- $\equiv$ 

IBM DB2 Universal Database

# Meldinger, del 2

*Versjon 8.2*

- $\equiv$ 

IBM DB2 Universal Database

# Meldinger, del 2

*Versjon 8.2*

Før du bruker opplysningene i denne boken og produktet det blir henvist til, må du lese *Merknader*.

Dette dokumentet inneholder informasjon som eies av IBM. Det leveres i henhold til lisensbetingelser og er opphavsrettslig beskyttet. Informasjonen i denne håndboken omfatter ingen produktgarantier, og eventuelle merknader i denne håndboken må ikke tolkes som garantier.

Du kan bestille IBM-publikasjoner elektronisk eller via IBM-representanten.

- v Hvis du vil bestille publikasjoner elektronisk, går du til IBM Publications Center på [www.ibm.com/shop/publications/order](http://www.ibm.com/shop/publications/order)
- v IBM-representanten finner du ved å gå til IBM Directory of Worldwide Contacts på [www.ibm.com/planetwide](http://www.ibm.com/planetwide)

Hvis du vil bestille DB2-publikasjoner fra DB2 Marketing and Sales i USA eller Canada, må du ringe 1-800-IBM-4YOU (426-4968).

Når du sender informasjon til IBM, gir du IBM en ikke-eksklusiv rett til å bruke eller distribuere informasjonen på den måten IBM mener er best, uten forpliktelser i noen retning.

**© Copyright International Business Machines Corporation 1993 - 2004. All rights reserved.**

# **Innhold**

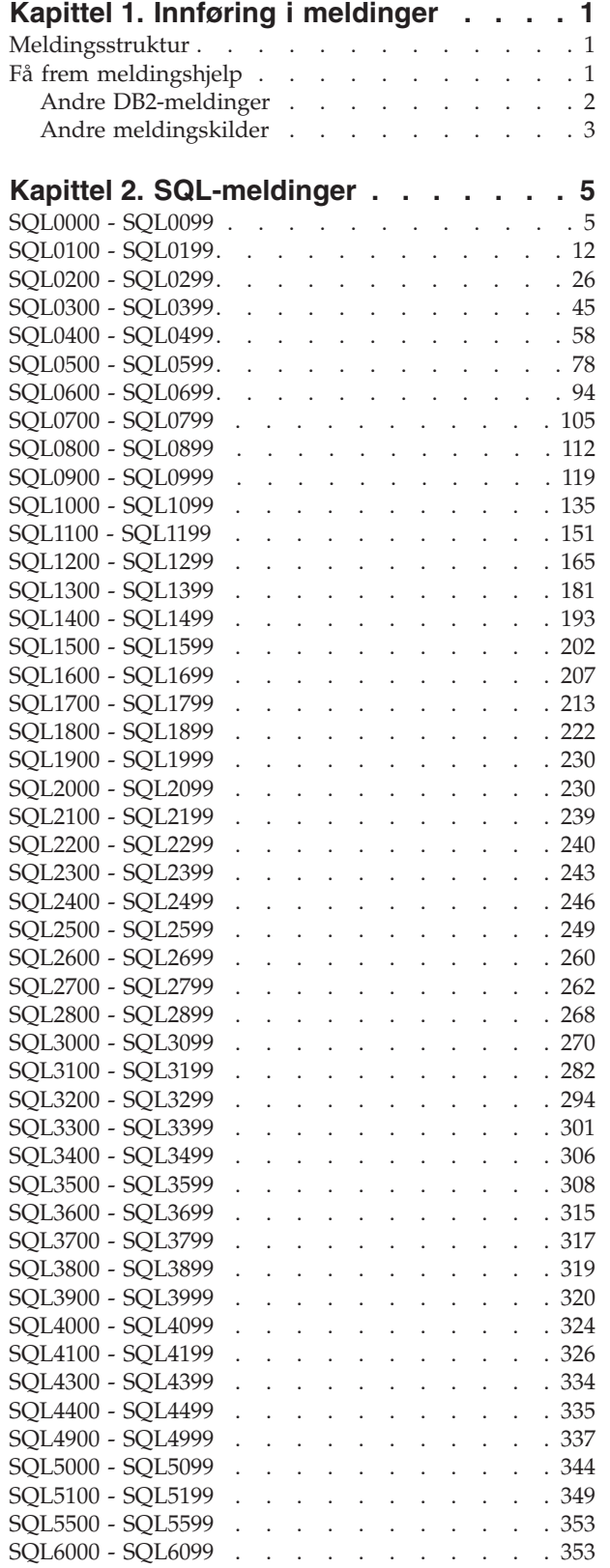

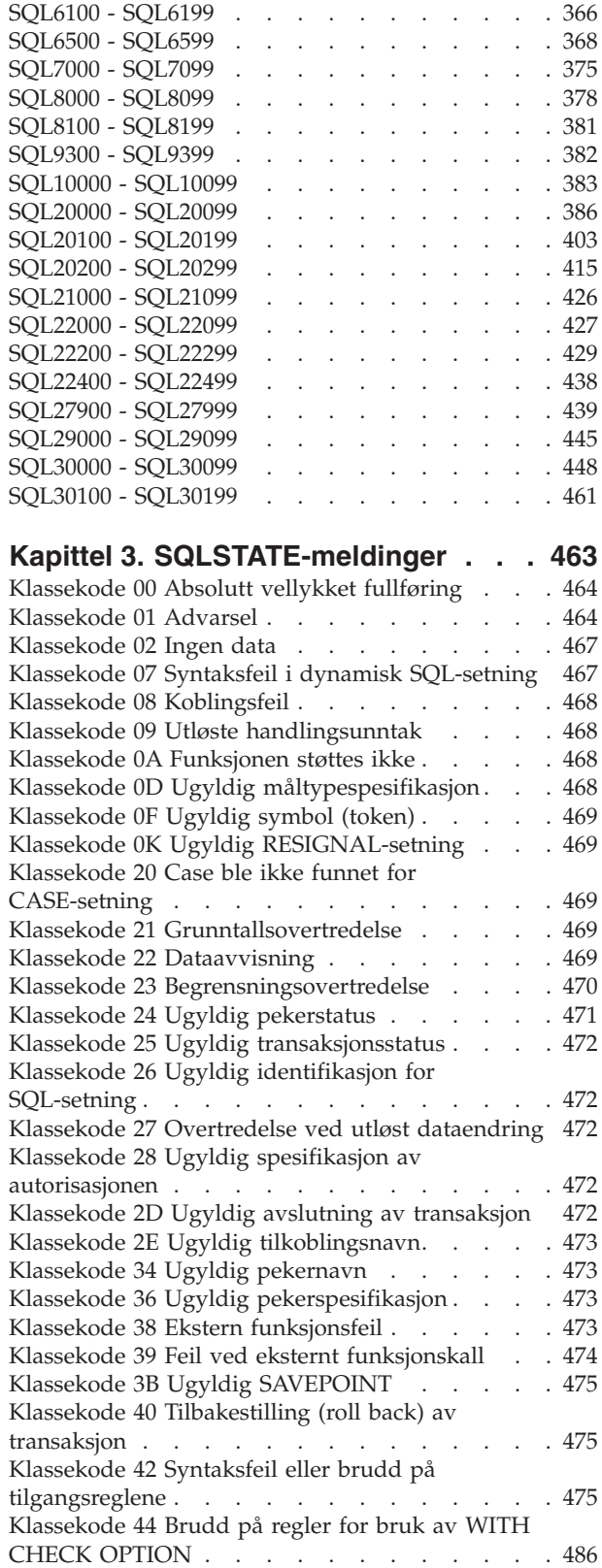

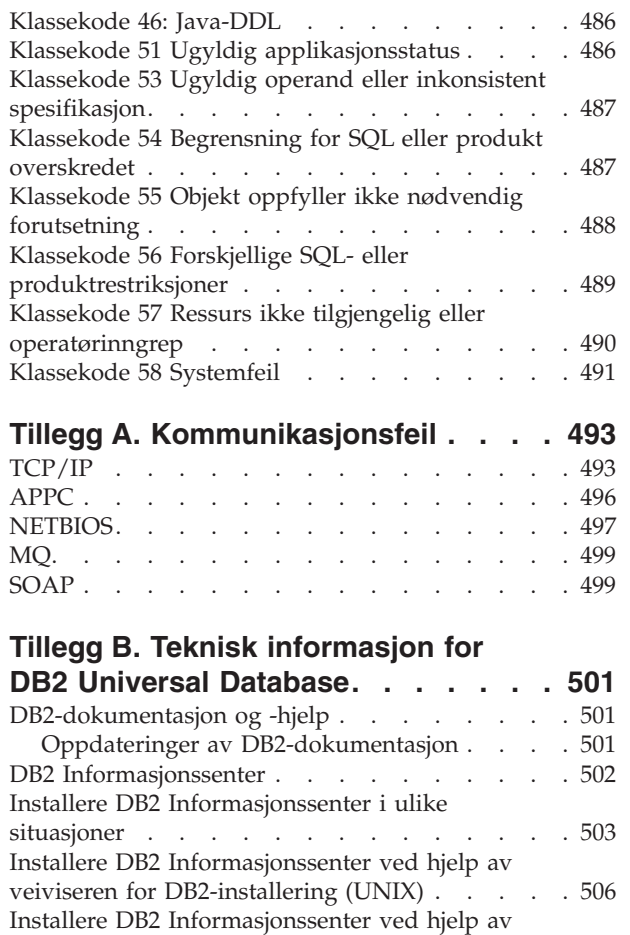

veiviseren for [DB2-installering](#page-513-0) (Windows). . . . [508](#page-513-0) Starte DB2 [Informasjonssenter.](#page-515-0) . . . . . . . [510](#page-515-0)

installert på din maskin eller [intranettjener](#page-516-0) . . . [511](#page-516-0)

[Informasjonssenter](#page-517-0) . . . . . . . . . . . [512](#page-517-0) PDF-filer og trykt [dokumentasjon](#page-518-0) for DB2. . . . [513](#page-518-0)

Oppdatere DB2 [Informasjonssenter](#page-516-0) som er

Vise emner på ditt [foretrukne](#page-517-0) språk i DB2

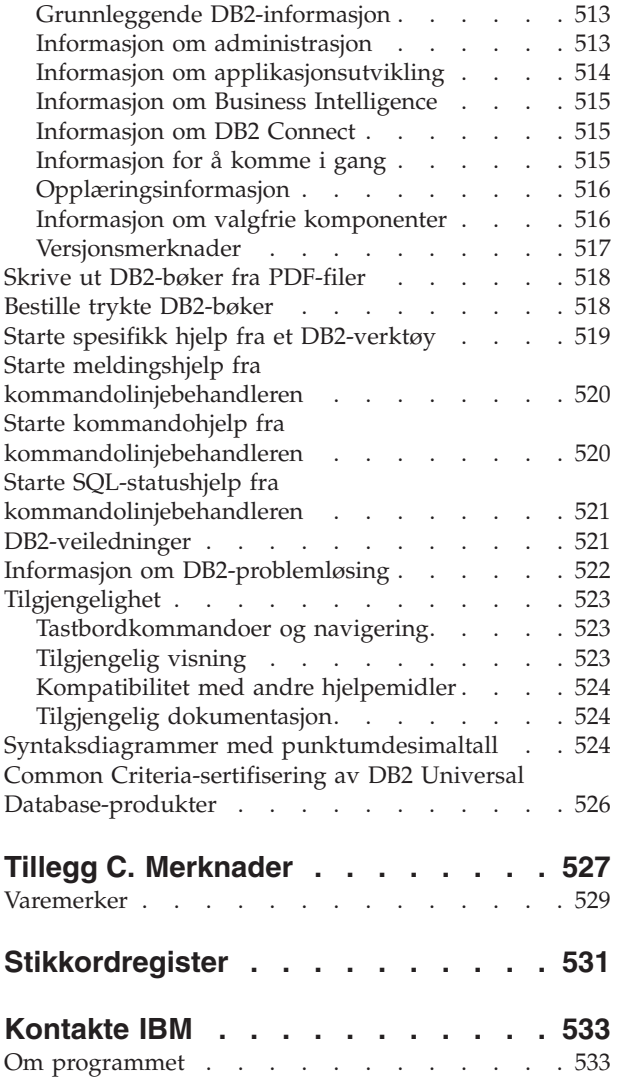

# <span id="page-6-0"></span>**Kapittel 1. Innføring i meldinger**

Det antas at du kjenner til funksjonene i operativsystemet der DB2 er installert. Du kan bruke opplysningene som ligger i de neste kapitlene til å identifisere en feil eller et problem og løse problemet ved å bruke riktig fremgangsmåte for å rette feilen. Du kan også bruke disse opplysningene til å forstå hvor meldingene genereres og logges.

### **Meldingsstruktur**

Meldingshjelpen beskriver årsaken til en melding og hva du eventuelt kan gjøre.

Meldings-IDer består av et meldingsprefiks på tre tegn etterfulgt av et meldingsnummer på fire eller fem sifre, og deretter et suffiks på ett tegn. For eksempel *SQL1042C*. Du finner en liste over meldingsprefikser i "Få frem meldingshjelp" og "Andre [DB2-meldinger"](#page-7-0) på side 2. Bokstaven på slutten av meldingsnummeret beskriver alvorsgraden til feilmeldingen.

Vanligvis er meldingsnummer som slutter med *C*, alvorlige meldinger. Meldingsnummer som slutter med *E*, er viktige meldinger. Meldingsnummer som slutter med *N*, er feilmeldinger, og de som slutter med *W*, er advarsler. En *I* viser at det er en informasjonsmelding.

For ADM-meldinger er meldingsnummer som slutter med *C*, alvorlige meldinger. Meldingsnummer som slutter med *E*, er viktige meldinger. Meldingsnummer som slutter med *W*, er viktige meldinger, og en *I* viser at det er en informasjonsmelding.

For SQL-meldinger er meldingsnummer som ender med en *N*, feilmeldinger. De som ender med en *W*, angir advarsler eller informasjonsmeldinger. Meldingsnummer som ender med en *C*, angir alvorlige systemfeil.

## **Få frem meldingshjelp**

Disse DB2-meldingene er tilgjengelige fra kommandolinjebehandleren:

#### **Prefiks Beskrivelse**

- **AMI** meldinger generert av MQ Application Messaging Interface
- **ASN** meldinger generert av DB2-replikering
- **CCA** meldinger generert av Klientkonfigureringsassistent
- **CLI** meldinger generert av CLI (Call Level Interface)
- **DBA** meldinger generert av databaseadministrasjonsverktøyene
- **DBI** meldinger som genereres ved installering og konfigurering
- **DBT** meldinger generert av databaseverktøyene
- **DWC** meldinger generert av Datavarehussenteren
- **DB2** meldinger generert av kommandolinjebehandleren
- **DLFM** meldinger generert av Data Links File Manager
- **DQP** meldinger generert av Query Patroller
- <span id="page-7-0"></span>**GSE** meldinger generert av DB2 Spatial Extender
- **ICC** meldinger generert av informasjonskatalogsenteret
- **MQL** meldinger generert av MQ Listener
- **SAT** meldinger generert i et satellittmiljø
- **SPM** meldinger generert av sync point manager
- **SQL** meldinger generert av databasesystemet når det oppdages en advarsel eller feil

Du får frem meldingshjelpen ved å åpne kommandolinjebehandleren og skrive dette:

? XXXnnnnn

Du kan hente meldingsteksten tilknyttet en gitt SQLSTATE-verdi ved å oppgi: ? *nnnnn*

eller

? *nn*

der *nnnnn* er en femsifret SQLSTATE-verdi (alfanumerisk) og *nn* er den tosifrede SQLSTATE-klassekoden (de første to sifrene i SQLSTATE-verdien).

**Merk:** Du trenger ikke å skille mellom små eller store bokstaver i meldings-IDen som godtas av **db2**-kommandoen.

Derfor gir disse kommandoene samme resultat:

- ? SOL0000N
- ?  $sq10000$
- ? SQL0000w

Du får frem meldingshjelpen på kommandolinjen på et UNIX-basert system ved å skrive dette:

db2 "? *XXXnnnnn*"

der *XXX* er et gyldig meldingsprefiks og *nnnnn* er et gyldig meldingsnummer.

Hvis meldingsteksten er for lang til å vises på skjermen, bruker du denne kommandoen (på UNIX-baserte og andre systemer som støtter 'more'):

db2 "? *XXXnnnnn*" | more

### **Andre DB2-meldinger**

Enkelte DB2-komponenter returnerer meldinger som ikke er tilgjengelig på systemet eller er beskrevet i denne håndboken. Noen av meldingsprefiksene kan inkludere:

- **ADM** meldinger generert av mange DB2-komponenter. Disse meldingene skrives til administrasjonsvarslingsloggfilen og skal gi systemansvarlige tilleggsopplysninger.
	- **Merk:** Selv om ADM-meldingene er tilgjengelige som referanse, er de ikke tilgjengelige på systemet.
- <span id="page-8-0"></span>**AUD** meldinger generert av DB2-revisjonsfunksjonen
- **DIA** Feilmeldinger generert av mange DB2-komponenter. Disse meldingene skrives til feilsøkingsloggfilen db2diag.log, og skal gi brukere og DB2-servicepersonalet tilleggsopplysninger når man undersøker problemer.
- **GOV** meldinger generert av DB2-styrerfunksjonen

I de fleste situasjoner gir disse meldingene tilstrekkelig informasjon til å kunne fastsette årsaken til advarselen eller feilen. Hvis du ønsker flere opplysninger om kommandoen eller funksjonen som genererte meldingen, kan du slå opp i håndboken der kommandoen eller funksjonen er beskrevet.

## **Andre meldingskilder**

Når du kjører andre programmer på systemet, kan det være at du mottar meldinger med andre prefikser enn de som er nevnt i denne boken.

Hvis du vil ha opplysninger om disse meldingene, kan du slå opp i informasjonen for det programmet.

# <span id="page-10-0"></span>**Kapittel 2. SQL-meldinger**

Hver melding har et meldingsnummer som består av et prefiks (SQL) og et nummer. Meldingene er ordnet i numerisk rekkefølge etter meldingsnummeret.

Det er tre SQL-meldingstyper: beskjed, advarsel og alvorlig systemfeil. Meldingsnummer som ender med en *N*, er feilmeldinger. De som ender med en *W*, angir advarsler eller informasjonsmeldinger. Meldingsnummer som ender med en *C*, angir alvorlige systemfeil.

Meldingsnummeret refereres også til som *SQLCODE*. SQLCODE sendes til applikasjonen som et positivt eller negativt tall, avhengig av meldingstypen (N, W eller C). N og C gir negative verdier, mens W gir en positiv verdi.

DB2 sender SQLCODE tilbake til applikasjonen, og applikasjonen kan få meldingen som er knyttet til SQLCODE.

DB2 sender også tilbake en *SQLSTATE*-verdi for betingelser som kan være et resultat av en SQL-setning. Noen SQLCODE-verdier har tilknyttede SQLSTATE-verdier. SQLSTATE-verdier som er tilknyttet en bestemt SQLCODE (hvis den kan brukes), er dokumentert i hver melding.

Variable parametere for SQL-meldingene er vist som beskrivende navn.

## **SQL0000 - SQL0099**

#### **SQL0000W Behandlingen av setningen var vellykket.**

**Forklaring:** SQL-setningen ble behandlet på riktig måte hvis det ikke oppstod en advarselssituasjon.

**Til brukeren:** Kontroller om SQLWARN0 er tom. Hvis den er tom, var behandlingen av setningen vellykket. Hvis den ikke er tom, ble det gitt en advarsel. Kontroller de andre advarselsindikatorene for å finne ut hvilken advarsel som ble gitt. Hvis for eksempel SQLWARN1 ikke er tom, ble en streng avkuttet.

Se også *Application Development Guide*.

**sqlcode**: 0

**sqlstate**: 00000, 01003, 01004, 01503, 01504, 01506, 01509, 01517

#### **SQL0001N Bindingen eller forkompileringen ble ikke utført.**

**Forklaring:** Årsakene til at bindingen eller forkompileringen ikke ble fullført, er oppgitt i de foregående meldingene i meldingsfilen.

Det ble ikke laget noen pakke.

**Til brukeren:** Se meldingene i meldingsfilen. Gi kommandoen på nytt.

Hvis du installerer eksempeldatabasen, kan du slette den og installere den på nytt.

**SQL0002N Navnet på bindingsfilen er ugyldig.**

**Forklaring:** Navnet på bindingsfilen kan ikke brukes slik du oppgav det. Årsakene er oppgitt i de foregående meldingene i meldingsfilen.

Det ble ikke laget noen pakke.

**Til brukeren:** Se meldingene i meldingsfilen. Gi kommandoen på nytt.

Hvis du installerer eksempeldatabasen, kan du slette den og installere den på nytt.

#### **SQL0003N Databasenavnet er ugyldig.**

**Forklaring:** Navnet på databasen kan ikke brukes slik du oppgav det. Årsakene er oppgitt i de foregående meldingene i meldingsfilen.

Det ble ikke laget noen pakke.

**Til brukeren:** Se meldingene i meldingsfilen. Gi kommandoen på nytt.

#### **SQL0004N Passordet er ugyldig.**

**Forklaring:** Passordet inneholder ugyldige tegn, eller det er for langt.

Det ble ikke laget noen pakke.

**Til brukeren:** Gi kommandoen på nytt med et gyldig passord.

#### **SQL0005N Navnet på meldingsfilen er ugyldig.**

**Forklaring:** Navnet på meldingsfilen kan ikke brukes slik du oppgav det. Årsakene er oppgitt i de foregående meldingene i meldingsfilen.

Det ble ikke laget noen pakke.

**Til brukeren:** Se meldingene i meldingsfilen. Kontroller navnet på meldingsfilen. Kontroller attributtene til meldingsfilen hvis den finnes. Gi kommandoen på nytt.

#### **SQL0006N Parameteren for dato/klokkeslettformat er ugyldig.**

**Forklaring:** Verdien på parameteren for dato/klokkeslett må være fra 0 til 3.

Det ble ikke laget noen pakke.

**Til brukeren:** Gi kommandoen på nytt med en gyldig formatparameter.

#### **SQL0007N Tegnet** *tegn* **etter** *tekst* **er ugyldig.**

**Forklaring:** *Tegnet* som er oppgitt, er ikke et gyldig tegn i SQL-setninger. Feltet *tekst* angir de 20 tegnene foran det ugyldige tegnet i SQL-setningen.

Brukere av forent system: Noen datakilder har ikke de riktige verdiene for meldingssymbolene *tegn* og *tekst*. I disse tilfellene har *tegn* og *tekst* dette formatet: "<datakilde>:UNKNOWN", som viser at de faktiske verdiene for den oppgitte datakilden er ukjente.

Setningen kan ikke behandles.

**Til brukeren:** Fjern det ugyldige tegnet eller erstatt det med et gyldig tegn.

**sqlcode**: -7

**sqlstate**: 42601

#### **SQL0008N** *symbol* **som ble funnet i deklarasjonen av en vertsvariabel, er ugyldig.**

**Forklaring:** Deklarasjonen av en vertsvariabel har ugyldig syntaks. Forkompilatoren kan ikke identifisere vertsvariabelen.

Setningen kan ikke behandles. Ingen av vertsvariablene som er oppgitt i setningen (frem til semikolonet) ble godtatt.

**Til brukeren:** Kontroller syntaksen til deklarasjonen av vertsvariabelen.

#### **SQL0009W Et forsøk på å overstyre forkompilatoralternativet ble oversett.**

**Forklaring:** Det ble gjort et forsøk på å overstyre forkompilatoralternativet.

Alternativet blir oversett.

**Til brukeren:** Kontroller at alle forkompilatoralternativene er oppgitt riktig.

#### **SQL0010N Strengkonstanten som begynner med** *streng***, har ikke et avsluttende strengskilletegn.**

**Forklaring:** Setningen inneholder en strengkonstant, som starter med *streng*, som ikke ble avsluttet på riktig måte.

Setningen kan ikke behandles.

**Til brukeren:** Undersøk om det mangler et enkelt anførselstegn i den oppgitte strengkonstanten.

**sqlcode**: -10

**sqlstate**: 42603

#### **SQL0011N Kommentaren er ikke avsluttet.**

**Forklaring:** Kommentaren er ikke avsluttet på riktig måte.

Setningen kan ikke behandles.

**Til brukeren:** Prøv å finne ut om setningen inneholder for få eller for mange kommentarskilletegn i den oppgitte kommentaren.

#### **SQL0012W Det er gjort en korrelasjon uten kvalifisering for kolonnen** *kolonne***.**

**Forklaring:** En kolonne som ikke er definert med tabellnavn, ble tatt med i den innerste delen av en nestet SELECT-setning. Denne kolonnen var allerede del av en FROM-setning i den ytterste delen av SELECT-setningen. Setningen ble utført under forutsetning av at du ville knytte det innerste kolonnenavnet sammen med det ytterste kolonnenavnet.

Setningen ble behandlet under forutsetning av at du ønsket korrelasjon.

**Til brukeren:** Du behøver ikke å gjøre noe hvis du ønsket en korrelasjon. Hvis du ikke ønsket en korrelasjon, må du skrive om SELECT-setningen slik at hvert kolonnenavn har et entydig referansenavn for tabell.

**sqlcode**: +12

**sqlstate**: 01545

#### **SQL0013N En tom, avgrenset identifikator er ikke gyldig.**

**Forklaring:** Under forkompileringen ble det funnet et pekernavn, setningsnavn, databasenavn eller en autorisasjons-ID som var oppgitt som en tom streng. Dette er ikke gyldig. Setningen kan ikke behandles.

**Til brukeren:** Oppgi et gyldig pekernavn, setningsnavn, databasenavn eller en autorisasjons-ID.

#### **SQL0014N Navnet på kildefilen er ugyldig.**

**Forklaring:** Navnet på kildefilen som er oppgitt i kallet til forkompilatoren, inneholder ugyldige tegn, eller så er pekeren til kildefilen ugyldig.

Det ble ikke laget noen pakke.

**Til brukeren:** Kontroller at navnet på kildefilen er riktig.

#### **SQL0015N Datatypen til vertsvariabelen** *symbol-1* **er ugyldig. Bruk** *symbol-2* **i stedet.**

**Forklaring:** Hvis forkompilatoralternativet WCHARTYPE CONVERT er aktivt, må den grafiske vertsvariabelen være definert med datatypen 'wchar\_t', og ikke med 'sqldbchar'.

Hvis forkompilatoralternativet WCHARTYPE NOCONVERT er aktivt (standard) og wchar\_t er definert som et heltall på 4-byte på denne plattformen, må den grafiske vertsvariabelen være definert med datatypen 'sqldbchar', og ikke med 'wchar\_t'.

**Til brukeren:** Erstatt den gjeldende datatypen til vertsvariabelen med datatypen som er oppgitt i meldingen.

#### **SQL0017N En RETURN-setning må oppgis og kjøres i en SQL-funksjon eller -metode.**

**Forklaring:** SQL-funksjonen eller -metoden inneholder ikke noen RETURN-setning, eller så ble funksjonen eller metoden ikke avsluttet med utføringen av en RETURN-setning.

**Til brukeren:** Sørg for at funksjonen eller metoden kjører en RETURN-setning.

**sqlcode**: -17

**sqlstate**: 42632

#### **SQL0020W Bindings- eller forkompilatoralternativene (navn eller verdi)** *alternativnavn* **støttes ikke av måldatabasen og blir oversett.**

**Forklaring:** Du får denne advarselen i disse situasjonene:

- v ett eller flere alternativer som ble oppgitt under forkompileringen eller bindingen, støttes ikke av dette databasesystemet
- verdiene til ett eller flere alternativer som ble oppgitt under forkompileringen eller bindingen, støttes ikke av dette databasesystemet.

Alternativene/verdiene som ikke støttes, blir oversett.

Legg merke til at parameternavnene i meldingen tilsvarer uttrykk som brukes av DB2 UWO.

Skriv ″db2 ? bind″ eller ″db2 ? prep″ for å få frem en liste med parametere som støttes av DB2 UWO.

**Til brukeren:** Kontroller at du oppgav riktig *alternativnavn* for bindingen eller forkompileringen da du var koblet til dette databasesystemet.

#### **SQL0021W Forkompilatoralternativet** *alternativ* **er ugyldig og blir oversett.**

**Forklaring:** Alternativet som er vist i meldingen, er ikke et gyldig forkompilatoralternativ.

Alternativet blir oversett.

**Til brukeren:** Kontroller at alle forkompilatoralternativene er oppgitt riktig.

#### **SQL0022W Forkompilatoralternativet** *alternativ* **er oppgitt tidligere og blir oversett.**

**Forklaring:** Forkompilatoralternativet *alternativ* er oppgitt tidligere.

Alternativet blir oversett.

**Til brukeren:** Kontroller at alle forkompilatoralternativene bare er oppgitt en gang.

#### **SQL0023N Databasenavnet er ugyldig.**

**Forklaring:** Det oppgitte databasenavnet er ikke et gyldig navn.

Forkompileringen er avsluttet.

**Til brukeren:** Kontroller at databasenavnet er skrevet riktig og følger reglene for korte IDer.

#### **SQL0024N Du oppgav ikke et databasenavn.**

**Forklaring:** Du oppgav ikke noe databasenavn for å fortsette forkompileringen.

Forkompileringen er avsluttet.

**Til brukeren:** Oppgi et databasenavn.

#### **SQL0025W Bindingen eller forkompileringen ble fullført med en advarsel.**

**Forklaring:** Bindingen eller forkompileringen var vellykket, men det gitt advarselsmeldinger. Det ble laget en pakke og/eller en bindingsfil.

**Til brukeren:** Se meldingene i meldingsfilen. Hvis det er nødvendig, må du rette problemene og sende kommandoen på nytt.

#### **SQL0026N Passordet er ugyldig.**

**Forklaring:** Det oppgitte passordet er ugyldig.

Forkompileringen er avsluttet.

**Til brukeren:** Kontroller at passordet du oppgav, følger reglene for gyldige passord.

#### **SQL0028C Denne versjonen av bindingsfilen er ugyldig.**

**Forklaring:** Denne versjonen av bindingsfilen er ikke kompatibel med den installerte versjonen av databasesystemet.

Bindingsfilen kan ikke brukes med den aktive versjonen av databasesystemet. Kommandoen kan ikke behandles.

**Til brukeren:** Hvis det er mulig, kan du gjenta forkompileringen med det aktive databasesystemet. Hvis ikke, må du bare bruke bindingsfiler som er laget med en kompatibel versjon av databasesystemet.

#### **SQL0029N INTO-ledd er nødvendig.**

**Forklaring:** Ikke-pekersetningene SELECT- eller VALUES som er innfelt i en applikasjon, må ha et INTO-ledd for å merke hvor resultatene av setningen skal plasseres. Dynamiske SELECT-setninger tillater ikke INTO-ledd.

**Til brukeren:** Føy INTO-leddet til SELECT- eller VALUES-setningen og start forkompileringen av applikasjonen på nytt.

**sqlcode**: -29

**sqlstate**: 42601

#### **SQL0030N Du har ikke oppgitt navnet på kildefilen.**

**Forklaring:** Du oppgav ikke noen kildefil for å fortsette forkompileringen.

Forkompileringen er avsluttet.

**Til brukeren:** Oppgi et kildefilnavn.

**SQL0031C Filen** *navn* **kunne ikke åpnes.**

**Forklaring:** Filen *navn* er nødvendig, men kunne ikke åpnes.

Forkompileringen er avsluttet.

**Til brukeren:** Kontroller at du oppgav riktig filnavn, at filen finnes i filsystemet og at filtillatelsene er riktige.

Hvis du installerer eksempeldatabasen, kan du slette den og installere den på nytt. Hvis du får samme feil igjen, må du installere databasesystemet på nytt og deretter installere eksempeldatabasen.

#### **SQL0032C Filen** *navn* **kan ikke brukes.**

**Forklaring:** Under lesing eller skriving av filen *navn*, ble det funnet en feil.

Forkompileringen er avsluttet.

**Til brukeren:** Prøv forkompileringen på nytt.

#### **SQL0033N** *navn* **er ikke en gyldig bindingsfil.**

**Forklaring:** Filen *navn* som du oppgav, er ikke en bindingsfil.

Bindingen er avsluttet.

**Til brukeren:** Kontroller at du oppgav riktig filnavn.

#### **SQL0034N Du har ikke oppgitt navnet på bindingsfilen.**

**Forklaring:** Du oppgav ingen bindingsfil for å fortsette bindingen.

Bindingen er avsluttet.

**Til brukeren:** Oppgi et bindingsfilnavn.

**SQL0035N Filen** *navn* **kan ikke åpnes.**

**Forklaring:** Meldingsfilen *navn* kunne ikke åpnes.

Bindingen eller forkompileringen er avsluttet.

**Til brukeren:** Kontroller at systemet har tilgang til filen.

#### **SQL0036N Syntaksen til filnavnet** *navn* **er ugyldig.**

**Forklaring:** Hvis filen er inndata til forkompilatoren, må den ha riktig filtype for språket som brukes. Hvis filen er inndata til bindingsprogrammet, må den ha filtypen *.bnd*. Et filnavn som er ferdig behandlet og som overskrider maksimal lengde vil også forårsake denne feilen.

Forkompileringen eller bindingen er avsluttet.

**Til brukeren:** Kontroller at du oppgav riktig filnavn.

#### **SQL0037W Syntaksen til meldingsfilen** *navn* **er ugyldig.**

**Forklaring:** Meldingsfilnavnet *navn* har feil syntaks for denne funksjonen.

Systemet sender utdataene til standard utdataenhet.

**Til brukeren:** Kontroller at du oppgav riktig filnavn.

#### **SQL0038W Bindingsalternativet SQLERROR CONTINUE er aktivert fordi det er nødvendig når listefilen fra DB2 bindes til DB2/MVS, SQL/DS eller OS/400.**

**Forklaring:** Bindingsalternativet SQLERROR CONTINUE er nødvendig under binding av disse listefilene som DB2 har levert:

- v ddcsmvs.lst
- ddcsvm.lst
- ddcsvse.lst
- ddcs400.lst

Alternativet ber en DRDA-tjener å lage en pakke selv om det finnes SQL-setninger i en bindingsfil, som tjeneren betrakter som ugyldige. Da ikke alle DRDA-tjenere støtter alle SQL-setninger som finnes i bindingsfilene som DB2 har levert, må bindingsalternativet SQLERROR CONTINUE brukes for å garantere at det blir laget pakker for alle bindingsfilene i listefilen.

**Til brukeren:** Du behøver ikke å gjøre noe. Det nødvendige bindingsalternativet SQLERROR CONTINUE er allerede oppgitt. Hvis du ikke vil ha denne meldingen i fremtiden, oppgir du bindingsalternativet SQLERROR CONTINUE.

#### **SQL0039N Bindingen ble ikke fullført fordi bindingsfilen er ugyldig.**

**Forklaring:** Bindingsprogrammet kunne ikke behandle bindingsfilen. Bindingsfilen kan være ugyldig fordi innholdet kan ha blitt endret ved et uhell.

Bindingsfilen er ikke behandlet.

**Til brukeren:** Hvis det er mulig, kan du gjenta forkompileringen for å lage en ny bindingsfil. Ellers må du få tak i en ny kopi av bindingsfilen.

#### **SQL0040N Det oppstod en feil i en eller flere av bindingsfilene på listen** *navn***. Disse filene ble ikke bundet:** *liste***.**

**Forklaring:** En eller flere bindingsfiler ble ikke bundet. Årsaken er oppgitt i de foregående meldingene i meldingsfilen. Listen over filer som ikke ble bundet, består av tall (fra 1) som viser den relative posisjonen disse filene har i listefilen. *navn* viser ikke tilgangsbanen til listefilen.

Bare de første 20 bindingsfilene med feil vises på listen i meldingen. Hvis det var mer enn 20 bindingsfiler med feil, står det en ellipse (...) etter det siste bindingsfilnavnet på listen.

En eller flere pakker ble ikke laget.

**Til brukeren:** Se meldingene i meldingsfilen. Kontroller listefilen for å se om den inneholder gyldige navn. Gi kommandoen på nytt.

**SQL0041N Det ble ikke forsøkt å binde filene etter filnummer** *nummer* **i listen** *navn***, fordi det oppstod en alvorlig feil som avbrøt behandlingen.**

**Forklaring:** Noen av feilene som ble funnet under bindingen, er alvorlige (for eksempel systemfeil og minnefeil). Hvis en av disse feilene oppstår under behandlingen av en fil i en listefil, blir behandlingen avbrutt. Det blir ikke gjort noe forsøk på å binde gjenværende filer i listefilen.

Det oppstod en slik feil under bindingen av den oppgitte bindingsfilen i listen. Merk at sifferet som ble brukt til å identifisere bindingsfilen, viser til den relative posisjonen til filen i listefilen.

**Til brukeren:** Les også de andre meldingene som fulgte med denne, for å rette opp feilene som oppstod. Gi kommandoen på nytt.

#### **SQL0051N Nødvendig plass til alle SQL-setningene for et enkelt program som har overskredet den tillatte maksimalgrensen.**

**Forklaring:** Plassen som kreves av alle SQL-setningene i programmet, får ikke plass i kolonnen SECT\_INFO i SYSIBM.SYSPLAN.

Forkompileringen er avsluttet.

**Til brukeren:** Du må forenkle programmet eller dele det opp i flere separate programmer, eller du kan gjøre begge deler.

#### **SQL0053W Det ble ikke funnet noen SQL-setninger i programmet.**

**Forklaring:** Den oppgitte kildefilen inneholder ingen SQL-setninger.

Hvis du utfører binding, blir det laget en tom pakke.

**Til brukeren:** Kontroller at du forkompilerer eller binder det riktige programmet.

#### **SQL0055N Kildefilen er tom.**

**Forklaring:** Inndatafilen som programmet bruker som kilde, inneholder ingen data.

Forkompileringen er avsluttet.

**Til brukeren:** Kontroller at du oppgav den riktige inndatafilen.

**SQL0056N En SQLSTATE- eller SQLCODE-variabeldefinisjon er i en nestet sammensatt setning.**

**Forklaring:** En SQLSTATE- eller SQLCODEvariabeldefinisjon er i en nestet sammensatt setning i stedet for den ytterste sammensatte setningen i en SQL-rutine.

Setningen kan ikke behandles.

**Til brukeren:** Bare definer SQLSTATE- og SQLCODE-variabler i den ytterste sammensatte setningen i en SQL-rutine.

**sqlcode**: -56

**sqlstate**: 42630

#### **SQL0057N En RETURN-setning i en SQL-funksjon eller -metode må inneholde en returverdi.**

**Forklaring:** En RETURN-setning er oppgitt i SQL-funksjonen eller -metoden uten at det er oppgitt en verdi som skal returneres.

Setningen kan ikke behandles.

**Til brukeren:** Oppgi en verdi for RETURN-setningen.

**sqlcode**: -57

**sqlstate**: 42631

#### **SQL0058N Datatypen til RETURN-setningsverdien i en SQL-prosedyre må være INTEGER.**

**Forklaring:** En RETURN-setning er oppgitt i SQL-prosedyren med en verdi eller et uttrykk som ikke er av datatypen INTEGER.

Setningen kan ikke behandles.

**Til brukeren:** Oppgi en verdi for RETURN-setningen som har datatypen INTEGER.

**sqlcode**: -58

**sqlstate**: 428F2

#### **SQL0060W Forkompilatoren** *navn* **er i gang.**

**Forklaring:** Denne meldingen blir skrevet til standard utdataenhet når forkompilatoren starter behandlingen. Symbolet *navn* viser til den bestemte språkforkompilatoren som ble startet.

Behandlingen fortsetter.

**Til brukeren:** Du behøver ikke å gjøre noe.

#### **SQL0061W Bindingsprogrammet er i gang.**

**Forklaring:** Denne meldingen blir skrevet til standard utdataenhet når bindingsprogrammet starter behandlingen.

Behandlingen fortsetter.

**Til brukeren:** Du behøver ikke å gjøre noe.

#### **SQL0062W Starter INCLUDE av filen** *navn***.**

**Forklaring:** Det ble funnet en INCLUDE-setning. Forkompilatoren behandler nå INCLUDE-filen.

**Til brukeren:** Du behøver ikke å gjøre noe.

#### **SQL0063W Fullførte INCLUDE av filen** *navn***.**

**Forklaring:** Forkompilatoren er ferdig med å behandle INCLUDE-filen. Den fortsetter å behandle filen som inneholdt INCLUDE-setningen.

**Til brukeren:** Du behøver ikke å gjøre noe.

#### **SQL0064N Filen** *navn* **inkluderer (INCLUDE) direkte eller indirekte seg selv.**

**Forklaring:** Det ble funnet en syklisk INCLUDE. En inndatafil til forkompilatoren kan ikke inkludere seg selv, og heller ikke inkluderes av en fil den inkluderer.

Filen som er oppgitt, inkluderes ikke.

**Til brukeren:** Kontroller nestingen av INCLUDE-filene og fjern eventuelle løkker.

#### **SQL0065N Det ble funnet en uventet linjeslutt i en deklarasjon av en vertsvariabel.**

**Forklaring:** En deklarasjon av en vertsvariabel har ugyldig syntaks. Det ble funnet en linjeslutt før deklarasjonen var fullstendig.

Setningen kan ikke behandles.

**Til brukeren:** Kontroller syntaksen til deklarasjonen av vertsvariabelen.

#### **SQL0078N Parameternavn må oppgis for rutinen** *rutine-navn***.**

**Forklaring:** Rutinen *rutine-navn* har ikke parameternavn oppgitt for alle parameterne. Når rutinen er definert med LANGUAGE SQL eller SQLMACRO, er det nødvendig med et parameternavn for hver parameter som er definert.

Setningen kan ikke behandles.

**Til brukeren:** Kontroller at hver definert parameter inkluderer et parameternavn.

**sqlcode**: -78

**sqlstate**: 42629

#### **SQL0079N Skjemanavnet for den definerte globale midlertidige tabellen eller indeksen** *navn* **må være SESSION, ikke** *skjemanavn***.**

**Forklaring:** Skjemanavnet *navn* for en definert midlertidig tabell eller en indeks på en definert global midlertidig tabell, må være SESSION. Setningen spesifiserer et eksplisitt skjemanavn på *skjemanavn* for den definerte globale midlertidige tabellen, eller indeksen på en definert global midlertidig tabell. Dette er ikke tillatt.

Setningen kan ikke behandles.

**Til brukeren:** Endre setningen på en av følgende måter:

- v Endre skjemanavnet til SESSION.
- v Fjern skjemanavnet og la DB2 bruke standardverdien SESSION.

**sqlcode**: -79

**sqlstate**: 428EK

#### **SQL0081N Databasesystemet sendte tilbake SQLCODE** *sqlcode* **under forkompilering/binding.**

**Forklaring:** Da du forkompilerte eller bandt programmet, ble det sendt tilbake en uventet SQLCODE *sqlcode* fra databasesystemet.

Setningen kan ikke behandles.

**Til brukeren:** Se i SQLCODE for å finne ut hva som er feil, og hva du må gjøre.

#### **SQL0082C Behandlingen ble avbrutt fordi det oppstod en feil.**

**Forklaring:** En tidligere ikke-SQL-feil gjorde at behandlingen ble avsluttet.

Forkompileringen, bindingen eller ombindingen er avsluttet. Det ble ikke laget noen pakke.

**Til brukeren:** Rett årsaken til den tidligere feilen og prøv på nytt.

#### **SQL0083C Det oppstod en minnetildelingsfeil.**

**Forklaring:** Det var ikke nok minne til å fortsette behandlingen.

**Til brukeren:** Mulige løsninger:

- v Kontroller at systemet har nok virkelig og virtuelt minne.
- Stopp bakgrunnsprosesser.

Hvis du fremdeles får denne meldingen etter at du har forsøkt de anbefalte løsningene, kontakter du kundestøtten for IBM.

#### **SQL0084N En EXECUTE IMMEDIATE-setning inneholder en SELECT- eller en VALUES-setning.**

**Forklaring:** Det ble brukt en SELECT- eller VALUES-setning i en EXECUTE IMMEDIATE-setning.

Setningen kan ikke behandles.

**Til brukeren:** Funksjonen du prøvde å bruke, støttes ikke. Klargjør SELECT- eller VALUES-setningen. Bruk deretter OPEN, FETCH og CLOSE.

**sqlcode**: -84

**sqlstate**: 42612

#### **SQL0085N Setningsnavnet** *navn* **er allerede definert.**

**Forklaring:** En tidligere DECLARE-setning har allerede brukt setningsnavnet som er oppgitt i denne DECLARE-setningen.

Denne DECLARE-setningen er ikke behandlet. Den forrige DECLARE-setningen beholder bruken av setningsnavnet.

**Til brukeren:** Bruk et annet navn for setningen.

#### **SQL0086C Det oppstod en minnetildelingsfeil.**

**Forklaring:** Det var ikke nok minne til å fortsette behandlingen.

**Til brukeren:** Mulige løsninger:

- v Kontroller at systemet har nok minne.
- Stopp bakgrunnsprosesser.

#### **SQL0087N Vertsvariabelen** *navn* **er en struktur som brukes der strukturreferanser ikke er tillatt.**

**Forklaring:** Når du bruker en strukturreferanse i en SQL-setning, behandles den komponenten som om den var en liste med felt, atskilt med komma. Du kan ikke bruke en liste med vertsvariabler i SQL-setninger, som for eksempel PREPARE. Dette gjelder også referanse til en struktur med flere felt.

**Til brukeren:** Erstatt strukturreferansen med en enhetlig vertsvariabel eller med et fullt kvalifisert strukturfeltnavn.

#### **SQL0088N Vertsvariabelen** *navn* **er tvetydig.**

**Forklaring:** Vertsvariabelen *navn* kan ikke identifiseres entydig. Det finnes flere vertsvariabler med samme kvalifikasjoner.

Setningen kan ikke behandles.

**Til brukeren:** Du må kvalifisere vertsvariabelen enda mer, eller så må du endre navn på den hvis den allerede er fullstendig kvalifisert.

#### <span id="page-17-0"></span>**SQL0089N Behandlingen ble avsluttet etter at det var funnet 100 feil.**

**Forklaring:** Forkompilatoren eller

bindingsprogrammet avsluttet behandlingen etter at det var funnet 100 feil.

**Til brukeren:** Rett feilene som vises i meldingsloggen, og gi kommandoen på nytt.

#### **SQL0091W Forkompileringen eller bindingen ble avsluttet med** *tall 1* **feil og** *tall 2* **advarsler.**

**Forklaring:** Forkompileringen eller bindingen er avsluttet med det oppgitte antallet advarsler og feil.

Forkompileringen eller bindingen er avsluttet.

**Til brukeren:** Hvis det er nødvendig, må du rette programmet. Deretter prøver du forkompileringen eller bindingen på nytt.

#### **SQL0092N Det ble ikke laget noen pakke på grunn av tidligere feil.**

**Forklaring:** På grunn av tidligere feil ble det ikke laget noen pakke.

**Til brukeren:** Rett feilene og prøv forkompileringen eller bindingen på nytt.

#### **SQL0093N Inndataene sluttet før setningsavslutningen til EXEC SQL.**

**Forklaring:** Under behandling av en SQL-setning ble slutten på kilden nådd før setningen var avsluttet.

Forkompileringen er avsluttet.

**Til brukeren:** Kontroller at SQL-setningen er avsluttet riktig.

#### **SQL0094N Bindingen ble avsluttet fordi brukeren bad om det.**

**Forklaring:** Bindingen ble avsluttet fordi brukeren kan ha trykt på avbruddstasten.

## **SQL0100 - SQL0199**

**SQL0100W Det ble ikke funnet noen rad til FETCH, UPDATE eller DELETE, eller resultatet av spørringen er en tom tabell.**

**Forklaring:** En av disse tingene har skjedd:

- Det ble ikke funnet noen rad som oppfyller søkekriteriene som ble oppgitt i en UPDATE- eller DELETE-setning.
- Resultatet av en SELECT-setning var en tom tabell.
- v Det ble utført en FETCH-setning når pekeren stod etter den siste raden i resultattabellen.

Behandlingen er avsluttet. Det ble ikke laget noen pakke.

**Til brukeren:** Start bindingen på nytt, hvis det er nødvendig.

Hvis du installerer eksempeldatabasen, kan du slette den og installere den på nytt.

#### **SQL0095N På grunn av tidligere feil ble det ikke laget noen bindingsfil.**

**Forklaring:** På grunn av tidligere feil ble det ikke laget noen bindingsfil.

Det ble ikke laget noen bindingsfil.

**Til brukeren:** Rett feilene og prøv forkompileringen på nytt.

#### **SQL0097N Variabler eller parametere av datatypen LONG VARCHAR eller LONG VARGRAPHIC støttes ikke i SQL-rutiner.**

**Forklaring:** SQL-rutiner (-prosedyrer,-funksjoner eller -metoder) støtter ikke variabler eller parametere av datatypen LONG VARCHAR eller LONG VARGRAPHIC.

**Til brukeren:** Ikke bruk variabler eller parametere av datatypen LONG VARCHAR eller LONG VARGRAPHIC i SQL-rutiner. For LONG VARCHAR bruker du VARCHAR med en eksplisitt lengde. For LONG VARGRAPHIC bruker du VARGRAPHIC med en eksplisitt lengde.

**sqlcode**: -97

**sqlstate**: 42601

• Resultatet av SELECT i en INSERT-setning er tomt.

Ingen data ble hentet, oppdatert eller slettet.

**Til brukeren:** Du behøver ikke å gjøre noe. Behandlingen kan fortsette.

**sqlcode**: +100

**sqlstate**: 02000

#### **SQL0101N Setningen er for lang eller for kompleks.**

**Forklaring:** Setningen kunne ikke behandles, fordi den overskrider en systemgrense enten for lengde eller kompleksitet, eller fordi det er tatt med for mange referansebegrensninger eller utløsere.

Hvis setningen lager eller endrer en pakket beskrivelse, er den nye pakkede beskrivelsen kanskje for lang for tilsvarende kolonne i systemkatalogene.

Brukere av forent system bør også kontrollere om setningen

- v overskrider lengden eller kompleksiteten for en forent tjener-systemgrense eller en datakildesystemgrense.
- bryter mot andre datakildegrenser.

Setningen kan ikke behandles.

**Merk:** Når tegndata blir konvertert for applikasjoner og databaser som kjører med forskjellige kodesett, overskrider resultatet av konverteringen lengdebegrensningen.

**Til brukeren:** Gjør en av disse tingene:

- Del setningen opp i kortere eller mindre komplekse SQL-setninger.
- v Øk størrelsen på minneområdet for setninger (stmtheap) i databasens konfigurasjonsfil.
- v Reduser antallet kontroll- eller referansebegrensninger i setningen eller reduser antallet indekser for fremmednøkler.
- v Reduser antallet utløsere i setningen.
- Brukere av forent system: Finn ut hvilken datakilde som fører til at setningen mislykkes (i boken Problem Determination Guide finner du prosedyrer for å finne datakilder som inneholder feil), og finn årsaken til at den blir forkastet. Hvis årsaken kommer fra forent tjener, øker du størrelsen på minneområde for setninger (stmtheap) i konfigurasjonsfilen for databasen.

**sqlcode**: -101

**sqlstate**: 54001

#### **SQL0102N Strengkonstanten som begynner med** *streng***, er for lang.**

**Forklaring:** En av disse tingene har skjedd:

- v Beskrivelsen i COMMENT ON-setningen er lengre enn 254 byte.
- Navnet på applikasjonstjeneren i SQL CONNECT-setningen er lengre enn 18 tegn.
- v Strengkonstanten som begynner med *streng*, er lengre enn 32672 byte. Tegnstrenger som er lengre enn 32 672 byte eller grafikkstrenger som er lengre enn 16

336 tegn, kan bare oppgis gjennom tildeling fra vertsvariabler. Husk at andre tjenere i DB2-produktfamilien kan spesifisere en annen størrelsesgrense for tegnstrenger. I dokumentasjonen for relevant DB2-produkt finner du flere opplysninger.

Brukere av forent system: De bestemte grensene for datakilden må ikke overskrides i en gjennomgangssesjon. En tegnkonstant større enn 254 byte og som er inkludert i en setning som sendes til DB2 for OS/390 i en gjennomgangssesjon, vil for eksempel føre til denne feilen.

Det kan hende at dataene blir konvertert og at strengen som blir resultatet, er for lang. For tilkoblinger mellom applikasjoner og databaser som kjører med forskjellige kodesett, blir strengkonstanter konvertert fra applikasjonskodesettet til databasekodesettet. I visse tilfeller kan de grafiske strengkonstantene konverteres ytterligere fra databasekodesettet til en UCS-2 (UNICODE)-omkoding, for eksempel når databasen er laget med et EUC-kodesett. Det betyr at strengen som blir resultatet, kan være lengre enn inndatastrengen.

Setningen kan ikke behandles.

**Til brukeren:** For Comment on Table eller Comment on Column kan du redusere lengden på beskrivelsen. For SQL CONNECT-setningen kan du redusere lengden på applikasjonstjenernavnet. For andre strengkonstanter er ikke den forespurte funksjonen tilgjengelig interaktivt. For en feil som oppstår i forbindelse med en ikke-CONNECT SQL-setning i en applikasjon, kan du knytte den lange strengen til en vertsvariabel og bruke den variabelen i stedet for strengkonstanten i SQL-setningen.

Brukere av forent system: For en gjennomgangssesjon må du finne ut hvilken datakilde som forårsaker feilen (du finner opplysninger i boken Problem Determination Guide om datakilder med feil). Undersøk SQL-dialekten for den datakilden for å finne ut hvilken grense som er overskredet, og juster setningen.

**sqlcode**: -102

**sqlstate**: 54002

#### **SQL0103N Den numeriske konstanten** *konstant* **er ugyldig.**

**Forklaring:** Den oppgitte *konstanten* starter med et tall, men er ikke et gyldig heltall, desimal eller flytetall.

Brukere av forent system: Det oppstod en feil med en datakilde-bestemt konstant representasjon i en gjennomgangssesjon.

Setningen kan ikke behandles.

**Til brukeren:** Rett den numeriske konstanten. Brukere av forent system: Hvis feilen oppstod i en gjennomgangssesjon må du finne ut hvilken datakilde som forårsaker feilen (du finner opplysninger i boken

Problem Determination Guide om datakilder med feil). Undersøk SQL-dialekten for den datakilden for å finne ut hvilken regel for konstant representasjon som er overskredet, og juster setningen.

**sqlcode**: -103

**sqlstate**: 42604

#### **SQL0104N Symbolet** *symbol* **etter** *tekst* **var ikke ventet. Symboler som er ventet, kan være:** *symbolliste***.**

**Forklaring:** Det ble funnet en syntaksfeil i SQL-setningen ved det oppgitte symbolet etter *tekst*. Feltet *tekst* angir de 20 tegnene foran det ugyldige symbolet i SQL-setningen.

Som en hjelp til programmereren blir det vist en liste over en del av de gyldige symbolene i SQLERRM-feltet under SQLCA som *symbolliste*. Denne listen forutsetter at setningen er riktig frem til det oppgitte punktet.

Setningen kan ikke behandles.

**Til brukeren:** Kontroller og rett setningen i området rundt det oppgitte symbolet.

**sqlcode**: -104

**sqlstate**: 42601

#### **SQL0105N Strengkonstanten som begynner med** *streng***, er ugyldig.**

**Forklaring:** Setningen inneholder en ugyldig strengkonstant som starter med *streng*

Setningen kan ikke behandles.

**Til brukeren:** Oppgi riktig format for strengkonstanten. Se om konstanten inneholder en grafikkstreng, skilletegnpar og et partall som totalt antall byte.

Brukere av forent system: Slå opp i boken Problem Determination Guide for å finne ut hvilken datakilde som forårsaker feilen.

**sqlcode**: -105

**sqlstate**: 42604

#### **SQL0106N SQL-setningen begynner riktig, men er ufullstendig.**

**Forklaring:** SQL-setningen er riktig, men systemet forventet mer data der setningen sluttet. Årsaken kan være at en strengkonstant ikke er avsluttet på riktig måte. Strengkonstanter må avsluttes med anførselstegn.

Behandlingen av SQL-setningen har stoppet.

**Til brukeren:** Kontroller at setningen inneholder alle de delene som er nødvendig for å fullføre funksjonen og at alle ledd er fullstendige.

For PL/I: Kontroller at SQL-setningen er fullstendig før

semikolonet. For Assembler: Kontroller at fortsettelsesreglene følges riktig. (Kolonne 72 kan ikke inneholde et blanktegn, og fortsatte linjer må starte i kolonne 16 eller høyere.)

For COBOL: Kontroller at SQL-setningen er fullstendig før END-EXEC.

**sqlcode**: -106

**sqlstate**: 42601, 42603

#### **SQL0107N Navnet** *navn* **er for langt. Den største tillatte lengden er** *lengde***.**

**Forklaring:** Navnet som ble returnert som *navn*, er for langt. Maksimumslengden for navn av denne typen, angis av *lengde*.

Navn på indekser og begrensninger kan ikke være lengre enn 18 byte. Navn på kolonner kan ikke være lengre enn 30 byte. Navn på lagringspunkter, tabeller, utsnitt og kallenavn kan ikke være lengre enn 128 byte. (Da regnes ikke eventuelle skilletegn med.)

SQL-variabelnavn, -betingelsesnavn og -beskrivelser i SQL-rutiner må ikke overskride 64 byte.

Skjemanavn kan ikke være lengre enn 30 byte (objektkvalifikator), med unntak av brukerdefinerte typer som kan ha en lengde på 8 byte for et skjemanavn.

Vertsvariabelnavn må ikke overskride 255 byte.

For SQL CONNECT-setningen vil et navn på applikasjonstjener på opptil 18 tegn bli godtatt under forkompileringen. Men under programutføringen vil et navn på applikasjonstjener som er større enn 8 tegn, føre til feil.

Et passord på opptil 18 tegn og en autorisasjons-ID på opptil 30 tegn blir også godtatt i SQL CONNECT-setningen.

En pakkeversjons-ID kan ikke være lengre enn 64 byte.

Brukere av forent system: Hvis det er i en gjennomgangssesjon, kan det hende at en datakilde-bestemt grense er overskredet.

Setningen kan ikke behandles.

**Merk:** Når tegndata blir konvertert for applikasjoner og databaser som kjører med forskjellige kodesett, overskrider resultatet av konverteringen lengdebegrensningen.

**Til brukeren:** Velg et kortere navn eller rett skrivemåten på objektnavnet.

Brukere av forent system: For en gjennomgangssesjon må du finne ut hvilken datakilde som forårsaker feilen (du finner opplysninger i boken Problem Determination Guide om datakilder med feil). Undersøk SQL-dialekten for den datakilden for å finne ut hvilken grense som er overskredet, og juster setningen.

**sqlcode**: -107

**sqlstate**: 42622

#### **SQL0108N Navnet** *navn* **har feil antall kvalifikatorer.**

**Forklaring:** Navnet *navn* er ikke riktig kvalifisert.

Objektet med navnet *navn* kan bare ha en kvalifikator.

Du kan kvalifisere kolonnenavnet med et korrelasjonsnavn eller et tabellnavn som er eller ikke er kvalifisert. I noen sammenhenger må et kolonnenavn ha en tabellnavnkvalifikator.

Setningen kan ikke behandles.

**Til brukeren:** Kontroller at navnet er kvalifisert riktig.

**sqlcode**: -108

**sqlstate**: 42601

#### **SQL0109N** *ledd***-leddet er ikke tillatt.**

**Forklaring:** Leddet som er oppgitt i meldingen, er ikke gyldig der det er brukt i SQL-setningen.

En delspørring, en INSERT-setning eller en CREATE VIEW-setning kan ikke inneholde INTO-, ORDER BYeller FOR UPDATE-ledd. En SELECT INTO-setning kan ikke ha ORDER BY- eller FOR UPDATE-ledd. En innfelt SELECT-setning kan ikke inneholde en mengdeoperator unntatt i en delspørring. SELECT- eller

VALUES-setninger som brukes i pekerdefinisjoner, kan ikke ha et INTO-ledd. En RAISE\_ERROR-funksjon kan bare brukes som et valglistepunkt hvis den er konvertert til en datatype som bruker CAST-spesifikasjon.

Brukere av forent system: I en gjennomgangssesjon, kan det hende det er brudd på en bestemt datakildebegrensning.

Setningen kan ikke behandles.

**Til brukeren:** Rett SQL-setningen ved å fjerne leddet.

Brukere av forent system: For en gjennomgangssesjon må du finne ut hvilken datakilde som forårsaker feilen (du finner opplysninger i boken Problem Determination Guide om datakilder med feil). Undersøk

SQL-dialekten for den datakilden for å finne ut hvilken bestemt begrensning som er overskredet, og juster setningen.

**sqlcode**: -109

**sqlstate**: 42601

#### **SQL0110N** *streng* **er en ugyldig heksadesimal konstant.**

**Forklaring:** Den heksadesimale konstanten *streng* er ugyldig. Det skyldes en av disse årsakene:

- Du oppgav et ugyldig heksadesimalt siffer. Gyldige verdier er 0 til 9, A til F og a til f.
- v Du oppgav et oddetall med heksadesimale sifre.
- v Du oppgav flere enn 8 000 heksadesimale sifre.

**Til brukeren:** Rett konstanten og send setningen på nytt.

**sqlcode**: -110

**sqlstate**: 42606

#### **SQL0111N Kolonnefunksjonen** *navn* **har ikke med et kolonnenavn.**

**Forklaring:** Kolonnefunksjonen *navn* (AVG, MIN, MAX, SUM, eller COUNT(DISTINCT)) ble ikke spesifisert riktig. Slike funksjoner skal ha et kolonnenavn i operanden.

Setningen kan ikke behandles.

**Til brukeren:** Oppgi et kolonnenavn i uttrykket som er operanden i kolonnefunksjonen.

MERK: Denne feilen gjelder bare DB2-versjoner som er eldre enn Versjon 2.

**sqlcode**: -111

**sqlstate**: 42901

#### **SQL0112N SQL0112N Operanden til kolonnefunksjonen** *navn* **inkluderer en kolonnefunksjon, en skalar, full SELECT-setning eller en delspørring.**

**Forklaring:** Operanden i en kolonnefunksjon kan ikke inkludere en

- kolonnefunksjon (column function)
- skalar, full SELECT-setning (scalar fullselect)
- delspørring

I en SELECT-liste kan ikke operanden til en aritmetisk operator være en kolonnefunksjon med nøkkelordet DISTINCT.

Setningen kan ikke behandles.

**Til brukeren:** Rett bruken av kolonnefunksjonen for å fjerne ugyldige uttrykk, og prøv på nytt.

**sqlcode**: -112

**sqlstate**: 42607

#### **SQL0113N** *identifikator* **inneholder et tegn som ikke er tillatt eller inneholder ikke noen tegn.**

**Forklaring:** Et SQL-variabelnavn, -parameternavn eller betingelsesnavn *identifikator* inneholder et ugyldig tegn. Bare tegn som er gyldige for en SQL-vanlig identifikator er tillatt. Vær oppmerksom på at fordi

identifikatoren er avgrenset, blir ikke store og små bokstaver omgjort til bare store bokstaver og det skilles mellom store og små bokstaver.

**Til brukeren:** Rett identifikatoren og send setningen på nytt.

**sqlcode**: -113

**sqlstate**: 42601

#### **SQL0117N Antall INSERT-verdier er ikke likt antall kolonner som er oppgitt eller implisitt.**

#### **Forklaring:**

- v Antall verdier som skal settes inn, og som er oppgitt i verdilisten til INSERT-setningen, stemmer ikke med antall oppgitte eller implisitte kolonner. Hvis du ikke oppgir en kolonneliste, er utgangspunktet en kolonneliste som omfatter alle kolonnene i en tabell eller et utsnitt.
- v Antall verdier på høyre side av en tildeling i en setning med en SET-overgangsvariabel eller i et SET-ledd i en UPDATE-setning samsvarer ikke med antall kolonner på venstre side.

Setningen kan ikke behandles.

**Til brukeren:** Rett setningen ved å oppgi en verdi for hver kolonne i kolonnelisten.

**sqlcode**: -117

**sqlstate**: 42802

#### **SQL0118N Tabellen eller utsnittet som er målet for INSERT-, DELETE- eller UPDATE-setningen, er også oppgitt i et FROM-ledd.**

**Forklaring:** Tabellen eller utsnittet som er oppgitt som mål for INSERT-, DELETE- eller UPDATE-setningen, er også oppgitt i FROM-leddet i en delspørring i setningen.

En tabell eller et utsnitt kan ikke være mål for disse setningene og samtidig brukes til å hente verdier som skal settes inn, eller til å kvalifisere radene du setter inn, oppdaterer eller sletter.

Setningen kan ikke behandles.

Denne meldingen gjelder bare versjon 1.2-tjenere, tidligere tjenere og vertsmaskiner som DB2 Connect gir tilgang til.

**Til brukeren:** Funksjonen du prøvde å bruke, støttes ikke. Du kan prøve å få det ønskede resultatet ved å lage en midlertidig kopi av tabellen eller utsnittet og adressere den underordnede setningen til kopien.

**sqlcode**: -118

**sqlstate**: 42902

**SQL0119N Et uttrykk som starter med** *uttrykk* **og som er oppgitt i et SELECT-ledd, et HAVING-ledd eller et ORDER BY-ledd, er ikke oppgitt i GROUP BY-leddet, eller det er i et SELECT-ledd, et HAVING-ledd eller et ORDER BY-ledd med en kolonnefunksjon som ikke har oppgitt et GROUP BY-ledd.**

**Forklaring:** SELECT-setningen inneholder en av disse feilene:

- v Det identifiserte uttrykket og en kolonnefunksjon finnes i SELECT-leddet, HAVING-leddet eller ORDER BY-leddet, men det finnes ikke et GROUP BY-ledd.
- v Det identifiserte uttrykket finnes i SELECT-leddet, HAVING-leddet eller ORDER BY-leddet, men ikke i GROUP BY-leddet.

Det identifiserte uttrykket er et uttrykk som starter med *uttrykk*. Uttrykket kan være en enkelt kolonne.

Hvis NODENUMBER(t)- eller PARTITION(t) funksjonene er oppgitt i HAVING-leddet, regnes alle sorteringskolonnene i den underliggende tabellen for å være i HAVING-leddet.

Setningen kan ikke behandles.

**Til brukeren:** Rett setningen ved å ta med uttrykket i GROUP BY-leddet i SELECT-leddet, HAVING-leddet eller GROUP BY-leddet, eller ved å fjerne kolonnefunksjonen fra SELECT-setningen.

**sqlcode**: -119

**sqlstate**: 42803

#### **SQL0120N Ugyldig bruk av en samlefunksjon eller OLAP-funksjon.**

**Forklaring:** En samlefunksjon eller OLAP-funksjon kan bare brukes i SELECT-listen i en full SELECT-setning, i HAVING-leddet eller, med noen begrensninger, i et WHERE-ledd eller GROUP BY-ledd.

Et WHERE-ledd kan inneholde en samlefunksjon bare hvis leddet står i en delspørring i et HAVING-ledd og argumentet for funksjonen er en referanse til en gruppe.

Et GROUP BY-ledd kan bare inneholde en samlefunksjon hvis argumentet til funksjonen er en referanse til en kolonne i en annen underordnet SELECT-setning enn den som inneholder GROUP BY-leddet.

Setningen kan ikke behandles.

**Til brukeren:** Endre setningen slik at samlefunksjonen eller OLAP-funksjonen ikke brukes, eller slik at den bare brukes der det er støtte for den.

**sqlcode**: -120

**sqlstate**: 42903

#### **SQL0121N Kolonnen** *navn* **er oppgitt flere ganger i INSERT-, UPDATE- eller SET-overgangsvariabelsetningen.**

**Forklaring:** Den samme kolonnen *navn* er oppgitt flere ganger i kolonnelisten i en INSERT-setning, eller på venstre side av de tildelte funksjonene i SET-leddet i en UPDATE-setning, eller på venstre side av de tildelte funksjonene i SET-overgangsvariabelsetningen. Merk at denne feilen kan oppstå når du oppdaterer eller setter inn i et utsnitt der mer enn en kolonne i utsnittet er basert på den samme kolonnen i en basistabell.

Setningen kan ikke behandles.

**Til brukeren:** Rett syntaksen til setningen slik at hvert kolonnenavn blir oppgitt bare en gang.

**sqlcode**: -121

**sqlstate**: 42701

**SQL0122N En SELECT-setning uten et GROUP BY-ledd inneholder et kolonnenavn og en kolonnefunksjon i SELECT-leddet, eller et kolonnenavn er med i SELECT-leddet, men ikke i GROUP BY-leddet.**

**Forklaring:** SELECT-setningen inneholder en av disse feilene:

- Den inneholder et kolonnenavn og en kolonnefunksjon i SELECT-leddet, men den har ikke et GROUP BY-ledd.
- v Den inneholder et kolonnenavn i SELECT-leddet, men ikke i GROUP BY-leddet.

Kolonnen kan ligge i en skalarfunksjon.

Hvis NODENUMBER- eller PARTITION-funksjonene er oppgitt i SELECT-leddet, regnes alle sorteringskolonnene i den underliggende tabellen for å være i SELECT-leddet.

Setningen kan ikke behandles.

**Til brukeren:** Rett SELECT-setningen ved å ta med kolonnene i GROUP BY-leddet i SELECT-leddet eller ved å fjerne kolonnene fra SELECT-leddet.

**sqlcode**: -122

**sqlstate**: 42803

**SQL0123N Parameteren i posisjon** *n* **i funksjonen** *navn* **må være en konstant eller et nøkkelord.**

**Forklaring:** Parameteren i posisjon *n* i funksjonen *navn* er ikke en konstant når det kreves, eller et nøkkelord når det kreves.

**Til brukeren:** Kontroller at alle argumenter i funksjonen samsvarer med definisjonen til den tilsvarende parameteren.

**sqlcode**: -123

**sqlstate**: 42601

#### **SQL0125N Kolonnenummeret i ORDER BY-leddet er mindre enn 1 eller større enn antall kolonner i resultattabellen.**

**Forklaring:** Kolonnenummeret som er oppgitt i ORDER BY-leddet i SQL-setningen, er mindre enn 1 eller større enn det totale antallet elementer i resultattabellen (antall objekter i SELECT-leddet).

Setningen kan ikke behandles.

**Til brukeren:** Rett syntaksen i ORDER BY-leddet slik at hvert kolonnenummer identifiserer en kolonne i resultattabellen.

**sqlcode**: -125

**sqlstate**: 42805

#### **SQL0127N DISTINCT er oppgitt flere ganger.**

**Forklaring:** Nøkkelordet DISTINCT kan ikke brukes

- v både i SELECT-leddet og i en kolonnefunksjon
- v i to eller flere kolonnefunksjoner i samme SELECT-setning

Setningen kan ikke behandles.

**Til brukeren:** Denne feilen gjelder bare versjoner som er eldre enn DB2 Versjon 2 og vertsmaskiner som DB2 Connect gir tilgang til.

**sqlcode**: -127

**sqlstate**: 42905

#### **SQL0129N Setningen inneholder for mange tabeller (15 er maksimum).**

**Forklaring:** SQL-setningen inneholder for mange tabeller. En enkel SQL-setning kan ha inntil 15 tabeller. Alle tabeller i alle utsnitt er med i denne begrensningen.

Setningen kan ikke behandles.

**Til brukeren:** Del opp SQL-setningen i to eller flere setninger med referanse til maksimum 15 tabeller.

Denne meldingen gjelder bare versjon 1.2-tjenere, tidligere tjenere og vertsmaskiner som DB2 Connect gir tilgang til.

**sqlcode**: -129

**sqlstate**: 54004

#### **SQL0130N ESCAPE-leddet er ikke et enkelttegn, eller mønsterstrengen inneholder en ugyldig forekomst av skiftetegnet.**

**Forklaring:** Skiftetegnet må være et enkelttegn på opptil to byte. Det kan bare opptre i mønsterstrengen hvis det etterfølges av seg selv, et prosenttegn eller en understreking. Du finner flere opplysninger om ESCAPE-leddet i LIKE-predikat i *SQL Reference*.

**Til brukeren:** Rett mønsterstrengen eller skiftetegnet.

**sqlcode**: -130

**sqlstate**: 22019, 22025

#### **SQL0131N Operandene i et LIKE-predikat har datatyper som ikke er kompatible.**

**Forklaring:** Hvis uttrykket til venstre for et LIKE eller NOT LIKE er tegn, må uttrykket til høyre også være tegn.

Hvis uttrykket til venstre er grafikk, må uttrykket til høyre også være grafikk.

Hvis uttrykket til venstre er av typen BLOB, må uttrykket til høyre også være av typen BLOB.

Setningen kan ikke behandles.

**Til brukeren:** Rett uttrykkene i LIKE-predikatet slik at de har samme datatype.

**sqlcode**: -131

**sqlstate**: 42818

**SQL0132N Et LIKE-predikat eller en POSSTR-skalarfunksjon er ugyldig fordi den første operanden ikke er et strenguttrykk, eller fordi den andre operanden ikke er en streng.**

**Forklaring:** Et LIKE-predikat eller en

POSSTR-skalarfunksjon i setningen er ugyldig fordi den første operanden ikke er et strenguttrykk eller den andre operanden ikke er en streng.

Operanden til venstre for et LIKE- eller NOT LIKE-predikat eller den første operanden i POSSTR må være et strenguttrykk. Verdien til høyre for predikatet eller den andre operanden i POSSTR kan være en av disse:

- en konstant
- et spesialregister
- en vertsvariabel
- v en skalarfunksjon med operander som nevnt ovenfor
- v et uttrykk som består av en blanding av det som er nevnt ovenfor

med disse begrensningene:

- v Ingen elementer i uttrykket kan være av typen LONG VARCHAR, CLOB, LONG VARGRAPHIC eller DBCLOB. Det kan heller ikke være en BLOB-filreferansevariabel.
- v Uttrykket kan ikke være lengre enn 4 000 byte.

Et LIKE-predikat eller en POSSTR-skalarfunksjon kan ikke brukes sammen med DATE, TIME eller TIMESTAMP.

Setningen kan ikke behandles.

**Til brukeren:** Kontroller og rett syntaksen i LIKE-predikatet og POSSTR-skalarfunksjonen.

**sqlcode**: -132

**sqlstate**: 42824

#### **SQL0134N Feil bruk av strengkolonnen, vertsvariabelen, konstanten eller funksjonen** *navn***.**

**Forklaring:** Bruk av strengen *navn* er ikke tillatt.

Et uttrykk som gir en strengdatatype med en maksimal lengde på over 255 byte er ikke tillatt i:

- en SELECT DISTINCT-setning
- et GROUP BY-ledd
- et ORDER BY-ledd
- v en kolonnefunksjon med nøkkelordet DISTINCT
- v En SELECT- eller VALUES-setning i en mengdeoperator unntatt UNION ALL.

Hvis et uttrykk gir datatypen LONG VARCHAR eller LONG VARGRAPHIC, kan du ikke bruke det i

- v et predikat, bortsett fra EXISTS eller NULL
- en kolonnefunksjon
- v SELECT-leddet i en delspørring i et predikat, bortsett fra EXISTS eller NULL
- SELECT-leddet i en INSERT-setning
- v verdiuttrykket i et SET-ledd i en UPDATE-setning, unntatt uttrykket i en vertsvariabel av typen LONG VARCHAR eller LONG VARGRAPHIC
- v SELECT-setningen i en mengdeoperator (unntatt UNION ALL)
- VARGRAPHIC-skalarfunksjon

Brukere av forent system: Hvis det er i en gjennomgangssesjon, kan det hende at en datakilde-bestemt grense forårsaker feilen. Se i SQL Reference hvis du vil ha oversikt over datakildene som har feil.

Setningen kan ikke behandles.

**Til brukeren:** Operasjonen du prøvde å utføre på strengen, støttes ikke.

**Merk:** Hvis du ikke finner ut hvorfor grensen på 255 byte er overskredet, må du kanskje konvertere kodesettet for å evaluere strenguttrykket. Avhengig av kilde- og målkodesettet, har kanskje målet et lengre lengdeattributt enn kilden. Du finner flere opplysninger om begrensning og konvertering av strenger i SQL Reference.

#### **sqlcode**: -134

#### **sqlstate**: 42907

**SQL0135N Inndataene for en lang strengkolonne i en INSERT- eller UPDATE-setning må være fra en vertsvariabel eller lik nøkkelordet NULL.**

**Forklaring:** UPDATE eller INSERT bruker konstanter, kolonnenavn eller delspørringer der NULL eller en vertsvariabel skal brukes.

En lang strengkolonne er enten LONG VARCHAR, LONG VARGRAPHIC, VARCHAR(n) der n er større enn 254 og mindre enn eller lik 32 767, eller VARGRAPHIC(n) der n er større enn 127 og mindre enn eller lik 16 383.

**Til brukeren:** Se i boken DB2 for VM Application Programming hvis du vil ha mer informasjon om bruken av lange strenger. Rett setningen. Prøv igjen.

**sqlcode**: -135

**sqlstate**: 56033

**SQL0137N Lengden som er et resultat av** *operasjon* **er lengre enn** *maksimumsverdi***.**

**Forklaring:** Sammenkjedingen av de oppgitte operandene gav en lengde som var lengre enn det som støttes av resultattypen.

Tegnstrengresultater er begrenset til 32 700 byte hvis ikke en av operandene er en CLOB. Da er grensen 2 gigabyte.

Grafiske strengresultater er begrenset til 16 350 tegn hvis ikke en av operandene er en DBCLOB. Da er grensen 1 073 741 823 (1 mindre enn 1 gigabyte) dobbeltbytetegn.

Binærstrengresultater (operander er BLOB) er begrenset til 2 gigabyte.

**Til brukeren:** Kontroller at summen av lengdene til operandene ikke overskrider den største tillatte grensen og prøv operasjonen på nytt.

**sqlcode**: -137

**sqlstate**: 54006

#### **SQL0138N Det andre eller tredje argumentet i SUBSTR-funksjonen er utenfor verdiområdet.**

**Forklaring:** En av disse tingene skjedde:

- Verdien til det andre argumentet i SUBSTR-funksjonen er mindre enn 1 eller større enn M.
- v Verdien til det tredje argumentet i SUBSTR-funksjonen er mindre enn 0 eller større enn uttrykket M−N + 1.

M er lengden på det første argumentet hvis det er et tegnfelt med fast lengde, eller maksimumslengden på det første argumentet hvis det er et tegnfelt med variabel lengde. N er verdien i det andre argumentet.

Setningen kan ikke behandles.

**Til brukeren:** Endre verdien til det andre og det tredje argumentet for SUBSTR-funksjonen, slik at verdiene følger reglene ovenfor.

**sqlcode**: -138

**sqlstate**: 22011

#### **SQL0139W Definisjonen av kolonnen** *kolonne* **inneholder et overflødig ledd.**

**Forklaring:** Leddet i kolonnedefinisjonen er overflødig.

Setningen ble behandlet, men det overflødige leddet ble oversett.

**Til brukeren:** Rett kolonnedefinisjonen.

**sqlcode**: +139

**sqlstate**: 01589

#### **SQL0142N SQL-setningen støttes ikke.**

**Forklaring:** Den innfelte SQL-setningen, som kanskje er gyldig for andre relasjonsdatabaseprodukter fra IBM, støttes ikke av databasesystemet.

Brukere av forent system: Kontroller om en SQL-setning ble dirigert til en datakilde som ikke støtter SQL-setningen.

Setningen kan ikke behandles.

**Til brukeren:** Endre syntaksen i SQL-setningen eller fjern setningen fra programmet.

Brukere av forent system: Hvis årsaken er ukjent, prøv å isolere problemet til den datakilden som forårsaker feilen ved forespørselen (i boken Problem Determination Guide finner du prosedyrer for å finne datakilder som inneholder feil), og undersøk SQL-dialekten for den datakilden.

#### **SQL0143W SQL-setningen støttes ikke. Ugyldig syntaks blir oversett.**

**Forklaring:** Den innfelte SQL-setningen, som kanskje er gyldig for andre relasjonsdatabaseprodukter fra IBM, godtas, men støttes ikke av databasesystemet.

Setningen kan lage uventede eller uønskede resultater.

**Til brukeren:** Endre syntaksen i SQL-setningen eller fjern setningen fra programmet.

**SQL0150N Utsnittet, den typebaserte tabellen, den materialiserte spørretabellen eller rekkefølgetabellen som er mål i INSERT-, DELETE-, UPDATE- eller MERGE-setningen er et mål som operasjonen ikke er tillatt for.**

**Forklaring:** Full SELECT-setningen, oversikten, den typebaserte tabellen, den materialiserte spørretabellen eller rekkefølgetabellen som er oppgitt i INSERT-, UPDATE-, DELETE eller MERGE-setningen, er definert slik at innsettings-, oppdaterings- eller sletteoperasjonen som det blir bedt om, ikke kan utføres.

Et utsnitt eller en full SELECT-setning er bare for lesing hvis SELECT-setningen for utsnittet eller full SELECT-setningen inneholder ett av følgende:

- v nøkkelordet DISTINCT
- v en kolonnefunksjon i SELECT-listen
- v et GROUP BY- eller HAVING-ledd
- v et FROM-ledd som identifiserer en av disse tingene:
	- flere tabeller eller utsnitt
	- et utsnitt som bare kan leses (READONLY-kolonne i SYSCAT.SYSVIEWS er definert til Y)
- v en mengdeoperator (bortsett fra UNION ALL).
- v Brukere av forent system: En datakilde-bestemt begrensning som forårsaker at utsnittet ikke kan oppdateres

Disse betingelsene gjelder ikke delspørringer i SELECT-setningen eller full SELECT-setningen.

Et utsnitt som direkte eller indirekte inneholder et WHERE-ledd som refererer til en delspørring eller rutine som er definert med NOT DETERMISTIC eller EXTERNAL ACTION, kan ikke brukes som mål for en MERGE-setning.

Et utsnitt som er definert med WITH ROW MOVEMENT-leddet, kan ikke brukes som mål for en MERGE-setning som omfatter en oppdateringsoperasjon.

Du kan ikke sette inn rader direkte i en typebasert tabell som er definert på en strukturert type som det ikke kan opprettes en forekomst av. Det kan være at undertabeller av denne tabellen tillater innsettinger.

Generelt sett tillater ikke systemvedlikeholdte materialiserte spørretabeller og rekkefølgetabeller innsettings-, oppdaterings- eller sletteoperasjoner.

Setningen kan ikke behandles.

**Til brukeren:** Funksjonen som det blir bedt om, kan ikke utføres på full SELECT-setningen, utsnittet, den systemvedlikeholdte materialiserte spørretabellen eller rekkefølgetabellen.

Brukere av forent system: Hvis årsaken er ukjent, prøv å isolere problemet til den datakilden som forårsaker feilen ved forespørselen (i boken Problem Determination Guide finner du prosedyrer for å finne datakilder som inneholder feil), og undersøk SQL-dialekten for den datakilden.

**sqlcode**: -150

**sqlstate**: 42807

#### **SQL0151N Kolonnen** *navn* **kan ikke oppdateres.**

**Forklaring:** Den oppgitte kolonnen kan ikke oppdateres. Det skyldes en av disse årsakene:

- v Objekttabellen er et utsnitt og den oppgitte kolonnen er resultatet av en skalarfunksjon, et uttrykk, et nøkkelord, en konstant eller en kolonne fra et utsnitt der kolonnen ikke kan oppdateres.
- v Den oppgitte kolonnen er en ikke-oppdaterbar kolonne i en systemkatalog, eller en kolonne som eksplisitt er merket som READ ONLY.

Brukere av forent system: Kontroller om enkelte andre datakilde-bestemte begrensninger forhindrer at kolonnen blir oppdatert.

Setningen kan ikke behandles.

**Til brukeren:** Hvis den oppgitte kolonnen er resultatet av en skalarfunksjon, et uttrykk eller en ikke-oppdaterbar kolonne, skal kolonnen utelates fra SET-leddet i oppdateringen eller kolonnen i innsettingen. Det finnes en liste over kataloger som kan oppdateres (og kolonner som kan oppdateres) i *SQL Reference*.

Brukere av forent system: Hvis årsaken er ukjent, prøv å isolere problemet til den datakilden som forårsaker feilen ved forespørselen (i boken Problem Determination Guide finner du prosedyrer for å finne datakilder som inneholder feil), og undersøk objektdefinisjonen og oppdateringsbegrensningene for datakilden.

**sqlcode**: -151

**sqlstate**: 42808

#### **SQL0152N Begrensningen** *begrensningsnavn* **er av typen** *faktisk-begrensningstype* **i stedet for** *forventet-begrensningstype***.**

**Forklaring:** Det ble gjort et forsøk på å endre eller slette begrensningen *begrensningsnavn*, men den er definert som en begrensning av *forventetbegrensningstype*, ikke av *faktisk-begrensningstype*.

**Til brukeren:** Bekreft navnet på og typen begrensning som skal endres eller slettes.

**sqlcode**: -152

**sqlstate**: 42809

#### **SQL0153N Setningen mangler en obligatorisk kolonneliste.**

**Forklaring:** Du må oppgi en kolonneliste i en CREATE VIEW-setning, et felles tabelluttrykk eller en CREATE TABLE-setning som inneholder et AS-ledd i en delspørring, når:

- v et av elementene i SELECT-listen i full SELECT-setningen ikke er et kolonnenavn, og kolonnenavnet ikke ble gitt ved et AS-ledd.
- to elementer har samme kolonnenavn, og elementene ikke ble gitt nye navn ved et AS-ledd

Setningen kan ikke behandles.

**Til brukeren:** Oppgi en kolonnenavnliste i CREATE VIEW-setningen, det felles tabelluttrykket, eller CREATE TABLE-setningen, eller gi kolonnene i SELECT-listen i full SELECT-setningen et navn ved å bruke AS-leddet.

**sqlcode**: -153

**sqlstate**: 42908

#### **SQL0155N Kan ikke endre overgangstabell for utløser.**

**Forklaring:** Utløseren inneholder et REFERENCING-ledd der OLD\_TABLE eller NEW\_TABLE er identifisert. En utløst SQL-setning av typen DELETE, INSERT eller UPDATE har brukt navnet oppgitt som OLD\_TABLE eller NEW\_TABLE som tabellen som skal endres.

**Til brukeren:** Fjern den utløste SQL-setning av typen DELETE, INSERT eller UPDATE fra utløserhandlingen, eller endre navnet på overgangstabellen slik at den ikke er i konflikt med tabellen du forsøker å endre.

**sqlcode**: -155

**sqlstate**: 42807

#### **SQL0156N Navnet du brukte på denne operasjonen, er ikke en tabell.**

**Forklaring:** SQL-setningene ALTER TABLE, DROP TABLE, SET CONSTRAINTS, CREATE TRIGGER, CREATE INDEX, LOCK TABLE og RENAME TABLE kan bare brukes på tabeller, ikke i utsnitt. Funksjonene RUNSTATS og LOAD kan også bare brukes på tabeller, ikke i utsnitt.

Brukere av forent system: Noen funksjoner og setninger er ikke støttet i et forent databasemiljø. Se Administration Guide hvis du ønsker flere opplysninger.

Setningen eller funksjonen kan ikke behandles.

**Til brukeren:** Kontroller at du oppgir det riktige tabellnavnet i setningen. Hvis du oppgav et kallenavn, må du kontrollere at kallenavnet peker til en tabell.

Brukere av forent system: Kontroller at objektet ikke er en kallenavn.

**sqlcode**: -156

**sqlstate**: 42809

#### **SQL0157N** *navn* **er ikke tillatt i et FOREIGN KEY-ledd fordi det ikke identifiserer en basistabell.**

**Forklaring:** Objektet *navn* ble identifisert i et FOREIGN KEY-ledd i en CREATE- eller ALTER TABLE-setning. Et FOREIGN KEY-ledd må identifisere en basistabell.

Setningen kan ikke behandles. Den oppgitte tabellen ble ikke laget eller endret.

**Til brukeren:** Rett setningen slik at den oppgir et basistabellnavn i FOREIGN KEY-leddet.

Hvis du oppgav et kallenavn, må du kontrollere at kallenavnet peker til en basistabell.

**sqlcode**: -157

**sqlstate**: 42810

#### **SQL0158N Antallet kolonner for** *navn* **er ikke likt antall kolonner i resultattabellen.**

**Forklaring:** IDen *navn* kan identifisere:

- et utsnitt i en CREATE VIEW-setning
- v et tabellnavn i et felles tabelluttrykk
- v et referansenavn i et nestet tabellutrykk
- en materialisert spørretabell i en CREATE TABLEeller ALTER TABLE-setning
- en funksjon i en CREATE FUNCTION-setning
- v en metode i en CREATE METHOD-setning.
- v et rekkefølgetabellnavn i en CREATE STAGING TABLE-setning

Antall kolonnenavn som er oppgitt, må være likt antall kolonner i resultattabellen til den tilhørende full SELECT-setningen. Hvis *navn* er en rekkefølgetabell og den tilknyttede materialiserte spørretabellen har et GROUP BY-ledd, må antallet kolonnenavn som blir oppgitt, være 2 flere enn antallet kolonner i den materialiserte spørretabellen som rekkefølgetabellen blir definert for. Hvis den tilknyttede materialiserte spørretabellen ikke har noe GROUP BY-ledd, må antallet kolonnenavn som blir oppgitt, være 3 flere enn antallet kolonner i den materialiserte spørretabellen.

Setningen kan ikke behandles.

**Til brukeren:** Rett syntaksen slik at listen over kolonnenavn som er definert for *navn*, oppgir et navn for hver kolonne i resultattabellen.

**sqlcode**: -158

**sqlstate**: 42811

#### **SQL0159N Setningen refererer til** *objekt* **som identifiserer en** *objekttype* **i stedet for en** *forventet objekttype***.**

**Forklaring:** Objektet *objekt* spesifisert som del av setningen eller kommandoen, refererer til et objekt av typen *objekttype* i stedet for forventet type *forventet objekttype*.

Objekttypen i setningen eller kommandoen må stemme med typen identifisert av *forventet objekttype*. Hvis for eksempel setningen er DROP ALIAS *PBIRD.T1*, må *PBIRD.T1* være et kallenavn. Hvis *objekttypen* er TABLE, er det mulig at tabelltypen er feil for setningen.

**Til brukeren:** Endre setningen eller kommandoen så den stemmer med objekttypen identifisert av *forventet objekttype*.

**sqlcode**: -159

**sqlstate**: 42809

#### **SQL0160N Du kan ikke bruke WITH CHECK OPTION for utsnittet du oppgav.**

**Forklaring:** WITH CHECK OPTION-leddet kan ikke brukes i det oppgitte utsnittet fordi

- v utsnittet er definert bare for lesing. Utsnittet er bare for lesing hvis SELECT-setningen inneholder en av betingelsene nedenfor. (Dette gjelder ikke for delspørringer i SELECT-setningen.)
	- nøkkelordet DISTINCT
	- en kolonnefunksjon i SELECT-listen
	- et GROUP BY- eller HAVING-ledd
	- et FROM-ledd som identifiserer enten
		- flere tabeller eller utsnitt
		- et utsnitt som bare kan leses
	- en mengdeoperator (bortsett fra UNION ALL)
- v SELECT-setningen i CREATE VIEW-setningen inneholder en delspørring (bortsett fra bestemte statistikkolonner i enkelte katalogtabeller).
- Det er definert en INSTEAD OF-utløser for et utsnitt som den spesifiserte utsnittsdefinisjonen avhenger av.
- v Det er definert en tekstsøkingsfunksjon for et utsnitt som den spesifiserte utsnittsdefinisjonen avhenger av.

Brukere av forent system: WITH CHECK-parameteren er ikke støttet for utsnitt som refererer til oppdaterbare kallenavn.

Setningen kan ikke behandles. Det oppgitte utsnittet ble ikke laget.

**Til brukeren:** Fjern WITH CHECK OPTION-leddet eller endre utsnittsdefinisjonen slik at den følger reglene ovenfor.

**sqlcode**: -160

**sqlstate**: 42813

#### **SQL0161N Raden som er resultatet av INSERT eller UPDATE, samsvarer ikke med utsnittsdefinisjonen.**

**Forklaring:** WITH CHECK OPTION-leddet ble oppgitt i en utsnittsdefinisjon som er objektet i en innsettingseller oppdateringsoperasjon, eller et FROM-ledd oppgav en innsettings- eller oppdateringsoperasjon med et utsnitt som mål. Resultatet er at alle forsøk på å sette inn eller oppdatere rader i det utsnittet kontrolleres, for å sikre at resultatene samsvarer med utsnittsdefinisjonen.

Hvis en innsettings- eller oppdateringsoperasjon med et utsnitt som mål er i et FROM-ledd, blir innsettingseller oppdateringsoperasjonen alltid behandlet som om utsnittet er definert som WITH CHECK OPTION.

Setningen kan ikke behandles. Det utføres ikke innsettinger eller oppdateringer, og innholdet i utsnittet og den underliggende databasetabellen forblir uendret.

**Til brukeren:** Kontroller utsnittsdefinisjonen og dataene for å finne ut hvorfor innsettings- eller oppdateringsoperasjonen ble avvist. Vær klar over at dette kan være en dataavhengig betingelse.

Innsettings- eller oppdateringsoperasjonen du bad om, prøver kanskje å plassere verdi(er) i målkolonnen(e) utenfor det gyldige verdiområdet. Hvis du vil ha flere opplysninger om oppdatering av systemkataloger, kan du lese *SQL Reference*, som beskriver gyldige verdiområder for forskjellige oppdaterbare kolonner i katalogene.

Brukere av forent system: Hvis årsaken er ukjent, prøv å isolere problemet til den datakilden som forårsaker feilen ved forespørselen (i boken Problem Determination Guide finner du prosedyrer for å finne datakilder som inneholder feil), og undersøk

objektdefinisjonen og utsnittsdefinisjonen for datakilden.

**sqlcode**: -161

**sqlstate**: 44000

#### **SQL0170N Funksjonen** *navn* **har feil antall argumenter.**

**Forklaring:** Du oppgav skalarfunksjonen *navn* med for mange eller for få argumenter.

Setningen kan ikke behandles.

**Til brukeren:** Kontroller at du oppgir riktig antall argumenter i skalarfunksjonen.

**sqlcode**: -170

**sqlstate**: 42605

#### **SQL0171N Datatypen, lengden eller verdien til argumentet** *n* **til rutinen** *navn* **er feil.**

**Forklaring:** Datatypen, lengden eller verdien til argumentet *n* til rutinen *navn* er feil.

Setningen kan ikke behandles.

**Til brukeren:** Kontroller at argumentene i rutinen stemmer overens med reglene for rutinen.

**sqlcode**: -171

**sqlstate**: 42815

#### **SQL0172N** *navn* **er et ugyldig funksjonsnavn.**

**Forklaring:** Du gav en SQL-setning som inneholder en ukjent skalarfunksjon.

Setningen kan ikke behandles.

**Til brukeren:** Kontroller at navnet på funksjonen er riktig stavet i SQL-setningen.

**sqlcode**: -172

**sqlstate**: 42601

#### **SQL0176N Andre, tredje eller fjerde argument i skalarfunksjonen TRANSLATE er ikke riktig.**

**Forklaring:** Setningen er feil. Det kan skyldes en eller flere av disse årsakene:

- v Skalarfunksjonen TRANSLATE tillater ikke at du bytter et tegn med et annet tegn som er kodet med et annet antall byte. For eksempel kan et enkeltbytetegn ikke erstattes av et dobbeltbytetegn eller omvendt.
- Det andre og tredje argumentet i skalarfunksjonen må avsluttes med riktig formede tegn.
- v Det fjerde argumentet i skalarfunksjonen må være et riktig formet enkeltbytetegn hvis det første argumentet er CHAR eller VARCHAR.

v Det fjerde argumentet i skalarfunksjonen må være et riktig formet dobbeltbytetegn hvis det første argumentet er GRAPHIC eller VARGRAPHIC.

Setningen kan ikke behandles.

**Til brukeren:** Kontroller at det andre, tredje og fjerde argumentet i skalarfunksjonen TRANSLATE har riktige verdier.

**sqlcode**: -176

**sqlstate**: 42815

#### **SQL0180N Strengrepresentasjonen av en dato-/klokkeslettverdi har feil syntaks.**

**Forklaring:** Strengen som representerer verdien for dato, klokkeslett eller systemtid (DATE, TIME eller TIMESTAMP) i setningen, samsvarer ikke med den oppgitte eller underforståtte datatypen.

Setningen kan ikke behandles.

**Til brukeren:** Rett verdiene for dato, klokkeslett eller systemtid slik at syntaksen blir riktig for datatypen. Hvis ikke strengen skal representere en verdi for dato, klokkeslett eller systemtid, må dette gå frem av sammenhengen.

Brukere av forent system: Problemet kan skyldes et problem med dato og klokkeslett i datakilden. Hvis årsaken er ukjent, prøv å isolere problemet til den datakilden som forårsaker feilen ved forespørselen (se i Troubleshooting Guide) og undersøk begrensningene for dato og klokkeslett for den datakilden.

**sqlcode**: -180

**sqlstate**: 22007

#### **SQL0181N Strengrepresentasjonen av en dato-/klokkeslettverdi er utenfor verdiområdet.**

**Forklaring:** Verdien av strengen som representerer verdiene for dato, klokkeslett eller systemtid (DATE, TIME eller TIMESTAMP) i setningen, er ugyldig.

Denne feilen kan forårsakes av at du henter en verdi for dato eller klokkeslett fra en applikasjon som bruker en områdekode der formatet for dato eller klokkeslett er forskjellig fra applikasjonen som laget verdien. En strengverdi for dato og klokkeslett i formatet dd/mm/åååå er for eksempel ikke gyldig når den blir lest av en applikasjon som forventer formatet mm/dd/åååå.

Rett verdien for dato, klokkeslett eller systemtid slik:

- v 0001 til 9999 for år
- v 1 til 12 for måneder
- v 1 til 31 for dager når måneden er 1, 3, 5, 7, 8, 10 eller 12.
- v 1 til 30 for dager når måneden er 4, 6, 9 eller 11.
- v 1 til 28 for dager når måneden er 2 utenom skuddår
- v 1 til 29 for dager når måneden er 2 i skuddår
- v 0 til 24 for timer. Hvis time er 24, er resten av tidsangivelsen 0. Hvis formatet er USA, kan ikke time være større enn 12.
- v 0 til 59 for minutter
- v 0 til 59 for sekunder
- v 0 til 99999 for mikrosekunder
- v 001 til 365 for dagen i en juliansk dato utenom skuddår
- v 001 til 366 for dagen i en juliansk dato i skuddår

Brukere av forent system: Problemet kan skyldes dato og klokkeslett ved datakilden. Slå opp i dokumentasjonen til datakilden for å finne dato- og klokkeslettverdier for datakilden. Hvis årsaken er ukjent, prøv å isolere problemet til den datakilden som forårsaker feilen ved forespørselen (se i Troubleshooting Guide) og undersøk begrensningene for dato og klokkeslett for den datakilden.

Setningen kan ikke behandles.

**Til brukeren:** Kontroller at verdien er innenfor et gyldig område, og at formatet til dato- og klokkeslettverdien for applikasjonen er det samme som strengverdien.

**sqlcode**: -181

**sqlstate**: 22007

#### **SQL0182N Et uttrykk med dato-/klokkeslettverdi eller en fast varighet er ugyldig.**

**Forklaring:** Det oppgitte uttrykket inneholder en feil verdi for dato, klokkeslett eller systemtid eller en fast varighet.

Setningen kan ikke behandles.

**Til brukeren:** Kontroller SQL-setningen for å finne årsaken til problemet og rett setningen.

**sqlcode**: -182

**sqlstate**: 42816

#### **SQL0183N Resultatet av en aritmetisk dato-/klokkeslettoperasjon eller en skalarfunksjon for dato/klokkeslett er utenfor det gyldige verdiområdet.**

**Forklaring:** Resultatet av en aritmetisk operasjon er en dato eller et klokkeslett som er utenfor verdiområdet 0001-01-01 til og med 9999-12-31.

Setningen kan ikke behandles.

**Til brukeren:** Undersøk SQL-setningen for å finne årsaken til problemet. Hvis problemet er dataavhengig, kontrollerer du dataene som ble behandlet da feilen oppstod.

**sqlcode**: -183

**sqlstate**: 22008

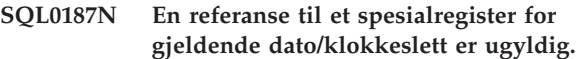

**Forklaring:** Programmet mottok en feilindikasjon fra operativsystemet da det hentet tilbake opplysninger om dato/klokkeslett.

**Til brukeren:** Kontroller at innstillingene for systemets TOD-klokke og tidssone er riktige.

**sqlcode**: -187

**sqlstate**: 22506

#### **SQL0190N ALTER TABLE** *tabellnavn***-oppgitte attributter for kolonne** *kolonnenavn* **som ikke er kompatible med den eksisterende kolonnen.**

**Forklaring:** Attributtene som er oppgitt i ALTER COLUMN-leddet for kolonnen *kolonnenavn* i tabellen *tabellnavn* i en ALTER TABLE-setning er ikke kompatible med attributtene i den eksisterende kolonnen. Feilen ble returnert på grunn av en av disse årsakene:

- v Hvis det er oppgitt et SET DATA TYPE-ledd, er ikke den eksisterende kolonnen:
	- er ikke en datatype som kan endres, eller
	- den har ikke en lengde som er større enn lengden som er oppgitt i leddet
- v Hvis et SET EXPRESSION-ledd er oppgitt, er ikke den eksisterende kolonnen definert som generert ved hjelp av et uttrykk.
- v Hvis DROP DEFAULT er oppgitt, er kolonnen ikke definert med standardattributtene.
- v Hvis DROP IDENTITY er oppgitt, er kolonnen ikke definert som en identitetskolonne.
- v Hvis DROP EXPRESSION er oppgitt, er kolonnen ikke definert med et genereringsuttrykk.
- v Hvis SET DEFAULT er oppgitt, er kolonnen allerede definert med en annen form for generering (identitet eller uttrykk), og det finnes ikke et samsvarende DROP i den samme setningen.
- v Hvis SET GENERATED ALWAYS AS (uttrykk) er oppgitt, er kolonnen allerede definert med en form for generering (standard, identitet eller uttrykk), og det finnes ikke et samsvarende DROP i den samme setningen.
- v Hvis SET GENERATED ALWAYS AS IDENTITY eller SET GENERATED BY DEFAULT AS IDENTITY er oppgitt, er kolonnen allerede definert med en form for generering (standard, identitet eller uttrykk), og det finnes ikke et samsvarende DROP i den samme setningen.

v Hvis SET GENERATED ALWAYS eller SET GENERATED BY DEFAULT er oppgitt, er kolonnen ikke en identitetskolonne.

Setningen kan ikke behandles.

**Til brukeren:** Gjør attributtene som er oppgitt, kompatible med den eksisterende kolonnen, fjern attributtspesifikasjonen eller oppgi et annet kolonnenavn.

**sqlcode**: -190

**sqlstate**: 42837

#### **SQL0191N Det oppstod en feil på grunn av et fragmentert MBCS-tegn.**

**Forklaring:** Mulige årsaker:

- 1. Brukerdataene inneholdt et flerbytetegn som var galt. For eksempel ble første byte i et DBCS-tegn funnet, men andre byte ble ikke funnet.
- 2. En skalarfunksjon, som SUBSTR eller POSSTR, har avkuttet en flerbytestreng på feil måte. For disse funksjonene må start- og lengdeverdier ha riktig antall byte i forhold til databasens kodesett. I en Unicode-database kan en årsak til dette være at begynnelsen eller lengden for en UTF-8-streng er feil.
- 3. En skalarfunksjon som TRANSLATE kan ha endret flerbytestrengen.

Brukere av forent system: Denne situasjonen kan også oppdages av datakilden.

#### **Til brukeren:**

- 1. Rett inndataene og prøv på nytt.
- 2. Endre start- og lengdeverdiene slik at flerbytetegn ikke blir feil avkortet når tegnene konverteres til databasens kodesett.
- 3. Rett TRANSLATE-leddet som er feil.

Brukere av forent system: Hvis dataene er riktige, prøv å isolerer problemet til den datakilden som forårsaker feilen ved forespørselen (se i Troubleshooting Guide) og undersøk DBCS-begrensningene for den datakilden. Hvis dataene ser ut til å være i orden, kontakt IBM for å få hjelp.

**sqlcode**: -191

**sqlstate**: 22504

**SQL0193N I en ALTER TABLE-setning er kolonnen** *kolonnenavn* **oppgitt med NOT NULL, og det er ikke oppgitt noe DEFAULT-ledd eller det ble oppgitt med DEFAULT NULL.**

**Forklaring:** Når du tilføyer nye kolonner til eksisterende tabeller, må du definere verdier for de nye

kolonnene for alle radene som finnes. Hvis du bruker standard, blir verdien null. Kolonnen er definert med NOT NULL, og derfor må du definere en standardverdi som ikke er null.

**Til brukeren:** Fjern begrensningen NOT NULL for kolonnen eller oppgi en standardverdi for kolonnen, som ikke er null.

**sqlcode**: -193

**sqlstate**: 42601

#### **SQL0197N Det er ikke tillatt å bruke et kvalifisert kolonnenavn i et ORDER BY-ledd.**

**Forklaring:** ORDER BY-leddet i en full SELECT-setning som inneholder en mengdeoperator (UNION, EXCEPT eller INTERSECT), kan ikke ha kvalifiserte kolonnenavn.

**Til brukeren:** Kontroller at alle kolonnenavn i ORDER BY-leddet er ukvalifiserte.

**sqlcode**: -197

**sqlstate**: 42877

#### **SQL0198N Setningsstrengen til PREPARE- eller EXECUTE IMMEDIATE-setningen er blank eller tom.**

**Forklaring:** Vertsvariabelen som var objektet til PREPARE- eller EXECUTE IMMEDIATE-setningen, er blank eller tom.

PREPARE- eller EXECUTE IMMEDIATE-setningen kunne ikke behandles.

**Til brukeren:** Rett logikken i programmet slik at en gyldig SQL-setning blir gitt i operanden i PREPAREeller EXECUTE IMMEDIATE-setningen før den utføres.

**sqlcode**: -198

**sqlstate**: 42617

#### **SQL0199N Du kan ikke bruke det reserverte ordet** *nøkkelord* **etter** *tekst***. Symboler som er ventet, kan være:** *symbolliste***.**

**Forklaring:** Det ble oppdaget en syntaksfeil i SQL-setningen på det punktet i setningen der det reserverte ordet *nøkkelord* kommer etter *tekst*. Feltet *tekst* angir de 20 tegnene foran det reserverte ordet i SQL-setningen. Leddene i setningen kan være i feil rekkefølge.

Som en hjelp til programmereren blir det vist en liste over en del av de gyldige symbolene i SQLERRM-feltet under SQLCA som *symbolliste*. Denne listen forutsetter at setningen er riktig frem til det oppgitte punktet.

Setningen kan ikke behandles.

**Til brukeren:** Undersøk setningen i området der det reserverte nøkkelordet ble funnet. Tilføy et kolon eller <span id="page-31-0"></span>SQL-skilletegn hvis det mangler. Kontroller at leddene står i riktig rekkefølge. Hvis det ordet som blir vist i meldingen, er et reservert ord, må du gjøre ordet til en avgrenset identifikator.

MERK: Denne feilen gjelder bare DB2-versjoner som er eldre enn Versjon 2.

## **SQL0200 - SQL0299**

**SQL0203N En referanse til kolonnen** *navn* **er tvetydig.**

**Forklaring:** Kolonnen *navn* er brukt i setningen, og den kan vise til flere kolonner. Dette kan skyldes en av disse tingene:

- v Du oppgav to tabeller i et FROM-ledd som har kolonner med samme navn.
- ORDER BY-leddet viser til et navn som gjelder flere kolonner i valglisten.
- v En referanse til en kolonne fra emnetabellen i en CREATE TRIGGER-setning bruker ikke referansenavnet for å angi om den viser til den gamle eller nye overgangsvariabelen.

Du må kvalifisere kolonnenavnet nærmere for at systemet skal kunne avgjøre hvilken tabell kolonnen tilhører.

Setningen kan ikke behandles.

**Til brukeren:** Tilføy en kvalifikator til kolonnenavnet. Kvalifikatoren er tabellnavnet eller referansenavnet. Du må kanskje endre navnet på en kolonne i valglisten.

**sqlcode**: -203

**sqlstate**: 42702

#### **SQL0204N** *navn* **er ikke et definert navn.**

**Forklaring:** Feilen skyldes en av disse årsakene:

- v Objektet identifisert av *navn* er ikke definert i database.
- v En datatype blir brukt. Det er flere mulige årsaker til at denne feilen kan oppstå:
	- Hvis *navn* er kvalifisert, finnes det ikke en datatype med dette navnet i databasen.
	- Hvis *navn* er ukvalifisert, inneholder ikke brukerens funksjonsbane skjemaet som ønsket datatype hører til.
	- Datatypen finnes ikke i databasen med en systemtid for opprettelse tidligere enn tidspunktet da pakken ble bundet (gjelder statiske setninger).
	- Hvis datatypen er i UNDER-leddet til en CREATE TYPE-setning, kan typenavnet være det samme som typen som blir definert, og det er ikke tillatt.
- v Du viser til en funksjon i
	- en DROP FUNCTION-setning

**sqlcode**: -199

#### **sqlstate**: 42601

- en COMMENT ON FUNCTION-setning
- SOURCE-leddet i en CREATE FUNCTION-setning,

Hvis *navn* er kvalifisert, finnes ikke funksjonen. Hvis *navn* er ukvalifisert, finnes det ikke noen funksjon med dette navnet i noe skjema til gjeldende funksjonsbane. Legg merke til at en funksjon ikke kan ha de innebygde funksjonene COALESCE, NULLIF eller VALUE som kilde.

Denne returkoden kan genereres for alle typer databaseobjekter.

Brukere av forent system: Objektet som er identifisert av *navn*, er ikke definert i databasen, eller *navn* er ikke et kallenavn i en DROP NICKNAME-setning.

Noen datakilder har ikke de riktige verdiene for *navn*. I disse tilfellene vil meldingssymbolet ha dette formatet: "OBJECT:<datakilde> TABLE/VIEW", som viser at den faktiske verdien for den oppgitte datakilden er ukjent.

#### Setningen kan ikke behandles.

**Til brukeren:** Kontroller at objektnavnet (inkludert eventuelle obligatoriske kvalifikatorer) er riktig oppgitt i SQL-setningen, og at objektnavnet finnes. Når en datatype eller en funksjon i SOURCE-leddet ikke finnes, kan det være at objektet ikke finnes, eller at objektet finnes i noen skjemaer, men at skjemaene ikke er aktive i funksjonsbanen du bruker.

Brukere av forent system: Hvis setningen er DROP NICKNAME, må du kontrollere at objektet faktisk er et kallenavn. Det er ikke sikkert objektet finnes i den forente databasen eller i datakilden. Kontroller at de forente databaseobjektene og datakildeobjektene finnes.

**sqlcode**: -204

**sqlstate**: 42704

#### **SQL0205N Kolonnen eller attributtet** *navn* **er ikke definert i** *objektnavn***.**

**Forklaring:** Hvis *objektnavn* er en tabell eller et utsnitt, er *navn* en kolonne som ikke er definert i *objektnavn*. Hvis *objektnavn* er en strukturert type, er *navn* et attributt som ikke er definert i *objektnavn*.

Brukere av forent system: *objektnavn* kan referere til et kallenavn.

Setningen kan ikke behandles.

**Til brukeren:** Hvis *objektnavn* er en tabell eller et utsnitt, må du kontrollere at kolonner- og tabell- eller utsnittsnavn (inkludert eventuelle nødvendige kvalifikatorer), er riktig spesifisert i SQL-setningen. Hvis *objektnavn* er en strukturert type, må du kontrollere at attributt- og typenavn (inkludert eventuelle nødvendige kvalifikatorer) er riktig spesifisert i SQL-setningen.

Hvis du får denne feilmeldingen under en REORG eller en IMPORT, er det mulig at kolonnenavnene i indeksen bryter med databasesystemets navngivningsregler som er definert i *Administration Guide*.

**sqlcode**: -205

**sqlstate**: 42703

#### **SQL0206N** *navn* **er ikke gyldig i den sammenhengen der det ble brukt.**

**Forklaring:** Det er flere mulige årsaker til at denne feilen kan oppstå:

- v Kolonnen som er oppgitt i en INSERT- eller UPDATE-setning, er ikke en kolonne i tabellen eller utsnittet som ble oppgitt som objekt for innsettingen eller oppdateringen.
- v Kolonnen som er oppgitt i en SELECT- eller DELETE-setning, er ikke en kolonne i noen av tabellene eller utsnittene som er oppgitt i et FROM-ledd i setningen.
- v For et ORDER BY-ledd er den oppgitte kolonnen en kolonnereferanse i en underordnet SELECT-setning, og det er ikke tillatt.
- v For en CREATE TRIGGER-, CREATE METHOD- eller CREATE FUNCTION-setning:
	- Referansen *navn* blir ikke gjort om til navnet på en kolonne, lokal variabel eller overgangsvariabel.
	- Betingelsesnavnet *navn* som er oppgitt i SIGNAL-setningen, er ikke definert.
- CREATE TRIGGER-setning:
	- Det ble gitt en referanse til en kolonne i emnetabellen uten at referansenavnet OLD eller NEW ble brukt.
	- Det oppgis en gammel overgangsvariabel på venstre side i tildelingen i SETovergangsvariabelen i den utløste handlingen, men det er bare en ny overgangsvariabel som er tillatt.
- v For en CREATE FUNCTION-setning med et PREDICATES-ledd:
	- RETURN-setningen i SQL-funksjonen refererer til en variabel som ikke er en parameter eller en annen variabel i området til RETURN-setningen.
	- FILTER USING-leddet refererer til en variabel som ikke er et parameternavn eller uttrykksnavn i WHEN-leddet.
- Søkemålet i en indeksutnyttelsesregel samsvarer ikke med noen parameternavn for funksjonen som blir opprettet.
- En søkebetingelse i en indeksutnyttelsesregel samsvarer ikke med uttrykksnavnet i EXPRESSION AS-leddet eller parameternavnet til funksjonen som blir opprettet.
- For en CREATE INDEX EXTENSION-setning refererer RANGE THROUGH-leddet eller FILTER USING-leddet til en variabel som ikke er et parameternavn som kan brukes i leddet.

Setningen kan ikke behandles.

**Til brukeren:** Kontroller at navnene er oppgitt på riktig måte i SQL-setningen. Når det gjelder SELECT-setningen, må du passe på at alle de nødvendige tabellene er oppgitt i FROM-leddet. For en underordnet SELECT-setning i et ORDER BY-ledd må du kontrollere at det ikke er noen samsvarende kolonnereferanser. Hvis det er brukt et referansenavn for en tabell, må du kontrollere at senere referanser bruker referansenavnet og ikke tabellnavnet.

Når det gjelder en CREATE TRIGGER-setning, må du kontrollere at bare nye overgangsvariabler er oppgitt til venstre i den tildelte funksjonen i setningen med en SET-overgangsvariabel, og at alle referanser til kolonner i emnetabellen har et referansenavn.

**sqlcode**: -206

**sqlstate**: 42703

#### **SQL0207N Et kolonnenavn er ikke tillatt i ORDER BY-leddet i en SELECT-setning med en mengdeoperator.**

**Forklaring:** En SELECT-setning med en mengdeoperator inneholder et ORDER BY-ledd som spesifiserer kolonnenavn. I dette tilfellet må kolonnelisten i ORDER BY-leddet bare inneholde heltall.

Setningen kan ikke behandles.

**Til brukeren:** Oppgi bare heltall i kolonnelisten i ORDER BY-leddet.

MERK: Dette er en begrensning bare for DB2-versjoner som er eldre enn Versjon 2 og vertsmaskiner som DB2 Connect gir tilgang til.

**sqlcode**: -207

**sqlstate**: 42706

#### **SQL0208N ORDER BY-leddet er ugyldig fordi kolonnen** *navn* **ikke er en del av resultattabellen.**

**Forklaring:** Setningen er ikke gyldig fordi kolonnen *navn* som er oppgitt i ORDER BY-listen ikke er oppgitt i SELECT-listen og ikke er i resultattabellen. Det er bare kolonner i resultattabellen som kan brukes til å bestemme rekkefølgen for resultatet når full SELECT-setningen ikke er en underordnet SELECT-setning.

Setningen kan ikke behandles.

**Til brukeren:** Føy kolonnen til resultattabellen eller slett kolonnen fra ORDER BY-leddet.

**sqlcode**: -208

**sqlstate**: 42707

#### **SQL0212N Navnet** *navn* **viser til to tabeller, eller det er oppgitt flere ganger i REFERENCING-leddet i utløserdefinisjonen.**

**Forklaring:** Tabellen, utsnittet, kallenavnet eller referansenavnet som er oppgitt i *navn*, er identisk med en annen tabell, et annet utsnitt, kallenavn eller referansenavn i samme FROM-ledd.

Hvis setningen er en CREATE TRIGGER, kan REFERENCING-leddet ha oppgitt det samme navnet som emnetabellen. Det kan også ha det samme navnet på flere OLD- eller NEW-referansenavn eller identifikatorene NEW\_TABLE eller OLD\_TABLE.

Setningen kan ikke behandles.

**Til brukeren:** Endre FROM-leddet i SELECT-setningen. Pass på at hvert referansenavn har et entydig tegn i FROM-leddet som er knyttet til riktig tabell, utsnitt eller kallenavn.

Når det gjelder en CREATE TRIGGER-setning, må du endre navnene i REFERENCING-leddet slik at det ikke finnes noen duplikater.

**sqlcode**: -212

**sqlstate**: 42712

**SQL0214N Et uttrykk i ORDER BY-leddet i følgende posisjon, eller som starter med** *uttrykksstart-eller-ORDER BY-posisjon* **i leddet** *leddtype***, er ugyldig. Årsakskode =** *årsakskode***.**

**Forklaring:** Uttrykket som identifiseres av første del av uttrykket *uttrykksstart-eller-ORDER BY-posisjon* i *leddtype*-leddet, er ugyldig som følge av årsaken oppgitt av *årsakskoden*:

- **1** Fullstendig SELECT i SELECT-setningen er ikke en underordnet SELECT-setning. Uttrykk tillates ikke av ORDER BY-leddet for denne typen SELECT-setninger. Denne årsakskoden blir bare vist når *leddtypen* er ORDER BY.
- **2** DISTINCT er oppgitt i SELECT-leddet og uttrykket stemmer ikke helt med et uttrykk i SELECT-listen. Denne årsakskoden blir bare vist når *leddtypen* er ORDER BY.
- **3** Grupperingen skyldes en kolonnefunksjon i ORDER BY-leddet. Denne årsakskoden blir bare vist når *leddtypen* er ORDER BY.
- **4** Uttrykk i et GROUP BY-ledd kan ikke inneholde en skalar, full SELECT-setning. Denne årsakskoden blir bare vist når *leddtypen* er GROUP BY.
- **5** Venstre side av en dereferanseoperator i et GROUP BY-ledd kan ikke være en variantfunksjon. Denne årsakskoden blir bare vist når *leddtypen* er GROUP BY.

#### Setningen kan ikke behandles.

**Til brukeren:** Endre SELECT-setningen basert på årsaken oppgitt av *årsakskoden* slik:

- **1** Fjern uttrykket fra ORDER BY-leddet. Hvis du forsøker å referere til en kolonne i resultatet, endrer du sorteringsnøkkelen til et enkelt heltall eller et enkelt kolonnenavn.
- **2** Fjern DISTINCT fra SELECT-leddet eller endre sorteringsnøkkelen til et enkelt heltall eller et enkelt kolonnenavn.
- **3** Tilføy et GROUP BY-ledd eller fjern kolonnefunksjonen fra ORDER BY-leddet.
- **4** Fjern alle skalar, full SELECT-setninger fra GROUP BY-leddet. Hvis gruppering er ønsket på en kolonne til resultatet som er basert på en skalar, full SELECT-setning, må du bruke et nestet tabelluttrykk eller et felles tabelluttrykk for først å få en resultattabell med uttrykket som en kolonne i resultatet.
- **5** Fjern alle variantfunksjoner fra venstre side av dereferanseoperatorene i GROUP BY-leddet.

#### **sqlcode**: -214

**sqlstate**: 42822

#### **SQL0216N Antall elementer på hver side av predikatoperatoren er ikke likt. Predikatoperatoren er** *predikatoperator***.**

**Forklaring:** Et predikat inneholder en liste over elementer på høyre eller venstre side (eller begge sider) av predikatoperatoren. Det må være samme antall elementer på begge sider. Disse elementene kan vises på en liste over uttrykk som er satt i parentes eller som elementer i en SELECT-liste i en full SELECT-setning.

Setningen kan ikke behandles.

**Til brukeren:** Rett predikatet som inneholder ulikt antall elementer på begge sider av predikatoperatoren.

**sqlcode**: -216

**sqlstate**: 428C4

#### **SQL0217W Setningen ble ikke utført fordi det bare er forespørsler om Explain-opplysninger som blir behandlet.**

**Forklaring:** Den gjeldende verdien for et av spesialregistrene for Explain er definert til EXPLAIN. Med denne verdien kan dynamiske SQL-setninger klargjøres og forklares, men de kan ikke utføres.

**Til brukeren:** Endre verdien for det riktige spesialregisteret for Explain til noe annet enn EXPLAIN ved å sende den riktige SET-setningen fra grensesnittet eller applikasjonen som oppdaget denne situasjonen.

**sqlcode**: +217

**sqlstate**: 01604

#### **SQL0219N Den nødvendige Explain-tabellen** *navn* **finnes ikke.**

**Forklaring:** Hjelperutinen Explain ble startet, men fant ikke den nødvendige Explain-tabellen *navn*. Du må lage Explain-tabeller før du starter Explain.

**Til brukeren:** Lag de nødvendige Explain-tabellene. Du finner SQL-setningene for datadefinisjon som må brukes til å lage Explain-tabeller, i filen EXPLAIN.DDL i katalogen misc i sqllib.

**sqlcode**: -219

**sqlstate**: 42704

#### **SQL0220N Explain-tabellen** *navn***, kolonne** *navn2* **har ikke riktig definisjon eller mangler.**

**Forklaring:** Hjelperutinen Explain ble startet, men Explain-tabellen *navn* hadde ikke den forventede definisjonen. Den feilaktige definisjonen kan skyldes en av disse årsakene:

- v Ugyldig antall definerte kolonner (hvis *navn2* er numerisk)
- v Ugyldig datatype ble tildelt kolonnene (hvis *navn2* er et kolonnenavn).
- Feil CCSID for tabellen.

**Til brukeren:** Rett definisjonene i den oppgitte Explain-tabellen. Du finner SQL-setningene for datadefinisjon som må brukes til å lage Explain-tabeller, i filen EXPLAIN.DDL i katalogen misc i sqllib.

**sqlcode**: -220

**sqlstate**: 55002

#### **SQL0222N Operasjonen ble forsøkt mot et hull som bruker pekeren** *pekernavn***.**

**Forklaring:** Hvis SQLSTATE er 24510, har det oppstått en feil. En posisjonert oppdatering eller sletting ble forsøkt med pekeren *pekernavn*, som er definert som SENSITIVE STATIC, og den aktive raden er blitt identifisert som enten et slettehull eller et

oppdateringshull. Det oppstod et hull da DB2 forsøkte å oppdatere eller slette en databaserad som tilsvarer den aktive raden i resultattabellen for pekeren *pekernavn* samtidig som den tilsvarende raden for den underliggende tabellen ikke finnes lenger.

Hvis SQLSTATE er 02502, er dette en advarsel. Et slettehull eller oppdateringshull er blitt oppdaget under behandling av en henteoperasjon for pekeren *pekernavn*. Det oppstod et hull da DB2 forsøkte å hente tilbake en databaserad som tilsvarer den aktive raden i resultattabellen for pekeren *pekernavn* samtidig som den tilsvarende raden for den underliggende tabellen ikke finnes lenger. Ingen data blir returnert.

Et slettehull oppstår når den tilsvarende raden til den underliggende tabellen er blitt slettet.

Et oppdateringshull oppstår når den tilsvarende raden til den underliggende tabellen er blitt oppdatert i den underliggende tabellen på en slik måte at den oppdaterte raden ikke lenger oppfyller søkebetingelsene som er oppgitt i SELECT-setningen til pekeren.

Setningen kan ikke behandles. Pekeren forblir plassert på hullet.

**Til brukeren:** Utsted en FETCH-setning for å plassere pekeren på en rad som ikke er et hull.

**sqlcode**: -222

**sqlstate**: 02502, 24510

#### **SQL0224N Resultattabellen stemmer ikke med basistabellen som bruker pekeren** *pekernavn***.**

**Forklaring:** En posisjonert UPDATE- eller DELETE-operasjon ble forsøkt med pekeren *pekernavn*, definert som SENSITIVE STATIC, på en rad der kolonneverdiene i resultattabellen ikke stemmer overens med de gjeldende verdiene i basistabellraden. Radene stemmer ikke overens fordi raden i basistabellen ble oppdatert mellom tidspunktet for hentingen til resultattabellen og tidspunktet da den posisjonerte UPDATE- eller DELETE-operasjonen ble behandlet.

Setningen kan ikke behandles. Pekerposisjonen er uendret.

**Til brukeren:** Endre isolasjonsnivåer slik at basistabellraden ikke kan oppdateres igjen under pekeroperasjonen, eller endre applikasjonen slik at den utfører en FETCH INSENSITIVE, og forsøk den posisjonerte UPDATE- eller DELETE-operasjonen igjen.

**sqlcode**: -224

**sqlstate**: 24512

#### **SQL0225N FETCH-setningen for pekeren** *pekernavn* **er ikke gyldig fordi pekeren ikke er definert som SCROLL.**

**Forklaring:** En FETCH-setning for pekeren som ikke kan blas, *pekernavn*, er blitt spesifisert med en av disse nøkkelordene for peker som kan blas: PRIOR, FIRST, LAST, BEFORE, AFTER, CURRENT, ABSOLUTE eller RELATIVE. Bare NEXT kan oppgis for pekere som ikke kan blas. Ingen data blir hentet.

Setningen kan ikke behandles. Pekerposisjonen er uendret.

**Til brukeren:** Endre FETCH-setningen for å fjerne det gjeldende henteretningsnøkkelordet, som PRIOR eller FIRST, og bytt det ut med NEXT. Du kan også endre definisjonen til pekeren slik at den kan blas.

**sqlcode**: -225

**sqlstate**: 42872

#### **SQL0227N FETCH NEXT, PRIOR, CURRENT eller RELATIVE er ikke tillatt fordi pekeren** *pekernavn* **har en ukjent posisjon (***sqlcode***,** *sqlstate***).**

**Forklaring:** Pekerposisjonen til *pekernavn* er ukjent. En tidligere FETCH av flere rader for pekeren *pekernavn* resulterte i en feil (SQLCODE *sqlcode*, SQLSTATE *sqlstate*) midt i behandlingen av flere hentede rader. En eller flere av de forespurte radene kunne ikke returneres til programmet etter feilen, og dermed ble posisjonen til pekeren ukjent.

Hvis en indikatorstruktur er oppgitt for den forrige FETCH flere rader, ville en positiv SQLCODE ha blitt returnert og alle de hentede radene kunne ha blitt returnert til applikasjonsprogrammet.

Setningen kan ikke behandles. Pekerposisjonen er uendret.

**Til brukeren:** Lukk og åpne pekeren igjen for å tilbakestille posisjonen. For pekere som kan blas, kan du endre FETCH-setningen slik at den spesifiserer en av de andre henteretningene, som FIRST, LAST, BEFORE, AFTER eller ABSOLUTE, for å opprette en gyldig pekerposisjon og hente en rad med data.

**sqlcode**: -227

**sqlstate**: 24513

#### **SQL0228N FOR UPDATE-ledd er spesifisert for lesepekeren** *pekernavn***.**

**Forklaring:** Pekeren *pekernavn* er definert som INSENSITIVE SCROLL, men den tilsvarende SELECT-setningen inneholder et FOR UPDATE-ledd.

Setningen kan ikke behandles.

**Til brukeren:** Du definerer en lesepeker ved å oppgi INSENSITIVE på DECLARE CURSOR, men du må ikke

#### oppgi FOR UPDATE-leddet som en del av SELECT-setningen til pekeren.

#### **sqlcode**: -228

**sqlstate**: 42620

#### **SQL0231W Gjeldende posisjon for pekeren** *pekernavn* **er ikke gyldig for FETCH av den aktive raden.**

**Forklaring:** En FETCH CURRENT- eller FETCH RELATIVE 0-setning ble oppgitt for pekeren som kan blas, *pekernavn*. Operasjonen er ikke gyldig fordi pekeren ikke er plassert på en rad i resultattabellen. En FETCH av den gjeldende raden er ikke tillatt etter en FETCH BEFORE- eller FETCH AFTER-setning, eller etter en FETCH-setning som resulterte i SQLCODE +100.

Setningen kan ikke behandles. Pekerposisjonen er uendret.

**Til brukeren:** Sørg for at pekeren er posisjonert på en rad i resultattabellen før du forsøker å hente den aktive raden.

**sqlcode**: +231

**sqlstate**: 02000

#### **SQL0236W SQLDA har bare gitt** *heltall1* **SQLVAR-poster.** *heltall2* **SQLVAR-poster er nødvendig for** *heltall3***-kolonner. Det er ikke definert noen SQLVAR-poster.**

**Forklaring:** Verdien i SQLN-feltet i SQLDA må være minst like stor som antall kolonner i resultatsettet.

Databasesystemet har ikke definert noen SQLVAR-poster (og SQLDOUBLED-merket er definert til ″off″ (det vil si mellomromstegnet)).

**Til brukeren:** Øk verdien i SQLN-feltet i SQLDA til verdien som vises i meldingen (kontroller at SQLDA er stor nok til å støtte verdien), og send setningen på nytt.

**sqlcode**: +236

**sqlstate**: 01005

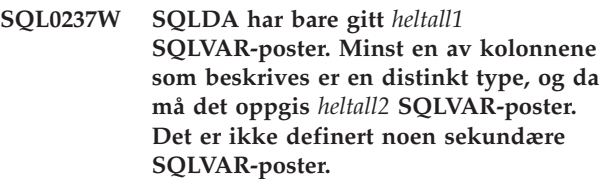

**Forklaring:** Da minst en av kolonnene i resultatsettet er av en distinkt type, bør det gis plass til dobbelt så mange SQLVAR-poster som antall kolonner i resultatsettet. Databasesystemet har bare definert SQLVAR-hovedpostene (og SQLDOUBLED-merket er definert til ″off″ (det vil si mellomromstegnet)).

**Til brukeren:** Hvis du ikke vil ha tilleggsinformasjon
om de distinkte typene i resultatsettet, trenger du ikke å gjøre noe. Hvis du vil ha mer informasjon, må du øke verdien i SQLN-feltet i SQLDA til verdien som vises i meldingen (kontroller at SQLDA er stor nok til å støtte verdien), og sende setningen på nytt.

**sqlcode**: +237

**sqlstate**: 01594

**SQL0238W SQLDA har bare gitt** *heltall1* **SQLVAR-poster. Minst en av kolonnene som beskrives er en LOB eller strukturert type, og da må det være** *heltall2* **SQLVAR-poster for** *heltall3***-kolonner. Det er ikke definert noen SQLVAR-poster.**

**Forklaring:** Da minst en av kolonnene i resultatsettet er en LOB eller en strukturert type, må det gis plass til dobbelt så mange SQLVAR-poster som antall kolonner i resultatsettet. Merk også at en eller flere kolonner i resultatsettet kan være av en distinkt type.

Databasesystemet har ikke definert noen SQLVAR-poster (og SQLDOUBLED-merket er definert til ″off″ (det vil si mellomromstegnet)).

**Til brukeren:** Øk verdien i SQLN-feltet i SQLDA til verdien som vises i meldingen (kontroller at SQLDA er stor nok til å støtte verdien), og send setningen på nytt.

**sqlcode**: +238

**sqlstate**: 01005

**SQL0239W SQLDA har bare gitt** *heltall1* **SQLVAR-poster. Minst en av kolonnene som beskrives er en distinkt type eller referansetype, og da må det være** *heltall2***-SQLVAR-poster for** *heltall3***-kolonner. Det er ikke definert noen SQLVAR-poster.**

**Forklaring:** Hvis noen av kolonnene i resultatsettet er av en distinkt type eller referansetype, bør det gis plass til dobbelt så mange SQLVAR-poster som antall kolonner i resultatsettet.

Databasesystemet har ikke definert noen SQLVAR-poster (og SQLDOUBLED-merket er definert til ″off″ (det vil si mellomromstegnet)).

**Til brukeren:** Hvis du trenger flere opplysninger om den distinkte typen eller referansetypen, må du øke verdien i SQLN-feltet i SQLDA til verdien som vises i meldingen (når du har kontrollert at SQLDA er stor nok til å støtte verdien), og sende setningen på nytt. Hvis du ikke vil ha tilleggsinformasjon om de distinkte typene eller referansetypene i resultatsettet, kan du sende setningen på nytt ved bare å gi nok SQLVAR-poster for å dekke opp for antall kolonner i resultatsettet.

**sqlcode**: +239

**sqlstate**: 01005

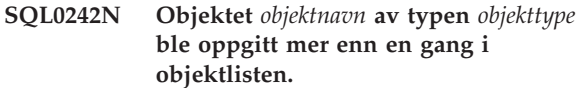

**Forklaring:** I en liste over objektnavn av typen *objekttype* ble objektet *objektnavn* oppgitt mer enn en gang. Operasjonen til setningen kan ikke utføres på objektet mer enn en gang.

**Til brukeren:** Rett opp duplikatobjektet i listen (fjern doble oppføringer).

**sqlcode**: -242

**sqlstate**: 42713

#### **SQL0243N SENSITIVE peker** *pekernavn* **kan ikke defineres for den oppgitte SELECT-setningen.**

**Forklaring:** Pekeren *pekernavn* er definert som SENSITIVE, men innholdet i SELECT-setningen krever at DB2 bygger en midlertidig resultattabell av pekeren, og DB2 kan ikke garantere at endringer som er gjort utenfor denne pekeren, blir synlige. Denne situasjonen oppstår når innholdet av spørringen gjør resultattabellen skrivebeskyttet. For eksempel hvis spørringen omfatter en kombinering, blir resultattabellen bare for lesing. Det skjer også når du velger fra en SQL-setning for dataendring. I slike tilfeller må pekeren defineres som INSENSITIVE eller ASENSITIVE.

Setningen kan ikke behandles.

**Til brukeren:** Du må enten endre innholdet av spørringen slik at den skaper en resultattabell som ikke er skrivebeskyttet, eller endre typen peker til INSENSITIVE eller ASENSITIVE.

**sqlcode**: -243

**sqlstate**: 36001

# **SQL0244N SENSITIVITY** *følsomhet* **som er spesifisert på FETCH, er ikke gyldig for pekeren** *pekernavn***.**

**Forklaring:** Følsomhetsvalget *følsomhet* som er spesifisert for FETCH, kommer i konflikt med følsomhetsvalget som er aktivt for pekeren *pekernavn*. Listen nedenfor viser hva som kan spesifiseres for FETCH:

#### **DECLARE CURSOR FETCH-setning** INSENSITIVE INSENSITIVE SENSITIVE STATIC SENSITIVE eller INSENSITIVE SENSITIVE DYNAMIC SENSITIVE SENSITIVE SENSITIVE ASENSITIVE INSENSITIVE eller SENSITIVE

(avhengig av den aktive følsomheten for pekeren)

Når det gjelder en peker som ikke kan blas, kan du ikke oppgi et følsomhetsvalg.

Setningen kan ikke behandles.

**Til brukeren:** Du må endre eller fjerne følsomhetsvalget som er spesifisert for FETCH.

**sqlcode**: -244

**sqlstate**: 428F4

# **SQL0257N Ubearbeidede DEVICE-containere støttes ikke på denne plattformen.**

**Forklaring:** Det ble forsøkt å bruke DEVICE-containere. Disse kan ikke brukes på denne plattformen.

**Til brukeren:** Bruk FILE-containere eller systemstyrte tabellplasser.

**sqlcode**: -257

**sqlstate**: 42994

## **SQL0258N Containeroperasjoner kan ikke utføres mens gjenbalansering av tabellplassen venter eller pågår.**

**Forklaring:** En av disse tingene har skjedd:

- 1. En ALTER TABLESPACE-setning med containeroperasjoner er tidligere utstedt av denne applikasjonen eller en annen, og er ennå ikke blitt iverksatt.
- 2. En ALTER TABLESPACE-setning med containeroperasjoner er utstedt og iverksatt, og tabellplassen blir nå balansert på nytt.

#### **Til brukeren:**

- 1. Hvis det er mulig, kan du tilbakestille arbeidsenheten som ikke er iverksatt og utstede en enkelt ALTER TABLESPACE-setning for å utføre alle containeroperasjonene. Hvis ikke, venter du til gjenbalanseringen er ferdig og prøver operasjonen på nytt. Legg merke til at sider ikke kan både tilføyes og fjernes fra en tabellplass i en og samme ALTER TABLESPACE-setning.
- 2. Vent til gjenbalanseringen er ferdig og prøv operasjonen på nytt.

**sqlcode**: -258

**sqlstate**: 55041

## **SQL0259N Containeroversikten for tabellplassen er for sammensatt.**

**Forklaring:** Kartstrukturen holder oversikt over hvordan adresseområdene til tabellplassene er tilpasset de forskjellige containerne. Hvis kartet blir for sammensatt, får det ikke plass i tabellplassfilen.

**Til brukeren:** Du må kanskje gjenbalansere tabellplassen for å fordele dataene mellom containerne mer jevnt. Det kan forenkle kartleggingen.

Hvis dette ikke virker, kan du prøve å lage så mange containere som mulig med samme størrelse. Du kan endre størrelsen på containere som finnes, ved å reservekopiere tabellplassen og deretter bruke databaseadministrasjonsfunksjonen til å endre containerne. Gjenopprett deretter tabellplassen med de nye containerne.

**sqlcode**: -259

**sqlstate**: 54037

**SQL0260N Kolonnen***kolonnenavn* **kan ikke tilhøre partisjoneringsnøkkelen fordi den er av typen LONG, DATALINK eller strukturert type.**

**Forklaring:** En partisjoneringsnøkkel kan ikke ha en kolonne av typen LONG, DATALINK eller strukturert type.

Setningen kan ikke behandles.

**Til brukeren:** Ikke bruk kolonner av typen LONG, DATALINK eller strukturert type for partisjoneringsnøkkelen.

Hvis tabellen bare har kolonner av typen LONG, DATALINK eller strukturert type, tilføyer du en kolonne som kan brukes for partisjoneringsnøkkelen eller definerer tabellen uten en partisjoneringsnøkkel i en nodegruppe med en enkelt databasepartisjonsgruppe.

**sqlcode**: -260

**sqlstate**: 42962

**SQL0262N Tabellen** *tabellnavn* **kan ikke opprettes i databasepartisjonsgruppen** *gruppenavn* **fordi det ikke finnes noen kolonne som kan brukes som partisjoneringsnøkkel.**

**Forklaring:** Tabellen *tabellnavn* kan ikke opprettes i en databasepartisjonsgruppe. Tabellen må minst ha en kolonne som kan brukes som partisjoneringsnøkkel. Kolonner med følgende datatyper kan ikke brukes i en partisjoneringsnøkkel:

- LONG VARCHAR, LONG VARGRAPHIC, BLOB, CLOB, DBCLOB
- DATALINK
- Strukturert type

v En brukerdefinert datatype som er basert på en av de ovennevnte datatypene

Setningen kan ikke behandles.

**Til brukeren:** Opprett tabellen med en eller flere kolonner som kan brukes i en partisjoneringsnøkkel, eller opprett tabellen i en enkelt databasepartisjonsgruppe.

**sqlcode**: -262

**sqlstate**: 428A2

**SQL0263N Nodeområdet fra** *nodenummer-1* **til** *nodenummer-2* **er ugyldig. Det andre nodenummeret må være større enn eller likt det første nodenummeret.**

**Forklaring:** Det oppgitte nodeområdet er ikke gyldig.

Setningen kan ikke behandles.

**Til brukeren:** Rett nodeområdet i setningen, og prøv forespørselen på nytt.

**sqlcode**: -263

**sqlstate**: 428A9

**SQL0264N Partisjoneringsnøkkelen kan ikke tilføyes eller slettes fordi tabellen ligger i en tabellplass som er definert i flernodegruppen** *navn***.**

**Forklaring:** Du kan bare tilføye eller slette en partisjoneringsnøkkel på en tabell i en enkelt databasepartisjonsgruppe.

Setningen kan ikke behandles.

**Til brukeren:** Utfør en av handlingene nedenfor og prøv forespørselen på nytt:

- v Definer en identisk tabell med en partisjoneringsnøkkel.
- v Redistribuer databasepartisjonsgruppen til en enkelt databasepartisjonsgruppe.

**sqlcode**: -264

**sqlstate**: 55037

**SQL0265N Noden** *nodenummer* **er en duplikatnode.**

**Forklaring:** En node kan bare stå en enkelt gang i ON NODES-leddet i CREATE NODEGROUP-setningen.

En node kan bare stå en gang i setningene CREATE TABLESPACE og ALTER TABLESPACE og i bare ett ON NODES-ledd.

Ett av følgende punkter oppstod i setningen ALTER NODEGROUP eller kommandoen REDISTRIBUTE NODEGROUP:

- v Noden stod flere ganger i leddet ADD NODES eller DROP NODES.
- v Noden stod både i leddet ADD NODES og DROP NODES.
- v Noden som skal tilføyes, tilhører allerede databasepartisjonsgruppen.

Setningen kan ikke behandles.

**Til brukeren:** Kontroller at databasepartisjonsnavnene eller databasepartisjonsnumrene i ON NODES-, ADD NODES- eller DROP NODES-leddet er entydige. Kontroller at en node ikke står i flere ON NODES-ledd i setningene CREATE TABLESPACE og ALTER TABLESPACE.

Dette gjelder også for setningen ALTER NODEGROUP eller kommandoen REDISTRIBUTE NODEGROUP:

- v Ikke oppgi en node i både ADD NODES- og DROP NODES-leddet.
- v Fjern noden fra leddet ADD NODES hvis den allerede er definert i databasepartisjonsgruppen.

**sqlcode**: -265

**sqlstate**: 42728

**SQL0266N Noden** *nodenummer* **er ikke definert.**

**Forklaring:** Noden *nodenummer* er ikke gyldig, av en av følgende årsaker:

- v Nodenummeret er utenfor det gyldige verdiområdet fra 0 til 999.
- Noden er ikke i konfigurasjonsfilen til noden.
- v Noden er ikke en del av databasepartisjonsgruppen, og derfor kan ikke den forespurte operasjonen behandles.

Setningen kan ikke behandles.

**Til brukeren:** Gjør slik avhengig av tilstanden:

- v Gi setningen, kommandoen eller APIen med nodenumre som ligger i det gyldige området.
- Bruk fremgangsmåten for å føye en node til systemet.
- v Fjern noden fra de oppgitte nodene i setningen, kommandoen eller APIen.

**sqlcode**: -266

**sqlstate**: 42729

**SQL0268N** *operasjon* **kan ikke utføres mens nodegruppen blir distribuert på nytt.**

**Forklaring:** Dette kan ha skjedd:

• Nodegruppen blir distribuert på nytt. Den kan ikke endres, slettes eller distribueres på nytt før den gjeldende operasjonen er ferdig.

v Partisjoneringsnøkkelen til en tabell kan ikke slettes mens nodegruppen for en tabell blir distribuert på nytt.

Setningen kan ikke behandles.

**Til brukeren:** Vent til ny distribusjon er ferdig og prøv forespørselen på nytt.

**sqlcode**: -268

**sqlstate**: 55038

#### **SQL0269N Databasen inneholder det største antall partisjonsoversikter.**

**Forklaring:** Siden databasen inneholder maksimalt antall partisjonsoversikter (32 768), kan du ikke opprette en ny databasepartisjonsgruppe eller redistribuere en som allerede finnes.

Setningen kan ikke behandles.

**Til brukeren:** Slett en eller flere databasepartisjonsgrupper i databasen.

Merk: Hvis du sletter en databasepartisjonsgruppe, slettes alle databaseobjektene, for eksempel tabellplassene og tabellene og utsnittene som ligger i databasepartisjonsgruppen.

**sqlcode**: -269

**sqlstate**: 54033

## **SQL0270N Funksjonen er ikke støttet (årsakskode =** *årsakskode***).**

**Forklaring:** Setningen kan ikke behandles, fordi den bryter med en begrensning slik som vist av denne årsakskoden:

- **1** Primærnøkkelen, alle entydige begrensninger og alle entydige indekser må inneholde alle partisjoneringskolonnene i tabellen (kolonner kan vises i en hvilken som helst rekkefølge).
- **2** Verdien for oppdatering av partisjoneringsnøkkelkolonne støttes ikke.
- **3** En fremmednøkkel kan ikke inkludere partisjoneringsnøkler med nullverdier når den er definert med ON DELETE SET NULL. Dette er et spesialtilfelle for årsakskode 2, fordi å definere en slik begrensning ville føre til et forsøk på å oppdatere en partisjoneringsnøkkelkolonne.
- **4** En definert tabell som bruker en nodegruppe med flere partisjoner, eller en nodegruppe med en enkelt partisjon som ligger et annet sted enn på katalogpartisjonen, støtter ikke DATA CAPTURE CHANGES.
- **5** Utsnitt opprettet med WITH CHECK

OPTION-leddet, må ikke bruke funksjoner (eller referanseutsnitt som bruker funksjoner) som

- v er ikke-deterministiske
- har bivirkninger
- v gjelder plasseringen av data (for eksempel nodenummer eller partisjonsfunksjoner)

Disse funksjonene kan heller ikke finnes i referanseutsnitt hvis det nye utsnittet er opprettet med kontrollalternativet CASCADED.

- **6** En transformasjon kan ikke defineres for en brukerdefinert distinkt type.
- **7** Lange felt kan bare defineres ved hjelp av en tabellplass med en sidestørrelse på 4 kB. En LARGE TABLESPACE kan bare opprettes med en sidestørrelse på 4 kB.
- **8** Strukturerte typer støttes ikke som kolonner for en tabell eller som attributtdatatyper for strukturerte typer i versjoner før DB2 versjon 7.1.
- **9** Utløsere støttes ikke på typebaserte tabeller.
- **10** En enkelt standard tabellplass kan ikke velges siden tabellen har en eller flere LOB-kolonner som må plasseres i en tabellplass med en sidestørrelse på 4 kB, og radstørrelsen eller antall kolonner i tabellen krever en tabellplass med en sidestørrelse på 8 kB.
- **11** En typebasert tabell eller et typebasert utsnitt kan ikke opprettes med en strukturert type som ikke har noen attributter.
- **12** Typen til en kildenøkkelparameter må være en brukerdefinert, strukturert type eller en distinkt type som ikke er en kilde for LOB, DATALINK, LONG VARCHAR eller LONG VARGRAPHIC.
- **13** Kontrollbegrensninger kan ikke defineres på en typebasert tabell, eller WITH CHECK OPTION-leddet kan ikke spesifiseres på et typebasert utsnitt.
- **14** Referansebegrensninger kan ikke defineres på en typebasert tabell eller til en overordnet tabell som er en typebasert tabell.
- **15** En standardverdi kan ikke defineres for referansetypekolonner.
- **16** En referansedatatype eller strukturert datatype kan ikke brukes som en parameterdatatype eller en returdatatype for en brukerdefinert funksjon i en tidligere versjon enn DB2 versjon 7.1. Ellers kan ikke en omfangsreferansetype brukes som en parameterdatatype eller returdatatype for en rutine. En strukturert type

kan ikke brukes som en returkolonne for en tabell- eller radfunksjon.

- **17** SET CONSTRAINTS-setningen kan ikke brukes for en typebasert tabell.
- **18** UPDATE- og REFERENCES-rettigheter på kolonnenivå kan ikke gis på en typebasert tabell eller et typebasert utsnitt.
- **19** En bestemt standardverdi må spesifiseres når det defineres en standard for en kolonne i en typebasert tabell.
- **20** ALTER TABLE støttes ikke for en materialisert spørretabell.
- **21** Kolonnelengden kan ikke endres på en tabell som er en basistabell for en materialisert spørretabell.
- **22** Materialiserte spørretabeller kan ikke defineres i en CREATE SCHEMA-setning.
- **23** REPLICATED kan bare spesifiseres for en materialisert spørretabell som er definert med REFRESH DEFERRED.
- **24** Utløserhandlingen i en BEFORE-utløser kan ikke referere til en materialisert spørretabell som er definert med REFRESH IMMEDIATE.
- **25** Bare en materialisert spørretabell kan spesifiseres for en SET CONSTRAINTSsetning.
- **26** Nodegruppen som blir distribuert på nytt, inneholder minst en replikert materialisert spørretabell.
- **27** Replikerte materialiserte spørretabeller kan ikke defineres på en tabell som ikke har en entydig indeks på en eller flere kolonner som utgjør den replikerte materialiserte spørretabellen.
- **28** Du kan ikke endre navnet på en typebasert tabell eller materialisert sammendragstabell.
- **29** FOR EXCEPTION-leddet kan ikke spesifiseres med en materialisert spørretabell i SET CONSTRAINTS-setningen.
- **30** Typebaserte tabeller og typebaserte utsnitt kan ikke defineres i en CREATE SCHEMA-setning.
- **31** En partisjoneringsnøkkel kan ikke defineres med mer enn 500 kolonner.
- **32** En tabell definert med en flerpartisjonsnodegruppe eller en enkeltpartisjonsnodegruppe på noe annet en katalogpartisjonen, støtter ikke DATALINK-kolonner definert med FILE LINK CONTROL.
- **33** En underliggende tabell for en materialisert spørretabell definert med REFRESH IMMEDIATE, kan ikke være underordnet en

referansebegrensning med en kaskadeeffekt (dvs. med parameteren ON DELETE CASCADE eller ON DELETE SET NULL).

- **34** Den underliggende objektrelasjonsfunksjonen støttes ikke i den gjeldende utgaven.
- **35** En sekvens eller en identitetskolonne kan ikke opprettes i et databasesystem med flere noder i en versjon 7-database.
- **36** Databaseaktivering av en database med flere noder er ikke tillatt hvis det finnes sekvenser eller identitetskolonner, i en versjon 7-database.
- **38** En indeks som bruker en indeksutvidelse, støttes ikke i en flerpartisjonsnodegruppe i en tidligere versjon enn DB2 versjon 8.1 FixPak 6.
- **39** Tilnavn eller OLE DB-tabellfunksjoner kan ikke refereres til direkte eller indirekte i hoveddelen til en SQL-funksjon eller SQL-metode.
- **40** Funksjonen IDENTITY\_VAL\_LOCAL kan ikke brukes i en utløser eller SQL-funksjon.
- **41** En SQL-variabelsetning definerer både en lokal variabel og en overgangsvariabel. Det støttes ikke.
- **42** Utføringen av en utløser, metode eller funksjon som bruker SQL-kontrollsetninger, og utføringen av en dynamisk sammensatt setning i en flernodedatabase, er ikke tillatt.
- **43** Ett eller flere av alternativene du har oppgitt, støttes ikke.
- **44** Følgende EXPLAIN MODES støttes ikke i MPP, SMP og Data Joiner:
	- COUNT CARDINALITIES
	- COMPARE CARDINALITIES
	- ESTIMATE CARDINALITIES
- **45** APPEND-modus støttes ikke for flerdimensjonal gruppetabeller (MDC-tabeller).
- **46** INPLACE-tabellomorganisering støttes ikke for flerdimensjonale gruppetabeller (MDC-tabeller).
- **47** Indeksutvidelser støttes ikke for flerdimensjonale gruppetabeller (MDC-tabeller).
- **48** Endringer i dimensjonsspesifikasjonen til en flerdimensjonal gruppetabell (MDC-tabell) støttes ikke.
- **49** Gruppeindekser støttes ikke for flerdimensjonale gruppetabeller (MDC-tabeller).
- **50** En brukerdefinert midlertidig tabell kan ikke være en flerdimensjonal gruppetabell (MDC-tabell).
- **51** CREATE PROCEDURE med LANGUAGE SQL fra en databasepartisjon som ikke er en katalog, støttes ikke.
- **52** Uttrykket til en generert kolonne kan ikke endres eller tilføyes til en kolonne som ikke ble generert ved hjelp av et uttrykk, hvis kolonnen er en partisjoneringsnøkkelkolonne eller ble brukt i ORGANIZE BY-leddet.
- **53** En kolonne med typen LONG VARCHAR, LONG VARGRAPHIC, DATALINK, LOB, distinkt type på noen av disse typene, eller strukturert type, kan ikke spesifiseres i select-listen til en peker som kan blas.
- **54** INPLACE-tabellomorganisering støttes ikke for den spesifiserte systemkatalogtabellen.
- **55** Støtte for forent databasesystem og konsentratorfunksjon kan ikke være aktive samtidig.
- **56** Tilkoblet omorganisering av indekser støttes ikke for romindekser i ALLOW WRITE-modus.
- **57** Tilkoblet omorganisering av indekser støttes ikke for flerdimensjonale gruppetabeller (MDC-tabeller) i ALLOW WRITE-modus.
- **58** Datatypen XML kan bare brukes som en flyktig datatype og kan ikke lagres i databasen eller returneres til en applikasjon.
- **59** En funksjon eller metode som inneholder SQL-setninger, kan ikke brukes i et parallelt miljø.
- **60** Setningen ALTER TABLE ALTER COLUMN SET INLINE LENGTH er ikke tillatt fordi det er et objekt av typen VIEW, med eller uten type, som avhenger av den typebaserte tabellen.
- **61** Tekstsøkingsfunksjonen kan ikke brukes i uttrykket for kontrollbegrensninger eller genererte kolonner.
- **62** WITH CHECK OPTION-leddet kan ikke brukes med utsnitt som henviser direkte til tekstsøkingsfunksjoner, eller som er avhengig av andre utsnitt som henviser til tekstsøkingsfunksjoner.
- **63** En kolonne med en LOB-type, distinkt type på en LOB-type, eller strukturert type, kan ikke spesifiseres i select-listen til en peker som kan blas.
- **64** Forent behandling støttes ikke på denne plattformen.
- **65** Endring av kallenavnet fra gjeldende type til den oppgitte typen, er ikke tillatt.
- **66** Innebygd transformeringsgruppe-SYSSTRUCT støttes ikke.
- **67** Kallenavn eller utsnitt av kallenavn kan ikke oppgis som mål i MERGE-setningen.
- **68** I en partisjonert database er maksimalt antall distinkte NEXT VALUE-uttrykk som støttes i en SQL-setning, 55.
- **69** Sletting fra utsnittet ville føre til at en underordnet tabell ble slettetilknyttet via flere baner til to eller flere tabeller som finnes i utsnittsdefinisjonen.
- **70** Kolonnelengden kan ikke endres for en tabell som er en basistabell for et utsnitt som er aktivert for spørringsoptimalisering.
- **71** CALL-setningen kan ikke brukes i en utløser, en SQL-funksjon, en SQL-metode eller en dynamisk sammensatt setning i et parallelt miljø.
- **72** En kolonne som kan ha nullverdier, kan ikke endres til en identitetskolonne.
- **73** Reservekopier i et partisjonert databasemiljø kan ikke inneholde logger.

**Til brukeren:** Handlingen som tilhører årsakskoden, er:

- **1** Rett setningen CREATE TABLE, ALTER TABLE eller CREATE UNIQUE INDEX.
- **2** Ikke prøv å oppdatere partisjoneringsnøkkelkolonnene for en flerpartisjonstabell eller slette og deretter sette inn raden med de nye verdiene i partisjoneringskolonnene.
- **3** Definer at partisjoneringsnøkkelkolonnen ikke kan ha nullverdier, oppgi en annen ON DELETE-handling eller endre partisjoneringsnøkkelen til tabellen slik at fremmednøkkelen ikke inneholder noen kolonner fra partisjoneringsnøkkelen.
- **4** Du må enten oppgi DATA CAPTURE NONE eller forsikre deg om at tabellen er plassert i en tabellplass på en nodegruppe med en enkelt partisjon som spesifiserer katalogpartisjonen.
- **5** Ikke bruk WITH CHECK OPTION-leddet eller fjern funksjonen eller utsnittet fra utsnittsdefinisjonen.
- **6** Transformasjoner er automatiske for brukerdefinerte, distinkte typer. Bruk CREATE TRANSFORM-setningen bare for brukerdefinerte, strukturerte typer.
- **7** Bruk en tabellplass med en sidestørrelse på 4 kB for tabeller som inkluderer lange felt. Hvis du bruker DMS-tabellplasser, kan lang felt plasseres i en tabellplass med en sidestørrelse på 4 kB sammen med andre tabell- eller indeksdata i tabellplasser med en annen

**36** Meldinger, del 2

sidestørrelse. Når du definerer en LARGE TABLESPACE, bruker du PAGESIZE 4K.

- **8** For tjenere som er eldre enn DB2 versjon 7.1 kontrollerer du at ingen kolonnedatatyper er strukturerte typer i CREATE TABLE-setningen eller ALTER TYPE ADD COLUMN-setningen. Kontroller at ingen attributtdatatyper er strukturerte typer i CREATE TYPE-setningen eller ALTER TYPE ADD ATTRIBUTEsetningen.
- **9** Ikke definer utløsere på typebaserte tabeller.
- **10** Enten reduser radstørrelsen eller antall kolonner i tabellen, eller spesifiser 2 tabellplasser slik at lange data er i en tabellplass med en sidestørrelse på 4 kB, og basisdata er i en tabellplass med en sidestørrelse på 8 kB.
- **11** Når du oppretter en typebasert tabell eller et typebasert utsnitt, må du spesifisere en strukturert type som har minst ett attributt definert.
- **12** Typen til en kildenøkkelparameter må være en brukerdefinert strukturert type eller en distinkt type som ikke er en kilde for LOB, DATALINK, LONG VARCHAR eller LONG VARGRAPHIC.
- **13** I en CREATE TABLE- eller ALTER TABLE-setning for en typebasert tabell, må du ikke spesifisere kontrollbegrensninger. I en CREATE VIEW-setning for et typebasert utsnitt, må du ikke spesifisere WITH CHECK OPTION-leddet.
- **14** Ikke spesifiser referansebegrensninger som involverer typebaserte tabeller i en CREATE TABLE- eller ALTER TABLE-setning.
- **15** Ikke spesifiser et DEFAULT-ledd for en kolonne med en referansedatatype i en CREATE TABLE- eller ALTER TABLE-setning.
- **16** For tjenere som er eldre enn DB2 versjon 7.1 må du ikke oppgi en strukturert typeparameter eller en returtype når du oppretter en brukerdefinert funksjon. Ellers må du ikke oppgi en omfangsreferansetype som en parameter eller returtype. Ikke oppgi en strukturert type som en returkolonne for en tabell- eller radfunksjon.
- **17** Ikke spesifiser en typebasert tabell i SET CONSTRAINTS-setningen.
- **18** Ikke inkluder bestemte kolonnenavn når du gir REFERENCES- eller UPDATE-rettigheter på en typebasert tabell eller et typebasert utsnitt.
- **19** Inkluder en bestemt verdi når du spesifiserer DEFAULT-ledd på en kolonne i en typebasert tabell.
- **20** Slett den materialiserte spørretabellen og gjenopprett den med ønskede attributter.
- **21** Slett de(n) materialiserte spørretabellen(e), endre kolonnelengdene til basistabellen og gjenopprett så de(n) materialiserte spørretabellen(e).
- **22** Gi CREATE SUMMARY TABLE-setningen utenfor CREATE SCHEMA-setningen.
- **23** Fjern REPLICATED-spesifikasjonen eller sørg for at REFRESH DEFERRED er spesifisert for definisjonen av den materialiserte spørretabellen.
- **24** Fjern referansen til den materialiserte spørretabellen i utløserhandlingen i BEFORE-utløseren.
- **25** Gi separate SET CONSTRAINTS IMMEDIATE CHECKED-setninger for hver materialisert spørretabell.
- **26** Slett alle replikerte materialiserte spørretabeller i nodegruppen, og gi REDISTRIBUTE NODEGROUP-kommandoen på nytt. Gjenopprett de replikerte materialiserte spørretabellene.
- **27** Kontroller at et delsett av kolonnene definert for den materialiserte spørretabellen også er settet av kolonner som utgjør en entydig indeks på basistabellen.
- **28** En typebasert tabell eller materialisert spørretabell kan bare endres ved at du sletter tabellen og oppretter den på nytt med det nye navnet. Hvis du sletter tabeller, kan det få implikasjoner for andre objekter som er avhengig av tabellen, og rettighetene til tabellen blir borte.
- **29** Fjern FOR EXCEPTION-leddet fra SET CONSTRAINTS-setningen.
- **30** Gi CREATE-setningen for det typebaserte utsnittet eller den typebaserte tabellen utenfor CREATE SCHEMA-setningen.
- **31** Reduser antallet kolonner i partisjoneringsnøkkelen.
- **32** Spesifiser enten NO LINK CONTROL for DATALINK-kolonnen eller sørg for at tabellen er plassert i en tabellplass på en enkeltpartisjonsnodegruppe som spesifiserer katalogpartisjonen. Hvis du redistribuerer til en flerpartisjonsnodegruppe, må du slette tabellen for å kunne fortsette med redistribueringen.

**33**

v Ikke definer en referansebegrensning med en kaskadeeffekt (dvs. med parameteren ON DELETE CASCADE eller ON DELETE SET NULL) med en underliggende tabell eller

materialisert spørretabell definert med REFRESH IMMEDIATE som underordnet, eller

- v ikke definer en REFRESH IMMEDIATE for en materialisert spørretabell der den underordnede tabellen er underordnet en referansebegrensning med en kaskadeeffekt (dvs. med parameteren ON DELETE CASCADE eller ON DELETE SET NULL).
- **34** Feilen kan rettes ved å fjerne objektrelasjonsfunksjoner som ikke er støttet.
- **35** Ikke opprett eller fjern attributtet "GENERATED [ALWAYS | BY DEFAULT] AS IDENTITY ...".
- **36** Slett den eller de nye nodene for å gå tilbake til en konfigurasjon med en enkelt node. Hvis det er nødvendig med flere noder, må sekvensene eller tabellene med identitetskolonner slettes før de nye nodene blir tilføyd.
- **38** En indeks som bruker en indeksutvidelse kan ikke opprettes for en tabell i en nodegruppe med flere partisjoner. En nodegruppe kan ikke bli en flerpartisjonsnodegruppe mens en indeks som bruker en indeksutvidelse finnes for en tabell i nodegruppen. Enten sletter du slike indekser og tilføyer partisjonen til nodegruppen, da kan ikke indeksene gjenopprettes, eller du lar nodegruppen være slik den er.
- **39** Fjern referansen til et tilnavn eller OLE DB-tabellfunksjon eller fjern referansen til objektet som indirekte refererer til en av disse.
- **40** Fjern anropet av IDENTITY\_VAL\_LOCALfunksjonen fra utløserdefinisjonen eller SQL-funksjonsdefinisjonen.
- **41** Del tildelingen i to ulike setninger. En setning må bare tildele verdier til SQL-variabler, mens den andre må bare tildele verdier til overgangsvariabler.
- **42** Slett den eller de nye nodene for å gå tilbake til en konfigurasjon med en enkelt node. Hvis det kreves flere noder, må utløserne, funksjonene eller metodene som inneholder kontrollsetninger, slettes.
- **43** Utsted RUNSTATS-kommandoen på nytt og slå av alternativet som ikke støttes.
- **44** Disse EXPLAIN-modiene kan ikke brukes i SMP, MPP og Data Joiner. Hvis det er mulig, bør du forsøke å kjøre spørringen i seriemodus. Hvis ikke, kan du sette EXPLAIN-modus til YES eller EXPLAIN. Da får du samme informasjon, bortsett fra de aktuelle kardinalitetene.
- **45** Ikke oppgi APPEND-leddet i en ALTER

TABLE-setning for flerdimensjonale gruppetabeller (MDC-tabeller).

- **46** Gi kommandoen REORG på nytt uten å oppgi INPLACE-parameteren.
- **47** Ikke oppgi EXTENSION-leddet i en CREATE INDEX-setning for flerdimensjonale gruppetabeller (MDC-tabeller).
- **48** slett den flerdimensjonale gruppetabellen (MDC-tabellen), og opprett den på nytt med den endrede dimensjonsspesifikasjonen.
- **49** Ikke oppgi CLUSTER-leddet i en CREATE INDEX-setning for flerdimensjonale gruppetabeller (MDC-tabeller).
- **50** Ikke oppgi ORGANIZE BY-leddet i en CREATE TABLE-setning for definerte globale midlertidige tabeller.
- **51** Utsted CREATE PROCEDURE med LANGUAGE SQL fra katalogdatabasepartisjonen.
- **52** Ikke endre eller tilføy uttrykket til en eksisterende kolonne. Hvis du vil endre sammensetningen av PARTITIONING KEY, ORGANIZE BY-leddet eller det genererende uttrykket til noen av dets medlemmer som er genererte kolonner, må du slette tabellen, opprette den igjen og legge inn data på nytt.
- **53** Endre select-listen til pekeren som kan blas, slik at den ikke inneholder en kolonne med disse typene.
- **54** Gi kommandoen REORG på nytt uten å oppgi INPLACE-parameteren.
- **55** Slå av konsentrator eller støtte for forent databasesystem. Konsentrator slås av ved å sette databasesystemparameteren MAX\_CONNECTIONS til mindre eller lik MAX\_COORDAGENTS. Støtte for forent databasesystem slås av ved å sette parameteren FEDERATED i databasesystemkonfigurasjonen til NO.
- **56** Gi kommandoen REORG INDEXES på nytt og oppgi ALLOW NONE eller ALLOW READ.
- **57** Gi kommandoen REORG INDEXES på nytt og oppgi ALLOW NONE eller ALLOW READ.
- **58** Bruk XML-dataene som inndata for en av funksjonene som godtar XML-inndata, og lagre utdataene fra funksjonen i databasen, eller returner dataene til applikasjonen.
- **59** I et parallelt miljø skal det bare brukes funksjoner og metoder som er definert med parameteren NO SQL.
- **60** Slett utsnittene som avhenger av den typebaserte tabellen. Gi setningen ALTER TABLE ALTER COLUMN SET INLINE

LENGTH på nytt på den typebaserte tabellen, og gjenopprett utsnittene som ble slettet.

- **61** Ikke bruk tekstsøkingsfunksjonen i uttrykket for kontrollbegrensninger eller genererte kolonner. Bruk LIKE-funksjonen i stedet for CONTAINS, hvis det er mulig.
- **62** Ikke oppgi WITH CHECK OPTION-leddet på dette utsnittet.
- **63** Endre select-listen til pekeren som kan blas, slik at den ikke inneholder en kolonne med disse typene.
- **64** Ikke forsøk forent behandling på denne plattformen.
- **65** Ikke forsøk å endre kallenavnet av lokal type fra gjeldende type til den oppgitte typen.
- **66** Ikke oppgi SYSSTRUCT som en transformeringsgruppe.
- **67** Ikke oppgi kallenavn eller utsnitt av kallenavn som mål i MERGE-setningen.
- **68** Reduser antall distinkte NEXT VALUE-uttrykk i setningen eller endre til en ikke-partisjonert database.
- **69** Ikke slett fra utsnittet.
- **70** Deaktiver uts nittene som er aktivert for spørringsoptimalisering, endre kolonnelengden for basistabellen og aktiver deretter utsnittene for spørringsoptimalisering.
- **71** I et parallelt miljø må du ikke bruke CALL-setningen i en utløser, en SQL-funksjon, en SQL-metode eller en dynamisk sammensatt setning.
- **72** Kolonnen kan ikke bli en identitetskolonne når den kan ha nullverdier. Hvis du vil gjøre denne endringen, må du slette tabellen og opprette den igjen med en kolonne som ikke kan inneholde nullverdier, og deretter legge inn data på nytt. Du kan også tilføye en ny kolonne som kan brukes som identitetskolonne.
- **73** Gi BACKUP-kommandoen uten å oppgi alternativet INCLUDE LOGS.

**sqlcode**: -270

**sqlstate**: 42997

# **SQL0271N Indeksfilen for tabellen med fil-ID** *fid* **mangler eller er ugyldig.**

**Forklaring:** Indeksfilen for tabellen med fil-ID *fid* er nødvendig under behandlingen. Filen mangler, eller er ugyldig.

Setningen kan ikke behandles, og applikasjonen er

fremdeles koblet til databasen. Denne tilstanden har ingen innvirkning på andre setninger som ikke bruker indeksen på denne tabellen.

**Til brukeren:** Kontroller at alle brukerne er koblet fra databasen, og gi deretter kommandoen RESTART DATABASE på alle nodene. Prøv deretter forespørselen på nytt.

Indeksen(e) blir opprettet på nytt når databasen startes på nytt.

**sqlcode**: -271

**sqlstate**: 58004

# **SQL0276N Tilkobling til databasen** *navn* **kan ikke utføres fordi den venter på å bli gjenopprettet.**

**Forklaring:** Databasen må gjenopprettes før du kan koble til.

Det ble ikke opprettet noen forbindelse.

**Til brukeren:** Gjenopprett databasen, og gi deretter setningen CONNECT på nytt.

**sqlcode**: -276

**sqlstate**: 08004

# **SQL0279N Databasetilkoblingen ble stoppet under COMMIT- eller ROLLBACKbehandlingen. Transaksjonen kan inneholde feil. Årsakskode =** *årsakskode***.**

**Forklaring:** COMMIT-behandlingen oppdaget en feil. Transaksjonen er satt i iverksettingsmodus, men det er ikke sikkert at iverksettingsbehandlingen er ferdig. Databasetilkoblingen til applikasjonen ble avsluttet.

Årsaken til feilen blir vist av *årsakskode*:

- **1** En node eller datakilde som er med i transaksjonen mislyktes.
- **2** Iverksettingen ble forkastet på en av nodene. Du finner detaljerte opplysninger i administrasjonsvarslingsloggen.

**Til brukeren:** Finn årsaken til feilen. Du må kanskje kontakte den systemansvarlige for å få hjelp siden den vanligste årsaken til feilen er node- eller tilkoblingsfeil. Kommandoen RESTART DATABASE fullfører iverksettingsbehandlingen for denne transaksjonen.

**sqlcode**: -279

**SQL0280W Utsnittet, utløseren eller den materialiserte spørretabellen** *navn* **har erstattet et eksisterende inoperativt utsnitt, utløser eller materialisert spørretabell.**

**Forklaring:** Et eksisterende inoperativt utsnitt, utløser eller materialisert spørretabell *navn* ble erstattet av:

- v den nye utsnittsdefinisjonen som et resultat av en CREATE VIEW-setning
- den nye utløserdefinisjonen som et resultat av en CREATE TRIGGER-setning
- v den nye materialiserte spørretabelldefinisjonen som et resultat av en CREATE SUMMARY TABLE-setning.

**Til brukeren:** Du behøver ikke å gjøre noe.

**sqlcode**: +280

**sqlstate**: 01595

#### **SQL0281N Tabellplassen** *tabellplassnavn* **kan ikke endres med tilleggscontainere fordi den er en systemstyrt tabellplass.**

**Forklaring:** Du kan ikke føye tilleggscontainere til en systemstyrt tabellplass. Unntaket er hvis en databasepartisjonsgruppe ble endret for å tilføye en node uten tabellplasser. I så fall kan containere tilføyes en gang på den nye noden ved hjelp av kommandoen ALTER TABLESPACE. Vanligvis må tabellplassen styres av databasen for at det skal være mulig å tilføye flere containere.

Setningen kan ikke behandles.

**Til brukeren:** Hvis du skal tilføye flere containere til en tabellplass som styres av systemet, kan du slette og gjenopprette tabellplassen med flere containere, slik at hver container har samme størrelse og er mindre enn grensen for containerstørrelse, eller du kan bytte til en DMS-tabellplass.

**sqlcode**: -281

**sqlstate**: 42921

# **SQL0282N Tabellplassen** *tabellplassnavn* **kan ikke slettes fordi minst en av tabellene i den,** *tabellnavn***, har en eller flere av delene sine i en annen tabellplass.**

**Forklaring:** En tabell på den oppgitte tabellplassen inneholder ikke alle delene sine på den tabellplassen. Hvis mer enn en tabellplass er oppgitt, mangler en tabell i en av de definerte tabellplassene noe av sine deler på listen. Basistabellen, indekser eller lange data kan være på en annen tabellplass, så sletting av tabellplassen(e) vil ikke føre til fullstendig sletting av tabellen. Tabellen ville fått en inkonsistent status, og tabellplassen(e) kan derfor ikke slettes.

**Til brukeren:** Kontroller at alle objekter som

tabellplassen *tabellplassnavn* inneholder, har alle delene sine på denne tabellplassen før du prøver å slette tabellplassen. Du kan også ta med tabellplassene som inneholder delene i listen for sletting.

Du må kanskje slette tabellen *tabellnavn* før du sletter tabellplassen.

**sqlcode**: -282

**sqlstate**: 55024

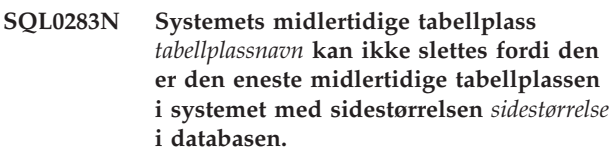

**Forklaring:** En database må inneholde minst en midlertidig tabellplass i systemet med samme sidestørrelse som sidestørrelsen på katalogtabellplassen. Hvis du sletter tabellplassen *tabellplassnavn*, fjerner du den siste midlertidige tabellplassen i systemet med en *sidestørrelse* sidestørrelse fra databasen.

**Til brukeren:** Sørg for at det er en annen midlertidig tabellplass i systemet med en sidestørrelse *sidestørrelse* i databasen, før du forsøker å slette denne tabellplassen.

**sqlcode**: -283

**sqlstate**: 55026

**SQL0284N Tabellen ble ikke opprettet fordi tabellplassen** *tabellplassnavn* **etter leddet** *leddet* **er en** *tabellplasstype* **tabellplass.**

**Forklaring:** CREATE TABLE- eller DECLARE GLOBAL TEMPORARY TABLE-setningen oppgav tabellplassen *tabellplassnavn* etter leddet *ledd* som ikke er en gyldig type tabellplass for dette leddet.

Dette kan skje i disse situasjonene:

- v For vanlige tabellplasser ble *tabellplassnavn* oppgitt i IN-leddet og tabellplassen er ikke en vanlig (REGULAR) tabellplass.
- v For definerte midlertidige tabeller ble *tabellplassnavn* oppgitt i IN-leddet og tabellplassen er ikke en bruker midlertidig-tabellplass (USER TEMPORARY).
- v *tabellplassnavn* ble oppgitt i LONG IN-leddet og tabellplassen er ikke en LARGE, databasestyrt tabellplass.
- v *tabellplassnavn* ble oppgitt i INDEX IN-leddet og tabellplassen er ikke en REGULAR eller LARGE, databasestyrt tabellplass.

**Til brukeren:** Rett CREATE TABLE-setningen slik at den spesifiserer en tabellplass med riktig type for leddet *ledd*.

**sqlcode**: -284

## **SQL0285N Indeksene og/eller lange kolonner for tabellen** *tabellnavn* **kan ikke tildeles egne tabellplasser fordi den primære tabellplassen** *tabellplassnavn* **er en systemstyrt tabellplass.**

**Forklaring:** Hvis den primære tabellplassen er en systemstyrt tabellplass, må alle delene i tabellen være på den tabellplassen. En tabell kan ha deler på egne tabellplasser bare hvis den primære tabellplassen og tabellplassene for indekser og lange kolonner er databasestyrte tabellplasser.

**Til brukeren:** Oppgi den primære tabellplassen med en databasestyrt tabellplass, eller ikke tildel tabelldelene til andre tabellplasser.

**sqlcode**: -285

**sqlstate**: 42839

**SQL0286N Det ble ikke funnet noen standard tabellplass med en sidestørrelse på minst** *sidestørrelse* **som autorisasjons-ID** *bruker-ID* **er autorisert til å bruke.**

**Forklaring:** CREATE TABLE- eller DECLARE GLOBAL TEMPORARY TABLE-setningen spesifiserte ikke en tabellplass, og det ble ikke funnet en tabellplass av riktig type (USER TEMPORARY for definerte midlertidige tabeller) med stor nok sidestørrelse (minst *sidestørrelse*), som autorisasjons-IDen *bruker-ID* har USE-rettighet over.

Tilstrekkelig sidestørrelse på en tabell bestemmes av enten antall byte for raden eller antall kolonner.

**Til brukeren:** Kontroller at det finnes en tabellplass av riktig type (REGULAR eller USER TEMPORARY) med en sidestørrelse på minst *sidestørrelse*, og at autorisasjons-IDen *bruker-IDe* har USE-rettighet på denne tabellplassen.

**sqlcode**: -286

**sqlstate**: 42727

## **SQL0287N SYSCATSPACE kan ikke brukes på brukerobjekter.**

**Forklaring:** CREATE TABLE- eller GRANT USE OF TABLESPACE-setningen spesifiserte tabellplassen SYSCATSPACE som er reservert for katalogtabeller.

**Til brukeren:** Oppgi et annet tabellplassnavn.

**sqlcode**: -287

**sqlstate**: 42838

# **SQL0288N En stor tabellplass kan ikke defineres med MANAGED BY SYSTEM.**

**Forklaring:** Tabellplassen som blir definert, skal brukes til store objekter og lange strenger. Disse kan bare lagres i tabellplasser som er definert på den databasestyrte plassen. En stor tabellplass kan derfor ikke defineres til å bruke systemstyrt plass.

**Til brukeren:** Fjern nøkkelordet LARGE eller endre til MANAGED BY DATABASE i CREATE TABLESPACE-setningen.

**sqlcode**: -288

**sqlstate**: 42613

## **SQL0289N Kan ikke tildele nye sider i tabellplassen** *tabellplassnavn***.**

**Forklaring:** En av disse tingene har skjedd:

- 1. En av containerne som er tildelt denne SMS-tabellplassen, har nådd maksimum filstørrelse. Det er trolig årsaken til feilen.
- 2. Alle containerne som er tildelt denne DMS-tabellplassen, er fulle. Det er trolig årsaken til feilen.
- 3. Objekttabellen til tabellplassen for denne DMS-tabellplassen er full.
- 4. Det pågår en gjenbalansering, men den har ikke kommet så langt ennå at den nye plassen kan brukes.
- 5. Omdirigert gjenoppretting blir utført for containere som er for små.
- 6. Fremlengs rulling blir utført etter en omdirigert gjenoppretting og alle containerne som er tildelt denne tabellplassen er fulle.
- 7. Fremlengs rulling som ikke tilføyer containere blir utført og alle containerne som er tildelt denne tabellplassen er fulle.
- 8. Det ble gjort et forsøk på å opprette en tabellplass med færre enn 5 brukbare områder.

**Til brukeren:** Utfør handlingen som tilsvarer årsaken til feilen:

- 1. Enten bytt til en DMS TABLESPACE eller gjenopprett SMS TABLESPACE med flere kataloger (PATH) slik at: (antall kataloger)>= (maks. tabellstørrelse / maks. filstørrelse). Legg merke til at største filstørrelse er avhengig av operativsystemet.
- 2. Tilføy ny(e) container(e) til tabellplassen og prøv operasjonen på nytt, etter at gjenbalanseringen har gjort de nye sidene tilgjengelige.
- 3. Slett unødvendige tabeller fra denne DMS-tabellplassen.
- 4. Vent til gjenbalanseringen har kommet lengre.
- 5. Utfør den omdirigerte gjenopprettingen på nytt til større containere.
- 6. Utfør den omdirigerte gjenopprettingen på nytt til større containere.
- 7. Utfør fremlengs rulling på nytt slik at du gjør det mulig å tilføye containere, eller utfør en omdirigert gjenoppretting til større containere.
- 8. Gi setningen CREATE TABLESPACE på nytt, og sørg for at tabellplassen har minst 5 brukbare områder.

**sqlcode**: -289

#### **sqlstate**: 57011

#### **SQL0290N Tilgang til tabellplassen er ikke tillatt.**

**Forklaring:** En prosess prøvde å få tilgang til tabellplassen som har ugyldig status for denne tilgangen.

- v Hvis tabellplassen er stengt, får bare prosesser som også har tabellplassen stengt, tilgang til tabellplassen.
- v Hvis tabellplassen er i en annen status, får bare prosesser som utfører den oppgitte handlingen, tilgang til tabellplassen.
- v Du kan ikke slette en system midlertidig- eller bruker midlertidig-tabellplass som inneholder aktive midlertidige tabeller i systemet eller definerte midlertidige tabeller.
- v Du kan ikke bruke SET CONTAINER APIen når du skal definere containerlisten hvis ikke tabellplassen har statusen ″venter på gjenoppretting″.

**Til brukeren:** Mulige handlinger:

- v Hvis tabellplassen er stengt, prøver du å tildele den statusen stengt deling eller stengt oppdatering. Du kan også prøve å tilbakestille stengingen av tabellplassen.
- v Hvis tabellplassen er i en annen status, venter du til tabellplassen er gått tilbake til normal status før du prøver å få tilgang til tabellplassen.

Du finner flere opplysninger om tabellplasstatus i Administration Guide.

**sqlcode**: -290

**sqlstate**: 55039

## **SQL0291N Statusendring er ikke tillatt på tabellplassen.**

**Forklaring:** Det ble gjort et forsøk på å endre statusen til tabellplassen. Den nye statusen er ikke kompatibel med den nåværende statusen til tabellplassen, eller det ble gjort et forsøk på å slå av en bestemt status når tabellplassen ikke var i den statusen.

**Til brukeren:** Tabellplasstatuser endres når du tar reservekopi, når innlasting fullføres eller når fremlengs rulling fullføres, avhengig av den gjeldende statusen til tabellplassene. Les Systems Administration Guide hvis du trenger flere opplysninger om statusene til tabellplasser.

**sqlcode**: -291

**sqlstate**: 55039

## **SQL0292N En intern databasefil kunne ikke lages.**

**Forklaring:** En intern databasefil kunne ikke lages.

**Til brukeren:** Kontroller at katalogen som inneholder den oppgitte filen, er tilgjengelig (for eksempel montert), og at eieren av databaseforekomsten kan skrive til den.

**sqlcode**: -292

**sqlstate**: 57047

# **SQL0293N Feil under tilgang til en tabellplasscontainer.**

**Forklaring:** En av disse tingene kan ha skjedd:

- v Det ble ikke funnet noen containere (katalog, fil eller ubehandlet enhet (raw device)).
- En container er ikke merket som eid av den riktige tabellplassen.
- v Et containermerke er ødelagt.

Denne feilen kan bli returnert under oppstart av databasen og under behandling av setningen ALTER TABLESPACE SQL.

## **Til brukeren:** Prøv dette:

- 1. Kontroller at katalogen, filen eller enheten finnes, og at filsystemet er montert (hvis det er på et eget filsystem). Containeren må være lesbar og skrivbar for eieren av databaseforekomsten.
- 2. Hvis du har en fersk reservekopi, kan du prøve å gjenopprette tabellplassen eller databasen. Hvis det ikke lykkes på grunn av den ødelagte containeren og containeren ikke er en DEVICE-type, må du prøve å fjerne containeren manuelt.

Hvis feilen ble returnert fra behandlingen av setningen ALTER TABLESPACE SQL med alternativet SWITCH ONLINE, prøver du setningen på nytt etter å ha rettet problemet som beskrevet ovenfor.

Ta kontakt med servicepersonalet på IBM hvis du fremdeles har problemer.

**sqlcode**: -293

#### **SQL0294N Containeren er allerede i bruk.**

**Forklaring:** Tabellplasscontainere kan ikke være felles. Dette kan være mulige årsaker til feilen:

- v En CREATE TABLESPACE- eller ALTER TABLESPACE-setning refererte til en container som allerede er i bruk av en annen tabellplass.
- v En CREATE TABLESPACE- eller ALTER TABLESPACE-setning inneholdt en container fra en tabellplass som er slettet, men slettesetningen er ikke iverksatt.
- v En ALTER NODEGROUP-setning som blir brukt til å tilføye en node brukte containerne i en LIKE-node som er på den samme fysiske noden. Disse containerne er derfor allerede i bruk.
- En CREATE TABLESPACE- eller ALTER TABLESPACE-setning prøver å bruke den samme containeren på flere logiske noder på en enkel fysisk node. De samme containerne kan ikke brukes for flere noder på den samme fysiske noden.
- v En ADD NODE-kommando eller API brukte containerne fra de midlertidige tabellplassene i systemet for en LIKE-node som ligger på den samme fysiske noden. Disse containerne er derfor allerede i bruk.
- v En CREATE TABLESPACE- eller ALTER TABLESPACE-setning inneholdt en DMS-container fra en annen database som ikke lenger finnes, men som ikke ble slettet på riktig måte. Containeren er ikke egentlig i bruk, men den er merket som om den er i bruk. DB2 tillater derfor ikke at den blir brukt før merkingen er fjernet. Det er imidlertid veldig viktig å kontrollere at containeren ikke er i bruk av den samme databasen eller en annen database når du fjerner merkingen. Hvis containeren er i bruk når du fjerner merkingen, blir databasen(e) som er involvert, ødelagte.

**Til brukeren:** Kontroller at containerne er entydige.

- v Oppgi en annen container for tabellplassen for setningen CREATE eller ALTER TABLESPACE.
- v For en CREATE- eller ALTER TABLESPACE-setning som inneholder en container fra en slettet tabellplass, kan du prøve operasjonen på nytt etter at slettingen er iverksatt, eller du kan oppgi en annen container.
- v For setningen ALTER NODEGROUP gir du setningen på nytt ved hjelp av WITHOUT TABLESPACES-leddet, og bruker deretter setningen ALTER TABLESPACE til å opprette entydige containere for den nye noden.
- For CREATE- eller ALTER TABLESPACE-setninger der miljøet inneholder flere logiske noder på en fysisk node må du kontrollere at ikke de samme containerne er oppgitt for slike logiske noder.
- v For en ADD NODE-kommando eller API gir du setningen på nytt ved å bruke leddet WITHOUT TABLESPACES, og deretter bruke ALTER

TABLESPACE-setningen til å opprette entydige containere ved den nye noden for de midlertidige tabellplassene i systemet.

Hvis du prøver å bruke en DMS-container som tilhører en database som ikke lenger eksisterer, men ikke ble slettet på riktig måte, kan du bruke db2untag-funksjonen til å fjerne DB2-containermerket fra den. Når dette merket er fjernet, ser DB2 på containeren som fri og containeren kan brukes i en CREATE TABLESPACE- eller ALTER TABLESPACE-setningen.

MERK: Vær svært forsiktig når du bruker db2untag. Hvis du gir en db2untag-kommando for en container som fortsatt er i bruk av en database, blir både databasen som opprinnelig ble brukt av containeren og databasen som bruker den nå, ødelagt.

**sqlcode**: -294

**sqlstate**: 42730

# **SQL0295N Den kombinerte lengden for alle containernavn i tabellplassen er for lang.**

**Forklaring:** Den totale plassen som er nødvendig for å lagre listen med containere, overskrider plassen som er tildelt denne tabellplassen i tabellplassfilen.

**Til brukeren:** Forsøk dette:

- v Bruk symbolske lenker eller tilkoblede filsystemer for å forkorte de nye containernavnene.
- v Ta reservekopi av tabellplassen og bruk funksjonen for databasestyring til å redusere antallet og/eller lengden på containernavnene. Gjenopprett deretter tabellplassen med de nye containerne.

**sqlcode**: -295

**sqlstate**: 54034

## **SQL0296N Tabellplassgrensen er overskredet.**

**Forklaring:** Databasen inneholder maksimalt antall tabellplasser. Det kan ikke lages flere.

**Til brukeren:** Slett tabellplasser du ikke bruker mer. Slå sammen små tabellplasser ved å flytte alle dataene til en av dem og slette den andre.

**sqlcode**: -296

**sqlstate**: 54035

# **SQL0297N Tilgangsbanen for containeren er for lang.**

**Forklaring:** Den fullstendige banen som spesifiserer containernavnet, overskrider lengden som er tillatt. Hvis containeren ble oppgitt som en tilgangsbane i forhold til databasekatalogen, må ikke sammenslåingen av disse to verdiene overskride maksimal lengde.

Du finner detaljerte opplysninger i administrasjonsvarslingsloggen.

**Til brukeren:** Reduser lengden på tilgangsbanen.

**sqlcode**: -297

**sqlstate**: 54036

# **SQL0298N Ugyldig containerbane.**

**Forklaring:** Containerbanen bryter et av disse kravene:

- v Containerbanene må være gyldige, fullstendige baner eller gyldige relative baner. Relative baner må forstås i forhold til databasekatalogen.
- For EXTEND-, REDUCE-, RESIZE- og DROP-operasjoner må den oppgitte containerbanen finnes.
- v Banen må være lese-/skrivetilgjengelig for forekomst-IDen (kontroller filtillatelsene på UNIX-baserte systemer).
- Containerne må ha samme type som er oppgitt i kommandoen (katalogen, filen eller enheten).
- v Containere (kataloger) på systemstyrte tabellplasser må være tomme når de defineres som containere, og må ikke være nestet under andre containere.
- v Containere for en database må ikke være plassert under en katalog for en annen database, og de kan ikke være under noen katalog som synes å være for en annen database. Dette utelater alle kataloger av typen SQLnnnnn, der n er et hvilket som helst tall.
- Containeren må være innenfor grensen for filstørrelsen til operativsystemet.
- Containere (filer) for slettede databasestyrte tabellplasser kan bare brukes på nytt som containere (kataloger) for systemstyret tabellplasser etter at alle agenter er avsluttet og omvendt.
- Under en omdirigert gjenoppretting ble en SMS-container oppgitt for en DMS-tabellplass eller en DMS-container ble oppgitt for en SMS-tabellplass.
- Den spesifiserte typen container for en EXTEND-, REDUCE-, RESIZE- eller DROP-operasjon samsvarer ikke med typen container (FILE eller DEVICE) som ble spesifisert da containeren ble opprettet.

Denne meldingen blir også returnert hvis noen andre uventede feil oppstår, som gjør at DB2 ikke får tilgang til containeren.

**Til brukeren:** Oppgi en annen containerplassering eller endre containeren slik at den blir gyldig for DB2 (for eksempel endre filtillatelsene) og prøv på nytt.

**sqlcode**: -298

**sqlstate**: 428B2

#### **SQL0299N Containeren er allerede tildelt tabellplassen.**

**Forklaring:** Containeren du prøver å tilføye, er allerede tildelt tabellplassen.

**Til brukeren:** Oppgi en annen container og prøv på nytt.

**sqlcode**: -299

# **SQL0300 - SQL0399**

#### **SQL0301N Verdien til inndatavertsvariabel eller parameternummer** *nummer* **kan ikke brukes på grunn av datatypen.**

**Forklaring:** Vertsvariabelen eller parameteren i posisjon *nummer* kunne ikke brukes slik den var oppgitt i setningen, fordi datatypen ikke er kompatibel med den måten verdien skal brukes på.

Denne feilen kan oppstå hvis du oppgir en feil vertsvariabel eller en feil SQLTYPE-verdi i en SQLDA på en EXECUTE- eller OPEN-setning. Når det gjelder en brukerdefinert strukturert type, er den tilknyttede innebygde typen av vertsvariabelen eller SQLTYPE kanskje ikke kompatibel med parameteren til TO SQL-transformeringsfunksjonen som er definert i transformeringsgruppen til setningen. Ved utføring av en implisitt eller eksplisitt konvertering mellom datatypene tekst og grafikk, indikerer denne feilen at det ble forsøkt å foreta en slik konvertering med et ikke-Unicode-tegn eller grafikkstreng.

Setningen kan ikke behandles.

**Til brukeren:** Kontroller at datatypene for alle vertsvariablene i setningen er kompatible med måten de brukes på.

**sqlcode**: -301

**sqlstate**: 07006

## **SQL0302N Verdien til en vertsvariabel i EXECUTEeller OPEN-setningen er for stor.**

**Forklaring:** Verdien for en vertsvariabel var for stor for måten den skulle brukes på i SELECT- eller VALUES-setningen eller i setningen som er klargjort. En av disse tingene skjedde:

- v Bruken av den oppgitte vertsvariabelen eller det oppgitte parametermerket i SQL-setningen er definert som streng, men vertsvariabelen inneholder en streng som er for lang.
- v Bruken av den oppgitte vertsvariabelen eller det oppgitte parametermerket i SQL-setningen er definert som numerisk, men vertsvariabelen inneholder en numerisk verdi som er for lang.
- Det avsluttende NUL-tegnet (\0) mangler i den NUL-avsluttede vertsvariabelen (en tegnstreng) i programmeringsspråket C.
- v Brukere av forent system: I en gjennomgangssesjon kan det hende at en datakildebestemt grense er overskredet.

Denne feilen oppstår hvis du oppgir enten en feil vertsvariabel eller en feil SQLLEN-verdi i en SQLDA på en EXECUTE- eller OPEN-setning.

Setningen kan ikke behandles.

**Til brukeren:** Kontroller at verdien for vertsvariabelen har riktig type og lengde. Hvis vertsvariablene gir verdier til parametermerkene, må verdiene samsvare med parametermerkets datatype og lengde.

Brukere av forent system: For en gjennomgangssesjon må du finne ut hvilken datakilde som forårsaker feilen (du finner opplysninger i boken Problem Determination Guide om datakilder med feil). Undersøk SQL-dialekten for den datakilden for å finne ut hvilken bestemt begrensning som er overskredet, og juster setningen.

**sqlcode**: -302

**sqlstate**: 22001, 22003

# **SQL0303N En verdi kan ikke tildeles en vertsvariabel i SELECT-, VALUES- eller FETCH-setningen. Datatypene er ikke kompatible.**

**Forklaring:** En innfelt SELECT- eller VALUES-setning tildeler data til vertsvariabelen, men datatypen til variabelen er ikke kompatibel med datatypen til den tilsvarende SELECT- eller VALUES-listeelementet. Begge må være enten numeriske verdier, tegn eller grafikk. For en brukerdefinert datatype kan vertsvariabelen være definert med en tilknyttet innebygd datatype som ikke er kompatibel med resultattypen til FROM SQL-transformeringsfunksjonen som er definert i transformeringsgruppen til setningen. Hvis for eksempel datatypen til kolonnen er dato eller klokkeslett, må datatypen til variabelen være tegn med en gyldig minimumsgrense.

Setningen kan ikke behandles.

**Til brukeren:** Kontroller at tabelldefinisjonene er riktige og at vertsvariabelen har riktig datatype. For en brukerdefinert datatype må du kontrollere at den tilknyttede innebygde typen av vertsvariabelen er kompatibel med resultattypen til FROM SQL-transformeringsfunksjonen som er definert i transformeringsgruppen til setningen.

**sqlcode**: -303

**sqlstate**: 42806

# **SQL0304N En verdi kan ikke tildeles en vertsvariabel. Verdien er utenfor verdiområdet til vertsvariabelens datatype.**

**Forklaring:** En FETCH, VALUES eller SELECT i en vertsvariabelliste mislyktes fordi vertsvariabelen ikke var stor nok til å holde verdien som ble hentet.

Setningen kan ikke behandles. Det ble ikke hentet noen data.

**Til brukeren:** Kontroller at tabelldefinisjonene er de

gjeldende og at vertsvariabelen har riktig datatype. Du finner verdiområdene til SQL-datatyper i *SQL Reference*.

Brukere av forent system: Hvis du vil ha oversikt over verdiområdene for datatypene som returneres fra en datakilde, ser du i dokumentasjonen.

**sqlcode**: -304

**sqlstate**: 22001, 22003

## **SQL0305N Du kan ikke tildele verdien NULL til en vertsvariabel i SELECT- eller FETCH-setningen. Du har ikke oppgitt en indikatorvariabel.**

**Forklaring:** En FETCH-operasjon eller en innfelt SELECT- eller VALUES-operasjon hentet en nullverdi som skulle settes inn i en vertsvariabel, men det var ikke gitt noen indikatorvariabel for vertsvariabelen. Det må gis en indikatorvariabel hvis en kolonne skal kunne returnere en nullverdi.

Setningen kan ikke behandles. Det ble ikke hentet noen data.

**Til brukeren:** Kontroller definisjonen av FETCH- eller SELECT-objekttabellen eller elementene i

VALUES-listen. Rett programmet slik at det blir gitt indikatorvariabler for alle vertsvariabler der det er mulig å hente nullverdier fra kolonnene.

**sqlcode**: -305

**sqlstate**: 22002

## **SQL0306N Vertsvariabelen** *navn* **er ikke definert.**

**Forklaring:** Vertsvariabelen *navn* er ikke definert i noen DECLARE SECTION.

Setningen kan ikke behandles.

**Til brukeren:** Kontroller at vertsvariabelen er definert, og at navnet er skrevet riktig.

#### **SQL0307N Vertsvariabelen** *navn* **er allerede definert.**

**Forklaring:** Vertsvariabelen *navn* er allerede definert i en DECLARE SECTION.

Definisjonen overses. Den forrige definisjonen brukes.

**Til brukeren:** Kontroller at vertsvariabelen er skrevet riktig, og at navnet er definert bare en gang i hvert program.

#### **SQL0308N Grensen for antall vertsvariabler er nådd.**

**Forklaring:** Grensen for antall vertsvariabler avhenger av hvor mange som får plass i HOST\_VARS-kolonnen i SYSPLAN. Denne grensen er nådd.

Resten av variabeldefinisjonene overses.

# **SQL0309N Verdien til en vertsvariabel i OPEN-setningen er NULL, men variabelen kan ikke brukes med verdien NULL.**

**Forklaring:** Verdien til en vertsvariabel var NULL, men det ble ikke oppgitt noen indikatorvariabel for hvordan den skulle brukes i SELECT-setningen, VALUES-setningen eller setningen som er klargjort.

Setningen kan ikke behandles.

**Til brukeren:** Kontroller om du trenger et USING-ledd. Hvis ikke du trenger det, kan du kontrollere at det er oppgitt en indikatorvariabel bare hvis den er nødvendig.

**sqlcode**: -309

**sqlstate**: 07002

# **SQL0310N En SQL-setning inneholder for mange vertsvariabler.**

**Forklaring:** Setningen inneholder for mange vertsvariabler.

Setningen kan ikke behandles.

**Til brukeren:** Kontroller at setningen har færre vertsvariabler eller at den er mindre sammensatt.

# **SQL0311N Lengden på vertsvariabel nummer** *variabelnummer* **er negativ eller større enn maksimumsverdien.**

**Forklaring:** Når den beregnes, var lengdespesifikasjonen for strengvertsvariabelen, hvis post i SQLDA markeres av <vertsvariabelnummer> (plassert på 1), negativ eller større enn maksimum definert for den vertsvariabelen.

Setningen kan ikke behandles.

**Til brukeren:** Rett programmet slik at lengden på alle strengvertsvariabler ikke er negative, eller at de ikke er større enn maksimal tillatt lengde.

**sqlcode**: -311

**sqlstate**: 22501

# **SQL0312N Vertsvariabelen** *vertsnavn* **brukes i en dynamisk SQL-setning, i en utsnittsdefinisjon eller i en utløserdefinisjon.**

**Forklaring:** Vertsvariabelen *vertsnavn* finnes i SQL-setningen, men vertsvariabler kan ikke brukes i en dynamisk SQL-setning, i SELECT-setningen til en

utsnittsdefinisjon eller i handlingen som er utløst av en utløserdefinisjon.

Setningen kan ikke behandles.

**Til brukeren:** Hvis du skal bruke en dynamisk SQL-setning, må du erstatte vertsvariabelen med et parametermerke (?). Ikke bruk vertsvariabler og parametermerker i utsnitts- eller utløserdefinisjoner.

**sqlcode**: -312

**sqlstate**: 42618

## **SQL0313N Antallet vertsvariabler i EXECUTE- eller OPEN-setningen er ikke lik antallet verdier som kreves.**

**Forklaring:** Antallet vertsvariabler som er oppgitt i EXECUTE- eller OPEN-setningen, er ikke lik antallet vertsvariabler som kreves for parametermerkene (?) som vises i SQL-setningen.

**Til brukeren:** Rett applikasjonen slik at antallet vertsvariabler som er oppgitt i EXECUTE- eller OPEN-setningen er riktig for parametermerkene i SQL-setningen.

**sqlcode**: -313

**sqlstate**: 07001, 07004

#### **SQL0314N Vertsvariabelen** *navn* **er definert på feil måte.**

**Forklaring:** Vertsvariabelen *navn* er ikke definert på riktig måte, og årsaken er en av disse:

- Typen som er oppgitt, støttes ikke.
- Lengdedefinisjonen er 0, negativ eller for stor.
- v Det er brukt en tildelingsoperator fulgt av et eller flere uttrykk for samlevariabler.
- Det ble oppgitt feil syntaks.

Variabelen defineres ikke.

**Til brukeren:** Oppgi bare definisjoner som databasesystemet støtter.

#### **SQL0315N Vertsvariabelen er definert på feil måte.**

**Forklaring:** Vertsvariabelen er ikke definert på riktig måte, og årsaken er en av disse:

- Typen som er oppgitt, støttes ikke.
- Lengdespesifikasjon er 0, negativ eller for stor.
- Det ble oppgitt feil syntaks.

Variabelen defineres ikke.

**Til brukeren:** Oppgi bare definisjoner som databasesystemet støtter.

# **SQL0317N Det ble ikke funnet noen END DECLARE SECTION etter en BEGIN DECLARE SECTION.**

**Forklaring:** Slutten på inndataene ble nådd under behandling av en DECLARE SECTION.

Forkompileringen er avsluttet.

**Til brukeren:** Tilføy en END DECLARE SECTION-setning for å avslutte en DECLARE SECTION.

## **SQL0318N Det ble funnet en END DECLARE SECTION uten en foregående BEGIN DECLARE SECTION.**

**Forklaring:** Det ble funnet en END DECLARE SECTION-setning, men det var ingen BEGIN DECLARE SECTION tidligere.

Setningen kan ikke behandles.

**Til brukeren:** Oppgi en BEGIN DECLARE SECTION før en END DECLARE SECTION.

# **SQL0324N** *brukskode***-variabelen** *navn* **er av feil type.**

**Forklaring:** Enten er INDICATOR-variabelen *navn* ikke et lite heltall eller så er STATEMENT-variabelen *navn* ikke av datatypen tegn.

Setningen kan ikke behandles.

**Til brukeren:** Kontroller at variabelen er av riktig type, og at den er oppgitt riktig.

# **SQL0332N Det er ingen tilgjengelig konvertering fra kildekodesettet** *kodesett* **til målkodesettet** *kodesett***. Årsakskode** *årsakskode***.**

**Forklaring:** Ingen datakonvertering fra kildekodesettet til målkodesettet støttes. Det er to mulige årsaker til at denne feilen kan oppstå:

- Det oppstod en feil under behandlingen av en SQL-setning. Dataene kan ikke behandles av databasesystemet.
- v Det oppstod en feil under forsøk på import eller eksport av en WSF- eller IXF-fil. Importen eller eksporten vil mislykkes.
- Brukere av forent system: Datakilden støtter ikke den oppgitte kodesettkonverteringen.
- v DB2 Connect-brukere: Både ″kildekodesett″ og ″målkodesett″ kan henvise til en CCSID på vertseller AS/400-systemet.
- v Det oppstod en feil under konvertering fra kodesettet som er lagret med de krypterte dataene, til målkodesettet.

Årsakskodene er disse:

- **1** kombinasjonen av kilde- og målkodesettet støttes ikke av databasesystemet.
- **2** kombinasjonen av kilde- og målkodesettet støttes ikke av databasesystemet eller av funksjonen for tegnkonvertering i operativsystemet på klienten.
- **3** kombinasjonen av kilde- og målkodesettet støttes ikke av databasesystemet eller av funksjonen for tegnkonvertering i operativsystemet på tjeneren.

**Til brukeren:** Mulige løsninger:

- v Kontroller at datakonvertering mellom kilde- og målkodesettet støttes av databasesystemet. Du finner opplysninger om kodesettstøtte i databasesystemet i *Begynnerbok*. Hvis du bruker DB2 Connect, kan du se i *DB2 Connect Begynnerbok*.
- v Datakonvertering for noen kombinasjoner av kodesett støttes kanskje av installeringsvalg i databasesystemet, avhengig av språkgruppen til kilde- eller målkodesettet. Kontroller at du har installert de riktige valgene, og at de er tilgjengelige for databasesystemet og klient- applikasjonen slik årsakskoden viser. Du finner en liste over installeringsvalg i *Begynnerbok* eller *DB2 Connect Begynnerbok*.
- Datakonvertering for noen kombinasjoner av kodesett støttes kanskje av databasesystemet gjennom en funksjon for tegnkonvertering i operativsystemet, avhengig av språkgruppen til kilde- eller målkodesettet. Kontroller at du har installert de riktige konverteringsrutinene, og at de er tilgjengelige for databasesystemet og klientapplikasjonen slik årsakskoden viser. Du finner en liste over konverteringsfunksjonene i operativsystemet som brukes, i *Begynnerbok* eller *DB2 Connect Begynnerbok*.
- v Endre de(t) kodesettet/ene som ikke kan brukes, med et av de dokumenterte parene.

AS/400-brukere bør merke seg at det ikke er støtte for AS/400 CCSID 65535. AS/400-data som er kodet i CCSID 65535 må konverteres til en CCSID det er støtte for, før dataene kan brukes av DB2 Connect.

Brukere av forent system: Du finner opplysninger om kodesettstøtte for datakilde i *Federated Systems Guide*.

**sqlcode**: -332

**sqlstate**: 57017

# **SQL0334N Det oppstod overflyt under konverteringen fra kodesett** *kilde* **til kodesett** *mål***. Maksimal størrelse på målområdet var** *maks-len***. Lengden på kildestrengen var** *kilde-len* **og den heksadesimale representasjonen var** *streng***.**

**Forklaring:** Under utføringen av SQL-setningen resulterte kodesettkonverteringen i at det ble laget en streng, som er lengre enn maksimalstørrelsen på målobjektet.

**Til brukeren:** Endre dataene for å unngå overflyt, avhengig av forholdene ved å

- v redusere lengden på kildestrengen eller øke størrelsen på målobjektet (se merknaden nedenfor)
- endre operasjonen
- v konvertere den krypterte dataverdien til en VARCHAR-streng med et større antall byte før du bruker den i en dekrypteringsfunksjon, eller
- kontrollere at applikasjonskodesettet og databasekodesettet er det samme. Da slipper du å konvertere kodesettene for de aller fleste tilkoblingene.
- **Merk:** Strengdatatypene tegn og grafikk blir ikke automatisk konvertert som en del av en tegnkonvertering. Hvis lengden på den konverterte strengen overskrider den maksimale lengden på datatypen til kildestrengen, er det oppstått overflyt. Du må endre datatypen til kildestrengen eller konvertere datatypen slik at den økte lengden på den konverterte strengen blir godtatt.

**sqlcode**: -334

**sqlstate**: 22524

**SQL0336N Skalaen for desimaltallet må være null.**

**Forklaring:** Desimaltallet brukes i en kontekst der skalaen må være null. Det kan skje når et desimaltall er spesifisert i en CREATE- eller ALTER SEQUENCE-setning for START WITH, INCREMENT, MINVALUE, MAXVALUE eller RESTART WITH.

Setningen kan ikke behandles.

**Til brukeren:** Endre desimaltallet slik at du fjerner eventuelle sifre som er forskjellig fra null fra høyre side av desimalskilletegnet.

**sqlcode**: -336

**sqlstate**: 428FA

# **SQL0338N Et ON-ledd som er tilknyttet en JOIN-operator eller i en MERGE-setning, er ugyldig.**

**Forklaring:** Et ON-ledd som er tilknyttet en JOIN-operator eller i en MERGE-setning, er ugyldig. Dette kan være årsaken:

- v ON-leddet kan ikke inneholde delspørringer.
- v Kolonnereferanser i et ON-ledd må bare henvise til kolonner i tabeller som ligger i området til ON-leddet.
- Skalar, full SELECT-setninger kan ikke brukes i uttrykkene i et ON-ledd.
- v En referansefunksjon i et ON-ledd til en fullstendig ekstern kombinering ″full outer join″ må være forutbestemt og kan ikke ha noen ekstern handling.
- En dereferanseoperasjon (->) kan ikke brukes.
- En SQL-funksjon eller SQL-metode kan ikke brukes.

#### Setningen kan ikke behandles.

**Til brukeren:** Rett ON-leddet slik at de henviser til riktige kolonner eller slett alle delspørringer eller skalarfunksjoner med full SELECT. Fjern eventuelle dereferanseoperasjoner, SQL-funksjoner eller SQL-metoder fra ON-leddet.

Hvis du bruker fullstendig ekstern kombinering må du forsikre deg om at alle funksjonene i ON-leddet er forutbestemte og ikke har noen ekstern handlinger.

**sqlcode**: -338

**sqlstate**: 42972

# **SQL0340N Det felles tabelluttrykket** *navn* **har samme identifikator som en annen definisjon av et felles tabelluttrykk i den samme setningen.**

**Forklaring:** Navnet *navn* på det felles tabelluttrykket er brukt i definisjonen av mer enn ett felles tabelluttrykk i setningen. Navnet som brukes til å beskrive et felles tabelluttrykk, må være entydig i samme setning.

Setningen kan ikke behandles.

**Til brukeren:** Endre navnet på et av de felles tabelluttrykkene.

**sqlcode**: -340

**sqlstate**: 42726

# **SQL0341N Det er en syklisk referanse mellom de felles tabelluttrykkene** *navn1* **og** *navn2***.**

**Forklaring:** Det felles tabelluttrykket *navn1* viser til *navn2* i et FROM-ledd i dets full SELECT-setning, og *navn2* viser til *navn1* i et FROM-ledd i dets full SELECT-setninger. Slike sykliske referanser er ikke tillatt.

Setningen kan ikke behandles.

**Til brukeren:** Fjern den sykliske referansen i et av de felles tabelluttrykkene.

**sqlcode**: -341

**sqlstate**: 42835

# **SQL0342N Det felles tabelluttrykket** *navn* **kan ikke bruke SELECT DISTINCT og må bruke UNION ALL fordi det er rekursivt.**

**Forklaring:** Det er to mulige forklaringer.

- v En full SELECT-setning i et felles tabelluttrykk *navn* kan ikke starte med SELECT DISTINCT fordi det felles tabelluttrykket er rekursivt.
- v En full SELECT-setning i det felles tabelluttrykket *navn* oppgav UNION i stedet for UNION ALL som er nødvendig for rekursive tabelluttrykk.

Setningen kan ikke behandles.

**Til brukeren:** Fjern nøkkelordet DISTINCT i det felles tabelluttrykket, tilføy nøkkelordet ALL etter UNION eller fjern den rekursive referansen i det felles tabelluttrykket.

**sqlcode**: -342

**sqlstate**: 42925

#### **SQL0343N Kolonnenavnene er nødvendige for det rekursive felles tabelluttrykket** *navn***.**

**Forklaring:** Det rekursive felles tabelluttrykket *navn* må inneholde spesifikasjon av kolonnenavnene etter identifikatoren til det felles tabelluttrykket.

Setningen kan ikke behandles.

**Til brukeren:** Tilføy kolonnenavn etter identifikatoren til det felles tabelluttrykket.

**sqlcode**: -343

**sqlstate**: 42908

# **SQL0344N Det rekursive felles tabelluttrykket** *navn* **inneholder datatyper, lengder eller kodesett som ikke samsvarer med kolonnen** *kolonnenavn***.**

**Forklaring:** Det rekursive felles tabelluttrykket *navn* inneholder kolonnen *kolonnenavn* som det refereres til i en gjentakende full SELECT i det felles tabelluttrykket. Datatypen, lengden og kodesettet er fastsatt basert på den første full SELECT for denne kolonnen. Resultatet av uttrykket for kolonnen *kolonnenavn* i gjentakende full SELECT har en annen datatype, en annen lengde eller et annet kodesett som kan føre til feil når verdien for kolonnen skal tildeles.

Setningen kan ikke behandles.

**Til brukeren:** Rett kolonnen som brukes i full SELECT

for det rekursive felles tabelluttrykket, slik at initialkolonnen samsvarer med de gjentakende kolonnene.

#### **sqlcode**: -344

**sqlstate**: 42825

**SQL0345N Full SELECT-setningen av det rekursive felles tabelluttrykket** *navn* **må være UNION av to eller flere full SELECT-setninger og kan ikke inneholde kolonnefunksjoner, GROUP BY-ledd, HAVING-ledd, ORDER BY-ledd eller en eksplisitt kombinering som inneholder et ON-ledd.**

**Forklaring:** Det felles tabelluttrykket *navn* har en referanse til seg selv og derfor

- v må det slås sammen av flere full SELECT-setninger
- kan det ikke ha et GROUP BY-ledd
- kan det ikke ha kolonnefunksjoner
- kan det ikke ha et HAVING-ledd
- v kan ikke inneholde et ORDER BY-ledd på den gjentakende full SELECT-setningen
- v og kan ikke inneholde en eksplisitt kombinering med et ON-ledd

Setningen kan ikke behandles.

**Til brukeren:** Endre det felles tabelluttrykket ved å

- v slå det sammen av flere full SELECT-setninger
- v fjerne alle kolonnefunksjoner, GROUP BY-ledd, HAVING-ledd, ORDER BY-ledd eller eksplisitte JOIN som inneholder et ON-ledd.
- fjerne den rekursive referansen

**sqlcode**: -345

**sqlstate**: 42836

## **SQL0346N Det finnes en ugyldig referanse til det felles tabelluttrykket** *navn* **i det første fulle SELECT, som en annen forekomst i det samme FROM-leddet eller i FROM-leddet i en delspørring.**

**Forklaring:** Det felles tabelluttrykket *navn* har en ugyldig referanse til seg selv. Det kan skyldes en av disse årsakene:

- v En rekursiv referanse i den første full SELECT-setningen før mengdeoperatoren UNION ALL. Den første full SELECT-setningen må være en klargjøring og kan ikke ha en rekursiv referanse.
- v Flere referanser til samme felles tabelluttrykk i samme FROM-ledd. Slike referanser er ikke tillatt i rekursive felles tabelluttrykk.

v En rekursiv referanse i FROM-leddet i en delspørring. En gjentakelsessyklus kan ikke defineres med en delspørring.

Setningen kan ikke behandles.

**Til brukeren:** Endre en av disse tingene:

- v Full SELECT-setningen før unionsoperatoren slik at den ikke inneholder en rekursiv referanse.
- FROM-leddet som inneholder flere referanser til samme tabelluttrykk, til bare en referanse.
- v FROM-leddet i delspørringen slik at den ikke viser til det felles tabelluttrykket.

**sqlcode**: -346

**sqlstate**: 42836

## **SQL0347W Det rekursive felles tabelluttrykket** *navn* **kan inneholde en uendelig sløyfe.**

**Forklaring:** Det rekursive felles tabelluttrykket *navn* blir kanskje ikke fullført. Advarselen gis når systemet ikke finner en bestemt syntaks som en del av gjentakelsesdelen av det rekursive felles tabelluttrykket. Den forventede syntaksen inneholder dette:

- Trinnvis økning av en INTEGER-kolonne i valglisten for gjentakelse med 1.
- v Et predikat i WHERE-leddet til gjentakelsesdelen med formatet ″counter\_col < constant″ eller ″counter\_col < :hostvar″.

Hvis denne syntaksen ikke finnes i det rekursive tabelluttrykket, kan det oppstå en uendelig sløyfe. Dataene eller noen andre egenskaper til det rekursive felles tabelluttrykket kan likevel tillate en vellykket behandling av setningen.

**Til brukeren:** Hvis du vil unngå en uendelig sløyfe, må du oppgi den forventede syntaksen.

**sqlcode**: +347

**sqlstate**: 01605

# **SQL0348N** *sekvensuttrykk* **kan ikke spesifiseres i denne konteksten.**

**Forklaring:** Setningen inneholder et NEXTVAL-uttrykk eller PREVVAL-uttrykk i en ugyldig kontekst. NEXTVAL-uttrykk og PREVVAL-uttrykk kan ikke spesifiseres i disse kontekstene:

- kombineringsbetingelse for en fullstendig ekstern kombinering
- v DEFAULT-verdi for en kolonne i en CREATE TABLEeller ALTER TABLE-setning
- definisjon av generert kolonne i en CREATE TABLEeller ALTER TABLE-setning
- betingelse for en kontrollbegrensning
- CREATE TRIGGER-setning (det er mulig å oppgi et NEXTVAL-uttrykk, men ikke et PREVVAL-uttrykk)
- CREATE VIEW-setning, CREATE METHOD-setning eller CREATE FUNCTION-setning

NEXTVAL-uttrykk kan ikke spesifiseres i disse kontekstene:

- CASE-uttrykk
- v parameterliste for en samlefunksjon
- delspørring unntatt i full SELECT for en INSERT-, UPDATE- eller VALUES INTO-setning
- v SELECT-setning der den ytre SELECT inneholder en DISTINCT-operator
- v SELECT-setning der den ytre SELECT inneholder et GROUP BY-ledd
- kombineringsbetingelse for en kombinering
- v SELECT-setning der den ytre SELECT er kombinert med en annen SELECT-setning som bruker mengdeoperatoren UNION, INTERSECT eller EXCEPT
- nestet tabelluttrykk
- v parameterliste for en tabellfunksjon
- v WHERE-ledd for ytterste SELECT-, DELETE- eller UPDATE-setning
- ORDER BY-ledd for ytterste SELECT-setning
- v SELECT-ledd for full SELECT av et uttrykk, i SET-leddet for en UPDATE-setning
- v IF-, WHILE-, DO...UNTIL- eller CASE-setning i en SQL-rutine

Setningen kan ikke behandles.

**Til brukeren:** Fjern referansen til sekvensuttrykket og oppgi setningen på nytt.

**sqlcode**: -348

**sqlstate**: 428F9

# **SQL0349N Spesifikasjonen for NEXTVAL-uttrykket for kolonnen i posisjon** *kolonneposisjon* **må stemme overens med spesifikasjonen for alle andre uttrykk for samme kolonne for alle rader.**

**Forklaring:** Uttrykket som er spesifisert for kolonnen i posisjon *kolonneposisjon* for et VALUES-ledd i en INSERT-setning for flere rader eller VALUES-uttrykk, omfattet et NEXTVAL-uttrykk. Når et uttrykk som inneholder et NEXTVAL-uttrykk, brukes til å oppgi verdien til en kolonne i en av disse kontekstene, må det samme uttrykket bli spesifisert for den kolonnen for alle rader. Her er et eksempel på en INSERT-setning som lykkes:

```
INSERT INTO T1
VALUES(
  NEXTVAL FOR sekvens1 + 5, 'a'
  ),
```
( NEXTVAL FOR sekvens1 + 5, 'b' ), ( NEXTVAL FOR sekvens1 + 5, 'c' )

Mens denne INSERT-setningen mislykkes:

```
INSERT INTO T1
VALUES(
  NEXTVAL FOR sekvens1 + 5, 'a'
  ),
  (
  NEXTVAL FOR sekvens1 + 5, 'b'
  ),
  (
  NEXTVAL FOR sekvens1 + 4, 'c'
  )
```
**Til brukeren:** Rett syntaksen og send setningen på nytt.

**sqlcode**: -349

**sqlstate**: 560B7

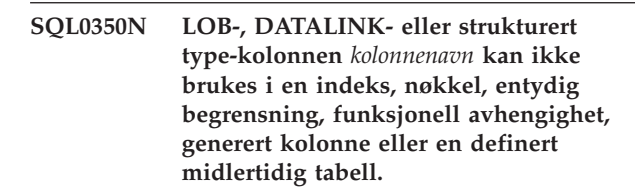

**Forklaring:** Selv i tilfeller der de ikke overskrider den maksimale størrelsen på en indeks, nøkkel, funksjonell avhengighetsbegrensning, kan du ikke bruke en LOB-kolonne, DATALINK-kolonne eller strukturert type-kolonne i en indeks, nøkkel eller entydig begrensning. Disse datatypene støttes heller ikke som kolonnetyper for en generert kolonne eller en definert midlertidig tabell. Denne begrensningen inkluderer også bruken av en distinkt type-kolonne basert på en LOB eller DATALINK.

Setningen kan ikke behandles.

**Til brukeren:** Fjern LOB-, DATALINK- eller strukturert type-kolonnen fra spesifikasjonen til indeksen, nøkkelen, den entydige begrensningen, den funksjonelle avhengigheten, genererte kolonnen eller den definerte midlertidige tabellen. En indeks definert på en strukturert type-kolonne kan defineres ved å bruke en indeksutvidelse.

**sqlcode**: -350

**sqlstate**: 42962

## **SQL0351N Det ble funnet en SQLTYPE som ikke er støttet i posisjon** *posisjonsnummer* **i utdata-SQLDA (valgliste).**

**Forklaring:** Elementet til SQLDA ved posisjon *posisjonsnummer* er for en datatype som enten applikasjonsklienten eller applikasjonstjeneren ikke har støtte for. Hvis applikasjonen ikke bruker SQLDA direkte, kan *posisjonsnummer* representere posisjonen til et element i valglisten eller en parameter i en CALL-setning.

Setningen kan ikke behandles.

**Til brukeren:** Endre setningen slik at den ikke bruker datatypen som ikke støttes. I SELECT-setninger fjerner du navnene på kolonner i valglisten som har datatypen som ikke støttes, eller du bruker en konvertering i spørringen til å konvertere kolonnen til en datatype som støttes.

**sqlcode**: -351

**sqlstate**: 56084

**SQL0352N Det ble funnet en SQLTYPE som ikke er støttet i posisjon** *posisjonsnummer* **i inndatalisten (SQLDA).**

**Forklaring:** Elementet til SQLDA ved posisjon *posisjonsnummer* er for en datatype som enten applikasjonsklienten eller applikasjonstjeneren ikke har støtte for. Hvis applikasjonen ikke bruker SQLDA direkte, kan *posisjonsnummer* representere posisjonen til en vertsvariabel, et parametermerke eller en parameter i en CALL-setning.

Setningen kan ikke behandles.

**Til brukeren:** Endre setningen slik at den ikke bruker datatypen som ikke støttes.

**sqlcode**: -352

**sqlstate**: 56084

## **SQL0355N Kolonnen** *kolonnenavn* **er for stor til å bli logget slik den er definert.**

**Forklaring:** Datatyper for store objekter (BLOB, CLOB og DBCLOB) kan lages i størrelser opptil 2 gigabyte (2 147 483 647 byte). Logging av dataverdier er tillatt bare på objekter som er mindre enn eller lik 1 gigabyte (1 073 741 823 byte). Derfor kan ikke objekter som er større enn 1 gigabyte, logges.

**Til brukeren:** Oppgi eksplisitt at logging av data ikke er nødvendig i NOT LOGGED-uttrykket når du lager kolonner, eller reduser den maksimale størrelsen på kolonnen til 1 gigabyte eller lavere.

**sqlcode**: -355

**sqlstate**: 42993

## **SQL0357N DB2 Data Links Manager** *navn* **er ikke tilgjengelig for øyeblikket. Årsakskode =** *årsakskode***.**

**Forklaring:** Setningen krever behandling på DB2 Data Links Manager *navn*. DB2 Data Links Manager er for øyeblikket ikke tilgjengelig, slik årsakskoden indikerer.

- **01** DB2 Data Links Manager er ikke tilgjengelig.
- **02** Databasetjeneren, forekomsten eller databasen som operasjonen ble forsøkt fra, er ikke registrert hos riktig DB2 Data Links Manager.
- **03** Tilgang til DB2 Data Links Manager er ikke tillatt, eller DB2 kan ikke koble til DB2 Data Links Manager.
- **04** DB2 Data Links Manager er en ukjent tjener.
- **05** Det oppstod en feil under kommunisering med DB2 Data Links Manager.
- **06** Installeringstypen til DB2 Data Links Manager er ikke kompatibel med den som er registrert hos databasen.

Setningen kan ikke behandles.

**Til brukeren:** Handlingen er avhengig av følgende årsakskoder.

- **01** DB2 Data Links Manager eller kommunikasjonslinjen kan være nede. Vent litt og prøv igjen, eller be en systemansvarlig kontrollere DB2 Data Links Manager. Hvis du fortsatt får problemer, kobler du fra applikasjonen fra databasen og prøver igjen etter tilkobling.
- **02** Registrer databasetjeneren, forekomsten eller databasen hos DB2 Data Links Manager.
- **03** Tilgang til DB2 Data Links Manager er ikke tillatt før DB2 kan kontrollere at den er konsistent. Vent til DB2 gjør dette asynkront. Det er mulig at DB2 ikke kan gjøre dette på grunn av betingelser i andre årsakskoder. Så hvis problemet vedvarer, kontrollerer du db2diag.log-filen til forekomsten for å finne ut betingelsen og rette den. Du finner flere opplysninger om krasjgjenoppretting for DB2 Data Links Managers i Administration Guide. Kontroller også alle vertsinnstillinger for tilkoblinger til DB2 Data Links Manager.
- **04** Sørg for at DB2 Data Links Manager er tilgjengelig i nettverket.
- **05** Kontroller at DB2 Data Links Manager og kommunikasjonslinjen er oppe. Hvis du fortsatt får problemer, kobler du fra applikasjonen fra databasen og prøver igjen etter tilkobling.
- **06** Hvis DB2 Data Links Manager var installert for DFS, må den tilføyes som en celle (CELL) til databasen. Hvis den ble installert for interne filsystemer, må den tilføyes som en node (NODE). Du finner flere opplysninger om kommandoen ADD DATALINKS MANAGER i Command Reference.

**sqlcode**: -357

#### **SQL0358N Får ikke tilgang til en fil som en DATALINK-verdi refererer til. Årsakskode =** *årsakskode***.**

**Forklaring:** En DATALINK-verdi kunne ikke tildeles. Mulige årsakskoder:

- **21** DATALINK-verdien dataplasseringsformat er ikke gyldig.
- **22** DATALINK-verdien DB2 Data Links manager er ikke registrert med databasen eller databasesystemets konfigurasjonsparameter DATALINKS er ikke satt til YES.
- **23** DATALINK-linjetypeverdien er ikke gyldig.
- **24** DATALINK-verdiens referansefil ble ikke funnet av en DB2 Data Links Manager.
- **25** DATALINK-verdiens referansefil er allerede knyttet til en database.
- **26** DATALINK-verdiens referansefil er ikke tilgjengelig for lenking. Det kan være en katalog, en symbolsk lenke eller en fil med tillatelsesbit for Definer bruker-ID (SUID) på, eller for definer Gruppenavn (SGID) på, eller en fil som er plassert i et filsystem som ikke er definert som DLFS (Data Links File System).
- **27** DATALINK-verdien dataplassering eller beskrivelse er for lang.
- **28** Eksisterende register på DB2 Data Links Manager tillater ikke at denne filen lenkes (ingen samsvarende prefiks på DLFM).
- **29** DB2 Data Links Manager autoriserer ikke DB2-brukeren til å lenke seg til denne filen.
- **30** En lenke er allerede i gang for filen av en annen applikasjon.
- **31** Filkopieringen av DB2 Data Links Manager er ikke fullført for filen som skal fralenkes. Setningen kan ikke behandles.
- **32** DATALINK-verdien inneholder ikke et gyldig skrivesymbol.
- **33** En DATALINK-verdi som er opprettet av skalarfunksjonen DLPREVIOUSCOPY kan bare tildeles en DATALINK-kolonne som er definert med WRITE PERMISSION ADMIN og RECOVERY YES.
- **34** En DATALINK-verdi som er opprettet av skalarfunksjonen DLNEWCOPY eller DLPREVIOUSCOPY samsvarer ikke med verdien som allerede finnes i kolonnen.
- **35** DATALINK-verdien som er opprettet av skalarfunksjonen DLNEWCOPY eller DLPREVIOUSCOPY, kan ikke brukes i en INSERT-setning for å tildele en ny verdi.
- **36** Skrivesymbolet som er innebygd i DATALINK-verdien dataplassering er ikke i samsvar med symbolet som ble brukt for å åpne DATALINK-verdiens referansefil.
- **37** DATALINK-verdiens referansefil har statusen oppdatering pågår.
- **38** DATALINK-verdi med modell DFS kan ikke tildeles til en DATALINK-kolonne som er definert med WRITE PERMISSION ADMIN.
- **39** En DATALINK-verdi som er opprettet at skalarfunksjonen DLNEWCOPY kan ikke tildeles en DATALINK-kolonne som er definert med WRITE PERMISSION BLOCKED.
- **40** Den forrige arkivkopien av DATALINK-referansefilen kan ikke finnes fra arkivtjeneren.
- **41** Den samme DATALINK-verdien, produsert av skalarfunksjonen DLNEWCOPY eller DLPREVIOUSCOPY, kan ikke tildeles flere klokkeslett i samme transaksjon, eller den samme DATALINK-verdien kan ikke frakobles mens tildelingen av den samme DATALINK-verdien som er produsert av DLNEWCOPY eller DLPREVIOUSCOPY, ennå ikke er iverksatt.
- **42** En DATALINK-verdi som er produsert av skalarfunksjonen DLREPLACECONTENT, kan bare tildeles en DATALINK-kolonne som er definert med NO LINK CONTROL, hvis det andre argumentet (erstatningsfiladresse) er en streng med lengden null, eller en null.
- **43** UNLINK-operasjonen for erstatningsfilen som ble spesifisert i skalarfunksjonen DLREPLACECONTENT, er ikke iverksatt.
- **44** Erstatningsfilen som er oppgitt i skalarfunksjonen DLREPLACECONTENT, er allerede i bruk i en annen erstatningsprosess.
- **45** Den DATALINK-refererte filen er allerede oppgitt som erstatningsfil i en annen operasjon.
- **46** Formatet til erstatningsfilen som er oppgitt i skalarfunksjonen DLREPLACECONTENT, er ugyldig.
- **47** Formatet til erstatningsfilen som er oppgitt i skalarfunksjonen DLREPLACECONTENT, kan ikke være en katalog eller symbolsk kobling.
- **48** Erstatningsfilen som er oppgitt i skalarfunksjonen DLREPLACECONTENT, er allerede koblet til en database.
- **49** Erstatningsfilen som er oppgitt i skalarfunksjonen DLREPLACECONTENT, blir ikke funnet av en Data Links File Manager.
- **50** DATALINK-verdier som har et skrivesymbol i

dataadressen, slik det er oppgitt med skalarfunksjonen DLNEWCOPY, kan bare tildeles til DATALINK-kolonner som er definert med WRITE PERMISSION ADMIN.

**Til brukeren:** Handlingen er basert på følgende årsakskoder.

- **21** Rett dataplasseringsformatet.
- **22** Kontroller at riktig DB2 Data Links Manager er spesifisert, og hvis den er det, sørg for å få den registrert hos databasen. Registrerte DB2 Data Links Managers overses hvis ikke konfigureringsparameteren Datalinks er satt til YES for databasesystemet.
- **23** Rett linjetypeverdien.
- **24** Kontroller at riktig fil er spesifisert, og at filen eksisterer.
- **25** Du må enten koble fra den eksisterende referansen til filen, eller ikke oppgi filen i denne setningen.
- **26** Kataloglenking er ikke tillatt. Bruk det faktiske filnavnet, ikke en symbolsk lenke. Hvis SUID eller SGID er på, eller hvis filen er plassert i et filsystem som ikke er av typen DLFS, kan ikke denne filen lenkes med en DATALINK-type.
- **27** Reduser lengden på dataplasseringsverdien eller beskrivelsen.
- **28** Be den systemansvarlige for DB2 Data Links Manager om å tilføye den nødvendige registreringen for å lenke filen.
- **29** Den systemansvarlige for DB2 Data Links Manager kan gi det nødvendig autorisasjon.
- **30** Ikke lenk deg til filen, eller forsøk senere.
- **31** Vent til filkopieringen er fullført, og prøv igjen senere.
- **32** Oppgi dataadresseverdien med et gyldig skrivesymbol. Det blir generert et skrivesymbol som del av den returnerte verdien fra skalarfunksjonen DLURLCOMPLETEWRITE eller DLURLPATHWRITE i en SELECT-setning på en DATALINK-kolonne som er definert med WRITE PERMISSION ADMIN.
- **33** Bruk skalarfunksjonen DLVALUE i stedet.
- **34** Rett dataadressen slik at den samsvarer med en som finnes i raden.
- **35** Hvis du tildeler en ny DATALINK-verdi, bruker du skalarfunksjonen DLVALUE i stedet.
- **36** Oppgi dataadressen innebygd med skrivesymbolet som brukes for å åpne og endre filen. Hvis symbolet er tapt, finnes det et sett med DLFM-kommandoer (Data Links File Manager) for å hente skrivesymbolet. Du

finner flere opplysninger om DLFM-kommandoene i Data Links Manager Administration Guide.

- **37** DATALINK-verdiens referansefil blir oppdatert. Gi først kommandoen SQL UPDATE med skalarfunksjonen DLNEWCOPY eller DLPREVIOUSCOPY på DATALINK-kolonnen for å iverksette eller trekke tilbake filendringene. Deretter gir du den samme kommandoen på nytt.
- **38** Det er en begrensning at en DATALINK-verdi med modell DFS ikke kan tildeles til en DATALINK-kolonne som er definert med WRITE PERMISSION ADMIN. Flytt filen til en annen type filsystem, og tildel DATALINK-verdien med en annen modell.
- **39** Bruk skalarfunksjonen DLVALUE i stedet.
- **40** Kontroller om arkivtjeneren er i gang. Prøv deretter på nytt.
- **41** Prøv UPDATE-operasjonen på nytt i en separat transaksjon.
- **42** Bruk en streng med lengde på null eller en null som erstatningsfilplassering.
- **43** Iverksett gjeldende transaksjon. Prøv deretter på nytt.
- **44** Bruk et annet navn på erstatningsfilen eller prøv igjen senere.
- **45** Ikke lenk deg til denne filen, eller prøv igjen senere.
- **46** Rett strengformatet til erstatningsfilplasseringen.
- **47** Kontroller at en fil er oppgitt. Bruk det faktiske filnavnet, ikke den symbolske lenken for erstatningsfilen.
- **48** Koble fra filen.
- **49** Kontroller at riktig fil er spesifisert, og at filen eksisterer.
- **50** Fjern symbolet fra dataplasseringsverdien.

**sqlcode**: -358

**sqlstate**: 428D1

# **SQL0359N Området med verdier for identitetskolonnen eller sekvensen er oppbrukt.**

**Forklaring:** DB2 forsøkte å generere en verdi for en identitetskolonne eller et sekvensobjekt, men alle tillatte verdier er allerede tildelt.

Setningen kan ikke behandles.

**Til brukeren:** For en identitetskolonne omdefinerer du

tabellen med et større verdiområde for identitetskolonnen. Hvis det er oppgitt en MAXVALUE- eller MINVALUE-spesifikasjon som begrenser verdiområdet slik at det er mindre enn området til datatypen for kolonnen, kan kolonnen endres slik at den utvider området med gyldige verdier. Hvis ikke, må identitetskolonnen gjenopprettes, og da må tabellen også gjenopprettes. Først sletter du den eksisterende tabellen og så gjenoppretter du tabellen med en annen datatype for identitetskolonnen og spesifiser en datatype som har et større verdiområde enn den gjeldende datatypen for identitetskolonnen.

For et sekvensobjekt må du omdefinere sekvensen med et større verdiområde. Hvis et MAXVALUE- eller MINVALUE-ledd begrenser verdiområdet slik at det er mindre enn området til datatypen for sekvensobjektet, må du endre sekvensen slik at den utvider området med gyldige verdier. Hvis ikke, sletter du sekvensobjektet og oppgir CREATE SEQUENCE-setningen på nytt og spesifiserer en datatype som tillater et større verdiområde.

**sqlcode**: -359

**sqlstate**: 23522

**SQL0360W DATALINK-verdier er kanskje ugyldige fordi tabellen** *tabellnavn* **har statusen Datalink Reconcile Pending (DRP) eller Datalink Reconcile Not Possible (DRNP).**

**Forklaring:** DATALINK-verdier er kanskje ugyldige fordi tabellen *tabellnavn* har statusen Datalink Reconcile Pending (DRP) eller Datalink Reconcile Not Possible (DRNP). Mens filene har en av disse statusene, er det ikke sikkert at filene på DB2 Data Links Manager blir kontrollert.

Setningsbehandlingen fortsetter.

**Til brukeren:** Se i Administration Guide hvis du vil ha mer informasjon om mulige handlinger vedrørende statusen Datalink Reconcile Pending (DRP) og Datalink Reconcile Not Possible (DRNP).

**sqlcode**: +360

**sqlstate**: 01627

# **SQL0368N DB2 Data Links Manager** *dlm-navn* **er ikke registrert hos databasen.**

**Forklaring:** DB2 Data Links Manager *dlm-navn* er ikke registrert hos databasen. Registrerte DB2 Data Links Managers overses hvis konfigureringsparameteren Datalinks er satt til NO for databasesystemet. DB2 Data Links Manager kan ha blitt slettet ved hjelp av kommandoen DROP DATALINKS MANAGER. Det er mulig at en ny inkarnasjon av DB2 Data Links Manager med samme navn er registrert nå. Hvis det er tilfellet, gjelder feilen en eller flere tidligere slettede inkarnasjoner av den DB2 Data Links Manager.

Setningen kan ikke behandles.

**Til brukeren:** Sørg for at konfigurasjonsparameteren DATALINKS for databasesystemet er satt til YES. DATALINK-verdier som er linker til tidligere slettede DB2 Data Links Manager-versjoner, bør fjernes ved hjelp av ajourføringsfunksjonen. Hvis du vil vite mer, leser du merknadene om bruk av kommandoen DROP DATALINKS MANAGER i *Command Reference*.

**sqlcode**: -368

**sqlstate**: 55022

# **SQL0370N Parameteren i posisjon** *n* **må være navngitt i CREATE FUNCTIONsetningen for LANGUAGE SQL-funksjonen** *navn***.**

**Forklaring:** Alle parametere for funksjoner definert med LANGUAGE SQL, må ha et *parameternavn* for hver parameter.

Setningen kan ikke behandles.

**Til brukeren:** Inkluder et parameternavn for hver parameter i funksjonen.

**sqlcode**: -370

**sqlstate**: 42601

## **SQL0372N Det er bare tillatt med en ENTITY- eller ROWID-kolonne i en tabell.**

**Forklaring:** Det ble forsøkt å utføre ett av følgende punkter:

- v Opprette en tabell med mer enn en IDENTITY-kolonne.
- v Tilføye en IDENTITY-kolonne til en tabell som allerede har en.
- Opprette en tabell med mer enn en ROWID-kolonne.
- v Tilføye en ROWID-kolonne til en tabell som allerede har en.

Setningen kan ikke behandles.

**Til brukeren:** For en CREATE TABLE-setning velger du at bare en kolonne skal ha ROWID-datatypen eller IDENTITY-attributtet. For en ALTER TABLE-setning finnes det allerede en ROWID-kolonne eller IDENTITY-kolonne for tabellen. Ikke forsøk å tilføye en annen kolonne med datatypen ROWID eller attributtet IDENTITY til tabellen.

**sqlcode**: -372

**sqlstate**: 428C1

## **SQL0373N DEFAULT-leddet kan ikke spesifiseres for GENERATED-kolonnen** *kolonne***.**

**Forklaring:** Et DEFAULT-ledd kan ikke oppgis for en kolonne som er identifisert som en GENERATED-kolonne.

Setningen kan ikke behandles.

**Til brukeren:** Fjern DEFAULT-leddet og gi setningen på nytt.

**sqlcode**: -373

**sqlstate**: 42623

**SQL0374N Leddet** *ledd* **er ikke spesifisert i CREATE FUNCTION-setningen for LANGUAGE SQL-funksjonen** *funksjonsnavn***, men en undersøkelse av funksjonsbasisen viser at den skulle vært oppgitt.**

**Forklaring:** Følgende situasjoner kan forårsake feilen.

NOT DETERMINISTIC må være spesifisert hvis en av følgende betingelser gjelder i funksjonsbasisen:

- v En funksjon som har NOT DETERMINISTICkjennetegnet, blir kalt opp.
- v Et spesialregister blir brukt.

MODIFIES SQL DATA må spesifiseres hvis basisen til funksjonen definert med LANGUAGE SQL kan endre SQL-data, eller hvis den kaller opp en funksjon eller prosedyre som kan endre SQL-data.

READS SQL DATA må spesifiseres hvis basisen til funksjonen definert med LANGUAGE SQL inneholder et underordnet SELECT-setning, eller hvis den kaller opp en funksjon som kan lese SQL-data.

EXTERNAL ACTION må spesifiseres hvis basisen til funksjonen definert med LANGUAGE SQL kaller opp en funksjon som har EXTERNAL ACTIONkjennetegnet.

Setningen kan ikke behandles.

**Til brukeren:** Du må definere oppgi leddet eller endre funksjonsbasisen.

**sqlcode**: -374

**sqlstate**: 428C2

# **SQL0385W Tildeling til en SQLSTATE- eller SQLCODE-variabel i en SQL-rutine kan bli overskrevet og aktiverer ingen behandler.**

**Forklaring:** SQL-rutinen inkluderer minst en setning som tildeler en verdi til SQLSTATE- eller SQLCODE-spesialvariabler. Disse variablene blir tildelt verdier fra behandling av SQL-setninger i SQL-rutinen. Verdien som tildeles kan derfor overskrives som et

resultat av behandlingen av SQL-setningen. Tildelingen av en verdi til SQLSTATE-spesialvariabelen aktiverer ikke noen behandlere.

Behandlingen av rutinedefinisjonen var vellykket.

**Til brukeren:** Du behøver ikke å gjøre noe. Fjern eventuelle tildelinger til SQLSTATE- eller SQLCODE-spesialvariabelen for å forhindre advarselen.

**sqlcode**: +385

**sqlstate**: 01643

# **SQL0388N I en CREATE CAST-setning for funksjonen** *funksjonsnavn* **er enten både kilden** *kildedatatype* **og målet** *måldatatype* **innebygde typer, eller så er de samme type.**

**Forklaring:** En av datatypene må være en brukerdefinert type. Kildetypen og måltypen kan ikke være samme datatype.

Setningen kan ikke behandles.

**Til brukeren:** Endre datatypen til kilden eller målet.

**sqlcode**: -388

**sqlstate**: 428DF

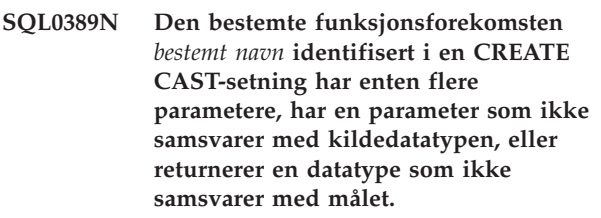

**Forklaring:** En konverteringsfunksjon må

- ha nøyaktig en parameter
- v ha en datatype for parameteren som er den samme som kildedatatypen
- v ha en resultatdatatype som er samme type som måldatatypen

Setningen kan ikke behandles.

**Til brukeren:** Velg enten en annen funksjonsforekomst, endre kildedatatypen eller endre måldatatypen.

**sqlcode**: -389

**sqlstate**: 428DG

# **SQL0390N Funksjonen** *funksjonsnavn* **som pekte til den bestemte funksjonen** *bestemt navn***, som ikke er gyldig i sammenhengen der den blir brukt.**

**Forklaring:** En funksjon pekte til en bestemt funksjon som ikke er gyldig i den sammenhengen der den blir brukt. Hvis *bestemt-navn* er en tom streng, pekte

funksjonen til den innebygde funksjonen som er identifisert av *funksjonsnavn*. Mulige situasjoner inkluderer:

- v Den bestemte funksjonen er en tabellfunksjon der bare en skalar, kolonne eller radfunksjon er forventet (som å opprette en kildeskalarfunksjon).
- v Den bestemte funksjonen er en skalar, kolonne eller radfunksjon der bare en tabellfunksjon er forventet (som i FROM-leddet i en spørring).
- v Den bestemte funksjonen er en radfunksjon der bare en skalar eller kolonnefunksjon er forventet.

Setningen kan ikke behandles.

**Til brukeren:** Sørg for at riktig funksjonsnavn og argumenter er spesifisert, og at gjeldende bane inkluderer skjemanavnet der riktig funksjon er definert. Du må kanskje endre funksjonsnavnet, gjeldende bane (med SET CURRENT FUNCTION PATH eller FUNCPATH-bindingsalternativet), eller endre sammenhengen som funksjonen brukes i.

**sqlcode**: -390

**sqlstate**: 42887

# **SQL0391N Ugyldig bruk av den radbaserte funksjonen** *funksjonsnavn***.**

**Forklaring:** Setningen bruker den radbaserte funksjonen *funksjonsnavn* som ikke kan brukes, av en av følgende årsaker:

- v Funksjonen brukes i et GROUP BY- eller HAVING-ledd, men det er ikke inkludert på valglisten.
- v Funksjonen kan ikke brukes i denne sammenhengen, på grunn av den rekursive setningen.
- v Funksjonen kan ikke brukes i en kontrollbegrensning.
- Funksjonen kan ikke brukes i en generert kolonne.
- v Funksjonen kan ikke brukes i en utsnittsdefinisjon der WITH CHECK OPTION-leddet er spesifisert, eller i et utsnitt som er avhengig av et slikt utsnitt med WITH CHECK OPTION-leddet spesifisert.
- v Funksjonen har et argument som ikke peker til en rad i en basistabell. Dette inkluderer situasjoner som involverer en resultatkolonne for en ekstern kombinering der NULL-rader er mulige.
- v Funksjonen kan ikke brukes på rader fra en replikert materialisert spørretabell.

Setningen kan ikke behandles.

**Til brukeren:** Fjern *funksjonen* fra sammenhengen der den ikke tillates.

**sqlcode**: -391

**sqlstate**: 42881

# **SQL0392N SQLDA som er fremskaffet for peker** *peker***, er blitt endret fra forrige henting.**

**Forklaring:** Applikasjonen kjøres med **DB2-regler** og har bedt om at LOB-data skal returneres som en LOB i en FETCH-setning, og som en posisjonsviser (locator) i en annen FETCH-setning. Dette er ikke tillatt.

**Til brukeren:** Setningen kan ikke behandles.

Enten bruker du ikke **DB2-regler**, eller så endrer du applikasjonen slik at den ikke endrer datatypekoden fra LOB til posisjonsviser (eller motsatt) i SQLDA mellom påfølgende hentinger.

**sqlcode**: -392

**sqlstate**: 42855

# **SQL0396N** *Objekttype objektnavn* **(bestemt navn** *bestemt navn***) forsøkte å utføre en SQL-setning under FINAL CALL-behandling.**

**Forklaring:** Rutinen *objektnavn* (bestemt navn *bestemt navn*) forsøkte å utføre en SQL-setning (bortsett fra CLOSE av peker) under FINAL CALL-behandling (call-type = 255). Dette er ikke tillatt.

**Til brukeren:** Endre rutinen til ikke å gi SQL-setninger under FINAL CALL-behandling (call-type = 255).

**sqlcode**: -396

# **SQL0400 - SQL0499**

### **SQL0401N Datatypene til operandene i operasjonen** *operator* **er ikke kompatible.**

**Forklaring:** Operasjonen *operator* i SQL-setningen har en blanding av numeriske og ikke-numeriske operander, eller operandene til operatoren er ikke kompatible.

Brukere av forent system: Dette datatypebruddet kan være i datakilde eller i forent tjener.

Noen datakilder har ikke de riktige verdiene for *navn*. I disse tilfellene vil meldingssymbolet ha dette formatet: "<datakilde>:UNKNOWN", som viser at den faktiske verdien for den oppgitte datakilden er ukjent.

Setningen kan ikke behandles.

**Til brukeren:** Kontroller datatypen til operandene for å sikre at de er kompatible.

Hvis alle SQL-setningsoperandene er riktige og brukes mot et utsnitt, må du kontrollere datatypene til alle utsnittsoperandene.

Brukere av forent system: Hvis årsaken er ukjent, prøv å isolere problemet til den datakilden som forårsaker feilen ved forespørselen (i boken *Problem Determination Guide* finner du prosedyrer for å finne datakilder som inneholder feil), og undersøk datatypebegrensningene for den datakilden.

**sqlcode**: -401

**sqlstate**: 42818

# **SQL0402N Datatypen til en operand i den aritmetiske funksjonen eller operasjonen** *operator* **er ikke numerisk.**

**Forklaring:** Du oppgav en ikke-numerisk operand i den aritmetiske funksjonen eller operatoren *operator*.

Setningen kan ikke behandles.

**Til brukeren:** Rett syntaksen i SQL-setningen, slik at alle operandene til funksjonen eller operatoren er numeriske.

Brukere av forent system: Hvis årsaken er ukjent, prøv å isolere problemet til den datakilden som forårsaker feilen ved forespørselen (i boken Problem Determination Guide finner du prosedyrer for å finne datakilder som inneholder feil), og undersøk operatorene til den datakilden.

**sqlcode**: -402

**sqlstate**: 42819

**SQL0403W Det definerte kallenavnet** *navn* **pekte til objektet** *navn2***, som ikke er definert.**

**Forklaring:** Kallenavnet <navn> er definert for

- v en tabell eller et utsnitt som ikke er definert i databasen
- v et annet kallenavn som peker til en tabell eller et utsnitt som ikke er definert i databasen

Objektet "<navn2>" er ikke definert. Objektet må være laget før en SQL-setning (bortsett fra CREATE ALIAS) kan bruke kallenavnet på en vellykket måte. Det oppgitte kallenavnet "<navn>" ble laget.

Et ikke-operativt utsnitt betraktes som ikke definert når du lager et kallenavn.

**Til brukeren:** Kontroller at det udefinerte objektet "<navn2>" er definert før du bruker kallenavnet du nylig laget, i en SQL-setning (bortsett fra CREATE ALIAS).

**sqlcode**: +403

**sqlstate**: 01522

```
SQL0404N En streng i UPDATE- eller
          INSERT-setningen er for lang for
          kolonnen navn.
```
**Forklaring:** Verdien som er oppgitt i strengen i UPDATE- eller INSERT-setningen, er for lang. Strengen kan ikke lagres i den oppgitte kolonnen.

Setningen kan ikke behandles.

**Merk:** Hvorvidt *navn* returneres i SQLCA, avhenger av syntaksen i INSERT- eller UPDATE-setningen.

**Til brukeren:** Kontroller lengden på objektkolonnen og rett programmet eller SQL-setningen slik at strengen ikke overskrider den maksimale lengden.

**sqlcode**: -404

**sqlstate**: 22001

## **SQL0405N Den numeriske konstanten** *konstant* **er ugyldig. Verdien er utenfor verdiområdet.**

**Forklaring:** Den numeriske konstanten i SQL-setningen er utenfor det tillatte verdiområdet.

Gyldige verdier for de ulike datatypene er:

• for FLOAT-verdier:

- 0
- positive tall fra +2.225E-307 til +1.79769E+308
- negative tall fra -1.79769E+308 til -2.225E-307
- v -9999999999999999999999999999999. til 9999999999999999999999999999999. for DECIMAL-verdier
- v -2147483647 til 2147483647 for INTEGER-verdier

v -32768 til +32767 for SMALL INTEGER-verdier (SMALL-INT)

I noen sammenhenger kan konstanten ha flere begrensninger som resulterer i denne feilen. Hvis du vil ha flere opplysninger, kan du slå opp setningen eller leddet i *SQL Reference*.

Brukere av forent system: Denne områdefeilen kan være i datakilde eller i forent tjener. Det riktige verdiområdet for SQL-verdier i datakildetabeller, avhenger av beSv.n. Slå opp i dokumentasjon for datakilden for å finne det riktige verdiområdet. Noen datakilder har ikke de riktige verdiene for *konstant*. I disse tilfellene vil meldingssymbolet ha dette formatet: "<datakilde>:UNKNOWN", som viser at den faktiske verdien for den oppgitte datakilden er ukjent.

Områdegrupperte tabeller: Sluttverdien for en områdedefinisjon er mindre enn startverdien.

Setningen kan ikke behandles.

**Til brukeren:** Reduser konstantverdien slik at den blir gyldig.

Brukere av forent system: Hvis årsaken er ukjent, prøv å isolere problemet til den datakilden som forårsaker feilen ved forespørselen (i boken Problem Determination Guide finner du prosedyrer for å finne datakilder som inneholder feil), og undersøk dataområdebegrensningene for den datakilden.

Områdegrupperte tabeller: Kontroller at sluttverdien for en områdedefinisjon er større enn startverdien.

**sqlcode**: -405

**sqlstate**: 42820

# **SQL0406N En numerisk verdi i UPDATE- eller INSERT-setningen er utenfor verdiområdet til målkolonnen.**

**Forklaring:** Verdien for en vertsvariabel eller en numerisk verdi som ble beregnet da en UPDATE- eller INSERT SQL-setning ble behandlet, er utenfor gyldig område for målkolonnen. Problemet kan skyldes verdiene i objektkolonnen, SQL-operasjonen som utføres på disse verdiene, eller begge deler.

Setningen kan ikke behandles.

**Til brukeren:** I forklaringen til melding SQL0405 finner du de gyldige områdene for numeriske datatyper.

MERK: Hvis du vil ha flere opplysninger om oppdatering av systemkataloger, kan du lese *SQL Reference* som beskriver gyldige verdiområder for forskjellige kolonner i oppdaterbare kataloger.

**sqlcode**: -406

**sqlstate**: 22003

# **SQL0407N Tildeling av en nullverdi til NOT NULL-kolonnen** *navn* **er ikke tillatt.**

**Forklaring:** En av disse tingene skjedde:

- Verdien i en kolonne i UPDATE- eller INSERT-setningen er lik NULL (nullverdi). Objektkolonnen er definert som NOT NULL i tabelldefinisjonen. Da gjelder dette:
	- Verdien NULL kan ikke settes inn i kolonnen av en INSERT-setning.
	- Verdien i kolonnen kan ikke settes til NULL av en UPDATE-setning.
	- En setning med en SET-overgangsvariabel i en utløser kan ikke sette verdier i kolonnen til NULL.
- v Verdien i en kolonne i UPDATE- eller INSERT-setningen er lik DEFAULT (nullverdi). Objektkolonnen er definert med NOT NULL uten WITH DEFAULT i tabelldefinisjonen. Da gjelder dette:
	- Standardverdien NULL kan ikke settes inn i kolonnen av en INSERT-setning.
	- Standardverdien i kolonnen kan ikke settes til NULL av en UPDATE-setning.
	- Standardverdien i kolonnen kan ikke settes til NULL av en setning med en SETovergangsvariabel i en utløser.
- v Kolonnelisten som er oppgitt i INSERT-setningen, utelater en kolonne som var definert som NOT NULL og uten WITH DEFAULT i tabelldefinisjonen.
- v Oversikten som INSERT-setningen refererer til, utelater en kolonne som er definert som NOT NULL og uten WITH DEFAULT i definisjonen av basistabellen.

Hvis verdien for *navn* er av typen "TBSPACEID=n1, TABLEID=n2, COLNO=n3", var ikke kolonnenavnet fra SQL-setningen tilgjengelig da feilen ble gitt. Verdiene som er oppgitt identifiserer tabellplassen, tabellen og kolonnenummeret til basistabellen som ikke tillater NULL-verdien.

Brukere av forent system: Denne situasjonen kan oppdages av forent tjener eller datakilden. Noen datakilder har ikke de riktige verdiene for *navn*. I disse tilfellene vil meldingssymbolet ha dette formatet: "<datakilde>:UNKNOWN", som viser at den faktiske verdien for den oppgitte datakilden er ukjent.

Setningen kan ikke behandles.

**Merk:** I noen tilfeller er symbolet *navn* kanskje ikke fylt ut (sqlerrmc-feltet i SQLCA er ikke fylt ut).

**Til brukeren:** Kontroller tabellen for å finne ut hvilke kolonner som har attributtet NOT NULL og hvilke som ikke har attributtet WITH DEFAULT. Rett SQL-setningen slik at verdien blir riktig for disse kolonnene.

Hvis verdien for *navn* er av typen "TBSPACEID=n1, TABLEID=n2, COLNO=n3", kan du fastsette tabellnavnet og kolonnenavnet ved hjelp av denne spørringen:

```
SELECT C.TABSCHEMA, C.TABNAME,
    C.COLNAME
FROM SYSCAT.TABLES AS T,
     SYSCAT.COLUMNS AS C
WHERE T.TBSPACEID = n1
AND T.TABLEID = n2
AND C.COLNO = n3
AND C.TABSCHEMA = T.TABSCHEMA
AND C.TABNAME = T.TABNAME
```
Tabellen og kolonnen som er identifisert av denne spørringen, kan være basistabellen til et utsnitt der SQL-setningen mislyktes.

Brukere av forent system: Hvis årsaken er ukjent, prøv å isolere problemet til den datakilden som forårsaker feilen ved forespørselen (i boken Problem Determination Guide finner du prosedyrer for å finne datakilder som inneholder feil), og undersøk objektdefinisjonen for den datakilden. Husk at standardverdiene (NULL og NOT NULL) ikke nødvendigvis er de samme mellom datakilder.

**sqlcode**: -407

**sqlstate**: 23502

## **SQL0408N En verdi er ikke kompatibel med datatypen til det tildelte målet. Målnavnet er** *navn***.**

**Forklaring:** Datatypen til verdien som skal tildeles til kolonnen, parameteren, SQL-variabelen eller overgangsvariabelen av SQL-setningen, er ikke kompatibel med den definerte datatypen i det tildelte målet. Begge må være:

- v numeriske
- tegn
- grafiske
- datoer eller tegn
- klokkeslett eller tegn
- systemtider eller tegn
- datalinker
- den samme distinkte typen
- v referansetyper der måltypen til verdien er en undertype av måltypen til kolonnen
- v de samme brukerdefinerte strukturerte typene (eller den statiske typen til verdien må være en undertype av den statiske typen (definert type) til målet). Hvis en vertsvariabel er involvert, må den tilknyttede innebygde typen av vertsvariabelen være kompatibel med parameteren til TO SQLtransformeringsfunksjonen som er definert i transformeringsgruppen til setningen.

Setningen kan ikke behandles.

**Til brukeren:** Undersøk setningen og muligens måltabellen eller utsnittet for å fastsette måldatatypen. Kontroller at variabelen, uttrykket eller konstantverdien som er tildelt, har riktig datatype for det tildelte målet. For en brukerdefinert strukturert type må du også regne parameteren til TO SQLtransformeringsfunksjonen som er definert i transformeringsgruppen til setningen, som et tildelingsmål.

**sqlcode**: -408

**sqlstate**: 42821

# **SQL0409N Operanden til en COUNT-funksjon er ugyldig.**

**Forklaring:** Operanden til COUNT-funksjonen i SQL-setningen er ugyldig. Du kan bare bruke COUNT(\*) eller COUNT(DISTINCT *kolonne*).

Setningen kan ikke behandles.

**Til brukeren:** Oppgi COUNT(\*) eller COUNT(DISTINCT kolonne).

MERK: Denne meldingen gjelder bare versjoner av DB2 som er eldre enn Versjon 2.

**sqlcode**: -409

**sqlstate**: 42607

# **SQL0410N Flytetallkonstanten** *konstant* **inneholder mer enn 30 tegn.**

**Forklaring:** Den oppgitte flytetallkonstanten inneholder mer enn 30 tegn i tillegg til foranstilte nuller. En flytetallkonstant kan ha bare opptil 30 tegn.

Setningen kan ikke behandles.

**Til brukeren:** Oppgi en kortere konstant.

**sqlcode**: -410

**sqlstate**: 42820

# **SQL0412N Flere kolonner blir returnert fra en delspørring som bare er tillatt en kolonne.**

**Forklaring:** Når du bruker SQL-setninger, kan en full SELECT-setning som er spesifisert, bare ha en kolonne som et resultat.

Setningen kan ikke behandles.

**Til brukeren:** Bare oppgi en kolonne når det bare er tillatt med en skalar, full SELECT-setning.

**sqlcode**: -412

# **SQL0413N Det oppstod overflyt under konvertering av numeriske datatyper.**

**Forklaring:** Da en SQL-setning ble utført, oppstod det overflyt ved konvertering fra en numerisk type til en annen. Numerisk konvertering utføres i henhold til standardreglene for SQL.

Brukere av forent system: Numerisk konvertering kan skje i forent tjener, datakilder eller begge steder.

Setningen kan ikke behandles. Ingen data ble hentet, oppdatert eller slettet.

**Til brukeren:** Kontroller SQL-setningen og dataene for å finne årsaken til overflyten. Hvis problemet er dataavhengig, må du kanskje undersøke dataene som ble behandlet da feilen oppstod.

Brukere av forent system: Hvis årsaken er ukjent, prøv å isolere problemet til den datakilden som forårsaker feilen ved forespørselen (i boken Problem Determination Guide finner du prosedyrer for å finne datakilder som inneholder feil), og undersøk dataområdebegrensningene for den datakilden.

**sqlcode**: -413

**sqlstate**: 22003

**SQL0415N Datatypene til de tilsvarende kolonnene er ikke kompatible i en full SELECT som inneholder en mengdeoperator, eller i flere rader i et VALUES-ledd til en INSERT eller full SELECT.**

**Forklaring:** Det finnes forskjellige setninger der denne feilen kan oppstå.

- v Den kan oppstå i en SELECT- eller VALUES-setning som inneholder mengdeoperasjoner (UNION, INTERSECT eller EXCEPT). De tilsvarende kolonnene til de underliggende SELECT-setningene eller full SELECT-setningene som utgjør SELECTeller VALUES-setningene, er ikke kompatible.
- v Den kan oppstå i en INSERT-setning som setter inn flere rader. I dette tilfellet er ikke de tilsvarende kolonnene som er oppgitt i VALUES-leddet, kompatible.
- Den kan oppstå i en SELECT- eller VALUES-setning der VALUES-leddet blir brukt med flere rader. I dette tilfellet er ikke de tilsvarende kolonnene som er oppgitt i VALUES-leddet, kompatible.

Dette kan være en av årsakene til at kolonnene ikke er kompatible:

- begge kolonnene er ikke tegn
- begge kolonnene er ikke tall
- begge kolonnene er ikke datoer
- v begge kolonnene er ikke klokkeslett
- begge kolonnene er ikke systemtid
- begge kolonnene er ikke grafiske

v begge kolonnene er ikke av samme brukerdefinert distinkt type

Hvis datatypen for en kolonne er tegn, dato, klokkeslett eller systemtid, kan den tilsvarende kolonnen være en tegnstrengkonstant.

Setningen kan ikke behandles.

**Til brukeren:** Endre SELECT-setningen eller uttrykkene i VALUES-setningen slik at alle tilsvarende kolonner har kompatible datatyper.

**sqlcode**: -415

**sqlstate**: 42825

**SQL0416N Hvis SELECT- eller VALUES-setningene er knyttet sammen med en annen mengdeoperator enn UNION ALL, kan du ikke oppgi en resultatkolonne som er lengre enn 254 byte.**

**Forklaring:** Setningen kan ikke behandles fordi en eller flere SELECT- eller VALUES-setninger som er knyttet sammen av en mengdeoperator, oppgir en kolonne som er på mer enn 254 tegn. VARCHAR- eller VARGRAPHIC-resultatkolonner som er lengre enn 254 byte, kan bare brukes med mengdeoperatoren UNION ALL.

Setningen kan ikke behandles.

**Til brukeren:** Hvis du brukte UNION, må du endre til UNION ALL. Ellers må du fjerne alle kolonner som er på mer enn 254 byte fra SELECT- eller VALUES-setningen.

**sqlcode**: -416

**sqlstate**: 42907

# **SQL0417N En setningsstreng som skal klargjøres, inneholder parametermerker som er operandene til samme operator.**

**Forklaring:** Setningsstrengen som er oppgitt som objekt for en PREPARE eller EXECUTE IMMEDIATE inneholder et predikat eller et uttrykk der parametermerker er brukt som operander for samme operator uten en CAST-spesifikasjon. For eksempel:

 $? > ?$ 

Setningen kan ikke behandles.

**Til brukeren:** Denne syntaksen støttes ikke. Bruk en CAST-spesifikasjon for å gi en datatype til minst et parametermerke.

**sqlcode**: -417

## **SQL0418N En setning inneholder ugyldig bruk av et parametermerke.**

**Forklaring:** Du kan ikke bruke parametermerker uten type i disse tilfellene:

- i en SELECT-liste
- som det eneste argumentet i en aritmetisk operasjon for dato - klokkeslett
- v i noen tilfeller som det eneste argumentet i en skalarfunksjon
- v som en sorteringsnøkkel i et ORDER BY-ledd

Du kan aldri bruke parametermerker i disse tilfellene:

- i en setning som ikke er klargjort
- i en full SELECT i en CREATE VIEW-setning
- i en handling som er utløst av en CREATE TRIGGER-setning
- v i en spørring som er mottatt av DB2 Query Patroller

#### Setningen kan ikke behandles.

**Til brukeren:** Rett syntaksen til setningen. Hvis du ikke kan bruke parametermerker uten type, må du bruke CAST-spesifikasjonen for å gi en datatype til parametermerket.

**sqlcode**: -418

**sqlstate**: 42610

# **SQL0419N En divisjon med desimaltall er ugyldig fordi resultatet ville ha en negativ skala.**

**Forklaring:** Den desimale divisjonen du oppgav, er ugyldig. Antall tillatte desimaler (skalaen) i resultatet av divisjonen ville blitt et negativt tall.

Formelen som brukes til å beregne skalaen i resultatet, er:

 $31 - tp + ts - ns$ 

der tp er presisjonen (totalt antall sifre tillatt) i telleren, ts er skalaen i telleren, og ns er skalaen i nevneren.

Brukere av forent system: Desimaldivisjonen kan skje i forent tjener, datakilder eller begge steder. Den oppgitte desimaldivisjonen er ugyldig for datakilde.

Setningen kan ikke behandles.

**Til brukeren:** Kontroller presisjonen og skalaen i telleren. Legg merke til at et heltall eller et lite heltall kan gjøres om til en desimal for denne utregningen.

Brukere av forent system: Hvis årsaken er ukjent, prøv å isolere problemet til den datakilden som forårsaker feilen ved forespørselen (i boken Problem Determination Guide finner du prosedyrer for å finne datakilder som inneholder feil), og undersøk dataområdebegrensningene for den datakilden.

**sqlcode**: -419

**sqlstate**: 42911

## **SQL0420N Det ble funnet et ugyldig tegn i et tegnstrengargument til funksjonen** *funksjonsnavn***.**

**Forklaring:** Funksjonen *funksjonsnavn* har et tegnstrengargument som inneholder et tegn som er ugyldig i en numerisk SQL-konstant. Funksjonen ble kanskje hentet da du brukte CAST-spesifikasjonen med *funksjonsnavn* som måldatatype. Funksjonen eller datatypen som er brukt i SQL-setningen, er kanskje et synonym for *funksjonsnavn*.

Hvis du oppgav et desimaltegn i DECIMALfunksjonen, må du bruke dette tegnet i stedet for standard desimaltegn.

**Til brukeren:** Kontroller at tegnstrengene som konverteres til numeriske typer, bare inneholder tegn som er gyldige i numeriske SQL-konstanter, ved å bruke desimaltegnet, hvis dette er oppgitt.

**sqlcode**: -420

**sqlstate**: 22018

# **SQL0421N Operandene til en mengdeoperator eller en VALUES-setning har ikke samme antall kolonner.**

**Forklaring:** Operandene til en mengdeoperator som UNION, EXCEPT eller INTERSECT, må ha like mange kolonner. Radene i et VALUES-ledd må ha like mange kolonner.

Setningen kan ikke behandles.

**Til brukeren:** Endre SQL-setningen slik at hver operand eller rad i VALUES-leddet har like mange kolonner.

**sqlcode**: -421

**sqlstate**: 42826

## **SQL0423N Posisjonsviservariabelen** *variabelposisjon* **viser ikke til noen verdi.**

**Forklaring:** Det er feil i en posisjonsviservariabel. Variabelen er ikke blitt tildelt en gyldig verdi for resultatsettposisjonsviser eller LOBposisjonsviservariabel, posisjonsviseren som er tilknyttet variabelen, er frigitt, eller resultatsettpekeren er blitt lukket.

Hvis *variabelposisjon* er oppgitt, oppgir den ordenstallposisjonen til den gale variabelen i settet med variabler som er oppgitt. Avhengig av når feilen ble oppdaget, kan det hende at databasesystemet ikke finner *variabelposisjon*.

I stedet for en ordenstallposisjon kan *variabelposisjon* ha verdien ″funksjonsnavn RETURNS″ som betyr at det er feil i posisjonsviserverdien som ble returnert fra den brukerdefinerte funksjonen som er identifisert av funksjonsnavn.

**Til brukeren:** Rett programmet slik at posisjonsviservariablene som ble brukt i SQL-setningen, har gyldige verdier før setningen blir utført. En LOB-verdi kan tildeles posisjonsviservariabelen ved hjelp av en SELECT INTO-, en VALUES INTO- eller en FETCH-setning. Verdier for resultatsettposisjonsviser blir returnert av ASSOCIATE LOCATORS-setningene. Posisjonsviserverdier for resultatsett er bare gyldig hvis den underliggende SQL-pekeren er åpen. Hvis en iverksettings- eller tilbakestillingsoperasjon lukker en SQL-peker, er ikke resultatsettposisjonsviseren som er knyttet til pekeren, gyldig lenger.

Hvis dette var en WITH RETURN-peker, sørger du for at pekeren blir åpnet før du forsøker å tildele den.

**sqlcode**: -423

**sqlstate**: 0F001

# **SQL0426N Dynamisk iverksetting er ugyldig for miljøet som applikasjonen utføres i.**

**Forklaring:** En applikasjon som utføres i et CONNECT TYPE 2-miljø eller et DTP-miljø (Distributed Transaction Processing) som for eksempel CICS, har forsøkt å utføre en dynamisk SQL COMMIT-setning. En dynamisk SQL COMMIT-setning kan ikke utføres i dette miljøet.

Brukere av forent system: SQL-dynamiske COMMIT-setninger kan ikke utføres under en gjennomgangssesjon.

## **Til brukeren:**

- v Bruk iverksettingssetningen i DTP-miljøet til å utføre iverksettingen. I et CICS-miljø er det for eksempel CICS SYNCPOINT-kommandoen.
- v Hvis setningen ble utført i en lagret prosedyre, kan du fjerne setningen helt.

Brukere av forent system: Du kan kommentere ut COMMIT-setningen eller kode den som en statisk setning. Deretter sender du programmet på nytt.

**sqlcode**: -426

**sqlstate**: 2D528

# **SQL0427N Dynamisk tilbakestilling er ugyldig for miljøet som applikasjonen utføres i.**

**Forklaring:** En applikasjon som utføres i et CONNECT TYPE 2-miljø eller et DTP-miljø (Distributed Transaction Processing) som for eksempel CICS, har forsøkt å utføre en dynamisk SQL ROLLBACK-setning. En dynamisk SQL ROLLBACK-setning kan ikke utføres i dette miljøet.

Brukere av forent system: SQL-dynamiske ROLLBACK-setninger kan ikke utføres under en gjennomgangssesjon.

#### **Til brukeren:**

- v Bruk tilbakestillingssetningen i DTP-miljøet til å utføre tilbakestillingen. I et CICS-miljø er det for eksempel CICS SYNCPOINT ROLLBACKkommandoen.
- Hvis setningen ble utført i en lagret prosedyre, kan du fjerne setningen helt.

Brukere av forent system: Du kan kommentere ut ROLLBACK-setningen eller kode den som en statisk setning. Deretter sender du programmet på nytt.

**sqlcode**: -427

**sqlstate**: 2D529

## **SQL0428N Du kan bare bruke SQL-setningen som første setning i en arbeidsenhet.**

**Forklaring:** SQL-setningen som ble gitt, må utføres før eventuelt andre SQL-setninger som starter en arbeidsenhet. Nedenfor finner du mulige situasjoner:

- v SQL-setningen må være først i arbeidsenheten og SQL ble sendt mot forbindelsen i arbeidsenheten.
- v SQL-setningen må være først i arbeidsenheten og en WITH HOLD-peker er åpen for forbindelsen.

Vær oppmerksom på at når setningen er DISCONNECT ALL, blir DISCONNECT dirigert mot alle forbindelser slik at forespørselen mislykkes hvis noen av forbindelsene bryter begrensningene som er nevnt ovenfor.

**Til brukeren:** Send en COMMIT eller ROLLBACK før behandlingen av SQL-setningen. Hvis det finnes noen WITH HOLD-pekere, må disse lukkes. Hvis setningen er SET INTEGRITY, må du fjerne COMMIT THRESHOLD-leddet.

**sqlcode**: -428

**sqlstate**: 25001

# **SQL0429N Det største tillatte antallet samtidige LOB-posisjonsvisere er overskredet.**

**Forklaring:** DB2 støtter maksimalt 32 000 samtidige LOB-posisjonsvisere per arbeidsenhet.

**Til brukeren:** Endre programmet slik at det krever færre samtidige LOB-posisjonsvisere, og prøv på nytt.

**sqlcode**: -429

## **SQL0430N Den brukerdefinerte funksjonen** *funksjonsnavn* **(med det bestemte navnet** *bestemt navn***) avsluttet på unormal måte.**

**Forklaring:** Det oppstod et avbrudd da den oppgitte brukerdefinerte funksjonen hadde kontroll.

**Til brukeren:** Den brukerdefinerte funksjonen må rettes. Kontakt den som har laget funksjonen eller den databaseansvarlige. Ikke bruk funksjonen før den er rettet.

**sqlcode**: -430

**sqlstate**: 38503

**SQL0431N Du avbrøt den brukerdefinerte funksjonen** *funksjonsnavn* **(med det bestemte navnet** *bestemt navn***).**

**Forklaring:** Det oppstod et bruker-/klientavbrudd da den oppgitte brukerdefinerte funksjonen hadde kontroll.

**Til brukeren:** Det skyldes kanskje problemer med den brukerdefinerte funksjonen, som for eksempel en uendelig sløyfe eller ventetid. Hvis problemet gjentar seg (dvs. behov for å avbryte resultater i den samme feilsituasjonen), må du kontakte den som har laget funksjonen, eller den databaseansvarlige. Ikke bruk funksjonen før problemet er løst.

**sqlcode**: -431

**sqlstate**: 38504

## **SQL0432N Et parametermerke kan ikke ha den brukerdefinerte typen eller referansemåltypen** *udt-navn***.**

**Forklaring:** Et parametermerke i setningen har den brukerdefinerte typen *udt-navn*, eller en referansetype med måltypen *udt-navn*, basert på sammenhengen det brukes i. Et parametermerke kan ikke ha en brukerdefinert type eller referansetype som datatype, unntatt hvis det er del av en tildeling (VALUES-leddet i INSERT eller SET-leddet i UPDATE), eller hvis det eksplisitt er konvertert til en brukerdefinert distinkt datatype ved hjelp av CAST-spesifikasjonen.

Setningen kan ikke behandles.

**Til brukeren:** Bruk en eksplisitt konvertering til den brukerdefinerte distinkte datatypen eller referansedatatypen for parametermerket. Du kan også konvertere kolonner som er brukerdefinerte distinkte datatyper til tilsvarende kildedatatype, eller kolonner som er referansedatatyper, til tilsvarende representasjonstyper.

**sqlcode**: -432

**sqlstate**: 42841

## **SQL0433N Verdien** *verdi* **er for lang.**

**Forklaring:** Verdien *verdi* måtte avkuttes av en systemkonvertering (innebygd) eller justeringsfunksjon, som ble anropt for å omdanne verdien. Avkuttingen er ikke tillatt der denne verdien brukes.

Verdien som omdannes, er en av disse:

- v Et argument til en brukerdefinert funksjon (UDF).
- v Inndata til SET-leddet til en UPDATE-setning.
- v En verdi som blir lagt inn i en tabell.
- v Inndata til en konvertering eller justeringsfunksjon i en annen sammenheng.
- En rekursiv, referert kolonne med datatype og lengde som er bestemt av klargjøringsdelen av rekursjonen, og som kan økes i den gjentakende delen av rekursjonen.

Setningen mislyktes.

**Til brukeren:** Hvis *verdi* er en strengkonstant i SQL-setningen, er den for lang.

Hvis *verdi* ikke er en strengkonstant, må du kontrollere SQL-setningen for å finne ut hvor omdanningen skjer. Enten er inndataene til omdanningen for lange eller så er målet for kort.

Rett problemet og send setningen på nytt.

**sqlcode**: -433

**sqlstate**: 22001

# **SQL0434W En verdi som ikke støttes for leddet** *ledd***, er erstattet med verdien** *verdi***.**

**Forklaring:** Du kan ikke bruke verdien du oppgav for leddet *ledd*, og den ble erstattet av verdien *verdi*.

**Til brukeren:** Du behøver ikke å gjøre noe hvis den nye verdien kan aksepteres. Ellers må du oppgi en verdi som er gyldig for *ledd*.

**sqlcode**: +434

**sqlstate**: 01608

# **SQL0435N En ugyldig applikasjonsdefinert SQLSTATE** *sqlstate* **ble oppgitt.**

**Forklaring:** SQLSTATE-verdien som er oppgitt av RAISE\_ERROR-funksjonen eller i SIGNAL- eller RESIGNAL-setningen, samsvarer ikke med reglene for en applikasjonsdefinert SQLSTATE.

**Til brukeren:** rett den oppgitte verdien for SQLSTATE. SQLSTATE-verdien må være en tegnstreng som inneholder nøyaktig 5 tegn. Den må være av typen CHAR definert med en lengde lik 5, eller av typen VARCHAR definert med en lengde lik eller større enn 5. SQLSTATE-verdien må følge reglene for applikasjonsdefinerte SQLSTATE-verdier.

Dette er reglene for en SQLSTATE-verdi som er oppgitt i SIGNAL- eller RESIGNAL-setningen.

- v Hvert tegn må være et siffer (0 til og med 9) eller store bokstaver uten aksent (A til og med Z).
- v SQLSTATE-klassen (de første to tegnene) kan ikke være 00.

Dette er reglene for en SQLSTATE-verdi som er oppgitt av RAISE\_ERROR-funksjonen

- v Hvert tegn må være et siffer (0 til og med 9) eller store bokstaver uten aksent (A til og med Z).
- SQLSTATE-klassen (de første to tegnene) kan ikke være 00, 01 eller 02, fordi disse ikke er feilklasser.
- v Hvis SQLSTATE-klassen (de første to tegnene) starter med tegnet 0 til og med 6 eller A til og med H, må underklassen (de siste tre tegnene) starte med et tegn fra I til og med Z.
- v Hvis SQLSTATE-klassen (de første to tegnene) starter med tegnene 7, 8, 9 eller I til og med Z, må underklassen (de siste tre tegnene) være fra 0 til og med 9 eller A til og med Z.

**sqlcode**: -435

**sqlstate**: 428B3

## **SQL0436N Det avsluttende NULL-tegnet mangler i en vertsvariabel for tegnstrenger i programmeringsspråket C.**

**Forklaring:** Verdien for en vertsvariabelkode i programmeringsspråket C krever et avsluttende NULL-tegn i slutten av strengen.

Setningen kan ikke behandles.

**Til brukeren:** Kontroller at verdien for vertsvariabelen er avsluttet med NULL-tegnet.

**sqlcode**: -436

**sqlstate**: 22024

# **SQL0437W Ytelsen til denne sammensatte spørringen kan være redusert. Årsakskode:** *årsakskode***.**

**Forklaring:** Setningen oppnår kanskje ikke optimal ytelse fordi den komplekse spørringen krever ressurser som ikke er tilgjengelige, eller den nådde optimaliseringsgrensen. Nedenfor er en liste over årsakskoder.

- **1** Den kombinerte spesifikasjonsmetoden ble endret på grunn av minnebegrensninger.
- **2** Den kombinerte spesifikasjonsmetoden ble endret på grunn av kompleksiteten i spørringen.
- **3** Det var kostnadsunderflyt i optimalisatoren.
- **4** Det var kostnadsoverflyt i optimalisatoren.
- **5** Klassen for optimalisering av spørring var for lav.
- **6** Optimalisatoren overså en ugyldig statistikk.

Setningen behandles.

**Til brukeren:** Gjør en av disse tingene:

- v Øk størrelsen på minneområdet for setninger (stmtheap) i databasens konfigurasjonsfil.  $(Arsakskode = 1)$
- v Del setningen opp i mindre komplekse SQL-setninger. (Årsakskode = 1,2,3,4)
- v Kontroller at predikatene ikke overdefinerer svarsettet. (Årsakskode = 3)
- v Gi den gjeldende klassen for optimalisering av forespørselen en lavere verdi. (Årsakskode = 1,2,4)
- v Send Runstats for tabellene som er med i spørringen.  $(Arsakskode = 3,4)$
- v Gi den gjeldende klassen for optimalisering av forespørselen en høyere verdi. (Årsakskode = 5)
- v Send RUNSTATS på nytt for tabellene som er involvert i spørringen og de tilsvarende indeksene, dvs. bruk leddet AND INDEXES ALL slik at tabellen og indeksstatistikken blir konsistent (årsakskode 6).

**sqlcode**: +437

**sqlstate**: 01602

# **SQL0438N Applikasjonen forårsaket feil med feilsøkingsteksten:** *tekst***.**

**Forklaring:** Denne feilen eller advarselen oppstod som et resultat av utføringen av RAISE\_ERROR-funksjonen eller SIGNAL SQLSTATE-setningen i en utløser. En SQLSTATE-verdi som begynner med '01' eller '02', indikerer en advarsel.

**Til brukeren:** Les applikasjonsdokumentasjonen.

**sqlcode**: -438, +438

**sqlstate**: applikasjonsdefinert

# **SQL0439N Den brukerdefinerte funksjonen** *funksjonsnavn* **er aktivert indirekte av funksjonen** *kildefunksjon***, som resulterte i feilen** *sqlcode***.**

**Forklaring:** Det ble henvist til funksjonen *funksjonsnavn* i brukersetningen. Siden SOURCE-leddet ble brukt i definisjonen til denne funksjonen, aktiverer funksjonen *kildefunksjon* denne funksjonen. Det viser seg da at funksjonen *kildefunksjon* aktiverer funksjonen. (Det kan være en direkte eller en indirekte definisjonsbane fra *funksjonsnavn* til *kildefunksjon*.) Under kompileringen returnerte innkapslingen (DB2-koden som opererer på vegne av en funksjon) for *kildefunksjon* feilen som ble identifisert av *sqlcode*.

**Til brukeren:** Du må forstå den aktuelle feilsituasjonen bedre før du kan gjøre noe. Les forklaringen til *sqlcode*. Hvis *kildefunksjon* er en innebygd funksjon, bør *sqlcode* forklare problemet, på samme måte som når brukersetningen viser direkte til en innebygd funksjon. Hvis *kildefunksjon* er en brukerdefinert funksjon, viser meldingen trolig at det er problemer med et av argumentene eller med resultatet av funksjonen.

Rett problemene og prøv på nytt.

**sqlcode**: -439

**sqlstate**: 428A0

## **SQL0440N Det ble ikke funnet noen autorisert rutine med navnet** *rutinenavn* **av typen** *rutinetype***.**

**Forklaring:** Dette oppstår i en referanse til rutinen *rutinenavn*, når databasesystemet ikke finner en rutine det kan bruke til å aktivere referansen. Mulige årsaker:

- *rutinenavn* ble enten oppgitt feil eller det finnes ikke i databasen.
- v Det ble oppgitt en kvalifisert referanse, men kvalifikatoren var oppgitt feil.
- v Brukerens SQL-bane inneholder ikke oppsettet som den ønskede funksjonen eller metoden tilhører, og det ble brukt en ukvalifisert referanse.
- v Feil antall argumenter ble tatt med.
- Riktig antall argumenter ble tatt med i funksjonen eller metodereferansen, men datatypene til ett eller flere argumenter var feil.
- v Rutinen finnes ikke i databasen med samme funksjons-ID som ble brukt da pakken ble bundet (gjelder statiske setninger).
- Mutasjonsmetoden som tilsvarer et tildelt attributt som er brukt i en UPDATE-setningen, ble ikke funnet. Datatypen til den nye verdien for attributtet er ikke en datatype som er den samme som eller som er overførbar til datatypen til attributtet.
- v Rutinestarteren er ikke autorisert til å utføre rutinen.

**Til brukeren:** Rett problemet og prøv på nytt. Du må kanskje kontrollere katalogtilgang, endre setningen, tilføye utføringsrettigheter til rutinen, legge til nye funksjoner, og/eller endre SQL-banen.

**sqlcode**: -440

**sqlstate**: 42884

**SQL0441N Ugyldig bruk av nøkkelordet DISTINCT eller ALL med funksjonen** *funksjonsnavn***.**

**Forklaring:** Det er flere mulige årsaker.

v Nøkkelordet DISTINCT eller ALL ble funnet innenfor parentesene i en referanse til funksjonen *funksjonsnavn*, og funksjonen er behandlet som en

skalarfunksjon. Det er ikke tillatt å bruke nøkkelordet DISTINCT eller ALL med en skalarfunksjon.

- v Nøkkelordet DISTINCT ble brukt i en kolonnefunksjon der det ikke kan brukes. Dette gjelder funksjonene COVARIANCE, CORRELATION og de lineære regresjonsfunksjonene (som starter med REGR).
- Det var ventet at funksjonen var en kolonnefunksjon som har støtte for nøkkelordet ALL eller DISTINCT, men funksjonen den pekte til, var ikke en kolonnefunksjon.

#### **Til brukeren:**

- v Hvis en skalarfunksjon brukes, må du fjerne nøkkelordet DISTINCT eller ALL. De er ugyldige for en skalarfunksjon.
- Hvis funksjonen er en kolonnefunksjon som ikke har støtte for nøkkelordene DISTINCT eller ALL, må du fjerne nøkkelordene.
- v Hvis en kolonnefunksjon brukes, er det problemer med funksjonsomgjøringen. Sjekk funksjonsbanen for å se om funksjonen er tilgjengelig. Du bør også kontrollere SYSFUNCTIONS-katalogen. Pass på at funksjonsnavnet er skrevet riktig, og at antall og typer parametere er riktig.

Rett feilen og prøv på nytt.

**sqlcode**: -441

**sqlstate**: 42601

# **SQL0442N Det oppstod en feil da du viste til rutinen** *rutinenavn***. Det maksimale antallet tillatte argumenter (90) er overskredet.**

**Forklaring:** Du oppgav for mange argumenter i referansen til rutinen *rutinenavn*. 90 er det høyeste antallet som er tillatt.

**Til brukeren:** Rett setningen, kontroller at du har brukt riktig antall argumenter og prøv på nytt.

**sqlcode**: -442

**sqlstate**: 54023

# **SQL0443N Rutinen** *rutinenavn* **(med det spesifikke navnet** *spesifikt navn***) har returnert en feil SQLSTATE med feilsøkingsteksten** *tekst***.**

**Forklaring:** Det ble sendt en SQLSTATE til DB2 av rutinen *rutinenavn* (med det spesifikke navnet *spesifikt-navn*), sammen med meldingen *tekst*. Rutinen kan være en brukerdefinert funksjon eller en brukerdefinert metode.

**Til brukeren:** Du må forstå hva som ligger bak feilen. Kontakt den databaseansvarlige eller den som har laget rutinen.
Feil som IBM-funksjonene finner i SYSFUN-oppsettet, returnerer meldingen SQLSTATE 38552. Meldingsteksten har dette formatet: SYSFUN:nn

der nn er en årsakskode med denne betydningen:

- **01** Numerisk verdi er utenfor gyldig område
- **02** Deling med null
- **03** Aritmetisk overflyt eller underflyt
- **04** Ugyldig datoformat
- **05** Ugyldig klokkeslettformat
- **06** Ugyldig systemtidformat
- **07** Ugyldig tegnrepresentasjon for varighet til systemtid
- **08** Ugyldig intervalltype (må være 1, 2, 4, 8, 16, 32, 64, 128 eller 256)
- **09** Strengen er for lang
- **10** Lengde eller posisjon av strengfunksjonen er utenfor gyldig verdiområde
- **11** Ugyldig tegnrepresentasjon for et flytetall
- **12** For lite minne
- **13** Uventet feil

Feil som IBM-funksjonene finner i SYSIBM- eller SYSPROC-oppsettet og som IBM-prosedyrene finner i SYSFUN-oppsettet, returnerer SQLSTATE 38553. Tekstdelen av meldingen inneholder et meldingsnummer som kan være en SQLCODE (f.eks. SQL0572N), en DBA-feilmelding (f.eks. DBA4747), eller en annen angivelse av hvilken feil rutinen oppdaget. Hvis meldingen for meldingsnummeret vanligvis inneholder symboler, er disse symbolene bare tilgjengelige i filen db2diag.log.

**sqlcode**: -443

**sqlstate**: (SQLSTATE returnert av rutinen).

**SQL0444N Rutinen** *rutinenavn* **(med det spesifikke navnet** *spesifikt navn***) er implementert med en kode i biblioteket eller banen** *bibliotek eller bane***, med funksjonen** *funksjonskode-ID***, som det ikke er tilgang til. Årsakskode:** *kode***.**

**Forklaring:** Databasesystemet prøver å få tilgang til hoveddelen av koden som implementerer rutinen *rutinenavn* (med det spesifikke navnet *spesifikt navn*), men får ikke tilgang til den. Årsakskode *kode* (kodene vises nedenfor). Filen som implementerer rutinen, identifiseres av *bibliotek eller bane*, og funksjonen av *funksjonskode-ID*.

(Merk at de siste to symbolene kan være avkuttet på

grunn av begrensninger i den totale lengden på symbolene. Hvis dette skjer, må du kanskje ha tilgang til definisjonen av rutinen i katalogene, for å finne det fullstendige biblioteket eller banen og funksjonskode-IDen som ble definert for rutinen.

#### **Til brukeren:** Årsakskoder:

- **1** Tilgangsbanen *bibliotek-eller-bane* er lengre enn største tillatte lengde (255 byte). Du må enten endre rutinedefinisjonen ved å oppgi en kortere bane, eller så er DB2-tilgangsbanen for lang. Se på definisjonen for katalogen for å finne ut hva som er tilfelle. Du må kanskje flytte hoveddelen av funksjonen til en katalog med en kortere tilgangsbane.
- **2** DB2-tilgangsbanen kunne ikke hentes tilbake fra DB2. Kontakt den systemansvarlige.
- **3** Tilgangsbanen *bibliotek-eller-bane* ble ikke funnet. Kontakt den som har laget rutinen eller den databaseansvarlige. Rutinedefinisjonen eller plasseringen av rutinen må rettes.
- **4** Filen i *bibliotek-eller-bane* ble ikke funnet. Kontakt den som har laget rutinen eller den databaseansvarlige. Rutinedefinisjonen eller plasseringen av rutinen må kanskje rettes, eller funksjonen må kanskje tilknyttes på nytt. I en partisjonert database må filen være tilgjengelig som "<br/>bibliotek-eller-bane>" på alle partisjoner i databasen.

I tillegg kan denne årsakskoden komme hvis rutinen krever et fellesbibliotek eller en DLL, og fellesbiblioteket ikke blir funnet (ved hjelp av sammenkjedingen av kataloger spesifisert i systemvariabelen LIBPATH på UNIX-baserte systemer og systemvariabelen PATH på INTEL-systemer). Det kan være flere nivåer av denne indirekte spesifiseringen involvert, og det kan resultere i årsakskoden. Rutinehoveddelen X blir for eksempel funnet, og den trenger fellesbiblioteket Y, som også blir funnet. Men Y trenger Z, og Z blir ikke funnet, og det gir SQL0444N med årsakskode 4.

**5** Det var ikke nok minne til å laste inn biblioteket som inneholder funksjonen eller en eller flere symboler kunne ikke konverteres. Kontakt den som har laget rutinen, eller den databaseansvarlige for å kontrollere at biblioteket ble tilknyttet på riktig måte. Alle nødvendige biblioteker som brukes til å behandle refererte symboler (som eksterne funksjoner) må være tilgjengelige. Hvis det viser seg at det er for lite minne, må kanskje systemkonfigurasjonen endres for å gi mer minne til DB2.

**6** Funksjonen *funksjonskode-ID* ble ikke funnet i den oppgitte modulen. Kontakt den som har

laget rutinen eller den databaseansvarlige. Rutinedefinisjonen eller funksjonen må rettes.

- **7** Symbolet som ble oppgitt som funksjonsnavn *funksjonskode-ID*), er ikke navnet på en gyldig funksjon i det oppgitte biblioteket. Kontakt den som har laget rutinen eller den databaseansvarlige. Rutinedefinisjonen eller funksjonen må rettes.
- **8** Systemfunksjonen for lasting mislyktes på grunn av andre årsaker enn de som er nevnt ovenfor. Modulen var kanskje ikke koblet eller kanskje den var koblet på feil måte.
- **9** Det var ikke nok minne til å behandle funksjonsnavnet *funksjonskode-ID* i biblioteket som identifiseres i *bibliotek-eller-bane*. Kontakt den som har laget rutinen eller den databaseansvarlige for å kontrollere at biblioteket som inneholder funksjonen ble tilknyttet på riktig måte. Systemkonfigurasjonen må kanskje endres for å gi mer minne til DB2-tjeneren.
- **10** Systemkallet loadquery mislyktes. Dette kan bare skje på unix-baserte systemer, og det kan tyde på at databasesystemet ikke er installert på riktig måte. Kontakt den systemansvarlige.
- **11** Agentprosessen leter etter en bestemt databasesystemfunksjon som skulle vært i libdb2.a-biblioteket, men den finner den ikke. Dette kan bare skje på unix-baserte systemer, og det kan tyde på at databasesystemet ikke er installert på riktig måte. Kontakt den systemansvarlige.
- **15** Tilgang nektes. Dette kan skje i Windows NT-miljøer hvis EXTERNAL NAME-spesifikasjonen i rutinedefinisjonssetningen ikke spesifiserer en fullstendig bane, eller funksjonen ikke finnes i katalogen <db2-installasjonsbane>\function, noe som gjør det nødvendig med et søk i systemvariabelen PATH. Hvis for eksempel PATH inneholder en nettverksstasjon foran katalogen som inneholder din funksjon, og DB2-forekomsten kjører under SYSTEM-kontoen, kan du få denne årsakskoden. Kontroller at EXTERNAL NAME-spesifikasjonen i rutinedefinisjonssetningen inneholder den fullstendige banen, eller at funksjonen finnes i katalogen <db2-installasjonsbane>\function. Hvis en av disse betingelsene er oppfylt, og feilen oppstår fordi en DB2-forekomst kjører under en konto som ikke har tilgang til en LAN-stasjon før katalogen som inneholder din funksjon i PATH-miljøvariabelen, må du rekonfigurere DB2-tjenesten ti å kjøre under en brukerkonto som har tilgang til alle nettverksbanene i miljøvariabelen PATH. Når du definerer en brukerkonto til DB2-tjenesten,

må du kontrollere at kontoen gis alle nødvendige brukerrettigheter, slik det er dokumentert i begynnerboken.

**annen:** Det oppstod en systemfeil som ikke er identifisert. Noter koden og kontakt den systemansvarlige.

Hvis du ikke klarer å finne feilen ved hjelp av opplysningene i denne meldingen, må du kanskje kontakte systemadministratoren for å få hjelp.

Brukere av forent system: Hvis denne brukerdefinerte funksjonen er en funksjonsmal (slik at det ikke er nødvendig at det ligger kode på forent tjener), bør du kanskje endre SQL-setningen eller statistikken slik at funksjonen blir beregnet på den fjerntliggende datakilden.

**sqlcode**: -444

**sqlstate**: 42724

#### **SQL0445W Verdien** *verdi* **er kuttet av.**

**Forklaring:** Verdien *verdi* ble avkuttet av en systemkonvertering (innebygd) eller justeringsfunksjon som ble anropt for å omdanne verdien. Dette er en advarsel.

Verdien som omdannes er utdataene fra en rutinefunksjon (brukerdefinert funksjon (UDF) eller metode), og verdien omdannes på grunn av en CAST FROM-spesifikasjon i rutinedefinisjonen eller fordi UDFen har kilden i en annen funksjon og resultatet måtte omdannes.

**Til brukeren:** Kontroller at utdataene er som forventet, og at avkuttingen ikke har forårsaket uventede konsekvenser.

**sqlcode**: +445

**sqlstate**: 01004

#### **SQL0447W Setningen inneholder redundante spesifikasjoner som gjelder leddet** *ledd***.**

**Forklaring:** Det var flere *ledd*-nøkkelord i setningen. Dette er en advarsel.

**Til brukeren:** Hvis overflødigheten ble gjort med hensikt, eller hvis det er avgjort at den ikke forårsaker feil, trenger du ikke å gjøre noe. Feilen det her siktes til, kan for eksempel være at du ikke har oppgitt andre ønskede nøkkelord som kunne være av interesse.

**sqlcode**: +447

**SQL0448N Det oppstod en feil under defineringen av rutinen** *rutinenavn***. Maksimalt antall tillatte parametere (90 for brukerdefinerte funksjoner og metoder, 32767 for lagrede prosedyrer) er overskredet.**

**Forklaring:** For mange parametere ble spesifisert under defineringen av rutinen *rutinenavn*. Rutinedefinisjonssetningen kan være en CREATE FUNCTION, CREATE PROCEDURE, CREATE TYPE (metodedefinisjon) eller ALTER TYPE (metodedefinisjon).

**Til brukeren:** Endre setningen slik at den får færre parametere.

**sqlcode**: -448

**sqlstate**: 54023

#### **SQL0449N Setningen som definerer rutinen** *rutinenavn* **inneholder en bibliotek-/funksjonsidentifikasjon med feil format i EXTERNAL NAME-leddet.**

**Forklaring:** Det ble funnet en feil i EXTERNAL NAME-leddet til CREATE-setningen for den brukerdefinerte funksjonen (UDF), brukerdefinerte metoden eller prosedyren *rutinenavn*. Disse reglene gjelder for identifikasjon av bibliotek/funksjon:

For LANGUAGE C har navnet formen '<a>' eller '<a>!<b>', der

- v <a> er filnavnet som inneholder rutinen (funksjonen) som skal startes
- <b> er inngangspunktet (funksjonen) i <a> som blir startet som som hoveddelen av rutinen. Hvis <br/>b> er utelatt, blir standard inngangspunkt <a> brukt.

For LANGUAGE OLE har navnet formen '<a>!<br/>b>', der

- v <a> er den programmatiske IDen eller klasse-IDen til OLE-objektet
- <b> er metoden til objektet som skal startes

For LANGUAGE JAVA og LANGUAGE CLR har navnet formen '<a>:<br/>\*>>!<c>', der

- v <a> er jar-identifikatoren (LANGUAGE JAVA) eller assembly-filen (LANGUAGE CLR) der klassen finnes. '<a>:' er valgfri for LANGUAGE JAVA, og hvis verdien utelates, må den tilhørende klassen finnes i funksjonskatalogen eller i CLASSPATH.
- <b> er klassen der metoden som skal startes, finnes
- v <c> er metoden som skal startes. For LANGUAGE JAVA kan '.<c>' brukes som et alternativ til '!<c>'

For alle språk gjelder det at det ikke er tillatt med foranstilte eller etterfølgende blanktegn mellom enkeltanførselstegnene, objektidentifikasjonene og skilletegnene (for eksempel er ' <a> ! <br/> <br/>b> ' ugyldig).

Baner og filnavn kan imidlertid inneholde blanktegn hvis plattformen tillater det.

For alle filnavn gjelder det at filen kan oppgis med kortformen av navnet (for eksempel math.a (på UNIX), math.dll (på Windows)) eller den fullstendige tilgangsbanen (for eksempel /u/slick/udfs/math.a (på UNIX), d:\udfs\math.dll (på Windows)). Hvis du bruker kortformen av filnavnet, må filen finnes her:

- v Hvis plattformen er UNIX eller rutinen er en LANGUAGE CLR-rutine: i funksjonskatalogen
- v Ellers, hvis plattformen er Windows: i systemets PATH

Filtyper (for eksempel .a (på UNIX), .dll (på Windows)) må alltid tas med i filnavnet.

**Til brukeren:** Rett problemene og prøv på nytt. En mulig årsak er at det finnes et blanktegn, eller at det står '!' eller ':' i begynnelsen eller slutten av navnet.

**sqlcode**: -449

**sqlstate**: 42878

## **SQL0450N Rutinen** *rutinenavn* **(med det spesifikke navnet** *spesifikt navn***) har generert en resultatverdi, SQLSTATE-verdi, meldingstekst eller kladdeblokk som er for lang.**

**Forklaring:** Da rutinen *rutinenavn* (med det spesifikke navnet *spesifikt navn*) sendte informasjonen tilbake, oppdaget DB2 at det ble sendt flere byte enn det som var tildelt en av disse verdiene:

- v resultatverdien (basert på funksjonsdefinisjonen). Det kan være flere mulige årsaker:
	- For mange byte ble flyttet til resultatbufferen.
	- Datatype er en type der dataverdien må være skilt med en null, for eksempel VARCHAR(n), og skillenullen var ikke innenfor verdiområdet til den definerte størrelsen.
	- DB2 forventer en verdi med en lengde på to eller fire byte som kommer foran verdien, og denne lengden er større enn den definerte størrelsen på resultatet.
	- En LOB-posisjonsviser ble returnert av rutinen, og lengden på LOB-verdien som er tilknyttet denne posisjonsviseren, overskrider den definerte størrelsen på resultatet.

Definisjonen av resultatargumentet i rutinen må stemme overens med kravene til datatypen. Les *Application Development Guide* hvis du ønsker flere opplysninger.

- SQLSTATE-verdien (6 byte, inkludert avslutningstegnet null)
- meldingen (71 byte, inkludert avslutningstegnet null)
- kladdeblokklengden (lengden som er definert i CREATE FUNCTION).

Dette er ikke tillatt.

Denne feilen blir også returnert hvis lengdefeltet til kladdeblokken endres av rutinen.

**Til brukeren:** Kontakt den databaseansvarlige eller den som har laget rutinen.

**sqlcode**: -450

**sqlstate**: 39501

**SQL0451N** *dataelement***-definisjonen, i setningen som definerer rutinen** *rutinenavn***, inneholder en datatype** *type* **som ikke er riktig for en ikke-kilderutine, skrevet i dette språket.**

**Forklaring:** Det ble gjort en feil i *dataelement*-delen av setningen som definerer rutinen *rutinenavn*. Brukerens setning inneholdt den ugyldige typen *type*, eller den inneholdt en brukerdefinert type (UDT) som er basert på den ugyldige typen *type*. Rutinedefinisjonen kan være en CREATE FUNCTION, CREATE PROCEDURE, CREATE TYPE (metodedefinisjon) eller ALTER TYPE (metodedefinisjon).

*dataelement* er et symbol som viser til området i setningen der problemet ligger. Eksempel: ″PARAMETER 2″, ″RETURNS″ eller ″CAST FROM″.

**Til brukeren:** Finn ut hva som har skjedd, og rett eventuelle feil. Mulige opprettingsprosedyrer kan være disse:

- Endre rutinedefinisjonen til en type som kan brukes, for eksempel fra DECIMAL til FLOAT. Det kan føre til at du kanskje må endre hoveddelen av rutinen og bruke konverteringsfunksjoner når du bruker funksjonen.
- v Lag en ny brukerdefinert type eller endre definisjonen av en eksisterende brukerdefinert funksjon.

**sqlcode**: -451

**sqlstate**: 42815

#### **SQL0452N Får ikke tilgang til filen som vertsvariabelen** *variabelposisjon* **viser til. Årsakskode:** *årsakskode***.**

**Forklaring:** Det ble funnet en feil da du forsøkte å få tilgang til eller mens du hadde tilgang til filen som det vises til i vertsvariabelen ″n-te″, der n = *variabelposisjon*, på grunn av årsaken som oppgis i *årsakskode*.

"<variabelposisjon>" er definert til 0 hvis

vertsvariabelposisjonen ikke kunne fastslås. Mulige årsakskoder:

- v 01 Lengden på filnavnet er ugyldig, eller filnavnet og/eller banen har et ugyldig format.
- v 02 Filvalget er ugyldig. Det må ha en av disse verdiene:

```
SQL FILE READ
    -lese fra en eksisterende fil
SQL FILE CREATE
     -lage en ny fil for skriving
SQL FILE OVERWRITE
     -overskrive en eksisterende fil
                      Hvis filen ikke finnes,
                      må du lage filen.
SQL_FILE_APPEND
     -tilføye til en eksisterende fil
                      Hvis filen ikke finnes,
                      må du lage filen.
```
- 03 Filen finnes ikke.
- v 04 SQL\_FILE\_CREATE-valget ble oppgitt for en fil med samme navn som en eksisterende fil.
- 05 Tilgang til filen ble nektet. Du har ikke tilgang til å åpne filen.
- v 06 Tilgang til filen ble nektet. Filen er i bruk med modi som ikke er kompatible. Filer som det skal skrives til, blir åpnet i eksklusiv modus.
- v 07 Lageret ble fullt da du skrev til filen.
- v 08 Det oppstod en uventet filslutt da du leste fra filen.
- v 09 Det ble funnet en feil på mediet ved tilgang til filen.
- v 10 Det ble funnet et ufullstendig eller ugyldig flerbytetegn da du leste fra filen.
- v 11 Det ble funnet en feil da du konverterte data fra fildatasettet til det grafiske tegnkodesettet til applikasjonen.

#### **Til brukeren:**

Årsakskode 01. Rett lengden på filnavnet eller rett filnavnet og/eller banen.

Årsakskode 02. Oppgi et gyldig filvalg.

Årsakskode 03. Kontroller at den oppgitte filen finnes før du prøver å få tilgang til filen.

Årsakskode 04. Slett filen hvis du ikke trenger den mer, eller oppgi et filnavn som ikke finnes.

Årsakskode 05. Kontroller at du har tilgang (rett filtillatelsene) til filen.

Årsakskode 06. Bruk en annen fil.

Årsakskode 07. Slett unødvendige filer for å frigi lagerplass, eller oppgi en fil som ligger på en annen stasjon eller et annet filsystem med nok lagerplass. Du må også kontrollere at ingen begrensninger i operativsystemet eller størrelsen på brukerfilen ble overskredet. Hvis applikasjonskodesettet bruker en flerbyteomkodingsmodell, er det mulig at bare en del av det siste tegnet ble skrevet. Kontroller at filen bare inneholder helformede tegn.

Årsakskode 08. Hvis en fil skal brukes til inndata, må du kontrollere at filen ikke endres før hele filen er lest.

Årsakskode 09. Rett alle feilene på mediet der filen ligger.

Årsakskode 10. Kontroller at filen inneholder gyldige flerbytetegn som er basert på kodesettet til applikasjonen, eller send forespørselen på nytt når du kjører med samme kodesett som innholdet i filen har.

Årsakskode 11. Kontroller at det er installert støtte for tegnkonvertering mellom kodesettet til filen, for eksempel japansk EUC, og det grafiske kodesettet til applikasjonen, for eksempel UCS-2.

**sqlcode**: -452

**sqlstate**: 428A1

# **SQL0453N Det er oppdaget et problem med RETURNS-leddet i setningen som definerer rutinen** *rutinenavn***.**

**Forklaring:** Det er oppdaget et problem med å konvertere resultatet til rutinen *rutinenavn*. Du kan ikke konvertere CAST FROM-datatypen til RETURNS-datatypen. Hvis du vil ha flere opplysninger om konvertering mellom datatyper, kan du lese *SQL Reference*.

**Til brukeren:** Endre RETURNS- eller CAST FROM-leddet slik at CAST FROM-datatypen kan konverteres til RETURNS-datatypen.

**sqlcode**: -453

**sqlstate**: 42880

#### **SQL0454N Signaturen som ble oppgitt i definisjonen for rutinen** *rutinenavn***, samsvarer med signaturen til andre rutiner som allerede eksisterer i skjemaet eller for den typen.**

**Forklaring:** Signaturen til en funksjon består av funksjonsnavnet, antall parametere som er definert for funksjonen og en liste over typer parametere (uten hensyn til noen parametere av typene).

Signaturen til en parameter består av metodenavnet, emnetypen for metoden, antall parametere som er definert for funksjonen og en liste over typer parametere (uten hensyn til noen parametere av typene).

Signaturen til en prosedyre består av prosedyrenavnet og antall parametere som er definert for prosedyren (uten hensyn til datatyper).

I dette tilfellet er det enten:

- v en funksjon eller prosedyre (*rutinenavn*) i skjemaet som har den samme signaturen som funksjonen eller prosedyren som blir opprettet
- v eller det er en metode (*rutinenavn*) for emnetypen som har samme signatur som metodespesifikasjonen som blir tilføyd, eller metodehoveddelen som blir opprettet.

Setningen kan ikke behandles.

**Til brukeren:** Finn ut om den eksisterende funksjonen eller prosedyren allerede inneholder det du ønsker. Hvis ikke, må signaturen til rutinen endres, for eksempel ved å endre rutinenavnet.

**sqlcode**: -454

**sqlstate**: 42723

# **SQL0455N I rutinen** *rutinenavn***, samsvarer ikke skjemanavnet** *skjemanavn1* **som er oppgitt for navnet SPECIFIC, med skjemanavnet** *skjemanavn2* **for rutinen.**

**Forklaring:** Hvis SPECIFIC-navnet er oppgitt som et todelt navn, må *skjemanavn1*-delen være den samme som *skjemanavn2*-delen av *rutinenavnet*. Merk at du kanskje har oppgitt *skjemanavn2*-delen av *rutinenavnet* direkte, eller at det har fått standardverdien, som er autorisasjons-IDen til setningen. Hvis rutinen er en metode, refererer *skjemanavnet* til skjemanavnet til emnetypen til metoden.

**Til brukeren:** Rett setningen og prøv på nytt.

**sqlcode**: -455

**sqlstate**: 42882

# **SQL0456N I definisjonen av rutinen** *rutinenavn***, finnes SPECIFIC-navnet** *spesifikt navn* **allerede i skjemaet.**

**Forklaring:** Du har oppgitt et eksplisitt SPECIFIC-navn *spesifikt navn* i definisjonen av rutinen *rutinenavn*, men dette navnet finnes allerede som SPECIFIC-navnet til en funksjon, metode eller prosedyre i skjemaet.

**Til brukeren:** Velg et nytt SPECIFIC-navn og prøv på nytt.

**sqlcode**: -456

**sqlstate**: 42710

## **SQL0457N En funksjon, metode, brukerdefinert datatype eller et strukturert datatypeattributt kan ikke kalles** *navn* **siden det er reservert for systembruk.**

**Forklaring:** Den brukerdefinerte funksjonen, metoden, brukerdefinerte datatypen eller strukturerte datatypen kan ikke opprettes fordi et spesifisert navn er reservert for bruk av systemet. Navn som ikke kan brukes til funksjoner, distinkte typer, strukturerte typer eller attributter, inkluderer

 $C = C$ ,  $C = C$ ,  $C = C$ "&=","&>",,"&<", "!=","!>","!<","<>", SOME, ANY, ALL, NOT, AND, OR, BETWEEN, NULL, LIKE, EXISTS, IN, UNIQUE, OVERLAPS, SIMILAR og MATCH.

**Til brukeren:** Velg et navn for funksjonen, metoden,

den brukerdefinerte datatypen eller det strukturerte datatypeattributtet som ikke er reservert for systembruk.

**sqlcode**: -457

**sqlstate**: 42939

#### **SQL0458N I en referanse til rutinen** *rutinenavn* **etter signatur ble det ikke funnet en samsvarende rutine.**

**Forklaring:** I en referanse til funksjonen, metoden eller den lagrede prosedyren *rutinenavn* ved hjelp av signatur ble det ikke funnet en samsvarende prosedyre.

Hvis en datatype brukes som kan godta en parameter,er typeparameteren valgfri. Det vil si at du kan oppgi parameteren CHAR(12) eller utelate den (CHAR()). Hvis du oppgir parameteren, krever DBS et nøyaktig samsvar med datatypen OG datatypeparameteren. Hvis du utelater parameteren, krever DBS bare et samsvar med datatypen. Syntaksen CHAR() gjør det mulig å be DBMS om å overse datatypeparametere når de skal finne en samsvarende funksjon.

Merk også at i DROP FUNCTION/PROCEDURE- og COMMENT ON FUNCTION/PROCEDURE-setningene kvalifiseres en ukvalifisert referanse med autorisasjons-IDen til setningen, og dette er skjemaet der du kan finne problemet. I SOURCE-leddet til en CREATE-funksjon kommer kvalifiseringen fra den gjeldende funksjonsbanen. I dette tilfellet er det ingen samsvarende funksjon i hele banen.

En funksjon kan ikke ha de innebygde funksjonene COALESCE, NULLIF, NODENUMBER, PARTITION, RAISE\_ERROR, TYPE\_ID, TYPE\_NAME, TYPE\_SCHEMA, eller VALUE som kilde.

Setningen kan ikke behandles.

**Til brukeren:** Mulige løsninger:

- v Endre funksjonsbanen slik at den inneholder det riktige skjemaet.
- v Fjern parametere fra spesifikasjonene til datatypene.
- v Bruk et SPECIFIC-navn i stedet for en signatur når du skal vise til funksjonen eller prosedyren.

**sqlcode**: -458

**sqlstate**: 42883

**SQL0461N En verdi med datatypen** *kildedatatype* **kan ikke konverteres til typen** *måldatatype***.**

**Forklaring:** Setningen inneholder et CAST-ledd der den første operanden har datatypen *kildedatatype* som skal konverteres til datatypen *måldatatype*. Denne konverteringen støttes ikke.

**Til brukeren:** Endre datatypen til kilden eller målet slik at konverteringen kan brukes. For

forhåndsdefinerte datatyper er disse dokumentert i SQL Reference. En konvertering som involverer en brukerdefinert distinkt type, kan være mellom hoveddatatypen og den brukerdefinerte distinkte typen, eller fra en datatype som støtter hoveddatatypen til den brukerdefinerte distinkte typen.

**sqlcode**: -461

**sqlstate**: 42846

**SQL0462W Rutinen** *rutinenavn* **(med det spesifikke navnet** *spesifikt navn***) sendte en advarende SQLSTATE, med feilsøkingsteksten** *tekst***.**

**Forklaring:** Det ble sendt en SQLSTATE av typen 01Hxx til DB2 av rutinen *rutinenavn* (med det spesifikke navnet *spesifikt navn*), sammen med meldingen *tekst*.

**Til brukeren:** Du må forstå hva som ligger bak advarselen. Kontakt den databaseansvarlige eller den som har laget rutinen.

**sqlcode**: +462

**sqlstate**: 01Hxx

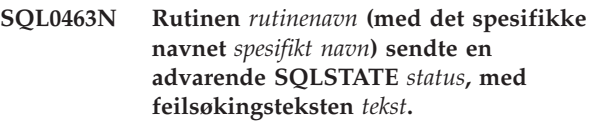

**Forklaring:** Gyldige SQLSTATEer som en rutine kan returnere er 38xxx (feil), 38502 (feil) og 01Hxx (advarsel). Denne rutinen *rutinenavn* (med det spesifikke navnet *spesifikt navn*) sendte en ugyldig SQLSTATE *status* med meldingen *tekst*. Det er feil i rutinen.

**Til brukeren:** Rutinen må rettes. Kontakt den databaseansvarlige eller den som har laget rutinen. Du kan også få informasjon om den feilaktige SQLSTATEn av den som har laget rutinen.

**sqlcode**: -463

**sqlstate**: 39001

**SQL0464W Prosedyren** *prosedyrenavn* **returnerte** *generert-ant-resultater* **resultatsett for spørringen, som overskrider grensen på** *maks-ant-resultater***.**

**Forklaring:** Den lagrede prosedyren, *prosedyre*, ble fullført på normal måte. Den lagrede prosedyren overskred den definerte grensen på antall resultatsett for spørringen som prosedyren kan returnere.

#### **generert-ant-resultater**

oppgir antall resultatsett for spørringen som ble returnert av den lagrede prosedyren.

#### **maks-ant-resultater**

oppgir den definerte grensen på antall resultatsett for spørringen for prosedyren.

Bare de første *maks-ant-resultater* resultatsettene for spørringen returneres til SQL-programmet som sendte SQL CALL-setningen.

Mulige årsaker: Den lagrede prosedyreren kunne ikke returnere *generert-ant-resultater* resultatsett på grunn av DRDA-begrensninger fastsatt av klienten. DRDA-klienter definerer grensen med kodeverdien MAXRSLCNT DDM.

**Til brukeren:** SQL-setningen er fullført. SQLWARN9-feltet er satt til 'Z'.

**sqlcode**: +464

**sqlstate**: 0100E

#### **SQL0465N Får ikke startet, klargjort eller kommunisert med beskyttet prosessmodus. Årsakskode =** *årsakskode***.**

**Forklaring:** Det er et systemrelatert problem ved utføring av en beskyttet modus-rutine (brukerdefinert funksjon eller metode). Du finner årsaken til problemet under koden *kode*. Dette er IKKE et brukerproblem. Mulige årsakskoder:

Rutineprosessfeil

- **21:** Mislykket klargjøring av interne data eller applikasjonsdata.
- **22:** Mislykket registrering av signalbehandlere.
- **23:** Kunne ikke gi agentprosessen tilgangstillatelsen til REQUEST QUEUE.
- **24:** Mislykket tilkobling av delt minne i rutineprosessen.
- **25:** Mislykket åpning av REPLY QUEUE.
- **26:** Mislykket skriving til REPLY QUEUE.
- **27:** Kunne ikke lage REQUEST QUEUE.
- **28:** Mislykket lesing fra REQUEST QUEUE.
- **29:** Rutineprosessen stoppes.
- **30:** Rutineprosessen får et USER INTERRUPT-signal.
- **31:** Mislykket fjerning av rutinemodulen.
- **32:** Mislykket tildeling av lager til kontrollblokker som brukes i modulen innlasting/utlasting.
- **33:** Kunne ikke sende SIGINT fra agentprosessen til rutineprosessen.
- **34:** Mislykket klargjøring av OLE-bibliotek.
- **35:** Kunne ikke klargjøre OLE DB Initialization Service Component.

**40:** Det oppstod en intern feil i rutineprosessen.

#### Agentprosessfeil

- **41:** Kunne ikke generere rutineprosess.
- **42:** Kunne ikke lage REPLY QUEUE.
- **43:** Mislykket lesing fra REPLY QUEUE.
- **44:** Mislykket åpning av REQUEST QUEUE.
- **45:** Mislykket skriving til REQUEST QUEUE.
- **47:** Kunne ikke gi rutineprosessen tilgangstillatelse til det delte minnesettet i UDFP.
- **48:** Kunne ikke gi rutineprosessen tilgangstillatelse til REPLY QUEUE.
- **49:** Mislykket tildeling av lager til kontrollblokker som brukes i modulen innlasting/utlasting.
- **50:** Agentprosessen stoppet under kjøring av rutinekoden eller agentkoden.
- **51:** Agentprosessen mottar USER INTERRUPT under kjøring av den ubeskyttede rutinekoden.
- **60:** Det oppstod en intern feil i rutineprosessen.

**Til brukeren:** Kontakt den databaseansvarlige eller den systemansvarlige.

**sqlcode**: -465

**sqlstate**: 58032

#### **SQL0466W Prosedyren** *prosedyrenavn* **sender** *antall-resultater* **resultatsett fra den lagrede prosedyren.**

**Forklaring:** Denne meldingen blir returnert som et resultat av en CALL SQL-setning. Den viser at det er tilknyttet *antall resultater* resultatsett til den lagrede prosedyren *prosedyre*.

Setningen ble fullført.

**Til brukeren:** Du behøver ikke å gjøre noe.

**sqlcode**: +466

**sqlstate**: 0100C

**SQL0467W Prosedyren** *prosedyrenavn* **inkluderer et annet resultatsett. Det finnes totalt** *maks-ant-resultater* **resultatsett.**

**Forklaring:** Denne meldingen blir returnert når du lukker en peker. Den viser at det finnes et annet resultatsett for den lagrede prosedyren *prosedyrenavn* og pekeren ble åpnet på nytt på det neste resultatsettet. Det finnes totalt *maks-ant-resultater* resultatsett fra den lagrede prosedyren.

Setningen ble fullført.

**Til brukeren:** Du behøver ikke å gjøre noe. Hentinger kan fortsette til det neste resultatsettet.

**sqlcode**: +467

**sqlstate**: 0100D

**SQL0469N Parametermodusen (IN, OUT eller INOUT) er ikke gyldig for en parameter i prosedyren** *prosedyreparameter* **med det spesifikke navnet** *spesifikt navn* **(parameternummer** *nummer***, navn** *parameternavn***).**

**Forklaring:** En av disse feilene oppstod:

- v En parameter i en SQL-prosedyre er definert som OUT og brukt som inndata i prosedyrehoveddelen.
- v En parameter i en SQL-prosedyre er definert som IN og endret i prosedyrehoveddelen.

**Til brukeren:** Endre attributtet til parameteren til INOUT eller endre bruken av parameteren i prosedyren.

**sqlcode**: -469

**sqlstate**: 42886

**SQL0470N Den brukerdefinerte rutinen** *rutinenavn* **(spesifikt navn** *spesifikt navn***) har en nullverdi for argumentet** *argument* **som ikke kunne sendes.**

**Forklaring:** En rutine har et inndataargument med en nullverdi, men ble definert med en parametertype som ikke sender nullverdiindikatorer eller datatypen til parameteren har ikke støtte for nullverdier.

**Til brukeren:** Hvis rutinen skal kalles med nullverdier, må du passe på at parameter- og inndatatyper er i stand til å godta en nullverdi. For funksjoner kan funksjonen også lages med ″RETURNS NULL ON NULL INPUT″.

**sqlcode**: -470

**sqlstate**: 39004

#### **SQL0471N Anropet av rutinen** *navn* **mislyktes på grunn av årsaken** *årsakskode***.**

**Forklaring:** Rutinen *navn* ble startet på en DB2 Universal Database for OS/390-tjener. Rutineanropet mislyktes på grunn av betingelsen som er beskrevet av DB2-årsakskoden *årsakskode*.

Setningen kan ikke behandles. Det kan være at det blir vist en DSNX9xx-melding som beskriver feilen, på MVS-systemkonsollen.

**Til brukeren:** Slå opp i dokumentasjonen for DB2 Universal Database for OS/390-tjeneren og rett betingelsen som er beskrevet av DB2-årsakskoden.

**sqlcode**: -471

**sqlstate**: 55023

#### **SQL0472N En eller flere pekere ble holdt åpne av funksjonen eller metoden** *rutinenavn* **(bestemt navn** *bestemt-navn***).**

**Forklaring:** Funksjonen eller metoden *rutinenavn* (bestemt navn *bestemt-navn*) lukket ikke alle åpne pekere før den anropende setningen ble fullført. Funksjoner og metoder må lukke alle pekere før den anropende setningen fullføres.

**Til brukeren:** Ta kontakt med utvikleren av funksjonen eller metoden. Funksjonen eller metoden må skrives om, slik at alle pekere lukkes før den anropende setningen fullføres.

**sqlcode**: -472

**sqlstate**: 24517

#### **SQL0473N Du kan ikke opprette en brukerdefinert datatype med samme navn som en type som er forhåndsdefinert av systemet.**

**Forklaring:** Navnet på datatypen du skal lage, er et ukvalifisert navn som er det samme som navnet på en datatype som er forhåndsdefinert av systemet, eller det er BOOLEAN. Dette er ikke tillatt. Du kan ikke tilføye skilletegn for å gjøre navnet gyldig.

Setningen kunne ikke behandles.

**Til brukeren:** Rett setningen ved å bruke et annet navn.

**sqlcode**: -473

**sqlstate**: 42918

**SQL0475N Resultattypen** *type1* **til SOURCE-funksjonen kan ikke konverteres til RETURNS-typen** *type1* **til den brukerdefinerte funksjonen** *funksjonsnavn***.**

**Forklaring:** For at CREATE-leddet til brukerdefinert kildefunksjon (UDF) skal være gyldig, må resultattypen (*type1*) for kildefunksjonen kunne konverteres til RETURNS-typen (*type2*) for funksjonen som opprettes. Du kan ikke konvertere mellom disse datatypene. Hvis du vil ha flere opplysninger om konvertering mellom datatyper, kan du lese *SQL Reference*.

**Til brukeren:** Endre RETURNS-datatypen eller identifikasjonen til SOURCE-funksjonen slik at resultattypen til SOURCE-funksjonen kan konverteres til RETURNS-datatypen.

**sqlcode**: -475

## **SQL0476N Det ble gitt en referanse til rutinen** *funksjonsnavn* **uten signatur, men rutinen er ikke entydig i skjemaet.**

**Forklaring:** Referanser til en funksjon eller lagret prosedyre uten signatur er tillatt, men den oppgitte funksjonen eller lagrede prosedyren *funksjonsnavn* må være entydig i skjemaet, og det er den ikke. Hvis rutinen er en metode, er det tillatt med en referanse uten signatur, men denne navngitte metoden må være entydig for datatypen.

Merk at i DROP FUNCTION/PROCEDURE- og COMMENT ON FUNCTION/PROCEDURE-setningene kvalifiseres en ukvalifisert referanse med autorisasjons-IDen til setningen, og dette er skjemaet der du kan finne problemet. I SOURCE-leddet til en CREATE FUNCTION kommer kvalifiseringen fra den gjeldende funksjonsbanen. I dette tilfellet hadde det første skjemaet i banen som inneholder en funksjon med dette navnet, andre funksjoner med samme navn.

Brukere av forent system: For en gjennomgangssesjon viser denne feilen at det ble gjort forsøk på å opprette en funksjonstilordning fra en fjernfunksjon til mer enn en enkelt lokal funksjon, hvis setningen er en CREATE FUNCTION MAPPING-setning.

**Til brukeren:** Rett referansen på en av disse måtene:

- fullfør signaturen.
- v bruk SPECIFIC-navnet på den ønskede rutinen.
- v endre SQL-banen.

og prøv på nytt.

**sqlcode**: -476

**sqlstate**: 42725

**SQL0478N DROP eller REVOKE på objekttypen** *objekttype1* **kan ikke behandles fordi objektet** *objektnavn* **av typen** *objekttype2* **avhenger av det.**

**Forklaring:** DROP- eller REVOKE-kommandoen det ble bedt om, kan ikke behandles på grunn av at det finnes en avhengighet på denne *objekttype1*. Det er definert en begrenset avhengighet ved objekter av typen *objekttype2* (som objektet *objektnavn* er et eksempel på).

Det kan være at avhengigheten er indirekte. Det vil si at det oppgitte objektet er avhengig av et annet objekt som er avhengig av objektet som blir slettet eller påvirket av REVOKE.

For eksempel:

- funksjon F1 har sin kilde basert på funksjon F2
- v utsnittet V1 er definert med F1
- v et forsøk på å slette F2 vil mislykkes fordi F1 er direkte avhengig av F2 og V1 er direkte avhengig F2

**Til brukeren:** Fjern avhengigheten på dette objektet og gi forespørselen på nytt.

**sqlcode**: -478

**sqlstate**: 42893

#### **SQL0480N Prosedyren** *prosedyrenavn* **er ikke anropt ennå.**

**Forklaring:** Prosedyren det er referert til i en ASSOCIATE LOCATORS-setning, har ennå ikke blitt kalt opp i en applikasjonsprosess, eller prosedyren er kalt opp, men en eksplisitt eller implisitt iverksetting oppstod før setningen.

**Til brukeren:** Rett setningen slik at den nøyaktige syntaksen som ble brukt til å spesifisere prosedyrenavnet i CALL-setningen er det samme som det i ASSOCIATE LOCATORS-setningen. Hvis et ukvalifisert navn ble brukt til å kalle prosedyren, må det navnet også brukes i de andre setningene. Send setningene på nytt.

**sqlcode**: -0480

**sqlstate**: 51030

## **SQL0481N GROUP BY-leddet inneholder** *element-1***, som er nestet i** *element-2***.**

**Forklaring:** Disse typene nesting er ikke tillatt i et GROUP BY-ledd:

- v CUBE i CUBE, ROLLUP eller GEL
- v ROLLUP i CUBE, ROLLUP eller GEL
- v () i CUBE, ROLLUP eller GEL
- GROUPING SET i GROUPING SET, CUBE, ROLLUP eller GEL

der GEL representerer elementet vist som en liste over grupperingsuttrykk i syntaksdiagrammet til et GROUP BY-ledd.

I noen forekomster vises verdien "---" for *element 2*. I dette tilfellet representerer "---" CUBE, ROLLUP, GROUPING SET eller GEL.

Setningen kan ikke behandles.

**Til brukeren:** Endre GROUP BY-leddet for å fjerne nestingen.

**sqlcode**: -481

**sqlstate**: 428B0

#### **SQL0483N I CREATE-setningen for den brukerdefinerte funksjonen** *funksjonsnavn* **samsvarer ikke antall parametere med antallet i SOURCE-funksjonen.**

**Forklaring:** Du prøver å lage en brukerdefinert funksjon *funksjonsnavn* som har kilden i en annen funksjon. En av disse situasjonene ble identifisert:

- v SOURCE-leddet bruker et funksjonsnavn (liste over inndataparametere) til å identifisere kildefunksjonen, og antall typer på listen er forskjellig fra antall parametere i funksjonen som lages.
- v SOURCE-leddet bruker en annen syntaks til å identifisere kildefunksjonen, og antall typer i denne funksjonen er forskjellig fra antall parametere i funksjonen som lages.

**Til brukeren:** Antall parametere i SOURCE-funksjonen og i funksjonen som lages, må være lik. Du må endre identifikasjonen til SOURCE-funksjonen.

- Rett listen over inndataparametere.
- v Rett funksjonsnavnet eller det bestemte funksjonsnavnet slik at det kan identifisere den riktige funksjonen.

Du må kanskje rette funksjonsbanen også slik at du får riktig funksjonsoppløsning.

**sqlcode**: -483

**sqlstate**: 42885

# **SQL0486N Datatypen BOOLEAN støttes for øyeblikket bare internt.**

**Forklaring:** En eller flere datatyper i setningen er boolske. Dette støttes ikke i den gjeldende versjonen av DB2.

**Til brukeren:** Endre datatypen(e) og send setningen på nytt.

**sqlcode**: -486

**sqlstate**: 42991

# **SQL0487N Rutinen** *rutinenavn* **(med det spesifikke navnet** *spesifikt navn***) prøvde å utføre en SQL-setning.**

**Forklaring:** Programmet du brukte til å aktivere hoveddelen av en rutine, er ikke tillatt når du skal utføre SQL-setninger. Denne rutinen *rutinenavn* (med det spesifikke navnet *spesifikt navn*) inneholder SQL-setninger.

**Til brukeren:** Fjern alle SQL-setninger og kompiler programmet på nytt. Undersøk hvilket SQL-nivå som er tillatt, slik det er definert i setningen som definerer rutinen.

**sqlcode**: -487

**sqlstate**: 38001

#### **SQL0489N Funksjonen** *funksjonsnavn* **i et SELECTeller VALUES-listepunkt har gitt et boolsk resultat.**

**Forklaring:** Funksjonen *funksjonsnavn* er definert for bruk som et predikat, som returnerer et boolsk resultat. Et slikt resultat er ugyldig i en valgliste.

Setningen kan ikke behandles.

**Til brukeren:** Rett funksjonsnavnet eller fjern bruken av funksjonen.

**sqlcode**: -489

**sqlstate**: 42844

# **SQL0490N Tallverdien** *tall* **som er direkte oppgitt i en SQL-setning, er utenfor gyldige verdier i denne sammenhengen (***minverdi***,***maksverdi***).**

**Forklaring:** Det ble oppgitt et tall (*tall*) som ikke er gyldig i den sammenhengen det ble oppgitt. Minste tillatte verdi i denne sammenheng er *minverdi*. Største tillatte verdi i denne sammenheng er *maksverdi*. n må være innenfor området som er definert av *minverdi* og *maksverdi* (*minverdi* =< n => *maksverdi*).

**Til brukeren:** Endre verdien n til en gyldig verdi i setningen.

**sqlcode**: -490

**sqlstate**: 428B7

# **SQL0491N Definisjonen av rutinen** *rutinenavn* **må ha et RETURNS-ledd og enten EXTERNAL-leddet (med andre nødvendige nøkkelord), RETURN-setningen eller SOURCE-leddet.**

**Forklaring:** Det mangler et nødvendig ledd i definisjonen av rutinen *rutinenavn*. Hvis du oppgav EXTERNAL, må du også oppgi ett av følgende ledd: LANGUAGE, PARAMETER STYLE, DETERMINISTIC eller NOT DETERMINISTIC, og EXTERNAL ACTION eller NO EXTERNAL ACTION.

**Til brukeren:** Tilføy leddet som mangler, og prøv på nytt.

**sqlcode**: -491

#### **SQL0492N Det er et problem i CREATE-setningen for den brukerdefinerte funksjonen** *funksjonsnavn***, med parameternummeret** *nummer***. Det kan være at det ikke er samsvar med en SOURCE-funksjon.**

**Forklaring:** Parameteren i posisjon *nummer* til funksjonen *funksjonsnavn* er feil, og CREATE-setningen kan ikke utføres. Parameteren i posisjon *nummer* til kildefunksjonen kan ikke konverteres til tilsvarende parameter i funksjonen som blir laget.

**Til brukeren:** Mulige opprettingsprosedyrer kan være disse:

- Oppgi en annen kildefunksjon.
- v Endre datatypen til parameteren i funksjonen som blir laget, slik at datatypen til kildefunksjonen kan konverteres til denne datatypen.

#### **sqlcode**: -492

#### **sqlstate**: 42879

**SQL0493N Rutinen** *rutinenavn* **(med det spesifikke navnet** *spesifikt navn***) har returnert en verdi for dato, klokkeslett eller systemtid som ikke har gyldig syntaks eller tall.**

**Forklaring:** Hoveddelen av den brukerdefinerte funksjonen (UDF) eller metoden *rutinenavn* (med det spesifikke navnet *spesifikt navn*) har returnert en ugyldig verdi for dato, klokkeslett eller systemtid.

Et eksempel på en datoverdi med ugyldig syntaks er 1994-12\*25: \* må være -. Et eksempel på en klokkeslettverdi med ugyldige tall er 11.71.22: Det er ikke 71 minutter i timen.

**Til brukeren:** Rutinen må fikses. Kontakt den databaseansvarlige eller den som har laget rutinen.

**sqlcode**: -493

**sqlstate**: 22007

#### **SQL0495N Beregnet prosessorkostnad på** *beregningsbeløp1* **prosessorsekunder (***beregningsbeløp2* **serviceenheter) i kostnadskategori** *kostnadskategori* **overskrider en ressursgrenseterskel for feil på** *grenseverdi* **serviceenheter.**

#### **Forklaring:**

Klargjøringen av en dynamisk INSERT, UPDATE, DELETE eller SELECT SQL-setning resulterte i et kostnadsestimat som overskred terskelverdien for feil i ressursgrensespesifikasjonstabellen (RLST).

Denne feilen oppstår også hvis DB2s kostnadskategoriverdi var ″B″, og standardhandlingen spesifisert i RLF\_CATEGORY\_B-kolonnen i RLST er å sende en feilmelding.

#### **beregningsbeløp1**

Kostnadsestimatet (i prosessorsekunder) hvis den klargjorte INSERT-, UPDATE-, DELETEeller SELECT-setningen ble utført.

#### **beregningsbeløp2**

Kostnadsestimatet (i serviceenheter) hvis den klargjorte INSERT-, UPDATE-, DELETE- eller SELECT-setningen ble utført.

#### **kostnadskategori**

DB2s kostnadskategori for denne SQL-setningen. Mulige verdier er A eller B.

**grense** Terskelverdien for feil (i serviceenheter) spesifisert i RLFASUERR-kolonnen i RLST.

Klargjøringen av den dynamiske INSERT-, UPDATE-, DELETE- eller SELECT-setningen mislyktes.

**Til brukeren:** Hvis denne SQLCODE ble returnert fordi kostnadskategoriverdien er ″B″, er det mulig at setningen bruker parametermerker, eller at statistikk ikke er tilgjengelig for referansetabeller og kolonner. Kontroller at den systemansvarlige har kjørt funksjonen RUNSTATS på referansetabellene. Det er også mulig at UDFer blir startet når setningen utføres, eller at utløsere er definert for endringstabellen for INSERT-, UPDATE- eller DELETE-setninger. Kontroller DSN\_STATEMNT\_TABLE eller IFCID 22-posten for denne setningen for å finne årsaken til at denne SQL-setningen er satt i kostnadskategori ″B″. Hvis programmet ikke kan endres, eller hvis statistikken ikke kan innhentes, ber du den systemansvarlige endre verdien i RLF\_CATEGORY\_B-kolonnen i RLST til ″Y″, som tillater at setningen utføres, eller til ″W″, som returnerer en advarsel i stedet for en feil.

Hvis advarselen skyldes en SQL-setning som bruker for mange prosessorressurser, kan du forsøke å skrive om setningen slik at den blir mer effektiv. Du kan også be den systemansvarlige øke terskelverdien for feil i RLST.

**sqlcode**: -495

**sqlstate**: 57051

# **SQL0499N Pekeren** *pekernavn* **er allerede tildelt til dette eller andre resultatsett fra prosedyren** *prosedyrenavn***.**

**Forklaring:** Det ble forsøkt å tildele en peker til et resultatsett, men flere pekere er tildelt for prosedyren *prosedyrenavn*.

**Til brukeren:** Finn ut om resultatsettet tidligere ble tildelt en peker. Hvis flere pekere er tildelt for prosedyren *prosedyrenavn*, må du sørge for at bare en peker brukes til å behandle resultatsettet til en lagret prosedyre.

**sqlcode**: -499

# **SQL0500 - SQL0599**

#### **SQL0501N Pekeren som er oppgitt i en FETCHeller CLOSE-setning, er ikke åpen.**

**Forklaring:** Programmet prøvde enten (1) å utføre FETCH ved hjelp av en peker eller (2) å utføre CLOSE med en peker, men pekeren var ikke åpen.

Setningen kan ikke behandles.

**Til brukeren:** Kontroller om en tidligere melding (SQLCODE) har lukket pekeren. Når en peker er lukket, får alle FETCH- eller CLOSE-setninger SQLCODE -501.

Hvis det ikke er gitt noen SQLCODE tidligere, må du rette applikasjonen slik at pekeren er åpen når FETCHeller CLOSE-setningen behandles.

**sqlcode**: -501

**sqlstate**: 24501

# **SQL0502N Pekeren som er oppgitt i en OPEN-setning, er allerede åpen.**

**Forklaring:** Programmet prøvde å utføre en OPEN-setning for en åpen peker.

Setningen kan ikke behandles. Pekeren ble ikke endret.

**Til brukeren:** Rett applikasjonen slik at den ikke prøver å utføre en OPEN-setning for en peker som allerede er åpen.

**sqlcode**: -502

**sqlstate**: 24502

#### **SQL0503N En kolonne kan ikke oppdateres. Den er ikke oppgitt i FOR UPDATE-leddet i SELECT-setningen til pekeren.**

**Forklaring:** Programmet brukte en peker da det forsøkte å oppdatere en verdi i en tabellkolonne som ikke var oppgitt i FOR UPDATE-leddet i pekerdefinisjonen eller i den klargjorte SELECT-setningen.

Kolonner som skal oppdateres, må være oppgitt i FOR UPDATE-leddet i pekerdefinisjonen.

Setningen kan ikke behandles.

**Til brukeren:** Rett applikasjonen. Hvis kolonnen skal oppdateres, må du tilføye kolonnenavnet i FOR UPDATE-leddet i pekerdefinisjonen.

**sqlcode**: -503

**sqlstate**: 42912

#### **SQL0504N Pekeren** *navn* **er ikke definert.**

**Forklaring:** Det ble oppgitt en UPDATE eller DELETE WHERE CURRENT OF *navn*, men pekeren *navn* var ikke definert i applikasjonen.

Setningen kan ikke behandles.

**Til brukeren:** Kontroller applikasjonen og rett eventuelle stavefeil i pekernavnene.

**sqlcode**: -504

**sqlstate**: 34000

#### **SQL0505N Pekeren** *navn* **er allerede definert.**

**Forklaring:** Pekernavnet som ble oppgitt i DECLARE-setningen, er allerede definert.

Setningen kan ikke behandles.

**Til brukeren:** Kontroller at navnet er stavet riktig.

## **SQL0507N Pekeren som er oppgitt i UPDATE- eller DELETE-setningen, er ikke åpen.**

**Forklaring:** Programmet prøvde å utføre en UPDATEeller DELETE WHERE CURRENT OF-pekersetning, men pekeren var ikke åpen.

Setningen kan ikke behandles. Det ble ikke utført noen oppdatering eller sletting.

**Til brukeren:** Kontroller om en tidligere melding (SQLCODE) har lukket pekeren. Hvis pekeren er lukket, får FETCH- og CLOSE-setninger SQLCODE -501 og eventuelle oppdateringer eller slettinger SQLCODE -507. Rett applikasjonen slik at den oppgitte pekeren er åpen når UPDATE- eller DELETE-setningen utføres.

**sqlcode**: -507

**sqlstate**: 24501

#### **SQL0508N Pekeren som er oppgitt i UPDATE- eller DELETE-setningen, er ikke plassert på en rad.**

**Forklaring:** Programmet prøvde å utføre en UPDATEeller DELETE WHERE CURRENT OF-pekersetning, men den oppgitte pekeren var ikke plassert på en rad i objekttabellen. Pekeren må stå på raden for at den skal bli oppdatert eller slettet.

Pekeren står ikke lenger på en rad hvis raden er slettet. Dette inkluderer enhver bruk av pekere i et lagringspunkt der en ROLLBACK TO SAVEPOINT blir utført.

Brukere av forent system: Posten i den fjerntliggende

datakilden er oppdatert eller slettet av en annen applikasjon (eller en annen peker i denne applikasjonen), og posten finnes ikke lenger.

Setningen kan ikke behandles. Det ble ikke oppdatert eller slettet noen data.

**Til brukeren:** Rett applikasjonen slik at pekeren er plassert på den riktige raden i objekttabellen før UPDATE- eller DELETE-setningen utføres. Legg merke til at pekeren ikke står på en rad hvis FETCH returnerte meldingen SQL0100W (SQLCODE = 100).

**sqlcode**: -508

**sqlstate**: 24504

#### **SQL0509N Tabellen som er oppgitt i UPDATE- eller DELETE-setningen, er ikke den samme som den som er oppgitt i SELECT-setningen til pekeren.**

**Forklaring:** Programmet prøvde å utføre en UPDATEeller DELETE WHERE CURRENT OF-pekersetning der den oppgitte tabellen ikke samsvarte med tabellnavnet som ble oppgitt i den SELECT-setningen som definerte pekeren.

Setningen kan ikke behandles.

**Til brukeren:** Rett applikasjonen slik at tabellen som er oppgitt i UPDATE- eller DELETE-setningen, er den samme tabellen som er oppgitt i pekerdefinisjonen.

**sqlcode**: -509

**sqlstate**: 42827

# **SQL0510N Du kan ikke bruke UPDATE eller DELETE på tabellen som pekeren angir.**

**Forklaring:** Programmet prøvde å utføre en UPDATEeller DELETE WHERE CURRENT OF-pekersetning mot en tabell- eller utsnittsdefinisjon som ikke tillater den oppgitte oppdateringen eller slettingen. Denne feilen kan oppstå hvis du for eksempel prøver å slette noe fra et utsnitt som er bare for lesing, eller hvis du prøver å oppdatere mens pekeren ikke er definert med FOR UPDATE-leddet.

I databasesystemet er utsnittet bare for lesing hvis SELECT-setningen inneholder:

- v nøkkelordet DISTINCT
- v en kolonnefunksjon i SELECT-listen
- v et GROUP BY- eller HAVING-ledd
- v et FROM-ledd som identifiserer en av disse tingene:
	- flere tabeller eller utsnitt
	- et utsnitt som bare kan leses (READONLY-kolonne i SYSCAT.SYSVIEWS er definert til Y)
- v en mengdeoperator (bortsett fra UNION ALL)

Disse betingelsene gjelder ikke delspørringer i SELECT-setningen.

Pekeren er definert med et FOR FETCH ONLY-ledd.

Pekeren er tvetydig og bindingsvalget BLOCKING ALL ble oppgitt.

Pekeren refererer til et utsnitt som ha en INSTEAD OF UPDATE- (eller DELETE-) utløser.

Pekeren refererer direkte eller indirekte til et utsnitt som er definert med WITH ROW MOVEMENT-leddet, og en UPDATE WHERE CURRENT OF CURSOR ble forsøkt utført.

Setningen kan ikke behandles.

**Til brukeren:** Hvis setningen ikke kan kjøres i databasesystemet og pekeren er basert på en SELECTeller VALUES-setning bare for lesing, må du ikke sende oppdaterings- eller slettesetning mot den.

Hvis databasesystemet ikke kan kjøre setningen og pekeren ikke er basert på en SELECT- eller VALUES-setning bare for lesing, og definert med et FOR FETCH ONLY-ledd, må du enten fjerne dette leddet fra pekerdefinisjonen eller ikke sende oppdaterings- eller slettesetninger.

Hvis databasesystemet ikke kan kjøre setningen, og du ikke kan avgjøre om pekeren er ″fetch only″ eller oppdaterbar ut fra definisjonen eller sammenhengen, må du binde programmet på nytt med bindingsalternativet BLOCKING NO eller BLOCKING UNAMBIG.

Hvis setningen ikke kan kjøres i databasesystemet og pekeren er basert på et utsnitt med en INSTEAD OF UPDATE- (eller DELETE-) utløser, bruker du en søkt UPDATE- (eller DELETE-) setning.

Hvis setningen ikke kan kjøres i databasesystemet og pekeren refererer direkte eller indirekte til et utsnitt som er definert med WITH ROW MOVEMENT-leddet, må du ikke prøve å utføre noen oppdateringssetninger mot den.

Brukere av forent system: Prøv å isolere problemet til den datakilden som forårsaker feilen ved forespørselen (i boken Problem Determination Guide finner du prosedyrer for å finne datakilder som inneholder feil). Hvis det er en datakilde som er årsaken til at forespørselen mislykkes, undersøker du begrensningene for datakilden for å finne ut årsaken til problemet og hvordan du skal løse det. Hvis begrensningen finnes i en datakilde, kan du slå opp i boken SQL reference manual for den datakilden for å finne ut hvorfor objektet ikke kan oppdateres.

**sqlcode**: -510

#### **SQL0511N FOR UPDATE-leddet er ikke tillatt. Tabellen som pekeren oppgir, kan ikke endres.**

**Forklaring:** Resultattabellen for SELECT- eller VALUES-setningen kan ikke oppdateres.

I databasesystemet er resultattabellen bare for lesing hvis pekeren er basert på en VALUES-setning, eller hvis SELECT-setningen inneholder noe av dette:

- v nøkkelordet DISTINCT
- en kolonnefunksjon i SELECT-listen
- v et GROUP BY- eller HAVING-ledd
- v et FROM-ledd som identifiserer en av disse tingene:
	- flere tabeller eller utsnitt
	- et utsnitt som bare kan leses
	- et OUTER-ledd med en typebasert tabell eller et typebasert utsnitt
- v en mengdeoperator (bortsett fra UNION ALL)

Disse betingelsene gjelder ikke delspørringer i SELECT-setningen.

Setningen kan ikke behandles.

**Til brukeren:** Ikke utfør oppdateringen på resultattabellen.

Brukere av forent system: Prøv å isolere problemet til den datakilden som forårsaker feilen ved forespørselen (i boken Problem Determination Guide finner du prosedyrer for å finne datakilder som inneholder feil). Hvis det er en datakilde som er årsaken til at forespørselen mislykkes, undersøker du begrensningene for datakilden for å finne ut årsaken til problemet og hvordan du skal løse det. Hvis begrensningen finnes i en datakilde, kan du slå opp i boken SQL reference manual for den datakilden for å finne ut hvorfor objektet ikke kan oppdateres.

**sqlcode**: -511

**sqlstate**: 42829

## **SQL0513W SQL-setningen vil endre en hel tabell eller et helt utsnitt.**

**Forklaring:** UPDATE- eller DELETE-setningen inneholder ikke et WHERE-ledd. Alle radene i tabellen eller utsnittet blir derfor endret hvis setningen utføres.

Setningen godtas.

Brukere av forent system: Ikke alle datakilder rapporterer denne advarseltilstanden. forent tjener forsøker å sende denne advarselen hver gang tilstanden finnes, men det er ingen garanti for at forent tjener alltid oppdager tilstanden. Du kan ikke stole på at denne advarselen utelukker UPDATE/DELETEoperasjoner fra å påvirke en hel tabell eller et utsnitt.

**Til brukeren:** Kontroller om du vil endre hele tabellen eller utsnittet.

#### **SQL0514N Pekeren** *navn* **er ikke klargjort.**

**Forklaring:** Applikasjonen prøvde å bruke pekeren *navn* som ikke er klargjort. Pekeren er tilknyttet en setning som enten (1) ikke var klargjort, (2) var gjort ugyldig av en ROLLBACK, eller (3) var gjort ugyldig av en eksplisitt eller implisitt ombinding av pakken.

Setningen kan ikke behandles.

**Til brukeren:** For tilfellet (1) må du klargjøre setningen som er oppgitt i DECLARE CURSOR-setningen for *navn* før du prøver å åpne pekeren. I tilfelle (2) må du ikke gi en ROLLBACK før etter at du er ferdig med pekeren. I tilfelle (3), må du sende forespørsel om klargjøring av pekeren på nytt.

**sqlcode**: -514

**sqlstate**: 26501

# **SQL0516N DESCRIBE-setningen oppgir ikke en klargjort setning.**

**Forklaring:** Navnet på setningen i DESCRIBE-setningen må oppgi en setning som ble klargjort i den samme databasetransaksjonen.

Setningen kan ikke behandles.

**Til brukeren:** Kontroller at navnet på setningen oppgir en setning som er klargjort.

**sqlcode**: -516

**sqlstate**: 26501

#### **SQL0517N Pekeren** *navn* **oppgir en klargjort setning som ikke er en SELECT- eller en VALUES-setning.**

**Forklaring:** Pekeren *navn* kunne ikke brukes som oppgitt, fordi den klargjorte setningen som ble oppgitt i pekerdefinisjonen, ikke var en SELECT- eller en VALUES-setning.

Setningen kan ikke behandles.

**Til brukeren:** Kontroller at setningen er spesifisert riktig i PREPARE- og DECLARE CURSOR-setningene til pekeren *navn*. Du kan også rette programmet slik at bare klargjorte SELECT- eller VALUES-setninger brukes sammen med pekerdefinisjoner.

**sqlcode**: -517

#### **SQL0518N Setningen som er oppgitt i EXECUTE-setningen, er ikke klargjort eller er en SELECT- eller en VALUES-setning.**

**Forklaring:** Applikasjonen prøvde å bruke EXECUTE på en setning som (1) ikke var klargjort, (2) var gjort ugyldig av en ROLLBACK, (3) er en SELECT- eller VALUES-setning eller (4) var gjort ugyldig av en eksplisitt eller implisitt ombinding av pakken.

Setningen kan ikke behandles.

**Til brukeren:** I tilfelle (1) må du klargjøre setningen før du prøver å bruke EXECUTE. I tilfelle (2) må du enten vente med å utføre en ROLLBACK til etter at du er ferdig med å bruke den klargjorte setningen, eller så må du klargjøre setningen igjen etter ROLLBACK. I tilfelle (3) må du sørge for at setningen ikke er en SELECT- eller en VALUES-setning. I tilfelle (4) må du sende forespørsel om klargjøring av pekeren på nytt.

**sqlcode**: -518

**sqlstate**: 07003

## **SQL0519N PREPARE-setningen oppgir SELECTeller VALUES-setningen til den åpne pekeren** *navn***.**

**Forklaring:** Applikasjonen prøvde å klargjøre SELECTeller VALUES-setningen for den oppgitte pekeren, men pekeren var allerede åpen.

Setningen kan ikke klargjøres. Det ble ikke gjort noe med pekeren.

**Til brukeren:** Rett applikasjonen slik at den ikke prøver å klargjøre SELECT- eller VALUES-setningen for en peker som er åpen.

**sqlcode**: -519

**sqlstate**: 24506

**SQL0525N SQL-setningen kan ikke utføres, fordi det oppstod en feil under bindingen for del =** *seksjonsnummer* **pakke =** *pakkeskjema* **samsvarssymbol = 0X***samsvarssymbol***.**

**Forklaring:** Dette kan ha skjedd:

- v Setningen var feil da pakken ble bundet, men feilen ble oversett fordi parameteren SQLERROR (CONTINUE) ble brukt. Siden setningen inneholder en feil, kan den ikke utføres.
- v Setningen er kanskje ikke en utførbar setning på denne plasseringen, eller så er den bare utførbar av en DB2-applikasjonsklient

Merk at *samsvarssymbol* er oppgitt i heksadesimaler.

Setningen kan ikke behandles.

**Til brukeren:** Hvis SQL-setningen ikke skal utføres på

den bestemte plasseringen, retter du programmet slik at setningen med feil ikke blir utført på den plasseringen. Forkompilering, kompilering og binding erstatter pakken. Hvis SQL-setningen skal utføres på den bestemte plasseringen, retter du problemet som ble funnet, og gir PREP eller BIND på nytt med ACTION(REPLACE). Hvis flere versjoner av pakken er bundet, gir du denne SELECT-setningen for å finne ut hvilken versjon som hadde feilen: SELECT PKGVERSION FROM SYSCAT.PACKAGES der PKGSCHEMA='pakkeskjema' AND PKGNAME = 'pakkenavn' AND HEX(UNIQUE\_ID) = 'samsvarssymbol'

**sqlcode**: -525

**sqlstate**: 51015

# **SQL0526N Funksjonen som det blir bedt om, gjelder ikke definerte midlertidige tabeller.**

**Forklaring:** SQL-setningen som utføres, refererer til en definert midlertidig tabell. En definert midlertidig tabell kan ikke brukes i denne sammenhengen.

Setningen kan ikke behandles.

**Til brukeren:** Endre SQL-setningen slik at objektreferansene ikke er til definerte midlertidige tabeller.

**sqlcode**: -526

**sqlstate**: 42995

## **SQL0528N Tabellen eller kallenavnet** *tabellnavn-eller-kallenavn* **har allerede en entydig begrensning som er et duplikat av begrensningen** *navn***.**

**Forklaring:** Et UNIQUE-ledd bruker den samme kolonnelisten som PRIMARY KEY-leddet, et annet UNIQUE-ledd eller PRIMARY KEY eller en UNIQUE-begrensning som allerede finnes for tabellen *tabellnavn*. Du kan ikke ha to like entydige begrensninger.

*navn* er navn på en begrensning, hvis det ble oppgitt eller eksisterer. Hvis det ikke er oppgitt navn på begrensning, er *navn* det første kolonnenavnet som er oppgitt i kolonnelisten for UNIQUE-leddet etterfulgt av tre punktum.

Setningen kan ikke behandles.

**Til brukeren:** Fjern duplikatet av UNIQUE-leddet eller endre kolonnelisten til et kolonnesett som ikke allerede er en del av en entydig begrensning.

**sqlcode**: -528

#### **SQL0530N Verdien til INSERT eller UPDATE for FOREIGN KEY** *navn på begrensning* **er ikke lik noen verdier i primærnøkkelen til den overordnede tabellen.**

**Forklaring:** En verdi i en fremmednøkkel for objekttabellen blir oppgitt, men er ikke lik noen verdi i primærnøkkelen til den overordnede tabellen.

Når en rad blir satt inn i en direkte underordnet tabell, må INSERT-verdien være lik verdien i den overordnede nøkkelen til noen rader i den overordnede tabellen.

Når verdien i fremmednøkkelen blir oppdatert, må også UPDATE-verdien i en fremmednøkkel være lik verdien i den overordnede nøkkelen i noen rader i den overordnede tabellen.

Brukere av forent system: Begrensningen kan finnes på datakilde (hvis de underordnede og overordnede tabellene finnes på datakilde).

Noen datakilder har ikke de riktige verdiene for *navn på begrensning*. I disse tilfellene vil meldingssymbolet ha dette formatet: "<datakilde>:UNKNOWN", som viser at den faktiske verdien for den oppgitte datakilden er ukjent.

Setningen kunne ikke utføres. Innholdet i objekttabellen er uendret.

**Til brukeren:** Undersøk først verdien som skal settes inn eller oppdateres i fremmednøkkelen. Deretter sammenlikner du hver av verdiene i den overordnede nøkkelen til den overordnede tabellen for å finne og rette verdien.

**sqlcode**: -530

**sqlstate**: 23503

# **SQL0531N Du kan ikke oppdatere primærnøkkelen i en overordnet rad i forbindelsen** *navn på begrensning*

**Forklaring:** En operasjon prøvde å oppdatere en primærnøkkel i raden til den overordnede tabellen, men primærnøkkelen i den oppgitte raden har direkte underordnede rader i den underordnede tabellen som er tilknyttet i begrensningen *navn på begrensning*

Når oppdateringsregelen for begrensningen *navn på begrensning* er NO ACTION, kan ikke verdien til en primærnøkkel oppdateres hvis den overordnede raden har direkte underordnede rader på slutten av setningen.

Når oppdateringsregelen for begrensningen *navn på begrensning* er RESTRICT, kan ikke verdien i en primærnøkkel oppdateres hvis den overordnede raden har direkte underordede rader når du prøver å oppdatere primærnøkkelen.

Brukere av forent system: Begrensningen kan finnes på datakilde (hvis de underordnede og overordnede tabellene finnes på datakilde).

Noen datakilder har ikke de riktige verdiene for *navn på begrensning*. I disse tilfellene vil meldingssymbolet ha dette formatet: "<datakilde>:UNKNOWN", som viser at den faktiske verdien for den oppgitte datakilden er ukjent.

Setningen kunne ikke utføres. Innholdet i den overordnede tabellen er uendret.

**Til brukeren:** Undersøk primærnøkkelen til objekttabellen fremmednøkkelen til den direkte underordnede tabellen for å finne ut om du skal endre den oppgitte raden i primærnøkkelen. Hvis du ikke skal endre raden, sammenlikner du innholdet i den overordnede tabellen og den direkte underordnede tabellen for å finne årsaken til feilen.

**sqlcode**: -531

**sqlstate**: 23001, 23504

# **SQL0532N Du kan ikke slette en rad i den overordnede tabellen, fordi forbindelsen** *navn på begrensning* **hindrer slettingen.**

**Forklaring:** En operasjon prøvde å slette en oppgitt rad i den overordnede tabellen, men primærnøkkelen i den oppgitte raden har underordnede rader i referansebegrensningen *navn på begrensning* og sletteregelen NO ACTION eller RESTRICT er oppgitt.

Når sletteregelen for begrensningen *navn på begrensning* er NO ACTION, kan ikke en rad i den overordnede tabellen slettes hvis de underordnede radene fremdeles er underordnet primærnøkkelen på slutten av setningen.

Når sletteregelen for begrensningen *navn på begrensning* er RESTRICT, kan ikke en rad i den overordnede tabellen slettes hvis den overordnede raden har underordnede rader under slettingen.

Legg merke til at slettingen kan fortsette å slette andre rader i underordnede tabeller som har sletteregelen NO ACTION eller RESTRICT. Derfor kan begrensningen *navn på begrensning* være i en annen tabell enn den opprinnelige sletteoperasjonen.

Brukere av forent system: Begrensningen kan finnes på datakilde (hvis de underordnede og overordnede tabellene finnes på datakilde).

Noen datakilder har ikke de riktige verdiene for *navn på begrensning*. I disse tilfellene inneholder feltene verdier (for eksempel "ukjent") som viser at den faktiske verdien er ukjent.

Setningen kunne ikke utføres. Innholdet i tabellen er uendret.

**Til brukeren:** Undersøk sletteregelen for alle underordnede tabeller for å finne problemet og rette det. Du kan finne de spesifikke tabellene som er med, i forholdet *navn på begrensning*.

**sqlcode**: -532

#### **SQL0533N INSERT-setningen er ugyldig fordi en forbindelse begrenser resultatet av en full SELECT til en rad.**

**Forklaring:** INSERT-setningen kan ikke utføres fordi en full SELECT forsøkte å sette inn flere rader i en tabell som både er overordnet og direkte underordnet i samme forbindelsen til en referansebegrensning.

Pass på at søkebetingelsene til en full SELECT-setning ikke oppgir mer enn en datarad.

INSERT-setningen kunne ikke utføres. Innholdet i objekttabellen er uendret.

Brukere av forent system: Begrensningen kan finnes på datakilde (hvis de underordnede og overordnede tabellene finnes på datakilde).

**Til brukeren:** Pass på at søkebetingelsene til en full SELECT-setning ikke oppgir mer enn en datarad.

**sqlcode**: -533

**sqlstate**: 21501

#### **SQL0534N Ugyldig oppdatering av flere rader.**

**Forklaring:** UPDATE-setningen forsøkte å oppdatere flere rader i en kolonne i en primærnøkkel eller en entydig indeks.

Oppdatering av flere rader i kolonner i en primærnøkkel eller i en entydig indeks, støttes ikke.

UPDATE-setningen kunne ikke utføres. Innholdet i tabellen er uendret.

Brukere av forent system: Begrensningen kan finnes på forent tjener (hvis de underordnede og overordnede tabellene finnes som tabeller i forent tjener), eller den kan finnes på datakilde (hvis de underordnede og overordnede tabellene finnes på datakilde).

**Til brukeren:** Pass på at søkebetingelsen til UPDATE-setningen bare velger en rad som skal oppdateres.

**sqlcode**: -534

**sqlstate**: 21502

#### **SQL0535N DELETE-setningen er ugyldig fordi en selvrefererende forbindelse begrenser slettingen til en rad.**

**Forklaring:** DELETE-setningen kan ikke utføres fordi WHERE-leddet oppgir at flere rader skal slettes fra en tabell som både er overordnet og direkte underordnet i en referansebegrensning med sletteregelen RESTRICT eller SET NULL.

WHERE-leddet i DELETE-setningen må ikke velge mer enn en datarad.

DELETE-setningen kunne ikke utføres. Innholdet i objekttabellen er uendret.

Brukere av forent system: Begrensningen kan finnes på datakilde (hvis de underordnede og overordnede tabellene finnes på datakilde).

**Til brukeren:** Pass på at søkebetingelsen i WHERE-leddet bare velger en datarad som skal slettes.

MERK: Dette er en begrensning bare for DB2-versjoner som er eldre enn Versjon 2.

**sqlcode**: -535

**sqlstate**: 21504

# **SQL0536N DELETE-setningen er ugyldig fordi tabellen** *navn* **kan bli påvirket av operasjonen.**

**Forklaring:** DELETE-setningen kan ikke utføres fordi slettingen kan få innvirkning på en tabell i en delspørring.

Årsaken kan være en av disse:

- v Tabellen i delspørringen er direkte underordnet den overordnede tabellen i DELETE-setningen, og sletteregelen i den overordnede tabellen er CASCADE eller SET NULL.
- v Tabellen i delspørringen er direkte underordnet en annen tabell med sletteregelen CASCADE eller SET NULL og slettinger i objekttabellen kan spre seg videre til den tabellen.

Brukere av forent system: Begrensningen kan finnes på datakilde (hvis de underordnede og overordnede tabellene finnes på datakilde).

Noen datakilder har ikke de riktige verdiene for *navn*. I disse tilfellene inneholder feltene verdier (for eksempel "ukjent") som viser at den faktiske verdien er ukjent.

Setningen kunne ikke behandles.

**Til brukeren:** Hvis du vil gi DELETE-setningen, må du først fjerne delspørringen som refererer til tabellen som kan påvirkes av slettingen.

MERK: Dette er en begrensning bare for DB2-versjoner som er eldre enn Versjon 2 og vertsmaskiner som DB2 Connect gir tilgang til.

**sqlcode**: -536

**sqlstate**: 42914

#### **SQL0537N Et PRIMARY KEY-, FOREIGN KEY-, UNIQUE-, ORGANIZE BY- et PARTITIONING KEY-ledd eller en funksjonell avhengighet identifiserer kolonnen** *kolonnenavn* **mer enn en gang.**

**Forklaring:** Kolonnen *kolonnenavn* vises flere ganger i et PRIMARY KEY-, FOREIGN KEY-, UNIQUE- eller et

PARTITIONING KEY-ledd eller funksjonell avhengighet i en CREATE- eller ALTER-setning.

Brukere av forent system: Begrensningen kan finnes på datakilde (hvis de underordnede og overordnede tabellene finnes på datakilde).

Noen datakilder leverer feil verdier for *kolonnenavn*. I disse tilfellene inneholder feltene verdier (for eksempel "ukjent") som viser at den faktiske verdien er ukjent.

Setningen kan ikke behandles.

**Til brukeren:** Fjern duplikate kolonnenavn.

**sqlcode**: -537

**sqlstate**: 42709

**SQL0538N FOREIGN KEY** *navn* **stemmer ikke overens med definisjonen av den overordnede nøkkelen til tabellen eller kallenavnet** *tabellnavn-eller-kallenavn***.**

**Forklaring:** Definisjonen av fremmednøkkelen stemmer ikke overens med beskrivelsen av primærnøkkelen til tabellen eller kallenavnet *tabellnavn-eller-kallenavn*.

Mulige feil:

- v Antall kolonner i kolonnelisten til fremmednøkkelen samsvarer ikke med antall kolonner i kolonnelisten til den overordnede nøkkelen.
- v Antall kolonner i kolonnelisten til fremmednøkkelen samsvarer ikke med antall kolonner i kolonnelisten til primærnøkkelen til den overordnede tabellen eller det overordnede kallenavnet (det er ikke oppgitt kolonneliste for overordnet nøkkel).
- Beskrivelsene av de tilsvarende kolonnene er ikke kompatible. Kolonnebeskrivelser er kompatible hvis tilsvarende kolonner har kompatible datatyper (begge kolonnene er numeriske, tegnstrenger, grafiske, dato/klokkeslett eller har den samme distinkte typen).

*navn* er navnet på begrensningen som er oppgitt i FOREIGN KEY-leddet. Hvis det ikke er oppgitt noen begrensning i FOREIGN KEY-leddet, er *navn* den første kolonnen som er oppgitt i leddet etterfulgt av tre punktum.

Brukere av forent system: Noen datakilder har ikke de riktige verdiene for *navn* og *tabellnavn-eller-kallenavn*. I disse tilfellene inneholder feltene verdier (for eksempel "ukjent") som viser at den faktiske verdien er ukjent.

Begrensningen kan finnes på datakilde (hvis de underordnede og overordnede tabellene finnes på datakilde).

Setningen kan ikke behandles.

**Til brukeren:** Rett setningen slik at beskrivelsen av

**sqlcode**: -538

**sqlstate**: 42830

#### **SQL0539N Tabellen eller kallenavnet** *navn* **har ikke en** *nøkkeltype***-nøkkel.**

**Forklaring:** En av disse tingene skjedde:

- v Tabellen eller kallenavnet *navn* ble oppgitt som en overordnet tabell i FOREIGN KEY-leddet, men tabellen eller kallenavnet er ikke definert som en overordnet tabell. Det skyldes at den ikke har noen primærnøkkel.
- ALTER TABLE-setningen prøvde å opprette fremmednøkkelen for tabellen *navn*, men tabellen eller kallenavnet har ingen primærnøkkel.
- v ALTER TABLE-setningen prøvde å slette primærnøkkelen for tabellen *navn*, men tabellen har ingen primærnøkkel.
- v ALTER TABLE-setningen prøvde å slette partisjoneringsnøkkelen for tabellen *navn*, men tabellen har ingen partisjoneringsnøkkel.

Brukere av forent system: Begrensningen kan finnes på datakilde (hvis de underordnede og overordnede tabellene finnes på datakilde).

Noen datakilder har ikke de riktige verdiene for *navn* og *nøkkeltype*. I disse tilfellene inneholder feltene verdier (for eksempel "ukjent") som viser at den faktiske verdien er ukjent.

Setningen kan ikke behandles. En systemkatalog kan ikke defineres som overordnet i en referansebegrensning.

**Til brukeren:** Når du lager referansebegrensninger, må du oppgi primærnøkkelen før du oppgir noen fremmednøkler (begrensninger).

**sqlcode**: -539

**sqlstate**: 42888

# **SQL0540N Definisjonen av tabellen** *tabellnavn* **er ufullstendig fordi den mangler en primærindeks eller en nødvendig, entydig indeks.**

**Forklaring:** Tabellnavnet ble definert med et PRIMARY KEY-ledd eller et UNIQUE-ledd. Definisjonen er ufullstendig, og den kan ikke brukes før en entydig indeks er definert for primærnøkkelen (primærindeksen) og for hvert sett av kolonner i et UNIQUE-ledd (de nødvendige, entydige indeksene). Det er blitt forsøkt å bruke tabellen i en fremmednøkkel i et FOREIGN KEY-ledd eller i en SQL-manipulerende setning.

Setningen kan ikke behandles.

**Til brukeren:** Definer en primærindeks eller en nødvendig, entydig indeks i tabellen, før du refererer til den.

**sqlcode**: -540

**sqlstate**: 57001

#### **SQL0541W Referansenøkkelen, primærnøkkelen eller den entydige begrensningen** *navn* **blir oversett fordi det er en duplikatbegrensning.**

**Forklaring:** Hvis *navn* refererer til en referansebegrensning, bruker et FOREIGN KEY-ledd den samme fremmednøkkelen og overordnede tabellen eller den samme fremmednøkkelen og overordnede kallenavnet som et annet FOREIGN KEY-ledd.

Hvis *navn* refererer til en primærnøkkel eller entydig begrensning, har dette oppstått:

- v Et PRIMARY KEY-ledd bruker det samme settet med kolonner som et UNIQUE-ledd i setningen.
- v Et UNIQUE-ledd bruker det samme sette med kolonner som PRIMARY KEY-leddet eller et annet UNIQUE-ledd i setningen.
- v En PRIMARY KEY eller UNIQUE-begrensning i det samme settet med kolonner finnes allerede for tabellen *tabellnavn*.

*navn* er navnet på begrensningen, hvis det er oppgitt. Hvis det ikke er oppgitt navn på begrensning, er *navn* det første kolonnenavnet som er oppgitt i kolonnelisten for FOREIGN KEY- eller UNIQUE-leddet etterfulgt av tre punktum.

Brukere av forent system: Begrensningen kan finnes på datakilde (hvis de underordnede og overordnede tabellene finnes på datakilde).

Noen datakilder har ikke de riktige verdiene for *navn*. I disse tilfellene inneholder feltene verdier (for eksempel "ukjent") som viser at den faktiske verdien er ukjent.

Den oppgitte referansebegrensningen eller entydige begrensningen ble ikke laget. Behandlingen av setningen var vellykket.

**Til brukeren:** Du behøver ikke å gjøre noe. Behandlingen kan fortsette.

**sqlcode**: +541

**sqlstate**: 01543

## **SQL0542N** *navn* **kan ikke være en kolonne i en primærnøkkel eller en entydig nøkkel fordi den kan inneholde nullverdier.**

**Forklaring:** Kolonnen *navn* som er oppgitt i et PRIMARY KEY- eller UNIQUE-ledd er definert slik at den kan inneholde nullverdier.

Brukere av forent system: noen datakilder har ikke de riktige verdiene for *navn*. I disse tilfellene inneholder feltene verdier (for eksempel "ukjent") som viser at den faktiske verdien er ukjent.

Setningen kan ikke behandles.

**Til brukeren:** Rett definisjonen av kolonnen, primærnøkkelen eller den entydige nøkkelen.

**sqlcode**: -542

**sqlstate**: 42831

## **SQL0543N En rad i en overordnet tabell kan ikke slettes fordi kontrollbegrensningen** *navn på begrensning* **forhindrer slettingen.**

**Forklaring:** Slettingen kan ikke utføres fordi måltabellen er en overordnet tabell og er knyttet med en referansebegrensning til en underordnet tabell med sletteregelen SET NULL. En kontrollbegrensning som er definert i den underordnede tabellen, hindrer kolonnene fra å inneholde en nullverdi.

Setningen kan ikke behandles.

**Til brukeren:** Kontroller FOREIGN KEY-leddet og dets sletteregel i den underordnede tabellen og de motstridende kontrollbegrensningene. Endre sletteregelen eller kontrollbegrensningen slik at de samsvarer med hverandre.

**sqlcode**: -543

**sqlstate**: 23511

## **SQL0544N Kontrollbegrensningen** *navn på begrensning* **kan ikke tilføyes fordi tabellen inneholder en rad som bryter begrensningen.**

**Forklaring:** Minst en av radene i tabellen bryter kontrollbegrensningen som skal tilføyes i ALTER TABLE-setningen.

Setningen kan ikke behandles.

**Til brukeren:** Kontroller definisjonen til kontrollbegrensningen som ble oppgitt i ALTER TABLE-setningen og dataene i tabellen for å finne ut hvorfor begrensningen ikke er overholdt. Endre kontrollbegrensningen eller dataene slik at begrensningen overholdes.

**sqlcode**: -544

**SQL0545N Operasjonen du bad om, er ikke tillatt fordi en rad ikke oppfyller kontrollbegrensningen** *navn på begrensning***.**

**Forklaring:** Brudd på begrensningsregler kan oppstå når du utfører INSERT- eller UPDATE-setninger. Resultatraden brøt definisjonen til kontrollbegrensningen for tabellen.

Setningen kan ikke behandles.

**Til brukeren:** Kontroller dataene og definisjonen til kontrollbegrensningen i katalogutsnittet SYSCAT.CHECKS for å finne ut hvorfor INSERT- eller UPDATE-setningen ikke kunne utføres. Endre dataene slik at begrensningen overholdes.

**sqlcode**: -545

**sqlstate**: 23513

## **SQL0546N Kontrollbegrensningen** *kontrollbegrensning* **er ugyldig.**

**Forklaring:** En kontrollbegrensning i CREATE TABLE-, CREATE NICKNAME-, ALTER TABLE- eller ALTER NICKNAME-setningen er ugyldig. Det kan skyldes en eller flere av disse årsakene:

- v Definisjonen av begrensningen inneholder en delspørring.
- v Definisjonen av begrensningen inneholder en kolonnefunksjon.
- v Definisjonen av begrensningen inneholder en vertsvariabel.
- v Definisjonen av begrensningen inneholder et parametermerke.
- v Definisjonen av begrensningen inneholder et spesialregister.
- Definisjonen av begrensningen inneholder en brukerdefinert variantfunksjon.
- v Definisjonen av begrensningen inneholder en brukerdefinert funksjon med en ekstern handling.
- v Definisjonen av begrensningen inneholder en brukerdefinert funksjon med valget kladdeblokk.
- Kontrollbegrensningen er en del av kolonnedefinisjonen, og kontrollbetingelsen inneholder en referanse til en annen kolonne enn den som defineres.
- v Definisjonen av begrensningen inneholder en dereferanseoperasjon eller en DEREF-funksjon der omfangsreferanseargumentet er forskjellig fra objektidentifikatorkolonnen (OID).
- Definisjonen av begrensningen bruker et TYPE-predikat.
- v Definisjonen av begrensningen inkluderer en CAST-spesifikasjon med et SCOPE-ledd.
- Den funksjonelle avhengigheten er definert med attributtet ENFORCED.

v En kolonne som kan inneholde nullverdier, er oppgitt i det underordnede settet med kolonner i den funksjonelle avhengigheten.

#### Setningen kan ikke behandles.

**Til brukeren:** Utfør et av punktene nedenfor, avhengig av årsaken til feilen.

- Endre kontrollbegrensningen slik at den ikke inneholder noen av punktene på listen ovenfor.
- v Flytt definisjonen av kontrollbegrensningen utenfor kolonnedefinisjonen slik at den blir en definisjon av begrensning på tabellnivå.
- Endre den funksjonelle avhengigheten slik at den ikke inneholder ENFORCED-attributtet.
- Endre kolonnen som kan ha nullverdier til en ikke-nullverdikolonne i det underordnede settet med kolonner til den funksjonelle avhengigheten.

**sqlcode**: -546

**sqlstate**: 42621

## **SQL0548N En kontrollbegrensning eller en generert kolonne som er definert med** *kontrollbetingelse***, er ugyldig.**

**Forklaring:** En kontrollbegrensning i setningene CREATE TABLE eller CREATE NICKNAME, ALTER TABLE eller ALTER NICKNAME er ugyldig. Det kan skyldes en eller flere av disse årsakene:

- v Definisjonen av begrensningen inneholder en delspørring.
- v Definisjonen av begrensningen inneholder en kolonnefunksjon.
- v Definisjonen av begrensningen inneholder en vertsvariabel.
- v Definisjonen av begrensningen inneholder et parametermerke.
- v Definisjonen av begrensningen inneholder et spesialregister.
- Definisjonen av begrensningen inneholder en funksjon som ikke er deterministisk.
- v Definisjonen av begrensningen inneholder en brukerdefinert funksjon med en ekstern handling.
- v Definisjonen av begrensningen inneholder en brukerdefinert funksjon med valget kladdeblokk.
- Definisjonen inneholder en brukerdefinert funksjon med alternativet CONTAINS SQL eller READS SQL DATA
- v Definisjonen inneholder en referanse til en generert kolonne som er basert på et uttrykk.
- v Kontrollbegrensningen er en del av kolonnedefinisjonen, og kontrollbetingelsen inneholder en referanse til en annen kolonne enn den som defineres.
- v Definisjonen av den genererte kolonnen inneholder en referanse til seg selv.
- v Definisjonen av begrensningen inneholder en dereferanseoperasjon eller en DEREF-funksjon der omfangsreferanseargumentet er forskjellig fra objektidentifikatorkolonnen (OID).
- Definisjonen av begrensningen bruker et TYPE-predikat.
- v Definisjonen av begrensningen inkluderer en CAST-spesifikasjon med et SCOPE-ledd.
- Begrensningen eller den genererte kolonnedefinisjonen inneholder en tekstsøkingsfunksjon.

Symbolet i feilmeldingen viser den ugyldige posten.

Setningen kan ikke behandles.

**Til brukeren:** Utfør et av punktene nedenfor, avhengig av årsaken til feilen.

- v Endre kontrollbegrensningen eller den genererte kolonnen slik at den ikke inneholder punktet på listen.
- v Flytt definisjonen av kontrollbegrensningen utenfor kolonnedefinisjonen slik at den blir en definisjon av begrensning på tabellnivå.

**sqlcode**: -548

**sqlstate**: 42621.

# **SQL0549N Setningen** *setning* **er ikke tillatt for** *objekttype1 objektnavn1* **fordi bindingsparameteren DYNAMICRULES RUN ikke er gjeldende for** *objekttype2***.**

**Forklaring:** Et program prøvde å sende SQL-setningen, men setningen er en av flere SQL-setninger som bare kan forberedes dynamisk i en pakke med kjøreegenskaper. Dette gjelder SQL-setningene:

- Dynamisk GRANT-setning
- Dynamisk REVOKE-setning
- Dynamisk ALTER-setning
- Dynamisk CREATE-setning
- Dynamisk DROP-setning
- Dynamisk COMMENT ON-setning
- Dynamisk RENAME-setning
- Dynamisk SET INTEGRITY-setning
- Dynamisk SET EVENT MONITOR STATE-setning

*setning* SQL-setningen som inneholder feil.

*objekttype1*

PACKAGE eller DBRM. DBRM er bare gyldig i en DRDA-tilkobling.

*objektnavn1*

Hvis *objekttype1* er PACKAGE, er*objektnavn1* navnet på pakken i formatet 'location-id.collection-id.package-id'. Hvis *objekttype1* er DBRM, er *objektnavn1* navnet på DBRM i formatet 'plan-navn DBRM-navn'.

*objekttype2*

PACKAGE eller PLAN. PLAN er bare gyldig i en DRDA-tilkobling. Hvis *objekttype1* er PACKAGE, så er*objekttype2* enten PACKAGE eller PLAN (den som er bundet med DYNAMICRULES(BIND)). Hvis *objekttype1* er DBRM, så er *objekttype2* PLAN.

Setningen kan ikke behandles.

**Til brukeren:** Følg en av disse fremgangsmåtene:

- v Hvis SQL-setningen er innebygd, fjerner du den og forkompilerer og kompilerer applikasjonen på nytt før du sender BIND-kommandoen på nytt.
- v Hvis hensiktsmessig, send SQL-setningen med en pakke eller plan som er bundet med DYNAMICRULES(RUN).
- v Send REBIND-kommandoen med alternativet DYNAMICRULES(RUN) for planen eller pakken som SQL-setningen er bundet til.

**sqlcode**: -549

**sqlstate**: 42509

# **SQL0551N** *autorisasjons-ID* **har ikke autorisasjon til å utføre operasjonen** *operasjon* **på objektet** *navn***.**

**Forklaring:** Autorisasjons-IDen *autorisasjons-ID* prøvde å utføre den oppgitte *operasjon* på *navn* uten riktig autorisasjon.

Hvis du lager eller endrer en tabell med referansebegrensninger, kan denne meldingen (SQLCODE) bety at du ikke har REFERENCESautorisasjon til å lage eller slette en FOREIGN KEY. I dette tilfellet er *operasjon* "REFERENCES", og *navn* er objektet for referansebegrensningen.

Hvis du prøver å kjøre en DB2-funksjon eller CLI-applikasjon, må kanskje DB2-funksjoner bindes til databasen på nytt fordi bruker-IDen som opprettet databasen, ikke lenger har de nødvendige rettighetene.

Hvis denne feilen oppstår ved anrop av en rutine, har ikke autorisasjons-IDen *autorisasjons-ID* EXECUTE-rettigheten for noen kandidatrutine i SQL-banen. *navn* er navnet på en kandidatrutine i SQL-banen.

Brukere av forent system: Hvis denne meldingen returneres når brukeren oppdaterer den fjerntliggende\_pw-kolonnen til utsnittet SYSIBM.USEROPTIONS, er ikke brukeren autorisert til å endre et passord for en annen bruker. Brukeren som

utfører endringen, må enten ha SYSADM-autorisasjon eller en autorisasjons-ID (verdien i spesialregisteret USER) som samsvarer med verdien i kolonnen authid i radene som blir oppdatert. Noen datakilderr har ikke de riktige verdiene for *autorisasjons-Id*, <operasjon> og <navn>. I disse tilfellene vil meldingssymbolet ha dette formatet: "<datakilde> AUTHID:UNKNOWN", "UNKNOWN" og "<datakilde>:TABLE/VIEW", som viser at de faktiske verdiene for autorisasjons-ID, operasjon og navn på den oppgitte datakilden er ukjente.

Setningen kan ikke behandles.

**Til brukeren:** Kontroller at *autorisasjons-ID* har autorisasjon til å utføre den oppgitte operasjonen.

Brukere av forent system: Denne autorisasjonen kan ligge i forent tjener, datakilde eller begge steder.

Hvis DB2-funksjoner må bindes til databasen på nytt, kan den databaseansvarlige gjøre dette ved å gi en av disse CLP-kommandoene fra bnd-delkatalogen for forekomsten, mens du er koblet til databasen:

- v ″DB2 bind @db2ubind.lst blocking all grant public″ for DB2-funksjonene.
- "DB2 bind @db2cli.lst blocking all grant public" for CLI.

**sqlcode**: -551

**sqlstate**: 42501

#### **SQL0552N** *autorisasjons-ID* **har ikke riktig rettighet til å utføre operasjonen** *operasjon***.**

**Forklaring:** Autorisasjons-IDen *autorisasjons-ID* prøvde å utføre den oppgitte *operasjon* uten de riktige autorisasjonene.

Brukere av forent system: Noen datakilderr har ikke de riktige verdiene for *autorisasjons-ID* og <operasjon>. I disse tilfellene vil meldingssymbolet ha dette formatet: "<datakilde> AUTHID:UNKNOWN" og "UNKNOWN" som viser at de faktiske verdiene for autorisasjons-ID og operasjon på den oppgitte datakilden er ukjente.

Setningen kan ikke behandles.

**Til brukeren:** Kontroller at *autorisasjons-ID* har autorisasjon til å utføre den oppgitte operasjonen.

Brukere av forent system: Denne autorisasjonen kan ligge i forent tjener, datakilde eller begge steder.

**sqlcode**: -552

**sqlstate**: 42502

## **SQL0553N Du kan ikke lage et objekt med skjemanavnet** *skjemanavn***.**

**Forklaring:** Årsaken til at skjemanavnet *skjemanavn* er ugyldig, avhenger av hvilken type objekt du lager.

- v Objekter av typene som finnes i versjoner som er eldre enn DB2 Versjon 2 (tabeller, utsnitt, indekser og pakker), kan ikke lages med skjemanavnet SYSCAT, SYSFUN, SYSSTAT eller SYSIBM. Du bør ikke starte skjemanavnet med SYS, fordi flere skjemaer som starter med disse bokstavene, kan være reservert for eksklusiv bruk i DB2 senere.
- v Objekter av typene som er introdusert i DB2 Versjon 2 (brukerdefinerte funksjoner, distinkte typer, utløsere, skjemaer og kallenavn) kan ikke lages med skjemanavn som starter med bokstavene SYS.

Setningen kan ikke behandles.

**Til brukeren:** Oppgi et gyldig skjemanavn eller fjern skjemanavnet og utfør setningen på nytt.

**sqlcode**: -553

**sqlstate**: 42939

## **SQL0554N En autorisasjons-ID kan ikke gi en rettighet til seg selv.**

**Forklaring:** GRANT-setningen kan ikke utføres fordi autorisasjons-IDen som gir setningen, står på listen over autoriasjons-IDer som får tildelt autorisasjon. En autorisasjons-ID kan ikke gi autorisasjon til seg selv.

Setningen kan ikke behandles.

**Til brukeren:** Fjern autorisasjons-IDen fra listen.

**sqlcode**: -554

**sqlstate**: 42502

## **SQL0555N En autorisasjons-ID kan ikke oppheve en rettighet for seg selv.**

**Forklaring:** REVOKE-setningen kan ikke utføres fordi autorisasjons-IDen som gir setningen, står på en liste over brukere som blir fratatt autorisasjon.

Setningen kan ikke behandles.

**Til brukeren:** Fjern autorisasjons-IDen fra listen.

**sqlcode**: -555

**sqlstate**: 42502

**SQL0556N Et forsøk på å oppheve en rettighet for** *autorisasjons-ID* **ble avvist fordi** *autorisasjons-ID* **ikke har den rettigheten.**

**Forklaring:** Rettigheten kan ikke fratas fordi *autorisasjons-ID* ikke har rettigheten.

Setningen kan ikke behandles.

**Til brukeren:** Endre REVOKE-setningen slik at den samsvarer med REVOKE-reglene og send setningen på nytt. Hvis REVOKE-setningen oppgir flere autorisasjoner som skal fjernes, og en liste med brukere, må du kontrollere at hver bruker har minst en av de oppgitte autorisasjonene.

**sqlcode**: -556

**sqlstate**: 42504

# **SQL0557N Du kan ikke gi eller oppheve den kombinasjonen av rettigheter du har oppgitt.**

**Forklaring:** En av disse tingene skjedde:

- v GRANT- eller REVOKE-setningen inneholder en kombinasjon av rettigheter som er av ulik klasse. Rettighetene må ha samme klasse , for eksempel DATABASE, PLAN eller TABLE.
- v GRANT-setningen kan ikke utføres fordi den gir en autorisasjon som ikke er tillatt for et utsnitt. ALTER, INDEX og REFERENCES er ikke tillatt for et utsnitt.

Setningen kan ikke behandles.

**Til brukeren:** Rett setningen og gi den på nytt.

**sqlcode**: -557

**sqlstate**: 42852

**SQL0558N Et forsøk på å oppheve en rettighet for** *autorisasjons-ID* **ble avvist fordi** *autorisasjons-ID* **fremdeles ville ha** *CONTROL***-rettighet.**

**Forklaring:** *autorisasjons-ID* har rettigheten *CONTROL*. Rettigheten som skal fjernes er implisitt i *CONTROL*-rettigheten, så den kan ikke slettes hvis ikke *CONTROL*-rettigheten også slettes.

Gyldige verdier for *CONTROL* er:

- DBADM
- CONTROL
- CREATE NOT FENCED ROUTINE

Setningen kan ikke behandles. Autorisasjonsnivået er ikke fjernet.

**Til brukeren:** Fjern rettigheten *CONTROL* hvis ønsket.

**sqlcode**: -558

**sqlstate**: 42504

#### **SQL0562N Du kan ikke gi databasetillatelsene du oppgav, til PUBLIC.**

**Forklaring:** GRANT-setningen forsøkte å gi en databaserettighet til den reserverte autorisasjonen ID PUBLIC (public). PUBLIC kan ikke få DBADM-autorisasjon.

Setningen kan ikke behandles.

**Til brukeren:** Funksjonen du prøvde å bruke, støttes ikke.

**sqlcode**: -562

**sqlstate**: 42508

**SQL0567N** *autorisasjons-ID* **er ikke en gyldig autorisasjons-ID.**

**Forklaring:** Autorisasjons-IDen som er oppgitt i *autorisasjons-ID*, er ugyldig. Det kan skyldes en av disse årsakene:

- v Det starter med SYS, sys, IBM, ibm, SQL eller sql.
- v Det inneholder tegn som ikke er a til og med z, A til og med Z, 0 til og med 9 eller spesialtegnene (#,@,\$).
- Det er en ID med skilletegn og inneholder små bokstaver.
- v Det er GUESTS, ADMINS, USERS eller LOCAL.
- v Det er PUBLIC etter nøkkelordet USER eller GROUP i en GRANT- eller REVOKE-setning.

Setningen kan ikke behandles.

**Til brukeren:** Pass på at autorisasjons-IDen er skrevet riktig.

**sqlcode**: -567

**sqlstate**: 42602

**SQL0569N GRANT/REVOKE-setningen mislyktes fordi** *autorisasjonsnavn* **kan identifiserte både en bruker og en gruppe i systemet.**

**Forklaring:** I GRANT- eller REVOKE-setningen ble det oppgitt et autorisasjonsnavn som kan vise både til en bruker og en gruppe i systemet. Nøkkelordet USER eller GROUP ble ikke oppgitt i setningen. Setningen er derfor tvetydig. Legg merke til at når du bruker DCE-sikkerhet, er nøkkelordene USER eller GROUP alltid obligatoriske.

**Til brukeren:** Endre setningen slik at den eksplisitt oppgir nøkkelordene USER eller GROUP, og slik at de identifiserer den nødvendig autorisasjons-IDen.

**sqlcode**: -569

**sqlstate**: 56092

# **SQL0570W Ikke alle de ønskede rettighetene til objektet** *objektnavn* **av typen** *objekttype* **ble gitt.**

**Forklaring:** Du prøvde å utføre en GRANT-operasjon på objektet *objektnavn* av typen *objekttype*, men ikke alle rettighetene ble gitt. Autorisasjons-IDen som gav setningen, har ikke alle rettighetene som skal gis eller har ikke autorisasjonen DBADM.

Alle de gyldige rettighetene du bad om, ble gitt.

**Til brukeren:** Få den nødvendige autorisasjonen og prøv operasjonen på nytt.

**sqlcode**: +570

**sqlstate**: 01007

#### **SQL0572N Pakken** *pakkenavn* **er ute av funksjon.**

**Forklaring:** Pakken *pakkenavn* er merket ute av funksjon, og den må bindes eksplisitt (uten å spesifisere RESOLVE CONSERVATIVE) før den kan brukes. Du kan ikke bruke denne pakken fordi en eller flere brukerdefinerte funksjoner som den avhenger av, er slettet.

**Til brukeren:** Bind den oppgitte pakken på nytt ved hjelp av REBIND-kommandoen (uten å spesifisere RESOLVE CONSERVATIVE) eller BIND-kommandoen.

**sqlcode**: -572

**sqlstate**: 51028

**SQL0573N En kolonneliste som ble oppgitt i referanseleddet til begrensningen** *navn***, viser ikke til en entydig begrensning i den overordnede tabellen eller kallenavnet** *tabellnavn***.**

**Forklaring:** Det ble oppgitt en liste over kolonnenavn i referanseleddet for begrensningen *navn*, som ikke samsvarer med kolonnenavnene i primærnøkkelen eller en hvilken som helst entydig nøkkel i referansetabellen *tabellnavn*.

*navn* er navnet på begrensningen, hvis det er oppgitt. Hvis det ikke er oppgitt navn på begrensning, er *navn* det første kolonnenavnet som er oppgitt i kolonnelisten for FOREIGN KEY-leddet etterfulgt av tre punktum.

Setningen kan ikke behandles.

**Til brukeren:** Rett kolonnelisten i referanseleddet eller føy den entydige begrensningen til tabellen eller kallenavnet som det henvises til.

**sqlcode**: -573

**sqlstate**: 42890

**SQL0574N DEFAULT-verdien eller IDENTITY-attributtverdien er ikke gyldig for kolonnen** *kolonnenavn* **i tabellen** *tabellnavn***. Årsakskode:** *årsakskode***.**

**Forklaring:** DEFAULT-verdien eller IDENTITY-attributtverdien for kolonnen *kolonnenavn* i tabellen *tabellnavn* er ikke gyldig. Mulige årsakskoder:

**1** Verdien kan ikke tildeles kolonnen fordi konstanten ikke samsvarer med formatet på en konstant med den datatypen, verdien har ugyldig lengde eller presisjon, eller funksjonen returnerer feil datatype.

- **2** Du har oppgitt en flytetallkonstant, og kolonnen har ikke datatypen flytetall.
- **3** Du har oppgitt en desimalkonstant, og sifre som har en annen verdi enn null, blir kuttet av når de tildeles kolonnen.
- **4** Verdien er lengre enn 254 byte, inkludert anførselstegn for strenger, beskrivelsestegn, (for eksempel X for en heksadesimal konstant), fullstendige funksjonsnavn og parenteser. Blanktegn uten betydning i verdien blir oversett. I miljøer med ulikt kodesett kan verdien være lengre enn 254 byte. Det skyldes at strengen i databasekodesettet utvides.
- **5** Du har oppgitt spesialregisteret USER, og lengdeattributtet til strengdatatypen er kortere enn 8.
- **6** Du har oppgitt et spesialregister (CURRENT DATE, CURRENT TIME eller CURRENT TIMESTAMP), og det samsvarer ikke med datatypen til kolonnen.
- **7** Du har oppgitt en funksjon som ikke støttes. Den oppgitte funksjonen må være en konverteringsfunksjon som systemet har laget, eller en av de innebygde funksjonene BLOB, DATE, TIME eller TIMESTAMP.
- **8** Argumentet til en DATETIME-funksjon var ikke en strengkonstant eller et tilsvarende DATETIME-spesialregister.
- **9** Du har oppgitt en konverteringsfunksjon som systemet har laget, og kolonnen er ikke definert med en brukerdefinert, distinkt type.
- **10** En verdi med en skala forskjellig fra null ble oppgitt for START WITH- eller INCREMENT BY-alternativet til en identitetskolonne.
- **11** Et spesialregister er oppgitt som DEFAULT-verdi, og lengdeattributtet til tegnstrengdatatypen er mindre enn 128.
- **<0** Alle årsakskoder som er mindre enn null, er en SQLCODE. Du finner feilen i DEFAULT-verdien som er oppgitt, ved å kontrollere feilmeldingen som tilsvarer denne SQLCODE.

Setningen kan ikke behandles.

**Til brukeren:** Rett DEFAULT-verdien eller IDENTITY-attributtverdien i samsvar med årsakskoden som ble returnert.

**sqlcode**: -574

#### **SQL0575N Oversikten eller den materialiserte spørretabellen** *navn* **kan ikke brukes, fordi den er merket som inoperativ.**

**Forklaring:** Oversikten eller den materialiserte spørretabellen *navn* er merket som inoperativ fordi en tabell, et utsnitt, et kallenavn eller en rettighet som den er avhengig av, er fjernet. Utsnittet kan ikke brukes av andre SQL-setninger enn følgende:

- COMMENT ON
- DROP VIEW eller DROP TABLE
- CREATE ALIAS
- CREATE VIEW eller CREATE TABLE

Setningen kan ikke behandles.

**Til brukeren:** Hvis *navn* er et utsnitt, gjenoppretter du utsnittet ved å gi en CREATE VIEW-setning med samme utsnittsdefinisjon som det inoperative utsnittet. Hvis *navn* er en materialisert spørretabell, gjenoppretter du den materialiserte spørretabellen ved å gi CREATE TABLE-setningen med samme materialiserte spørretabelldefinisjon som i den inoperative materialiserte spørretabellen.

**sqlcode**: -575

**sqlstate**: 51024

#### **SQL0576N Kallenavnet** *navn* **kan ikke lages for** *navn2* **fordi det ville oppstått en repeterende kallenavnskjede.**

**Forklaring:** Definisjonen av kallenavnet *navn* for *navn2* ville medført en repeterende kallenavnskjede som aldri ville blitt behandlet. For eksempel: Kallenavn A viser til kallenavn B som viser til kallenavn A. Dette er en repeterende kallenavnskjede som aldri ville blitt behandlet.

Setningen kan ikke behandles.

**Til brukeren:** Endre definisjonen av kallenavnet *navn* eller endre definisjonen av et annet kallenavn i kallenavnskjeden, slik at du unngår en repeterende kjede.

**sqlcode**: -576

**sqlstate**: 42916

## **SQL0577N Den brukerdefinert rutinen** *rutinenavn* **(spesifikt navn** *bestemt navn***) forsøkte å endre data, men var ikke definert som MODIFIES SQL DATA.**

**Forklaring:** Programmet som brukes til å implementere hoveddelen av en rutine, har ikke tillatelse til å endre SQL-data.

**Til brukeren:** Fjern alle SQL-setninger som endrer data og kompiler programmet på nytt. Undersøk

hvilket SQL-nivå som er tillatt, slik det er definert i rutinedefinisjonen.

**sqlcode**: -577

**sqlstate**: 38002

**sqlstate**: 42985

**SQL0579N Rutinen** *rutinenavn* **(bestemt navn** *bestemt navn***) forsøkte å lese data, men var ikke definert som READS SQL DATA eller MODIFIES SQL DATA.**

**Forklaring:** Programmet som brukes til å implementere hoveddelen av en rutine, har ikke tillatelse til å lese SQL-data.

**Til brukeren:** Fjern alle SQL-setninger som leser data og kompiler programmet på nytt. Undersøk hvilket SQL-nivå som er tillatt, slik det er definert i rutinedefinisjonen.

**sqlcode**: -579

**sqlstate**: 38004

**sqlstate**: 42985

## **SQL0580N Resultatuttrykkene for et CASE-uttrykk kan ikke være NULL.**

**Forklaring:** Det er et CASE-uttrykk i setningen der alle resultatuttrykkene (uttrykk etter nøkkelordene THEN og ELSE) er kodet med nøkkelordet NULL.

Setningen kan ikke behandles.

**Til brukeren:** Endre CASE-uttrykket slik at det inneholder minst et resultatuttrykk som ikke inneholder nøkkelordet NULL.

**sqlcode**: -580

**sqlstate**: 42625

## **SQL0581N Datatypene til resultatuttrykkene for et CASE-uttrykk er ikke kompatible.**

**Forklaring:** Det er et CASE-uttrykk i setningen der resultatuttrykkene (uttrykk etter nøkkelordene THEN og ELSE) ikke er kompatible.

Datatypen til et CASE-uttrykk bestemmes ved å bruke ″reglene for resultatdatatyper″. Årsakene til at datatypene til resultatuttrykkene ikke er kompatible, kan være en av disse:

- Alle har ikke datatypen tegn.
- Alle har ikke numeriske datatyper.
- Alle har ikke datatypen dato.
- Alle har ikke datatypen klokkeslett.
- Alle har ikke datatypen systemtid.
- v Alle har ikke den samme brukerdefinerte distinkte datatypen.

Setningen kan ikke behandles.

**Til brukeren:** Rett resultatuttrykkene slik at de blir kompatible.

**sqlcode**: -581

**sqlstate**: 42804

**SQL0582N Et CASE-uttrykk i et VALUES-ledd, IN-predikat, GROUP BY-ledd eller ORDER BY-ledd kan ikke inkludere et kvantifisert predikat, et IN-predikat som bruker en full SELECT-setning eller et EXISTS-predikat.**

**Forklaring:** Dette er søkebetingelsene i et CASE-uttrykk:

- v et kvantifisert predikat (et som bruker SOME, ANY eller ALL),
- v et IN-predikat bruker en full SELECT-setning eller
- v et EXISTS-predikat

CASE-uttrykket er en del av

- et VALUES-ledd
- et IN-predikat
- v et GROUP BY-ledd eller
- v et ORDER BY-ledd

Slike CASE-uttrykk støttes ikke. CASE-uttrykket kan være del av en funksjon skrevet i SQL.

Setningen kan ikke behandles.

**Til brukeren:** Fjern bruken av det kvantifiserte predikatet, IN-predikatet eller EXISTS-predikatet i CASE-uttrykket. Hvis CASE-uttrykket er del av en funksjon, må du kanskje skrive spørringen uten funksjonen som forårsaker feilen.

**sqlcode**: -582

**sqlstate**: 42625

## **SQL0583N Bruken av rutinen** *rutinenavn* **er ugyldig fordi den ikke er deterministisk eller har en ekstern handling.**

**Forklaring:** Rutinen (funksjon eller metode) *rutinenavn* er definert som en ikke-deterministisk rutine eller en rutine med en ekstern handling. Denne typen rutine støttes ikke i den sammenhengen den er brukt. Funksjonen er ugyldig i disse tilfellene:

- v hvis den er den første operanden i et BETWEEN-predikat
- v hvis den står i uttrykket før det første nøkkelordet WHEN i et vanlig uttrykk
- i et uttrykk for et GROUP BY-ledd
- i et uttrykk for et ORDER BY-ledd (bare eksterne handlinger)

v i et FILTER-ledd for en brukerdefinert predikatspesifikasjon eller en indeksdefinisjon

Setningen kan ikke behandles.

**Til brukeren:** Hvis du ikke vil bruke en ikke-deterministisk eller ekstern handlingsrutine, må du erstatte rutinen med en rutine uten disse egenskapene. I motsatt fall må du bruke den alternative formen av setningene som gir uttrykkelig beskjed om at det er det du skal bruke.

- v I stedet for BETWEEN-predikatet, formulerer du setningen ved å bruke den tilsvarende kombinasjonen av sammenlikningspredikater (a>=b AND a<=c i stedet for a BETWEEN b AND c).
- v I stedet for et vanlig WHEN-ledd, bruker du det tilsvarende søke-WHEN-leddet, der rutinen blir spesifisert i alle søkebetingelsene.
- v Fjern den ikke-deterministiske eller eksterne handlingsrutinen fra GROUP BY-leddet. Hvis gruppering er ønsket på en kolonne for resultatet som er basert på en ikke-deterministisk eller ekstern handlingsrutine, må du først bruke et nestet tabelluttrykk eller et felles tabelluttrykk for først å få en resultattabell med uttrykket som en kolonne av resultatet.
- v Fjern den eksterne handlingsrutinen fra ORDER BY-leddet. Hvis kolonnen er del av resultatsettet til en spørring, endrer du uttrykket i ORDER BY-leddet til formatet til sorteringsnøkkelen, som er et enkelt heltall eller et enkelt kolonnenavn.
- Fjern den ikke-deterministiske eller eksterne handlingsrutinen fra FILTER-leddet.

**sqlcode**: -583

**sqlstate**: 42845

## **SQL0584N Ugyldig bruk av NULL eller DEFAULT.**

**Forklaring:** DEFAULT kan bare brukes i et VALUES-ledd som er en del av en INSERT- eller MERGE-setning.

Et VALUES-ledd som ikke er en del av en INSERT-setning, må ha en annen verdi enn NULL i minst en rad for hver kolonne.

Hvis du har brukt DEFAULT som kolonnenavn i et WHERE- eller HAVING-ledd, må det ha store bokstaver og være omgitt av anførselstegn.

Brukere av forent system: DEFAULT kan ikke brukes i et VALUES-ledd i en INSERT-setning der objektet er et kallenavn.

**Til brukeren:** Erstatt verdien med noe annet enn NULL eller DEFAULT i VALUES-leddet. Hvis du har brukt DEFAULT som kolonnenavn, må du skrive det med store bokstaver og sette det i anførselstegn.

**sqlcode**: -584

**sqlstate**: 42608

#### **SQL0585N Skjemanavnet** *skjemanavn* **blir vist flere ganger i SET-setningen for** *spesialregister***.**

**Forklaring:** SET-setningen for spesialregisteret *spesialregister* inneholder flere forekomster av skjemaet *skjemanavn*.

Setningen kan ikke behandles.

**Til brukeren:** Kontroller listen i SET-setningen som inneholder duplikatet. Hvis feilen bare er knyttet til navnet du oppgir, noe som kan skje når du dupliserer et annen navn, oppgir du riktig skjemanavn og sender setningen på nytt. Hvis navnet er et ekte duplikat, trenger du ikke å gjøre noe.

**sqlcode**: -585

**sqlstate**: 42732

#### **SQL0586N Den totale lengden på** *spesialregister* **kan ikke overskride** *length***.**

**Forklaring:** *spesialregister* er definert med en lengde som er mindre enn verdien som er oppgitt i SET-setningen. Innholdet i strengen inkluderer skjemanavn som alle er avgrenset med dobbelt anførselstegn og atskilt fra neste skjemanavn med et komma. Den totale lengden på alle skjemanavnstrenger i spesialregisteret kan ikke overskride maksimumslengden til spesialregisteret. En SET PATHeller SET CURRENT PACKAGE PATH-setningen kan være årsak til denne meldingen.

Setningen eller kommandoen kan ikke behandles.

**Til brukeren:** Fjern skjemanavn for å redusere den totale lengden slik at den er innenfor grensen til spesialregisteret. Hvis den mislykkede setningen var SET PATH, og du må bruke alle skjemanavnene, må du kanskje konsolidere noen brukerdefinerte funksjoner slik at du reduserer antallet skjemanavn som er nødvendig i SQL PATH.

**sqlcode**: -586

**sqlstate**: 42907

#### **SQL0590N Navnet** *navn* **som er spesifisert i konteksten** *kontekstkode***, er ikke entydig.**

**Forklaring:** Navnet *navn* er spesifisert som en parameter, SQL-variabel, peker, etikett eller betingelse i en kontekst som er definert av *kontekstkode*. Navnet er ikke entydig.

Hvis *kontekstkode* er "BEGIN...END", er konteksten til feilen en dynamisk sammensatt SQL-setning. Hvis ikke, er konteksten til feilen en utløser eller rutine og *kontekstkode* er utløsernavnet eller rutinenavnet som inneholder den sammensatte setningen.

- v Hvis *navn* er et parameternavn, må det være entydig innen parameterlisten og EXPRESSION AS-leddet til en rutine.
- v Hvis *navn* er et SQL-variabelnavn, et pekernavn eller en betingelse, må det være entydig innen en sammensatt setning.
- v En etikett må være entydig innen en sammensatt setning og ulik etikettene til setningene som den er nestet i.

**Til brukeren:** Endre navnet slik at det er entydig.

**sqlcode**: -590

**sqlstate**: 42734

**SQL0595W Isolasjonsnivået** *forespurt nivå* **er hevet til** *opptrappet nivå***.**

**Forklaring:** Isolasjonsnivået du oppgav, støttes ikke av DB2. Det er hevet til det neste isolasjonsnivået som støttes av DB2.

**Til brukeren:** Hvis du vil unngå denne advarselen, må du oppgi et isolasjonsnivå som støttes av DB2. DB2 støtter isolasjonsnivåene Repeatable Read (RR), Read Stability (RS), Cursor Stability (CS) og Uncommitted Read (UR).

**sqlcode**: +595

**sqlstate**: 01526

#### **SQL0597N Kan ikke hente en DATALINK-verdi. Årsakskode =** *årsakskode***.**

**Forklaring:** En DATALINK-verdi kunne ikke hentes. Mulige årsakskoder:

**01** DB2 Data Links Manager autoriserer ikke DB2-brukeren til å hente en DATALINK-verdi som er innebygd med et skrivesymbol for å endre DATALINK-verdiens referansefil.

**Til brukeren:** Handlingen er basert på følgende årsakskoder.

**01** Den systemansvarlige for DB2 Data Links Manager kan gi deg nødvendig skrivetilgang til å skrive til denne filen.

**sqlcode**: -0597

**sqlstate**: 42511

#### **SQL0598W Den eksisterende indeksen** *navn* **er brukt som indeks for primærnøkkelen eller en entydig nøkkel.**

**Forklaring:** Det var nødvendig å oppgi en indeks for en ALTER TABLE-setning som definerte en primærnøkkel eller en entydig nøkkel. Indeksen du oppgav, samsvarer med den nødvendige indeksen.

Når du lager en indeks for en primærnøkkel eller en

entydig nøkkel, samsvarer en indeksbeskrivelse hvis den viser til samme kolonner (i en hvilken som helst rekkefølge) som primærnøkkelen eller en entydig nøkkel, uten hensyn til stigende eller synkende spesifikasjoner, og hvis den er oppgitt som entydig.

Behandlingen av setningen var vellykket.

**Til brukeren:** Du behøver ikke å gjøre noe.

**sqlcode**: +598

**sqlstate**: 01550

**SQL0599W Sammenlikningsfunksjoner lages ikke for en distinkt type som er basert på en datatype for lang streng.**

**Forklaring:** Sammenlikningsfunksjoner lages ikke for en distinkt type som er basert på en datatype for lang

# **SQL0600 - SQL0699**

#### **SQL0600N Rutinen** *rutinenavn* **kunne ikke lages fordi signaturen var et duplikat eller fordi den ville overstyre en eksisterende rutine.**

**Forklaring:** Det kunne ikke opprettes en systemgenerert konverteringsfunksjon, observatørfunksjon, mutasjonsmetode eller konstruktørfunksjon under operasjonen CREATE eller ALTER fordi en annen funksjon eller metode med samme navn og signatur allerede finnes i skjemaet, eller fordi metoden eller funksjonen overstyrer en eksisterende metode.

**Til brukeren:** Velg et annet navn for den brukerdefinerte typen, attributtet eller konverteringsfunksjonen som forårsaker konflikten. Alternativt kan du slette funksjonen eller metoden som har det samme navnet som funksjonen eller metoden som ikke kunne genereres.

**sqlcode**: -600

**sqlstate**: 42710

#### **SQL0601N Navnet på objektet som skal lages, er identisk med det eksisterende navnet** *navn* **av typen** *type***.**

**Forklaring:** CREATE- eller ALTER-setningen kan ikke lage eller tilføye objektet *navn* fordi det allerede finnes et objekt med typen *type* i applikasjonstjeneren eller i samme setning.

Hvis *type* er FOREIGN KEY, PRIMARY KEY, UNIQUE eller CHECK CONSTRAINT, er *navn* den begrensningen som er oppgitt i ALTER NICKNAME-, ALTER TABLE-, CREATE NICKNAME- eller CREATE TABLE-setningen, eller som er generert av systemet.

Brukere av forent system: Noen datakilder har ikke de riktige verdiene for meldingssymbolene *tegn* og *tekst*. I

streng (BLOB, CLOB, DBCLOB, LONG VARCHAR eller LONG VARGRAPHIC) fordi de tilsvarende funksjonene ikke er tilgjengelige for disse innebygde datatypene.

Dette er en advarsel. Behandlingen av setningen var vellykket.

**Til brukeren:** Du behøver ikke å gjøre noe.

**sqlcode**: +599

**sqlstate**: 01596

disse tilfellene vil *navn* og *type* ha dette formatet: "OBJECT:<datakilde> TABLE/VIEW" og "UNKNOWN" som viser at de faktiske verdiene i den oppgitte datakilden er ukjente.

Setningen kan ikke behandles. Det opprinnelige objektet endres ikke.

**Til brukeren:** Slett (med DROP) det opprinnelige objektet eller oppgi et annet navn på det nye objektet.

Brukere av forent system: hvis setningen er en CREATE FUNCTION MAPPING- eller CREATE TYPE MAPPING-setning, kan du også vurdere ikke å oppgi et typekonverteringsnavn slik at systemet automatisk genererer et entydig navn for denne konverteringen.

**sqlcode**: -601

**sqlstate**: 42710

## **SQL0602N CREATE INDEX- eller CREATE INDEX EXTENSION-setningene oppgir for mange kolonner (maksimumsantallet er 16).**

**Forklaring:** Antallet kolonner for indeksen som ville blitt generert av CREATE INDEX-setningen, overskrider maksimal størrelse på 16 kolonner for databasesystemet. Hvis indeksen er definert for en typebasert tabell, er det enda mer ekstrabehandling som gjør at største antall kolonner er 15.

For en CREATE INDEX EXTENSION-setning returnerer GENERATE KEY-funksjonen et antall kolonner som overskrider maksimumsantallet på 16 kolonner som er tillatt i en indeks.

Brukere av forent system: Grensen for andre datakilder er annerledes. Denne grensen kan være overskredet. Det kan hende at problemet blir oppdaget i forent tjener eller i datakilde.

Setningen kan ikke behandles.

**Til brukeren:** Rett CREATE INDEX-setningen slik at indeksdefinisjonen ikke oppgir mer enn 16 kolonner. For en CREATE INDEX EXTENSION-setning spesifiserer du en annen GENERATE KEY-funksjon eller omdefinerer funksjonen slik at den returnerer færre kolonner.

Brukere av forent system: Du må endre indeksdefinisjon slik at den samsvarer med kolonnegrensen i datakilden.

**sqlcode**: -602

**sqlstate**: 54008

**SQL0603N Du får ikke laget en entydig indeks. Tabellen inneholder rader med like verdier i de oppgitte kolonnene.**

**Forklaring:** Tabellen som er oppgitt i CREATE UNIQUE INDEX-setningen, inneholder allerede rader som har like verdier i de oppgitte kolonnene.

Brukere av forent system: Denne situasjonen kan også oppdages av datakilden.

Setningen kan ikke behandles. Den spesifiserte indeksen er ikke opprettet.

**Til brukeren:** Undersøk om de like dataene er gyldige. Du kan også lage en indeks uten å bruke UNIQUE.

**sqlcode**: -603

**sqlstate**: 23515

**SQL0604N Lengden, presisjonen eller skalaattributtet til kolonnen, den distinkte typen, den strukturerte typen, attributtet til den strukturerte typen, funksjonen eller typekonverteringen** *dataelement* **er ikke gyldig.**

**Forklaring:** Det er en feil i datatypedefinisjonen i en CREATE- eller ALTER-setning eller i en konverteringsspesifikasjon. Du har kanskje oppgitt en ugyldig lengde, eller presisjon eller et ugyldig skalaattributt, eller det kan være at datatypen er feil eller ikke tillatt. Plasseringen av feilen oppgis av *dataelement* på denne måten:

- v For en CREATE- eller ALTER TABLE-setning oppgir *dataelement* navnet på kolonnen eller datatypen som inneholder feilen. Hvis kolonnedatatypen er en strukturert type, må den eksplisitte eller implisitte INLINE LENGTH-verdien være på minst 292 og ikke overskride 32677.
- v For en CREATE FUNCTION-setning er *dataelement* et symbol som viser til området i setningen der problemet ligger. Eksempel: ″PARAMETER 2″, ″RETURNS″ eller ″CAST FROM″. I noen tilfeller kan det også være datatypen som inneholder feilen.
- For en CREATE DISTINCT TYPE-setning oppgir *dataelement* navnet på typen som defineres eller kildedatatypen som inneholder feilen.
- For en CREATE- eller ALTER TYPE-setning oppgir *dataelement* typen på attributtet som inneholder feilen eller navnet på den strukturerte typen som har feil innebygd lengdeverdi. Den innebygde verdien kan ikke være mindre enn 292 og størrelsen som returneres av konstruksjonsfunksjonen for den strukturerte typen.
- v For CAST(konverter uttrykk til datatype) er *dataelement* ″CAST″ eller datatypen som inneholder feilen.
- For en baklengs typetilordning kan ikke [p..p]-uttrykket brukes for fjerndatatype. Denne setningen (baklengs typetilordning) er for eksempel feil:

CREATE TYPE MAPPING tm1 FROM SERVER drdasvr TYPE CHAR([1..255]) TO SYSIBM.VARCHAR

Denne setningen (fremlengs typetilordning) er imidlertid riktig:

CREATE TYPE MAPPING tm1 TO SERVER drdasvr TYPE CHAR([1..255]) FROM SYSIBM.VARCHAR

Brukere av forent system: hvis setningen er en CREATE TYPE MAPPING-setning, ble det gjort forsøk på å lage en typekonvertering der et typeattributt for en lokal datatype eller en fjerndatatype er ugyldig. Mulige årsaker:

- v Den lokale lengde/presisjon er satt til 0 eller en negativ verdi.
- v Attributtet lengde/presisjon er oppgitt for datatyper som dato/klokkeslett/systemtid, flytetall eller heltall.
- Attributtet skala er oppgitt for datatyper som tegn, dato/klokkeslett/systemtid, flytetall eller heltall.
- v Leddet FOR BIT DATA er oppgitt for en type som ikke er et tegn.
- v Fjernpresisjonen er satt til 0 for andre fjerntyper enn Informix-dato og klokkeslett.
- Det er oppgitt en ugyldig feltkvalifikator i en typekonvertering for et dato/klokkeslett av typen Informix.
- v En verdi er lavere enn startverdien i et presisjon/skala-område.

Setningen kan ikke behandles.

**Til brukeren:** Rett syntaksen og prøv på nytt.

**sqlcode**: -604

#### **SQL0605W Indeksen ble ikke laget fordi indeksen** *navn* **finnes allerede med den nødvendige definisjonen.**

**Forklaring:** Du prøvde å bruke CREATE INDEX for å lage en ny indeks, og indeksen samsvarer med den ønskede indeksen.

Når det gjelder CREATE INDEX, samsvarer to indeksbeskrivelser hvis de oppgir de samme kolonnene i samme rekkefølge med samme definisjon for stigende eller fallende, og hvis begge er definert som entydige eller den nye indeksen er definert som ikke entydig. I tillegg samsvarer to indeksbeskrivelser hvis de oppgir de samme kolonnene i samme rekkefølge med samme eller motsatt definisjon for stigende eller fallende, og minst en definisjon inneholder parameteren ALLOW REVERSE SCANS.

Den nye indeksen ble ikke laget.

**Til brukeren:** Du behøver ikke å gjøre noe hvis du kan bruke den eksisterende indeksen *navn*. For eksempel er ikke indeksen *navn* en brukbar indeks hvis den ikke tillater baklengs skanning og den nødvendige indeksen gjør det (eller omvendt). I dette tilfellet må indeksen *navn* slettes før den nødvendige indeksen kan opprettes.

**sqlcode**: +605

**sqlstate**: 01550

# **SQL0606N COMMENT ON- eller LABEL ON-setningen mislyktes fordi den oppgitte tabellen eller kolonnen ikke eies av** *eier***.**

**Forklaring:** Det ble gjort et forsøk på å kommentere eller merke på en tabell eller en kolonne som ikke finnes eller ikke eies av den eieren som er oppgitt i meldingsteksten.

Behandlingen av SQL-setningen har stoppet.

**Til brukeren:** Rett setningen. Prøv igjen.

**sqlcode**: -606

**sqlstate**: 42505

#### **SQL0607N Du kan ikke bruke** *funksjon* **på systemobjekter.**

**Forklaring:** *funksjon* som du oppgav i SQL-setningen, kan ikke utføres på systemobjekter. Du forsøkte å utføre en av disse handlingene:

- DROP eller ALTER et systemobjekt, som for eksempel en systemkatalogtabell, innebygd funksjon eller innebygd datatype.
- COMMENT ON en innebygd systemfunksjon.
- v INSERT eller DELETE i en systemkatalogtabell.
- UPDATE direkte på en systemkatalogtabell. Noen kolonner i delsett av systemkatalogtabeller kan

oppdateres. Når du skal oppdatere disse katalogtabellene, må du bruke oppdaterbare utsnitt i SYSSTAT-skjemaet. Hvis du vil ha en beskrivelse av oppdaterbare katalogutsnitt (SYSSTAT-utsnitt), kan du lese *SQL Reference*.

- v CREATE eller DROP en indeks på en systemtabell.
- v CREATE en utløser på en systemtabell.
- v En ikke-oppdaterbar systemtabell ble funnet i FROM-leddet i en SELECT-setning som inneholder et FOR UPDATE-ledd. Hvis du vil ha en liste over oppdaterbare systemkataloger, kan du lese *SQL Reference*.
- v DROP eller ALTER en systemtabellplass.
- v DROP eller ALTER en databasepartisjonsgruppe.
- v REDISTRIBUTE IBMCATGROUP eller IBMTEMPGROUP-databasepartisjonsgruppe.

Setningen kan ikke behandles.

**Til brukeren:** Ikke prøv å endre et systemobjekt, bortsett fra de kolonnene i systemkatalogtabellene som du kan oppdatere med oppdaterbare SYSSTAT-utsnitt. Se *SQL Reference* hvis du ønsker flere opplysninger.

**sqlcode**: -607

**sqlstate**: 42832

#### **SQL0612N** *navn* **er et duplikatnavn.**

**Forklaring:** Det ble gitt en setning der det samme navnet er oppgitt flere ganger, og der det ikke er tillatt med duplikater. Hvor disse navnene blir vist, er avhengig av setningstypen.

- CREATE TABLE-setninger kan ikke ha samme kolonnenavn definert for to kolonner.
- CREATE VIEW-setninger eller felles tabelluttrykkdefinisjoner kan ikke ha samme kolonnenavn i kolonnenavnlisten. Hvis ingen kolonnenavnliste er oppgitt, må kolonnenavnene til kolonnene på valglisten til utsnittet, være entydige.
- v ALTER TABLE-setninger kan ikke tilføye en kolonne til en tabell ved hjelp av navnet på en kolonne som allerede finnes eller er det samme som en annen kolonne som blir tilføyd. Dessuten kan et kolonnenavn bare refereres til i et ADD- eller ALTER COLUMN-ledd i en enkelt ALTER TABLE-setning.
- CREATE INDEX kan ikke ha et kolonnenavn som er oppgitt mer enn en gang, som en del av indeksnøkkelen eller som del av INCLUDE-kolonnene til indeksen.
- v CREATE TRIGGER kan ikke ha et kolonnenavn som er oppgitt mer enn en gang på listen over kolonner som gjør at en oppdateringsutløser blir aktivert.
- CREATE TABLE OF-setninger kan ikke ha samme navn definert for REF IS-kolonnen og eventuelle attributter av strukturert type.
- CREATE TYPE-setninger kan ikke ha samme navn definert for to attributter. Attributtnavn må være entydige innen typen og alle overtyper.
- v ALTER TYPE-setninger kan ikke tilføye et attributt til en strukturert type ved hjelp av navnet til et attributt som allerede finnes i typen til en av attributtene, eller som er det samme som et annet attributt som blir tilføyd. Navnet på attributtet kan heller ikke være det samme som REF IS-kolonnen i eventuelle tabeller opprettet fra den strukturerte typen. Dessuten kan et attributtnavn bare refereres til i et ADD- eller DROP ATTRIBUTE-ledd i en enkelt ALTER TYPE-setning.
- v CREATE INDEX EXTENSION-setninger kan ikke ha samme navn definert for to parametere.
- v Et kolonnenavn kan bare refereres til i ett ALTER COLUMN-ledd i en enkelt ALTER NICKNAME-setning.

Setningen kan ikke behandles.

**Til brukeren:** Spesifiser entydige navn slik det passer for setningstypen.

**sqlcode**: -612

**sqlstate**: 42711

**SQL0613N Primærnøkkelen eller den entydige nøkkelen som er identifisert av** *navn***, er for lang eller inneholder for mange kolonner.**

**Forklaring:** Summen av den interne lengden på kolonner i PRIMARY KEY-leddet eller i et UNIQUE-ledd som identifiseres av *navn*, overskrider 1024 byte eller inneholder mer enn 16 kolonnenavn. En primærnøkkel eller en entydig nøkkel kan ikke defineres ved hjelp av en LONG VARCHAR-kolonne. Hvis primærnøkkelen eller den entydige begrensningen er definert for en typebasert tabell, er det enda mer ekstrabehandling som reduserer største antall spesifiserte kolonner til 15 og lengden til 1020.

*navn* er, hvis det er oppgitt, navnet på begrensning for primærnøkkelen eller den entydige begrensningen. Hvis det ikke er oppgitt navn på begrensning, er *navn* det første kolonnenavnet som er oppgitt i kolonnelisten i primærnøkkelen eller et entydig begrensningsledd etterfulgt av tre punktum.

Setningen kan ikke behandles.

**Til brukeren:** Endre definisjonen av primærnøkkelen eller den entydige nøkkelen ved å fjerne en eller flere kolonner slik at den samsvarer med kolonnegrensen på 16 og grensen for nøkkellengden.

**sqlcode**: -613

**sqlstate**: 54008

#### **SQL0614N Du kan ikke lage eller endre indeksen eller indeksutvidelsen** *indeksnavn* **fordi den totale lengden til kolonnene du oppgav, er for lang.**

**Forklaring:** Indeksen kunne ikke opprettes eller endres fordi summen av de interne lengdene til nøkkelkolonnene ville overskride 1024. En indeks kan heller ikke opprettes ved hjelp av en LONG VARCHAR-, LONG VARGRAPHIC- eller LOB-kolonne. Hvis indeksen er definert for en typebasert tabell, er det mer ekstrabehandling som reduserer den maksimale lengden med 4 byte. Indeksen kan endres av en ALTER TABLE- eller ALTER NICKNAME-setning som endrer datatypen til en eller flere kolonner.

En indeksutvidelse kunne ikke opprettes fordi summen av kolonnene som ble returnert av GENERATE KEY-funksjonen ville ha overskredet 1024.

Setningen kan ikke behandles. Den spesifiserte indeksen eller indeksutvidelsen ble ikke opprettet, eller tabellen eller kallenavnet kunne ikke endres.

**Til brukeren:** Hvis du skal endre indeksdefinisjonen eller endre kolonnen, fjerner du en eller flere kolonner og reduserer nøkkellengden til det tillatte maksimum. For en indeksutvidelsesdefinisjon spesifiserer du en annen GENERATE KEY-funksjon eller omdefinerer funksjonen slik at den reduserer lengden på raden som returneres.

**sqlcode**: -614

**sqlstate**: 54008

# **SQL0615N Objektet** *objektnavn* **til typen** *objekttype* **kan ikke slettes fordi det brukes av den samme applikasjonsprosessen.**

**Forklaring:** En DROP-setning til et objekt kan ikke sendes når den er i bruk.

Setningen kan ikke behandles. Objektet blir ikke slettet.

**Til brukeren:** Lukk eventuelle pekere som er direkte eller indirekte avhengige av objektet *objektnavn*, og send setningen på nytt.

**sqlcode**: -615

**sqlstate**: 55006

## **SQL0620N CREATE TABLE-setningen mislyktes fordi** *bruker-ID* **ikke har noen private gjenopprettelige dbspaces med mindre enn 255 tabeller.**

**Forklaring:** dbspace ble ikke oppgitt i setningen CREATE TABLE, så databasesystemet prøvde å finne et privat dbspace eid av *bruker-ID*. Denne meldingen blir vist i disse situasjonene:

1. Ingen private dbspaces ble funnet i DB2 for VM-databasen for *bruker-ID*.

- 2. De ble funnet ett eller flere private dbspaces for *bruker-ID*, men hver inneholdt 255 tabeller.
- 3. De private dbspaces ble funnet i uopprettelige lagerområder. Bare private dbspaces som finnes i gjenopprettelige lagerområder vil være tilgjengelige når CREATE TABLE-setningen ikke oppgir dbspace-navnet.

Behandlingen av SQL-setningen har stoppet.

**Til brukeren:** Anbefalinger for de tre situasjonene ovenfor:

- 1. Skaff et privat dbspace i et gjenopprettelig lagerområde. Du må kanskje ha hjelp av den systemansvarlige for databasen.
- 2. Slett en tabell fra et privat dbspace som finnes i et gjenopprettelig lagerområde for å frigjøre plass, eller utfør handlingen under punkt 1 ovenfor.
- 3. Hvis du vil opprette tabellen i et dbspace som finnes i et uopprettelig lagerområde, oppgir du dbspace-navnet i CREATE TABLE-kommandoen. Ellers utfører du handlingen beskrevet i punkt 1 ovenfor.

Utfør så CREATE TABLE-setningen på nytt.

Hvis det er hensiktsmessig, kan du skaffe brukeren et privat dbspace.

**sqlcode**: -620

**sqlstate**: 57022

#### **SQL0622N Leddet** *ledd* **er ugyldig for denne databasen.**

**Forklaring:** Det oppgitte leddet er ugyldig fordi det ikke er kompatibelt med de definerte egenskapene for denne databasen.

Mulige årsaker:

- v CCSID ASCII og PARAMETER CCSID ASCII kan ikke oppgis når de er knyttet til en database som er opprettet med et Unicode-kodesett.
- CCSID UNICODE og PARAMETER CCSID UNICODE kan ikke oppgis når de er knyttet til en database som er opprettet med et annet kodesett enn Unicode, før den alternative sorteringsrekkefølgen er definert i databasekonfigurasjonen.
- CCSID UNICODE eller PARAMETER CCSID UNICODE kan ikke oppgis i denne setningen når de er knyttet til en database som er opprettet med et annet kodesett enn Unicode.
- v Du kan bare oppgi FOR SBCS DATA når du er koblet til en database som er opprettet ved hjelp av et enkeltbytekodesett.
- Du kan bare oppgi FOR MIXED DATA når du er koblet til en database som er opprettet ved hjelp av et dobbeltbyte- eller Unicode-kodesett.

v Leddet IN *databasenavn.tabellplassnavn* eller IN DATABASE *databasenavn* ble oppgitt ved hjelp av et databasenavn som ikke samsvarer med navnet på databasen som applikasjonen er koblet til.

Setningen kan ikke behandles.

**Til brukeren:** Endre eller fjern leddet og utføre SQL-setningen på nytt.

Hvis du vil tillate Unicode-objekter i en ikke-Unicode-database, må du oppdatere databasekonfigurasjonen ved å oppgi den alternative sorteringsrekkefølgen (ALT\_COLLATE).

**sqlcode**: -622

**sqlstate**: 56031

#### **SQL0623N En gruppeindeks finnes allerede i tabellen** *navn***.**

**Forklaring:** CREATE INDEX-setningen ville opprettet en ekstra gruppeindeks for den spesifiserte tabellen. En bestemt tabell kan bare ha en gruppeindeks.

Setningen kan ikke behandles.

**Til brukeren:** Sjekk identiteten og gyldigheten til den eksisterende gruppeindeksen for tabellen *navn*. Du bør vurdere å opprette indeksen uten CLUSTER-attributtet.

**sqlcode**: -623

**sqlstate**: 55012

## **SQL0624N Tabellen** *navn* **har allerede en** *nøkkeltype***-nøkkel.**

**Forklaring:** Du kan ikke definere en primærnøkkel eller partisjoneringsnøkkel i en ALTER TABLE-setning, fordi den oppgitte tabellen allerede har en nøkkel av denne typen.

Setningen kan ikke behandles.

**Til brukeren:** En tabell kan ikke ha mer enn en primærnøkkel eller partisjoneringsnøkkel.

**sqlcode**: -624

**sqlstate**: 42889

## **SQL0628N Det finnes flere eller motstridende nøkkelord som gjelder leddet** *leddtype***.**

**Forklaring:** Det er mange mulige årsaker til at denne situasjonen kan ha oppstått. Verdien til *leddtype* oppgir nøyaktig hva som er skjedd. Mulige årsaker:

- Du har kanskje ikke oppgitt nøkkelordet i samme setning som andre nøkkelord.
- v Nøkkelordet kan være en del av en rekke nøkkelord der den oppgitte rekkefølgen ikke er overholdt. Du har kanskje oppgitt et nøkkelord i en slik sekvens, samtidig som du har oppgitt det motstridende nøkkelordet.
- v Du har kanskje oppgitt nøkkelordet flere ganger med forskjellige verdier.
- v Nøkkelordet kan kreve at man spesifiserer andre nøkkelord i samme setning, som ikke ble spesifisert.
- v Ved endring (ALTERING) av et objekt, ble det oppgitt et nøkkelord som er i konflikt med en eksisterende egenskap tilobjektet.

**Til brukeren:** Kontroller at setningen samsvarer med syntaksen og reglene som er definert for setningen. Rett ugyldige, duplikate eller motstridende nøkkelord.

**sqlcode**: -628

**sqlstate**: 42613

#### **SQL0629N Du kan ikke oppgi SET NULL fordi ingen kolonne i FOREIGN KEY** *name* **kan tildeles nullverdien.**

**Forklaring:** SET NULL-leddet kan ikke utføres fordi FOREIGN KEY-leddet ikke inneholder en kolonne som tillater tildeling til nullverdien.

*navn* er navnet på begrensningen, hvis det er oppgitt, i FOREIGN KEY-leddet. Hvis det ikke er oppgitt navn på begrensning, er *navn* det første kolonnenavnet som er oppgitt i kolonnelisten for FOREIGN KEY-leddet etterfulgt av tre punktum.

Setningen kan ikke behandles.

**Til brukeren:** Pass på at minst en kolonne i fremmednøkkelen tillater tildeling til nullverdien, eller endre sletteregelen i leddet fra SET NULL til RESTRICT eller CASCADE.

**sqlcode**: -629

**sqlstate**: 42834

## **SQL0631N FOREIGN KEY** *navn* **er for lang eller inneholder for mange kolonner.**

**Forklaring:** CREATE TABLE- eller ALTER-setningen kan ikke utføres, fordi FOREIGN KEY-leddet inneholder mer enn 16 kolonnenavn, eller kolonnene har en samlet intern lengde på mer enn 1024 byte. Fremmednøkkelen kan heller ikke defineres ved hjelp av en kolonne med datatypen LONG VARCHAR.

*navn* er navnet på begrensningen, hvis det er oppgitt, i FOREIGN KEY-leddet. Hvis det ikke er oppgitt navn på begrensning, er *navn* det første kolonnenavnet som er oppgitt i kolonnelisten for FOREIGN KEY-leddet etterfulgt av tre punktum.

Setningen kan ikke behandles.

**Til brukeren:** Reduser antall kolonner i FOREIGN KEY-leddet.

**sqlcode**: -631

**sqlstate**: 54008

## **SQL0632N FOREIGN KEY** *navn* **er ugyldig. Tabellen kan ikke være avhengig av tabellen** *tabellnavn* **på grunn av begrensninger fra sletteregler (årsakskode =** *årsakskode***).**

**Forklaring:** Referansebegrensningen kan ikke defineres, fordi objekttabellen for CREATE TABLE- eller ALTER TABLE-setningen ikke kan være avhengig av tabellen *tabellnavn*. Årsaken finner du i årsakskoden som er oppgitt i meldingen:

- v (01) Forbindelsen er selvrefererende, og det finnes allerede en selvrefererende forbindelse med sletteregelen SET NULL.
- (02) Forbindelsen ville laget en syklus med to eller flere tabeller som ville ført til at tabellen fikk sletteforbindelse til seg selv. Alle andre sletteregler i syklusen ville vært CASCADE.
- (03) Forbindelsen ville ført til at tabellen fikk en sletteforbindelse til den oppgitte tabellen gjennom flere forbindelser, men sletteregelen for den eksisterende forbindelsen er SET NULL.

Det er slettereglene for de eksisterende forbindelsene som forårsaker en feil, ikke sletteregelen som er oppgitt i FOREIGN KEY-leddet av CREATE TABLE- eller ALTER TABLE-setningen.

*navn* er navnet på begrensningen, hvis det er oppgitt, i FOREIGN KEY-leddet. Hvis det ikke er oppgitt navn på begrensning, er *navn* det første kolonnenavnet som er oppgitt i kolonnelisten for FOREIGN KEY-leddet etterfulgt av tre punktum.

Setningen kan ikke behandles.

**Til brukeren:** Hvis det er mulig, må du fjerne FOREIGN KEY-leddet i CREATE TABLE- eller ALTER TABLE-setningen.

**sqlcode**: -632

**sqlstate**: 42915

#### **SQL0633N Sletteregelen til FOREIGN KEY** *navn* **må være** *sletteregel* **(årsakskode =** *årsakskode***).**

**Forklaring:** CREATE TABLE- eller ALTER TABLE-setningen kan ikke utføres fordi sletteregelen for FOREIGN KEY-leddet ikke er riktig. Sletteregelen som er oppgitt, må brukes. Årsaken finner du i årsakskoden som er oppgitt i meldingen:

- v (01) Referansebegrensningen er selvrefererende og en eksisterende selvrefererende begrensning har den angitte sletteregelen (NO ACTION, RESTRICT eller CASCADE).
- v (02) Referansebegrensningen er selvrefererende og tabellen er direkte underordnet i en forbindelse der sletteregelen er CASCADE.

v (03) Forbindelsen ville ført til at tabellen fikk en sletteforbindelse til samme tabell gjennom flere forbindelser. Slike forbindelser må ha samme sletteregel, enten NO ACTION, RESTRICT eller CASCADE.

*navn* er navnet på begrensningen, hvis det er oppgitt, i FOREIGN KEY-leddet. Hvis det ikke er oppgitt navn på begrensning, er *navn* det første kolonnenavnet som er oppgitt i kolonnelisten for FOREIGN KEY-leddet etterfulgt av tre punktum.

Setningen kan ikke behandles.

**Til brukeren:** Hvis det er mulig, må du endre sletteregelen.

**sqlcode**: -633

**sqlstate**: 42915

#### **SQL0634N Sletteregelen til FOREIGN KEY** *navn* **kan ikke være CASCADE (årsakskode =** *årsakskode***).**

**Forklaring:** CREATE TABLE- eller ALTER TABLE-setningen kan ikke utføres fordi FOREIGN KEY-leddet oppgir sletteregelen CASCADE. Det er ikke gyldig på grunn av disse årsakene:

- v (01) En selvrefererende begrensning med sletteregelen SET NULL, NO ACTION eller RESTRICT finnes allerede for tabellen.
- v (02) Forbindelsen ville ha laget en syklus som ville ført til at tabellen fikk en sletteforbindelse til seg selv. En av de eksisterende slettereglene i syklusen er ikke CASCADE. Denne forbindelsen kan derfor være mulig å definere hvis sletteregelen ikke er CASCADE.
- v (03) Forbindelsen ville ført til at en annen tabell fikk en sletteforbindelse til samme tabellen gjennom flere baner med forskjellige sletteregler eller med sletteregelen SET NULL.

*navn* er navnet på begrensningen, hvis det er oppgitt, i FOREIGN KEY-leddet. Hvis det ikke er oppgitt navn på begrensning, er *navn* det første kolonnenavnet som er oppgitt i kolonnelisten for FOREIGN KEY-leddet etterfulgt av tre punktum.

Setningen kan ikke behandles.

**Til brukeren:** Hvis det er mulig, må du endre sletteregelen.

**sqlcode**: -634

**sqlstate**: 42915

## **SQL0637N Nøkkelordet** *nøkkelord* **er ikke gyldig slik det er brukt.**

**Forklaring:** SQL-setningen inneholder duplikate eller motstridende spesifikasjoner for et ledd med det oppgitte nøkkelordet. For eksempel:

- DEFAULT, UNIQUE og PRIMARY kan bare oppgis en gang i en kolonnedefinisjon
- v Du kan ikke oppgi både UNIQUE og PRIMARY i den samme kolonnedefinisjonen
- PRIMARY kan bare oppgis en gang i en CREATE TABLE-setning
- v attributtstrengen som er oppgitt for PREPARE-setningen, kan ikke oppgi et alternativ mer enn en gang, eller det finnes alternativer som er i konflikt

Setningen kan ikke behandles.

**Til brukeren:** Rett setningen ved å endre leddene med feil i.

**sqlcode**: -637

**sqlstate**: 42614

#### **SQL0638N Tabellen** *navn* **blir ikke laget fordi du ikke har oppgitt noen kolonnedefinisjoner.**

**Forklaring:** CREATE TABLE-setningen inneholder ingen kolonnedefinisjoner.

Setningen kan ikke behandles.

**Til brukeren:** Føy en eller flere kolonnedefinisjoner til setningen.

**sqlcode**: -638

**sqlstate**: 42601

# **SQL0644N Du har oppgitt en ugyldig verdi for nøkkelordet** *nøkkelord* **i setningen** *setningstype***.**

**Forklaring:** Nøkkelordet *nøkkelord* står foran en ugyldig verdi som ikke er tillatt i beskrivelsen av *setningstype*. Når det gjelder numeriske verdier, kan verdien være utenfor det gyldige verdiområdet. Når det gjelder andre typer, er verdien ikke med i det definerte settet med gyldige verdier.

**Til brukeren:** I referansedokumentasjonen for *setningstype* finner du gyldige verdier, og retter de ugyldige verdiene.

**sqlcode**: -644

#### **SQL0647N Bufferområdet** *bufferområde* **er ikke aktivt for øyeblikket.**

**Forklaring:** Bufferområdet *bufferområde* er ikke aktivt i gjeldende databasemiljø. Det ble gjort et forsøk på å finne et annet bufferområde med samme sidestørrelse, men det er ingen slike bufferområder aktive i gjeldende databasemiljø. Bufferområdet *bufferområde* ble nylig definert, men det er ennå ikke aktivert.

Setningen kan ikke behandles.

**Til brukeren:** Databasen må stoppes og startes igjen for å aktivere det nødvendige bufferområdet.

**sqlcode**: -647

**sqlstate**: 57003

**SQL0648N Fremmednøkkelen kan ikke defineres fordi det vil forårsake at tabellen** *eier1.tabellnavn1* **blir slettetilkoblet til tabell** *eier2.tabellnavn2* **gjennom flere baner. Årsakskode =** *årsakskode***.**

**Forklaring:** Fremmednøkkelen kan ikke defineres på grunn av en av disse årsakskodene = *årsakskode*:

- **01** Forbindelsen vil forårsake at tabellen *eier1.tabellnavn1* blir slettetilkoblet til tabell *eier2.tabellnavn2* gjennom flere baner med samme sletteregel (SET NULL).
- **02** Forbindelsen vil forårsake at tabellen *eier1.tabellnavn1* blir slettetilkoblet til tabell *eier2.tabellnavn2* gjennom flere baner med forskjellige sletteregler.

Behandlingen av SQL-setningen har stoppet.

**Til brukeren:** Rett setningen. Prøv igjen.

**sqlcode**: -648

**sqlstate**: 42915

#### **SQL0658N Objektet** *navn* **kan ikke slettes eller endres eksplisitt.**

**Forklaring:** Identifikatoren *navn* identifiserer en av følgende:

- En konverteringsfunksjon eller sammenlikningsfunksjon som ikke kan slettes med en DROP-setning, fordi den ble laget av systemet for bruk med en distinkt type.
- v En metode som ikke kan slettes med ALTER TYPE-metoden, fordi den ble laget av systemet for bruk med en strukturert type.
- v En pakke som ikke kan slettes med en DROP-setning, fordi den ble laget av systemet for bruk med en SQL-prosedyre. Samsvarssymbolet (eller unique\_id) gis i heksadesimaler som en del av pakkenavnet i formen "pakkeskjema.pakkenavn 0Xsamsvarssymbol".

v En rutine som ikke kan endres fordi den er definert med LANGUAGE SQL.

Setningen kan ikke behandles.

## **Til brukeren:**

- v Funksjonen *navn* kan bare slettes ved å slette den distinkte eller strukturerte typen som forårsaket at funksjonen ble definert. Den distinkte typen tilsvarer enten navnet på funksjonen eller parametertypen til funksjonen.
- v Metoden *navn* kan bare slettes ved å slette den strukturerte typen som forårsaket at metoden ble definert. Metodenavnet tilsvarer navnet på et attributt for den strukturerte typen.
- v Pakken *navn* kan bare slettes ved å slette SQL-prosedyren som forårsaket at pakken ble definert. Det spesifikke navnet til SQL-prosedyren kan finnes ved å hente DSCHEMA og DNAME fra katalogtabellen SYSIBM.SYSDEPENDENCIES, der BSCHEMA, BNAME og BUNIQUE\_ID samsvarer med de relevante delene av *navn*, BTYPE er 'K' and DTYPE er 'L'. Samsvarssymbolet (eller unique\_id) er nødvendig for å skille mellom pakkeversjoner som har samme skjema og navn.
- Rutinen *navn* kan bare endres ved å slette rutinen og deretter definere den på nytt.

**sqlcode**: -658

**sqlstate**: 42917

# **SQL0659N Maksimal størrelse på et tabellobjekt er overskredet.**

**Forklaring:** Et eller flere objekter som utgjør en tabell, har nådd maksimal størrelse. Disse lagringsobjektene utgjør en tabell:

- v Data: Her lagres generelle kolonnedata.
- v Indeks: Her lagres alle indekser på tabellen.
- Lange data: Her lagres kolonnedataene LONG VARCHAR og LONG VARGRAPHIC.
- LOB/LOB-tildeling: Her lagres kolonnedataene BLOB, CLOB og DBCLOB og styringsinformasjon.

Når et lagringsobjekt har nådd maksimal størrelse, kan det ikke utvides mer.

**Til brukeren:** Når du skal lage plass i det tilgjengelige objektet for å lagre nye data, kan du utføre en av handlingene nedenfor.

- Omorganiser tabellen.
- Slett unødvendige rader i tabellen.
- Fjern en indeks i tabellen.
- v Oppdater rader for å redusere størrelsen på data (du må kanskje omorganisere etterpå for å gjøre ubrukt lagerplass tilgjengelig).

**sqlcode**: -659

**sqlstate**: 54032

**SQL0667N FOREIGN KEY** *navn* **blir ikke laget. Tabellen inneholder rader med verdier i fremmednøkkelen som ikke finnes i den primærnøkkelen til den overordende tabellen.**

**Forklaring:** ALTER TABLE-setningen kan ikke utføres fordi den inneholder minst en rad der verdien i fremmednøkkelen ikke samsvarer med en verdi i den overordnede nøkkelen i den overordnede tabellen.

*navn* er navnet på begrensningen, hvis det er oppgitt. Hvis det ikke er oppgitt navn på begrensning, er *navn* det første kolonnenavnet som er oppgitt i kolonnelisten for FOREIGN KEY-leddet etterfulgt av tre punktum.

Setningen kan ikke behandles. Den oppgitte tabellen ble ikke endret.

**Til brukeren:** Før du definerer fremmednøkkelen, må du fjerne raden som ikke er riktig.

**sqlcode**: -667

**sqlstate**: 23520

**SQL0668N Operasjonen er ikke tillatt for årsakskode** *årsakskode* **på tabellen** *tabellnavn***.**

**Forklaring:** Tilgang til tabellen *tabellnavn* er begrenset. Årsaken gis av følgende årsakskoder *årsakskode*:

- **1** Tabellen er i statusen kontroll venter. Tabellens integritet er ikke godkjent, og tabellinnholdet kan være ugyldig. En operasjon på en overordnet tabell eller en underliggende tabell som ikke har status kontroll venter, kan også motta få denne feilen hvis en avhengig tabell har statusen kontroll venter.
- **2** Tabellen har statusen Ingen flytting av data. I denne statusen er det ikke tillatt med operasjoner som forårsaker databevegelse. Slike operasjoner omfatter REDISTRIBUTE, oppdatering av partisjoneringsnøkkel, oppdatering av flerdimensjonal grupperingsnøkkel og REORG TABLE.
- **3** Tabellen har statusen Innlasting venter. Et tidligere LOAD-forsøk i denne tabellen resulterte i en feil. Tilgang til tabellen er ikke tillatt før LOAD-operasjonen startes på nytt eller avbrytes.
- **4** Tabellen har statusen Bare for lesing. Denne statusen kan oppstå ved tilkoblet LOAD-behandling (LOAD INSERT med alternativet READ ACCESS), eller etter en tilkoblet LOAD-operasjon, men før alle begrensninger er validert i den nyopprettede

delen av tabellen med setningen SET INTEGRITY. Ingen oppdatering av denne tabellen er tillatt.

- **5** Tabellen har statusen Innlasting pågår. LOAD-funksjonen arbeider med denne tabellen, og ingen tilgang gis før LOAD-funksjonen er fullført.
- **6** Materialiserte spørretabeller som refererer til et kallenavn, kan ikke oppdateres i ESE.

#### **Til brukeren:**

- **1** Utfør SET INTEGRITY-setningen med IMMEDIATE CHECKED-alternativet på tabellen *tabellnavn* for å få tabellen ut av statusen kontroll venter. For en brukervedlikeholdt materialisert spørretabell utfører du setningen med IMMEDIATE UNCHECKED-alternativet i stedet for IMMEDIATE CHECKED-alternativet.
- **2** Utfør REFRESH TABLE setningen på de direkte underordnede materialiserte spørretabellene og rekkefølgetabellene til tabellen *tabellnavn*. Innholdet i disse direkte underordnede materialiserte spørretabellene og rekkefølgetabellene kan vedlikeholdes trinnvis fra data som er tilføyd *tabellnavn* gjennom tidligere LOAD INSERT-operasjoner.
- **3** Start på nytt eller avbryt den tidligere mislykkede LOAD-operasjonen på denne tabellen ved å gi LOAD-kommandoen med alternativet RESTART eller TERMINATE.
- **4** Gi LOAD QUERY-kommandoen for å kontrollere om tabellen er i ferd med å bli lastet inn. I så fall venter du til LOAD-funksjonen er fullført, eller, hvis det er nødvendig, starter eller avbryter den tidligere mislykkede LOAD-operasjonen. Hvis LOAD ikke pågår, gir du SET INTEGRITYkommandoen med alternativet IMMEDIATE CHECKED for å validere begrensninger i den nylig innlastede delen av tabellen.
- **5** Vent til gjeldende LOAD-operasjon er fullført. Du kan overvåke innlastingsprogresjonen med kommandoen LOAD QUERY.
- **6** Definer en materialisert spørretabell ved hjelp av MAINTAIN BY USER. Bruk deretter en INSERT-setning med en delspørring til å legge inn data i den materialiserte spørretabellen.

**sqlcode**: -668
# **SQL0669N En systemavhengig indeks kan ikke slettes eksplisitt.**

**Forklaring:** DROP INDEX-setningen forsøkte å slette en indeks som kreves for å

- v tvinge primærnøkkelbegrensningen på en tabell
- tvinge en entydig begrensning på en tabell
- v bruke entydigheten til objektidentifikasjonskolonnen (OID) i et typebasert tabellhierarki
- v vedlikeholde en replikert materialisert spørretabell

En systemavhengig indeks kan ikke slettes ved hjelp av DROP INDEX-setningen.

Setningen kan ikke behandles. Den spesifiserte indeksen er ikke slettet.

**Til brukeren:** Hvis du ikke vil beholde primærnøkkelen eller den entydige begrensningen, bruker du DROP PRIMARY KEY-leddet eller DROP CONSTRAINT-leddet til ALTER TABLE-setningen for å fjerne primærnøkkelen eller den entydige begrensningen. Hvis indeksen ble opprettet bare for å tvinge gjennom primærnøkkelen eller den entydige nøkkelen, blir indeksen slettet. Hvis ikke, kan DROP INDEX-setningen bli behandlet.

Indeksen for en OID-kolonne kan bare slettes ved å slette tabellen.

Indeksen som kreves for å vedlikeholde en replikert materialisert spørretabell, kan bare slettes ved først å slette den replikerte materialiserte spørretabellen.

**sqlcode**: -669

**sqlstate**: 42917

# **SQL0670N Radlengden til tabellen overskred en grense på** *lengde* **byte. (Tabellplass** *tabellplassnavn***.)**

**Forklaring:** Radlengden til en tabell i databasesystemet kan ikke overskride

- v 4005 byte i en tabellplass med en sidestørrelse på 4 kB
- v 8101 byte i en tabellplass med en sidestørrelse på 8 kB
- v 16293 byte i en tabellplass med en sidestørrelse på 16 kB
- v 32677 byte i en tabellplass med en sidestørrelse på 32 kB

Lengden beregnes ved å legge sammen interne lengder i kolonnene. Du finner opplysninger om interne kolonnelengder under CREATE TABLE i *SQL Reference*.

En av følgende betingelser kan oppstå:

• Radlengden for tabellen definert i CREATE TABLEeller ALTER TABLE-setningen, overskrider grensen

for sidestørrelsen til tabellplassen. Det vanlige tabellplassnavnet *tabellplassnavn* identifiserer tabellplassen hvis sidestørrelse ble brukt til å bestemme grensen på radlengden.

Radlengden for tabellen definert i DECLARE GLOBAL TEMPORARY TABLE-setningen, overskrider grensen for sidestørrelsen til tabellplassen. Brukertabellplassnavnet *tabellplassnavn* identifiserer tabellplassen hvis sidestørrelse ble brukt til å bestemme grensen på radlengden.

Setningen kan ikke behandles.

**Til brukeren:** Avhengig av årsaken må du utføre ett av disse punktene:

- Når det gjelder CREATE TABLE, ALTER TABLE eller DECLARE GLOBAL TEMPORARY TABLE, oppgir du et tabellområde med en større sidestørrelse, hvis det er mulig.
- v Hvis ikke, må du redusere radlengden ved å eliminere en eller flere kolonner eller redusere lengden på en eller flere kolonner.

**sqlcode**: -670

**sqlstate**: 54010

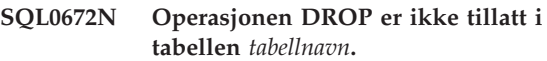

**Forklaring:** DROP-operasjonen mislyktes på grunn av en av disse årsakene:

- Tabellen som skal slettes, har attributtet RESTRICT ON DROP.
- v Tabellplassen eller databasepartisjonsgruppe som skal slettes, inneholder den oppgitte tabellen, som har attributtet RESTRICT ON DROP.

DROP-setningen kan ikke behandles.

**Til brukeren:** Hvis problemet oppstod under en DROP TABLE-setning, utfører du en ALTER TABLE-setning ved hjelp av leddet DROP RESTRICT ON DROP. Deretter utfører du DROP TABLE-setningen på nytt.

Hvis problemet oppstod under en DROP TABLESPACE- eller DROP NODEGROUP-setning, må du kontrollere at det ikke er noen andre tabeller på tabellplassen eller i databasepartisjonsgruppen med attributtet RESTRICT ON DROP. Denne SELECT-setningen kan hjelpe deg med å identifisere tabellene:

SELECT TB.TABNAME, TB.TABSCHEMA, TS.TBSPACE, TS.NGNAME FROM SYSCAT.TABLES TB, SYSCAT.TABLESPACES TS WHERE TYPE = 'T' AND DROPRULE = 'R'

AND TB.TBSPACEID = TS.TBSPACEID ORDER BY TS.NGNAME, TS.TBSPACE, TB.TABSCHEMA, TB.TABNAME;

Når du har identifisert tabellene med attributtet RESTRICT ON DROP, utfører du en ALTER TABLE-setning ved hjelp av leddet DROP RESTRICT ON DROP for alle tabeller med attributtet RESTRICT ON DROP. Gi deretter setningen TABLESPACE eller DROP NODEGROUP på nytt.

**sqlcode**: -672

**sqlstate**: 55035

**SQL0673N En primærnøkkel eller entydig nøkkelindeks ble ikke laget. Tabellen inneholder rader som har samme verdier som kolonnene du oppgav som primærnøkkel eller entydig nøkkel i begrensningen** *navn***.**

**Forklaring:** Definisjonen av primærnøkkelen eller den entydige nøkkelen til begrensningen identifisert av *navn*, mislyktes fordi tabellen som endres allerede inneholder rader med like verdier for kolonnene PRIMARY KEY eller UNIQUE.

*navn* er navnet på begrensningen, hvis det er oppgitt. Hvis det ikke er oppgitt navn på begrensning, er *navn* det første kolonnenavnet som er oppgitt i kolonnelisten i primærnøkkelen eller et entydig begrensningsledd etterfulgt av tre punktum.

Setningen kan ikke behandles. Den oppgitte tabellen ble ikke endret.

**Til brukeren:** Fjern de feilaktige radene fra tabellen før du prøver å definere den primære eller entydige nøkkelen.

**sqlcode**: -673

**sqlstate**: 23515

#### **SQL0680N For mange kolonner er spesifisert for en tabell, et utsnitt eller en tabellfunksjon.**

**Forklaring:** Største antall kolonner tillatt for hver tabell, er basert på sidestørrelsen til tabellplassen og datatypene til kolonnene. Grensen for tabeller er:

- v Sidestørrelse på 4 kB gir maksimalt 500 kolonner
- v Sidestørrelser på 8 kB, 16 kB og 32 kB gir maksimalt 1012 kolonner.

Det faktiske antallet kolonner for en tabell bestemmes av denne formelen: Totalt antall kolonner \* 8 + antall LOB-kolonner \* 12 + antall Datalink-kolonner \* 28 <= grense for radstørrelse for sidestørrelsen.

Største antall kolonner tillatt for hvert utsnitt, er 5000.

Største antall kolonner tillatt for en tabellfunksjon, er 255.

Største antall kolonner tillatt for et kallenavn, er 5000.

Brukere av forent system: Andre datakilder kan ha en annen maksimumsgrense. Denne grensen er overskredet.

Setningen kan ikke behandles.

**Til brukeren:** Kontroller at antall tabeller eller utsnitt ikke overskrider grensen. Hvis du oppretter en tabell der en større sidestørrelse tillater antallet kolonner, spesifiserer du en tabellplass med en større sidestørrelse. Lag separate tabeller eller utsnitt slik at du holder verdien under maksimumsgrensen.

Brukere av forent system: Begrens antall tabellkolonner til maksimumsverdien som støttes av datakilden. Lag separate tabeller eller utsnitt slik at du holder verdien under maksimumsantallet for kolonner som støttes av datakilden.

**sqlcode**: -680

**sqlstate**: 54011

# **SQL0683N Definisjonen av kolonnen, attributtet, den brukerdefinerte typen eller funksjonen** *dataelement* **inneholder ledd som ikke er kompatible.**

**Forklaring:** Det er en feil i spesifikasjonen til et dataelement i en CREATE- eller ALTER-setning. Spesifikasjonene er ikke kompatible, som for eksempel INTEGER og FOR BIT DATA. Plasseringen av feilen oppgis av *dataelement* på denne måten:

- v For en CREATE- eller ALTER TABLE-setning oppgir *dataelement* navnet på kolonnen som inneholder feilen.
- v For en CREATE FUNCTION-setning er *dataelement* et symbol som viser til området i setningen der problemet ligger. Eksempel: ″PARAMETER 3″, ″RETURNS″ eller ″CAST FROM″.
- For en CREATE DISTINCT TYPE-setning oppgir *dataelement* navnet på typen som defineres.
- for en CREATE- eller ALTER TYPE-setning identifiserer *dataelement* leddet som inneholder feilen eller navnet på attributtet som inneholder feilen.

Setningen kan ikke behandles.

**Til brukeren:** Fjern feilen, og gi setningen på nytt.

**sqlcode**: -683

**SQL0696N Definisjonen av utløser** *utløsernavn* **inneholder ugyldig bruk av referansenavnet eller overgangstabellnavnet** *navn***. Årsakskode =** *årsakskode***.**

**Forklaring:** Utløserdefinisjonen inneholder ugyldig bruk av *navn*. Verdien på *årsakskode* indikerer problemene på denne måten:

- **1** Du kan ikke bruke NEW og NEW\_TABLE i en DELETE-utløser.
- **2** Du kan ikke bruke OLD og OLD\_TABLE i en INSERT-utløser.
- **3** Du kan ikke bruke OLD\_TABLE og NEW\_TABLE i en BEFORE-utløser.

Setningen kan ikke behandles.

**Til brukeren:** Fjern det ugyldige referansenavnet eller navnet på overgangstabellen sammen med nøkkelordet foran.

# **SQL0700 - SQL0799**

# **SQL0707N Navnet** *navn* **kan ikke brukes fordi den oppgitte identifikatoren er reservert for systembruk.**

**Forklaring:** Følgende navn er reservert:

- v Et tabellplassnavn kan ikke starte med SYS.
- v Et navn på en databasepartisjonsgruppe kan ikke starte med 'SYS' eller 'IBM'.
- v Et lagringspunktnavn kan ikke starte med 'SYS'.

**Til brukeren:** Velg et navn som ikke er reservert.

**sqlcode**: -707

**sqlstate**: 42939

**SQL0713N Erstatningsverdien for** *spesialregister* **er ugyldig.**

**Forklaring:** Du har oppgitt en verdi i setningen SET *spesialregister* som er ugyldig for det oppgitte spesialregisteret, eller du har oppgitt verdien NULL som et resultat av en indikatorvariabel.

Setningen kan ikke behandles.

**Til brukeren:** Rett erstatningsverdien og/eller indikatorvariablene. Hvis du vil ha opplysninger om gyldige verdier for hver spesialregister, ser du i *SQL Reference*.

**sqlcode**: -713

**sqlstate**: 42815

**sqlcode**: -696

**sqlstate**: 42898

## **SQL0697N OLD- eller NEW-referansenavn tillates ikke i en utløser som er definert med FOR EACH STATEMENT-leddet.**

**Forklaring:** Utløseren som er definert, inneholder et REFERENCING-ledd som spesifiserer OLD- eller NEW-referansenavn, og FOR EACH STATEMENT-leddet. Du kan ikke oppgi disse samtidig.

Setningen kan ikke behandles.

**Til brukeren:** Fjern alle forekomster av OLD eller NEW i REFERENCING-leddet eller erstatt FOR EACH STATEMENT med FOR EACH ROW.

**sqlcode**: -697

**sqlstate**: 42899

#### **SQL0719N Bindefeil for bruker** *autorisasjons-ID***. Pakken** *pakkenavn* **finnes allerede.**

**Forklaring:** Det er gjort et forsøk, med parameteren ACTION ADD i PRECOMPILE eller BIND, på å tilføye en pakke som allerede finnes. Kombinasjonen 'pakkeskjema.pakkenavn.pakkeversjon' må være entydig i katalogoversikten SYSCAT.PACKAGES.

#### **autorisasjons-ID**

Autorisasjons-ID til den som startet BIND eller PREP

#### **pakkenavn**

Navnet på pakken i formen 'pakkeskjema.pakkenavn.pakkeversjon'. Hvis pakkeversjonen er den tomme strengen, utelates '.pakkeversjon' fra navnet.

#### Pakken blir ikke opprettet.

**Til brukeren:** Mulige måter å kontrollere at det ikke er forsøk på å tilføye duplikatpost:

- Kontroller om katalogoversikten SYSCAT.PACKAGES inneholder navn på eksisterende applikasjonspakker. Start PRECOMPILE eller BIND på nytt med et 'pakkeskjema.pakkenavn.pakkeversjon' som ikke er i bruk.
- Gi setningen PREP eller BIND på nytt uten alternativet ACTION ADD. Dette erstatter den eksisterende pakken.

**sqlcode**: -719

#### **SQL0720N Forsøk på å erstatte pakken** *pakkeskjema.pakkenavn* **WITH VERSION** *pakkeversjon***, der denne versjonen allerede finnes.**

**Forklaring:** Det ble gjort et forsøk på å opprette en versjon av en pakke som allerede finnes med alternativet ACTION REPLACE REPLVER. Versjonen som er oppgitt i nøkkelordet REPLVER er forskjellig fra versjonen som er oppgitt i forkompileringsvalget VERSION. Versjonen som er oppgitt i forkompileringsvalget VERSION finnes allerede i katalogen. Kombinasjonen 'pakkeskjema.pakkenavn.versjon' må være entydig i katalogoversikten SYSCAT.PACKAGES.

En vanlig feil er at brukeren tror at versjonen som blir opprettet, er den som er oppgitt i nøkkelordet REPLVER. Dette er ikke tilfellet. Versjonen som er oppgitt i nøkkelordet REPLVER er navnet på versjonen som blir erstattet. Versjonen som blir opprettet er versjonen som er oppgitt med valget VERSION.

Det ble ikke laget noen pakke.

**Til brukeren:** Kontroller at versjonen som blir opprettet, ikke finnes allerede.

Det er to måter å løse dette problemet på:

- v Forkompiler programmet igjen med et nytt versjonsnavn, og gi den opprinnelige PREP- eller BIND-kommandoen på nytt.
- v Den andre løsningen er å gi kommandoen PREP eller BIND med leddet ACTION REPLACE uten REPLVER-spesifikasjonen. I dette tilfellet vil REPLACE erstatte versjonen som samsvarer med versjonen i VERSION-alternativet.

**sqlcode**: -720

**sqlstate**: 42710

**SQL0721N Pakken** *pakkeskjema.pakkenavn* **med samsvarssymbolet = OX***samsvarssymbol* **kan ikke opprettes, fordi den ikke er entydig.**

**Forklaring:** Det ble gjort et forsøk på å tilføye eller erstatte en pakke med et samsvarssymbol som ikke er entydig for denne pakken. Kombinasjonen 'pakkeskjema.pakkenavn.samsvarssymbol' finnes allerede. Dette skyldes sannsynligvis bruken av LEVEL-alternativet til PRECOMPILE for å angi samsvarssymbolet.

Pakken blir ikke opprettet.

**Til brukeren:** Kontroller om katalogtabellen SYSCAT.PACKAGES inneholder navn på eksisterende applikasjonspakker med det oppgitte

samsvarssymbolet. Gi kommandoen PREP eller BIND på nytt slik at

'pakkeskjema.pakkenavn.samsvarssymbol' er entydig i

katalogen. Følgende SQL-setninger kan brukes til å spørre i katalogen:

SELECT PKGSCHEMA,PKGNAME FROM SYSCAT.PACKAGES WHERE HEX(UNIQUE\_ID) = 'samsvarssymbol';

Hvis alternativet LEVEL ble brukt på forkompileringen, kan man endre samsvarssymbolet ved å gi forkompileringen på nytt med en annen LEVEL-verdi. Det anbefales at LEVEL-alternativet ikke blir brukt. Ved å la være å opp gi LEVEL-alternativ for forkompileringen, sikrer man at samsvarssymbolet er en gjeldende systemtidverdi.

# **SQL0722N Feil ved utføring av** *bindingskommando* **for brukeren** *autorisasjons-ID***. Pakken** *pakkenavn* **finnes ikke.**

**Forklaring:** Binding eller ny binding ble gitt for en pakke som ikke finnes. Feilen oppstår hvis ACTION REPLACE var oppgitt og alternativet REPLVER spesifiserte en versjon som ikke finnes.

# **bindingskommando**

Type bindingskommando (BIND | REBIND) som ble gitt. Legg merke til at verdien 'BIND' også brukes for forkompilering.

#### **autorisasjons-ID**

Autorisasjons-ID som gav bindingen eller den nye bindingen.

#### **pakkenavn**

Navnet på pakken i formen 'pakkeskjema.pakkenavn.pakkeversjon'. Hvis pakkeversjonen er den tomme strengen, utelates '.pakkeversjon' fra navnet.

Pakken ble ikke bundet eller bundet på nytt.

**Forklaring:** Kontroller katalogoversikten

SYSCAT.PACKAGES for riktig

'pakkeskjema.pakkenavn.pakkeversjon' som skal oppgis i REPLVER-alternativet.

**sqlcode**: -722

**sqlstate**: 42704

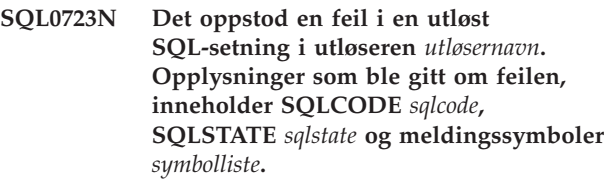

**Forklaring:** En SQL-setning i utløseren *utløsernavn* mislyktes under utføringen av utløseren. Sqlcode, sqlstate og listen over meldingssymboler (hvert symbol er skilt med en loddrett strek) ble gitt. Meldingssymbolene kan være kuttet av. Se tilsvarende melding for *sqlcode* der feilen forklares nærmere.

Utløseren og den opprinnelige SQL-setningen som

startet utløseren, kan ikke behandles.

**Til brukeren:** Kontroller meldingen som er knyttet til SQLCODE i SQL-setningen som mislyktes. Utfør handlingen som meldingen foreslår.

**sqlcode**: -723

**sqlstate**: 09000

# **SQL0724N Aktiveringen av** *objektnavn* **av typen** *objekttype* **ville overskride maksimumsnivået for indirekte SQL-kaskadekobling.**

**Forklaring:** Kaskade av indirekte SQL oppstår når en utløser aktiverer en annen utløser (f.eks. på grunn av sletteregler med referansebegrensning), eller når en rutine som inneholder SQL starter en annen rutine. Antall kaskader er begrenset til 16.

Vær oppmerksom på at rekursive situasjoner der en utløser inneholder en utløst SQL-setning som direkte eller indirekte forårsaker aktivering av den samme utløseren, eller der en rutine direkte eller indirekte starter seg selv, er en form for kaskade som sannsynligvis kan forårsake denne feilen hvis det ikke er noen betingelser som forhindrer kaskaden fra å overskride grensen.

*Objekttypen* er enten TRIGGER, FUNCTION, METHOD eller PROCEDURE.

*objektnavn* som er oppgitt, er ett av objektene som ville blitt aktivert på det syttende nivået av kaskadekobling.

**Til brukeren:** Start med objektene som er aktivert eller startet av setningen som får denne feilen. Hvis noen av disse objektene er rekursive, må du kontrollere at det finnes begrensninger som hindrer at objektet blir aktivert eller startet mer enn grensen tillater. Hvis dette ikke er årsaken til problemet, må du følge kjeden med objekter som er aktivert eller startet, for å finne kjeden som overskrider kaskadegrensen.

**sqlcode**: -724

**sqlstate**: 54038

**SQL0727N Det oppstod en feil under en implisitt systemhandling av typen** *systemhandling***. Opplysninger som ble gitt om feilen, inneholder SQLCODE** *sqlcode***, SQLSTATE** *sqlstate* **og meldingssymboler** *symbolliste***.**

**Forklaring:** Behandlingen av en setning eller en kommando har gjort at databasesystemet implisitt utfører ekstra behandling. Under denne behandlingen ble det oppdaget en intern feil. handlingen som ble forsøkt, blir vist av *handlingstype*:

- **1** implisitt binding på nytt av en pakke
- **2** implisitt klargjøring av en bufret dynamisk SQL-setning
- **3** implisitt regenerering av et utsnitt
- **4** Denne returkoden er reservert for bruk av DB2.
- **5** Trinnvis binding av en statisk SQL-setning, ikke bundet i pakkens bindingstid.
- **6** Implisitt klargjøring av en setning som kan optimaliseres på nytt, som inneholder vertsvariabler, spesialregistre eller parametermerker.

Sqlcode, sqlstate og listen over meldingssymboler (hvert symbol er skilt med en loddrett strek) ble gitt. Meldingssymbolene kan være kuttet av. Se tilsvarende melding for *sqlcode* der feilen forklares nærmere.

Den originale SQL-setningen eller kommandoen som forårsaket *handlingstype*, kan ikke behandles, og den implisitte systemhandlingen var ikke vellykket.

Brukere av forent system: Du kan ha mottatt denne meldingen fordi du klargjorde en SQL-setning dynamisk i en gjennomgangssesjon og deretter forsøkte å utføre setningen etter at sesjonen var lukket.

**Til brukeren:** Kontroller meldingen som er knyttet til SQLCODE i SQL-setningen som mislyktes. Utfør handlingen som meldingen foreslår.

REBIND-kommandoen kan brukes for en ugyldig pakke til å gjenskape feilen eller til eksplisitt å validere pakken så snart årsaken til feilen er funnet.

Ved feil under regenereringen av et utsnitt, ligger navnet på utsnittet med feil i administrasjonsvarselloggen. Det mislykkede utsnittet kan slettes, eller så kan setningen eller kommandoen som forårsaket regenereringen av utsnittet, endres.

Brukere av forent system: Hvis setningen som mislyktes ble klargjort dynamisk i en gjennomgangssesjon, åpner du en annen gjennomgangssesjon, skriver og klargjør setningen på nytt og utfører den mens sesjonen fortsatt er åpen.

**sqlcode**: -727

**sqlstate**: 56098

**SQL0740N Rutinen** *rutinenavn* **(bestemt navn** *bestemt-navn***) er definert med alternativet MODIFIES SQL DATA, som ikke er gyldig i sammenhengen der rutinen er startet.**

**Forklaring:** Rutinen *rutinenavn* (bestemt navn *bestemt-navn*) er definert med MODIFIES SQL DATA, og er derfor ikke tillatt i:

- v en BEFORE-utløser
- v en korrelasjonsdelspørring
- en søkebetingelse (som et WHERE-ledd eller en kontrollbegrensning)

**Til brukeren:** Kontroller at rutinen ble omgjort til ønsket rutine. Fjern rutinen fra setningen som mislyktes, eller omdefiner rutinen med en annen SQL-tilgangsindikator enn MODIFIES SQL DATA.

**sqlcode**: -740

**sqlstate**: 51034

# **SQL0746N Rutinen** *rutinenavn* **(bestemt navn** *bestemt navn***) har brutt reglene for nestet SQL-setning ved forsøk på å utføre operasjonen** *operasjon* **på tabellen** *tabellnavn***.**

**Forklaring:** Rutinen *rutinenavn* (bestemt navn *bestemt navn*) forsøkte å utføre operasjonen *operasjon* på tabellen *tabellnavn*. Denne operasjonen er i konflikt med annen bruk av tabellen, enten av applikasjonen eller av en rutine som er direkte eller indirekte startet fra denne applikasjonen.

Hvis operasjonen er "READ", blir tabellen *tabellnavn* skrevet til, enten av applikasjonen eller av en annen rutine.

Hvis operasjonen er "MODIFY", blir tabellen *tabellnavn* allerede lest fra eller skrevet til av applikasjonen eller en annen rutine.

Hvis *tabellnavn* refererer til en forklaringstabell og setningen som mottar denne feilmeldingen er en PREPARE- eller en EXECUTE IMMEDIATELY-setning, oppstod det en konflikt ved innsetting av forklaringsinformasjon i forklaringstabellen.

**Til brukeren:** Operasjonen kan lykkes hvis du prøver på nytt. Endre utformingen av applikasjonen eller rutinen for å unngå konflikten.

Hvis det oppstod en konflikt ved innsetting av forklaringsinformasjon for en dynamisk setning, deaktiverer du forklaring for dynamiske setninger og prøver PPEPARE- eller EXECUTE IMMEDIATEsetningen på nytt.

**sqlcode**: -746

**sqlstate**: 57053

**SQL0750N Kildetabellen kan ikke endre navn fordi den refereres til i et utsnitt, en materialisert spørretabell, en utløser, en SQL-funksjon, en SQL-metode, en kontrollbegrensning eller en referansebegrensning.**

**Forklaring:** Kildetabellen i en RENAME-setning kan ikke endres som følge av en eller flere av disse årsakene:

- v Det blir referert til tabellen i et eller flere eksisterende utsnitt.
- v Det blir referert til tabellen i en eller flere eksisterende materialiserte spørretabeller.
- v Det blir referert til tabellen i en eller flere eksisterende utløsere. Dette inkluderer utløsere for tabellen eller referanser i utløste SQL-setninger.
- v Tabellen blir referert til i en eller flere eksisterende SQL-funksjoner eller SQL-metoder.
- v Det er definert kontrollbegrensninger for tabellen. Dette omfatter kontrollbegrensninger som skyldes genererte kolonner.
- v Tabellen er involvert i en eller flere referansebegrensning som en overordnet eller direkte underordnet tabell.

Setningen kan ikke behandles.

**Til brukeren:** Slett utsnittene, den materialiserte spørretabellen, utløserne, SQL-funksjonene, SQL-metodene, kontrollbegrensningene eller referansebegrensningene for tabellen før du sender RENAME-setningen. For utsnitt eller materialiserte spørretabeller som er avhengige av tabellen, utfører du spørringen SYSCAT.VIEWDEP, der tabellen stemmer med kolonnene BSCHEMA og BNAME. For utløsere som er avhengig av tabellen, utfører du spørringen SYSCAT.TRIGDEP, der tabellen stemmer med kolonnene BSCHEMA og BNAME. For SQL-funksjoner eller SQL-metoder, utfører du spørringen SYSCAT.FUNCDEP, der tabellen stemmer med kolonnene BSCHEMA og BNAME. For kontrollbegrensninger for tabellen, utfører du spørringen SYSCAT.CHECKS, der tabellen stemmer med kolonnene TABSCHEMA og TABNAME. For referansebegrensning for tabellen, utfører du spørringen SYSCAT.REFERENCES der tabellen stemmer med kolonnene TABSCHEMA og TABNAME eller REFTABSCHEMA og REFTABNAME.

**sqlcode**: -750

**sqlstate**: 42986

# **SQL0751N Rutinen** *rutinenavn* **(spesifikt navn** *spesifikt-navn***) forsøkte å utføre en setning som ikke er tillatt.**

**Forklaring:** Programmet du brukte til å aktivere hoveddelen av en rutine, er ikke tillatt når du skal gi tilkoblingssetninger. Hvis rutinen er en funksjon eller metoden, er heller ikke COMMIT og ROLLBACK (uten SAVEPOINT-alternativet) tillatt. Hvis rutinen er en prosedyre og blir anropt i en utløser, funksjon, metode eller dynamisk sammensatt setning, er det ikke tillatt med en COMMIT- eller ROLLBACK-setning i prosedyren.

**Til brukeren:** Fjern setningen som ikke er tillatt og rekompiler programmet.

**sqlcode**: -751

**sqlstate**: 38003, 42985

# **SQL0752N Det er ikke tillatt å opprette en tilkobling til en database i en logisk arbeidsenhet når tilkoblingsinnstillingen CONNECT-type 1 er i bruk.**

**Forklaring:** Det ble gjort et forsøk på tilkobling til en annen database eller til den samme databasen før det ble gitt en COMMIT- eller ROLLBACK-setning. Forespørselen kan ikke behandles i et miljø med CONNECT-type 1.

#### **Til brukeren:**

- v Gi en COMMIT- eller ROLLBACK-setning før du ber om å bli koblet til en annen database.
- v Hvis du må oppdatere flere databaser i en arbeidsenhet, må du endre forbindelsesinnstillingene til SYNCPOINT TWOPHASE og CONNECT 2 ved å forkompilere på nytt eller ved å gi SET CLIENT API inne i applikasjonen.

**sqlcode**: -752

**sqlstate**: 0A001

# **SQL0773N Case ble ikke funnet for CASE-setningen.**

**Forklaring:** En CASE-setning uten et ELSE-ledd ble funnet i rutinehoveddelen til en SQL-rutine. Ingen av betingelsene som ble oppgitt i CASE-setningen, ble tilfredsstilt.

**Til brukeren:** Endre CASE-setningen til å behandle alle betingelser som kan oppstå.

**sqlcode**: -773

**sqlstate**: 20000

# **SQL0774N Setningen kan ikke utføres i en enhetlig sammensatt SQL-setning.**

**Forklaring:** Det ble oppdaget en COMMIT- eller ROLLBACK-setning i en enhetlig sammensatt SQL-setning. Disse setningene er ikke tillatt i denne sammenhengen.

**Til brukeren:** Fjern COMMIT- eller ROLLBACK-setningen eller endre sammenhengen slik at det ikke er en enhetlig sammensatt setning.

**sqlcode**: -774

**sqlstate**: 2D522

# **SQL0776N Bruk av pekeren** *pekernavn* **er ikke gyldig.**

**Forklaring:** Pekeren *pekernavn* er oppgitt som et pekernavn i en FOR-setning i en SQL-prosedyre. Pekeren kan ikke oppgis i en CLOSE-, FETCH- eller OPEN-setning i FOR-setningen.

**Til brukeren:** Fjern CLOSE-, FETCH- eller OPEN-setningen.

**sqlcode**: -776

**sqlstate**: 428D4

#### **SQL0777N Nestede sammensatte setninger er ikke tillatt.**

**Forklaring:** Enhetlige sammensatte setninger i rutinehoveddelen av en SQL-prosedyre kan ikke bli nestet.

**Til brukeren:** Kontroller at SQL-prosedyrene ikke inneholder nestede enhetlige sammensatte setninger.

**sqlcode**: -777

**sqlstate**: 42919

# **SQL0778N Sluttetiketten** *etikett* **er ikke den samme som startetiketten.**

**Forklaring:** Etiketten *etikett* som er oppgitt på slutten av en FOR, IF, LOOP, REPEAT, WHILE eller en sammensatt setning, er ikke den samme som etiketten på begynnelsen av setningen. Du kan ikke oppgi en sluttetikett hvis det ikke er oppgitt en startetikett.

**Til brukeren:** Kontroller at sluttetiketten er den samme som startetiketten for FOR, IF, LOOP, REPEAT, WHILE og sammensatte setninger.

**sqlcode**: -778

**sqlstate**: 428D5

# **SQL0779N Etiketten** *etikett* **som er oppgitt i en GOTO-, ITERATE- eller LEAVE-setning, er ikke gyldig.**

**Forklaring:** Etiketten *etikett* er spesifisert i en GOTO-, ITERATE- eller LEAVE-setning. Etiketten er ikke definert eller er ikke en gyldig etikett for setningen.

Etiketten på en ITERATE-setning må være etiketten for en FOR-, LOOP-, REPEAT- eller WHILE-setning.

Etiketten på en LEAVE-setning må være etiketten for en FOR-, LOOP-, REPEAT-, WHILE- eller sammensatt setning.

Etiketten på en GOTO-setning må være definert innenfor et område som GOTO-setningen kan nå.

- v Hvis GOTO-setningen er definert i en FOR-setning, må *etikett* være definert i den samme FOR-setningen, som utelater en nestet FOR-setning eller en nestet sammensatt setning.
- v Hvis GOTO-setningen er definert i en sammensatt setning, må *etikett* være definert i den samme sammensatte setningen, som utelater en nestet FOR-setning eller en nestet sammensatt setning.
- v Hvis GOTO-setningen er definert i en behandler, må *etikett* være definert i den samme behandleren, etter de andre omfangsreglene.
- Hvis GOTO-setningen er definert utenfor en behandler, må *etikett* være definert i en behandler.

**Til brukeren:** Spesifiser en gyldig etikett i GOTO-, ITERATE- eller LEAVE-setningen.

**sqlcode**: -779

**sqlstate**: 42736

# **SQL0780N UNDO er oppgitt for en behandler når ATOMIC er oppgitt for den sammensatte setningen.**

**Forklaring:** UNDO er oppgitt for en behandler i en sammensatt setning i en SQL-prosedyre. UNDO kan ikke oppgis hvis ikke den sammensatte setningen er ATOMIC.

**Til brukeren:** Oppgi at den sammensatte setningen er ATOMIC eller oppgi EXIT eller CONTINUE i behandleren.

**sqlcode**: -780

**sqlstate**: 428D6

**SQL0781N Betingelsen** *betingelse* **som er oppgitt i behandleren, er ikke definert.**

**Forklaring:** Betingelsen *betingelse* som er oppgitt i behandleren i en SQL-prosedyre, er ikke definert.

**Til brukeren:** Definer betingelsen med DECLARE CONDITION-setningen eller fjern betingelsen fra behandleren.

**sqlcode**: -781

**sqlstate**: 42737

# **SQL0782N En betingelse eller SQLSTATE-verdi som er oppgitt i en behandler, er ikke gyldig.**

**Forklaring:** En betingelse eller SQLSTATE-verdi som er oppgitt i en behandler i en SQL, er ikke gyldig. Det kan skyldes en av disse årsakene:

- v Betingelsen eller SQLSTATE-verdien er allerede oppgitt av en annen behandler i det samme området.
- v Betingelsen eller SQLSTATE-verdien ble oppgitt i den samme behandleren som SQLEXCEPTION, SQLWARNING eller NOT FOUND.

**Til brukeren:** Fjern betingelsen eller SQLSTATE-verdien fra behandleren.

**sqlcode**: -782

**sqlstate**: 428D7

# **SQL0783N Et duplikatkolonnenavn eller en kolonne uten navn ble oppgitt i DECLARE CURSOR-setningen for en FOR-setning.**

**Forklaring:** Valglisten (select) i FOR-setningen må inneholde entydige kolonnenavn. Valglisten som er oppgitt, inneholder enten duplikatkolonnenavn eller uttrykk uten navn.

**Til brukeren:** Oppgi entydige kolonnenavn i valglisten som er oppgitt i FOR-setningen.

**sqlcode**: -783

**sqlstate**: 42738

# **SQL0785N Definisjonen eller bruken av SQLSTATE- eller SQLCODE-variabelen er ikke gyldig.**

**Forklaring:** SQLSTATE- eller SQLCODE ble brukt som en variabel i rutinehoveddelen til en SQL-rutine, men den er ikke gyldig. Det kan skyldes en av disse årsakene:

- v SQLSTATE er ikke definert som CHAR(5).
- SQLCODE er ikke definert som INTEGER.
- v Variabelen er tildelt verdien NULL.

Setningen kan ikke behandles.

**Til brukeren:** Definer SQLSTATE-variabelen som CHAR(5) og SQLCODE-variabelen som INTEGER. Sett variabelen til en gyldig verdi.

**sqlcode**: -785

**sqlstate**: 428D8

# **SQL0787N RESIGNAL-setning er ikke i en behandler.**

**Forklaring:** RESIGNAL-setningen kan bare brukes inne i betingelsesbehandlere.

**Til brukeren:** Fjern RESIGNAL-setningen eller bruk en SIGNAL-setning i stedet.

**sqlcode**: -787

**sqlstate**: 0K000

**SQL0788N Den samme raden i måltabellen** *tabellnavn* **ble identifisert flere ganger for en oppdaterings-, slette- eller innsettingsoperasjon i MERGE-setningen.**

**Forklaring:** Søkebetingelsen ON i MERGE-setningen samsvarte med en enkeltrad fra måltabellen og med flere rader i kildetabellreferansen. Dette kan føre til at målraden blir behandlet flere ganger med en oppdaterings- eller sletteoperasjon, og er ikke tillatt.

Setningen kan ikke behandles.

**Til brukeren:** Rett opp søkebetingelsen for å sikre at hver rad i måltabellen bare samsvarer med én rad i kildetabellen.

Alternativt kan du samle radene i kildetabellen som samsvarer med raden i måltabellen, ved å bruke GROUP BY-funksjoner eller rense dataene ved hjelp av OLAP-uttrykket ROW\_NUMBER().

**sqlcode**: -788

**sqlstate**: 21506

# **SQL0789N Datatypen for parameteren eller variabelen** *navn* **kan ikke brukes i SQL-rutinen.**

**Forklaring:** SQL-rutinen (funksjonen, metoden eller prosedyren) kan ikke bruke variabler eller parametere av datatypen DATALINK, REFERENCE, LONG VARCHAR, LONG VARGRAPHIC eller strukturert.

**Til brukeren:** Ikke bruk SQL-variabler eller parametere av datatypen DATALINK, REFERENCE, LONG, LONG eller strukturert i SQLrutinedefinisjonen. Oppgi en annen datatype for parameteren eller variabelen *navn*.

**sqlcode**: -789

**sqlstate**: 429BB

# **SQL0797N Utløseren** *utløsernavn* **er definert med en utløst SQL-setning som ikke støttes.**

**Forklaring:** Utløseren må være definert med en utløst SQL-setning som bare kan inkludere setninger fra listen nedenfor.

- v En utløser kan inneholde disse kontrollsetningene:
	- dynamisk sammensatt setning
	- FOR-setning
	- GET DIAGNOSTICS-setning
	- IF-setning
	- ITERATE-setning
	- LEAVE-setning
	- SIGNAL-setning
	- WHILE-setning
- v En BEFORE-utløser kan også inneholde disse utløste SQL-setningene:
	- en CALL-setning som starter en prosedyre som ikke endrer SQL-data
	- en full SELECT
	- en tildelingssetning

De utløste SQL-setningene i en BEFORE-utløser kan imidlertid ikke inneholde:

– en tabellfunksjon som endrer SQL-data

- en nestet DELETE-, INSERT-, MERGE- eller UPDATE-setning
- v En AFTER-utløser kan også inneholde disse utløste SQL-setningene:
	- en INSERT-setning
	- en søkt UPDATE-setning
	- en søkt DELETE-setning
	- en MERGE-setning
	- en CALL-setning
	- en full SELECT
	- en tildelingssetning (unntatt tildeling av overgangsvariabler)
- v En INSTEAD OF-utløser kan også inneholde disse utløste SQL-setningene:
	- en INSERT-setning
	- en søkt UPDATE-setning
	- en søkt DELETE-setning
	- en MERGE-setning
	- en CALL-setning
	- en full SELECT
	- en tildelingssetning (unntatt tildeling av overgangsvariabler)

I noen tilfeller er ikke *utløsernavn* tilgjengelig for meldingen.

**Til brukeren:** Kontroller om det i utløste SQL-setninger i utløseren brukes setninger som ikke stemmer med listen ovenfor, og fjern dem.

**sqlcode**: -797

**sqlstate**: 42987

# **SQL0798N Det kan ikke oppgis en verdi for kolonnen** *kolonnenavn* **som er definert som GENERATED ALWAYS.**

**Forklaring:** Når du setter inn eller oppdaterer en rad i tabellen, ble det oppgitt en verdi for GENERATED ALWAYS-kolonnen *kolonnenavn*. GENERATED ALWAYS-kolonner må ikke oppgis i kolonnelisten for et INSERT- eller SET-ledd for en oppdatering hvis ikke DEFAULT er oppgitt.

INSERT eller UPDATE blir ikke utført.

**Til brukeren:** Fjern GENERATED ALWAYS-kolonnen fra kolonnelisten eller SET-leddet eller oppgi DEFAULT som kolonneverdien.

**sqlcode**: -798

**sqlstate**: 428C9

# **SQL0799W En SET-setning refererer til et spesialregister som ikke finnes på tjenerstedet.**

**Forklaring:** En DB2-tjener mottok en SET-setning som den ikke forstår.

SET SPECIAL REGISTER-forespørselen blir oversett.

**Til brukeren:** Denne SQLCODE kan bli returnert til en

# **SQL0800 - SQL0899**

# **SQL0801N Det ble forsøkt å dele på null.**

**Forklaring:** Behandlingen av en kolonnefunksjon eller et aritmetisk uttrykk resulterte i et forsøk på å dele på null.

Setningen kan ikke behandles. Hvis setningen var en INSERT-, UPDATE- eller DELETE-setning, ble det ikke gjort endringer.

**Til brukeren:** Undersøk SQL-setningen for å finne årsaken til problemet. Hvis problemet er dataavhengig, må du undersøke dataene som ble behandlet da feilen oppstod. Du finner opplysninger om de gyldige verdiområdene for datatypene i *SQL Reference*.

Brukere av forent system: Kontroller SQL-setningen for å finne årsaken til problemet. Hvis problemet er dataavhengig, er det nødvendig å undersøke dataene som ble behandlet ved datakilden, da feilen oppstod.

**sqlcode**: -801

**sqlstate**: 22012

# **SQL0802N Det oppstod aritmetisk overflyt eller en annen aritmetisk feil.**

**Forklaring:** Behandlingen av en kolonnefunksjon eller et aritmetisk uttrykk resulterte i en aritmetisk overflyt.

Setningen kan ikke behandles. Hvis setningen var en INSERT-, UPDATE- eller DELETE-setning, ble det ikke gjort endringer.

**Til brukeren:** Undersøk SQL-setningen for å finne årsaken til problemet. Hvis problemet er dataavhengig, må du undersøke dataene som ble behandlet da feilen oppstod. Du finner opplysninger om de gyldige verdiområdene for datatypene i *SQL Reference*.

Du kan også få denne feilen når kolonnefunksjoner ikke kan behandle verdien som returneres av SQL-setningen. Hvis du for eksempel sender en SELECT COUNT-setning mot en tabell som har flere rader enn definert av MAX\_LONGINT\_INT SQL-grensen, forårsaker det en aritmetisk overflytsfeil. Vurder å bruke COUNT\_BIG-kolonnefunksjonen for tabeller med mer enn 2 147 483 647 rader.

Brukere av forent system: Kontroller SQL-setningen for å finne årsaken til problemet. Hvis problemet er dataavhengig, er det nødvendig å undersøke dataene

applikasjon for en hvilken som helst SQL-setning. Denne SQLCODE kan være maskert av andre negative SQLCODE-verdier som SQL-setningen mottar. Behandlingen fortsetter på tjeneren.

**sqlcode**: 799

**sqlstate**: 01527

som ble behandlet ved datakilden, da feilen oppstod. Slå opp i den tilsvarende SQL Reference for å se de gyldige verdiområdene for datatypene.

**sqlcode**: -802

**sqlstate**: 22003

**SQL0803N En eller flere verdier i INSERT-setningen, UPDATE-setningen eller fremmednøkkeloppdateringen forårsaket av en DELETE-setning, er ikke gyldige fordi primærnøkkelen, den entydige begrensningen eller entydige indeksen som identifiseres av** *indeks-ID***, gjør at tabellen** *tabellnavn* **ikke kan ha duplikate rader for disse kolonnene.**

**Forklaring:** INSERT- eller UPDATE-objekttabellen *tabellnavn* er begrenset av en eller flere UNIQUE-indekser som har entydige verdier i bestemte kolonner eller grupper av kolonner. En DELETE-setning på en overordnet tabell kan også forårsake oppdateringen av en fremmednøkkel i en direkte underordnet tabell *tabellnavn* som er begrenset av en eller flere UNIQUE-indekser. Entydige indekser kan støtte primærnøkler eller entydige begrensninger definert på en tabell. Setningen kan ikke behandles fordi fullføring av den forespurte INSERT-, UPDATEeller DELETE-setningen ville føre til duplikate kolonneverdier.

Hvis INSERT- eller UPDATE-setningen gjelder et utsnitt, er det tabellen *tabellnavn* som utsnittet er definert for, som har begrensningen.

Hvis *indeks-id* er en heltallsverdi, kan indeksnavnet hentes fra SYSCAT.INDEXES ved å oppgi denne spørringen:

SELECT INDNAME, INDSCHEMA FROM SYSCAT.INDEXES WHERE IID = <indeks-id> AND TABSCHEMA = 'skjema' AND TABNAME = 'tabell'

der *skjema* viser til skjemadelen av *tabellnavn* og *tabell* viser til tabellnavndelen av *tabellnavn*.

Setningen kan ikke behandles. Tabellen endres ikke.

**Til brukeren:** Undersøk definisjonen til indeksen som er identifisert med *indeks-id*.

Hvis det er en UPDATE-setning, må du kontrollere at ikke den oppgitte operasjonen selv er inkonsistent med entydighetsbegrensningen. Hvis det ikke er noen feil der, må du undersøke innholdet i tabellen for å finne årsaken til problemet.

Hvis det er en INSERT-setning, må du undersøke innholdet i tabellen for å finne ut hvilken (hvilke) verdi(er) i den oppgitte verdilisten som bryter entydighetsbegrensningen. Hvis INSERT-setningen inneholder en delspørring, må innholdet i tabellen som adresseres av delspørringen, sammenliknes med innholdet i tabellen for å finne årsaken til problemet.

Hvis det er en DELETE-setning, undersøker du den identifiserte direkte underordnede tabellen for entydige begrensninger i fremmednøkler som er definert med regelen ON DELETE SET NULL. Denne tabellen har en fremmednøkkelkolonne inkludert i den identifiserte entydige indeksen som ikke kan settes til null, fordi det allerede finnes en null i kolonnen for den tabellen.

Brukere av forent system: Isoler problemet til den datakilden som forårsaker feilen ved forespørselen (i boken Troubleshooting Guide finner du opplysninger om å bestemme hvilke datakilder å finne datakilder som ikke kan behandle SQL-setningen), og undersøk indeksdefinisjonene og dataene for betingelsene som er listet opp tidligere.

**sqlcode**: -803

# **sqlstate**: 23505

**SQL0804N Applikasjonsprogrammets parametere for gjeldende forespørsel er ikke gyldige. Årsakskode** *årsakskode***. Hvis en vertsvariabel eller SQLVAR i SQLDA er ugyldig, er vertsvariabel/SQLVARnummer =** *var-nummer***, SQLTYPE =** *sqltype***, SQLLEN =** *sqllen***, vertsvariabel/SQLVAR-type =** *inndata-eller-utdata***.**

**Forklaring:** Det oppstod en feil under behandlingen av gjeldende forespørsel.

- v Parameterlisten for kall, som blir opprettet av forkompilatoren, er kanskje ikke riktig hvis applikasjonsprogrammereren har endret utdataene fra forkompilatoren eller på annen måte overskrevet parameterlisten for kall.
- v SQLDA eller vertsvariablene i SQL-setningen er ugyldig.
- v Forespørselen som utføres, støttes ikke eller er utenfor sammenhengen.

Årsakskodene tolkes slik:

**100** Forespørselen som utføres, støttes ikke eller er utenfor sammenhengen.

- **101** SQLDA.SQLN er mindre enn SQLDA.SQLD
- **102** SQLVAR.SQLTYPE er ugyldig.

Brukere av forent system: En datatype som du oppgav kan ikke brukes av den forente tjeneren eller datakilden som du vil ha tilgang til.

- **103** Lengden spesifisert i SQLVAR.SQLLEN eller SQLVAR2.SQLLONGLEN er feil for SQL-typen oppgitt i SQLVAR.SQLTYPE.
- **104** Dobbelt så mange SQLVARer forventes, men SQLDOUBLED-feltet til SQLDA.SQLDAID er ikke definert til '2'. Dette kan være nødvendig på grunn av en stor objekttype eller en strukturert type.
- **105** Et DBCLOB har en merkelig verdi markert av SQLVAR2.SQLDATALEN-pekeren, som alltid oppgis i byte, selv for DBCLOB.
- **106** SQLDATA-pekeren er ugyldig eller peker til utilstrekkelig lagerplass.
- **107** SQLIND-pekeren er ugyldig eller peker til utilstrekkelig lagerplass.
- **108** SQLDATALEN-pekeren er ugyldig eller peker til utilstrekkelig lagerplass.
- **109** Det forventes et bestemt antall vertsvariabler/SQLVARS for gjeldende SQL-setning.
- **110** LOB-posisjonsviseren er ikke tilknyttet en LOB med en kompatibel type.
- **111** En LOB er markert av SQLTYPE til SQLVAR, med den andre SQLVAR er null.
- **112** SQLDATATYPE NAME-feltet er ikke gyldig. Det samsvarer ikke med formatet for identifisering av en eksisterende brukerdefinert type i databasen. Formatet for identifisering av en eksisterende brukerdefinert type er som følger: 8 byte, etterfulgt av et punktum, etterfulgt av 18 byte.
- **113** SQLFLAG4-feltet er ikke gyldig. Hvis det er oppgitt en strukturert type, må verdien være X'12'. Hvis det er oppgitt en referansetype, må verdien være X'01'. Ellers må verdien være  $X'00'$ .
- **114** Registervariabelen DB2\_TRUSTED\_BINDIN er aktivert, og en ustøttet data for vertsvariabler blir brukt under binding. Fjern definisjonen av registervariabelen DB2\_TRUSTED\_BINDIN eller endre datatypen for inndatavertsvariabelen.

I SQL-setninger med vertsvariabler bruker du vertsvariabelnummeret til å telle inn fra begynnelsen av setningen (eller delsetningen når det gjelder sammensatt SQL) for å finne den ugyldige

vertsvariabelen. For setninger som bruker en SQLDA, brukes SQLVAR-nummeret til å finne ugyldig SQLVAR. For en inndata-SQLDA teller du bare inndatavertsvariabler eller SQLVARer. Det samme gjelder for utdata. Husk at dette nummeret har utgangspunkt i 1.

Setningen kan ikke behandles.

**Til brukeren:** Undersøk om applikasjonsprogrammet har rapportert noen feil. Legg merke til at programmereren ikke burde forsøke å endre utdataene fra forkompilatoren.

Brukere av forent system: Hvis du mottok årsakskode 102, oppgir du en støttet datatype og sender programmet på nytt.

**sqlcode**: -804

**sqlstate**: 07002

#### **SQL0805N Pakken** *pakkenavn* **ble ikke funnet.**

**Forklaring:** Setningen kan ikke fullføres, fordi den obligatoriske pakken ikke ble funnet i katalogen.

*Pakkenavn* har enten formen:

- v 'pakkeskjema.pakkenavn 0Xsamsvarssymbol', der samsvarssymbolet er oppgitt i heksadesimaler.
- v 'pakkeskjema.pakkenavn.pakkeversjon', hvis pakkeversjonen er den tomme strengen, utelates '.pakkeversjon' fra navnet.
- '%.pakkenavn' hvis CURRENT PACKAGE PATH er definert. Settet med skjemanavn i CURRENT PACKAGE PATH inneholder prosenttegnet ('%').

Dette er mulige årsaker til denne meldingen (SQLCODE):

- v Pakken var ikke bundet, eller den var slettet.
- v Hvis du prøver å kjøre en DB2-funksjon eller CLI-applikasjon, må kanskje DB2-funksjonene bindes til databasen på nytt.
- v '%.pakkenavn' hvis CURRENT PACKAGE PATH er definert, men det ikke blir funnet en pakke med navnet 'pakkenavn' i noen av skjemaene i CURRENT PACKAGE PATH.

Når versjons-IDer er i bruk for den gitte pakkeskjema.pakkenavn, kan det finnes pakker som er definert med samme pakkeskjema og pakkenavn, men riktig pakke blir ikke funnet, fordi de eksisterende pakkene ikke samsvarer med det oppgitt versjon eller samsvarssymbol. En pakke må samsvare på alle tre deler av pakkenavnet. Når flere versjoner brukes, er ytterligere årsaker til denne meldingen:

v versjonen av applikasjonen som ble utført var forkompilert, kompilert og linket, men var ikke bundet, eller den var bundet, men denne versjonen av pakken ble senere slettet.

- applikasjonen var forkompilert og bundet, men ikke kompilert og/eller linket, slik at den utførte applikasjonen ikke er oppdatert.
- pakken var bundet fra en bindingsfil som ble generert av en annen forkompilering av kildefilen enn den forkompileringen som genererte den endrede kildefilen som ble kompilert og linket til den utførbare applikasjonen.
- en ny applikasjon ble bundet med samme navn (og versjon) av en eksisterende pakke, og erstattet dermed den eksisterende pakken. Hvis applikasjonen som er tilknyttet den erstattede pakken kjøres, får man denne feilen.

I alle disse tilfellene samsvarer ikke forespørselens samsvarssymbol med samsvarssymbolet til den eksisterende versjonen, og dermed anses pakken for ikke å være funnet.

Setningen kan ikke behandles.

**Til brukeren:** Oppgi det riktige pakkenavnet eller bind programmet. Hvis applikasjonen som kjøres ikke er bundet til databasen, må du kontakte den databaseansvarlige for å få utført den nødvendige bindingen. Kontroller at applikasjonen eller objektmodulen som kjøres er den kompilerte og lenkede kildekoden som er tilknyttet forkompileringen og bindingen som genererte pakken.

Hvis CURRENT PACKAGE PATH er definert, kontrollerer du at skjemaet som inneholder pakken, er oppgitt i CURRENT PACKAGE PATH.

Følgende SQL-setninger kan brukes til å spørre i katalogen for å finne ut om det er ulike versjoner av pakken.

```
SELECT PKGSCHEMA, PKGNAME,
       PKGVERSION, UNIQUE_ID
FROM SYSCAT.PACKAGES
WHERE PKGSCHEMA = 'pakkeskjema'
      og PKGNAME='pakkenavn'.
```
Legg merke til at kolonnen UNIQUE\_ID tilsvarer samsvarssymbolet.

Hvis DB2-funksjoner må bindes til databasen på nytt, kan den databaseansvarlige gjøre dette ved å gi en av disse CLP-kommandoene fra bnd-delkatalogen for forekomsten, mens du er koblet til databasen:

- "DB2 bind @db2ubind.lst blocking all grant public" for DB2-funksjonene.
- v ″DB2 bind @db2cli.lst blocking all grant public″ for CLI.

Brukere av forent system: Kontroller at pakkene som er nødvendige for forent tjener, er bundet ved de riktige datakildene. Du finner flere opplysninger om å binde pakker til datakilder i Federated Systems Guide.

**sqlcode**: -805

#### **SQL0808N Semantikken i CONNECT-setningen samsvarer ikke med semantikken i andre eksisterende tilkoblinger.**

**Forklaring:** CONNECT-setningen stammer fra en kildefil som ble forkompilert, og hadde andre tilkoblingsalternativer (SQLRULES, CONNECT-type, SYNCPOINT eller RELEASE-type) enn en kildefil som det finnes en tilkobling for.

**Til brukeren:** Kontroller at alle kildefiler er forkompilert ved hjelp av samme CONNECT-valg. Hvis dette er umulig, kaller du opp APIen SET CLIENT for å definere valgene for applikasjonsprosessen, før du sender den første CONNECT-setningen.

**sqlcode**: -808

**sqlstate**: 08001

**SQL0811N Resultatet av en skalar med full SELECT, en SELECT INTO-setning eller en VALUES INTO-setning har mer enn en rad.**

**Forklaring:** Mulige årsaker:

- v Utføringen av en innfelt SELECT INTO- eller VALUES INTO-setning resulterte i en resultattabell på mer enn en rad.
- v Utføringen av en skalar med full SELECT resulterte i en resultattabell på mer enn en rad.

Brukere av forent system: Denne situasjonen kan oppdages av forent tjener eller datakilden.

Setningen kan ikke behandles.

**Til brukeren:** Kontroller at setningen inneholder de riktige spesifikasjonene. Hvis den gjør det, er problemet kanskje dataavhengig slik at flere rader sendes tilbake, når det bare forventes en.

Brukere av forent system: Isoler problemet til den datakilden som forårsaker feilen ved forespørselen (i boken *Troubleshooting Guide* finner du opplysninger om å bestemme hvilke datakilder som ikke kan behandle SQL-setningen), og undersøk valgkriteriene og dataene for det objektet.

**sqlcode**: -811

**sqlstate**: 21000

#### **SQL0817N SQL-setningen kan ikke utføres fordi setningen vil resultere i en forbudt oppdateringsoperasjon.**

**Forklaring:** Applikasjonen forsøkte å utføre en SQL-setning som ville resultert i oppdateringer av brukerdata eller av delsystemkatalogen. Dette er

forbudt på grunn av en av disse årsakene:

- v Applikasjonen kjører i en IMS-transaksjon bare for spørring.
- v Applikasjonen er en IMS- eller CICS-applikasjon som forsøker å oppdatere data på en fjerntliggende DBMS som ikke støtter tofaseiverksetting.
- v Applikasjonen forsøker å oppdatere data på flere steder, og et av stedene støtter ikke tofaseiverksetting.

Disse SQL-setningene inkluderer INSERT, UPDATE, DELETE, CREATE, ALTER, DROP, GRANT og REVOKE.

Setningen kan ikke behandles.

**Til brukeren:** Hvis applikasjonen kjører i en IMS-transaksjon bare for spørring, kan IMS-systemprogrammereren endre statusen for spørring til transaksjonen som applikasjonen kjøres under.

Hvis IMS- eller CICS-applikasjonen forsøker en fjerntliggende oppdatering, må enten applikasjonen endres til å kjøres som en lokal applikasjon på tjener-DBMSen, eller tjener-DBMSen må oppgraderes til å støtte tofaseiverksetting.

Hvis applikasjonen forsøker å oppdatere data på flere steder, må enten applikasjonen endres, eller så må alle DBMSene involvert, oppgraderes så de støtter tofaseiverksetting.

**sqlcode**: -817

**sqlstate**: 25000

# **SQL0818N Det oppstod en TIMESTAMP-konflikt.**

**Forklaring:** Systemtiden (timestamp) som ble generert av forkompilatoren under forkompileringen, er ikke den samme som systemtiden som ble lagret sammen med pakken da den ble bundet.

Problemet kan ha en av disse årsakene:

- v Applikasjonen var forkompilert, kompilert og linket, men ikke bundet.
- v Applikasjonen var forkompilert og bundet, men ikke kompilert og/eller linket, slik at den utførte applikasjonen ikke er oppdatert.
- Pakken var bundet fra en bindingsfil som ble generert av en annen forkompilering av kildefilen enn den forkompileringen som genererte den endrede kildefilen som ble kompilert og linket til den utførbare applikasjonen.
- En ny applikasjon ble bundet med samme navn og eksisterende pakke, og erstattet dermed den eksisterende pakken. Hvis applikasjonen som er tilknyttet den erstattede pakken kjøres, får man denne feilen.

Brukere av forent system: I tillegg til årsakene som er nevnt tidligere, kan problemet også skyldes at nødvendige pakker er ikke bundet ved alle nødvendige datakilder.

Setningen kan ikke behandles.

**Til brukeren:** Bind applikasjonen på nytt ved hjelp av bindingsfilen for programmet som samsvarer med objektmodulen. Du kan også kjøre det programmet som samsvarer med pakken som er lagret i databasen.

Hvis du installerer eksempeldatabasen, noterer du nummeret og teksten for denne meldingen og kontakter den tekniske servicerepresentanten.

Brukere av forent system: I tillegg til handlingene som er nevnt, må du kontrollere at pakkene som er nødvendige for forent tjener, er bundet ved de riktige datakildene. Du finner flere opplysninger om å binde pakker til datakilder i Federated Systems Guide.

**sqlcode**: -818

**sqlstate**: 51003

# **SQL0822N SQLDA inneholder en ugyldig dataadresse eller indikatorvariabeladresse.**

**Forklaring:** Applikasjonen la en ugyldig adresse i SQLDA.

Setningen kan ikke behandles.

**Til brukeren:** Rett applikasjonen slik at den gyldige adressen blir lagt i SQLDA.

**sqlcode**: -822

**sqlstate**: 51004

# **SQL0840N Det ble returnert for mange poster på en SELECT-liste.**

**Forklaring:** Antall poster som ble returnert på valglisten (SELECT), overskrider den tillatte maksimumsverdien. Maksimumsverdien for SELECT-lister (andre enn felles tabelluttrykk) er 1012. Maksimumsverdien for SELECT-lister i felles tabelluttrykk er 5000.

Setningen kan ikke behandles.

**Til brukeren:** Avgjør om alle elementene er nødvendige. (Legg merke til at antallet elementer i SELECT-listen \* i SQL-setningen SELECT \* fra A, B, C, er summen av antallet kolonner i alle tre tabellene.) Hvis mulig kan du skrive om SQL-setningen slik at du bare får med de elementene som er nødvendige. Hvis alle elementene er nødvendige, kan du dele opp SQL-setningen i to eller flere setninger.

**sqlcode**: -840

**sqlstate**: 54004

#### **SQL0842N Det finnes allerede en tilkobling til tjeneren** *tjenernavn***.**

**Forklaring:** SQLRULES(STD) er i funksjon, og en CONNECT-setning viser til en eksisterende SQL-tilkobling.

**Til brukeren:** Rettingen avhenger av feilen:

- v Hvis tjenernavnet ikke er det riktige, retter du det.
- Hvis SQLRULES(STD) er i funksjon og CONNECT-setningen viser til en eksisterende SQL-forbindelse, erstatter du CONNECT med SET CONNECTION eller endrer valget til SQLRULES(DB2).

Rett feilen i applikasjonen og prøv på nytt.

**sqlcode**: -842

**sqlstate**: 08002

# **SQL0843N Tjenernavnet spesifiserer ikke en eksisterende tilkobling.**

**Forklaring:** En setning, kommando eller API spesifiserte et tjenernavn som ikke identifiserer en eksisterende SQL-tilkobling for applikasjonsprosessen.

Dette kan ha skjedd ved at du har brukt

- en SET CONNECTION-setning
- en RELEASE-setning
- En DISCONNECT-setning
- SET eller QUERY CLIENT INFORMATION

**Til brukeren:** Rettingen avhenger av feilen:

- v Hvis tjenernavnet ikke er det riktige, retter du det.
- v Kontroller at en tilkobling til tjeneren er opprettet, og at den har gjeldende status eller hvilestatus, før du gir forespørselen for den tilkoblingen.

Rett feilen i applikasjonen og prøv på nytt.

**sqlcode**: -843

**sqlstate**: 08003

# **SQL0845N Et PREVVAL-uttrykk kan ikke brukes før NEXTVAL-uttrykket genererer en verdi i den gjeldende sesjonen for sekvens** *sekvensnavn***.**

**Forklaring:** Et PREVVAL-uttrykk spesifiserte uttrykket *sekvensnavn*, men det er ennå ikke generert noen verdi for denne sekvensen. Du må oppgi et NEXTVAL-uttrykk i denne sesjonen for å generere en verdi for denne sekvensen før et PREVVAL-uttrykk kan oppgis for sekvensen.

**Til brukeren:** Oppgi minst ett NEXTVAL-uttrykk for

en sekvens før du oppgir noe PREVVAL-uttrykk for samme sekvens i en sesjon.

#### **sqlcode**: -845

**sqlstate**: 51035

## **SQL0846N Ugyldig spesifikasjon av identitetskolonne eller sekvensobjekt** *objekttype objektnavn***. Årsakskode =** *årsakskode***.**

**Forklaring:** For en identitetskolonne eller et sekvensobjekt kan spesifikasjonen av et attributt i en CREATE- eller ALTER-setning være ugyldig av en av disse årsakene:

- 1. Den underliggende datatypen for identitetskolonnen eller sekvensobjektet støttes ikke. Identitetskolonner og sekvensobjekter støtter disse datatypene: SMALLINT, INTEGER, BIGINT og DECIMAL (eller NUMERIC) med en skala på null.
- 2. Verdien for START WITH, INCREMENT BY, MINVALUE eller MAXVALUE er utenfor området for datatypen til identitetskolonnen eller sekvensobjektet.
- 3. MINVALUE må være mindre enn eller lik MAXVALUE.
- 4. Det ble oppgitt en ugyldig verdi for CACHE. Verdien må være et heltall (INTEGER) med en minsteverdi på 2.

**Til brukeren:** Rett syntaksen og send setningen på nytt.

**sqlcode**: -846

**sqlstate**: 42815

# **SQL0859N Tilgang til transaksjonsstyrerdatabasen mislyktes med SQLCODE** *SQLCODE***.**

**Forklaring:** Applikasjonen ble forkompilert med SYNCPOINT(TWOPHASE), og den trenger en transaksjonsstyrerdatabase til å samordne tofaseiverksettingen. Årsaker til at transaksjonsstyrerdatabasen ikke er tilgjengelig, kan være disse:

- Den ble ikke laget.
- *tm\_database-feltet* i konfigurasjonsfilen til databasesystemet er ikke oppdatert eller aktivert med navnet på databasen.
- v Databasen finnes, men kommunikasjon med databasen mislyktes.

**Til brukeren:** Mulige handlinger:

- v Se i SQLCODE-verdien som ble returnert med meldingen og utfør de nødvendige handlingene.
- v Kontroller at *tm\_database* finnes. Hvis ikke, lager du en ny database eller velger en database som allerede finnes, som du bruker som

transaksjonsstyrerdatabase. Du bør lage en egen database hvis lagerplassen ikke er meget begrenset.

- Oppdater konfigurasjonen for databasesystemet for transaksjonsstyrerdatabasen ved hjelp av feltet *tm\_database* hvis du ikke allerede har gjort det.
- v Kontroller at du kan lage en forbindelse til *tm\_database*. Du kan for eksempel prøve forbindelsen ved å bruke kommandolinjebehandleren.
- Kontroller at *tm\_database* du valgte, ikke er en database du fikk tilgang til gjennom DB2 Connect.

**sqlcode**: -859

**sqlstate**: 08502

# **SQL0863W Det ble opprettet en vellykket forbindelse, men du kan bare bruke enkeltbytetegn.**

**Forklaring:** Tjenerdatabasen og klientapplikasjonen bruker kodesett for forskjellige språktyper, og tegn utenfor 7-biters ASCII-området kan ikke garanteres (bare tegnene i 7-biters ASCII-området finnes i alle kodesett.) Forbindelsen er for eksempel mellom et japansk og et Latin-1-kodesett, men ingen av de japanske tegnene er tilgjengelige i Latin-1-kodesettet, så alle slike tegn bør unngås (det går bra med alle engelske tegn).

Brukere av forent system: Mulige årsaker er:

- v Den forente databasen støtter enkeltbyte- og dobbeltbyte-tegn, men klientdatabasesystemet støtter bare enkeltbytetegn.
- v Datakilden støtter enkeltbyte- og dobbeltbyte-tegn, men det forente systemet støtter bare enkeltbytetegn.

**Til brukeren:** Ikke gi SQL-setninger eller kommandoer som bruker tegn som ikke er felles for applikasjonskodesettet og databasekodesettet.

Brukere av forent system: Ikke gi SQL-setninger eller kommandoer som bruker tegn som ikke er felles for klientsystemet, det forente systemet og datakilden.

**sqlcode**: +863

**sqlstate**: 01539

**SQL0864N En referansebegrensning** *navn-på-begrensning* **prøvde å endre en rad i tabellen** *tabellnavn* **som var endret av en SQL-setning for dataendring i en full SELECT-setning.**

**Forklaring:** En SQL-setning for dataendring var oppgitt i FROM-leddet, men den underliggende målbasistabellen for SQL-setningen for dataendring har en referansebegrensning som endrer den samme tabellen. Dette er ikke tillatt.

Setningen kan ikke behandles.

**Til brukeren:** Ikke bruk SQL-setningen for

dataendring i et FROM-ledd, eller endre referansebegrensningen slik at den ikke endrer tabellen som er mål for SQL-setningen for dataendring.

**sqlcode**: -0864

**sqlstate**: 560C6

#### **SQL0865N Ugyldig tm\_database-verdi.**

**Forklaring:** Databasen du valgte som *tm\_database* i konfigurasjonen for databasesystemet, er ugyldig. Databasen må være på nivå DB2 V2.1 eller senere, og kan ikke være en database som du får tilgang til ved hjelp av DRDA-protokollen (det vil si ved hjelp av DB2 Connect).

Setningen kan ikke behandles.

#### **Til brukeren:**

- 1. Oppdater konfigurasjonen for databasesystemet slik at den oppgir en gyldig database for *tm\_database-parameteren*.
- 2. Gi db2stop og db2start for å sikre at endringen blir iverksatt.

**sqlcode**: -865

**sqlstate**: 08001

#### **SQL0866N Mislykket omdirigering av forbindelsen. Årsakskode =** *årsakskode*

**Forklaring:** Katalogisering av kataloger for en database forårsaket at en forbindelse ble omdirigert på en måte som ikke støttes.

Mulige årsakskoder:

- **01** En databaseforbindelse gjaldt flere omdirigeringer fra en tjener til en annen. Det er bare støtte for omdirigering av en forbindelse.
- **02** Du prøvde en forbindelse som gjaldt både en gjeldende versjon av DB2-klienten eller -tjeneren og en versjon 1-anmoder eller -tjener. Forsøket mislyktes fordi omdirigering ikke støttes med versjon 1-klienter eller -tjenere.

**Til brukeren:** Du kan utføre disse handlingene etter årsakskodene:

- **01** Katalogiser databasen på nytt slik at det ikke er mer enn en tjener som omdirigerer forbindelsen til en annen tjener i banen til forbindelsen.
- **02** Katalogiser databasen på nytt slik at det ikke er noen mellomliggende tjener som omdirigerer forbindelsen.

**sqlcode**: -866

**sqlstate**: 08001

# **SQL0868N Du prøvde å koble (CONNECT) deg til en tjener som allerede har en forbindelse, ved å bruke et USER/USING-ledd.**

**Forklaring:** Det finnes en gjeldende forbindelse eller en hvileforbindelse til en tjener, og det er ikke tillatt å opprette en tilkobling til denne tjeneren ved hjelp av USER/USING-leddet.

**Til brukeren:** Mulige handlinger:

- v Bruk SET CONNECTION-setningen til å lage DORMANT-forbindelsen til gjeldende forbindelse.
- Bruk CONNECT-setningen uten USER/USING-leddet hvis applikasjonen bruker SQLRULES(DB2).
- v Fullfør den eksisterende arbeidsenheten, frakoble og tilkoble ved hjelp av USER/USING-leddet.

**sqlcode**: -868

**sqlstate**: 51022

# **SQL0873N Objekter som er kodet med forskjellige omkodingsmodeller, kan ikke refereres i samme SQL-setning.**

**Forklaring:** Ikke alle tabeller, SQL-funksjoner og SQL-metoder det er referert til i SQL-setningen, er definert med samme omkodingsmodell.

Dette kan skje når

- v en tabell som er opprettet med enten ASCII- eller Unicode-omkodingsmodellen, blir referert til i en setning med en tabell som ikke ble opprettet med samme omkodingsmodell
- v en SQL-funksjon eller SQL-metode som er opprettet med enten ASCII- eller Unicode-omkodingsmodellen, blir referert til i en setning med en tabell som ikke ble opprettet med samme omkodingsmodell
- v en kildebasert funksjon er opprettet med en annen omkodingsmodell enn kildefunksjonen
- v en unntakstabell er opprettet med en annen omkodingsmodell enn basistabellen for operasjonen

**Til brukeren:** Rett SQL-setningen slik at det bare refereres til objekter med samme omkodingsmodell.

**sqlcode**: -873

**sqlstate**: 53090

# **SQL0874N CCSID for alle parameterne må samsvare med PARAMETER CCSID for rutinen.**

**Forklaring:** Alle parameterne i en rutine må bruke samme omkodingsmodell som selve rutinen. Hvis CCSID blir oppgitt for en parameter, må den samsvare med det implisitt eller eksplisitt spesifiserte PARAMETER CCSID-alternativet for rutinen.

**Til brukeren:** Fjern CCSID-alternativet fra parameteren eller endre setningen slik at samme CCSID-verdi er oppgitt overalt.

**sqlcode**: -874

**sqlstate**: 53091

**SQL0880N SAVEPOINT** *lagringspunktnavn* **finnes ikke eller er ikke gyldig i denne sammenhengen.**

**Forklaring:** Det oppstod en feil under sending av setningen RELEASE eller ROLLBACK TO SAVEPOINT *lagringspunktnavn*. Enten finnes det ikke et lagringspunkt med det navnet eller så ble det opprettet utenfor den gjeldende enhetlige utføringssammenhengen.

Setningen kan ikke behandles.

**Til brukeren:** Rett navnet til lagringspunktet i setningen og send setningen på nytt.

**sqlcode**: -880

**sqlstate**: 3B001

**SQL0881N Et SAVEPOINT med navnet** *lagringspunktnavn* **finnes allerede, men dette lagringspunktnavnet kan ikke brukes på nytt.**

**Forklaring:** Navnet *lagringspunktnavn* er allerede brukt i en SAVEPOINT-setning. Lagringspunktnavnet kan ikke brukes på nytt fordi minst en av SAVEPOINT-setningene som brukte dette navnet også

oppgav nøkkelordet UNIQUE, som krever at navnet må være entydig.

# **SQL0900 - SQL0999**

**SQL0900N Applikasjonsstatusen er feil. Det finnes ingen databaseforbindelse.**

**Forklaring:** Det finnes ingen forbindelse til en database. Dette kan skyldes en av disse årsakene:

- v Databaseforbindelsen er avbrutt på grunn av en alvorlig feil i applikasjonsstatusen.
- v Applikasjonen kan ha blitt koblet fra en database og ikke opprettet en ny gjeldende forbindelse før den utførte den neste SQL-setningen.

**Til brukeren:** Gjenopprett en gjeldende forbindelse ved å bytte til en eksisterende forbindelse (ved å bruke CONNECT TO eller SET CONNECTION), eller ved å opprette en ny forbindelse (ved å bruke CONNECT).

**sqlcode**: -900

**sqlstate**: 08003

Setningen kan ikke behandles. Det nye lagringspunktet er ikke definert. Det gamle lagringspunktet med det samme navnet finnes fortsatt.

**Til brukeren:** Velg et annet navn for dette lagringspunktet og send SAVEPOINT-setningen på nytt. Hvis dette eksisterende lagringspunktnavnet må brukes på nytt, sender du RELEASE SAVEPOINT-setningen for å frigjøre det eksisterende lagringspunktet. Du må imidlertid være oppmerksom på at RELEASE SAVEPOINT-setningen også frigjør eventuelle lagringspunkter som ble opprettet i transaksjonen siden det oppgitte lagringspunktet ble opprettet. Du finner flere opplysninger i SQL Reference.

**sqlcode**: -881

**sqlstate**: 3B501

## **SQL0882N Lagringspunktet finnes ikke.**

**Forklaring:** Det oppstod en feil under sending av ROLLBACK TO SAVEPOINT-setningen. Det er ikke tillatt å sende en ROLLBACK TO SAVEPOINT uten å oppgi et bestemt lagringspunktnavn når det ikke finnes noen eksisterende lagringspunkter.

Setningen kan ikke behandles.

**Til brukeren:** Send en annen setning eller prøv å tilbakestille hele transaksjonen med ROLLBACK-setningen.

**sqlcode**: -882

**sqlstate**: 3B502

#### **SQL0901N SQL-setningen mislyktes på grunn av en triviell systemfeil. Etterfølgende SQL-setninger kan behandles. (Årsak =** *årsak***.)**

**Forklaring:** Det oppstod en feil på grunn av en systemfeil. Behandlingen av SQL-setningen er avsluttet på grunn av *årsak* (dette er på engelsk og gjelder bare teknisk personell hos IBM).

**Til brukeren:** Noter meldingsnummeret (SQLCODE) og årsaken *årsak*.

Hvis sporingsfunksjonen var aktiv, starter du den uavhengige sporingsfunksjonen (Independent Trace Facility) fra klarmeldingen til operativsystemet. Deretter kontakter du den tekniske servicerepresentanten med denne informasjonen:

v Problembeskrivelse

- SQLCODE
- v Årsak *årsak*
- SQLCA-innhold, hvis det er mulig

• Sporingsfil, hvis det er mulig

Brukere av forent system: Isoler problemet til den datakilden som forårsaker feilen ved forespørselen (i boken Troubleshooting Guide finner du opplysninger om å bestemme hvilke datakilder som ikke kan behandle SQL-setningen), og utfør den nødvendige feilsøkingen for den datakilden. Feilsøkingsrutinene for datakildene kan variere, så du må slå opp i dokumentasjonen til gjeldende datakilde.

**sqlcode**: -901

**sqlstate**: 58004

**SQL0902C Det har oppstått en systemfeil (årsakskode =** *årsakskode***). Etterfølgende SQL-setninger kan ikke behandles.**

**Forklaring:** Det oppstod en systemfeil.

**Til brukeren:** Noter meldingsnummeret (SQLCODE) og årsakskoden i meldingen.

Hvis sporingsfunksjonen var aktiv, starter du den uavhengige sporingsfunksjonen (Independent Trace Facility) fra klarmeldingen til operativsystemet. Deretter kontakter du den tekniske servicerepresentanten med denne informasjonen:

- v Problembeskrivelse
- SQLCODE og årsakskode
- v SQLCA-innhold, hvis det er mulig
- Sporingsfil, hvis det er mulig

Brukere av forent system: Isoler problemet til den datakilden som forårsaker feilen ved forespørselen (i boken Troubleshooting Guide finner du opplysninger om å bestemme hvilke datakilder som ikke kan behandle SQL-setningen), og utfør den nødvendige feilsøkingen for den datakilden. Feilsøkingsrutinene for datakildene kan variere, så du må slå opp i dokumentasjonen til gjeldende datakilde.

**sqlcode**: -902

**sqlstate**: 58005

# **SQL0903N COMMIT-setningen mislyktes, transaksjonen er tilbakestilt. Årsakskode =** *årsakskode*

**Forklaring:** En eller flere av tjenerne som deltar i den aktive arbeidsenheten, klarte ikke å klargjøre databasen for iverksetting. COMMIT-setningen mislyktes og transaksjonen er tilbakestilt.

Mulige årsakskoder:

**01** En forbindelse til en av databasene eller nodene som inngår i arbeidsenheten, ble avbrutt.

Brukere av forent system: Hvis databasen du koblet deg til er en forent tjener-database der det brukes kallenavn, ble en av forbindelsene til datakilden som var nødvendig for kallenavnet i databasen, brutt.

**02** Du fikk tilgang til en av databasene som inngår i arbeidsenheten, men den ble ikke klargjort for iverksetting.

> Brukere av forent system: Hvis databasen du koblet deg til er en forent tjener-database der det brukes kallenavn, kan en av datakildene som er nødvendig for et kallenavn, ikke klargjøre iverksetting.

- **03** En DB2 Data Links Manager som deltar i arbeidsenheten (UOW), kunne ikke forberede for iverksetting.
- **04** Tilstanden til en eller flere definerte midlertidige tabeller er inkonsistent.
- **05** Det oppstod en uventet feil. Du finner detaljerte opplysninger i administrasjonsvarslingsloggen.

**Til brukeren:** Hvis du mistet en forbindelse til en database, må du gjenopprette forbindelsen. Hvis feilen ikke gjaldt forbindelsen, ser du i feilsøkingsloggene på det fjerntilkoblede systemet for å finne årsaken til feilen og hva du må gjøre. Kjør applikasjonen på nytt.

**sqlcode**: -903

**sqlstate**: 40504

# **SQL0904N Mislykket utføring på grunn av utilgjengelig ressurs. Årsakskode:** *årsakskode***, type ressurs:** *ressurstype* **og ressursnavn:** *ressursnavn***.**

**Forklaring:** SQL-setningen kunne ikke utføres fordi ressursen *ressursnavn* av typen *ressurstype* ikke var tilgjengelig på det tidspunktet på grunn av årsaken som er oppgitt av *årsakskode*. Slå opp i feilsøkingsdokumentasjonen til DB2 for MVS for å finne forklaringer på ressurstypekoder.

**Til brukeren:** Kontroller identiteten til ressursen som ikke var tilgjengelig. Når du skal finne ut hvorfor ressursen ikke er tilgjengelig, går du til den oppgitte *årsakskoden*.

**sqlcode**: -904

**SQL0905N Mislykket utføring på grunn av at ressursgrensen er overskredet. Ressursnavn =** *ressursnavn***, grense =** *grensemengde1* **CPU-sekunder (***grensemengde2* **serviceenheter) utledet fra** *grensekilde***.**

**Forklaring:** Utføringen av SQL-setningen ble avsluttet fordi en ressursgrense er overskredet.

Navnet på ressursen der grensen ble overskredet, er *ressursnavn*. Det er også navnet på kolonnen i spesifikasjonstabellen for ressursgrensen fra der grensen ble utledet. Grensen som ble overskredet i CPU-sekunder, er *grensemengde1* og i serviceenheter er den *grensemengde2*. *ressursnavn* kan være ASUTIME, som er antall tillate CPU-sekunder for hver SQL-setning. Det største antall tillatte CPU-sekunder er *grensemengde1*. Det største antallet i serviceenheter er *grensemengde2*.

Kilden som brukes til å utlede grensemengden er *grensekilde*, og er enten navnet på en spesifikasjonstabell for en ressursgrense eller en 'systemparameter'. Hvis kilden er en systemparameter, inneholder ikke spesifikasjonstabellen for ressursgrensen en post som kan brukes, eller det oppstod en feil ved tilgang til tabellen. Uansett så blir grensen hentet fra en installeringsparameter (systemparameter).

**Til brukeren:** Finn ut hvorfor denne SQL-setningen tok så lang tid og utfør de nødvendige handlingene. Du bør vurdere å forenkle SQL-setningen, omstrukturere tabeller og indekser eller kontakte installeringsgruppen som er ansvarlige for vedlikehold av spesifikasjonstabellen for ressursgrenser.

Et applikasjonsprogram som mottar denne returkoden, kan utføre flere SQL-setninger.

**sqlcode**: -905

**sqlstate**: 57014

#### **SQL0906N SQL-setningen kan ikke utføres fordi denne funksjonen ikke er tilgjengelig på grunn av en tidligere feil.**

**Forklaring:** Utføringen av SQL-setningen mislyktes fordi funksjonene som det blir bedt om, er deaktivert på grunn av en tidligere feil. Denne situasjonen kan oppstå hvis applikasjonsprogrammet stanser et avbrudd (for eksempel ved en ON ERROR-tilstand i et PL/I-program) og fortsetter å utføre SQL-setninger. Situasjonen kan også oppstå hvis en DB2 CICS-transaksjon oppdager en feil i opprettelse av en tråd, og allikevel fortsetter å sende SQL-forespørsler uten å sende en SYNCPOINT ROLLBACK først.

**Til brukeren:** Normalt skal et applikasjonsprogram avsluttes når det mottar denne returkoden. Alle senere forsøk fra applikasjonen på å utføre andre SQL-setninger vil også mislykkes med samme returkode. Hvis det gjelder en DB2 CICS-transaksjon og

feltet SQLERRP i SQLCA inneholder modulnavnet DSNCEXT1, kan det hende at transaksjonen sender en SYNCPOINT ROLLBACK og fortsetter behandlingen. Hvis transaksjonen velger en ROLLBACK og fortsetter behandlingen, må den være i stand til å løse problemet som forårsaket trådfeilen i første omgang.

**sqlcode**: -906

**sqlstate**: 24514, 51005, 58023

# **SQL0907N Det ble gjort forsøk på å endre måltabellen,** *tabellnavn***, for MERGE-setningen av begrensningen eller utløseren** *navn***.**

**Forklaring:** MERGE-setningen aktiverte begrensningen eller utløseren *navn*, som forsøkte å oppdatere, sette inn eller slette fra tabellen *tabellnavn* som også er en måltabell, eller en tabell innenfor samme tabellhierarki, for MERGE-setningen. Dette er ikke tillatt.

**Til brukeren:** Endre MERGE-setningen og fjern operasjonen som gjør at begrensningen eller utløseren aktiveres, eller endre tabellen som har begrensningen eller utløseren og fjern referansen til måltabellen.

**sqlcode**: -907

**sqlstate**: 27000

#### **SQL0908N** *Bindingstype***-feil ved bruk av autorisasjonen** *autorisasjons-ID***, autoriteten BIND, REBIND eller AUTO\_REBIND, er ikke tillatt.**

**Forklaring:** For BIND og REBIND er den oppgitte autorisasjons-IDen ikke tillatt å utføre den oppgitte *bindingstype* mot en plan eller pakke. En post i spesifikasjonstabellen for ressursgrenser (RLST) forbyr binding og ny binding fra denne autorisasjons-IDen, eller alle autorisasjons-IDer. For AUTO-REBIND er systemparameteren som styrer AUTO-REBINDoperasjoner satt til ikke å tillate AUTO-REBIND.

#### **bindingstype**

Typen av bindingsoperasjon (BIND, REBIND eller AUTO-REBIND).

#### **autorisasjons-ID**

Autorisasjons-IDen til starteren av underkommandoen BIND eller primærautorisasjons-IDen til starteren av planen for AUTO-REBIND-operasjoner.

**Til brukeren:** Hvis den oppgitte autorisasjons-IDen skal ha lov til å utføre bindinger, må du endre posten i den aktive RLST-tabellen. Hvis AUTO-REBINDoperasjoner ikke er tillatt, må du binde pakken på nytt før du utfører pakken på nytt.

**sqlcode**: -908

#### **SQL0909N Objektet er slettet.**

**Forklaring:** Applikasjonsprogrammet har enten (1) slettet en tabell og deretter forsøkt å få tilgang til den, eller (2) slettet en indeks og deretter forsøkt å få tilgang til objekttabellen som bruker den indeksen.

**Til brukeren:** Logikken i applikasjonsprogrammet må rettes slik at det ikke forsøker å få tilgang til eller bruke et objekt etter at det er slettet.

Å slette indekser innenfor et applikasjonsprogram er spesielt farlig, fordi det ikke er noen måte du kan finne ut om planen som er generert for applikasjonen (med BIND eller REBIND), faktisk bruker en bestemt indeks for å tilgang til objekttabellen.

**sqlcode**: -909

**sqlstate**: 57007

# **SQL0910N SQL-setningen har ikke tilgang til et objekt der det er en endring som ikke er iverksatt.**

**Forklaring:** Applikasjonen prøvde å få tilgang til et objekt i samme arbeidsenhet hvor ett av følgende ble forsøkt:

- v Applikasjonen sendte en DROP-setning for objektet eller et tilknyttet (for eksempel en indeks eller en tabell).
- v Gi en setning for objektet som tilføyde eller slettet en begrensning.
- v Gi en DROP TRIGGER- eller CREATE TRIGGER setning som direkte eller indirekte påvirket objektet.
- v Applikasjonsprogrammet sendte en ROLLBACK TO SAVEPOINT-setning som førte til at objektet fikk statusen endring venter.
- v Applikasjonsprogrammet sendte en setning som gjorde at alle radene i en NOT LOGGED-definert midlertidig tabell ble slettet.

Brukere av forent system: I tillegg til årsakene som er nevnt tidligere, kan det være andre bestemte begrensninger for datakilden som forhindrer tilgang til objektet.

Setningen kan ikke behandles.

**Til brukeren:** Endre applikasjonen slik at den ikke prøver å få tilgang til et objekt i arbeidsenheten der endringen ble gjort. Det er bedre å isolere DDL-setninger (Data Definition Language) i en annen arbeidsenhet enn i DML-setninger (Data Manipulation Language) som har tilgang til de samme objektene.

Du må bruke COMMIT eller ROLLBACK på arbeidsenheten før du kan utføre setningen som forårsaket feilen. Hvis endringen som ble iverksatt, forårsaket fjerning av et objekt, må du kanskje opprette objektet på nytt slik at SQL-setningen kan bli utført.

Hvis objektet er endret i en SAVEPOINT, endrer du

Hvis en innsettings-, slettings- eller oppdateringssetning som involverer en NOT LOGGED-definert midlertidig tabell, mislykkes, blir alle radene i den tabellen slettet. Enhver peker som er åpen mot den definerte midlertidige tabellen på det tidspunktet, er ikke tilgjengelig og må lukkes av applikasjonen.

Brukere av forent system: Hvis forrige handling ikke løser problemet, kan du isolere forespørselen (i boken Troubleshooting Guide finner du opplysninger om å bestemme hvilke datakilder som ikke kan behandle SQL-setningen), og undersøk hvilke tilleggsbegrensninger for datakilden som forhindrer tilgang til objektet. Kontroller at applikasjonen ikke bryter mot noen av disse begrensningene.

**sqlcode**: -910

**sqlstate**: 57007

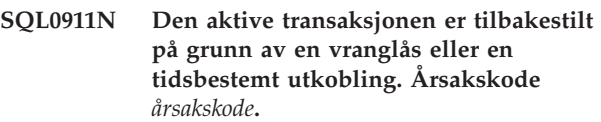

**Forklaring:** Sesjonen din var i konflikt med en eller flere andre sesjoner eller programmer og måtte tilbakestilles.

Årsakskodene er disse:

- **2** Transaksjonen er tilbakestilt på grunn av en vranglås.
- **68** Transaksjonen er tilbakestilt på grunn av en tidsbestemt utkobling av låsen.
- **72** Transaksjon er tilbakestilt fordi en feil som gjaldt DB2 Data Links Manager, var involvert i transaksjonen.
- **Merk:** Eventuelle endringer du har gjort i denne arbeidsenheten, er annullert.

Applikasjonen er tilbakestilt til forrige COMMIT.

**Til brukeren:** For å unngå vranglås eller tidsbestemt utkobling, bør du hvis det er mulig, gi COMMIT-setningen ofte i applikasjoner som tar lang tid, eller i applikasjoner som lett kan komme i vranglås.

Brukere av forent system: En vranglås kan oppstå på forent tjener eller i datakilde. Det finnes ingen metode for å finne vranglåser i datakilder og eventuelt i det forente systemet. Det er mulig å identifisere den datakilden som forårsaker feilen ved forespørselen (i

boken Problem Determination Guide finner du opplysninger om å bestemme hvilke datakilder som ikke kan behandle SQL-setningen).

Vranglåser er ofte normalt eller forventet under behandling av bestemte kombinasjoner av SQL-setninger. Det anbefales at du lager applikasjoner som i størst mulig grad unngår vranglåser.

**sqlcode**: -911

**sqlstate**: 40001

# **SQL0912N Største tillatte antall låsanmodninger for databasen er nådd.**

**Forklaring:** Det største tillatte antall låser for databasen er nådd. Det er ikke tildelt nok minne til låslisten.

Setningen kan ikke behandles.

**Til brukeren:** Applikasjonen må gi en COMMIT eller ROLLBACK-setning før den gir andre SQL-setninger. Du bør kanskje øke databasekonfigurasjonsparameteren ( *låsliste*) for å tillate mer listeplass.

**sqlcode**: -912

**sqlstate**: 57011

# **SQL0913N Mislykket operasjon som skyldes vranglås eller tidsbestemt utkobling. Årsakskode** *årsakskode***.**

**Forklaring:** Forespørselen du ga, støtte på en uløst konflikt for bruk av et objekt, og behandlingen mislyktes.

Årsakskodene er disse:

- **2** Transaksjonsgrenen mislyktes på grunn av en vranglås.
- **68** Transaksjonsgrenen mislyktes på grunn av en tidsbestemt utkobling av låsen.
- **72** Transaksjon er tilbakestilt fordi en feil som gjaldt DB2 Data Links Manager, var involvert i transaksjonen.
- **80** Setningen mislyktes på grunn av en tidsbestemt utkobling.

# **Til brukeren:**

- v For årsakskode 80 kan du forsøke den mislykkede setningen på nytt uten å avslutte applikasjonen. Hvis applikasjonen bruker flere fjerndatabaser, kan det være bedre å tilbakestille transaksjonen for å unngå muligheten for en global vranglås.
- v For andre årsakskoder kan du sende en forespørsel om tilbakestilling av transaksjonen. Transaksjonen kan ikke iverksettes på grunn av feilen i den gjeldende transaksjonsgrenen.
- v For å unngå vranglås eller tidsbestemt utkobling av låsen, bør du hvis det er mulig, gi

COMMIT-setningen ofte i applikasjoner som tar lang tid, eller i applikasjoner som krever data med høy samtidig tilkobling.

**sqlcode**: -913

**sqlstate**: 57033

# **SQL0917N Binding av pakke mislyktes.**

**Forklaring:** Det har oppstått en feil som hindrer at pakken blir opprettet.

SQLCODE kan bli sendt under binding eller iverksettingsbehandling. Hvis den blir sendt under iverksettingsbehandling, blir alle databaseendringer tilbakestilt. Hvis den blir sendt under bindingsbehandling, blir ikke pakken opprettet, men andre endringer innenfor den logiske arbeidsenheten kan fremdeles iverksettes.

**Til brukeren:** Dette problemet skyldes vanligvis en eller flere SQL-setninger som ikke ble bundet på grunn av en feil.

Finn ut hvilke setninger som forårsaker feilen og rett disse. Gi kommandoen på nytt for å opprette pakken.

**sqlcode**: -917

**sqlstate**: 42969

# **SQL0918N Applikasjon må utføre en tilbakestilling.**

**Forklaring:** Arbeidsenheten er allerede tilbakestilt i databasen, men andre ressursstyrere i arbeidsenheten er kanskje ikke tilbakestilt. For å sikre integritet i applikasjonen, blir alle SQL-forespørsler avvist inntil applikasjonen gir beskjed om en tilbakestilling (rollback).

**Til brukeren:** Alle SQL-forespørsler blir avvist inntil applikasjonen gir beskjed om en tilbakestilling (rollback). I et CICS-miljø er det for eksempel CICS SYNCPOINT ROLLBACK-kommandoen.

**sqlcode**: -918

**sqlstate**: 51021

# **SQL0920N Data på et databaseklientsystem, kan ikke nås fra andre databaseklientsystemer.**

**Forklaring:** Arbeidsstasjonen er konfigurert som en klient eller som en tjener med lokale klienter. Eventuelle databaser som er laget på dette systemet, kan ikke brukes av andre arbeidsstasjoner.

Funksjonen kan ikke utføres.

**Til brukeren:** Be om data bare fra tjenerstasjoner.

**sqlcode**: -920

# **SQL0925N Ugyldig SQL COMMIT for miljøet som applikasjonen utføres i.**

**Forklaring:** COMMIT tillates ikke i tilfellene nedenfor:

- I et DTP-miljø (Distributed Transaction Processing) som for eksempel CICS, er det forsøkt å utføre en statisk SQL COMMIT-setning, men det er nødvendig med en iverksettingssetning for det bestemte miljøet. I et CICS-miljø er det for eksempel CICS SYNCPOINT-kommandoen.
- En DB2-applikasjon som er forkompilert eller definert for å bruke CONNECT 2 i miljø uten TP-overvåker, har gitt en dynamisk SQL COMMIT-setning, men det er bare tillatt med statiske SQL COMMIT-setninger.
- v Fra en lagret prosedyre er det heller ikke tillatt med SQL COMMIT hvis programmet som kaller opp, er i et miljø med distribuert arbeidsenhet (DUOW) eller et DTP-miljø (Distributed Transaction Processing).

**Til brukeren:** Rett feilen ved å følge en av disse fremgangsmåtene:

- v Fjern setningen med COMMIT og erstatt den med en som er gyldig, og gjør det tilsvarende i gjeldende miljø.
- Ved CONNECT TYPE 2 i et miljø uten TP-overvåker, kan du bare bruke statiske SQL COMMIT-setninger.
- v Fjern COMMIT hvis det er en lagret prosedyre.

# **sqlcode**: -925

**sqlstate**: 2D521

# **SQL0926N Ugyldig SQL ROLLBACK for miljøet som applikasjonen utføres i.**

**Forklaring:** ROLLBACK tillates ikke i tilfellene nedenfor:

- 1. I et DTP-miljø (Distributed Transaction Processing) som for eksempel CICS, er det forsøkt å utføre en statisk SQL ROLLBACK-setning, men det er nødvendig med en tilbakestillingssetning for det bestemte miljøet. I et CICS-miljø er det for eksempel CICS SYNCPOINT ROLLBACK-kommandoen.
- 2. En DB2-applikasjon som er forkompilert eller definert for å bruke CONNECT 2, har gitt en dynamisk SQL ROLLBACK-setning, men det er bare tillatt med statiske SQL ROLLBACK-setninger.
- 3. Fra en lagret prosedyre er det også begrensninger for SQL ROLLBACK hvis programmet som kaller opp, utføres i et miljø med distribuert arbeidsenhet (CONNECT TYPE 2) eller et DTP-miljø (Distributed Transaction Processing).

# **Til brukeren:**

- 1. Fjern setningen med ROLLBACK og erstatt den med en som er gyldig og gjør det tilsvarende i gjeldende miljø.
- 2. Ved CONNECT TYPE 2 kan du bare bruke statisk COMMIT.
- 3. Fjern COMMIT hvis det er en lagret prosedyre.

**sqlcode**: -926

**sqlstate**: 2D521

# **SQL0930N Det er ikke nok tilgjengelig minne til å behandle setningen.**

**Forklaring:** Det ble gjort en forespørsel som krever et minnesegment til databasen, men det er ikke flere segmenter tilgjengelig for databasesystemet.

Setningen kan ikke behandles.

**Til brukeren:** Mulige løsninger:

- v Kontroller at systemet har nok virkelig og virtuelt minne.
- Stopp bakgrunnsprosesser.
- v Hvis feilen oppstår under DUOW-resynkronisering, øker du verdien for *maxagents* og reduserer verdien for *resync\_interval* i konfigurasjonen for databasesystemet.
- v Hvis feilen oppstår på en setning som refererte til en rutine (UDF, lagret prosedyre eller metoden), kan det være at nødvendig lagringsplass for argumentene og returverdiene er større enn systemets tilgjengelige minne. Dette kan skje hvis rutinen er definert med parameterne BLOB, CLOB eller DBCLOB eller returverdier, med stor størrelse (f.eks. 2 GB).

Hvis løsningsforslagene over ikke løser problemet, kan det være nødvendig å endre definisjonen av rutinen.

**sqlcode**: -930

**sqlstate**: 57011

# **SQL0931C Det oppstod overflyt i systemfiltabellen. Etterfølgende SQL-setninger kan ikke behandles.**

**Forklaring:** En grense på operativsystemet er nådd. Applikasjonen har ikke tillatelse til å sende flere SQL-setninger. Databasen er merket for gjenoppretting, og ingen applikasjoner som bruker databasen får tilgang til databasen.

**Til brukeren:** Avslutt alle applikasjoner som bruker databasen. Start databasen på nytt.

Slik kan du prøve å unngå at problemet oppstår igjen:

v Endre konfigurasjonsparameteren MAXFILOP til en lavere verdi (det vil redusere DB2s bruk av filtabellen til operativsystemet), og/eller

- v Avslutt andre applikasjoner som bruker filer, og/eller
- v Du finner flere opplysninger i dokumentasjonen til operativsystemet om hvordan du øker grensen for filtabeller. I de fleste UNIX-miljøer kan du gjøre dette ved å oppdatere kjernekonfigurasjonen med en større verdi. (I AIX kan det hende du må øke mengden minne for å få det til).

**sqlcode**: -931

**sqlstate**: 58005

# **SQL0950N Tabellen eller indeksen er i bruk og kan ikke slettes.**

**Forklaring:** Du forsøkte å slette en tabell eller en indeks, men tabellen eller indeksen du har oppgitt, brukes av en åpen peker. Du kan ikke slette en tabell eller en indeks når den er i bruk.

Setningen kan ikke behandles. og tabellen eller indeksen slettes ikke.

**Til brukeren:** Lukk de pekerne som er nødvendig, og gi DROP-setningen på nytt.

**sqlcode**: -950

**sqlstate**: 55006

# **SQL0951N Objektet** *objektnavn* **til typen** *objekttype* **kan ikke slettes fordi det brukes av den samme applikasjonsprosessen.**

**Forklaring:** En ALTER-setning eller SET

INTEGRITY-setning for et objekt kan ikke sendes når den er låst eller i bruk.

Setningen kan ikke behandles. Objektet blir ikke endret.

**Til brukeren:** Lukk eventuelle pekere som er direkte eller indirekte avhengige av objektet *objektnavn*, og send setningen på nytt.

**sqlcode**: -951

**sqlstate**: 55007

## **SQL0952N Behandlingen ble annullert på grunn av et avbrudd.**

**Forklaring:** Du kan ha trykt på avbruddstasten.

Behandlingen av setningen ble avsluttet. Noen endringer kan ha blitt føyd til databasen, men de ble ikke iverksatt før behandlingen ble avsluttet.

Brukere av forent system: Denne situasjonen kan også oppdages av datakilden.

**Til brukeren:** Fortsett applikasjonen.

Hvis du installerer eksempeldatabasen, kan du slette den og installere den på nytt.

**sqlcode**: -952

**sqlstate**: 57014

# **SQL0954C Det er ikke nok tilgjengelig minne i minneområdet for applikasjoner til at setningen kan behandles.**

**Forklaring:** Applikasjonen brukte alt tilgjengelig minne.

Setningen kan ikke behandles.

**Til brukeren:** Avslutt applikasjonen når du får denne meldingen. Øk verdien for størrelsen på minneområdet for applikasjoner ( *applheapsz*) i konfigurasjonsfilen for databasen.

**sqlcode**: -954

**sqlstate**: 57011

#### **SQL0955C Sorteringsminne kan ikke tildeles for å behandle setningen. Årsakskode =** *årsakskode***.**

**Forklaring:** Det er ikke nok tilgjengelig minne for databaseagenten til sortering, slik det vises av årsakskoden:

- **1** Det er ikke nok minne til en privat prosess.
- **2** Det er ikke nok delt minne i området for delt minne i databasen som er definert til sortering.

Setningen kan ikke behandles, men andre SQL-setninger kan behandles.

**Til brukeren:** Gjør en av disse tingene:

- v Reduser verdien for parameteren til minneområdet for sortering ( *sortheap*) i den tilhørende konfigurasjonsfilen for databasen.
- For årsakskode 1 øker du det private virtuelle minnet som er tilgjengelig, hvis det er mulig. På UNIX-systemer kan du for eksempel bruke ulimit-kommandoen til å øke den maksimale størrelsen til dataområdet for en prosess.
- For årsakskode 2 øker du størrelsen på det delte minneområdet for databasen som er definert for sortering. Du kan øke størrelsen på dette området uten å påvirke terskelen for sorteringsminneområdet for privat sortering, ved å øke verdien på databasekonfigurasjonsparameteren SHEAPTHRES\_SHR.

Hvis du vil øke både det delte minneområdet for databasen som er definert for sortering og terskelen for sorteringsminneområdet for privat sortering, øker du verdien på databasekonfigurasjonsparameteren SHEAPTHRES og setter SHEAPTHRES\_SHR til 0.

**sqlcode**: -955

# **SQL0956C Det er ikke nok tilgjengelig minne i minneområdet for databaser til at setningen kan behandles.**

**Forklaring:** Databasen har brukt alt tilgjengelig minne.

Setningen kan ikke behandles.

**Til brukeren:** Avslutt applikasjonen når du får denne meldingen. Øk verdien for minneområdet for databasen ( *dbheap*) i databasekonfigurasjonen. Hvis antall I/U-tjenere er nær den øverste grensen, kan det hjelpe hvis du reduserer antallet.

Hvis du skal endre dbheap, oppgir du en kommando som likner på denne, som definerer *dbheap* til størrelse 2400 for databasen *sample*:

db2 UPDATE DB CFG FOR sample USING DBHEAP 2400

Koble fra databasen for at endringen skal bli aktiv.

**sqlcode**: -956

**sqlstate**: 57011

#### **SQL0958C Det maksimale antallet åpne filer er nådd.**

**Forklaring:** Databasen har nådd det største antall åpne filer som er tillatt.

Setningen kan ikke behandles.

**Til brukeren:** Øk verdiene til alle parameterne som bestemmer hvor mange åpne filer du kan ha i databasen. Dette omfatter å øke

konfigurasjonsparameteren ( *maxfilop*) slik at den tillater flere filreferanser for forekomsten, og avslutte andre sesjoner for å redusere antallet filreferanser som blir brukt.

**sqlcode**: -958

**sqlstate**: 57009

# **SQL0959C Det er ikke nok tilgjengelig minne i tjenerens minneområde for kommunikasjon til at setningen kan behandles.**

**Forklaring:** Alt minne som er tilgjengelig for tjenerens minneområde for kommunikasjon, er i bruk.

Kommandoen eller setningen kan ikke behandles.

**Til brukeren:** Avslutt applikasjonen når du får denne meldingen. Øk størrelsen på verdien til minneområdet for kommunikasjon ( *comheapsz*) i konfigurasjonsfilen for tjenerarbeidsstasjonen.

MERK: Denne meldingen gjelder bare versjoner av DB2 som er eldre enn Versjon 2.

**sqlcode**: -959

**sqlstate**: 57011

# **SQL0960C Største tillatte antall filer i databasen er nådd.**

**Forklaring:** Databasen inneholder det største antallet filer som er tillatt.

Setningen kan ikke behandles.

**Til brukeren:** Avslutt applikasjonen når du får denne meldingen. Alle aktive applikasjoner må kobles fra databasen og så kobles til på nytt. Hvis feilen fortsetter, må du slette (med DROP) tabeller og indekser fra databasen, eller dele databasen i to.

Hvis du installerer eksempeldatabasen, kan du slette den og installere den på nytt.

**sqlcode**: -960

**sqlstate**: 57011

# **SQL0964C Transaksjonsloggen for databasen er full.**

**Forklaring:** Databasens loggfil for transaksjoner er full.

Hvis det er brukt en sirkulær logg med sekundære loggfiler, er det gjort et forsøk på å tilordne og bruke dem. Når filsystemet ikke har mer lagerplass, kan ikke sekundære logger brukes.

Hvis det er brukt arkivlogg, har ikke filsystemet gitt nok lagerplass til en ny loggutvidelse.

Setningen kan ikke behandles.

**Til brukeren:** Utfør COMMIT eller ROLLBACK når du får denne meldingen (SQLCODE), eller prøv operasjonen på nytt.

Hvis databasen er i ferd med å bli oppdatert av flere applikasjoner samtidig, prøver du operasjonen på nytt. Det er mulig det blir frigjort loggplass når en annen applikasjon avslutter en transaksjon.

Du kan gi COMMIT-setningen oftere. Hvis transaksjonene ikke er iverksatt, er det mulig det blir frigjort loggplass når transaksjonene iverksettes. Når du utformer en applikasjon, bør du overveie hvor ofte du må iverksette oppdateringstransaksjonene for å hindre at loggfilen blir full.

Hvis det oppstår vranglåser, bør du se etter dem oftere. Det gjør du ved å redusere verdien til konfigurasjonsparameteren DLCHKTIME for databasen. Da oppdages vranglåser, de behandles tidligere (med ROLLBACK) og det frigjøres loggplass.

Hvis du får denne feilen ofte, kan du øke verdien til størrelsen på databasens loggfil i konfigurasjonsfilen for databasen. En større loggfil krever mer lagerplass, men applikasjonene trenger ikke da å prøve operasjonene på nytt så ofte.

Hvis du installerer eksempeldatabasen, kan du slette den og installere den på nytt.

**sqlcode**: -964

**sqlstate**: 57011

**SQL0965W Det finnes ingen meldingstekst som tilsvarer SQL-meldingen** *SQLCODE* **i meldingsfilen på denne arbeidsstasjonen. Advarselen ble returnert fra modulen** *navn* **med de opprinnelige symbolene** *symbolliste***.**

**Forklaring:** Databasetjeneren returnerte koden *SQLCODE* til applikasjonen. Advarselskoden tilsvarer ikke en melding i DB2-meldingsfilen på arbeidsstasjonen.

**Til brukeren:** Slå opp i dokumentasjonen til databasetjeneren for å finne årsaken til den oppgitte *SQLCODE*.

# **SQL0966N Feilloggfilen** *navn***, som er oppgitt i katalogen for databaseoverføringstjenester, finnes ikke eller kan ikke åpnes.**

**Forklaring:** En av disse tingene har skjedd:

- Feilloggfilen finnes ikke.
- Feilloggfilen er åpnet av en annen applikasjon.
- v Feilloggfilen ligger ikke i den forventede tilgangsbanen.
- v Feilloggfilen er ødelagt.

Det var ikke mulig å hente feilloggdata.

**Til brukeren:** Frigjør filen fra applikasjonen der den er åpnet, eller installer originalfilen på nytt eller gjenopprett den.

**sqlcode**: -966

**sqlstate**: 57013

# **SQL0967N Formatet for feilloggfilen** *navn* **som er oppgitt i katalogen for databaseoverføringstjenester, er ugyldig.**

**Forklaring:** Det oppstod en feil da programmet leste feilloggfilen.

Det var ikke mulig å hente feilloggdata.

**Til brukeren:** Rett alle syntaksfeil i feilloggfilen.

**sqlcode**: -967

**sqlstate**: 55031

#### **SQL0968C Filsystemet er fullt.**

**Forklaring:** Et av filsystemet som inneholder databasen, er fullt. Filsystemet kan inneholde databasekatalogen, databaseloggfilene eller en tabellplasscontainer.

Setningen kan ikke behandles.

**Til brukeren:** Frigjør plass i filsystemet ved å slette filer som ikke er nødvendige. Ikke slett databasefiler. Hvis du trenger mer plass, må du slette tabeller eller indekser som ikke er nødvendige.

På unix-baserte systemer kan dette skyldes at maksimal filstørrelse som er tillatt for den gjeldende bruker-IDen, er overskredet. Bruk chuser-kommandoen til å oppdatere fsize. Det er mulig du må starte maskinen på nytt.

Grunnen til at du får melding om at lageret er fullt, kan være at containerne har ulike størrelser. Hvis det er nok plass i filsystemet, sletter du tabellplassen og oppretter den på nytt med containere med lik størrelse.

**sqlcode**: -968

**sqlstate**: 57011

**SQL0969N Det finnes ingen meldingstekst som tilsvarer SQL-feilen** *feil* **i meldingsfilen på denne arbeidsstasjonen. Feilen ble sendt tilbake fra modulen** *navn* **med de opprinnelige symbolene** *symbolliste***.**

**Forklaring:** Databasetjeneren returnerte SQLCODE *feil* til applikasjonen. Feilkoden tilsvarer ikke en melding i DB2-meldingsfilen på arbeidsstasjonen.

**Til brukeren:** Slå opp i dokumentasjonen til databasetjeneren for å finne årsaken til den oppgitte SQLCODE. Utfør handlingene som er beskrevet i dokumentasjonen til databasetjeneren for å løse problemet.

Brukere av forent system: Isoler problemet til den datakilden som forårsaker feilen ved forespørselen (i boken Troubleshooting Guide finner du opplysninger om å bestemme hvilke datakilder som ikke kan behandle SQL-setningen). Slå opp *feilen* i håndboken til datakilden. Hvis problemet er dataavhengig, kan det være nødvendig å undersøke dataene som ble behandlet ved datakilden da feilen oppstod.

#### **SQL0970N Systemet forsøkte å skrive til en fil som bare kan leses.**

**Forklaring:** Databasen bruker en fil som bare kan leses eller som ikke finnes. Databasen krever skrivetilgang til denne filen.

Setningen kan ikke behandles.

**Til brukeren:** Avslutt applikasjonen når du får denne meldingen (SQLCODE). Pass på at du har både

lesetilgang og skrivetilgang til alle databasefilene. Kontroller om det finnes unødvendige mellomrom i det oppgitte filnavnet.

**sqlcode**: -970

**sqlstate**: 55009

## **SQL0972N Databasestasjonen inneholder ikke riktig diskett.**

**Forklaring:** Den aktive disketten er ikke den samme som programmet brukte til å begynne med.

Setningen kan ikke behandles.

**Til brukeren:** Sett inn den riktige disketten og lukk diskettluken. Hvis du har begynt å bruke en database på en bestemt diskett, må du ikke fjerne denne disketten fra diskettstasjonen før du er ferdig med å bruke databasen.

**sqlcode**: -972

**sqlstate**: 57019

**SQL0973N Det er ikke nok tilgjengelig minne i minneområdet** *navn på minneområde* **til at setningen kan behandles.**

**Forklaring:** Alt tilgjengelig minne i minneområdet er brukt opp. Setningen kan ikke behandles.

**Til brukeren:** Avslutt applikasjonen når du får denne meldingen (SQLCODE). Endre

konfigurasjonsparameteren *navn-på-minneområde* for å øke størrelsen på minneområdet.

Hvis du for eksempel vil oppdatere en konfigurasjonsparameter for en database, bruker du denne kommandoen:

db2 update db cfg for *db-navn* med *navn-på-minneområde størrelse-på-minneområde*

Hvis du vil se en liste over konfigurasjonsparametere for en database, bruker du kommandoen GET DATABASE CONFIGURATION.

Hvis du vil oppdatere en konfigurasjonsparameter for databasesystemet, bruker du denne kommandoen:

db2 update dbm cfg for *db-navn* med *navn-på-minneområde størrelse-på-minneområde*

Hvis du vil se en liste over konfigurasjonsparametere for databasesystemet, bruker du kommandoen GET DATABASE MANAGER CONFIGURATION.

For størrelsen på felles minneområde for en applikasjonsgruppe styrer de tre følgende databasekonfigurasjonsparameterne størrelsen og bruken: APPGROUP\_MEM\_SZ, GROUPHEAP\_RATIO og APP\_CTL\_HEAP\_SZ. Antallet applikasjoner i en

applikasjonsgruppe beregnes slik: APPGROUP\_MEM\_SZ / APP\_CTL\_HEAP\_SZ. Størrelsen på applikasjonsgruppens felles minneområdet beregnes slik: APPGROUP\_MEM\_SZ \* GROUPHEAP\_RATIO / 100.

**sqlcode**: -973

**sqlstate**: 57011

# **SQL0974N Stasjonen som inneholder databasen, er låst.**

**Forklaring:** Stasjonen der databasen ligger, kan ikke brukes nå.

Setningen kan ikke behandles.

**Til brukeren:** Vent til all systembehandling som kan låse stasjonen (for eksempel CHKDSK), er ferdig. Prøv operasjonen på nytt.

Hvis du installerer eksempeldatabasen, kan du slette den og installere den på nytt.

**sqlcode**: -974

**sqlstate**: 57020

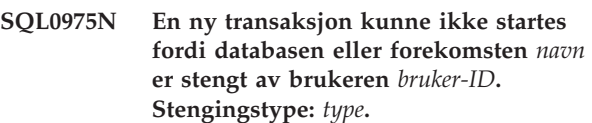

**Forklaring:** En annen bruker har stengt forekomsten eller databasen du prøver å bruke, og det er ikke tillatt å starte nye transaksjoner før stengingen av forekomsten eller databasen er opphevet.

Stengingstypen *type* viser til forekomsten eller databasen som allerede er stengt, og 1 viser til en forekomst og 2 til en database.

**Til brukeren:** Spør brukeren som har stengt forekomsten eller databasen, når stengingen av DB2 vil bli opphevet, og send forespørselen på nytt etter det tidspunktet.

**sqlcode**: -975

**sqlstate**: 57046

# **SQL0976N Diskettluken er åpen.**

**Forklaring:** Luken til diskettstasjonen der databasen ligger, er åpen.

Setningen kan ikke behandles.

**Til brukeren:** Lukk diskettluken og utfør setningen på nytt.

**sqlcode**: -976

#### **SQL0977N COMMIT-statusen er ukjent.**

**Forklaring:** *tm\_database* er blitt utilgjengelig under COMMIT-behandlingen, og resultatet av COMMIT er derfor ukjent. Databasene blir resynkronisert når *tm\_database* blir tilgjengelig. Merk at transaksjonen kan bli tilbakestilt under resynkroniseringen. Du kan utføre andre SQL-setninger, men låser kan bli holdt til resynkroniseringen er fullført.

**Til brukeren:** Kontroller at du kan opprette forbindelse til *tm\_database*, for eksempel ved å bruke CLP. Hvis ikke, følger du retningslinjene i den returnerte SQLCODE, for å sikre at du kan opprette en forbindelse.

**sqlcode**: -977

**sqlstate**: 40003

#### **SQL0978N Disketten er skrivebeskyttet.**

**Forklaring:** Du prøvde å skrive til databasen, men disketten som inneholder databasen, er skrivebeskyttet.

Setningen kan ikke behandles.

**Til brukeren:** Kontroller at du bruker riktig diskett. Fjern eventuell skrivebeskyttelse på disketten.

**sqlcode**: -978

**sqlstate**: 55009

**SQL0979N COMMIT mislyktes mot** *antall* **databaser for en applikasjonsprosess med SYNCPOINT-verdien NONE. Funksjonen mislyktes for disse databasekallenavnene og SQLSTATE-parene (maksimalt fire kan returneres):** *kallenavn/SQLSTATE1***,** *kallenavn/SQLSTATE2***,** *kallenavn/SQLSTATE3***,** *kallenavn/SQLSTATE4***.**

**Forklaring:** Applikasjonen ble tilkoblet flere databaser, og du sendte en COMMIT som mislyktes for en eller flere av disse forbindelsene.

Brukere av forent system: Hvis en av de brutte forbindelsene er en forent tjener-database der det brukes kallenavn, har en iverksetting mot en av datakildene som er nødvendig for et kallenavn, mislykkes.

**Til brukeren:** Avhengig av hva slags applikasjon og data som oppdateres, vil du kanskje avslutte behandlingen som utføres, logge feilen og sende den riktige SQL-setningen for å sikre at endringene som applikasjonen skal utføre, blir gjort gjeldende i samtlige databaser.

Hvis det ikke var mulig å returnere en fullstendig liste over databasene som ble påvirket av COMMIT-feilene, kan du slå opp i feilsøkingsloggen.

**sqlcode**: -979

**sqlstate**: 40003

#### **SQL0980C Det oppstod en lagerfeil. Etterfølgende SQL-setninger kan ikke behandles.**

**Forklaring:** Det oppstod en lagerfeil som hindret utføring av gjeldende og etterfølgende SQL-setninger. Applikasjonen har ikke tillatelse til å sende flere SQL-setninger. En gjenopprettingsrutine som for eksempel er tilknyttet applikasjonen, kan ikke utføre flere SQL-setninger. Databasen er merket for gjenoppretting, og ingen applikasjoner som bruker databasen får tilgang til databasen.

Setningen kan ikke behandles.

**Til brukeren:** Noter all informasjon om feilen fra SQLCA hvis det er mulig. Avslutt alle applikasjoner som bruker databasen. Kontroller om feilen er en maskinvarefeil. Start databasen på nytt. Hvis du får denne meldingen igjen, må du gjenopprette databasen fra en reservekopi.

Hvis du installerer eksempeldatabasen, kan du slette den og installere den på nytt.

**sqlcode**: -980

**sqlstate**: 58005

#### **SQL0982N Det oppstod en lagerfeil. Etterfølgende SQL-setninger kan likevel behandles.**

**Forklaring:** Det oppstod en lagerfeil da systemet holdt på å behandle en midlertidig systemfil. Etterfølgende SQL-setninger kan likevel behandles.

Setningen kan ikke behandles.

**Til brukeren:** Avslutt applikasjonen når du får denne meldingen (SQLCODE).

**sqlcode**: -982

**sqlstate**: 58004

#### **SQL0983N Transaksjonsloggen hører ikke til den aktive databasen.**

**Forklaring:** Signaturen som er lagret i loggfilen, samsvarer ikke med den databaseavhengige signaturen. Denne feilen oppstår vanligvis når brukeren har oppgitt at loggfilen skal lagres i en annen katalog enn der databasen er lagret. Det kan skyldes omdirigering av filer.

Setningen kan ikke behandles.

**Til brukeren:** Gi kommandoen på nytt med riktig tilgang til loggfilen.

**sqlcode**: -983

# **SQL0984C COMMIT eller ROLLBACK var ikke vellykket. Etterfølgende SQL-setninger kan ikke behandles.**

**Forklaring:** COMMIT eller ROLLBACK-setningen ble ikke behandlet på grunn av en systemfeil. Applikasjonen har ikke tillatelse til å sende flere SQL-setninger. En gjenopprettingsrutine som for eksempel er tilknyttet applikasjonsprogrammet, kan ikke utføre flere SQL-setninger. Databasen er merket for gjenoppretting, og ingen applikasjoner som bruker databasen får tilgang til databasen.

Setningen kan ikke behandles.

**Til brukeren:** Noter meldingsnummeret (SQLCODE) og all informasjon om feilen fra SQLCA hvis det er mulig. Avslutt alle applikasjoner som bruker databasen. Start databasen på nytt. Hvis du installerer eksempeldatabasen, kan du slette den og installere den på nytt.

Hvis du får denne meldingen igjen, må du gjenopprette databasen fra en reservekopi.

Hvis sporingsfunksjonen var aktiv, starter du den uavhengige sporingsfunksjonen (Independent Trace Facility) fra klarmeldingen til operativsystemet. Kontakt den tekniske servicerepresentanten med disse opplysningene:

Nødvendig informasjon:

- v Problembeskrivelse
- SOLCODE
- SQLCA-innhold, hvis det er mulig
- Sporingsfil, hvis det er mulig

Brukere av forent system: Isoler problemet til den datakilden som forårsaker feilen ved forespørselen (i boken *Troubleshooting Guide* finner du opplysninger om å bestemme hvilke datakilder som ikke kan behandle SQL-setningen), og utfør den nødvendige feilsøkingen og gjenopprettingsrutinen for den datakilden. Feilsøkingsrutinene og gjenopprettingsrutinene for datakildene kan variere, så du må slå opp i dokumentasjonen til gjeldende datakilde.

**sqlcode**: -984

**sqlstate**: 58005

# **SQL0985C Det oppstod en filfeil under behandlingen av databasekatalogene. Databasen kan ikke brukes.**

**Forklaring:** Det oppstod en feil som systemet ikke kan rette.

Systemet kan ikke utføre setninger som bruker databasen.

**Til brukeren:** Gjenopprett databasen fra den siste reservekopien.

Hvis du installerer eksempeldatabasen, kan du slette den og installere den på nytt.

**sqlcode**: -985

**sqlstate**: 58005

#### **SQL0986N Det oppstod en filfeil under behandlingen av en brukertabell. Tabellen kan ikke brukes.**

**Forklaring:** Dataene i tabellen er ikke gyldige lenger.

Systemet kan ikke utføre noen setninger som bruker tabellen.

**Til brukeren:** Gjenopprett databasen fra en reservekopi hvis databasen er inkonsistent.

Hvis du installerer eksempeldatabasen, kan du slette den og installere den på nytt.

**sqlcode**: -986

**sqlstate**: 58004

# **SQL0987C Fellesminnesettet for applikasjonsstyreren kan ikke tildeles.**

**Forklaring:** Fellesminnesettet for applikasjonsstyreren kan ikke tildeles. Denne feilen skyldes at det er for lite minne i databasesystemet eller i miljøet hvor operasjonene utføres. Minneressurser som kan forårsake feilen, er:

- Antall delte minneidentifikatorer som er tildelt på systemet
- Mengden av sideveksling eller segmentveksling som er tilgjengelig på systemet
- Mengden av fysisk minne på systemet

**Til brukeren:** Utfør ett eller flere av disse punktene:

- v Kontroller at det er nok minneressurser for databasesystemet og de andre programmene som kjøres på systemet.
- v Reduser minnekravet for dette minnesettet ved å redusere konfigurasjonsparameteren for databasen, app\_ctl\_heap\_sz, som påvirker minnekravet.
- Minimer en eller flere av disse databasekonfigurasjonparameterne: dbheap, util\_heap\_sz og buffpage. Hvis du vil ha flere opplysninger om parameterne som påvirker mengden som blir tildelt av globalt minne for databasen, kan du slå opp i*Administration Guide*.
- Minimer databasekonfigurasjonsparameteren sheapthres hvis intra\_parallel er satt til ja eller sett intra\_parallel til nei.
- v Der det er mulig, kan du stoppe andre programmer som bruker systemet.

**sqlcode**: -987

# **SQL0989N AFTER-utløser** *utløsernavn* **forsøkte å endre en rad i tabellen** *tabellnavn* **som var endret av en SQL-setning for dataendring i et FROM-ledd.**

**Forklaring:** En SQL-setning for dataendring var oppgitt i FROM-leddet, men den underliggende målbasistabellen for SQL-setningen for dataendring har en AFTER-utløser som endrer den samme tabellen. Dette er ikke tillatt.

Setningen kan ikke behandles.

**Til brukeren:** Ikke bruk SQL-setningen for dataendring i et FROM-ledd, eller endre utløseren slik at den ikke endrer tabellen som er mål for SQL-setningen for dataendring.

**sqlcode**: -0989

**sqlstate**: 560C3

# **SQL0990C Det oppstod en indeksfeil. Omorganiser tabellen.**

**Forklaring:** En indeks har vært svært aktiv og brukt opp all ledig lagerplass for indeksene.

Brukere av forent system: Denne situasjonen kan også oppdages av datakilden.

Setningen kan ikke behandles.

**Til brukeren:** Iverksett arbeidet og prøv kommandoen på nytt. Hvis du får samme problem, tilbakestiller du arbeidet (med ROLLBACK). Hvis du fremdeles får samme problem, kan du organisere tabellen på nytt, hvis det er mulig.

Brukere av forent system: Isoler problemet til den datakilden som forårsaker feilen ved forespørselen (i boken Troubleshooting Guide finner du opplysninger om å bestemme hvilke datakilder som ikke kan behandle SQL-setningen), og følg prosedyren for gjenoppretting av indeksen for den datakilden.

# **SQL0992C Utgavenummeret til det forkompilerte programmet er ugyldig.**

**Forklaring:** Utgavenummeret til det forkompilerte programmet (pakken) er ikke kompatibelt med utgavenummeret for den installerte versjonen av databasesystemet.

Det forkompilerte programmet (pakke) kan ikke brukes sammen med den gjeldende versjonen av databasesystemet. Kommandoen kan ikke behandles.

**Til brukeren:** Bruk bare programmer som er kompilert med en kompatibel utgave av databasesystemet.

**sqlcode**: -992

**sqlstate**: 51008

# **SQL0993W Den nye tilgangsbanen til loggen (nyloggbane) i konfigurasjonsfilen for databasen er ugyldig.**

**Forklaring:** Tilgangsbanen til loggfilen er ugyldig. Det skyldes en av disse tingene:

- Tilgangsbanen finnes ikke.
- v Det ble funnet en fil med det riktige navnet i den oppgitte banen, men den er ikke en loggfil for denne databasen.
- Databasesystemets forekomst-ID er ikke gitt tilgang til banen eller en loggfil.

Endringen det ble bedt om, er ikke utført.

**Til brukeren:** Du kan endre tilgangsbanen til loggfilen ved å gi en konfigurasjonskommando med en gyldig verdi.

**sqlcode**: +993

**sqlstate**: 01562

# **SQL0994N Ugyldig bruk av applikasjonens lagringspunkt.**

**Forklaring:** Funksjonen for applikasjonens lagringspunkt er brukt på feil måte. Programmet prøvde å gjøre en av disse tingene:

- v Be om mer enn ett aktivt lagringspunkt.
- v Gi et kall om å avslutte lagringspunkt uten noe aktivt lagringspunkt.
- v Gi et kall om å tilbakestille lagringspunkt uten noe aktivt lagringspunkt.

Funksjonen kan ikke utføres.

**Til brukeren:** Rett programmet slik at det bruker lagringspunktet på riktig måte.

# **SQL0995W Den nåværende tilgangsbanen til loggfilen (loggbane) er ugyldig. Tilgangsbanen til loggfilen tilbakestilles til standardinnstillingen.**

**Forklaring:** Tilgangsbanen til loggfilen er ugyldig. Det skyldes en av disse tingene:

- v Tilgangsbanen finnes ikke.
- v Det ble funnet en fil med det riktige navnet i den oppgitte banen, men den er ikke en loggfil for denne databasen.
- v Databasesystemets forekomst-ID er ikke gitt tilgang til banen eller loggfilen.

For sirkulær logging opprettes loggfilen i standardbanen for loggfiler. For arkivlogging opprettes den neste filen i standardbanen for loggfiler. Endringen det ble bedt om, er ikke utført.

**Til brukeren:** Du kan endre tilgangsbanen til loggfilen

ved å gi en konfigurasjonskommando med en gyldig verdi.

**sqlcode**: +995

**sqlstate**: 01563

# **SQL0996N Kan ikke frigi sider for et objekt i en tabellplass.**

**Forklaring:** Det finnes ødelagte interne databasesider eller interne logiske feil på en tabellplass.

**Til brukeren:** Ikke bruk objektet eller tabellplassen. Kontakt den serviceansvarlige fra IBM som må se på objektet og tabellplassen.

**sqlcode**: -996

**sqlstate**: 58035

# **SQL0997W Generell informasjonsmelding for transaksjonsbehandling. Årsakskode =** *XA-årsakskode***.**

**Forklaring:** SQLCODE 997 sendes bare mellom komponenter i databasesystemet, og blir ikke returnert til en applikasjon. Den brukes til XA-returkoder for andre situasjoner enn feilsituasjoner. Mulige årsakskoder:

- XA\_RDONLY (3) transaksjonsgrenen var bare for lesing og er iverksatt.
- v 64 TM-databasen indikerer at transaksjonen skal iverksettes ved DUOW-resynkronisering.
- v 65 TM-databasen indikerer at transaksjonen skal tilbakestilles ved DUOW-resynkronisering.

**Til brukeren:** Du behøver ikke å gjøre noe.

# **SQL0998N Det oppstod feil under transaksjonsbehandlingen eller den heuristiske behandlingen. Årsakskode =** *årsakskode* **Delkode =** *delkode***.**

**Forklaring:** Det ble funnet en feil under behandling av en distribuert transaksjon. Transaksjonen er:

- v Kjøring i et distribuert transaksjonsbehandlingsmiljø (for eksempel transaksjoner fra CICS eller andre transaksjonsstyrere).
- Utførelse av heuristiske operasjoner.
- Oppdatering av flere kallenavn innenfor en forent database, der hvert kallenavn representerer en ulik datakilde. I dette tilfellet er det feil ved en av datakildene under transaksjonsbehandlingen. Årsakskoden returnerte i dette tilfellet årsaken til feilen ved datakilden, ikke i den forente databasen.

Mulige årsakskoder er (tilsvarende årsakskode for X/Open XA vises i parentes):

v 01 - (XAER\_ASYNC) asynkron operasjon venter allerede.

- v 02 (XAER\_RMERR) en ressursstyrerfeil oppstod i transaksjonsgrenen.
- v 03 (XAER\_NOTA) XID-protokollen er ugyldig.
- v 04 (XAER\_INVAL) det er oppgitt ugyldige parametere. Mulige delkoder er:
	- 01 xa\_info pekeren er ugyldig, XAOpen-strengen er f.eks. null.
	- 02 databasenavnet overskrider maksimumslengden.
	- 03 bruker-IDen overskrider maksimumslengden.
	- 04 passordet overskrider maksimumslengden.
	- 05 bruker-IDen er oppgitt, men ikke passord.
	- 06 passord er oppgitt, men ikke bruker-ID.
	- 07 for mange parametere i xa\_info-strengen.
	- 08 flere xa\_opens genererer forskjellige RM-IDer for samme databasenavn.
	- 09 databasenavnet er ikke oppgitt.
	- 10 ugyldig exe\_type.
- v 05 (XAER\_PROTO) rutinen er startet i ugyldig kontekst.
- v 06 (XAER\_RMFAIL) ressursstyreren er ikke tilgjengelig.
- v 07 (XAER\_DUPID) XID-protokollen finnes allerede.
- v 08 (XAER\_OUTSIDE) RM utfører arbeid utenfor den globale transaksjonen.
- v 09 registrering (ax\_reg) med transaksjonsstyreren mislyktes. Mulige delkoder er:
	- 01 kombinerende XID-protokoll ble ikke funnet.
	- 02 det dynamiske biblioteket som er oppgitt i konfigurasjonsparameteren tp\_mon\_name, kunne ikke lastes inn.
- v 10 forsøkte å starte en annen transaksjon ved midlertidig stopp.
- 12 avregistrering (ax\_unreg) hos transaksjonsstyreren mislyktes.
- v 13 ax grensesnittfeil: ax\_reg() og ax\_unreg() ble ikke funnet.
- v 14 Registreringen for DB2 hos Microsoft Distributed Transaction Coordinator mislyktes. MSDTC-tjenesten kan være nede. Du må avbryte gjeldende transaksjon.
- 16 Det oppstod en feil med Microsoft Distributed Transaction Coordinator (MSDTC). Mulige delkoder:
	- 01 DB2 kan ikke kommunisere med MSDTC.
	- 02 MSDTC kan ikke registrere DB2-tilkoblingen. Delkoden representerer Microsoft-feilkoden.
	- 03 MSDTC kan ikke innrullere DB2-tilkoblingen i Distributed Transaction. Delkoden representerer Microsoft-feilkoden.
	- 04 DB2-tilkoblingen kan ikke innrulleres fordi det finnes en aktiv transaksjon.
	- 05 Det finnes ingen transaksjon. Tilkoblingen er ikke innrullert.
- v 35 heuristiske operasjoner er ugyldige for databaser som ikke er XA.
- 36 XID-protokollen er ukjent for databasesystemet.
- v 37 transaksjonen er allerede iverksatt heuristisk.
- v 38 transaksjonen er allerede tilbakestilt heuristisk.
- v 39 transaksjonen er ikke en tvilsom transaksjon.
- v 40 bare tilbakestillinger tillates for denne transaksjonen.
- v 41 Transaksjonen er ikke er ikke iverksatt på enkelte MPP-underliggende noder på grunn av nodefeil.
- v 42 DB2 Connect XA-støtte er bare tilgjengelig for utgående tilkoblinger som ble opprettet ved hjelp av TCPIP.
- v 43 Det var ikke mulig å opprette en tilkobling, fordi tjeneren ikke støtter Native XA.
- v 69 databaselogg-IDen samsvarer ikke under DUOW-resynkronisering.
- v 85 som et resultat av en heuristisk behandling, er transaksjonen delvis iverksatt og tilbakestilt.
- 210 Bare heuristiske iverksettinger er tillatt for denne transaksjonen. Enkelte noder er allerede iverksatt.
- v 221 Versjonen av DBMS på vertsmaskinen krever at alle applikasjoner som er med i den samme XA-transaksjonen, bruker den samme bruker-IDen til å opprette en tilkobling til databasen.
- v 222 Versjonen av DBMS på vertsmaskinen krever at alle applikasjoner som er med i den samme XA-transaksjonen, har den samme CCSIDen.
- 223 DB2 Connect XA-støtte er bare tilgjengelig for lokale klienter eller fjerntliggende klienter som bruker TCPIP til å opprette den innkommende forbindelsen.
- 224 DB2 Connect XA-støtte er bare tilgjengelig for klienter som har versjon 7.1. eller senere.
- v 225 Ugyldig operasjon i en XA Loosely Coupled Transaction. Mulige delkoder er:
	- 01 DDL-setninger er ikke tillatt.
	- 02 oppdateringer og slettinger med angivelse av WHERE CURRENT OF-ledd, er ikke tillatt.
	- 03 bufrede innsettingsoperasjoner er ikke tillatt.
	- 04 bare tilbakestillinger tillates for denne transaksjonen.
	- 05 implisitte ombindingsoperasjoner er ikke tillatt.
- v 226 transaksjonen er allerede tilbakestilt.
- v 227 heuristisk forespørsel skal kjøres på koordinatornoden.
- 228 det finnes åpne pekere.
- v 229 forrige transaksjon er ennå ikke fullført.
- 230 transaksjonen er allerede iverksatt.

**Til brukeren:** For årsakskode 1 til 8 blir det logget en

post i systemloggen fordi SQLCA sannsynligvis ikke kunne returneres til kalleren.

Hvis feilen skyldes en datakilde med feil som er tilknyttet et kallenavn, blir alltid plasseringen av datakilden med feil vist i systemloggen til den forente tjeneren.

For årsakskode 4 må du kontrollere innholdet i xa open-strengen og gjøre nødvendige endringer.

For årsakskode 9, delkode 02, må du kontrollere at konfigurasjonsparameteren tp\_mon\_name inneholder navnet på det dynamiske biblioteket i det eksterne produktet som bruker funksjonen ax\_reg() til dynamisk registrering av transaksjoner.

For årsakskode 14 må du kontrollere at MSDTC-tjenesten er aktiv.

For årsakskode 16:

- v delkode 01, kontroller at MSDTC-tjenesten er aktiv.
- v delkode 02, MSDTC kunne ikke registrere tilkoblingen. For mer informasjon, se i db2diag.log eller Windows Hendelsesliste etter en post kalt MicrosoftXARMCreate.
- delkode 03, MSDTC kunne ikke innrullere tilkoblingen i en transaksjon. For mer informasjon, se i db2diag.log eller Windows Hendelsesliste etter en post kalt MicrosoftEnlishWithRM. Den mest vanlige feilen er at den gjeldende transaksjonen er eksplisitt eller implisitt tilbakestilt. Dette kan skje når tidsavbruddsverdien for transaksjoner i MSDTC er for lav. Øk tidsavbruddsverdien og se om dette løser problemet.
- delkode 04, det er gjort et forsøk på å innrullere en DB2-tilkobling som for øyeblikket er aktiv i en annen distribuert transaksjon.
- delkode 05, innruller tilkoblingen før du prøver å utføre en SQL-setning.

For årsakskode 35 forsøkte du å utføre en heuristisk operasjon mot en database som bare deltar som en ressursstyrer bare for lesing i en global transaksjon. Eksempler er DRDA-databaser som for eksempel DB2 på MVS. Disse databasetypene som ikke er XA, skal ikke ha noen tvilsomme XA-transaksjoner.

For årsakskodene 36, 37 og 38 forsøkte du å utføre en ugyldig heuristisk operasjon på en tvilsom transaksjon. Enten har du oppgitt feil XID-protokoll, eller så har en heuristisk eller resynkroniseringsoperasjon funnet sted etter at du registrerte denne XID-protokollen. Utfør en Heuristic Query-forespørsel for å få gjeldende liste med tvilsomme transaksjoner for å kontrollere at du fortsatt må utføre den heuristiske operasjonen.

For årsakskode 39 gjelder den oppgitte XID-protokollen for en transaksjon som er avsluttet, og som venter på at tofaseiverksettingen skal begynne. Du kan bare utføre

heuristiske operasjoner på transaksjoner som er i tofaseiverksettinger, og som er blitt tvilsomme transaksjoner.

For årsakskode 40 ble det forsøkt med en SQL-setning under en transaksjon som mislyktes. Et eksempel på dette er å forsøke med en SQL-setning i en transaksjonstråd som er registrert etter at en nært tilknyttet tråd som deltar i den samme transaksjonen, ble avsluttet på en unormal måte.

For årsakskode 41 finner du flere opplysninger om problemet i administrasjonsvarslingsloggen. Du må starte DB2 på nytt på nodene med feil. Det kan være nødvendig å kontakte den systemansvarlige for å få hjelp.

For årsakskode 42 kan en utgående tilkobling opprettes ved å endre portnerkatalogene til å bruke TCPIP-kommunikasjonsprotokollen.

Hvis du får årsakskode 43 mens du prøver å koble deg til DB2 på en zSeries- eller iSeries-tjener, må du katalogisere databasen ved hjelp av DB2 Connect og deretter starte synkroniseringspunktstyreren.

For årsakskode 69 er TM-databasen (transaksjonsstyrer) eller RM-databasen (RM) forskjellige fra de som ble brukt da den tvilsomme transaksjonen ble generert. Med andre ord, TM-databasenavnene eller RM-databasenavnene kan referere til ulike databaseforekomster. Ulikheten i log-ID kan skyldes årsakene nedenfor:

- v Databasekatalogen for TM-databasen i RM-forekomsten er feil.
- Konfigurasjonen kan ha blitt endret etter at den tvilsomme transaksjonen ble generert.
- v Databasen kan ha blitt slettet og gjenopprettet. I så fall kan du bare iverksette eller tilbakestille de tvilsomme transaksjonene heuristisk.

For årsakskode 85 oppdateres flere datakilder. Noen av datakildene er heuristisk tilbakestilt eller iverksatt, noe som resulterte i at transaksjonen er delvis iverksatt og tilbakestilt. Med denne årsakskoden er dataene nå inkonsistente. Du må manuelt kontrollere hver datakilde som er oppdatert under transaksjonen, og rette dataene.

For årsakskode 210 er allerede noen av nodene iverksatt. Du må utføre en heuristisk iverksetting for å løse de tvilsomme transaksjonene.

For årsakskode 221 må du kontrollere at alle applikasjoner som er med i den samme XA-transaksjonen, bruker den samme bruker-IDen til opprette en tilkobling til databasen.

For årsakskode 222 må du kontrollere at alle applikasjoner som deltar i den samme XXA-transaksjonen, har den samme CCSIDen.

For årsakskode 223 endrer du applikasjons- og klientkonfigurasjonen til å bruke lokale klienter, eller bruk TCPIP som kommunikasjonsprotokoll for tilkobling til portneren for fjerntliggende klienter.

For årsakskode 224 oppdaterer du klienten til versjon 7.1 eller senere.

For årsakskode 225, kontrollerer du at applikasjonen ikke inneholdt noen av de ugyldige operasjonene i en XA Loosely Coupled Transaction. Vanlige applikasjonstjenermiljøer der XA Loosely Coupled Transaction kan brukes, er IBM Encina Transaction Server, IBM WebSphere Application Server, Microsoft Transaction Server og BEA Tuxedo. Hvis du får denne årsakskoden, må du kontrollere applikasjonen og forsikre deg om at ingen av handlingene over blir utført.

For årsakskode 226 har transaksjonen nådd en tilbakestillingsstatus, og er nå tilbakestilt på denne noden.

For årsakskode 227 skal heuristisk forespørsel kjøres på koordinatornoden, se db2diag.log for nummeret på koordinatornoden.

For årsakskode 228 må du sørge for at pekerne er lukket før forespørselen sendes.

For årsakskode 229 må du sørge for at forrige transaksjon er lukket før forespørselen sendes.

For årsakskode 230 er transaksjonen allerede iverksatt.

Generell informasjon om feilsøking:

Hvis du ikke kan løse problemet identifisert av årsakskodene, må du notere meldingsnummeret (SQLCODE), årsakskoden og eventuelt delkoden i meldingen eller SQLCA i systemloggen.

Hvis feilen kommer fra en forent database, må du også notere plasseringen av datakilden som inneholder feil, i systemloggen til den forente tjeneren.

Hvis sporingsfunksjonen var aktiv, starter du den uavhengige sporingsfunksjonen (Independent Trace Facility) fra klarmeldingen til operativsystemet. Deretter kontakter du den tekniske servicerepresentanten med denne informasjonen:

- Problembeskrivelse
- v SQLCODE og tilhørende årsakskoder og delkoder
- SQLCA-innhold, hvis det er mulig
- sporingsfil, hvis det er mulig

v plasseringen av datakilden som inneholder feil, hvis feilen kommer fra en forent tjener.

Det kan være tilleggsopplysninger på konsollen eller i meldingsloggene til transaksjonsstyreren og databasesystemet.

# **SQL1000 - SQL1099**

**SQL1000N** *kallenavn* **er et ugyldig databasekallenavn.**

**Forklaring:** Kallenavnet som er oppgitt i kommandoen eller i APIen, er ugyldig. Kallenavnet kan være på opptil 8 tegn (byte i MBCS-land), og du må bruke tegn fra hovedtegnsettet til databasesystemet.

Kommandoen kan ikke behandles.

**Til brukeren:** Gi kommandoen på nytt med riktig kallenavn.

#### **SQL1001N** *navn* **er et ugyldig databasenavn.**

**Forklaring:** Syntaksen for databasenavnet som er oppgitt i kommandoen, er ugyldig. Databasenavnet kan være på opptil 8 tegn, og du må bruke tegn fra hovedtegnsettet til databasesystemet.

Kommandoen kan ikke behandles.

**Til brukeren:** Gi kommandoen på nytt med riktig databasenavn.

**sqlcode**: -1001

**sqlstate**: 2E000

**SQL1002N** *Stasjon* **er en ugyldig stasjon.**

**Forklaring:** Stasjonen som er oppgitt i kommandoen, er ugyldig. Stasjonen er en bokstav (A til Z) som viser i hvilken diskettstasjon eller platelagerpartisjon databasen eller databasekatalogen ligger.

Kommandoen kan ikke behandles.

**Til brukeren:** Gi kommandoen på nytt med riktig stasjon.

# **SQL1003N Passordet er ugyldig. Syntaksen er feil, eller passordet er ikke det samme som passordet til databasen du oppgav.**

**Forklaring:** Passordet kan inneholde opptil 18 tegn. Hvis passordet skal kontrolleres for en APPC-samtale, må det ikke ha mer enn 8 tegn.

**Til brukeren:** Kontroller at passordet ikke er lengre enn det som er tillatt.

**sqlcode**: -1003

**sqlstate**: 28000

**sqlcode**: -998

**sqlstate**: 58005

# **SQL1004C Det er ikke nok plass i filsystemet til å behandle kommandoen.**

**Forklaring:** Det er ikke nok plass i det spesifiserte filsystemet til å behandle kommandoen.

I et partisjonert databasemiljø i Windows må hver node i den partisjonerte databasegruppen ha nøyaktig samme fysiske platelagerspesifikasjoner (bokstav) tilgjengelig (må inneholde ledig plass) for at CREATE DATABASE-kommandoen kan utføres. Den fysiske platelagerbokstaven spesifiseres i databasesystemkonfigurasjonen. Hvis DFTDBPATH er tomt, er standardverdien platelageret der DB2 er installert på i maskinen som eier forekomsten (db2-installasjonsbanen).

Kommandoen kan ikke behandles.

**Til brukeren:** Velg et annet filsystem eller slett ikke-databasefiler fra det spesifiserte filsystemet for å frigi plass for databasesystemfunksjonene.

I et partisjonert databasemiljø i OS/2 og Windows utfører du følgende trinn:

- v Finn ut hvilken platelagerspesifikasjon (bokstav) som kreves. Stasjonsbokstaven er spesifisert i feilmeldingen.
- v Finn ut hvilke noder i databasepartisjonen som har problemet. Du finner vanligvis denne informasjonen i db2diag.log til noden som eier forekomsten.
- Rett stasjonsproblemet på nodene som har problemet, eller endre stasjonsbetegnelsen i databasesystemkonfigurasjonen slik at samme stasjon er tilgjengelig (og har nok plass) på hver node i den partisjonerte databasegruppen.
- v Gi kommandoen på nytt.

# **SQL1005N Databasekallenavnet** *navn* **finnes allerede enten i den lokale databasekatalogen eller i systemets databasekatalog.**

**Forklaring:** Kallenavnet som er oppgitt, er allerede i bruk. Hvis det ikke er oppgitt noe kallenavn i kommandoen for å katalogisere database, brukes databasenavnet som kallenavn. Når du lager en database, er kallenavnet det samme som databasenavnet.

Denne feilen kan oppstå i kommandoen for å katalogisere database når kallenavnet allerede finnes i systemets databasekatalog.

I kommandoen for å lage database kan denne feilen oppstå i en av disse situasjonene:

- v Kallenavnet finnes allerede i systemets databasekatalog og i den lokale databasekatalogen.
- v Kallenavnet finnes allerede i systemets databasekatalog, men ikke i den lokale databasekatalogen.
- v Kallenavnet finnes allerede i den lokale databasekatalogen, men ikke i systemets databasekatalog.

**Til brukeren:** I kommandoen for å katalogisere database, må du avkatalogisere kallenavnet fra systemets databasekatalog og gi den opprinnelige kommandoen på nytt, eller katalogisere databasen med et annet kallenavn.

I kommandoen CREATE DATABASE må du utføre disse handlingene med hensyn til de tre situasjonene som ble nevnt ovenfor:

- v Slett databasen som bruker kallenavnet. Gi den opprinnelige kommandoen på nytt.
- Avkatalogiser kallenavnet. Gi den opprinnelige kommandoen på nytt.
- Katalogiser kallenavnet til systemets databasekatalog. Slett databasen som bruker det samme kallenavnet. Gi den opprinnelige kommandoen på nytt.

# **SQL1006N Kodesettet** *kodesett* **til applikasjonen stemmer ikke overens med kodesettet** *kodesett* **til databasen.**

**Forklaring:** Applikasjonen kunne ikke opprette en tilkobling til databasen fordi det aktive kodesettet ikke er det samme kodesettet som var aktivt da databasen ble laget.

Kommandoen kan ikke behandles.

**Til brukeren:** Avslutt den aktive applikasjonen og gå tilbake til operativsystemet. Endre kodesettet for behandlingen og start applikasjonen på nytt.

# **SQL1007N Det oppstod en feil under forsøket på å finne sider for et objekt i en tabellplass.**

**Forklaring:** Det finnes ødelagte interne databasesider eller interne logiske feil på en tabellplass.

**Til brukeren:** Ikke bruk objektet eller tabellplassen. Kontakt den serviceansvarlige fra IBM som må se på objektet og tabellplassen.

**sqlcode**: -1007

**sqlstate**: 58034

# **SQL1008N Ugyldig tabellplass-ID.**

**Forklaring:** Tabellplass-IDen som ble oppgitt, finnes ikke. Den er enten lengre enn gjeldende maksimal tabellplass-ID, eller tabellplassen er slettet.

**Til brukeren:** Ikke bruk databasen. Lagre feilinformasjonen i feilloggen, og kontakt den serviceansvarlige fra IBM.

**sqlcode**: -1008

**sqlstate**: 58036

# **SQL1009N Kommandoen er ikke gyldig.**

**Forklaring:** Kommandoen kan ikke brukes når den lages på en ren klientstasjon eller mot en fjerndatabase. Et eksempel på en slik kommando er katalogisering av en lokal database.

Kommandoen kan ikke behandles.

**Til brukeren:** Mulige løsninger:

- v Gi den oppgitte kommandoen fra en arbeidsstasjon som ikke er en ren klientstasjon, eller fra arbeidsstasjonen der databasen ligger.
- Kontroller at databasen er katalogisert riktig.
- v Gi en annen kommando.

# **SQL1010N** *type* **er en ugyldig parameter for type.**

**Forklaring:** Typen som er oppgitt i DB2/2-kommandoen, er ugyldig. Verdien må være '0' for en indirekte database eller '1' for en fjerndatabase.

På UNIX-, OS/2, Windows NT- og Windows 95-plattformene kan i tillegg typen være '3' for en database som har et globalt DCE-navn.

Kommandoen kan ikke behandles.

**Til brukeren:** Gi kommandoen på nytt med en gyldig type.

#### **SQL1011N Det er ikke oppgitt bane i kommandoen CATALOG DATABASE for en indirekte database (lokal).**

**Forklaring:** En CATALOG DATABASE-kommando ble gitt for en indirekte database, men du oppgav ikke bane. Du må oppgi banen for en indirekte database.

Kommandoen kan ikke behandles.

**Til brukeren:** Gi kommandoen på nytt med nødvendig bane eller endre typen.

# **SQL1012N Du har ikke oppgitt en node for fjerndatabasen i kommandoen CATALOG DATABASE.**

**Forklaring:** Du oppgav ikke *adresse*-parameteren i CATALOG DATABASE-kommandoen for en

fjerndatabase. Du må oppgi noden for fjerndatabaser.

Kommandoen kan ikke behandles.

**Til brukeren:** Gi kommandoen på nytt med *adresse*-parameteren eller en annen type.

#### **SQL1013N Databasekallenavnet eller databasenavnet** *navn* **ble ikke funnet.**

**Forklaring:** Databasenavnet eller kallenavnet som er oppgitt i kommandoen, er ikke en eksisterende database, eller databasen ble ikke funnet i databasekatalogene (til klienten eller tjeneren).

**Til brukeren:** Kontroller at det oppgitte databasenavnet finnes i systemets databasekatalog. Hvis databasenavnet ikke finnes i systemets databasekatalog, finnes ikke databasen, eller databasenavnet er ikke katalogisert.

Hvis databasenavnet finnes i systemets databasekatalog og verdien for posttypen er INDIRECT, må du kontrollere at databasen finnes i den oppgitte lokale databasekatalogen. Hvis verdien er REMOTE, må du kontrollere at databasen finnes og er katalogisert i databasekatalogene til tjeneren.

For CREATE DATABASE med leddet AT NODE må du sjekke at databasenavnet finnes i systemets databasekatalog med posttypen INDIRECT og med et katalognodenummer som ikke er -1.

Brukere av forent system: I tillegg den det som er nevnt over, må du kontrollere at alle databasenavnene som er oppgitt i SYSCAT.SERVERS, er gyldige. Rett de SYSCAT.SERVERS-postene som har henvisninger til databaser som ikke finnes.

**sqlcode**: -1013

**sqlstate**: 42705

#### **SQL1014W Det er ikke flere poster i katalogen, filen eller listen som gjennomsøkes.**

**Forklaring:** Søkingen i katalogen, filen eller listen er ferdig.

**Til brukeren:** Du behøver ikke å gjøre noe.

# **SQL1015N Databasen må startes på nytt fordi den forrige sesjonen ikke ble avsluttet på normal måte.**

**Forklaring:** Databasen må startes på nytt fordi den forrige sesjonen ikke ble avsluttet på normal måte (for eksempel på grunn av strømbrudd).

Kommandoen kan ikke behandles.

**Til brukeren:** Når du får denne meldingen (SQLCODE), kan en applikasjon sende en melding som varsler brukeren om at det kan ta tid å gjenopprette databasen. Du kan starte databasen på nytt ved å gi RESTART DATABASE-kommandoen. I et miljø med

partisjonert databasetjener må kommandoen gis på nytt på alle noder.

**sqlcode**: -1015

**sqlstate**: 55025

## **SQL1016N Kallenavnet** *navn* **som du oppgav for den lokale logiske enheten i kommandoen CATALOG NODE, er ugyldig.**

**Forklaring:** Kallenavnet som du oppgav for den lokale logiske enheten ( *lokal\_lu*) i CATALOG NODE-kommandoen, er ugyldig. Kallenavnet er kallenavnet på den lokale logiske SNA-enheten og kan være på opptil 8 tegn. Det kan ikke inneholde blanktegn.

Kommandoen kan ikke behandles.

**Til brukeren:** Kontroller at kallenavnet er et gyldig logisk enhetsnavn. Kontroller tegnene som er brukt i navnet. Gi kommandoen på nytt med et gyldig navn på logisk enhet.

# **SQL1017N Parameteren for modus** *modus* **som du oppgav i kommandoen CATALOG NODE, er ugyldig.**

**Forklaring:** *Modusen* som er oppgitt i CATALOG NODE-kommandoen, er ugyldig.

*Modus*-parameteren oppgir kommunikasjonsprofilen som kommunikasjonssystemet bruker til å sette opp en sesjon. Modusen kan være på opptil 8 tegn. Gyldige tegn er A-Z, a-z, 0-9 og tegnene #, @ og \$. Det første tegnet må være en bokstav. Systemet endrer automatisk små bokstaver til store bokstaver.

Kommandoen kan ikke behandles.

**Til brukeren:** Kontroller at navnet er et gyldig modusnavn. Kontroller tegnene som er brukt i navnet. Gi kommandoen på nytt med riktig modus.

# **SQL1018N Nettverksnoden** *navn* **som du oppgav i kommandoen CATALOG NODE, finnes allerede.**

**Forklaring:** Noden som er oppgitt i parameteren for *navn på arbeidsstasjon* i CATALOG NODE-kommandoen, er allerede katalogisert i nodekatalogen i filsystemet.

Kommandoen kan ikke behandles.

**Til brukeren:** Hvis parameteren for *navn på arbeidsstasjon* er skrevet riktig, fortsetter du behandlingen.

Avkatalogiser den katalogiserte noden i nodekatalogen hvis den katalogiserte informasjonen om noden ikke lenger er gyldig, og gi kommandoen på nytt. Hvis den katalogiserte informasjonen er gyldig, definerer du en

ny node og gir kommandoen på nytt med navnet på den nye noden.

#### **SQL1019N Noden** *navn* **som du oppgav i kommandoen, er ugyldig.**

**Forklaring:** Noden som du oppgav i kommandoen, er ugyldig. Nodenavnet kan være på opptil 8 tegn, og du må bruke tegn fra hovedtegnsettet til databasesystemet. Det oppgitte nodenavnet kan ikke være det samme som det lokale forekomstnavnet.

Kommandoen kan ikke behandles.

**Til brukeren:** Kontroller at nodenavnet ikke er det samme som det lokale forekomstnavnet, ved å se på verdien for systemvariabelen DB2INSTANCE. På UNIX-systemer får du se systemvariabelen DB2INSTANCE hvis du skriver denne kommandoen: echo \$DB2INSTANCE

På Windows- og OS/2-systemer får du se systemvariabelen DB2INSTANCE hvis du skriver denne kommandoen: echo %DB2INSTANCE%

Gi kommandoen på nytt med riktig nodenavn.

#### **SQL1020C Nodekatalogen er full.**

**Forklaring:** Det er ikke plass til flere poster i nodekatalogen.

Kommandoen kan ikke behandles.

**Til brukeren:** Avkatalogiser eventuelle poster som ikke er nødvendige i nodekatalogen.

#### **SQL1021N Noden** *navn* **som du oppgav i kommandoen UNCATALOG NODE, ble ikke funnet.**

**Forklaring:** *Noden* som ble oppgitt i kommandoen, ble ikke funnet i nodekatalogen.

Kommandoen kan ikke behandles.

**Til brukeren:** Hvis *adresse*-parameteren er riktig, er noden kanskje avkatalogisert allerede. Behandlingen kan da fortsette. Ellers må du gi kommandoen på nytt med riktig nodenavn.

#### **SQL1022C Det er ikke nok tilgjengelig minne til å behandle kommandoen.**

**Forklaring:** Det er ikke nok direkteminne (RAM) til å behandle kommandoen.

Hvis det ble kalt opp en fjernprosedyre, er det mulig at fjernprosedyren bruker et lokalt variabelområde som er større enn det som er tillatt (4 kB).

Hvis setningen inneholder en brukerdefinert funksjon (UDF), er kanskje minnesettet som kontrolleres av

databasesystemets konfigurasjonsparameter *ASLHEAPSZ*, større enn minnet som er tilgjengelig.

Kommandoen kan ikke behandles.

**Til brukeren:** Stopp applikasjonen. Mulige løsninger:

- v Endre MEMMAN NO SWAP, NO MOVE i CONFIG.SYS-filen til SWAP, MOVE.
- Stopp bakgrunnsprosesser.
- Reduser verdien i konfigurasjonsparameterne som definerer tildeling av minne, inkludert *ASLHEAPSZ* hvis UDFer er involvert i setningen som får feil.
- Installer mer direkteminne (RAM).
- v Hvis det ble kalt opp en fjernprosedyre, må du kontrollere at den bruker et lokalt variabelområde som er mindre enn eller lik 4 kB.
- Hvis du bruker fjerndatatjenester, må du øke minneområdet for fjerndatatjenester (rsheapsz) i konfigurasjonen for tjeneren og klienten, fordi det brukes minst en blokk per applikasjon.
- v På OS/2-systemer endrer du PROTECT til NOPROTECT i MEMMAN-setningen i CONFIG.SYS-filen. Det vil gjøre mer minne tilgjengelig for applikasjoner, mens enkelte sikringsfunksjoner i OS/2 blir satt ut av funksjon. I OS/2-dokumentasjonen finner du mer informasjon om dette er passende for ditt miljø.
- På OS/2-systemer må du øke verdien til databasesystemets konfigurasjonsparameter *min\_priv\_mem*. Det vil gjøre at databasesystemet setter av mer privat minne ved oppstart (db2start).

MERK: Dette gjelder bare versjoner av DB2 som er eldre enn Versjon 2.

**sqlcode**: -1022

**sqlstate**: 57011

#### **SQL1023C Kommunikasjonssamtalen mislyktes.**

**Forklaring:** Det oppstod en feil under kommunikasjonssamtalen.

Kommandoen kan ikke behandles.

**Til brukeren:** Prøv den opprinnelige kommandoen på nytt. Hvis du får samme feil igjen, kontakter du den systemansvarlige.

Brukere av forent system: Denne situasjonen kan også oppdages av datakilden.

**sqlcode**: -1023

**sqlstate**: 08001

#### **SQL1024N Det finnes ingen databaseforbindelse.**

**Forklaring:** Det finnes ingen forbindelse til noen database. Andre SQL-setninger kan ikke behandles hvis det ikke ble utført en SQL CONNECT tidligere.
Kommandoen kan ikke behandles.

**Til brukeren:** Hvis feilen skjedde under frakobling fra databasen, kan du fortsette behandlingen. Hvis feilen skjedde med en annen SQL-setning, må du gi en SQL CONNECT-setning og gi kommandoen eller setningen på nytt.

**sqlcode**: -1024

**sqlstate**: 08003

## **SQL1025N Databasesystemet ble ikke stoppet fordi noen databaser fremdeles er aktive.**

**Forklaring:** STOP DATABASE MANAGERkommandoen kan ikke behandles hvis det er koblet applikasjoner til databasene som styres av databasesystemet, eller hvis noen av databasene er aktiverte eller det finnes aktive primære HADR-databaser eller reservedatabaser som styres av dette databasesystemet.

Det skjedde ingen ting.

**Til brukeren:** Du behøver ikke å gjøre noe. Hvis du vil stoppe databasesystemet, må alle aktive applikasjoner kobles fra alle databasene de bruker. Brukeren kan også benytte FORCE-kommandoen til å tvinge frakobling av applikasjoner, og DEACTIVATE-kommandoen for å deaktivere databasen, inkludert eventuelle primære HADR-databaser eller reservedatabaser.

## **SQL1026N Databasesystemet er allerede aktivt.**

**Forklaring:** En START DATABASE MANAGER-kommando er allerede behandlet.

Kommandoen kan ikke behandles.

**Til brukeren:** Siden kommandoen allerede er behandlet, kan applikasjonen fortsette behandlingen.

#### **SQL1027N Systemet finner ikke nodekatalogen.**

**Forklaring:** LIST NODE DIRECTORY-kommandoen ble ikke behandlet fordi nodekatalogen ikke ble funnet.

Kommandoen kan ikke behandles.

**Til brukeren:** Gi en CATALOG NODE-kommando med de riktige parameterne og gi den aktuelle kommandoen på nytt.

#### **SQL1029N Kallenavnet** *navn* **som du oppgav for den logiske partnerenheten i kommandoen CATALOG NODE, er ugyldig.**

**Forklaring:** Kallenavnet du oppgav for parameteren *partner\_lu* i CATALOG NODE-kommandoen, var ikke oppgitt, eller tegnene er ugyldige. *Partner\_lu* er kallenavnet på den logiske SNA-partnerenheten og kan være på opptil 8 tegn. Det kan ikke inneholde blanktegn.

Kommandoen kan ikke behandles.

**Til brukeren:** Kontroller at *partner\_lu* ikke er stavet feil. Kontroller at kallenavnet er et gyldig logisk enhetsnavn. Kontroller tegnene som er brukt i kallenavnet. Gi kommandoen på nytt med riktig *partner\_lu*.

#### **SQL1030C Databasekatalogen er full.**

**Forklaring:** Systemets databasekatalog eller den lokale databasekatalogen er full.

Kommandoen kan ikke behandles.

**Til brukeren:** Avkatalogiser databaser som ikke er nødvendige i katalogen. Lag nye databaser på et annet filsystem hvis den lokale databasekatalogen er full.

## **SQL1031N Databasekatalogen finnes ikke i filsystemet som er oppgitt.**

**Forklaring:** Systemets databasekatalog eller den lokale databasekatalogen ble ikke funnet. Databasen er ikke laget, eller den er ikke katalogisert riktig.

Kommandoen kan ikke behandles.

**Til brukeren:** Kontroller at databasen er laget og katalogisert med riktig banebetegnelse. CATALOG DATABASE-kommandoen har en baneparameter som oppgir hvor databasen ligger.

**sqlcode**: -1031

**sqlstate**: 58031

#### **SQL1032N Du har ikke gitt kommandoen START DATABASE MANAGER.**

**Forklaring:** START DATABASE MANAGERkommandoen er ikke behandlet. Den må behandles før du kan utføre en STOP DATABASE MANAGER, en SQL-setning eller en funksjon.

Kommandoen kan ikke behandles.

**Til brukeren:** Gi en START DATABASE MANAGER-kommando og gi deretter den aktuelle kommandoen på nytt.

Hvis du bruker flere logiske noder, må du sjekke at systemvariabelen DB2NODE er riktig definert. Systemvariabelen DB2NODE angir hvilken node applikasjonen vil forsøke å opprette en tilkobling til. DB2NODE må defineres til nodenummeret til en av nodene som er definert på samme vertsmaskin som applikasjonen.

**sqlcode**: -1032

**sqlstate**: 57019

# **SQL1033N Du har ikke tilgang til databasekatalogen fordi den blir brukt.**

**Forklaring:** Du kan ikke bruke eller søke i databasekatalogen hvis den blir oppdatert. Du kan heller ikke oppdatere katalogen hvis den allerede er i bruk. Denne situasjonen kan oppstå både med systemets databasekatalog og den lokale databasekatalogen.

Kommandoen kan ikke behandles.

**Til brukeren:** Vent til databasen ikke er i bruk, og gi kommandoen på nytt.

**sqlcode**: -1033

**sqlstate**: 57019

# **SQL1034C Databasen er ødelagt. Applikasjonen er koblet fra databasen. Alle applikasjoner som behandler databasen, er stoppet.**

**Forklaring:** Databasen er ødelagt. Den kan ikke brukes før den er gjenopprettet. Alle applikasjoner som var koblet til databasen, er koblet fra, og alle prosesser som kjører applikasjoner mot databasen, er stoppet.

Kommandoen kan ikke behandles.

**Til brukeren:** Gi kommandoen RESTART DATABASE for å gjenopprette databasen. Hvis RESTARTkommandoen stadig mislykkes, bør du gjenopprette databasen fra en reservekopi. I et miljø med partisjonert databasetjener må du sjekke systemloggen (syslog) for å finne ut om RESTART-kommandoen mislyktes på grunn av node- eller kommunikasjonsfeil, før du gjenoppretter databasen fra en reservekopi. Deretter sender du RESTART-kommandoen på nytt.

Hvis du får denne feilen under prosessen fremlengs rulling, må du gjenopprette databasen fra en reservekopi og utføre fremlengs rulling på nytt.

Legg merke til at i et partisjonert databasemiljø, kjøres kommandoen RESTART database på flere noder. Bruk denne kommandoen for å forsikre deg om at databasen blir startet på nytt på alle nodene:

db2\_all db2 restart database <databasenavn>

Det kan hende du må kjøre denne kommandoen flere ganger for å være sikker på at alle transaksjoner er behandlet.

Hvis du installerer eksempeldatabasen, kan du slette den og installere den på nytt.

**sqlcode**: -1034

**sqlstate**: 58031

# **SQL1035N Databasen er allerede i bruk.**

**Forklaring:** En av disse tingene skjedde:

- Du bad om eksklusiv bruk, men databasen er allerede i bruk som en felles database for en annen bruker (i den samme prosessen).
- v Du bad om eksklusiv bruk, men databasen er allerede i bruk som en eksklusiv database. (To forskjellige prosesser prøver å få tilgang til den samme databasen.)
- Største tillatte antall forbindelser til databasen er nådd.
- Databasen brukes av en annen bruker på et annet system.
- v Aktivering/deaktivering av databasen pågår.

Kommandoen kan ikke behandles.

**Til brukeren:** Mulige løsninger:

- v Gi kommandoen på nytt når databasen ikke er i bruk.
- Endre autorisasjonen til det samme som den aktive brukeren har, eller vent til databasen ikke er i bruk.
- v Vent til databasen ikke er i eksklusiv bruk.
- v Vent til de andre brukerne på et annet system ikke bruker databasen.

**sqlcode**: -1035

**sqlstate**: 57019

# **SQL1036C Det oppstod en I/U-feil ved tilgang til databasen.**

**Forklaring:** Minst en databasefil inneholder en I/U-feil:

- v Systemet kan ikke åpne, lese fra eller skrive til en databasefil.
- v Systemet kan ikke lage databasen fordi det oppstod en feil mens systemet laget en databasefil eller en katalog for databasen.
- v Systemet kan ikke slette databasen fordi det oppstod en feil mens systemet slettet en databasefil eller en katalog for databasen.
- v Systemet kan ikke opprette databasen fordi et avbrudd ble mottatt mens systemet opprettet eller slettet en databasefil eller en katalog i databasen.
- v Systemet finner ikke databasedelkatalogen eller databasekonfigurasjonsfilen under tilkobling.

Databasen kan ikke brukes.

**Til brukeren:** Hvis feilen oppstod mens du behandlet en database, gir du kommandoen på nytt. Hvis du får samme feil igjen, må du gjenopprette databasen fra en reservekopi.

Hvis feilen oppstod under en CREATE DATABASE-

eller DROP DATABASE-setning, prøver en senere CREATE DATABASE- eller DROP DATABASEkommando å slette filene og katalogene som ble igjen etter den CREATE DATABASE- eller DROP DATABASE-kommandoen som mislyktes.

Hvis du installerer eksempeldatabasen, kan du slette den og installere den på nytt.

Hvis feilen oppstod mens du forsøkte å koble deg til en database, kjører du en sporing og ringer til IBM Kundeservice for å få hjelp til å gjenopprette databasen.

**sqlcode**: -1036

**sqlstate**: 58030

## **SQL1037W Nodekatalogen er tom.**

**Forklaring:** Det ble forsøkt å lese innholdet i nodekatalogen, men det var ingen poster der.

**Til brukeren:** Du behøver ikke å gjøre noe.

**sqlcode**: +1037

**sqlstate**: 01606

## **SQL1038C Det oppstod en I/U-feil ved tilgang til nodekatalogen.**

**Forklaring:** Det var ikke mulig å få tilgang til nodekatalogen. Det skyldes en I/U-feil.

Kommandoen kan ikke behandles.

**Til brukeren:** Gi kommandoen på nytt. Hvis du får samme feil igjen, fjerner du nodekatalogen (sqlnodir i sqllib-katalogen) og katalogiserer nodene på nytt.

**sqlcode**: -1038

**sqlstate**: 58031

#### **SQL1039C Det oppstod en I/U-feil ved tilgang til databasekatalogen.**

**Forklaring:** Det er ikke mulig å få tilgang til systemets databasekatalog eller den lokale databasekatalogen. Denne feilen kan oppstå når systemet katalogiserer eller avkatalogiserer en database og når systemet bruker en database som er katalogisert i katalogen.

Kommandoen kan ikke behandles.

**Til brukeren:** Mulige løsninger:

- v Hvis feilen oppstod på en diskett, må du kontrollere at den riktige disketten står i diskettstasjonen, og at den er klar for bruk. Kontroller at den ikke er skrivebeskyttet.
- v Hvis databasekatalogen er ødelagt, må du gjenopprette databasene som var katalogisert der, ved hjelp av en reservekopi. Deretter må du katalogisere dem.

Hvis du installerer eksempeldatabasen, kan du slette den og installere den på nytt.

**sqlcode**: -1039

**sqlstate**: 58031

## **SQL1040N Maksimalt antall applikasjoner er allerede koblet til databasen.**

**Forklaring:** Antallet applikasjoner som er koblet til databasen, er lik maksimumsverdien som er definert i konfigurasjonsfilen for databasen.

Kommandoen kan ikke behandles.

**Til brukeren:** Vent til andre applikasjoner kobles fra databasen. Hvis du må kjøre flere applikasjoner samtidig, må du øke verdier for *maxappls*. Den nye verdien blir aktiv etter at alle applikasjonene er koblet fra databasen og databasen er startet på nytt.

**sqlcode**: -1040

**sqlstate**: 57030

#### **SQL1041N Maksimalt antall samtidig aktive databaser er allerede startet.**

**Forklaring:** Applikasjonen prøvde å starte en database, men antallet aktive databaser er allerede lik maksimumsverdien som er definert i konfigurasjonsfilen for databasen.

Kommandoen kan ikke behandles.

**Til brukeren:** Vent til en av databasene ikke er aktiv lenger. Hvis flere databaser må være aktive samtidig, må du øke verdien for *numdb*. Den nye verdien blir aktivert når databasesystemet blir startet på nytt.

**sqlcode**: -1041

**sqlstate**: 57032

#### **SQL1042C Det oppstod en uventet systemfeil.**

**Forklaring:** Det oppstod en systemfeil. En mulig årsak er at databasesystemet ikke er installert på riktig måte, eller at miljøet ikke er satt opp riktig.

Når du prøver å starte databasesystemet i OS/2, skyldes feilen ofte en ødelagt NET.ACC-fil.

Kommandoen kan ikke behandles.

**Til brukeren:** Hvis feilen oppstod i OS/2 når du prøvde å starte databasesystemet og du har mistanke om at det kan skyldes NET.ACC-filen, erstatter du NET.ACC-filene på systemet med filene på diskett 1 av installeringsdiskettene til DB2 for OS/2.

Hvis feilen oppstod da du prøvde å koble deg til en database, må du kjøre en sporing (se instruksjonene nedenfor) og kontakte IBMs Assistansesenter.

Hvis problemet ikke skyldes noen av forslagene

ovenfor, må du kontrollere at systemtiden er riktig, og at systemet har nok minne og 'swap'-område.

Send gjeldende kommando på nytt.

Hvis du får samme feil igjen, stopper du databasesystemet og starter det på nytt.

Hvis du fremdeles får samme feil, må du installere databasesystemet på nytt.

Hvis sporingsfunksjonen var aktiv, starter du den uavhengige sporingsfunksjonen (Independent Trace Facility) fra klarmeldingen til operativsystemet. Kontakt den tekniske servicerepresentanten med disse opplysningene:

Nødvendige opplysninger:

- v Problembeskrivelse
- SQLCODE eller meldingsnummer
- SQLCA-innhold, hvis det er mulig
- Sporingsfil, hvis det er mulig

Brukere av forent system: Om nødvendig kan du prøve å isolere problemet til den datakilden som avviser forespørselen (i boken Problem Determination Guid finner du prosedyrer for å finne datakildene som inneholder feil). Hvis problemet ligger i en datakilde, følger du feilsøkingsrutinene for den datakilden.

**sqlcode**: -1042

**sqlstate**: 58004

## **SQL1043C Databasesystemet kunne ikke klargjøre systemkatalogene. Feilen** *feil* **ble returnert.**

**Forklaring:** CREATE DATABASE-kommandoen mislyktes under klargjøring av systemkatalogene.

**Til brukeren:** Noter meldingsnummeret (SQLCODE) og feilen i meldingen.

Hvis sporingsfunksjonen var aktiv, starter du den uavhengige sporingsfunksjonen (Independent Trace Facility) fra klarmeldingen til operativsystemet. Deretter kontakter du den tekniske servicerepresentanten med denne informasjonen:

• Miljø: applikasjon

- Nødvendige opplysninger:
	- Problembeskrivelse
	- SQLCODE eller meldingsnummer og feil-ID
	- SQLCA-innhold, hvis det er mulig
	- Sporingsfil, hvis det er mulig

## **SQL1044N Behandlingen ble annullert på grunn av et avbrudd.**

**Forklaring:** Du kan ha trykt på avbruddstasten.

Behandlingen er stoppet.

Brukere av forent system: Denne situasjonen kan også oppdages av datakilden.

**Til brukeren:** Fortsett behandlingen for å gjøre noe med avbruddet.

Hvis du installerer eksempeldatabasen, kan du slette den og installere den på nytt.

Hvis du starter databasesystemet, gir du kommandoen db2stop før eventuelle DB2-kommandoer.

**sqlcode**: -1044

**sqlstate**: 57014

#### **SQL1045N Databasen ble ikke funnet. Den er katalogisert på feil måte.**

**Forklaring:** En indirekte post i databasekatalogen peker til en annen ikke HOME-post.

Kommandoen kan ikke behandles.

**Til brukeren:** Kontroller postene i alle tilknyttede databasekataloger ved hjelp av kommandoene for å søke gjennom kataloger.

**sqlcode**: -1045

**sqlstate**: 58031

#### **SQL1046N Autorisasjons-IDen er ugyldig.**

**Forklaring:** Autorisasjons-IDen som ble oppgitt ved påloggingen, er ugyldig for datakilden eller databasesystemet. En av disse tingene skjedde:

- v Autorisasjonen inneholder mer enn 30 tegn for Windows-plattformer eller mer enn 8 tegn for andre plattformer.
- v Autorisasjons-IDen inneholder tegn som er ugyldige for autorisasjonen. Gyldige tegn er A-Z, a-z, 0-9 og tegnene #, @ og \$.
- v Autorisasjons-IDen er PUBLIC eller public.
- v Autorisasjons-IDen starter med SYS, sys, IBM, ibm, SQL eller sql.
- v Autorisasjonen bryter mot noen datakildebestemte navngivningsregler.

Kommandoen kan ikke behandles.

**Til brukeren:** Logg deg på med en gyldig autorisasjons-ID-

Brukere av forent system: Om nødvendig kan du prøve å isolere problemet til den datakilden som avviser forespørselen (i boken Troubleshooting Guide prosedyrer for å finne datakildeer som inneholder feil),

og deretter bruke en autorisasjons-ID som er gyldig for den beSv.n.

**sqlcode**: -1046

**sqlstate**: 28000

#### **SQL1047N Applikasjonen er allerede knyttet til en annen database.**

**Forklaring:** En applikasjon kan ikke lage en database mens den er knyttet til en annen database.

Det er ikke tillatt å binde en fil til en database når du allerede er knyttet til en annen database.

Kommandoen kan ikke behandles.

**Til brukeren:** Koble deg fra den aktive databasen og gi kommandoen på nytt.

**SQL1048N Parameteren** *parameter* **i START USING DATABASE- eller CONNECT TO-kommandoen er ugyldig. Den må være S for Delt tilgang (shared access), X for Spesiell rett (exclusive use) eller N for Spesiell rett til bruk på en enkel node. For DB2 Connect-tilkoblinger, kan du bare bruke S. N brukes bare i MPP-konfigurasjon.**

**Forklaring:** *Use*-parameteren i START USING DATABASE- eller CONNECT TO-kommandoen må være enten S for felles eller X for eksklusiv bruk. Hvis du kobler deg til en database med DB2 Connect, er bare felles tilgang tillatt. Bokstavvalgene for disse verdiene er oppgitt i filen SQLENV.H.

Kommandoen kan ikke behandles.

**Til brukeren:** Gi kommandoen på nytt med en gyldig *use*-parameter (helst fra bokstavvalgene).

## **SQL1049C Applikasjonsstatusen er feil. Databaseforbindelsen er avbrutt.**

**Forklaring:** Forbindelsen til databasen er avbrutt.

Kommandoen kan ikke behandles.

**Til brukeren:** Gi kommandoen CONNECT RESET.

#### **SQL1050N Du kan ikke avkatalogisere databasen. Den er en lokal database.**

**Forklaring:** Databasen som er oppgitt i UNCATALOG DATABASE-kommandoen, er en lokal database. Lokale databaser kan ikke avkatalogiseres fordi katalogpostene deres blir slettet når databasen slettes.

Kommandoen kan ikke behandles.

**Til brukeren:** Fortsett behandlingen hvis databasenavnet ble oppgitt riktig.

#### **SQL1051N Banen** *bane* **for databasekatalogen finnes ikke.**

**Forklaring:** Banen som er oppgitt i parameteren for databasekatalogen i kommandoen eller i katalogposten til databasen, er ugyldig. Det finnes ikke noe filsystem med det navnet.

Kommandoen kan ikke behandles.

**Til brukeren:** Gi kommandoen på nytt med den riktige banen for databasekatalogen.

**sqlcode**: -1051

**sqlstate**: 57019

#### **SQL1052N Databasebanen** *bane* **finnes ikke.**

**Forklaring:** Banen spesifisert i *baneparameteren* (path) til kommandoen, er ikke gyldig. Det finnes ingen bane med det navnet.

I et partisjonert databasemiljø i Windows må hver node i den partisjonerte databasegruppen ha nøyaktig samme fysiske platelagerspesifikasjoner (bokstav) tilgjengelig (må inneholde ledig plass) for at CREATE DATABASE-kommandoen kan utføres. Den fysiske platelagerbokstaven spesifiseres i databasesystemkonfigurasjonen. Hvis DFTDBPATH er tomt, er standardverdien platelageret der DB2 er installert på i maskinen som eier forekomsten (db2-installasjonsbanen).

Kommandoen kan ikke behandles.

**Til brukeren:** Gi kommandoen på nytt med riktig databasebane.

I et partisjonert databasemiljø i OS/2 og Windows utfører du følgende trinn:

- Finn ut hvilken platelagerspesifikasjon (bokstav) som kreves. Stasjonsbokstaven er spesifisert i feilmeldingen.
- Finn ut hvilke noder i databasepartisjonen som har problemet. Du finner vanligvis denne informasjonen i db2diag.log til noden som eier forekomsten.
- v Rett stasjonsproblemet på nodene som har problemet, eller endre stasjonsbetegnelsen i databasesystemkonfigurasjonen slik at samme stasjon er tilgjengelig (og har nok plass) på hver node i den partisjonerte databasegruppen.
- v Gi kommandoen på nytt.

## **SQL1053N Et avbrudd er allerede under behandling.**

**Forklaring:** Systemet behandler allerede et avbrudd. Et nytt avbrudd kan derfor ikke behandles.

Forespørselen om avbrudd ble oversett.

**Til brukeren:** Vent til den aktive

avbruddsbehandlingen er ferdig, og gi kommandoen på nytt.

#### **SQL1054N En COMMIT er i gang og kan ikke avbrytes.**

**Forklaring:** Systemet behandler nå en COMMIT. Du trykte på en avbruddstast.

Forespørselen om avbrudd ble oversett.

Brukere av forent system: Denne situasjonen kan også oppdages av datakilden.

**Til brukeren:** Vent til COMMIT er ferdig, og send forespørselen på nytt.

#### **SQL1055N En ROLLBACK er i gang og kan ikke avbrytes.**

**Forklaring:** Systemet behandler nå en ROLLBACK. Du trykte på en avbruddstast.

Forespørselen om avbrudd ble oversett.

Brukere av forent system: Denne situasjonen kan også oppdages av datakilden.

**Til brukeren:** Vent til ROLLBACK er ferdig, og send forespørselen på nytt.

#### **SQL1056N Det er allerede åtte åpne databasekatalogsøk.**

**Forklaring:** Det er allerede åtte åpne databasekatalogsøk. Det er ikke tillatt å ha flere enn åtte åpne søk.

Kommandoen kan ikke behandles.

**Til brukeren:** Gi en eller flere CLOSE DIRECTORY SCAN-kommandoer og gi deretter kommandoen på nytt.

**sqlcode**: -1056

**sqlstate**: 54029

#### **SQL1057W Systemets databasekatalog er tom.**

**Forklaring:** Det ble gjort forsøk på å lese innholdet i systemets databasekatalog, men det finnes ingen poster der.

**Til brukeren:** Du behøver ikke å gjøre noe.

**sqlcode**: +1057

**sqlstate**: 01606

#### **SQL1058N Parameteren Handle i Directory Scan-kommandoen er ugyldig.**

**Forklaring:** *Handle*-parameteren som er oppgitt i DIRECTORY SCAN-kommandoen, er ugyldig. Du må bruke den som ble sendt tilbake fra OPEN

#### DIRECTORY SCAN- eller OPEN NODE DIRECTORY SCAN-kommandoen.

Kommandoen kan ikke behandles.

**Til brukeren:** Gi kommandoen på nytt med en gyldig *handle*-parameter.

## **SQL1059N En Get Next-kommando kan ikke behandles. Du har ikke gitt en Open Scan-kommando.**

**Forklaring:** Du gav en kommando for søk i katalog, men søket var ikke åpnet.

Kommandoen kan ikke behandles.

**Til brukeren:** Gi en OPEN DIRECTORY SCAN- eller OPEN NODE DIRECTORY SCAN-kommando og gi deretter den første kommandoen på nytt.

#### **SQL1060N Brukeren** *autorisasjons-ID* **har ikke rettigheten CONNECT.**

**Forklaring:** Den oppgitte brukeren har ikke rettigheten CONNECT for databasen. Rettigheten CONNECT kreves før en bruker kan koble seg til en database.

Brukere av forent system: Denne situasjonen kan også oppdages av datakilden.

Kommandoen kan ikke behandles.

**Til brukeren:** Kontakt den systemansvarlige eller databaseansvarlige for databasen og be om å få en GRANT CONNECT for autorisasjons-IDen. Gi kommandoen på nytt.

Brukere av forent system: Om nødvendig kan du prøve å isolere problemet til den datakilden som avviser forespørselen (i boken Troubleshooting Guide finner du prosedyrer for å finne datakildeer som inneholder feil), og kontrollere at riktige autorisasjoner finnes på den datakilden.

**sqlcode**: -1060

**sqlstate**: 08004

## **SQL1061W RESTART var vellykket, men det finnes tvilsomme transaksjoner mot databasen.**

**Forklaring:** RESTART var vellykket, men det ble oppdaget tvilsomme transaksjoner. Du kan bruke databasen, men hvis du ikke behandler tvilsomme transaksjoner før du sletter den siste forbindelsen til databasen, krever databasen en ny RESTART før du kan bruke den.

**Til brukeren:** Behandle tvilsomme transaksjoner eller vær forberedt på å måtte starte databasen på nytt når du skal bruke den. Hvis transaksjonsstyreren (TM) som brukte databasen (i et XA/DTP-miljø) er tilgjengelig, bør den systemansvarlige få TM til å behandle tvilsomme transaksjoner. Den systemansvarlige kan også bruke CLP med forsiktighet for å fullføre

transaksjonene på en heuristisk måte.

Legg merke til at i et miljø med partisjonerte databasetjenere, kjøres kommandoen RESTART database på flere noder. Bruk denne kommandoen for å forsikre deg om at databasen blir startet på nytt på alle nodene:

db2\_all db2 restart database <databasenavn>

Når du kjører denne kommandoen, behandles alle transaksjoner det er tvil om, hvis alle nodene er i drift.

Det kan hende du må kjøre denne kommandoen flere ganger for å være sikker på at alle transaksjoner er behandlet.

#### **SQL1062N Tilgangsbanen til databasen** *bane* **ble ikke funnet.**

**Forklaring:** Databasens *baneparameter* (path) som er spesifisert i kommandoen, finnes ikke. Hvis banen ikke er spesifisert, brukes standard tilgangsbane i systemkonfigurasjonen, og den finnes ikke.

I et partisjonert databasemiljø i Windows må hver node i den partisjonerte databasegruppen ha nøyaktig samme fysiske platelagerspesifikasjoner (bokstav) tilgjengelig (må inneholde ledig plass) for at CREATE DATABASE-kommandoen kan utføres. Den fysiske platelagerbokstaven spesifiseres i databasesystemkonfigurasjonen. Hvis DFTDB er tomt, er standardverdien platelageret der DB2 er installert på i maskinen som eier forekomsten (db2 installasjonsbanen).

Kommandoen kan ikke behandles.

**Til brukeren:** Kontroller banen eller standard tilgangsbane og kontroller at de finnes på systemet. Gi kommandoen på nytt.

I et partisjonert databasemiljø i OS/2 og Windows utfører du følgende trinn:

- v Finn ut hvilken platelagerspesifikasjon (bokstav) som kreves. Stasjonsbokstaven er spesifisert i feilmeldingen.
- v Finn ut hvilke noder i databasepartisjonen som har problemet. Du finner vanligvis denne informasjonen i db2diag.log til noden som eier forekomsten.
- v Rett stasjonsproblemet på nodene som har problemet, eller endre stasjonsbetegnelsen i databasesystemkonfigurasjonen slik at samme stasjon er tilgjengelig (og har nok plass) på hver node i den partisjonerte databasegruppen.
- v Gi kommandoen på nytt.

#### **SQL1063N Start av databasesystemet var vellykket.**

**Forklaring:** Kommandoen for å starte databasesystemet ble fullført på en vellykket måte.

#### **SQL1064N Stopp av databasesystemet var vellykket.**

**Forklaring:** Kommandoen for å stoppe databasesystemet ble fullført på en vellykket måte.

**SQL1065W Databasen ble laget, men det oppstod en feil i en eller flere bindingsfiler på listen** *listenavn***. Disse filene ble ikke bundet:** *liste***.**

**Forklaring:** En eller flere funksjoner ble ikke bundet til databasen. Listefilen *listenavn* inneholder en liste over bindingsfilene. Tallene i *liste* viser de relative posisjonene til de ubundne filene i listefilen.

Bindingsfilene for funksjonene som står på listen, er ikke bundet til den nye databasen du laget.

**Til brukeren:** Du kan binde de oppgitte funksjonene til databasen. Ikke bruk formatparameteren i bindingskallet.

Hvis den fjerntliggende tjeneren har versjon 8.1 og kodenivået er oppdateringspakke 0, oppdateringspakke 1 eller oppdateringspakke 2, kan du kopiere filen bnd/db2schema.bnd fra installeringsbanen på den fjerntliggende tjeneren til installeringsbanen på den lokale klienten og enten binde funksjonene manuelt eller gi kommandoen CREATE DATABASE eller MIGRATE DATABASE på nytt.

## **SQL1066N Behandlingen av DB2START var vellykket. IPX/SPX-protokollstøtte ble ikke startet.**

**Forklaring:** IPX/SPX-protokollstøtte ble ikke startet. Fjernklienter kan ikke bruke IPX/SPX til å opprette en tilkobling til tjeneren. Mulige årsaker:

- v Arbeidsstasjonen er ikke logget på NetWare-filtjeneren.
- v Arbeidsstasjonen har ikke autorisasjon til å lage et objekt i bindingsdatabasen på NetWare-filtjeneren.
- Et annet databasesystem på nettverket bruker det samme objektnavnet som er oppgitt i konfigurasjonsfilen på databasesystemet.

**Til brukeren:** Kontroller at arbeidsstasjonen er logget på NetWare-filtjeneren, og at den har tilstrekkelig autorisasjon til å lage et objekt i bindingsdatabasen på filtjeneren. Du må logge deg på med SUPERVISOR eller tilsvarende. Du må også kontrollere at objektnavnet som er oppgitt i konfigurasjonsfilen på databasesystemet, er entydig for alle databasesystemer i nettverket. Foreta nødvendige rettinger, kjør DB2STOP og DB2START på nytt.

Hvis dette ikke løser problemet, skriver du DB2TRC ON -L 0X100000 fra klarmeldingen til operativsystemet. Kjør DB2START på nytt. Skriv deretter filnavnet DB2TRC DUMP fra kommandolinjen for å lagre sporingsinformasjonen. Du skriver DB2TRC OFF når du skal slå av sporingsfunksjonen. Deretter kontakter du servicekoordinatoren med sporingsinformasjonen.

#### **SQL1067N Behandlingen av DB2STOP var vellykket. IPX/SPX-protokollstøtte ble ikke stoppet.**

**Forklaring:** IPX/SPX-protokollstøtte ble ikke stoppet på en vellykket måte. Mulige årsaker:

- v Arbeidsstasjonen er ikke logget på NetWare-filtjeneren.
- v Arbeidsstasjonen har ikke autorisasjon til å slette et objekt i bindingsdatabasen på NetWare-filtjeneren.

**Til brukeren:** Kontroller at arbeidsstasjonen er logget på NetWare-filtjeneren, og at den har tilstrekkelig autorisasjon til å slette et objekt i bindingsdatabasen på filtjeneren. Du må logge deg på med SUPERVISOR eller tilsvarende. Foreta nødvendige rettinger, og kjør DB2STOP på nytt.

Hvis dette ikke løser problemet, skriver du DB2TRC ON -L 0X100000 fra klarmeldingen til operativsystemet. Kjør DB2STOP på nytt. Skriv deretter DB2TRC DUMP fra kommandolinjen for å lagre sporingsinformasjonen. Du skriver DB2TRC OFF når du skal slå av sporingsfunksjonen. Deretter kontakter du servicekoordinatoren med sporingsinformasjonen.

# **SQL1068N Kontrollområdet som eier bruker-IDen** *bruker-ID* **for CONNECT- eller ATTACH-setningen er ikke definert i DB2DOMAINLIST-systemvariabelen.**

**Forklaring:** En bruker-ID i en CONNECT TO- eller ATTACH TO-setning tilhører ikke et domene som er definert i DB2DOMAINLIST-systemvariabelen.

**Til brukeren:** Oppgi navnet på domenet som eier bruker-IDen, i DB2DOMAINLIST-systemvariabelen ved å bruke DB2SET-kommandoen.

**sqlcode**: -1068

**sqlstate**: 08004

#### **SQL1069N Databasen** *navn* **er ikke en lokal database.**

**Forklaring:** Databasen er ikke en lokal database. En lokal database katalogiseres som indirekte i systemets databasekatalog, og denne posten refererer en lokal post i den lokale databasekatalogen på den samme noden. Fjerndatabaser kan ikke slettes.

Kommandoen kan ikke behandles.

**Til brukeren:** Hvis det oppgitte databasenavnet var

## **SQL1070N Adressen til parameteren for databasenavn er ugyldig.**

**Forklaring:** Applikasjonen brukte en adresse som er ugyldig for parameteren for databasenavn. Enten peker adressen til en buffer som ikke er tildelt, eller så har ikke tegnstrengen i bufferen et avsluttende nulltegn.

Kommandoen kan ikke behandles.

**Til brukeren:** Rett applikasjonen slik at den bruker riktig adresse, og at inndatastrengen har et avsluttende nulltegn.

# **SQL1071N Adressen til databasens kallenavnparameter er ugyldig.**

**Forklaring:** Applikasjonen brukte en adresse som er ugyldig for denne parameteren. Enten peker adressen til en buffer som ikke er tildelt, eller så har ikke tegnstrengen i bufferen et avsluttende nulltegn.

Kommandoen kan ikke behandles.

**Til brukeren:** Kontroller at applikasjonen bruker en gyldig adresse, og at inndatastrengen avsluttes med en nullverdi.

**SQL1072C Tilstanden til ressursene i databasesystemet er inkonsistent. DB2 er kanskje blitt avsluttet på feil måte, eller kanskje en annen applikasjon bruker systemressursene på en måte som ikke samsvarer med måten DB2 bruker systemressursene på. Det kan være nødvendig å rydde opp i systemressursene.**

**Forklaring:** Forespørselen mislyktes fordi ressursene i databasesystemet er inkonsistente. Mulige årsaker:

- v DB2 ble avsluttet på gal måte (på UNIX-baserte systemer kan dette skje hvis for eksempel prosessene ble avsluttet med kommandoen KILL i stedet for kommandoen for å stoppe databasesystemet).
- En annen applikasjon eller bruker fjernet ressursene i databasesystemet (på UNIX-baserte systemer kan dette skje hvis for eksempel en bruker med tilstrekkelig rettighet fjernet en kommunikasjon mellom prosesser som er eid av databasesystemet, ved hjelp av kommandoen ipcrm).
- En annen applikasjon bruker systemressursene på en annen måte enn databasesystemet (på UNIX-baserte systemer kan dette skje hvis for eksempel en annen applikasjon bruker samme nøkler som databasesystemet bruker til å lage IPC-ressurser).

v En annen forekomst av databasesystemet bruker de samme ressursene. Dette kan skje på UNIX-baserte systemer hvis de to forekomstene er på forskjellige filsystemer og sqllib-katalogene har samme i-node (i-noder brukes til å hente IPC-nøklene).

**Til brukeren:** Det kan være nødvendig å rydde opp i ressursene:

- v Fjern alle prosessene på databasesystemet som kjører under forekomst-IDen (på UNIX-baserte systemer kan du utføre psdb2-kommandoen for å få en liste over alle prosesser i databasesystemet som kjører under forekomst-IDen, og gi kommandoen ″kill -9 <prosess-id>″ for å fjerne dem).
- Kontroller at ingen annen applikasjon kjører under forekomst-IDen, og fjern alle ressursene som eies av forekomst-IDen (på UNIX-baserte systemer bruker du kommandoen ″ipcs | grep <forekomst-ID>″ for å få en liste over alle IPC-ressurser som eies av forekomst-IDen, og kommandoen ″ipcrm -[q|m|s] <ID>″ for å fjerne dem).
- v Hvis en annen forekomst av databasesystemet er aktiv, kan det oppstå en inode-konflikt. Det er antakelig tilfellet hvis du finner ut at to forekomster ikke kan være aktive samtidig, men kan startes enkeltvis. Du må endre inode-verdien som brukes til å generere IPC-nøkler for en av forekomstene.

For enkeltnodeforekomster utfører du følgende som forekomsteier fra sqllib-katalogen:

- slett filen .ftok
	- rm .ftok
- opprett en ny .ftok-fil touch .ftok

For flernodeforekomster utfører du følgende som forekomsteier:

- Opprett en annen katalog på samme nivå som sqllib-katalogen
- Flytt alt som ligger i sqllib-katalogen til den nye katalogen
- Slett sqllib-katalogen
- Endre navnet på den nye katalogen til sqllib
- v Start forekomsten av databasesystemet på nytt.

# **SQL1073N Utgavenummeret på nodekatalogen er ikke riktig.**

**Forklaring:** Utgavenummeret på nodekatalogen er forskjellig fra det forventede utgavenummeret. Nodekatalogen kan være fra en tidligere utgave.

**Til brukeren:** Katalogiser alle postene i noden på nytt og prøv kommandoen igjen.

#### **SQL1074N Adressen til passordparameteren er ugyldig.**

**Forklaring:** Applikasjonen brukte en adresse som er ugyldig for denne parameteren. Enten peker adressen til en buffer som ikke er tildelt, eller så har ikke tegnstrengen i bufferen et avsluttende nulltegn.

Kommandoen kan ikke behandles.

**Til brukeren:** Kontroller at applikasjonen bruker en gyldig adresse, og at inndatastrengen avsluttes med en nullverdi.

## **SQL1075N Adressen til parameteren for databasebeskrivelsen er ugyldig.**

**Forklaring:** Applikasjonen brukte en adresse som er ugyldig for denne parameteren. Enten peker adressen til en buffer som ikke er tildelt, eller så har ikke tegnstrengen i bufferen et avsluttende nulltegn.

Kommandoen kan ikke behandles.

**Til brukeren:** Kontroller at applikasjonen bruker en gyldig adresse, og at inndatastrengen avsluttes med en nullverdi.

# **SQL1076N Adressen til tellerparameteren er ugyldig.**

**Forklaring:** Applikasjonen brukte en adresse som er ugyldig for *telle*parameteren.

Kommandoen kan ikke behandles.

**Til brukeren:** Kontroller at applikasjonen bruker en gyldig adresse.

## **SQL1077N Adressen til referanseparameteren er ugyldig.**

**Forklaring:** Applikasjonen brukte en adresse som er ugyldig for *referanse*parameteren.

Kommandoen kan ikke behandles.

**Til brukeren:** Kontroller at applikasjonen bruker en gyldig adresse.

# **SQL1078N Adressen til bufferparameteren er ugyldig.**

**Forklaring:** Applikasjonen brukte en adresse som er ugyldig for *buffer*parameteren.

Kommandoen kan ikke behandles.

**Til brukeren:** Kontroller at applikasjonen bruker en gyldig adresse.

## **SQL1079N Adressen til nodenavnparameteren er ugyldig.**

**Forklaring:** Applikasjonen brukte en adresse som er ugyldig for *nodenavn*parameter. Enten peker adressen til en buffer som ikke er tildelt, eller så har ikke tegnstrengen i bufferen et avsluttende nulltegn.

Kommandoen kan ikke behandles.

**Til brukeren:** Kontroller at applikasjonen bruker en gyldig adresse, og at inndatastrengen avsluttes med en nullverdi.

## **SQL1080N Adressen til parameteren for lokal logisk enhet er ugyldig.**

**Forklaring:** Applikasjonen brukte en adresse som er ugyldig for parameteren for *lokal logisk enhet*. Enten peker adressen til en buffer som ikke er tildelt, eller så har ikke tegnstrengen i bufferen et avsluttende nulltegn.

Kommandoen kan ikke behandles.

**Til brukeren:** Kontroller at applikasjonen bruker en gyldig adresse, og at inndatastrengen avsluttes med en nullverdi.

## **SQL1081N Adressen til parameteren for logisk partnerenhet er ugyldig.**

**Forklaring:** Applikasjonen brukte en adresse som er ugyldig for parameteren for *logisk partnerenhet*. Enten peker adressen til en buffer som ikke er tildelt, eller så har ikke tegnstrengen i bufferen et avsluttende nulltegn.

Kommandoen kan ikke behandles.

**Til brukeren:** Kontroller at applikasjonen bruker en gyldig adresse, og at inndatastrengen avsluttes med en nullverdi.

#### **SQL1082N Adressen til modusparameteren er ugyldig.**

**Forklaring:** Applikasjonen brukte en adresse som er ugyldig for *modus*parameteren. Enten peker adressen til en buffer som ikke er tildelt, eller så har ikke tegnstrengen i bufferen et avsluttende nulltegn.

Kommandoen kan ikke behandles.

**Til brukeren:** Kontroller at applikasjonen bruker en gyldig adresse, og at inndatastrengen avsluttes med en nullverdi.

# **SQL1083N Beskrivelsesblokken i databasen kan ikke behandles, årsakskode =** *årsakskode***.**

**Forklaring:** Applikasjonen gav kommandoen CREATE DATABASE, men beskrivelsesblokken i databasen

(DBDB) kunne ikke behandles på grunn av en av disse årsakene:

- v Adressen til DBDB er ugyldig (årsakskode 01).
- v Verdien for SQLDBDID-feltet i DBDB er ugyldig (årsakskode 02). Verdien skal være SQLDBDB1.
- v Verdien for SQLDBCSS-feltet i DBDB er ugyldig (årsakskode 04).

Kommandoen kan ikke behandles.

**Til brukeren:** Rett feilen og gi kommandoen på nytt.

## **SQL1084C Minnedelingssegmenter kan ikke tildeles.**

**Forklaring:** Databasesystemet kunne ikke tildele segmenter mens det behandlet en databasesystemkommando eller en SQL CONNECT-setning.

Det er mulig at parameteren dbheap er for liten.

**Til brukeren:** Noter meldingsnummeret (SQLCODE). Årsaken til feilen kan være for lite minne i databasesystemet eller i miljøet der operasjonen for databasesystemet forsøkes utført. Kontroller at det er nok minne for databasesystemet. Du kan også lukke bakgrunnsprosesser som ikke må være aktive.

Hvis det er nok minne og du likevel får samme problemet, kan du starte den uavhengige sporingsfunksjonen (Independent Trace Facility) i klarmeldingen til operativsystemkommandoen. Kontakt den tekniske servicerepresentanten med disse opplysningene:

Nødvendige opplysninger:

- v Problembeskrivelse
- v SQLCODE eller meldingsnummer
- SQLCA-innhold, hvis det er mulig
- Sporingsfil, hvis det er mulig

**sqlcode**: -1084

**sqlstate**: 57019

## **SQL1085N Minneområdet for applikasjoner kan ikke tildeles.**

**Forklaring:** Applikasjonen kunne ikke opprette en tilkobling til databasen fordi databasesystemet ikke kunne tildele applikasjonen det antallet minneområdesider på 4 kB som er oppgitt i konfigurasjonsfilen for databasen. Systemet har ikke flere sider på 4 kB. Kommandoen kan ikke behandles.

## **Til brukeren:** Mulige løsninger:

v Oppgi en lavere verdi for minneområdet for applikasjoner (applheapsz) i konfigurasjonsfilen for databasen.

- v Reduser maksimumsverdien for antall applikasjoner i konfigurasjonsfilen for databasen.
- Stopp bakgrunnsprosesser.
- v Installer mer minne.

**sqlcode**: -1085

**sqlstate**: 57019

## **SQL1086C Operativsystemfeilen** *feil* **oppstod.**

**Forklaring:** Kommandoen mottok en feil fra operativsystemet som gjør det umulig å fortsette behandlingen.

Kommandoen kan ikke behandles.

**Til brukeren:** Slå opp i brukerhåndbøkene for operativsystemet for å finne årsaken til feilen.

# **SQL1087W Databasen ble laget, men det oppstod en feil under åpning av listefilen** *navn***. Funksjonene er ikke bundet til databasen.**

**Forklaring:** CREATE DATABASE kunne ikke åpne listefilen som inneholder listen med bindingsfilene for funksjonene. Listefilen skal ligge i delkatalogen *bnd* til delkatalogen *sqllib*.

Bindingsfilene for funksjonene bindes ikke til den nye databasen du har laget.

**Til brukeren:** Bind funksjonene til databasen. Ikke bruk formatparameteren i bindingskallet.

Hvis den fjerntliggende tjeneren har versjon 8.1 og kodenivået er oppdateringspakke 0, oppdateringspakke 1 eller oppdateringspakke 2, kan du kopiere filen bnd/db2schema.bnd fra installeringsbanen på den fjerntliggende tjeneren til installeringsbanen på den lokale klienten og enten binde funksjonene manuelt eller gi kommandoen CREATE DATABASE eller MIGRATE DATABASE på nytt.

## **SQL1088W Databasen ble laget, men det oppstod en feil under binding av funksjonene. Funksjonene er ikke bundet til databasen.**

**Forklaring:** CREATE DATABASE eller MIGRATE DATABASE kunne ikke binde bindingsfilene for funksjonene til databasen.

Bindingsfilene for funksjonene bindes ikke til den nye databasen du har laget.

**Til brukeren:** Bind funksjonene til databasen. Ikke bruk formatparameteren i bindingskallet.

Hvis den fjerntliggende tjeneren har versjon 8.1 og kodenivået er oppdateringspakke 0, oppdateringspakke 1 eller oppdateringspakke 2, kan du kopiere filen bnd/db2schema.bnd fra installeringsbanen på den

fjerntliggende tjeneren til installeringsbanen på den lokale klienten og enten binde funksjonene manuelt eller gi kommandoen CREATE DATABASE eller MIGRATE DATABASE på nytt.

## **SQL1089W Databasen ble laget, men bindingen av funksjonene ble avbrutt. Funksjonene er ikke bundet til databasen.**

**Forklaring:** CREATE DATABASE ble avbrutt mens funksjonene ble bundet til databasen. Du kan ha trykt på avbruddstasten.

Bindingsfilene for funksjonene bindes ikke til den nye databasen du har laget.

**Til brukeren:** Bind funksjonene til databasen. Ikke bruk formatparameteren i bindingskallet.

## **SQL1090C Utgavenummeret til den forkompilerte applikasjonen eller funksjonen er ugyldig.**

**Forklaring:** Utgavenummeret til den forkompilerte applikasjonen eller funksjonen er ikke kompatibelt med utgavenummeret til den installerte versjonen av databasesystemet.

Feilen vil også oppstå hvis applikasjonsprogrammet bruker gamle databasesystembiblioteker eller DLLer ved tilgang til den installerte versjonen av databasesystemets konfigurasjonsfil.

Kommandoen kan ikke behandles.

**Til brukeren:** Kontroller at det ikke finnes eldre versjoner av databasesystembiblioteker eller DLLer som blir brukt under applikasjonsbehandlingen.

Hvis problemet fortsetter, kan du gjenta forkompileringen med det aktive databasesystemet. Bruk bare applikasjonsprogrammer som er forkompilert med en kompatibel utgave av databasesystemet.

## **SQL1091C Utgavenummeret til databasen er ugyldig.**

**Forklaring:** Utgavenummeret av databasen er ikke kompatibelt med utgavenummeret av den installerte versjonen av databasesystemet. Det kan være utgavenummeret da databasen ble opprettet, da den sist ble migrert eller den høyeste versjonen, utgaven, endringsnivå og oppdateringspakken som er definert i katalogen.

Kommandoen kan ikke behandles. Hvis feilen skjedde under migrering eller gjenoppretting, prøver du å migrere eller gjenopprette en databaseversjon som ikke er kompatibel. Hvis feilen oppstod for den første tilkoblingen etter fjerning av en oppdateringspakke, er det fordi du prøver å koble til en database som er definert for et høyere nivå av databasesystemkoden.

**Til brukeren:** Bruk bare databaser som er laget med

en kompatibel versjon av databasesystemet. Hvis feilen skjedde under migrering eller gjenoppretting, må du først migrere databasen til en utgave som kan migreres av den aktive versjonen av databasesystemet. Hvis feilen oppstod for den første tilkoblingen etter fjerning av en oppdateringspakke, bør databasen gjenopprettes fra en reservekopi som ble laget før funksjonen ble brukt, for å oppdatere databasen til nivået for opprettingspakken.

**sqlcode**: -1091

**sqlstate**: 08004

#### **SQL1092N** *autorisasjons-ID* **har ikke autorisasjon til å utføre kommandoen som ble gitt.**

**Forklaring:** Du prøvde å utføre en kommando eller operasjon, men du hadde ikke den nødvendige autorisasjonen til kommandoen eller operasjonen.

Kommandoen kan ikke behandles.

Brukere av forent system: Denne situasjonen kan også oppdages av datakilden.

**Til brukeren:** Logg deg på som en bruker med tilstrekkelig autorisasjon, og prøv kommandoen eller operasjonen på nytt. Riktig autorisasjon kan være SYSADM, SYSCTRL, SYSMAINT og DBADM. DBADM gis for databaser, og alle andre autorisasjonsnivåer bestemmes av medlemskap i gruppene som er definert i konfigurasjonen til databasesystemet (for eksempel hvis *sysctrl\_group* i konfigurasjonsfilen til databasesystemet er definert til 'ille', må du tilhøre gruppen 'ille' for å ha SYSCTRL-autorisasjon). Se i *Command Reference* eller *SQL Reference* hvis du vil ha et utsnitt over nødvendige autorisasjoner for kommandoen eller operasjonen som ble forsøkt.

Hvis du bruker Kerberos-autentisering i et Windows-system, må du kontrollere at du logger deg på maskinen med en domenekonto. Bare domenebrukere kan bruke Kerberos-autentisering i et Windows 2000-system.

Hvis du bruker LDAP-støtte, må du kontrollere at DB2 Connect-portneren har autorisasjon til å utføre kommandoene CATALOG DATABASE, NODE og DCS DATABASE. Start kommandoen ″UPDATE DBM CFG USING CATALOG\_NOAUTH YES″ på klienten eller portneren for å rette problemet.

Brukere av forent system: Om nødvendig kan du prøve å isolere problemet til den datakilden som avviser forespørselen (i boken Troubleshooting Guide finner du prosedyrer for å finne datakildeer som inneholder feil), og kontrollere at autorisasjons-IDen som er oppgitt, har den nødvendige autorisasjonen på den datakilden.

Kontakt den systemansvarlige som kan hjelpe deg med forespørsler om autorisasjonsnivå. Ikke utfør kommandoen uten riktig autorisasjon.

#### **SQL1093N Brukeren er ikke logget på.**

**Forklaring:** Du må være logget på før du kan behandle en kommando som krever autorisasjon. Mulige årsaker:

- Ikke mulig å hente en bruker-ID.
- v Det oppstod en uventet operativsystemfeil da du prøvde å logge deg på.
- v Applikasjonen er i bruk i en bakgrunnsprosess.
- Du avbrøt påloggingen.

Kommandoen kan ikke behandles.

**Til brukeren:** Meld deg på med en gyldig bruker-ID og gi kommandoen på nytt. Hvis flere prosesser prøver å logge seg på samtidig, venter du noen sekunder før du prøver påloggingsprosedyren på nytt.

**sqlcode**: -1093

**sqlstate**: 51017

## **SQL1094N Du får ikke tilgang til nodekatalogen fordi den blir oppdatert.**

**Forklaring:** Du kan ikke bruke eller søke i nodekatalogen når den blir oppdatert. Du kan heller ikke oppdatere katalogen hvis den allerede er i bruk.

Kommandoen kan ikke behandles.

**Til brukeren:** Gi kommandoen på nytt når oppdateringen er ferdig.

**sqlcode**: -1094

**sqlstate**: 57009

#### **SQL1095N Det er allerede åtte åpne søk i nodekatalogen.**

**Forklaring:** Det er allerede åtte åpne søk i nodekatalogen i denne prosessen, og det er ikke tillatt med flere.

Kommandoen kan ikke behandles.

**Til brukeren:** Gi en eller flere CLOSE NODE DIRECTORY SCAN-kommandoer. Gi kommandoen på nytt.

**sqlcode**: -1095

**sqlstate**: 54029

#### **SQL1096N Kommandoen er ikke gyldig for denne typen node.**

**Forklaring:** Kommandoen ble gitt på en node som ikke støtter denne kommandoen, eller systemmiljøet var ikke satt opp riktig for denne nodetypen. Et eksempel er at databasen er katalogisert som LOCAL på en klient.

Kommandoen kan ikke behandles.

**Til brukeren:** Kontroller at kommandoen og parameterne er riktige for nodetypen. Kontroller også om miljøet der kommandoen skal behandles, er riktig satt opp. Gi kommandoen på nytt.

## **SQL1097N Navnet på noden ble ikke funnet i nodekatalogen.**

**Forklaring:** Noden i databasekatalogen til en fjerndatabase eller noden som er oppgitt i en tilknytningskommando, er ikke katalogisert i nodekatalogen.

Kommandoen kan ikke behandles.

Brukere av forent system: Denne situasjonen kan også oppdages av datakilden.

**Til brukeren:** Kontroller at noden i databasekatalogen eller noden oppført som objekt i tilknytningskommandoen, er katalogisert i nodekatalogen. Hvis noden ikke er i nodekatalogen, gir du kommandoen CATALOG NODE.

Brukere av forent system: I tillegg til handlingene som er nevnt ovenfor, må du også kontrollere at nodenavnene i alle SYSCAT.SERVERS-postene er riktige. Hvis ikke noden er på listen i nodekatalogen, og tjeneren er en komponent i DB2-familien, må du gi

# **SQL1100 - SQL1199**

## **SQL1100W Noden** *navn* **som du oppgav i kommandoen CATALOG DATABASE, finnes ikke i nodekatalogen.**

**Forklaring:** CATALOG DATABASE-kommandoen oppgav noden *navn*, men den er ikke katalogisert i nodekatalogen. Noden må katalogiseres før fjerndatabasen kan brukes.

CATALOG DATABASE-kommandoen var vellykket.

**Til brukeren:** Gi kommandoen CATALOG NODE.

#### **SQL1101N Du får ikke tilgang til fjerndatabasen** *navn* **på noden** *node* **med autorisasjons-IDen og passordet du oppgav.**

**Forklaring:** Det ble gitt en forespørsel om tilkobling til fjerndatabasen *navn* på noden *node*, men fjernnoden godtar ikke kombinasjonen av autorisasjons-ID og passord som er oppgitt for denne noden (enten i autorisasjonstabeller på fjernnoden eller da kommandoen skulle utføres).

Forespørselen kan ikke behandles.

**Til brukeren:** Gi forespørselen på nytt med en autorisasjons-ID og et passord som er gyldig for det fjerntilkoblede systemet.

**sqlcode**: -1101

**sqlstate**: 08004

en CATALOG NODE-kommando for den noden.

**sqlcode**: -1097

**sqlstate**: 42720

## **SQL1098N Applikasjonen er allerede koblet til denne databasen.**

**Forklaring:** Det ble bedt om en forbindelse til en database, men applikasjonen er allerede tilkoblet databasen som er oppgitt.

Kommandoen kan ikke behandles.

**Til brukeren:** Du behøver ikke å gjøre noe.

**sqlcode**: -1098

**sqlstate**: 53056

#### **SQL1099N Disketten er skrivebeskyttet.**

**Forklaring:** Du prøvde å skrive noe til en database som ligger på en skrivebeskyttet diskett.

Setningen kan ikke behandles.

**Til brukeren:** Kontroller at du bruker riktig diskett. Fjern eventuell skrivebeskyttelse på disketten.

## **SQL1102N Du oppgav ikke et databasenavn.**

**Forklaring:** Du oppgav ikke noe databasenavn for å fortsette migreringen.

Setningen kan ikke behandles.

**Til brukeren:** Oppgi et databasenavn for migrering.

# **SQL1103W Behandlingen av kommandoen Migrate Database var vellykket.**

**Forklaring:** MIGRATE-kommandoen var vellykket.

Denne meldingen blir også returnert hvis databasen allerede var på gjeldende nivå og ikke måtte migreres.

Behandlingen fortsetter.

**Til brukeren:** Du behøver ikke å gjøre noe.

## **SQL1104N Adressen til parameteren programnavn er ugyldig.**

**Forklaring:** Applikasjonen brukte en adresse for programnavnet som er ugyldig.

Kommandoen kan ikke behandles.

**Til brukeren:** Bruk en riktig adresse i applikasjonen.

## **SQL1105N Setningen SQL CONNECT RESET er ikke tillatt i en prosedyre fra et fjernapplikasjonsgrensesnitt.**

**Forklaring:** En prosedyre fra en fjernapplikasjon inneholder en SQL CONNECT RESET-setning.

Prosedyren på fjernapplikasjonen kan ikke fortsette.

**Til brukeren:** Fjern SQL CONNECT RESET-setningen og prøv fjernprosedyren på nytt.

**sqlcode**: -1105

**sqlstate**: 38003

# **SQL1106N Den oppgitte DLL-modulen** *navn* **ble lastet inn, men funksjonen** *funksjon* **kunne ikke utføres.**

**Forklaring:** Funksjonen i DLL-modulen (DLL=dynamisk lenket bibliotek) ble ikke funnet.

Kommandoen kan ikke behandles.

**Til brukeren:** Kontroller at DLL-modulen er riktig oppbygd. Referer til modulen i definisjonsfilen.

**sqlcode**: -1106

**sqlstate**: 42724

#### **SQL1107N Systemet mottok et avbrudd under innlastingen av den oppgitte DLL-modulen** *navn***.**

**Forklaring:** Da DLL-modulen (DLL=dynamisk lenket bibliotek) ble lastet inn, ble kommandoen avbrutt. Du trykte kanskje på Ctrl+Break.

Behandlingen er stoppet.

**Til brukeren:** Gi kommandoen på nytt.

**sqlcode**: -1107

**sqlstate**: 42724

## **SQL1108N En uventet I/U- eller operativsystemfeil oppstod under innlasting av den oppgitte DLL-modulen** *navn***.**

**Forklaring:** Det oppstod en uventet feil under innlasting av DLL-modulen (DLL=dynamisk lenket bibliotek) som er oppgitt i programnavnfeltet.

Kommandoen kan ikke behandles.

**Til brukeren:** Send gjeldende kommando på nytt. Hvis du får samme feil igjen, installerer du databasesystemet på nytt.

Hvis ikke dette løser problemet, noterer du meldingsnummeret (SQLCODE) og all informasjon i SQLCA, hvis det er mulig.

Hvis sporingsfunksjonen var aktiv, starter du den uavhengige sporingsfunksjonen (Independent Trace

Facility) fra klarmeldingen til operativsystemet. Kontakt så din teknisk servicepersonale.

**sqlcode**: -1108

**sqlstate**: 42724

#### **SQL1109N Den oppgitte DLL-modulen** *navn* **kunne ikke lastes inn.**

**Forklaring:** DLL-modulen (DLL=dynamisk lenket bibliotek) som ble oppgitt, ble ikke funnet.

Kommandoen kan ikke behandles.

**Til brukeren:** Kontroller at den oppgitte filen er i en delkatalog som er oppgitt i systemets LIBPATH.

**sqlcode**: -1109

**sqlstate**: 42724

# **SQL1110N Et tildelt dataområde var ugyldig og kunne ikke brukes.**

**Forklaring:** Dataområdet er ikke klargjort på riktig måte.

Kommandoen kan ikke behandles.

**Til brukeren:** Kontroller at feltene for inndata-SQLDA eller utdata-SQLDA er klargjort på riktig måte.

# **SQL1111N Det oppgitte programnavnet** *navn* **er ugyldig.**

**Forklaring:** DLL-modulen (DLL=dynamisk lenket bibliotek) eller syntaksen for programnavnet er feil.

Kommandoen kan ikke behandles.

**Til brukeren:** Kontroller at DLL-modulen eller programnavnet er oppgitt på riktig måte.

**sqlcode**: -1111

**sqlstate**: 42724

# **SQL1112N Det er ikke nok systemressurser til å laste inn den oppgitte DLL-modulen** *navn***.**

**Forklaring:** Det er ikke nok direkte minne (RAM) til å laste inn den oppgitte DLL-modulen (DLL=dynamisk lenket bibliotek).

Kommandoen kan ikke behandles.

**Til brukeren:** Stopp applikasjonen. Mulige løsninger:

- v Endre MEMMAN NO SWAP, NO MOVE i CONFIG.SYS-filen til SWAP, MOVE.
- Stopp bakgrunnsprosesser.
- Oppgi lavere verdi for konfigurasjonsparameterne som definerer tildelingen av minne.
- Installer mer direkteminne (RAM).

**sqlcode**: -1112

**sqlstate**: 42724

#### **SQL1113N Datatypen til sqlvar** *n* **i utdata-SQLDA er endret fra** *type1* **til** *type2***.**

**Forklaring:** Den fjerntliggende prosedyren endret datatypen til den *n*te sqlvar i utdata-SQLDA (der *n* er sekvensnummeret til den første sqlvar som ikke samsvarte).

Den lagrede prosedyren returnerer ingen data.

**Til brukeren:** Rett den fjerntliggende prosedyren slik at informasjonen om datatypen i utdata-SQLDA ikke blir endret.

**sqlcode**: -1113

**sqlstate**: 39502

**SQL1114N Datalengden til sqlvar** *n* **i utdata-SQLDA er endret fra** *lengde 1* **til** *lengde 2***.**

**Forklaring:** Den fjerntliggende prosedyren endret datalengden til den *n*te sqlvar i utdata-SQLDA (der *n* er sekvensnummeret til den første sqlvar som ikke samsvarte).

Den lagrede prosedyren returnerer ingen data.

**Til brukeren:** Rett den fjerntliggende prosedyren slik at informasjonen om datalengden i utdata-SQLDA ikke blir endret.

**sqlcode**: -1114

**sqlstate**: 39502

#### **SQL1115N Antall sqlvar i utdata-SQLDA er endret fra** *tall-1* **til** *tall-2***.**

**Forklaring:** Den fjerntliggende prosedyren endret sqld-feltet i utdata-SQLDA (sqld er antallet brukte sqlvars i SQLDA).

Den lagrede prosedyren returnerer ingen data.

**Til brukeren:** Rett den fjerntliggende prosedyren slik at sqld-feltet i utdata-SQLDA ikke blir endret.

**sqlcode**: -1115

**sqlstate**: 39502

## **SQL1116N Det kan ikke opprettes forbindelse til eller utføres en aktivering av databasen** *navn* **på grunn av BACKUP PENDING.**

**Forklaring:** Den oppgitte databasen krever at det tas en reservekopi som kan brukes som startpunkt for gjenoppretting ved fremlengs rulling.

Det ble ikke opprettet noen forbindelse.

**Til brukeren:** Reservekopier databasen ved hjelp av BACKUP-rutinen eller, hvis gjenoppretting ved rulling ikke er nødvendig, sett konfigurasjonsparameterne LOGARCHMETH1 og LOGARCHMETH2 til OFF.

**sqlcode**: -1116

**sqlstate**: 57019

## **SQL1117N Det kan ikke opprettes forbindelse til eller utføres aktivering av databasen** *navn* **på grunn av ROLL-FORWARD PENDING.**

**Forklaring:** Den oppgitte databasen er klargjort for gjenoppretting ved fremlengs rulling, og den er gjenopprettet, men ikke gjenopprettet fremlengs.

Det ble ikke opprettet noen forbindelse.

Brukere av forent system: Denne situasjonen kan også oppdages av datakilden.

**Til brukeren:** Gjenopprett databasen fremlengs eller oppgi at du vil gjøre det ved hjelp av ROLLFORWARD-kommandoen. Legg merke til at hvis du ikke gjenoppretter databasen fremlengs, blir postene som er skrevet siden forrige reservekopiering, ikke lagt inn i databasen.

Brukere av forent system: Om nødvendig kan du prøve å isolere problemet til den datakilden som avviser forespørselen (i boken Troubleshooting Guide finner du prosedyrer for å finne datakildeer som inneholder feil), og deretter utføre den nødvendige gjenopprettingen på datakilden slik at datakilden blir konsistent.

**sqlcode**: -1117

**sqlstate**: 57019

## **SQL1118N Det kan ikke opprettes forbindelse til eller utføres aktivering av databasen** *navn* **på grunn av en tidligere ufullstendig reservekopiering.**

**Forklaring:** Databasen er inkonsistent fordi det oppstod en systemfeil under reservekopieringen.

Det ble ikke opprettet noen forbindelse.

Brukere av forent system: Denne situasjonen kan også oppdages av datakilden.

**Til brukeren:** Gi BACKUP-kommandoen og prøv kommandoen på nytt.

Brukere av forent system: Om nødvendig kan du prøve å isolere problemet til den datakilden som avviser forespørselen (i boken Troubleshooting Guide finner du prosedyrer for å finne datakilder som inneholder feil), og deretter kjøre BACKUP-kommandoen mot den datakilden før du prøver kommandoen på nytt.

**sqlcode**: -1118

**sqlstate**: 57019

**SQL1119N Det kan ikke opprettes forbindelse til eller utføres aktivering av databasen** *navn* **på grunn av en tidligere ufullstendig gjenoppretting.**

**Forklaring:** Databasen er inkonsistent fordi det oppstod en systemfeil i en gjenopprettingsfunksjon.

Det ble ikke opprettet noen forbindelse.

Brukere av forent system: Denne situasjonen kan også oppdages av datakilden.

**Til brukeren:** Gi RESTORE-kommandoen og prøv kommandoen på nytt.

Brukere av forent system: Om nødvendig kan du prøve å isolere problemet til den datakilden som avviser forespørselen (i boken Troubleshooting Guide finner du prosedyrer for å finne datakilder som inneholder feil), og deretter kjøre RESTORE-kommandoen mot den datakilden før du prøver kommandoen på nytt.

**sqlcode**: -1119

**sqlstate**: 57019

**SQL1120N Det kan ikke opprettes forbindelse til eller utføres aktivering av databasen** *navn* **på grunn av en tidligere ufullstendig reservekopiering eller gjenoppretting.**

**Forklaring:** Databasen er inkonsistent fordi det oppstod en systemfeil under en reservekopiering eller i en gjenopprettingsfunksjon. Det er ikke mulig å fastslå om reservekopieringen eller gjenopprettingen ble behandlet.

Det ble ikke opprettet noen forbindelse.

Brukere av forent system: Denne situasjonen kan også oppdages av datakilden.

**Til brukeren:** Gi BACKUP- eller RESTOREkommandoen og prøv kommandoen på nytt.

Brukere av forent system: Om nødvendig kan du prøve å isolere problemet til den datakilden som avviser forespørselen (i boken Troubleshooting Guide finner du prosedyrer for å finne datakilder som inneholder feil), og deretter kjøre BACKUP- eller RESTOREkommandoen mot den datakilden før du prøver kommandoen på nytt.

**sqlcode**: -1120

**sqlstate**: 57019

#### **SQL1121N Adressen til strukturparameterne for nettverket er ugyldig.**

**Forklaring:** Applikasjonen brukte en ugyldig adresse til strukturparameterne for nettverket. Enten peker adressen til en buffer som ikke er tildelt, eller så er ikke bufferen stor nok til å inneholde de nødvendige dataene.

Kommandoen kan ikke behandles.

**Til brukeren:** Kontroller at programmet tildeler det nødvendige bufferområdet, og gi kommandoen på nytt.

## **SQL1122N Adressen til strukturparameterne for protokollen er ugyldig.**

**Forklaring:** Applikasjonen brukte en ugyldig adresse til strukturparameterne for protokollen. Enten peker adressen til en buffer som ikke er tildelt, eller så peker adressen til feil protokollbuffer.

Kommandoen kan ikke behandles.

**Til brukeren:** Kontroller at programmet tildeler det nødvendige bufferområdet basert på protokollfeltet i nettverksstrukturen. Deretter gir du kommandoen på nytt.

## **SQL1123N Protokollen** *type* **er ugyldig.**

**Forklaring:** Protokolltypen som er oppgitt i nettverksstrukturen for CATALOG-kommandoen, representerer ikke en gyldig verdi. De gyldige protokolltypene er definert i *SQLENV*-filene.

Kommandoen kan ikke behandles.

**Til brukeren:** Kontroller protokolltypen i nettverksstrukturen og gi kommandoen på nytt.

# **SQL1124N Navnet på fjernarbeidsstasjonen** *navn* **er ugyldig.**

**Forklaring:** Navnet på fjernarbeidsstasjonen som er oppgitt i NETBIOS-protokollstrukturen for CATALOG-kommandoen, er ikke oppgitt, eller den inneholder ugyldige tegn. Arbeidsstasjonsnavnet kan være på opptil 8 tegn. Gyldige tegn er A-Z, a-z, 0-9 og tegnene #, @ og \$. Det første tegnet må være en bokstav eller spesialtegnene #, @ eller \$. Små bokstaver blir automatisk gjort om til store bokstaver.

Kommandoen kan ikke behandles.

**Til brukeren:** Kontroller tegnene som er oppgitt i navnet på fjernarbeidsstasjonen. Gi kommandoen på nytt med et gyldig arbeidsstasjonsnavn.

## **SQL1125N Kortnummeret** *nummer* **er ugyldig.**

**Forklaring:** Kortnummeret som er oppgitt i NETBIOS-protokollstrukturen for CATALOGkommandoen, er ikke gyldig.

Kommandoen kan ikke behandles.

**Til brukeren:** Kontroller at kortnummeret er riktig og gi kommandoen på nytt.

#### **SQL1126N Nettverks-IDen** *ID* **er ugyldig.**

**Forklaring:** Nettverksnavnet som er oppgitt i APPN-protokollstrukturen for CATALOGkommandoen, er ikke gyldig. Nettverksnavnet identifiserer SNA-nettverket der den fjerntilkoblede logiske enheten (lu) finnes. Nettverksnavnet kan inneholde opptil 8 tegn. Gyldige tegn er A-Z, a-z, 0-9 og tegnene #, @ og \$. Det første tegnet må være en bokstav eller spesialtegnene #, @ eller \$. Små bokstaver blir automatisk gjort om til store bokstaver.

Kommandoen kan ikke behandles.

**Til brukeren:** Kontroller tegnene som er brukt i nettverksnavnet. Gi kommandoen på nytt med et gyldig nettverksnavn.

## **SQL1127N Navnet på den fjerntilkoblede logiske enheten** *navn* **er ugyldig.**

**Forklaring:** Navnet på den fjerntilkoblede logiske enheten (lu) som er oppgitt i APPN-protokollstrukturen for CATALOG-kommandoen, er ikke gyldig. Navnet på den fjerntilkoblede logiske enheten er navnet på den fjerntilkoblede logiske SNA-enheten og kan bestå av opptil 8 tegn. Gyldige tegn er A-Z, a-z, 0-9 og tegnene #, @ og \$. Det første tegnet må være en bokstav eller spesialtegnene #, @ eller \$. Små bokstaver blir automatisk gjort om til store bokstaver.

Kommandoen kan ikke behandles.

**Til brukeren:** Kontroller tegnene som er oppgitt i navnet på den fjerntilkoblede logiske enheten. Gi kommandoen på nytt med et gyldig navn på fjerntilkoblet logisk enhet.

#### **SQL1128W SAVECOUNT blir oversett. Årsakskode =** *årsakskode***.**

**Forklaring:** Mulige årsakskoder:

- 1. Konsistenspunkter støttes ikke ved innlasting til MDC-tabeller.
- 2. Den oppgitte filtypen tillater ikke konsistenspunkter.
- **Til brukeren:** Du behøver ikke å gjøre noe.

# **SQL1129N Den nye DARI-prosessen (lagret prosedyre) ble ikke startet fordi det ikke er nok ressurser til å opprette en ny prosess.**

**Forklaring:** Den nye DARI-prosessen (lagret prosedyre) ble ikke startet fordi det ikke er nok ressurser til å opprette en ny prosess.

**Til brukeren:** Utfør ett av disse punktene:

- v Reduser antallet brukere som bruker DB2.
- Øk grensen for systemprosesser.

**sqlcode**: -1129

**sqlstate**: 42724

## **SQL1130N Den nye DARI-prosessen (lagret prosedyre) ble ikke startet fordi det største antallet DARI-prosesser som er tillatt på tjeneren, er nådd.**

**Forklaring:** Den nye DARI-prosessen (lagret prosedyre) ble ikke startet fordi det største antallet DARI-prosesser som er tillatt på tjeneren, er nådd.

**Til brukeren:** Øk antallet DARI-prosesser (konfigurasjonsparameteren *maxdari*). Slå opp på konfigurasjonsparameteren *maxdari* for å få flere opplysninger.

**sqlcode**: -1130

**sqlstate**: 42724

## **SQL1131N DARI-prosess (lagret prosedyre) ble avsluttet på unormal måte.**

**Forklaring:** Årsaken til feilen kan være:

- v Det er en kodefeil (for eksempel en segmenteringsovertredelse) i DARI-rutinen.
- DARI-prosedyren er avsluttet av en annen prosess ved hjelp av et signal.

**Til brukeren:** Utfør DARI-forespørselen på nytt etter dette:

- Kontroller at DARI-prosedyren ikke inneholder programmeringsfeil.
- v Kontroller at ingen brukere sender et avslutningssignal til DARI-prosessen.

**sqlcode**: -1131

**sqlstate**: 38503

## **SQL1132N Kommandoen kan ikke utføres i en DARI-prosess (lagret prosedyre).**

**Forklaring:** Det er brukt en ulovlig kommando innenfor en DARI-prosess (lagret prosedyre).

DARI-prosedyren kan ikke fortsette.

**Til brukeren:** Fjern den ulovlige kommandoen i DARI-prosedyren og prøv igjen.

**sqlcode**: -1132

**sqlstate**: 38003

## **SOL1133N En pekeradresse i en sqlvar (indeks**  $= n$ **) i utdata SQLDA ble endret i DARI-funksjonen (lagret prosedyre).**

**Forklaring:** "sqlind"- eller "sqldata"-pekeren i sqlvar i utdata SQLDA, er endret i den brukerklargjorte DARI-funksjonen.

Den lagrede prosedyren returnerer ingen data.

**Til brukeren:** Rett bruken av oppgitt sqlvar i utdata SQLDA slik at pekeradresser ikke blir endret i DARI-funksjonsrutinen (lagret prosedyre).

**sqlcode**: -1133

**sqlstate**: 39502

**SQL1134N For databaseautentisering av typen CLIENT er kommandoen ikke tillatt innenfor en DARI-prosess (lagret prosedyre).**

**Forklaring:** Ikke alle SYSADM-kommandoer kan utføres innenfor en DARI (lagret prosedyre) når databaseautentiseringstypen er CLIENT.

Den lagrede prosedyren returnerer ingen data.

DARI-prosedyren kan ikke fortsette.

**Til brukeren:** Fjern den ulovlige kommandoen i DARI-prosedyren og prøv igjen.

**sqlcode**: -1134

**sqlstate**: 38003

## **SQL1135N Det ble oppgitt en ugyldig verdi for antall segmenter under oppretting av databasen.**

**Forklaring:** Verdien oppgitt for antall segmenter, er utenfor gyldig verdiområde. Gyldig verdiområde er fra 1 til 256.

**Til brukeren:** Oppgi antall segmenter på nytt og prøv å opprette databasen igjen.

## **SQL1136N Det ble oppgitt en ugyldig verdi for standard områdestørrelse for tabellplassen (dft\_extentsize) da databasen ble laget.**

**Forklaring:** Verdien som er oppgitt for standard områdestørrelse (dft\_extentsize), er ikke gyldig. Gyldige verdier er 2 - 256.

**Til brukeren:** Rett områdestørrelsen for tabellplassen, og prøv på nytt.

# **SQL1137W Databasesystemet kunne ikke fjerne tilgangsbanen for databasen eller noen av containerne under slettingen av databasen** *dbkallenavn***. Det må ryddes opp.**

**Forklaring:** Enten var det ikke mulig å få tilgang til listen med containere, eller så oppstod det en feil under forsøket på å slette dem eller databasekatalogen.

**Til brukeren:** Systemstyrte containere (kataloger) og databasestyrte filcontainere kan fjernes manuelt ved hjelp av operativsystemkommandoer. Hvis du skal frigjøre enhetscontainere, bør du kontakte teknisk service hos IBM for å få hjelp.

Hvis loggkatalogen er endret ved hjelp av konfigurasjonsparameteren Ny loggbane (New Log Path), må du frakoble filsystemet til loggkatalogen manuelt og så fjerne loggen og databasekatalogene.

# **SQL1138W Den entydige indeksen** *navn* **ble migrert for å støtte utsatt entydighetskontroll. Det ble ikke laget en ny indeks.**

**Forklaring:** Operasjonen CREATE INDEX ble forsøkt utført på en eksisterende indeks. Fordi indeksen ennå ikke er migrert for å støtte utsatt entydighetssjekking, ble migreringen utført.

Det migrerte formatet på den entydige indeksen tillater flere radoppdateringer slik at entydigheten for indekskolonnene kan kontrolleres på slutten av oppdateringssetningen, i stedet for hver gang en rad blir oppdatert.

**Til brukeren:** Du behøver ikke å gjøre noe.

**sqlcode**: +1138

**sqlstate**: 01550

#### **SQL1139N Den totale størrelsen på tabellplassen er for stor.**

**Forklaring:** Størrelsen på gjeldende tabellplass er for stor. Størrelsen på REGULAR- eller USER TEMPORARY-tabellplasser er begrenset til 0xFFFFFF (16777215) sider, mens størrelsen på en SYSTEM TEMPORARY- eller LONG-tabellplass er begrenset til 2 terabyte (2 TB).

**Til brukeren:** Du finner detaljerte opplysninger i administrasjonsvarslingsloggen. Reduser størrelsen på tabellplassen og rett SQL-setningen.

**sqlcode**: -1139

**sqlstate**: 54047

# **SQL1140W Beregnet prosessorkostnad på**

*beregningsbeløp1* **prosessorsekunder (***beregningsbeløp2* **serviceenheter) i kostnadskategori** *kostnadskategori* **overskrider en ressursgrenses terskelverdi for feil på** *grense* **serviceenheter.**

**Forklaring:** Klargjøringen av en dynamisk INSERT, UPDATE, DELETE eller SELECT SQL-setning resulterte i et kostnadsestimat som overskred terskelverdien for advarsler i ressursgrensespesifikasjonstabellen (RLST).

Denne advarselen oppstår også hvis DB2s kostnadskategoriverdi var ″B″, og standardhandlingen spesifisert i RLF\_CATEGORY\_B-kolonnen i RLST er å sende en advarsel.

## **beregningsbeløp1**

Kostnadsestimatet (i prosessorsekunder) hvis den klargjorte INSERT-, UPDATE-, DELETEeller SELECT-setningen ble utført.

## **beregningsbeløp2**

Kostnadsestimatet (i serviceenheter) hvis den klargjorte INSERT-, UPDATE-, DELETE- eller SELECT-setningen ble utført.

## **kostnadskategori**

DB2s kostnadskategori for denne SQL-setningen. Mulige verdier er A eller B.

**grense** Terskelverdien for advarsler (i serviceenheter) spesifisert i RLFASUWARN-kolonnen i RLST.

Klargjøringen av den dynamiske INSERT-, UPDATE-, DELETE- eller SELECT-setningen var vellykket. En SQLCODE -905 kan bli gitt hvis utføringen av den klargjorte setningen overskrider ASUTIME-verdien spesifisert i RLST.

**Til brukeren:** Kontroller at applikasjonslogikken kan håndtere advarselen slik at den enten tillater at setningen utføres, eller at den hindrer at setningen blir utført. Hvis denne SQLCODE ble returnert fordi kostnadskategoriverdien er ″B″, er det mulig at setningen bruker parametermerker, eller at statistikk ikke er tilgjengelig for referansetabeller og kolonner. Kontroller at den systemansvarlige har kjørt funksjonen RUNSTATS på referansetabellene. Det er også mulig at UDFer blir startet når setningen utføres, eller at utløsere er definert for endringstabellen for INSERT-, UPDATE- eller DELETE-setninger. Kontroller DSN\_STATEMNT\_TABLE eller IFCID 22-posten for denne setningen for å finne årsaken til at denne SQL-setningen er satt i kostnadskategori ″B″.

Hvis advarselen skyldes en SQL-setning som bruker for mange prosessorressurser, kan du forsøke å skrive om setningen slik at den blir mer effektiv. Du kan også be den systemansvarlige øke terskelverdien for advarsler i RLST.

**sqlcode**: +1140

**sqlstate**: 01616

# **SQL1141N Operasjonen ble fullført med feil eller advarsler. Du finner detaljerte opplysninger i resultatfilen** *filnavn* **som må formateres med db2inspffunksjonen.**

**Forklaring:** I et partisjonert databasemiljø tilsvarer filtypen nodenummeret til databasepartisjonen. Filene er plassert i katalogen som er spesifisert av konfigurasjonsparameteren DIAGPATH for databasesystemet.

**Til brukeren:** Bruk funksjonen db2inspf for å formatere resultatfilen *filnavn* med kontrolldata.

# **SQL1142N Operasjonen kan ikke fullføres fordi filen** *filnavn* **allerede er i bruk.**

**Forklaring:** Det finnes en eksisterende fil med filnavnet som er oppgitt i INSPECT-kommandoen.

Kommandoen kan ikke behandles.

**Til brukeren:** Gi kommandoen på nytt med et filnavn som ikke allerede er i bruk. Fjern eventuelt den eksisterende filen *filnavn* og gi kommandoen på nytt.

I et partisjonert databasemiljø tilsvarer filtypen nodenummeret til databasepartisjonen. Filene er plassert i katalogen som er spesifisert av konfigurasjonsparameteren DIAGPATH for databasesystemet.

# **SQL1143N Operasjonen kan ikke fullføres på grunn av en filfeil for filen** *filnavn***.**

**Forklaring:** Det var ikke mulig å få tilgang til filen på grunn av en I/U-feil. Systemet kan ikke åpne, lese fra eller skrive til filen. Filen kan være ufullstendig, eller lageret kan være fullt.

Funksjonen stopper behandlingen.

**Til brukeren:** Skriv om mulig ned alle opplysninger om feilen fra SQLCA. Se i feilsøkingsloggfilen hvis du vil ha flere opplysninger.

I et partisjonert databasemiljø tilsvarer filtypen nodenummeret til databasepartisjonen. Filene er plassert i katalogen som er spesifisert av konfigurasjonsparameteren DIAGPATH for databasesystemet.

# **SQL1144N Den gjeldende transaksjonen ble tilbakestilt på grunn av en feil ved oppretting av en indeks, sqlcode =** *sqlcode***.**

**Forklaring:** I den samme transaksjonen ble den siste gjenværende indeksen på en tabell slettet, og deretter ble det opprettet en ny indeks på den samme tabellen. Indeksopprettelsen ble enten mislykket på grunn av en feil, *sqlcode*, eller ble tilbakestilt av en ROLLBACK TO SAVEPOINT-setning (sqlcode=0). Tilbakestilling av indeksopprettelsen kan ikke fullføres når en sletteindeks for den siste gjenværende indeksen på en tabell ennå ikke er iverksatt. Hele transaksjonen blir tilbakestilt for et av disse tilfellene. Legg merke til at indekser også blir opprettet eller slettet ved å tilføye eller slette entydige primærnøkkelbegrensninger i en ALTER TABLE-setning.

**Til brukeren:** Der det er mulig, iverksetter du slettingen av en indeksen før du oppretter en ny indeks for samme tabell, for å unngå tilbakestilling av hele transaksjonen. Hvis *sqlcode* ikke er 0, se meldingen for sqlcode for opprettingsprosedyren. Alle setningene i den tilbakestilte transaksjonen må gis på nytt. Hvis *sqlcode* er null og indeksen er slettet innenfor lagringspunktområdet, må du kanskje endre rekkefølgen på setningene for å opprette den nye indeksen før sletting av den gamle indeksen for den samme tabellen. Hvis begrensningene for sletting og tilføying av entydige nøkler eller primærnøkler er i samme ALTER TABLE-setning, må dette kanskje gjøres i to setninger, med ADD i den første setningen og DROP i den andre.

**sqlcode**: -1144

**sqlstate**: 40507

#### **SQL1145N PREPARE-setningen støttes ikke når du bruker en portnerkonsentrator. Årsakskode:** *årsakskode***.**

**Forklaring:** Setningen var mislykket på grunn av en av disse årsakene, basert på *årsakskode*.

- **1** Når portnerkonsentratorfunksjonen er PÅ, støttes ikke setninger som er dynamisk klargjort fra innfelt SQL. I denne konfigurasjonen støttes bare setninger som er dynamisk klargjort hvis klienten er en CLI-applikasjon.
- **2** Når portnerkonsentratorfunksjonen er PÅ, støttes ikke SET-setninger som er dynamisk klargjort.

**Til brukeren:** Utfør følgende handlinger basert på årsakskoden:

- **1** Endre applikasjonen slik at den bruker CLI for dynamiske SQL-setninger, eller endre applikasjonen slik at den bruker statisk SQL.
- **2** Bruk EXECUTE IMMEDIATE for SET-setninger.

**sqlcode**: -1145

**sqlstate**: 560AF

#### **SQL1146N Det er ingen indekser tilknyttet tabellen** *tabellnavn***.**

**Forklaring:** *tabellnavn* som er oppgitt for indeksomorganisering, har ingen indekser.

**Til brukeren:** Gi kommandoen på nytt med et gyldig tabellnavn.

#### **SQL1147W TOTALFREESPACE blir oversett for MDC-tabeller.**

**Forklaring:** Siden det er tilstrekkelig ledig plass for MDC-tabeller, er filtypemodifikatoren TOTALFREESPACE unødvendig, og blir oversett.

**Til brukeren:** Du behøver ikke å gjøre noe.

## **SQL1148N Indeksen må fornyes. Indeksen ligger imidlertid i en tabellplass som venter på reservekopiering, og den kan derfor ikke fornyes.**

**Forklaring:** Indeksen må fornyes. Indeksen ligger imidlertid i en tabellplass som venter på reservekopiering, og den kan derfor ikke fornyes.

**Til brukeren:** Utfør en reservekopiering av databasen eller tabellplassen og send spørringen eller kommandoen på nytt.

## **SQL1150N Adressen til parameteren for bruker-IDen er ugyldig.**

**Forklaring:** Applikasjonen brukte en adresse som er ugyldig for denne parameteren. Enten peker adressen til en buffer som ikke er tildelt, eller så har ikke tegnstrengen i bufferen et avsluttende nulltegn.

Kommandoen kan ikke behandles.

**Til brukeren:** Kontroller at applikasjonen bruker en gyldig adresse, og at inndatastrengen avsluttes med en nullverdi.

#### **SQL1152N Ugyldig funksjonsprioritet.**

**Forklaring:** Den oppgitte prioriteten ligger ikke i det gyldige verdiområdet 0 - 100.

**Til brukeren:** Gi kommandoen på nytt med en gyldig prioritet.

#### **SQL1153N Funksjons-IDen** *funksjons-ID* **finnes ikke.**

**Forklaring:** Den oppgitte funksjons-IDen ble ikke funnet. Enten oppgav du en ugyldig ID, eller så er funksjonen allerede fullført.

**Til brukeren:** Kontroller at funksjonen finnes, og gi kommandoen på nytt. Du kontrollerer om funksjonen er fullført ved å se gjennom databasesystemets snapshotdata.

# **SQL1154N Kan ikke definere prioriteten for en funksjon som ikke støtter struping.**

**Forklaring:** Det ble forsøkt å strupe en funksjon som ikke støtter struping.

**Til brukeren:** Funksjonen vil fortsette å kjøres uten struping.

**SQL1160N DOS-TSRen for** *nettverksprotokoll* **er ikke lastet inn.**

**Forklaring:** TSR-nettverksstyreprogrammet (Terminate and Stay Resident) for den oppgitte kommunikasjonsprotokollen ble ikke lastet inn. Du må laste inn TSR før du prøver å bruke nettverkskommunikasjonen.

**Til brukeren:** Kontroller at TSR for den oppgitte kommunikasjonsprotokollen er lastet inn, og kjør applikasjonen på nytt.

# **SQL1161W Ajourføring mislyktes. DataLink-kolonne(r) er ikke definert på DB2-DataLink-tjener(e). Du finner detaljerte opplysninger i administrasjonsvarslingsloggen.**

**Forklaring:** Det mangler metadataopplysninger for en eller flere DataLink-kolonner i tabellen. Ajourføring mislyktes. Tabellen er i DRNP-status (DataLink Reconcile Not Possible).

**Til brukeren:** Du kan lese om hvordan du tar tabellen ut av statusen DataLink Reconcile Not Possible ved å følge prosedyren som er nevnt under "Removing a table from the DataLink Reconcile Not Possible state" i Administration Guide.

## **SQL1162W Ajourføring mislyktes. DB2 Data Links Managers ble utilgjengelige under unntaksbehandling.**

**Forklaring:** En eller flere DB2 Data Links Managers som tabelldataene refererte til, ble utilgjengelige under behandlingen av ajourføringsunntak. Ajourføring mislyktes. Tabellen får statusen DataLink Reconcile Pending (DRP).

**Til brukeren:** Kjør ajourføringen på nytt.

# **SQL1163N Tabellen kan ikke aktiveres for datafangst fordi identifikatoren** *ID-navn* **av typen** *ID-type* **er for lang.**

**Forklaring:** Det er ikke støtte for datafangst for visse ID-typer når de overskrider definerte lengder. Under behandlingen av endringsforsøket ble det oppdaget at identifikatoren *ID-navn* av typen *ID-type* er for lang. Dette er identifikatortypene og maksimumslengdene som er tillatt for at datafangst skal være mulig:

- 1. Kolonne. Kolonnenavn kan ikke være lengre enn 18 byte.
- 2. Tabell. Tabellnavn kan ikke være lengre enn 18 byte.
- 3. Skjema. Skjemanavn kan ikke være lengre enn 18 byte for at datafangst skal aktiveres.

**Til brukeren:** Hvis datafangst skal være aktivert for tabellen, må du kontrollere at identifikatorene ikke overskrider maksimumslengdene ovenfor. Hvis du vil bruke lengre identifikatornavn, må du deaktivere datafangst.

**sqlcode**: -1163

**sqlstate**: 42997

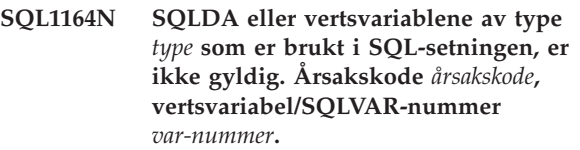

**Forklaring:** Det oppstod en feil under behandling av SQLDA eller en eller flere vertsvariabler i SQL-setningen.

Parameterlisten for kall, som lages av forkompilatoren, kan være feil hvis applikasjonsprogrammereren har endret utdataene fra forkompilatoren, brukt et variabelnavn som begynner med SQL i applikasjonen eller på annen måte overskrevet parameterlisten for kall.

Hvis ikke en SQLDA blir sendt direkte av applikasjonen, kan det også hende den ikke blir riktig klargjort.

Vertsvariabel/SQLDA-typer:

- **1** inndatavertsvariabel eller SQLDA
- **2** utdatavertsvariabel eller SQLDA

I SQL-setninger med vertsvariabler bruker du vertsvariabelnummeret til å telle inn fra begynnelsen av setningen (eller delsetningen når det gjelder sammensatt SQL) for å finne den ugyldige vertsvariabelen. For setninger som bruker en SQLDA, brukes SQLVAR-nummeret til å finne ugyldig SQLVAR. For en inndata-SQLDA teller du bare inndatavertsvariabler eller SQLVARer. Det samme gjelder for utdata. Legg merke til at dette nummeret tar utgangspunkt i 1, og det er ikke sikkert at det gjelder for alle årsakskoder. Årsakskodene tolkes slik:

- **1** SQLDA.SQLN er mindre enn SQLDA.SQLD
- **2** SQLVAR.SQLTYPE er ugyldig.
- **3** Lengden spesifisert i SQLVAR.SQLLEN eller SQLVAR2.SQLLONGLEN er feil for SQL-typen oppgitt i SQLVAR.SQLTYPE.
- **4** Et LOB SQLVAR er til stede, men SQLDOUBLED-feltet til SQLDA.SQLDAID er ikke satt til '2'.
- **5** En inndata-varchar er oppgitt og gjeldende lengde (fra lengdefeltet til varchar) er større enn maksimumslengden. Maksimumslengden bestemmes av deklarasjonen (for vertsvariabler) eller av innstillingen til SQLVAR.SQLLEN (for brukerdefinert SQLDA).
- **6** En inndata-LOB er oppgitt der gjeldende lengde (enten i lengdefeltet til LOB eller indikert av SQLVAR2.SQLDATALEN-pekeren) er større enn maksimumslengden. Maksimumslengden bestemmes av deklarasjonen (for vertsvariabler) eller av innstillingen til SQLVAR2.SQLLONGLEN (for brukerdefinert SQLDA).
- **7** Et DBCLOB har en merkelig verdi markert av SQLVAR2.SQLDATALEN-pekeren, som alltid oppgis i byte, selv for DBCLOB.
- **8** SQLDATA-pekeren er ugyldig eller peker til utilstrekkelig lagerplass.
- **9** SQLIND-pekeren er ugyldig eller peker til utilstrekkelig lagerplass.
- **10** SQLDATALEN-pekeren er ugyldig eller peker til utilstrekkelig lagerplass.
- **11** Det forventes et bestemt antall inndatavertsvariabler/SQLVARS for den gjeldende SQL-setningen.

Setningen kan ikke behandles.

**Til brukeren:** Undersøk om applikasjonsprogrammet har rapportert noen feil. Legg merke til at programmereren ikke burde forsøke å endre utdataene fra forkompilatoren.

**sqlcode**: -1164

**sqlstate**: 07002

# **SQL1165W En verdi kan ikke tildeles en vertsvariabel. Verdien er utenfor verdiområdet til vertsvariabelens datatype.**

**Forklaring:** En FETCH, VALUES eller SELECT i en vertsvariabelliste mislyktes fordi vertsvariabelen ikke var stor nok til å holde verdien som ble hentet.

Behandlingen av setningen fortsatte og returnerte en nullverdiindikator på -2.

**Til brukeren:** Kontroller at tabelldefinisjonene er de gjeldende og at vertsvariabelen har riktig datatype. Du finner verdiområdene til SQL-datatyper i *SQL Reference*.

**sqlcode**: +1165

**sqlstate**: 01515

#### **SQL1166W Det ble forsøkt å dele på null.**

**Forklaring:** Behandlingen av aritmetisk uttrykk resulterte i deling med null. Denne advarselen kan bli returnert med en annen rad enn den som forårsaket advarselen. Dette skjer for eksempel med aritmetiske uttrykk i predikater eller når en spørring blir behandlet ved hjelp av midlertidige tabeller i systemet. Advarselen kan bli utstedt på nytt fordi den alltid blir returnert når en nullverdiindikatorvariabel er satt til -2.

Behandlingen av setningen fortsatte med null som resultatet av divisjonsuttrykket og returnerte kanskje en nullverdiindikator på -2.

**Til brukeren:** Undersøk SQL-setningen for å finne årsaken til problemet. Hvis problemet er dataavhengig, må du undersøke dataene som ble behandlet da feilen oppstod.

**sqlcode**: +1166

**sqlstate**: 01564

# **SQL1167W Det oppstod aritmetisk overflyt eller en annen aritmetisk feil.**

**Forklaring:** Behandlingen av aritmetisk uttrykk resulterte i aritmetisk overflyt, underflyt eller annet aritmetisk unntak. Denne advarselen kan bli returnert med en annen rad enn den som forårsaket advarselen. Dette skjer for eksempel med aritmetiske uttrykk i predikater eller når en spørring blir behandlet ved hjelp av midlertidige tabeller i systemet. Advarselen kan bli utstedt på nytt fordi den alltid blir returnert når en nullverdiindikatorvariabel er satt til -2.

Behandlingen av setningen fortsatte, brukte null som resultatet av det aritmetiske uttrykket og returnerte kanskje en nullverdiindikator på -2.

**Til brukeren:** Undersøk SQL-setningen for å finne årsaken til problemet. Hvis problemet er dataavhengig, må du undersøke dataene som ble behandlet da feilen oppstod. Du finner opplysninger om de gyldige verdiområdene for datatypene i *SQL Reference*.

**sqlcode**: +1167

**sqlstate**: 01519

## **SQL1169N Det oppstod en feil under forklaring av setningen. Årsakskode =** *årsakskode***.**

**Forklaring:** Forklaringsfunksjonen er startet for å forklare en setning som tidligere er kompilert med REOPT ONCE, men det oppstod en feil som er beskrevet av en av disse årsakskodene:

- 1. Den oppgitte setningen ble ikke funnet i pakkehurtigbufferen.
- 2. Den hurtigbufrede setningen er ikke kompilert med REOPT ONCE.
- 3. Den hurtigbufrede setningen er kompilert i flere miljøer med REOPT ONCE og kan ikke identifiseres entydig.
- 4. Ingen verdier ble funnet for den hurtigbufrede setningen som er reoptimalisert.

**Til brukeren:** Instruksjonene som er knyttet til årsakskoden, er:

- 1. Kontroller at den oppgitte setningsteksten samsvarer med setningsteksten for setningen i pakkehurtigbufferen.
- 2. Kompiler setningen på nytt med REOPT ONCE. Se Command Reference hvis du vil ha detaljerte opplysninger.
- 3. Kontroller at setningen har et entydig miljø med REOPT ONCE-innstilling.
- 4. Kontroller at setningen blir forklart på databasepartisjonen den opprinnelig ble reoptimalisert på.

**sqlcode**: -1169

**sqlstate**: 560C9

# **SQL1178N Den forente** *objekttypen* **med navnet** *objektnavn* **refererer ikke til et forent databaseobjekt.**

**Forklaring:** Objektet av typen *objekttype* identifisert av *objektnavn* er definert ved hjelp av nøkkelordet FEDERATED, men full SELECT i setningen refererer ikke til et forent databaseobjekt.

Setningen kan ikke behandles.

**Til brukeren:** Fjern nøkkelordet FEDERATED fra setningen.

**sqlcode**: -1178

**sqlstate**: 429BA

## **SQL1179W** *Objekttypen objektnavn* **som blir kalt opp, kan kreve at kalleren har nødvendige rettigheter til datakildeobjekter.**

**Forklaring:** Objektet som er identifisert av *objektnavn*, viser til et forent objekt (f.eks. en OLE DB-tabellfunksjon, en forent rutine, et forent utsnitt eller et kallenavn), der de aktuelle dataene finnes som en datakilde. Når du får tilgang til dataene på datakilden, er brukertilordning og autorisasjonskontrollen basert på brukeren som startet operasjonen.

Hvis *objekttype* er SUMMARY TABLE, oppdaterer operasjonen dataene for den materialiserte spørretabellen. Brukeren som startet REFRESH TABLEeller SET INTEGRITY-setningen som fører til fornyingen, kan bli avkrevd nødvendige rettigheter for å få tilgang til det underliggende datakildeobjektet på datakilden.

Hvis *objekttypen* er VIEW, kan alle brukere av utsnittet bli avkrevd nødvendige rettigheter for å gå inn på det underliggende datakildeobjektet på datakilden.

Hvis *objekttype* er PROCEDURE, FUNCTION eller METHOD, må den som startet rutinen ha tilstrekkelig tilgang til det underliggende datakildeobjektet på datakilden for alle SQL-setninger i rutinen.

I begge tilfeller kan det oppstå en autorisasjonsfeil når noen forsøker å få tilgang til datakildeobjektet.

**Til brukeren:** Det er kanskje ikke tilstrekkelig å gi rettigheter til objektet for å støtte operasjoner som har tilgang til data fra datakilden. Det kan hende at du må gi brukertilgang på datakilden til de underliggende datakildeobjektene.

**sqlcode**: +1179

**sqlstate**: 01639

# **SQL1180N Rutinen** *rutinenavn* **med det bestemte navnet** *bestemt-navn***) forårsaket en OLE-feil. HRESULT=***hresult***. Feilsøkingstekst:** *meldingstekst***.**

**Forklaring:** DB2 mottok en OLE-feilkode under forsøket på å kommunisere med OLEautomatiseringstjeneren til den brukerdefinerte funksjonen (UDF) eller den lagrede prosedyren *rutinenavn* (bestemt navn *bestemt-navn*). HRESULT *hresult* er den returnerte OLE-feilkoden, og *meldingstekst* er den hentede feilmeldingen.

Nedenfor vises en delvis liste over feilmeldinger, HRESULTS og mulige årsaker. Teksten i feilmeldingene kan bli endret av OLE, og nye feilkoder kan bli lagt til av OLE.

**Ukjent grensesnitt (0x80020001):**

Det oppgitte OLE-objektet støtter ikke grensesnittet IDispatch.

**Ikke samsvar mellom typer (0x80020005):** En eller flere SQL-datatyper er forskjellig fra

datatypene til metodeparameterne.

# **Ukjent navn (0x80020006):**

Det oppgitte metodenavnet ble ikke funnet for det oppgitte OLE-objektet.

# **Ugyldig antall parametere (0x8002000E):**

Antall parametere som ble sendt til metoden, er forskjellig fra antall parametere som godtas av metoden.

**Ugyldig klassestreng (0x800401F3):** Den oppgitte ProgID eller CLSID er ugyldig.

# **Klassen er ikke registrert (0x80040154):** CLSID er ikke riktig registrert.

**Applikasjonen ble ikke funnet (0x800401F5):** Den lokale tjener-EXEen ble ikke funnet.

#### **Det ble ikke funnet DLL for klasse (0x800401F8):** DLLen for innprosessen ble ikke funnet.

## **Mislykket tjenerutføring (0x80080005):** Opprettelsen av OLE-objektet mislyktes.

**Til brukeren:** Du finner fullstendig dokumentasjon i *OLE Programmer's Reference Guide*, også forklaringer av spesialterminologi.

**sqlcode**: -1180

**sqlstate**: 42724

**SQL1181N Rutinen** *rutinenavn* **med det bestemte navnet** *bestemt-navn***) forårsaket en feil med beskrivelsen feilsøkingsteksten** *tekst***.**

**Forklaring:** Den brukerdefinerte funksjonen (UDF) eller den lagrede prosedyren *rutinenavn* (bestemt navn *bestemt-navn*) forårsaket et unntak. Meldingsteksten viser en beskrivelse av unntaket som ble returnert av rutinen.

**Til brukeren:** Brukeren trenger å forstå betydningen av unntaket. Kontakt den som har laget rutinen.

**sqlcode**: -1181

**sqlstate**: 38501

**SQL1182N Den brukerdefinerte funksjonen** *funksjonsnavn* **kunne ikke klargjøre datakildeobjektet til den oppgitte OLE DB-formidleren. HRESULT=***hresult***. Feilsøkingstekst:** *meldingstekst***.**

**Forklaring:** OLE DB-datakildeobjekter til den oppgitte OLE DB-formidleren kunne ikke klargjøres. *hresult* er den returnerte OLE DB-feilkoden, og *meldingstekst* er den hentede feilmeldingen.

Nedenfor vises en delvis liste over HRESULTS og mulige årsaker.

## **0x80040154**

Klassen (OLE DB-formidler) er ikke registrert.

## **0x80040E73**

Klargjøringsstrengen stemmer ikke overens med spesifikasjonen.

## **0x80004005**

Uspesifisert feil (under klargjøring).

**Til brukeren:** Kontroller at OLE DB-formidleren er registrert riktig og rett parameterne i tilkoblingsstrengen. Se i Microsoft OLE DB Programmer's Reference og Data Access SDK hvis du vil ha en oversikt over HRESULT-koder og syntaks for Data Link API-tilkoblingsstrenger i OLE DB Core Components.

**sqlcode**: -1182

**sqlstate**: 38506

**Forklaring:** Den oppgitte OLE DB-formidleren returnerte en OLE DB-feilkode. *hresult* er den returnerte OLE DB-feilkoden, og *meldingstekst* er den hentede feilmeldingen.

Nedenfor vises en delvis liste over HRESULTS og mulige årsaker.

## **0x80040E14**

Kommandoen inneholdt en eller flere feil, for eksempel syntaksfeil i teksten i kommandoer for overgang.

#### **0x80040E21**

Det oppstod feil, for eksempel ugyldig kolonne-ID (DB\_INVALIDCOLUMN).

#### **0x80040E37**

Den oppgitte tabellen finnes ikke.

**Til brukeren:** Se i Microsoft OLE DB Programmer's Reference og Data Access SDK hvis du vil ha en oversikt over HRESULT-koder.

**sqlcode**: -1183

**sqlstate**: 38506

## **SQL1184N En eller flere EXPLAIN-tabeller ble ikke opprettet av den gjeldende versjonen av DB2.**

**Forklaring:** EXPLAIN kan ikke sette inn disse tabellene før de er migrert ved hjelp av DB2EXMIG eller slettes og opprettes på nytt med EXPLAIN.DDL CLP-skriptet for den gjeldende versjonen av DB2.

**Til brukeren:** Migrer tabellene ved hjelp av DB2EXMIG, eller slett og opprett dem på nytt med EXPLAIN.DDL CLP-skriptet for den gjeldende versjonen av DB2. Gi kommandoen på nytt.

**sqlcode**: -1184

**sqlstate**: 55002

# **SQL1185N FEDERATED** *verdi* **er brukt på feil måte ved bindingen av pakken.**

**Forklaring:** Hvis *verdi* er NEI, må minst en statisk SQL-setning i pakken inneholde en referanse til enten et kallenavn eller en OLE DB-tabellfunksjon eller OLE DB-prosedyre. I dette tilfellet må du oppgi FEDERATED YES for å binde pakken.

Hvis *verdi* er JA, inneholder ingen statiske SQL-setninger i pakken en referanse til et kallenavn eller en OLE DB-tabellfunksjon eller OLE DB-prosedyre. I dette tilfellet må du oppgi FEDERATED NO for å binde pakken.

Pakken blir ikke opprettet.

**Til brukeren:** Oppgi riktig FEDERATED-alternativ.

## **SQL1186N Objektet** *objekttype* **kalt** *objektnavn***, blir endret til et forent objekt eller opprettet som et forent objekt, uten at leddet FEDERATED er oppgitt.**

**Forklaring:** Objektet som er identifisert av *objektnavn*, viser til et forent objekt (f.eks. en OLE DB-tabellfunksjon , en forent rutine, et forent utsnitt eller et kallenavn) der de aktuelle dataene finnes på en datakilde.

Hvis et ikke-forent utsnitt blir endret, og full SELECT-setningen nå viser til et forent databaseobjekt, enten direkte eller indirekte, må FEDERATED oppgis.

Hvis et forent utsnitt blir endret, og full SELECT-setningen fremdeles viser til et forent databaseobjekt, enten direkte eller indirekte, må ikke NOT FEDERATED oppgis.

Hvis en materialisert spørretabell blir opprettet, og full SELECT-setningen viser til et forent databaseobjekt, enten direkte eller indirekte, må ikke NOT FEDERATED oppgis.

Hvis en SQL-rutine blir opprettet, og rutinen viser til et forent databaseobjekt, enten direkte eller indirekte, må ikke NOT FEDERATED oppgis.

**Til brukeren:** Hvis du skal endre et ikke-forent utsnitt til et forent utsnitt, oppgir du leddet FEDERATED.

Hvis du skal endre et forent utsnitt som fortsatt skal være et forent utsnitt, må du ikke oppgi NOT FEDERATED-leddet.

Hvis du skal opprette en materialisert spørretabell der full SELECT-setningen refererer til et forent databaseobjekt, enten direkte eller indirekte, skal du ikke oppgi NOT FEDERATED-leddet.

Hvis du skal opprette en SQL-rutine som refererer til et forent databaseobjekt, enten direkte eller indirekte, skal du ikke oppgi NOT FEDERATED-leddet.

**sqlcode**: -1186

**sqlstate**: 429BA

## **SQL1187W Databasen ble opprettet eller migrert, men det oppstod en feil under opprettelse av den detaljerte vranglåsovervåkeren** *aktivitetsovervåker***. Den detaljerte vranglåsovervåkeren er ikke opprettet.**

**Forklaring:** CREATE DATABASE eller MIGRATE DATABASE kunne ikke opprette en detaljert vranglåsovervåker for den nylig opprettede databasen.

**Til brukeren:** Opprett en detaljert vranglåsovervåker hvis du ønsker det.

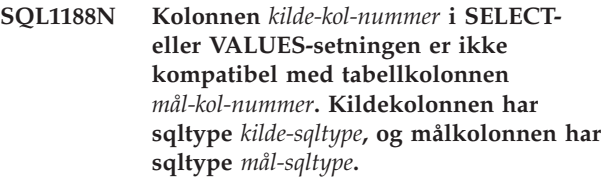

**Forklaring:** Kilde- og målkolonnene er ikke kompatible. Dette kan skyldes feil rekkefølge på kolonnene i SELECT- eller VALUES-setning en, eller feil rekkefølge i METHOD P- eller METHOD N-spesifikasjonen.

**Til brukeren:** Korriger kommandoen slik at kilde- og målkolonnene er kompatible, og gi deretter kommandoen på nytt.

## **SQL1189N Oppgitt LOAD METHOD er ugyldig for den oppgitte filtypen.**

**Forklaring:** Det ble oppgitt en ugyldig METHOD for den oppgitte filtypen.

**Til brukeren:** Gi kommandoen på nytt med en annen METHOD.

# **SQL1190N LOAD-funksjonen oppdaget SQLCODE** *sqlcode***, SQLSTATE** *sqlstate* **og meldingssymbolene** *symbolliste***.**

**Forklaring:** LOAD-funksjonen oppdaget en feil med SQLCODE *sqlcode* og har stoppet behandlingen.

**Til brukeren:** Slå opp SQLCODE *sqlcode* i Meldinger. Utfør nødvendige rettelser og gi kommandoen på nytt.

# **SQL1191N Kolonnen** *kol-spes* **som er oppgitt i METHOD-parameteren, finnes ikke.**

**Forklaring:** Kolonnen *kol-spes* finnes ikke i resultatet til spørringen.

**Til brukeren:** Rett den ugyldige kolonnespesifikasjonen og gi kommandoen på nytt.

## **SQL1192W Det ble oppgitt for mange inndatakilder for gjeldende filtype. Største tillatte antall er** *maks-inndatakilder***.**

**Forklaring:** Den spesifiserte filtypen tillater ikke at det spesifiseres mer enn *maks-inndatakilder* for en enkelt innlasting.

**Til brukeren:** Gi kommandoen på nytt med et antall inndatakilder som ikke overskrider *maks-inndatakilder*.

## **SQL1193I Funksjonen begynner å laste inn data fra SQL-setningen** *setning***.**

**Forklaring:** Dette er en informasjonsmelding som forteller deg at innlasting fra en SQL-setning har startet.

**Til brukeren:** Du behøver ikke å gjøre noe.

**SQL1194W Verdien i raden** *radnummer***, som tilsvarer målkolonnen** *kolonnenummer***, er ikke gyldig. Raden er blitt avvist.**

**Forklaring:** Radnummer *radnummer* er blitt avvist fordi verdien som tilsvarer målkolonnen *kolonnenummer* ikke er en gyldig verdi for denne kolonnen.

Mulige årsaker:

- v En numerisk verdi er ikke innenfor det gyldige verdiområdet for målkolonnen.
- v En tegnverdi er for lang for målkolonnen.

**Til brukeren:** Kontroller inndataverdien. Hvis det er nødvendig, må du definere en ny tabell som erstatter målkolonnen *kolonnenummer* med en riktig definert kolonne, og gjenta prosessen.

**SQL1195N Opprettelse eller klargjøring av verktøykatalogdatabasen** *databasenavn* **mislyktes på** *tjener***. SQLCODE =** *SQLCODE***.**

**Forklaring:** Opprettelse eller klargjøring av verktøykatalogdatabasen *databasenavn* mislyktes på *tjener*. SQLCODE = *SQLCODE*.

**Til brukeren:** Se instruksjonene for SQLCODE som ble returnert av operasjonen.

**SQL1196W Gjenopprettingen er fullført. En eller flere Data Links-filtjenere kunne ikke kontaktes. Systemtiden for denne reservekopien er** *systemtid-forreservekopiering***.**

**Forklaring:** Gjenopprettingen er fullført. En eller flere Data Links-filtjenere var ikke tilgjengelige under reservekopiering. Tilleggskontroll er nødvendig fra Data Links-filtjenerne når de blir tilgjengelige.

**Til brukeren:** Hent opp Data Links-filtjenerne som ikke var tilgjengelige under reservekopiering. Når alle Data Links-filtjenerne kan kontaktes, vil DB2 automatisk fullføre den endelige kontrollen for denne reservekopien.

## **SQL1197N Du har oppgitt en ugyldig verdi for nøkkelordet** *nøkkelord* **i kommandoen** *kommando***.**

**Forklaring:** Verdien *nøkkelord* som er oppgitt for *kommando*, er ugyldig. Når det gjelder numeriske verdier, kan verdien være utenfor det gyldige verdiområdet. Når det gjelder andre typer, er verdien ikke med i definerte settet med gyldige verdier.

**Til brukeren:** I referansedokumentasjonen for *kommando* finner du gyldige verdier, og retter de ugyldige verdiene. Hvis denne feilen er returnert av en API, finner du gyldige verdier for API-alternativet i referansedokumentasjonen for gjeldende *kommando*.

#### **SQL1198N Denne kommandoen støttes ikke i gjeldende klient-tjener-konfigurasjon på et tidligere nivå. Årsakskode =** *årsakskode***.**

**Forklaring:** Kommandoen du har oppgitt, støttes ikke i gjeldende konfigurasjon med klient eller tjener tidligere enn V8. Mulige årsakskoder:

- **1** Pekere som kan blas, støttes ikke fra en klient som er eldre enn versjon 8 via en portner av versjon 8 eller nyere, til en DB2 UDB-tjener.
- **2** Funksjonskommandoer støttes ikke fra en klient som er eldre enn versjon 8 via en portner av versjon 8 eller nyere, til en DB2 UDB-tjener.
- **3** Tilgang til en tjener som er eldre enn versjon 8, via en portner av versjon 8 eller nyere, støttes ikke.
- **4** Funksjonskommandoer støttes ikke til en tjener som er eldre enn versjon fra en klient som er av versjon 8 eller nyere.
- **5** Klienter med en tidligere versjon enn versjon 8 har bare tilgang til tabeller, tabellfunksjoner og prosedyrer som er opprettet med en CCSID-verdi som har et tilhørende kodesett som er lik databasens kodesett.
- **98** Operasjonen støttes ikke til en tjener som er eldre enn versjon fra en klient som er av versjon 8 eller nyere.
- **99** Operasjonen støttes ikke fra en klient som er eldre enn versjon 8 til en tjener av versjon 8 eller nyere.

**Til brukeren:** Handlingen er basert på følgende årsakskoder:

- **1** Ikke bruk pekere som kan blas, fra en klient av eldre utgave via en portner. Bruk en direkte klient-tjener-tilkobling, eller oppgrader klienten til en kompatibel versjon.
- **2** Ikke gi funksjonskommandoer fra en klient av eldre utgave via en portner. Bruk en direkte klient-tjener-tilkobling, eller oppgrader klienten til en kompatibel versjon.
- **3** Bruk et kompatibelt portnernivå, eller konfigurer en direkte tilkobling (ikke portner) til tjeneren.
- **4** Bruk et kompatibelt klientnivå for å gi V8-funksjonskommandoer.
- **5** Bruk en klient med versjon 8 eller senere for å få tilgang til tabeller, tabellfunksjoner og prosedyrer som er opprettet med en

CCSID-verdi som har et tilhørende kodesett som ikke er lik databasens kodesett.

- **98** Bruk et kompatibelt klientnivå for å gi denne kommandoen, eller vurder å oppgradere tjenerens kodenivå.
- **99** Bruk et kompatibelt tjenernivå for å gi denne kommandoen, eller vurder å oppgradere tjenerens kodenivå.

# **SQL1200 - SQL1299**

## **SQL1200N Objektparameteren er ugyldig.**

**Forklaring:** Verdien som er oppgitt for objektparameteren i funksjonskallet COLLECT DATABASE STATUS, er ikke gyldig. Gyldige verdier:

#### **SQLE\_DATABASE**

Status skal hentes for en enkelt database.

## **SQLE\_DRIVE**

Status skal hentes for alle lokale databaser i en enkelt bane.

#### **SQLE\_LOCAL**

Status skal hentes for alle lokale (LOCAL) databaser.

Kommandoen kan ikke behandles.

**Til brukeren:** Skriv riktig objektparameter og gi funksjonskallet COLLECT DATABASE STATUS på nytt.

#### **SQL1201N Statusparameteren er ugyldig.**

**Forklaring:** Verdien som er oppgitt for statusparameteren i funksjonskallet COLLECT DATABASE STATUS, er ikke gyldig. Gyldige verdier:

#### **SQLE\_SYSTEM**

Systemstatus skal hentes.

#### **SQLE\_DATABASE**

Systemstatus og databasestatus skal hentes.

#### **SQLE\_ALL**

Systemstatus, databasestatus og brukerstatus skal hentes.

Kommandoen kan ikke behandles.

**Til brukeren:** Skriv riktig statusparameter og gi funksjonskallet COLLECT DATABASE på nytt.

#### **SQL1202N Status er ikke innhentet.**

**Forklaring:** Verdien som er oppgitt for parameteren *referanse* i funksjonskallet GET NEXT DATABASE STATUS BLOCK eller FREE DATABASE STATUS RESOURCES, er ikke gyldig. Referansen må være den som ble sendt tilbake som den positive funksjonsverdien fra funksjonskallet COLLECT DATABASE STATUS.

**sqlcode**: -1198

**sqlstate**: 42997

Dette er det andre COLLECT DATABASE STATUS-funksjonskallet som er gjort fra databasen. Det første COLLECT DATABASE STATUS-funksjonskallet avslutter sin referanse og kan ikke lenger brukes.

Kommandoen kan ikke behandles.

**Til brukeren:** Skriv riktig *referanse*parameter og gi funksjonskallet COLLECT DATABASE STATUS på nytt.

#### **SQL1203N Det er ingen brukere koblet til denne databasen.**

**Forklaring:** Det ble gitt en forespørsel om brukerstatus på en database, men det er ikke knyttet noen brukere til databasen.

Kommandoen kan ikke behandles.

**Til brukeren:** Kontroller databasenavnet og forbindelsesstatus. Gi kommandoen på nytt med en database som er i bruk.

## **SQL1204N Den installerte versjonen av databasesystemet støtter ikke kodesettet** *kodesett* **og/eller områdekoden** *områdekode***.**

**Forklaring:** Denne versjonen av databasesystemet støtter ikke det aktive kodesettet, områdekoden eller begge deler.

Kommandoen kan ikke behandles.

Velg et aktivt kodesett og en aktiv områdekode som støttes av denne versjonen av databasesystemet.

Brukere av forent system: Om nødvendig kan du prøve å isolere problemet til den datakilden som avviser forespørselen (i boken Troubleshooting Guide finner du prosedyrer for å identifisere datakilden) og deretter velge et aktivt kodesett og en områdekode som støttes av både forent tjener og datakilden.

**Til brukeren:** Avslutt det aktive programmet og gå tilbake til operativsystemet.

**sqlcode**: -1204

**sqlstate**: 22522

## **SQL1205N Kodesettet** *kodesett* **og/eller områdekoden** *område* **som er oppgitt, er ugyldig.**

**Forklaring:** Denne versjonen av DB2 støtter ikke det aktive kodesettet eller områdekoden eller begge, som ble oppgitt i Create Database-kommandoen.

Kommandoen kan ikke behandles.

**Til brukeren:** Slå opp på kommandoen Create Database i *Command Reference* hvis du vil vite mer om hvilke par med gyldige kodesett og områder støttes av DB2/2.

# **SQL1206N PRUNE LOGFILE er ikke støttet av denne databasekonfigurasjonen.**

**Forklaring:** Det er ikke støtte for PRUNE LOGFILE-forespørselen hvis

- 1. Databasen er ikke i gjenopprettelig modus. En database er i gjenopprettelig modus hvis LOGARCHMETH1 er satt til DISK, TSM, VENDOR, USEREXIT eller LOGRETAIN, eller hvis LOGARCHMETH2 er satt til DISK, TSM eller VENDOR.
- 2. aktiv loggfilbane er satt til en ubehandlet enhet.

**Til brukeren:** Ikke gi kommandoen PRUNE LOGFILE for denne databasen.

## **SQL1207N Systemet finner ikke konfigurasjonsfilen** *navn* **til kommunikasjonssystemet.**

**Forklaring:** Navnet på konfigurasjonsfilen for kommunikasjonssystemet som ble oppgitt i CATALOG NODE-kommandoen, ble ikke funnet i den oppgitte banen eller i CMLIB-katalogen på standardstasjonen.

Kommandoen kan ikke behandles.

**Til brukeren:** Gi kommandoen på nytt med riktig navn og bane for konfigurasjonsfilen.

#### **SQL1209W Navnet på den logiske partnerenheten** *navn* **som er oppgitt i CATALOG NODE-funksjonen, finnes ikke. Det ble laget et nytt navn.**

**Forklaring:** Navnet på den logiske partnerenheten som ble oppgitt i CATALOG NODE-funksjonen, finnes ikke i konfigurasjonsfilen for kommunikasjonssystemet i katalogen CMLIB på standardstasjonen.

Det ble opprettet en profil for logisk enhet med navnet som ble oppgitt.

**Til brukeren:** Du behøver ikke å gjøre noe.

#### **SQL1210W Det ble sendt tilbake standardverdier for en eller flere konfigurasjonsfilparametere for DOS-anmoder/WINDOWS-anmoder.**

**Forklaring:** En eller flere av konfigurasjonsverdiene for DOS-anmoder/WINDOWS-anmoder ble sendt tilbake med standardverdier. Det er mulig at parameteren ikke er definert i konfigurasjonsfilen for DOS-anmoder/WINDOWS-anmoder, at konfigurasjonsfilen ikke kunne åpnes eller at det skjedde en feil under lesing av filen.

**Til brukeren:** Kontroller at konfigurasjonsfilen for DOS-anmoder/WINDOWS-anmoder ligger i den riktige banen og at parameterne er definert.

# **SQL1211N Maskinnavnet** *navn* **er ugyldig.**

**Forklaring:** Maskinnavnet som er oppgitt i NPIPE-protokollstrukturen for katalogkommandoen, er ikke gyldig. Maskinnavnet kan ikke inneholde mer enn 15 tegn.

Kommandoen kan ikke behandles.

**Til brukeren:** Kontroller at maskinnavnet er gyldig og gi kommandoen på nytt.

# **SQL1212N Forekomstnavnet** *navn* **er ugyldig.**

**Forklaring:** Forekomstnavnet som er oppgitt for katalogkommandoen, er ikke gyldig. Forekomstnavnet kan ikke inneholde mer enn 8 tegn.

Kommandoen kan ikke behandles.

**Til brukeren:** Kontroller at forekomstnavnet er gyldig og gi kommandoen på nytt.

# **SQL1213N Navnet på den logiske enheten** *navn* **for endring av passord er ugyldig.**

**Forklaring:** Navnet på den logiske enheten (LU) for endring av passord som er oppgitt i APPN-protokollstrukturen for CATALOGkommandoen, er ikke gyldig.

Navnet på den logiske enheten for endring av passord er navnet på den fjerntilkoblede logiske SNA-enheten og kan bestå av opptil 8 tegn. Gyldige tegn er A-Z, a-z, 0-9 og tegnene #, @ og \$. Det første tegnet må være en bokstav eller spesialtegnene #, @ eller \$. Små bokstaver blir automatisk gjort om til store bokstaver.

Kommandoen kan ikke behandles.

**Til brukeren:** Kontroller tegnene som er oppgitt i navnet på den logiske enheten for endring av passord.

Gi kommandoen på nytt med et gyldig navn på den logiske enheten for endring av passord.

## **SQL1214N Navnet** *navn* **på transaksjonsprogrammet er ugyldig.**

**Forklaring:** Navnet på transaksjonsprogrammet (TP) som er oppgitt i APPN-protokollstrukturen for CATALOG-kommandoen, er ikke gyldig.

TP-navnet er navnet på den fjerntilkoblede logiske SNA-enheten og kan bestå av opptil 64 tegn. Gyldige tegn er A-Z, a-z, 0-9 og tegnene #, @ og \$. Det første tegnet må være en bokstav eller spesialtegnene #, @ eller \$.

Kommandoen kan ikke behandles.

**Til brukeren:** Kontroller tegnene som er oppgitt i navnet på transaksjonsprogrammet.

Gi kommandoen på nytt med et gyldig TP-navn.

#### **SQL1215N Lokalnettkortadressen** *adresse* **er ugyldig.**

**Forklaring:** Lokalnettkortadressen som er oppgitt i APPN-protokollstrukturen for CATALOGkommandoen, er ikke gyldig.

Lokalnettkortadressen er navnet på den fjerntilkoblede SNA-lokalnettadressen og må være et 12-sifret heksadesimalt tall.

Kommandoen kan ikke behandles.

**Til brukeren:** Kontroller lokalnettkortadressen.

Gi kommandoen på nytt med en gyldig lokalnettkortadresse.

## **SQL1216N Grafiske data og grafiske funksjoner støttes ikke av denne databasen.**

**Forklaring:** Databasens kodesett kan ikke bruke grafikkdata. Datatypene GRAPHIC, VARGRAPHIC og LONG VARGRAPHIC kan ikke brukes i denne databasen. Konstanten GRAPHIC og skalarfunksjonen VARGRAPHIC er ikke gyldige for denne databasen.

Setningen kan ikke behandles.

Brukere av forent system: Denne situasjonen kan også oppdages av datakilden.

**Til brukeren:** Gi kommandoen på nytt med gyldige datatyper.

**sqlcode**: -1216

**sqlstate**: 56031

#### **SQL1217N Datatypen REAL er ikke støttet av måldatabasen.**

**Forklaring:** En SQL-operasjon bruker datatypen REAL (enkeltpresisjonsflytetall) som inndata- eller utdatavariabel. Datatypen REAL er ikke støttet på måldatabasen for denne forespørselen.

Setningen blir ikke behandlet.

**Til brukeren:** Erstatt deklarasjonen av vertsvariabler som tilsvarer SQL-datatypen REAL med en deklarasjon som tilsvarer SQL-datatypen DOUBLE i applikasjonen din.

**sqlcode**: -1217

**sqlstate**: 56099

## **SQL1218N Det er for øyeblikket ingen sider tilgjengelig i bufferområdet** *bufferområdenummer***.**

**Forklaring:** Alle sidene i bufferområdet blir brukt for øyeblikket. En forespørsel om å bruke en annen side, mislyktes.

Setningen kan ikke behandles.

**Til brukeren:** Bufferområdet er ikke stort nok til å sørge for sider til alle databaseprosesser eller tråder på dette tidspunktet. Bufferområdet er for lite, eller så er det for mange aktive prosesser eller tråder.

Setningen kan bli vellykket hvis den utføres på nytt. Hvis denne feilen oppstår ofte, kan noen eller alle handlingene nedenfor forhindre nye feil:

- 1. øk bufferområdestørrelsen
- 2. reduser største antall databaseagenter og/eller -tilkoblinger
- 3. reduser største grad av parallellitet
- 4. reduser størrelse på forhåndshenting for tabellplasser som er i dette bufferområdet
- 5. flytt noen tabellplasser til andre bufferområder

**sqlcode**: -1218

**sqlstate**: 57011

# **SQL1219N Mislykket forespørsel fordi privat virtuelt minne ikke kunne tildeles.**

**Forklaring:** Forekomsten kunne ikke tildele nok privat virtuelt minne til prosessen du bad om. Dette kan skyldes at delt minne er tildelt i andre (ikke relaterte) prosesser.

**Til brukeren:** Mulige løsninger:

- v I OS/2 øker du verdien til konfigurasjonsparameteren *min\_priv\_mem*. Da reserveres mer privat virtuelt minne når forekomsten startes.
- Stopp andre applikasjoner som kjøres på maskinen, spesielt de som bruker mye delt minne.

**sqlcode**: -1219

**sqlstate**: 57011

## **SQL1220N Fellesminnesettet i databasesystemet kan ikke tildeles.**

**Forklaring:** Databasesystemet kan ikke tildele det delte minnesettet. Feilen kan skyldes at det ikke er nok minne enten for databasesystemet eller miljøet der handlingen blir forsøkt utført. Minneressurser som kan forårsake feilen, er:

- v Antallet delte minneidentifikator som er tildelt i systemet.
- v Størrelsen på det delte minnesegmentet
- v Hvor mye plass som er tilgjengelig i systemet til sideveksling eller segmentveksling.
- v Hvor mye fysisk minne som er tilgjengelig på systemet.

**Til brukeren:** Utfør ett eller flere av disse punktene:

- v Kontroller at det er nok minneressurser tilgjengelig til å oppfylle kravene til databasesystemet og eventuelle andre programmer som kjøres på systemet.
- v På 32-biters Linux øker du kjerneparameteren shmmax til 256 MB. På 64-biters Linux øker du kjerneparameteren shmmax til 1 GB.
- Reduser databasesystemets minnekrav for dette minnesettet ved å redusere konfigurasjonsparameterne for databasesystemet som har innvirkning på kravet. Dette gjelder: *maxagents*, *maxdari* og *numdb*.
- v Der det er mulig, kan du stoppe andre programmer som bruker systemet.

# **SQL1221N Minneområde for applikasjonsstøttelag kan ikke tildeles.**

**Forklaring:** Minneområde for applikasjonsstøttelag kunne ikke tildeles. Feilen kan skyldes at det ikke er nok minneressurser enten for databasesystemet eller miljøet der handlingene blir forsøkt utført. Minneressurser som kan forårsake feilen, er:

- v Antallet delte minneidentifikator som er tildelt i systemet.
- v Hvor mye plass som er tilgjengelig i systemet til sideveksling eller segmentveksling.
- v Hvor mye fysisk minne som er tilgjengelig på systemet.

**Til brukeren:** Utfør ett eller flere av disse punktene:

- Kontroller at det er nok minneressurser tilgjengelig til å oppfylle kravene til databasesystemet og eventuelle andre programmer som kjøres på systemet.
- v Reduser konfigurasjonsparameteren *aslheapsz*.
- Der det er mulig, kan du stoppe andre programmer som bruker systemet.

**sqlcode**: -1221

**sqlstate**: 57011

# **SQL1222N Det er ikke nok tilgjengelig minne i minneområdet for applikasjonsstøttelag til at forespørselen kan behandles.**

**Forklaring:** Alt tilgjengelig minne i minneområdet for applikasjonsstøttelag blir brukt.

**Til brukeren:** Øk konfigurasjonsparameteren *aslheapsz*.

**sqlcode**: -1222

**sqlstate**: 57011

## **SQL1223N En agent kunne ikke startes for å behandle forespørselen.**

**Forklaring:** Forespørselen mislyktes fordi grensen til konfigurasjonsparameteren *maxagents* ville blitt overskredet.

**Til brukeren:** Øk konfigurasjonsparameteren *maxagents* og/eller antallet brukere som bruker databasen.

**sqlcode**: -1223

**sqlstate**: 57019

## **SQL1224N En databaseagent kunne ikke startes for å behandle en forespørsel, eller den ble avsluttet som et resultat av en systemavslutning eller en FORCE-kommando.**

**Forklaring:** Meldingen kan være knyttet til et av tilfellene nedenfor:

- Databasesystemet ble ikke startet på databasetjeneren.
- Databasesystemet ble stoppet.
- v Databasesystemet har allerede tildelt maksimalt antall agenter.
- Databaseagenten ble stoppet ved hjelp av FORCE-kommandoen.
- v Databaseagenten ble avsluttet på grunn av en avbrutt prosess i databasesystemet.
- Applikasjonen bruker flere kontekster med lokal protokoll. I så fall er antallet tilkoblinger begrenset av antallet delte minnesegmenter som en enkelt prosess kan bli tilknyttet. I AIX er for eksempel grensen ti delte minnesegmenter per prosess.
- En bruker med SYSADM-autorisasjon utførte en FORCE QUIESCE-kommando mens du var tilkoblet. Siden bruker-IDen ikke har CONNECT QUIESCE-autorisasjon for databasen/forekomsten eller tilhører en gruppe som har CONNECT QUIESCE-autorisasjon, ble du koblet fra databasen/forekomsten.
- Applikasjonen ble tvunget bort av DB2 fordi den brukte mer plass i transaksjonsloggen enn det som

var tillatt av databasekonfigurasjonsparameteren MAX\_LOG eller NUM\_LOG\_SPAN.

Flere forent tjener-tilfeller er:

- v Det største antall prosesser per bruker (maxuproc på AIX) på operativsystemnivå er overskredet.
- v I klient/tjener-miljøet som bruker TCP/IP-protokoll, er portnummeret som er tildelt TCP/IPtjenestenavnet på klienten, ikke det samme som portnummeret på tjeneren.

Denne situasjonen kan oppdages av forent tjener eller datakilden.

## **Til brukeren:**

- v Gi databaseforespørselen på nytt. Hvis du ikke får noen forbindelse, må du kontrollere at databasesystemet er startet. Du må også kontrollere at konfigurasjonsparameteren *maxagents* i databasesystemet er definert riktig.
- v Få SYSADM til å oppheve stengingen av databasen/forekomsten eller tilføy brukeren til den stengte gruppen.
- Du kan gi COMMIT-setningen oftere. MAX\_LOG hindrer at enkelttransaksjoner bruker for mye loggplass. NUM\_LOG\_SPAN hindrer at enkelttransaksjoner blokkerer gjenbruk av loggplass for transaksjoner. Når du utformer en applikasjon, bør du overveie hvor ofte du må iverksette transaksjoner for å hindre bruk av for mye loggplass.

Brukere av forent system må også:

- v Isolere problemet til den datakilden som avviser forespørselen (i boken *Troubleshooting Guide* finner du prosedyrer for å finne datakilder som inneholder feil), og kontrollere at delsystemet for kommunikasjon er aktivt og at databasesystemet og de nødvendige kommunikasjonsprosessene er startet på databasetjeneren.
- v PÅ AIX må du kontrollere innstillingen til maxuproc og endre den om nødvendig. maxuproc begrenser antall prosesser som kan kjøres under en bestemt forent tjener. Standardinnstillingen er 40.

Du kan sjekke den gjeldende innstillingen til maxuproc med kommandoen:

lsattr -E -l sys0

.

Hvis du vil se hvor mange prosesser som kjøres samtidig på en bestemt forent tjener, bruker du denne kommandoen:

ps -ef | grep forekomstdj1 | wc -l

der "forekomstdj1" er forekomstnavnet til forent tjener.

Hvis du skal endre maxuproc, bruker du denne kommandoen:

chdev -l sys0 -a maxuproc='nn'

der **nn** er den nye heltallsverdien til maxuproc.

Hvis applikasjonen bruker flere kontekster med lokal protokoll, må du enten redusere antallet tilkoblinger i applikasjonen eller bytte til en annen protokoll (for eksempel TCP/IP). For brukere på AIX versjon 4.2.1 eller nyere, kan systemvariabelen EXTSHM settes til ON for å øke antallet delte minnesegmenter som det kan knyttes en enkelt prosess til.

**sqlcode**: -1224

**sqlstate**: 55032

# **SQL1225N Forespørselen mislyktes fordi grensen for en operativsystemprosess, tråd eller segmentgrense ble nådd.**

**Forklaring:** En operativsystemprosess, tråd eller segmentgrense ble nådd. Du finner flere opplysninger om problemet i administrasjonsvarslingsloggen. På AIX-systemer kan maxuproc-verdien være for lav. På OS/2-baserte systemer kan THREADS CONFIG.SYS-verdien være for lav.

**Til brukeren:** Kontroller

administrasjonsvarslingsloggen for å finne ut hvilken grense som ble nådd, og øk denne grensen.

**sqlcode**: -1225

**sqlstate**: 57049

# **SQL1226N Det største antallet klienttilkoblinger er allerede startet.**

**Forklaring:** Antallet klienttilkoblinger er allerede likt maksimumsverdien som er definert i systemkonfigurasjonsfilen.

Operasjonen kan ikke utføres.

**Til brukeren:** Vent til andre applikasjoner kobles fra databasen. Hvis en eller flere applikasjoner må kjøres samtidig, øker du verdien for max\_connections. Den nye verdien blir aktivert når databasesystemet blir startet på nytt. Hvis verdien for max\_connections er større enn verdien for max\_coordagents, er konsentratorfunksjonen slått på.

**sqlcode**: -1226

**sqlstate**: 57030

**SQL1227N Katalogstatistikken** *verdi* **for kolonnen** *kolonne* **er utenfor verdiområdet til målkolonnen, har ugyldig format eller er inkonsistent i forhold til andre statistikker. Årsakskode =** *kode*

**Forklaring:** Verdien eller formatet til statistikken som ble oppgitt for en oppdaterbar katalog, er enten

ugyldig, utenfor det gyldige verdiområdet eller inkonsistent. Disse er de vanligste kontrollene for verdi, verdiområde og format (som tilsvarer *kode*):

- **1** Numerisk statistikk må være -1 eller >= 0.
- **2** Numerisk statistikk som fremstiller prosentdeler (for eksempel CLUSTERRATIO) må være mellom 0 og 100.
- **3** HIGH2KEY- og LOW2KEY-relaterte regler:
	- v Datatypen til en HIGH2KEY- og LOW2KEY-verdi må være den samme som datatypen til den tilsvarende brukerkolonnen.
	- Lengden på HIGH2KEY- og LOW2KEY-verdien må være mindre enn 33 eller tilsvare den maksimale lengden på datatypene i målkolonnen, hvis denne lengden er mindre enn 33.
	- HIGH2KEY må være større enn LOW2KEY når det er 3 eller flere distinkte verdier i tilsvarende kolonne. Hvis det er færre enn 3 distinkte verdier i kolonnen, kan HIGH2KEY være lik LOW2KEY.
- **4** PAGE\_FETCH\_PAIRS-relaterte regler:
	- Enkeltverdier i PAGE\_FETCH\_PAIRSstatistikken må skilles med en rekke blanktegn.
	- Enkeltverdier i PAGE\_FETCH\_PAIRSstatistikken må ikke være lengre enn 10 sifre og må være mindre enn den maksimale heltallsverdien (MAXINT = 2147483647).
	- v Det må alltid være en gyldig PAGE\_FETCH\_PAIRS-verdi hvis CLUSTERFACTOR er større enn 0.
	- Det må være nøyaktig 11 par i en enkel PAGE\_FETCH\_PAIR-statistikk.
	- v Verdiene på bufferstørrelsene i PAGE\_FETCH\_PAIRS må være stigende. Ingen verdi på bufferstørrelser i en PAGE\_FETCH\_PAIRS-post kan være større enn MIN( NPAGES, 524287) der NPAGES er antall sider i tilsvarende tabell.
	- v ″Henteposter″ i PAGE\_FETCH\_PAIRS må ha synkende verdi, og ingen av postene må være mindre enn NPAGES. Eventuelle verdier for ″hentestørrelse″ i en PAGE\_FETCH\_PAIRS-post må ikke være større enn CARD-statistikk (kardinalitet) for tilhørende tabell.
	- Hvis bufferstørrelsen er den samme i to påfølgende par, må også størrelsen for sidehenting være lik i parene.
- **5** Regler for CLUSTERRATIO og CLUSTERFACTOR:
	- Gyldige verdier for CLUSTERRATIO er -1 eller mellom 0 og 100
- v Gyldige verdier for CLUSTERFACTOR er -1 eller mellom 0 og 1
- Enten CLUSTERRATIO eller CLUSTERFACTOR må være -1 hele tiden.
- v Hvis CLUSTERFACTOR er en positiv verdi, må den også ha en gyldig PAGE\_FETCH\_PAIR-statistikk.
- **6** Kardinaliteten til en kolonne (COLCARD-statistikken i SYSCOLUMNS) eller kolonnegruppe (COLGROUPCARD i SYSCOLGROUPS) kan ikke være større enn kardinaliteten til den tilhørende tabellen (CARD-statistikken i SYSTABLES).
- **7** Ingen statistikk støttes for kolonner med datatypene: LONG VARCHAR, LONG VARGRAPHIC, BLOB, CLOB, DBCLOB eller brukerdefinerte strukturerte typer.
- **8** En statistikk er inkonsistent med en annen sammenliknbar statistikk for dette objektet eller er ugyldig i denne konteksten.

**Til brukeren:** Kontroller at den nye katalogstatistikken oppfyller disse kontrollene for verdiområde, lengde og format.

Kontroller at oppdateringer av statistikker er konsistente seg imellom (dvs. kardinalitet).

**sqlcode**: -1227

**sqlstate**: 23521

## **SQL1228W DROP DATABASE ble fullført, men databasekallenavnet eller databasenavnet** *navn* **ble ikke funnet på** *antall* **noder.**

**Forklaring:** Kommandoen for å slette databasen ble riktig utført, men på enkelte noder ble ikke databasekallenavnet eller databasenavnet funnet. Det er mulig at kommandoen DROP DATABASE AT NODE allerede er utført på disse nodene.

**Til brukeren:** Dette er bare en varselmelding. Du behøver ikke å gjøre noe.

## **SQL1229N Gjeldende transaksjon er tilbakestilt på grunn av en systemfeil.**

**Forklaring:** En av disse tingene har skjedd:

1. Det oppstod en systemfeil, for eksempel en nodefeil eller en tilkoblingsfeil. Applikasjonen er tilbakestilt til forrige COMMIT.

For DB2-funksjoner blir virkemåten beskrevet nedenfor:

#### **Importering**

Applikasjonen er tilbakestilt. Hvis parameteren COMMITCOUNT ble brukt, blir operasjonen tilbakestilt til et tidligere iverksettingspunkt.

**170** Meldinger, del 2

#### **Reorganisering**

Operasjonen er stoppet og må gis på nytt.

#### **Redistribuering**

Operasjonen er stoppet, men enkelte operasjoner kan være vellykket. Hvis du gir forespørselen på nytt med fortsettelsesparameteren, starter operasjonen fra stedet der feilen oppstod.

#### **Fremlengs rulling**

Operasjonen er stoppet og databasen har fortsatt statusen fremlengs rulling som venter. Du må gi kommandoen på nytt.

#### **Reservekopiering/gjenoppretting**

Operasjonen er stoppet og må gis på nytt.

2. Serviceportnumrene som er tildelt

FCM-kommunikasjon (Fast Communication Manager), er ikke de samme på alle nodene i DB2-forekomsten. Kontroller services-filen på alle noder for å kontrollere at portene er de samme. Portene er definert med formatet

DB2 <forekomst> xxxx/tcp DB2\_<forekomst>\_END xxxx/tcp

der <forekomst> er DB2-forekomstnavnet og xxxx er portnummeret. Kontroller at disse portnumrene ikke blir brukt til støtte for fjerntliggende DB2-klienter.

#### **Til brukeren:**

1. Prøv forespørselen på nytt. Hvis feilen fortsetter, kan du finne mer informasjon om problemet i administrasjonsvarslingsloggen. Det kan være nødvendig å kontakte den systemansvarlige for å få hjelp, siden den vanligste årsaken til denne feilen, er at noden er nede.

I et SP-miljø der en høyhastighetssvitsj blir brukt, kan denne feilen tyde på en feil i høyhastighetssvitsjen.

2. Oppdater tjenesteportene slik at de er de samme på alle noder, og prøv forespørselen på nytt.

Det sjette sqlerrd-feltet til SQLCA viser nodenummeret som oppdaget nodefeilen. På noden som oppdaget feilen, blir det lagt en melding i filen db2diag.log som identifiserer noden med feilen.

**sqlcode**: -1229

**sqlstate**: 40504

#### **SQL1230W Minst en agent-ID som ble oppgitt, kunne ikke kobles fra.**

**Forklaring:** Minst en agent-ID som ble oppgitt for Force-kommandoen, kunne ikke kobles fra. Årsaken til advarselen kan være:

• Det er oppgitt en ikke-eksisterende eller ugyldig agent-ID.

- v Agenten ble koblet fra databasesystemet i tidsrommet mellom registrering av agent-IDer og utføring av Force-kommandoen.
- Den oppgitte agent-IDen er for en delt agent og kan ikke brukes med Force-kommandoen.

**Til brukeren:** Hvis det ble oppgitt en ikke-eksisterende eller ugyldig agent-ID, prøver du på nytt med gyldig agent-ID.

#### **SQL1231N Ugyldig Force-verdi ble oppgitt.**

**Forklaring:** Verdien oppgitt for tellerparameteren til Force-kommandoen, er ugyldig. Verdien må enten være et positivt heltall eller SQL\_ALL\_USERS. Verdien 0 resulterer i en feil.

**Til brukeren:** Rett tellerverdien og gi kommandoen på nytt.

## **SQL1232N Ugyldig Force-modus ble oppgitt.**

**Forklaring:** Verdien som er oppgitt for modusparameteren til Force-kommandoen, er ugyldig. Bare asynkron modus støttes for Force-kommandoen. Parameteren må settes til SQL\_ASYNCH.

**Til brukeren:** Sett modusen til SQL\_ASYNCH og gi kommandoen på nytt.

#### **SQL1233N Leddet eller skalarfunksjonen er bare støttet for grafikkdata av typen UCS-2.**

**Forklaring:** UCS-2 støttes ikke for denne databasen. Støtte for UCS-2 kreves i disse tilfellene:

- v Spesifisere et grafisk strenguttrykk som første argument i VARCHAR-skalarfunksjonen.
- v Spesifisere et tegnstrenguttrykk som første argument i VARGRAPHIC-skalarfunksjonen når et andre argument er spesifisert.
- v Spesifisere en UCS-2-heksadesimal konstant med formatet UX'heks-sifre'

Setningen kan ikke behandles.

**Til brukeren:** Gi kommandoen på nytt med gyldige datatyper.

**sqlcode**: -1233

**sqlstate**: 560AA

#### **SQL1240N Største tillatte antall stengere er nådd.**

**Forklaring:** Det ble gjort et forsøk på å stenge en tabellplass som allerede er stengt av fem prosesser.

**Til brukeren:** Vent til en av prosessene er ferdig og prøv på nytt.

# **SQL1241N Det ble oppgitt en ugyldig verdi for tabellplassdefinisjonen** *tabellplassnavn* **da databasen ble laget. Attributtet er** *streng***.**

**Forklaring:** Verdien på tabellplassattributtet var utenfor det gyldige verdiområdet. Les avsnittet om datastruktur i Application Development Guide som oppgir hvilket format som brukes for sqletsdesc-strukturen, når du skal lage en database-API. Det identifiserte attributtet er feltnavnet på denne strukturen.

**Til brukeren:** Rett CREATE DATABASE-forespørselen.

# **SQL1244W Transaksjonsstyrerdatabasen** *tjenernavn* **blir frakoblet ved neste COMMIT.**

**Forklaring:** Det er gitt en frakoblingskommando for en database som fungerer som TM-database. Frakoblingen kan ikke fullføres før neste COMMIT blir behandlet.

**Til brukeren:** Hvis det er nødvendig at databasen som fungerer som TM-database, blir frakoblet umiddelbart, gir du en COMMIT-setning før behandlingen fortsetter.

**sqlcode**: +1244

**sqlstate**: 01002

# **SQL1245N Tilkoblingsgrensen er nådd. Det er ikke tillatt med flere tilkoblinger fra denne klienten.**

**Forklaring:** Det største antall samtidige databasetilkoblinger er nådd for et miljø der antallet tilkoblinger er begrenset eller må forhåndsdefineres. Det vanligste eksempelet på når dette vil skje, er når NETBIOS-protokollen blir brukt.

**Til brukeren:** Mulige handlinger:

v Bruk SET CLIENT-kommandoen eller APIen til å definere feltet MAX NETBIOS CONNECTIONS til største antall samtidige tilkoblinger som er ønsket. Dette må gjøres før eventuelle andre tilkoblinger blir definert.

**sqlcode**: -1245

**sqlstate**: 08001

# **SQL1246N Tilkoblingsinnstillingene kan ikke endres når det finnes aktive forbindelser.**

**Forklaring:** En av disse tingene skjedde:

- v Du prøvde å endre tilkoblingsinnstillingene for en applikasjon ved å bruke SET CLIENT API. Dette ble avvist fordi det finnes en eller flere aktive forbindelser.
- v Applikasjonen inneholder både DB2 CLI (Call Level Interface) API-kall og kall til funksjoner som

inneholder innfelt SQL, og tilkoblingsstyringen ble ikke startet ved hjelp av CLI APIene.

- **Til brukeren:** Mulige handlinger:
- Kontroller at applikasjonen er frakoblet alle tjenere før du sender SET CLIENT API-kommandoen (sqlesetc eller sqlgsetc) eller CLP-kommandoen.
- Kontroller at forespørsler til tilkoblingsstyringen gis via DB2 CLI APIene hvis CLI brukes av applikasjonen.

# **SQL1247N Applikasjoner som kjøres i et XA-transaksjonsbehandlingsmiljø, må bruke SYNCPOINT TWOPHASE-innstillingen for forbindelse.**

**Forklaring:** Applikasjonen ble forkompilert med SYNCPOINT ONEPHASE eller SYNCPOINT NONE, eller SYNCPOINT-innstillingen for forbindelse ble endret til en av disse verdiene med SET CLIENT API. Disse innstillingene er ugyldige for applikasjoner som medfører at SYNCPOINT-kommandoer for transaksjonsbehandling (for eksempel CICS SYNCPOINT) blir utført. Merk at det er SYNCPOINT ONEPHASE som er standardverdien for forkompileringen.

**Til brukeren:** Mulige handlinger:

- v Forkompiler applikasjonen på nytt med forkompilatorvalget SYNCPOINT TWOPHASE.
- Endre programmet slik at SET CLIENT API blir kalt opp for å sette innstillingen til SYNCPOINT TWOPHASE før andre prosesser blir satt i gang.

**sqlcode**: -1247

**sqlstate**: 51025

```
SQL1248N Databasen databasekallenavn er ikke
definert med transaksjonsstyreren.
```
**Forklaring:** Du forsøkte å få tilgang til en database som ikke er åpnet av transaksjonsstyreren. En database må defineres for transaksjonsstyreren for å kunne delta i tofaseiverksettingsprosesser.

**Til brukeren:** Definer databasen som en ressursstyrer for transaksjonsstyreren i DTP-miljøet (Distributed Transaction Processing). I et CICS-miljø krever dette for eksempel at du føyer til databasen i XAD-filen og oppgir databasekallenavnet i XAOpen-strengen til XAD-posten.

**sqlcode**: -1248

**sqlstate**: 42705

## **SQL1251W Det ble ikke sendt noen data tilbake for heuristisk spørring.**

**Forklaring:** Det er ingen tvilsomme transaksjoner i databasen. Det er heller ingen transaksjoner som er avsluttet og venter på å SYNCPOINT-prosessen.

**Til brukeren:** Du behøver ikke å gjøre noe.

# **SQL1259N Kommandoen ARCHIVE LOG mislyktes for databasen** *db-navn* **på databasepartisjonen** *partisjonsliste* **på grunn av SQLCODE** *SQLCODE***.**

**Forklaring:** Det oppstod en SQL-feil under forsøk på å gi kommandoen ARCHIVE LOG for databasen *db-navn* på databasepartisjonen *partisjonsliste*.

**Til brukeren:** Slå opp på SQLCODE i Meldinger, utfør nødvendige handlinger og gi kommandoen ARCHIVE LOG på nytt.

## **SQL1260N Databasen** *navn* **er ikke konfigurert for gjenoppretting ved fremlengs rulling på noden(e)** *nodeliste***.**

**Forklaring:** Den oppgitte databasen er ikke konfigurert for gjenoppretting ved fremlengs rulling på de oppgitte nodene. Hvis ″,...″ blir vist på slutten av nodelisten, finner du en fullstendig liste over noder i administrasjonsvarslingsloggen.

Det er ikke foretatt fremlengs rulling av databasen på de oppgitte nodene.

(Merk: Hvis du bruker en partisjonert databasetjener, viser nodenummeret hvilken node feilen oppstod på. Ellers kan du bare overse nummeret.)

**Til brukeren:** Kontroller at gjenoppretting er nødvendig på de oppgitte nodene. Deretter gjenoppretter du den siste reservekopien av databasen på disse nodene.

## **SQL1261N Databasen** *navn* **har ikke statusen Fremlengs rulling venter på noden(e)** *nodeliste***, så den krever ikke fremlengs rulling på disse nodene.**

**Forklaring:** Den oppgitte databasen har ikke statusen Fremlengs rulling på de oppgitte nodene. Det kan skyldes at databasen ikke er gjenopprettet eller ble gjenopprettet med alternativet WITHOUT ROLLING FORWARD, eller at gjenoppretting ved fremlengs rulling er fullført på disse nodene.

Hvis ″,...″ blir vist på slutten av nodelisten, finner du en fullstendig liste over noder i administrasjonsvarslingsloggen.

Databasen er ikke rullet fremlengs.

(Merk: Hvis du bruker en partisjonert databasetjener, viser nodenummeret hvilken node feilen oppstod på. Ellers kan du bare overse nummeret.)

**Til brukeren:** Gjør slik:

- 1. Kontroller at gjenoppretting er nødvendig på de oppgitte nodene.
- 2. Gjenopprett en reservekopi av databasen på disse nodene.
- 3. Gi kommandoen ROLLFORWARD DATABASE.

# **SQL1262N Det oppgitte tidspunktet for fremlengs gjenoppretting av databasen** *navn***, er ugyldig.**

**Forklaring:** Systemtidparameteren som er oppgitt for stopptidspunktet, er ikke gyldig. Tiden må oppgis i ISO-format (ÅÅÅÅ-MM-DD-tt.mm.ss./lt;ssssss> der ÅÅÅÅ representerer år, MM måned, DD dag, tt timer, mm minutter, ss sekunder og ssssss valgfrie mikrosekunder).

Databasen er ikke rullet fremlengs.

**Til brukeren:** Kontroller at systemtidparameteren har riktig format.

Når du gir kommandoen ROLLFORWARD DATABASE, må du ikke oppgi et år som er senere enn 2105.

## **SQL1263N Arkivfilen** *navn* **er ikke en gyldig loggfil for databasen** *navn* **på noden** *nodenummer***.**

**Forklaring:** Den oppgitte arkivloggfilen finnes i databaseloggkatalogen eller i loggkatalogen for overflyt på den oppgitte noden, men filen er ikke gyldig.

Behandlingen av gjenoppretting ved fremlengs rulling stopper.

(Merk: Hvis du bruker en partisjonert databasetjener, viser nodenummeret hvilken node feilen oppstod på. Ellers kan du bare overse nummeret.)

**Til brukeren:** Når du skal avgjøre hvilken arkivloggfil som er den riktige, sender du kommandoen ROLLFORWARD DATABASE med alternativet QUERY STATUS. Hvis databasen er konsistent, endrer du loggbanen slik at den peker på den riktige arkivfilen og sender kommandoen ROLLFORWARD DATABASE på nytt. Du kan også gi kommandoen på nytt slik at banen for loggoverflyt peker på den riktige arkivfilen.

# **SQL1264N Arkivfilen** *navn* **tilhører ikke databasen** *databasenavn* **på noden** *nodenummer***.**

**Forklaring:** Den oppgitte arkivloggfilen ble funnet i loggkatalogen eller i loggkatalogen for overflyt, men den tilhører ikke den oppgitte databasen.

Behandlingen av gjenoppretting ved fremlengs rulling stopper.

(Merk: Hvis du bruker en partisjonert databasetjener,

viser nodenummeret hvilken node feilen oppstod på. Ellers kan du bare overse nummeret.)

**Til brukeren:** Når du skal avgjøre hvilken arkivloggfil som er den riktige, sender du kommandoen ROLLFORWARD DATABASE med alternativet QUERY STATUS. Hvis databasen er konsistent, endrer du loggbanen slik at den peker på den riktige arkivfilen og sender kommandoen ROLLFORWARD DATABASE på nytt. Du kan også gi kommandoen på nytt slik at banen for loggoverflyt peker på den riktige arkivfilen.

## **SQL1265N Arkivloggfilen** *navn* **er ikke tilknyttet gjeldende loggsekvens for databasen** *navn* **på noden** *nodenummer***.**

**Forklaring:** Ved gjenoppretting ved fremlengs rulling må loggfilene behandles i riktig rekkefølge. Loggfilsekvensen bestemmes av databasen som er gjenopprettet, eller loggfilene som er behandlet. I tillegg til dette gjelder det for gjenoppretting ved fremlengs rulling på tabellplassnivå at loggfilene må behandles i den rekkefølgen som ble brukt da gjeldende status for databasen ble nådd. En arkivloggfil ble funnet i loggkatalogen til databasen eller i banen for loggoverflyt, men loggfilen er ikke i riktig loggrekkefølge.

Behandlingen av gjenoppretting ved fremlengs rulling stopper.

(Merk: Hvis du bruker en partisjonert databasetjener, viser nodenummeret hvilken node feilen oppstod på. Ellers kan du bare overse nummeret.)

**Til brukeren:** Når du skal avgjøre hvilken arkivloggfil som er den riktige, sender du kommandoen ROLLFORWARD DATABASE med alternativet QUERY STATUS. Hvis databasen er konsistent, endrer du loggbanen slik at den peker på den riktige arkivfilen og sender kommandoen ROLLFORWARD DATABASE på nytt. Du kan også gi kommandoen på nytt slik at banen for loggoverflyt peker på den riktige arkivfilen.

## **SQL1266N Databasen** *navn* **har rullet frem til** *systemtid***, som er senere enn det oppgitte tidspunktet.**

**Forklaring:** Fremlengs rulling er bedt om å stoppe på en tidspunkt som er før tidspunktet i den oppgitte databaseloggfilen. Dette kan skje ved fremlengs rulling på databasenivå eller på et delsett av tabellplasser til et bestemt klokkeslett.

Fremlengs rulling på databasenivå stopper.

**Til brukeren:** Oppgi riktig klokkeslett eller gjenopprett databasen eller delsettet av tabellplasser fra en reservekopi, og gi kommandoen ROLLFORWARD på nytt.

# **SQL1267N Systemet finner ikke filen db2uexit i den gjeldende tilgangsbanen.**

**Forklaring:** Brukerfilen *db2uexit* ble ikke funnet, enten fordi den ikke ligger i den gjeldende systemvariabelen PATH, eller fordi den ikke finnes.

Kommandoen kan ikke behandles.

**Til brukeren:** Oppdater systemvariabelen PATH slik at den har med banen til *db2uexit*, eller lag en *db2uexit*-fil og oppdater systemvariabelen PATH, hvis det er nødvendig.

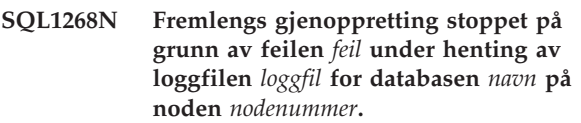

**Forklaring:** Fremlengs rulling starter *db2uext2* for å hente loggfilen. Feilen kan ha oppstått i *db2uext2*.

Fremlengs rulling er stoppet. Databasen eller tabellplassen har fremdeles statusen fremlengs rulling venter.

(Merk: Hvis du bruker en partisjonert databasetjener, viser nodenummeret hvilken node feilen oppstod på. Ellers kan du bare overse nummeret.)

**Til brukeren:** Kontroller at loggarkivering fungerer riktig ved å se etter meldinger i administrasjonsvarslingsloggen, og gjenoppta eller avbryt gjenoppretting ved fremlengs rulling.

# **SQL1269N Gjenoppretting ved fremlengs rulling på tabellplassnivå utføres allerede.**

**Forklaring:** Du prøvde å bruke gjenoppretting ved fremlengs rulling på tabellplassnivå, men det utføres allerede. Det er bare en agent som kan utføre gjenoppretting ved fremlengs rulling om gangen.

**Til brukeren:** Vent til gjenoppretting ved fremlengs rulling på tabellplassnivå er ferdig. Hvis flere tabellplasser trenger gjenoppretting, starter du gjenoppretting ved fremlengs rulling på tabellplassnivå på nytt.

## **SQL1270C Systemvariabelen LANG er satt til** *streng***. Det er ikke støtte for dette språket.**

**Forklaring:** Systemvariabelen LANG er satt til et språk som ikke støttes av databasesystemet. Behandlingen kan ikke fortsette.

**Til brukeren:** Sett systemvariabelen LANG til et språk som det er støtte for. Du finner mer informasjon om dette i tillegget "National Language Support" i *Administration Guide*.

Brukere av forent system: Du finner flere opplysninger om språk i *Federated Systems Guide*.
# **SQL1271W Databasen** *navn* **er gjenopprettet, men en eller flere tabellplasser er frakoblet på noden(e)** *nodeliste***.**

**Forklaring:** Du kan få denne meldingen etter krasjgjenoppretting, gjenoppretting ved fremlengs rulling på databasenivå eller gjenoppretting ved fremlengs rulling på tabellplassnivå. For gjenoppretting ved fremlengs rulling på databasenivå, kan databasen brukes hvis parameteren STOP er oppgitt. En eller flere tabellplasser på den oppgitte noden er ikke tilgjengelig. Dette kan skje hvis:

- v parameteren STOP ikke er oppgitt for en gjenoppretting ved fremlengs rulling på tabellplassnivå til et bestemt klokkeslett
- v en eller flere tabellplasser mottar feil under gjenoppretting
- flere tabellplasser blir gjenopprettet mens en gjenoppretting ved fremlengs rulling på tabellplassnivå pågår
- v det blir utført fremlengs rulling på databasenivå forbi et tidligere klokkeslett for fremlengs rulling på tabellplassnivå, slik at alle de involverte tabellplassene får statusen gjenoppretting venter.

Tabellplasser som er frakoblet, kan identifiseres på de oppgitte nodene ved hjelp av kommandoen LIST TABLESPACES eller funksjonen db2dart. Administrasjonsvarslingsloggen inneholder flere opplysninger om bestemte tabellplasser.

Hvis ″,...″ blir vist på slutten av nodelisten, finner du en fullstendig liste over noder i administrasjonsvarslingsloggen.

(Merk: Hvis du bruker en partisjonert databasetjener, viser nodenummeret hvilken node feilen oppstod på. Ellers kan du bare overse nummeret.)

**Til brukeren:** Reparer eller gjenopprett tabellplassene om nødvendig, og kjør gjenoppretting ved fremlengs rulling. Hvis den samme feilen skjer igjen, kan du prøve å kjøre gjenoppretting ved fremlengs rulling på tabellplassnivå utenfor systemet.

# **SQL1272N Gjenoppretting ved fremlengs rulling på tabellplassnivå for databasen** *navn* **ble stoppet før fullføring på noden(e)** *nodeliste***.**

**Forklaring:** Gjenoppretting ved fremlengs rulling på tabellplassnivå ble stoppet på de oppgitte nodene før alle kvalifiserende tabellplasser ble rullet fremlengs. Dette kan skje i ett av disse tilfellene:

- v Transaksjonstabellen er full.
- v Alle tabellplassene som blir rullet fremlengs, mottar I/U-feil.
- v Fremlengs rulling på tabellplassnivå til et bestemt tidspunkt, oppdaget en I/U-feil på en eller flere av tabellplassene som ble rullet fremlengs.
- Fremlengs rulling på tabellplassnivå til et bestemt tidspunkt, oppdaget en aktiv transaksjon som endret en eller flere av tabellplassene som ble rullet fremlengs. Denne transaksjonen kan være en tvilsom transaksjon.
- Fremlengs rulling på tabellplassnivå blir avbrutt, og hvis tabellplasser som blir rullet fremlengs, blir gjenopprettet igjen før den fremlengse rullingen fortsetter igjen.

Hvis ″,...″ blir vist på slutten av nodelisten, finner du en fullstendig liste over noder i administrasjonsvarslingsloggen.

(Merk: Hvis du bruker en partisjonert databasetjener, viser nodenummeret hvilken node feilen oppstod på. Ellers kan du bare overse nummeret.)

**Til brukeren:** Sjekk administrasjonsvarslingsloggen for å finne årsaken. Utfør en av handlingene nedenfor avhengig av årsaken:

- Bruk kommandoen LIST TABLESPACES for å sjekke om tabellplassene mottar I/U-feil. Hvis de gjør det, reparerer du dem.
- v Hvis transaksjonstabellen er full, kan du inkludere konfigurasjonsparameteren MAXAPPLS eller du kan prøve å kjøre gjenoppretting ved fremlengs rulling på tabellplassnivå utenfor systemet.
- v Hvis årsaken er en aktiv eller tvilsom transaksjon, fullfører du transaksjonen.
- Hvis tabellplassene ble gjenopprettet etter at en tidligere fremlengs rulling på tabellplassnivå ble avbrutt, blir den tidligere fremlengse rullingen nå avbrutt. Den neste kommandoen for fremlengs rulling på tabellplassnivå vil sjekke om det finnes tabellplasser som venter på fremlengs rulling.

Kjør gjenoppretting ved fremlengs rulling på tabellplassnivå på nytt.

**SQL1273N Gjenoppretting ved fremlengs rulling på databasen** *navn* **kan ikke fortsette til det oppgitte stoppunktet (slutten på loggen eller et klokkeslett) på grunn av manglende loggfil** *navn* **på node** *nodenummer***.**

**Forklaring:** Funksjonen for fremlengs rulling av database finner ikke den oppgitte arkivloggfilen i databaseloggkatalogen eller loggkatalogen for overflyt på den oppgitte noden.

Gjenoppretting ved fremlengs rulling har stoppet.

(Merk: Hvis du bruker en partisjonert databasetjener, viser nodenummeret hvilken node feilen oppstod på. Ellers kan du bare overse nummeret.)

#### **Til brukeren:** Utfør ett av disse punktene:

- v Flytt den oppgitte arkivloggfilen til databaseloggkatalogen. Hvis databasen er konsistent, endrer du loggbanen slik at den peker på den riktige arkivfilen og sender kommandoen ROLLFORWARD DATABASE på nytt. Du kan også gi kommandoen på nytt slik at banen for loggoverflyt peker på den riktige arkivfilen.
- v Hvis du ikke finner de manglende loggfilene, gjenoppretter du databasen/tabellplassen på alle nodene. Deretter utfører du en tidsbestemt gjenoppretting og setter tidspunktet før systemtiden til den manglende loggfilen.

#### **SQL1274N Databasen** *navn* **krever fremlengs gjenoppretting på til slutten av loggene.**

**Forklaring:** Databasen må rulles fremlengs. For gjenoppretting ved fremlengs rulling på databasenivå må tidspunktet være til slutten av loggene, fordi en fremlengs rulling på databasenivå til slutten av loggene allerede er i gang. Hvis du skal fortsette den fremlengse rullingen, må du oppgi samme stoppklokkeslett.

For gjenoppretting ved fremlengs rulling på tabellplassnivå må tidspunktet være til slutten av loggene, på grunn av en av følgende årsaker:

- v Systemkatalogene krever gjenoppretting ved fremlengs rulling. Systemkatalogene må alltid rulles fremlengs til slutten av loggene slik at de forbli konsistente med alle andre tabellplasser.
- v En fremlengs rulling på tabellplassnivå til slutten av loggene er allerede i gang. Hvis du skal fortsette den fremlengse rullingen, må du oppgi samme stoppklokkeslett.
- v Tidspunktet som er oppgitt for en gjenoppretting ved fremlengs rulling på tabellplassnivå er forbi enden av loggene for databasen. Det er svært sannsynlig at dette klokkeslettet er feil. Hvis dette er det ønskede stoppklokkeslettet for gjenoppretting, må du gi kommandoen på nytt med alternativet END OF LOGS.

Databasen er ikke rullet fremlengs.

**Til brukeren:** Gi kommandoen ROLLFORWARD på nytt og oppgi ROLLFORWARD TO END OF LOGS.

## **SQL1275N Stopptiden som ble sendt til fremlengs rulling, må være senere eller lik** *systemtid***, fordi databasen** *navn* **på noden** *nodeliste* **inneholder informasjon som er nyere enn det oppgitte klokkeslettet.**

**Forklaring:** Databasen, eller minst en av tabellplassene som skal rulles fremlengs, ble reservekopiert direktekoblet. Det finnes en fremtidig virtuell systemtid i reservekopien av databasen eller tabellplassen. Stopptiden som ble sendt til fremlengs rulling, må være

senere eller lik tiden da den tilkoblede reservekopieringen ble avsluttet på den oppgitte noden.

Hvis ″,...″ blir vist på slutten av nodelisten, finner du en fullstendig liste over noder i administrasjonsvarslingsloggen.

(Merk: Hvis du bruker en partisjonert databasetjener, viser nodenummeret hvilken node feilen oppstod på. Ellers kan du bare overse nummeret.)

**Til brukeren:** Utfør ett av disse punktene:

- v Gi kommandoen på nytt med en stopptid som er senere eller lik *systemtid*. Tidspunktet må oppgis i CUT (Coordinated Universal Time).
- v Gjenopprett en tidligere reservekopi på nodene, og gi kommandoen ROLLFORWARD DATABASE på nytt.
- **SQL1276N Databasen** *navn* **kan ikke tas ut av fremlengs rulling før rullingen har passert et klokkeslett som er senere eller lik** *systemtid***, fordi node** *nodenummer* **inneholder informasjon som er nyere enn det oppgitte klokkeslettet.**

**Forklaring:** Det ble sendt en forespørsel om å ta databasen eller et delsett av tabellplassene ut av statusen Fremlengs rulling, ved å oppgi kallet SQLUM\_ROLLFWD\_STOP, SQLUM\_STOP, SQLUM\_ROLLFWD\_COMPLETE eller SQLUM\_COMPLETE. Databasen, eller minst en av tabellplassene som skal rulles fremlengs, er imidlertid reservekopiert direktekoblet. Forespørselen kan ikke etterkommes før databasen eller alle tabellplassene er rullet fremlengs til klokkeslettet for tilkoblet reservekopiering på den oppgitte noden er nådd.

Denne feilen kan også oppstå hvis ikke alle loggfilene er tilgjengelige, slik at gjenopprettingen som det blir bedt om, kan utføres.

(Merk: Hvis du bruker en partisjonert databasetjener, viser nodenummeret hvilken node feilen oppstod på. Ellers kan du bare overse nummeret.)

**Til brukeren:** Hvis stoppklokkeslettet spesifisert i ROLLFORWARD-kommandoen er mindre enn *systemtid*, gir du kommandoen på nytt med et stoppklokkeslett som er større enn eller lik *systemtid*.

Kontroller at alle loggfiler er tilgjengelige. ROLLFORWARD QUERY STATUS-kommandoen viser hvilken loggfil som står for behandling. Årsaken til at loggfilen mangler, kan være

- loggbanen er endret. Du kan finne filen i den gamle loggbanen.
- v DB2 finner ikke loggfilen med arkivplasseringen som gjenspeiles av den gjeldende databasekonfigurasjonsparameteren LOGARCHMETH1 eller LOGARCHMET2.

Hvis loggfilen blir funnet, kopierer du den til loggbanen og gir kommandoen på nytt.

# **SQL1277N Gjenopprettingen har oppdaget at en eller flere tabellplasscontainere er utilgjengelige.**

**Forklaring:** Gjenopprettingen kontrollerer at alle containere som kreves for tabellplassene som gjenopprettes, er tilgjengelige på systemet. Hvis det er mulig, vil gjenopprettingsfunksjonen opprette containerne hvis de ikke finnes. Hvis de ikke kan opprettes, eller hvis de brukes av en annen tabellplass eller ikke er tilgjengelige av andre årsaker, må listen med containere som kreves, rettes før gjenopprettingen kan fortsette.

Hvis dette er en omdirigert gjenoppretting, blir statusen for hver container i tabellplassen satt til ″lagerplass må defineres″. Dette gjør det mulig å bruke SET TABLESPACE CONTAINERS APIen eller kommando for å omdefinere lageret deres.

**Til brukeren:** Du får frem listen med containere for hver tabellplass som gjenopprettes ved hjelp av APIen TABLESPACE CONTAINER QUERY eller kommandoen LIST TABLESPACE CONTAINERS. Hvis du vil ha en oppdatert liste for hver tabellplass, bruker du APIen eller kommandoen SET TABLESPACE CONTAINERS. Her kan du oppgi om dette skal være første liste med containere (det vil si at senere fremlengs rullinger vil gjøre om eventuelle ″tilføy container″-operasjoner som er beskrevet i databaseloggen) eller endelig liste (fremlengs rulling vil ikke gjøre om eventuelle ″tilføy container″-operasjoner).

Det er også mulig at containerne er bare for lesing, og da trenger du bare å definere lese-/skrivetilgang til containeren for å fortsette med gjenopprettingen.

# **SQL1278W Operasjonen fremlengs rulling ble riktig fullført. Aktive eller tvilsomme transaksjoner krevde tilbakestilling på noden(e)** *nodeliste***.**

**Forklaring:** Fremlengs rulling av et tabellplassdelsett til et bestemt tidspunkt ble riktig fullført, men en eller begge av disse situasjonene oppstod:

- 1. Det var en eller flere aktive transaksjoner på det oppgitte tidspunktet. Hver transaksjon ble tilbakestilt fra tabellplassene i tabellplassdelsettet.
- 2. Det var en eller flere tvilsomme transaksjoner på det oppgitte tidspunktet. Hver tvilsom transaksjon ble tilbakestilt fra tabellplassene i tabellplassdelsettet.

Transaksjoner som ble tilbakestilt fra tabellplassene i tabellplassdelsettet, kan fortsatt bli iverksatt i andre tabellplasser som ikke var involvert i fremlengs rulling.

Hvis ″,...″ blir vist på slutten av nodelisten, finner du en fullstendig liste over noder i administrasjonsvarslingsloggen.

(Merk: Hvis du bruker en partisjonert databasetjener, viser nodenummeret hvilken node feilen oppstod på. Ellers kan du bare overse nummeret.)

**Til brukeren:** Administrasjonsvarslingsloggen inneholder detaljerte opplysninger om transaksjonene som ble tilbakestilt ved gjenoppretting ved fremlengs rulling.

# **SQL1279W Enkelte indekser er kanskje ikke gjenopprettet.**

**Forklaring:** Det oppstod en feil under gjenoppretting av indeksen under omstart av databasen eller etter en omorganisering. Det førte til at enkelte indekser ikke ble riktig gjenopprettet. Du finner detaljerte opplysninger i administrasjonsvarslingsloggen.

Omstart av databasen eller omorganisering av tabellen var vellykket.

**Til brukeren:** Undersøk

administrasjonsvarslingsloggen for å finne ut hvorfor indeksen(e) ikke kunne gjenopprettes, og rett problemet. De ugyldige indeksene til en tabell blir gjenopprettet første gang tabellen blir brukt.

# **SQL1280N Stoppklokkeslettet som er sendt til fremlengs rulling må være likt eller før** *systemtid* **for databasen** *navn* **fordi minst en av tabellplassene allerede er rullet fremlengs til dette tidspunktet.**

**Forklaring:** Minst en av tabellplassene som er oppgitt for fremlengs rulling til et tidspunkt, er allerede rullet fremlengs til et tidligere tidspunkt. Den kan ikke rulle videre fremlengs.

**Til brukeren:** Utfør ett av disse punktene:

- v Gi kommandoen på nytt med stopptid *systemtid*.
- v Gjenopprett alle tabellplassene på nytt, og gi kommandoen med en stopptid tidligere enn *systemtid*.
- v Gjenopprett reservekopi(ene) av tabellplassene som ble tatt etter forrige fremlengs rulling av tabellplass til et bestemt tidspunkt, og gi kommandoen med samme stopptid.

Tidspunktet må oppgis i CUT (Coordinated Universal Time).

# **SQL1281N Tilkoblingen til databasen** *databasekallenavn* **ble ødelagt fordi røret** *rørnavn* **er brutt.**

**Forklaring:** Forbindelsen ble brutt fordi DB2-tjeneren brøt røret. Den aktive transaksjonen ble tilbakestilt.

**Til brukeren:** Send gjeldende kommando på nytt. Hvis du får samme feil igjen, kontakter du den tekniske servicerepresentanten.

Hvis sporingsfunksjonen var aktiv, starter du den

uavhengige sporingsfunksjonen (Independent Trace Facility) fra klarmeldingen til operativsystemet. Deretter kontakter du teknisk service og legger frem disse opplysningene:

Nødvendige opplysninger:

- v Problembeskrivelse
- SQLCODE eller meldingsnummer
- SQLCA-innhold, hvis det er mulig
- Sporingsfil, hvis det er mulig

**sqlcode**: -1281

**sqlstate**: 40504

## **SQL1282N Forsøket på å koble til databasen** *databasekallenavn* **mislyktes fordi alle rørforekomstene på** *rørnavn* **var opptatt.**

**Forklaring:** Forsøket på å koble til det oppgitte røret mislyktes, fordi forbindelsen ble avvist av DB2. Det er en grense for hvor mange forbindelser du kan koble til det oppgitte røret.

**Til brukeren:** Hev grensen for antall forbindelser på DB2-tjeneren, eller avslutt noen av applikasjonene som bruker det oppgitte røret, slik at du frigir ressurser til forbindelsen.

**sqlcode**: -1282

**sqlstate**: 08001

## **SQL1283N Forsøket på å koble til databasen** *databasekallenavn* **mislyktes fordi røret** *rørnavn* **blir brukt til en annen prosess.**

**Forklaring:** Navnet på det oppgitte røret er allerede i bruk av en annen prosess. Det oppgitte røret ble ikke startet.

**Til brukeren:** Velg et annet navn ved å definere systemvariabelen DB2PIPENAME, eller endre rørnavnet i de andre programmene som bruker det oppgitte røret.

#### **SQL1284N Forsøket på å koble til databasen** *databasekallenavn* **mislyktes fordi røret** *rørnavn* **ikke ble funnet.**

**Forklaring:** Tjeneren startet ikke støtte for det oppgitte røret, eller tjeneren bruker et annet navn på det oppgitte røret.

**Til brukeren:** Start databasesystemet og kontroller at støtte for det oppgitte røret blir startet. Hvis det er startet støtte for det oppgitte røret, må du kontrollere at navnet på det oppgitte røret er det samme mellom klient og tjener ved å definere systemvariabelen DB2PIPENAME med den samme verdien.

**sqlcode**: -1284

**sqlstate**: 08001

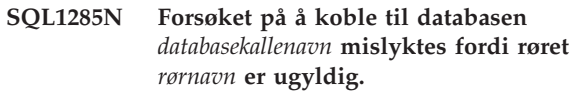

**Forklaring:** Det alternative rørnavnet som var definert i systemvariabelen DB2PIPENAME, er ikke gyldig.

**Til brukeren:** Verdien på systemvariabelen DB2PIPENAME må være et gyldig rørnavn. Rørnavnet må ikke inneholde mer enn åtte tegn, og det har de samme syntaktiske begrensningene som et vanlig navn.

**sqlcode**: -1285

**sqlstate**: 08001

#### **SQL1286N Forbindelsen til databasen** *databasekallenavn* **ble ødelagt fordi operativsystemet gikk tom for ressurser for røret** *rørnavn***.**

**Forklaring:** Det oppgitte røret mislyktes fordi operativsystemet gikk tom for ressurser (segmentveksling, lagerplass og filreferanser). Den aktive transaksjonen ble tilbakestilt.

**Til brukeren:** Frigi systemressursene og prøv på nytt.

**sqlcode**: -1286

**sqlstate**: 40504

## **SQL1287N ATTACH til forekomsten** *forekomst* **mislyktes fordi det navngitte røret** *rør* **ikke ble funnet.**

**Forklaring:** Tjeneren har ikke startet støtten for navngitt rør, eller navnet på forekomsten er feil.

**Til brukeren:** Kontroller at databasesystemet er startet på tjeneren og at støtten for det navngitte røret er startet. Kontroller at navnet på forekomsten er riktig.

#### **SQL1288N Den fjerntliggende tjeneren støtter ikke denne operasjonen.**

**Forklaring:** Den fjerntliggende tjeneren kjører på en 64 biters plattform som ikke støtter ikke-SQL-forespørsler fra versjon 7 (eller tidligere) 32 biters klienter.

**Til brukeren:** Utfør denne operasjonen på en klient som støttes.

## **SQL1290N Verdien til konfigurasjonsparameteren DFT\_CLIENT\_COMM i databasesystemet eller til systemvariabelen DB2CLIENTCOMM er ugyldig.**

**Forklaring:** Enten oppgav du en ugyldig verdi, eller så kan ikke måldatabasen bruke den oppgitte protokollen(e). Gyldige verdier er:

- v Unix-plattformer: TCPIP og APPC
- v OS/2: TCPIP, APPC, IPXSPX og NETBIOS
- v Windows: TCPIP, APPC (bare 32-biters Windows), NETBIOS og NPIPE

Hvis flere verdier er oppgitt, må de skilles med komma.

Merk at meldingen kan sendes tilbake fra en mellomnode i forbindelsen. Hvis du for eksempel prøver å koble deg til en DRDA-tjener via en DB2 Connect-portner og klienten ikke bruker GDS (global directory services), kan denne meldingen bli returnert fra DB2 Connect-portneren.

**Til brukeren:** Rett verdien og prøv på nytt.

**sqlcode**: -1290

**sqlstate**: 08001

**SQL1291N Det er oppdaget en feil i katalogtjenestene. Tjeneste:** *type katalogtjenester***, API:** *API***, funksjon:** *funksjon***, feilkode:** *returkode***.**

**Forklaring:** Katalogtjenestene oppdaget en feil. Du finner detaljerte opplysninger under symbolverdiene. Her er en forklaring av symbolverdiene:

*katalogtjenestetype*

Hvilken type katalogtjenester som blir brukt. Gyldige symboler er:

• DCE

- *API* Programmeringsgrensesnittet som brukes for å få tilgang til katalogtjenestene. Gyldige symboler er:
	- XDS/XOM

#### *funksjon*

Navnet på funksjonen i delsystemet katalogtjenester som returnerte feilkoden.

*Returkode*

Feilkoden som ble returnert fra funksjonen over. Betydningen av verdien er bestemt av hvilken API som blir brukt.

For XDS-funksjoner som for eksempel ds\_read, finner du returkodeverdiene i DCE-filen xds.h.

For XOM-funksjoner som for eksempel om\_get, finner du returkodeverdiene i DCE-filen xom.h.

Merk at meldingen kan sendes tilbake fra en mellomnode i forbindelsen. Hvis du for eksempel prøver å koble deg til en DRDA-tjener via en DB2 Connect-portner og klienten ikke bruker GDS (global directory services), kan denne meldingen bli returnert fra DB2 Connect-portneren.

**Til brukeren:** Kontroller at

- v produktet som inneholder katalogtjenestene er riktig installert og i drift.
- du er logget på katalogtjenestene med riktig autorisasjon for å få tilgang til katalogpostene, hvis pålogging kreves av katalogtjenesteformidleren, for eksempel DCE.

Hvis problemet fortsetter, tar du kontakt med den systemansvarlige for å finne årsaken til problemet ved hjelp av settet med symboler som oppgis i feilmeldingen.

**sqlcode**: -1291

**sqlstate**: 08001

#### **SQL1292N Globalnavnet på databasen eller databasesystemet er ugyldig.**

**Forklaring:** Globalnavnet på databasen eller databasesystemforekomsten kan ikke være NULL og kan ikke inneholde mer enn 255 tegn. Det må begynne med ″/.../″ eller ″/.:/″.

Merk at meldingen kan sendes tilbake fra en mellomnode i forbindelsen. Hvis du for eksempel prøver å koble deg til en DRDA-tjener via en DB2 Connect-portner og klienten ikke bruker GDS (global directory services), kan denne meldingen bli returnert fra DB2 Connect-portneren.

**Til brukeren:** Rett det globale navnet og prøv igjen.

## **SQL1293N Det ble funnet en feil i en post i globalkatalogen. Feilkode:** *feilkode***.**

**Forklaring:** Det ble funnet en feil i en av postene i den globale databasekatalogen som ble brukt. Forklaring på feilkodene:

- **1** Databaseobjektet inneholder ikke informasjon om autentisering.
- **2** Verken databaseobjektet eller posisjonsviserobjektet til databasen inneholder informasjon om kommunikasjonsprotokollen.
- **10** Posten er ikke et databaseobjekt.
- **11** Det obligatoriske databasenavnet i databaseobjektet ble ikke funnet, eller det er for langt.
- **12** Databaseprotokollen i databaseobjektet ble ikke funnet, eller den er for lang.
- **13** Det ble funnet en ugyldig verdi for autentisering i databaseobjektet.
- **14** Det var utilstrekkelig eller ugyldig informasjon om kommunikasjonsprotokollen i databaseobjektet.
- **15** Navnet på posisjonsviserobjektet til databasen ble ikke funnet i databaseobjektet.
- **16** Navnet på posisjonsviserobjektet til databasen i databaseobjektet er ugyldig.
- **20** Posten er ikke et posisjonsviserobjekt til databasen.
- **22** Det var utilstrekkelig eller ugyldig informasjon om kommunikasjonsprotokollen i posisjonsviserobjektet til databasen.
- **30** Posten er ikke et ruteinformasjonsobjekt.
- **31** Det ble ikke funnet noe informasjon om måldatabasen i ruteinformasjonsobjektet.
- **32** Det var ikke nok informasjon om måldatabasen i ruteinformasjonsobjektet.
- **33** Det ble ikke funnet noen passende portner i ruteinformasjonsobjektet.
- **34** Attributtet for autentisering på portneren er ugyldig.
- **35** Navnet på posisjonsviserobjektet til databasen for portneren er ugyldig.
- **36** Databasenavnet i måldatabasens informasjonsattributt for ruteinformasjonsobjektet ble ikke funnet, eller det er for langt.
- **37** Databaseprotokollen i måldatabasens informasjonsattributt for ruteinformasjonsobjektet ble ikke funnet, eller den er for lang.

Merk at du også kan få denne meldingen selv om delsystemet DCE ikke er i drift, eller hvis du ikke har tilstrekkelig rettighet til å lese posten i DCE-katalogen.

Merk at meldingen kan sendes tilbake fra en mellomnode i forbindelsen. Hvis du for eksempel prøver å koble deg til en DRDA-tjener via en DB2 Connect-portner og klienten ikke bruker GDS (global directory services), kan denne meldingen bli returnert fra DB2 Connect-portneren.

**Til brukeren:** Kontroller at delsystemet DCE er i drift, og at du har tilstrekkelig rettighet til å lese katalogposten. Hvis problemet vedvarer, må du kontakte den databaseansvarlige slik at feilen i katalogposten blir rettet. Se i *Administration Guide* hvis du trenger opplysninger om hvilket format du skal bruke på disse katalogobjektene.

**sqlcode**: -1293

**sqlstate**: 08001

# **SQL1294N Navnet på katalogbanen som brukes til global katalogtilgang, er ikke oppgitt, eller det er ugyldig.**

**Forklaring:** Hvis du skal bruke de globale katalogtjenestene, må du oppgi navnet på en katalogbane i konfigurasjonsparameteren *dir\_path\_name* i databasesystemet eller i systemvariabelen DB2DIRPATHNAME. Enten oppgav du ikke noe navn, eller så er det ugyldig.

Merk at meldingen kan sendes tilbake fra en mellomnode i forbindelsen. Hvis du for eksempel prøver å koble deg til en DRDA-tjener via en DB2 Connect-portner og klienten ikke bruker GDS (global directory services), kan denne meldingen bli returnert fra DB2 Connect-portneren.

**Til brukeren:** Kontakt den databaseansvarlige hvis du er i tvil om hva som er det riktige navnet. Oppgi riktig navn og prøv på nytt.

**sqlcode**: -1294

**sqlstate**: 08001

# **SQL1295N Navnet på ruteopplysningsobjektet som brukes til global katalogtilgang, er ikke oppgitt, eller det er ugyldig.**

**Forklaring:** Hvis du skal bruke de globale katalogtjenestene for å få tilgang til en fjerndatabase med en databaseprotokoll som ikke er obligatorisk for denne klienten, må du oppgi navnet på et ruteopplysningsobjekt i konfigurasjonsparameteren *route\_obj\_name* i databasesystemet eller i systemvariabelen DB2ROUTE. Enten oppgav du ikke noe navn, eller så er det ugyldig.

Merk at meldingen kan sendes tilbake fra en mellomnode i forbindelsen. Hvis du for eksempel prøver å koble deg til en DRDA-tjener via en DB2 Connect-portner og klienten ikke bruker GDS (global directory services), kan denne meldingen bli returnert fra DB2 Connect-portneren.

**Til brukeren:** Kontakt den databaseansvarlige hvis du er i tvil om hva som er det riktige objektnavnet. Oppgi riktig navn og prøv på nytt.

**sqlcode**: -1295

**sqlstate**: 08001

# **SQL1296N Du må oppgi gyldige verdier for konfigurasjonsparameterne DIR\_PATH\_NAME og DIR\_OBJ\_NAME i databasesystemet hvis parameteren DIR\_TYPE har en verdi som ikke er NONE.**

**Forklaring:** Disse tre parameterne er forbundet med hverandre. Hvis verdien til DIR\_TYPE er NONE, blir de andre to oversett. Hvis verdien til DIR\_TYPE ikke er NONE, må begge de andre inneholde gyldige verdier.

Disse reglene gjelder når verdien av DIR\_TYPE ikke er NONE:

- 1. Verdien til DIR\_PATH\_NAME og DIR\_OBJ\_NAME kan ikke være NULL (eller tom).
- 2. Hvis verdien til DIR\_TYPE er DCE, må verdien til DIR\_PATH\_NAME starte med DCE-spesialstrengene  $''/.../''$  eller  $''/$ .:/".

**Til brukeren:** Hvis du vil endre verdien til DIR\_TYPE, må du først kontrollere at parameterne DIR\_PATH\_NAME og DIR\_OBJ\_NAME er oppgitt med

# **SQL1300 - SQL1399**

#### **SQL1300N Ugyldig DCE-prinsipalnavn i katalogsetning.**

**Forklaring:** DCE-prinsipalnavnet i operasjonen katalogisere database er ugyldig. Følgende regler gjelder for DCE-prinsipalnavn:

- v Hvis AUTHENTICATION er oppgitt som DCE, må et prinsipalnavn være inkludert i katalogsetningen.
- v Hvis AUTHENTICATION ikke er oppgitt som DCE, må ikke et prinsipalnavn være inkludert i katalogsetningen.
- Maksimumslengden på prinsipalnavnet er 1024 byte.

**Til brukeren:** Kontroller at prinsipalnavnet samsvarer med reglene ovenfor, og send katalogkommandoen på nytt.

## **SQL1301N Det oppstod en feil under tilgang til tjenerens DCE-keytab-fil.**

**Forklaring:** Det oppstod en feil under tilgang til tjenerens DCE-keytab-fil. For at en keytab-fil skal være gyldig, må disse betingelsene være oppfylt:

- v Tjenerens keytab-fil må finnes, den må hete keytab.db2 og den må ligge i katalogen sqllib/security.
- v Det kan bare være en enkelt post i keytab-filen.

**Til brukeren:** Kontroller at DCE er startet. Så kontrollerer du at keytab-filen finnes og at den bare inneholder en enkelt post (med rgy\_edit). Prøv operasjonen på nytt.

## **SQL1302N Konverteringsfeil mellom DCE-prinsipal og DB2-autorisasjons-ID. Årsakskode:** *årsakskode***.**

**Forklaring:** Det oppstod en feil under konvertering av DCE-prinsipal til en DB2-autorisasjons-ID. Se årsakskodene nedenfor.

- 1. Manglende eller ugyldig DCE-bruker for konvertering av DB2-autorisasjons-ID
- 2. Manglende eller ugyldig DCE-gruppe for konvertering av DB2-autorisasjons-ID

**Til brukeren:** DCE-prinsipalen må ha en

gyldige verdier. Hvis du ikke vil oppgi noen verdi for parameterne DIR\_PATH\_NAME eller DIR\_OBJ\_NAME, må du først definere DIR\_TYPE med NONE.

## **SQL1297N Kommandoen støttes ikke på denne plattformen.**

**Forklaring:** Du kan ikke bruke funksjonen du bad om, på denne plattformen.

**Til brukeren:** Ikke bruk denne kommandoen.

ERA-konvertering til en DB2-autorisasjons-ID. Tilføy den manglende posten i DCE-registeret, og forsøk operasjonen på nytt.

**sqlcode**: -1302

**sqlstate**: 08001

#### **SQL1303N Sikkerhetsdemonen kan ikke startes på nytt.**

**Forklaring:** Et forsøk på å starte sikkerhetsdemonen på nytt mislyktes etter at kommunikasjonen mellom agentene og sikkerhetsdemonen var brutt eller sikkerhetsdemonen avsluttet unormalt. Alle nye tilkoblinger til databasesystemet blir avvist fordi autentisering ikke er mulig.

**Til brukeren:** Stopp databasesystemet og start det på nytt. Hvis kommandoen db2start ikke fungerer, følger du instruksjonene for den sql-koden.

**sqlcode**: -1303

**sqlstate**: 58004

## **SQL1304N TCP/IP-sikkerhetstypen SOCKS er ugyldig.**

**Forklaring:** TCP/IP-sikkerhetstypen SOCKS i TCP/IP-protokollstrukturen til kommandoen Catalog Node er ugyldig med autentiseringstypen DCE.

**Til brukeren:** Kontroller at du ikke bruker kombinasjonen av TCP/IP-protokollen med sikkerhetstypen SOCKS og autentiseringstypen DCE.

**sqlcode**: -1304

**sqlstate**: 08001

## **SQL1305N Det oppstod en intern DCE-feil.**

**Forklaring:** DB2-behandlingen mislyktes på grunn av en intern DCE-feil.

**Til brukeren:** Kontroller at DCE er startet. Hvis du får samme feil igjen, bør du kontakte det tekniske servicepersonalet.

**sqlcode**: -1305

**sqlstate**: 58004

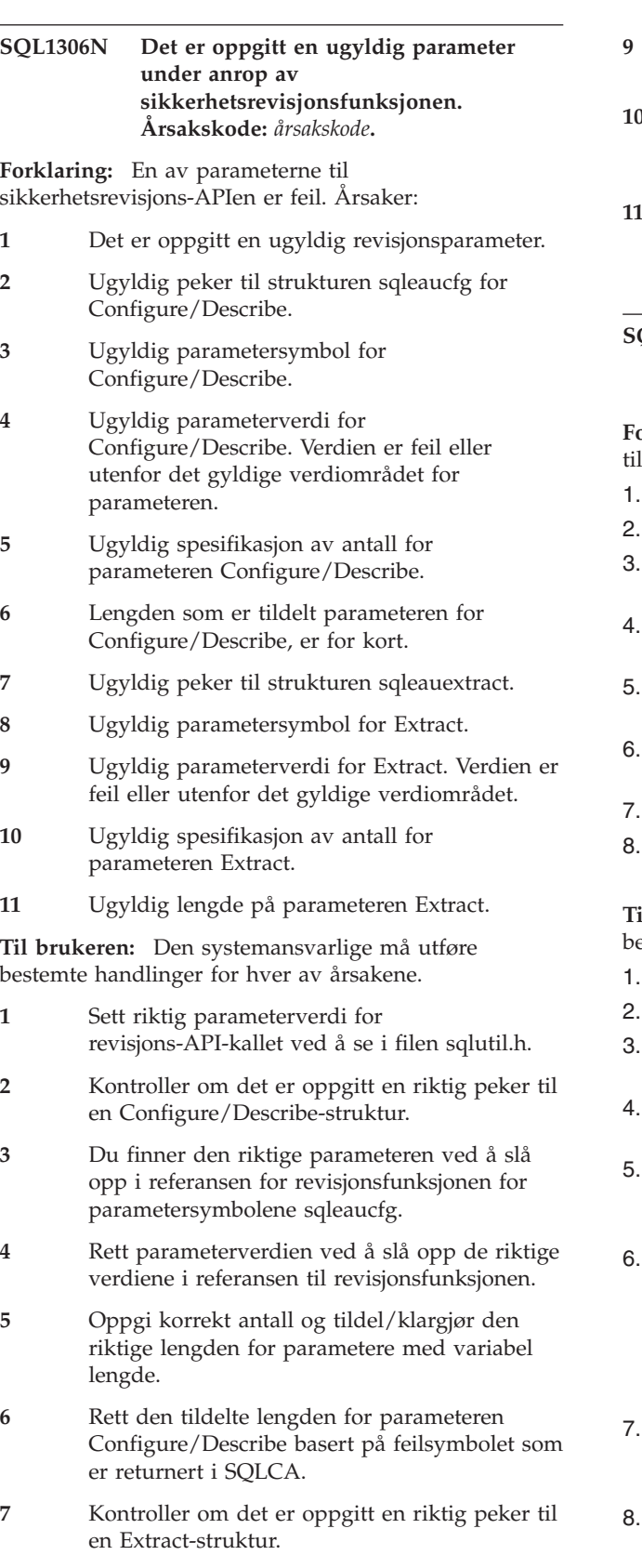

**8** Du finner den riktige parameteren ved å slå

opp i seksjonen for revisjonsfunksjonen for parametersymbolene sqleauextract.

- **9** Rett parameterverdien ved å slå opp de riktige verdiene i referansen til revisjonsfunksjonen.
- **10** Oppgi korrekt antall og tildel/klargjør den riktige lengden for parametere med variabel lengde.
- **11** Rett den tildelte lengden for parameteren Extract basert på feilsymbolet som er returnert i SQLCA.

# **SQL1307N Det oppstod en feil under anrop av sikkerhetsrevisjonsfunksjonen. Årsakskode:** *årsakskode***.**

**Forklaring:** Anropet av sikkerhetsrevisjon-APIen førte en feil. Årsaker:

- Revisjonen er allerede startet.
- Revisjonen er allerede stoppet.
- 3. Ugyldig kontrollsum for revisjonskonfigurasjonsfilen.
- 4. Revisjonsbanenavnet, som er standard eller brukerdefinert, er for langt.
- 5. Kan ikke oppdatere konfigurasjonsfilen. Enten er filsystemet fullt eller du har ikke full skrivetilgang.
- Konfigurasjonsfilen ble ikke funnet. Filen, eller katalogen som inneholder filen, mangler.
- Extract-filen ble ikke funnet.
- Ugyldig format på revisjonspostene under Extract. Filen er ødelagt.

**Til brukeren:** Den systemansvarlige må utføre estemte handlinger for hver av årsakene.

- Du behøver ikke å gjøre noe.
- Du behøver ikke å gjøre noe.
- Gjenopprett konfigurasjonsfilen fra en reservekopi eller gi kommandoen 'audit reset'.
- Velg et annet revisjonsbanenavn som har riktig lengde.
- 5. Hvis filautorisasjonene er feil, endrer du disse slik at eieren får skrivetilgang. Hvis filsystemet er fullt, må du frigjøre plass før du går videre.
- Hvis konfigurasjonsfilen for revisjon mangler, må du gjenopprette den fra en reservekopi, eller sende kommandoen 'reset' slik at filen bruker standardverdiene. Hvis katalogen mangler, må du gjenopprette den fra en reservekopi eller gjenopprette databasesystemforekomsten.
- Kontroller at filen finnes i den oppgitte banen. Hvis filen mangler, gjenoppretter du den fra en reservekopi hvis det er mulig.
- Revisjonsloggen er antakeligvis ødelagt. Hvis problemet fortsetter for andre revisjonsloggfiler, må du kontakte servicepersonale for DB2.

## **SQL1308W Revisjonsutrekkingsfunksjonen (Extract Facility) er ferdig med behandlingen.** *antall poster* **poster ble trukket ut.**

**Forklaring:** Revisjonsutrekkingsfunksjonen fullførte behandlingen på riktig måte og trakk ut det oppgitte antallet poster.

**Til brukeren:** Hvis ingen poster ble trukket ut, må du kontrollere at banenavnet for extract inneholder extract-filer og at extract-parameterne er riktige.

## **SQL1309N Ugyldig navn på prinsipaltjener.**

**Forklaring:** Navnet på prinsipaltjeneren som er oppgitt i databasekatalogsetningen, finnes ikke i DCE-registeret. På grunn av det, kan det ikke skaffes en DCE-tilgangskode for DB2-tjeneren.

**Til brukeren:** Kontroller at prinsipalnavnet i databasekatalogposten tilsvarer DCE-prinsipalen som brukes av DB2-tjeneren. Det kan hende det er nødvendig å oppgi det fullstendige prinsipalnavnet.

**sqlcode**: -1309

**sqlstate**: 08001

**SQL1310N DCS-katalogtjenesten (Database Connection Services) mislyktes under forsøket på å få tilgang til DCS-katalogen.**

**Forklaring:** DCS-katalogtjenesten (Database Connection Services) fikk ikke tilgang til DCS-katalogfilen.

Funksjonen kan ikke utføres.

**Til brukeren:** Utfør funksjonen en gang til etter at du har gjort en av disse tingene:

- v Hvis du føyer til en post i katalogen for databasetilkoblingstjenester, må du kontrollere at det er nok lagerplass til at katalogfilen kan bli større.
- v Kontroller at ikke et annet program som er aktivt samtidig, prøver å få tilgang til filen.
- v Kontroller at katalogfilen ikke er ødelagt. Hvis den ikke kan gjenopprettes, må du slette den og gjenopprette den eller gjenopprette den fra en reservekopi.

## **SQL1311N Systemet finner ikke DCS-katalogen (Database Connection Services).**

**Forklaring:** Katalogen ble ikke funnet. Den kan være slettet.

Funksjonen kan ikke utføres.

**Til brukeren:** Bruk CATALOG DCS DATABASE-kommandoen for å føye en katalogpost til katalogen for databasetilkoblingstjenester, eller gjenoppretter katalogen fra en reservekopi.

# **SQL1312W DCS-katalogen (Database Connection Services) er tom.**

**Forklaring:** Det ble gjort et forsøk på å lese innholdet i katalogen for databasetilkoblingstjenester, men det finnes ingen poster der.

Behandlingen fortsetter, men senere kommandoer som forutsetter tilgjengelige poster, kan ikke bli behandlet.

**Til brukeren:** Bruk CATALOG DCS DATABASE-kommandoen for å føye katalogposter til katalogen, eller gjenopprett en reservekopi som inneholder poster.

# **SQL1313N DCS-katalogen (Database Connection Services) er full.**

**Forklaring:** Posten kan ikke tilføyes katalogen for databasetilkoblingstjenester fordi katalogen allerede har nådd sin maksimale størrelse.

Funksjonen kan ikke utføres.

**Til brukeren:** Slett en eller flere poster fra katalogen før du tilføyer flere poster.

# **SQL1314N Adressen til DCS-katalogparameteren (Database Connection Services) er ugyldig.**

**Forklaring:** Applikasjonen brukte en adresse som ikke er gyldig for denne parameteren. Enten peker adressen til en buffer som ikke er tildelt, eller så er ikke bufferen stor nok til å inneholde de nødvendige dataene.

Funksjonen kan ikke utføres.

**Til brukeren:** Kontroller at applikasjonen har tildelt det nødvendige bufferområdet og gi kommandoen på nytt.

## **SQL1315N Det lokale databasenavnet er ugyldig.**

**Forklaring:** Det ble oppgitt et lokalt databasenavn som inneholder tegn som ikke er gyldige. Alle tegnene må være fra databasesystemets hovedtegnsett.

Funksjonen kan ikke utføres.

**Til brukeren:** Kontroller at tegnene som er brukt i det lokale databasenavnet, er fra databasesystemets basistegnsett, og gi kommandoen på nytt.

# **SQL1316N Det ble ikke funnet noen post i katalogen til databasetilkoblingstjenester for det oppgitte lokale databasenavnet.**

**Forklaring:** Det ble ikke funnet noen post i katalogen for databasetilkoblingstjenester som passet til det lokale databasenavnet som ble oppgitt.

Funksjonen kan ikke utføres.

**Til brukeren:** Kontroller at navnet på den lokale databasen er riktig, og gi kommandoen på nytt.

#### **SQL1317N Det lokale databasenavnet finnes fra før i katalogen til databasetilkoblingstjenester.**

**Forklaring:** Posten kunne ikke føyes til katalogen fordi den allerede har en post for det lokale databasenavnet.

Funksjonen kan ikke utføres.

**Til brukeren:** Oppgi et entydig lokalt databasenavn eller slett den eksisterende posten og tilføy den nye.

# **SQL1318N Elementlengden** *navn* **i inndatastrukturen for parameter 1, er ugyldig.**

**Forklaring:** Lengdeverdien i poststrukturen for katalogen for databasetjenester kan ikke være mindre enn null og ikke større enn den største lengden for elementet den representerer.

Funksjonen kan ikke utføres.

**Til brukeren:** Hvis et element i katalogens poststruktur blir oppgitt, må den tilknyttede lengdeverdien representere antall byte i elementet. Ellers må lengdeverdien være null. Kontroller at alle strukturelementene for katalogposter har de nødvendige kjennetegnene og lengdene for kommandoen, og gi kommandoen på nytt.

## **SQL1319N DCS-katalogpostene (Database Connection Services) er ikke samlet inn.**

**Forklaring:** Det ble mottatt en forespørsel om å kopiere alle katalogpostene, men det er enten ikke mottatt noen tidligere forespørsel om å samle postene, eller forespørselen om å samle postene mislyktes.

Funksjonen kan ikke utføres.

**Til brukeren:** Gi en forespørsel om å åpne katalogen og samle postene. Gi deretter kommandoen på nytt.

## **SQL1320N Det kan ikke gis tilgang til DCS-katalogen (Database Connection Services) nå.**

**Forklaring:** En forespørsel om tilgang til katalogen for databasetjenester mislyktes. Tilgang til katalogen for databasetjenester er avhengig av hvilken tilgangstype det blir spurt om og aktiviteten i katalogen. Hvis forespørselen gjelder oppdatering av katalogen, må ikke katalogen være aktiv. Hvis forespørselen gjelder lesing av katalogen, blir det gitt tilgang hvis ikke katalogen er i ferd med å bli oppdatert.

Funksjonen kan ikke utføres.

**Til brukeren:** Vent til den nåværende aktiviteten er ferdig, og gi deretter kommandoen på nytt.

# **SQL1321N Struktur-IDen som er oppgitt i katalogstrukturen, er ugyldig.**

**Forklaring:** Struktur-IDen som ble mottatt i poststrukturen for katalogen, representerer ikke noen kjent verdi.

Funksjonen kan ikke utføres.

**Til brukeren:** Kontroller at struktur-IDen som er gitt i poststrukturen for katalogen, er en gyldig verdi, og gi deretter kommandoen på nytt.

# **SQL1322N Det oppstod en feil under skrivingen til revisjonsloggfilen.**

**Forklaring:** DB2-revisjonsfunksjonen oppdaget en feil da den ble startet for å registrere en revisjonsaktivitet til loggen. Det er ikke plass på filsystemet som revisjonsloggen ligger på. Frigi plass på filsystemet eller kutt revisjonsloggen for å redusere størrelsen.

Når mer plass er tilgjengelig, bruker du db2audit til å tømme eventuelle data fra minnet og tilbakestille revisjonsfunksjonen til klar status. Kontroller at riktig uttrekking er foretatt, eller at det er tatt en kopi av loggen før den blir kuttet, for du kan ikke gjenopprette poster som er slettet.

**Til brukeren:** Den systemansvarlig bør utføre den foreslåtte opprettingsprosedyren slik at revisjonsfunksjonen kan gjenoppta loggingen.

**sqlcode**: -1322

**sqlstate**: 58030

# **SQL1323N Det oppstod en feil under forsøket på å få tilgang til revisjonskonfigurasjonsfilen.**

**Forklaring:** db2audit.cfg kunne ikke åpnes, eller den er ugyldig. Mulige årsaker:

- v Filen db2audit.cfg finnes enten ikke, eller så er den skadet. Utfør en av handlingene nedenfor.
	- Gjenopprett fra en lagret versjon av filen.
	- Tilbakestill revisjonsfunksjonens konfigurasjonsfil ved å gi tilbakestillingskommandoen fra den utførbare filen db2audit.

**Til brukeren:** Den systemansvarlig bør utføre den foreslåtte handlingen slik at problemet kan løses.

**sqlcode**: -1323

**sqlstate**: 57019

## **SQL1325N Fjerndatabasemiljøet støtter ikke kommandoen eller et av kommandovalgene.**

**Forklaring:** Det ble gjort forsøk på å gi en DB2-kommando eller -kommandovalg som er bestemt for arbeidsstasjonsdatabasen til en vertsdatabase

gjennom DB2 Connect eller forent tjener. Kommandoene nedenfor fører til denne feilen når de blir gitt til en DB2 for MVS-, en DB2 for OS/400- eller en SQL/DS-database:

- OPSTAT (samle inn operasjonsstatus)
- DARI (grensesnitt for fjerndatabase)
- GETAA (hente administrative rettigheter)
- GETTA (hente rettigheter til tabell)
- v PREREORG (forberede omorganisering av tabell)
- v REORG (kalle opp omorganiseringsfunksjonen)
- v RQSVPT/ENSVPT/RLBSVPT (forespørsler om deltransaksjoner)
- v RUNSTATS (kjøre statistikker)
- COMPOUND SQL ATOMIC STATIC (enhetlig sammensatt SQL)
- ACTIVATE DATABASE
- DEACTIVATE DATABASE

I tillegg fører disse kommandoene til feilen når de brukes med feil valg:

- IMPORT (importere tabell). Filtypen må være IXF, COMMITCOUNT må være 0 for frakoblet import eller må ikke være automatisk for tilkoblet import, og det første ordet i Action String (f.eks ″REPLACE til ...″) må være INSERT.
- v EXPORT (eksportere tabell). Filtypen må være IXF.

Kommandoen kan ikke behandles.

**Til brukeren:** Ikke gi denne kommandoen til en vertsdatabase gjennom DB2 Connect eller forent tjener.

# **SQL1326N Du får ikke tilgang til filen eller katalogen** *navn***.**

**Forklaring:** Du får ikke tilgang til filen eller katalogen *navn* fordi autorisasjonen er feil, banen er feil eller det ikke er nok plass i katalogen eller banen.

**Til brukeren:** Kontroller at banen eller filnavnet som er oppgitt i kommandoen er gyldig, at du har riktig autorisasjon for å få tilgang til banen eller filen og at det er nok plass til å lagre filen. Rett problemet og gi kommandoen på nytt. Kontakt den systemansvarlige hvis du fremdeles får feil.

## **SQL1327N Et implisitt tilkoblingsforsøk mislyktes.** *databasenavn* **er et ugyldig databasenavn.**

**Forklaring:** Et forsøk på å utføre en implisitt tilkobling mislyktes. Syntaksen til kallenavnet for databasen som er oppgitt i systemvariabelen DB2DBDFT, er ikke gyldig. Databasenavnet må inneholde 1 til 8 byte, og alle tegnene må være fra databasesystemets hovedtegnsett.

Kommandoen kan ikke behandles.

**Til brukeren:** Rett kallenavnet på databasen som er

oppgitt med systemvariabelen DB2DBDFT, og gi kommandoen på nytt. Hvis du bruker kommandolinjebehandler, må du gi kommandoen ″avslutt DB2″ før du gir kommandoen på nytt. Hvis du ikke vil at det skal utføres en implisitt tilkobling, fjerner du systemvariabelen DB2DBDFT.

**sqlcode**: -1327

**sqlstate**: 2E000

# **SQL1328N Et implisitt tilkoblingsforsøk mislyktes. Databasekallenavnet eller databasenavnet** *navn* **ble ikke funnet i den lokale databasekatalogen.**

**Forklaring:** Et forsøk på å utføre en implisitt tilkobling mislyktes. Databasenavnet som er oppgitt med systemvariabelen DB2DBDFT, er ikke navnet på en eksisterende database. Databasen ble ikke funnet i databasekatalogen.

Kommandoen kan ikke behandles.

Legg merke til at en CONNECT RESET-forespørsel som gis i en distribuert arbeidsenhet vil forsøke en implisitt tilkobling til standarddatabasen. Det kan være årsaken til feilen.

## **Til brukeren:**

- v Rett kallenavnet på databasen som er oppgitt med systemvariabelen DB2DBDFT, og gi kommandoen på nytt.
- v Hvis planen er å fjerne en tilkobling mens du jobber i et miljø for distribuert arbeidsenhet, kan det være et alternativ å erstatte CONNECT RESET-setningen med en DISCONNECT- eller RELEASE-setning.
- v Hvis du bruker kommandolinjebehandler, må du gi kommandoen ″avslutt DB2″ før du gir kommandoen på nytt.
- v Hvis du ikke vil at det skal utføres en implisitt tilkobling, fjerner du systemvariabelen DB2DBDFT.

**sqlcode**: -1328

**sqlstate**: 42705

## **SQL1329N Banespesifikasjonen er for lang.**

**Forklaring:** Spesifikasjonen av banen som følge av kommandoen, overskrider største lengde som støttes av databasesystemet. Banen kan ikke være lengre enn 215 tegn. Under oppretting av database, katalogisering av database, åpning av database for søking og endring av databasekommentar blir

databasesystemforekomstnavnet føyd til på slutten av banen som er oppgitt.

**Til brukeren:** Kontroller at det fulle navnet på den absolutte eller relative tilgangsbanen, inkludert databasesystemforekomstnavnet, ikke overskrider 215 tegn. Rett banen og gi kommandoen på nytt.

## **SQL1330N Det symbolske mottakernavnet** *navn* **er ugyldig.**

**Forklaring:** Navnet på symbolsk mottaker i CPIC-protokollstrukturen i kommandoen for å katalogisere noder (CATALOG NODE), er enten ikke oppgitt eller lenger enn tillatt. Navnet kan bestå av fra 1 til 8 byte.

**Til brukeren:** Kontroller at navnet på symbolsk mottaker er oppgitt, og at det ikke er lenger enn 8 byte. Gi kommandoen på nytt med gyldig symbolsk mottaker.

# **SQL1331N CPIC-sikkerhetstypen** *type* **er ugyldig.**

**Forklaring:** CPIC-sikkerhetstypen som er oppgitt i CPIC-protokollstrukturen i kommandoen for å katalogisere noder (CATALOG NODE), er ugyldig. Sikkerhetstypen spesifiserer sikkerhetsinformasjonen som skal inkluderes når en databaseklient tildeler en samtale med en partner-LU, slik det er definert i LU 6.2-arkitekturen. Gyldige verdier for sikkerhetstyper er:

- SQL\_CPIC\_SECURITY\_NONE
	- Ingen opplysninger om tilgangssikkerhet blir inkludert.
		- **Merk:** Dette støttes ikke ved bruk av forent tjener. Når DB2 Connect blir brukt, er det bare støttet når autentiseringstypen er DCE, KERBEROS eller SERVER\_ENCRYPT.
- SOL CPIC SECURITY SAME
	- En bruker-ID blir inkludert sammen med en indikator som spesifiserer at bruker-IDen allerede er kontrollert. Dette støttes ikke når autentiseringstypen SERVER brukes med DB2 Connect eller forent tjener, eller når autentiseringstypen er DCE, KERBEROS eller SERVER\_ENCRYPT.
- v SQL\_CPIC\_SECURITY\_PROGRAM
	- Både en bruker-ID og et passord blir inkludert. Dette støttes ikke når autentiseringstypen CLIENT brukes med DB2 Connect eller når autentiseringstypen er DCE, KERBEROS eller SERVER\_ENCRYPT.

**Til brukeren:** Sett sikkerhetstypen til en av verdiene ovenfor og gi kommandoen på nytt.

**sqlcode**: -1331

**sqlstate**: 08001

## **SQL1332N Vertssystemnavnet** *navn* **er ugyldig.**

**Forklaring:** Vertsnavnet i TCP/IP-protokollstrukturen i kommandoen for å katalogisere noder (CATALOG NODE), er enten ikke oppgitt eller lengre enn tillatt lengde. Navnet må ha fra 1 til 255 tegn, og alle tegnene kan ikke være blanktegn.

**Til brukeren:** Kontroller at vertsnavnet er oppgitt, og at det ikke er lenger enn 255 tegn. Gi kommandoen på nytt med et gyldig vertsnavn.

## **SQL1333N Tjenestenavnet** *navn* **er ugyldig.**

**Forklaring:** Tjenestenavnet i TCP/IPprotokollstrukturen i kommandoen for å katalogisere noder (CATALOG NODE), er enten ikke oppgitt eller lengre enn tillatt lengde. Navnet må ha fra 1 til 14 tegn, og alle tegnene kan ikke være blanktegn.

**Til brukeren:** Kontroller tjenestenavnet er oppgitt, og at det ikke er lenger enn 14 tegn. Gi kommandoen på nytt med gyldig tjenestenavn.

# **SQL1334N Databasetjeneren kan ikke brukes til å rute en fjernforespørsel til en annen databasetjener i denne konfigurasjonen.**

**Forklaring:** Det ble gjort et forsøk på å rute en forespørsel via en databasetjener ved hjelp av en kombinasjon av klient og måldatabasetjener som det ikke er støtte for. Enten ble det brukt en klient eller måldatabase fra før versjon 2, eller så ble det forsøkt å rute forespørselen fra en DRDA-klient til en DRDA-måldatabase. Forespørselen må rutes direkte fra klienten til noden der måldatabasen kjøres.

**Til brukeren:** Avkatalogiser databasen på klientmaskinen og katalogisere så databasen og oppgi noden der databasen faktisk ligger. Kontroller at noden også er katalogisert.

# **SQL1335N Navnet på applikasjonsklienten er ugyldig.**

**Forklaring:** Navnet på applikasjonsklienten som ble oppgitt, inneholder tegn som ikke er gyldige. Alle tegnene må være fra databasesystemets hovedtegnsett.

**Til brukeren:** Kontroller at tegnene som er brukt i navnet på applikasjonsklienten, er fra databasesystemets basistegnsett, og gi kommandoen på nytt.

# **SQL1336N Den fjerntilkoblede vertsmaskinen** *vertssystem* **ble ikke funnet.**

**Forklaring:** Systemet kan ikke bestemme adressen til vertsmaskinen som er fjerntilkoblet. Mulige årsaker:

- v Det ble oppgitt et ugyldig vertssystem da TCP/IP-noden ble katalogisert.
- Det ble oppgitt riktig vertssystem, men det var ikke definert i noen TCP/IP-navnetjenere som du har tilgang til fra noden eller i vertssystemfilen på klienten.
- v TCP/IP-navnetjeneren der vertssystemet ble definert, var ikke tilgjengelig da du prøvde å koble deg til.
- TCP/IP kjører ikke.

**Til brukeren:** Kontroller at TCP/IP kjører og at vertssystemet som ble oppgitt under katalogisering av TCP/IP-noden, har riktig navn, og at det er definert i en tilgjengelig navnetjener eller i den lokale vertssystemfilen.

Brukere av forent system: Kontroller at den fjerntilkoblede vertsmaskinen er riktig katalogisert i tabellen SYSCAT.SERVERS.

#### **SQL1337N Tjenesten** *tjenestenavn* **ble ikke funnet.**

**Forklaring:** Systemet kan ikke behandle portnummeret som er tilknyttet tjenestenavnet. Mulige årsaker:

- v Det ble oppgitt feil tjenestenavn da TCP/IP-noden ble katalogisert.
- Det ble oppgitt riktig tjenestenavn, men det var ikke definert i service-filen på klienten.

Brukere av forent system: Denne situasjonen kan også oppdages av datakilden.

**Til brukeren:** Kontroller at tjenestenavnet som ble oppgitt under katalogisering av TCP/IP-noden, er riktig, og at det er definert i den lokale service-filen.

Brukere av forent system må også kontrollere at navnet er definert i filen services på datakilden.

#### **SQL1338N Den symbolske mottakeren** *symbolsk mottaker* **ble ikke funnet.**

**Forklaring:** Systemet fant ikke tilleggsinformasjonen som er tilknyttet den symbolske mottakeren du oppgav. Mulige årsaker:

- v Det ble oppgitt feil symbolsk mottaker da CPIC NODE ble katalogisert.
- v Den symbolske mottakeren med tilleggsinformasjonen ble ikke definert i SNA-delsystemet.
- v SNA-delsystemet for kommunikasjon er ikke startet.

**Til brukeren:** Kontroller at den symbolske mottakeren som ble oppgitt under katalogisering av CPIC-noden, er riktig, og at den er definert i det lokale SNA-delsystemet.

Start SNA-delsystemet for kommunikasjon hvis det ikke er startet.

## **SQL1339N** *n* **SQL-feil ble oppdaget under utføringen av en ikke-enhetlig sammensatt SQL-setning, og de har denne identifikasjonen:** *feil1 feil2 feil3 feil4 feil5 feil6 feil7***.**

**Forklaring:** En eller flere SQL-delsetninger i en sammensatt SQL-setning resulterte i SQL-feil (negative returkoder).

Feilsymbolene (token) blir ikke returnert for CLI/ODBC-applikasjoner. CLI/ODBC-applikasjoner

kan bruke SQLGetDiagRec, SQLGetDiagField eller SQLError APIer for å få mer informasjon om hver feil.

**Til brukeren:** Undersøk opplysningene om feilidentifikasjonen. <n> <feilX>-symboler blir vist, maksimalt 7 stykker. Hver <feilX> representerer feil i en SQL-setning. Feilene vises i den rekkefølgen de ble oppdaget. Hvis meldingen ikke er formatert, finner du denne informasjonen fra og med det andre symbolet i SQLERRMC-feltet (symboler skilles med den heksadesimale verdien 0xFF på en byte).

Hver <feilX> har formatet PPPSSSSS der

- **PPP** representerer plasseringen til setningen som forårsaket feilen i den sammensatte SQL-blokken, og den er venstrejustert. For eksempel: Hvis den første setningen mislyktes, inneholder dette feltet tallet en (″1 ″).
- **SSSSS** representerer SQLSTATE til setningen som mislyktes.

Du finner flere opplysninger ved å undersøke selve SQLCAen. Det tredje SQLERRD-feltet inneholder antallet rader som påvirkes av den sammensatte SQL-setningen, det fjerde SQLERRD-feltet inneholder plasseringen av den siste setningen som var vellykket. Det femte SQLERRD-feltet inneholder antall rader som påvirkes av referanseintegritet når DB2-klient/tjenerog SQL/DS-databaser brukes. Det sjette SQLERRD-feltet inneholder antall setninger som mislyktes (negative årsakskoder i SQLCODES).

**sqlcode**: -1339

**sqlstate**: 56091

**SQL1340N Filtjeneren** *filtjener* **ble ikke funnet.**

**Forklaring:** Systemet fant ikke den oppgitte filtjeneren på nettverket. Mulige årsaker:

- v Det ble oppgitt feil navn på *filtjeneren* da IPX/SPX-noden ble katalogisert.
- v Det ble oppgitt riktig navn på *filtjeneren*, men filtjeneren var ikke tilgjengelig da du prøvde å koble deg til.

**Til brukeren:** Kontroller at navnet på *filtjeneren* som ble oppgitt under katalogisering av IPX/SPX-noden, er riktig, og at filtjeneren er tilgjengelig på nettverket.

## **SQL1341N Du må oppgi en arbeidsstasjon i konfigurasjonsfilen til klientdatabasesystemet.**

**Forklaring:** Det er ikke oppgitt noen arbeidsstasjon i konfigurasjonsfilen til klientdatabasesystemet. Du må oppgi en arbeidsstasjon, når du bruker NetBIOS til å kommunisere med tjeneren.

**Til brukeren:** Oppgi en arbeidsstasjon i konfigurasjonsfilen til klientdatabasesystemet.

## **SQL1342N Navnet på filtjeneren** *navn* **mangler eller er ugyldig.**

**Forklaring:** Navnet på filtjeneren som er oppgitt i kommandoen/APIen, mangler eller er ikke gyldig.

**Til brukeren:** Kontroller at det ble oppgitt en filtjener, at navnet ikke inneholder ugyldige tegn og at det ikke er lengre enn 48 tegn. Gi kommandoen/APIen på nytt med et gyldig navn på filtjener.

## **SQL1343N Objektnavnet** *navn* **mangler eller er ugyldig.**

**Forklaring:** Objektet som ble oppgitt i kommandoen/APIen, mangler eller er ikke gyldig.

**Til brukeren:** Kontroller at objektet ble oppgitt, at navnet ikke inneholder ugyldige tegn og at det ikke er lengre enn 48 tegn. Gi kommandoen/APIen på nytt med et objektnavn.

#### **SQL1350N Applikasjonen har ikke riktig status til å behandle denne forespørselen. Årsakskode =** *årsakskode***.**

**Forklaring:** Tilsvarer *returkode*:

- **01** Applikasjonen behandler nå SQL og kan ikke behandle funksjonskommandoen du bad om.
- **02** En forespørsel om reservekopiering blir nå behandlet. Det ble mottatt en advarsel fra det første funksjonskallet som indikerer at det er nødvendig med flere forespørsler før reservekopieringen kan fullføres.
- **03** En forespørsel om gjenoppretting blir nå behandlet. Det ble mottatt en advarsel fra det første funksjonskallet som indikerer at det er nødvendig med flere forespørsler før gjenopprettingen kan fullføres.
- **04** En forespørsel om fremlengs rulling blir nå behandlet. Det ble mottatt en advarsel fra det første funksjonskallet som indikerer at det er nødvendig med flere forespørsler før fremlengs rulling kan fullføres.
- **05** En forespørsel om innlasting blir nå behandlet. Det ble mottatt en advarsel fra det første funksjonskallet som indikerer at det er nødvendig med flere forespørsler før innlastingen kan fullføres.
- **07** Brukere av forent system: Applikasjonen kan ikke behandle denne kommandoen etter å ha utført SQL-setninger.

**Til brukeren:** Tilsvarer *returkode*:

**01** Fullfør arbeidsenheten (bruk enten COMMIT eller ROLLBACK) før du sender denne kommandoen på nytt.

- **02-05** Send nødvendige kall for å fullføre funksjonen som pågår, og gi deretter denne kommandoen på nytt.
- **07** Brukere av forent system: Applikasjonen må sende kommandoene etter at det er opprettet forbindelse til databasesystemet, men før andre SQL-setninger.

#### **SQL1360N Den aktive behandlingen kan ikke avbrytes.**

**Forklaring:** Brukeren forsøkte å avbryte en prosess som ikke kan avbrytes.

**Til brukeren:** Ikke forsøk å avbryte den aktive prosessen.

# **SQL1361W Utføringstiden har overskredet tidsgrensen. Vil du avbryte den?**

**Forklaring:** Hvis en kommando bruker lenger tid enn en forhåndsdefinert tidsgrense, blir du spurt om du vil avbryte eller ikke.

Denne meldingen gjelder bare i Windows, og blir vist i et tilleggsvindu.

**Til brukeren:** Du kan velge JA - avbryt nå; NEI fortsette, ikke flere forespørsler; AVBRYT - fortsett, samme tidsgrense.

#### **SQL1362W En eller flere av parameterne som ble sendt for umiddelbar endring, ble ikke endret dynamisk. Klientendringer blir aktivert neste gang du starter applikasjonen eller gir TERMINATE-kommandoen. Tjenerendringer blir aktivert neste gang du gir kommandoen DB2START.**

## **Forklaring:** Noen endringer i

databasesystemkonfigurasjonen kunne ikke aktiveres umiddelbart. For disse parameterne blir endringene bare aktivert etter at DB2 blir startet. Dette skjer vanligvis når DB2START er utført på en tjener, og når du har startet applikasjonen igjen på en klient.

**Til brukeren:** Hvis du vil se hvilke parameterendringer som ble aktivert dynamisk, og hvilke som ikke ble det, henter du konfigurasjonsparameterne for databasesystemet og viser parameterdetaljene ved hjelp av denne kommandoen:

DB2 GET DBM CFG SHOW DETAIL

Endringer i konfigurasjonsparameterne kan bare aktiveres dynamisk hvis du er tilkoblet forekomsten. Ikke alle konfigurasjonsparametere støtter dynamisk oppdatering. Hvis du vil se hvilke parametere som kan endres dynamisk, slår du opp i Administration Guide.

Hvis det ble sendt flere parametere i en gruppe, sender du parameterne enkeltvis. Hvis en

konfigurasjonsparameter ikke kunne endres dynamisk, utfører du et eller flere av disse punktene:

- v for brukerapplikasjoner: stopp og start applikasjonen
- v for CLP: TERMINATE og opprett ny forbindelse
- for en tjener: oppgi DB2STOP og DB2START

## **SQL1363W En eller flere av parameterne som ble sendt for umiddelbar endring, ble ikke endret dynamisk. For disse konfigurasjonsparameterne må alle applikasjoner kobles fra denne databasen før endringene blir aktivert.**

**Forklaring:** Konfigureringskommandoen for database er behandlet. Alle endringene blir imidlertid ikke behandlet umiddelbart. Etter at applikasjonene er koblet fra databasen, blir endringene aktivert når den første applikasjonen blir tilkoblet databasen.

**Til brukeren:** Hvis du vil se hvilke parameterendringer som ble aktivert dynamisk, og hvilke som ikke ble det, henter du konfigurasjonsparameterne for databasen og viser parameterdetaljene ved hjelp av denne kommandoen: DB2 GET DB CFG FOR

<databasekallenavn> SHOW DETAIL

Endringer i konfigurasjonsparameterne for databasen kan bare aktiveres dynamisk hvis du er tilkoblet databasen. Ikke alle konfigurasjonsparametere støtter dynamisk oppdatering. Hvis du vil se hvilke parametere som kan endres dynamisk, slår du opp i Administration Guide.

Hvis det ble sendt flere parametere i en gruppe, sender du parameterne enkeltvis. Hvis en konfigurasjonsparameter ikke kunne endres dynamisk, utfører du et eller flere av disse punktene:

- v Kontroller at alle applikasjoner er koblet fra databasen, og gi kommandoen db2 connect to.
- v Bind pakkene på nytt etter at de nye konfigurasjonsparameterne er aktivert, slik at de nye verdiene blir brukt under bindingen.
- v Bruk kommandoen FLUSH PACKAGE CACHE til å ugyldiggjøre dynamiske setninger i SQL-hurtigbufferen.

# **SQL1364W En eller flere av konfigurasjonsparameterne ble satt til AUTOMATIC i et tilfelle der parameteren ikke støtter AUTOMATIC.**

**Forklaring:** En eller flere av

konfigurasjonsparameterne ble satt til AUTOMATIC i et tilfelle der parameteren ikke støtter AUTOMATIC.

**Til brukeren:** Hvis parameterendringene ble sendt som en gruppe, må du sende endringene på nytt

enkeltvis for å se hvilke parameterendringene som var vellykket.

Hvis det bare ble sendt en parameter, angir denne meldingen at verdien AUTOMATIC ikke er støttet for denne parameter.

Hvis du vil vite hvilke konfigurasjonsparametere som støtter AUTOMATIC-verdien, slår du opp i Administration Guide.

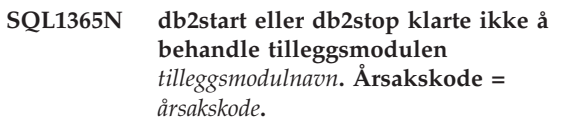

**Forklaring:** Mislykket behandling på tjenersiden for tilleggsmodulen *plugin-navn* for sikkerhet. Forklaringen som tilhører *årsakskode* er:

- **1** Tilleggsmodul for sikkerhet ble ikke funnet.
- **2** Kan ikke laste inn tilleggsmodulen for sikkerhet.
- **3** Flere enn en tilleggsmodul for Kerberos-sikkerhet er oppgitt i databasesystemets SRVCON\_GSSPLUGIN\_LISTkonfigurasjonsparameter.
- **4** Ingen tilleggsmoduler for Kerberos-basert sikkerhet er oppgitt i konfigurasjonsparameterne SRVCON\_AUTH eller AUTHENTICATION for databasesystemet.
- **5** Nødvendig API mangler i tilleggsmodulen for sikkerhet.
- **6** Feil type tilleggsmodul for sikkerhet.
- **7** Det ble oppdaget en feil under fjerning av tilleggsmodulen for sikkerhet.
- **8** Ugyldig navn på tilleggsmodul for sikkerhet.
- **9** API-versjonene som er rapportert av tilleggsmodulen for sikkerhet, er ikke kompatibel med DB2.
- **10** Tilleggsmodulen for sikkerhet oppdaget en uventet feil på databasetjeneren.
- **11** Databasesystemets SRVCON\_GSSPLUGIN\_LISTkonfigurasjonsparameter er ikke definert. GSSPLUGIN eller GSS\_SERVER\_ENCRYPT er oppgitt i databasesystemets SRVCON\_AUTHeller AUTHENTICATIONkonfigurasjonsparametere.

**Til brukeren:** Instruksjonene som er knyttet til *årsakskode*, er:

**1** Kontroller at den angitte tilleggsmodulen for sikkerhet finnes i tjenerens plug-in-katalog.

- **2** Se om du finner årsaken til feilen i administrasjonsvarslingsloggen. Rett feilen som er angitt i administrasjonsvarslingsloggen.
- **3** Kontroller at bare en enkelt tilleggsmodul for Kerberos-sikkerhet er oppgitt i databasesystemets SRVCON\_GSSPLUGIN\_LISTkonfigurasjonsparameter.
- **4** Oppgi en tilleggsmodul for Kerberos-sikkerhet i databasesystemets SRVCON\_GSSPLUGIN\_LISTkonfigurasjonsparameter, eller unnlat å oppgi Kerberos i konfigurasjonsparameterne SRVCON\_AUTH eller AUTHENTICATION for databasesystemet.
- **5** Se om du finner det nødvendige API-navnet som mangler, i administrasjonsvarslingsloggen. Tilføy den manglende APIen til tilleggsmodulen for sikkerhet.
- **6** Oppgi riktig type tilleggsmodul for sikkerhet i riktig konfigurasjonsparameter for databasesystemet. Du kan for eksempel ikke oppgi en tilleggsmodul som er avhengig av bruker-ID og passord for databasesystemets SRVCON\_GSSPLUGIN\_LISTkonfigurasjonsparameter.
- **7** Se om du finner årsaken til feilen i administrasjonsvarslingsloggen. Rett feilen som er angitt i administrasjonsvarslingsloggen.
- **8** Oppgi et gyldig navn på tilleggsmodulen for sikkerhet. Navnet bør ikke inneholde katalogbanen.
- **9** Kontroller at sikkerhetsmodulenm bruker en API-versjon som støttes, og at den rapporterer riktig versjonsnummer.
- **10** Se om du finner mer informasjon i administrasjonsvarslingsloggen på klienten og tjeneren. Rett feilen som er angitt i administrasjonsvarslingsloggen.
- **11** Oppgi minst en GSS-API-basert tilleggsmodul for sikkerhet i databasesystemets SRVCON\_GSSPLUGIN\_LISTkonfigurasjonsparameter, eller oppgi en annen autentiseringstype for konfigurasjonsparameterne SRVCON\_AUTH eller AUTHENTICATION.

# **SQL1366N Det oppstod en behandlingsfeil i tilleggsmodulen** *plugin-navn* **for sikkerhet på klienten. Årsakskode =** *årsakskode***.**

**Forklaring:** Tilleggsmodulen for sikkerhet på klientsiden returnerte en feil. Forklaringen som tilhører *årsakskode* er:

- 1. Nødvendig API mangler i tilleggsmodulen for sikkerhet.
- 2. Feil type tilleggsmodul for sikkerhet.
- 3. Kan ikke laste inn klientens tilleggsmodul for sikkerhet.
- 4. Kan ikke fjerne tilleggsmodulen for sikkerhet.
- 5. Ugyldig navn på tilleggsmodul.
- 6. API-versjonene som er rapportert av tilleggsmodulen for sikkerhet, er ikke kompatibel med DB2.
- 7. Tilleggsmodulen for sikkerhet oppdaget en uventet feil.
- 8. Ugyldig klientrettigheter.
- 9. Tilleggsmodul for sikkerhet mottok informasjon om utløpte rettigheter.

**Til brukeren:** Instruksjonene som er knyttet til *årsakskode*, er:

- 1. Se om du finner navnet på den nødvendige APIen som mangler, i administrasjonsvarslingsloggen. Tilføy den manglende APIen til tilleggsmodulen for sikkerhet.
- 2. Oppgi riktig type tilleggsmodul for sikkerhet i riktig konfigurasjonsparameter for databasesystemet. Du kan for eksempel ikke oppgi en tilleggsmodul som er avhengig av bruker-ID og passord for databasesystemets SRVCON\_GSSPLUGIN\_LISTkonfigurasjonsparameter.
- 3. Se om du finner årsaken til feilen i administrasjonsvarslingsloggen. Rett feilen som er angitt i administrasjonsvarslingsloggen.
- 4. Se om du finner årsaken til feilen i administrasjonsvarslingsloggen. Rett feilen som er angitt i administrasjonsvarslingsloggen.
- 5. Oppgi et gyldig navn på tilleggsmodulen for sikkerhet. Navnet bør ikke inneholde katalogbanen.
- 6. Kontroller at sikkerhetsmodulenm bruker en API-versjon som støttes, og at den rapporterer riktig versjonsnummer.
- 7. Se om du finner mer informasjon i administrasjonsvarslingsloggen på klienten og tjeneren. Rett feilen som er angitt i administrasjonsvarslingsloggen.
- 8. Kontroller at klientrettighetsinformasjonen (generert av db2secGenerateInitialCred eller levert som en innkommende delegert rettighet), er i et format som gjenkjennes av tilleggsmodulen for sikkerhet. Siden rettigheten vil bli brukt til å klargjøre kontekst, må den være en INITIATE- eller BOTH-rettighet.
- 9. Brukeren som sender setningen, må ha skaffe seg riktige rettigheter (eller skaffe de opprinnelige rettighetene på nytt), og deretter sende setningen igjen.

## **SQL1367N Manglende operativsystemkonfigurasjon for støtte av ressursregler.**

**Forklaring:** Ressursregler støtter ikke gjeldende operativsystemkonfigurasjon.

**Til brukeren:** Installer riktig operativsystemnivå eller deaktiver registervariabelen DB2\_RESOURCE\_POLICY.

## **SQL1368N Ugyldig konfigurasjon for ressursregler.**

**Forklaring:** Ressursregelfilen er ugyldig.

**Til brukeren:** Rett regeldefinisjonen som er oppgitt av filen som er definert i registervariabelen DB2\_RESOURCE\_POLICY.

Deaktiver støtte for ressursregler ved å tømme registervariabelen DB2\_RESOURCE\_POLICY eller sett DB2\_RESOURCE\_POLICY til AUTOMATIC for automatisk konfigurering.

#### **SQL1369N Ugyldig XML-dokument.**

**Forklaring:** Det gjeldende XML-dokumentet er ugyldig.

**Til brukeren:** Valider XML-dokumentet før du fortsetter.

**SQL1370N Mislykket forsøk på å stenge forekomsten eller databasen** *navn1* **fordi forekomsten eller databasen** *navn2* **allerede er stengt av bruker-IDen** *bruker-ID***. Stengingstype:** *type***.**

**Forklaring:** Det ble gjort et forsøk på å stenge en forekomst eller database som ville forårsaket overlappende stenging, som for eksempel at du stenger en forekomst når databasen allerede er stengt av en annen bruker.

Stengingstypen *type* viser til forekomsten eller databasen som allerede er stengt, og 1 viser til en forekomst og 2 til en database.

**Til brukeren:** Spør brukeren som har stengt forekomsten eller databasen, når stengingen av DB2 vil bli opphevet, og send forespørselen på nytt etter det tidspunktet.

**SQL1371W Forekomsten eller databasen** *navn* **er allrede stengt. Stengingstype:** *stengingstype***.**

**Forklaring:** Det ble gjort et forsøk på å stenge en forekomst eller database som allerede er stengt.

**Til brukeren:** Du behøver ikke å gjøre noe.

## **SQL1372N Kan ikke utføre en stenging mens en transaksjon er under behandling.**

**Forklaring:** En bruker forsøkte å stenge en database eller forekomst mens han/hun hadde ufullførte arbeidsenheter. Det kan ikke utføres stenging i denne statusen.

**Til brukeren:** Fullfør arbeidsenheten (bruk enten COMMIT eller ROLLBACK) og prøv forespørselen på nytt.

**SQL1373W Kan ikke oppheve stenging av forekomsten eller databasen** *navn* **fordi den var ikke stengt.**

**Forklaring:** Oppheving av stenging mislyktes fordi forekomsten eller databasen ikke var stengt.

**Til brukeren:** Kontroller at du opphever stengingen for den riktige forekomsten eller databasen.

**SQL1374N Kunne ikke tilbakestille stengingen av forekomsten eller databasen** *navn* **fordi den var stengt av brukeren** *bruker-ID***.**

**Forklaring:** Forekomsten eller databasen er stengt, men det var ikke du som stengte den.

**Til brukeren:** Kontroller at du tilbakestiller stengingen for den riktige forekomsten eller databasen.

## **SQL1375N Det ble sendt en ugyldig parameter til APIen. Det er feil i parameteren** *parameterkode***.**

**Forklaring:** *parameterkode* viser til parameteren som det er feil i:

**1** omfang

**2** alternativer

Verdien kan være utenfor det gyldige verdiområde, eller den kan være ugyldig.

**Til brukeren:** Kontroller syntaksen til APIen, rett parameteren og prøv på nytt.

# **SQL1380N Det oppstod en uventet Kerberos-sikkerhetsfeil.**

**Forklaring:** Det oppstod en uventet Kerberos-sikkerhetsfeil under autentiseringen.

**Til brukeren:** Du behøver ikke å gjøre noe.

## **SQL1381N Grensesnittet til sikkerhetsleverandøren er ikke tilgjengelig.**

**Forklaring:** Autentiseringen mislyktes fordi grensesnittet til sikkerhetsleverandøren (SSPI=Security Support Provider Interface) ikke var tilgjengelig.

**Til brukeren:** Når du kjører under Windows, må du kontrollere at filen security.dll finnes i systemkatalogen. Kontroller også at SSPI støttes for operativsystemet som brukes.

#### **SQL1382N Kerberos-støtte er ikke tilgjengelig.**

**Forklaring:** Autentiseringen mislyktes fordi det ikke er installert Kerberos-støtte.

**Til brukeren:** Kontroller at det er installert Kerberos-støtte og at den fungerer, deretter prøver du tilkoblingen på nytt.

#### **SQL1383N Målprinsipalnavnet er ikke gyldig.**

**Forklaring:** Målprinsipalnavnet som ble oppgitt i CATALOG DATABASE-kommandoen, er ikke gyldig.

**Til brukeren:** Fjern databaseposten som har det ugyldige målprinsipalnavnet ved å bruke UNCATALOG DATABASE-kommandoen. Katalogiser databaseposten på nytt med et gyldig målprinsipalnavn ved å bruke CATALOG DATABASE-kommandoen og prøv tilkoblingen på nytt.

Når du kjører i et Windows-operativsystem, er målprinsipalnavnet påloggingsnavnet for DB2-tjenesten, i formatet <domenenavn>\<bruker-ID>.

#### **SQL1384N Kan ikke fullføre gjensidig autentisering.**

**Forklaring:** Tilkoblingen mislyktes fordi klienten eller tjeneren ikke kunne fullføre gjensidig autentisering.

**Til brukeren:** Hvis målprinsipalnavnet ble oppgitt i CATALOG DATABASE-kommandoen, må du kontrollere at målprinsipalnavnet er gyldig for tjeneren som klienten prøver å tilkoble eller tilknytte.

Når du kjører i et Windows-operativsystem, er målprinsipalnavnet påloggingsnavnet for DB2-tjenesten, i formatet <domenenavn>\<bruker-ID>.

Hvis målprinsipalnavnet er ugyldig, kontakter du IBM Kundeservice for å hjelp.

#### **SQL1390C Systemvariabelen DB2INSTANCE er ikke definert, eller den er ugyldig.**

**Forklaring:** Systemvariabelen DB2INSTANCE er ikke definert, eller den er ikke satt til en gyldig forekomsteier.

**Til brukeren:** Sett systemvariabelen DB2INSTANCE til navnet på forekomsten du skal bruke. Hvis du ikke vet navnet på forekomsten du skal bruke, eller hvordan du setter systemvariabelen DB2INSTANCE til forekomstnavnet, kan du se i *Administration Guide*.

Brukere av forent system: Du finner informasjon om DB2INSTANCE i *Federated Systems Guide*.

Kontroller at systemvariabelen PATH inneholder banen

sqllib/adm i home-katalogen til forekomsten du vil bruke (for eksempel /u/instance/sqllib/adm, der /u/instance er home-katalogen til forekomsteieren på et UNIX-system).

#### **SQL1391N Databasen brukes av en annen forekomst i databasesystemet.**

**Forklaring:** Forespørselen mislyktes fordi databasen brukes av en annen forekomst av databasesystemet (en database kan bare brukes av en forekomst). Årsaken kan være et forsøk på å få tilgang til en database på et montert filsystem som er tilgjengelig for en annen forekomst på en annen maskin.

Dette kan også skje hvis du har en åpen tilkobling (gjennom SNA) til en database og databasesystemet ble avbrutt.

#### **Til brukeren:**

- v Kontroller at du bruker riktig database, og sørg for at ingen andre forekomster bruker databasen.
- Hvis databasesystemet ble avbrutt og du har en kommandolinje- behandler som er koblet til systemet, må du kjøre en db2-avslutning for å lukke den åpne tilkoblingen, før du prøver å koble deg til igjen.

**sqlcode**: -1391

**sqlstate**: 51023

#### **SQL1392N Det er ikke støtte for at flere applikasjonsforekomster bruker** *prep,-bind,-import,-export***.**

**Forklaring:** I WINDOWS kan bare en forekomst av prep, bind, import eller export kjøres om gangen.

**Til brukeren:** I WINDOWS må du ikke prøve å starte mer enn en applikasjon som bruker prep, bind, import eller export.

## **SQL1393C Systemvariabelen DB2PATH er ikke definert, eller den er ugyldig.**

**Forklaring:** Systemvariabelen DB2PATH er ikke definert, eller den ble ikke oppgitt med en gyldig katalogbane.

**Til brukeren:** Definer systemvariabelen DB2PATH med katalogen der databasesystemet er installert.

#### **SQL1394N Forekomsten er ikke definert.**

**Forklaring:** Den nye forekomsten kan ikke refereres i applikasjonen fordi forekomsten ikke er definert.

**Til brukeren:** Kontroller at den oppgitte forekomsten finnes. Bruk kommandoen db2ilist for å vise en liste over forekomster:

db2ilist

#### **SQL1395N Kan ikke bytte til en annen forekomst fordi applikasjonen bruker flere kontekster.**

**Forklaring:** Forespørselen om å bytte til en annen forekomst mislyktes fordi applikasjonen bruker flere kontekster.

**Til brukeren:** Kontroller at applikasjonen ikke bruker flere kontekster før du veksler til en annen forekomst.

## **SQL1396N Kan ikke bytte til en annen forekomst fordi applikasjonen er koblet til en database eller tilknyttet en forekomst.**

**Forklaring:** Forespørsel om å bytte til en annen forekomst mislyktes fordi applikasjonen er koblet til en

# **SQL1400 - SQL1499**

# **SQL1400N Autentisering blir ikke støttet.**

**Forklaring:** Autentiseringstypen som er oppgitt, er ikke en type som støttes.

Kommandoen kan ikke utføres.

**Til brukeren:** Brukeren må gi kommandoen på nytt med gyldig parameterverdi.

Du finner et utsnitt over gyldige autentiseringstyper i *Application Development Guide*.

## **SQL1401N Autentiseringstyper samsvarer ikke.**

**Forklaring:** Brukeren forsøker å knytte seg til en fjerndatabase som er katalogisert på den lokale noden med en annen autentiseringstype enn den fjerntilkoblede noden.

Brukere av forent system: Denne meldingen kan også vises når:

- v En datakilde er identifisert i SYSCAT.SERVEROPTIONS med SETTING='N' for OPTION ='PASSWORD' og datakilden kjøres ikke i betrodd klientmodus (det vil si at datakilden forventer et passord).
- v datakilden er identifisert i SYSCAT.SERVEROPTIONS med SETTING='Y' for OPTION ='PASSWORD', og datakilden kjører i betrodd klientmodus (det vil si at datakilden ikke forventer et passord).
- Det er ikke oppgitt noe tjeneralternativ for OPTION='PASSWORD' i SYSCAT.SERVEROPTIONS og standardverdien på systemet for PASSWORD er ikke i samsvar med passordkravene for datakilden.

**Til brukeren:** Kommandoen kan ikke utføres.

Brukeren må katalogisere databasekallenavnet på klienten på nytt med samme autentiseringstype som fjerndatabasen. Gi kommandoen på nytt.

Brukere av forent system:

database eller tilknyttet en forekomst.

**Til brukeren:** Kontroller at applikasjonen ikke er tilkoblet en database eller tilknyttet en forekomst før du veksler til en annen forekomst.

#### **SQL1397N DB2-tjenesten klarte ikke å logge på.**

**Forklaring:** DB2-tjenesten startet ikke på grunn av en feil ved påloggingen,

**Til brukeren:** Hvis du starter DB2 administrasjonstjeneren, bruker du kommandoen DB2ADMIN SETID for å definere en ny påloggingsbruker. Hvis du starter en DB2-tjener i Windows NT, kan du definere påloggingsbrukeren for en DB2-tjeneste fra vinduet Tjenester i kontrollpanelet.

- v Hvis problemet er at datakilden krever et passord, men SYSCAT.SERVEROPTIONS inneholder SETTING='N' for OPTION='PASSWORD' for den tjeneren, endrer du SYSCAT.SERVEROPTIONS slik at den reflekterer de reelle datakildepassordkravene ved hjelp av SQL-setningen ALTER SERVER SQL.
- v Hvis problemet er at datakilden ikke krever et passord, men SYSCAT.SERVEROPTIONS inneholder SETTING='Y' for OPTION='PASSWORD' for den tjeneren, endrer du SYSCAT.SERVEROPTIONS slik at den reflekterer de reelle datakildepassordkravene ved hjelp av SQL-setningen ALTER SERVER SQL.
- Hvis tjeneralternativet for OPTION='PASSWORD' ikke er definert i SYSCAT.SERVEROPTIONS, oppretter du en post ved hjelp av SQL-setningen CREATE SERVER SQL som reflekterer de reelle passordkravene til datakilden.

**sqlcode**: -1401

**sqlstate**: 08001

#### **SQL1402N Kan ikke autentisere bruker på grunn av uventet systemfeil.**

**Forklaring:** Kontakt den systemansvarlige. På Unix-baserte systemer kan det hende at filen *db2ckpw* ikke inneholder de riktige tillatelsene, eller at systemet har for lite segment-/sidevekslingsplass. I Windows NT kan det hende at sikkerhetstjenesten i DB2 ikke er startet, eller at kontoen er låst.

Kommandoen kan ikke utføres.

Brukere av forent system: Denne situasjonen kan også oppdages av datakilden.

**Til brukeren:** På Unix-baserte systemer må den systemansvarlige kontrollere at filen *db2ckpw* inneholder de riktige tillatelsene, og at systemet har nok segment-/sidevekslingsplass. I Windows NT må den systemansvarlige sjekke at sikkerhetstjenesten i

DB2 er installert og startet. Hvis tjenesten kjører, må du kontrollere at kontoen ikke er låst.

#### **SQL1403N Bruker-IDen og/eller passordet som ble oppgitt, er ugyldig.**

**Forklaring:** Bruker-IDen og/eller passordet som er oppgitt, er feil eller ikke en gyldig kombinasjon av bruker-ID/passord, eller så har databasen du forsøker å knytte deg til, autentiseringstypen SERVER uten at det ble oppgitt noe bruker-ID og passord sammen med CONNECT TO-setningen.

Hvis DB2 Connect blir brukt, kan problemet være at DCS-katalogposten for vertsmaskinforbindelsen ikke ble funnet.

Hvis det opprettes en forbindelse fra en OS/2-klient til en UNIX-basert tjener med en autentiseringstjener og bruker-IDen og passordet tas fra Brukerprofiler (UPM), må bruker-IDen på tjeneren defineres med små bokstaver og passordet med store bokstaver.

Kommandoen kan ikke utføres.

Brukere av forent system: Denne situasjonen kan også oppdages av datakilden.

**Til brukeren:** Oppgi riktig kombinasjon av bruker-ID og passord.

Brukere av forent system: Kontroller at posten i SYSCAT.USEROPTIONS inneholder riktig bruker-ID og passord for datakilden som brukes.

**sqlcode**: -1403

**sqlstate**: 08004

## **SQL1404N Passordet er gått ut.**

**Forklaring:** Passordet ditt er gått ut.

**Til brukeren:** Endre passordet og prøv forespørselen igjen med det nye passordet. Du kan bruke DB2 Klientkonfigureringsassistent eller CLP-kommandoene CONNECT og ATTACH til å endre passordet.

**sqlcode**: -1404

**sqlstate**: 08004

# **SQL1405N Kan ikke kommunisere med lokal DB2-autentiseringstjener.**

**Forklaring:** Applikasjonen ble ikke autentisert på grunn av en feil under kommunikasjonen med den lokale DB2-autentiseringstjeneren.

**Til brukeren:** Kontroller at DB2-autentiseringstjeneren er startet ved å gi kommandoen nedenfor fra en OS/2-klarmelding.

detach db2upm

# **SQL1415N Setningen ble bare kompilert for feilsøking og er ikke utført.**

**Forklaring:** Setningen ble behandlet gjennom deler av systemet for å samle feilinformasjon ved hjelp av tjenestefunksjoner. Du har ikke utført de nødvendige trinnene for at setningen kan behandles videre.

**Til brukeren:** Feilen sendes for å unngå at systemet fortsetter å behandle setninger som er klargjort med tjenestefunksjoner og er forventet.

## **SQL1420N For mange sammenkjedingsoperatorer.**

**Forklaring:** Databasesystemet har nådd en intern grense under evalueringen av et uttrykk, med lange eller store objektstrenger (LOB), som inneholder sammenkjedingsoperatorer.

**Til brukeren:** Reduser antallet sammenkjedinger i uttrykket og prøv igjen.

**sqlcode**: -1420

**sqlstate**: 54001

# **SQL1421N Det oppstod en MBCS-konverteringsfeil under konverteringen av en vertsvariabel eller sqlvar** *nummer* **til eller fra wchar\_t-format. Årsakskode =** *årsakskode***.**

**Forklaring:** En C/C++-applikasjon med innfelte SQL-setninger ble forkompilert med alternativet WCHARTYPE CONVERT. Under utføring fikk applikasjonen en feil som oppstod under konverteringen i enten wcstombs(), for inndatavertsvariabler, eller mbstowcs(), for utdatavertsvariabler. Vertsvariabelen eller sqlvar-verdien indikerer hvilket dataelement som ga feilen. Gyldige årsakskoder er:

**1** det oppstod problemer med inndata

**2** det oppstod problemer med utdata

**Til brukeren:** Hvis applikasjonsdataene allerede er i MBCS-format, må du kompilere applikasjonen på nytt med WCHARTYPE NOCONVERT og bygge på nytt. Hvis applikasjonsdataene skal ha wchar\_t-format, kan inndataene i wcstombs() være ødelagt. Rett dataene og utfør applikasjonen på nytt.

**sqlcode**: -1421

**sqlstate**: 22504

# **SQL1422N Containerstørrelsen er ugyldig.**

**Forklaring:** En av containerne som skal brukes i den databasestyrte tabellplassen, er enten for stor eller for liten. En container må være minst 2 \* områdestørrelsen lang. Den maksimale størrelsen på en container er avhengig av operativsystemet. Den vanligste systemgrensen er 2 gigabyte (524288 sider på 4 kB).

**Til brukeren:** Du finner detaljerte opplysninger i administrasjonsvarslingsloggen. Rett deretter SQL-setningen.

**sqlcode**: -1422

**sqlstate**: 54039

#### **SQL1423N Spørringen inneholder en kolonne med LOB-datatype.**

**Forklaring:** Spørringen inneholder en kolonne med datatypen BLOB, CLOB eller DBCLOB. Slike datatyper kan normalt ikke behandles av klienter fra tidligere versjoner enn 2.1.

Feilsituasjonen samsvarer med advarselen SQLCODE +238. Du finner flere opplysninger om feilen i den meldingen. Klientnivået som får denne meldingen kan ikke behandle BLOB-datatyper. Det er mulig CLOB- og DBCLOB-datatyper kan behandles ved hjelp av SUBSTR-funksjonen eller ved å sette datatypen i SQLDA til en av tegndatatypene som er tilgjengelige i versjon 1, hvis ikke LOB-kolonnen er større enn lengden som støttes for tegndatatypen.

**Til brukeren:** Endre spørringen og utelat alle kolonner med datatypen BLOB, CLOB eller DBCLOB. Dette er eneste mulighet hvis spørringen inneholder en BLOB-kolonne. Hvis kolonnen (for eksempel C1) er CLOB, kan du bruke CAST(C1 AS LONG VARCHAR) for å få de første 32700 tegnene. For en DBCLOB-kolonne (DC1) kan du bruke CAST(DC1 AS LONG VARGRAPHIC) for å få de første 16350 tegnene. Hvis applikasjonskoden kan endres, kan du føye til kode for å endre SQLDA slik at LONG VARCHAR eller LONG VARGRAPHIC brukes for CLOB og DBCLOB.

**sqlcode**: -1423

**sqlstate**: 56093

**SQL1424N For mange referanser til overgangsvariabler og overgangstabellkolonner, eller så er radlengden for disse referansene for lang. Årsakskode =** *årsakskode***.**

**Forklaring:** Utløseren inneholder et REFERENCING-ledd som identifiserer en eller flere overgangstabeller og overgangsvariabler. Utløserhandlingen inneholder referanser til overgangstabellkolonner eller overgangsvariabler der en av tilstandene nedenfor er identifisert med årsakskode:

- **1** refererer til flere kolonner enn tillatt i en tabell
- **2** total lengde på referansene overskrider maksimal lengde på en rad i en tabell

**Til brukeren:** Reduser antallet referanser til overgangsvariabler og overgangstabellkolonner i utløserhandlingen, slik at lengden reduseres eller det

totale antallet slike referanser er lavere enn største antall kolonner i en tabell.

**sqlcode**: -1424

**sqlstate**: 54040

#### **SQL1425N Det ble oppgitt et passord uten bruker-ID.**

**Forklaring:** Kommandoer/APIer som godtar en bruker-ID og et passord, godtar ikke et passord uten en bruker-ID.

**Til brukeren:** Gi kommandoen/APIen på nytt og oppgi en bruker-ID hvis du oppgir et passord.

# **SQL1426N Det er ikke definert noen standardforekomst.**

**Forklaring:** Hvis en eksplisitt 'koble til forekomst' ikke er utført, prøver forekomstkommandoene å opprette en implisitt tilkobling til en standardforekomst. Standardforekomsten defineres i systemvariablene DB2INSTDFT og DB2INSTANCE. Hvis ingen av disse er definert, kan det ikke lages noen implisitt tilkobling.

**Til brukeren:** Definer en av disse systemvariablene med en gyldig forekomst, og gi kommandoen på nytt.

## **SQL1427N Det finnes ingen kobling til en forekomst.**

**Forklaring:** Applikasjonen er ikke koblet til en forekomst. Kommandoen/APIen du prøvde å gi, kan ikke utføres hvis det ikke finnes en kobling til en forekomst.

**Til brukeren:** Hvis feilen skjedde under frakobling fra forekomsten, kan du fortsette behandlingen. Hvis feilen skjedde under utføring av andre kommandoer, må du koble deg til en forekomst og gi kommandoen som mislyktes, på nytt.

## **SQL1428N Applikasjonen er allerede koblet til** *node1***, men kommandoen som ble sendt, krever tilkobling til** *node2* **for å bli utført på en vellykket måte.**

**Forklaring:** Hvis kommandoen skal bli utført på en vellykket måte, må du koble deg til en annet node enn den som er tilkoblet nå. Applikasjonen må enten ikke ha noen tilkobling når kommandoen blir gitt, eller allerede være koblet til noden som kommandoen krever.

**Til brukeren:** Kontroller at applikasjonen ikke har noen tilkobling før du gir kommandoen, eller at tilkoblingen som finnes, er til den riktige noden.

#### **SQL1429N Det ble ikke laget noen post i nodekatalogen der navnet på noden samsvarer med verdien til systemvariabelen DB2INSTANCE.**

**Forklaring:** CATALOG NODE-kommandoen eller APIen tillater ikke poster med noder som samsvarer med verdien til systemvariabelen DB2INSTANCE.

**Til brukeren:** Velg en annen node enn det som blir katalogisert, og prøv kommandoen på nytt.

#### **SQL1430N Databasenavnet** *database* **ble ikke funnet i systemets databasekatalog på noden** *node***.**

**Forklaring:** Når bestemte databaser oppgis til databaseprogrammet, må disse databasene ligge enten på noden du er koblet til, eller på den lokale noden.

**Til brukeren:** Kontroller at alle databasene som er oppgitt i forespørselen, ligger på noden som du er koblet til, eller på den lokale noden. Send forespørselen på nytt.

#### **SQL1431N Den relative banen** *bane* **er ikke tillatt ved fjernutføring.**

**Forklaring:** Når applikasjoner ikke ligger på tjeneren, er det ikke tillatt med relative baner.

**Til brukeren:** Oppgi en fullstendig bane som er gyldig på tjeneren, og gi kommandoen på nytt.

## **SQL1432N Det ble sendt en forespørsel til en tjener ved hjelp av en databaseprotokoll som tjeneren ikke godtar.**

**Forklaring:** Feilen skyldes at du har sendt en DB2-forespørsel til en tjener som ikke forstår databaseprotokollen du brukte til å overføre forespørselen. Denne situasjonen oppstår oftest når du sender en DB2 ATTACH-forespørsel til en tjener som står oppført i nodekatalogen som ikke er en DB2-tjener på nivå Versjon 2 eller høyere. Feilen oppstår også hvis du sender en tilkoblingsforespørsel til DB2 for AS/400, DB2 for MVS eller DB2 for VM og VSE-tjenere.

**Til brukeren:** Ikke prøv å koble deg til noen av tjenerne som er oppført ovenfor.

## **SQL1433N Applikasjonen er allerede tilkoblet** *database1***, men kommandoen som er gitt, krever tilkobling til** *database2* **for å bli utført på riktig måte.**

**Forklaring:** Hvis kommandoen skal bli utført, må du koble deg til en annen database enn den du bruker nå. Applikasjonen må enten 1) ikke være tilkoblet når du sender kommandoen, eller 2) allerede være tilkoblet databasen som kommandoen krever.

**Til brukeren:** Kontroller at applikasjonen ikke har

## **SQL1434N En CONNECT- eller ATTACH-setning mislyktes på grunn av en klient-/tjenerinkompatibilitet mellom 32 biters og 64 biters plattformer.**

## **Forklaring:**

- 1. Versjon 7 støtter ikke klient-/tjenertilkoblinger mellom 32 biters og 64 biters plattformer.
- 2. 64-biters databasetjener for Windows i versjon 8 støtter ikke klient-/tjenertilkoblinger fra 64-biters klienter i versjon 7.

**Til brukeren:** For scenario 1 over, kan du gi en CONNECT- eller ATTACH-setninger i følgende scenarier:

- v fra en 32-biters klient til en 32-biters tjener
- v fra en 64-biters klient til en 64-biters tjener

For scenario 2 over, gir du setningen på nytt fra en klient som støttes.

**sqlcode**: -1434

**sqlstate**: 08004

## **SQL1440W WITH GRANT OPTION ble oversett i setningene GRANT (Database Authorities), GRANT (Index Privileges) eller under tildeling av rettigheten CONTROL i tabell eller utsnitt.**

**Forklaring:** WITH GRANT OPTION kan ikke brukes når du gir databasetilgang eller rettigheter for indekser. WITH GRANT OPTION gjelder ikke for å kontrollere (CONTROL) rettigheter til tabeller, utsnitt, indekser eller pakker.

Alle de gyldige rettighetene du bad om, ble gitt.

**Til brukeren:** Når du gir databaserettigheter eller indeksrettigheter, må du ikke inkludere leddet WITH GRANT OPTION. Når du gir kontrollrettighet, må du bruke en egen grant-setning for CONTROL-rettigheten uten å oppgi leddet WITH GRANT OPTION.

**sqlcode**: +1440

**sqlstate**: 01516

# **SQL1441N Ugyldig parameter. Årsakskode =** *årsakskode***.**

**Forklaring:** Her ser du en liste over gyldige årsakskoder

- **1** NULL ble sendt inn for kontekstpekeren.
- **3** Kontekstpekeren er klargjort, men ikke til et gyldig kontekstområde.
- **4** Ugyldig valg.
- **5** Den reserverte parameteren var ikke NULL.

**Til brukeren:** Kontroller at applikasjonens kontekstpeker er klargjort på riktig måte, og at alle parametere er gyldige. Prøv så igjen.

#### **SQL1442N Konteksten er ikke i bruk eller brukes ikke av gjeldende tråd. Årsakskode =** *årsakskode***.**

**Forklaring:** Kallet mislyktes fordi:

- **1** Konteksten er ikke i bruk av noen tråder (ingen tilkobling ble utført).
- **2** Konteksten er ikke i bruk av gjeldende tråd.
- **3** Gjeldende tråd bruker ikke en kontekst.

**Til brukeren:** For et detach-kall må du sørge for at konteksten er den som brukes av gjeldende tråd, og at en tilsvarende tilkobling ble utført.

For et get current context-kall må du sørge for at tråden bruker en kontekst.

#### **SQL1443N Tråden er allerede tilknyttet en kontekst.**

**Forklaring:** Brukeren forsøkte å koble en kontekst til en tråd, og tråden bruker allerede en kontekst.

**Til brukeren:** Koble fra den forrige konteksten før tilkobling til en ny.

#### **SQL1444N Applikasjonskonteksten kan ikke ødelegges siden den er i bruk.**

**Forklaring:** Brukeren forsøkte å ødelegge en applikasjonskontekst mens den fortsatt er i bruk. Det er enten tilkoblet en tråd til konteksten, eller så har konteksten en tilknyttet CONNECT eller ATTACH. En CONNECT RESET eller DETACH må utføres (hvis en CONNECT eller ATTACH er utført), og alle trådene må kobles fra konteksten før den kan ødelegges.

**Til brukeren:** Sørg for at alle kall om tilkobling til en kontekst har en tilhørende frakobling, at alle CONNECT har en tilsvarende CONNECT RESET, og at alle ATTACH har en tilhørende DETACH.

#### **SQL1445N Tråden eller prosessen har ingen kontekst å bruke.**

**Forklaring:** Konteksttypen SQL\_CTX\_MULTI\_MANUAL er i bruk, men gjeldende tråd eller prosess er ikke tilknyttet en kontekst.

**Til brukeren:** Kontroller at gjeldende tråd eller prosess er tilknyttet en kontekst før du utfører noen databasekall.

## **SQL1450N Pekeren for registrering av informasjon er ugyldig.**

**Forklaring:** Det ble sendt en ugyldig peker for registrering av informasjon til kommandoen/APIen for å registrere/fjerne registrering av DB2-tjener.

**Til brukeren:** Kontroller at det sendes en gyldig peker til kommandoen/APIen for å registrere/fjerne registrering av DB2-tjener.

# **SQL1451N Kommando for å registrere/fjerne en DB2-tjener må gis fra en tjenernode.**

**Forklaring:** Det ble gitt en kommando for å registrere/fjerne en DB2-tjener fra en ugyldig node.

**Til brukeren:** Gi kommandoen/APIen for å registrere/fjerne en DB2-tjener på nytt fra en tjener.

## **SQL1452N Det ble oppgitt en ugyldig registreringsplassering.**

**Forklaring:** Det ble sendt en ugyldig registreringsplassering til kommandoen/APIen for å registrere/fjerne en DB2-tjener.

**Til brukeren:** Kontroller at det sendes en gyldig registreringsplassering til kommandoen/APIen for å registrere/fjerne en DB2-tjener.

## **SQL1453N Posten i databasesystemets konfigurasjonsfil for filtjeneren mangler eller er ugyldig.**

**Forklaring:** Filtjeneren som ble oppgitt i konfigurasjonskommandoen/APIen eller i databasesystemets konfigurasjonsfil, mangler, eller den er ikke gyldig.

**Til brukeren:** Kontroller at det ble oppgitt en filtjener, at navnet ikke inneholder ugyldige tegn, og at det ikke er lengre enn 48 tegn. Oppdater filtjeneren i databasesystemets konfigurasjonsfil og gi kommandoen/APIen på nytt.

# **SQL1454N Posten for objektnavnet i databasesystemets konfigurasjonsfil mangler, eller den er ugyldig.**

**Forklaring:** Objektet som ble oppgitt i konfigurasjonskommandoen/APIen eller i databasesystemets konfigurasjonsfil, mangler eller er ikke gyldig.

**Til brukeren:** Kontroller at objektet ble oppgitt, at navnet ikke inneholder ugyldige tegn, og at det ikke er lengre enn 48 tegn. Oppdater objektet i databasesystemets konfigurasjonsfil og gi kommandoen/APIen på nytt.

## **SQL1455N Posten for IPX-kontaktnummer i databasesystemets konfigurasjonsfil mangler, eller den er ugyldig.**

**Forklaring:** IPX-kontaktnummeret som ble oppgitt i konfigurasjonskommandoen/APIen eller i databasesystemets konfigurasjonsfil, mangler eller er ikke gyldig.

**Til brukeren:** Kontroller at IPX-kontaktnummeret ble oppgitt, at nummeret ikke inneholder ugyldig tegn, og at det ikke er lengre enn 4 tegn. Oppdater IPX-kontaktnummeret i databasesystemets konfigurasjonsfil og gi kommandoen/APIen på nytt.

## **SQL1456N Objektet som ble oppgitt i databasesystemets konfigurasjonsfil, finnes allerede på NetWare-filtjeneren.**

**Forklaring:** Det ble funnet et duplikatobjekt da du prøvde å registrere DB2-tjenerobjektet på NetWare-filtjeneren.

**Til brukeren:** Objektet som ble oppgitt i databasesystemets konfigurasjonsfil, er allerede i bruk. Endre objektet og registrer DB2-tjeneren på nytt.

## **SQL1457N Registreringen/avregistreringen klarte ikke å logge seg på NetWare-filtjeneren som er oppgitt, fordi en tilkobling til NetWare-katalogtjenester allerede er opprettet til den filtjeneren.**

**Forklaring:** En pålogging for bindingsdatabase som bruker NWLoginToFileServer, kan ikke utføres hvis en tilkobling til NetWare-katalogtjenester allerede er opprettet til filtjeneren som er oppgitt.

**Til brukeren:** Slett tilkoblingen til katalogtjenestene ved å logge deg av og koble deg fra katalogtjenestene før du forsøker registreringen/avregistreringen på nytt.

## **SQL1458N IPX/SPX er konfigurert for direkte adressering i konfigurasjonsfilen for databasesystemet. Det er ikke nødvendig å registrere/avregistrere DB2-tjeneren på/fra en NetWare-filtjener.**

**Forklaring:** Det er ikke nødvendig med en registrering/avregistrering siden konfigurasjonsfilen for databasesystemet er konfigurert for direkte IPX/SPX-adressering. Filtjener og objektnavn er for eksempel oppgitt som '\*'.

**Til brukeren:** Siden DB2-tjeneren bare er konfigurert for direkte adressering, klarer ikke IPX/SPX-klienter som bruker filtjeneradressering å knytte seg til denne tjeneren. For at tjeneren skal kunne støtte begge typer IPX/SPX-klientadressering, må du oppgi en filtjener og et objektnavn i konfigurasjonsfilen for databasesystemet.

## **SQL1460N Systemvariabelen** *variabel* **som kreves for oppløsning av SOCKS-tjenernavnet, er ikke definert, eller det er ugyldig.**

**Forklaring:** SOCKS-systemvariabelen SOCKS\_NS eller SOCKS\_SERVER er ikke definert. Støtten for SOCKS-protokoll krever at begge disse systemvariablene er definert.

## **SOCKS\_NS**

Dette er IP-adressen til domenenavnetjeneren der SOCKS-tjeneren blir definert.

# **SOCKS\_SERVER**

Dette er vertsnavnet på SOCKS-tjeneren.

**Til brukeren:** Definer systemvariabelen som mangler, og gi kommandoen på nytt.

# **SQL1461N Sikkerhetsalternativet** *sikkerhet* **er ugyldig.**

**Forklaring:** SECURITY-parameteren for en TCP/IP-node har en annen verdi enn 'SOCKS'. Denne parameteren brukes til å gjøre TCP/IP-noden som blir katalogisert i stand til å bruke SOCKS-protokollstøtte, for å omgå en brannmur. Du kan ikke bruke andre verdier enn 'SOCKS'.

**Til brukeren:** Finn ut om det er nødvendig med SOCKS-protokollstøtte. Hvis det er det, må du katalogisere noden på nytt med SECURITY SOCKS. Hvis ikke, må du katalogisere noden på nytt og utelate SECURITY-parameteren.

# **SQL1462N Forespørselen er bare gyldig for en synkroniseringsstyrertilkobling.**

**Forklaring:** Det ble forsøkt å sende en forespørsel som bare er gyldig for en synkroniseringsstyrertilkobling, men synkroniseringsstyrerforekomsten er ikke tilkoblet.

**Til brukeren:** Koble deg til

synkroniseringsstyrerforekomsten og send forespørselen på nytt.

# **SQL1468N TCP/IP-lytteren i databasesystemet må være konfigurert og må kjøres på tjenerforekomsten** *forekomst* **(nodenr.** *node-1***) før du forsøker CONNECT eller ATTACH til node** *node-2***.**

**Forklaring:** Kommandoen eller APIen SET CLIENT eller systemvariabelen DB2NODE ble brukt til å definere noden for CONNECT eller ATTACH til *node2*. For å kunne bruke CONNECT eller ATTACH til denne noden, må TCP/IP-lytteren i databasesystemet være konfigurert og må kjøres på tjenerforekomsten *forekomst* (node *node1*).

**Merk:** Denne meldingen kan returneres av en implisitt CONNECT eller ATTACH.

**Til brukeren:** Enten:

v Kontroller at *svcename* er oppgitt i konfigurasjonen til databasesystemet på forekomsten *forekomst*, node *node1*, at systemvariabelen DB2COMM er definert for å bruke TCP/IP, og at TCP/IP-lytteren ble startet riktig da DB2START ble kjørt.

eller

v Katalogiser noden og databasen eksplisitt.

**sqlcode**: -1468

**sqlstate**: 08004

# **SQL1469N Forekomsten** *forekomstnavn* **(nodenummer** *node-1***) har ikke node** *node-2* **oppgitt i filen db2nodes.cfg.**

**Forklaring:** Kommandoen eller APIen SET CLIENT eller systemvariabelen DB2NODE ble brukt til å definere noden for CONNECT eller ATTACH til *node2*. Senere CONNECT- eller ATTACH-behandling fant ikke denne noden i filen db2nodes.cfg på forekomsten *forekomstnavn* (node *node1*).

**Merk:** Denne meldingen kan returneres av en implisitt CONNECT eller ATTACH.

**Til brukeren:** Kontroller at nodenummeret som er oppgitt av kommandoen eller APIen SET CLIENT, eller systemvariabelen DB2NODE, finnes i filen db2nodes.cfg for den mellomliggende forekomsten *forekomstnavn*, node *node*.

**sqlcode**: -1469

**sqlstate**: 08004

#### **SQL1470N Verdien til systemvariabelen DB2NODE er ugyldig.**

**Forklaring:** Systemvariabelen DB2NODE angir hvilken node applikasjonen vil forsøke å opprette en tilkobling til. Hvis DB2NODE ikke er definert eller er blank, forsøker applikasjonen å opprette en tilkobling til standardnoden. Forøvrig må DB2NODE defineres til nodenummeret til en av nodene som er definert på samme vertsmaskin som applikasjonen.

**Til brukeren:** Sett systemvariabelen DB2NODE til en av disse verdiene:

**unset** Applikasjonen kobles til standardnoden.

- **blank** Applikasjonen kobles til standardnoden.
- **Et tall** Applikasjonen kobles til noden med dette tallet. Noden må kjøre på samme vertsmaskin som applikasjonen.
- **sqlcode**: -1470

**sqlstate**: 08001

#### **SQL1471N Kan ikke koble til databasen** *databasenavn* **på node** *nodenummer* **fordi databasen på denne noden ikke er synkronisert med katalognoden.**

**Forklaring:** Informasjonen i slutten av loggen på denne noden er forskjellig fra den tilsvarende posten på katalognoden. Dette kan skyldes at det er foretatt gjenoppretting av databasen på ulike noder med reservekopier fra ulike klokkeslett.

**Til brukeren:** Hvis databasen er gjenopprettet uten fremlengs rulling på en enkelt node, må du sjekke at databasen blir gjenopprettet på samme måte på alle noder uten fremlengs rulling.

**sqlcode**: -1471

**sqlstate**: 08004

**SQL1472N Kan ikke koble til databasen** *databasenavn* **på node** *nodenummer* **fordi forskjellen mellom systemtiden på katalognoden og den virtuelle systemtiden på denne noden er større enn konfigurasjonsparameteren max\_time\_diff i databasesystemet.**

**Forklaring:** Forskjellen i systemtiden for maskiner i konfigurasjonen (vist i filen db2nodes.cfg) er større enn konfigurasjonsparameteren *max\_time\_diff* i databasesystemet.

**Til brukeren:** Synkroniser systemtiden på alle maskiner og kontroller at parameteren *max\_time\_diff* er konfigurert slik at den tillater normal kommunikasjonsforsinkelse mellom databasemaskinene.

Hvis dette ikke løser problemet, kan du lese i *Administration Guide* for å finne mulige årsaker og hva du skal gjøre.

**sqlcode**: -1472

**sqlstate**: 08004

## **SQL1473N Kan ikke iverksette transaksjonen fordi forskjellen mellom systemtiden på den lokale noden og den virtuelle systemtiden på nodene** *nodeliste* **er større enn konfigurasjonsparameteren max\_time\_diff i databasesystemet. Transaksjonen blir tilbakestilt.**

**Forklaring:** Forskjellen i systemtiden for maskiner i konfigurasjonen (vist i filen db2nodes.cfg) er større enn konfigurasjonsparameteren *max\_time\_diff* i databasesystemet.

Hvis ″,...″ blir vist på slutten av nodelisten, finner du en fullstendig liste over noder i syslog-filen.

**Til brukeren:** Synkroniser systemtiden på alle maskiner og kontroller at parameteren *max\_time\_diff* er konfigurert slik at den tillater normal kommunikasjonsforsinkelse mellom databasemaskinene.

**sqlcode**: -1473

**sqlstate**: 40504

## **SQL1474W Transaksjonen ble riktig fullført, men tidsdifferansen mellom systemtiden på den lokale noden og den virtuelle systemtiden på nodene** *nodeliste* **større enn konfigurasjonsparameteren max\_time\_diff i databasesystemet.**

**Forklaring:** Forskjellen i systemtiden for maskiner i konfigurasjonen (vist i filen db2nodes.cfg) er større enn konfigurasjonsparameteren *max\_time\_diff* i databasesystemet.

Denne varselmeldingen returneres til transaksjoner som bare er for lesing, fordi de ikke blir påvirket av denne tilstanden. Andre transaksjoner blir imidlertid tilbakestilt. Denne meldingen informerer deg om tilstanden slik at du kan utføre en handling så tidlig som mulig.

Hvis ″,...″ blir vist på slutten av nodelisten, finner du en fullstendig liste over noder i syslog-filen.

**Til brukeren:** Synkroniser systemtiden på alle maskiner og kontroller at parameteren *max\_time\_diff* er konfigurert slik at den tillater normal kommunikasjonsforsinkelse mellom databasemaskinene.

**sqlcode**: 1474

**sqlstate**: 01607

# **SQL1475W Det oppstod en systemfeil under behandling av CONNECT RESET.**

**Forklaring:** CONNECT RESET var vellykket, men det kan ha oppstått en systemfeil, for eksempel nodefeil eller kommunikasjonsfeil.

**Til brukeren:** Du finner detaljerte opplysninger i administrasjonsvarslingsloggen. Du må kanskje starte databasen på denne noden på nytt.

**sqlcode**: 1475

**sqlstate**: 01622

# **SQL1476N Den gjeldende transaksjonen ble tilbakestilt på grunn av feilen** *sql-kode***.**

**Forklaring:** Transaksjonen ble tilbakestilt på grunn av:

- 1. En implisitt eller eksplisitt CLOSE CURSOR mislyktes, eller
- 2. Det ble opprettet en tabell med parameteren NOT LOGGED INITIALLY, eller NOT LOGGED INITIALLY ble ikke aktivert for en eksisterende tabell. I samme arbeidsenhet oppstod det en feil,

eller det ble sendt en ROLLBACK TO SAVEPOINT-setning. Arbeidsenheten er tilbakestilt, med denne virkningen:

- Eventuelle tabeller som er laget i denne arbeidsenheten, blir slettet.
- v Eventuelle NOT LOGGED INITIALLY-tabeller som ble aktivert i transaksjonen er merket som utilgjengelige, og kan bare slettes.
- v *sqlcode* er 0 hvis en ROLLBACK TO SAVEPOINT ble sendt i transaksjonen.
- 3. En tilbakestilling til lagringspunkt eller frigivelse av lagringspunkt mislyktes.

**Til brukeren:** Rett problemet som er påpekt i feilen *sqlcode*, og kjør transaksjonen på nytt. Fjern eventuelle ROLLBACK TO SAVEPOINT-setninger som brukes i den samme transaksjonen der en NOT LOGGED INITIALLY-tabell er opprettet eller aktivert.

**sqlcode**: -1476

**sqlstate**: 40506

## **SQL1477N Tabellen** *tabellnavn* **er ikke tilgjengelig.**

**Forklaring:** Det ble gjort forsøk på å få tilgang til en tabell som ikke er tilgjengelig. Tabellen er ikke tilgjengelig på grunn av en av følgende årsaker:

- v NOT LOGGED INITIALLY var aktivert i tabellen når arbeidsenheten ble tilbakestilt.
- v Tabellen er en partisjonert definert midlertidig tabell og en eller flere partisjoner mislyktes fordi den midlertidige tabellen ble definert (alle definerte midlertidige tabeller har skjemanavnet SESSION).
- ROLLFORWARD oppdaget aktiveringen av NOT LOGGED INITIALLY for denne tabellen eller en NONRECOVERABLE-innlasting for denne tabellen.

Det er ikke tillatt med tilgang til denne tabellen fordi integriteten ikke kan garanteres.

**Til brukeren:** Utfør en av handlingene nedenfor.

- v Hvis NOT LOGGED INITIALLY var aktivert i tabellen, sletter du tabellen. Hvis tabellen er nødvendig, gjenoppretter du den.
- Hvis tabellen er en definert midlertidig tabell, sletter du tabellen. Hvis tabellen er nødvendig, definerer du den igjen.
- v Ellers gjenoppretter du den fra en tabellplass eller en databasereservekopi. Reservekopien må være tatt etter iverksettingspunktet som følger etter fullføringen av den uopprettelige operasjonen (NOT LOGGED INITIALLY-operasjon eller NONRECOVERABLE-lasting).

**sqlcode**: -1477

**sqlstate**: 55019

## **SQL1478W De definerte bufferområdene kunne ikke startes. I stedet er det startet ett lite bufferområde for hver sidestørrelse som er støttet av DB2.**

**Forklaring:** De definerte bufferområdene kunne ikke startes. I stedet er det startet ett lite bufferområde for hver sidestørrelse som er støttet av DB2, og utvidet lager er deaktivert. De definerte bufferområdene kunne ikke startes. Det kan skyldes en eller flere av disse årsakene:

- v Det kan ikke tildeles nok minne til den totale størrelsen av bufferområdene og det utvidede lageret som er oppgitt for denne databasen.
- v Bufferområdefilene i databasekatalogen mangler eller er ødelagt.

**Til brukeren:** Du finner opplysninger om årsaken til problemet i administrasjonsvarslingsloggen. Mulige løsninger:

v Slett eller endre størrelse på ett eller flere bufferområder slik at databasen kan starte riktig. Hvis det er definert utvidet lager for databasen, kan du justere konfigurasjonsverdiene til num\_estore\_segs og estore\_seg\_sz slik at de bruker mindre minne.

Etter du har foretatt endringer, må du koble fra databasen og starte den på nytt.

**sqlcode**: +1478

**sqlstate**: 01626

## **SQL1479W Forsøk på å hente før resultatsettet returnerte det første radsettet.**

**Forklaring:** Radsettet som det ble bedt om, overlappet starten på resultatsettet og følgende, avhengig av henteretningen:

## **SQL\_FETCH\_PRIOR**

en av disse situasjonene:

- v Gjeldende posisjon var utenfor den første raden, og nummeret på den gjeldende raden er mindre enn eller lik størrelsen på radsettet.
- v Gjeldende posisjon var utenfor slutten av resultatsettet, og radsettet var større enn størrelsen på resultatsettet.

#### **SQL\_FETCH\_RELATIVE**

Den absolutte verdien til henteforskyvningen var mindre enn eller lik gjeldende størrelse på radsettet.

## **SQL\_FETCH\_ABSOLUTE**

Henteforskyvningen var negativ, og den absolutte verdien til henteforskyvningen var større enn resultatsettet men mindre enn eller lik gjeldende størrelse på radsettet.

**Til brukeren:** Du behøver ikke å gjøre noe.

## **SQL1480N DISCOVER-typen som er oppgitt i konfigurasjonsparameteren DISCOVER i databasesystemet, er ugyldig.**

**Forklaring:** Gyldige verdier for DISCOVERparameteren i konfigurasjonsfilen for databasesystemet er: DISABLE, KNOWN eller SEARCH.

**Til brukeren:** Oppdater konfigurasjonsparameteren DISCOVER i databasesystemet med typen DISABLE, KNOWN eller SEARCH.

## **SQL1481N En eller flere kommunikasjonsprotokoller som er oppgitt i parameteren DISCOVER\_COMM, er ugyldige.**

**Forklaring:** Gyldige verdier for DISCOVER\_COMMparameteren i konfigurasjonsfilen for databasesystemet er en kombinasjon av NETBIOS og TCPIP, skilt med komma.

**Til brukeren:** Oppdater konfigurasjonsparameteren DISCOVER\_COMM i databasesystemet med en kombinasjon av NETBIOS og TCPIP, skilt med komma.

#### **SQL1482W Parameteren BUFFPAGE blir bare brukt dersom ett av bufferområdene er definert med størrelsen -1.**

**Forklaring:** Dette er et varsel om at konfigurasjonsparameteren BUFFPAGE blir oversett hvis ingen av bufferområdene i databasen er definert med en størrelse på -1. -1 angir at bufferområdet skal bruke BUFFPAGE-parameteren som antall sider med bufferområder.

**Til brukeren:** Du finner definisjoner av bufferområder i SYSCAT.BUFFERPOOLS. Hvis ingen av bufferområdene er definert med størrelsen -1 (NPAGES), har det ingen innvirkning på størrelsen av bufferområdene for databasen om du endrer BUFFPAGE-parameteren.

# **SQL1490W Vellykket aktivering av databasen, men databasen er allerede aktivert på en eller flere noder.**

**Forklaring:** Databasen er allerede startet (aktivert) på en eller flere noder.

**Til brukeren:** Du behøver ikke å gjøre noe.

## **SQL1491N Databasen** *navn* **ble ikke deaktivert fordi databasen fortsatt brukes.**

**Forklaring:** Databasen kan ikke deaktiveres hvis det finnes applikasjoner som er tilknyttet den oppgitte databasen.

**Til brukeren:** Kontroller at alle applikasjoner har gjort

en CONNECT RESET, og prøv kommandoen på nytt.

#### **SQL1492N Databasen** *navn* **ble ikke deaktivert fordi den ikke er aktivert.**

**Forklaring:** Databasen kan ikke deaktiveres fordi den oppgitte databasen ikke var aktiv.

**Til brukeren:** Du behøver ikke å gjøre noe.

#### **SQL1493N Applikasjonen er allerede tilknyttet en aktiv database.**

**Forklaring:** Kommandoene ACTIVATE DATABASE og DEACTIVATE DATABASE kan ikke fortsette fordi applikasjonen allerede er tilknyttet en database.

**Til brukeren:** Koble deg fra databasen og gi kommandoen på nytt.

**SQL1494W Aktivering av databasen var vellykket, men det finnes allerede en tilkobling til databasen.**

**Forklaring:** Det er allerede databasetilkobling på en eller flere noder.

**Til brukeren:** Du behøver ikke å gjøre noe.

#### **SQL1495W Deaktivering av databasen var vellykket, men det finnes fortsatt en tilkobling til databasen.**

**Forklaring:** Det er fortsatt databasetilkobling til en eller flere noder.

# **SQL1500 - SQL1599**

#### **SQL1512N DDCSTRC kunne ikke skrive til den oppgitte filen.**

**Forklaring:** *DDCSTRC* kunne ikke skrive sporingsinformasjonen til filnavnet som ble oppgitt.

**Til brukeren:** Kontroller at filnavnet som ble oppgitt, er gyldig for filsystemet. Hvis det ikke er oppgitt noe filnavn, må du kontrollere at du har nødvendig tillatelse til å skrive til standardfilen ddcstrc.tmp.

#### **SQL1513W DDCSTRC ble ikke slått av.**

**Forklaring:** *DDCSTRC* ble ikke slått av på grunn av en feil. Dette ble gjort for å sikre at sporingsinformasjonen ikke ville gå tapt, før den ble plassert i en fil.

**Til brukeren:** Rett *DDCSTRC*-feilen som ble sendt før denne feilen, og prøv å slå av sporingsfunksjonen igjen. **Til brukeren:** Du behøver ikke å gjøre noe.

#### **SQL1496W Deaktivering av databasen var vellykket, men databasen var ikke aktivert.**

**Forklaring:** Databasen var ikke startet eksplisitt på en eller flere noder da deaktivering av databasen ble utført.

**Til brukeren:** Du behøver ikke å gjøre noe.

## **SQL1497W Aktivering/deaktivering av databasen var vellykket, men det oppstod feil på enkelte noder.**

**Forklaring:** Aktivering/deaktivering av databasen er vellykket på katalog- og koordinatornoden. Det har imidlertid oppstått feil på noen andre noder.

**Til brukeren:** Se i feilsøkingsloggen for å finne ut hvilken feil som har oppstått på hvilken node. Rett feilen hvis det er mulig og gi kommandoen for aktivering/deaktivering av databasen på nytt.

## **SQL1520N Bufferstørrelse må ha en numerisk verdi som er større enn eller lik 65 536.**

**Forklaring:** Du oppgav en ugyldig bufferstørrelse for DDCSTRC-kommandoen.

**Til brukeren:** Kontroller at bufferstørrelsen som ble brukt, er numerisk og større enn eller lik 65 536 (64 kB). Merk at alt minne som skal brukes, vil være et multiplum av 64 kB. DDCSTRC runder av bufferstørrelsen som er oppgitt, til nærmeste multiplum av 64 kB.

## **SQL1525N Det oppstod en feil ved start av sikkerhetsdemonen i DB2.**

**Forklaring:** Det oppstod en uventet feil ved start av sikkerhetsdemonen i DB2.

**Til brukeren:** Prøv DB2START-kommandoen på nytt. Hvis problemet vedvarer, kontakter du IBM Kundeservice.

## **SQL1526N db2start mislyktes fordi DB2VIA-støtten ikke var startet. Årsakskode** *årsakskode***.**

**Forklaring:** DB2VIA-støtten ble ikke startet da db2start startet. Årsakskoden indikerer feilen:

- 1. VIPL-biblioteket spesifisert i DB2\_VI\_VIPLregistervariabelen kan ikke lastes inn.
- 2. Enhetsnavnet spesifisert i DB2\_VI\_DEVICEregistervariabelen kunne ikke åpnes.
- 3. DB2 støtter ikke VIA-implementeringen som er installert.

# **Til brukeren:**

- 1. Kontroller at DB2-registeret DB2\_VI\_VIPL er riktig definert, og at navnet spesifisert i DB2\_VI\_VIPL er i systemvariabelen %PATH%.
- 2. Kontroller at DB2-registeret DB2\_VI\_DEVICE er riktig definert.
- 3. DB2 støtter bare en VIA-implementering som støtter minst pålitelighetsnivået Reliable Delivery. Det er også nødvendig at VIA-implementeringen følger Intel Virtual Interface Architecture Implementation Guide og består konformitetstesten. Kontroller at VIA-implementeringen du velger, oppfyller disse kravene.

#### **SQL1530W Den oppgitte graden av parallellitet blir oversett, fordi systemet ikke er aktivert for parallellitet innenfor partisjoner.**

**Forklaring:** Enten ble bindingsparameteren DEGREE oppgitt med en større verdi enn 1, eller så ble setningen SET CURRENT DEGREE utført med en større verdi enn 1, men databasesystemet var ikke aktivert for parallellitet innenfor partisjoner.

Databasesystemet må startes med

konfigurasjonsparameteren intra\_parallel satt til ON for at forekomsten skal bli aktivert for parallellitet innenfor partisjoner.

Setningen eller kommandoen ble riktig fullført, men gradspesifikasjonen ble oversett.

**Til brukeren:** Hvis du vil bruke parallellitet innenfor partisjoner, starter du databasesystemet på nytt med konfigurasjonsparameteren intra\_parallel satt til ON.

Ellers kan du bruke verdien 1 eller ANY for spesifikasjon av grad.

**sqlcode**: +1530

**sqlstate**: 01623

## **SQL1550N Kommandoen SET WRITE SUSPEND mislyktes. Årsakskode =** *årsakskode***.**

**Forklaring:** Du kan ikke utstede kommandoen SET WRITE SUSPEND før tilstanden som betegnes med *årsakskode*, er løst.

**1** Databasen er ikke aktivert.

- **2** En operasjon for reservekopiering av databasen pågår for måldatabasen. Du kan ikke midlertidig stoppe skriveoperasjoner før DB2 fullfører reservekopieringen.
- **3** En operasjon for gjenoppretting av databasen pågår for måldatabasen. Du kan ikke midlertidig stoppe skriveoperasjoner for denne databasen før DB2 fullfører gjenopprettingen.
- **4** Skriveoperasjoner er allerede stoppet midlertidig for denne databasen.
- **5** Gjeldende status for en eller flere tabellplasser tillater ikke avbryting av skriving

# **Til brukeren:**

- **1** Du aktiverer databasen ved å oppgi kommandoen ACTIVATE DATABASE og deretter oppgi kommandoen SET WRITE SUSPEND på nytt.
- **2** Vent til BACKUP-prosedyren er ferdig og oppgi kommandoen SET WRITE SUSPEND på nytt.
- **3** Vent til RESTORE-prosedyren er ferdig og oppgi kommandoen SET WRITE SUSPEND på nytt.
- **4** Databasen er allerede i avbrutt tilstand. Du gjenopptar skriveoperasjoner for denne databasen ved å oppgi kommandoen SET WRITE RESUME.
- **5** Du får se status for tabellplassene med kommandoen LIST TABLESPACES. For de tabellplassene som har statusen venter, gir du den nødvendige kommandoen for å ta dem ut av vente-statusen før du gir kommandoen SET WRITE SUSPEND på nytt. Hvis en eller flere tabellplasser er knyttet til en operasjon som pågår, venter du til operasjonen er fullført, før du gir kommandoen SET WRITE SUSPEND på nytt.

**sqlcode**: -1550

# **SQL1551N Kommandoen SET WRITE RESUME mislyktes fordi databasen ikke er i WRITE SUSPEND-tilstand.**

**Forklaring:** Databasen er ikke i WRITE SUSPEND-tilstand. Du kan bare gjenoppta skriveoperasjoner for en database som har fått skriveoperasjonene midlertidig avbrutt.

**Til brukeren:** Det kreves ingen handling siden skriveoperasjoner er aktivert for denne databasen. Du stopper skriveoperasjoner midlertidig for databasen ved å oppgi kommandoen SET WRITE SUSPEND.

**sqlcode**: -1551

## **SQL1552N Kommandoen mislyktes fordi databasen er i WRITE SUSPEND-tilstand.**

**Forklaring:** Denne kommandoen er ikke tillatt når skriveoperasjoner er avbrutt for databasen. Databasen er i WRITE SUSPEND-tilstand.

**Til brukeren:** Hvis kommandoen som mislyktes, var RESTART DATABASE, oppgir du kommandoen RESTART DATABASE på nytt med valget WRITE RESUME. I et databasemiljø med flere noder gir du kommandoen på nytt, samtidig på alle noder.

Hvis kommandoen som mislyktes, var en BACKUPeller RESTORE-kommando, oppgir du en SET WRITE RESUME FOR DATABASE-kommando for å gjenoppta skriveoperasjoner for databasen. Deretter oppgir du BACKUP- eller RESTORE-kommandoen igjen.

**sqlcode**: -1552

#### **SQL1553N DB2 kan ikke stoppes fordi en eller flere databaser er i WRITE SUSPEND-tilstand.**

**Forklaring:** Du kan ikke avslutte en database som har skriveoperasjoner i avbrutt tilstand. Databasen er i WRITE SUSPEND-tilstand.

**Til brukeren:** Oppgi kommandoen SET WRITE RESUME for å gjenoppta skriveoperasjoner for databasen og oppgi deretter kommandoen db2stop på nytt.

**sqlcode**: -1553

# **SQL1560N Det finnes ingen statistikkprofil for tabellen** *tabellnavn***.**

**Forklaring:** Det må defineres en statistikkprofil før bruk.

**Til brukeren:** Registrer en statistikkprofil for tabellen med SET PROFILE-alternativet til RUNSTATSkommandoen, og gi operasjonen på nytt.

## **SQL1561N Statistikkalternativ er ikke kompatibelt med databasetjenernivået.**

**Forklaring:** Ett eller flere av alternativene du har oppgitt, er ikke kompatible med databasetjenernivået. Denne databasetjenerversjonen støtter ikke alle statistikkalternativene som er tilgjengelig med db2runstats-APIen.

**Til brukeren:** Bruk APIen sqlustat for å samle statistikken, eller bruk APIen db2runstats, og oppgi bare de alternativene som er tilgjengelig med APIen sqlustat.

# **SQL1562N Statistikknodealternativet er ikke kompatibelt med den eksisterende tabell- og/eller indeksstatistikken for tabellen** *tabellnavn***.**

**Forklaring:** Statistikknodealternativet er forskjellig fra den eksisterende tabell- og/eller indeksstatistikken til tabellen.

**Til brukeren:** Bruk konsistent nodealternativ for å samle inn statistikk for en tabell.

```
SQL1580W Avsluttende blanktegn ble avkuttet
 under konvertering fra kodesett
 kildekodesett til kodesett målkodesett.
 Maksimal størrelse på målområdet var
 maks-len. Lengden på kildestrengen var
 kilde-len og den heksadesimale
 representasjonen var streng.
```
**Forklaring:** Under utføringen av SQL-setningen resulterte kodesettkonverteringen i at det ble laget en streng, som er lengre enn maksimalstørrelsen på målobjektet. Behandlingen fortsatte fordi det bare var blanktegn som ble kuttet av.

**Til brukeren:** Kontroller at utdataene er som forventet, og at avkuttingen ikke har forårsaket uventede konsekvenser.

**sqlcode**: +1580

**sqlstate**: 01004

# **SQL1581N Tabellen** *tabellnavn* **kan ikke være i tilføyningsmodus og ha en gruppeindeks.**

**Forklaring:** Det er to situasjoner der denne feilen oppstår.

- Det finnes en gruppeindeks for en tabell, og ALTER TABLE brukes til å forsøke å sette tabellen i tilføyningsmodus.
- v En tabell er i tilføyningsmodus, og CREATE INDEX brukes til å opprette en gruppeindeks.

**Til brukeren:** Hvis en gruppeindeks er nødvendig, endrer du tabellen for å sette tilføyningsmodus av. Hvis du ønsker tilføyningsmodus, sletter du den eksisterende gruppeindeksen til tabellen.

**sqlcode**: -1581

**sqlstate**: 428CA

# **SQL1582N PAGESIZE for tabellplassen** *tabellplass* **samsvarer ikke med PAGESIZE for bufferområdet** *bufferområde* **tilknyttet tabellplassen.**

**Forklaring:** PAGESIZE-verdien spesifisert i CREATE TABLESPACE-setningen samsvarer ikke med sidestørrelsen til bufferområdet spesifisert for bruk med tabellplassen. Disse verdiene må samsvare.

Setningen kan ikke behandles.

**Til brukeren:** Endre verdien spesifisert for PAGESIZE slik at den samsvarer med sidestørrelsen til bufferområdet, eller endre bufferområdet til noe som har en sidestørrelse som samsvarer.

**sqlcode**: -1582

**sqlstate**: 428CB

#### **SQL1583N PAGESIZE-verdien** *sidestørrelse* **støttes ikke.**

**Forklaring:** PAGESIZE som er spesifisert i CREATE BUFFERPOOL- eller CREATE TABLESPACE-setningen, er ikke en sidestørrelse som støttes. Sidestørrelser som støttes for versjon 5, er 4 kB, 8 kB, 16 kB og 32 kB.

Setningen kan ikke behandles.

**Til brukeren:** Oppgi en sidestørrelse som støttes.

**sqlcode**: -1583

**sqlstate**: 428DE

# **SQL1584N Midlertidig tabellplass i systemet med sidestørrelse på minst** *sidestørrelse* **ble ikke funnet.**

**Forklaring:** En midlertidig tabellplass i systemet var nødvendig for å behandle setningen. Det var ingen midlertidig tabellplass i systemet tilgjengelig som hadde en sidestørrelse på *sidestørrelse* eller mer.

Setningen kan ikke behandles.

**Til brukeren:** Opprett en midlertidig tabellplass i systemet med en sidestørrelse på minst *sidestørrelse*.

**sqlcode**: -1584

**sqlstate**: 57055

#### **SQL1585N En midlertidig tabellplass i systemet med tilstrekkelig sidestørrelse eksisterer ikke.**

**Forklaring:** En av disse situasjonene kan ha oppstått:

- 1. Radlengden til den midlertidige tabellen i systemet overskred lengden som kan håndteres av den største midlertidige tabellplassen i systemet, i databasen.
- 2. Antall kolonner nødvendig i en midlertidig tabell i systemet overskred antallet som kan håndteres av den største midlertidige tabellplassen i systemet, i databasen.

Grensene for midlertidige tabellplasser i systemet avhenger av sidestørrelsen. Verdiene er:

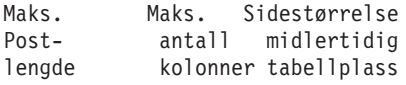

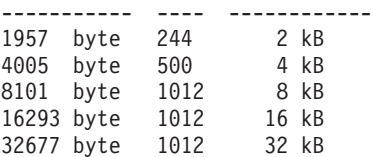

**Til brukeren:** Opprett en midlertidig tabellplass i systemet med den største sidestørrelsen som støttes, hvis det ikke allerede finnes en. Hvis det allerede finnes en slik tabellplass, eliminerer du en eller flere kolonner fra den midlertidige tabellen i systemet. Lag separate tabeller eller utsnitt slik at du holder verdien under maksimumsgrensen.

**sqlcode**: -1585

**sqlstate**: 54048

## **SQL1590N Feltene LONG VARCHAR og LONG VARGRAPHIC er ikke tillatt i tabellplasser (TABLESPACE) som er bygd på enheter (DEVICE).**

**Forklaring:** Enheter (rå i/u) på HP krever at i/u-blokkene er justert til en grense på 1 024 byte. LONG VARCHAR- og LONG VARGRAPHIC-felt behandles i segmenter på 512 byte, og kan derfor bare brukes i SYSTEM MANAGED TABLESPACE eller i DATABASE MANAGED TABLESPACE med bare FILE-containere.

**Til brukeren:** Gjør en av disse tingene:

- v Velg en av LOB-kolonnene (BLOB, CLOB, DBCLOB) i stedet for LONG.
- v Bruk en tabellplass med riktige attributter.

**sqlcode**: 1590

**sqlstate**: 56097

## **SQL1591N Alternativet ON i setningen SET INTEGRITY er ikke gyldig fordi tabellen** *tabellnavn* **ikke har riktig status.**

**Forklaring:** Alternativet ON kan bare oppgis for en tabell som har statusen kontroll venter, og det første (for fremmednøkkelbegrensninger), andre (for kontrollbegrensninger) og femte (for materialiserte spørretabeller) feltet i CONST\_CHECKED-kolonnen til katalogen SYSCAT.TABLES må være enten 'Y' eller 'U'.

**Til brukeren:** Hvis tabellen ikke har statusen kontroll venter, oppgir du ikke alternativet ON. Hvis tabellen har statusen kontroll venter, utfører du integritetskontroll på tabellen (eller oppdater den hvis det er en materialisert spørretabell) før du utfører setningen SET INTEGRITY med alternativet ON.

**sqlcode**: -1591

**sqlstate**: 55019

**SQL1592N Alternativet INCREMENTAL er ikke gyldig med årsakskoden** *årsakskode* **fordi tabellen** *tabellnavn* **ikke kan behandles trinnvis.**

**Forklaring:** Årsaken gis av *årsakskode*:

- **32** Tabellen er verken en REFRESH IMMEDIATE-materialisert spørretabell, en REFRESH DEFERRED-materialisert spørretabell med en støttende rekkefølgetabell eller en PROPAGATE IMMEDIATErekkefølgetabell.
- **33** En LOAD REPLACE eller LOAD INSERT er utført på tabellen hvis det er en materialisert spørretabell eller rekkefølgetabell.
- **34** En LOAD REPLACE er utført på tabellen etter siste integritetskontroll.
- **35** En av disse:
	- v Den materialiserte spørringen eller rekkefølgetabellen er nylig opprettet. Fullstendig behandling er nødvendig første gang tabellen integritetskontrolleres etter at den er opprettet.
	- En ny begrensning er føyd til tabellen eller overordnede tabeller (eller underliggende tabell hvis det er en materialisert spørretabell eller rekkefølgetabell) mens den hadde statusen kontroll venter.
	- v Hvis det er en materialisert spørretabell eller rekkefølgetabell, er det utført en LOAD REPLACE på en underliggende tabell etter siste oppdatering.
	- Hvis det er materialisert spørretabell, ble minst en underliggende tabell tvunget til fullstendig tilgang (med alternativet FULL ACCESS) før den materialiserte spørretabellen ble oppdatert.
	- v Hvis det er en rekkefølgetabell, ble minst en underliggende tabell tvunget til fullstendig tilgang med alternativet FULL ACCESS) før rekkefølgetabellen ble propagert.
	- Hvis det er en utsatt materialisert spørretabell og den tilhørende rekkefølgetabellen er i ufullstendig status.
	- v Noen av de overordnede tabellene (eller den underliggende tabellen hvis det er en materialisert tabell eller en rekkefølgetabell) har hatt integritetskontroll uten at den har blitt gjort trinnvis.
	- Tabellen hadde statusen kontroll venter før migrering. Fullstendig behandling er nødvendig første gang tabellen integritetskontrolleres etter migrering.
	- v Tabellen ble plassert i statusen kontroll venter på et tidspunkt i operasjonen fremlengs rulling.

**Til brukeren:** Ikke oppgi alternativet INCREMENTAL. Systemet vil kontrollere hele tabellen for brudd på begrensningsregler (eller hvis det er materialisert spørretabell, utføre ny beregning av den materialiserte tabelldefinisjonsforespørselen).

**sqlcode**: -1592

**sqlstate**: 55019

**SQL1593N Alternativet REMAIN PENDING er ikke gyldig fordi tabellen** *tabellnavn* **ikke har statusen kontroll venter.**

**Forklaring:** Tabellen må ha statusen kontroll venter for at alternativet REMAIN PENDING skal kunne brukes.

**Til brukeren:** Ikke oppgi alternativet REMAIN PENDING.

**sqlcode**: -1593

**sqlstate**: 55019

## **SQL1594W Integriteten til ikke-inkrementelle data blir ikke kontrollert av databasesystemet.**

**Forklaring:** Tabellen var tidligere ikke kontrollert. Når alternativet NOT INCREMENTAL ikke er oppgitt, utføres trinnvis behandling av tabellen. Den tidligere ukontrollerte delen av tabellen blir værende ukontrollert, og de tilsvarende verdiene i kolonnen CONST\_CHECKED er fremdeles merket 'U'.

**Til brukeren:** Du behøver ikke å gjøre noe. Slik bekrefter du integriteten til tidligere ukontrollerte data, og lar systemet vedlikeholde integriteten til dataene i tabellen: Gi setningen SET INTEGRITY...OFF for å plassere tabellen i status kontroll venter, og utfør deretter setningen SET INTEGRITY...IMMEDIATE CHECKED på nytt med alternativet NOT INCREMENTAL.

**sqlcode**: +1594

**sqlstate**: 01636

**SQL1595N Integriteten til tabellen** *tabellnavn* **kan ikke kontrolleres, enten fordi en overordnet tabell i referansebegrensning eller en underliggende tabell i den materialiserte spørretabellen eller rekkefølgetabellen ikke er kontrollert.**

**Forklaring:** For å unngå at tabellen propageres med data som kan bryte integritetskontroller, kan ikke noen av dens overordnede tabeller ha statusen kontroll venter være validert for å kunne kontrollere integriteten til tabellen. Hvis dette er en materialisert spørretabell, må alle underliggende tabeller være validert for at tabellen skal kunne oppdateres. Hvis det er en rekkefølgetabell, kan ikke noen av de underliggende

tabellene ha statusen kontroll venter for å kunne propagere tabellen. En tabell er validert når det første (for fremmednøkkelbegrensninger), andre (for kontrollbegrensninger), femte (for materialiserte tabeller) og sjuende (for rekkefølgetabeller) feltet i kolonnen CONST\_CHECKED i SYSCAT.TABLES er enten 'Y' eller 'U'.

**Til brukeren:** Kontroller integriteten til alle overordnede tabeller (eller underliggende tabeller hvis det er en materialisert spørretabell eller rekkefølgetabell) og utfør setningen på nytt.

**sqlcode**: -1595

**sqlstate**: 55019

**SQL1596N WITH EMPTY TABLE kan ikke oppgis for** *tabellnavn***.**

**Forklaring:** WITH EMPTY TABLE-leddet kan ikke spesifiseres for tabellen *tabellnavn* fordi tabellen:

# **SQL1600 - SQL1699**

#### **SQL1601N Parameteren** *parameter* **i databasesystemovervåkeren er en nullpeker.**

**Forklaring:** Brukeren kalte opp en API for databasesystemovervåkeren og oppgav en nullverdipeker i stedet for en nødvendig parameter.

Kommandoen kan ikke utføres.

**Til brukeren:** Brukeren må gi kommandoen på nytt med gyldig parameterverdi.

## **SQL1602N Du oppgav en objekttype i inndatastrukturen (sqlma) som ikke støttes.**

**Forklaring:** En objekttype som ble oppgitt i variabelområdet til inndatastrukturen (sqlma) for snapshot-APIen, støttes ikke.

Kommandoen kan ikke utføres.

**Til brukeren:** Gi kommandoen på nytt med en gyldig objekttype. I *Administrative API Reference* og *Application Development Guide* finner du flere opplysninger om gyldige objekttyper.

## **SQL1603N Parameteren** *parameter* **er ikke oppgitt i inndatastrukturen (sqlma).**

**Forklaring:** En nødvendig parameter er ikke oppgitt i inndatastrukturen (sqlma) til snapshot-APIen eller APIen for å beregne bufferstørrelse (Estimate Buffer Size).

Kommandoen kan ikke behandles.

**Til brukeren:** Brukeren må gi kommandoen på nytt med gyldig parameterverdi.

- v er en materialisert spørretabell.
- v har en underordnet REFRESH IMMEDIATEmaterialisert spørretabell, eller
- v er den overordnede tabellen i en referansebegrensning.

WITH EMPTY TABLE-leddet kan ikke spesifiseres når du endrer en slik tabell til ACTIVATE NOT LOGGED INITIALLY.

Setningen kan ikke behandles.

**Til brukeren:** Fjern WITH EMPTY TABLE-leddet fra ALTER TABLE-setningen.

**sqlcode**: -1596

**sqlstate**: 42928

## **SQL1604N Parameteren** *parameter* **avsluttes ikke av en nullverdi.**

**Forklaring:** Det forventes et nullverditegn på slutten av tegnstrengparameteren.

Kommandoen kan ikke utføres.

**Til brukeren:** Føy til et nullverditegn på slutten av tegnstrengparameteren og gi kommandoen på nytt.

## **SQL1605W Databasen** *db-kallenavn* **er ikke aktiv.**

**Forklaring:** APIen for tilbakestilling av databasesystemovervåkeren ble kalt opp for en bestemt database, men databasen var ikke aktiv.

Kommandoen ble fullført, men ingen handlinger ble utført.

**Til brukeren:** Kontroller at databasekallenavnet riktig, og at databasen er startet.

# **SQL1606W Utdatabufferen i databasesystemovervåkeren er full.**

**Forklaring:** Utdatabufferområdet til databasesystemovervåkeren er ikke stort nok til å ta imot de returnerte dataene. Det kan skyldes stor systemaktivitet da kallet ble gjort, eller hvis det gjelder et API-kall for databasesystemovervåkeren i en brukerapplikasjon, så kan brukeren ha tildelt en buffer som er for liten til å inneholde de returnerte dataene.

Kommandoen ble fullført, og dataene som ble samlet inn før bufferoverflyten, blir returnert til brukerens buffer.

**Til brukeren:** Brukeren må gi kommandoen på nytt, eller hvis det gjelder et API-kall for

databasesystemovervåkeren i en brukerapplikasjon, må brukeren tildele en større buffer eller be om mindre informasjon.

**SQL1607N Det er ikke nok arbeidsminne til å utføre den ønskede funksjonen i databasesystemovervåkeren.**

**Forklaring:** Databasesystemet har ikke mer arbeidsminne til å behandle databasesystemovervåkerkommandoen.

Kommandoen kan ikke utføres.

**Til brukeren:** Reduser bufferstørrelsen i inndataparameteren og gi kommandoen på nytt.

#### **SQL1608W To eller flere databasekallenavn som ble oppgitt som inndata, viser til den samme databasen.**

**Forklaring:** Snapshot-APIen eller APIen for å beregne bufferstørrelse (Estimate Buffer Size) oppgav samme forespørsel for to eller flere databasekallenavn i sqlma-inndatastruktur, og de viser til samme database.

Databasesystemovervåkeren fullførte kommandoen, men den returnerte bare en kopi av informasjonen til utdatabufferen.

**Til brukeren:** Du behøver ikke å gjøre noe. Brukeren bør kontrollere at databasekallenavnene som er oppgitt som inndata, er riktig, hvis det ble forventet informasjon om forskjellige databaser.

## **SQL1609N Databasen** *db-kallenavn* **er en fjerndatabase og kan ikke overvåkes.**

**Forklaring:** Et API-kall for databasesystemovervåkeren oppgav databasekallenavnet til en fjerndatabase. Databasesystemovervåkeren kan ikke overvåke fjerndatabaser.

Kommandoen kan ikke behandles.

**Til brukeren:** Brukeren bør sørge for at databasekallenavnet som blir oppgitt, er riktig, og gi kommandoen på nytt.

## **SQL1610N Parameteren** *parameter* **i databasesystemovervåkeren er ugyldig.**

**Forklaring:** Brukeren kalte opp en API for databasesystemovervåkeren og oppgav en ugyldig verdi for parameteren som er oppgitt.

Kommandoen kan ikke utføres.

**Til brukeren:** Brukeren må gi kommandoen på nytt med gyldig parameterverdi.

## **SQL1611W Databasesystemovervåkeren sendte ingen data tilbake.**

**Forklaring:** Ingen av overvåkingsopplysningene som brukeren bad om, var tilgjengelig da API-kallet til databasesystemovervåkeren ble gitt. Dette kan skje når en database eller applikasjon er inaktiv, eller når en overvåkingsgruppe, for eksempel tabellgruppen, er slått av (OFF), og det blir bedt om tabellinformasjon.

**Til brukeren:** Kommandoen ble fullført, men ingen data blir returnert til brukeren.

Brukeren må sørge for at databasene eller applikasjonene som skal overvåkes, er aktive når APIen til databasesystemovervåkeren kalles opp, eller at overvåkingsgruppene det blir bedt om, er aktive.

# **SQL1612N Målbanen til det oppgitte overvåkingsprogrammet for aktiviteter er ugyldig.**

**Forklaring:** Målbanen som er oppgitt i CREATE EVENT MONITOR-setningen, er ikke en gyldig målbane. Kommandoen kan ikke behandles.

**Til brukeren:** Gi setningen på nytt med riktig målbane for overvåkingsprogrammet for aktiviteter.

**sqlcode**: -1612

**sqlstate**: 428A3

# **SQL1613N Valget for overvåkingsprogrammet for aktiviteter som ble oppgitt, er ugyldig.**

**Forklaring:** Valget for overvåkingsprogrammet for aktiviteter som ble oppgitt i EVENT MONITOR-setningen, er ikke gyldig. Mulige årsaker:

- Den oppgitte MAXFILES, MAXFILESIZE eller
- BUFFERSIZE er for lav.
- v MAXFILESIZE er mindre enn BUFFERSIZE.
- MAXFILESIZE NONE ble oppgitt med MAXFILES som ikke var lik 1.

Kommandoen kan ikke behandles.

**Til brukeren:** Gi setningen på nytt med riktig valg for overvåkingsprogram for aktiviteter.

**sqlcode**: -1613

**sqlstate**: 428A4

## **SQL1614N Det oppstod en I/U-feil da overvåkingsprogrammet for aktiviteter ble aktivert. Årsakskode =** *årsakskode***.**

**Forklaring:** Det ble oppdaget en I/U-feil da overvåkingsprogrammet for aktiviteter ble aktivert. "<Årsakskode>" er en av disse:

**1** Det ble oppdaget en ukjent måltype for overvåkingsprogrammet for aktiviteter.

- **2** Målbanen til overvåkingsprogrammet for aktiviteter ble ikke funnet.
- **3** Tilgang til målbanen for overvåkingsprogrammet for aktiviteter ble nektet.
- **4** Målbanen til overvåkingsprogrammet for aktiviteter er ikke navnet på et rør.
- **5** Ingen prosess har åpnet målrøret til overvåkingsprogrammet for aktiviteter for lesing.
- **6** Det ble oppdaget en uventet I/U-feil.
- **7** Målrøret ble ikke åpnet i meldingsmodus. (Denne årsakskoden gjelder bare for OS/2.)
- **8** Målrørbufferen er for liten. Den innkommende rørbufferen må være på minst 4 096 byte. (Denne årsakskoden gjelder bare for OS/2.)

**Til brukeren:** Du må rette problemet som er beskrevet i årsakskoden, der det er mulig, og gi SET EVENT MONITOR-setningen på nytt.

**sqlcode**: -1614

**sqlstate**: 58030

## **SQL1615W Overvåkingsprogrammet for aktiviteter som ble oppgitt, har allerede statusen du bad om.**

**Forklaring:** Det ble gjort et forsøk på å aktivere et aktivt overvåkingsprogram for aktiviteter eller å deaktivere et inaktivt overvåkingsprogram for aktiviteter. SET EVENT MONITOR-setningen ble oversett.

**Til brukeren:** Du behøver ikke å gjøre noe.

**sqlcode**: +1615

**sqlstate**: 01598

#### **SQL1616N Det største tillatte antall aktive overvåkingsprogrammer for aktiviteter er allerede nådd.**

**Forklaring:** Maksimalt 32 overvåkingsprogrammer for aktiviteter kan være aktive samtidig for hver database. Denne grensen er nådd. Overvåkingsprogrammet for aktiviteter som ble oppgitt, kan ikke aktiveres.

**Til brukeren:** Hvis det er mulig, må du deaktivere et av de aktive overvåkingsprogrammene for aktiviteter og gi SET EVENT MONITOR-setningen på nytt.

**sqlcode**: -1616

**sqlstate**: 54030

## **SQL1617N Det oppgitte overvåkingsprogrammet for aktiviteter har allerede nådd grensene for MAXFILES og MAXFILESIZE.**

**Forklaring:** Det oppgitte overvåkingsprogrammet for aktiviteter ble opprettet med en grense for datamengde som målkatalogen tillater. Denne grensen er nådd. Overvåkingsprogrammet for aktiviteter som ble oppgitt, kan ikke aktiveres.

**Til brukeren:** Forsøk å slette noen av datafilene i overvåkingsprogrammet for aktiviteter fra målkatalogen, og gi SET EVENT MONITOR-setningen på nytt.

**sqlcode**: -1617

**sqlstate**: 54031

# **SQL1618N Målbanen til det oppgitte overvåkingsprogrammet for aktiviteter brukes av et annet overvåkingsprogram.**

**Forklaring:** Overvåkingsprogrammet for aktiviteter som ble oppgitt, ble laget med den samme målbanen som for et annet overvåkingsprogram for aktiviteter. Denne andre aktivitetsovervåkeren er aktivert minst en gang, og har etterlatt seg evt- og/eller ctl-filer i målbanen. Disse filene kan være i bruk av applikasjoner som leser aktivitetsinformasjonen de inneholder.

**Til brukeren:** Hvis den andre aktivitetsovervåkeren er aktivt, må du deaktivere den. Når du har kontrollert at ingen applikasjoner bruker filene den opprettet i målbanen, fjerner du filene. Send deretter SET EVENT MONITOR-setningen på nytt.

Du kan også opprette det nødvendige overvåkingsprogrammet for aktiviteter på nytt ved å oppgi en annen målbane, og deretter gi setningen SET EVENT MONITOR på nytt.

**sqlcode**: -1618

**sqlstate**: 51026

# **SQL1619N Et aktivt overvåkingsprogram for aktiviteter kan ikke slettes.**

**Forklaring:** Overvåkingsprogrammet for aktiviteter som ble oppgitt, er aktivt og kan derfor ikke slettes.

**Til brukeren:** Deaktiver overvåkingsprogrammet for aktiviteter og gi DROP EVENT MONITOR-setningen på nytt.

**sqlcode**: -1619

**sqlstate**: 55034

#### **SQL1620N Kunne ikke tømme aktivitetsovervåkeren. Årsakskode =** *årsakskode***.**

**Forklaring:** Aktivitetsovervåkeren kunne ikke tømmes. Mulige årsaker:

- 1. Aktivitetsovervåkeren er ikke startet.
- 2. Aktivitetsovervåkeren kjører med utdata for en versjon eldre enn versjon 6. Tømming var ikke tilgjengelig i tidligere versjoner.

**Til brukeren:** Kontroller at aktivitetsovervåkeren er startet. Hvis aktivitetsovervåkeren kjører med utdata for en versjon eldre enn versjon 6, kan du ikke bruke tømming.

**sqlcode**: -1620

**sqlstate**: 55034

#### **SQL1621N Transaksjonen der det oppgitte overvåkingsprogrammet for aktiviteter ble opprettet, er ennå ikke startet. Overvåkingsprogrammet for aktiviteter kan ikke aktiveres.**

**Forklaring:** Et overvåkingsprogram for aktiviteter kan ikke aktiveres før transaksjonen der det ble opprettet, er startet.

**Til brukeren:** Start transaksjonen der overvåkingsprogrammet for aktiviteter ble opprettet, og gi SET EVENT MONITOR-setningen på nytt.

**sqlcode**: -1621

**sqlstate**: 55033

# **SQL1622N STATE-verdien som ble oppgitt i SET EVENT MONITOR STATE-setningen, er ugyldig.**

**Forklaring:** STATE-verdien som ble oppgitt i SET EVENT MONITOR STATE-setningen, er utenfor det gyldige verdiområdet, eller verdien er NULL på grunn av en indikatorvariabel.

Disse verdiene er gyldige for EVENT MONITOR STATE:

- **0** deaktivering av overvåkingsprogrammet for aktiviteter
- **1** aktivering av overvåkingsprogrammet for aktiviteter

Setningen kan ikke behandles.

**Til brukeren:** Rett statusverdien til overvåkingsprogrammet for aktiviteter og eventuelle indikatorvariabler og gi setningen på nytt.

**sqlcode**: -1622

**sqlstate**: 42815

# **SQL1623N APIene sqlmonsz eller sqlmonss ble kalt opp med for mange objekter oppgitt i sqlma-inndatastrukturen.**

**Forklaring:** Grensen for antall objekter som tillates i sqlma-inndatastrukturen, er overskredet.

**Til brukeren:** Reduser antallet objekter i sqlma-parameteren og forsøk kallet igjen.

# **SQL1624N Alle databaser som det refereres til av APIene sqlmonsz eller sqlmonss, må ligge på samme node.**

**Forklaring:** Sqlma-parameteren inneholder referanser til databaser som ligger på forskjellige noder.

**Til brukeren:** Endre sqlma-parameteren slik at alle databaseobjekter refererer til samme node, og forsøk så kallet igjen.

**SQL1625W Overvåkeren kan ikke konvertere fra kodesett** *kilde* **til kodesettet** *mål***. Denne konverteringen ble forsøkt på data av typen** *type***.**

**Forklaring:** Dette er mulige typer:

- 1. setningstekst
- 2. dcs-applikasjon
- 3. applikasjon
- 4. tabell
- 5. låser
- 6. tabellplass

Konvertering av data fra kildekodesettet til målkodesettet støttes ikke. Dette kan skje i disse tilfellene:

- 1. kombinasjonen av kilde- og målkodesettet støttes ikke av databasesystemet.
- 2. kombinasjonen av kilde- og målkodesettet støttes ikke av tegnkonverteringsfunksjonen for operativsystemet på tjenernoden.

Denne situasjonen kan oppstå når overvåkeren prøver å konvertere data i en database der kodesettet ikke er kompatibelt med kodesettet til overvåkingsapplikasjonen.

**Til brukeren:** Se i dokumentasjonen til operativsystemet for å finne en liste over konverteringstyper som støttes og kontrollere at de riktige konverteringstypene blir installert og er tilgjengelig for databasesystemet.

Hvis det er mulig, må du kontrollere at databasen som blir overvåket og overvåkingsapplikasjonen bruker det samme kodesettet.
## **SQL1626W Det oppstod overflyt under konverteringen fra kodesett** *kilde* **til kodesett** *mål***. Størrelsen på målområdet var** *maks-lengde***, dataene tilhører type** *type* **og de første åtte tegnene er** *data***.**

**Forklaring:** Dette er mulige typer:

- 1. setningstekst
- 2. dcs-applikasjon
- 3. applikasjon
- 4. tabell
- 5. låser
- 6. tabellplass

Overvåkeren kan ikke konvertere dataene på grunn av plassbegrensninger. Dataene beholdes i sin opprinnelig form.

**Til brukeren:** Hvis det er mulig, må du kontrollere at databasen som blir overvåket og

overvåkingsapplikasjonen bruker det samme kodesettet.

**SQL1627W En snapshot api-forespørsel ble sendt på det selvbeskrivende datastrømnivået, men tjeneren var bare i stand til å returnere et snapshot av formatet for fastsatt størrelsesstruktur.**

**Forklaring:** Selv om applikasjonen som sendte snapshotforespørselen brukte nivå SQLM\_DBMON\_VERSION6 eller senere, returnerte tjeneren et utsnitt med data på et tidligere nivå.

**Til brukeren:** I det selvbeskrivende formatet for snapshot (DB2 versjon 6 og senere), blir innsamlet informasjon (inkludert tjenernivå) returnert som en del av snapshotdatastrømmen. I DB2-versjoner før versjon 6 returneres den innsamlede snapshotinformasjonen i en sqlm\_collected-struktur. Du må bruke strukturen sqlm\_collected og den gamle metoden for datastrømbehandling for å analysere denne snapshotdatastrømmen.

**SQL1628W En fjerntliggende operasjon for å hente vekslingsdata returnerte delvise resultater fordi utdatabufferen er full. For å hente hele resultatet bruker du en minimum bufferstørrelse på** *størrelse* **byte.**

**Forklaring:** Utdatabufferen var ikke stor nok til å returnere alle de tilgjengelige vekslingsdataene. Overvåkeren returnerte så mye data som mulig ved hjelp av den oppgitte utdatabufferen.

**Til brukeren:** Tildel en større databuffer og gi vekslingsforespørselen på nytt.

## **SQL1629W En fjerntliggende snapshotoperasjon mislyktes på noden eller nodene** *nodeliste***, med årsakskoden eller -kodene** *årsaksliste***.**

**Forklaring:** En type feil oppstod under en operasjon på en fjerntliggende node for årsaken <årsakskode>, som er en av følgende:

- **1** FCM kunne ikke kommunisere med målnoden, på grunn av en nodefeil eller kommunikasjonsfeil.
- **2** Snapshotoperasjonen kunne ikke fullføre på målnoden. Du finner den bestemte SQLCAen i administrasjonsvarslingsloggen.

**Til brukeren:** Hvis årsaken til feilen var en nodefeil eller kommunikasjonsfeil, må du behandle kommunikasjonsfeilen eller starte noden som mislyktes på nytt for å rette feilen.

Hvis feilen ble forårsaket av en mislykket snapshotoperasjon på en fjerntliggende node, finner du SQLCAen fra den mislykkede operasjonen i administrasjonsvarslingsloggen, og du kan slå opp i instruksjonene for den koden for å rette problemet.

# **SQL1650N Funksjonen som ble startet, kan ikke brukes lenger.**

**Forklaring:** Du prøvde å kalle opp en API som det ikke er støtte for lenger i denne versjonen av databasesystemet.

**Til brukeren:** Det er mulig at et annet API-kall kan støtte den nødvendige funksjonen. Se i *Administrative API Reference* og *Application Development Guide* for å finne ut om funksjonen støttes gjennom et annet API-kall.

# **SQL1651N Forespørselen kan ikke utføres fordi DB2-tjenerversjonen ikke støtter denne funksjonen.**

**Forklaring:** Noen nye funksjoner støttes ikke i eldre DB2-tjenerversjoner. En annen mulig årsak til denne feilen kan være en forespørsel om referanseobjekter med kvalifikatorer med en lengde som overskrider støtten til tjenerversjonen.

**Til brukeren:** Utfør forespørselen på en DB2-tjener der den siste DB2-tjenerversjonen er installert, eller oppgrader tjeneren til den siste DB2-tjenerversjonen.

## **SQL1652N Det oppstod en I/U-feil ved behandling av en fil.**

**Forklaring:** Det oppstod en feil da en fil ble åpnet, lest, skrevet eller lukket.

**Til brukeren:** Du finner detaljerte opplysninger i filen db2diag.log. Kontroller også om lageret er fullt, hvilke

filtillatelser som er gitt og om det er feil i operativsystemet.

### **SQL1653N Det er oppgitt ugyldig profilbane.**

**Forklaring:** Du må oppgi hele banen til en fil der tjeneropplysninger skal genereres.

**Til brukeren:** Kontroller at profilbanen som er oppgitt, er riktig og ikke null.

#### **SQL1654N Det ble oppdaget feil ved forekomstbanen.**

**Forklaring:** Kunne ikke returnere forekomstbanen.

**Til brukeren:** Kontroller at DB2INSTANCE-banen ble oppgitt riktig. Kontroller at den fullstendige banelengden som er oppgitt ikke når maksimumslengden som er støttet av operativsystemet.

## **SQL1660N Det oppstod en feil på generatoren på tjeneren som brukes av Discovery til å samle informasjon om tjeneren.**

**Forklaring:** Det oppstod en feil på tjenersystemet.

**Til brukeren:** Rapporter feilen til den DB2-ansvarlige. Du finner detaljerte opplysninger om feilen i filen db2diag.log på tjeneren.

## **SQL1670N DISCOVER-typen som er oppgitt i konfigurasjonsparameteren DISCOVER i databasesystemet, viser at oppdaging er deaktivert.**

**Forklaring:** DISCOVER = DISABLE er konfigurert i konfigurasjonsfilen for databasesystemet.

**Til brukeren:** Hvis DISCOVER-funksjonen er nødvendig, endrer du DISCOVER-typen til KNOWN eller SEARCH.

## **SQL1671N SEARCH-oppdagingsforespørselen mislyktes. Du finner ytterligere opplysninger i administrasjonsvarslingsloggen.**

**Forklaring:** SEARCH-oppdagingsforespørselen mislyktes på grunn av en av disse årsakene:

- 1. Klargjøring mislyktes (sqleCommonInitializationForAPIs)
- 2. Mislykket henting av klientens forekomstbane (sqloinstancepath)
- 3. Mislykket åpning av utdatafil (sqlofopn)
- 4. Mislykket skriving til utdatafil (sqlofprt)
- 5. Mislykket tildeling av minne (sqlogmblk)
- 6. Mislykket henting av databasekonfigurasjon (sqlfcsys)
- 7. NetBIOS-kall mislyktes

8. Intern DB2-systemfunksjon mislyktes (sqlogpid, sqlogmt)

Du finner detaljerte opplysninger i filen db2diag.log.

#### **Til brukeren:**

- 1. Hvis klargjøringen mislyktes, kan du prøve å starte maskinen på nytt eller installere produktet på nytt.
- 2. Hvis det var en feil ved forekomstbanen, kan du kontrollere at verdien DB2INSTANCE er riktig definert.
- 3. Hvis feilen gjelder åpning av eller skriving til fil, sjekker du at du har tilgang til å åpne og skrive til filer i katalogen <sqllib-bane>\<forekomst>\tmp på Intel-maskiner, eller katalogen <forekomstbane>/sqllib/tmp på UNIX-maskiner.
- 4. Hvis det var feil ved tildeling av minne, sjekker du tilgjengelig minne på maskinen din.
- 5. Hvis henting av DBM-konfigurasjonen mislyktes, kan du prøve å starte maskinen på nytt eller installere produktet på nytt.
- 6. Ved mislykket NetBIOS-kall:
	- v Hvis Tilføy navn mislyktes med returkode 13, kontrollerer du at nname som er konfigurert i DBM-konfigurasjonen, ikke er brukt til å konfigurere en annen DB2-klient/tjener i nettverket.
	- v Kontroller at NetBIOS er riktig installert og konfigurert, og at det fungerer på riktig måte.
	- v Kontroller om det er problemer i nettverket.
- 7. Hvis en DB2-systemfunksjon mislyktes, kontrollerer du at operativsystemfunksjonene på maskinen virker riktig.

DB2 Service kan gi deg detaljerte opplysninger om feilkodene som blir returnert av funksjonene ovenfor og skrevet til db2diag.log.

# **SQL1673N Adresselisten som er oppgitt som inndata til oppdagingsgrensesnittet, er ugyldig.**

**Forklaring:** Applikasjonen brukte en ugyldig adresselistepeker for inndata. Adresselisten peker ikke på noe.

**Til brukeren:** Kontroller at det er oppgitt en gyldig adresselistepeker for inndata i applikasjonen, og at den ikke er null.

## **SQL1674N Tjeneradressen som er oppgitt som inndata til oppdagingsgrensesnittet, er ugyldig.**

**Forklaring:** Applikasjonen brukte en ugyldig tjeneradressepeker for inndata. Tjeneradressen peker ikke på noe.

**Til brukeren:** Kontroller at det er oppgitt en gyldig

tjeneradresse for inndata i applikasjonen, og at den ikke er null.

**SQL1675N Oppdaging er bare tillatt mot DB2-administrasjonstjenere. Den oppgitte informasjonen om kommunikasjon gir ikke tilgang til en administrasjonstjener.**

**Forklaring:** Det ble sendt en KNOWNoppdagingsforespørsel mot en DB2-tjener som ikke er

# **SQL1700 - SQL1799**

**SQL1700N Det reserverte skjemanavnet** *navn* **ble funnet i databasen under databasemigrering.**

**Forklaring:** Databasen inneholder ett eller flere databaseobjekter som bruker skjemanavnet *navn*, som er reservert av det gjeldende databasesystemet.

Kommandoen kan ikke behandles.

**Til brukeren:** Kontroller at alle databaseobjekter som bruker det reserverte skjemanavnet, slettes og lag objektene på nytt ved å bruke et annet skjemanavn. Du må gjøre rettingen i den utgaven av databasesystemet der databasen opprinnelig ble laget. Kontroller at det ikke brukes noe reservert skjemanavn før du prøver å migrere på nytt. Deretter gir du kommandoen for databasemigrering på nytt i den gjeldende utgaven av databasesystemet.

## **SQL1701N Databasen ble ikke migrert fordi den siste sesjonen ikke ble avsluttet på en vellykket måte.**

**Forklaring:** Den siste databaseoperasjonen ble avsluttet på en mislykket måte (for eksempel på grunn av et strømbrudd). Databasemigrering kan ikke utføres før databasen er startet på nytt.

Kommandoen kan ikke behandles.

**Til brukeren:** Databasen må startes på nytt. Gi kommandoen RESTART DATABASE på den utgaven av databasesystemet som gav deg tilgang til databasen forrige gang. Deretter gir du kommandoen for databasemigrering på nytt i den gjeldende utgaven av databasesystemet.

## **SQL1702W** *protokoll***-tilkoblingsstyrerne ble startet.**

**Til brukeren:** Du behøver ikke å gjøre noe.

### **SQL1703W Katalogen DB2EVENT ble ikke laget under databasemigrering.**

**Forklaring:** Databasen ble migrert på en vellykket måte, men DB2EVENT-katalogen ble ikke laget.

Dette er bare en advarsel.

en DB2-administrasjonstjener. Den oppgitte kommunikasjonsinformasjonen er feil.

**Til brukeren:** Kontroller at DB2ADMINSERVER er definert i den DB2-tjenerforekomsten du bruker. Dette angir at tjenerforekomsten er en DB2 administrasjonstjener. Forsøk KNOWNoppdagingsforespørselen med riktig kommunikasjonsinformasjon.

**Til brukeren:** DB2EVENT-katalogen må lages hvis overvåkingsprogrammet for aktiviteter skal brukes. DB2EVENT-katalogen må lages i databasekatalogen der den migrerte databasen ligger. Du finner databasekatalogen til den migrerte databasen ved å starte LIST DATABASE DIRECTORY.

## **SQL1704N Databasemigreringen mislyktes. Årsakskode** *årsakskode***.**

**Forklaring:** Databasemigreringen mislyktes. Årsakskodene er disse:

- **1** Det ble funnet et ugyldig skjemanavn.
- **2** Database kan ikke migreres. Databasen kan ha en av statusene nedenfor:
	- reservekopiering venter
	- fremlengs rulling venter
	- inkonsistent transaksjonsstatus
- **3** databaseloggene er fulle
- **4** ikke nok lagerplass
- **5** kan ikke oppdatere konfigurasjonsfilen for databasen
- **6** kunne ikke flytte databasen
- **7** fikk ikke tilgang til delkatalogen for databasen eller en av databasefilene
- **8** kunne ikke oppdatere databasecontainerkode
- **9** ikke tillatt med tilgang til tabellplasser
- **10** det ble funnet et ugyldig typenavn
- **11** Det bestemte prosedyrenavnet er i konflikt med det spesifikke funksjonsnavnet.
- **12** Abstrakt datatype ble funnet for Datajoiner.
- **13** Utvidet indeks ble funnet for Datajoiner.
- **17** Klarte ikke å tildele ny side fra tabellplassen til DMS-systemkatalogen
- **18** Duplikatfunksjoner ble funnet for Unicode-databasemigrering.

For en Unicode-database betraktes følgende strengtyper som ekvivalente:

CHAR og GRAPHIC VARCHAR og VARGRAPHIC LONG VARCHAR og LONG VARGRAPHIC CLOB og DBCLOB

Funksjonssignaturer som bare har forskjeller i ekvivalente strengtyper betraktes som "duplikater" og kan ikke opptre sammen i databasen. Eksemplene func1(CHAR, GRAPHIC, VARCHAR) og func1(GRAPHIC, GRAPHIC, VAR GRAPHIC) er duplikater.

**19** Duplikat bestemt navn ble funnet.

SYSIBM.SYSFUNCTIONS og SYSIBM.SYSPROCEDURES blir samkjørt i katalogen SYSIBM.SYSROUTINES under databasemigreringen. Det bestemte navnet må være entydig i SYSIBM.SYSROUTINES.

**20** ADT-datatype ble funnet.

En eller flere abstrakte datatyper ble funnet i databasen. Migreringen mislyktes. Alle abstrakte datatyper må slettes før databasemigrering til gjeldende utgave.

- **21** Databasemigreringen er fullført på katalognoden og andre noder, men ikke på alle noder. Noen noder rapporterer nodefeil. Som et resultat er ikke migreringen utført på disse nodene.
- **22** Databasemigreringen mislyktes fordi katalognoden rapporterer nodefeil.
- **23** Databasemigreringen mislyktes. Migrering av forente databaser til 64-biters forekomster, støttes ikke.
- **24** Feil ved opprettelse av aktivitetsovervåkerkatalogen, db2detaildeadlock, under katalogen, db2event, i databasekatalogen din.
- **25** Brukerdefinert funksjon som ikke støttes, ble oppdaget.

Det ble oppdaget en brukerdefinert funksjon som ikke kan migreres fordi den har minst en parameter med brukerdefinert type, og kilden som den brukerdefinerte funksjonen er basert på, er en SYSFUN-funksjon som ikke lenger finnes på det gjeldende databasesystemnivået. Migreringen mislyktes. Alle kildebaserte brukerdefinerte funksjoner må slettes før databasemigrering til gjeldende utgave.

**Til brukeren:** Mulige løsninger basert på årsakskodene er:

**1** De reserverte skjemanavnene er SYSIBM, SYSCAT, SYSSTAT og SYSFUN. Sørg for at alle databaseobjekter som bruker et eller flere av

disse skjemanavnene, blir slettet, og gjenopprett objektene med et annet skjemanavn. Du må gjøre rettingen i den forrige utgaven av databasesystemet. Deretter gir du kommandoen for databasemigrering på nytt i den gjeldende utgaven.

- **2** Rett databasestatusen ved å gå tilbake til den forrige utgaven av databasesystemet, og utfør eventuelle nødvendige opprettinger. Deretter gir du kommandoen for databasemigrering på nytt i den gjeldende utgaven.
- **3** Øk databasekonfigurasjonsparameterne *logfilsiz* eller *logprimary*. Gi kommandoen for databasemigrering på nytt.
- **4** Kontroller at det er nok lagerplass og gi kommandoen for databasemigrering på nytt.
- **5** Det oppstod et problem under oppdateringen av konfigurasjonsfilen for databasen. Kontroller at ikke konfigurasjonsfilen for databasen er låst av andre brukere, og at den er oppdaterbar. Gi kommandoen for databasemigrering på nytt. Ta kontakt med servicepersonalet på IBM hvis du fremdeles får problemer.
- **6** Gjenopprett databasen fra reservekopien av databasen.
- **7** Gjenopprett databasen fra reservekopien av databasen.
- **8** Gi kommandoen for databasemigrering på nytt. Ta kontakt med IBM Kundeservice hvis problemet vedvarer.
- **9** Rett tabellplassen ved å gå tilbake til forrige versjon av databasesystemet. Du finner forslag til hva du kan gjøre for å rette tabellplassen i melding SQL0290N.
- **10** Typenavnet er reservert av systemet. Kontroller at typen og databaseobjekter som bruker typen er slettet og opprettet på nytt med et typenavn som ikke er reservert. Du må gjøre rettingen i den forrige utgaven av databasesystemet. Deretter gir du kommandoen for databasemigrering på nytt i den gjeldende utgaven.
- **11** Kontroller at prosedyren er slettet, og gjenopprett prosedyren med et annet bestemt navn. Du må gjøre rettingen i den forrige utgaven av databasesystemet. Deretter gir du kommandoen for databasemigrering på nytt i den gjeldende utgaven.
- **12** Kontroller at den abstrakte datatypen er slettet. Du må gjøre rettingen i den forrige utgaven av databasesystemet. Deretter gir du kommandoen for databasemigrering på nytt i den gjeldende utgaven.
- **13** Kontroller at den utvidede indeksen er slettet.

Du må gjøre rettingen i den forrige utgaven av databasesystemet. Deretter gir du kommandoen for databasemigrering på nytt i den gjeldende utgaven.

- **17** Gjenopprett databasekopien på det forrige databasesystemet. Tilføy flere containere til tabellplassen. Du bør tildele 70% ledig plass for databasemigrering. Gå tilbake til den gjeldende utgaven og migrer databasen.
- **18** Gjenopprett reservekopien av databasen på det forrige databasesystemet. Slett en av duplikatfunksjonene. Om nødvendig gjenoppretter du funksjonen med en annen signatur. Gå tilbake til den gjeldende utgaven av databasesystemet. Gi kommandoen for databasemigrering på nytt. Slå opp i boken Quick Beginnings og følg instruksjonen for hvordan du bekrefter at databasen er klar for migrering, før du flytter til gjeldende utgave av DB2.
- **19** Gjenopprett reservekopien av databasen på det forrige databasesystemet. Slett funksjonen eller prosedyren. Om nødvendig gjenoppretter du den med et annet bestemt navn. Gå tilbake til den gjeldende utgaven av databasesystemet. Gi kommandoen for databasemigrering på nytt. Slå opp i boken Quick Beginnings og følg instruksjonen for hvordan du bekrefter at databasen er klar for migrering, før du flytter til gjeldende utgave av DB2.
- **20** Gjenopprett reservekopien av databasen på det forrige databasesystemet. Slett alle abstrakte datatyper. Gå tilbake til den gjeldende utgaven av databasesystemet. Gi kommandoen for databasemigrering på nytt. Slå opp i boken Quick Beginnings og følg instruksjonen for hvordan du bekrefter at databasen er klar for migrering, før du flytter til gjeldende utgave av DB2.
- **21** Kontroller administrasjonsvarslingsloggen for å se hvilke noder som rapporterer nodefeil. Rett opp nodefeilen og gi kommandoen for databasemigrering på nytt. Siden migrering bare skjer på de nodene som krever migrering, kan du gi kommandoen fra en hvilken som helst node.
- **22** Rett opp nodefeilen på katalognoden. Gi migreringskommandoen på nytt.
- **23** Migrer den forente databasen til en 32-biters forekomst.
- **24** Fjern katalogen db2detaildeadlock hvis den finnes i databasekatalogen din, og gi migreringskommandoen på nytt.
- **25** Gjenopprett reservekopien av databasen på det forrige databasesystemet. Sørg for at funksjonene som er rapportert av

verifiseringsverktøyet for databasemigrering, blir slettet. Gå tilbake til den gjeldende utgaven av databasesystemet. Gi kommandoen for databasemigrering på nytt. Slå opp i boken Quick Beginnings og følg instruksjonen for hvordan du bekrefter at databasen er klar for migrering, før du flytter til gjeldende utgave av DB2.

## **SQL1705W En post i databasekatalogen ble ikke oppdatert til den gjeldende utgaven.**

**Forklaring:** En eller flere databasekallenavn ble ikke oppdatert i databasekatalogen til en database som er migrert fra en tidligere utgave.

**Til brukeren:** Avkatalogiser databasekallenavnet(ene) på den migrerte databasen og katalogiser databasekallenavnet på nytt med samme informasjon.

# **SQL1706W Minst en database som ikke var lokal, ble oppdaget i nodekatalogen for denne forekomsten under migrering av ordlengdeforekomst.**

**Forklaring:** Under migrering av ordlengdeforekomst ble det oppdaget minst en database som ikke ble opprettet under denne forekomsten. Slike databaser må ha samme ordlengde som denne forekomsten for at migreringen skal være vellykket.

**Til brukeren:** Kontroller at alle databasene som er katalogisert for forekomsten, har samme ordlengde.

### **SQL1707N Klarte ikke å migrere ordlengden til forekomsten.**

**Forklaring:** Det oppstod en feil under forsøket på å migrere ordlengden til forekomsten. Kontakt IBMs servicerepresentant.

**Til brukeren:** Kontakt IBM Kundeservice.

# **SQL1708W Databasemigreringen ble fullført med følgende advarselskode:** *advarselskode***.**

**Forklaring:** Databasemigreringen ble fullført med en advarsel. Dette er advarselskodene:

**1** En eller flere noder kunne ikke migreres.

**Til brukeren:** Mulige løsninger basert på advarselskodene:

**1** Gi databasemigreringskommandoen på nytt på den noden.

## **SQL1749N Attributtet NOT LOGGED INITIALLY kunne ikke aktiveres for tabell** *tabellnavn***, siden den ikke ble opprettet med NOT LOGGED INITIALLY.**

**Forklaring:** Tabellen *tabellnavn* ble ikke opprettet med NOT LOGGED INITIALLY-attributtet spesifisert, og derfor kan ikke attributtet aktiveres med ALTER TABLE.

Setningen kan ikke behandles.

**Til brukeren:** Fjern NOT LOGGED INITIALLY-leddet fra ALTER TABLE-setningen.

**sqlcode**: -1749

**sqlstate**: 429AA

**SQL1750N Fremmednøkler kan ikke referere til en overordnet nøkkeltabell** *tabellnavn* **som er laget med leddet NOT LOGGED INITIALLY.**

**Forklaring:** Fremmednøkler kan ikke referere til en tabell som er laget med leddet NOT LOGGED INITIALLY.

**Til brukeren:** Fjern fremmednøkkelreferansen til *tabellnavn* i ALTER- eller CREATE TABLE-setningen.

**sqlcode**: -1750

**sqlstate**: 429A0

## **SQL1751N Nodegruppen inneholder ingen noder som kan brukes i en partisjonsoversikt.**

**Forklaring:** En nodegruppe må inneholde minst en node som kan brukes i en partisjonsoversikt. Hvis en node blir føyd til en nodegruppe UTEN TABELLPLASSER, kan det ikke tas med i partisjonsoversikten, fordi det ikke er definert noen containere for tabellplassene på nodegruppen. Hvis en node blir føyd til SOM (LIKE) en annen node og den andre noden ikke har containere for alle tabellplasser i nodegruppen, kan ingen av nodene tas med i partisjonsoversikten.

**Til brukeren:** Ikke slett alle nodene i nodegruppen uten å føye til minst en node. Hvis det allerede er definert tabellplasser i nodegruppen, men det ikke finnes tabeller, må du kontrollere at minst en node har containere for alle tabellplassene.

**sqlcode**: -1751

**sqlstate**: 428C0

## **SQL1752N Tabellplassen kan ikke opprettes i nodegruppen** *ngnavn***.**

**Forklaring:** Nodegruppen IBMTEMPGROUP kan bare oppgis hvis tabellplassen er en midlertidig tabellplass i systemet.

**Til brukeren:** Oppgi nodegruppen IBMTEMPGROUP for midlertidige tabellplasser i systemet. Oppgi en annen nodegruppe enn IBMTEMPGROUP for andre typer tabellplasser.

**sqlcode**: -1752

**sqlstate**: 429A1

## **SQL1753N Noden** *nodenummer* **har ikke containers for alle de midlertidige tabellplassene i systemet som er definert i nodegruppen IBMTEMPGROUP.**

**Forklaring:** Det må være definert containere for en node for alle midlertidige tabellplasser i systemet som er definert i nodegruppen IBMTEMPGROUP for denne databasen før noden kan tas med i en nodegruppe.

**Til brukeren:** Gi setningen ALTER TABLESPACE for å tilføye containere på alle noder for alle midlertidige tabellplasser i systemet, i databasen.

**sqlcode**: -1753

**sqlstate**: 57052

## **SQL1754N Indekstabellplassen eller den lange tabellplassen er ikke i samme nodegruppe som den primære tabellplassen.**

**Forklaring:** Alle tabellplassene som er oppgitt i setningen CREATE TABLE må tilhøre den samme nodegruppen.

**Til brukeren:** Kontroller at alle tabellplassene som er oppgitt i setningen CREATE TABLE tilhører den samme nodegruppen.

**sqlcode**: -1754

**sqlstate**: 42838

## **SQL1755N Node** *nodenummer* **har ikke containere for alle tabellplassene som er definert i nodegruppen** *ngnavn***.**

**Forklaring:** Det må være definert containere for en node for alle tabellplasser som er definert i en nodegruppe før denne noden kan tas med i ny distribusjonsoperasjon for en nodegruppe.

**Til brukeren:** Gi setningen ALTER TABLESPACE for å tilføye containere på noden for alle tabellplasser som er definert i nodegruppen.

### **SQL1756N Mer enn et ledd spesifiserer containere uten leddet ON NODES.**

**Forklaring:** I setningen CREATE TABLESPACE kan leddet USING uten leddet ON NODES bare oppgis en gang.

I setningen ALTER TABLESPACE kan leddet ADD uten

leddet ON NODES bare oppgis en gang.

Setningen ble ikke behandlet.

**Til brukeren:** Rett setningen og gi den på nytt.

**sqlcode**: -1756

**sqlstate**: 428B1

## **SQL1757N Et USING-ledd uten et ON NODES-ledd mangler.**

**Forklaring:** I setningen CREATE TABLESPACE oppgir alle USING-ledd ON NODES-leddet. Ikke alle nodene i databasepartisjonsgruppen tas med og derfor har ikke alle nodene i databasepartisjonsgruppen containere.

Setningen blir ikke behandlet.

**Til brukeren:** Kontroller at USING-leddet uten ON NODES-leddet er oppgitt eller at alle noder i databasepartisjonsgruppen er tatt med en gang i et ON NODES-ledd.

**sqlcode**: -1757

**sqlstate**: 428B1

# **SQL1758W Containerne som ikke er definert for bestemte noder, blir ikke brukt av tabellplassen på noen noder.**

**Forklaring:** Setningene ALTER TABLESPACE og CREATE TABLESPACE inneholder containerspesifikasjoner for alle nodene i databasepartisjonsgruppen. Spesifikasjonen av containerne som ikke etterfølges av et ON NODES-ledd er redundant og er oversett.

Setningen ble behandlet.

**Til brukeren:** Hvis containerne trengs på noen av nodene, gir du en ALTER TABLESPACE-setning for å tilføye de nødvendige containerne.

**sqlcode**: +1758

**sqlstate**: 01589

### **SQL1759W Det kreves en redistribuert nodegruppe for å endre datapartisjonering for objekter i nodegruppen** *nodegruppenavn* **slik at disse inkluderer tilføyde noder eller ekskluderer slettede noder.**

**Forklaring:** Denne advarselen viser at en endring som er foretatt med setningen ALTER NODEGROUP eller ALTER TABLESPACE, ikke har gjort at partisjonsoversikten for nodegruppen har endret seg. Partisjonsoversikten for en nodegruppe blir bare endret av disse setningene hvis ingen tabeller er definert ved hjelp av tabellplasser som er definert i nodegruppen eller hvis noden som blir slettet, ikke ligger partisjonsoversikten.

- v En eller flere noder er tilføyd ved hjelp av ALTER NODEGROUP ADD NODE.
- En eller flere noder er slettet ved hjelp av ALTER NODEGROUP DROP NODE.
- v Containere er føyd til tabellplassen og det ikke trengs flere containere for at en node kan brukes.

I alle disse tilfellene er det allerede definert en tabell ved hjelp av en tabellplass i nodegruppen.

**Til brukeren:** Hvis du vil ta med eller utelate noden ved datapartisjonering, gir du deretter kommandoen eller APIen REDISTRIBUTE NODEGROUP. Du kan også slette alle tabellene som bruker tabellplasser i nodegruppen.

**sqlcode**: +1759

**sqlstate**: 01618

## **SQL1760N CREATE-setningen for den lagrede prosedyren** *prosedyrenavn* **må ha et gyldig LANGUAGE-ledd, EXTERNAL-ledd og PARAMETER STYLE-ledd.**

**Forklaring:** Det mangler et nødvendig ledd i CREATE-setningen for prosedyren *prosedyrenavn*. LANGUAGE, EXTERNAL og PARAMETER STYLE må oppgis.

**Til brukeren:** Tilføy leddet som mangler, og prøv på nytt.

**sqlcode**: -1760

**sqlstate**: 42601

### **SQL1761N Nodegruppen** *ngnavn* **er ikke definert for bufferområdet** *bonavn***.**

**Forklaring:** Nodegruppen for tabellplassen er ikke definert for bufferområdet. Tabellplassen kan ikke opprettes eller endres til å bruke denne kombinasjonen av nodegruppe og bufferområde.

Setningen kan ikke behandles.

**Til brukeren:** Mulige løsninger:

- v Oppgi et bufferområde som har definert nodegruppen for tabellplassen.
- v Endre bufferområdet slik at det inneholder nodegruppen til tabellplassen.
- v Hvis du bruker kommandoen CREATE TABLESPACE, oppgir du en nodegruppe som er definert for bufferområdet.

**sqlcode**: -1761

**sqlstate**: 42735

Du får denne advarselen i disse tilfellene:

## **SQL1762N Kan ikke tilkobles databasen fordi det ikke er nok plass til å tildele aktive loggfiler.**

**Forklaring:** Det er ikke nok lagerplass til å tildele aktive loggfiler. Mulige årsaker:

- v Det er ikke nok ledig plass på enheten til at gjenopprettingsloggene kan lagres.
- v Hvis brukerutganger er aktivert, kan brukerutgangsprogrammet ha mislyktes på grunn av feil tilgangsbane, feil installeringskatalog, brudd på fildelingsregler eller et annet problem.

## **Til brukeren:** Basert på årsaken:

- v Kontroller at enheten har nok plass til primærloggene, fordi DB2 kan kreve ekstra plass for tildeling av nye logger, slik at databasen starter med minst LOGPRIMAR loggfiler. IKKE slett gjenopprettingslogge for å frigjøre plass, selv om det ser ut som om de er inaktive.
- Kontroller at brukerutgangsprogrammet fungerer ved å starte det manuelt. Les gjennom instruksjonene i kildekodeeksempelet på brukerutgang for kompilering og installering av brukerutgangsprogrammet. Kontroller at målbanen for arkivering finnes.

Som en siste utvei kan du redusere verdiene for databasens konfigurasjonsparametere LOGPRIMARY og/eller LOGFILSIZ slik at et mindre sett av aktive loggfiler blir brukt. Dette reduserer behovet for lagerplass.

Gi tilkoblingssetningen på nytt når du har funnet årsaken til og løst problemet.

## **SQL1763N Det finnes flere motstridende containerhandlinger i ALTER TABLESPACE-setningen.**

**Forklaring:** De oppgitte containeroperasjonene er motstridende. Containeroperasjonen BEGIN NEW STRIPE SET kan ikke brukes med noen av de andre containeroperasjonene (ADD, DROP, EXTEND, REDUCE eller RESIZE) i samme ALTER TABLESPACE-setning for den samme noden. Sider kan ikke både føyes til (med ADD, EXTEND eller RESIZE) og fjernes fra (med DROP, REDUCE eller RESIZE) en tabellplass i samme ALTER TABLESPACE-setning for den samme noden.

Dette gjelder også når RESIZE-operasjonen brukes med ALL CONTAINERS-leddet, og resultatet er at størrelsen på en eller flere containere blir økt, og størrelsen på en eller flere containere blir redusert. Dette er ikke tillatt.

**Til brukeren:** Hvis du bruker containeroperasjonen BEGIN NEW STRIPE SET og andre operasjoner i samme setning, må du flytte operasjonen BEGIN NEW STRIPE SET til en egen ALTER TABLESPACE-setning. Hvis du vil både føye sider til og fjerne sider fra en

tabellplass, må du bruke to ALTER TABLESPACE-setninger.

**sqlcode**: -1763

**sqlstate**: 429BC

## **SQL1764N Oppgitt størrelse på en RESIZE-handling i en ALTER TABLESPACE-setning er mindre enn den gjeldende størrelsen på tabellplasscontaineren.**

**Forklaring:** Størrelsen som er oppgitt i en ALTER TABLESPACE-setning ved hjelp av RESIZE-handlingen, er mindre enn den gjeldende størrelsen på tabellplasscontaineren. Du kan bare øke størrelsen på en container.

**Til brukeren:** Spesifiser en størrelse som er større enn den gjeldende størrelsesverdien til tabellplasscontaineren.

**sqlcode**: -1764

**sqlstate**: 560B0

## **SQL1765W Oppdateringen ble riktig utført. Det er imidlertid mulig at oppretting, ny oppretting eller omorganisering av indekser ikke kan gjenopprettes på den sekundære databasetjeneren.**

**Forklaring:** Når HADR er aktivert, anbefales det at databasesystemets LOGINDEXBUILDkonfigurasjonsparameter settes til ON, og at databasens eller databasesystemets INDEXREC-parameter settes til RESTART eller ACCESS. I motsatt fall er det mulig at en eventuell oppretting, ny oppretting eller omorganisering av indeksen på primærdatabasetjeneren, ikke blir gjenopprettet på den gjeldende eller fremtidige sekundærdatabasetjeneren når du bruker HADR. Indekser som ikke kan gjenopprettes, blir merket som ugyldige og blir implisitt bygd på nytt mot slutten av HADR takeover-prosessen eller etter HADR takeover-prosessen når tabellene skal brukes.

**Til brukeren:** Hvis du vil aktivere fullstendig logging, oppdaterer du databasekonfigurasjonsparameteren LOGINDEXBUILD eller gir SQL-setningen ALTER TABLE LOG INDEX BUILD ON. Du kan aktivere gjentakelse av eventuelle loggede indeksbyggingsoperasjoner, ved å oppdatere konfigurasjonsparameteren INDEXREC til RESTART eller ACCESS.

## **SQL1766W Kommandoen ble riktig utført. LOGINDEXBUILD ble imidlertid ikke aktivert før HADR var startet.**

**Forklaring:** Det anbefales at databasesystemets LOGINDEXBUILD-konfigurasjonsparameter settes til ON før HADR startes. I motsatt fall er det mulig at en eventuell oppretting, ny oppretting eller omorganisering av indeksen på primærdatabasetjeneren, ikke blir gjenopprettet på den gjeldende eller fremtidige sekundærdatabasetjeneren når du bruker HADR. Indekser som ikke kan gjenopprettes, blir merket som ugyldige og blir bygd på nytt implisitt mot slutten av HADR takeover-prosessen, eller etter HADR takeover-prosessen når de underliggende tabellene skal brukes.

**Til brukeren:** Hvis du vil aktivere fullstendig logging, oppdaterer du databasekonfigurasjonsparameteren LOGINDEXBUILD.

#### **SQL1767N Start HADR kan ikke fullføres. Årsakskode =** *årsakskode***.**

**Forklaring:** Start HADR kan ikke fullføres. Forklaringen som tilhører årsakskoden, er:

- **1** Databasen hadde ikke statusen Fremlengs rulling venter eller Fremlengs rulling pågår da kommandoen START HADR AS STANDBY ble gitt.
- **2** START HADR AS PRIMARY kan ikke gis på en HADR-reservedatabase.
- **3** START HADR AS STANDBY kan ikke gis på en aktiv database.
- **99** Kommandoen ble gitt i et flerpartisjonert forekomstmiljø.

**Til brukeren:** Instruksjonene som er knyttet til årsakskoden, er:

- **1** Klargjør reservedatabasen fra en reservekopi eller et delt speilbilde av primærdatabasen, og gi kommandoen START HADR AS STANDBY på nytt.
- **2** Hvis du skal endre reservedatabasen til en primærdatabase, gir du kommandoen TAKEOVER.
- **3** Hvis du skal endre en primærdatabase til en reservedatabase, gir du kommandoen TAKEOVER fra den gjeldende reservedatabasen. Hvis du skal endre en standarddatabase til en reservedatabase, må du først deaktivere databasen.
- **99** HADR-funksjonen støttes ikke i et flerpartisjonert forekomstmiljø.

### **SQL1768N Kan ikke starte HADR. Årsakskode =** *årsakskode***.**

- **Forklaring:** Forklaringen som tilhører årsakskoden, er:
- **1** Databasen kan ikke gjenopprettes fordi sirkulær logging er i bruk.
- **2** Databasen har uendelig aktiv logging aktivert.
- **3** Databasen har DATALINKS aktivert.
- **4** Konfigurasjonsparameteren HADR\_LOCAL\_HOST stemmer ikke overens med det lokale vertsnavnet.
- **5** Konfigurasjonsparameteren HADR\_LOCAL\_SVC er et ugyldig tjenestenavn.
- **6** Konfigurasjonsparameteren HADR\_REMOTE\_SVC er et ugyldig tjenestenavn.
- **7** Primærdatabasen klarte ikke å koble seg til reservedatabasen innenfor HADR-tidsutkoblingsintervallet.
- **8** En eller flere HADRdatabasekonfigurasjonsparametere har ikke verdier.
- **99** Det oppstod en intern feil under HADR-oppstart.

**Til brukeren:** Instruksjonene som er knyttet til årsakskoden, er:

- **1** Databasen må være en database som kan gjenopprettes. Aktiver loggarkivering eller slå på LOGRETAIN, og gi kommandoen på nytt.
- **2** Deaktiver uendelig aktiv logging og gi kommandoen på nytt.
- **3** Sett DATALINKS-konfigurasjonsparameteren for databasesystemet til NO og gi kommandoen på nytt.
- **4** Rett HADR\_LOCAL\_HOST-innstillingen slik at den stemmer overens med det lokale vertsnavnet.
- **5** Kontroller at konfigurasjonsparameteren HADR\_LOCAL\_SVC er et gyldig tjenestenavn. Hvis du bruker Unix, redigerer du filen /etc/services. Hvis du bruker Windows, redigerer du %SystemRoot%\system32\drivers\etc\services. Du kan også oppgi et portnummer for denne parameteren.
- **6** Kontroller at konfigurasjonsparameteren HADR\_REMOTE\_SVC er et gyldig tjenestenavn. Hvis du bruker Unix, redigerer du filen /etc/services. Hvis du bruker Windows, redigerer du %SystemRoot%\system32\drivers\etc\services. Du kan også oppgi et portnummer for denne parameteren.
- **7** Kontroller parameterne for fjernvert og fjerntjeneste på reservedatabasen. Sjekk at reservedatabasen er tilkoblet (online) og at nettverket fungerer. Øk eventuelt størrelsen på HADR\_TIMEOUT-konfigurasjonsparameteren

hvis nettverket går tregt, eller bruk BY FORCE-alternativet til å starte den primære databasen.

- **8** Sørg for at en eller flere HADRdatabasekonfigurasjonsparametere har en verdi.
- **99** Primær- og reservedatabasen klarer å koble seg til via TCP/IP, men tilkoblingen ble lukket på grunn av manglende kompatibilitet mellom de to databasene. Du finner detaljerte opplysninger om dette i administrasjonsvarslingsloggen.

## **SQL1769N Stopp HADR kan ikke fullføres. Årsakskode =** ″**%1**″**.**

**Forklaring:** Forklaringen som tilhører årsakskoden, er:

- **1** Kommandoen ble gitt på en standard reservedatabase.
- **2** Kommandoen ble gitt på en aktiv HADR-reservedatabase.
- **99** Kommandoen ble gitt i et flerpartisjonert forekomstmiljø.

**Til brukeren:** Instruksjonene som er knyttet til årsakskoden, er:

- **1** Du trenger ikke å gjøre noe fordi HADR blir ikke kjørt på denne databasen. Kontroller at det oppgitte databasekallenavnet er riktig.
- **2** Brukeren bør deaktivere databasen og deretter gi kommandoen på nytt.
- **99** HADR-funksjonen støttes ikke i et flerpartisjonert forekomstmiljø.

### **SQL1770N HADR-takeover kan ikke fullføres. Årsakskode =** *årsakskode***.**

**Forklaring:** Forklaringen som tilhører årsakskoden, er:

- **1** Et ikke-tvunget takeover ble forsøkt mens HADR-reservedatabasen ikke hadde statusen Likeverdig.
- **2** Et tvunget takeover ble forsøkt mens HADR-reservedatabasen ikke hadde statusen Likeverdig eller Fjerntliggende opphenting venter.
- **3** Reservedatabasen ble opprettet fra en tilkoblet reservekopi, og takeover ble forsøkt før reservedatabasen hadde avspilt seg gjennom til sluttpunktet i reservekopien i loggen.
- **4** Kommandoen ble gitt mot en standard- eller primær HADR-database.
- **5** Kommandoen ble gitt mot en inaktiv reservedatabase.
- **6** Det oppstod en feil under bytting fra primærdatabase til reservedatabase.
- **7** Det oppstod en kommunikasjonsfeil under overtakelse (takeover).
- **99** Kommandoen ble gitt i et flerpartisjonert forekomstmiljø.

**Til brukeren:** Instruksjonene som er knyttet til årsakskoden, er:

**1** Vent til reservedatabasen får statusen Likeverdig. En mulighet er å bruke alternativet BY FORCE til TAKEOVER-kommandoen. BY FORCE-alternativet tillater takeover fra statusen Fjerntliggende opphenting venter. Hvis reservedatabasen ikke kan koble seg til primærdatabasen, er det mulig at den går raskt over fra statusen Fjerntliggende opphenting venter til Fjerntliggende opphenting, der takeover ikke er tillatt. Hvis du tvinger en takeover fra statusen Fjerntliggende opphenting venter, kan det føre til at transaksjoner som ble iverksatt på den gamle primærdatabasen, mangler på den nye primærdatabasen.

- **2** Vent til reservedatabasen får statusen Fjerntliggende opphenting venter eller Likeverdig. En mulighet er å tvinge reservedatabasen til statusen Fjerntliggende opphenting venter ved å bryte tilkoblingen mellom reserve- og primærdatabasen, for eksempel ved å kjøre STOP HADR eller DEACTIVATE DATABASE på primærdatabasen eller ved å deaktivere nettverket mellom primær- og reservedatabasen.
- **3** Sørg for at reservedatabasen får mer tid til å nå slutten av den tilkoblede reservekopien, og gi kommandoen på nytt.
- **4** Kommandoen støttes ikke på en standardeller primær HADR-database. Gi kommandoen bare på HADR-reservedatabasen.
- **5** Aktiver reservedatabasen og gi takeover-kommandoen på nytt.
- **6** Se i databaseloggene på begge HADR-databasepartisjonene, etter mulige årsaker til denne meldingen. Det er mulig at rollene til databasepartisjonene ikke er endret. Kontroller verdien til databasekonfigurasjonsparameteren HADR\_DB\_ROLE på begge databasepartisjonene.
- **7** Se i databaseloggene på begge HADR-databasepartisjonene, etter mulige årsaker til denne meldingen. Det er mulig at rollene til databasepartisjonene ikke er endret. Kontroller verdien til

databasekonfigurasjonsparameteren HADR\_DB\_ROLE på begge databasepartisjonene.

**99** HADR-funksjonen støttes ikke i et flerpartisjonert forekomstmiljø.

#### **SQL1771N Ikke-gjenopprettbare databaser kan ikke brukes som primær HADR-database eller HADR-reservedatabase.**

**Forklaring:** Sirkulær logging kan ikke brukes på en database som fungerer som en primær HADR- eller reservedatabase. HADR krever gjenopprettbare databaser.

**Til brukeren:** Du må enten konvertere databasen til standardfunksjonen eller ikke bruke sirkulær logging.

#### **SQL1772N Uendelig aktiv logging kan ikke aktiveres på primære HADR-databaser eller på HADR-reservedatabaser.**

**Forklaring:** Uendelig aktiv logging kan ikke aktiveres på en database som fungerer som en primær HADReller reservedatabase.

**Til brukeren:** Du må enten konvertere databasen til standardfunksjonen eller ikke bruke uendelig logging.

#### **SQL1774N Gjenoppretting av tabellplass kan ikke utføres på en primær HADR-database eller en HADR-reservedatabase.**

**Forklaring:** Gjenoppretting av tabellplassnivå på en primær HADR-database eller en HADRreservedatabase, er ikke tillatt.

**Til brukeren:** Konverter databasen til standardfunksjonen og gi deretter gjenopprettingskommandoen på databasen.

Hvis målet er å gjenopprette tapte data på en primærdatabase og dataene som skal gjenopprettes finnes på reservedatabasen, bør du vurdere å kjøre TAKEOVER-kommandoen for å konvertere reservedatabasen til en primær database i stedet for å gjenopprette tabellplassen på primærdatabasen.

## **SQL1776N Kommandoen kan ikke gis på en HADR-reservedatabase. Årsakskode =** *årsakskode***.**

**Forklaring:** Forklaringen som tilhører årsakskoden, er:

- 1. Kommandoen støttes ikke på en HADR-reservedatabase.
- 2. Tilkoblingsforespørsler er ikke tillatt under bytting fra primær- til reservedatabase.

**Til brukeren:** Instruksjonene som er knyttet til årsakskoden, er:

1. Gå til DB2 Informasjonssenter og undersøk om det finnes et alternativ som støttes for den oppgitte

kommandoen. Hvis ikke, stopper du HADR på denne databasen og gir kommandoen på nytt.

2. Koble deg til den nye primærdatabasen.

## **SQL1777N HADR er allerede startet.**

**Forklaring:** Denne feilen oppstår når START HADR-kommandoen gis på en database som allerede kjøres med ønsket funksjon.

**Til brukeren:** Du behøver ikke å gjøre noe.

```
SQL1790W Det ble ikke funnet noen standard
 tabellplass med en sidestørrelse på
 minst sidestørrelse som
 autorisasjons-IDen bruker-ID er
 autorisert til å bruke.
```
**Forklaring:** Prosedyren NNSTAT kunne ikke opprette SYSPROC.FED\_STATS-tabellen med historikk om setningen som ble kjørt. Tabellplassen med tilstrekkelig sidestørrelse (minst *sidestørrelse*) som autorisasjons-IDen *bruker-ID* har USE-rettighet til, ble ikke funnet.

**Til brukeren:** Kontroller at det finnes en tabellplass med en sidestørrelse på minst *sidestørrelse*. Autorisasjons-IDen *bruker-ID* må ha USE-rettighet til denne tabellplassen.

**sqlcode**: +1790

**sqlcode**: 01670

# **SQL1791N Den oppgitte tjenerdefinisjonen, skjemaet eller kallenavnet, finnes ikke.**

**Forklaring:** Prosedyren NNSTAT godtar en tjenerdefinisjon, et skjema og et kallenavn som inndata, men et eller flere av disse objektene ble ikke funnet.

**Til brukeren:** Oppgi en eksisterende tjenerdefinisjon, et skjema eller et kallenavn og gi setningen på nytt.

**sqlcode**: -1791

**sqlstate**: 42704

## **SQL1792W Statistikken for de oppgitte kallenavnene ble ikke oppdatert fullstendig på grunn av manglende skjemakonsistens mellom den fjerntliggende og lokale katalogen.**

**Forklaring:** Fjernskjemaet er endret. Fjerntabellen eller utsnittet, eller en av de tilhørende kolonnene eller kolonnedatatypene, er endret siden kallenavnet ble opprettet.

**Til brukeren:** Opprett et nytt kallenavn og gi setningen på nytt.

**sqlcode**: +1792

**sqlcode**: 01669

# **SQL1800 - SQL1899**

#### **SQL1800N En ugyldig peker til strukturen sqle\_request\_info ble sendt til kommandoen/APIen for catalog admin.**

**Forklaring:** Pekeren til strukturen sqle\_request\_info som ble sendt som en parameter til kommandoen/APIen for catalog admin, var ugyldig. For forespørsel til klientkonfigurasjonsassistenten, må ikke denne pekeren være NULL.

**Til brukeren:** Oppgi en gyldig peker til sqle\_request\_info og gi kommandoen på nytt.

#### **SQL1801N Ugyldig forespørselstype.**

**Forklaring:** Den oppgitte forespørselstypen støttes ikke for denne kommandoen.

**Til brukeren:** Kontroller at forespørselstypen er en av disse forespørselstypene som støttes:

- 1. SQLE\_CCA\_REQUEST CCAkatalognodeforespørsel for katalog og åpen søkekommando
- 2. SQLE\_DAS\_REQUEST DASkatalognodeforespørsel for katalog og åpen søkekommando
- 3. SQLE\_CND\_REQUEST Åpen søkekommando for CCA- og DAS-katalogposter.

### **SQL1802N Ingen poster hører til forespørselstypen.**

**Forklaring:** Det finnes ingen poster i nodekatalogen som er katalogisert av den oppgitte forespørselstypen.

**Til brukeren:** Katalogiser en post med den samme forespørselstypen og gi kommandoen på nytt.

### **SQL1803N Operasjonen som det blir bedt om, kan ikke utføres i** ″**No Package Lock**″**-modus. En påvirket pakke er** *pakkeskjema.pakkenavn 0Xsamsvarssymbol***.**

**Forklaring:** databasesystemet opererer for øyeblikket i ″No Package Lock″-modus. Denne modusen er aktivert ved å sette systemvariabelen i DB2\_APM\_PERFORMANCE-registeret til ″ON″.

I denne modusen forhindres følgende operasjonsklasser fra å bli utført, på grunn av deres innvirkning på

- pakker:
- En operasjon som gjør pakker ugyldige.
- v En operasjon som gjør en pakke inoperativ.
- v Binding, ny binding (eksplisitt eller implisitt) eller sletting av en pakke.

Siden operasjonen som det blir bedt om vil påvirke pakken *pakkeskjema.pakkenavn OXsamsvarssymbol* på en av disse måtene, tillates ikke operasjonen.

**Til brukeren:** Ikke forsøk ugyldige operasjoner i ″No Package Lock″-modus. For å kunne utføre operasjonen som det blir bedt om, må du avslutte ″No Package Lock″-modus. Det gjør du ved å slå av systemvariabelen i DB2\_APM\_PERFORMANCEregisteret. Variabelendringen blir aktivert etter at du har stoppet og startet databasesystemet på nytt.

**sql-kode**: -1803

**sql-status**: 57056

**SQL1816N Innpakkeren** *innpakkernavn* **kan ikke brukes til å få tilgang til** *type eller versjon* **av datakilden (***tjenertype tjenerversjon***) som du prøver å definere til den forente databasen.**

**Forklaring:** Innpakkeren som du oppgav, støtter ikke typen eller versjonen av datakilden som du vil definere.

**Til brukeren:** Slå opp i dokumentasjonen for å finne ut hvilken innpakker som støtter typen og versjonen av datakilden som du vil definere. Kontroller at innpakkeren er registrert til den forente databasen av CREATE WRAPPER-setningen. Rett deretter CREATE SERVER-setningen slik at den oppgir denne innpakkeren, og kjør CREATE SERVER-setningen på nytt.

**sql-kode**: -1816

**sql-status**: 560AC

## **SQL1817N CREATE SERVER-setningen identifiserer ikke** *type eller versjon* **av datakilden som du vil definere til den forente databasen.**

**Forklaring:** Når en CREATE SERVER-setning refererer til innpakkeren som du oppgav, må den også identifisere *type eller versjon* av datakilden som skal defineres til den forente databasen.

**Til brukeren:** I CREATE SERVER-setningen, koder du alternativet *type eller versjon* slik at det definerer *type eller versjon* av datakilden som blir definert. Deretter kjører du CREATE SERVER-setningen på nytt.

**sql-kode**: -1817

**sql-status**: 428EU

## **SQL1818N ALTER SERVER-setningen som du sendte, kunne ikke behandles.**

**Forklaring:** I en arbeidsenhet kommer ALTER SERVER-setningen etter en SELECT-setning som refererer til et kallenavn for en tabell eller utsnitt i datakilden (eller kategori av datakilder) som ALTER SERVER-setningen refererer til.

**Til brukeren:** La arbeidsenheten fullføres og send

deretter ALTER SERVER-setningen på nytt.

**sql-kode**: -1818

**sqlstate**: 55007

## **SQL1819N DROP SERVER-setningen som du sendte, kunne ikke behandles.**

**Forklaring:** I en arbeidsenhet kommer DROP SERVER-setningen etter en SELECT-setning som refererer til et kallenavn for en tabell eller utsnitt i datakilden (eller kategori av datakilder) som DROP SERVER-setningen refererer til.

**Til brukeren:** La arbeidsenheten fullføres og send deretter DROP SERVER-setningen på nytt.

**sql-kode**: -1819

**sqlstate**: 55006

#### **SQL1820N Handlingen for LOB-verdien mislyktes. Årsakskode =** *årsakskode***.**

**Forklaring:** Mulige årsakskoder:

- 1. Ikke nok bufferplass til å lagre LOB-verdien.
- 2. Den fjerntliggende datakilden støtter ikke denne handlingen på datatypen LOB.
- 3. Enkelte interne programmeringsbegrensninger er overskredet.

**Til brukeren:** Reduser størrelsen på LOB eller erstatt funksjonen som brukes på datatypen LOB. Fjern datatypen LOB fra setningen som siste utvei.

**sql-kode**: -1820

**sql-status**: 560A0

#### **SQL1821W LOB-verdien som ble hentet, kan ha blitt endret.**

**Forklaring:** LOB-verdien ble evaluert på grunnlag av utsatt henting. LOB-verdien ble kanskje endret mellom det tidspunktet da du først hadde tilgang til den og da den faktisk ble hentet.

**Til brukeren:** Sett ″deferred\_lob\_retrieval″ til ″N″ i SYSSERVEROPTIONS, send forespørselen på nytt eller overse advarselen.

**sql-kode**: +1821

**sql-status**: 01621

## **SQL1822N Uventet feilkode** *feilkode* **mottatt fra datakilden** *datakildenavn***. Tilhørende tekst og symboler er** *symboler***.**

**Forklaring:** Under henvisning til en datakilde mottok den forente tjeneren en uventet feilkode fra datakilden som ikke tilsvarer en liknende kode i DB2.

Mulige feilkoder:

- v 4901 Prøver å åpne mer enn 15 pekere.
- v 4902 Radstørrelsen overskrider grensen på 32 kB.

Du kan også få denne feilen hvis datakilden ikke er tilgjengelig.

**Til brukeren:** Kontroller at datakilden er tilgjengelig, og identifiser og rett deretter hovedfeilen ved å finne frem til den riktige meldingsteksten og hva som må gjøres for den oppgitte feilen ved datakilden.

**sql-kode**: -1822

**sql-status**: 560BD

## **SQL1823N Det finnes ingen datatypetilordning for datatypen** *datatypenavn* **fra tjeneren** *tjenernavn***.**

**Forklaring:** Det ble gjort et forsøk på å lage et kallenavn for et objekt. En eller flere kolonner for dette objektet er av en type som den forente tjeneren ikke kjenner til. Navnet på (en av) de ukjente typene står i meldingen.

**Til brukeren:** Lag en konvertering for det definerte datatypenavnet på den oppgitte tjeneren med setningen CREATE TYPE MAPPING.

**sql-kode**: -1823

**sql-status**: 428C5

### **SQL1824W Enkelte basistabeller i operandene til denne UNION ALL er kanskje den samme tabellen.**

**Forklaring:** Et kallenavn kan henvise til en fjerntliggende basistabell, et fjerntliggende utsnitt, et fjerntliggende tilnavn/synonym eller et fjerntliggende kallenavn. Hvis to operander i et UNION ALL-utsnitt refererer til forskjellige kallenavn, kan det være at de peker på den samme tabellen (hvis du ikke vet at begge er fjerntliggende basistabeller). Denne meldingen blir gitt for å advare om at en fjerntliggende basistabell kan oppdateres/slettes to ganger via oppdateringer/slettinger gjennom to operander.

**Til brukeren:** Kontroller at alle operander peker på forskjellige fjerntliggende tabeller. Hvis to operander peker på den samme fjerntliggende tabellen, bør du vurdere å foreta en tilbakestilling for å reversere oppdateringen/slettingen.

**sql-kode**: +1824

**sql-status**: 01620

#### **SQL1825N Denne SQL-setningen kan ikke behandles i et forent miljø.**

**Forklaring:** På grunn av enkelte begrensninger kan ikke gjeldende SQL-setning behandles i et forent miljø. Mulige begrensninger:

- v En setning for oppdatering/sletting av peker innebærer en henting på nytt av en kolonne inn i den forente tjeneren. Dette gjelder en kolonne som ikke ble hentet i setningen for å velge peker.
- v Enkelte interne programmeringsbegrensninger er overskredet.

**Til brukeren:** Basert på årsaken:

- v Hvis dette er setningen for oppdatering/sletting av peker som innebærer henting av en kolonne på nytt som ikke ble hentet i setningen for å velge peker, endrer du setningen for å velge peker slik at den nødvendige kolonnen blir hentet.
- v Hvis enkelte interne programmeringsbegrensinger er overskredet, må du prøve å forenkle eller skrive om den delen av setningen som virker komplisert.

**sql-kode**: -1825

**sql-status**: 429A9

### **SQL1826N Den ugyldig verdien** *verdi* **ble oppgitt for kolonnen** *kolonnenavn* **i systemkatalogobjektet** *objektnavn***.**

**Forklaring:** Den ugyldig verdien *verdi* ble oppgitt for kolonnen *kolonnenavn* i systemkatalogobjektet *objektnavn*.

Setningen kan ikke behandles.

**Til brukeren:** Du finner opplysninger om gyldige verdier for den oppgitte kolonnen i det oppgitte systemkatalogobjektet i *SQL Reference*. Rett setningen og gi den på nytt.

**sql-kode**: -1826

**sqlstate**: 23521

## **SQL1827N Det er ikke definert brukertilordning fra den lokale autorisasjons-IDen** *aut-ID* **til tjeneren** *tjenernavn***.**

**Forklaring:** Det ble forsøkt å slette eller endre en brukertilordning som ikke er definert.

**Til brukeren:** Hvis det er en ALTER USER MAPPING-setning, må du opprette en brukertilordning ved hjelp av CREATE USER MAPPING-setningen. Deretter endrer du brukertilordningen. Hvis det er en DROP USER MAPPING-setning, trenger du ikke å gjøre noe, fordi brukertilordningen ikke finnes.

**sql-kode**: -1827

**sqlstate**: 42704

## **SQL1828N Tjeneralternativet** *alternativnavn* **er ikke definert for den fjerntliggende tjeneren** *tjenernavn* **eller for en gruppe med fjerntliggende tjenere: tjenertype** *tjenertype***, versjon** *tjenerversjon* **og protokoll** *tjenerprotokoll***.**

**Forklaring:** Det ble forsøkt å slette eller endre en tjenerparameter som ikke er definert.

**Til brukeren:** Hvis det er en ALTER SERVER-setning, må du opprette en tjenerparameter ved hjelp av CREATE SERVER-setningen. Deretter endrer du tjenerparameteren. Hvis det er en DROP SERVER-setning, trenger du ikke å gjøre noe, fordi tjenerparameteren for tjenerne ikke finnes.

**sql-kode**: -1828

**sqlstate**: 42704

## **SQL1830N RETURNS-ledd må spesifiseres før en predikatspesifikasjon med EXPRESSION AS-leddet.**

**Forklaring:** RETURNS-leddet er ikke spesifisert før PREDICATE-leddet som inkluderer EXPRESSION AS-leddet. RETURNS-leddet kan ha blitt inkludert etter predikatspesifikasjonen, eller det kan mangle.

Setningen kan ikke behandles.

**Til brukeren:** Oppgi CREATE FUNCTION-setningen med RESULTS-leddet før PREDICATE-leddet.

**sql-kode**: -1830

**sql-status**: 42627

# **SQL1831N Tabellstatistikk for undertabellen** *undertabell* **kan ikke oppdateres.**

**Forklaring:** Setningen forsøker å oppdatere statistikkverdien for NPAGES, FPAGES eller OVERFLOW, for tabellen *undertabell*, som er definert som en undertabell. For typebaserte tabeller kan statistikken bare oppdateres ved hjelp av rottabellen i tabellhierarkiet.

Setningen kan ikke behandles.

**Til brukeren:** Oppdater katalogstatistikken for rottabellen i tabellhierarkiet i stedet for i undertabellen.

**sql-kode**: -1831

**sqlstate**: 428DY

## **SQL1832N Rutinen** *rutinenavn* **kan ikke brukes til å definere et filter fordi det er definert som en SQL-funksjon.**

**Forklaring:** Rutinen (funksjon eller metode) *rutinenavn* er oppgitt i et FILTER-ledd for en brukerdefinert predikatspesifikasjon eller en indeksutvidelsesspesifikasjon. Rutinen kan ikke

defineres med LANGUAGE SQL.

Setningen kan ikke behandles.

**Til brukeren:** Spesifiser en rutine som ikke er definert med LANGUAGE SQL.

**sql-kode**: -1832

**sql-status**: 429B4

#### **SQL1833N Tilkobling til fjerntliggende Extended Search-tjener** *vertsnavn***på port** *portnummer* **kunne ikke opprettes, eller ble avbrutt.**

**Forklaring:** Extended Search-innpakkeren forsøkte å koble til den fjerntliggende Extended Search-tjener Server *vertsnavn* på port *portnummer*, men forbindelsen kunne ikke opprettes, eller ble avsluttet av den fjerntliggende tjeneren.

**Til brukeren:** Kontroller vertsnavnet og portnummeret for den fjerntilkoblede Extended Search-tjeneren. Sjekk også at Extended Search-tjeneren er startet og aktiv.

## **SQL1834N Brukerdefinert kolonne** *kolonnenavn* **er identisk med en fast kolonne for innpakkeren** *innpakkernavn***, men bruker en annen datatype.**

**Forklaring:** En CREATE NICKNAME-setning eller ALTER NICKNAME-setning inneholder en brukerdefinert kolonne som har samme navn som en fast kolonne for innpakkeren *innpakkernavn*, men bruker en annen datatype.

**Til brukeren:** Du må ikke oppgi de faste kolonnene for innpakkeren *innpakkernavn* i kolonnedefinisjonen i en CREATE NICKNAME-setning. Hvis det derimot er oppgitt faste kolonner, må navnet på den faste kolonnen og datatypen/datatypelengden samsvare med definisjonen av den faste kolonnen. Det er ikke tillatt å endre navnet eller datatypen for en fast kolonne.

#### **SQL1835N Objektet for utvidet søk med spørring** *objektnavn* **av typen** *objekttype* **ble ikke funnet på den fjerntliggende Extended Search-tjeneren** *es-vertsnavn***.**

**Forklaring:** Objektet for utvidet søk med spørring *objektnavn* av typen *objekttype* ble ikke funnet på den fjerntliggende Extended Search-tjeneren *es-vertsnavn*.

**Til brukeren:** Kontroller at objektnavnet er definert på denne tjeneren og er av typen *objekttype*.

## **SQL1836N Det finnes ingen kolonnetilordning mellom den brukerdefinerte kolonnen** *kolonnenavn* **og et feltnavn på den fjerntliggende Extended Search-tjeneren** *es-vertsnavn***.**

**Forklaring:** Ingen av datakildene som er oppgitt i alternativet DATASOURCE eller i alternativet CATEGORY, inneholder et feltnavn som er identisk med den brukerdefinerte kolonnen *kolonnenavn*.

**Til brukeren:** Kontroller at kolonnenavnet er definert som et felt i en av følgende:

- v en av datakildene som er oppgitt i alternativet DATASOURCE
- v i en datakilde i en kategori som er oppgitt i alternativet CATEGORY.

**SQL1837N Det nødvendige alternativet** *alternativnavn* **for** *alternativtype***-objektet** *objektnavn* **kan ikke slettes.**

**Forklaring:** Noen alternativer kreves for forente data. Alternativet kan ikke slettes.

**Til brukeren:** Se i DB2-dokumentasjonen om DB2 Information Integrator for denne datakilden hvis du vil finne ut om alternativet kan settes til en annen verdi. Det kan være nødvendig å slette det tilknyttede objektet.

**sql-kode**: -1837

**sql-status**: 428GA

## **SQL1838N Søkesetningen** *setning* **er ikke en gyldig Extended Search-spørring.**

**Forklaring:** Extended Search-innpakkeren forsøkt å behandle søkesetningen på listen, men spørringen mislyktes fordi syntaksen er feil.

**Til brukeren:** Rett søkesetningen og send forespørselen på nytt. Slå opp i DB2 SQL Reference og i IBM DB2 Life Sciences Data Connect Planning, Installation, and Configuration Guide (Avsnitt: Extended Search Wrapper) hvis du vil ha mer informasjon om hvordan du oppretter gyldige SQL-søkesetninger ved bruk av kallenavn for søk med spørring (Extended Search Nicknames).

### **SQL1839N En eller flere søkeparametere er ugyldig(e).**

**Forklaring:** Extended Search-innpakkeren forsøkte å bruke de oppgitte søkeparameterne, men de er ikke gyldige for Extended Search.

**Til brukeren:** Slå opp i IBM DB2 Life Sciences Data Connect Planning, Installation, og Configuration Guide (Avsnitt: Extended Search Wrapper) hvis du ønsker mer informasjon om hvordan du skriver gyldige SQL-setninger.

### **SQL1840N** *type***-alternativet** *alternativnavn* **kan ikke tilføyes til objektet** *objektnavn***.**

**Forklaring:** Alternativet kan ikke tilføyes. Enkelte alternativer er definert av objektet og kan ikke tilføyes eller overstyres av deg.

**Til brukeren:** DB2-dokumentasjonen om DB2 Information Integrator inneholder informasjon om denne datakilden. Finn handlingene som er gyldige for alternativene som er tilknyttet dette objektet.

**sql-kode**: -1840

**sql-status**: 428GA

**SQL1841N Verdien for** *type***-alternativet** *alternativnavn* **kan ikke endres for objektet** *objektnavn***.**

**Forklaring:** Alternativverdien kan ikke endres. Enkelte alternativer er definert av objektet og kan ikke tilføyes eller overstyres av deg.

**Til brukeren:** DB2-dokumentasjonen om DB2 Information Integrator inneholder informasjon om denne datakilden. Finn handlingene som er gyldige for alternativene som er tilknyttet dette objektet. Det kan være nødvendig å slette det tilknyttede objektet og opprette det på nytt med den nye alternativverdien. Hvis denne meldingen er et resultat av en SET SERVER OPTION-setning, må du kanskje bruke en ALTER SERVER-setning.

**sql-kode**: -1841

**sql-status**: 428GA

**SQL1842N Alternativet** *alternativnavn* **av typen** *alternativtype* **for objektet** *objektnavn* **som ble funnet i nærheten av** *tekst***, er ikke gyldig. Årsakskode =** *årsakskode***.**

**Forklaring:** Syntaksen til det oppgitte alternativet er ikke gyldig. Årsakskoden inneholder mer informasjon om feilen. Årsakskodene er:

- **01** Uventet tegn
- **02** Element- eller attributtnavn forventet, men ikke funnet
- **03** Min/maks-verdi forventet etter referanse
- **04** Mer enn en kolonne funnet i et attributtnavn
- **05** Min/maks-verdi er ikke et heltall
- **06** Min/maks-verdi er utenfor gyldig verdiområde
- **07** Min-verdi er større enn maks-verdi
- **08** Referanse i kolonnemalalternativ var ikke ″kolonne″
- **09** '='-skilletegn mangler i spesifikasjonen for navneområde
- **10** Start- eller sluttanførselstegn mangler i spesifikasjonen for navneområde
- **11** Duplikat referanse i mal

**Til brukeren:** DB2-dokumentasjonen om DB2 Information Integrator inneholder informasjon om denne datakilden. Finn riktig alternativsyntaks og rett setningen. Årsakskodene er:

- **01** Undersøk alternativverdien i nærheten av den oppgitte posisjonen og endre eller fjerne det ugyldige tegnet.
- **02** Undersøk alternativverdien i nærheten av den oppgitte posisjonen og rett syntaksen.
- **03** Kontroller at det følger en områdespesifikasjon ″[min,maks]″ etter hver referanse i malalternativverdien.
- **04** Maler støtter bare ett nivå av navnekvalifikasjon. Fjern de ekstra kvalifikasjonene.
- **05** Kontroller at min- og maks-verdiene i en områdespesifikasjon er heltall.
- **06** Kontroller at verdiene for områdespesifikasjonen ″[min,maks]″ er innenfor de tillatte verdiområdene for denne datakilden.
- **07** Rett områdespesifikasjonen. Kontroller at det første tallet er mindre enn eller lik det andre.
- **08** Erstatt referansen i kolonnemalalternativet med symbolet 'kolonne'
- **09,10** Oppgi alternativverdien for navneområde i formatet 'name=″spesifikasjon″'
- **11** Endre malen. Kontroller at ingen referanser er gjentatt.

**sql-kode**: -1842

**sql-status**: 42616

**Forklaring:** Enkelte datakilder begrenser hvilke operatorer som kan oppgis med kallenavnkolonner.

**Til brukeren:** DB2-dokumentasjonen om DB2 Information Integrator inneholder informasjon om denne datakilden. Rett setningen og fjern eller endre det ugyldige uttrykket. Send deretter setningen på nytt.

**sql-kode**: -1843

**sql-status**: 429BP

**SQL1843N Operatoren** *operatornavn* **støttes ikke for kallenavnkolonnen** *navn på kallenavn***.***kolonnenavn***.**

## **SQL1844W Data for kolonnen** *kolonnenavn* **ble avkuttet mellom den fjerntliggende datakilden og den forente tjeneren.**

**Forklaring:** Tegn ble avkuttet da data ble overført mellom en fjerntliggende datakilde og den forente tjeneren. Avkutting kan forekomme i mange situasjoner. Det kan for eksempel forekomme i forbindelse med at det er oppgitt en feil definisjon av en kallenavnkolonne (en kolonne er for liten for kolonnedataene fra den fjerntliggende datakilden), eller at det finnes en funksjon for datakonvertering eller typekonvertering (type-cast) som begrenser størrelsen på dataene som returneres fra den fjerntliggende datakilden.

**Til brukeren:** Du kan løse dette problemet ved å kontrollere om setningen inneholder noen funksjoner for typekonvertering (type-cast) eller datakonvertering som kan begrense størrelsen på data som returneres fra den fjerntliggende datakilden. Hvis setningen inneholder disse funksjonene, endrer du setningen slik at det tillates at større datamengder blir returnert fra datakilden. Send deretter setningen på nytt. Hvis setningen ikke inneholder disse funksjonene, eller hvis det ikke hjelper rette disse funksjonene, må du kontrollere den lokale kolonnespesifikasjonen i kallenavnet i DB2-katalogen. Endre kolonnespesifikasjonen for å sikre at kolonnestørrelsen er stor nok til dataene som blir returnert fra den fjerntliggende datakilden, ved hjelp av ALTER NICKNAME-setningen eller DROP NICKNAME-og CREATE NICKNAME-setningene.

**sql-kode**: 1844

**sqlstate**: 01004

**SQL1846N** *alternativtype-1***-alternativet** *alternativnavn-1* **for** *objektnavn-1***-objektet er i konflikt med** *alternativtype-2* **alternativet** *alternativnavn-2* **for** *objektnavn-2***-objektet.**

**Forklaring:** Du har oppgitt to eller flere inkompatible alternativer eller alternativverdier.

**Til brukeren:** DB2-dokumentasjonen om DB2 Information Integrator inneholder informasjon om denne datakilden. Finn de gyldige verdiene som kan oppgis med dette objektet. Endre setningen og send den på nytt.

**sql-kode**: -1846

**sql-status**: 42867

### **SQL1847N Malerstatningsfeil for** *objektnavn objekttype***. Årsakskode =** *årsakskode***. Tilleggstekst og symboler** *tekst***.**

**Forklaring:** Under bygging av et XML-dokument oppdaget en innpakker et problem med å erstatte verdier i en mal. Dette kan være forårsaket av konflikter mellom maler på kallenavn- og

kolonnenivået. Årsakskodene er:

- **01** Referansenavn ikke funnet i mal. Tilleggsteksten identifiserer referansen som mangler.
- **02** Kan ikke erstatte en attributtreferanse med elementinnhold. Tilleggsteksten identifiserer referansen det er feil i.

**Til brukeren:** DB2-dokumentasjonen om DB2 Information Integrator inneholder informasjon om denne datakilden. Det er mulig at det er logget mer feilsøkingsinformasjon i db2diag.log. Rett malsyntaksen om nødvendig, ved hjelp av ALTER NICKNAME-setningen. Send deretter den opprinnelige setningen på nytt.

**sql-kode**: -1847

**sql-status**: 428G9

## **SQL1870N Det var ikke mulig å sette inn en rad i en områdegruppert tabell fordi en nøkkelsekvenskolonne er utenfor gyldig verdiområde.**

**Forklaring:** Det var ikke mulig å sette inn en rad i en områdegruppert tabell fordi nøkkelsekvensverdiene er utenfor det definerte verdiområdet.

**Til brukeren:** Hvis du vil se området som er definert av den områdegrupperte tabellen, foretar du en spørring etter begrensningen ″RCT″ i begrensningene som er definert på denne tabellen. For eksempel: SELECT \* FROM SYSIBM.SYSCHECKS WHERE NAME='RCT' AND TABLE=<rct-tabellnavn>

- v Du kan slette og gjenopprette den områdegrupperte tabellen med WITH OVERFLOW-alternativet aktivert. Da opprettes det en områdegruppert tabell som kan håndtere poster utenfor gyldige verdiområde, men det gir ikke nødvendigvis riktig rekkefølge og har større låseimplikasjoner.
- Du kan slette og gjenopprette den områdegrupperte tabellen med en ny områdedefinisjon som vil omfatte denne posten.
- v Du kan definere et utsnitt som er UNION ALL for postene i den områdegrupperte tabellen og opprette en egen tabell som inneholder postene utenfor gyldig verdiområde. Innsettinger, oppdateringer, slettinger, samkjøringer og spørringer må da rettes mot utsnittet.

**sql-kode**: -1870

**sqlstate**: 23513

## **SQL1871N Denne funksjonen støttes ikke på områdegrupperte tabeller. Årsakskode =** *årsakskode***.**

**Forklaring:** Enkelte funksjoner er ikke tilgjengelige med områdegrupperte tabeller. Årsakskoder:

- **1** VALUE COMPRESSION og COMPRESS SYSTEM DEFAULT er ikke tilgjengelige.
- **2** En grupperingsindeks kan ikke opprettes på områdegrupperte tabeller.
- **3** Tilføying av en kolonne støttes ikke.
- **4** SET DATA TYPE støttes ikke.
- **5** Endring av PCTFREE støttes ikke.
- **6** Endring av APPEND-modus støttes ikke.
- **7** Kolonneattributter kan ikke endres.
- **8** Typebaserte tabeller støttes ikke.
- **9** Områdegrupperte tabeller kan ikke opprettes i en database der mer enn en databasepartisjon er definert.
- **10** Redistribuering støttes ikke på en databasepartisjonsgruppe som ble brukt til å definere en tabellplass som inneholder en områdegruppert tabell.
- **11** LOAD-funksjonen støttes ikke.
- **12** Tabellomorganisering støttes ikke.
- **13** Tabellavkutting støttes ikke.

**Til brukeren:** Hvis den ikke tilgjengelige funksjonen kreves på denne tabellen, bør du kanskje opprette en tabell uten ORGANIZE BY KEY SEQUENCE-leddet. Hvis det allerede finnes en tabell, må du slette tabellen og deretter opprette den på nytt. Årsakskoder:

- **1** Fjern VALUE COMPRESSION-leddet eller COMPRESS SYSTEM DEFAULT-leddet.
- **2** Fjern CLUSTER-nøkkelordet fra CREATE INDEX-setningen.
- **3** Hvis du skal tilføye en kolonne, må du slette tabellen og opprette den på nytt med den ekstra kolonnen.
- **4** Fjern SET DATA TYPE-leddet fra ALTER TABLE-setningen.
- **5** Fjern PCTFREE-leddet fra ALTER TABLE-setningen.
- **6** Fjern APPEND-leddet fra ALTER TABLE-setningen.
- **7** Hvis du skal endre kolonneattributter, må du slette tabellen og opprette den på nytt med de nye kolonneattributtene.
- **8** Ikke bruk en definisjon for typebasert tabell sammen med ORGANIZE BY KEY SEQUENCE-leddet.
- **9** Opprett den områdegrupperte tabellen i en database der det bare er definert en enkelt databasepartisjon.
- **10** Hvis du skal redistribuere på en databasepartisjonsgruppe som ble brukt til å

definere en tabellplass som inneholder en områdegruppert tabell, må du slette den områdegrupperte tabellen og opprette den på nytt i en annen tabellplass som ikke tilhører den databasepartisjonsgruppen.

- **11** Du bør kanskje bruke IMPORT-funksjonen i stedet for LOAD-funksjonen. Flere IMPORT-kommandoer kan gis samtidig ved hjelp av delsett med data for å forbedre ytelsen. Du kan også vurdere å bruke parallelle innsettingsapplikasjoner som legger inn data i ulike regioner i nøkkelsekvensområdet.
- **12** Tabellomorganisering er ikke nødvendig for områdegrupperte tabeller.
- **13** Slett tabellen og opprett den på nytt.

**sql-kode**: -1871

**sql-status**: 429BG

**SQL1881N** *alternativnavn* **er ikke et gyldig** *type***-alternativ for** *objektnavn***.**

**Forklaring:** Det oppgitte alternativet finnes kanskje ikke eller er ikke gyldig for den bestemte datakilden, datakildetypen eller det bestemte databaseobjektet som du arbeider med.

**Til brukeren:** Se i SQL Reference for å kontrollere hvilket alternativ du ønsker å bruke. Rett setningen og prøv den på nytt.

**sql-kode**: -1881

**sql-status**: 428EE

## **SQL1882N** *type***-alternativet** *alternativnavn* **kan ikke settes til** *verdi* **for** *objektnavn***.**

**Forklaring:** Verdien som du oppgav mangler enten de riktige skilletegnene eller er ugyldig.

**Til brukeren:** Se i SQL Reference for å kontrollere verdien du ønsker å bruke. Rett setningen og prøv den på nytt. Husk å sette verdien mellom enkeltanførselstegn.

**sql-kode**: -1882

**sql-status**: 428EF

### **SQL1883N** *alternativnavn* **er et nødvendig** *type***-alternativ for** *objektnavn***.**

**Forklaring:** Du oppgav ikke et alternativ som er nødvendig for at DB2 skal kunne behandle setningen du sendte.

**Til brukeren:** Se i dokumentasjonen hvis du trenger flere opplysninger om hvilke alternativer som er

nødvendige for setningen du vil utføre. Rett setningen og prøv den på nytt.

**sql-kode**: -1883

**sql-status**: 428EG

#### **SQL1884N** *alternativnavn***-alternativet ble oppgitt mer enn en gang for** *objekttype***-objektet** *objektnavn***.**

**Forklaring:** Du gav en setning som refererer til samme alternativ flere ganger.

**Til brukeren:** Rett setningen slik at den refererer til alternativet du ønsker, bare en gang. Send deretter setningen på nytt.

**sql-kode**: -1884

**sql-status**: 42853

**SQL1885N** *alternativtype***-alternativet** *alternativnavn* **er allerede definert for** *objektnavn***.**

**Forklaring:** Du oppgav en verdi for et alternativ som allerede har en verdi.

**Til brukeren:** Send en spørring til katalogutsnittet for å finne verdien som alternativet er satt til. Hvis alternativverdien er en annen en den du ønsker å bruke, endrer du setningen slik at nøkkelordet SET kommer etter nøkkelordet OPTIONS. Finn ut hvilket katalogutsnitt som inneholder alternativene for dette alternativet. Du finner mer informasjon om katalogutsnitt i DB2 Informasjonssenter.

**sql-kode**: -1885

**sql-status**: 428EH

**SQL1886N** *operasjonstype***-operasjonen er ikke gyldig fordi** *alternativtype***-alternativet** *navn* **ikke er definert for** *objektnavn***.**

**Forklaring:** Du forsøkte å endre eller slette en verdi for et alternativ som ikke er definert for datakilden, datakildetypen eller databaseobjektet som du arbeider med.

**Til brukeren:** Hvis du oppgav SET i setningen du vil utføre, retter du setningen og fjerner SET eller erstatter det med ADD (standardvalget). Fjern eventuelle DROP-ledd som er feil. Send deretter setningen på nytt.

**sql-kode**: -1886

**sql-status**: 428EJ

#### **SQL1887N SPECIFICATION ONLY-ledd er nødvendig.**

**Forklaring:** En CREATE INDEX-setning for et kallenavn må ha et SPECIFICATION ONLY-ledd.

**Til brukeren:** Tilføy SPECIFICATION ONLY-leddet og

send deretter setningen på nytt.

**sql-kode**: -1887

**sqlstate**: 42601

#### **SQL1888N Portnummeret** *portnummer* **er ugyldig.**

**Forklaring:** Det oppgitte portnummeret i kommandoen Update Alternate Server, er ugyldig. Verdien er ikke numerisk eller lengden er ugyldig. Verdien må ha en lengde på 1 til 14 tegn, og alle tegnene kan ikke være blanktegn.

**Til brukeren:** Kontroller at det oppgitte portnummeret er en numerisk verdi og at den ikke overskrider 14 tegn.

Gi kommandoen på nytt med et gyldig portnummer.

**SQL1889W Forespørselen om å oppdatere alternativ tjener ble oversett.**

**Forklaring:** Forespørselen kan bare brukes på en databasetjener.

**Til brukeren:** Gi forespørselen på en databasetjener.

**SQL1890N Vertsnavnet** *vertsnavn* **er ugyldig.**

**Forklaring:** Vertsnavnet i kommandoen Update Alternate Server, er ugyldig. Verdien må ha fra 1 til 255 tegn, og alle tegnene kan ikke være blanktegn.

**Til brukeren:** Kontroller at vertsnavnet ikke overskrider 255 tegn.

Gi kommandoen på nytt med et gyldig vertsnavn.

### **SQL1891N Adressen til parameteren for vertsnavn er ugyldig.**

**Forklaring:** Applikasjonen brukte en adresse som er ugyldig for parameteren for vertsnavn. Enten peker adressen til en buffer som ikke er tildelt, eller så har ikke tegnstrengen i bufferen et avsluttende nulltegn.

Kommandoen kan ikke behandles.

**Til brukeren:** Rett applikasjonen slik at den bruker riktig adresse, og at inndatastrengen har et avsluttende nulltegn.

### **SQL1892N Adressen til parameteren for portnummer er ugyldig.**

**Forklaring:** Applikasjonen brukte en adresse som er ugyldig for parameteren for portnummer. Enten peker adressen til en buffer som ikke er tildelt, eller så har ikke tegnstrengen i bufferen et avsluttende nulltegn.

Kommandoen kan ikke behandles.

**Til brukeren:** Rett applikasjonen slik at den bruker riktig adresse, og at inndatastrengen har et avsluttende nulltegn.

# **SQL1900 - SQL1999**

#### **SQL1900N Kommandoen ble riktig utført.**

**Forklaring:** Kommandolinjefunksjonen fullførte kommandoen riktig.

**Til brukeren:** Du behøver ikke å gjøre noe.

#### **SQL1901N Kommandosyntaksen er ikke riktig.**

**Forklaring:** Kommandolinjefunksjonen kunne ikke behandle kommandoen.

# **SQL2000 - SQL2099**

**SQL2000N Stasjonen som er oppgitt i funksjonskommandoen, er ikke en gyldig diskettstasjon eller et gyldig platelager.**

**Forklaring:** Stasjonen som er oppgitt i funksjonskommandoen, finnes ikke.

Funksjonen stopper behandlingen.

**Til brukeren:** Gi funksjonskommandoen på nytt med riktig stasjonsangivelse.

### **SQL2001N Funksjonen ble avbrutt. Utdataene kan være ufullstendige.**

**Forklaring:** Du har kanskje trykt på avbruddstasten, eller kalt opp funksjonen med en avbruddskallhandling.

Denne meldingen kan også returneres ved reservekopiering eller gjenoppretting på en databasenode når noden for databasekatalogen ikke er tilgjengelig.

Funksjonen stopper behandlingen.

**Til brukeren:** Start applikasjonen på nytt eller gi kommandoen på nytt, hvis det er nødvendig. Utdataene fra den avbrutte kommandoen kan være ufullstendig og bør ikke brukes.

**SQL2002N Databasefunksjonskommandoen som er oppgitt, er ikke gyldig for fjerndatabaser. Databasen du oppgir i kommandoen, må ligge på din lokale arbeidsstasjon.**

**Forklaring:** Databasefunksjonskommandoen er bare gyldig for lokale databaser.

Funksjonen stopper behandlingen.

**Til brukeren:** Kjør funksjonen lokalt.

#### **Til brukeren:** Rett syntaksen og gi kommandoen på nytt.

#### **SQL2003C Det oppstod en systemfeil.**

**Forklaring:** Det oppstod en operativsystemfeil. Returkoden finnes i SQLERRD[0]-feltet til SQLCA.

Funksjonen stopper behandlingen.

**Til brukeren:** Se på returkoden fra feilen i SQLERRD[0]-feltet til SQLCA. Rett feilen hvis det er mulig, og gi kommandoen på nytt.

## **SQL2004N SQL-feilen** *sqlcode* **oppstod under behandlingen.**

**Forklaring:** Funksjonen brukte en SQL-kommando da det oppstod en feil.

Funksjonen stopper behandlingen.

**Til brukeren:** Se på SQLCODE (meldingsnummeret) i meldingen for å få flere opplysninger. Gjør nødvendige endringer og gi kommandoen på nytt.

## **SQL2005C Det oppstod en I/U-feil under en leseoperasjon. Dataene kan være ufullstendige.**

**Forklaring:** Det ble lest ufullstendige data under en I/U-operasjon.

Funksjonen stopper behandlingen.

**Til brukeren:** Finn ut om I/U-feilen kan rettes, og gi kommandoen på nytt.

### **SQL2006C Det oppstod en I/U-feil under en skriveoperasjon. Dataene kan være ufullstendige.**

**Forklaring:** Det ble skrevet ufullstendige data under en I/U-operasjon.

Funksjonen stopper behandlingen.

**Til brukeren:** Finn ut om I/U-feilen kan rettes, og gi kommandoen på nytt.

## **SQL2007N Den oppgitte bufferstørrelsen på** *bufferstørrelse* **4 kB-buffere er for liten for objekt med sidestørrelse** *sidestørrelse***.**

**Forklaring:** Bufferen må være større enn sidestørrelsen når du skal reservekopiere et databaseobjekt med sidestørrelse *sidestørrelse*. Under reservekopiering av en database blir dataene først kopiert til en intern buffer. Data blir deretter skrevet fra denne bufferen til reservekopieringsmediet når bufferen er full. Bufferstørrelsen *bufferstørrelse* 4 kB-buffere som ble oppgitt, er ikke tilstrekkelig.

**Til brukeren:** Øk bufferstørrelsen.

## **SQL2008N Parameteren callerac er ikke innenfor det gyldige verdiområdet, eller handlingen som du bad om, er i feil rekkefølge.**

**Forklaring:** Enten er *callerac*-parameterverdien ikke en av de gyldige verdiene, eller så er handlingen det ble bedt om, på feil sted i rekkefølgen.

Kommandoen kan ikke behandles.

**Til brukeren:** Hver funksjon har sin egen liste over gyldige *callerac*-verdier. Se i *Application Development Guide* hvor det er oppgitt gyldige verdier for *callerac* for funksjonen som er i bruk. Gi kommandoen på nytt med en gyldig *callerac*-parameter.

# **SQL2009C Det er ikke nok tilgjengelig minne til å utføre funksjonen.**

**Forklaring:** Det er nødvendig med mer minne for å utføre den oppgitte funksjonen.

Kommandoen kan ikke behandles.

**Til brukeren:** Mulige løsninger:

- v Øk databasekonfigurasjonsparameteren UTIL\_HEAP\_SZ. For reservekopiering og gjenoppretting må denne verdien være minst så høy som antall buffere \* bufferstørrelse. Hvis du ønsker flere opplysninger om buffere for reservekopiering og gjenoppretting, leser du i *Command Reference*.
- v Kontroller at systemet har nok virkelig og virtuelt minne.
- Stopp bakgrunnsprosesser.
- v Øk databasekonfigurasjonsparameteren DBHEAP.

# **SQL2010N Funksjonen fikk feilen** *feil* **da den skulle opprette en tilkobling til databasen.**

**Forklaring:** Funksjonen kunne ikke tilkobles databasen.

Funksjonen stopper behandlingen.

**Til brukeren:** Se på feilnummeret i meldingen for å få flere opplysninger. Gjør nødvendige endringer og gi kommandoen på nytt.

## **SQL2011N Funksjonen fikk feilen** *feil* **da den skulle frakobles databasen.**

**Forklaring:** Funksjonen kunne ikke frakobles databasen.

Funksjonen stopper behandlingen.

**Til brukeren:** Se på feilnummeret i meldingen for å få flere opplysninger. Gjør nødvendige endringer og gi kommandoen på nytt.

## **SQL2012N Avbruddsbehandlingen kunne ikke aktiveres.**

**Forklaring:** Funksjonen klarte ikke å aktivere avbruddsbehandlingen. Du finner returkoden i SQLERRD[0]-feltet til SQLCA.

Funksjonen stopper behandlingen.

**Til brukeren:** Se på returkoden fra feilen i SQLERRD[0]-feltet til SQLCA. Rett feilen hvis det er mulig, og gi kommandoen på nytt.

# **SQL2013N Funksjonen fikk ikke tilgang til databasekatalogen. Feilen** *feil* **ble returnert.**

**Forklaring:** Det oppstod en feil mens funksjonen hadde tilgang til databasekatalogen.

Funksjonen stopper behandlingen.

**Til brukeren:** Hvis banen i *database*-parameteren ikke er banen der databasekatalogen ligger, gir du kommandoen på nytt med riktig bane. Hvis banen er riktig, ser du på feilnummeret i meldingen for å få flere opplysninger. Gjør nødvendige endringer og gi kommandoen på nytt.

# **SQL2014N Det oppstod en feil i databasemiljøet.**

**Forklaring:** Funksjonen mottok en feil fra en kommando fra databasemiljøet. Konfigurasjonsfilene for databasesystemet og databasen kan inneholde verdier som ikke er kompatible.

Funksjonen stopper behandlingen.

**Til brukeren:** Kontroller om konfigurasjonsfilene for databasesystemet og databasen inneholder verdi som ikke er kompatible. Gi kommandoen på nytt.

# **SQL2015N Databaseparameteren er ikke gyldig. Databasenavnet er for langt, det ble ikke oppgitt, eller adressen til navnet er ugyldig.**

**Forklaring:** Det er nødvendig å oppgi databasenavn. Det kan bestå av opptil 8 tegn, og tegnene må hentes fra databasesystemets grunntegnsett. Databasen som blir oppgitt med navn, må ligge på en adresse som er gyldig for applikasjonen.

Funksjonen stopper behandlingen.

**Til brukeren:** Gi kommandoen på nytt med et gyldig databasenavn.

**SQL2016C PATH-kommandoen inneholder ikke bane til** *programnavn***.**

**Forklaring:** Funksjonen klarte ikke å finne programmet det ble spurt etter, med operativsystemets funksjon for å velge bane.

Funksjonen stopper behandlingen.

**Til brukeren:** Oppdater PATH-setningen så den får med banen til programmet som er oppgitt.

#### **SQL2017N Det er for mange aktive sesjoner, eller sesjonen for å starte OS/2 ble ikke fullført.**

**Forklaring:** BACKUP- eller RESTORE-funksjonen klarte ikke å starte den nye sesjonen fordi

- v maksimalt antall sesjoner allerede er startet
- OS/2-programmet for å starte en sesjon sendte tilbake en feil

Funksjonen stopper behandlingen.

**Til brukeren:** Vent til en av de aktive sesjonene stopper behandlingen, og gi kommandoen på nytt. Du kan også se i SQLERRD[0]-feltet i SQLCA for å få flere opplysninger, og så gi kommandoen på nytt.

## **SQL2018N Feilen** *feil* **oppstod da hjelperutinen skulle kontrollere brukerens autorisasjons-ID eller brukerens databaseautorisasjon.**

**Forklaring:** Brukeren prøvde å utføre en funksjon, og en av disse tingene har skjedd:

- v Brukerens autorisasjons-ID er ikke gyldig.
- v Det oppstod en feil under forsøket på å få tilgang til brukerens autorisasjoner til databasen.

Funksjonen stopper behandlingen.

**Til brukeren:** Se på feilnummeret i meldingen for å få flere opplysninger. Gjør nødvendige endringer og gi kommandoen på nytt.

## **SQL2019N Det oppstod en feil da funksjonene ble bundet til databasen.**

**Forklaring:** Det gjeldende nivået til funksjonen som blir utført, var ikke bundet til databasen. Systemet prøvde derfor å binde alle funksjoner til databasen, og denne bindeprosessen mislyktes. Mulige årsaker til feilen:

• Systemet har ikke mer lagerplass.

- v Et systemressursproblem, for eksempel for mange åpne filer.
- En manglende eller ugyldig liste over funksjonene som skulle bindes (db2ubind.lst).
- v En manglende eller ugyldig bindingsfil for en av funksjonene (db2uxxxx.bnd).
- v Brukeren har ikke autorisasjonen som er nødvendig for å binde funksjoner. De nødvendige rettighetene er:
	- BIND-rettighet til funksjonene
	- SELECT-rettighet til systemkatalogene

Databasen blir gjenopprettet for RESTORE-funksjonen, men minst en funksjon er ikke bundet til databasen. De andre funksjonene stopper behandlingen.

**Til brukeren:** Fullfør alle aktiviteter som kan konkurrere om systemressursene, og gi funksjonskommandoen på nytt. Hvis du får samme feil igjen, må du gjøre en av disse tingene:

- v Få en bruker med SYSADM- eller DBADM-autorisasjon til å prøve kommandoen på nytt.
- v Installere databasesystemet på nytt og/eller ta i bruk eventuelle nye oppdateringer på nytt.
- v Binde (db2uxxxx.bnd-filene) i funksjonene enkeltvis til databasen (uten format-parameter) for å isolere problemet og på den måten forhåpentlig få noen funksjoner til å fungere vellykket.

## **SQL2020N Funksjonen er ikke riktig bundet til databasen.**

**Forklaring:** Alle funksjonene ble bundet til databasen på nytt fordi funksjonen ikke var bundet til databasen, eller fordi pakken til funksjonen som var bundet til databasen, ikke var kompatibel med den installerte versjonen av databasesystemet. Men det er fremdeles en systemtidkonflikt mellom den installerte versjonen av databasesystemet og pakken, så funksjonen og bindingsfilen er ikke kompatible.

Funksjonen stopper behandlingen.

**Til brukeren:** Installere databasesystemet på nytt og/eller ta i bruk eventuelle nye oppdateringer på nytt. Gi funksjonskommandoen på nytt.

#### **SQL2021N Det er ikke riktig diskett i diskettstasjonen.**

**Forklaring:** Disketten som skal brukes av BACKUP DATABASE eller RESTORE DATABASE, står ikke i stasjonen, eller disketten er ikke gyldig.

Kommandoen kan ikke behandles.

**Til brukeren:** Kontroller at det står riktig diskett i stasjonen, eller sett inn en ny diskett.

#### **SQL2023N I/U-feilen** *kode* **oppstod da hjelperutinen gikk inn i loggstyrefilen.**

**Forklaring:** Lese- eller skriveoperasjonen på loggstyrefilen mislyktes.

Funksjonen stopper behandlingen.

**Til brukeren:** Skriv ned feilens returkode. Finn ut om I/U-feilen kan rettes.

## **SQL2024N Funksjonen oppdaget I/U-feilen** *kode* **mens den gikk inn på filtypen** *filtype***.**

**Forklaring:** Det oppstod en I/U-feil ved tilgang til den oppgitte filen.

En fil med filtypen ".BRG" brukes til å finne ut om en RESTORE-operasjon er blitt avsluttet på unormal måte. Filen ligger i den lokale databasekatalogen til databasen der RESTORE-operasjonen ble forsøkt.

En fil med filtypen ".BRI" lagrer informasjon om fremdriften av en trinnvis RESTORE-operasjon. Filen ligger i den lokale databasekatalogen til databasen der RESTORE INCREMENTAL-operasjonen ble forsøkt.

Filnavnet består av databasesymbolet satt sammen med filtypen. Hvis for eksempel databasen "SAMPLE" blir tildelt databasesymbolet "SQL00001", vil BRI-filen få navnet

"forekomst/NODE0000/sqldbdir/SQL00001.BRI".

Funksjonen stopper behandlingen.

**Til brukeren:** Skriv ned feilens returkode. Finn ut om I/U-feilen kan rettes.

#### **SQL2025N Det oppstod en I/U-feil** *kode* **på mediet** *dir/devices***.**

**Forklaring:** Det oppstod en I/U-feil ved tilgang til en fil på det oppgitte mediet.

Funksjonen stopper behandlingen.

**Til brukeren:** Skriv ned feilens returkode. Finn ut om I/U-feilen kan rettes.

#### **SQL2026N Feilen** *sqlcode* **oppstod under forsøk på intern frakobling fra databasen.**

**Forklaring:** Den interne frakoblingskommandoen mislyktes. SQLCODE blir sendt tilbake i meldingen.

Funksjonen stopper behandlingen.

**Til brukeren:** Se på SQLCODE (meldingsnummeret) i meldingen for å få flere opplysninger. Gjør nødvendige endringer og gi kommandoen på nytt.

#### **SQL2027N Feilen** *sqlcode* **oppstod under forsøk på intern tilkobling til databasen.**

**Forklaring:** Den interne tilkoblingen mislyktes. SQLCODE blir sendt tilbake i meldingen. Konfigurasjonsfilene for databasesystemet og databasen kan inneholde verdier som ikke er kompatible.

Funksjonen stopper behandlingen.

**Til brukeren:** Se på SQLCODE (meldingsnummeret) i meldingen for å få flere opplysninger. Gjør nødvendige endringer og gi kommandoen på nytt. Kontroller at verdiene i konfigurasjonsfilen for databasesystemet og verdiene i konfigurasjonsfilen for reservekopien er kompatible.

## **SQL2028N Feilen** *sqlcode* **oppstod under installeringen av avbruddsbehandleren.**

**Forklaring:** Funksjonen klarte ikke å aktivere avbruddsbehandleren. SQLCODE blir sendt tilbake i meldingen.

Funksjonen stopper behandlingen.

**Til brukeren:** Se på SQLCODE (meldingsnummeret) i meldingen for å få flere opplysninger. Gjør nødvendige endringer og gi kommandoen på nytt.

#### **SQL2029N Feilen** *feil* **oppstod mens** *kommandofilnavn* **ble utført.**

**Forklaring:** Det ble mottatt en feil fra den oppgitte kommandofilen eller fra operativsystemet.

**Til brukeren:** Brukeren har enten bedt om "bare reservekopiendringer" av en database som er klargjort for gjenoppretting med ROLLFORWARD, eller han har bedt om "bare reservekopiendringer" da han bad om å bruke brukerutgangen.

#### **SQL2030N Stasjonen** *navn* **er full. Det må være minst** *antall* **byte ledig på denne stasjonen.**

**Forklaring:** Stasjonen som er oppgitt har ikke nok plass til at det kan opprettes en intern delkatalog og en informasjonsfil.

Funksjonen stopper behandlingen.

**Til brukeren:** Frigjør den angitte plassen på stasjonen som er oppgitt, og gi kommandoen på nytt.

### **SQL2031W NB! Du må montere mål- eller kildemediet til enheten** *enhet***.**

**Forklaring:** En databasefunksjonsprosess skriver data til eller leser data fra mediet på enheten som er oppgitt, eller gjenoppretter databasen fra enheten som er oppgitt. Funksjonen gir denne meldingen slik at brukeren kan montere riktig medium for operasjonen.

Funksjonen venter på et svar for å fortsette.

**Til brukeren:** Monter mediet og gå tilbake til funksjonen med *callerac*-parameteren som viser om behandlingen skal fortsette eller avsluttes.

#### **SQL2032N Parameteren** *parameter* **er ugyldig.**

**Forklaring:** Parameteren er oppgitt feil. Verdien er enten utenfor gyldig verdiområde eller feil.

**Til brukeren:** Gi kommandoen på nytt med riktig parameterverdi.

### **SQL2033N TSM-feilen** *feil* **oppstod.**

**Forklaring:** Under behandlingen av en databasefunksjon ble TSM kalt opp, og den oppdaget en feil.

**Til brukeren:** I TSM-dokumentasjonen finner du en beskrivelse av feilen slik at du kan rette den og gi kommandoen på nytt.

#### **SQL2034N Adressen til parameteren** *parameter* **er ugyldig.**

**Forklaring:** Applikasjonen brukte en adresse som er ugyldig for denne parameteren. Enten peker adressen til en buffer som ikke er tildelt, eller så har ikke tegnstrengen i bufferen et avsluttende nulltegn.

**Til brukeren:** Kontroller at applikasjonen bruker en gyldig adresse, og at inndatastrengen avsluttes med en nullverdi.

#### **SQL2035N Advarselen** *advarsel* **ble gitt mens funksjonen ble utført i ikke-avbruddsmodus.**

**Forklaring:** Den kallende applikasjonen startet funksjonen i *ikke-avbruddsmodus*. Under operasjonen ble det oppdaget en advarselstilstand.

**Til brukeren:** Start operasjonen på nytt uten å oppgi *ikke-avbruddsbetingelsen* i *callerac*-parameteren, eller utfør handlinger for å unngå advarselen og start operasjonen på nytt.

## **SQL2036N Banen til filen eller enheten** *bane/enhet* **er ugyldig.**

**Forklaring:** Applikasjonen som kaller opp funksjonen, har oppgitt en kildebane eller målbane som er ugyldig. Banen eller enheten som er oppgitt, finnes kanskje ikke eller kan være oppgitt feil.

**Til brukeren:** Gi funksjonskommandoen på nytt med en bane som viser til riktig bane eller enhet.

#### **SQL2037N TSM kunne ikke lastes inn.**

**Forklaring:** Et kall til en databasefunksjon oppgav TSM som mål eller kilde for reservekopieringen. Det ble gjort et forsøk på å laste inn TSM-klienten. Enten er ikke TSM-klienten tilgjengelig på systemet, eller så ble det oppdaget en feil i innlastingsprosedyren.

**Til brukeren:** Kontroller at TSM er tilgjengelig for systemet. Gi kommandoen på nytt når TSM er tilgjengelig, eller gi kommandoen på nytt uten å bruke TSM.

## **SQL2038N Databasesystemfeilen** *feilkode* **oppstod under behandling.**

**Forklaring:** En databasesystemfeil ble oppdaget under behandlingen av en av funksjonene.

**Til brukeren:** Undersøk feilkoden i meldingen hvis du ønsker flere opplysninger. Rett feilen og gi kommandoen på nytt.

## **SQL2039N Applikasjonen som kalte opp funksjonen, er avsluttet.**

**Forklaring:** Applikasjonen som kalte opp funksjonen, er avsluttet. Applikasjonssiden av funksjonen er i samme prosess som den kallende applikasjonen, og avsluttes sammen med applikasjonen. Agentsiden av funksjonen avsluttes dermed også.

**Til brukeren:** Gi kommandoen på nytt etter at du har funnet ut hvorfor applikasjonen ble avsluttet.

# **SQL2040N Parameteren for databasekallenavn** *db-kallenavn* **er ugyldig eller ikke oppgitt.**

**Forklaring:** Applikasjonen som kalte opp reservekopieringsfunksjonen eller gjenopprettingsfunksjonen, oppgav en ugyldig parameter for databasekallenavn. Kallenavnet kan bestå av fra 1 til 8 byte, og tegnene må velges fra databasesystemets basistegnsett.

**Til brukeren:** Gi kommandoen på nytt med et gyldig databasekallenavn.

## **SQL2041N Parameteren for bufferstørrelse som ble oppgitt, er ugyldig. Bufferstørrelsen må være 0 eller mellom 8 og 16 384.**

**Forklaring:** Applikasjonen som kaller opp funksjonen, har gitt en parameter for bufferstørrelse som ikke er gyldig. Bufferstørrelsen brukes til å bestemme den interne bufferstørrelsen. Verdien er antall sider på 4 kB som denne bufferen opptar. Verdien må oppgis som 0 eller mellom 8 og 16384.

Når reservekopierings- eller gjenopprettingsfunksjonen kjører, brukes standard bufferstørrelse som er definert i databasesystemkonfigurasjonen, hvis 0 er oppgitt.

Hvis målmediet er en diskett, må bufferstørrelsen være mindre enn størrelsen på disketten.

**SQL2042W NB! I/U-feil** *feil* **ved tilgang til enheten** *enhet***. Mer informasjon (hvis tilgjengelig):** *mer\_informasjon***. Kontroller at mediet er montert og står i riktig posisjon.**

**Forklaring:** Applikasjonen som kalte opp funksjonen, har oppdaget en I/U-feil under forsøket på å lese fra eller skrive til magnetbåndenheten. Funksjonen gir brukeren mulighet til å montere magnetbåndet og sette det i riktig posisjon.

Meldingen kan inneholde mer innformasjon slik at det blir lettere å finne feilen.

Funksjonen venter på et svar for å fortsette.

**Til brukeren:** Monter magnetbåndet og sett det i riktig posisjon før du returnerer til funksjonen og avgjør om behandlingen skal fortsette eller avsluttes.

Du kan bruke feilen, enheten og eventuelle tilleggsopplysninger til å finne og rette feilen.

#### **SQL2043N Kan ikke starte en underprosess eller en tråd.**

**Forklaring:** Kan ikke starte opp underprosessene eller trådene som er nødvendig under behandlingen av en databasefunksjon. Det kan være at det ikke er nok tilgjengelig minne til å opprette den nye prosessen eller tråden. På AIX-baserte systemer kan maxuproc-verdien som defineres av chdev-kommandoen, være for lav. På OS/2-baserte systemer kan THREADS-verdien som er definert i CONFIG.SYS, være for lav. Funksjonen stopper behandlingen.

**Til brukeren:** Kontroller at systemets grense for antall prosesser eller tråder ikke er nådd (enten setter du grensen høyere eller reduserer antallet prosesser eller tråder som allerede pågår). Kontroller at det er nok minne til den nye prosessen eller tråden. Gi funksjonskommandoen på nytt.

## **SQL2044N Det oppstod en feil ved tilgang til en meldingskø. Årsakskode =** *årsakskode*

**Forklaring:** Det ble mottatt en melding om en uventet feil i en av meldingskøene under behandlingen av en databasefunksjon. Nedenfor er en liste over årsakskoder.

- **1** Kan ikke opprette en meldingskø. Antall tillatte meldingskøer kan være overskredet.
- **2** Det ble funnet en feil under lesing fra en meldingskø.
- **3** Det ble funnet en feil under skriving til en meldingskø.
- **4** Det ble mottatt en feilmelding fra en meldingskø.
- **5** Det ble funnet en feil under åpning av en meldingskø.
- **6** Det ble funnet en feil under lukking av en meldingskø.
- **7** Det ble funnet en feil under spørring i en meldingskø.
- **8** Det ble funnet en feil under sletting av en meldingskø.

Funksjonen stopper behandlingen.

**Til brukeren:** Kontroller at det høyeste tillatte antallet meldingskøer ikke er nådd. Reduser antallet meldingskøer som er i bruk hvis det er nødvendig, og gi funksjonskommandoen på nytt.

## **SQL2045W NB! Feil** *feil* **oppstod under skriving til mediet** *medium***.**

**Forklaring:** En databasefunksjonsprosess fant feilen *feil* som ble returnert av operativsystemet ved skriving til mediet *medium*. Funksjonen returnerer slik at brukeren kan prøve å løse problemet eller avbryte operasjonen.

Funksjonen venter på et svar for å fortsette.

**Til brukeren:** Se i problemløsingsdokumentasjonen til operativsystemet og rett feilen *feil*. Returner til funksjonen med riktig kallhandlingsparameter for å vise om behandlingen skal fortsette eller avsluttes.

# **SQL2048N Det oppstod en feil ved behandling av objektet** *objekt***. Årsakskode:** *årsakskode***.**

**Forklaring:** Det oppstod en feil ved tilgang til et objekt under behandlingen av en databasefunksjon. Nedenfor er en liste over årsakskoder.

- **1** Det ble funnet en ugyldig objekttype.
- **2** En operasjon som skule låse et objekt, mislyktes. Operasjonen som venter på låsing, kan ha nådd grensen for tidsbestemt utkobling av lås som er oppgitt i databasekonfigurasjonen.
- **3** En operasjon med å låse opp et objekt mislyktes under behandlingen av en databasefunksjon.
- **4** Tilgang til et objekt mislyktes.
- **5** Et objekt i en database er ødelagt.
- **6** Objektet er en tabellplass. Enten har tabellplassen en status som ikke tillater operasjonen, eller en eller flere av containerne til tabellplassen er ikke tilgjengelige. (Du finner en liste over gjeldende status for tabellplassene med LIST TABLESPACES.)
- **7** Sletting av et objekt mislyktes.
- **8** Forsøker å laste inn/stenge i en tabell som ikke er definert på denne partisjonen.

Funksjonen stopper behandlingen.

**Til brukeren:** Hvis en operasjon med å låse et objekt mislyktes, må du kontrollere at grensen for tidsbestemt utkobling av lås i databasekonfigurasjonen er riktig og gi funksjonskommandoen på nytt. Du kan også vurdere å bruke kommandoen QUIESCE for å stenge databasen, slik at du er sikker på å få tilgang.

Hvis feilen ble funnet under reservekopiering, må du foreta en opprettingsprosedyre for å gjenopprette databasen og gi funksjonskommandoen på nytt.

Hvis feilen ble funnet under gjenoppretting eller gjenoppretting av innlasting, må du kontrollere at reservekopien eller kopien er riktig, og gi funksjonskommandoen på nytt.

Hvis objektet er en tabellplass og feilen ble funnet under en gjenoppretting, kan du bruke APIen for å definere tabellplasscontainere til å endre tabellplassen før du gir funksjonskommandoen på nytt.

#### **SQL2054N Reservekopien er ødelagt.**

**Forklaring:** Reservekopien eller kopien som brukes, er ødelagt.

Dette kan også bety at RESTORE-funksjonen oppdaget at en komprimert kopi ikke var riktig komprimert.

Funksjonen stopper behandlingen.

**Til brukeren:** Slett kopien da det ikke er en gyldig kopi. Gi funksjonskommandoen på nytt med en gyldig kopi.

#### **SQL2055N Får ikke tilgang til minnet fra minnesettet** *minneområde***.**

**Forklaring:** En databasefunksjon fikk ikke tilgang til minnet under behandling.

Funksjonen stopper behandlingen.

**Til brukeren:** Stopp databasesystemet, start det på nytt og gi funksjonskommandoen på nytt.

### **SQL2056N En ugyldig medietype ble oppdaget på mediet** *medium***.**

**Forklaring:** Det ble funnet en ugyldig medietype under behandling av en databasefunksjon.

Funksjonen stopper behandlingen.

**Til brukeren:** Kontroller at det mediet som brukes, er blant de typene som støttes av funksjonen. Gi kommandoen på nytt med et gyldig medium.

#### **SQL2057N Mediet** *medium* **er åpnet av en annen prosess.**

**Forklaring:** Kilde- eller målmediet som ble oppgitt under behandling av en databasefunksjon, er allerede åpnet av en annen prosess. Funksjonen tillater ikke delt tilgang for operasjonen.

Funksjonen stopper behandlingen.

**Til brukeren:** Kontroller at mediet som brukes, ikke er i bruk for øyeblikket. Gi kommandoen på nytt med et gyldig medium.

## **SQL2058W En advarsel om slutten på mediet ble oppdaget på mediet** *medium***.**

**Forklaring:** En advarsel om slutten på mediet ble oppdaget under behandlingen av en databasefunksjon. Denne feilen kan også oppstå hvis en ugyldig blokkstørrelse for en magnetbåndenhet er oppgitt.

Funksjonen venter på et svar for å kunne fortsette.

**Til brukeren:** Rett problemet med advarselen om slutten på mediet, og returner til funksjonen med riktig kallhandlingsparameter for å markere om behandlingen skal fortsette eller avbrytes.

Magnetbåndenhetens blokkstørrelse (eller blokkfaktor) som brukes ved gjenopprettingen, må være den samme som den som brukes under reservekopieringen. Hvis en variabel blokkstørrelse brukes, må bufferstørrelsen være mindre enn eller lik den maksimale blokkstørrelsen for magnetbåndenheten.

### **SQL2059W En advarsel om at stasjonen er full, ble oppdaget på stasjonen** *enhet***.**

**Forklaring:** Det kom frem en advarsel om at enheten er full, under behandlingen av en databasefunksjon.

Funksjonen venter på et svar for å kunne fortsette.

**Til brukeren:** Rett feilen og gå tilbake til funksjonen med riktig kallhandlingsparameter, som oppgir om behandlingen skal fortsette eller avsluttes.

#### **SQL2060W Stasjonen** *enhet* **er tom.**

**Forklaring:** Det ble funnet en tom enhet under behandlingen av en databasefunksjon. Funksjonen venter på et svar for å kunne fortsette.

**Til brukeren:** Monter mediet og gå tilbake til funksjonen med kallhandlingsparameteren for å oppgi om behandlingen skal fortsette eller avsluttes.

### **SQL2061N Det ble nektet tilgang til mediet** *medium***.**

**Forklaring:** Et forsøk på å få tilgang til en enhet, fil, TSM eller fellesbiblioteket for leverandører ble nektet under behandling av en databasefunksjon. Funksjonen stopper behandlingen.

**Til brukeren:** Kontroller at enheten, filen, TSM eller fellesbiblioteket for leverandører som brukes av funksjonen, tillater den ønskede tilgangen, og gi funksjonskommandoen på nytt.

### **SQL2062N Det oppstod en feil under tilgang til mediet** *medium***. Årsakskode =** *årsakskode*

**Forklaring:** Det oppstod en uventet feil ved tilgang til en enhet, fil, TSM eller fellesbiblioteket for leverandører under behandlingen av en databasefunksjon. Nedenfor er en liste over årsakskoder.

- **1** Et forsøk på å klargjøre en enhet, fil, TSM eller fellesbiblioteket for leverandører mislyktes.
- **2** Et forsøk på å avslutte en enhet, fil, TSM eller fellesbiblioteket for leverandører mislyktes.
- **andre** Hvis du bruker TSM, er dette en feilkode som er returnert av TSM.

Funksjonen stopper behandlingen.

**Til brukeren:** Kontroller at enheten, filen, TSM eller fellesbiblioteket for leverandører som brukes av funksjonen er tilgjengelig, og gi funksjonskommandoen på nytt. Hvis kommandoen fortsatt ikke virker, bør du kontakte det tekniske servicepersonalet.

## **SQL2065W Kallhandlingen** *kallhandling* **er ikke tillatt når mediet** *medium* **som ble oppgitt, er det eneste som fortsatt er tilkoblet hjelperutinen.**

**Forklaring:** Den oppgitte kallhandlingen er ikke tillatt fordi det bare er en enhet igjen som er tilkoblet databasefunksjonen.

**Til brukeren:** Returner til funksjonen med riktig kallhandlingsparameter for å vise om behandlingen skal fortsette eller avsluttes.

### **SQL2066N Det oppgitte tabellplassnavnet** *navn* **finnes ikke i databasen eller kan ikke brukes til denne funksjonsoperasjonen.**

**Forklaring:** Det oppgitte tabellplassnavnet er syntaktisk riktig, men det finnes ikke i databasen eller kan ikke brukes i en funksjonsoperasjon. Hvis operasjonen er en reservekopiering, kan tabellplassen være ugyldig fordi den er en midlertidig tabellplass for systemet eller brukeren, eller den er inkonsistent.

**Til brukeren:** Kontroller tabellplassnavnet og gi funksjonskommandoen på nytt med riktig tabellplassnavn.

#### **SQL2068N En ugyldig kopi ble oppdaget i mediet** *medium***. Det fantes ingen mediestartsekvens.**

**Forklaring:** Det ble funnet en ugyldig kopi under behandlingen av en databasefunksjon. Funksjonen kunne ikke finne en gyldig mediestartsekvens. Funksjonen stopper behandlingen.

**Til brukeren:** Gi kommandoen på nytt med riktig reservekopi eller kopi.

**SQL2069N En ugyldig kopi ble oppdaget i mediet** *medium***. Kopien ble laget for databasekallenavnet** *dbkallenavn***.**

**Forklaring:** Det ble funnet en ugyldig kopi under behandlingen av en databasefunksjon. Kopien som ble oppgitt, var fra et annet databasekallenavn. Funksjonen stopper behandlingen.

**Til brukeren:** Gi kommandoen på nytt med riktig reservekopi eller kopi.

## **SQL2070N En ugyldig kopi ble oppdaget i mediet** *medium***. Kopien inneholdt systemtiden** *systemtid***.**

**Forklaring:** Det ble funnet en ugyldig kopi under behandlingen av en databasefunksjon. Kopien som ble oppgitt, var fra en reservekopi eller kopi med en annen systemtid. Funksjonen stopper behandlingen.

**Til brukeren:** Gi kommandoen på nytt med riktig reservekopi eller kopi.

# **SQL2071N Det oppstod en feil da systemet gikk inn i fellesbiblioteket** *felles-bibl-navn***. Årsakskode =** *årsakskode*

**Forklaring:** Det oppstod en uventet feil ved tilgang til fellesbiblioteket for leverandører under behandlingen av en databasefunksjon. Nedenfor er en liste over årsakskoder.

- **1** Det ble funnet en ugyldig bane for fellesbibliotek.
- **2** Et forsøk på å laste inn fellesbiblioteket for reservekopier mislyktes.
- **3** Det oppstod en feil under fjerning av fellesbiblioteket.

Funksjonen stopper behandlingen.

**Til brukeren:** Kontroller at fellesbiblioteket som er oppgitt, er gyldig og gi funksjonskommandoen på nytt, eller bruk et annet støttet medium.

## **SQL2072N Kan ikke binde fellesbiblioteket** *felles-bibl-navn***. Årsakskode:** *årsakskode***.**

**Forklaring:** Det ble funnet en feil under binding av fellesbiblioteket under behandlingen av en databasefunksjon. Funksjonen stopper behandlingen.

**Til brukeren:** Noter årsakskoden som ble returnert fra leverandørfunksjonen i meldingen, og rett feilen om mulig. Gi kommandoen på nytt med et gyldig delt bibliotek eller bruk et annet støttet medium.

## **SQL2073N DATALINK-behandlingen mislyktes på grunn av interne problemer på databasetjeneren eller i DB2 Data Links Manager.**

**Forklaring:** Det oppstod en uventet feil under behandlingen av DATALINK-verdier.

**Til brukeren:** Gi kommandoen på nytt. Hvis du fremdeles får problemer, gir du kommandoen på nytt etter å ha avsluttet DB2 og DB2 Data Links Manager-tjenerne og startet dem på nytt.

Gjenopprettingsfunksjonen kan unngå DATALINK-behandling hvis den oppgir WITHOUT DATALINK.

### **SQL2074N DATALINK-behandlingen mislyktes på grunn av interne problemer på databasetjeneren.**

**Forklaring:** Det oppstod en uventet feil under behandlingen av DATALINK-verdier.

**Til brukeren:** Gi kommandoen på nytt. Hvis du fremdeles får problemer, gir du kommandoen på nytt etter å ha avsluttet DB2 og startet på nytt.

Gjenopprettingsfunksjonen kan unngå DATALINK-behandling hvis den oppgir WITHOUT DATALINK.

### **SQL2075N DATALINK-behandlingen mislyktes på grunn av interne problemer på DB2 Data Links Manager.**

**Forklaring:** Det oppstod en uventet feil under behandlingen av DATALINK-verdier.

**Til brukeren:** Gi kommandoen på nytt. Hvis du fremdeles får problemer, gir du kommandoen på nytt etter å ha avsluttet DB2 Data Links Manager-tjenerne og startet dem på nytt.

Gjenopprettingsfunksjonen kan unngå DATALINK-behandling hvis den oppgir WITHOUT DATALINK.

## **SQL2076W DB2 Data Links Manager** *tjenernavn* **ble ikke registrert hos databasen.**

**Forklaring:** DB2 Data Links Manager *tjenernavn* ble ikke registrert hos databasen med kommandoen ADD DATALINKS MANAGER.

**Til brukeren:** Du finner detaljerte opplysninger om hvorfor ADD DATALINKS MANAGER-kommandoen mislyktes i administrasjonsvarslingsloggen.

**SQL2077W Ajourføringen ble fullført på Data Links Manager-tjenere som var tilgjengelige. Ajourføringsbehandling venter på Data Links Manager-tjenere som ikke var tilgjengelige. Du finner flere opplysninger i administrasjonsvarslingsloggen.**

**Forklaring:** Noen eller alle data Links Manager-tjenerne som det refereres til i tabelldataene, var ikke tilgjengelige under ajourføringsbehandlingen. Ajourføringen ble fullført på Data Links Manager-tjenere som var tilgjengelige. Tabellen får plassert statusen DataLink Reconcile Pending (DRP) fordi ajourføringsbehandlingen venter på Data Links Manager-tjenere som ikke var tilgjengelige.

**Til brukeren:** Tabellen blir tatt ut av statusen DataLink Reconcile Pending når ajourføringen er fullført på riktig måte på alle Data Links Manager-tjenerne som det er referert til i tabelldataene. Start Data Links Manager-tjenerne som ikke var tilgjengelige, og kjør ajourføringen på nytt.

# **SQL2078N DB2 Data Links Manager kunne ikke tilføyes eller slettes på riktig måte. Årsakskode =** *årsakskode***.**

**Forklaring:** DB2 Data Links Manager kunne ikke tilføyes eller slettes slik det indikeres av en av disse årsakskodene:

- **01** DB2 Data Links Manager-tjeneren som blir tilføyd, er allerede registrert i databasen.
- **02** DB2 Data Links Manager-tjeneren som blir slettet, er ikke registrert i databasen.
- **03** Konfigurasjonsparameteren DATALINKS for databasesystemet er satt til NO.
- **04** Databasen har allerede maksimalt antall DB2 Data Links Manager-tjenere registrert.

**Til brukeren:** Handlingen er avhengig av følgende årsakskoder:

- **01** Ikke forsøk å tilføye DB2 Data Links Manager flere ganger.
- **02** Ikke forsøk å slette en DB2 Data Links Manager-tjener som ikke er registrert.
- **03** Sett konfigurasjonsparameteren DATALINKS

for databasesystemet til YES ved hjelp av kommandoen UPDATE DATABASE MANAGER CONFIGURATION og forsøk operasjonen på nytt.

- **04** Ikke forsøk å tilføye flere enn maksimalt antall DB2 Data Links Manager-tjenere.
- **SQL2079N Det ble rapportert en feil av fellesbiblioteket** *fel-bib-navn***. Returkode:** *returkode***.**

**Forklaring:** Det ble rapportert en feil fra et fellesbibliotek for leverandører under behandlingen av en databasefunksjon. Den angitte returkoden tilsvarer en av de gyldige API-returkodene for leverandører. Funksjonen stopper behandlingen.

Mulige API-returkoder er:

**3** DB2- og leverandørproduktene er ikke kompatible.

# **SQL2100 - SQL2199**

**SQL2150W Tabellplassene som lå i reservekopien, ble gjenopprettet. Avhengig av forespørselen til kalleren kan en eller flere av disse tabellplassene ha blitt hoppet over.**

**Forklaring:** RESTORE DATABASE-kommandoen ble gitt. Brukeren kan ha oppgitt at bare en del av tabellplassene i reservekopien skal gjenopprettes.

**Til brukeren:** Du behøver ikke å gjøre noe.

**SQL2154N RESTORE-kommandoen var ikke vellykket. Reservekopien som brukes til å gjenopprette tabellplassen er ikke tilknyttet den gjeldende loggsekvensen for databasen.**

**Forklaring:** Når du skal gjenopprette tabellplass, må reservekopien tas fra den gjeldende loggsekvensen i databasen. Loggfilsekvensen defineres av databasen som tidligere er gjenopprettet eller av loggfilene som er behandlet. I tillegg må reservekopien være tatt etter siste gang databasen ble klargjort for gjenoppretting ved fremlengs rulling.

Gjenopprettingen av tabellplassen er stoppet.

**Til brukeren:** Gi kommandoen på nytt med riktig reservekopi.

**SQL2155W Det er gjort forandringer i loggfilen for gjenoppretting etter at åpen søk ble sendt.**

**Forklaring:** Det er gjort forandringer i gjenopprettingsloggfilen etter at filen var åpen for et søk. De leste dataene kan være inkonsistente.

- **4** Det ble bedt om en ugyldig handling.
- **8** Det ble oppgitt en ugyldig bruker-ID.
- **9** Det ble oppgitt et ugyldig passord.
- **10** Det ble oppgitt ugyldige alternativer.
- **12** Det ble oppgitt en ugyldig enhetsreferanse.
- **13** Det ble oppgitt en ugyldig bufferstørrelser.
- **30** Det oppstod en alvorlig feil i leverandørproduktet.
- **andre** Det ble returnert en alvorlig feil av leverandørproduktet.

**Til brukeren:** Kontroller at det oppgitte fellesbiblioteket er gyldig. Prøv å følge opprettingsprosedyren basert på leverandør-APIens returkode og tilsvarende db2diag-post, og gi funksjonskommandoen på nytt.

**Til brukeren:** Hvis det er nødvendig å ha konsistente data fra søket, må du lukke gjenopprettingsloggfilen og gi kommandoen på nytt.

## **SQL2157N Det er allerede åtte åpne søk i loggfilen for gjenoppretting.**

**Forklaring:** Åtte søk i gjenopprettingsloggfilen er allerede åpne. Det er ikke tillatt å ha flere enn åtte åpne søk.

Kommandoen kan ikke behandles.

**Til brukeren:** Gi en eller flere CLOSE RECOVERY HISTORY FILE SCAN-kommandoer og gi kommandoen på nytt.

### **SQL2160W En ødelagt loggfil for gjenoppretting er erstattet. Behandlingen fortsetter.**

**Forklaring:** Det ble funnet en feil ved tilgang til gjenopprettingsloggfilen. Funksjonen kan gjenopprette filen fra en alternativ kopi. Funksjonen fortsetter behandlingen.

**Til brukeren:** Funksjonen fortsetter behandlingen på en vellykket måte. Du bør ta de riktige forholdsregler for å sikre at gjenopprettingsloggfilen ikke blir skadet igjen.

# **SQL2161N En ødelagt loggfil for gjenoppretting kunne ikke repareres. Den oppgitte handlingen mislyktes.**

**Forklaring:** Det ble funnet en feil ved tilgang til gjenopprettingsloggfilen. Funksjonen kan ikke gjenopprette filen. Funksjonen stopper behandlingen.

**Til brukeren:** Hvis du vil fortsette behandlingen, kan

du fjerne gjenopprettingsloggfilen og gi kommandoen på nytt. Funksjonen genererer en ny fil. Alle data fra den ødelagte filen er mistet. Du kan se på den ødelagte filen og se etter om noen opplysninger kan reddes. Du bør ta de riktige forholdsregler for å sikre at gjenopprettingsloggfilen ikke blir skadet igjen.

#### **SQL2162N Fremlengs rulling mislyktes fordi DB2 ikke har tilgang til loggfilen** *loggfilnummer* **for databasen** *databasenavn* **på noden** *nodenummer***.**

**Forklaring:** DB2 har ikke tilgang til den oppgitte loggfilen på grunn av filtillatelsesinnstillingene. Fremlengs rulling kan ikke fortsette.

**Til brukeren:** Kontroller filsystemet der loggfilene er lagret. Kontroller at forekomsteieren har tilstrekkelige tilgangsrettigheter til disse loggfilene.

## **SQL2163N DB2 kan ikke finne en reservekopi i gjenopprettingshistorikkfilen, for å gjenopprette databasen til det oppgitte tidspunktet.**

**Forklaring:** DB2 kan ikke finne en reservekopi i gjenopprettingshistorikkfilen, for å gjenopprette databasen til det oppgitte tidspunktet. Denne feilen kan oppstå når det er kuttet i historikkfilen.

**Til brukeren:** Prøv å oppgi et senere tidspunkt. Hvis END OF LOGS er oppgitt, må du kontrollere at historikkfilen inneholder en post for reservekopieringsaktiviteter.

## **SQL2165W SQLUHINFO-strukturen gav for få TABLESPACE-poster.**

**Forklaring:** SQLUHINFO-strukturen var ikke stor nok til å inneholde den posten som skulle returneres (med alle tabellplassene (TABLESPACES) i den). Verdien av SQLN-feltet i SQLUHINFO-strukturen bør være minst like høy som verdien av SQLD-feltet som ble sendt tilbake.

Kommandoen kan ikke behandles.

**Til brukeren:** Øk verdien av SQLN-feltet i SQLDA-strukturen til verdien som vises i SQLD-feltet (kontroller at SQLUHINFO-strukturen er stor nok til å støtte verdien), og gi kommandoen på nytt.

## **SQL2170N Funksjonen oppdaget poster med like identifikatorer i gjenopprettingsloggfilen. Skrivingen mislyktes.**

**Forklaring:** Funksjonen oppdaget en post med den samme identifikatoren (systemtid innenfor samme

# **SQL2200 - SQL2299**

sekund) i gjenopprettingsloggfilen under skriving til den. Skrivingen til gjenopprettingsloggfilen avsluttes. Databasesystemet garanterer entydigheten til identifikatorer i gjenopprettingsloggfilen og treffer forholdsregler for det, selv om det er flere forespørsler per sekund. Det kan imidlertid være tilfeller der funksjonen mislykkes hvis flere forespørsler kommer innen noen sekunder.

**Til brukeren:** Hvis applikasjonene kjører funksjoner (for eksempel reservekopiering, stenging eller innlasting) som genererer flere poster i loggfilen, må du prøve å få fortgang i funksjonsforespørslene slik at du unngår problemet.

# **SQL2171N Oppdateringen av loggfilen for gjenoppretting mislyktes fordi den oppgitte posten ikke finnes i filen.**

**Forklaring:** Den oppgitte posten som skal oppdateres i gjenopprettingsloggfilen finnes ikke i filen. Funksjonen stopper behandlingen.

**Til brukeren:** Gi kommandoen på nytt med en gyldig post.

# **SQL2172W Funksjonen er fullført, men den kan ikke logge aktiviteten i gjenopprettingsloggfilen på grunn av feilen** *feil***.**

**Forklaring:** Funksjonen oppdaget en feil under skriving til gjenopprettingsloggfilen. Denne advarselen har ingen innvirkning på behandlingen.

**Til brukeren:** Rett feilen for å unngå advarsler senere.

# **SQL2180N Det ble brukt feil syntaks eller passordnøkkel i filterspesifikasjonen.**

**Forklaring:** Filterspesifikasjonen som er oppgitt, bruker feil syntaks og/eller feil passordnøkkel.

**Til brukeren:** Lagre feilsøkingsinformasjonen. Kontakt IBM Kundeservice.

## **SQL2181N Det oppstod en intern feil under filtergjenopprettingen.**

**Forklaring:** Det oppstod en intern feil under filtergjenopprettingen. Gjenopprettingen er avsluttet.

**Til brukeren:** Hvis feilen oppstod under et forsøk på å endre statusen for en tabell, kan du forsøke å filtrere ut hele tabellplassen. Lagre feilsøkingsinformasjonen. Kontakt IBM Kundeservice.

### **SQL2200N Kvalifikatoren til tabellen eller indeksnavnet er for lang.**

**Forklaring:** Autorisasjons-IDen må være 1 til 30 tegn (byte i et MBCS-miljø).

Funksjonen stopper behandlingen.

**Til brukeren:** Gi kommandoen på nytt med riktig kvalifikator.

**SQL2203N Parameteren for tabellnavn er ugyldig. Tabellnavnet er for langt, det ble bare oppgitt en autorisasjons-ID, tabellnavnet ble ikke oppgitt, eller adressen til navnet er ugyldig.**

**Forklaring:** Tabellnavnet er obligatorisk, og det må være 1 til 128 tegn langt (byte i MBCS-miljøer). Tabellnavnet må ligge på en gyldig applikasjonsadresse.

Funksjonen stopper behandlingen.

**Til brukeren:** Gi kommandoen på nytt med riktig tabellnavn.

## **SQL2204N Parameteren for indeksnavn er ugyldig. Indeksnavnet er for langt, det ble bare oppgitt en autorisasjons-ID, eller adressen til indeksnavnet er ugyldig.**

**Forklaring:** Hvis det blir oppgitt en indeks, må navnet være fra 1 til 18 tegn (byte i MBCS-miljøer). Indeksen må ligge på en gyldig applikasjonsadresse.

Funksjonen stopper behandlingen.

**Til brukeren:** Gi kommandoen på nytt med et gyldig indeksnavn.

# **SQL2205N Den spesifiserte indeksen er ikke gyldig. Årsakskode:** *årsakskode***.**

**Forklaring:** Den spesifiserte indeksparameteren er ikke gyldig for den forespurte operasjonen. Nedenfor er en liste over årsakskoder:

- **1** Indeksen som er oppgitt, finnes ikke for det oppgitte *skjema*.*tabellnavn* eller *skjema*.*indeksnavn*.
- **2** Indeksen som er oppgitt, er en utvidet indeks. Funksjonen Omorganiser tabell støtter ikke indekser som er basert på indeksutvidelser.
- **3** Alle indekser som er definert i tabellen må ha pseudosletting aktivert for følgende operasjoner: Omorganisering (REORG) av tabeller direkte i måltabellplassen, tilkoblet LOAD i trinnvis modus, og REORG INDEXES med alternativet CLEANUP ONLY.
- **4** Det ble oppgitt en annen indeks enn grupperingsindeksen for REORGkommandoen.
- **5** Omorganisering (REORG) av tabeller direkte i måltabellplassen er ikke tillatt hvis tabellen har romindekser.
- **6** Man kan ikke oppgi en indeks for REORG av en tabell som har en eller flere dimensjoner som bruker ORGANIZE BY-leddet til CREATE TABLE-kommandoen.

Brukere av forent system: Denne situasjonen kan også oppdages av datakilden.

Funksjonen eller operasjonen stopper behandlingen.

**Til brukeren:** Gi kommandoen på nytt med en gyldig indeks eller uten en indeks.

# **SQL2207N Filbanen som er oppgitt i parameteren for datafil, er ikke gyldig.**

**Forklaring:** Datafilparameteren inneholder ingen av verdiene som angir standard filbane. Datafilparameteren er heller ikke en gyldig ikke-standardverdi. Årsaken kan være en av de følgende:

- Pekeren er ikke gyldig.
- v pekeren peker på en streng som er for lang for en filbaneangivelse.
- v Den oppgitte baneverdien er ikke gyldig (på tjenermaskinen).
- Banen til filen slutter ikke på et gyldig skilletegn for tjenermaskinen.

Funksjonen stopper behandlingen.

**Til brukeren:** Gi kommandoen på nytt med en gyldig datafilparameter.

# **SQL2208N Tabellplassen som er oppgitt i parameteren for tabellplass, er ikke gyldig.**

**Forklaring:** Tabellplassparameteren inneholder ikke en gyldig verdi. Dette er noen av de mulige årsakene:

- Pekeren er ikke gyldig.
- Pekeren peker på en streng som er for lang for et tabellplassnavn.
- v Den oppgitte tabellplassen finnes ikke.

Funksjonen stopper behandlingen.

**Til brukeren:** Gi kommandoen på nytt med en gyldig parameter for tabellplass, eller la være å bruke parameteren for tabellplassnavn. Hvis du ikke oppgir parameter for tabellplassnavn, vil funksjonen Omorganiser tabell bruke tabellplassen(e) der selve tabellen ligger.

#### **SQL2211N Den oppgitte tabellen finnes ikke.**

**Forklaring:** Tabellen finnes ikke i databasen. Enten tabellnavnet eller autorisasjons-IDen er feil.

Kommandoen kan ikke behandles.

**Til brukeren:** Gi kommandoen på nytt med et gyldig tabellnavn.

#### **SQL2212N Den oppgitte tabellen er et utsnitt. Du kan ikke kjøre funksjonen Omorganiser tabell mot et utsnitt.**

**Forklaring:** Du kan ikke kjøre funksjonen Omorganiser tabell mot et utsnitt.

Funksjonen stopper behandlingen.

**Til brukeren:** Gi kommandoen på nytt med et gyldig tabellnavn.

#### **SQL2213N Den spesifiserte tabellplassen er ikke en system midlertidig-tabellplass.**

**Forklaring:** REORG-funksjonen krever at alle tabellplasser som oppgis, er midlertidige tabellplasser i systemet. Tabellplassnavnet som er oppgitt, er ikke en tabellplass som er definert til å inneholde system midlertidige-tabeller.

Funksjonen stopper behandlingen.

**Til brukeren:** Gi kommandoen på nytt med navnet til en system midlertidig-tabellplass eller la være å bruke parameteren for tabellplassnavn. I det siste tilfellet vil REORG-funksjonen bruke tabellplassen(e) der selve tabellen finnes.

### **SQL2214N Brukeren har ikke rettighet til å kjøre REORG-funksjonen på tabellen** *navn***.**

**Forklaring:** Brukeren forsøkte å omorganisere den oppgitte tabellen eller tabellens indekser uten å ha tilstrekkelige rettigheter (SYSADM- eller DBADM-autorisasjon eller CONTROL-rettighet til tabellen).

Funksjonen stopper behandlingen.

**Til brukeren:** Logg deg på som en bruker med riktig autorisasjonsnivå eller rettighet, og gi kommandoen for REORG-funksjonen på nytt.

#### **SQL2215N SQL-feilen** *sqlcode* **oppstod under iverksetting av tidligere arbeid på databasen.**

**Forklaring:** Brukeren var allerede knyttet til databasen som ble oppgitt i kommandoen Omorganiser tabell. Det oppstod en feil under iverksetting av tidligere arbeid som var i gang på databasen.

Funksjonen stopper behandlingen uten å prøve å tilbakestille arbeidet eller bryte databaseforbindelsen.

**Til brukeren:** Se på SQLCODE (meldingsnummeret) i meldingen for å få flere opplysninger. Gjør nødvendige endringer og gi kommandoen på nytt.

#### **SQL2216N SQL-feilen** *sqlcode* **oppstod under omorganisering av en databasetabell eller tabellens indekser.**

**Forklaring:** Det oppstod en feil under omorganisering av en databasetabell eller tabellens indekser.

Funksjonen stopper behandlingen.

**Til brukeren:** Se på SQLCODE (meldingsnummeret) i meldingen for å få flere opplysninger. Gjør nødvendige endringer og gi kommandoen på nytt.

## **SQL2217N Sidestørrelsen til den system midlertidige-tabellplassen som brukes av REORG-funksjonen, må samsvare med sidestørrelsen til tabellplassen(e) der tabelldataene ligger (inkludert dataene i LONG- og/eller LOB-kolonnene).**

**Forklaring:** Hvis den system midlertidige-tabellen ble eksplisitt spesifisert til REORG-funksjonen, må sidestørrelsen til den system midlertidige-tabellplassen som brukes av REORG-funksjonen, samsvare med sidestørrelsen til tabellplassen eller tabellplassene der tabelldataene ligger, inkludert dataene i LONGog/eller LOB-kolonner. En av følgende situasjoner har overskredet disse begrensningene:

- v Tabellens data ligger i en tabellplass som har en annen sidestørrelse enn den til den spesifiserte system midlertidige-tabellplassen.
- Tabellen inneholder LONG- og/eller LOB-kolonner der dataene ligger i en tabellplass med en sidestørrelse som er forskjellig fra den til den system midlertidige-tabellplassen og tabellens vanlige data.

Hvis den system midlertidige-tabellplassen ikke ble spesifisert til REORG-funksjonen, lette funksjonen etter en system midlertidig-tabellplass internt. En system midlertidig-tabellplass som bruker samme sidestørrelse som tabelldataene, eksisterte ikke databasen eller var ikke tilgjengelig.

**Til brukeren:** Hvis tabellen som omorganiseres, ligger i en tabellplass med en sidestørrelse som er forskjellig fra den til tabellplassen der LONG- og/eller LOB-dataene ligger, kan ikke REORG-funksjonen få en system midlertidig-tabellplass. Gi REORG-forespørselen på nytt uten å spesifisere en system midlertidig-tabellplass.

Hvis det ikke finnes en system midlertidig-tabellplass i databasen som bruker samme sidestørrelse som tabelldataene, oppretter du en system midlertidig-tabellplass ved å bruke en sidestørrelse som samsvarer med sidestørrelsen til tabelldataene.

Hvis det finnes en system midlertidig-tabellplass i

databasen som bruker samme sidestørrelse som tabelldataene, men som ikke var tilgjengelig på tidspunktet da du ga kommandoen, gir du kommandoen på nytt når den system midlertidige-tabellplassen er tilgjengelig.

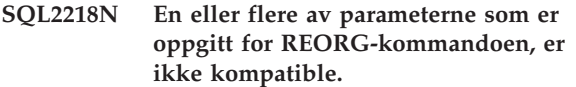

**SQL2219N Den oppgitte INPLACEtabellomorganiseringshandlingen for tabellen** *tabellnavn* **er ikke tillatt på en eller flere noder. Årsakskode:** *årsakskode***.**

**Forklaring:** Setningen kan ikke behandles fordi den bryter med en begrensning slik det er vist av denne årsakskoden:

- **1** Tabellomorganiseringen kan ikke gjenopptas (RESUME) fordi de opprinnelige dataene eller indeksobjektet er endret.
- **2** Det er ingen omorganisering som kan gjenopptas (RESUME) for den oppgitte tabellen.
- **3** Du kan ikke angi at en indeks skal gjenopptas (RESUME) for en omorganisering som ikke gjelder en klynge.
- **4** Tabellomorganiseringen kan ikke gjenopptas (RESUME) fordi den opprinnelige indeksen som ble oppgitt ved start av omorganiseringen, er slettet.
- **5** Indeksen som ble oppgitt for RESUME er ikke samme indeks som den som ble oppgitt da tabellomorganiseringen ble midlertidig stoppet.
- **6** Omorganiseringen av tabellen kan ikke gjenopptas (RESUME) fordi statusfilen mangler eller er defekt.
- **7** Det oppstod en I/U-feil ved forsøk på å få tilgang til statusfilen.
- **8** INPLACE-tabellomorganiseringen pågår allerede for den oppgitte tabellen.
- **9** START er ikke tillatt, fordi en tidligere midlertidig stoppet tabellomorganisering ikke er blitt stoppet.
- **10** Kommandoen PAUSE eller STOP er allerede gitt. Den oppgitte handlingen er asynkron og kan ikke utføres umiddelbart.

# **SQL2300 - SQL2399**

- **11** Det er ingen tabellomorganisering som kommandoen PAUSE eller STOP kan brukes på.
- **12** INPLACE-tabellomorganisering er ikke tillatt for tabeller i tilføyingsmodus.

## **Til brukeren:**

- **1** Gi kommandoen STOP, og deretter START.
- **2** Det er ingen tabellomorganisering som kan gjenopptas (RESUME). Gi START-handlingen for å omorganisere den spesifiserte tabellen.
- **3** Den opprinnelige tabellomorganiseringen brukte ikke en indeks, og dermed kan det ikke oppgis en indeks for RESUME. Fortsett omorganiseringen uten å bruke en indeks, eller STOP den eksisterende omorganiseringen og gi START med et indeksnavn.
- **4** STOP den eksisterende tabellomorganiseringen som er midlertidig stoppet, og gi kommandoen START.
- **5** Gi RESUME-kommandoen på nytt med riktig indeks. Hvis det ikke er oppgitt noen indeks for RESUME, blir den opprinnelige indeksen brukt som standard.
- **6** Kontroller at statusfilen "<tabellplass-ID><objekt-ID>.OLR" eksisterer i databasekatalogen, og at den er tilgjengelig, og gi deretter kommandoen på nytt. Hvis filen er ødelagt, stopper du tabellomorganiseringen (STOP) og starter den på nytt (START).
- **7** Kontroller at statusfilen "<tabellplass-ID><objekt-ID>.OLR" er tilgjengelig, og gi deretter kommandoen på nytt.
- **8** START eller RESUME er ikke tillatt fordi tabellomorganiseringen allerede pågår.
- **9** Omorganiseringen av tabellen er midlertidig stoppet. Gjenoppta (RESUME) den midlertidig stoppede omorganiseringen, eller stopp og start omorganiseringen med kommandoene STOP og START.
- **10** Vent på at den opprinnelige STOP- eller PAUSE-operasjonen blir fullført.
- **11** Kontroller at omorganiseringen blir kjørt for den oppgitte tabellen.
- **12** Gi ALTER-kommandoen for å slå APPEND-modus OFF for tabellen, eller omorganiser tabellen når du er frakoblet.

## **SQL2300N Identifikatoren til tabellnavnet er for lang, eller den ble ikke oppgitt som en del av tabellnavnet.**

**Forklaring:** Tabellnavnet må oppgis med kvalifikator (fullt navn). Formatet er *aut-ID.tabellnavn* der *aut-ID* består av opptil 30 tegn og *tabellnavn* består av opptil 128 tegn (byte i MBCS-miljøer).

Funksjonen stopper behandlingen.

**Til brukeren:** Gi kommandoen på nytt med fullt tabellnavn, også den riktige kvalifikatoren.

## **SQL2301N Parameteren for tabellnavn er ugyldig. Den er for lang, det ble bare oppgitt en autorisasjons-ID, eller adressen til navnet er ugyldig.**

**Forklaring:** Tabellnavnet må være fullstendig og i formatet *aut-ID.navn* der *aut-ID* består av opptil 30 tegn og *navn* består av opptil 128 tegn (byte i MBCS-miljøer) og må finnes på en gyldig applikasjonsadresse.

Funksjonen stopper behandlingen.

**Til brukeren:** Gi kommandoen på nytt med riktig tabellnavn.

**SQL2302N Indekslisten er ugyldig. Adressen til listen er ugyldig, antall poster i listen er mindre enn antall oppgitte indekser, eller adressen til en indeks på listen er ugyldig.**

**Forklaring:** Adressen til listen er ugyldig, antall poster i listen er mindre enn indekser som er oppgitt, eller adressen til en indeks i listen er ugyldig.

Funksjonen stopper behandlingen.

**Til brukeren:** Gi kommandoen på nytt med en gyldig indeksliste.

### **SQL2303N Parameteren Statsopt er ugyldig.**

**Forklaring:** Parameteren *statsopt* i statistikkommandoen må være en av disse:

- T for bare en grunnleggende tabell
- I for bare grunnleggende indekser
- v B for både grunnleggende tabeller og indekser
- v D for tabell og fordeling (distribusjon)
- v E for tabell og fordeling og grunnleggende indekser
- X for bare utvidede indekser
- Y for utvidede indekser og grunnleggende tabeller
- A for alt

#### Funksjonen stopper behandlingen.

**Til brukeren:** Gi kommandoen på nytt med en gyldig *statsopt*-parameter.

## **SQL2304N Parameteren Sharelev er ugyldig. Den må være 'R' for referanse eller 'C' for endring.**

**Forklaring:** Parameteren *sharelev* i kommandoen RUN STATISTICS må være R for lesetilgang eller C for endring.

Funksjonen stopper behandlingen.

**Til brukeren:** Gi kommandoen på nytt med en gyldig *sharelev*-parameter.

### **SQL2305N Den oppgitte tabellen er et utsnitt. Du kan ikke kjøre funksjonen mot et utsnitt.**

**Forklaring:** Parameteren *tname* oppgav et utsnitt i stedet for en tabell.

Funksjonen stopper behandlingen.

**Til brukeren:** Gi kommandoen på nytt med en gyldig *tname*-parameter.

## **SQL2306N Tabellen eller indeksen** *navn* **finnes ikke.**

**Forklaring:** Tabellen eller indeksen med navnet *navn* finnes ikke i databasen, eller indeksen med navnet *navn* er ikke definert på den oppgitte tabellen. Kvalifikatoren for tabellen eller en av indeksene kan være feil.

Funksjonen stopper behandlingen.

**Til brukeren:** Gi kommandoen på nytt med gyldige tabellnavn og indekser.

## **SQL2307N Tabellen du oppgav er en systemtabell. Du kan ikke kjøre Runstats-funksjonen mot en systemtabell.**

**Forklaring:** Funksjonskommandoen RUN STATISTICS kan ikke utføres på en systemtabell.

Funksjonen stopper behandlingen.

**Til brukeren:** Gi kommandoen på nytt med et gyldig tabellnavn.

# **SQL2308N Kvalifikatoren for indeksen** *navn* **er for lang, eller den ble ikke oppgitt som en del av indeksnavnet.**

**Forklaring:** Indeksnavnet må være et fullstendig filnavn. Formatet er *aut-ID.navn* der *aut-ID* består av opptil 30 tegn og *navn* består av opptil 18 tegn (byte i MBCS-miljøer).

Funksjonen stopper behandlingen.

**Til brukeren:** Gi kommandoen på nytt med fullt navn, også den riktige kvalifikatoren.

### **SQL2309N Indeksnavnet** *navn* **er ugyldig. Navnet er for langt, eller det ble bare oppgitt en kvalifikator.**

**Forklaring:** Indeksnavnet må være et fullstendig filnavn. Formatet er *aut-ID.navn* der *aut-ID* består av opptil 30 tegn og *navn* består av opptil 18 tegn (byte i MBCS-miljøer).

Funksjonen stopper behandlingen.

**Til brukeren:** Gi kommandoen på nytt med en gyldig indeks.

## **SQL2310N Funksjonen kunne ikke generere statistikk. Feilen** *feil* **ble returnert.**

**Forklaring:** Det oppstod en feil da funksjonen registrerte statistikk.

Funksjonen stopper behandlingen.

**Til brukeren:** Se på meldingens feilkode for å få flere opplysninger. Gjør nødvendige endringer og gi kommandoen på nytt.

## **SQL2311N Brukeren har ikke autorisasjon til å utføre hjelperutinen Run Statistics på tabellen** *navn***.**

**Forklaring:** Brukeren prøvde å kjøre statistikk på den oppgitte tabellen uten å ha riktig rettighet (SYSADMeller DBADM-autorisasjon eller CONTROL-rettighet til tabellen). Hvis tabellen spesifisert i RUNSTATS er rottabellen i et tabellhierarki, kan tabellnavnet som returneres i meldingen, være en undertabell til den spesifiserte rottabellen.

Funksjonen stopper behandlingen.

**Til brukeren:** Du må ikke prøve å bruke funksjonskommandoen Run Statistics uten å ha riktig autorisasjon.

## **SQL2312N Minneområde for statistikk er for lite til å utføre operasjonen. Foreslått størrelse på minneområde er** *antall* **sider.**

**Forklaring:** Innstillingen for

konfigurasjonsparameteren *stat\_heap\_sz* for databasen er ikke stor nok til å registrere ikke-ensartet fordelingsstatistikk for tabellen.

**Til brukeren:** Oppdater konfigurasjonsparameteren *stat\_heap\_sz* for databasen til den foreslåtte verdien, og prøv igjen.

## **SQL2313W Alt tilgjengelig minne i minneområde for statistikk er brukt. Statistikken ble hentet for de første** *n1* **rader av totalt** *n2* **rader.**

**Forklaring:** Innstillingen for

konfigurasjonsparameteren *stat\_heap\_sz* for databasen er

ikke stor nok til å registrere ikke-ensartet fordelingsstatistikk for tabellen. Bare <n1> av <n2> rader kunne behandles.

**Til brukeren:** Oppdater konfigurasjonsparameteren *stat\_heap\_sz* for databasen med 20 prosent, og prøv igjen.

**SQL2314W Noe av statistikken har en inkonsistent status. Den nylig registrerte statistikken** *objekt1* **er ikke konsistent med den eksisterende statistikken** *objekt2***.**

**Forklaring:** Hvis du gir RUNSTATS på tabellen, kan det resultere i en situasjon der statistikken på tabellnivå ikke samsvarer med den allerede eksisterende statistikken på indeksnivå. Hvis for eksempel statistikk på indeksnivå registreres for en bestemt tabell og det senere slettes et stort antall rader fra tabellen, vil RUNSTATS på tabellen kunne resultere i en tabellkardinalitet som er mindre enn FIRSTKEYCARD, er en inkonsistent status. Gir du RUNSTATS kun for indekser eller samler statistikk under opprettelse av indeks, kan det også føre til at den allerede eksisterende statistikken på tabellnivå får en inkonsistent status. Hvis for eksempel statistikk på tabellnivå registreres for en bestemt tabell og det senere slettes et stort antall rader fra tabellen, kan utstedelse av RUNSTATS for bare indeksene eller samling av statistikk under indeksopprettelse ende opp med at enkelte kolonner har en COLCARD som er større enn tabellkardinaliteten.

**Til brukeren:** Hvis du ga en RUNSTATS på bare tabellen, kan du gi en RUNSTATS for indeksene også, slik at statistikken på tabellnivå og indeksnivå er konsistent. Hvis en RUNSTATS bare ble gitt for indekser eller statistikk ble samlet under indeksopprettelse, gir du også en RUNSTATS på tabellen.

**sqlcode**: 2314

**sqlstate**: 01650

# **SQL2315N Alternativet USE PROFILE for RUNSTATS-funksjonen ble oppgitt, men det finnes ingen statistikkprofil.**

**Forklaring:** Statistikkprofilen finnes ikke i katalogtabellen SYSIBM.SYSTABLES.

Funksjonen stopper behandlingen.

**Til brukeren:** Når du skal opprette en statistikkprofil, bruker du alternativet SET PROFILE eller SET PROFILE ONLY. Dokumentasjonen til RUNSTATS-funksjonen inneholder informasjon om funksjonsalternativene.

**SQL2316W Statistikkprofilen har overskredet maksimal størrelse. Profildataene blir kuttet av til den maksimale størrelsen og lagret i katalogtabellen SYSIBM.SYSTABLES.**

**Forklaring:** Den maksimale størrelsen på STATISTICS\_PROFILE-kolonnen er 32768 byte. Hvis størrelsen på statistikkprofilen er større enn denne verdien, blir profildataene avkuttet til den maksimale størrelsen.

# **SQL2400 - SQL2499**

**SQL2400N Typen du oppgav i BACKUPkommandoen, er ugyldig. Den må være 0 for full reservekopiering eller 1 for å bare reservekopiere endringene etter siste reservekopiering.**

**Forklaring:** Typen må være enten 0 for å reservekopiere hele databasen eller 1 for å reservekopiere bare endringene.

Funksjonen stopper behandlingen.

**Til brukeren:** Gi funksjonskommandoen på nytt med riktig type.

## **SQL2401N Du kan ikke ta reservekopi bare av endringene før du har tatt reservekopi av hele databasen. Typen må være 0.**

**Forklaring:** Det er anmodet om reservekopi av bare endringer uten å anmode om reservekopi av hele databasen først, eller en intern fil er blitt skadet slik at BACKUP-funksjonen ikke kan avgjøre om det er tatt full reservekopi. Reservekopier bare endringer kan bare brukes etter at det er tatt reservekopi av hele databasen.

Funksjonen stopper behandlingen.

**Til brukeren:** Gi funksjonskommandoen på nytt med riktig type.

### **SQL2403N Brukeren har ikke autorisasjon til å kjøre funksjonen mot databasen.**

**Forklaring:** Brukeren prøvde å utføre en databasefunksjon uten å ha SYSADM- eller DBADM-autorisasjon.

Funksjonen stopper behandlingen.

**Til brukeren:** Du må ikke prøve å bruke funksjonskommandoen uten å ha riktig rettighet. Funksjonen fortsetter behandlingen.

**Til brukeren:** Du kan kontrollere statistikkprofilen i STATISTICS\_PROFILE-kolonnen i katalogtabellen SYSIBM.SYSTABLES. Hvis du ikke vil bruke den eksisterende statistikkprofilen, utfører du RUNSTATS-funksjonen på nytt og oppgir alternativet UPDATE PROFILE eller UPDATE PROFILE ONLY for å endre profilen. Dokumentasjonen til RUNSTATS-funksjonen inneholder informasjon om funksjonsalternativene.

# **SQL2404N Målmediet for reservekopiering er fullt. Det må være minst** *antall* **byte ledig plass på målmediet.**

**Forklaring:** Målmediet for reservekopiering er ikke stort nok til at det kan opprettes en intern delkatalog og informasjonsfil.

Funksjonen stopper behandlingen.

**Til brukeren:** Klargjør et reservekopieringsmedium som har minst det oppgitte antall byte ledig plass, og gi deretter kommandoen på nytt.

## **SQL2405N BACKUP-kommandoen kan ikke utføres på grunn av en tidligere ufullstendig RESTORE.**

**Forklaring:** Databasen er i en inkonsistent tilstand på grunn av en systemfeil under en gjenoppretting eller fordi en RESTORE-prosess ble stoppet.

Funksjonen stopper behandlingen.

**Til brukeren:** Gi RESTORE-kommandoen på nytt.

## **SQL2406N BACKUP-kommandoen kan ikke utføres fordi databasen må rulles fremlengs.**

**Forklaring:** Reservekopieringen mislyktes fordi databasen er i en inkonsistent tilstand.

Funksjonen stopper behandlingen.

**Til brukeren:** Bruk kommandoen ROLLFORWARD for å gjøre databasen klar. Gi deretter kommandoen BACKUP på nytt.

```
SQL2407N Det oppstod en I/U-feil under lesing av
filen navn. BACKUP-kommandoen kan
ikke utføres fordi den ikke kan fastslå
om en RESTORE er fullført.
```
**Forklaring:** Den oppgitte filen kan ikke leses på grunn av I/U-feilen. Siden filen finnes, må en BACKUP- eller RESTORE-kommando ha blitt avbrutt. Når prosessen er vellykket fullført, blir denne filen slettet.

Funksjonen stopper behandlingen.

**Til brukeren:** Finn ut hvilken prosess som ble utført
tidligere. Slett filen det blir vist til, og gi den forrige kommandoen på nytt.

#### **SQL2408W Databasen ble reservekopiert, men I/U-feilen** *feil* **oppstod under sletting av filen** *navn***.**

**Forklaring:** BACKUP-kommandoen ble vellykket utført. Filen det vises til, ble ikke slettet på grunn av en I/U-feil.

Funksjonen fullførte behandlingen.

**Til brukeren:** Prøv å slette filen det blir vist til i meldingen.

#### **SQL2409N Når bare endringene på databasen skal reservekopieres, må den siste reservekopien brukes.**

**Forklaring:** Brukeren har prøvd å utføre en reservekopiering av bare endringene, men reservekopien som er oppgitt, er ikke den nyeste reservekopien, eller den forrige reservekopieringen av endringer mislyktes.

Funksjonen stopper behandlingen.

**Til brukeren:** Finn frem den nyeste reservekopien og gi kommandoen på nytt. Hvis den nyeste reservekopien ikke er tilgjengelig, eller hvis den forrige reservekopieringen av endringer mislyktes, må du gi kommandoen på nytt og be om full reservekopiering av hele databasen.

# **SQL2410N Reservekopi av bare endringene kan ikke utføres hvis databasen er klargjort for fremlengs rulling, eller hvis reservekopieringen utføres via en brukerutgang.**

**Forklaring:** Brukeren har bedt om en reservekopiering av bare endringene av en database som er klargjort for fremlengs rulling, eller har bedt om reservekopiering av bare endringene gjennom en brukerutgang i programmet.

**Til brukeren:** Mulige løsninger:

- v Hvis databasen er klargjort for fremlengs rulling, gir du funksjonskommandoen BACKUP igjen for å reservekopiere hele databasen.
- v Avslutt fremlengs rulling ved å slå av SQL\_ENABLE\_LOG\_RETAIN-flagget og SQL\_ENABLE\_USER\_EXIT-flagget i konfigurasjonsfilen for databasen. Gi deretter funksjonskommandoen BACKUP og be om reservekopi av bare endringene.
- v Hvis det ble bedt om reservekopiering gjennom en brukerutgang i programmet, gir du funksjonskommandoen BACKUP på nytt for å reservekopiere bare endringene uten å bruke brukerutgangen.

v Hvis det ble bedt om reservekopiering gjennom en brukerutgang i programmet, gir du funksjonskommandoen BACKUP på nytt for å utføre en reservekopiering av bare endringene uten å bruke brukerutgangsprogrammet.

**SQL2411C Det oppstod en I/U-feil under kjøring av en funksjon. Enten var det fysisk umulig å skrive til lageret, eller så er det fullt.**

**Forklaring:** Det oppstod en operativsystemfeil da funksjonen skrev til lageret eller disketten. Du finner returkoden i SQLERRD[0]-feltet til SQLCA.

**Til brukeren:** Se på returkoden fra feilen i SQLERRD[0]-feltet til SQLCA. Rett feilen hvis det er mulig, og gi kommandoen på nytt.

# **SQL2412C Det ble oppdaget en ødelagt databaseside under utføringen av en databasefunksjon.**

**Forklaring:** Under utføringen av funksjonen ble det funnet en ødelagt databaseside. Databasen er i en ufullstendig tilstand, og funksjonen kan ikke fortsette.

**Til brukeren:** Noter meldingsnummeret (SQLCODE).

Hvis sporingsfunksjonen var aktiv, starter du den uavhengige sporingsfunksjonen (Independent Trace Facility) fra klarmeldingen til operativsystemet. Deretter kontakter du den tekniske servicerepresentanten med denne informasjonen:

- Problembeskrivelse
- v SQLCODE eller meldingsnummer
- SQLCA, hvis det er mulig
- v Sporingsfil, hvis det er mulig

#### **SQL2413N Tilkoblet reservekopiering (online) tillates ikke fordi databasen ikke er gjenopprettelig, eller fordi en reservekopiering venter.**

**Forklaring:** Tilkoblet reservekopiering kan ikke utføres siden databasen ikke logger fremlengs gjenoppretting, og det vil bli nødvendig med fremlengs gjenoppretting på gjenopprettingstidspunktet. Gjenoppretting ved fremlengs rulling aktiveres ved hjelp av konfigurasjonsparameteren LOGARCHMETH1 eller LOGARCHMETH2. Deretter må det utføres en frakoblet reservekopiering av databasen.

**Til brukeren:** Utfør en frakoblet reservekopiering eller konfigurer databasen på nytt for gjenoppretting ved fremlengs rulling og utfør en frakoblet reservekopiering slik at tilkoblet reservekopiering tillates i fremtiden.

**SQL2414W NB! Det er ikke nok plass på enhet** *enhet* **til å lagre styringsinformasjon om reservekopieringen. Dette mediet inneholder ikke styringsinformasjon om reservekopiering.**

**Forklaring:** Under reservekopieringen ble et nytt medium montert og satt i posisjon etter at et eller flere medier ble fylt opp. Det er ikke nok plass på dette mediet til å lagre styringsinformasjon om reservekopiering, og mediet bør ikke inkluderes under gjenoppretting.

**Til brukeren:** Monter et nytt medium eller flytt det gjeldende mediet slik at det blir plass til kontrollinformasjonen, og gå så tilbake til funksjonen med *callerac*-parameteren og oppgi om behandlingen skal fortsette.

#### **SQL2416W NB! Enheten** *enhet* **er full. Monter et nytt medium.**

**Forklaring:** Magnetbåndet som funksjonen bruker, er fullt.

**Til brukeren:** Sett inn et annet magnetbånd og fortsett funksjonen med *callerac*-parameteren og oppgi om behandlingen skal fortsette.

#### **SQL2417N Arkivlogg er ikke tillatt på ikke-opprettbare databaser.**

**Forklaring:** Arkivloggkommandoen kan bare brukes på databaser som er i gjenopprettelig modus. En database er i gjenopprettelig modus hvis LOGARCHMETH1 er satt til DISK, TSM, VENDOR, USEREXIT eller LOGRETAIN, eller hvis LOGARCHMETH2 er satt til DISK, TSM eller VENDOR.

**Til brukeren:** Sørg for at den oppgitte databasen er i gjenopprettelig modus og oppgi kommandoen på nytt.

#### **SQL2418N Databasen du oppgav i BACKUP-kommandoen, finnes ikke.**

**Forklaring:** Databasen som ble oppgitt av *dbase*-parameteren i reservekopieringskommandoen, ble ikke funnet.

**Til brukeren:** Kontroller at riktig databasekallenavn ble oppgitt for funksjonen Reservekopier database, og at databasen finnes for dette kallenavnet. Gi kommandoen på nytt med riktig kallenavn.

#### **SQL2419N Mållageret** *enhet* **er fullt.**

**Forklaring:** Under behandlingen av en databasefunksjon ble mållageret fullt. Funksjonen stoppet og måldataene slettet.

**Til brukeren:** Sørg for at det er nok lagerplass tilgjengelig for funksjonen, eller diriger måldataene til et annet medium, for eksempel et magnetbånd.

På unix-baserte systemer kan dette skyldes at maksimal filstørrelse som er tillatt for den gjeldende bruker-IDen, er overskredet. Bruk chuser-kommandoen til å oppdatere fsize. Det er mulig du må starte maskinen på nytt.

På andre systemer enn unix, kan dette skyldes at den maksimale filstørrelsen for operativsystemet er overskredet. Diriger måldataene til et annet medium, for eksempel et magnetbånd, eller til flere mål.

#### **SQL2420N Det er ikke nok plass på enhet** *enhet* **til å lagre den første styringsinformasjon om reservekopieringen.**

**Forklaring:** Under reservekopieringen må en startsekvens for reservekopi opprettes på begynnelsen av reservekopien. Denne startsekvensen må få plass på ett enkelt magnetbånd når det reservekopieres til et magnetbånd. Det er ikke nok plass på magnetbåndet til å lagre startsekvensen.

**Til brukeren:** Gi reservekopikommandoen på nytt og diriger utdataene til et nytt magnetbånd, eller flytt gjeldende magnetbånd slik at det blir plass til startsekvensen,

# **SQL2421N Reservekopiering på tabellplassnivå er ikke tillatt fordi gjenoppretting ved fremlengs rulling ikke er tilgjengelig.**

**Forklaring:** Reservekopiering på tabellplassnivå kan ikke utføres når databasen ikke logger for fremlengs gjenoppretting, ettersom det kreves fremlengs gjenoppretting på tidspunktet for gjenoppretting. Gjenoppretting ved fremlengs rulling aktiveres ved hjelp av konfigurasjonsparameteren LOGARCHMETH1 eller LOGARCHMETH2. Deretter må det utføres en frakoblet reservekopiering av databasen.

**Til brukeren:** Foreta en full reservekopiering av databasen eller rekonfigurer databasen for gjenoppretting ved fremlengs rulling og start en frakoblet reservekopiering (offline backup) slik at nye reservekopieringer på tabellplassnivå tillates.

# **SQL2422N Databasen kan ikke reservekopieres med en gammel versjon av APIen for reservekopiering, på grunn av ikke-kompatible plasseringer av tabellplass.**

**Forklaring:** Databasen inneholder tabellplasser som er definert et annet sted enn i databasens delkatalog. Dette er ikke kompatibelt med APIen som brukes.

**Til brukeren:** Bruk gjeldende API for reservekopiering for å reservekopiere databasen.

### **SQL2423N Databasen kan ikke reservekopieres fordi det mangler noen indeksfiler.**

**Forklaring:** Noen av indeksfilene som er nødvendige for reservekopiering, mangler. Du må opprette disse indeksfilene på nytt før du reservekopierer databasen.

**Til brukeren:** Kjør 'db2recri'-programmet for å opprette indeksfilene som mangler, og gi kommandoen for reservekopiering på nytt.

# **SQL2424N Reservekopieringen mislyktes fordi asynkrone kopieringer på DB2 Data Links Managers ikke er fullført.**

**Forklaring:** TSM eller arkivtjeneren fra leverandøren, har kanskje ikke operativ status.

**Til brukeren:** Kontroller at TSM eller arkivtjeneren fra leverandøren har operativ status, og gi reservekopikommandoen på nytt.

#### **SQL2425W Loggfilen for den tilkoblede reservekopieringen ble ikke kuttet av.**

**Forklaring:** Under en tilkoblet reservekopiering blir alle bufrede loggposter tvunget til platelageret og den siste aktive loggfilen blir avkuttet. Under den gjeldende reservekopieringen, mislyktes avkuttingen av den siste aktive loggfilen. Resultatet er at de nye loggpostene blir skrevet inn i den siste loggfilen som brukes under reservekopieringen.

**Til brukeren:** Du behøver ikke å gjøre noe. Den siste aktive loggfilen som ble brukt under reservekopieringen blir til slutt inaktiv når den er full.

#### **SQL2426N Databasen er ikke konfigurert for å tillate trinnvis reservekopiering. Årsakskode =** *årsakskode***.**

**Forklaring:** Trinnvise reservekopieringer blir ikke aktivert for en tabellplass før etter at endringssporing er aktivert for databasen og en fullstendig reservekopiering er utført for tabellplassen.

Mulige årsakskoder:

# **SQL2500 - SQL2599**

#### **SQL2501C Databasen ble gjenopprettet, men dataene i databasen er ubrukelige.**

**Forklaring:** Enten klarte ikke RESTORE-funksjonen å lese data fra den gjenopprettede databasen, eller så ble bare en del av databasen gjenopprettet. I begge tilfeller er den gjenopprettede databasen ikke brukbar.

Databasen er ikke brukbar, og RESTORE-funksjonen stopper behandlingen.

**Til brukeren:** Gi RESTORE-kommandoen på nytt.

- 1. Konfigurasjonsparameteren TRACKMOD er ikke definert for databasen.
- 2. Konfigurasjonsparameteren TRACKMOD er oppgitt, men for minst en tabellplass er det ikke utført fullstendig reservekopiering siden TRACKMOD-parameteren ble oppgitt.

**Til brukeren:** Handlingen er basert på følgende årsakskoder:

- 1. Aktiver endringssporing for databasen ved å definere konfigurasjonsparameteren TRACKMOD til ON, og utfør deretter en fullstendig databasekopiering.
- 2. Utfør en fullstendig reservekopiering av tabellplassen.

# **SQL2427N Tilleggsmodulbiblioteket** *filnavn* **kan ikke reservekopieres fordi det ikke inneholder inngangspunktet** *inngangspunkt***.**

**Forklaring:** En komprimert reservekopi blir opprettet med tilleggsmodulbiblioteket inkludert i kopien. Biblioteket inneholder imidlertid ikke alle funksjonene som er nødvendige for å dekomprimere kopien når den blir gjenopprettet.

Funksjonen stopper behandlingen.

**Til brukeren:** Gi kommandoen på nytt og oppgi navnet på et bibliotek som har alle funksjonene som er nødvendige for å dekomprimere reservekopien.

# **SQL2428N BACKUP ble ikke fullført fordi en eller flere av de forespurte loggfilene ikke kunne hentes.**

**Forklaring:** En reservekopiering som omfatter logger mislykkes hvis noen av loggene som er nødvendig for en vellykket gjenoppretting av kopien ved fremlengs rulling, ikke kan hentes og kopieres til reservekopien.

**Til brukeren:** Se i administrasjonsvarslingsloggen hvis du ønsker mer informasjon om årsaken til at henting av loggen mislyktes. Rett feilen og gi kommandoen på nytt.

#### **SQL2502C Det oppstod en feil under lesing av reservekopifilene. Lageret kunne ikke leses, eller det inneholdt ikke en gyldig reservekopi.**

**Forklaring:** Det oppstod en operativsystemfeil mens RESTORE-funksjonen leste fra disketten eller platelageret, eller disketten eller platelageret inneholder ikke en reservekopi av databasekatalogen eller inneholder ikke resultatene av noen tidligere reservekopiering.

Funksjonen stopper behandlingen.

**Til brukeren:** Hvis stasjonen som er oppgitt, er en diskettstasjon, må du kontrollere disketten. Hvis stasjonen er et platelager, må du kontrollere at det er det riktige platelageret. Gi kommandoen på nytt med riktig stasjon og riktige disketter.

#### **SQL2503N RESTORE-kommandoen var ikke vellykket. Reservekopien som ble brukt, inneholdt feil database.**

**Forklaring:** Navnet på databasen på reservekopien er forskjellig fra databasenavnet som ble oppgitt i RESTORE-kommandoen. RESTORE-funksjonen kan ikke bestemme navnet før databasen er gjenopprettet, fordi en tidligere versjon av reservekopien ble gjenopprettet.

Funksjonen stopper behandlingen.

**Til brukeren:** Hvis det ble brukt feil databasenavn i kommandoen, gir du kommandoen på nytt med riktig databasenavn. Hvis stasjonen som er oppgitt, er en diskettstasjon, må du kontrollere disketten. Hvis stasjonen er et platelager, må du kontrollere at det er det riktige platelageret. Gi kommandoen på nytt med riktig stasjon og riktige disketter.

#### **SQL2504W Sett den første reservekopidisketten i stasjon** *stasjon***.**

**Forklaring:** RESTORE-funksjonen leser den første reservekopidisketten for å bestemme banen til databasekatalogen som ble reservekopiert. Hvis reservekopieringsmediet er en diskett og disketten ikke blir funnet i den oppgitte stasjonen, returnerer funksjonen med denne meldingen til kalleren. Programmet som kaller opp, skal spørre brukeren og gå tilbake til funksjonen med brukerens svar.

Funksjonen venter på et svar fra den som kalte den opp.

**Til brukeren:** Be brukeren om å sette inn disketten og gå tilbake til funksjonen med *callerac*-parameteren for å oppgi om behandlingen skal fortsette eller avsluttes.

# **SQL2505W NB! Databasen** *navn* **ligger på** *stasjon***. Filene i databasen blir slettet.**

**Forklaring:** Hvis databasen som blir gjenopprettet allerede eksisterer, blir filene i den slettet før gjenopprettingen starter. Funksjonen returnerer til kalleren med denne advarselen. Kalleren skal spørre brukeren og gå tilbake til funksjonen med brukerens svar. Når databasen er slettet, er det ikke mulig å få tilgang til den gjen.

Funksjonen venter på et svar fra kalleren.

**Til brukeren:** Advar brukeren om at databasefilene vil bli slettet, og gå tilbake til funksjonen med *callerac*-parameteren for å oppgi om behandlingen skal fortsette eller avsluttes.

# **SQL2506W Databasen ble gjenopprettet, men det kan være flere filer i databasen.**

**Forklaring:** Hvis det har blitt utført reservekopieringer av bare endringer og databasefiler er blitt slettet mellom reservekopieringene, føyer RESTORE-funksjonen disse slettede filene til databasen igjen. Gjenopprettingsprosessen kunne ikke slette de ekstra filene, enten på grunn av en I/U-feil eller på

grunn av en mislykket intern tilkobling til en internt

stoppet database. Funksjonen ble fullført vellykket.

**Til brukeren:** Bruk enten databasen som den er, eller prøv å gjenopprette den igjen. Kontroller at konfigurasjonen til DB2 er kompatibel med den gjenopprettede databasens konfigurasjon, før du kjører RESTORE-funksjonen på nytt.

#### **SQL2507W RESTORE-funksjonen er ikke riktig bundet til databasen.**

**Forklaring:** Siden RESTORE-funksjonen ikke var bundet til databasen, eller pakken til funksjonen som var bundet til databasen, ikke er kompatibel med den installerte versjonen av DB2, er alle funksjonene bundet til databasen på nytt. Men det er en systemtidkonflikt mellom den installerte versjonen av DB2 og pakken, og derfor er ikke funksjonen og bindingsfilen kompatible.

Databasen er gjenopprettet, men funksjonen er ikke bundet riktig.

**Til brukeren:** Installer DB2 på nytt, eller ta i bruk nye oppdateringer på nytt og gi deretter funksjonskommandoen på nytt.

# **SQL2508N Parameteren** *systemtid* **for systemtid for gjenoppretting av databasen er ugyldig.**

**Forklaring:** Systemtidparameteren må enten inneholde NULL eller en del av en gyldig systemtid, der delen består av fullstendige deler av en systemtid.

**Til brukeren:** Gi gjenopprettingskommandoen på nytt med en gyldig systemtidverdi.

#### **SQL2509N Parameteren for databasestasjon er ugyldig.**

**Forklaring:** Stasjonen som ble oppgitt, finnes ikke, eller databasen ligger ikke på denne stasjonen eller er ikke katalogisert på denne stasjonen. RESTORE bør bruke *db2uexit*-kommandoen for å gjenopprette databasen.

Funksjonen stopper behandlingen.

**Til brukeren:** Gi funksjonskommandoen på nytt med en gyldig stasjon.

#### **SQL2510N Det oppstod en semaforfeil i operativsystemet.**

**Forklaring:** Det oppstod en feil i vente- eller postsemaforen.

Funksjonen stopper behandlingen.

**Til brukeren:** Stopp databasesystemet, start det på nytt og gi funksjonskommandoen på nytt.

### **SQL2511N Hjelperutinen fant feilen** *feil* **under sletting av databasen.**

**Forklaring:** Funksjonen kunne ikke slette databasen.

Funksjonen stopper behandlingen.

**Til brukeren:** Se på feilnummeret i meldingen for å få flere opplysninger. Gjør nødvendige endringer og gi kommandoen på nytt.

# **SQL2512N Hjelperutinen fant feilen** *feil* **da database skulle lages.**

**Forklaring:** Funksjonen kunne ikke lage databasen.

Funksjonen stopper behandlingen.

**Til brukeren:** Se på feilnummeret i meldingen for å få flere opplysninger. Gjør nødvendige endringer og gi kommandoen på nytt.

#### **SQL2513N Hjelperutinen fant feilen** *feil* **ved endring av navn på databasen.**

**Forklaring:** Funksjonen kunne ikke endre navn på databasen.

Funksjonen stopper behandlingen.

**Til brukeren:** Se på feilnummeret i meldingen for å få flere opplysninger. Gjør nødvendige endringer og gi kommandoen på nytt.

**SQL2514N RESTORE-kommandoen var ikke vellykket. Reservekopien som ble brukt for å gjenopprette databasen, inneholdt en database med et utgavenummer som ikke er kompatibelt med den installerte versjonen av databasesystemet.**

**Forklaring:** Utgavenummeret av den gjenopprettede databasen er ikke kompatibelt med utgavenummeret av den installerte versjonen av databasesystemet.

Funksjonen stopper behandlingen.

**Til brukeren:** Gi kommandoen på nytt med en reservekopi som er kompatibel med utgavenivået til databasesystemet.

# **SQL2515N Brukeren har ikke autorisasjon til å kjøre RESTORE-kommandoen mot databasen.**

**Forklaring:** Brukeren prøvde å utføre funksjonen RESTORE uten å ha SYSADM-autorisasjon.

Funksjonen stopper behandlingen.

**Til brukeren:** Du må ikke prøve å bruke funksjonskommandoen RESTORE uten å ha riktig autorisasjon.

### **SQL2516N Funksjonen RESTORE kan ikke fullføres fordi minst en database på arbeidsstasjonen er i bruk.**

**Forklaring:** I visse tilfeller kan funksjonen RESTORE prøve å flytte en database til en katalog, ved at den endrer navn på katalogen som er tilknyttet databasen. Dette kan ikke gjøres hvis noen databaser er i bruk i en prosess på arbeidsstasjonen.

Funksjonen stopper behandlingen.

**Til brukeren:** Vent til ingen databaser på arbeidsstasjonen er i bruk, og gi kommandoen på nytt.

# **SQL2517W Den gjenopprettede databasen ble migrert til den gjeldende versjonen. Migrering returnerte sqlcode** *sqlcode* **og symbolene** *symboler***.**

**Forklaring:** Det ble brukt en tidligere versjon av DB2 til å reservekopiere databasen som blir gjenopprettet. Funksjonen RESTORE migrerte den til formatet til den gjeldende utgaven.

Brukeren som ga RESTORE-kommandoen, har fått DBADM-autorisasjon til databasen. Hvis det er andre brukere, må den databaseansvarlige med DBADM-autorisasjon gi autorisasjonsrettigheter til de brukerne av den bestemte databasen.

Funksjonen RESTORE blir fullført vellykket.

**Til brukeren:** Finn den egnede løsningen basert på SQLCODE som ble returnert av migreringen, før du bruker databasen.

# **SQL2518N RESTORE-kommandoen var ikke vellykket. Det oppstod en I/U-feil under forsøket på å gjenopprette databasens konfigurasjonsfil.**

**Forklaring:** Konfigurasjonsfilen for databasen kan ikke gjenopprettes på grunn av en I/U-feil.

Funksjonen stopper behandlingen.

**Til brukeren:** Finn ut om I/U-feilen kan rettes. Gi kommandoen på nytt.

#### **SQL2519N Databasen ble gjenopprettet, men den ble ikke migrert til den nåværende utgaven. Feilen** *sqlcode* **med symbolene** *symboler* **ble returnert.**

**Forklaring:** Reservekopien inneholder en tidligere utgave av databasen. Etter at databasefilene ble gjenopprettet, ble det forsøkt å migrere databasen til den gjeldende utgaven. Migreringen mislyktes.

Funksjonen avslutter behandlingen, men databasen ble ikke migrert.

**Til brukeren:** Se på SQLCODE (meldingsnummeret) i meldingen for å få flere opplysninger. Gjør nødvendige endringer og gi Migrate-kommandoen før du bruker databasen.

#### **SQL2520W Databasen ble gjenopprettet. Reservekopien av konfigurasjonsfilen ble brukt.**

**Forklaring:** Når en database blir gjenopprettet, blir den gjeldende konfigurasjonsfilen for databasen ikke alltid erstattet av reservekopien. Den gjeldende konfigurasjonsfilen for databasen var ikke brukbar. Den er erstattet av reservekopien.

Funksjonen var vellykket.

**Til brukeren:** Noen verdier i konfigurasjonsfilen for databasen kan være endret etter gjenopprettingen. Kontroller at de riktige verdiene for konfigurasjonsparameterne er definert.

#### **SQL2521W Databasen ble gjenopprettet, men I/U-feilen** *kode* **oppstod under sletting av filtypen** *filtype***.**

**Forklaring:** Gjenopprettingen var vellykket. Den spesifiserte filen ble ikke slettet på grunn av en I/U-feil.

En fil med filtypen ".BRG" brukes til å finne ut om en RESTORE-operasjon er blitt avsluttet på unormal måte. Filen ligger i den lokale databasekatalogen til databasen der RESTORE-operasjonen ble forsøkt.

En fil med filtypen ".BRI" lagrer informasjon om fremdriften av en trinnvis RESTORE-operasjon. Filen ligger i den lokale databasekatalogen til databasen der RESTORE INCREMENTAL-operasjonen ble forsøkt.

Filnavnet består av databasesymbolet satt sammen med filtypen. Hvis for eksempel databasen "SAMPLE" blir tildelt databasesymbolet "SQL00001", vil BRI-filen få navnet

"forekomst/NODE0000/sqldbdir/SQL00001.BRI".

Funksjonen var vellykket.

**Til brukeren:** Slett .BRG- eller .BRI-filen manuelt. Hvis filen ikke kan slettes, kontakter du den tekniske servicerepresentanten.

# **SQL2522N Mer enn en reservekopifil samsvarer med verdien for systemtid som ble oppgitt for den reservekopierte databasen.**

**Forklaring:** Filnavnet til reservekopifilen består av et databasekallenavn og en systemtidkomponent. Et filnavn er bygd opp av kildedatabasekallenavnet og systemtidparametere fra kallet for gjenoppretting av databasen. En del av systemtiden kan ha blitt oppgitt, slik at den stemmer med flere reservekopifilnavn som ble funnet.

**Til brukeren:** Gi kommandoen på nytt ved å oppgi en systemtid med en mer presis angivelse av systemtiden slik at den stemmer med en enkelt reservekopifil.

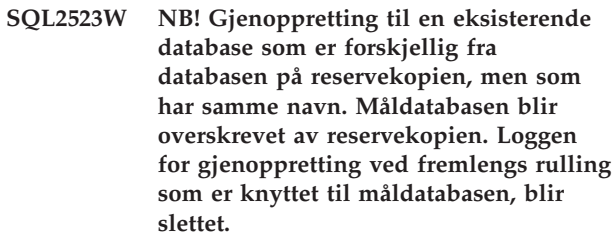

**Forklaring:** Databasekallenavnet og navnet på måldatabasen er det samme som kallenavnet og navnet på reservekopien. Databaseidentifikatorene er ikke de samme. Måldatabasen blir overskrevet av reservekopien. Loggen for gjenoppretting ved fremlengs rulling som er knyttet til måldatabasen, blir slettet. Gjeldende konfigurasjonsfil blir overskrevet med reservekopien.

**Til brukeren:** Gå tilbake til funksjonen med parameteren *callerac* og oppgi om prosessen skal fortsette eller avslutte.

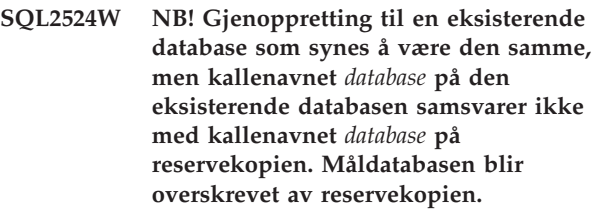

**Forklaring:** Databaseidentifikatoren på måldatabasen og databasekopien er den samme, noe som tyder på at det er samme database. Databasenavnene er de samme, men databasekallenavnene er ikke de samme. Måldatabasen blir overskrevet av reservekopien.

**Til brukeren:** Gå tilbake til funksjonen med parameteren *callerac* og oppgi om prosessen skal fortsette eller avslutte.

**SQL2525W NB! Gjenoppretting til en eksisterende database som er forskjellig fra databasen på reservekopien. Kallenavnet** *database* **på den eksisterende databasen samsvarer ikke med kallenavnet** *database* **på reservekopien, men databasenavnene er like. Måldatabasen blir overskrevet av reservekopien. Loggen for gjenoppretting ved fremlengs rulling som er knyttet til måldatabasen, blir slettet.**

**Forklaring:** Databasekallenavnet på måldatabasen og reservekopien er ikke det samme, databasenavnet er det samme og databaseidentifikatorene er ikke de samme, og det tyder på at det ikke er samme database. Måldatabasen blir overskrevet av reservekopien. Loggen for gjenoppretting ved fremlengs rulling som er knyttet til måldatabasen, blir slettet. Gjeldende konfigurasjonsfil blir overskrevet med reservekopien.

**Til brukeren:** Gå tilbake til funksjonen med parameteren *callerac* og oppgi om prosessen skal fortsette eller avslutte.

**SQL2526W NB! Gjenoppretting til en eksisterende database som er lik databasen i reservekopien. Kallenavnene er like, men databasenavnet** *databasenavn* **på den eksisterende databasen samsvarer ikke med databasenavnet** *databasenavn* **på reservekopien. Måldatabasen blir overskrevet av reservekopien.**

**Forklaring:** Databasekallenavnet på måldatabasen og reservekopien er det samme, databaseidentifikatorene er de samme, men databasenavnene er forskjellige. Dette er samme database. Måldatabasen blir overskrevet av reservekopien.

**Til brukeren:** Gå tilbake til funksjonen med parameteren *callerac* og oppgi om prosessen skal fortsette eller avslutte.

**SQL2527W NB! Gjenoppretting til en eksisterende database som er forskjellig fra databasen på reservekopien. Databasenavnet** *databasenavn* **på den eksisterende databasen samsvarer ikke med databasenavnet** *databasenavn* **på reservekopien, men kallenavnene er like. Måldatabasen blir overskrevet av reservekopien. Loggen for gjenoppretting ved fremlengs rulling som er knyttet til måldatabasen, blir slettet.**

**Forklaring:** Databasekallenavnet på måldatabasen og reservekopien er det samme, databasenavnene og databaseidentifikatorene er ikke de samme, og det tyder på at det ikke er samme database. Måldatabasen blir overskrevet av reservekopien. Loggen for gjenoppretting ved fremlengs rulling som er knyttet til måldatabasen, blir slettet. Gjeldende konfigurasjonsfil blir overskrevet med reservekopien.

**Til brukeren:** Gå tilbake til funksjonen med parameteren *callerac* og oppgi om prosessen skal fortsette eller avslutte.

**SQL2528W NB! Gjenoppretting til en eksisterende database som er lik databasen på reservekopien, men kallenavnet** *database* **på den eksisterende databasen samsvarer ikke med kallenavnet** *database* **på reservekopien, og databasenavnet** *databasenavn* **på den eksisterende databasen samsvarer ikke med databasenavnet** *databasenavn* **på reservekopien. Måldatabasen blir overskrevet av reservekopien.**

**Forklaring:** Databasekallenavnet på måldatabasen og reservekopien er ikke det samme, databasenavnene er ikke de samme men databaseidentifikatorene er de samme, og det tyder på at det er samme database. Gjeldende database blir overskrevet med reservekopien.

**Til brukeren:** Gå tilbake til funksjonen med parameteren *callerac* og oppgi om prosessen skal fortsette eller avslutte.

**SQL2529W NB! Gjenoppretting til en eksisterende database som er forskjellig fra databasen på reservekopien. Kallenavnet** *database* **på den eksisterende databasen samsvarer ikke med kallenavnet** *database* **på reservekopien, og databasenavnet** *databasenavn* **på den eksisterende databasen samsvarer ikke med databasenavnet** *databasenavn* **på reservekopien. Måldatabasen blir overskrevet av reservekopien. Loggen for gjenoppretting ved fremlengs rulling som er knyttet til måldatabasen, blir slettet.**

**Forklaring:** Databasekallenavnet på måldatabasen og reservekopien er ikke det samme, databasenavnene er ikke de samme, og databaseidentifikatorene er ikke de samme, og det tyder på at det ikke er samme database. Gjeldende database blir overskrevet med reservekopien. Loggen for gjenoppretting ved fremlengs rulling som er knyttet til måldatabasen, blir slettet. Gjeldende konfigurasjonsfil blir overskrevet med reservekopien.

**Til brukeren:** Gå tilbake til funksjonen med parameteren *callerac* og oppgi om prosessen skal fortsette eller avslutte.

#### **SQL2530N Reservekopien er ødelagt. Du kan ikke gjenopprette databasen fra denne reservekopien.**

**Forklaring:** Reservekopien som gjenopprettes, er ødelagt, og dermed er det ikke mulig å gjenopprette databasen.

**Til brukeren:** Slett reservekopien siden den ikke er brukbar. Gjenopprett fra en tidligere reservekopi, hvis det er mulig.

# **SQL2531N Reservekopien som du valgte for gjenoppretting av databasen, er ugyldig.**

**Forklaring:** Filen du valgte for gjenoppretting, er en ugyldig reservekopi. Enten er filen ødelagt, eller så er ikke magnetbåndet med reservekopien i riktig posisjon.

**Til brukeren:** Finn den riktige reservekopifilen og gi kommandoen på nytt.

**SQL2532N Reservekopifilen inneholder reservekopien av databasen** *database***, som ble laget på tidspunktet** *systemtid***. Dette er ikke reservekopien det blir bedt om.**

**Forklaring:** Filen som er valgt for gjenoppretting, inneholder ikke reservekopien som det blir bedt om. Kopien er for en annen database enn den som det blir bedt om.

**Til brukeren:** Hvis du bruker magnetbånd, må du kontrollere at riktig magnetbånd er montert. Hvis gjenopprettingen eller innlastingen blir gjort fra platelager, må filen ha fått nytt navn. Endre navn til riktig filnavn som stemmer med databasenavn og systemtid. Gi kommandoen på nytt når du er ferdig.

#### **SQL2533W NB! Reservekopifilen på enhet** *enhet* **inneholder en kopi av databasen** *database***, som ble laget på tidspunktet** *systemtid***. Dette er ikke reservekopien det blir bedt om.**

**Forklaring:** Reservekopien som ble lest fra magnetbåndet, har en startsekvens som ikke stemmer med kopien av den første filen i reservekopisekvensen.

**Til brukeren:** Kontroller at magnetbåndet er plassert ved riktig reservekopi, og gå tilbake til funksjonen med *callerac*-parameteren og oppgi om behandlingen skal fortsette.

### **SQL2534W NB! Mediet på enheten** *enhet* **er ikke plassert ved en gyldig startsekvens for et reservekopieringsmedium.**

**Forklaring:** Dataene som ble lest fra magnetbåndposisjonen, inneholder ikke en gyldig startsekvens for reservekopieringsmediet.

**Til brukeren:** Kontroller at magnetbåndet er plassert i riktig posisjon, og gå tilbake til funksjonen med *callerac*-parameteren og oppgi om behandlingen skal fortsette.

# **SQL2535W NB! Slutten på mediet på enheten** *enhet* **er nådd. Monter det neste kildemediet.**

**Forklaring:** Slutten av magnetbåndet er nådd, og det er fortsatt mer data som skal behandles. Resten av reservekopien eller inndataene ligger på et eller flere andre magnetbånd.

**Til brukeren:** Monter det neste magnetbånd med kildekopien, og gi gjenopprettingskommandoen eller innlastingskommandoen på nytt med *callerac*-parameteren og oppgi om behandlingen skal fortsette eller avsluttes.

# **SQL2536W NB! Reservekopien på enheten** *enhet* **inneholder et feil sekvensnummer. Sekvensnummer** *nummer* **forventes.**

**Forklaring:** Reservekopifilen har feil sekvensnummer. Magnetbåndet som inneholder reservekopien må være plassert på filen til sekvensnummeret *sekvens* på reservekopien.

**Til brukeren:** Posisjoner magnetbåndet ved reservekopifilen med riktig sekvensnummer, og gi gjenopprettingskommandoen på nytt med *callerac*-parameteren og oppgi om behandlingen skal fortsette eller avsluttes.

# **SQL2537N Fremlengs rulling er nødvendig etter gjenoppretting.**

**Forklaring:** SQLUD\_NOROLLFWD ble spesifisert for parameteren *rst\_type* i funksjonen for databasegjenoppretting, noe som markerer at det ikke er nødvendig med fremlengs rulling for å gjøre den gjenopprettede databasen brukbar. Databasen som skal gjenopprettes, ble reservekopiert med tilkoblet reservekopiering (online), og det er derfor nødvendig med en fremlengs rulling for å gjøre databasen brukbar.

**Til brukeren:** Gi gjenopprettingskommandoen på nytt uten å oppgi SQLUD\_NOROLLFWD for parameteren *rst\_type*.

#### **SQL2538N Uventet filslutt på reservekopien på mediet** *medium* **er nådd.**

**Forklaring:** Under lesing og gjenoppretting fra reservekopifilen ble det funnet en uventet filslutt. Reservekopien er ikke brukbar, og gjenopprettingsoperasjonen blir avsluttet.

**Til brukeren:** Gi gjenopprettingskommandoen på nytt med en brukbar reservekopifil.

#### **SQL2539W NB! Du gjenoppretter til en eksisterende database som er lik databasen i reservekopien. Databasefilene blir slettet.**

**Forklaring:** Databasekallenavnene, databasenavnene og databaseidentifikatorene er de samme, og det tyder på at det er samme database. Gjeldende database blir overskrevet med reservekopien.

**Til brukeren:** Gå tilbake til funksjonen med parameteren *callerac* og oppgi om prosessen skal fortsette eller avslutte.

#### **SQL2540W Gjenopprettingen var vellykket, men advarsel** *advarsel* **ble oppdaget under gjenoppretting av databasen mens behandlingen var i ikkeavbruddsmodus.**

**Forklaring:** Funksjonen for databasegjenoppretting ble startet i ikke-avbruddsmodus, det vil si at SQLUB\_NO\_INTERRUPT eller SQLUD\_NO\_INTERRUPT ble oppgitt. Under behandlingen ble det oppdaget en advarsel, men den ble ikke returnert da den ble oppdaget. Gjenopprettingen er fullført, og advarselen som ble oppdaget, blir vist etter fullføringen, i denne meldingen.

**Til brukeren:** Kontroller at handlingen som forårsaket advarselen, ikke har resultert i uønskede tilstander.

### **SQL2541W Funksjonen var vellykket, men filen som inneholdt reservekopien, ble ikke lukket.**

**Forklaring:** Funksjonen var vellykket, men filen som inneholdt reservekopien, kunne ikke lukkes.

**Til brukeren:** Forsøk å lukke filen som inneholder reservekopien.

#### **SQL2542N Det ble ikke funnet noen databasekopifil som stemmer overens med databasekallenavnet** *databasekallenavn* **og systemtiden** *systemtid* **som ble oppgitt.**

**Forklaring:** Filnavnet til reservekopifilen består av et databasekallenavn og en systemtidkomponent. Et filnavn er bygd opp av kildedatabasekallenavnet og systemtidparametere fra kallet for gjenoppretting av databasen. Det var ingen filnavn i kildekatalogen som stemte med kildedatabasekallenavnet og systemtiden som er oppgitt. Hvis denne feilen ble mottatt fra en automatisk trinnvis gjenoppretting, ble en nødvendig kopi ikke funnet basert på systemtiden og plasseringen i databasehistorikken.

**Til brukeren:** Kontroller at reservekopien ligger på mediet. Forsøk på nytt ved å oppgi riktig systemtid. Hvis denne feilen ble mottatt fra en automatisk trinnvis gjenoppretting, sjekker du databasehistorikken og ser etter den tilsvarende reservekopiposten og bekrefter at plasseringen stemmer overens med den faktiske plasseringen av reservekopien. Du må enten oppdatere databasehistorikken og forsøke operasjonen igjen slik at du får samsvar, eller oppgi kommandoen RESTORE INCREMENTAL ABORT for å rydde opp i eventuelle ressurser som kan ha blitt opprettet under behandlingen.

# **SQL2543N Den oppgitte målkatalogen for databasen er ugyldig.**

**Forklaring:** Applikasjonen som kalte opp gjenopprettingsfunksjonen, har oppgitt en målkatalog for den nye databasen som skal opprettes. Enten finnes ikke katalogen, eller så er den ikke en gyldig katalog for oppretting av database. En ugyldig katalog for oppretting av database er for eksempel en katalog med et navn på mer enn 255 tegn.

**Til brukeren:** Gi kommandoen på nytt med en gyldig målkatalog.

# **SQL2544N Katalogen der databasen blir gjenopprettet, er full.**

**Forklaring:** Katalogen som databasen gjenopprettes til, er full. Databasen som gjenopprettes, er ikke brukbar. Databasen som gjenopprettes er ikke brukbar. Gjenopprettingen avsluttes, og hvis databasen som gjenopprettes er en ny database, blir den slettet.

**Til brukeren:** Frigi plass i katalogen til databasen, og gi kommandoen på nytt, eller hvis du gjenoppretter til en ny database, oppgir du en katalog med nok ledig plass til databasen.

# **SQL2545W NB! Reservekopien på TSM-tjeneren er lagret på et medium som kan tilkobles. Det er ikke mulig å si hvor lang tid det tar å gjøre reservekopien tilgjengelig.**

**Forklaring:** Reservekopien er ikke umiddelbart tilgjengelig for TSM-tjeneren. Gjenopprettingsprosessen kan fortsette og be tjeneren om å hente frem dataene. Det er ukjent hvor lang tid dette vil ta.

**Til brukeren:** Gå tilbake til funksjonen med *callerac*-parameteren og oppgi om behandlingen skal fortsette eller avsluttes.

# **SQL2546N Kopien på mediet** *medium* **er ikke den første i sekvensen på reservekopien.**

**Forklaring:** Under gjenoppretting eller gjenoppretting av innlasting må den første kopien av reservekopien behandles først. Kopien som blir funnet på mediet er ikke den første i rekkefølgen.

Funksjonen venter på et svar for å fortsette.

**Til brukeren:** Monter mediet med riktig reservekopi og gå tilbake til funksjonen med riktig handlingsparameter for å vise om behandlingen skal fortsette eller avsluttes.

#### **SQL2547N Databasen ble ikke gjenopprettet fordi reservekopien er fra en tidligere versjon, og den krever gjenoppretting med fremlengs rulling.**

**Forklaring:** Det fysiske loggfilformatet er endret mellom disse utgavene, og dermed er fremlengs rulling umulig.

**Til brukeren:** Gjenopprett databasen ved hjelp av den DB2-versjonen som ble brukt til å opprette databasen, og rull fremlengs til slutten av loggene. Ta en full, frakoblet reservekopi (off-line) av databasen. Den nye reservekopien kan du gjenopprette på den nye versjonen av DB2.

# **SQL2548N Databasekodesettet som er oppgitt i reservekopien** *kodesett***, er ugyldig eller støttes ikke. Gjenopprettingen mislyktes.**

#### **Forklaring:**

- 1. Reservekopien du gjenoppretter kan ha blitt opprettet på en tjener med et nyere FixPak-nivå enn det FixPak-nivået som er brukt på denne tjeneren. I dette tilfellet er det mulig at reservekopien inneholder et nyere kodesett som ikke støttes.
- 2. Reservekopien er ødelagt og inneholder ugyldig kodesettinformasjon.

**Til brukeren:** Hvis du forsøker å gjenopprette en reservekopi fra en tjener med et nyere nivå av FixPak (opprettingspakke) til en tjener med et lavere FixPak-nivå, må du kontrollere at kodesettet støttes av begge tjenerne. Eventuelt kan du vurdere å ta i bruk den nyeste FixPak-versjonen på tjeneren du gjenoppretter til.

**SQL2549N Databasen ble ikke gjenopprettet fordi ingen av tabellplassene i reservekopien er tilgjengelige, eller fordi ett eller flere tabellplassnavn som skal gjenopprettes, er ugyldig.**

**Forklaring:** Containerne som ble brukt av tabellplassene i reservekopien er ikke tilgjengelige, er allerede i bruk eller en eller flere tabellplassnavn som er oppgitt på listen i gjenopprettingskommandoen, finnes ikke i reservekopien.

**Til brukeren:** Bruk omdirigert gjenoppretting til å omdefinere containerne for tabellplasser i denne reservekopien, eller oppgi en liste over gyldige tabellplasser som skal gjenopprettes.

#### **SQL2550N Databasen som ble reservekopiert på noden** *node1***, kan ikke gjenopprettes på noden** *node2***.**

**Forklaring:** Reservekopien som er brukt ved gjenopprettingen, er en reservekopi av en database fra en annen node. Du kan bare gjenopprette en reservekopi til den samme noden.

**Til brukeren:** Kontroller at du har den riktige reservekopien for noden og send deretter forespørselen på nytt.

# **SQL2551N Databasen med katalognoden** *node1* **kan ikke gjenopprettes til en database med katalognoden** *node2***.**

**Forklaring:** Du kan bare ha katalognoden på en enkelt node, og det er uoverensstemmelse mellom reservekopien og noden det gjenopprettes til. Dette kan forekomme i disse tilfellene:

- 1. Reservekopien oppgav katalognoden *node1* og det ble gjort et forsøk på å gjenopprette til en eksisterende database der katalognoden er node *node2*.
- 2. Det ble gjort forsøk på å gjenopprette til en ny database og katalognoden er ikke gjenopprettet først.

**Til brukeren:** Kontroller at den riktige reservekopien blir gjenopprettet.

Hvis du gjenoppretter til en eksisterende database og vil endre katalognoden til *node2*, må den eksisterende databasen først slettes.

Hvis du gjenoppretter til en ny database, må du gjenopprette katalognoden *node1* først.

# **SQL2552N Ugyldig rapportfilnavn spesifisert i gjenopprettingskommandoen.**

**Forklaring:** Lengden på rapportfilnavnet overskrider den tillatte grensen på 255.

**Til brukeren:** Spesifiser et rapportfilnavn der lengden er innenfor tillatt grense, og gi så gjenopprettingskommandoen på nytt.

#### **SQL2553I RECONCILE-funksjonen var vellykket.**

**Forklaring:** Funksjonen var vellykket.

**Til brukeren:** Du behøver ikke å gjøre noe.

# **SQL2554N RECONCILE-funksjonen mislyktes med årsakskode** *årsakskode***. Mulig problem med** *komponent***.**

**Forklaring:** Mulige årsakskoder:

**1** Ukjent tilkobling til DB2 Data Links Manager.

- **2** Tabell-/DATALINK-kolonne er ikke definert på DB2 Data Links Manager.
- **3** DB2 Data Links Manager kan være nede.
- **4** I/U-problemer.
- **5** Unntakstabellen inneholder datalinkkolonner som er definert med fil-linkkontroll.
- **6** En tabell har statusen "Datalink Reconcile Not Possible".
- **7** En unntakstabell er ikke tillatt for ajourføring for typetabeller.
- **8** ALTER TABLE klarte ikke å gi tabellen statusen "Datalink Reconcile Pending" eller "Datalink Reconcile Not Possible", eller klarte ikke å ta tabellen ut av statusen "Datalink Reconcile Pending" eller "Datalink Reconcile Not Possible".
- **9** Data Links-støtte er ikke slått på.
- **10** Tabellen har statusen kontroll venter.
- **11** En nødvendig DB2 Data Links Manager var ikke tilgjengelig under unntaksbehandling. Tabellen fikk statusen DataLink Reconcile Pending.
- **12** Ajourføringsbehandlingen kunne ikke fullføres på DB2 Data Links Manager i det tildelte tidsrommet. Du finner detaljerte opplysninger i administrasjonsvarslingsloggen.

**Til brukeren:** Mulige løsninger:

- **1** Kontroller at DB2 Data Links Manager er oppe, og at den er registrert i databasen ved hjelp av kommandoen ADD DATALINKS MANAGER. Forsøk å koble deg til databasen, og kontroller at en tilsvarende tilkobling er opprettet på DB2 Data Links Manager sin side.
- **2** Tabellen ser ikke ut til å finnes på DB2 Data Links Manager. Ikke noe å ajourføre.
- **3** DB2 Data Links Manager kan være nede. Prøv å starte DB2 Data Links Manager.
- **4** Kontroller at du har tilstrekkelig filtillatelse og nok plass til rapportfilen. Fullstendig bane er nødvendig for DLREPORT-parameteren. Kontroller at tabellen som ajourføres ikke er skadet.
- **5** Omdefiner alle datalinkkolonnene i unntakstabellen som "NO LINK CONTROL".
- **6** Ta tabellen ut av statusen "Datalink Reconcile Not Possible" ved hjelp av kommandoen SET INTEGRITY. Gjenta ajourføringskommandoen.
- **7** Ikke oppgi en unntakstabell.
- **8** Forsøk å gi en SET INTEGRITY-kommando for å gi tabellen statusen "Datalink Reconcile Pending" eller for å tilbakestille statusen

"Datalink Reconcile Pending" eller statusen "Datalink Reconcile Not Possible".

- **9** Verdien til konfigurasjonsparameteren DATALINKS for databasesystemet er satt til NEI. For å kunne bruke RECONCILE, må du sette verdien til parameteren DATALINKS til JA.
- **10** Hvis du vil kjøre ajourføring på en tabell, kan tabellen ikke ha statusen kontroll venter. Du fjerner statusen kontroll venter ved å oppgi kommandoen SET INTEGRITY.
- **11** Kjør ajourføringen på nytt.
- **12** Ajourføringskommandoen ble tidsutkoblet mens den ventet på kontroll fra DB2 Data Links Manager(s). Prøv kommandoen igjen.

# **SQL2560N Måldatabasen er ikke lik kildedatabasen i en gjenoppretting fra en reservekopi på tabellplassnivå.**

**Forklaring:** For at du skal kunne gjenopprette fra en reservekopi på tabellplassnivå må måldatabasen være enten den opprinnelige databasen som reservekopien er tatt fra eller en ny database.

**Til brukeren:** Oppgi riktig måldatabase og gi funksjonskommandoen på nytt.

#### **SQL2561W NB! Du gjenoppretter fra en reservekopi på tabellplassnivå til en database som ikke finnes. En database med samme attributter i reservekopien blir laget.**

**Forklaring:** For at du skal kunne gjenopprette fra en reservekopi på tabellplassnivå, må måldatabasen ha de samme attributtene (databasenavn, -kallenavn og -identifikatorer) som kildedatabasen. Hvis databasen ikke finnes allerede, blir den laget.

**Til brukeren:** Gå tilbake til funksjonen med parameteren *callerac* og oppgi om prosessen skal fortsette eller avslutte.

# **SQL2562N Gjenoppretting på tabellplassnivå fra en fullstendig reservekopi er ikke tillatt.**

**Forklaring:** For å kunne gjenopprette fra en fullstendig reservekopi på databasenivå, kan gjenopprettingstypen ikke være på tabellplassnivå.

**Til brukeren:** Oppgi en riktig gjenopprettingstype eller bruk en riktig reservekopi, og gi funksjonskommandoen på nytt.

### **SQL2563W Gjenopprettingsprosessen var vellykket, men en eller flere tabellplasser fra reservekopien ble ikke gjenopprettet.**

**Forklaring:** Gjenopprettingen var vellykket. En eller flere tabellplasser som er i reservekopien, ble ikke

gjenopprettet. Dette kan være en av årsakene:

- v Det ble oppdaget en feil ved tilgang til containerne til tabellplassen. Hvis tabellplassene er slettet etter at det er tatt reservekopi, trenger du ikke gjøre noe.
- v RESTORE-kommandoen ble startet med en liste over tabellplasser slik at bare en del av tabellplassene i reservekopien, ble gjenopprettet. Du behøver ikke å gjøre noe.

**Til brukeren:** Hvis du ikke fikk denne meldingen på grunn av gjenoppretting av et delsett, bruker du funksjonen til å spørre i tabellplasser for å kontrollere statusen til tabellplassene. Hvis en tabellplass har statusen ″venter på lagerdefinisjon″, må du rette lagerdefinisjonen for tabellplassen for at gjenopprettingen skal fullføres. Se i Administration Guide hvis du vil ha opplysninger om hvordan du gjenoppretter tabellplassen.

#### **SQL2564N Sidestørrelsen til en eller flere tabellplasser i reservekopien samsvarer ikke med den i tilsvarende mottakertabellplasser.**

**Forklaring:** Sidestørrelsen til måltabellplassen må samsvare med sidestørrelsen til tabellplassen i reservekopien. Gjenoppretting av en tabellplass med en annen sidestørrelse, støttes ikke. Standard sidestørrelse  $er 4 kB$ .

**Til brukeren:** Kontroller at tabellplassen som det gjenopprettes til, har samme sidestørrelse som sidestørrelsen i reservekopien.

# **SQL2565N Parameteren til RESTORE er ikke tillatt for reservekopien som behandles.**

**Forklaring:** Databasen i reservekopien er en eksisterende database og samsvarer ikke med databasen som skal gjenopprettes. Parameteren du har oppgitt for gjenopprettingen, krever at databasen som gjenopprettes er ny eller den samme som den i reservekopien.

Funksjonen stopper behandlingen.

**Til brukeren:** Gi kommandoen på nytt med riktig databasenavn.

**SQL2566W Gjenopprettingsprosessen er fullført, men en eller flere tabellplasser har fått satt tabellene i DRP/DRNP-status. Du finner flere opplysninger i filen db2diag.log. Du finner flere opplysninger i filen db2diag.log.**

**Forklaring:** En eller flere tabellplasser har tabeller i DATALINK Reconcile Pending (DRP) eller DATALINK Reconcile Not Possible (DRNP), på grunn av en av følgende årsaker:

v Det gjenopprettes til en database som har et annet databasenavn, kallenavn, vertsnavn eller forekomst enn reservekopien. Hvis ingen fremlengs rulling følger etter gjenopprettingen, settes tabeller med DATALINK-kolonner i DRNP-status.

- Gjenopprettingen utføres med WITHOUT DATALINK-parameteren, og ingen fremlengs rulling følger etter gjenopprettingen. Alle tabeller med DATALINK-kolonner settes i DRP-status.
- v Det gjenopprettes fra en reservekopi som ikke er brukbar. Hvis ingen fremlengs rulling følger etter gjenopprettingen, settes tabeller med DATALINK-kolonner i DRNP-status.
- v DATALINK-kolonneinformasjonen finnes ikke i DB2 Data Links Manager(s). Påvirkede tabeller settes i DRNP-status.
- v Gjenopprettingen med rask forsoning mislyktes under forsøket på å lenke filer på nytt på DB2 Data Links Manager(s). Påvirkede tabeller settes i DRNP-status.

**Til brukeren:** Se i administrasjonsvarslingsloggen for å finne ut hvilke tabeller som har DRP/DRNP-status. I Administration Guide finner du informasjon om ajourføring av tabeller med DRP/DNRP-status.

# **SQL2570N En database kan ikke gjenopprettes på en plattform som ikke samsvarer med plattformen der reservekopien ble opprettet.**

**Forklaring:** Du opprettet reservekopien på en type plattform og prøver å gjenopprette den på en annen plattform. Reservekopien må imidlertid gjenopprettes på et system der maskinen og operativsystemet samsvarer med systemet der reservekopien ble opprettet.

**Til brukeren:** For å kunne bruke denne bestemte reservekopien, gjenoppretter du den på et system som tilsvarer systemet der reservekopien ble laget.

Du flytter en database fra en type plattform til en annen ved å bruke db2move-funksjonen som er beskrevet i *Data Movement Utilities Guide and Reference*.

#### **SQL2571N Automatisk trinnvis gjenoppretting kan ikke fortsette. Årsakskode:** *årsakskode***.**

**Forklaring:** Det ble oppdaget en feil under automatisk trinnvis gjenoppretting. Funksjonen kunne ikke fullføres. Funksjonen stopper behandlingen. Denne feilen blir returnert etter at de opprinnelige definisjonene er gjenopprettet og behandlingen av det nødvendige trinnvise gjenopprettingssettet ikke kan fullføres på riktig måte i følge disse årsakskodene:

- **1** Reservekopien som tilsvarer den oppgitte systemtiden, ble ikke funnet i databasehistorikken.
- **2** Det oppstod en feil under forsøk på å finne ut hvilke tabellplasser som skal gjenopprettes.

**3** En nødvendig reservekopi ble ikke funnet i databasehistorikken.

**Til brukeren:** Oppgi en RESTORE INCREMENTAL ABORT-kommando for å rydde opp i eventuelle ressurser som kan ha blitt opprettet under behandlingen. Utfør en manuell trinnvis gjenoppretting for å gjenopprette databasen fra denne reservekopien.

**SQL2572N Forsøkte en trinnvis gjenoppretting av en kopi i feil rekkefølge. Gjenopprettingen av tabellplass** *tabellplass* **oppdaget en feil fordi reservekopien med systemtid** *systemtidverdi* **må gjenopprettes før kopien som nettopp ble brukt.**

**Forklaring:** Når du gjenoppretter kopier som er laget gjennom trinnvis reservekopiering, må du gjenopprette kopiene i denne rekkefølgen:

- 1. Gjenopprett den siste kopien først for å vise DB2 hvilket trinn du vil gjenopprette databasen til.
- 2. Gjenopprett den fullstendige databasen eller tabellplasskopien som kommer foran settet med trinnvise kopier.
- 3. Gjenopprett settet med trinnvise kopier og deltakopier i kronologisk rekkefølge.
- 4. Gjenopprett den siste kopien for andre gang.

Hver tabellplass i reservekopien er klar over hvilken reservekopi som må gjenopprettes før reservekopien som mislyktes, kan gjenopprettes på riktig måte. Du må gjenopprette kopien med systemtiden som er rapportert i denne meldingen, før du kan gjenopprette kopien som førte til meldingen. Det kan være flere kopier som må gjenopprettes før den indikerte kopien, men dette var den første tabellplassen som oppdaget en feil.

**Til brukeren:** Sørg for at rekkefølgen på settene med trinnvise reservekopier er riktig, og fortsett med den trinnvise reservekopieringsprosessen.

# **SQL2573N En trinnvis reservekopi må gjenopprettes som en del av en trinnvis RESTORE-operasjon.**

**Forklaring:** En RESTORE-operasjon ble forsøkt ved hjelp av en trinnvis reservekopi. En trinnvis reservekopi kan ikke gjenopprettes alene, den kan bare gjenopprettes som en del av en trinnvis RESTORE-operasjon.

Funksjonen stopper behandlingen.

**Til brukeren:** Du gjenoppretter denne reservekopien ved å gi RESTORE-kommandoen på nytt med modifikatoren INCREMENTAL. Du utfører en ikke-trinnvis RESTORE-operasjon ved å oppgi en ikke-trinnvis reservekopi.

#### **SQL2574N En reservekopi som gjenopprettes som en del av en trinnvis RESTORE-operasjon, kan ikke være nyere enn målkopien.**

**Forklaring:** Målkopien er den første kopien som skal gjenopprettes som en del av en trinnvis RESTORE-operasjon. Denne kopien inneholder tabellplassdefinisjonene og andre kontrollstrukturer for databasen som blir gjenopprettet. RESTORE-funksjonen kan ikke gjenopprette en kopi som er nyere enn målkopien under en trinnvis RESTORE-operasjon, fordi det kan ødelegge databasen.

Den trinnvise RESTORE-operasjonen mislyktes fordi den forsøkte å gjenopprette en reservekopi med en systemtid som er nyere enn systemtiden til målkopien.

Funksjonen stopper behandlingen.

**Til brukeren:** Gi kommandoen på nytt og oppgi en reservekopi med en systemtid som er eldre enn systemtiden til målkopien.

**SQL2575N Systemtiden til den oppgitte trinnvise reservekopien er eldre enn systemtiden til den siste kopien som ble gjenopprettet for tabellplass** *tabellplassnummer***. Den siste reservekopien har systemtiden** *systemtid***.**

**Forklaring:** Hvis du skal utføre en trinnvis RESTORE-operasjon, må reservekopiene gjenopprettes i kronologisk rekkefølge med eldst til nyest for hver tabellplass. En trinnvis RESTORE-operasjon oppgav en reservekopi med en systemtid som var eldre enn systemtiden til den forrige kopien som ble gjenopprettet for den oppgitte tabellplassen.

Funksjonen stopper behandlingen.

**Til brukeren:** Gi kommandoen på nytt og oppgi en reservekopi med en systemtid som er nyere enn systemtiden til den siste kopien som ble gjenopprettet for tabellplassen.

#### **SQL2576N Tabellplass** *tabellplass* **blir gjenopprettet som en del av en trinnvis RESTORE-operasjon, men RESTORE-kommandoen oppgav ikke INCREMENTAL-leddet.**

**Forklaring:** Hvis du skal gjenopprette en tabellplass trinnvis, må hver RESTORE-kommando oppgi INCREMENTAL-leddet.

Funksjonen stopper behandlingen.

**Til brukeren:** Gi RESTORE-kommandoen på nytt og ta med INCREMENTAL-leddet.

# **SQL2577N Ingen biblioteker funnet for dekomprimering av reservekopi.**

**Forklaring:** Kopien som blir gjenopprettet, er en komprimert reservekopi, men det ble ikke oppgitt noe dekomprimeringsbibliotek, og det ble ikke funnet noe bibliotek i kopien.

RESTORE-funksjonen trenger et tilleggsmodulbibliotek for å kunne dekomprimere reservekopien. Dette biblioteket er vanligvis lagret i reservekopien, men i dette tilfellet valgte den som opprettet reservekopien, å utelate biblioteket. Biblioteknavnet kan også oppgis som en parameter for RESTORE-funksjonen.

Funksjonen stopper behandlingen.

**Til brukeren:** Gi kommandoen på nytt og oppgi navnet på et bibliotek som kan dekomprimere dataene i kopien.

#### **SQL2578N Det oppgitte objektet ble ikke funnet i reservekopien.**

**Forklaring:** Objektet som skulle gjenopprettes, finnes ikke i reservekopien.

RESTORE-funksjonen prøvde å gjenopprette ett enkelt objekt fra reservekopien. Det finnes ikke noe objekt av denne typen i reservekopien.

Reservekopihistorikkfilen og dekomprimeringsbiblioteket er de objektene som kan gjenopprettes enkeltvis.

Funksjonen stopper behandlingen.

**Til brukeren:** Gi kommandoen på nytt, og oppgi en reservekopi som inneholder det aktuelle objektet.

#### **SQL2580W NB! Gjenoppretter logger til en bane som inneholder eksisterende loggfiler. Forsøk på å overskrive en eksisterende loggfil under gjenopprettingen vil føre til at gjenopprettingen mislykkes.**

**Forklaring:** Den oppgitt målbanen for logg inneholder minst en fil med et navn som samsvarer med formatet for loggfilnavn. Hvis gjenopprettingsoperasjonen senere prøver å trekke ut en loggfil med samme navn, vil det føre til at gjenopprettingen mislykkes.

**Til brukeren:** Fjern de eksisterende loggfilene fra målbanen for logg eller sørg på annen måte for at filene som finnes i målbanen ikke vil ha samme filnavn som noen av loggene som skal trekkes ut fra denne reservekopien. Start deretter funksjonen med en callerac-parameter som angir at gjenopprettingen skal fortsette eller avsluttes.

#### **SQL2581N Gjenopprettingen kan ikke trekke ut loggfiler fra reservekopien til den oppgitte banen.**

**Forklaring:** Det oppstod en feil under uttrekkingen av en loggfil fra reservekopien, eller fordi reservekopien ikke inneholder logger. Dette kan skyldes at målbanen for logg er full eller ugyldig. Det kan også skyldes at et loggfilnavn i reservekopien samsvarer med en loggfil som finnes fra før i målbanen for logg.

**Til brukeren:** Du finner detaljerte opplysninger i administrasjonsvarslingsloggen. Kontroller at målbanen for logg er gyldig, og at den har nok tilgjengelig plass til alle loggfilene i reservekopien som loggfilene skal trekkes ut fra. Kontroller også at det ikke finnes eksisterende loggfiler i målbanen med samme navn som loggfilene i reservekopien som blir gjenopprettet. Gi kommandoen på nytt.

# **SQL2600 - SQL2699**

#### **SQL2600W Parameterens peker til autorisasjonsblokken er ugyldig, eller blokklengden er feil.**

**Forklaring:** Pekeren til parameteren for autorisasjonsstruktur er NULL, pekeren til autorisasjonsstrukturen peker til et område som er mindre enn lengden som er anvist i feltet for strukturlengde, eller det er ikke satt inn riktig verdi i feltet for autorisasjonsstrukturlengde.

Kommandoen kan ikke behandles.

**Til brukeren:** Korriger verdien for inndataparameteren og gi kommandoen på nytt.

**SQL2650N Den ugyldige parameteren** *parameternavn* **ble sendt til APIen** *API-navn* **for lesing av logg. Årsakskode =** *årsakskode***.**

**Forklaring:** En ugyldig parameter ble sendt til APIen for lesing av logg. Mulige årsakskoder:

- **01** Ugyldig handling oppgitt.
- **02** Start-loggsekvensnummeret er større enn det aktive loggsekvensnummeret til den gjeldende databasen.
- **03** Verdiområdet til loggsekvensnummeret som er avgrenset av start- og sluttloggsekvensnummeret, er ikke stort nok til å inneholde en loggpost.
- **04** Start-loggsekvensnummeret viser ikke til starten på en faktisk loggpost.
- **05** Plasseringen av start-loggsekvensnummeret kunne ikke bestemmes.
- **06** Slutt-loggsekvensnummeret er mindre enn eller likt start-loggsekvensnummeret.
- **07** Bufferen er ikke gyldig for den størrelsen som er oppgitt.
- **08** Bufferen er ikke stor nok til å lagre en loggpost.
- **09** En peker er ugyldig
- **10** Filtreringsalternativet er ugyldig.
- **11** Loggfilbanen er ugyldig.
- **12** Banen for overflytsloggfil er ugyldig.
- **13** Parameteren for henting av logger er ugyldig.
- **14** Det oppgitte antallet byte for minnetildeling er for lavt.

**Til brukeren:** Ved årsakskode 01 må du kontrollere at handlingen enten er DB2READLOG\_QUERY, DB2READLOG\_READ eller DB2READLOG\_READ\_SINGLE.

Ved årsakskode 02 må du redusere verdien for det start-loggsekvensnummeret.

Ved årsakskode 03 må du kontrollere at slutt-loggsekvensnummeret er tilstrekkelig høyere enn start-loggsekvensnummeret.

Ved årsakskode 04 må du kontrollere at start-loggsekvensnummeret enten er det første loggsekvensnummeret eller det neste start-loggsekvensnummeret som ble sendt tilbake i informasjonsstrukturen for logglesing.

Ved årsakskode 05 må du kontrollere at start-loggsekvensnummeret ligger i et loggområde på banen til databaseloggfilen.

Ved årsakskode 06 må du kontrollere at slutt-loggsekvensnummeret er høyere enn start-loggsekvensnummeret.

Ved årsakskode 07 må du kontrollere at bufferen er tildelt og er av den størrelsen som er oppgitt i parameteren for størrelse på loggbufferen.

Ved årsakskode 08 må du øke størrelsen på bufferen som er tildelt.

Ved årsakskode 09 må du kontrollere at minnet er riktig tildelt og at pekerne er klargjort riktig.

Ved årsakskode 10 må du kontrollere at filterparameteren er enten DB2READLOG\_FILTER\_OFF eller DB2READLOG\_FILTER\_ON.

Ved årsakskode 11 må du kontrollere at feltet for loggfilbane er definert, og at det peker til en gyldig katalog.

Ved årsakskode 12 må du kontrollere at feltet for overflytsloggfilbane er definert, og at det peker til en gyldig katalog.

Ved årsakskode 13 må du kontrollere at parameteren for henting enten er

DB2READLOGNOCONN\_RETRIEVE\_OFF, DB2READLOGNOCONN\_RETRIEVE\_LOGPATH eller DB2READLOGNOCONNRETRIEVE\_OVERFLOW.

Ved årsakskode 14 må du øke antallet byte som kan tildeles internt.

#### **SQL2651N Loggpostene som er knyttet til databasen, kan ikke leses asynkront.**

**Forklaring:** APIen for asynkron logglesing ble brukt mot en tilkoblet database som ikke har LOG RETAIN eller USER EXITS ON. Du kan bare lese tilknyttede logger fra databaser som kan gjenopprettes fremlengs.

**Til brukeren:** Oppdater databasekonfigurasjonen for databasen, identifisert til APIen for asynkron logglesing, slik at LOG RETAIN og/eller USER EXITS ON blir slått på.

#### **SQL2652N Ikke nok minne for asynkron logglesing.**

**Forklaring:** Tildelingen av de interne bufferne som brukes av det APIen for asynkron logglesing, mislyktes.

**Til brukeren:** Øk tilgjengelig minne for prosessen (utvid virkelig eller virtuelt minne eller slett unødvendige bakgrunnsprosesser) eller reduser verdiområdet for loggsekvensnummeret som gis til APIen for asynkron logglesing.

#### **SQL2653W En gjenoppretting, en fremlengs gjenoppretting eller en krasj-gjenoppretting kan ha brukt loggsekvensnumrene på nytt. Årsakskode** *årsakskode***.**

**Forklaring:** En gjenoppretting, en fremlengs gjenoppretting eller en krasj-gjenoppretting kan ha brukt loggsekvensnumrene på nytt. Mulige årsakskoder:

- v 01 Gjenoppretting er utført.
- v 02 Fremlengs gjenoppretting (ROLLFORWARD) er utført.
- v 03 Krasj-gjenoppretting er utført.

**Til brukeren:** Du behøver ikke å gjøre noe.

# **SQL2654W Databaseloggen er lest asynkront til slutten av den gjeldende loggen.**

**Forklaring:** Alle loggposter i den aktive loggen til databasen er lest av den asynkrone loggleseren.

**Til brukeren:** Du behøver ikke å gjøre noe.

#### **SQL2655N Den asynkrone loggleseren oppdaget loggfilen** *navn* **som ikke er tilknyttet databasen som blir lest asynkront.**

**Forklaring:** Den asynkrone loggleseren prøvde å lese loggposter fra loggfilen som var oppgitt. Den oppgitte

# **SQL2700 - SQL2799**

# **SQL2701N Ugyldig kommandolinjeparameter for** *prognavn***. Årsakskode =** *årsakskode*

**Forklaring:** Kommandolinjeparameteren for datadelingsfunksjonen, er ikke gyldig. Gyldige alternativer:

- v -c ″Navn på konfigurasjonsfil″
- v -d ″Navn på distribusjonsfil″
- v -i ″Navn på inndatafil″
- v -o ″Prefiks for utdatafil″
- -h Bruksmelding

**Til brukeren:** Årsakskoder:

loggfilen er ikke tilknyttet databasen som blir lest asynkront.

**Til brukeren:** Fjern denne loggfilen fra databaseloggkatalogen. Flytt den riktige loggfilen til loggkatalogen for databasen og kall opp APIen for asynkron logglesing.

# **SQL2656N Den asynkrone loggleseren oppdaget loggfilen** *navn* **som ikke kan leses.**

**Forklaring:** Den asynkrone loggleseren prøvde å lese loggposter fra loggfilen som var oppgitt. Den oppgitte loggfilen er ødelagt og kan ikke leses.

**Til brukeren:** Utvid startsekvensen for logglesing og kall opp APIen for asynkron logglesing for å starte lesing etter den oppgitte loggfilen.

### **SQL2657N Den asynkrone loggleseren krever loggfilen** *navn* **som ikke ligger i loggkatalogen for databasen.**

**Forklaring:** Den asynkrone loggleseren krever loggposter fra den oppgitte loggfilen. Den oppgitte loggfilen ligger for øyeblikket ikke i loggkatalogen for databasen.

**Til brukeren:** Flytt den oppgitte loggfilen til loggkatalogen for databasen som blir lest asynkront. Hvis databaseloggbanen ble endret, kan det være du finner loggfilen i den gamle loggbanen. Kall opp APIen for asynkron logglesing på nytt.

- **1** Det finnes en parameter som ikke startet med tegnet '-'.
- **2** Alle parametere unntatt 'h' (eller 'H') må etterfølges av et argument.
- **3** Det finnes et ugyldig alternativ.
- **4** Argumentet til en parameter er for langt (maksimalt 80 tegn).
- **SQL2702N Kan ikke åpne konfigurasjonsfilen** *konfigfil***.**

**Forklaring:** Funksjonen kan ikke lese konfigurasjonsfilen *konfigfil*.

**Til brukeren:** Kontroller at konfigurasjonsfilen finnes og kan leses.

#### **SQL2703N Kan ikke åpne loggfilen** *loggfil***.**

**Forklaring:** Funksjonen kan ikke åpne loggfilen *loggfil* for skriving eller tilføying.

**Til brukeren:** Kontroller at loggfilen finnes og kan skrives til.

#### **SQL2704N Kan ikke åpne inndatafilen** *inndatafil***.**

**Forklaring:** Funksjonen kan ikke lese inndatafilen *inndatafil*.

**Til brukeren:** Kontroller at inndatafilen finnes og kan leses.

#### **SQL2705N Kan ikke åpne tabellfilen** *inndatatabellfil***.**

**Forklaring:** Funksjonen kan ikke lese tabellfilen *inndataoversiktsfil*.

**Til brukeren:** Kontroller at inndatapartisjonsoversiktsfilen finnes og kan leses.

**SQL2706N Kan ikke åpne tabellfilen** *utdatatabellfil***.**

**Forklaring:** Funksjonen kan ikke åpne partisjonsoversiktsfilen *utdatatabellfil* for skriving.

**Til brukeren:** Kontroller at det kan skrives til utdatapartisjonsoversiktsfilen.

#### **SQL2707N Kan ikke åpne distribusjonsfilen** *distribusjonsfil***.**

**Forklaring:** Funksjonen kan ikke åpne distribusjonsfilen *distribusjonsfil* for skriving.

**Til brukeren:** Kontroller at du kan skrive til distribusjonsfilen.

#### **SQL2708N Kan ikke åpne utdatafilen** *utdatafil***.**

**Forklaring:** Funksjonen kan ikke åpne utdatafilen *utdatafil* for skriving.

**Til brukeren:** Kontroller at du kan skrive til utdatafilen.

#### **SQL2709N Syntaksfeil på linje** *linje* **i konfigurasjonsfilen.**

**Forklaring:** Det er en syntaksfeil i spesifikasjonen til et nøkkelord og tilhørende argument.

**Til brukeren:** Du må skille et nøkkelord og argumentet med et likhetstegn '='.

#### **SQL2710N Ugyldig nøkkelord på linje** *linje* **i konfigurasjonsfilen.**

**Forklaring:** Det er et udefinert nøkkelord i konfigurasjonsfilen.

**Til brukeren:** Gyldige nøkkelord (skiller mellom små og store bokstaver):

v DESCRIPTION, CDELIMITER, SDELIMITER, NODES, TRACE, MSG\_LEVEL, RUNTYPE, OUTPUTNODES, NODES, OUTPUTNODES, OUTPUTTYPE, PARTITION, MAPFILI, INFILE, MAPFILO, OUTFILE, DISTFILE, LOGFILE, NEWLINE, HEADER, FILETYPE

# **SQL2711N Ugyldig kolonneskilletegn (CDELIMITER) på linje** *linje* **i konfigurasjonsfilen.**

**Forklaring:** Kolonneskilletegnet (CDELIMITER) som er oppgitt i konfigurasjonsfilen, er ikke gyldig.

**Til brukeren:** Kontroller at kolonneskilletegnet (CDELIMITER) er et enkeltbytetegn.

#### **SQL2712N Ugyldig strengskilletegn (SDELIMITER) på linje** *linje* **i konfigurasjonsfilen.**

**Forklaring:** Strengskilletegnet (SDELIMITER) som er oppgitt i konfigurasjonsfilen, er ikke gyldig.

**Til brukeren:** Strengskilletegnet (SDELIMITER) kan ikke være et punktum.

#### **SQL2713N Ugyldig kjøretype (RUNTYPE) på linje** *linje* **i konfigurasjonsfilen.**

**Forklaring:** Verdien for kjøretypen (RUNTYPE) som er oppgitt konfigurasjonsfilen, er ikke gyldig.

**Til brukeren:** Gyldig kjøretype (RUNTYPE) er PARTITION eller ANALYZE (skiller ikke mellom små og store bokstaver).

#### **SQL2714N Ugyldig meldingsnivå (MSG\_LEVEL) på linje** *linje* **i konfigurasjonsfilen.**

**Forklaring:** Verdien for meldingsnivået (MSG\_LEVEL) som er oppgitt i konfigurasjonsfilen, er ikke gyldig.

**Til brukeren:** Gyldig meldingsnivå (MSG\_LEVEL) er CHECK eller NOCHECK (skiller ikke mellom små og store bokstaver).

#### **SQL2715N Ugyldig kontrollnivå (CHECK\_LEVEL) på linje** *linje* **i konfigurasjonsfilen.**

**Forklaring:** Verdien for kontrollnivået (CHECK\_LEVEL) som er oppgitt i konfigurasjonsfilen, er ikke gyldig.

**Til brukeren:** Gyldig kontrollnivå (CHECK\_LEVEL) er

CHECK eller NOCHECK (skiller ikke mellom små og store bokstaver).

**SQL2716N Ugyldig postlengde (RECLEN)** *postlengde* **på linje** *linje* **i konfigurasjonsfilen.**

**Forklaring:** Verdien for postlengden (RECLEN) *postlengde* som er oppgitt i konfigurasjonsfilen, er ikke gyldig.

**Til brukeren:** Postlengden (RECLEN) må være mellom 1 og 32 767.

#### **SQL2717N Ugyldig nodespesifikasjon (NODES) på linje** *linje* **i konfigurasjonsfilen. Årsakskode** *årsakskode***.**

**Forklaring:** Nodespesifikasjonen (NODES) i konfigurasjonsfilen, er ikke gyldig.

**Til brukeren:** Årsakskoder:

- **1** NODES er allerede definert.
- **2** Formatet er ikke gyldig. Eksempel på gyldig format: NODES=(0,30,2,3,10-15,57)
- **3** Alle poster må være numeriske data mellom 0 og 999.
- **4** Områdespesifikasjon må gå fra et lavt til et høyere tall.

#### **SQL2718N Ugyldig spesifikasjon av utdatanode (OUTPUTNODES) på linje** *linje* **i konfigurasjonsfilen. Årsakskode** *årsakskode***.**

**Forklaring:** Nodespesifikasjonen for utdata (OUTPUTNODES) i konfigurasjonsfilen, er ikke gyldig.

**Til brukeren:** Årsakskoder:

- **1** OUTPUTNODES er allerede definert.
- **2** Formatet er ikke gyldig. Eksempel på gyldig format: OUTPUTNODES=(0,30,2,3,10-15,57)
- **3** Alle poster må være numeriske data mellom 0 og 999.
- **4** Områdespesifikasjon må gå fra et lavt til et høyere tall.

#### **SQL2719N Ugyldig utdatatype (OUTPUTTYPE) på linje** *linje* **i konfigurasjonsfilen.**

**Forklaring:** Utdatatypen (OUTPUTTYPE) i konfigurasjonsfilen, er ikke gyldig.

**Til brukeren:** Gyldige utdatatyper (OUTPUTTYPE) er W (write) eller S (stdin). Det skilles ikke mellom små og store bokstaver.

# **SQL2720N Antall partisjoneringsnøkler overskrider maksimumsgrensen på** ″**256**″**. Denne feilen ble oppdaget på linje** *linje* **i konfigurasjonsfilen.**

**Forklaring:** Antall partisjoneringsnøkler som er definert, kan ikke overskride maksimumsgrensen: 256.

**Til brukeren:** Fjern en eller flere partisjoneringsnøkler som er definert i konfigurasjonsfilen.

# **SQL2721N Ugyldig spesifikasjon av partisjoneringsnøkkel (PARTITION) på linje** *line* **i konfigurasjonsfilen. Årsakskode** *årsakskode***.**

**Forklaring:** Spesifikasjonen av partisjoneringsnøkkel (PARTITION) i konfigurasjonsfilen, er ikke gyldig. Dette er det gyldige formatet:

PARTITION=<tastnavn>, <posisjon>, <forskyvning>, <lengde>, <kan ha nullverdier>, <datatype>

Hvis det er en fil for avgrensede data, må <posisjon> defineres. Hvis ikke, må <forskyvning> og <lengde> defineres.

**Til brukeren:** Årsakskoder:

- **1** Feltene må skilles med tegnet ','.
- **2** <posisjon>, <forskyvning> og <lengde> må være positive heltall.
- **3** <kan ha nullverdier> må ta en verdi fra {N,NN,NNWD}.
- **4** Gyldig <datatype> er: SMALLINT, INTEGER, CHARACTER, VARCHAR, FOR\_BIT\_CHAR, FOR\_BIT\_VARCHAR, FLOAT (bare for numeriske tall som er binære), DOUBLE (bare for numeriske tall som er binære), DATE, TIME, TIMESTAMP, DECIMAL(x,y).
- **5** For datatypen DECIMAL må presisjon (x) og skala (y) være positive heltall.
- **6** For datatypen CHARACTER eller VARCHAR må <lengde> være oppgitt.

### **SQL2722N Ugyldig spesifikasjon av loggfilen LOGFILE) på linje** *linje* **i konfigurasjonsfilen.**

**Forklaring:** Spesifikasjonen av loggfilen (LOGFILE) i konfigurasjonsfilen, er ikke gyldig.

**Til brukeren:** Loggfilspesifikasjonen (LOGFILE) må ha ett av disse to formatene:

- LOGFILE=<loggfilnavn>,<loggtype>
- LOGFILE=<loggfilnavn>

<loggtype> kan bare være W (write) eller A (append). Det skilles ikke mellom små og store bokstaver.

#### **SQL2723N Ugyldig sporingsspesifikasjon (TRACE) på linje** *linje* **i konfigurasjonsfilen.**

**Forklaring:** Sporingsspesifikasjonen (TRACE) i konfigurasjonsfilen, er ikke gyldig.

**Til brukeren:** Sporingsspesifikasjonen (TRACE) må være et positivt heltall mellom 0 og 65536 (eksklusiv).

#### **SQL2724N Ugyldig spesifikasjon av nodeliste.**

**Forklaring:** Spesifikasjonen av nodelisten er ikke gyldig.

**Til brukeren:** Bare en av de to parameterne: NODES og MAPFILI (inndatapartisjonsoversikt) må oppgis i konfigurasjonsfilen.

#### **SQL2725N Filnavn for utdatapartisjonsoversikt er ikke oppgitt.**

**Forklaring:** Hvis kjøretypen er ANALYZE, må du definere et filnavn for utdatapartisjonsoversikten.

**Til brukeren:** Oppgi et filnavn for utdatapartisjonsoversikten.

#### **SQL2726N Det er ikke definert partisjoneringsnøkkel.**

**Forklaring:** Du må definere minst en partisjoneringsnøkkel.

**Til brukeren:** Oppgi en eller flere partisjoneringsnøkler.

#### **SQL2727N Partisjoneringsnøkkel** *tastnavn* **overskrider postlengden** *postlengde***.**

**Forklaring:** For data uten skilletegn må startposisjonen til en nøkkel være mindre enn postlengden.

**Til brukeren:** Kontroller at startposisjonen til en nøkkel er mindre enn postlengden.

#### **SQL2728N Utdatanoden** *utdatanode* **er ikke definert i nodelisten.**

**Forklaring:** Utdatanodelisten må være et delsett av nodelisten, som er utledet fra filen for inndatapartisjonsoversikt.

**Til brukeren:** Kontroller at alle utdatanode er definert i nodelisten.

#### **SQL2729N Ugyldig inndatapartisjonsoversikt.**

**Forklaring:** Det er minst en feil i filen for inndatapartisjonsoversikt.

**Til brukeren:** Inndatapartisjonsoversikten må inneholde minst 4096 dataposter, og hver datapost må være et tall mellom 0 og 999.

#### **SQL2730N Feil under skriving av overskrift til utdatafilen** *utdatafil***.**

**Forklaring:** Det oppstod en I/U-feil under skriving av overskriften til en utdatafil.

**Til brukeren:** Se i dokumentasjonen til operativsystemet for å finne en beskrivelse av feilen og sikre at det er nok plass på utdataenheten.

#### **SQL2731N Feil under lesing av inndatafilen** *filnavn***.**

**Forklaring:** Det oppstod en I/U-feil under lesing fra inndatafil.

**Til brukeren:** Se i dokumentasjonen til operativsystemet for å finne en beskrivelse av feilen.

#### **SQL2732N Linje** *linje* **i inndatafilen inneholder binærdata.**

**Forklaring:** Binære data er ikke tillatt på vertsmaskinversjoner av denne funksjonen.

**Til brukeren:** Kontroller inndatafilen.

#### **SQL2733N Kjøretypen (RUNTYPE) er ikke definert i konfigurasjonsfilen.**

**Forklaring:** Kjøretypen (RUNTYPE) må defineres som PARTITION eller ANALYZE.

**Til brukeren:** Oppgi kjøretype (RUNTYPE) i konfigurasjonsfilen.

#### **SQL2734N Ugyldig spesifikasjon for parameteren 32KLIMIT på linje** *linje* **i konfigurasjonsfilen.**

**Forklaring:** Spesifikasjonen for parameteren 32KLIMIT i konfigurasjonsfilen er ikke gyldig.

**Til brukeren:** Parameteren 32KLIMIT kan være YES eller NO.

#### **SQL2735W Posten** *postnr.* **i inndatafilen ble slettet fordi den var tom.**

**Forklaring:** Posten *postnr.* i inndatafilen ble slettet fordi den ikke inneholdt annet enn blanktegn.

**Til brukeren:** Kontroller posten *postnr.* i inndatafilen.

#### **SQL2736N sqlugrpi\_api returnerte en feil under behandling av linje** *linje* **i inndatafilen.**

**Forklaring:** Felt for partisjoneringsnøkkel inneholder ugyldige data.

**Til brukeren:** Kontroller inndatafilen på linje *linje*.

**SQL2737N Kan ikke skrive til filen for utdatanoden** *utdatanode* **under behandling av posten** *linje* **i inndatafilen.**

**Forklaring:** Det oppstod en I/U-feil da det ble skrevet en post til utdatafilen for noden *utdatanode*.

**Til brukeren:** Se i dokumentasjonen til operativsystemet for å finne en beskrivelse av feilen og sikre at det er nok plass på utdataenheten.

**SQL2738W Posten på linje** *linje* **i inndatafilen ble avkuttet under skriving til utdatafilen for noden** *utdatanode***. Forventet skrivelengde er** *postlengde* **mens den faktiske lengden er** *virkelig-lengde***.**

**Forklaring:** Forventet skrivelengde (RECLEN) samsvarer ikke med den virkelige skrivelengden.

**Til brukeren:** Juster postlengdeverdien som er definert i konfigurasjonsfilen.

#### **SQL2739N Postlengden for en binær numerisk datafil er ikke oppgitt.**

**Forklaring:** Hvis det er binær numerisk inndatafil, må postlengden defineres.

**Til brukeren:** Definer postlengden i konfigurasjonsfilen.

#### **SQL2740N Flytdatatype er ikke tillatt i en ikke-binær inndatafil.**

**Forklaring:** Flytdatatypen støttes bare når filtypen er BIN (binær).

**Til brukeren:** Kontroller at datatypene og typen inndatafil samsvarer.

# **SQL2741N Ugyldig filtypespesifikasjon på linje** *linje* **i konfigurasjonsfilen.**

**Forklaring:** Filtypespesifikasjonen (FILETYPE) i konfigurasjonsfilen er ikke gyldig.

**Til brukeren:** Dette er gyldige verdier for filtypeparameteren:

- ASC (posisjonsavhengig ASCII-datafil)
- v DEL (ASCII-datafil med skilletegn)
- v BIN (ASC-fil med alle numeriske data i binærformat)
- v PACK (ASC-fil med alle desimaldata i pakket desimalformat)
- v IMPLIEDDECIMAL (DEL-fil med desimaldata i underforstått desimalformat)

Ingen av verdiene skiller mellom store og små bokstaver.

**SQL2742N Lengden på partisjoneringsnøkkelen** *partisjoneringsnøkkel* **stemmer ikke med presisjonen.**

**Forklaring:** I en binær inndatafil må lengden på en partisjoneringsnøkkel med datatypen desimal samsvare med likningen: LENGTH=(PRECISION+2)/2 (heltallsdivisjon), fordi den er en pakket desimal.

**Til brukeren:** Gjør lengden på en partisjoneringsnøkkel med datatypen desimal lik presisjonen hvis inndatafilen er en binær datafil.

# **SQL2743N Lengden på partisjoneringsnøkkelen** *partisjoneringsnøkkel* **stemmer ikke med datatypen.**

**Forklaring:** I en binær inndatafil må lengden på en partisjoneringsnøkkel med datatypen heltall, lite heltall, flytetall og dobbelt være en forhåndsdefinert konstant, det vil si 4 for heltall, 2 for lite heltall, 4 for flytetall og 8 for dobbelt.

**Til brukeren:** Kontroller definisjonene av partisjoneringsnøkler i konfigurasjonsfilen.

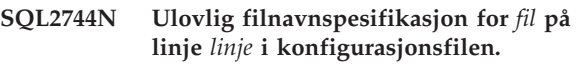

**Forklaring:** Maksimumslengden på filnavnet er 80 byte.

**Til brukeren:** Kontroller konfigurasjonsfilen.

# **SQL2745N Ugyldig NEWLINE-flagg på linje** *linje* **i konfigurasjonsfilen.**

**Forklaring:** NEWLINE-flagget må være YES eller NO. Hvis det ikke er oppgitt, er det NO.

**Til brukeren:** Kontroller spesifikasjonen av NEWLINE-flagg i konfigurasjonsfilen.

# **SQL2746N Det ble funnet en ufullstendig post under lesing av posten** *postnummer* **fra inndatafilen.**

**Forklaring:** Hvis det er en posisjonsavhengig ASC-fil med fast lengde eller en binær numerisk datafil, må hver post ha nøyaktig samme lengde som verdien for RECLEN-parameteren i konfigurasjonsfilen.

**Til brukeren:** Kontroller at inndatafilen er fullstendig.

#### **SQL2747N Det ble funnet en post som var for lang under lesing av posten** *postnummer* **fra inndatafilen.**

**Forklaring:** For en posisjonsavhengig ASC-inndatafil eller en datafil med skilletegn med parameteren 32KLIMIT på, kan ikke den totale postlengden overskride grensen på 32 kB.

**Til brukeren:** Kontroller inndatafilen og pass på at postlengden er mindre enn 32 kB.

**SQL2748N Posten** *postnummer* **har en lengde på** *lengde* **byte, som er for lite til å inneholde partisjoneringsnøkkelen** *nøkkel***.**

**Forklaring:** For en posisjonsavhengig ASC-inndatafil eller en binær numerisk datafil må alle poster være lange nok til å inneholde alle partisjoneringsnøkler.

**Til brukeren:** Kontroller postlengden på inndatafilen.

# **SQL2749N Partisjoneringsnøkkel** *nøkkelnr.* **i posten** *postnr.* **er ikke i de første 32 kB av posten.**

**Forklaring:** Hvis en post er større enn 32 kilobyte i en avgrenset datafil, må alle partisjoneringsnøklene for hver post ligge i de første 32 kilobyte av posten.

**Til brukeren:** Kontroller posten *postnr.* i inndatafilen.

# **SQL2750N Lengden på linjen** *linjenummer* **i konfigurasjonen var på mer enn 255 byte.**

**Forklaring:** Den total lengden på en linje i konfigurasjonsfilen må være mindre enn 255 byte.

**Til brukeren:** Kontroller konfigurasjonsfilen og pass på at alle linjene er mindre enn 255 byte.

### **SQL2751N Den faktiske lengden** *faktisk postlengde* **i posten** *postnr* **samsvarte ikke med den forventede lengden** *forventet postlengde***.**

**Forklaring:** Hvis det er nødvendig med linjeskiftkontroll for en ASC-datafil med fast lengde (parameteren NEWLINE er YES og parameteren RECLEN ikke er null) må den faktiske lengden på hver post tilsvare den forventede posten.

**Til brukeren:** Kontroller posten *postnr.* i inndatafilen.

# **SQL2752N Ugyldig kodesettspesifikasjon** *kodesett* **på linje** *linje* **i konfigurasjonsfilen.**

**Forklaring:** Kodesettspesifikasjonen er ikke gyldig. Det må være et positivt heltall.

**Til brukeren:** Rett kodesettspesifikasjonen i konfigurasjonsfilen.

# **SQL2753N Mislykket henting av områdekode og kodesett for applikasjonen. Returkode fra funksjon** *funksjonsnavn* **er** *returkode***.**

**Forklaring:** Programmet kunne ikke hente områdekode og kodesett fra sitt miljø.

**Til brukeren:** Kontakt den systemansvarlige for databaser.

**SQL2754N Kodesettet** *kildekodesett* **kan ikke konverteres til kodesettet** *målkodesett***.**

**Forklaring:** Databasen støtter ikke kodesettkonvertering mellom disse to kodesettene.

**Til brukeren:** Du må sørge for at dataene er i kodesett som kan konverteres.

#### **SQL2755N Desimaldata kan ikke være i både IMPLIEDDECIMAL- og PACKEDDECIMAL-format.**

**Forklaring:** Gyldig format for desimaldata er SQL\_PACKEDDECIMAL\_FORMAT, SQL\_CHARSTRING\_FORMAT eller SQL\_IMPLIEDDECIMAL\_FORMAT, som utelukker hverandre.

**Til brukeren:** Kontroller formatet på desimaldataene, rett formatverdien og gi kommandoen på nytt.

#### **SQL2761N Du kan oppgi enten tabellnavn eller nodegruppe.**

**Forklaring:** Oppgi enten tabellnavn eller navn på nodegruppe.

**Til brukeren:** Kontroller kommandolinjeparameterne.

#### **SQL2762N Funksjonen fant ikke installeringsbanen til databasen.**

**Forklaring:** Funksjonen må vite hvor databasesystemet er installert. Deretter kan den finne bindingsfilen.

**Til brukeren:** Kontroller at databasesystemet er riktig installert.

#### **SQL2763N Tabellen** *tabellnavn* **ble ikke funnet.**

**Forklaring:** Fant ikke tabellen *tabellnavn* i sysibm.systables.

**Til brukeren:** Kontroller at tabellen finnes i databasen.

# **SQL2764N Nodegruppen** *nodegruppe* **ble ikke funnet.**

**Forklaring:** Fant ikke nodegruppen *nodegruppe* i sysibm.sysnodegroupdef.

**Til brukeren:** Kontroller at nodegruppen finnes i databasen.

#### **SQL2765W Funksjonen kunne ikke åpne partisjonsoversiktsfilen for utdata** *utdataoversiktsfil***.**

**Forklaring:** Funksjonen kan ikke åpne partisjonsoversiktsfilen for skriving. Den skriver utdataene til stdout.

**Til brukeren:** Kontroller filtilgangstillatelsene.

#### **SQL2766N Partisjonsoversikten har ikke riktig størrelse** *oversiktsstørrelse***.**

**Forklaring:** Størrelsen på partisjonsoversikten er feil. Data er ødelagt i databasen.

# **SQL2800 - SQL2899**

#### **SQL2800N CREATE, DROP eller CHANGE NODE mislyktes. Årsakskode** *årsakskode***.**

**Forklaring:** Funksjonen kunne ikke tilføye, slette eller endre noden fordi de oppgitte inndataparameterne er ugyldige slik disse årsakskodene viser:

- (1) Nodenummeret er ikke oppgitt.
- (2) TCP/IP-vertsnavnet er ikke oppgitt.
- (3) Maskinnavnet er ikke oppgitt.
- (4) Nodenummeret er ugyldig.
- (5) Portnummeret er ugyldig.
- (6) TCP/IP-vertsnavnet er ugyldig.
- v (7) Portverdien er ikke definert for forekomsten i filen services.
- v (8) Portverdien er ikke innenfor gyldige verdiområde som er definert for forekomsten i filen services.
- (9) Nodenummeret er ikke entydig.
- (10) Vertsnavnet/portparet er ikke entydig.
- v (11) Vertssystemverdien har ingen tilsvarende port 0.

**Til brukeren:** Handlingen som tilhører årsakskoden, er:

- v (1) Kontroller at nodenummeret er oppgitt.
- (2) Kontroller at TCP/IP-vertsnavnet er oppgitt.
- v (3) Kontroller at maskinnavnet er oppgitt.
- v (4) Kontroller at nodenummeret er mellom 0 og 999.
- v (5) Kontroller at portnummeret er mellom 0 og 999.
- v (6) Kontroller at det oppgitte vertsnavnet er definert på systemet og at det er operasjonelt.
- v (7) Kontroller at filen TCP/IP services på systemet ditt inneholder en post for forekomsten.
- v (8) Kontroller at du bare bruker portverdier som er oppgitt i filen services på systemet ditt.
- v (9) Kontroller at det oppgitt nodenummeret er entydig.
- v (10) Kontroller at det nye vertsnavnet/porten ikke allerede er definert i filen db2nodes.cfg.

**Til brukeren:** Kontakt den databaseansvarlige for å løse problemet.

# **SQL2767N En parameter på kommandolinjen er ugyldig.**

**Forklaring:** Det er en ugyldig parameter på kommandolinjen.

**Til brukeren:** Husk å oppgi riktige kommandolinjeparametere.

v (11) Kontroller at portverdien 0 er definert for det oppgitte vertsnavnet.

#### **SQL2801N Syntaksen til kommandoen DB2NCRT er feil.**

**Forklaring:** DB2NCRT-funksjonen oppretter en ny node i et partisjonert databasesystem.

DB2NCRT /n:node

/u:bruker-ID,passord [/i:forekomst] [/h:vertsmaskin] [/m:maskin] [/p:port] [/o:maskin som eier forekomst] [/g:ressursnavn]

Kommandoargumentene er

- /n Spesifiserer nodenummeret
- v /u Spesifiserer kontonavnet og passordet for DB2-tjenesten

Kommandoparameterne er:

- v /i Spesifiserer forekomsten hvis den er forskjellig fra standard/gjeldende forekomst
- v /h Spesifiserer TCP/IP-vertsnavnet hvis det ikke er maskinens standardnavn for TCP/IP-vertsnavn
- v /m Spesifiserer arbeidsstasjonsnavnet hvis noden er opprettet på en fjerntilkoblet maskin
- /p Spesifiserer det logiske portnummeret hvis dette ikke er den første noden på maskinen
- v /o Spesifiserer maskinnavnet til maskinen som eier forekomsten, når den første noden på en maskin opprettes
- /g Spesifiserer nettverksnavnet eller IP-adressen

**Til brukeren:** Oppgi kommandoen på nytt med gyldige parametere.

#### **SQL2802N Syntaksen til kommandoen DB2NCHG er feil.**

**Forklaring:** DB2NCHG-funksjonen endrer eller oppdaterer nodekonfigurasjonen for en bestemt node i et partisjonert databasesystem.

DB2NCHG /n:node

```
[/h:vertsmaskin]
[/m:maskin]
[/p:port]
 [/i:forekomst]
[/u:bruker-ID,
 passord]
[/g:ressursnavn]
```
Kommandoparameterne er:

- /h Endre TCP/IP-vertsnavnet
- /m Endre navnet på arbeidsstasjonen
- /p Endre det logiske portnummeret
- v /i Spesifiserer forekomsten hvis den er forskjellig fra standard/gjeldende forekomst
- /u Endre navn og passord for brukerpålogging
- /g Spesifiserer nettverksnavnet eller IP-adressen

**Til brukeren:** Send kommandoen DB2NCHG med en av de gyldige parameterne.

#### **SQL2803N Syntaksen til kommandoen DB2NDROP er feil.**

**Forklaring:** DB2NDROP-funksjonen sletter en node fra et partisjonert system.

DB2NDROP /n:node [/i:forekomst]

Kommandoparameterne er:

v /i Spesifiserer forekomsten hvis den er forskjellig fra standard/gjeldende forekomst

**Til brukeren:** Send kommandoen DB2NDROP med en av de gyldige parameterne.

#### **SQL2804N Syntaksen til kommandoen DB2NLIST er feil.**

**Forklaring:** DB2NLIST-funksjonen viser alle nodene i et partisjonert system.

DB2NLIST [/i:forekomst]  $\lceil$ /s]

Kommandoparameterne er:

- v /i Spesifiserer forekomsten hvis den er forskjellig fra standard/gjeldende forekomst
- /s Vise nodestatus

**Til brukeren:** Send kommandoen DB2NLIST med en av de gyldige parameterne.

#### **SQL2805N Det oppstod en tjenestefeil. Årsakskode** *årsakskode***.**

**Forklaring:** Det oppstod en tjenestefeil under behandling av CREATE, DROP eller ADD NODE slik disse årsakskodene viser:

- (1) Kan ikke registrere tjenesten
- v (2) Kan ikke definere de nødvendige reglene for brukerrettigheter
- v (3) Kan ikke definere påloggingsbrukeren for tjenesten
- (4) Kan ikke slette tjenesten

**Til brukeren:** Handlingen som tilhører årsakskoden, er:

- v (1) Hvis navnet på arbeidsstasjonen ble oppgitt under DB2NCRT, må du sjekke at det er riktig.
- v (2) Kontroller at den oppgitte bruker-IDen er gyldig.
- (3) Kontroller at den oppgitte bruker-IDen og passordet er gyldig.
- (4) Hvis noden ligger på en annen maskin, kontrollerer du at maskinen er startet.

Hvis problemet vedvarer, kontakter du IBM Kundeservice.

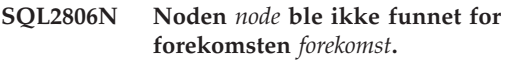

**Forklaring:** DB2NDROP mislyktes fordi noden ikke finnes.

**Til brukeren:** Kontroller at nodenummeret er riktig og send kommandoen på nytt.

**SQL2807N Noden** *node* **finnes allerede for forekomsten** *forekomst***.**

**Forklaring:** DB2NCRT mislyktes fordi noden finnes fra før.

**Til brukeren:** Kontroller at nodenummeret er riktig og send kommandoen på nytt.

**SQL2808W Noden** *node* **for forekomsten** *forekomst* **er slettet.**

**Forklaring:** DB2NDROP-behandlingen er riktig fullført.

**Til brukeren:** Du trenger ikke å gjøre noe.

**SQL2809W Node:** *node* **tilføyd til forekomst:** *forekomst* **{Vertsmaskin:** *vertsnavn* **Maskin:** *maskinnavn* **Port:** *portnummer***}**

**Forklaring:** DB2NCRT-behandlingen er riktig fullført.

**Til brukeren:** Du trenger ikke å gjøre noe.

**SQL2810W Node:** *node* **endret i forekomst:** *forekomst* **{Vertsmaskin:** *vertsnavn* **Maskin:** *maskinnavn* **Port:** *portnummer***}**

**Forklaring:** DB2NCHG-behandlingen er riktig fullført.

**Til brukeren:** Du trenger ikke å gjøre noe.

#### **SQL2811N Kommandoen er ugyldig fordi forekomsten ikke er en forekomst for en partisjonert database.**

**Forklaring:** Kommandoen er bare gyldig hvis forekomsten er en forekomst for en partisjonert database.

**Til brukeren:** Kontroller at den oppgitte forekomsten er gyldig. Hvis ikke forekomstnavnet er oppgitt på kommandolinjen, må du kontrollere at systemvariabelen DB2INSTANCE er satt til en gyldig forekomst for partisjonert database.

#### **SQL2812N Det ble oppgitt en ugyldig parameter for kommandoen db2drvmp.**

**Forklaring:** Syntaks:

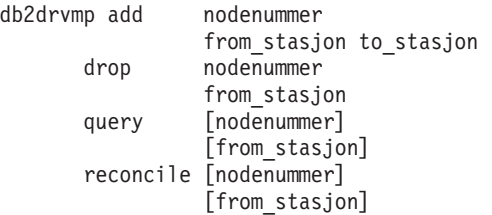

Gyldige parametere for kommandoen er:

**add** tildeler en ny databasestasjon

**drop** fjerner en eksisterende databasestasjon

**spørring (query)**

spørring om en databasestasjon

# **SQL3000 - SQL3099**

#### **SQL3001C Det oppstod en I/U-feil (årsak =** *årsak***) under åpning av utdatafilen.**

**Forklaring:** Det oppstod en I/U-feil da utdatafilen ble åpnet.

Kommandoen kan ikke behandles. Ingen data er behandlet.

**Til brukeren:** Ved IMPORT/LOAD må du kontrollere at utdatafilen finnes. Ved EXPORT må du kontrollere at utdatamediet har nok ledig plass. Gi kommandoen på nytt med et gyldig navn og bane på utdatafilen. Se i meldingsfilen for å få flere opplysninger.

#### **reconcile**

retter en databasestasjondefinisjon hvis registerinnholdet er ødelagt

#### **nodenummer**

Dette er nodenummeret. Denne parameteren er nødvendig for operasjonene add og drop.

#### **frastasjon**

Stasjonsbokstaven det skal defineres fra. Denne parameteren er nødvendig for operasjonene add og drop.

#### **tilstasjon**

Stasjonsbokstaven det skal defineres til. Denne parameteren er nødvendig for operasjonen add. Den kan ikke brukes på andre operasjoner.

**Til brukeren:** Oppgi kommandoen på nytt med gyldige parametere.

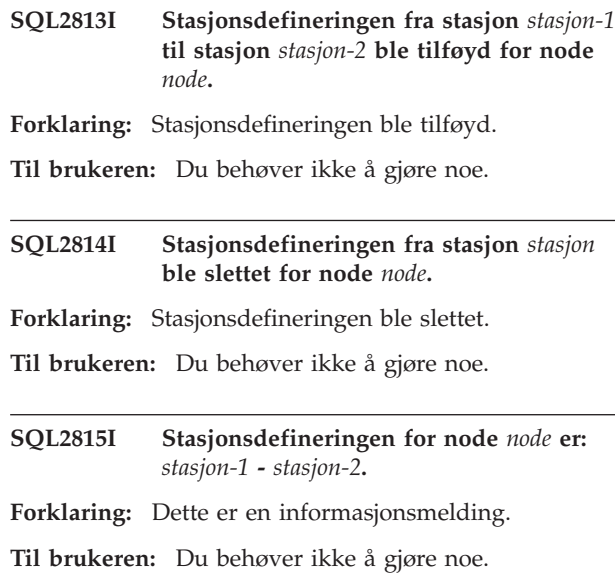

#### **SQL3002C Det oppstod en I/U-feil under skriving til utdatafilen.**

**Forklaring:** Det oppstod en I/U-feil da det ble skrevet til utdatafilen. Utdataene kan være ufullstendige, eller platelageret kan være fullt.

Funksjonen stopper behandlingen.

**Til brukeren:** Hvis utdatafilen er ufullstendig, må du slette den og gi kommandoen på nytt.

#### **SQL3003C Det oppstod en I/U-feil under lukking av utdatafilen.**

**Forklaring:** Det oppstod en I/U-feil da utdatafilen ble lukket.

Filen er ikke lukket.

**Til brukeren:** Hvis utdatafilen er ufullstendig, må du slette den og gi kommandoen på nytt.

#### **SQL3004N Parameteren Filtype er ugyldig.**

**Forklaring:** Parameteren *filtype* må være DEL, ASC, IXF, WSF eller DB2CS for denne kommandoen.

Parameteren *filtype* må være DEL, IXF eller WSF for EXPORT-kommandoen.

Parameteren *filtype* må være ASC, DEL, IXF eller DB2CS for LOAD-kommandoen.

IXF-filer kan ikke brukes til innlasting i en tabell som er definert på en database med hurtigpartisjon.

Kommandoen kan ikke behandles.

**Til brukeren:** Gi kommandoen på nytt med en gyldig *filtype*-parameter.

#### **SQL3005N Behandlingen ble avbrutt.**

**Forklaring:** Behandlingen stoppet. Du kan ha trykt på avbruddstasten.

Funksjonen stopper behandlingen. Alle databaseoppdateringer som ikke er iverksatt, blir tilbakestilt.

**Til brukeren:** Gi kommandoen på nytt. Hvis du importerer, kan du lese i *Command Reference* for å få opplysninger om hvordan du skal bruke parameterne ″commitcount″ og ″restartcount″. Hvis du laster inn, kan du lese *Command Reference* for å få opplysninger om hvordan du skal starte innlastingen på nytt.

#### **SQL3006C Det oppstod en I/U-feil under åpning av meldingsfilen.**

**Forklaring:** Det oppstod en I/U-feil på systemet da meldingsfilen skulle åpnes. Denne feilen kan referere til et problem på enten klienten eller tjeneren.

Kommandoen kan ikke behandles.

**Til brukeren:** Gi kommandoen på nytt med et gyldig navn og bane for meldingsfilen.

#### **SQL3007C Det oppstod en I/U-feil under skriving til meldingsfilen.**

**Forklaring:** Det oppstod en I/U-feil på systemet da det ble skrevet til meldingsfilen.

Behandlingen er kanskje ikke avsluttet.

**Til brukeren:** Hvis meldingsfilen er ufullstendig, må du slette den og gi kommandoen på nytt.

#### **SQL3008N Funksjonen fikk feilen** *feil* **da den skulle opprette en tilkobling til databasen.**

**Forklaring:** IMPORT- eller EXPORT-funksjonen kunne ikke opprette en tilkobling til databasen.

Ingen data ble importert eller eksportert.

**Til brukeren:** Se på feilnummeret i meldingen for å få flere opplysninger. Gjør nødvendige endringer og gi kommandoen på nytt.

#### **SQL3009N Parameteren Action String er ugyldig.**

**Forklaring:** Parameteren *Action String* (f.eks. ″REPLACE til ...″) i kommandoen er ikke gyldig. *Action String*-pekeren kan være feil. Strukturen som *Action String* peker på, kan være feil. *Action String*-strukturen kan inneholde tegn som ikke er gyldige.

Kommandoen kan ikke behandles.

**Til brukeren:** Kontroller *Action String*-pekeren og den strukturen den peker på. Gi kommandoen på nytt med gyldig *Action String*.

#### **SQL3010N Parameteren METHOD er ugyldig.**

**Forklaring:** Parameteren *METHOD* i kommandoen er ikke gyldig. *METHOD*-pekeren kan være feil. Strukturen som *METHOD* peker på, kan være feil. *METHOD*-strukturen kan inneholde tegn som ikke er gyldige.

Kommandoen kan ikke behandles.

**Til brukeren:** Kontroller *METHOD*-pekeren og strukturen den peker på. Gi kommandoen på nytt med gyldig *METHOD*.

#### **SQL3011C Det er ikke nok minne til å behandle kommandoen.**

**Forklaring:** Det oppstod en minnetildelingsfeil. Det er ikke nok tilgjengelig minne til å behandle kommandoen, eller det var en feil under frigiving av minne.

Kommandoen kan ikke behandles.

**Til brukeren:** Stopp applikasjonen. Mulige løsninger:

- v Kontroller at systemet har nok virkelig og virtuelt minne.
- Stopp bakgrunnsprosesser.
- v Øk *util\_heap\_sz* for databasen.
- v Reduser størrelsen på bufferne som skal brukes for LOAD.
- *util\_heap\_sz* er felles for funksjonene LOAD, BACKUP og RESTORE. Derfor må du ha færre samtidig forekomster av disse funksjonene.

#### **SQL3012C Det oppstod en systemfeil.**

**Forklaring:** Det oppstod en operativsystemfeil.

Kommandoen kan ikke behandles.

**Til brukeren:** Kontroller i meldingsfilen, rett feilen og gi kommandoen på nytt.

#### **SQL3013N Lengden på Filetmod er utenfor det gyldige verdiområdet. Den må være større enn eller lik null og mindre enn eller lik 8000.**

**Forklaring:** Den Filetmod som er oppgitt, er utenfor det gyldige verdiområdet (større enn eller lik null og mindre enn eller lik 8000).

Kommandoen kan ikke behandles.

**Til brukeren:** Kontroller *filetmod*-pekeren og strukturen den peker på. Gi kommandoen på nytt med gyldig *filetmod*.

#### **SQL3014C Det oppstod en I/U-feil under lukking av meldingsfilen.**

**Forklaring:** Det oppstod en I/U-feil på systemet da meldingsfilen skulle lukkes.

Meldingsfilen er ikke lukket.

**Til brukeren:** Hvis meldingsfilen er ufullstendig, må du gi kommandoen på nytt.

### **SQL3015N SQL-feilen** *sqlcode* **oppstod under behandlingen.**

**Forklaring:** Det oppstod en SQL-feil under kall av funksjonen.

Funksjonen stopper behandlingen.

**Til brukeren:** Se på SQLCODE (meldingsnummeret) i meldingen for å få flere opplysninger. Gjør nødvendige endringer og gi kommandoen på nytt.

# **SQL3016N Det ble funnet et uventet nøkkelord** *nøkkelord* **i parameteren filetmod for filtypen.**

**Forklaring:** Det ble funnet et nøkkelord som ikke gjelder for filtypen for funksjonen i filtypeparameteren (*filetmod*-parameteren eller i uttrykket etter *MODIFIED BY* i en CLP-kommando).

Funksjonen stopper behandlingen.

**Til brukeren:** Fjern filtypeparameteren eller oppgi minst ett gyldig nøkkelord i filtypeparameteren. Du finner flere opplysninger om filtypeparametere i Command Reference.

# **SQL3017N Et skilletegn er ugyldig eller er brukt flere ganger.**

**Forklaring:** For ASCII-filer med skilletegn (DEL) oppstod en av disse to feilene:

- v Tegnet som ble oppgitt som enten kolonneskilletegn, strengskilletegn eller desimaltegn er ugyldig.
	- For SBCS- eller UTF-8-data er det gyldige verdiområdet for skilletegn 0x00 til og med 0x7F.
	- For MBCS-data er det gyldige verdiområdet for skilletegn 0x00 til og med 0x3F.
	- For EBCDIC MBCS-data er det gyldige verdiområdet for skilletegn 0x00 til og med 0x3F, unntatt tegnene SHIFT-OUT (0x0E) og SHIFT-IN (0x0F).
- v Det samme tegnet ble oppgitt for mer enn ett av de foregående elementene.

Kommandoen kan ikke behandles.

**Til brukeren:** Kontroller om de oppgitte skilletegnene er gyldige og entydige. Gi kommandoen på nytt med gyldige skilletegn.

#### **SQL3018N Punktum ble oppgitt som et strengskilletegn.**

**Forklaring:** For ASCII med skilletegn (DEL) kan du ikke oppgi punktum som strengskilletegn.

Kommandoen kan ikke behandles.

**Til brukeren:** Gi kommandoen på nytt med gyldige skilletegn.

#### **SQL3019N Du oppgav ikke parameteren Action String i kommandoen.**

**Forklaring:** Ingen *Action String*-parameter (f.eks. ″REPLACE til ...″) er oppgitt for dette funksjonskallet. Denne parameteren er obligatorisk.

Kommandoen kan ikke behandles.

**Til brukeren:** Gi kommandoen på nytt med en *Action String*-parameter.

# **SQL3020N Brukeren har ikke autorisasjon til å utføre EXPORT-kommandoen.**

**Forklaring:** Brukeren prøvde å eksportere data uten å ha riktig rettighet (enten SYSADM- eller DBADM-autorisasjon) eller CONTROL- eller SELECT-rettighet til hver tabell som er involvert i eksporten.

Eksportoperasjonen ble ikke utført.

**Til brukeren:** Be om riktig autorisasjon før du eksporterer data fra tabellene.

#### **SQL3021N Brukeren har ikke autorisasjon til å utføre denne Import-kommandoen på tabellen** *navn***.**

**Forklaring:** Brukeren forsøkte å importere data uten å ha riktig autorisasjon for det oppgitte alternativet og den oppgitte tabellen.

Import ved hjelp av parameteren INSERT krever ett av disse alternativene:

- v SYSADM- eller DBADM-autorisasjon
- CONTROL-rettighet til tabellen, oversikten eller hele hierarkiet
- v INSERT- og SELECT-rettighet til tabellen, oversikten eller hele hierarkiet

Merk: Hele hierarkiet refererer tilalle undertabeller eller objektoversikter i hierarkiet.

Import til en eksisterende tabell eller oversikt med parameteren INSERT\_UPDATE, REPLACE eller REPLACE\_CREATE, krever en av følgende:

- SYSADM- eller DBADM-autorisasjon
- v CONTROL-rettighet til tabellen, oversikten eller hele hierarkiet

Merk: Hele hierarkiet refererer tilalle undertabeller eller objektoversikter i hierarkiet.

Import til en tabell som ikke finnes, ved hjelp av parameteren CREATE eller REPLACE\_CREATE, krever ett av disse alternativene:

- SYSADM- eller DBADM-autorisasjon
- v CREATETAB-autorisasjon for databasen og en av disse:
	- IMPLICIT\_SCHEMA-autorisasjon for database hvis skjemanavnet til tabellen ikke finnes
	- CREATEIN-rettighet til skjemaet hvis skjemaet til tabellen finnes

Importoperasjonen ble ikke utført.

**Til brukeren:** Kontroller at brukeren har autorisasjon til å utføre importoperasjonen.

#### **SQL3022N SQL-feilen** *sqlcode* **oppstod under behandlingen av SELECT-strengen i parameteren Action String.**

**Forklaring:** Det oppstod en SQL-feil i IMPORT eller EXPORT da SELECT-strengen fra *Action String*-strukturen (f.eks. ″REPLACE til...″) ble behandlet.

Kommandoen kan ikke behandles.

**Til brukeren:** Se på SQLCODE (meldingsnummeret) i meldingen for å få flere opplysninger. Gjør nødvendige endringer og gi kommandoen på nytt.

### **SQL3023N Parameteren for databasenavnet er ugyldig.**

**Forklaring:** Parameteren for databasenavnet er ugyldig. Se i SQLERRD[0]-feltet i SQLCA for å få flere opplysninger.

Databasenavnet kan inneholde opptil 8 tegn, og du må bruke tegn fra basistegnsettet til databasesystemet.

Kommandoen kan ikke behandles.

**Til brukeren:** Gi setningen på nytt med en gyldig databasenavnparameter.

# **SQL3024N Det oppstod en I/U-feil under åpning av formatfilen.**

**Forklaring:** Det oppstod en I/U-feil da formatfilen ble åpnet. Denne feilen kan referere til et problem på enten klienten eller tjeneren.

En mulig årsak kan være at formatfilen er i bruk av en annen applikasjon.

Kommandoen kan ikke behandles.

**Til brukeren:** Kontroller at formatfilen er gyldig, inkludert banen, og at den ikke er i bruk av en annen applikasjon.

Gi kommandoen på nytt. Se i feilsøkingsloggfilen hvis du vil ha flere opplysninger.

# **SQL3025N En parameter som oppgir et filnavn eller en tilgangsbane, er ugyldig.**

**Forklaring:** Parameteren inneholder en bane, katalog eller et filnavn som ikke er gyldig.

For IMPORT og EXPORT må du kontrollere parameteren *datafil*.

For LOAD må du kontrollere at hver post i parameterne av typen *sqlu\_media\_list*: *datafile* inneholder gyldige filnavn, at *lobpaths*, *copytarget* og *workdirectory* inneholder gyldige baner på tjeneren, skilletegn og et null-avslutningstegn.

Pekeren til lobpaths, copytarget og workdirectory må være gyldig eller null.

Pekeren til målene i disse strukturene må være gyldig.

Kontroller at sesjoner og medietype er oppgitt riktig.

Hvis du har oppgitt parameteren lobpaths, må du også kontrollere at medietypen er den samme som den du oppgav for datafilstruktur.

Hvis filtypen er IXF, kan det hende at filnavnet er for langt.

Kommandoen kan ikke behandles.

**Til brukeren:** Gi setningen på nytt med en gyldig parameter.

#### **SQL3026N Parameteren msgfile eller tempfiles path er ugyldig.**

**Forklaring:** For IMPORT eller EXPORT inneholder parameteren *msgfile* en bane, en katalog eller et filnavn som ikke er gyldig.

For LOAD inneholder enten parameteren *msgfile* en bane, en katalog eller et filnavn som ikke er gyldig på klienten, eller tempfiles-banen er ugyldig på tjeneren.

Hvis den database som applikasjonen er tilknyttet, er en fjerndatabase, må parameteren msgfile være fullt kvalifisert. For en lokaldatabase vil funksjonen prøve å gjøre parameteren msgfile fullt kvalifisert hvis den ikke allerede er det. Kontroller også at pekeren til parameteren msgfile er gyldig.

Kommandoen kan ikke behandles.

**Til brukeren:** Gi setningen på nytt med en gyldig *msgfile*- og/eller tempfiles-baneparameter.

#### **SQL3027N Det oppstod en I/U-feil under lesing av formatfilen.**

**Forklaring:** Det oppstod en systemfeil da systemet leste fra formatfilen. Denne feilen kan referere til et problem på enten klienten eller tjeneren.

Kommandoen kan ikke behandles.

**Til brukeren:** Kontroller at formatfilen er lesbar.

#### **SQL3028N Indikatoren for eksportmetode er ugyldig. Den må være enten 'N' eller 'D'.**

**Forklaring:** Indikatoren for eksportmetode må enten være N for navn eller D for standard.

Kommandoen kan ikke behandles.

**Til brukeren:** Gi setningen på nytt med en gyldig metodeindikator.

#### **SQL3029N Du oppgav ikke parameteren Filtype.**

**Forklaring:** Parameteren *filtype* ble ikke oppgitt eller var null. Systemet vet ikke hvilket format det skal bruke for datafilen.

Kommandoen kan ikke behandles.

**Til brukeren:** Gi setningen på nytt med en gyldig *filtype*.

# **SQL3030C Det oppstod en I/U-feil (årsak =** *årsakskode***) under åpning av inndatafilen.**

**Forklaring:** Det oppstod en I/U-feil da inndatafilen ble åpnet. Denne feilen kan referere til et problem på enten klienten eller tjeneren.

En mulig årsak kan være at inndatafilen er i bruk av en annen applikasjon.

Kommandoen kan ikke behandles.

**Til brukeren:** Kontroller at inndatafilen er gyldig, inkludert banen, og at den ikke er i bruk av en annen applikasjon.

Gi kommandoen på nytt.

#### **SQL3031C Det oppstod en I/U-feil under lesing av inndatafilen.**

**Forklaring:** Det oppstod en systemfeil da systemet leste fra inndatafilen. Denne feilen kan referere til et problem på enten klienten eller tjeneren.

Kommandoen kan ikke behandles.

**Til brukeren:** Kontroller at inndatafilen er lesbar.

# **SQL3032N Indikatoren for metoden LOAD/IMPORT er ugyldig for den oppgitte filtypen. Den må være enten 'N', 'P' eller 'default'.**

**Forklaring:** For filtypene IXF og WSF må indikatoren for metoden LOAD/IMPORT være enten N for navn, P for posisjonsavhengig, eller D for standard.

Kommandoen kan ikke behandles.

**Til brukeren:** Gi kommandoen på nytt med en gyldig indikator.

#### **SQL3033N Nøkkelordet INSERT, REPLACE, CREATE, INSERT\_UPDATE eller REPLACE\_CREATE mangler i målspesifikasjonen eller er skrevet feil.**

**Forklaring:** For IMPORT inneholder ikke parameteren *Action String* (f.eks. ″REPLACE til...″) nøkkelordet INSERT, REPLACE, CREATE, INSERT\_UPDATE eller REPLACE\_CREATE. For LOAD inneholder ikke parameteren *Action String* nøkkelordet INSERT, REPLACE eller RESTART. Nøkkelordet må etterfølges av minst ett blanktegn.

Kommandoen kan ikke behandles.

**Til brukeren:** Gi kommandoen på nytt med en gyldig *Action String*-parameter.

# **SQL3034N Nøkkelordet INTO mangler eller er skrevet feil i målspesifikasjonen.**

**Forklaring:** INTO-nøkkelordet mangler eller er skrevet feil. INTO må etterfølges av minst ett blanktegn.

Kommandoen kan ikke behandles.

**Til brukeren:** Gi kommandoen på nytt med en gyldig *Action String*-parameter (f.eks. ″REPLACE til...″).

# **SQL3035N Tabellnavnparameteren i målspesifikasjonen er ugyldig.**

**Forklaring:** I IMPORT-setninger er parameteren *tabellnavn* i *Action String* (f.eks. ″REPLACE til...″), ugyldig. Parameterne *tabellnavn* eller *unntak tabellnavn* er ikke gyldige i LOAD-setningen i *Action String*.

Kommandoen kan ikke behandles.

**Til brukeren:** Gi kommandoen på nytt med gyldig *tabellnavn*. Kontroller også at alle

kommandonøkkelordene og parameterne er skrevet inn i riktig rekkefølge.

# **SQL3036N Tcolumn-listen i målspesifikasjonen er ikke skilt ut med parenteser.**

**Forklaring:** *tcolumn-list* må skilles ut med parenteser. Listen var ikke avsluttet med en lukket parentes.

Kommandoen kan ikke behandles.

**Til brukeren:** Gi setningen på nytt med en gyldig, fullstendig kolonneliste i parameteren *Action String* (f.eks. ″REPLACE til...″).

#### **SQL3037N SQL-feilen** *sqlcode* **oppstod under behandlingen av Import.**

**Forklaring:** Det oppstod en SQL-feil da parameteren *Action String* ble behandlet (for eksempel REPLACE til ...″).

Kommandoen kan ikke behandles.

**Til brukeren:** Se på SQLCODE (meldingsnummeret) i meldingen for å få flere opplysninger. Gjør nødvendige endringer og gi kommandoen på nytt.

# **SQL3038N Parameteren Action String inneholder uventede tegn.**

**Forklaring:** I IMPORT-setninger er det andre tegn enn blanktegn etter lukkeparentesen til kolonnelisten i parameteren *Action String* (for eksempel REPLACE til ...). I LOAD-setninger er det andre tegn enn blanktegn etter lukkeparentesen til kolonnelisten og/eller unntakstabellnavn i parameteren *Action String*.

Kommandoen kan ikke behandles.

**Til brukeren:** Gi kommandoen på nytt med en gyldig *Action String*-parameter.

# **SQL3039W Det tilgjengelig minnet for LOAD for DATA BUFFER tillater ikke full LOAD-parallellitet. LOAD-parallellitet** *verdi* **blir brukt.**

**Forklaring:** LOAD-funksjonen forsøkte å finne det optimale nivået for CPU-parallellitet for SMP-utnyttelse basert på systemkonfigurasjonen, eller den brukerdefinerte verdien for LOAD-parallellitet ved

oppstart av funksjonen. En av de følgende begrensningene ble funnet:

- 1. Mengden av ledige minne i minneområdet for funksjoner forhindrer denne graden av parallellitet.
- 2. Parameteren DATA BUFFER ble oppgitt med en verdi som er for liten for den oppgitte eller tilgjengelige parallelliteten.

Det blir brukt en lavere grad av parallellitet som krever mindre minne.

# **Til brukeren:**

- 1. Overse denne meldingen, og LOAD-funksjonen vil fungere riktig med den mindre verdien for LOAD-parallellitet. LOAD-ytelsen kan bli lavere en optimalt.
- 2. Oppgi en mindre verdi for LOAD-parallellitet når du starter funksjonen.
- 3. Øk størrelsen på minneområdet for funksjoner.
- 4. Øk størrelsen til databuffer-parameteren, eller la den være blank og la LOAD-funksjonen bestemme en standardstørrelse basert på den ledige plassen i minneområdet for funksjoner.

#### **SQL3040N Kan ikke bruke parameterne Lobpath eller Lobfile som er oppgitt. Årsakskode:** *årsakskode***.**

**Forklaring:** Hjelperutinen kan ikke bruke parameterne Lobpath eller Lobfile slik de er oppgitt, av den grunn som er oppgitt i *årsakskode*. Her er en oversikt over kodene.

**Til brukeren:** Årsakskoder:

- **1** Lobbanen er ikke en gyldig sqlu\_media\_list, eller verdiene som er gitt, er ikke gyldige. Medietypen må være SQLU\_LOCAL\_MEDIA, og alle banenavn må avsluttes med et gyldig baneskilletegn.
- **2** Lobfilen er ikke en gyldig sqlu-medieliste eller verdiene som er oppgitt, er ikke gyldige. Medietypen må være SQLU\_LOCAL\_MEDIA.
- **3** Det er ikke gitt tilstrekkelig mange lobbanenavn. For eksport er det ikke nok plass på de oppgitte banene til å inneholde alle lobbene.
- **4** Det er ikke gitt tilstrekkelig mange lobfilnavn. For eksport er det flere lobber enn antall lobfilnavn som er gitt, multiplisert med SQLU\_MAX\_SESSIONS.
- **5** Lobbanenavnet og lobfilnavnet til sammen ville overskride maksimumslengden for lobfilnavn (255 bytes).
- **6** Det oppstod en feil under forsøket på å få tilgang til filen

#### **SQL3041N Den oppgitte datoverdien støttes ikke i Sybase.**

**Forklaring:** Sybase støtter ikke datoverdier tidligere enn 1753.

**Til brukeren:** Oppgi en gyldig datoverdi og gi kommandoen på nytt.

#### **SQL3042N Ugyldig LINKTYPE oppgitt for en DATALINK-kolonne.**

**Forklaring:** Verdien som er oppgitt for LINKTYPE for en DATALINK-kolonne, er ugyldig.

**Til brukeren:** Kontroller LINKTYPE-verdien som er oppgitt. Rett verdien og gi kommandoen på nytt.

#### **SQL3043N Ugyldig DATALINK SPECIFICATION for DATALINK-kolonne(r).**

**Forklaring:** DATALINK SPECIFICATION for DATALINK-kolonne(r) er ugyldig på grunn av en av de følgende årsakene:

- Ingen verdi er oppgitt for DL\_URL\_REPLACE\_PREFIX.
- Ingen verdi er oppgitt for DL\_URL\_DEFAULT\_PREFIX.
- Ingen verdi er oppgitt for DL\_URL\_SUFFIX.
- v Inneholder andre nøkkelord enn DL\_URL\_REPLACE\_PREFIX, DL\_URL\_DEFAULT\_PREFIX eller DL\_URL\_SUFFIX.

**Til brukeren:** Rett feilen og gi kommandoen på nytt.

#### **SQL3044N DATALINK SPECIFICATION for en DATALINK-kolonne har prefiksspesifikasjon som er et duplikat.**

**Forklaring:** DATALINK SPECIFICATION for en DATALINK-kolonne har prefiksspesifikasjon for DL\_URL\_REPLACE\_PREFIX eller DL\_URL\_DEFAULT\_PREFIX som er et duplikat.

**Til brukeren:** Fjern duplikatspesifikasjonen og gi kommandoen på nytt.

#### **SQL3045N En dcolumn-posisjon i parameteren METHOD er mindre enn 1 eller større enn det maksimale antall kolonner (1 024) i en fil i ASCII-format med skilletegn.**

**Forklaring:** *dcolumn*-posisjonen er mindre enn 1 eller større enn det største antall kolonner (1024) i en fil med skilletegn.

Kommandoen kan ikke behandles.

**Til brukeren:** Gi kommandoen på nytt med gyldige *dcolumn*-posisjoner.

#### **SQL3046N Antall kolonner i parameteren METHOD er mindre enn 1.**

**Forklaring:** For andre *METHOD*-metoder enn standard må antall kolonner som blir oppgitt, være et positivt tall (større enn 0).

Kommandoen kan ikke behandles.

**Til brukeren:** Gi kommandoen på nytt med et gyldig antall kolonner i *METHOD*-parameteren.

# **SQL3047N Metoden LOAD/IMPORT som er oppgitt i METHOD, er ugyldig for filer i ASCII-format med skilletegn. Den må være enten 'P' eller 'default'.**

**Forklaring:** De eneste gyldige LOAD/IMPORTmetodene for ASCII-filer med skilletegn er P for posisjoner eller D for standard.

Kommandoen kan ikke behandles.

**Til brukeren:** Gi kommandoen på nytt med en gyldig importmetode.

# **SQL3048N Du har oppgitt færre kolonner fra inndatafilen enn det er databasekolonner, og en av databasekolonnene kan ikke inneholde nullverdi.**

**Forklaring:** Når det er oppgitt færre kolonner i *METHOD*-listen enn det er oppgitt for måltabellen, blir verdiene for de manglende importkolonnene importert som nullverdier. Siden kolonnene i måltabellen som tilsvarer en eller flere av inndatakolonnene ikke kan inneholde nullverdier, kan du ikke sette inn nullverdier.

Filen blir ikke lastet inn.

**Til brukeren:** Definer en ny tabell som har samme antall kolonner som inndatafilen, eller som har kolonner som kan ha nullverdier. Gi kommandoen på nytt.

# **SQL3049N Datatypen** *type* **til databasekolonnen** *navn* **er ikke kompatibel med en fil i dette formatet, men databasekolonnen kan ikke inneholde nullverdi.**

**Forklaring:** Databasens kolonnetype er ikke gyldig for en fil av dette formatet. Databasekolonnen kan ikke inneholde nullverdi, så funksjonen blir avsluttet.

Funksjonen stopper behandlingen. Ingen data blir lastet inn.

**Til brukeren:** Omdefiner databasetabellen slik at kolonnene blir kompatible med kolonnene som blir lastet inn fra filen.

# **SQL3050W Konverteringer på dataene blir gjort mellom IXF-filkodesettet og kodesettet i applikasjonen.**

**Forklaring:** Hvis en det er satt i gang en IMPORT-operasjon av en IXF-datafil og kodesettet til tegndataene i IXF-filen er forskjellig fra kodesettet i applikasjonen som starter importoperasjonen, vil det blir gjort en konvertering fra datafilens kodesett til kodesettet i applikasjonen, og operasjonen vil fortsette.

Hvis en det er satt i gang en LOAD-operasjon av en IXF-datafil og kodesettet til tegndataene i IXF-filen er forskjellig fra databasekodesettet, vil det blir gjort en konvertering fra datafilens kodesett til databasekodesettet, og operasjonen vil fortsette.

**Til brukeren:** Hvis du ikke ønsker en konvertering, starter du funksjonen med kommandoen FORCEIN. Hvis ikke, behøver du ikke å gjøre noe.

# **SQL3051W Dataene som skal lastes inn i** *kolonnenavn***, er lastet inn, men de er ikke konvertert fra IXF-filkodesettet til applikasjonskodesettet.**

**Forklaring:** Dataene som ble lastet inn i CLOB- eller DBCLOB-kolonnen, er lagret i en egen fil, men de er ikke konvertert.

For å få lastet inn dataene på riktig måte må du kalle opp funksjonen fra en applikasjon med samme kodesett som IXF-filen.

**Til brukeren:** Dette er bare en advarsel.

# **SQL3053N Du forsøker å eksportere mer enn 8 191 rader til en WSF-fil.**

**Forklaring:** Det største antallet rader som kan plasseres i en fil i regnearkformat (WSF) er 8191.

EXPORT-funksjonen stopper behandlingen når 8 191 rader er plassert i filen.

**Til brukeren:** Du unngår denne feilen ved å redusere antall rader som skal eksporteres. Gi deretter kommandoen på nytt.

### **SQL3054N Inndatafilen er ikke en gyldig PC/IXF-fil. Filen er for kort til å inneholde en gyldig H-post.**

**Forklaring:** Slutten av filen ble nådd før slutten av første post var ventet. Filen er muligens ikke en PC/IXF-fil.

LOAD/IMPORT-funksjonen stopper behandlingen. Ingen data blir importert.

**Til brukeren:** Kontroller at inndatafilen er riktig.

# **SQL3055N Inndatafilen er ikke en gyldig PC/IXF-fil. Lengdefeltet i den første posten kan ikke konverteres til en numerisk verdi.**

**Forklaring:** Verdien av lengdefeltet i den første posten er ikke ASCII-representasjonen av et tall. Filen er muligens ikke en PC/IXF-fil.

Funksjonen stopper behandlingen. Ingen data blir lastet inn.

**Til brukeren:** Kontroller at inndatafilen er riktig.

# **SQL3056N Inndatafilen er ikke en gyldig PC/IXF-fil. Verdien i lengdefeltet i H-posten er for liten.**

**Forklaring:** Verdien av lengdefeltet til H-posten er ikke stor nok for en gyldig H-post. Filen er muligens ikke en PC/IXF-fil.

Funksjonen stopper behandlingen. Ingen data blir lastet inn.

**Til brukeren:** Kontroller at inndatafilen er riktig.

# **SQL3057N Inndatafilen er ikke en gyldig PC/IXF-fil. Typefeltet i den første posten er ikke H.**

**Forklaring:** Typefeltet i den første posten er ikke H. Den første posten er ikke en gyldig H-post. Filen er muligens ikke en PC/IXF-fil.

Funksjonen stopper behandlingen. Ingen data blir lastet inn.

**Til brukeren:** Kontroller at inndatafilen er riktig.

# **SQL3058N Identifikasjonsfeltet i H-posten er ikke IXF.**

**Forklaring:** Identifikasjonsfeltet i H-posten identifiserer ikke filen som en PC/IXF-fil.

Funksjonen stopper behandlingen. Ingen data blir lastet inn.

**Til brukeren:** Kontroller identifikasjonsfeltet i H-posten.

#### **SQL3059N Versjonsfeltet i H-posten er ugyldig.**

**Forklaring:** Versjonfeltet i H-posten inneholder en verdi som ikke er gyldig.

Funksjonen stopper behandlingen. Ingen data blir lastet inn.

**Til brukeren:** Kontroller versjonsfeltet i H-posten.

#### **SQL3060N HCNT-feltet i H-posten kan ikke konverteres til en numerisk verdi, eller verdien er utenfor verdiområdet.**

**Forklaring:** HCNT-feltet i H-posten er ikke

ASCII-representasjonen av et tall, eller det er et tall som ikke er gyldig i dette feltet.

Funksjonen stopper behandlingen. Ingen data blir lastet inn.

**Til brukeren:** Kontroller HCNT-feltet i H-posten.

# **SQL3061N Kodesettfeltet for enkeltbyte og/eller for dobbeltbyte i H-posten kan ikke konverteres til en numerisk verdi, eller verdien er utenfor verdiområdet.**

**Forklaring:** Feltet for enkelt- og/eller dobbeltbytekodesett i H-posten er ikke en ASCII-representasjon av et tall, eller er et tall som ikke er gyldig i dette feltet.

Funksjonen stopper behandlingen. Ingen data blir lastet inn.

**Til brukeren:** Kontroller feltet for enkeltbytekodesett og feltet for dobbeltbytekodesett i H-posten, endre dem til gyldige verdier, slik det er oppgitt i *Application Development Guide* og gi kommandoen på nytt.

#### **SQL3062N Kodesettfeltet (dobbeltbyte) i H-posten kan ikke konverteres til en numerisk verdi, eller verdien er utenfor verdiområdet.**

**Forklaring:** Kodesettfeltet (dobbeltbyte) i H-posten er ikke en ASCII-representasjon av et tall, eller det er et tall som ikke er gyldig i dette feltet.

Funksjonen stopper behandlingen. Ingen data blir lastet inn.

**Til brukeren:** Kontroller kodesettfeltet (double-byte) i H-posten, endre den til en riktig verdi slik det er oppgitt i *Application Development Guide* og gi kommandoen på nytt.

#### **SQL3063N Kodesettverdien** *verdi-1* **for enkeltbyte i H-posten er ikke kompatibel med kodesettverdien** *verdi-2* **for applikasjonen. Du har ikke oppgitt alternativet FORCEIN.**

**Forklaring:** Kodesettverdiene (enkeltbyte) i H-posten og i applikasjonen er ikke kompatible. Når parameteren FORCEIN ikke er brukt, kan ikke dataene lastes inn hvis det ikke er mulighet for konvertering fra verdi 1 til verdi 2.

Funksjonen stopper behandlingen. Ingen data blir lastet inn.

**Til brukeren:** Hvis du vil laste inn slike data, må du

gi kommandoen på nytt med parameteren FORCEIN.

# **SQL3064N Kodesettverdien** *verdi-1* **for dobbeltbyte i H-posten er ikke kompatibel med kodesettverdien** *verdi-2* **for applikasjonen. Du har ikke oppgitt alternativet FORCEIN.**

**Forklaring:** Kodesettverdiene (dobbeltbyte) i H-posten og for applikasjonen er ikke kompatible. Når parameteren FORCEIN ikke er brukt, kan ikke dataene lastes inn hvis ikke verdi 1 og verdi 2 er like.

Funksjonen stopper behandlingen. Ingen data blir lastet inn.

**Til brukeren:** Hvis du vil laste inn data med forskjellige kodesett, må du gi kommandoen på nytt med FORCEIN-parameteren.

# **SQL3065C Systemet klarer ikke å bestemme verdiene i kodesettet til applikasjonen.**

**Forklaring:** Systemet oppdaget en feil da kodesettet for applikasjonen skulle bestemmes.

Funksjonen stopper behandlingen. Ingen data blir lastet inn eller tatt ut.

**Til brukeren:** Kontakt din teknisk servicepersonale.

# **SQL3066N Filslutt ble nådd under lesing av eller leting etter T-posten.**

**Forklaring:** Slutten av filen ble nådd mens systemet lette etter eller leste T-posten.

Funksjonen stopper behandlingen. Ingen data blir lastet inn.

**Til brukeren:** Kontroller T-posten i inndatafilen. Hvis PC/IXF-filen ble kopiert fra et lagringsmedium til et annet, må du sammenlikne kopien med den opprinnelige filen, eller gjenta kopieringsprosessen.

**SQL3067N Lengdefeltet i T-posten kan ikke konverteres til en numerisk verdi.**

**Forklaring:** Lengdefeltet i T-posten er ikke en ASCII-representasjon av et tall.

Funksjonen stopper behandlingen. Ingen data blir lastet inn.

**Til brukeren:** Kontroller lengdefeltet i T-posten.

#### **SQL3068N Verdien i lengdefeltet i T-posten er for liten.**

**Forklaring:** Verdien i lengdefeltet i T-posten er ikke stor nok, og derfor er T-posten ikke gyldig.

Funksjonen stopper behandlingen. Ingen data blir lastet inn.

**Til brukeren:** Kontroller lengdefeltet i T-posten.

#### **SQL3069N Den første ikke-A-posten etter H-posten er ikke en T-post.**

**Forklaring:** Etter H-posten er den første posten som ikke er en A-post, heller ikke en T-post. H-posten må følges direkte av en T-post, men A-poster kan finnes før T-posten.

Funksjonen stopper behandlingen. Ingen data blir lastet inn.

**Til brukeren:** Kontroller postene som følger etter H-posten.

#### **SQL3070N Lengdefeltet i en A-post er utenfor verdiområdet.**

**Forklaring:** Lengdefeltet i en A-post er et tall som ikke er gyldig for dette feltet.

Funksjonen stopper behandlingen. Ingen data blir lastet inn.

**Til brukeren:** Kontroller lengdefeltet i A-postene.

#### **SQL3071N Feltet data-convention i T-posten er ikke C.**

**Forklaring:** Feltet data-convention i T-posten har en annen verdi enn C.

Funksjonen stopper behandlingen. Ingen data blir lastet inn.

**Til brukeren:** Kontroller feltet data-convention i T-posten.

#### **SQL3072N Feltet dataformat i T-posten er ikke M.**

**Forklaring:** Feltet dataformat i T-posten har en annen verdi enn M.

Funksjonen stopper behandlingen. Ingen data blir lastet inn.

**Til brukeren:** Kontroller feltet dataformat i T-posten.

#### **SQL3073N Feltet for maskinformat i T-posten er ikke PCbbb (der b = blank).**

**Forklaring:** Feltet machine format i T-posten har en annen verdi enn PC*bbb*, der hver *b* er et blanktegn.

Funksjonen stopper behandlingen. Ingen data blir lastet inn.

**Til brukeren:** Kontroller feltet machine format i T-posten.

#### **SQL3074N Feltet data-location i T-posten er ikke I.**

**Forklaring:** Feltet data-location i T-posten har en annen verdi enn I.

Funksjonen stopper behandlingen. Ingen data blir lastet inn.

**Til brukeren:** Kontroller feltet data-location i T-posten.

#### **SQL3075N CCNT i T-posten kan ikke konverteres til en numerisk verdi, eller verdien er utenfor verdiområdet.**

**Forklaring:** Tellefeltet i C-posten er ikke en ASCII-representasjon av et tall eller det er et tall som ikke er gyldig i dette feltet.

Funksjonen stopper behandlingen. Ingen data blir lastet inn.

**Til brukeren:** Kontroller CCNT-feltet i T-posten.

#### **SQL3076N Feltet for navnelengde i T-posten kan ikke konverteres til en numerisk verdi, eller verdien er utenfor verdiområdet.**

**Forklaring:** Navnelengdefeltet i T-posten er ikke en ASCII-representasjon av et tall eller det er et tall som ikke er gyldig i dette feltet.

Funksjonen stopper behandlingen. Ingen data blir lastet inn.

**Til brukeren:** Kontroller navnelengdefeltet i T-posten.

#### **SQL3077N Antall C-poster som er oppgitt i CCNT-feltet i T-posten** *verdi***, er større enn det største tillatte antallet** *største***.**

**Forklaring:** Verdien i CCNT-feltet i T-posten er større enn den største tillatte for den utgaven som er oppgitt.

Funksjonen stopper behandlingen. Ingen data blir lastet inn.

**Til brukeren:** Kontroller CCNT-feltet i T-posten.

#### **SQL3078N Lengdefeltet i en A-post kan ikke konverteres til en numerisk verdi.**

**Forklaring:** Lengdefeltet i en A-post er ikke en ASCII-representasjon av et tall.

Funksjonen stopper behandlingen. Ingen data blir lastet inn.

**Til brukeren:** Kontroller lengdefeltene i A-postene.

#### **SQL3079N Lengdefeltet i en C-post kan ikke konverteres til en numerisk verdi.**

**Forklaring:** Lengdefeltet i en C-post er ikke en ASCII-representasjon av et tall.

Funksjonen stopper behandlingen. Ingen data blir lastet inn.

**Til brukeren:** Kontroller lengdefeltet i C-postene.

**SQL3080N Verdien i lengdefeltet i C-posten er for liten.**

**Forklaring:** Verdien i lengdefeltet i en C-post er ikke stor nok, og derfor er C-posten ikke gyldig.

Funksjonen stopper behandlingen. Ingen data blir lastet inn.

**Til brukeren:** Kontroller lengdefeltet i C-postene.

#### **SQL3081N Det ble ikke funnet nok C-poster.**

**Forklaring:** Antallet C-poster som ble funnet (i riktig posisjon) er mindre enn det forventede antallet fra C-post-tellingen (CCNT) i T-posten.

Funksjonen stopper behandlingen. Ingen data blir lastet inn.

**Til brukeren:** Kontroller T- og C-postene.

#### **SQL3082N Filslutt ble nådd under lesing av eller leting etter en C-post.**

**Forklaring:** Slutten av filen ble nådd mens systemet lette etter eller leste en C-post.

Funksjonen stopper behandlingen. Ingen data blir lastet inn.

**Til brukeren:** Kontroller C-postene i inndatafilen. Hvis PC/IXF-filen ble kopiert fra et lagringsmedium til et annet, må du sammenlikne kopien med den opprinnelige filen, eller gjenta kopieringsprosessen.

### **SQL3083N ID-feltet for D-posten i C-posten for kolonne** *navn* **kan ikke konverteres til en numerisk verdi.**

**Forklaring:** ID-feltet for D-posten i C-posten for den oppgitte kolonnen, er ikke en ASCII-representasjon av et tall.

Funksjonen stopper behandlingen. Ingen data blir lastet inn.

**Til brukeren:** Kontroller ID-feltene for D-posten i C-posten.

**SQL3084N Posisjonsfeltet for D-posten i C-posten for kolonne** *navn* **kan ikke konverteres til en numerisk verdi.**

**Forklaring:** Posisjonsfeltet for D-posten i C-posten for den oppgitte kolonnen, er ikke en ASCII-representasjon av et tall.

Funksjonen stopper behandlingen. Ingen data blir lastet inn.

**Til brukeren:** Kontroller posisjonsfeltet for D-posten i C-posten.

#### **SQL3085N ID-feltet og posisjonsfeltet for D-posten i C-posten for kolonne** *navn* **er utenfor verdiområdet eller samsvarer ikke med den forrige C-posten.**

**Forklaring:** ID-feltet eller posisjonsfeltet for D-posten i C-posten for kolonnen som er oppgitt, inneholder en verdi som enten er utenfor verdiområdet eller som ikke er riktig i forhold til den forrige C-posten.

Funksjonen stopper behandlingen. Ingen data blir lastet inn.

**Til brukeren:** Kontroller ID- og posisjonsfeltene i C-posten.

**SQL3086N Du har ikke oppgitt en kildekolonne som skal lastes inn i databasekolonnen** *navn***, eller kildekolonnen du oppgav, finnes ikke. Databasekolonnen kan ikke inneholde nullverdi.**

**Forklaring:** Enten ble det ikke oppgitt en PC/IXF-kolonne som skulle eksporteres til kolonnen som er oppgitt, eller så eksisterer ikke PC/IXF-kildekolonnen. Du kan ikke sette inn nullverdier fordi databasekolonnen ikke kan inneholde nullverdier.

Funksjonen stopper behandlingen. Ingen data blir lastet inn.

**Til brukeren:** Kontroller om *METHOD*-parameteren inneholder uriktige navn eller posisjoner eller om det er færre poster i parameteren *METHOD* enn parameteren *Action String* (f.eks. REPLACE til ...″) angir eller forutsetter.

#### **SQL3087N Kildekolonnen som skulle lastes inn i databasekolonnen** *navn* **er ugyldig. Databasekolonnen kan ikke inneholde nullverdi.**

**Forklaring:** PC/IXF-kolonnen kan ikke lastes inn i databasekolonnen som er oppgitt, og årsaken ble gitt i en tidligere melding i meldingsloggen. Du kan ikke sette inn nullverdier fordi databasekolonnen ikke kan inneholde nullverdier.

Funksjonen stopper behandlingen. Ingen data blir lastet inn.

**Til brukeren:** Les de forrige meldingene for å få vite hvorfor kolonnen ikke er gyldig.

**SQL3088N Kildekolonnen som skulle lastes inn i databasekolonnen** *navn***, er ikke kompatibel med databasekolonnen. Databasekolonnen kan ikke inneholde nullverdi.**

**Forklaring:** Kilde-PC/IXF-kolonnen er ikke kompatibel med måldatabasekolonnen. Det er mulig at kolonnetypene eller -lengdene ikke er kompatible. Du kan ikke sette inn nullverdier fordi databasekolonnen ikke kan inneholde nullverdier.

Funksjonen stopper behandlingen. Ingen data blir lastet inn.

**Til brukeren:** Sammenlikn kolonnene i kilde-PC/IXF-filen med kolonnene i databasen.

#### **SQL3089N Posten som ble lest er ikke en D-post.**

**Forklaring:** En post som ikke var en D-post ble funnet på et sted hvor det var forventet en D-post.

Funksjonen stopper behandlingen. Ingen data blir lastet inn.

**Til brukeren:** Kontroller D-postene i filen.

# **SQL3090N Lengdefeltet i en D-post kan ikke konverteres til en numerisk verdi.**

**Forklaring:** Lengdefeltet i en D-post er ikke en ASCII-representasjon av et tall.

Funksjonen stopper behandlingen. Ingen data blir lastet inn.

**Til brukeren:** Kontroller lengdefeltet i D-postene.

#### **SQL3091N Lengdefeltet i en D-post er utenfor verdiområdet.**

**Forklaring:** Lengdefeltet i en D-post er et tall som ikke er gyldig for dette feltet.

Funksjonen stopper behandlingen. Ingen data blir lastet inn.

**Til brukeren:** Kontroller lengdefeltet i D-postene.

#### **SQL3092N Identifikasjonsfeltet i en D-post inneholder ikke den forventede verdien.**

**Forklaring:** Identifikasjonsfeltet i en D-post er ikke gyldig. En eller flere D-poster kan være skrevet i feil rekkefølge.

Funksjonen stopper behandlingen. Ingen data blir lastet inn.

**Til brukeren:** Kontroller identifikasjonsfeltet i D-postene.

#### **SQL3093N Inndatafilen er ikke en gyldig WSF-fil.**

**Forklaring:** Den første posten i regnearkformatfilen (WSF) var ikke en filstartpost (BOF), eller versjonen av WSF-filen støttes ikke.

IMPORT-funksjonen stopper behandlingen. Ingen data blir importert.

**Til brukeren:** Kontroller at filen er en gyldig WSF-fil og at navnet ble skrevet riktig.

# **SQL3094N Inndatakolonnen** *navn* **ble ikke funnet, og den tilsvarende databasekolonnen kan ikke inneholde nullverdi.**

**Forklaring:** Kolonnen som ble oppgitt, fantes ikke i inndatafilen. Fordi den korresponderende databasekolonnen ikke tillater nullverdier, kan ikke data lastes inn i kolonnen.

Funksjonen stopper behandlingen. Ingen data blir lastet inn. Kolonnenavnene som ble behandlet før feilen oppstod, er i databasen.

**Til brukeren:** Kontroller at inndatafilen inneholder de oppgitte kolonnenavnene.

# **SQL3095N Den oppgitte kolonneposisjonen** *posisjon* **er utenfor det gyldige verdiområdet 1 til 256.**

**Forklaring:** Det ble oppgitt en kolonneposisjon som ikke var innenfor verdiområdet 1 til 256.

Funksjonen stopper behandlingen. Ingen data blir lastet inn. Kolonnenavnene som ble behandlet før feilen oppstod, er i databasen.

**Til brukeren:** Kontroller at den oppgitte kolonneposisjonen er innenfor verdiområdet 1 til 256.

# **SQL3096N Datatypen** *type* **til databasekolonnen** *navn* **er ikke kompatibel med noen datatype for WSF-kolonner. Databasekolonnen kan ikke inneholde nullverdi.**

**Forklaring:** Det finnes ingen regnearkformat- (WSF) kolonnetype som er kompatibel med databasekolonnen som er oppgitt. Databasekolonnen kan ikke inneholde nullverdi, og derfor stopper IMPORT-funksjonen behandlingen.

Ingen data blir importert.

**Til brukeren:** Omdefiner databasetabellen slik at kolonnene blir kompatible med kolonnene som blir importert fra WSF-filen. Gi kommandoen på nytt.

# **SQL3097N Postlengdefeltet i WSF-posten er ugyldig for posttypen.**

**Forklaring:** Regnearkformat- (WSF) postene har en ventet fast lengde eller en variabel lengdeverdi. Posten inneholder ikke den faste lengden, eller den variable lengden er utenfor verdiområdet. Enten er WSF-filen skadet, eller så ble den laget feil, muligens med en versjon av Lotus-produktet som ikke blir støttet av databasesystemet.

IMPORT-funksjonen stopper behandlingen.

**Til brukeren:** Lag WSF-filen på nytt med en utgave av Lotus-produktet som blir støttet.

#### **SQL3098N Radnummeret fra inndatafilen er utenfor det gyldige verdiområdet 1 til 8 192.**

**Forklaring:** Det største antallet rader som et regneark i (WSF)-format kan inneholde, er 8192. Cellekoordinaten inneholder en verdi som er utenfor verdiområdet. Enten er WSF-filen skadet, eller så ble den laget feil,

# **SQL3100 - SQL3199**

#### **SQL3100W Kolonnenummer** *kolonnenummer* **(identifisert som** *navn***) i utdatafilen i DEL-format er lengre enn 254 byte.**

**Forklaring:** Lengden eller den største lengden til utdatakolonnen som er oppgitt, er større enn 254 byte. Kolonner som er større enn 254 byte blir ikke støttet av enkelte andre PC-produkter.

Hele feltet blir eksportert uten avkutting.

**Til brukeren:** Hvis utdatafilen ikke kan behandles av et annet produkt, eksporterer du bare en delstreng av kolonnen med feil, omdefinerer tabellen eller kutter dataene i DEL-kolonnen manuelt.

**SQL3101W Det er et strengskilletegn i kolonne** *kolonnenummer* **i rad** *radnummer***.**

**Forklaring:** Systemet legger strengskilletegn rundt tegnstrengene som blir eksportert, men det fant en tegnstreng som allerede har skilletegnet i tegnstrengen.

Det blir plassert skilletegn rundt tegnstrengen. Når strengen blir brukt senere, fører det til at det ser ut som om den er avkuttet. Behandlingen kan fortsette.

**Til brukeren:** Se gjennom dataene for kolonnen og raden i utdatatabellen eller -filen. For å unngå å miste data, bør du endre skilletegnet for til et som ikke finnes i dataene.

muligens med en versjon av Lotus-produktet som ikke blir støttet av databasesystemet.

IMPORT-funksjonen stopper behandlingen.

**Til brukeren:** Lag WSF-filen på nytt med en utgave av Lotus-produktet som blir støttet.

### **SQL3099N Kolonnenummeret fra inndatafilen er utenfor det gyldige verdiområdet 1 til 256.**

**Forklaring:** Det største antallet kolonner et regneark i WSF-format kan inneholde, er 256. Cellekoordinaten inneholder en verdi som er utenfor verdiområdet. Enten er WSF-filen skadet, eller så ble den laget feil, muligens med en versjon av Lotus-produktet som ikke blir støttet av databasesystemet.

IMPORT-funksjonen stopper behandlingen.

**Til brukeren:** Lag WSF-filen på nytt med en utgave av Lotus-produktet som blir støttet.

# **SQL3102W Antall kolonner i parameteren METHOD er større enn antall kolonner i parameteren Action String (f.eks.**″**REPLACE til ...**″**).**

**Forklaring:** Antallet kolonner som er tatt fra inndatafilen eller -tabellen, er større enn antallet som skal legges i utdatatabellen eller -filen.

Bare data for kolonnene som er oppgitt i inndatatabellen eller -filen blir behandlet. Data i de ekstra utdatakolonnene blir ikke behandlet.

**Til brukeren:** Se igjennom dataene i utdatatabellen eller -filen.

# **SQL3103W Antall kolonner i parameteren METHOD er mindre enn antall kolonner i parameteren Action String (f.eks.**″**REPLACE til ...**″**).**

**Forklaring:** Antallet kolonner som er tatt fra inndatafilen eller -tabellen, er mindre enn antallet som skal legges i utdatatabellen eller -filen.

Bare data for kolonnene som er oppgitt i inndatatabellen eller -filen blir behandlet. Data i de ekstra utdatakolonnene blir ikke behandlet.

**Til brukeren:** Se igjennom dataene i utdatatabellen eller -filen.
#### **SQL3104N Hjelperutinen Export begynner å eksporter data til filen** *navn***.**

**Forklaring:** Dette er den normale startmeldingen.

**Til brukeren:** Du behøver ikke å gjøre noe.

#### **SQL3105N Funksjonen Export har eksportert** *antall* **rader.**

**Forklaring:** Dette er oversiktsmeldingen for eksportfunksjonen som skrives ut på slutten av meldingsfilen. Denne meldingen vil fortelle deg hvor mange rader som resulterer fra SELECT-setningen som ble behandlet før eksportfunksjonen ble avsluttet.

**Til brukeren:** Hvis det ble returnert en sqlcode lik 0 fra funksjonen, behøver du ikke å gi noe svar. Hvis det ble sendt tilbake en sqlcode på 3107, bør du se i meldingsfilen om det finnes advarsler som oppstod under EXPORT og gi kommandoen på nytt, hvis du ønsker. Hvis det ble sendt tilbake en negativ sqlcode, er det oppstått en feil under EXPORT, og datafilen inneholder kanskje ikke alle de nødvendige dataene. Du bør gi kommandoen på nytt når du har rettet feilen.

#### **SQL3106N Det oppstod en feil under formatering av en melding.**

**Forklaring:** Feilmeldingen kan være ufullstendig eller feil formatert.

**Til brukeren:** Du behøver ikke å gjøre noe.

# **SQL3107W Det er minst en advarsel i meldingsfilen.**

**Forklaring:** Det ble mottatt minst en advarsel under behandlingen.

Denne advarselen har ingen innvirkning på behandlingen.

**Til brukeren:** Se igjennom advarselen i meldingsfilen.

#### **SQL3108W Får ikke tilgang til en fil som en DATALINK-verdi refererer til i rad** *radnummer***, kolonne** *kolonnenummer***. Årsakskode =** *årsakskode***.**

**Forklaring:** Mulige årsaker til meldingen er avhengig av *årsakskode*:

- **1** DATALINK-verdien dataplasseringsformat er ikke gyldig.
- **2** DATALINK-verdien DB2 Data Links Manager er ikke registrert hos databasen.
- **3** DATALINK-linjetypeverdien er ikke gyldig.
- **4** DATALINK-verdiens referansefil ble ikke funnet av DB2 Data Links Manager.
- **5** DATALINK-verdiens referansefil er allerede knyttet til databasen.
- **6** DATALINK-verdiens referansefil er ikke tilgjengelig for lenking. Det kan være en symbolsk lenke eller en fil med tillatelsesbit for Definer bruker-ID (SUID) på, eller for Definer gruppenavn (SGID) på.
- **7** DATALINK-verdien URL eller beskrivelse er for lang.
- **8** DATALINK-verdiens referansefil kan ikke knyttes til databasen. DB2 Data Links Manager autoriserer ikke DB2-brukeren til å lenke seg til denne filen.

**Til brukeren:** Handlingen er basert på følgende *årsakskode*:

- **1** Rett dataplasseringsformatet. Hvis vertsnavnet ikke er oppgitt, kan DB2 bruke det lokale vertsnavnet som standardvalg bare hvis støtte for FILE LINK CONTROL er aktivert. Se i Administration Guide hvis du vil ha flere opplysninger om hvordan denne støtten aktiveres.
- **2** Kontroller at riktig DB2 Data Links Manager er spesifisert, og hvis den er det, sørg for å få den registrert hos databasen. Registrerte DB2 Data Links Managers overses hvis ikke støtte for FILE LINK CONTROL er aktivert. Se i Administration Guide hvis du vil ha flere opplysninger om hvordan denne støtten aktiveres.
- **3** Rett linjetypeverdien.
- **4** Kontroller at riktig fil er spesifisert, og at filen eksisterer.
- **5** Du må enten koble fra den eksisterende referansen til filen, eller ikke oppgi filen i denne setningen.
- **6** Kataloglenking er ikke tillatt. Bruk det faktiske filnavnet, ikke den symbolske lenken. Hvis SUID eller SGID er på, kan ikke denne filen lenkes med en DATALINK-type.
- **7** Reduser lengden på dataplasseringsverdien eller beskrivelsen.
- **8** Den systemansvarlige for DB2 Data Links Manager kan gi deg nødvendig autorisasjon

#### **SQL3109N Hjelperutinen begynner å laste inn data fra fil** *navn***.**

**Forklaring:** Dette er den normale startmeldingen. Meldingen inneholder kanskje navnet på en midlertidig fil som ble opprettet på tjeneren i stedet for kildefilen.

**Til brukeren:** Du behøver ikke å gjøre noe.

#### **SQL3110N Funksjonen er ferdig med behandlingen. Det ble lest** *antall* **rader fra inndatafilen.**

**Forklaring:** Dette er den normale avslutningsmeldingen.

**Til brukeren:** Du behøver ikke å gjøre noe.

#### **SQL3111C Det oppstod en I/U-feil under lukking av inndatafilen.**

**Forklaring:** Det oppstod en I/U-feil da inndatafilen ble lukket. Denne feilen kan referere til et problem på enten klienten eller tjeneren.

Filen er ikke lukket.

**Til brukeren:** Kontroller om det finnes en I/U-feil i inndatafilen.

#### **SQL3112W Du har oppgitt færre inndatakolonner enn databasekolonner.**

**Forklaring:** Det er oppgitt færre kolonner i inndatafilen enn i utdatatabellen. Siden de ekstra kolonnene i tabellen er definert slik at de tillater nullverdier, blir verdiene i de kolonnene fylt med nullverdier.

**Til brukeren:** Du behøver ikke å gjøre noe.

#### **SQL3113W Datatypen** *type* **til databasekolonnen** *navn* **er ikke kompatibel med en fil i dette formatet. Det blir satt inn nullverdier for denne kolonnen.**

**Forklaring:** Databasens kolonnetype er ikke gyldig for denne filen. Siden kolonnen tillater nullverdier, blir det satt inn nullverdier.

Det blir satt inn nullverdier i kolonnen som er oppgitt.

**Til brukeren:** Hvis kolonnen ikke tillater nullverdier, må du gjøre en av disse tingene:

- v Redigere dataene i tabellen.
- v Hvis det er mulig, kan du bruke en annen kompatibel kolonne i databasetabellen som målkolonne og gi kommandoen på nytt.
- Omdefinere databasetabellen slik at kolonnene blir kompatible med kolonnene som blir lastet inn, og gi kommandoen på nytt.

# **SQL3114W Noen data som kom etter** *tekst* **i rad** *radnummer***, kolonne** *kolonnenummer***, ble ikke lastet inn.**

**Forklaring:** Noen data i raden og kolonnen som er oppgitt, blir ikke lastet inn, sannsynligvis fordi kolonnen inneholder:

- et lukket strengskilletegn
- v et isolert kontrolltegn for retur- eller linjemating

• en strengverdi uten skilletegn

Teksten som ble lastet inn, blir vist i *tekst*-symbolet.

Innholdet i feltet kan være ufullstendig.

**Til brukeren:** Sammenlikn verdien i utdatatabellen med inndatafilen. Hvis det er nødvendig, retter du inndatafilen og gir kommandoen på nytt, eller redigerer dataene i tabellen.

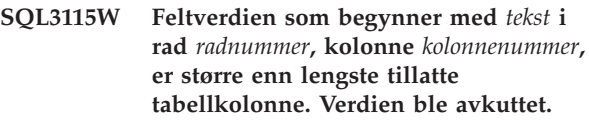

**Forklaring:** Feltverdien er lengre enn 32 700 byte.

Verdien ble avkuttet etter 32 700 byte.

**Til brukeren:** Sammenlikn verdien i utdatatabellen med inndatafilen. Hvis det er nødvendig, retter du inndatafilen og gir kommandoen på nytt, eller redigerer dataene i tabellen. Kontroller om det finnes løsrevne strengskilletegn.

# **SQL3116W Feltverdien i rad** *radnummer***, kolonne** *kolonnenummer* **mangler. Målkolonnen kan ikke inneholde nullverdi.**

**Forklaring:** Det ble funnet et nullverdifelt i inndatafilen. Siden målkolonnen i tabellen ikke tillater nullverdier, kan den ikke lastes inn.

For andre filer enn ASCII-filer oppgir kolonnenummeret feltet i raden til de manglende dataene. For ASCII-filer oppgir kolonnenummeret de manglende dataenes byte-posisjon i raden.

Raden blir ikke lastet inn.

**Til brukeren:** Hvis det er nødvendig, retter du inndatafilen og gir kommandoen på nytt, eller redigerer dataene i tabellen.

# **SQL3117W Feltverdien i rad** *radnummer***, kolonne** *kolonnenummer* **kan ikke konverteres til en verdi av typen SMALLINT. Det ble lastet inn en nullverdi.**

**Forklaring:** Verdien i feltet som er oppgitt, kan ikke konverteres til en SMALLINT-verdi. Det kan være en datatypefeil. Verdien kan være større enn et heltall på 2 byte.

For filer i ASCII-format med skilletegn (DEL) oppgir kolonnenummeret feltet i raden som inneholder verdien det dreier seg om. For ASCII-filer oppgir kolonnenummeret ved hvilken posisjon i raden verdien det dreier seg om, begynner.

Det blir lastet inn en nullverdi.

**Til brukeren:** Kontroller inndataverdien. Hvis det er nødvendig, retter du inndatafilen og gir kommandoen på nytt, eller redigerer dataene i tabellen.

**SQL3118W Feltverdien i rad** *radnummer***, kolonne** *kolonnenummer* **kan ikke konverteres til en verdi av typen INTEGER. Målkolonnen kan ikke inneholde nullverdi. Raden ble ikke lastet inn.**

**Forklaring:** Verdien i feltet som er oppgitt, kan ikke konverteres til en SMALLINT-verdi. Det kan være en datatypefeil. Verdien kan være større enn et heltall på 2 byte. En nullverdi kan ikke lastes inn siden utdatakolonnen i tabellen ikke tillater nullverdier.

For filer i ASCII-format med skilletegn (DEL) oppgir kolonnenummeret feltet i raden som inneholder verdien det dreier seg om. For ASCII-filer oppgir kolonnenummeret ved hvilken posisjon i raden verdien det dreier seg om, begynner.

Raden blir ikke lastet inn.

**Til brukeren:** Rett inndatafilen og gi kommandoen på nytt, eller rediger dataene i tabellen.

**SQL3119W Feltverdien i rad** *radnummer***, kolonne** *kolonnenummer* **kan ikke konverteres til en verdi av typen INTEGER. Det ble lastet inn en nullverdi.**

**Forklaring:** Det kan være en datatypefeil, for en verdi i feltet som er oppgitt, kan ikke konverteres til en INTEGER-verdi.

For filer i ASCII-format med skilletegn (DEL) oppgir kolonnenummeret feltet i raden som inneholder verdien det dreier seg om. For ASCII-filer oppgir kolonnenummeret ved hvilken posisjon i raden verdien det dreier seg om, begynner.

Det blir lastet inn en nullverdi.

**Til brukeren:** Kontroller inndataverdien. Hvis det er nødvendig, retter du inndatafilen og gir kommandoen på nytt, eller redigerer dataene i tabellen.

#### **SQL3120W Feltverdien i rad** *radnummer***, kolonne** *kolonnenummer* **kan ikke konverteres til en verdi av typen INTEGER. Målkolonnen kan ikke inneholde nullverdi. Raden ble ikke lastet inn.**

**Forklaring:** Det kan være en datatypefeil, for en verdi i feltet som er oppgitt, kan ikke konverteres til en INTEGER-verdi. En nullverdi kan ikke lastes inn siden utdatakolonnen i tabellen ikke tillater nullverdier.

For filer i ASCII-format med skilletegn (DEL) oppgir kolonnenummeret feltet i raden som inneholder verdien det dreier seg om. For ASCII-filer oppgir kolonnenummeret ved hvilken posisjon i raden verdien det dreier seg om, begynner.

Raden blir ikke lastet inn.

**Til brukeren:** Rett inndatafilen og gi kommandoen på nytt, eller rediger dataene i tabellen.

#### **SQL3121W Feltverdien i rad** *radnummer***, kolonne** *kolonnenummer* **kan ikke konverteres til en verdi av typen FLOAT. Det ble lastet inn en nullverdi.**

**Forklaring:** Verdien i feltet som er oppgitt, kan ikke konverteres til en FLOAT-verdi. Det kan være en datatypefeil.

For filer i ASCII-format med skilletegn (DEL) oppgir kolonnenummeret feltet i raden som inneholder verdien det dreier seg om. For ASCII-filer oppgir kolonnenummeret ved hvilken posisjon i raden verdien det dreier seg om, begynner.

Det blir lastet inn en nullverdi.

**Til brukeren:** Kontroller inndataverdien. Hvis det er nødvendig, retter du inndatafilen og gir kommandoen på nytt, eller redigerer dataene i tabellen.

# **SQL3122W Feltverdien i rad** *radnummer***, kolonne** *kolonnenummer* **kan ikke konverteres til en verdi av typen FLOAT. Målkolonnen kan ikke inneholde nullverdi. Raden ble ikke lastet inn.**

**Forklaring:** Verdien i feltet som er oppgitt, kan ikke konverteres til en FLOAT-verdi. Det kan være en datatypefeil. En nullverdi kan ikke lastes inn siden utdatakolonnen i tabellen ikke tillater nullverdier.

For filer i ASCII-format med skilletegn (DEL) oppgir kolonnenummeret feltet i raden som inneholder verdien det dreier seg om. For ASCII-filer oppgir kolonnenummeret ved hvilken posisjon i raden verdien det dreier seg om, begynner.

Raden blir ikke lastet inn.

**Til brukeren:** Rett inndatafilen og gi kommandoen på nytt, eller rediger dataene i tabellen.

# **SQL3123W Feltverdien i rad** *radnummer***, kolonne** *kolonnenummer* **kan ikke konverteres til en verdi av typen PACKED DECIMAL. Det ble lastet inn en nullverdi.**

**Forklaring:** Verdien i feltet som er oppgitt, kan ikke konverteres til en PACKED DECIMAL-verdi. Det kan være en datatypefeil.

For filer i ASCII-format med skilletegn (DEL) oppgir kolonnenummeret feltet i raden som inneholder verdien det dreier seg om. For ASCII-filer oppgir kolonnenummeret ved hvilken posisjon i raden verdien det dreier seg om, begynner.

Det blir lastet inn en nullverdi.

**Til brukeren:** Kontroller inndataverdien. Hvis det er nødvendig, retter du inndatafilen og gir kommandoen på nytt, eller redigerer dataene i tabellen.

**SQL3124W Feltverdien i rad** *radnummer***, kolonne** *kolonnenummer* **kan ikke konverteres til en verdi av typen PACKED DECIMAL. Målkolonnen kan ikke inneholde nullverdi. Raden ble ikke lastet inn.**

**Forklaring:** Verdien i feltet som er oppgitt, kan ikke konverteres til en PACKED DECIMAL-verdi. Det kan være en datatypefeil. En nullverdi kan ikke lastes inn siden utdatakolonnen i tabellen ikke tillater nullverdier.

For filer i ASCII-format med skilletegn (DEL) oppgir kolonnenummeret feltet i raden som inneholder verdien det dreier seg om. For ASCII-filer oppgir kolonnenummeret ved hvilken posisjon i raden verdien det dreier seg om, begynner.

Raden blir ikke lastet inn.

**Til brukeren:** Rett inndatafilen og gi kommandoen på nytt, eller rediger dataene i tabellen.

# **SQL3125W Tegnstrengen i rad** *radnummer***, kolonne** *kolonnenummer* **ble avkuttet fordi den er lenger enn målkolonnen i databasen.**

**Forklaring:** Dataene i feltet i inndatafilen var lengre enn lengden på databasefeltet de blir lastet inn i.

Tegndataene ble avkuttet.

**Til brukeren:** Sammenlikn verdien i utdatatabellen med inndatafilen. Hvis det er nødvendig, retter du inndatafilen og gir kommandoen på nytt, eller redigerer dataene i tabellen. Bredden på databasekolonnen kan ikke økes. Hvis det er nødvendig, må du definere en ny tabell med bredere kolonner og gjenta behandlingen.

#### **SQL3128W Feltet som inneholder** *data* **i raden** *radnummer* **og kolonne** *kolonnenummer* **ble avkuttet til et DATE-felt fordi dataene er lengre enn kolonnen i databasen.**

**Forklaring:** Datoverdien i det oppgitte feltet er lengre enn lengden på strengrepresentasjonen av en dato.

Datoverdien blir kuttet av for å passe inn i tabellen.

**Til brukeren:** Sammenlikn verdien i utdatatabellen med inndatafilen. Hvis det er nødvendig, retter du inndatafilen og gir kommandoen på nytt, eller redigerer dataene i tabellen.

# **SQL3129W Dato-, klokkeslett- eller TIMESTAMP-feltet som inneholder** *tekst* **i rad** *radnummer***, kolonne** *kolonnenummer***, ble fylt ut med blanktegn.**

**Forklaring:** Dataene i feltet i inndatafilen var kortere enn databasekolonnen.

Dataene er fylt ut med blanktegn til høyre.

**Til brukeren:** Sammenlikn verdien i utdatatabellen med inndatafilen. Hvis det er nødvendig, retter du inndatafilen og gir kommandoen på nytt, eller redigerer dataene i tabellen.

# **SQL3130W Feltet som inneholder** *tekst* **i rad** *radnummer***, kolonne** *kolonnenummer***, ble avkuttet til et TIME-felt fordi dataene er lengre enn målkolonnen i databasen.**

**Forklaring:** Klokkeslettverdien i feltet som er oppgitt, er lengre enn lengden på strengrepresentasjonen av et klokkeslett.

Klokkeslettverdien er kuttet av for å passe i tabellen.

**Til brukeren:** Sammenlikn verdien i utdatatabellen med inndatafilen. Hvis det er nødvendig, retter du inndatafilen og gir kommandoen på nytt, eller redigerer dataene i tabellen.

```
SQL3131W Feltet som inneholder tekst i rad
radnummer, kolonne kolonnenummer, ble
avkuttet til et TIMESTAMP-felt fordi
dataene er lengre enn målkolonnen i
databasen.
```
**Forklaring:** Systemtid-verdien i feltet som er oppgitt, er lengre enn lengden på strengrepresentasjonen av en systemtid.

Klokkeslettverdien er kuttet av for å passe i tabellen.

**Til brukeren:** Sammenlikn verdien i utdatatabellen med inndatafilen. Hvis det er nødvendig, retter du inndatafilen og gir kommandoen på nytt, eller redigerer dataene i tabellen.

# **SQL3132W Tegndataene i kolonnen** *kolonne* **blir kuttet av til størrelsen** *størrelse***.**

**Forklaring:** Kolonnen med tegndata er definert med en størrelse som er lengre enn den lengste standardkolonnen med tegn som kan eksporteres. Alle verdiene blir kuttet av til den oppgitte størrelsen.

Det er for eksempel standard at bare de første SQL\_LONGMAX-bytene av en LOB-kolonne blir eksportert. Hvis du vil eksportere hele LOB- kolonnen, må du oppgi *LOBSINFILE*-nøkkelordet i filtypeparameteren. Da blir alle LOB-kolonnene lagret i en egen fil.

**Til brukeren:** Dette er bare en advarsel. Du behøver ikke å gjøre noe.

# **SQL3133W Feltet i rad** *radnummer***, kolonne** *kolonnenummer* **inneholder en ugyldig DATALINK-verdi. Det ble lastet inn en nullverdi.**

**Forklaring:** DATALINK-verdien i det spesifiserte feltet er ugyldig. For filer i ASCII-format med skilletegn

(DEL) oppgir kolonnenummeret feltet i raden som inneholder verdien det dreier seg om. For ASCII-filer oppgir kolonnenummeret ved hvilken posisjon i raden verdien det dreier seg om, begynner.

Det blir lastet inn en nullverdi.

**Til brukeren:** Kontroller inndataverdien. Hvis det er nødvendig, retter du inndatafilen og gir kommandoen på nytt, eller redigerer dataene i tabellen.

**SQL3134W Feltet i rad** *radnummer***, kolonne** *kolonnenummer* **inneholder en ugyldig DATALINK-verdi, men målkolonnen kan ikke nulles. Raden ble ikke lastet inn.**

**Forklaring:** DATALINK-verdien i det spesifiserte feltet er ugyldig. For filer i ASCII-format med skilletegn (DEL) oppgir kolonnenummeret feltet i raden som inneholder verdien det dreier seg om. For ASCII-filer oppgir kolonnenummeret ved hvilken posisjon i raden verdien det dreier seg om, begynner.

**Til brukeren:** Kontroller inndataverdien. Hvis det er nødvendig, retter du inndatafilen og gir kommandoen på nytt.

**SQL3135N Antall kolonner i parameteren METHOD er større enn antall kolonner i måltabellen.**

**Forklaring:** Antall datakolonner i parameteren METHOD må være mindre enn eller likt antall datakolonner i tabellen.

**Til brukeren:** Spesifiser riktig antall inndatakolonner i parameteren METHOD og gi kommandoen på nytt.

## **SQL3137W Raden** *radnummer* **er for kort. Den mangler minst en verdi for å bli lastet inn i en kolonne som ikke kan inneholde nullverdi. Raden ble ikke lastet inn.**

**Forklaring:** Hvis du laster inn fra en fil i ASCII-format, inneholder filen for få felt. Hvis du laster inn fra en ASCII-fil uten skilletegn, inneholder raden for lite data. Det mangler inndataverdi for minst en målkolonne som ikke kan inneholde nullverdier.

Raden blir ikke lastet inn.

**Til brukeren:** Kontroller inndatafilen og innholdet i måltabellen. Rett inndatafilen og gi kommandoen på nytt, eller rediger dataene i tabellen.

#### **SQL3138W Sluttstrengskilletegnet ble ikke funnet før slutten på filen ble nådd.**

**Forklaring:** Slutten på inndatafilen ble nådd før det avsluttende tegnstrengskilletegnet ble funnet.

Det forventes et avsluttende strengskilletegn ved slutten av dataene.

**Til brukeren:** Sammenlikn verdien i utdatatabellen med inndatafilen. Hvis det er nødvendig, retter du inndatafilen og gir kommandoen på nytt, eller redigerer dataene i tabellen.

#### **SQL3139W Feilen** *feil* **oppstod da funksjonen skulle frakobles databasen.**

**Forklaring:** IMPORT- eller EXPORT-funksjonen kunne ikke frakobles databasen.

Utdataene kan være ufullstendige.

**Til brukeren:** Bruk feilnummeret i meldingen til å finne ut den nøyaktige feilen.

# **SQL3142W Kolonneoverskriften til kolonnen** *kolonnenummer* **kuttes av til 240 tegn.**

**Forklaring:** Programmene LOTUS 1-2-3 og Symphony har en grense på 240 tegn (byte) for overskriftsposter. Hvis en kolonneoverskrift på mer enn 240 tegn skal eksporteres, blir den kuttet av til 240 tegn.

Kolonneoverskriften blir kuttet av. Behandlingen fortsetter.

**Til brukeren:** Kontroller at kolonneoverskriftene er 240 tegn eller mindre. Kontroller om det er blitt en feil i kolonnenavnene som er oppgitt i utdatafilen i regnearkformat (WSF).

# **SQL3143W Maksimumslengden til kolonnen** *kolonnenummer* **med variabel lengde overskrider grensen på 240 tegn. Data i denne kolonnen kan bli kuttet av.**

**Forklaring:** Programmene LOTUS 1-2-3 og Symphony har en grense på 240 tegn (byte) for overskriftsposter. Hvis et tegnfelt på mer enn 240 tegn blir skrevet til en fil i regnearkformat (WSF), blir dataene kuttet av til 240 tegn.

Fortsett behandlingen. Senere dataposter til kolonnen kan bli kuttet av.

**Til brukeren:** Kontroller utdataene. Hvis viktige data fra kolonnen går tapt på grunn av avkutting, kan du kanskje velge data fra kolonnen i delstrenger, eller reformatere databasen.

# **SQL3144W Lengden til tegnkolonnen** *kolonnenummer* **med fast lengde overskrider grensen på 240 tegn. Data i denne kolonnen kan bli kuttet av.**

**Forklaring:** Programmene Lotus 1-2-3 og Symphony har en grense på 240 tegn for overskriftsposter. Hvis et tegnfelt på mer enn 240 tegn blir skrevet til en fil i regnearkformat (WSF), blir dataene kuttet av til 240 tegn.

Alle datapostene i kolonnen blir kuttet av uten at det blir skrevet noen ekstra meldinger til meldingsloggen.

Fortsett behandlingen.

**Til brukeren:** Kontroller utdataene. Hvis viktige data fra kolonnen går tapt på grunn av avkutting, kan du kanskje velge data fra kolonnen i delstrenger, eller reformatere databasen.

# **SQL3145W Dataene for rad** *radnummer***, kolonne** *kolonnenummer* **kuttes av til 240 tegn.**

**Forklaring:** Programmene Lotus 1-2-3 og Symphony har en grense på 240 tegn for overskriftsposter. Hvis et tegnfelt på mer enn 240 tegn blir skrevet til en fil i regnearkformat (WSF), blir dataene kuttet av til 240 tegn. Denne meldingen kommer etter melding SQL3143 som er knyttet til kolonnen.

Behandlingen fortsetter. Dataene blir kuttet av.

**Til brukeren:** Kontroller utdataene. Hvis viktige data fra kolonnen går tapt på grunn av avkutting, kan du kanskje velge data fra kolonnen i delstrenger, eller reformatere databasen.

# **SQL3146N DATE- eller TIMESTAMP-verdien for rad** *radnummer* **og kolonne** *kolonnenummer* **er utenfor verdiområdet.**

**Forklaring:** Verdien for dato eller systemtid er ugyldig. For filer i regnearkformat (WSF) er datoverdier fra 01.01.1900 til 12.31.2099 gyldige.

Celleposten blir ikke opprettet.

**Til brukeren:** Sammenlikn verdien i utdatafilen med inndatatabellen. Hvis det er nødvendig, retter du inndataverdien og gir kommandoen på nytt, eller redigerer dataene i tabellen.

#### **SQL3147W Du har eksportert mer enn 2 048 rader til en WSF-fil.**

**Forklaring:** Antall eksporterte rader er større enn 2048. Produktene fra første generasjon kan ikke behandle mer enn 2048 rader.

Fortsett behandlingen.

**Til brukeren:** Radene utover 2048 kan bare leses av produkter fra annen og tredje generasjon.

# **SQL3148W En rad fra inndatafilen ble ikke satt inn i tabellen. SQLCODE** *sqlcode* **ble returnert.**

**Forklaring:** Databaseoperasjonen for å sette inn en lest datarad fra inndatafilen mislyktes. Et eller flere av feltene i inndatafilen er ikke kompatible med databasefeltet der feltet skal settes inn.

Behandlingen fortsetter med neste raden inndata.

**Til brukeren:** Du finner radnummeret til raden som ikke ble satt inn, i den neste meldingen i meldingsfilen. Undersøk inndatafilen og innholdet i databasen. Hvis det er ønskelig, kan du endre databasen eller inndatafilen og utføre IMPORT-funksjonen på nytt.

#### **SQL3149N** *tall 1* **rader fra inndatafilen ble behandlet.** *tall 2* **rader ble satt inn i tabellen.** *tall 3* **rader ble avvist.**

**Forklaring:** Denne oppsummeringsmeldingen forteller hvor mange datarader som ble lest fra inndatafilen, hvor mange som ble satt inn i databasetabellen og hvor mange som ble avvist. Hvis du bruker parameteren INSERT\_UPDATE, er antall oppdaterte rader lik antall behandlede rader minus de som er satt inn og avvist.

**Til brukeren:** Du behøver ikke å gjøre noe siden dette er en oppsummeringsmelding. Detaljmeldingene foreslår kanskje opprettingsprosedyrer.

# **SQL3150N H-posten i PC/IXF-filen inneholder produkt** *produkt***, dato** *dato* **og klokkeslett** *klokkeslett***.**

**Forklaring:** Det blir gitt opplysninger om produktet som opprettet PC/IXF-filen og når den ble opprettet.

**Til brukeren:** Du behøver ikke å gjøre noe.

# **SQL3151N Det blir ikke konvertert data fra kodesettverdien (enkeltbyte)** *kodesett* **i H-posten til applikasjons kodesettverdi (enkeltbyte)** *kodesett* **fordi du har oppgitt alternativet FORCEIN.**

**Forklaring:** Det vil ikke blir foretatt noen konvertering av data fra IXF-kodesettet til kodesettet i applikasjonen, fordi parameteren FORCEIN ble brukt.

**Til brukeren:** Du behøver ikke å gjøre noe. Hvis konvertering fra kodesettet i IXF-filen til kodesettet i applikasjonen blir støttet av databasesystemet, kan operasjonen utføres på nytt uten parameteren FORCEIN, og dataene blir konvertert.

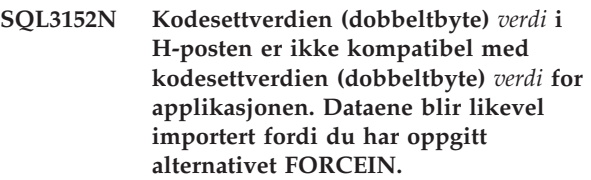

**Forklaring:** Kodesettverdiene (dobbeltbyte) i posten og applikasjonen er ikke kompatible. Fordi parameteren *FORCEIN* ble brukt, blir dataene importert.

**Til brukeren:** Du behøver ikke å gjøre noe.

#### **SQL3153N T-posten i PC/IXF-filen har navnet** *navn***, kvalifikatoren** *kvalifikator* **og kilden** *kilde***.**

**Forklaring:** Dette er tilleggsopplysninger om navnet på tabellen dataene ble hentet fra, produktet som lagde tabellene, og hvor dataene opprinnelig kom fra.

**Til brukeren:** Du behøver ikke å gjøre noe.

# **SQL3154W HCNT-verdien i H-posten og CCNT-verdien i T-posten er ikke kompatible. CCNT-verdien i T-posten blir brukt.**

**Forklaring:** HCNT-verdien i H-posten og CCNT-verdien i T-posten stemmer ikke overens.

CCNT-verdien i T-posten blir brukt.

**Til brukeren:** Kontroller at CCNT-verdien er riktig. Hvis den ikke er det, gjør du de nødvendige endringene med NCNT- eller CCNT-verdiene og gir kommandoen på nytt.

# **SQL3155W Navnelengdefeltet i C-posten for kolonne** *navn* **er ugyldig. Data fra kolonnen blir ikke lastet inn.**

**Forklaring:** Verdien i navnelengdefeltet i C-posten for kolonnen som er oppgitt, er ikke gyldig.

Dataene fra kolonnen blir ikke lastet inn.

**Til brukeren:** Endre navnelengdefeltet i lengde-posten og gi kommandoen på nytt.

# **SQL3156W Nullverdifeltet i C-posten til kolonne** *navn* **er ugyldig. Data fra kolonnen blir ikke lastet inn.**

**Forklaring:** Nullverdifeltet i C-posten for kolonnen som er oppgitt, er ikke gyldig.

Dataene fra kolonnen blir ikke lastet inn.

**Til brukeren:** Endre nullverdifeltet i C-posten og gi kommandoen på nytt.

# **SQL3157W Typefeltet i C-posten for kolonne** *navn* **er ugyldig. Data fra kolonnen blir ikke lastet inn.**

**Forklaring:** Typefeltet i C-posten for kolonnen som er oppgitt, er ikke gyldig. Det er mulig at kodesettverdiene ikke er kompatible med kolonnetypen.

Dataene fra kolonnen blir ikke lastet inn.

**Til brukeren:** Endre typefeltet i C-posten og gi kommandoen på nytt.

# **SQL3158W Kodesettfeltet (enkeltbyte) i C-posten for kolonne** *navn* **er ugyldig. Data fra kolonnen blir ikke lastet inn.**

**Forklaring:** Kodesettfeltet (enkeltbyte) i C-posten for kolonnen som er oppgitt, er ikke gyldig.

Dataene fra kolonnen blir ikke lastet inn.

**Til brukeren:** Endre kodesettfeltet (enkeltbyte) i C-posten og gi kommandoen på nytt.

# **SQL3159W Kodesettfeltet (dobbeltbyte) i C-posten for kolonne** *navn* **er ugyldig. Data fra kolonnen blir ikke lastet inn.**

**Forklaring:** Kodesettfeltet (dobbeltbyte) i C-posten for kolonnen som er oppgitt, er ikke gyldig.

Dataene fra kolonnen blir ikke lastet inn.

**Til brukeren:** Endre kodesettfeltet (dobbeltbyte) i C-posten og gi kommandoen på nytt.

# **SQL3160W Feltet for kolonnelengde i C-posten for kolonne** *navn***, er ugyldig. Data fra kolonnen blir ikke lastet inn.**

**Forklaring:** Feltet for kolonnelengde i C-posten for kolonnen som er oppgitt, er ikke gyldig.

Dataene fra kolonnen blir ikke lastet inn.

**Til brukeren:** Endre feltet for kolonnelengde i C-posten og gi kommandoen på nytt.

# **SQL3161W Presisjonsfeltet i C-posten for kolonne** *navn***, er ugyldig. Data fra kolonnen blir ikke lastet inn.**

**Forklaring:** Presisjonsfeltet i C-posten for kolonnen som er oppgitt, er ikke gyldig.

Dataene fra kolonnen blir ikke lastet inn.

**Til brukeren:** Endre presisjonsfeltet i C-posten og gi kommandoen på nytt.

# **SQL3162W Skalafeltet i C-posten for kolonne** *navn***, er ugyldig. Data fra kolonnen blir ikke lastet inn.**

**Forklaring:** Skalafeltet i C-posten for kolonnen som er oppgitt, er ikke gyldig.

Dataene fra kolonnen blir ikke lastet inn.

**Til brukeren:** Endre skalafeltet i C-posten og gi kommandoen på nytt.

## **SQL3163W Feltet for kolonnelengde i C-posten for flytetallkolonnen** *navn* **er tomt. Verdien 00008 blir brukt.**

**Forklaring:** Feltet for kolonnelengde i C-posten for kolonnen som er oppgitt, er tomt.

Det blir brukt en kolonnelengde på 00008.

**Til brukeren:** Du behøver ikke å gjøre noe.

# **SQL3164W Verdien i feltet for kolonnelengde i C-posten for flytetallkolonnen** *navn* **er ugyldig. Data fra kolonnen blir ikke lastet inn.**

**Forklaring:** Feltet for kolonnelengde i C-posten for kolonnen som er oppgitt, er ikke gyldig. Kolonnen som er oppgitt, er en flytetallskolonne.

Dataene fra kolonnen blir ikke lastet inn.

**Til brukeren:** Endre feltet for kolonnelengde i C-posten og gi kommandoen på nytt.

# **SQL3165W Verdien i kolonnetypefeltet** *type* **i C-posten til kolonne** *navn* **er ugyldig. Data fra kolonnen blir ikke lastet inn.**

**Forklaring:** Kolonnetypen i C-posten for kolonnen som er oppgitt, er ikke gyldig.

Dataene fra kolonnen blir ikke lastet inn.

**Til brukeren:** Endre feltet for kolonnetype i C-posten og gi kommandoen på nytt.

# **SQL3166W Du har ikke oppgitt en PC/IXF-kolonne som skal lastes inn til databasekolonnen** *navn***, eller PC/IXF-kolonnen du oppgav, finnes ikke. Det blir satt inn nullverdier.**

**Forklaring:** Enten ble det ikke oppgitt en PC/IXF-kolonne som skulle lastes inn til kolonnen som er oppgitt, eller så eksisterer ikke PC/IXF-kolonnen.

Det blir satt inn nullverdier i kolonnen som er oppgitt.

**Til brukeren:** Du behøver ikke å gjøre noe. Hvis kolonnen ikke tillater nullverdier, kontrollerer du om det finnes feil navn eller posisjoner i parameteren *METHOD* eller om det finnes færre poster i parameteren *METHOD* enn kolonner som er oppgitt eller forutsatt av parameteren *Action String* (f.eks. ″REPLACE til ...″).

# **SQL3167W PC/IXF-kolonnen som skulle lastes inn i databasekolonnen** *navn* **er ugyldig. Det blir satt inn nullverdier.**

**Forklaring:** Verdiene i PC/IXF-kolonnen kan ikke lastes inn til databasen som er oppgitt, og årsaken er beskrevet i den forrige meldingen i loggen.

Det blir satt inn nullverdier i kolonnen som er oppgitt.

**Til brukeren:** Les de forrige meldingene for å få vite hvorfor kolonnen ikke er gyldig.

# **SQL3168W PC/IXF-kolonnen som skulle lastes inn i databasekolonnen** *navn* **er ikke kompatibel med databasekolonnen. Det blir satt inn nullverdier.**

**Forklaring:** Kolonnetypen eller lengden til PC/IXF-kolonnen og måldatabasen ikke er kompatible.

Det blir satt inn nullverdier i kolonnen som er oppgitt.

**Til brukeren:** Sammenlikn kolonnene i kilde-PC/IXF-filen og databasen.

# **SQL3169N Du kan bruke alternativet FORCEIN for å godkjenne PC/IXF-kolonnen** *navn* **for innlasting i databasekolonnen** *navn***.**

**Forklaring:** Denne meldingen er bare for å opplyse om tilleggsbruk av parameteren *FORCEIN*.

**Til brukeren:** Du behøver ikke å gjøre noe.

# **SQL3170W Filslutt ble nådd i en datarad. Den ufullstendige raden ble ikke lastet inn.**

**Forklaring:** Filslutt ble nådd før slutten av den gjeldende dataraden. Det er mulig at filen bare inneholder deler av dataene.

Den ufullstendige raden ble ikke lastet inn.

**Til brukeren:** Hvis PC/IXF-filen ble kopiert fra et lagringsmedium til et annet, må du sammenlikne kopien med den opprinnelige filen, eller gjenta kopieringsprosessen.

# **SQL3171W Det ble funnet en post med ugyldige data i raden med kolonneoverskrifter. Posten ble ikke behandlet.**

**Forklaring:** IMPORT-funksjonen venter bare overskriftsposter i raden for kolonneoverskrifter (rad en) i en fil i regnearkformat (WSF).

Systemet behandler ikke posten og fortsetter til neste post.

**Til brukeren:** Fjern alle data og opplysninger unntatt kolonneoverskrifter fra den første raden i regnearkfilen. Gi kommandoen på nytt.

# **SQL3172W Inndatakolonnen** *navn* **ble ikke funnet. Den tilsvarende databasekolonnen vil inneholde nullverdier.**

**Forklaring:** Kolonnen som ble oppgitt, ble ikke funnet i regnearkfilen. Databasekolonnen tillater nullverdier og blir oppdatert med nullverdier.

**Til brukeren:** Kontroller det oppgitte kolonnenavnet i inndataene.

#### **SQL3173N De innsatte dataene for kolonnen** *navn* **vil alltid inneholde færre tegn enn antall posisjoner i kolonnebredden.**

**Forklaring:** Bredden på databasekolonnen er større enn den største overskriftsposten i regnearkformat (WSF).

Fortsett behandlingen.

**Til brukeren:** Du behøver ikke å gjøre noe.

# **SQL3174W Datatypen** *type* **til databasekolonnen** *navn* **er ikke kompatibel med noen datatype for WSF-kolonner. Det blir satt inn nullverdier for denne kolonnen.**

**Forklaring:** Databasekolonnens datatype er ikke gyldig for en fil i regnearkformat (WSF). Siden kolonnen tillater nullverdier, blir det importert nullverdier for kolonnen.

**Til brukeren:** Hvis kolonnen ikke tillater nullverdier, må du gjøre en av disse tingene:

- Redigere dataene i tabellen.
- v Hvis det er mulig, kan du bruke en annen kompatibel kolonne i databasetabellen som målkolonne og gi kommandoen på nytt.
- v Omdefiner databasetabellen slik at kolonnene blir kompatible med kolonnene som blir importert fra WSF-filen, og gi kommandoen på nytt.

# **SQL3175W Inndataposten for databaserad** *rad***, kolonne** *kolonne* **er ugyldig.**

**Forklaring:** Posten i regnearkfilen er ikke kompatibel med datatypen i databasekolonnen. Hvis databasekolonnen har en grafikkdatatype, kan antall byte i inndataene være et oddetall.

Hvis kolonnen tillater nullverdier, blir det satt inn nullverdier. Hvis kolonnen ikke tillater nullverdier, blir ikke raden importert.

**Til brukeren:** Du må enten redigere dataene i tabellen eller kontrollere at dataene i regnearkfilen er gyldige for import til et databasesystem, og gi kommandoen på nytt.

# **SQL3176W Verdien for rad** *rad***, kolonne** *kolonne* **i WSF-filen er utenfor verdiområdet for en datoverdi.**

**Forklaring:** Posten i regnearkfilen inneholder en verdi som er for stor eller for liten til å representere et gyldig dato i regnearkformat (WSF). Verdien for en gyldig WSF-dato er fra 1 til og med 73050.

Hvis kolonnen tillater nullverdier, blir det satt inn

nullverdier. Hvis kolonnen ikke tillater nullverdier, blir ikke raden importert.

**Til brukeren:** Du må enten redigere dataene i tabellen eller kontrollere at dataene i regnearkfilen er gyldige for import til et databasesystem, og gi kommandoen på nytt.

**SQL3177W Verdien i WSF-filen for rad** *rad***, kolonne** *kolonne* **er utenfor verdiområdet for en klokkeslettverdi.**

**Forklaring:** Posten i regnearkfilen inneholder en verdi som er for stor eller for liten til å representere et gyldig klokkeslett i regnearkformat (WSF). Et WSF-klokkeslett er en verdi som er lik eller større enn null, men mindre enn en.

Hvis kolonnen tillater nullverdier, blir det satt inn nullverdier. Hvis kolonnen ikke tillater nullverdier, blir ikke raden importert.

**Til brukeren:** Rediger dataene i tabellen eller kontroller at verdien som skal importeres, er en klokkeslettverdi i regnearket, og gi kommandoen på nytt.

# **SQL3178W Posttypen i WSF-filen for databaserad** *radnummer***, kolonne** *kolonnenummer* **er ugyldig som representasjon for en klokkeslettverdi.**

**Forklaring:** Inndataverdien er en heltallsverdi. En klokkeslettverdi må bli representert av et flytetall eller en del av en dag i en regnearkfil i (WSF)-format.

Hvis kolonnen tillater nullverdier, blir det satt inn nullverdier. Hvis kolonnen ikke tillater nullverdier, blir ikke raden importert.

**Til brukeren:** Rediger dataene i tabellen eller kontroller at verdien som skal importeres, er en klokkeslettverdi i regnearket, og gi kommandoen på nytt.

# **SQL3179W Rad** *rad* **mangler data for innsetting til en databasekolonne som ikke kan inneholde nullverdi. Raden ble ikke satt inn.**

**Forklaring:** Dataraden fra inndatafilen har manglende eller ikke gyldige data for en kolonne som ikke tillater nullverdier. Verdiene i resten av databasekolonnene i den raden blir ikke satt inn.

Behandlingen fortsetter med neste rad. Raden blir ikke satt inn.

**Til brukeren:** Du må enten redigere dataene i tabellen eller kontrollere at dataene i regnearkfilen er gyldige for innsetting.

#### **SQL3180W Sett diskett** *tall* **i stasjon** *stasjon***.**

**Forklaring:** Dette er en beskjed fra applikasjonen om at brukeren skal sette disketten som er oppgitt, i den oppgitte stasjonen.

Funksjonen venter på å bli kalt opp igjen etter at brukeren har satt disketten i stasjonen.

**Til brukeren:** Brukeren blir bedt om å sette inn disketten og så gå tilbake til funksjonen med parameteren *callerac* og angi om behandlingen fortsetter eller avsluttes.

#### **SQL3181W Filslutt ble nådd før den forventede sluttposten ble funnet.**

**Forklaring:** Under innlasting av en PC/IXF-fil som er opprettet av databasesystemet, ble en A-post av undertype E forventet som den siste A-posten. Denne ble ikke funnet.

Inndatafilen er sannsynligvis ødelagt.

Fortsett behandlingen.

**Til brukeren:** Undersøk om det var data som ikke ble lastet inn. Hvis det mangler data, må du redigere tabellen eller endre inndatafilen, og gi kommandoen på nytt. Hvis PC/IXF-filen ble kopiert fra et lagringsmedium til et annet, må du sammenlikne kopien med den opprinnelige filen, eller gjenta kopieringsprosessen.

**SQL3182W Sett diskett** *tall* **i stasjon** *stasjon***. Disketten som står i stasjonen, er feil diskett, eller fortsettelsesdisketten er ugyldig.**

**Forklaring:** Under innlasting av en PC/IXF-fil som ligger på mer enn en diskett, ble det sendt en melding om å sette inn en diskett. Det ble gitt en bekreftelse på at disketten står i stasjonen, men fortsettelsesfilen er ikke der, eller den er ugyldig. Dette gjelder ikke den første disketten.

Funksjonen venter på et svar om den skal fortsette eller avslutte behandlingen.

**Til brukeren:** Brukeren må kontrollere at den riktige disketten står i stasjonen. Hvis det er den riktige disketten som står i stasjonen, kaller du opp funksjonen igjen med parameteren *callerac* definert til å stoppe behandlingen.

#### **SQL3183W Flere skilletegnoverstyringer i parameteren Filetmod er ikke atskilt med blanktegn.**

**Forklaring:** Minst ett COLDEL-, CHARDEL- eller DECPT-nøkkelord i parameteren *filetmod* er ikke spesifisert i begynnelsen av parameteren *filetmod* og følger ikke etter et blanktegn (mellomrom). Denne tilstanden kan oppstå under LOAD/IMPORT eller

eksport av filer i ASCII-format med skilletegn (DEL).

Funksjonen stopper behandlingen. Skilletegnoverstyringene som er gale, blir oversett.

**Til brukeren:** Gi kommandoen på nytt med en riktig *filetmod*-parameter.

#### **SQL3184W Det oppstod en SQL-advarsel** *SQLCODE* **da tabellen ble opprettet.**

**Forklaring:** Tabellen ble opprettet, men den er kanskje forskjellig fra den opprinnelig tabellen.

**Til brukeren:** Sammenlikn tabelldefinisjonen for den nyopprettede tabellen og den forventede tabellen. Gjør eventuelle nødvendige rettelser ved hjelp av kommandoer som ALTER TABLE. Se på SQLCODE-verdien som ble angitt i varselmeldingen hvis du vil vite mer om hva som skjedde.

# **SQL3185W Den forrige feilen oppstod under behandling av data fra rad** *radnummer* **i inndatafilen.**

**Forklaring:** Denne meldingen identifiserer raden der feilen oppstod for den forrige meldingen i meldingsfilen (for eksempel SQL3306).

**Til brukeren:** Du behøver ikke å gjøre noe.

# **SQL3186W Det ble ikke lastet inn data til databasen fordi loggen var full eller låseområdet var oppbrukt. SQLCODE** *sqlcode* **ble returnert. Iverksetting blir forsøkt og behandlingen fortsetter, hvis iverksettingen er vellykket.**

**Forklaring:** Funksjonen kunne ikke sette inn en rad med data i databasen fordi databasens transaksjonslogg er full eller låseområdet som er tilgjengelig for applikasjonen, er fullt.

De fullførte databasetransaksjonene blir iverksatt og kommandoen prøver å sette inn en gang til. Hvis det nye forsøket på å sette inn også fører til samme feil, stopper funksjonen behandlingen.

**Til brukeren:** Vær oppmerksom på at en senere feil i funksjonen fører til at databasen blir tilbakestilt til tilstanden etter den siste iverksettingen, ikke til tilstanden før funksjonen opprinnelig ble kalt opp.

# **SQL3187W Det oppstod en feil mens en indeks ble laget. SQLCODE** *sqlcode* **ble returnert.**

**Forklaring:** IMPORT-funksjonen opprettet en indeks da det oppstod en feil. Det er mulig at det allerede finnes en indeks.

Denne feilen oppstår bare under import av en PC/IXF-fil.

Funksjonen fortsetter behandlingen. Filen ble importert,

men det ble ikke opprettet noen indeks for tabellen.

Brukere av forent system: I tillegg til årsakene som er nevnt tidligere, kan denne feilen oppstå når en CREATE NICKNAME-setning ble sendt fra forent tjener og tabellen ved datakilden hadde en eller flere indekser med for mange kolonner, eller der den totale radstørrelsen i indeksen ikke kunne vises i forent tjener-katalogen. Koden *sqlcode* i meldingen inneholder mer informasjon om problemet.

**Til brukeren:** Les neste melding i meldingsloggen (SQL3189) for å få vite navnet på indeksen som ikke ble laget. Lag indeksen med kommandoen CREATE INDEX.

Brukere av forent system: Velg fra datakildekatalogen og forent tjener-katalogen for å finne ut hvilken indeks eller hvilke indekser som ikke ble opprettet i forent tjener-katalogen. Gjør en av disse tingene:

- Opprett indeksene ved hjelp av kommandoen CREATE INDEX. Husk å kutte av kolonnene slik at du ikke bryter grensene som forårsaket at indeksene ikke ble opprettet i første omgang.
- Ikke gjør noe, og la forent tjener fungere uten kjennskap til indeksen.

Begge punktene ovenfor kan innvirke på ytelsen.

#### **SQL3188N Det oppstod en feil mens innholdet i tabellen ble slettet.**

**Forklaring:** Når LOAD/IMPORT blir utført med parameteren REPLACE, blir databasetabellen som er oppgitt, avkuttet før dataene blir plassert i tabellen. Det oppstod en feil under avkuttingsprosessen.

Funksjonen ble avsluttet med en feil.

**Til brukeren:** Gi kommandoen på nytt.

#### **SQL3189N Den forrige meldingen refererer til indeksen** *navn* **med kolonnene** *kolonneliste***.**

**Forklaring:** Denne meldingen følger alltid etter melding SQL3187 når det oppstår en feil mens en indeks blir laget. *navn* er navnet på indeksen som har feilen. *kolonneliste* er en streng med navn på indekskolonner. Foran hvert kolonnenavn i strengen står det et pluss- (+) eller et minus- (−) tegn som viser stigende eller fallende rekkefølge.

Funksjonen fortsetter behandlingen.

**Til brukeren:** Lag indeksen manuelt med kommandoen CREATE INDEX.

#### **SQL3190N Alternativet Indexixf er ugyldig for denne importoperasjonen.**

**Forklaring:** Hvis INDEXIXF blir brukt i parameteren *filetmod* i kommandoen IMPORT, må disse betingelsene også oppfylles:

- v IMPORT må erstatte innholdet i en tabell.
- v Parameteren *METHOD* må være null.
- v Alle IXF-kolonner må sendes til databasekolonner med samme navn.

Funksjonen stopper behandlingen. Ingen data blir importert.

**Til brukeren:** Gi kommandoen på nytt uten INDEXIXF-parameteren eller sammen med de andre parameterne som er gyldige med INDEXIXF.

# **SQL3191N Feltet i raden** *radnummer***, kolonne** *kolonnenummer* **som begynner med** *streng* **samsvarer ikke med det brukerspesifiserte DATEFORMAT, TIMEFORMAT eller TIMESTAMPFORMAT. Raden blir avvist.**

**Forklaring:** Dataene samsvarer ikke med det brukerspesifiserte formatet. Dette kan skyldes felt som mangler, kolonneskiller som ikke samsvarer eller en verdi som er utenfor verdiområdet.

**Til brukeren:** Kontroller inndataverdien. Rett inndatafilen eller spesifiser et DATEFORMAT, TIMEFORMAT eller TIMESTAMPFORMAT som samsvarer med dataene og gi kommandoen på nytt.

# **SQL3192N Det brukerspesifiserte formatet** *nøkkelord* **som begynner med strengen** *streng***, er ikke gyldig i filetmod-parameteren.**

**Forklaring:** Det brukerspesifiserte formatet er ikke gyldig fordi det er oppgitt mer enn en gang eller det inneholder et tegn som ikke er gyldig.

Formatene må være omgitt av anførselstegn.

Gyldige DATEFORMAT-spesifikasjoner inkluderer "YYYY" og tegnene "M" og "D".

Gyldige TIMEFORMAT-spesifikasjoner inkluderer "AM", "PM", "TT" og tegnene "H", "M" og "D".

Gyldige TIMESTAMPFORMAT-spesifikasjoner inkluderer alle spesifikasjonene for DATEFORMAT og TIMEFORMAT, i tillegg til "UUUUUU". "M" kan imidlertid ikke oppgis ved siden av både en datoformatspesifikasjon og en klokkeslettformatspesifikasjon.

Det er nødvendig med et feltskilletegn hvis den tilsvarende verdien i datafilen kan ha en variabel lengde.

Funksjonen stopper behandlingen.

**Til brukeren:** Undersøk formatspesifikasjonen. Rett formatet og gi kommandoen på nytt.

**SQL3193N Det spesifiserte utsnittet eller den materialiserte spørretabellen kan ikke oppdateres. Du kan ikke bruke funksjonen LOAD/IMPORT i dette utsnittet eller bruke LOAD-funksjonen i denne materialiserte spørretabellen.**

**Forklaring:** LOAD/IMPORT-funksjonen kan bare kjøres mot et utsnitt hvis utsnittet kan oppdateres. Det spesifiserte utsnittet er definert slik at dataene i det ikke kan endres.

LOAD-funksjonen kan bare kjøres mot en materialisert spørretabell hvis den materialiserte spørretabellen ikke blir replikert. Den oppgitte tabellen er en replikert materialisert spørretabell.

IMPORT-funksjonen kan bare kjøres mot en materialisert spørretabell hvis den materialiserte spørretabellen blir opprettholdt av brukeren. Den oppgitte tabellen er en materialisert spørretabell som opprettholdes av systemet.

LOAD/IMPORT-funksjonen stopper behandlingen. Ingen data blir satt inn.

**Til brukeren:** Gi kommandoen på nytt med navnet på tabellen eller et utsnitt som kan oppdateres.

## **SQL3194N Den oppgitte tabellen er en systemtabell. Du kan ikke laste inn til en systemtabell.**

**Forklaring:** Funksjonen kan ikke kjøres mot en systemtabell.

Funksjonen stopper behandlingen. Ingen data blir lastet inn.

**Til brukeren:** Gi kommandoen på nytt med et gyldig tabellnavn.

**SQL3195W Diskett** *nummer* **i stasjon** *stasjon* **kan ikke brukes til denne utdatafilen. Sett inn en formatert diskett med ledig plass som kan skrives på.**

**Forklaring:** EXPORT-funksjonen kan ikke bruke disketten til å eksportere til en PC/IXF-fil av en av disse grunnene:

# **SQL3200 - SQL3299**

**SQL3201N Du kan ikke erstatte den oppgitte tabellen. En annen tabell avhenger av den.**

**Forklaring:** En tabell som er overordnet i sitt forhold til en annen tabell, kan ikke byttes ut.

Kommandoen kan ikke behandles.

- v Utdatafilen kan ikke åpnes på disketten. Disketten kan være uformatert.
- Det er ikke nok tilgjengelig plass på disketten.

Denne meldingen er en beskjed til brukeren om å sette en annen diskett i den oppgitte stasjonen.

Funksjonen venter på å bli kalt opp igjen etter at brukeren har satt disketten i stasjonen.

**Til brukeren:** Brukeren blir bedt om å sette inn disketten og så gå tilbake til funksjonen med parameteren *callerac* og angi om behandlingen fortsetter eller avsluttes.

#### **SQL3196N Inndatafilen ble ikke funnet.**

**Forklaring:** Kildefilen som skulle lastes inn til en database, ble ikke funnet i banen som er oppgitt av parameteren *datafil*.

Kommandoen kan ikke behandles.

**Til brukeren:** Kontroller at inndatafilen finnes og at banen til den er riktig.

# **SQL3197N Det er gjort forsøk på å utføre import eller eksport flere ganger.**

**Forklaring:** Det ble gjort et forsøk på å utføre IMPORT eller EXPORT-funksjonen mer enn en gang på et system der det ikke blir støttet.

Kommandoen kan ikke behandles.

**Til brukeren:** Gjenta den andre operasjonen når ingen andre prosesser prøver å utføre den samme funksjonen.

**Til brukeren:** Velg en annen parameter, for eksempel INSERT, eller velg et annet mål for operasjonen til funksjonen.

#### **SQL3203N INSERT\_UPDATE-valget er ikke tillatt for målet som er oppgitt, fordi det ikke har en primærnøkkel, eller fordi alle kolonnene finnes i primærnøkkelen.**

**Forklaring:** INSERT\_UPDATE-parameteren er bare gyldig når måltabellen og målkolonnene har en primærnøkkel og målkolonnene omfatter alle kolonnene i primærnøkkelen. I tillegg må målkolonnelisten og måltabellen inneholde minst en kolonne som ikke er del av primærnøkkelen.

Kommandoen kan ikke behandles.

**Til brukeren:** Velg en annen parameter, for eksempel INSERT, eller velg et annet mål for operasjonen til kommandoen.

#### **SQL3204N INSERT\_UPDATE-valget kan ikke benyttes for utsnitt.**

**Forklaring:** INSERT\_UPDATE-parameteren er ikke gyldig for utsnitt, og det er valgt et utsnitt som mål for operasjonen funksjonen skal utføre.

Kommandoen kan ikke behandles.

**Til brukeren:** Velg en annen parameter, for eksempel INSERT, eller velg et annet mål for operasjonen til kommandoen.

#### **SQL3205N Du kan ikke erstatte det oppgitte utsnittet, fordi basistabellen har en underordnet tabell.**

**Forklaring:** Et utsnitt fra en basistabell som er en overordnet tabell i en relasjon med en annen tabell (også seg selv) kan ikke erstattes.

Kommandoen kan ikke behandles.

**Til brukeren:** Velg en annen parameter, for eksempel INSERT, eller velg et annet mål for operasjonen til kommandoen.

#### **SQL3206N Du kan ikke erstatte det oppgitte utsnittet, fordi definisjonen inneholder en delspørring.**

**Forklaring:** Et utsnitt med en definisjon som inneholder en delspørring, kan ikke erstattes. Hvis utsnittsdefinisjonen er avhengig av definisjonen av andre utsnitt, kan ikke de andre utsnittene inneholde delspørringer. Bruk av en delspørring noe sted i definisjonen av et utsnitt som målutsnittet er basert på, forhindrer REPLACE-parameteren.

Kommandoen kan ikke behandles.

**Til brukeren:** Velg en annen parameter, for eksempel INSERT, eller velg et annet mål for operasjonen til funksjonen.

# **SQL3207N Ugyldig tabelliste er fremskaffet. Årsakskode** *årsakskode***.**

**Forklaring:** Traversal-order-list/subtable-list som er oppgitt, er ugyldig. Forklaringen til årsakskoden er:

- 1. Tabeller spesifisert i traversal-order-list, er ikke i PRE-ORDER-format.
- 2. Tabeller spesifisert i traversal-order-list, er ikke tilkoblet.
- 3. Ikke samsvarende skjemanavn funnet i traversal-order-list/subtable-list.
- 4. Med REPLACE-parameteren mangler enkelte undertabeller i traversal-order-list.
- 5. Subtable-list er ikke lik eller et delsett av traversal-order-list.

**Til brukeren:** Brukerhandlingen, som er basert på årsakskoden, er:

- 1. Kontroller at traversal-order-list er i PRE-ORDER-format.
- 2. Kontroller at alle tabeller spesifisert i traversal-order-list, er tilkoblet.
- 3. Kontroller at skjemanavn er konsistente.
- 4. Når REPLACE-parameteren blir brukt, kontrollerer du at alle undertabeller i hierarkiet er inkludert.
- 5. Kontroller at subtable-list er lik eller et delsett av traversal-order-list.

#### **SQL3208W Importerer data fra typetabeller til vanlige tabeller.**

**Forklaring:** Brukeren spesifiserte å importerer data fra typetabeller til vanlige tabeller. Husk at object\_id column ikke blir konvertert under importeringen.

**Til brukeren:** Kontroller at en slik operasjon er forsettlig.

# **SQL3209N Importering med CREATE-parameteren tillater ikke at undertabellnavn eller attributtnavn endres.**

**Forklaring:** Når CREATE-parameteren blir brukt, kan verken undertabellen eller attributtene få nytt navn.

**Til brukeren:** Kontroller IMPORT-kommandoen og sørg for at ingen subtable-list er spesifisert.

# **SQL3210N Parameteren** *parameter* **er ikke kompatibel med hierarkiet i** *kommandonavn***.**

**Forklaring:** Parameteren *parameter* er ikke kompatibel med hierarkiet i EXPORT, IMPORT eller LOAD.

**Til brukeren:** Kontroller kommandosyntaksen for hierarkisk støtte.

#### **SQL3211N LOAD støtter ikke typetabeller.**

**Forklaring:** LOAD støtter ikke typetabeller. Vurder i stedet IMPORT.

**Til brukeren:** Bruk IMPORT for å legge hierarkiske data i databasen.

**SQL3212N Det er ikke støtte for alternativet TERMINATE for LOAD-kommandoen i tabeller med DATALINK-kolonner eller tabellplasser med statusen sletting venter.**

**Forklaring:** Det ble gjort et forsøk på å stoppe en krasjet, avbrutt eller tvungen LOAD-operasjon mot en tabell som inneholder DATALINK-kolonner eller en tabell som ligger i tabellplasser som har statusen sletting venter. Det er ikke støtte for dette.

**Til brukeren:** Bruk RESTART-alternativet til LOAD-kommandoen for å gjenopprette en krasjet, avbrutt eller tvungen LOAD-operasjon.

**SQL3213I Indekseringsmodusen er** *modus***.**

**Forklaring:** Verdiene for indekseringsmodus er:

**REBUILD**

indeksene blir fullstendig gjenoppbygd

#### **INCREMENTAL**

indeksene blir utvidet

#### **DEFERRED**

indeksene blir ikke oppdatert, men blir merket for oppdatering før neste tilgang.

**Til brukeren:** Du behøver ikke å gjøre noe.

#### **SQL3214N LOAD-funksjonen har ikke støtte for utsatt indeksering for tabeller med entydige indekser.**

**Forklaring:** Indekseringsmodusen DEFERRED ble oppgitt for en tabell som har entydige indekser. Dette er ikke gyldig.

**Til brukeren:** Oppgi indekseringsmodusen AUTOSELECT, REBUILD eller INCREMENTAL, og prøv kommandoen på nytt.

**SQL3215W LOAD-funksjonen har ikke støtte for trinnvis indeksering (INCREMENTAL) ved innlasting til en DMS-tabellplass i tabeller der tabellens indeksobjekt ligger i samme tabellplass som andre av måltabellens objekter, og alternativet COPY også er oppgitt. Modusen for gjenoppbygging av indekser (REBUILD) blir brukt i stedet.**

**Forklaring:** Indekseringsmodusen INCREMENTAL støttes ikke for denne operasjonen.

Indekseringsmodusen REBUILD blir brukt i stedet.

**Til brukeren:** Brukeren kan unngå denne advarselen ved å definere indeksen i en tabellplass som ikke deles av andre objekter i tabellen som skal lastes inn. Alternativt kan man unngå å bruke COPY-alternativet. I DB2-dokumentasjonen finner du flere opplysninger om alternativer til COPY.

**SQL3216W Tabellens indeksobjekt var ikke konsistent da innlastingsfunksjonen startet. Trinnvis indeksering (INCREMENTAL) kan ikke utføres i denne innlastingsfunksjonsoperasjonen. Modusen for gjenoppbygging av indekser (REBUILD) blir brukt i stedet.**

**Forklaring:** Trinnvis (INCREMENTAL) indeksering kan bare brukes på tabeller som har konsistente indeksobjekter på tidspunktet innlastingsfunksjonen starter. Innlasting med indekseringsmodusen REBUILD gjør at tabellens indeks blir gjenoppbygd på en konsistent måte.

**Til brukeren:** Du behøver ikke å gjøre noe.

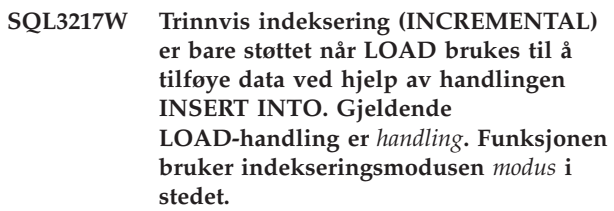

**Forklaring:** Trinnvis (INCREMENTAL) indeksering kan bare brukes ved tilføying av data til en tabell ved hjelp av handlingen load INSERT. Denne funksjonen er ikke støttet når innlastingen foregår med handlingene REPLACE, RESTART eller TERMINATE.

**Til brukeren:** Du behøver ikke å gjøre noe.

# **SQL3218C LOAD-funksjonen kan ikke fortsette fordi den har funnet en eller flere ødelagte indeksfiler. Start databasen på nytt og gi LOAD-kommandoen på nytt.**

**Forklaring:** LOAD-funksjonen kan ikke fortsette fordi en eller flere indekser på platelagerdatastrukturer for måltabellen har statusen inkonsistent.

**Til brukeren:** Avslutt alle applikasjoner og gi kommandoen RESTART DATABASE for at databasen som er påvirket skal gjenoppbygge den ødelagte indeksen eller indeksene. Gi deretter kommandoen LOAD på nytt.

# **SQL3219N LOAD-funksjonen klarte ikke å deaktivere begrensningskontrollen for måltabellen.**

**Forklaring:** LOAD-funksjonen fant et problem under forsøket på å deaktivere begrensningskontrollen for måltabellen.

# **Til brukeren:**

- v Gi kommandoen SET INTEGRITY OFF for måltabellen før du kjører LOAD-funksjonen.
- v Hvis du forsøker LOAD i REPLACE-modus etter en tidligere LOAD-operasjon som mislyktes, bruker du kommandoen LOAD TERMINATE til å sette tabellplassen i en tilgjengelig status før du gir kommandoen LOAD REPLACE.

# **SQL3220W Lageret** *lagernavn* **ble ikke funnet i katalogen** *katalognavn***. Kopier filen til denne katalogen og fortsett med LOAD/IMPORT.**

**Forklaring:** Det ble forsøkt å importere flere IXF-filer, men en av filene mangler i den oppgitte katalogen. LOAD/IMPORT-funksjonen prøver å finne alle filene i den samme katalogen som den første filen.

Importeringen blir avsluttet.

# **Til brukeren:**

- v Finn filen og legg den i den samme katalogen som den første filen. Deretter kaller du opp IMPORT igjen med *callerac* satt til SQLU\_CONTINUE. IMPORT-funksjonen vil fortsette behandlingen av filen.
- v Avslutt importeringen ved å kalle opp IMPORT-funksjonen med en callerac satt til SQLU\_TERMINATE.

#### **SQL3221W ...Start COMMIT WORK. Antall inndataposter =** *antall*

**Forklaring:** Importfunksjonen vil forsøke å iverksette (COMMIT) arbeidet som er utført.

**Til brukeren:** Hvis meldingen SQL3222W ikke kommer umiddelbart etter denne meldingen, var iverksettingen mislykket, og du må kontrollere tabellen eller utsnittet for å se hvilke poster som er importert. Så kan du starte importeringen igjen og sette RESTARTCOUNT til antallet poster som ble importert, for å hoppe over de radene og importere resten av filen. (Hvis du utførte CREATE eller REPLACE\_CREATE eller REPLACE, kaller du opp den andre importfunksjonen med parameteren INSERT.)

## **SQL3222W ...COMMIT av alle databaseendringer var vellykket.**

**Forklaring:** Iverksettingen var vellykket.

**Til brukeren:** Du behøver ikke å gjøre noe når du får denne meldingen.

# **SQL3223N Parameteren for typepeker til** *parameter* **er ikke oppgitt på riktig måte.**

Forklaring: Parameteren med typen <parameter> er ikke oppgitt på riktig måte. Typene er enten ″struct sqluimpt\_in″, ″struct sqluimpt\_out″, ″struct sqluexpt\_out″, ″struct sqluload\_in″, ″struct sqluload\_out″, ″struct sqluunld\_in″ eller ″struct sqluunld\_out″. Pekeren må være enten en NULL-peker eller bør peke på den riktige strukturen, og feltet sizeOfStruct i pekeren bør være klargjort til enten SQLUIMPT\_IN\_SIZE for struct sqluimpt\_in, SQLUIMPT\_OUT\_SIZE for struct sqluimpt\_out, SQLUEXPT\_OUT\_SIZE for struct sqluexpt\_out, SQLULOAD\_IN\_SIZE for struct sqluload\_in, SQLULOAD\_OUT\_SIZE for struct sqluload\_out, SQLUUNLD\_IN\_SIZE for struct sqluunld\_in eller SQLUUNLD\_OUT\_SIZE for struct sqluunld\_out.

Kommandoen kan ikke behandles.

**Til brukeren:** Kall opp funksjonen igjen med en riktig parameter.

# **SQL3225N Verdien for RESTARTCOUNT eller SKIPCOUNT er større enn antall rader i filen. Det ble ikke lastet inn noen rader.**

**Forklaring:** Funksjonen ble kalt opp med en RESTARTCOUNT- eller SKIPCOUNT-verdi som var større enn antallet rader i inndatafilen, noe som resulterte i at ingen rader ble lastet inn i tabellen/utsnittet.

**Til brukeren:** Kontroller at RESTARTCOUNT-verdien eller SKIPCOUNT-verdien er riktig, og anrop funksjonen på nytt.

# **SQL3227W Postsymbol** *symbol1* **refererer til brukerpost** *symbol2***.**

**Forklaring:** Det ble funnet en feil eller advarsel under LOAD, IMPORT eller EXPORT av en tabell. CPU-parallelliteten var større enn 1 da problemet ble funnet, og en SQL-melding ble skrevet som identifiserer brukerposten med et spesielt entydig symbol. Denne meldingen omgjør det entydige postsymbolet til kildebrukerdataenes postnummer.

**Til brukeren:** Se i den opprinnelige SQL-meldingen for å få vite hva du må gjøre.

## **SQL3228N DEFERRED INDEXING støttes ikke for tabeller med DATALINK-kolonner.**

**Forklaring:** "indekseringsmodus"-alternativet for innlastingsfunksjonen ble spesifisert som "utsatt". Dette alternativet støttes ikke med tabeller som har DATALINK-kolonner.

**Til brukeren:** Gi innlastingskommandoen på nytt og spesifiser en annen indekseringsmodus.

# **SQL3250N COMPOUND=***verdi* **er en ugyldig verdi eller er ikke tillatt i forbindelse med andre importparametere eller med måltabelldefinisjonen.**

**Forklaring:** Parameteren COMPOUND=x ble oppgitt for IMPORT-funksjonen og kan ikke behandles, av en av disse årsakene:

- v Den er ugyldig når INSERT\_UPDATE-parameteren brukes.
- Den er ugyldig med disse filtypemodifikatorene: IDENTITYIGNORE, IDENTITYMISSING, GENERATEDIGNORE, GENERATEDMISSING
- v Det ble brukt en tjener eller portner med en tidligere utgave til å få tilgang til databasen som det importeres til.
- v Verdien er ikke innenfor det tillatte verdiområdet 1 til 100. (På DOS eller Windows er den høyeste verdien 7).
- v Tabellen som blir importert, er en hierarki- eller typetabell.
- Tabellen som blir importert, har genererte kolonner.

**Til brukeren:** Endre filetmod-parameteren for å rette bruken av COMPOUND=x eller fjern COMPOUND=x fra filtypemodifikatorparameteren.

#### **SQL3251N Det oppstod** ″**antall**″ **flere feil under importeringen.**

**Forklaring:** Funksjonen fant flere feil enn hva som kan legges midlertidig i sqlca (det høyeste antallet er 7) under bruk av COMPOUND-alternativet. Meldinger for slike feil vil ikke bli skrevet til meldingsfilen.

Funksjonen fortsetter behandlingen.

**Til brukeren:** Hvis du ønsker at alle feilmeldingene for hver rad skal settes inn under en import, må du ikke bruke alternativet COMPOUND eller bruke en COMPOUND-verdi som er lavere eller lik 7.

# **SQL3260N Det oppstod en uventet feil ved tilgang til LDAP-katalogen. Feilkode =** *feilkode***.**

**Forklaring:** Det oppstod en uventet feil ved tilgang til LDAP-katalogen. Kommandoen kan ikke utføres.

**Til brukeren:** Noter meldingsnummeret (SQLCODE) og feilkoden. Bruk den uavhengige sporingsfunksjonen (Independent Trace Facility) til å skaffe DB2-sporingen. Deretter kan du kontakte IBMs servicepersonale.

# **SQL3261N Kommandoen REGISTER LDAP ble ikke fullført på riktig måte fordi en nødvendig inndataparameter ikke ble oppgitt. Årsakskode =** *årsakskode***.**

**Forklaring:** Kommandoen REGISTER LDAP ble ikke fullført på riktig måte fordi en nødvendig inndataparameter ikke ble oppgitt, slik årsakskodene viser:

- **1** Parameteren nettverksnavn er ikke oppgitt.
- **2** Parameteren logisk partnerenhet er ikke oppgitt.
- **3** Parameteren navn på transaksjonsprogram (TP) er ikke oppgitt.
- **4** Parameteren modus er ikke oppgitt.
- **5** Parameteren Netbios NNAME er ikke oppgitt.
- **6** Parameteren TCP/IP-vertsnavn er ikke oppgitt.
- **7** Parameteren TCP/IP-tjenestenavn er ikke oppgitt.
- **8** IPX-adressen er ikke oppgitt.
- **9** Maskinnavnet er ikke oppgitt.
- **10** Forekomstnavnet er ikke oppgitt.

**Til brukeren:** Gi kommandoen på nytt med den nødvendige inndataparameteren.

# **SQL3262N Navnet** *navn* **på TCP/IP-tjenesten er ugyldig.**

**Forklaring:** Navnet på TCP/IP-tjenesten som ble oppgitt, er ugyldig.

**Til brukeren:** Kontroller at TCP/IP-tjenesten er konfigurert og reservert i den lokale etc/services-filen, og prøv så kommandoen på nytt. Du kan også oppgi portnummeret som er tildelt TCP/IP-tjenesten.

#### **SQL3263N Protokolltypen er ikke støttet.**

**Forklaring:** Protokolltypen som ble oppgitt, er ikke støttet for kommandoen.

**Til brukeren:** Prøv kommandoen på nytt med en protokolltype som er støttet.

# **SQL3264N DB2-tjeneren er ikke registrert i LDAP.**

**Forklaring:** Kommandoen ble ikke fullført på riktig måte fordi DB2-tjeneren ikke er registrert i LDAP.

**Til brukeren:** Registrer DB2-tjeneren i LDAP ved hjelp av kommandoen REGISTER LDAP. Prøv så kommandoen på nytt.

#### **SQL3265N Det oppstod en uventet feil under LDAP-autentisering.**

**Forklaring:** Kunne ikke autentisere LDAP-brukeren på grunn av en uventet LDAP-systemfeil.

**Til brukeren:** Bruk den uavhengige

sporingsfunksjonen (Independent Trace Facility) til å skaffe DB2-sporingen. Deretter kan du kontakte IBMs servicepersonale.

#### **SQL3266N LDAP-brukerpassordet er feil.**

**Forklaring:** Det oppgitte passordet er ikke riktig passord for brukerens entydige navn.

**Til brukeren:** Prøv kommandoen på nytt med riktig passord.

#### **SQL3267N** *autorisasjons-ID* **har ikke tilstrekkelig autorisasjon til å utføre kommandoen som ble gitt.**

**Forklaring:** Kommandoen ble ikke fullført på riktig måte fordi LDAP-brukeren ikke har tilstrekkelig autorisasjon for å utføre den nødvendige operasjonen.

**Til brukeren:** Kontroller at LDAP-brukeren har autorisasjon til å utføre operasjonen.

# **SQL3268N LDAP-skjemaet er ikke kompatibelt med den gjeldende utgaven av DB2.**

**Forklaring:** LDAP-skjemaet som er definert på tjeneren inneholder ikke definisjoner for DB2-objektklassene og/eller -attributtene som brukes in den gjeldende utgaven av DB2.

**Til brukeren:** Se i Administration Guide hvis du vil vite hvordan LDAP-skjemaet kan utvides med DB2-objektklasser og -attributter.

# **SQL3269N DB2 fikk ikke tilgang til dataene i LDAP-katalogen fordi LDAP-tjeneren ikke var tilgjengelig.**

**Forklaring:** DB2 fikk ikke tilgang til dataene i LDAP-katalogen fordi LDAP-tjeneren ikke var tilgjengelig.

**Til brukeren:** Prøv dette:

- 1. Kontroller at LDAP-tjeneren er aktiv.
- 2. Kontroller at TCP/IP er konfigurert riktig på maskinen du bruker.
- 3. Kontroller at registervariabelen DB2LDAPHOST er satt til TCP/IP-vertsnavnet og -portnummeret til LDAP-tjeneren ved å utføre kommandoen ″db2set DB2LDAPHOST″. Hvis DB2LDAPHOST ikke er definert, kan du bruke kommandoen ″db2set DB2LDAPHOST=<vertsnavn>:<portnummer>″, der <vertsnavn> er TCP/IP-vertsnavnet til

LDAP-tjeneren og <portnummer> er TCP/IP-portnummeret til LDAP-tjeneren. Standard portnummer er 389.

# **SQL3270N LDAP-brukerens entydige navn (DN) er ugyldig.**

**Forklaring:** LDAP-brukerens entydige navn (DN) er ugyldig.

**Til brukeren:** Gi kommandoen på nytt med et gyldig entydig navn for LDAP for en bruker.

# **SQL3271N LDAP-brukerens entydige navn (DN) og/eller passord er ikke definert for brukeren som er logget på.**

**Forklaring:** Når brukerinnstillinger som CLI-konfigurasjon og DB2-registervariabel blir definert, må LDAP-brukerens entydige navn (DN) og passord være definert for den gjeldende påloggede brukeren.

**Til brukeren:** Se i dokumentasjonen til IBM eNetwork LDAP for å få vite mer om hvordan du konfigurerer entydig navn (DN) og passord for LDAP for den gjeldende brukeren.

# **SQL3272N Noden** *nodenavn* **ble ikke funnet i LDAP-katalogen.**

**Forklaring:** Kommandoen ble ikke fullført på riktig måte fordi noden *nodenavn* ikke ble funnet i LDAP-katalogen.

**Til brukeren:** Kontroller at modusen er riktig og prøv kommandoen på nytt.

# **SQL3273N Databasen** *databasekallenavn* **ble ikke funnet i LDAP-katalogen.**

**Forklaring:** Kommandoen ble ikke fullført på riktig måte fordi databasen *databasekallenavn* ikke ble funnet i LDAP-katalogen.

**Til brukeren:** Kontroller at databasenavnet er riktig og prøv kommandoen på nytt.

# **SQL3274W Databasen ble opprettet. Databasen ble ikke katalogisert i LDAP-katalogen. SQLCODE =** *sqlcode***.**

**Forklaring:** Databasen ble opprettet. Databasen ble imidlertid ikke katalogisert i LDAP-katalogen fordi det oppstod en feil under operasjonen.

**Til brukeren:** Rett feilen som indikeres av SQLCODE. Katalogiser så databasen i LDAP-katalogen ved hjelp av kommandoen CATALOG LDAP DATABASE.

# **SQL3275W Databasen ble slettet. Databasen ble ikke avkatalogisert i LDAP-katalogen. SQLCODE =** *sqlcode***.**

**Forklaring:** Databasen ble slettet. Databasen ble imidlertid ikke avkatalogisert i LDAP-katalogen fordi det oppstod en feil under operasjonen.

**Til brukeren:** Rett feilen som indikeres av SQLCODE. Avkatalogiser så databasen i LDAP-katalogen ved hjelp av kommandoen UNCATALOG LDAP DATABASE.

# **SQL3276N Kunne ikke hente LDAP-navnekontekst.**

**Forklaring:** Kunne ikke hente LDAP-navnekontekst for LDAP-tjeneren.

**Til brukeren:** Kontakt den systemansvarlige for LDAP-katalogen for å få LDAP-navnekonteksten for LDAP-tjeneren du bruker. Hvis du bruker IBM eNetwork Directory V2.1, er dette navnet på LDAP-suffikset. Definer så navnekonteksten for den gjeldende maskinen med kommandoen ″db2set DB2LDAP\_BASEDN=<navnekontekst>″.

#### **SQL3277N Databasen** *databasekallenavn* **finnes allerede i LDAP-katalogen.**

**Forklaring:** Kommandoen ble ikke fullført på riktig måte fordi en annen database med samme navn allerede finnes i LDAP-katalogen.

**Til brukeren:** Gi kommandoen på nytt med et annet kallenavn.

#### **SQL3278N Noden** *node* **finnes allerede i LDAP-katalogen.**

**Forklaring:** Kommandoen ble ikke fullført på riktig måte fordi en annen node med samme navn allerede finnes i LDAP-katalogen.

**Til brukeren:** Gi kommandoen på nytt med et annet kallenavn.

#### **SQL3279N Kommandoen ble ikke fullført på riktig måte fordi LDAP er deaktivert.**

**Forklaring:** Kommandoen ble ikke fullført på riktig måte fordi LDAP er deaktivert på den gjeldende maskinen.

**Til brukeren:** Hvis støtten for LDAP er installert, aktiverer du den ved å utføre kommandoen ″db2set DB2\_ENABLE\_LDAP=YES″.

Hvis støtten for LDAP ikke er installert, må du kjøre installeringsprogrammet og velge å installere LDAP-støtte.

# **SQL3280N Forsøket på tilkobling til en DRDA-tjener mislyktes.**

**Forklaring:** Forsøket på tilkobling til en DRDA-tjener mislyktes fordi DB2 Connect ikke er installert på denne DB2-klienten, og portnernoden ble ikke spesifisert da denne LDAP-databasen ble katalogisert.

**Til brukeren:** Installer DB2 Connect på denne DB2-klienten eller katalogiser LDAP-databasen på nytt med en gyldig portnernode.

# **SQL3281N OSTYPE-parameteren er ikke gyldig.**

**Forklaring:** Databasetjeneren ble ikke registrert i LDAP fordi OSTYPE-parameteren som ble oppgitt, ikke var gyldig. OSTYPE-parameteren beskriver operativsystemet til tjeneren.

**Til brukeren:** Gi kommandoen som spesifiserer en operativsystemtype (OSTYPE) som støttes av DB2, på nytt.

# **SQL3282N De oppgitte rettighetene er ikke gyldige.**

**Forklaring:** Ett av eller både det entydige navnet (DN) til brukeren og passordet som ble oppgitt, var gyldig.

Denne feilen kan oppstå når en bruker kjører i et Windows 2000-domenemiljø som støtter LDAP, og logger seg på en lokal konto som ikke har tilstrekkelig autorisasjon.

**Til brukeren:** Gi kommandoen på nytt med gyldige verdier for både det entydige navnet (DN) til brukeren og passordet.

Hvis du arbeider i et Windows 2000-domenemiljø, må du passe på at du logger deg på med en konto som har tilstrekkelig autorisasjon.

# **SQL3283W Oppdateringen av databasesystemkonfigurasjonen var vellykket. Protokollopplysningene ble imidlertid ikke oppdatert i LDAP-katalogen. SQLCODE =** *sqlcode-verdi***.**

**Forklaring:** Oppdateringen av databasesystemkonfigurasjonen var vellykket. Protokollopplysningene kunne imidlertid ikke oppdateres i LDAP-katalogen fordi det oppstod en feil under LDAP-operasjonen.

**Til brukeren:** Rett feilen som indikeres av SQLCODE. Oppdater deretter protokollopplysningene i LDAP-katalogen ved hjelp av kommandoen UPDATE LDAP NODE.

#### **SQL3284N Nodetypeparameteren er ikke gyldig.**

**Forklaring:** Databasetjeneren ble ikke registrert i LDAP fordi nodetypeparameteren som ble oppgitt ikke var gyldig.

**Til brukeren:** Bruk en gyldig nodetype når du registrerer databasetjeneren i LDAP. Gyldige verdier for nodetypeparameteren er: SERVER, MPP og DCS.

#### **SQL3285N Kommandoen ble ikke fullført på riktig måte fordi LDAP ikke støttes.**

**Forklaring:** Kommandoen ble ikke fullført på riktig måte fordi LDAP ikke støttes på denne plattformen.

# **SQL3300 - SQL3399**

#### **SQL3300N Postene i inndatafilen er ikke i riktig rekkefølge.**

**Forklaring:** Det er ventet at postene i filen i regnearkformat (WSF) er i stigende rekkefølge (rad 1, kolonne 1 ... rad 1, kolonne 256; rad 2, kolonne 1 ... rad 2, kolonne 256 og så videre). WSF-filen er skadet, eller den ble laget på feil måte, muligens med et nivå av Lotus-produktet som ikke kan brukes sammen med databasesystemet.

IMPORT-funksjonen stopper behandlingen.

**Til brukeren:** Lag WSF-filen på nytt med en utgave av Lotus-produktet som blir støttet.

# **SQL3301N Det ble funnet en BOF-post (filbegynnelse) ute i inndatafilen.**

**Forklaring:** En filstart-post (BOF) må være den første posten i en fil i regnearkformat (WSF). Den kan ikke finnes noe annet sted i filen. WSF-filen er skadet, eller den ble laget på feil måte, muligens med et nivå av Lotus-produktet som ikke kan brukes sammen med databasesystemet.

IMPORT-funksjonen stopper behandlingen.

**Til brukeren:** Lag WSF-filen på nytt med en utgave av Lotus-produktet som blir støttet.

#### **SQL3302N Det ble funnet en EOF-post før noen data var importert.**

**Forklaring:** Inndatafilen er gyldig, men den inneholdt ingen brukbare data som kunne importeres. Den første regnearkraden er reservert for tittelopplysninger. Den andre regnearkraden blir brukt til kolonneoverskrifter. Den andre regnearkraden brukes til kolonneetiketter. Dataene begynner i den tredje raden.

IMPORT-funksjonen stopper behandlingen.

**Til brukeren:** Lag filen i regnearkformat (WSF) på nytt med gyldige data i radene som databasesystemet bruker til data.

**Til brukeren:** Hvis LDAP ikke støttes på denne plattformen, utfører du denne kommandoen for å deaktivere LDAP-støtte:

db2set DB2\_ENABLE\_LDAP=NO

#### **SQL3303N Filtypen må være IXF når du bruker nøkkelordet CREATE eller REPLACE\_CREATE i parameteren Action String.**

**Forklaring:** Andre filtyper enn IXF er ikke tillatt med nøkkelordene CREATE eller REPLACE\_CREATE i parameteren *Action String* (f.eks. ″REPLACE into ...″).

IMPORT-funksjonen stopper behandlingen. Ingen data blir importert.

**Til brukeren:** Endre filtypen til IXF, eller bruk INSERT, INSERT\_UPDATE eller REPLACE.

#### **SQL3304N Tabellen finnes ikke.**

**Forklaring:** Parameterne som er oppgitt med kommandoen, krever at tabellen finnes.

Funksjonen stopper behandlingen. Ingen data blir lastet inn.

**Til brukeren:** Utfør ett av disse punktene:

- Gi kommandoen på nytt med et tabellnavn på en eksisterende tabell.
- v Hvis inndatafilen er en PC/IXF-fil, gir du kommandoen på nytt med parameteren CREATE.

#### **SQL3305N Tabellen finnes fra før og kan ikke lages.**

**Forklaring:** Nøkkelordet CREATE angir at det må lages en ny tabell, men det finnes en tabell med navnet som er oppgitt.

IMPORT-funksjonen stopper behandlingen. Ingen data blir importert.

**Til brukeren:** Du må enten slette den eksisterende tabellen eller gi kommandoen på nytt med et annet nøkkelord enn CREATE.

# **SQL3306N SQL-feilen** *sqlcode* **oppstod under innsetting av en rad i tabellen.**

**Forklaring:** Det oppstod en SQL-feil da en rad skulle settes inn i tabellen.

Hvis SQL-feilen ikke er alvorlig, vil raden bli avvist og funksjonen fortsetter behandlingen. Hvis feilen er alvorlig, stopper funksjonen behandlingen.

**Til brukeren:** Undersøk andre meldinger i meldingsfilen for å få vite mer om feilen, og gi deretter kommandoen på nytt hvis det er nødvendig.

# **SQL3307N Antall kolonner i parameteren METHOD stemmer ikke overens med antallet i parameteren Action String, eller en kolonne som var oppgitt i METHOD, finnes ikke.**

**Forklaring:** CREATE eller REPLACE\_CREATE ble oppgitt med kommandoen IMPORT. Gjør en av disse tingene:

- v Hvis NAMES- eller POSITIONS-metodeindikatoren ble oppgitt i *METHOD*-parameteren, er ikke antall kolonner som er eksplisitt oppgitt i *METHOD* lik antall kolonner som er eksplisitt oppgitt i parameteren *Action String* (f.eks. ″REPLACE into ...″).
- v Hvis metodeindikatoren DEFAULT ble oppgitt i parameteren *METHOD*, er antall kolonner i PC/IXF-filen mindre enn antall kolonner som er oppgitt i parameteren *Action String*.
- v En av kolonnene som er oppgitt i parameteren *METHOD* finnes ikke i PC/IXF-filen.

IMPORT-funksjonen stopper behandlingen. Det blir ikke laget noen tabell.

**Til brukeren:** Du må enten rette kolonnene som er oppgitt i parameterne *METHOD* og *Action String*, eller rette kolonnene som er oppgitt i parameteren *METHOD*.

# **SQL3308N Kodesettverdiene for PC/IXF-kolonnen** *navn* **er ikke kompatible med kodesettverdiene for applikasjonen. Du har ikke oppgitt alternativet FORCEIN.**

**Forklaring:** Kodesettverdiene for kolonnen og applikasjonen er ikke kompatible. Når parameteren FORCEIN ikke blir brukt, kan ikke dataene lastes inn hvis konvertering fra kodesettet i IXF-filen til kodesettet i applikasjonen ikke blir støttet.

Funksjonen stopper behandlingen. Ingen data blir lastet inn.

**Til brukeren:** Hvis du vil laste inn data med slike kodesett, må du gi kommandoen på nytt med parameteren FORCEIN.

# **SQL3309N Kolonne** *navn* **i PC/IXF-filen er definert som en grafisk kolonne. Du har ikke oppgitt alternativet FORCEIN.**

**Forklaring:** Under innlasting av en PC/IXF-fil ble det oppdaget en grafikkdatakolonne. Fordi parameteren *FORCEIN* ikke ble brukt, kan dataene ikke lastes inn.

Funksjonen stopper behandlingen. Ingen data blir lastet inn.

**Til brukeren:** Hvis du vil laste inn grafikkdataene, gir du kommandoen på nytt med parameteren *FORCEIN*.

# **SQL3310N Kolonne** *navn* **i PC/IXF-filen er ugyldig.**

**Forklaring:** CREATE eller REPLACE\_CREATE ble oppgitt med kommandoen IMPORT. Det ble funnet en kolonne med en ugyldig C-post da PC/IXF-filen ble importert.

IMPORT-funksjonen stopper behandlingen. Tabellen blir ikke laget.

**Til brukeren:** Kontroller opplysningene om kolonnedefinisjonen i inndatafilen.

# **SQL3313N Lageret er fullt. Behandlingen ble avsluttet.**

**Forklaring:** Platelageret eller disketten er full. Under eksporten til en PC/IXF-fil er enten PC/IXF-datafilen på et platelager, eller så er PC/IXF-datafilen og databasen på den samme stasjonen, eller PC/IXF-datafilen og meldingsfilen er på den samme stasjonen.

EXPORT-funksjonen stopper behandlingen. De eksportere dataene er ikke fullstendige.

**Til brukeren:** Frigjør mer plass på platelageret eller disketten eller oppgi at datafilen skal ligge på en annen stasjon enn databasen eller meldingsfilen, og gi kommandoen på nytt.

#### **SQL3314N Dato- og klokkeslettfeltene i en A-post stemmer ikke overens med dato- og klokkeslettfeltene i en H-post.**

**Forklaring:** Under innlasting av en PC/IXF-fil, ble det funnet en A-post i PC/IXF-filen. Posten inneholdt utføringsopplysninger (i dato- og klokkeslettfeltene) som er forskjellige fra utføringsopplysningene i H-posten (overskriftsposten). Denne handlingen gjelder ikke for en A-post i begynnelsen av en fortsettelsesfil.

Inndatafilen er sannsynligvis ødelagt.

Funksjonen stopper behandlingen.

**Til brukeren:** Lag den ødelagte filen på nytt eller reparer den ødelagte filen slik at du gjenoppretter så mange data som mulig. Gi kommandoen på nytt.

#### **SQL3315N Lagerfeltene i en A-post av undertype C, er ugyldig.**

**Forklaring:** Under innlasting av en PC/IXF-fil som ble laget av databasetjenestene, ble det funnet en A-post i PC/IXF-filen. Den inneholdt lageropplysninger (i lagerfeltene) som ikke er gyldige.

Inndatafilen er sannsynligvis ødelagt.

Funksjonen stopper behandlingen.

**Til brukeren:** Lag den ødelagte filen på nytt eller reparer den ødelagte filen slik at du gjenoppretter så mange data som mulig. Gi kommandoen på nytt.

# **SQL3316N Det oppstod en I/U-feil under lukking av en del av inndatafilen.**

**Forklaring:** Under innlasting av en PC/IXF-fil som ligger på mer enn en diskett, oppstod det en I/U-feil da systemet skulle lukke en av filene. Dette gjelder ikke for den siste filen i gruppen av filer som utgjør PC/IXF-filen.

Funksjonen stopper behandlingen.

**Til brukeren:** Gi kommandoen på nytt.

# **SQL3317N Strengen som parameteren Filetmod peker på, inneholder motstridende informasjon.**

**Forklaring:** *filetmod*-strengen definerer generasjonen og produktfamilien for WSF-utdatafilen. Det er definert mer enn en generasjon eller produktfamilie i strengen.

Funksjonen stopper behandlingen. Utdatafilen blir ikke laget.

**Til brukeren:** Endre *filetmod*-strengen slik at den bare definerer en generasjon og en produktfamilie. Gi kommandoen på nytt.

#### **SQL3318N Det er like nøkkelord i parameteren Filetmod.**

**Forklaring:** Et av nøkkelordene COLDEL, CHARDEL eller DECPT finnes mer enn en gang i parameteren *filetmod*. Denne tilstanden kan oppstå under import eller eksport av filer i ASCII-format med skilletegn (DEL).

Funksjonen stopper behandlingen. Ingen data blir lastet inn eller eksportert.

**Til brukeren:** Gi kommandoen på nytt med en riktig *filetmod*-parameter.

**SQL3319N SQL-feil** *sqlcode* **oppstod mens tabellen ble laget.**

**Forklaring:** Det oppstod en SQL-feil da tabellen skulle lages.

IMPORT-funksjonen stopper behandlingen. Tabellen ble ikke laget. Ingen data ble importert.

**Til brukeren:** Se på SQLCODE (meldingsnummeret) i meldingen for å få flere opplysninger. Gjør nødvendige endringer og gi kommandoen på nytt.

# **SQL3320N Det er ingen skilletegn eller desimaltegn etter et nøkkelord i parameteren Filetmod.**

**Forklaring:** Et av nøkkelordene COLDEL, CHARDEL eller DECPT er plassert helt til slutt i parameteren *filetmod*. Det er ingen skilletegn eller desimaltegn etter nøkkelordet. Denne tilstanden kan oppstå under import eller eksport av filer i ASCII-format med skilletegn (DEL).

Funksjonen stopper behandlingen. Ingen data blir lastet inn eller eksportert.

**Til brukeren:** Gi kommandoen på nytt med en riktig *filetmod*-parameter.

# **SQL3321C Dataene ble ikke importert til databasen, fordi loggfilen var full eller låseområdet var oppbrukt. Gjenopprettingen var ikke vellykket. SQLCODE** *sqlcode* **ble returnert.**

**Forklaring:** IMPORT-funksjonen kunne ikke sette inn en rad med data i databasen fordi databasens transaksjonslogg er full eller låseområdet som er tilgjengelig for applikasjonen, var oppbrukt. Alt arbeid ble iverksatt, men funksjonen kunne ikke sette inn raden fordi databasens transaksjonslogg eller låseområdet fremdeles er fullt.

Funksjonen stopper behandlingen. Alle tidligere endringer ble iverksatt, men denne raden ble ikke importert.

**Til brukeren:** Kontroller hvor mye plass det er igjen på lageret der databasefilene ligger, og hvor mye låseområde som er tilgjengelig for applikasjonen. Du bør kanskje øke maksimal loggstørrelse, maksimalt lager for låseliste eller prosentdelen av låselister som er tilgjengelig for en enkelt applikasjon i konfigurasjonsfilen for databasen.

# **SQL3322N Det oppstod en semaforfeil i operativsystemet.**

**Forklaring:** Det oppstod en feil i vente- /postsemaforen.

Funksjonen stopper behandlingen. For EXPORT-funksjonen kan det være ufullstendige data på lagringsmediet. For IMPORT-funksjonen blir data som ikke allerede er iverksatt, tilbakestilt.

**Til brukeren:** Stopp DB2 og start det igjen, og gi funksjonen på nytt.

#### **SQL3324N Kolonne** *navn* **er av typen** *type* **og blir ikke godtatt.**

**Forklaring:** En datakolonne som er returnert av SQL-setningen blir ikke støttet.

Brukere av forent system: Datatypen som du vil ha, kan ikke brukes av den forente tjeneren eller datakilden som du vil ha tilgang til.

**Til brukeren:** Rett feilen, og prøv kommandoen på nytt.

Brukere av forent system: Oppgi en støttet datatype og send programmet på nytt.

#### **SQL3325W Alle kolonnene i rad** *radnummer* **har nullverdier. Raden blir ikke tatt med i WSF-datafilen.**

**Forklaring:** Når du eksporterer en WSF-fil og SELECT-setningen resulterer i en rad med bare nullverdier, blir ikke raden føyd til i WSF-filen. Det totale antall rader som er oppgitt i meldingen SQL3105N, er antallet rader fra SELECT-setningen, og ikke antallet rader i WSF-filen.

Kommandoen fortsetter behandlingen.

**Til brukeren:** Du behøver ikke å gjøre noe. Dette er en informasjonsmelding.

# **SQL3326N Kolonnelisten som kommer etter tabellnavnet i parameteren Action String, er ugyldig.**

**Forklaring:** Når du kaller opp IMPORT eller LOAD med en Action String-parameter (f.eks.″REPLACE til ...″) som inneholder en kolonneliste etter tabellnavnet, får du denne meldingen hvis den er ugyldig. Action String-parameterne nedenfor vil for eksempel mislykkes:

# **insert into tablea()**

ingen kolonner i parentesen

- **insert into tablea(to ord)** ugyldig kolonnenavn
- **insert into tablea(grant.col1)** kolonnenavnet skal ikke kvalifiseres

**insert into tablea(x1234567890123456789)** kolonnenavnet er for langt

**insert into tablea(,col1,col2)** kolonnenavn mangler

Kommandoen kan ikke fortsette.

**Til brukeren:** Endre Action String-parameteren til en gyldig kolonneliste og kall opp funksjonen igjen.

#### **SQL3327N Det oppstod en systemfeil (årsakskode1 = "** *årsakskode1* **og årsakskode2 =** *årsakskode2***).**

**Forklaring:** Det oppstod en systemfeil under behandlingen.

Funksjonen stopper behandlingen.

**Til brukeren:** Noter all informasjon om feilen fra SQLCA hvis det er mulig. Behold meldingsfilen. Avslutt alle applikasjoner som bruker databasen. Start systemet på nytt. Start databasen på nytt. Prøv kommandoen igjen.

Hvis det er nok minne og du likevel får samme problemet, kan du starte den uavhengige sporingsfunksjonen (Independent Trace Facility) i klarmeldingen til operativsystemkommandoen.

# **SQL3330W Et tegnfelt i rad** *radnummer* **har en lengde som ikke er et partall, og målkolonnen er en grafisk kolonne. Raden ble ikke lastet inn.**

**Forklaring:** Det er bare tegnfelt med partallengde som kan lastes inn i grafiske databasekolonner.

Raden blir ikke lastet inn.

**Til brukeren:** Du må enten laste dataene inn i en ny tabell ved hjelp av parameteren CREATE i IMPORT-kommandoen, eller så må du la være å laste denne kolonnen inn i denne tabellen.

# **SQL3331C Autorisasjonsverdiene til en fil (eller katalog) gjør at du ikke har autorisasjon til filen (eller katalogen).**

**Forklaring:** Denne meldingen kan komme sammen med en annen feilmelding. Den viser at det ble gjort et forsøk på å få tilgang til en fil eler en katalog som ikke er kompatibel med filattributtene. Årsaken kan være en av følgende:

- v åpne en fil for skriving på en enhet som det bare kan leses fra
- v åpne en fil som bare kan leses, for å skrive til den
- åpne en katalog i stedet for en fil
- gjøre brudd på reglene for låsing eller fildeling

Kommandoen kan ikke behandles.

**Til brukeren:** Prøv funksjonen igjen når filen ikke er i bruk, eller prøv funksjonen på nytt ved å dirigere utdataene til en bane og en fil som tillater skriving.

# **SQL3332C Det maksimale antallet åpne filer er nådd.**

**Forklaring:** Denne meldingen kan komme sammen med en annen feilmelding. Den viser at det maksimale antall åpne filer er nådd.

Kommandoen kan ikke behandles.

**Til brukeren:** Avslutt andre applikasjoner for å redusere antall åpne filer og prøv deretter funksjonen igjen.

#### **SQL3333C Filen eller katalogen finnes ikke.**

**Forklaring:** Denne meldingen kan komme sammen med en annen feilmelding. Den viser at en fil eller katalog som det blir gjort forsøk på å få tilgang til, ikke finnes.

Kommandoen kan ikke behandles.

**Til brukeren:** Gi kommandoen på nytt med et gyldig filnavn, også riktig bane.

#### **SQL3334C Det er ikke nok tilgjengelig minne.**

**Forklaring:** Denne meldingen kan komme sammen med en annen feilmelding. Den viser at det ikke er nok tilgjengelig minne til å åpne filen.

Kommandoen kan ikke behandles.

**Til brukeren:** Stopp applikasjonen. Mulige løsninger:

- v Kontroller at systemet har nok virkelig og virtuelt minne.
- Stopp bakgrunnsprosesser.

#### **SQL3335C Filsystemet er fullt.**

**Forklaring:** Denne meldingen kan komme sammen med en annen feilmelding. Den viser at det ikke er tilgjengelig plass for å skrive til enheten.

Kommandoen kan ikke behandles.

**Til brukeren:** Du kan skaffe tilgjengelig plass på enheten ved å slette unødvendige filer eller ved å dirigere utdata til en enhet der det er tilgjengelig plass.

## **SQL3337N Det oppstod en I/U-feil under skriving av data til tjeneren.**

**Forklaring:** Det oppstod en I/U-feil da det ble forsøkt å skrive data til en midlertidig fil på tjeneren (midlertidige filer blir laget i TMP-katalogen under SQLLIB-katalogen for forekomsten av databasesystemet). Filsystemet på tjeneren kan være fullt.

Funksjonen stopper behandlingen. Databasen blir ikke endret.

**Til brukeren:** Ta kontakt med den systemansvarlige for tjeneren for å få tilgjengelig plass på tjeneren, og gi så kommandoen på nytt.

#### **SQL3338N Det oppstod en I/U-feil under lesing av en midlertidig meldingsfil på tjeneren.**

**Forklaring:** Det oppstod en I/U-systemfeil under forsøk på å lese den midlertidige meldingsfilen på tjeneren.

IMPORT-operasjonen er ferdig, men meldingsfilen på databasens klientsystem kan være tomt eller ufullstendig.

**Til brukeren:** Søk i fjerndatabasen for å finne ut om funksjonen ble utført vellykket.

# **SQL3340N Kan ikke utføre en innlasting med samtidig lesetilgang til tabellen. Årsakskode =** *årsakskode***.**

**Forklaring:** ALLOW READ ACCESS-parameteren i load-kommandoen støttes ikke i følgende tilfeller som oppgitt i *årsakskode*:

- 1. Ved bruk av LOAD REPLACE.
- 2. Ved bruk av INDEXING MODE DEFERRED.
- 3. Når måltabellen er i CHECK PENDING-status og ikke i READ ACCESS ONLY-status.
- 4. Når indeksene er merket som ugyldige.
- 5. Ved bruk av LOAD TERMINATE eller LOAD RESTART på en innlasting som ikke brukte parameteren ALLOW READ ACCESS, eller når midlertidige filer fra den opprinnelige innlastingen mangler.

**Til brukeren:** Gi kommandoen på nytt med parameteren ALLOW NO ACCESS.

# **SQL3341N Det ble oppgitt et ugyldig tabellplassnavn med USE-parameteren. Årsakskode =** *årsakskode***.**

**Forklaring:** Bare systemets midlertidige tabellplasser kan brukes til gjenoppbygging av indeksene i andre tabellplasser enn indekstabellplassen. Sidestørrelsen til den midlertidige tabellplassen i systemet må samsvare med sidestørrelsen til indekstabellplassen.

**Til brukeren:** Gi kommandoen på nytt med et tabellplassnavn som viser til en midlertidig tabellplass i systemet med riktig sidestørrelse. Feilene beskrives av *årsakskode* som følger:

- 1. Tabellplassnavet i USE-leddet ble ikke funnet.
- 2. Tabellplassen må være en midlertidig tabellplass i systemet.
- 3. Sidestørrelsen til den midlertidige tabellplassen i systemet må samsvare med sidestørrelsen til indekstabellplassen.

# **SQL3342N Utilstrekkelig autorisasjon til å bruke LOCK WITH FORCE-parameteren.**

**Forklaring:** Parameteren LOCK WITH FORCE til innlastingsfunksjonen krever autorisasjonen SYSADM eller SYSCTRL.

**Til brukeren:** Gi kommandoen på nytt fra en bruker-ID som har tilstrekkelig autorisasjon.

# **SQL3343N LOAD RESTART er ikke tillatt etter en fremlengs rulling gjennom en mislykket LOAD-operasjon.**

**Forklaring:** Innlastingen som mislyktes før slutten av en fremlengs rulling, kan ikke startes på nytt etter at fremlengs rulling er fulført.

**Til brukeren:** Bruk TERMINATE-modusen til å avslutte innlastingen eller slette tabellen.

# **SQL3400 - SQL3499**

**SQL3400N Metoden som er oppgitt i METHOD, er ugyldig for ASCII-filer som ikke er i DEL-format. Den må være 'L' for plassering (location).**

**Forklaring:** Når det blir lastet inn fra filer i ASCII-format uten skilletegn, må kolonner velges ved hjelp av plassering ('L').

Kommandoen kan ikke behandles.

**Til brukeren:** Gi kommandoen på nytt med et gyldig sett plasseringer for kolonnene i kildefilen.

# **SQL3401N Metoden som er oppgitt i METHOD, er ugyldig for alle filtyper.**

**Forklaring:** Metoden for å velge kolonner i filen er ikke en verdi som er gyldig for noen *filtype*. Velg en av disse metodeindikatorene:

- P for posisjoner
- N for navn
- L for plassering (location)
- D for standard (default)

Andre restriksjoner er basert på *filtype*.

Kommandoen kan ikke behandles.

**Til brukeren:** Gi kommandoen på nytt med en gyldig indikator.

# **SQL3402N Start- og sluttposisjonsverdiene var begge satt til null for kolonne** *navn***. Kolonnen kan ikke inneholde nullverdier.**

**Forklaring:** Det ble oppgitt et posisjonspar for kolonnen som er oppgitt, med både begynnelses- og

# **SQL3346W USE TablespaceName-parameteren blir oversett. Årsakskode =** *årsakskode***.**

**Forklaring:** USE TablespaceName er bare gyldig for ALLOW READ ACCESS-innlastinger med INDEXING MODE REBUILD. Hvis INDEXING MODE AUTOSELECT er oppgitt, vil innlastingen bare bruke den alternative tabellplassen hvis den velger å gjenoppbygge indeksene.

**Til brukeren:** Se årsakskodene for å få en forklaring.

- 1. Indekseringsmodus ikke kompatibel med USE TablespaceName-parameteren.
- 2. Tabellen har ingen indekser.
- 3. LOAD TERMINATE trenger ikke å bruke en separat tabellplass.
- 4. USE TablespaceName støttes bare for ALLOW READ ACCESS-innlastinger.

avslutningsposisjon satt til null, men kolonnen tillater ikke nullverdier.

Kommandoen kan ikke behandles.

**Til brukeren:** Gi kommandoen på nytt med et gyldig sett plasseringer for kolonnene i kildefilen.

# **SQL3403N Start- og sluttposisjonsverdiene for innsetting i kolonne** *navn* **er ugyldige.**

**Forklaring:** Feltspesifikasjonen for å lokalisere inndataene til databasekolonnen som er oppgitt, i inndatafilen i ASCII-format uten skilletegn, er ikke gyldig. Feltspesifikasjonen inneholder en av disse feilene:

- v Begynnelsesposisjonen er mindre enn en.
- v Sluttposisjonen er mindre enn null.
- v Sluttposisjonen er mindre enn begynnelsesposisjonen.

Kommandoen kan ikke behandles.

**Til brukeren:** Gi kommandoen på nytt med et gyldig sett plasseringer for kolonnene i kildefilen.

# **SQL3404N Start- og sluttposisjonsverdiene for innsetting i kolonne** *navn* **er ugyldige for et tall.**

**Forklaring:** Feltspesifikasjonen for å lokalisere inndataene til databasekolonnen som er oppgitt, i inndatafilen i ASCII-format uten skilletegn, er ikke gyldig. Posisjonsparet definerer et felt som er lengre enn 50 byte.

Kommandoen kan ikke behandles.

**Til brukeren:** Gi kommandoen på nytt med et gyldig sett plasseringer for kolonnene i kildefilen.

# **SQL3405N Start- og sluttposisjonsverdiene for innsetting i kolonne** *navn* **er ugyldige for en verdi av typen Dato.**

**Forklaring:** Feltspesifikasjonen for å lokalisere inndataene til databasekolonnen som er oppgitt, i inndatafilen i ASCII-format uten skilletegn, er ikke gyldig. Posisjonsparet definerer en feltlengde som ikke er gyldig for en ekstern representasjon av en dato.

Kommandoen kan ikke behandles.

**Til brukeren:** Gi kommandoen på nytt med et gyldig sett plasseringer for kolonnene i kildefilen.

# **SQL3406N Start- og sluttposisjonsverdiene for innsetting i kolonne** *navn* **er ugyldige for et klokkeslett.**

**Forklaring:** Feltspesifikasjonen for å lokalisere inndataene til databasekolonnen som er oppgitt, i inndatafilen i ASCII-format uten skilletegn, er ikke gyldig. Posisjonsparet definerer en feltlengde som ikke er gyldig for en ekstern representasjon av et klokkeslett.

Kommandoen kan ikke behandles.

**Til brukeren:** Gi kommandoen på nytt med et gyldig sett plasseringer for kolonnene i kildefilen.

## **SQL3407N Start- og sluttposisjonsverdiene for innsetting i kolonne** *navn* **er ugyldige for en verdi av typen Timestamp.**

**Forklaring:** Feltspesifikasjonen for å lokalisere inndataene til databasekolonnen som er oppgitt, i inndatafilen i ASCII-format uten skilletegn, er ikke gyldig. Posisjonsparet definerer en feltlengde som ikke er gyldig for en ekstern representasjon av en systemtid.

Kommandoen kan ikke behandles.

**Til brukeren:** Gi kommandoen på nytt med et gyldig sett posisjoner for kolonnene i filen.

#### **SQL3408W Start- og sluttposisjonsverdiene for innsetting i kolonne** *navn* **definerer et felt som er større enn målkolonnen. Data kan bli avkuttet.**

**Forklaring:** Feltspesifikasjonen for å hente data fra inndatafilen i ASCII-format uten skilletegn definerer et felt som er større enn størrelsen på ((eller den maksimale størrelsen) på kolonnen i måldatabasen.

Funksjonen fortsetter behandlingen. Avkutting blir gjort når det er nødvendig.

**Til brukeren:** Du behøver ikke å gjøre noe.

# **SQL3409W Start- og sluttposisjonsverdiene for innsetting i kolonne** *navn* **definerer et felt som er kortere enn den faste lengden til målkolonnen. Data blir fylt ut.**

**Forklaring:** Databasekolonnen som er oppgitt, er en kolonne med fast lengde. Feltspesifikasjonen for å hente data fra inndatafilen i ASCII-format uten skilletegn definerer et felt som er mindre enn størrelsen på kolonnen i måldatabasen.

Funksjonen fortsetter behandlingen. Verdier som blir satt inn i den oppgitte databasekolonnen, blir fylt ut med blanktegn til høyre når det er nødvendig.

**Til brukeren:** Du behøver ikke å gjøre noe.

# **SQL3410N Start- og sluttposisjonsverdiene for innsetting i kolonne** *navn* **er ugyldige for en grafisk kolonne.**

**Forklaring:** Feltspesifikasjonen for å lokalisere inndataene i ASCII-filen som skal settes inn i databasekolonnen som er oppgitt, definerer et felt med et ulikt antall byte.

Kommandoen kan ikke behandles.

**Til brukeren:** Gi kommandoen på nytt med et gyldig sett plasseringer for kolonnene i kildefilen.

#### **SQL3411W Feltverdien i rad** *radnummer***, kolonne** *kolonnenummer* **er ugyldig for en grafisk kolonne. Det ble satt inn en nullverdi.**

**Forklaring:** Verdien i feltet som er oppgitt, er ikke en gyldig verdi for en grafikkolonne. Det er mulig at verdien inneholder et ulikt antall byte. For DEL-filer oppgir verdien til kolonnenummeret et felt i raden som er oppgitt. For ASCII-filer oppgir kolonnenummeret byteposisjonen i raden der verdien begynner.

Raden blir ikke satt inn.

**Til brukeren:** Hvis det ikke er tillatt med nullverdier, retter du inndatafilen og gir kommandoen på nytt, eller redigerer dataene i tabellen.

#### **SQL3412W Feltverdien i rad** *radnummer* **og kolonne** *kolonnenummer* **er ikke gyldig for en grafikkolonne, men kolonnen kan ikke ha nullverdier. Raden ble ikke satt inn.**

**Forklaring:** Verdien i feltet som er oppgitt, er ikke en gyldig verdi for en grafikkolonne. Det er mulig at verdien inneholder et ulikt antall byte. For DEL-filer oppgir kolonnenummeret et felt i raden som er oppgitt. For DEL-filer oppgir verdien til kolonnenummeret et felt i raden som er oppgitt. For ASCII-filer oppgir kolonnenummeret byteposisjonen i raden der verdien begynner.

Raden blir ikke satt inn.

**Til brukeren:** Du behøver ikke å gjøre noe. Hvis raden er nødvendig, retter du inndatafilen og gir kommandoen på nytt, eller redigerer dataene i tabellen.

#### **SQL3413W Feltverdien i rad** *radnummer***, kolonne** *kolonnenummer* **er for kort for målkolonnen. Det ble satt inn en nullverdi.**

**Forklaring:** Verdien i feltet som er oppgitt, er ikke gyldig fordi den er for kort for målkolonnen. Verdien til kolonnenummeret oppgir byteposisjonen i raden der feltet begynner.

Det blir satt inn en nullverdi.

**Til brukeren:** Du behøver ikke å gjøre noe. Hvis det ikke er tillatt med nullverdier, retter du det innerste feltet og gir kommandoen på nytt, eller redigerer dataene i tabellen.

#### **SQL3414N Den midlertidige filen** *filnavn* **ble ikke funnet.**

**Forklaring:** Det blir laget en midlertidig fil på slutten av innlastingsfasen, med opplysningene som er nødvendig for å starte innlastingen på nytt. Hvis innlastingen blir avbrutt før dette, blir ikke filen laget.

Meldingen viser at denne filen ikke ble funnet da innlastingen ble startet på nytt.

Funksjonen stopper.

**Til brukeren:** Avhengig av hvor avbruddet oppstod, kan du starte innlastingen på nytt i byggefasen.

**SQL3415W Kunne ikke konvertere feltverdien i rad** *radnummer* **og kolonne** *kolonnenummer* **fra kodesettet til inndatafilen til kodesettet til databasen. Det ble lastet inn en nullverdi.**

**Forklaring:** Verdien i det angitte feltet kan ikke konverteres fra kodesettet til inndatafilen til kodesettet til databasen.

**Til brukeren:** Hvis en nullverdi ikke er gyldig, retter du inndatafilen og sender kommandoen på nytt, eller redigerer dataene i tabellen.

**SQL3416W Kunne ikke konvertere feltverdien i rad** *radnummer* **og kolonne** *kolonnenummer* **fra kodesettet til inndatafilen til kodesettet til databasen. Raden ble ikke lastet inn.**

**Forklaring:** Verdien i det angitte feltet kan ikke konverteres fra kodesettet til inndatafilen til kodesettet til databasen.

# **SQL3500 - SQL3599**

**Til brukeren:** Du behøver ikke å gjøre noe. Hvis raden er nødvendig, retter du inndatafilen og sender kommandoen på nytt, eller redigerer dataene i tabellen.

#### **SQL3417N Paret med start- og sluttposisjonsverdier** *parnummer* **er ugyldig for kodesettet** *kodesett***.**

**Forklaring:** Posisjonsparet er ugyldig for kodesettet fordi kodesettet har ren DBCS-koding. Det betyr at hvert tegn i kodesettet er på 2 byte. Et likt antall byte må oppgis i posisjonsparet.

Kommandoen kan ikke behandles.

**Til brukeren:** Gi kommandoen på nytt med et gyldig sett plasseringer for kolonnene i kildefilen.

# **SQL3418W NOCHARDEL-filtypemodifikatoren skal ikke oppgis hvis dataene eksporteres med DB2. Den gir støtte for leverandørdatafiler som ikke har tegnskilletegn.**

**Forklaring:** NOCHARDEL-filtypemodifikatoren er utformet for å støtte leverandørdatafiler som ikke har tegnskilletegn. Den er ikke ment å brukes for datafiler som opprettes av DB2-funksjonen EXPORT. I DEL-filformatet brukes tegnskilletegnene for å unngå tap eller ødeleggelse av data, og er slik en del av standardvirkemåten.

**Til brukeren:** Kontroller at NOCHARDEL er obligatorisk i import- eller lastekommandoen.

# **SQL3419W Det oppgitte sorteringsalternativet støttes ikke av leverandørsorteringsfunksjonen. Standard sorteringsfunksjon i DB2 blir brukt slik at operasjonen kan fortsette.**

**Forklaring:** Du aktiverer leverandørbiblioteket for sortering ved å definere DB2-registervariabelen DB2SORT. Den gjeldende sorteringsspesifikasjonen krever en funksjon som ikke støttes av dette leverandørbiblioteket for sortering. DB2 vil bruke standard sorteringsfunksjon slik at operasjonen kan fortsette. Mulige funksjoner som ikke støttes av leverandørsorteringsfunksjonen:

- Database opprettet med IDENTITY\_16BIT-kollasjon.
- v Databasekonfigurasjonsparameteren ALT\_COLLATE er satt til IDENTITY\_16BIT.

**Til brukeren:** Du behøver ikke å gjøre noe.

# **SQL3500W Funksjonen starter fasen** *fase* **på klokkeslettet** *systemtid***.**

**Forklaring:** Denne meldingen forteller deg at en fase er i ferd med å begynne, og at forrige fase er avsluttet. Fasene er (i den rekkefølgen de opptrer):

- LOAD
- BUILD (bygge)
- DELETE

I en LOAD-fase (laste inn) blir det lastet data inn i tabellen din. Hvis det skal bygges noen indekser, vil BUILD-fasen (bygge) komme etter LOAD-fasen. Hvis det blir funnet like nøkler i en entydig indeks, vil DELETE-fasen (slette) komme etter BUILD-fasen.

Hvis LOAD blir avsluttet før slutten av LOAD, må du vite i hvilken fase du skal starte LOAD på nytt.

**Til brukeren:** Du behøver ikke å gjøre noe.

# **SQL3501W Tabellplassen(e) der tabellen ligger, får ikke statusen** ″**reservekopiering venter**″ **fordi fremlengs gjenoppretting er ute av funksjon for databasen.**

**Forklaring:** Det ble oppgitt COPY NO da LOAD ble anropt, og dette resulterer i at tabellplassen(e) der tabellen ligger, får statusen reservekopiering venter hvis ikke fremlengs gjenoppretting er satt ut av funksjon for databasen.

Funksjonen fortsetter.

**Til brukeren:** Du behøver ikke å gjøre noe.

# **SQL3502N Funksjonen oppdaget** *antall* **advarsler som overskred det samlede antall tillatte advarsler.**

**Forklaring:** Antall advarsler som ble gitt i løpet av kommandoen har oversteget det samlede antallet advarsler som brukeren oppgav da funksjonen ble anropt.

Funksjonen avsluttes.

**Til brukeren:** Kontroller at de riktige dataene blir lastet inn med riktige alternativer, eller øk antallet tillatte advarsler. Gi kommandoen på nytt.

# **SQL3503W Funksjonen har lastet inn** *antall* **rader som tilsvarer det totale antallet som brukeren oppgav.**

**Forklaring:** Antall rader er kommet opp i det totale antallet rader som brukeren oppgav da funksjonen ble anropt.

Funksjonen er fullført vellykket.

**Til brukeren:** Du behøver ikke å gjøre noe.

# **SQL3504W Det blir opprettet et konsistenspunkt.**

**Forklaring:** Det vil bli opprettet konsistenspunkt utenom det vanlige intervallet som er oppgitt i parameteren SAVECOUNT under anropet, når:

- Terskelen for mengden av metadata som kan lagres i minnet eller i midlertidige filer, er nådd.
- v Det oppstod en enhetsfeil for kopien, og innlastingen må avslutte.

**Til brukeren:** Hvis LOAD-funksjonen fortsetter etter denne meldingen, behøver du ikke å gjøre noe. Hvis LOAD-funksjonen avsluttes, kan du starte den på nytt etter at du har rettet alle feil (for eksempel aktivere en enhet eller korte ned intervallet for oppretting av konsistenspunkt).

# **SQL3505N Lengden som er oppgitt i parameteren Filetmod for alternativet RECLEN, er utenfor det gyldige verdiområdet 1 til 32 767.**

**Forklaring:** I *filetmod*-parameteren ble alternativet RECLEN oppgitt for en ASC-fil. Lengden som er oppgitt, er ikke gyldig.

**Til brukeren:** Rett den oppgitte lengden og gi kommandoen på nytt.

# **SQL3506W Verdien som er oppgitt i nullindikatoren på rad** *radnummer* **og kolonne** *kolonnenummer* **er ugyldig. Verdien 'N' blir forventet.**

**Forklaring:** For ASC-filer kan det oppgis en kolonne for nullindikator for hver datakolonne og den bør inneholde enten en 'Y' eller en 'N'. En 'Y' markerer at kolonnen er en nullverdi, og en 'N' markerer at kolonnen inneholder data. Hvis ingen av disse verdiene er i nullindikatorkolonnen, antas det at den er 'N', og det vil bli lastet inn data i kolonnen.

**Til brukeren:** Hvis dataene eller nullindikatoren er feil, må du rette inndatafilen og gi kommandoen på nytt.

**SQL3507N Kolonnenummeret som er oppgitt for en nullindikator, er utenfor det gyldige området fra 1 til 32767, eller så er nullverdiparameteren ugyldig.**

**Forklaring:** I *null\_ind*-parameteren ble kolonner for nullindikatorer oppgitt for en ASC-fil, men en av kolonnene er ugyldig, eller pekeren som ble sendt for nullindikatorene er ugyldig.

**Til brukeren:** Rett parameteren og gi kommandoen på nytt.

**SQL3508N Det oppstod en feil under innlasting/forespørsel om innlasting av fil eller bane av typen** *filtype***. Årsakskode:** *årsakskode***. Bane =** *bane/fil***.**

**Forklaring:** Det oppstod en feil under forsøk på tilgang under innlasting eller under behandling av en innlastingsspørring. Funksjonen stopper behandlingen.

**Til brukeren:** Hvis innlasting pågår, og tabellplassen ikke har statusen venter på innlasting, må du rette problemet og starte innlastingsfunksjonen på nytt. Hvis tabellplassen har statusen venter på innlasting, må du starte innlastingsfunksjonen i RESTART- eller REPLACE-modus, eller gjenopprette en reservekopi av tabellplassen(e). Du definerer statusen til tabellplassen ved hjelp av LIST TABLESPACES-kommandoen.

Nedenfor er en liste over årsakskoder.

**1** Kan ikke åpne filen.

Dette kan skyldes ugyldig filnavn eller utilstrekkelig autorisasjon til å åpne filen/katalogen. Rett problemet og start eller kjør innlastingen på nytt.

Den midlertidige filen for innlasting kan ha blitt ødelagt, eller databasen kan ha blitt gjenopprettet fra en tidligere reservekopi. Omstart av innlastingen støttes ikke i slike situasjoner. Bruk LOAD TERMINATE til å få tabellen ut av LOAD PENDING-tilstanden.

**2** Kan ikke lese eller søke i filen.

Dette kan skyldes maskinvarefeil. Hvis det er en maskinvarefeil, utfører du nødvendige endringer og starter eller kjører innlastingen på nytt.

**3** Kan ikke skrive til eller endre størrelsen på filen.

> Dette kan skyldes at platelageret er fullt eller en maskinvarefeil. Les om filtypen nedenfor og kontroller at det er nok plass til å laste inn, eller oppgi en annen plassering. Start eller kjør innlastingen på nytt. Hvis det er en maskinvarefeil, utfører du nødvendige endringer og starter eller kjører innlastingen på nytt.

**4** Filen inneholder ugyldige data.

En fil som er nødvendig for innlastingen, inneholder ugyldige data. Nødvendige handlinger er som beskrevet for TEMPFILES\_PATH.

**5** Kan ikke lukke filen.

Hvis du ikke får startet eller kjørt innlastingen på nytt, kontakter du den tekniske servicerepresentanten i IBM.

**6** Kan ikke slette filen.

Hvis du ikke får startet eller kjørt innlastingen på nytt, kontakter du den tekniske servicerepresentanten i IBM.

**7** Parameteren du oppgav er ugyldig. Se i listen over filtyper for å finne ut hvilken parameter som er feil. Kjør innlastingen på nytt med en gyldig parameter.

Nedenfor er en liste over filtyper.

#### **SORTDIRECTORY**

Kontroller at arbeidskatalogparameteren er riktig oppgitt. Den totale plassen i alle katalogene må være stor nok for to ganger størrelsen på indeksnøklene for dataene som lastes inn. For innlasting med innsetting eller omstart av innlasting må du også ha plass til to ganger størrelsen på indeksnøklene til de eksisterende dataene i tabellen.

#### **MSGFILE**

Kontroller at meldingsfilparameteren er riktig oppgitt. Du må ha tilstrekkelig lagerplass for å skrive ut meldingene du får under innlastingen.

Hvis dette er en innlastingsforespørsel, må du kontrollere at den lokale meldingsfilparameteren IKKE er den samme som meldingsfilparameteren du brukte for innlastingen du spør etter.

#### **TEMPFILES\_PATH**

Kontroller at parameteren tempfiles path er oppgitt riktig. Du finner flere opplysninger om denne parameteren i *Data Movement Utilities Guide and Reference*.

#### **SQL3509W Funksjonen har slettet** *antall* **rader fra tabellen.**

**Forklaring:** Når en tabell med en entydig indeks blir lastet inn, vil rader som bryter reglene for entydighet for en indeks, bli slettet fra tabellen i DELETE- (slette-)fasen. Meldingen opplyser om hvor mange rader som er slettet.

**Til brukeren:** Du behøver ikke å gjøre noe.

# **SQL3510N Du har ikke tilgang til arbeidskatalogen for sorteringsfasen.**

**Forklaring:** Ett eller flere av de oppgitte arbeidskatalogene for sorteringsfasen eksisterer ikke eller har ingen lese-/skrivetillatelse.

**Til brukeren:** Kontroller at de oppgitte arbeidskatalogene finnes og at lese-/skrivetillatelse er definert riktig, og gi kommandoen på nytt.

# **SQL3511W Filen som er oppgitt i rad** *radnummer* **og kolonne** *kolonnenummer***, ble ikke funnet. Det ble lastet inn en nullverdi.**

**Forklaring:** Systemet kan ikke finne det oppgitte filnavnet. Det kan være en datatypefeil.

For filer i ASCII-format med skilletegn (DEL) oppgir kolonnenummeret feltet i raden som inneholder verdien det dreier seg om. For ASCII-filer oppgir kolonnenummeret ved hvilken posisjon i raden verdien det dreier seg om, begynner.

Det blir lastet inn en nullverdi.

**Til brukeren:** Kontroller inndataverdien. Hvis det er nødvendig, retter du inndatafilen og gir kommandoen på nytt, eller redigerer dataene i tabellen.

#### **SQL3512W Filen som er oppgitt i rad** *radnummer***, kolonne** *kolonnenummer* **ble ikke funnet. Målkolonnen kan ikke inneholde nullverdier. Raden ble ikke lastet inn.**

**Forklaring:** Systemet kan ikke finne det oppgitte filnavnet. En nullverdi kan ikke lastes inn siden utdatakolonnen i tabellen ikke tillater nullverdier.

For filer i ASCII-format med skilletegn (DEL) oppgir kolonnenummeret feltet i raden som inneholder verdien det dreier seg om. For ASCII-filer oppgir kolonnenummeret ved hvilken posisjon i raden verdien det dreier seg om, begynner.

Raden blir ikke lastet inn.

**Til brukeren:** Rett inndatafilen og gi kommandoen på nytt, eller rediger dataene i tabellen.

# **SQL3513N Kodesettet til filen samsvarer ikke med kodesettet til databasen. Filen blir ikke lastet inn.**

**Forklaring:** DB2CS-filer kan ikke lastes inn i en database med et kodesett som er forskjellig fra den opprinnelige databasen.

**Til brukeren:** Endre kodesettet for databasen og gi kommandoen på nytt, eller bruk en annen filtype (for eksempel PC/IXF) for å flytte dataene dine fra den opprinnelige databasen til den nye databasen.

# **SQL3514N Det oppstod en systemfeil i forbindelse med funksjonen. Funksjonskode:** *funksjon***. Årsakskode:** *årsakskode***. Feilkode:** *feilkode***.**

**Forklaring:** Det oppstod en feil under behandlingen av databasefunksjonen.

**Til brukeren:** Du kan utføre forskjellige handlinger, avhengig av *funksjon*.

Mulige funksjonskoder:

• 1 - Det oppstod en feil da innlastingen ble sortert.

Start innlastingen på nytt. Hvis du får samme feil igjen, kontakter du den tekniske servicerepresentanten og oppgir årsakskode og feilkode.

v 2 - Det oppstod en feil under behandlingen av sorteringsfunksjonen.

Start innlastingen på nytt ved hjelp av sorteringsfunksjonen i DB2 Klient/Tjener i stedet for sorteringsfunksjonen fra den andre leverandøren. Da må du omdefinere profilregistervariabelen DB2SORT på tjeneren til blanktegn. Du må kanskje starte databasesystemet på nytt for å hente den nye verdien til profilregistervariabelen DB2SORT. Hvis feilen fortsetter, oppgir du funksjonen, årsakskoden og feilkoden til den tekniske representanten hos leverandøren av sorteringsprogrammet.

# **SQL3515W Funksjonen avsluttet fasen** *fase* **på klokkeslettet** *systemtid***.**

**Forklaring:** Dette er en melding om at fasen er avsluttet. Fasene er (i den rekkefølgen de opptrer):

- $\cdot$  LOAD
- BUILD (bygge)
- v DELETE

**Til brukeren:** Du behøver ikke å gjøre noe.

# **SQL3516N Funksjonen kunne ikke starte innlastingen på nytt slik det ble oppgitt.**

**Forklaring:** LOAD-funksjonen oppdaget manglende samsvar i det siste konsistenspunktet som ble utført av LOAD før feilen oppstod. Årsaken til denne tilstanden er enten en systemfeil eller en ugyldig loggfil.

**Til brukeren:** Start LOAD på nytt under BUILD-fasen (bygge-) for å sette tabellen i en komplett tilstand, og lag indekser, eller utfør LOAD med alternativet REPLACE.

# **SQL3517N Det ble lest en uventet post fra inndatakilden.**

**Forklaring:** Funksjonen har funnet en post i et format som ikke er gyldig. Kilden kan ha blitt ødelagt da den ble kopiert fra den opprinnelige kilden.

Behandlingen avsluttes.

**Til brukeren:** Kopier posten binært på nytt fra den opprinnelige kilden, og start LOAD på nytt.

# **SQL3518N Dataene i kilden er ikke kompatible med tabellen som skal lastes inn.**

**Forklaring:** Kilden kan ikke brukes til å laste inn denne tabellen, av en av disse årsakene:

Tabelldefinisjonen samsvarer ikke med tabelldefinisjonen av kilden.

- v Kilden ble opprettet på en annen plattform enn tabellen som blir lastet inn.
- v Kilden ble opprettet fra en tabell som har annet kodesett enn tabellen som blir lastet inn.

**Til brukeren:** Kontroller at både tabellen og kilden er oppgitt riktig. Hvis du ønsker å laste inn data fra en tabell med en annen definisjon eller fra en annen plattform eller et annet kodesett, må du bruke en annen filtype, for eksempel IXF eller DEL.

# **SQL3519W Start innlasting av konsistenspunkt. Antall inndataposter =** *antall***.**

**Forklaring:** LOAD-funksjonen er i ferd med å forsøke å utføre et konsistenspunkt for å iverksette tabelldataene som allerede er lastet inn.

**Til brukeren:** Hvis melding SQL3520W ikke skrives umiddelbart etter denne meldingen, var konsistenspunktet mislykket. LOAD-funksjonen må startes på nytt i BUILD-fasen for å sikre at tabellen blir satt tilbake til en komplett tilstand og at alle indekser (hvis det finnes slike) blir opprettet. Det vil da være mulig å kontrollere hvilke poster som har blitt lastet inn. Start LOAD-funksjonen igjen med en RESTARTCOUNT innstilt på antallet poster som ble lastet inn, slik at du hopper over disse radene, og last inn resten av filen.

Hvis denne meldingen blir etterfulgt av melding SQL3520W, er den bare til opplysning og du behøver ikke å gi noe svar.

#### **SQL3520W Innlastingen av konsistenspunkt var vellykket.**

**Forklaring:** Konsistenspunktet som ble utført av LOAD-funksjonen, var vellykket.

**Til brukeren:** Dette er bare en melding til opplysning. Du behøver ikke å gjøre noe.

# **SQL3521N Inndatakildefilen** *sekvensnum* **ble ikke oppgitt.**

**Forklaring:** Innlasting ble startet med flere inndatafiler, men ikke alle filene var oppgitt. For filtypen DB2CS må du gi alle inndatakildefilene som ble laget opprinnelig. For filtypen IXF må du gi alle inndatakildefilene i riktig rekkefølge.

Funksjonen avsluttes.

**Til brukeren:** Start funksjonen på nytt og gi alle inndatakildefilene og definer RESTARTCOUNT i samsvar med dataene som allerede var lastet inn.

# **SQL3522N Et kopieringsmål kan ikke gis når både loggen og brukerutganger er ute av funksjon.**

**Forklaring:** Det er oppgitt et kopieringsmål ved anrop av LOAD-funksjonen for en database der både logging og brukerutganger er ute av funksjon. Kopieringsmål er ikke gyldig for slike databaser.

Funksjonen stopper behandlingen.

**Til brukeren:** Kontroller at databasen skal ha logging og brukerutganger ute av funksjon, og start LOAD-funksjonen uten å oppgi et kopieringsmål.

# **SQL3523W Det er ingen meldinger i meldingsfilen. Årsakskode:** *rc***.**

**Forklaring:** Det ble ikke gitt meldinger fra en spørring i den midlertidige LOAD-meldingsfilen. Mulige returkoder er:

- **1** Det finnes ingen midlertidig meldingsfil for LOAD.
- **2** Den midlertidige meldingsfilen for LOAD inneholder ingen meldinger.

**Til brukeren:** Kontroller at tabellnavnet som er oppgitt, er gyldig. Hvis tabellnavnet er riktig oppgitt og du venter meldinger, kontroller du databaseovervåkeren for å se om funksjonen er aktiv, og at den ikke venter på ressurser, som for eksempel låser. Legg merke til at den midlertidige LOAD-meldingsfilen ikke blir laget før LOAD-funksjonen i gang, og at den blir slettet etter at LOAD-funksjonen er fullført.

Syntaksen for kommandoen i kommandolinjebehandleren omfatter nøkkelordet TABLE, for eksempel:

LOAD QUERY TABLE <tabellnavn>

Hvis du ikke tar med TABLE-nøkkelordet, vil det føre til at innlastingsspørringen åpner en binær fil med innlastingsmeldinger med navnet *tabellnavn*.

# **SQL3524N Parameteren** *parameter* **har verdien** *verdi***, som er ugyldig.**

**Forklaring:** Verdien som er oppgitt, må være et heltall. Gyldig verdiområde for hver parameter er:

- 1. TOTALFREESPACE: Verdien må være i området 0 til 100, og det viser hvor stor prosentdel av alle sidene i tabellen som skal tilføyes på slutten av tabellen som ledig plass.
- 2. PAGEFREESPACE: Verdien må være i området 0 til 100, og den viser hvor stor prosentdel av hver dataside som beholdes som ledig plass.

3. INDEXFREESPACE: Verdien må være i området 0 til 99, og den viser hvor stor prosentdel av hver indeksside som beholdes som ledig plass under innlastingen av indekser.

Funksjonen stopper behandlingen.

**Til brukeren:** Rett verdien og gi kommandoen på nytt.

**SQL3525N Parameteren** *parameter-1* **er ikke kompatibel med parameteren** *parameter-2***.**

**Forklaring:** Du har gitt inkompatible parametere til funksjonen.

**Til brukeren:** Fjern eller endre en av parameterne, og gi kommandoen på nytt. Du finner flere opplysninger om gyldige parametere i Command Reference.

# **SQL3526N Endringsleddet** *ledd* **er inkonsistent med gjeldende innlastingskommando. Årsakskode:** *årsakskode***.**

**Forklaring:** Den oppgitte modusen (modifikator) for innlastingsfiltypen er ikke kompatibel med kommandoen load/import/export. Dette skyldes en av følgende årsaker:

- **1** Det gjeldende alternativet krever at du spesifiserer filtypeparameterne RECLEN og NOEOFCHAR. Ett eller flere av disse alternativene mangler fra kommandoen.
- **2** Det angitte alternativet, for eksempel DEL eller ASC, er inkonsistent med formatet på inndataeller utdatafilen.
- **3** Genererte eller identitetsrelaterte filtypemodifikatorer er oppgitt, men måltabellen inneholder ingen slike kolonner.
- **4** Når det brukes en klient av tidligere versjon enn versjon 8, er det ikke mulig å laste inn en tabell som har en generert ikke-identitetskolonne i en entydig indeks hvis ikke kolonnen er spesifisert i INCLUDE-leddet til CREATE INDEX-setningen eller GENERATEDOVERRIDE-filtypemodifikatoren brukes. For klienter før versjon 8 er det også nødvendig å oppgi filtypemodifikatoren GENERATEDOVERRIDE ved innlasting av en tabell som har en ikke-identitetsgenerert kolonne i ORGANIZE BY-leddet.
- **5** Filtypemodifikatoren IDENTITYOVERRIDE kan ikke brukes ved innlasting av en tabell med en GENERATED BY DEFAULTidentitetskolonne.
- **6** Filtypemodifikatoren LOBSINFILE kan ikke angis i en partisjonert databaseinnlasting når en generert kolonne, som er en del av

partisjoneringsnøkkelen, er definert som et langt felt eller en LOB-kolonne.

- **7** Bruk av modifikatoren GENERATEDMISSING eller IDENTITYMISSING i gjeldende innlastings- eller importkommando ville føre til at alle kolonnene i tabellen ble utelatt fra innlastingsoperasjonen.
- **8** Hvis en identitetskolonne er en del av partisjoneringsnøkkelen, eller en generert kolonne i partisjoneringsnøkkelen er avhengig av en identitetskolonne som ikke er i partisjoneringsnøkkelen, må filtypemodifikatoren IDENTITYOVERRIDE være spesifisert hvis gjeldende innlastingsmodus er enten PARTITION\_ONLY, LOAD\_ONLY eller LOAD\_ONLY\_VERIFY\_PART, eller hvis verdien for SAVECOUNT-alternativet er større enn 0.
- **9** Når måltabellen inneholder en generert kolonne som er definert med hensyn til en identitetskolonne og filtypeparameteren GENERATEDOVERRIDE er oppgitt, må filtypeparameteren IDENTITYOVERRIDE også oppgis. Det gjør at de genererte kolonneverdiene blir beregnet på en måte som stemmer overens med identitetskolonneverdiene i tabellen.
- **10** DUMPFILEACCESSALL-filtypemodifikatoren er bare gyldig når brukeren har SELECT-rettigheter på Last inn måltabell, DUMPFILE-modifikatoren er oppgitt og DB2-tjenerdatabasepartisjonen ligger på et UNIX-basert operativsystem.

**Til brukeren:** Kontroller alternativene til parameteren du bruker. Send kommandoen på nytt med alternativer for modifikatorledd og funksjonsparametere som er konsistente.

#### **SQL3527N Tallet som er oppgitt i parameteren FILETMOD for alternativet CODEPAGE, er ugyldig.**

**Forklaring:** I FILETMOD-parameteren var CODEPAGE-alternativet ugyldig.

**Til brukeren:** Rett kodesettnummeret og gi kommandoen på nytt.

# **SQL3528W Skilletegnet (kolonneskilletegnet, strengskilletegnet eller desimaltegnet) som er oppgitt i CLP-kommandoen, kan bli konvertert fra kodesettet til applikasjonen til kodesettet til databasen.**

**Forklaring:** Når en CLP-kommando sendes fra klienten til tjeneren, kan det hende den blir konvertert fra klientens kodesett til tjenerens kodesett, hvis de to er ulike.

**Til brukeren:** For å sikre at skilletegnene ikke blir konvertert, må du oppgi dem i heksadesimalt format.

#### **SQL3529N Operasjonen** *operasjonsnavn* **fant den ustøttede datatypen** *datatype* **i kolonnen** *kolonnenummer***.**

**Forklaring:** Operasjonen *operasjonsnavn* støtter ikke datatypen *datatype* som ble funnet i kolonnen *kolonnenummer*.

**Til brukeren:** Kontroller tabelldefinisjonen og Data Movement Guide for å finne ut hvilke datatyper som støttes.

**SQL3530I Funksjonen for innlasting av spørring (Load Query) overvåker** *agenttype***-status på partisjon** *partisjonsnummer***.**

**Forklaring:** Funksjonen ble startet i et MPP-miljø.

**Til brukeren:** Du behøver ikke å gjøre noe.

#### **SQL3531I LOAD RESTART har inntruffet.**

**Forklaring:** Alternativet RESTART ble gitt for innlastingen som spørringen utføres på.

**Til brukeren:** Du behøver ikke å gjøre noe.

#### **SQL3532I Innlastingsfunksjonen er i fasen** *fase***.**

**Forklaring:** Dette er en informasjonsmelding som opplyser om fasen til innlastingen som spørringen utføres på.

**Til brukeren:** Du behøver ikke å gjøre noe.

#### **SQL3533I Innlastingsfunksjonen bygger indeks** *nummer* **av** *nummer***.**

**Forklaring:** Dette er en informasjonsmelding som blir gitt hvis innlastingen som spørringen utføres på er i fasen BUILD.

**Til brukeren:** Du behøver ikke å gjøre noe.

#### **SQL3534I DELETE-fasen til innlastingen er omtrent** *tall* **prosent fullført.**

**Forklaring:** Dette er en informasjonsmelding som blir gitt hvis innlastingen som spørringen utføres på er i fasen DELETE.

**Til brukeren:** Du behøver ikke å gjøre noe.

## **SQL3535W Det er ikke lenger støtte for parameteren** *parameternavn* **for LOAD-kommandoen. Verdien blir oversett av innlastingsfunksjonen.**

**Forklaring:** LOAD-kommandoen inneholder en parameter som ikke lenger er støttet.

**Til brukeren:** Se i DB2-dokumentasjonen hvis du vil ha informasjon om midlertidig sorteringsplass for LOAD og forslag vedrørende ytelsesjustering for LOAD.

# **SQL3536N Den midlertidig tabellplassen i systemet** *tabellplassnavn* **er full.**

**Forklaring:** LOAD-funksjonen oppdaget en full tabellplass under sortering av indeksnøkler.

**Til brukeren:** Kontroller at det er tildelt nok plass til den midlertidige tabellplassen i systemet *tabellplassnavn* (minst to ganger den totale størrelsen på indeksene som bygges). Start LOAD-funksjonen på nytt.

# **SQL3537N Sorteringsminne kunne ikke tildeles under utføring av LOAD-funksjonen.**

**Forklaring:** Det er ikke nok virtuelt minne tilgjengelig for sorteringsbehandling for LOAD-funksjonen.

**Til brukeren:** Avslutt applikasjonen når du får denne meldingen. Kontroller at det er nok virtuelt minne for sorteringsbehandling.

Mulige løsninger:

- v Koble alle applikasjoner fra databasen og reduser størrelsen til parameteren for minneområde for sortering (sortheap) i den tilhørende konfigurasjonsfilen for databasen.
- Avslutt bakgrunnsprosesser og/eller andre applikasjoner som er i gang.
- Øk mengden virtuelt minne.

# **SQL3538N LOAD QUERY-funksjonen mislyktes fordi flere innlastinger bruker samme bane for midlertidige filer.**

**Forklaring:** Minst en annen LOAD ble startet med samme verdi for TEMPFILES PATH som den innlastingen spørringen gjelder, og den er fortsatt i gang. LOAD QUERY-funksjonen kan ikke bestemme hvilken LOAD spørringen skal utføres på.

**Til brukeren:** Bruk TABLE-parameteren til LOAD QUERY i stedet.

# **SQL3539N LOAD RESTART kan ikke utføres/fortsette fordi LOAD TERMINATE er forsøkt minst en gang.**

**Forklaring:** LOAD TERMINATE kan bare følges av LOAD TERMINATE.

**Til brukeren:** Brukeren kan bare bruke LOAD TERMINATE.

#### **SQL3550W Feltverdien i rad** *radnummer* **og kolonne** *kolonnenummer* **er ikke NULL, men målkolonnen er definert som GENERATED ALWAYS.**

**Forklaring:** Det ble funnet et nullverdifelt i inndatafilen. Fordi målkolonnen er av typen GENERATED ALWAYS, kan ikke verdien lastes inn. Kolonnenummeret oppgir feltet i raden med dataene som mangler.

**Til brukeren:** For LOAD kan en eksplisitt, ikke-nullfelt verdi bare lastes inn i en GENERATED ALWAYS-identitetskolonne hvis identityoverridemodifikatoren for filtype brukes. For GENERATED ALWAYS-ikke-identitetskolonner kan generatedoverride-modifikatoren for filtype brukes til å laste inn eksplisitte, ikke-NULL-verdier i en rad. Hvis det ikke passer å bruke disse modifikatorene, må feltverdien erstattes med en NULL hvis LOAD skal godta raden.

# **SQL3600 - SQL3699**

**SQL3600N Alternativet IMMEDIATE CHECKED i setningen SET INTEGRITY er ikke gyldig fordi tabellen** *tabellnavn* **er en materialisert spørretabell som opprettholdes av brukeren, eller fordi den ikke har statusen kontroll venter.**

**Forklaring:** Dataene blir bare kontrollert med tanke brudd på begrensningsregler hvis tabellen er gitt statusen kontroll venter, hvis den ikke er en materialisert spørretabell som opprettholdes av brukeren, eller hvis en av tabellens aner som er blitt tildelt statusen kontroll venter med CASCADE DEFERRED-alternativet, også er på anropslisten, samt at alle mellomliggende aner også er på listen.

#### **Til brukeren:**

- 1. Bruk SET INTEGRITY-setningen med alternativet OFF for å gi en tabell statusen kontroll venter.
- 2. Bruk alternativet IMMEDIATE UNCHECKED for en materialisert spørretabell som opprettholdes av brukeren.
- 3. Ta med en ane til tabellen på listen over tabeller som skal kontrolleres. Anen må ha statusen kontroll venter, og alle mellomliggende aner må også stå på listen.
- 4. Hvis tabellen er i modusen ingen flytting av data, oppgir du setningen SET INTEGRITY...FULL ACCESS for å tvinge tabellen til modusen full tilgang. Legg merke til at alle direkte underordnede materialiserte spørretabeller som blir værende i statusen kontroll venter, og også tvinges til å beregnes helt på nytt i påfølgende REFRESH-setning, og at alle direkte underordnede

For IMPORT finnes det ingen måte å overstyre en GENERATED ALWAYS-kolonne på. Feltverdien må fjernes og erstattes med en NULL hvis funksjonen skal godta raden.

#### **SQL3551W Tabellen inneholder minst en GENERATED ALWAYS-kolonne som funksjonen overstyrer.**

**Forklaring:** En "overstyring"-modifikator for filtype (for eksempel IDENTITYOVERRIDE eller GENERATEDOVERRIDE) er oppgitt.

For IDENTITYOVERRIDE kan dette bryte entydighetsegenskapen til en identitetskolonne som er definert som GENERATED ALWAYS.

For GENERATEDOVERRIDE kan dette gi en GENERATED ALWAYS-kolonne uten identitet som inneholder en verdi som ikke samsvarer med kolonnedefinisjonen.

**Til brukeren:** Du behøver ikke å gjøre noe.

rekkefølgetabeller som blir værende i statusen kontroll venter, ikke lenger kan brukes til å oppdatere deres underordnede materialiserte spørretabeller.

**sqlcode**: -3600

**sqlstate**: 51027

# **SQL3601W Setningen gjorde at en eller flere tabeller automatisk fikk statusen kontroll venter.**

**Forklaring:** Direkte underordnede tabeller, underordnede tabeller, underordnede REFRESH IMMEDIATE materialiserte spørretabeller eller rekkefølgetabeller ble gitt statusen kontroll venter. Dette gjøres for å iverksette referanseintegritetsbegrensninger eller for å iverksette

datarelasjonen mellom basistabellen, de avhengige materialiserte spørretabellene og rekkefølgetabellene.

**Til brukeren:** Du kan validere integriteten for alle direkte underordnede tabeller, underordnede tabeller, underordnede materialiserte spørretabeller eller rekkefølgetabeller ved å utføre setningen SET INTEGRITY...IMMEDIATE CHECKED for disse tabellene. Du undersøker hvilke tabeller som har statusen kontroll venter ved hjelp av følgende spørring: SELECT TABSCHEMA, TABNAME, STATUS FROM SYSCAT.TABLES WHERE STATUS = 'C'

**sqlcode**: +3601

**sqlstate**: 01586

# **SQL3602W Under kontroller av dataene ble det funnet brudd på begrensningsreglene, og de ble flyttet til unntakstabeller.**

**Forklaring:** Det finnes rader som bryter begrensningene som ble kontrollert av SET INTEGRITY-setningen. Disse radene ble flyttet til unntakstabeller.

**Til brukeren:** Se etter i unntakstabellene om det finnes rader som bryter begrensningene. Radene er slettet fra den opprinnelige tabellen, men de kan rettes og overføres tilbake fra unntakstabellene.

**sqlcode**: +3602

**sqlstate**: 01603

# **SQL3603N Under kontroller av dataene ved hjelp av setningen SET INTEGRITY-setningen ble det oppdaget brudd på begrensningen** *navn***.**

**Forklaring:** Det ble oppdaget at en rad bryter begrensningen som er definert for en tabell som skal kontrolleres av SET INTEGRITY-setningen. Navnet *navn* er enten et navn på en begrensning eller navnet på en generert kolonne.

**Til brukeren:** Raden er ikke slettet fra tabellen, siden alternativet FOR EXCEPTION ikke ble brukt.

Du bør utføre setningen SET INTEGRITY med alternativet FOR EXCEPTION når du kontrollerer dataene. Du kan rette dataene med opplysningene fra unntakstabellen(e).

**sqlcode**: -3603

**sqlstate**: 23514

**SQL3604N Unntakstabellen** *unntakstabellnavn* **som tilsvarer tabellen** *tabellnavn* **i SET INTEGRITY-setningen eller LOAD-funksjonen, har ikke riktig struktur, er definert med entydige indekser, begrensninger, genererte kolonner eller utløsere eller har statusen kontroll venter.**

**Forklaring:** Unntakstabellen som tilsvarer en tabell, må ha en definisjon som tilsvarer definisjonen til originaltabellen. Valgfrie kolonner for funksjonen er de som er oppgitt i det relevante avsnittet i dokumentasjonen som handler om unntakstabeller. Det kan være det ikke finnes genererte kolonner i unntakstabellen. Det må ikke være definert noen begrensninger eller utløsere på unntakstabellen. Selve unntakstabellen skal ikke ha statusen kontroll venter.

**Til brukeren:** Opprett unntakstabellen slik det er vist i den delen av dokumentasjonen som handler om dette,

og kjør setningen eller funksjonen på nytt.

**sqlcode**: -3604

**sqlstate**: 428A5

# **SQL3605N Tabellen** *tabellnavn* **som er oppgitt i SET INTEGRITY-setningen, er enten ikke oppført for kontroll eller er en unntakstabell som er oppgitt flere ganger.**

**Forklaring:** Når FOR EXCEPTION-leddet er oppgitt i SET INTEGRITY-setningen, kan denne feilen ha en av disse årsakene:

- v Tabellen mangler på listen over tabeller som skal kontrolleres.
- Tabellen som skal kontrolleres, er den samme som en unntakstabell.
- v Unntakstabellen er oppgitt for mer enn en tabell som skal kontrolleres.

**Til brukeren:** Rett tabellnavnene og utfør kommandoen igjen.

**sqlcode**: -3605

**sqlstate**: 428A6

# **SQL3606N Det er ikke samsvar mellom antall tabeller som blir kontrollert, og antall unntakstabeller som er oppgitt i SET INTEGRITY-setningen.**

**Forklaring:** Det må være samsvar en-til-en mellom unntakstabellene og tabellene som ikke er materialiserte spørretabeller eller rekkefølgetabeller som sår på listen. Tabellene på anropslisten som er materialiserte spørretabeller eller rekkefølgetabeller, må ikke ha tilhørende unntakstabeller.

**Til brukeren:** Opprett den manglende unntakstabellen for tabellen som ikke er en materialisert spørretabell eller rekkefølgetabell hvis den ikke allerede finnes, og oppgi den i anropslisten for å utføre kommandoen på nytt. Ikke oppgi unntakstabeller for materialiserte spørretabeller og rekkefølgetabeller.

**sqlcode**: -3606

**sqlstate**: 428A7

**SQL3608N Den direkte underordnede tabellen** *underordnet-tabell* **kan ikke kontrolleres med SET INTEGRITY-setningen mens den overordnede eller underliggende tabellen** *overordnet-tabell* **har statusen kontroll venter, eller hvis den gis statusen kontroll venter av SET INTEGRITY-setningen.**

**Forklaring:** Den overordnede eller underliggende tabellen må ikke ha statusen kontroll venter enten før eller etter SET INTEGRITY-setningen, eller den må

være inkludert på anropslisten for å kontrollere en direkte underordnet tabell.

**Til brukeren:** Kontroller at den overordnede tabellen ikke har statusen kontroll venter, ved at du sjekker den overordnede tabellen ved hjelp av SET INTEGRITY-setningen. Hvis den direkte underordnede tabellen er en materialisert spørretabell eller rekkefølgetabell, kontrollerer du at den underliggende tabellen ikke har statusen kontroll venter ved hjelp av SET INTEGRITY-setningen.

Hvis den direkte underordnede tabellen ikke er en materialisert spørretabell eller en rekkefølgetabell, bør man først kontrollere den overordnede tabellen. Det er også mulig å kontrollere den direkte underordnede tabellen og ta med den overordnede tabellen på anropslisten. I så fall kan setningen fortsatt mislykkes hvis det er rader med brudd på begrensningsreglene i den overordnede tabellen, og disse ikke blir slettet og plassert i en unntakstabell. Dette kan skje hvis

# **SQL3700 - SQL3799**

**SQL3700W Enheten** *enhet* **er full. Det er** *aktive enheter* **andre aktive enheter. Monter et nytt medium eller utfør riktig handling.**

**Forklaring:** Mediet på den oppgitte enheten er fult. Denne enheten er en av de *aktive enheter* + 1 mottakerenhet som fjernede data blir dirigert til.

**Til brukeren:** Utfør EN av disse handlingene:

- v Monter et nytt mottakermedium i den oppgitte enheten og fortsett fjerningen ved å starte UNLOAD-funksjonen ved hjelp av kallhandling 1 (SQLU\_CONTINUE). ELLER
- v Hvis *aktive enheter* ikke er null, fortsetter du å fjerne data uten denne enheten ved å starte UNLOAD-funksjonen med kallhandling 4 (SQLU\_DEVICE\_TERMINATE). ELLER
- Avbryt frigivelsen av data ved å starte UNLOAD-funksjonen med kallhandling 2 (SQLU\_TERMINATE).

#### **SQL3701W Parameteren Lobpaths ble oppgitt, men tabellen inneholder ikke LOB- eller LONG-data. Parameteren blir oversett.**

**Forklaring:** Parameteren Lobpaths oppgir et eget mål for LOB- og LONG data. Tabellen inneholder ingen LOB- eller LONG-data, så målene som er oppgitt av parameteren Lobpaths, vil ikke bli brukt.

**Til brukeren:** Du behøver ikke å gjøre noe.

alternativet FOR EXCEPTION ikke brukes.

Hvis den direkte underordnede tabellen er en materialisert spørretabell eller rekkefølgetabell, bør man først kontrollere den underliggende tabellen. Det er også mulig å fornye den direkte underordnede materialiserte spørretabellen og ta med den underliggende tabellen i anropslisten. I så fall kan setningen fortsatt mislykkes hvis det er rader med brudd på begrensningsreglene i den overordnede tabellen, og disse ikke blir slettet og plassert i en unntakstabell. Dette kan skje hvis alternativet FOR EXCEPTION ikke brukes.

Hvis det oppstår en referansesyklus, må alle tabeller tas med på anropslisten.

**sqlcode**: -3608

**sqlstate**: 428A8

# **SQL3702W NB. SQLCODE** *sqlcode* **ble mottatt for enheten** *enhet***. Det blir forsøkt å fortsette fjerningen uten denne enheten.**

**Forklaring:** SQLCODE *sqlcode* ble oppdaget for den oppgitte enheten, som er et av målene for fjerningen. UNLOAD-funksjonen vil fortsette, men den vil overse denne enheten.

**Til brukeren:** Mediet som er montert på den oppgitte enheten, vil ikke inneholde noen fjernede data og bør ikke tas med sammen med mediet som gis til LOAD-funksjonen når fjernede data blir lastet inn. Hvis du vil rette opp feilen med enheten, kan du finne forklaring på SQLCODE som ble returnert, i Meldinger.

# **SQL3703W** *xxxxxx* **av** *yyy* **sider av typen** *type* **er fjernet og blir skrevet til målmediet.**

**Forklaring:** Tabellen som blir frigitt, består av *yyy* sider data av den oppgitte typen. *xxx* av disse har blitt behandlet av UNLOAD-funksjonen og er blitt sendt til en mediumskriver som vil skrive ut dataene til målmediet.

*type* er en av disse:

- 0 for vanlige data
- 2 for lange (LONG) data og tildelingsopplysninger
- 3 for LOB-data (Large OBject)
- 4 for tildelingsopplysninger for LOB

Legg merke til at for lange data og LOB-data kan *xxx* være mindre enn *yyy* når fjerningen er fullført, fordi ubrukt plass ikke blir frigitt, men vil bli opprettet på nytt når dataene lastes inn på nytt.

For vanlige data kan det også hende at det ikke gis en sluttmelding når *xxx* = *yyy*. I stedet blir melding 3105 brukt til å markere at UNLOAD-funksjonen ble vellykket fullført.

**Til brukeren:** Dette er en informasjonsmelding. Du behøver ikke å gjøre noe.

# **SQL3704N Parameteren Num\_buffers som ble oppgitt, er ugyldig.**

**Forklaring:** Parameteren num\_buffers definerer antall bufre som funksjonen vil bruke. Minimum er 2 hvis parameteren lobpaths ikke er oppgitt og 3 hvis parameteren lobpaths er oppgitt. Dette er minimum som kreves for at funksjonen skal kunne fungere. Det finnes imidlertid et optimalt antall bufre som funksjonen vil bruke hvis denne parameteren ikke er oppgitt. Dette optimale antallet er basert på antall interne prosesser som funksjonen vil ha gående, og om parameteren lobpaths var oppgitt eller ikke. Hvis antallet bufre som er oppgitt er mindre enn det optimale antallet, vil noen prosesser vente på bufre som kan brukes. Derfor anbefales det at du oppgir 0 for denne parameteren og lar funksjonen velge antall bufre. Oppgi denne parameteren bare hvis det på grunn av størrelsen på minneområdet til funksjonen er nødvendig å begrense mengden minne som funksjonen bruker.

**Til brukeren:** Gi kommandoen på nytt med et gyldig parameter for num\_buffers.

**SQL3705N Parameteren for bufferstørrelse som ble oppgitt, er ugyldig. Bufferstørrelsen må være 0 eller mellom 8 og 250000. Hvis det er flere bufre, må total bufferstørrelse ikke overskride 250000.**

**Forklaring:** Applikasjonen som kaller opp funksjonen, har gitt en parameter for bufferstørrelse som ikke er gyldig. Bufferstørrelsen brukes til å bestemme den interne bufferstørrelsen. Verdien er antall sider på 4 kB som denne bufferen opptar. Verdien må oppgis som 0 eller mellom 8 og 250000. Hvis det er flere buffere, må antallet buffere multiplisert med bufferstørrelsen ikke overskride 250000.

Når du har oppgitt 0:

- v for en tabell som har sine vanlige data i en databaseadministrert tabellplass, er standardbufferstørrelsen som velges, enten områdestørrelsen for tabellplassen eller 8, avhengig av hvilken som er størst.
- v for en tabell som har sine vanlige data i en systemstyrt tabellplass, er den valgte standard bufferstørrelsen 8.

**Til brukeren:** Gi kommandoen på nytt med en gyldig bufferstørrelse.

# **SQL3706N En feil på grunn av fullt lager ble oppdaget på** *bane/fil***.**

**Forklaring:** Feilen fullt lager ble oppdaget under behandlingen av en databasefunksjon. Funksjonen stopper.

**Til brukeren:** Kontroller at det er nok lagerplass tilgjengelig for funksjonen, eller send utdataene til et annet medium, for eksempel magnetbånd.

# **SQL3707N Parameteren for minnestørrelse på sortering** *størrelse1* **som er oppgitt, er ugyldig. Den minste tillatte størrelsen er** *størrelse2***.**

**Forklaring:** Minnet for sortering er ikke stort nok til å sortere nøklene til indeksen(e).

**Til brukeren:** Gi kommandoen på nytt med en gyldig størrelse på sorteringsminnet.

For å kontrollere at bare den minste tillatte mengden av minne er brukt, må du oppgi verdien 0 (og dermed få standardverdien). Hvis du derimot bruker mer enn minimum, vil ytelsen på sorteringen bli bedre.

# **SQL3783N Det ble oppdaget en feil under åpningen av kopiplasseringsfilen. Feilkoden på den åpen filen er** *feilkode***.**

**Forklaring:** Under gjenoppretting av innlasting ble det funnet en feil da systemet skulle åpne kopiplasseringsfilen. Returkoden for åpen fil blir returnert.

**Til brukeren:** Se på feilkoden i meldingen for å få flere opplysninger. Rett feilen hvis det er mulig, og gi kommandoen på nytt.

# **SQL3784W Det ble oppdaget ugyldige data under lesing fra kopiplasseringsfilen. Feilen oppstod på linje** *linjenr.* **med feiltypen** *feiltype***.**

**Forklaring:** Under gjenoppretting av innlasting ble det funnet ugyldige data i kopiplasseringsfilen. Linjenummer og feiltype blir returnert. Funksjonen venter på et svar for å fortsette.

**Til brukeren:** Rett dataene i kopiplasseringsfilen og gå tilbake til funksjonen med riktig parameter og oppgi om behandlingen skal fortsette eller avsluttes.

#### **SQL3785N Gjenoppretting av innlasting for tabellen** *skjema.tabellnavn* **klokken** *systemtid* **på node** *nodenummer* **mislyktes på grunn av feilen** *sqlcode* **med tilleggsopplysninger** *tilleggsinfo***.**

**Forklaring:** Det oppstod en alvorlig feil under gjenoppretting av innlasting. Funksjonen stopper behandlingen.
(Merk: Hvis du bruker en partisjonert databasetjener, viser nodenummeret hvilken node feilen oppstod på. Ellers kan du bare overse nummeret.)

**Til brukeren:** Undersøk feilkoden i meldingen hvis du ønsker flere opplysninger. Rett feilen og gi kommandoen på nytt.

**SQL3798W Det ble brukt en ugyldig verdi for parameteren** *parameter* **for å starte APIen for fremlengs gjenoppretting for å fortsette gjenoppretting av innlastingen.**

**Forklaring:** Gjenoppretting av innlasting pågår, og en av parameterne som er oppgitt, er ikke gyldig for den gjeldende modusen til gjenoppretting av innlasting.

**Til brukeren:** Rett verdien som er feil og gå tilbake til funksjonen med riktig parameter for å oppgi om behandlingen skal fortsette eller avsluttes.

# **SQL3800 - SQL3899**

**SQL3802N Det ble oppdaget en ugyldig stengemodus** *stengemodus***.**

**Forklaring:** Det ble sendt en ugyldig stengemodus til APIen stenging.

**Til brukeren:** Gi kommandoen på nytt med riktige parametere.

## **SQL3804N Indeksen er ugyldig.**

**Forklaring:** Det ble funnet en ugyldig indeks under behandlingen av en funksjonskommando.

**Til brukeren:** Slå opp i *Administration Guide* slik at du kan validere indeksen på nytt og gi kommandoen på nytt etter at du har gjort endringer.

**SQL3805N Applikasjonsstatusen eller en eller flere tabellplasser i tabellen som er oppgitt, godkjenner ikke handlingen Loadapi eller stengemodusen** *handling***. Årsakskode =** *årsakskode***.**

**Forklaring:** Handlingen Loadapi (enten stengemodus eller kallhandling) som ble sendt til APIen LOAD, er i konflikt med enten applikasjonsstatusen eller statusen til en eller flere av tabellplassene for tabellen.

Mulige årsakskoder:

- **01** statusen til en av tabellplassene for tabellen som er oppgitt, forbyr handlingen Loadapi eller stengemodus.
- **02** applikasjonen er ikke på begynnelsen av sin logiske arbeidsenhet. Denne tilstanden forbyr den oppgitte LOAD-handlingen.
- **03** statusen for applikasjonen forbyr LOAD-handlingen som er oppgitt.

## **SQL3799W Gjenoppretting av innlasting for tabellen** *skjema.tabellnavn* **klokken** *systemtid* **på node** *nodenummer* **venter på grunn av advarselen** *sqlcode* **med tilleggsopplysninger** *tilleggsinfo***.**

**Forklaring:** En advarsel ble gitt under gjenoppretting av innlasting. Funksjonen venter på et svar for å fortsette.

(Merk: Hvis du bruker en partisjonert databasetjener, viser nodenummeret hvilken node feilen oppstod på. Ellers kan du bare overse nummeret.)

**Til brukeren:** Undersøk feilkoden i meldingen hvis du ønsker flere opplysninger. Gjør nødvendige endringer og gå tilbake til funksjonen med riktig parameter for å oppgi om behandlingen skal fortsette eller avsluttes.

- **04** en eller flere av tabellplassene for tabellen er allerede stengt av det maksimale antall stengere.
- **05** systemkatalogens tabellplass kan ikke stenges.
- **06** innlastingskopi er ikke tillatt når tabellplassen venter på reservekopiering.
- **07** det ble forsøkt å starte en innlasting på nytt ved en gal fase.
- **08** Forsøk på å starte en innlasting på nytt i en tabell som har en partisjoneringsnøkkel som avhenger av en identitetskolonne, og der ikke alle tabellpartisjonene starter på nytt fra innlastingsfasen. En slik innlasting er ikke tillatt fordi indeksering (hashing) av rader under omstartet innlasting fra indekseringen i den opprinnelige innlastingen på grunn av avhengigheten til identitetskolonnen.

**Til brukeren:** Tilsvarende en av årsakene ovenfor:

- **01** Gi kommandoen på nytt med riktig loadapi-handling eller stengemodus, eller rett statusen til tabellplassen for tabellen.
- **02** Gi kommandoen på nytt med riktig innlastingshandling, eller fullfør den gjeldende logiske arbeidsenheten ved å sende enten en COMMIT eller en ROLLBACK.
- **03** Gi kommandoen på nytt med riktig innlastingshandling.
- **04** Finn ut hvilke tabellplasser for tabellen som har nådd det maksimale antall stengere. Tilbakestill stenging (QUIESCE RESET) på disse tabellplassene.
- **05** Gi kommandoen på nytt med en tabell som ikke er i systemkatalogens tabellplass.
- **06** Gi kommandoen på nytt uten kopieringsparameteren.
- **07** Finn ut i hvilken fase innlastingen skal startes på nytt, og send kommandoen en gang til med riktig fase.
- **08** Avslutt innlastingsoperasjonen med TERMINATE-handlingen og kjør deretter den opprinnelige innlastingskommandoen.

## **SQL3806N Alle tabellbegrensninger er ikke slått av for tabellen som skal lastes inn.**

**Forklaring:** En eller flere begrensninger for tabellen som skal lastes inn, er fortsatt på når APIen LOAD blir startet.

**Til brukeren:** Gi kommandoen på nytt etter at alle

## **SQL3900 - SQL3999**

## **SQL3901N Det har oppstått en systemfeil som ikke er alvorlig. Årsakskode** *årsakskode***.**

**Forklaring:** Behandlingen stoppet på grunn av en systemfeil som ikke er alvorlig.

**Til brukeren:** Hvis sporingsfunksjonen var aktiv, starter du den uavhengige sporingsfunksjonen (Independent Trace Facility) fra klarmeldingen til operativsystemet. Deretter kontakter du den tekniske servicerepresentanten med denne informasjonen:

- v Problembeskrivelse
- SQLCODE og årsakskode
- SQLCA-innhold, hvis det er mulig
- v Sporingsfil, hvis det er mulig

## **SQL3902C Det oppstod en systemfeil. Behandlingen kan ikke fortsette. Årsakskode =** *årsakskode***.**

**Forklaring:** Det oppstod en systemfeil.

**Til brukeren:** Hvis sporingsfunksjonen var aktiv, starter du den uavhengige sporingsfunksjonen (Independent Trace Facility) fra klarmeldingen til operativsystemet. Deretter kontakter du den tekniske servicerepresentanten med denne informasjonen:

- v Problembeskrivelse
- SQLCODE og årsakskode
- SQLCA-innhold, hvis det er mulig
- Sporingsfil, hvis det er mulig

## **SQL3910I Synkroniseringssesjonen er fullført.**

## **Forklaring:**

**Til brukeren:**

tabellbegrensningene er slått av.

## **SQL3807N Stenging av forekomst eller database** *navn* **venter.**

**Forklaring:** En annen bruker har sendt stengingskommandoen, og den er ikke fullført ennå.

**Til brukeren:** Vent på at stengingen blir fullført.

## **SQL3808N Stenging av forekomst eller database** *navn* **venter på å blir opphevet.**

**Forklaring:** En annen bruker har sendt kommandoen for å oppheve stengingen, og den er ikke fullført ennå.

**Til brukeren:** Vent på at stengingen skal bli opphevet.

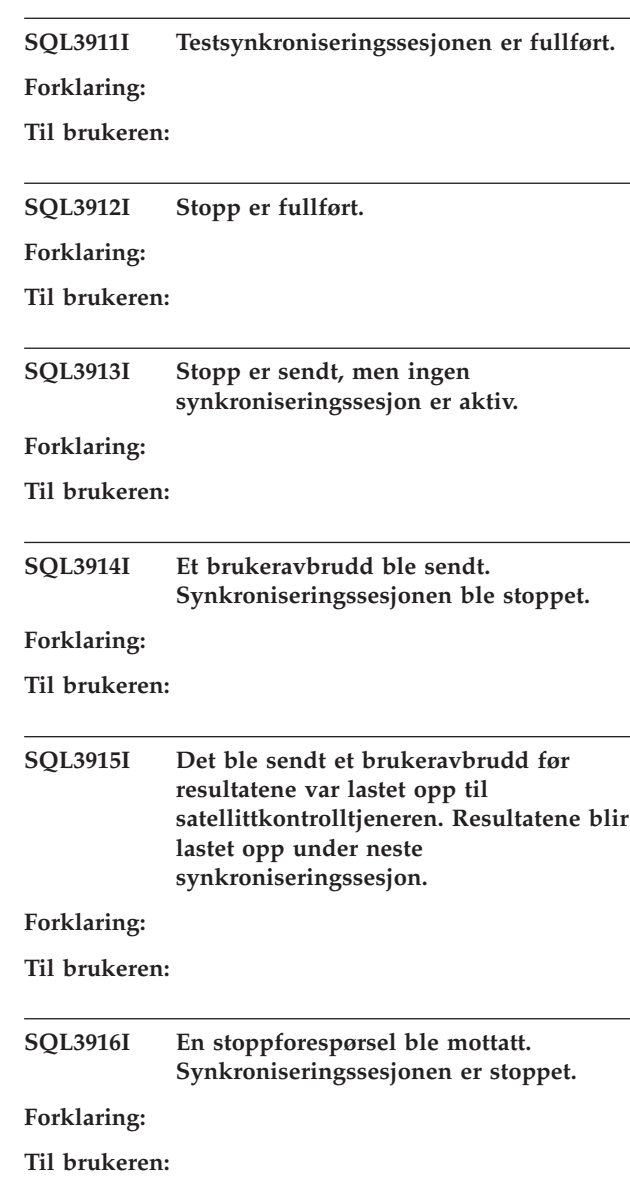

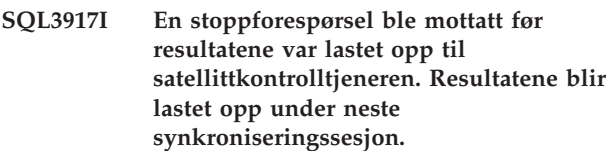

#### **Forklaring:**

**Til brukeren:**

**SQL3918I Informasjon om synkroniseringsstatus er hentet.**

#### **Forklaring:**

**Til brukeren:**

**SQL3919I En stoppforespørsel ble mottatt før satellitten fikk kontaktet satellittkontrolltjeneren. Synkroniseringen er stoppet.**

#### **Forklaring:**

**Til brukeren:**

**SQL3920I Applikasjonsversjonen til satellitten er forskjellig fra den som er tilgjengelig for gruppen til satellitten. Synkronisering er ikke mulig.**

**Forklaring:** Applikasjonsversjonen som rapporteres av satellitten finnes ikke på satellittkontrolltjeneren.

**Til brukeren:** Kontakt brukerstøtten eller den systemansvarlige.

## **SQL3921I Satellitten er deaktivert på satellittkontrolltjeneren. Synkronisering er ikke mulig.**

**Forklaring:** Når satellitten er deaktivert, kan den ikke synkroniseres.

**Til brukeren:** Kontakt brukerstøtten eller den systemansvarlige.

#### **SQL3930W Ingen synkroniseringsskript å utføre.**

**Forklaring:** Ingen synkroniseringsskript ble lastet ned til satellitten.

**Til brukeren:** Kontakt brukerstøtten eller systemansvarlig for å finne ut om synkroniseringsskript er tilgjengelige på kontrolldatabasen for denne satellitten.

## **SQL3931W Testsynkroniseringssesjonen er fullført. Satellitt-IDen ble ikke funnet i satellittkontrolldatabasen. Forklaring:** Enten er ikke satellitt-IDen definert på riktig måte, eller så har ikke satellitten blitt definert i kontrolldatabasen. **Til brukeren:** Hvis du bruker registervariabelen DB2SATELLITEID, kontrollerer du at den er satt til den entydige IDen for satellitten. Hvis du bruker operativsystemets påloggings-ID som satellitt-ID, må du være logget på med den. **SQL3932W Testsynkroniseringssesjonen er fullført. Satellittens applikasjonsversjon er ikke definert lokalt, eller eksisterer ikke for satellittens gruppe på satellittkontrolltjeneren. Forklaring:** Applikasjonsversjonen på satellitten er forskjellig fra versjonene som er tilgjengelige for gruppen denne satellitten tilhører. **Til brukeren:** Kontroller at applikasjonsversjonen på satellitten er satt til riktig verdi. **SQL3933W Testsynkroniseringssesjonen er fullført. Utgavenivået til satellitten blir ikke støttet av utgavenivået til satellittkontrolltjeneren. Forklaring:** Utgavenivået til satellitten kan ikke være mer enn ett nivå høyere eller to nivåer lavere enn utgavenivået til satellittkontrolltjeneren. **Til brukeren:** Kontakt brukerstøtten eller den systemansvarlige. **SQL3934W Testsynkroniseringssesjonen er fullført. Satellitten er deaktivert på satellittkontrolltjeneren. Forklaring:** Satellitten er deaktivert på satellittkontrolltjeneren. **Til brukeren:** Kontakt brukerstøtten eller den systemansvarlige. **SQL3935W Testsynkroniseringssesjonen er fullført. Satellitten har en feilstatus på satellittkontrolltjeneren. Forklaring:** Satellitten har en feilstatus på satellittkontrolltieneren. **Til brukeren:** Kontakt brukerstøtten eller den systemansvarlige.

#### **SQL3936W Ingen statusinformasjon er tilgjengelig.**

**Forklaring:** Synkroniseringssesjonen har ikke kommet langt nok til at statusinformasjon er logget, eller det er ingen aktive synkroniseringssesjoner for satellitten.

**Til brukeren:** Kontroller at synkroniseringssesjonen er aktiv eller prøv å få statusinformasjon senere.

#### **SQL3937W Applikasjonsversjonen til satellitten er forskjellig fra den som er tilgjengelig for gruppen til satellitten.**

**Forklaring:** Satellitter kan bare synkronisere med en bestemt applikasjonsversjon for gruppen. Applikasjonsversjonen for satellitten er ikke tilgjengelig for satellittens gruppe på kontrolltjeneren.

**Til brukeren:** Kontroller at applikasjonsversjonen på satellitten er satt til riktig verdi.

### **SQL3938W Det ble sendt et avbrudd under utføring av et skript. Synkroniseringssesjonen ble stoppet, men tilstanden til satellitten kan være inkonsistent.**

**Forklaring:** Det ble sendt et avbrudd under utføring av et synkroniseringsskript. Synkroniseringssesjonen ble stoppet, men tilstanden til satellitten kan være inkonsistent.

**Til brukeren:** Kontakt brukerstøtten eller den systemansvarlige.

## **SQL3942I Sesjons-ID for synkronisering ble definert for satellitten.**

**Forklaring:** Sesjons-ID for synkronisering ble definert for satellitten.

**Til brukeren:** Du behøver ikke å gjøre noe.

## **SQL3943N Sesjons-IDen for synkronisering overskrider maksimumslengden på** *lengde* **tegn.**

**Forklaring:** Sesjons-IDen for synkronisering som ble oppgitt er lenger en den tillatte lengden på *lengde* tegn.

**Til brukeren:** Kontroller at IDen ikke er lengre enn nnn tegn.

#### **SQL3944I Sesjons-IDen for synkronisering ble tilbakestilt for satellitten.**

**Forklaring:** Sesjons-ID for synkronisering ble tilbakestilt for satellitten.

**Til brukeren:** Du behøver ikke å gjøre noe.

#### **SQL3945I Sesjons-ID for synkronisering ble hentet for satellitten.**

**Forklaring:** Sesjons-IDen for satellitten ble funnet og returnert.

**Til brukeren:** Du behøver ikke å gjøre noe.

#### **SQL3946N Sesjons-ID-operasjon for synkronisering mislyktes.**

**Forklaring:** Sesjons-ID-operasjon for synkronisering mislyktes. Årsaken er ukjent.

**Til brukeren:** Kontroller at produktet er riktig installert. Hvis problemet ikke løser seg, kontakter du DB2-brukerstøtten.

## **SQL3950N En synkroniseringssesjon er aktiv. Bare en synkroniseringssesjon kan være aktiv.**

**Forklaring:** Bare en synkroniseringssesjon kan være aktiv.

**Til brukeren:** Vent til den gjeldende synkroniseringssesjonen er fullført for du starter en ny sesjon.

#### **SQL3951N Satellitt-IDen ble ikke funnet lokalt.**

**Forklaring:** Pålogging til operativsystemet ble ikke foretatt, eller registervariabelen DB2SATELLITEID er ikke definert.

**Til brukeren:** Hvis du bruker operativsystemets påloggings-ID som satellitt-ID, må du logge på operativsystemet. Hvis du bruker registervariabelen DB2SATELLITEID, kontrollerer du at den er satt til den entydige IDen for satellitten.

#### **SQL3952N Satellitt-IDen ble ikke funnet på satellittkontrolltjeneren.**

**Forklaring:** Enten er ikke satellitt-IDen definert på riktig måte på denne satellitten, eller så har ikke satellitten blitt definert i kontrolldatabasen.

**Til brukeren:** Hvis du bruker registervariabelen DB2SATELLITEID, kontrollerer du at den er satt til den entydige IDen for satellitten. Hvis du bruker operativsystemets påloggings-ID som satellitt-ID, må du være logget på med den. Kontakt brukerstøtten eller systemansvarlig hvis du trenger hjelp.

## **SQL3953N Satellitten er deaktivert på satellittkontrolltjeneren.**

**Forklaring:** Satellitt-IDen er deaktivert på satellittkontrolltjeneren.

**Til brukeren:** Kontakt brukerstøtten eller den systemansvarlige.

#### **SQL3954N Satellitten har en feilstatus på satellittkontrolltjeneren.**

**Forklaring:** Satellitten har en feilstatus fordi en tidligere synkroniseringssesjon mislyktes.

**Til brukeren:** Kontakt brukerstøtten eller den systemansvarlige.

### **SQL3955N Navnet eller kallenavnet til kontrolldatabasen for satellitten ble ikke funnet.**

**Forklaring:** Satellittkontrolldatabasen er ikke riktig katalogisert.

**Til brukeren:** Kontakt brukerstøtten eller systemansvarlig.

#### **SQL3956N Applikasjonsversjonen for satellitten er ikke definert lokalt.**

**Forklaring:** Applikasjonsversjonen er ikke definert lokalt på denne satellitten eller den er definert feil.

**Til brukeren:** Kontroller at applikasjonsversjonen er satt til riktig verdi.

## **SQL3957N Kunne ikke opprette forbindelse med kontrolldatabasen for satellitten på grunn av en kommunikasjonsfeil: SQLCODE=***sqlcode***, SQLSTATE=***sqlstatus***, symboler=***symbol1***,** *symbol2***,** *symbol3***.**

**Forklaring:** Kommunikasjonsdelsystemet fant en feil. *sqlcode* gir mer detaljert informasjon.

**Til brukeren:** Kontakt brukerstøtten eller den systemansvarlige.

**SQL3958N Det oppstod en feil under synkroniseringssesjonen: SQLCODE=***sqlcode***, SQLSTATE=***sqlstatus***, symboler=***symbol1***,** *symbol2***,** *symbol3***.**

**Forklaring:** Kommunikasjonssystemet oppdaget en ukjent feil. *sqlcode* gir mer detaljert informasjon.

**Til brukeren:** Kontakt brukerstøtten eller den systemansvarlige.

**SQL3959N Synkroniseringen kan ikke starte på grunn av en kommunikasjonsfeil: SQLCODE=***sqlcode***, SQLSTATE=***sqlstatus***, symboler=***symbol1***,** *symbol2***,** *symbol3***.**

**Forklaring:** Kommunikasjonsdelsystemet fant en feil. *sqlcode* gir mer detaljert informasjon.

**Til brukeren:** Kontakt brukerstøtten eller den systemansvarlige.

## **SQL3960N Kan ikke laste opp resultater til satellittkontrolltjeneren på grunn av en kommunikasjonsfeil: SQLCODE=***sqlcode***, SQLSTATE=***sqlstatus***, symboler=***symbol1***,** *symbol2***,** *symbol3***.**

**Forklaring:** Kommunikasjonsdelsystemet fant en feil. *sqlcode* gir mer detaljert informasjon.

**Til brukeren:** Kontakt brukerstøtten eller den systemansvarlige.

## **SQL3961N Kan ikke autentisere med satellittkontrolltjeneren.**

**Forklaring:** Det ble oppdaget en autentiseringsfeil under forsøket på å koble til satellittkontrolldatabasen.

**Til brukeren:** Bruker-IDen og/eller passordet som er nødvendig for å koble til satellittkontrolldatabasen er feil. Oppgi riktig bruker-ID/passord, eller kontakt brukerstøtten eller systemansvarlig.

## **SQL3962N Synkroniseringen kunne ikke startes på grunn av en databasefeil: SQLCODE=***sqlcode***, SQLSTATE=***sqlstatus***, symboler=***symbol1***,** *symbol2***,** *symbol3***.**

**Forklaring:** Det oppstod en feil satellittkontrolltjeneren som hindret synkronisering.

**Til brukeren:** Prøv på nytt. Kontakt brukerstøtten eller systemansvarlig hvis problemet ikke løser seg.

**SQL3963N Resultater kan ikke lastes opp på grunn av en databasefeil: SQLCODE=***sqlcode***, SQLSTATE=***sqlstatus***, symboler=***symbol1***,** *symbol2***,** *symbol3***.**

**Forklaring:** Det oppstod en feil under opplasting av resultater til satellittkontrolltjeneren.

**Til brukeren:** Kontakt brukerstøtten eller den systemansvarlige.

## **SQL3964N Synkroniseringen mislyktes fordi utgavenivået til satellitten ikke blir støttet av satellittkontrolltjeneren.**

**Forklaring:** Utgavenivået til satellitten kan ikke være mer enn ett nivå høyere eller to nivåer lavere enn utgavenivået til satellittkontrolltjeneren.

**Til brukeren:** Kontakt brukerstøtten eller den systemansvarlige.

## **SQL3965N Kan ikke laste ned synkroniseringsskript på grunn av en feil på satellittkontrolltjeneren: SQLCODE=***sqlcode***, SQLSTATE=***sqlstatus***, symboler=***symbol1***,** *symbol2***,** *symbol3***.**

**Forklaring:** Satellitten kan ikke laste ned skriptene som er nødvendige for å synkronisere satellitten. En mulig årsak er at kontrolltjeneren ikke kan klargjøre parametiserte skript med attributtene til satellitten. En annen grunn kan være at satellittkontrolltjeneren var midlertidig ute av stand til å fullføre anmodningen på grunn av ressursbegrensninger.

**Til brukeren:** Prøv forespørselen på nytt. Kontakt brukerstøtten eller systemansvarlig hvis problemet ikke løser seg.

#### **SQL3966N Synkroniseringssesjonen mislyktes. Årsakskode** *årsakskode***.**

**Forklaring:** Synkroniseringssesjonen ble ikke fullført på grunn av en av disse årsakene:

- (01) Autentiseringsopplysninger mangler.
- v (02) Skript som er nødvendige for synkronisering mangler.
- v (03) Systemfiler mangler eller er ødelagt.
- v (04) En systemfeil hindret skriptene i å bli utført.

**Til brukeren:** Prøv forespørselen på nytt. Kontakt brukerstøtten eller systemansvarlig hvis problemet ikke løser seg.

## **SQL3967N Kan ikke hente statusinformasjon.**

**Forklaring:** Kan ikke hente statusinformasjon for synkroniseringssesjonen til satellitten. Dataene er ødelagte, eller finnes ikke.

# **SQL4000 - SQL4099**

**SQL4001N Tegnet** *tegn* **i kolonne** *kolonne* **på linje** *linje* **er ugyldig.**

**Forklaring:** Tegnet som er oppgitt, er ikke et gyldig tegn i SQL-setninger.

Setningen kan ikke behandles.

**Til brukeren:** Fjern det ugyldige tegnet eller erstatt det med et gyldig tegn.

## **SQL4002N** *symbol-1* **og** *symbol-2* **er udefinerte vertsvariabler. De kan ikke brukes samtidig som beskrivelsesnavn i en SQL-setning.**

**Forklaring:** Identifikatorene som er oppgitt, er ikke definert som vertsvariabler. Beskrivelsesnavn blir ikke definert før bruk. Fordi mer enn ett beskrivelsesnavn er ugyldig i en enkelt setning, er minst en av vertsvariablene ugyldig.

**Til brukeren:** Hvis en Kontakt brukerstøtten eller systemansvarlig hvis problemet ikke løser seg.

## **SQL3968N Synkroniseringen ble ikke fullført på riktig måte på grunn av en skriptfeil. Resultatene ble likevel sent til satellittkontrolltjeneren.**

**Forklaring:** En av synkroniseringsskriptene mislyktes under utføringen. En returkode var ikke i kodesettet for vellykket utføring eller skriptet ble ikke utført.

**Til brukeren:** Kontakt brukerstøtten eller den systemansvarlige.

## **SQL3969N Synkroniseringen mislyktes fordi det ble mottatt et avbrudd under utføringen av skriptet.**

**Forklaring:** Skriptutføringen stopper når et avbrudd blir mottatt. Et avbrudd forårsaker en mislykket synkronisering fordi systemet kan være inkonsistent.

**Til brukeren:** Kontakt brukerstøtten eller den systemansvarlige.

## **SQL3970N Synkroniseringssesjonen mislyktes: SQLCODE** *sqlcode* **SQLSTATE** *sqlstatus* **Feilen ble oppdaget ved** *plassering***.**

**Forklaring:** Skriptutføringen mislyktes på grunn av en ukjent feil.

**Til brukeren:** Kontakt brukerstøtten eller den systemansvarlige.

Setningen kan ikke behandles.

**Til brukeren:** Rett bruken av beskrivelsesnavn eller udefinerte vertsvariabler i setningen. Husk at setningen kan inneholde flere udefinerte vertsvariabler.

## **SQL4003N SQL-setningen på linje** *linje* **blir ikke støttet av denne versjonen av forkompilatoren.**

**Forklaring:** Utgavenummeret til forkompilatoren er ikke kompatibelt med utgavenummeret til den installerte utgaven av databasesystemet. Setningen som er oppgitt, blir støttet av databasesystemet men ikke av forkompilatoren.

Setningen kan ikke behandles.

**Til brukeren:** Gjenta forkompileringsprosessen med den gjeldende versjonen av forkompilatoren.

#### **SQL4004N Pakkenavnet er ugyldig.**

**Forklaring:** Pakkenavnet inneholder tegn som ikke er gyldige. Enten er navnet for langt, eller så ble det ikke oppgitt noe navn sammen med parameteren PACKAGE.

Det ble ikke laget noen pakke.

**Til brukeren:** Gi kommandoen på nytt med et gyldig pakkenavn, eller uten parameteren PACKAGE.

## **SQL4005N Et ugyldig symbol** *symbol* **ble funnet i posisjon** *posisjon* **på linje** *linje***.**

**Forklaring:** Det ble funnet en syntaksfeil i SQL-setningen ved det oppgitte symbolet *symbol*.

Setningen kan ikke behandles.

**Til brukeren:** Undersøk setningen, særlig rundt det oppgitte symbolet. Rett syntaksen.

#### **SQL4006N Strukturene er flettet for dypt.**

**Forklaring:** Antall flettede strukturer overskrider maksimum på 25.

Setningen kan ikke behandles.

**Til brukeren:** Reduser antallet flettede strukturer.

#### **SQL4007N Vertsstrukturen** *vertsstruktur* **har ingen felt.**

**Forklaring:** Det blir ikke funnet noen felt i vertsstrukturen *vertsstruktur*.

Setningen kan ikke behandles.

**Til brukeren:** Tilføy et felt til vertsstrukturen.

## **SQL4008N Det kan ikke refereres til vertsvariabelen** *navn* **entydig, selv med en fullstendig kvalifisering.**

**Forklaring:** Vertsvariabelen *navn* stemmer med minst en annen ukvalifisert eller delvis kvalifisert vertsvariabel, selv med en fullstendig kvalifisering.

Kommandoen kan ikke behandles.

**Til brukeren:** Endre navn på vertsvariabelen.

#### **SQL4009N Uttrykket for datalengde er ugyldig.**

**Forklaring:** Uttrykket for datalengde har syntaksfeil eller er for komplekst.

Setningen kan ikke behandles.

**Til brukeren:** Kontroller syntaksen til størrelsesuttrykket.

#### **SQL4010N Ulovlig nesting av sammensatte SQL-setninger.**

**Forklaring:** Denne feilen returneres når en BEGIN COMPOUND-setning blir oppdaget som del-setning av en sammensatt SQL-setning.

**Til brukeren:** Gi forkompileringen på nytt uten den nestede BEGIN COMPOUND.

## **SQL4011N Ugyldig SQL-delsetning i en sammensatt SQL-setning.**

**Forklaring:** Denne feilen returneres når en ugyldig delsetning blir oppdaget i en sammensatt SQL-setning. Gyldige setninger er:

- ALTER TABLE
- COMMENT ON
- CREATE INDEX
- CREATE TABLE
- CREATE VIEW
- Positioned DELETE
- Searched DELETE
- $\cdot$  DROP
- $\cdot$  GRANT
- v INSERT
- LOCK TABLE
- REVOKE
- SELECT INTO
- Positioned UPDATE
- Searched UPDATE

**Til brukeren:** Kjør forkompileringen på nytt uten den ugyldige del-setningen.

**sqlcode**: -4011

**sqlstate**: 42910

## **SQL4012N Ugyldig bruk av COMMIT i en sammensatt SQL-setning.**

**Forklaring:** Denne feilen returneres når en del-setning blir oppdaget etter at en COMMIT er blitt funnet i en sammensatt SQL-setning.

**Til brukeren:** Gjør del-setningen COMMIT til den siste del-setningen, og gi forkompilatoren på nytt.

## **SQL4013N Det ble funnet en END COMPOUND-setning som ikke hadde en tilhørende BEGIN COMPOUND-setning.**

**Forklaring:** Denne feilen oppstår når en END COMPOUND-setning er blitt funnet uten at det står en BEGIN COMPOUND foran.

**Til brukeren:** Du må enten slette END COMPOUND,

eller legge inn en BEGIN COMPOUND, og gi forkompilatoren på nytt.

#### **SQL4014N Ugyldig syntaks i sammensatt SQL-setning.**

**Forklaring:** Denne feilen sendes når en sammensatt SQL-setning inneholder en syntaksfeil. Mulige årsaker:

- END COMPOUND mangler
- v en av delsetningene er tom (null eller blanktegn)

**Til brukeren:** Rett syntaksfeilen og forkompiler på nytt.

## **SQL4015N Det oppstod en feil under forhåndsbehandling.**

**Forklaring:** Den eksterne forprosessoren avsluttet med en eller flere feil.

Kommandoen kan ikke behandles.

**Til brukeren:** Se i ".err"-filene for den tilhørende kildefilen for å få flere detaljer.

## **SQL4016N Forhåndsbehandleren ble ikke funnet.**

**Forklaring:** Forhåndsbehandleren som er oppgitt av PREPROCESSOR ble ikke funnet.

Kommandoen kan ikke behandles.

**Til brukeren:** Kontroller at forhåndsbehandleren kan kjøres fra den gjeldende katalogen, og kontroller syntaksen til PREPROCESSOR-alternativet.

## **SQL4017W Forhåndsbehandlingen er fullført.**

**Forklaring:** Forhåndsbehandling av inndatafilen ble fullført gjennom den eksterne kommandoen som ble oppgitt av PREPROCESSOR.

**Til brukeren:** Du behøver ikke å gjøre noe.

**SQL4018W Begynner behandling av forhåndsbehandlet fil** *forhåndsbehandlet fil***.**

**Forklaring:** Forkompilatoren behandler nå filen.

**Til brukeren:** Du behøver ikke å gjøre noe.

**SQL4019W Behandling av forhåndsbehandlet fil** *forhåndsbehandlet fil* **er fullført.**

**Forklaring:** Forkompilatoren er ferdig med å behandle filen.

**Til brukeren:** Du behøver ikke å gjøre noe.

# **SQL4100 - SQL4199**

## **SQL4020N 'long'-vertsvariabelen** *symbol-1* **er ugyldig. Bruk 'sqlint32' i stedet.**

**Forklaring:** Hvis LONGERROR YESforkompileringsvalget er i bruk eller LONGERROR-forkompileringsvalget ikke er oppgitt og plattformen har 8-byte 'long'-variabler, må INTEGER-vertsvariabelen defineres med datatypen 'sqlint32', ikke 'long'.

På 64 biters plattformer med 8-byte 'long'-typer kan forkompileringsvalget LONGERROR NO brukes til å oppgi at 'long'-vertsvariabler skal brukes for BIGINT-datatyper. Hvis du ønsker bedre portatibilitet, bør du bruke 'sqlint32' og 'sqlint64' for henholdsvis INTEGER- og BIGINT-datatypen.

**Til brukeren:** Erstatt den gjeldende datatypen til vertsvariabelen med datatypen som er oppgitt i meldingen.

#### **SQL4100I SQL-språksyntaksen** *sqlflaggtype* **brukes av flaggingsfunksjonen i syntakskontrollen.**

**Forklaring:** SQL-setningene som har passert forkompilatorkontrollen, vil bli kontrollert mot den oppgitte syntaksen av flaggingsfunksjonen. Det vil bli gitt en varselmelding mot setningen når det er avvik i syntaksen.

Behandlingen fortsetter.

**Til brukeren:** Du behøver ikke å gjøre noe. Dette er bare en melding til opplysning.

## **SQL4102W Det oppstod et SQL-syntaksavvik på symbolet som begynner med teksten** *tekst***.**

**Forklaring:** Det er oppdaget et avvik fra SQL-språksyntaksen, oppgitt i forkompilatorhandlingen SQLFLAG.

Behandlingen fortsetter.

**Til brukeren:** Rett SQL-setningen.

## **SQL4103W Det finnes ikke en datadefinisjonssetning i setningen CREATE SCHEMA.**

**Forklaring:** FIPS standard krever at alle datadefinisjonssetninger ligger i en CREATE SCHEMA-setning.

Behandlingen fortsetter.

**Til brukeren:** Rett SQL-setningen.

## **SQL4104W Det finnes en innfelt kommentar som ikke er standard.**

**Forklaring:** En innfelt kommentar i en SQL-setning møter ikke kravene til standardtypen som blir merket. Kommentaren begynner ikke med minst to påfølgende bindestreker.

Behandlingen fortsetter.

**Til brukeren:** Rett SQL-setningen.

## **SQL4105W Det oppstod et avvik i SQL-syntaksen. Setningen er ikke fullstendig.**

**Forklaring:** SQL-setningen ble avsluttet før alle nødvendige elementer ble funnet.

Behandlingen fortsetter.

**Til brukeren:** Rett SQL-setningen.

## **SQL4106W Identifikatoren** *identifikator* **inneholder mer enn 18 tegn.**

**Forklaring:** Autorisasjonsidentifikatoren, tabellidentifikatoren, kolonnenavnet, korrelasjonsnavnet, modulnavnet, pekernavnet, prosedyrenavnet eller parameteren inneholder mer enn 18 tegn.

Behandlingen fortsetter.

**Til brukeren:** Rett SQL-setningen.

## **SQL4107W Kolonnen** *kolonne* **har ugyldig lengde, presisjon eller skalaattributt.**

**Forklaring:** Mulige årsaker:

- v Verdien for lengde må være større enn 0.
- v Verdien for presisjon må være større enn 0.
- v Skaleringsverdien må ikke være større enn presisjonen.

Behandlingen fortsetter.

**Til brukeren:** Rett SQL-setningen.

## **SQL4108W En indikatorvariabel har en annen datatype enn eksakt numerisk, eller den har en skala som ikke er null.**

**Forklaring:** Datatypen til en indikatorvariabel må være eksakt numerisk med en skala på null.

Behandlingen fortsetter.

**Til brukeren:** Rett SQL-setningen.

## **SQL4109W SET FUNCTION SPECIFICATION refererer til kolonnen** *kolonne***.**

**Forklaring:** Mulige årsaker:

- v COLUMN REFERENCE til en DISTINCT SET FUNCTION kan ikke referere til en kolonne utledet fra en SET FUNCTION SPECIFICATION.
- v COLUMN REFERENCE i VALUE EXPRESSION til en ALL SET FUNCTION kan ikke referere til en kolonne utledet fra en SET FUNCTION SPECIFICATION.

Behandlingen fortsetter.

**Til brukeren:** Rett SQL-setningen.

## **SQL4110W En VALUE EXPRESSION som inneholder** *kolonne* **kan ikke inneholde operatorer.**

**Forklaring:** En VALUE EXPRESSION kan ikke inneholde operatorer i en OUTER REFERENCE COLUMN REFERENCE.

Behandlingen fortsetter.

**Til brukeren:** Rett SQL-setningen.

**SQL4111W COLUMN REFERENCE mangler eller er ugyldig for ALL-kolonnefunksjonen** *funksjon***.**

**Forklaring:** VALUE EXPRESSION til en ALL SET FUNCTION SPECIFICATION må inneholde en COLUMN REFERENCE.

Behandlingen fortsetter.

**Til brukeren:** Rett SQL-setningen.

#### **SQL4112W Kolonnen** *kolonne* **er ikke entydig og krever kvalifisering.**

**Forklaring:** Den oppgitte kolonnen er ikke entydig innefor gjeldende område. Kvalifisering må gis for entydig å identifisere den nødvendige kolonnen.

Behandlingen fortsetter.

**Til brukeren:** Rett SQL-setningen.

## **SQL4113W En VALUE EXPRESSION kan ikke inneholde en SET FUNCTION SPECIFICATION.**

**Forklaring:** VALUE EXPRESSION til en ALL SET FUNCTION kan ikke inneholde SET FUNCTION SPECIFICATION.

Behandlingen fortsetter.

#### **Til brukeren:** Rett SQL-setningen.

## **SQL4114W Kolonnen** *kolonne* **identifiserer ikke en kolonne til en tabell innefor det gjeldende området.**

**Forklaring:** Mulige årsaker:

- Tabellen eller korrelasjonsnavnet som er brukt som kvalifikator, finnes ikke.
- Kolonnenavnet finnes ikke innenfor det gjeldende området eller området til kvalifikatoren.

Behandlingen fortsetter.

**Til brukeren:** Rett SQL-setningen.

## **SQL4115W En kolonnefunksjon som inneholder OUTER REFERENCE-kolonnen** *kolonne***, er ikke i delspørringen til et HAVING-ledd.**

**Forklaring:** En kolonnefunksjon må ligge i en delspørring til et HAVING-ledd hvis den inneholder en OUTER REFERENCE COLUMN REFERENCE.

Behandlingen fortsetter.

**Til brukeren:** Rett SQL-setningen.

#### **SQL4116W Resultatet av en SUM- eller AVG-funksjon kan ikke være en tegnstreng.**

**Forklaring:** En tegnstreng er ikke gyldig for resultatet av en SUM eller AVG SET FUNCTION SPECIFICATION.

Behandlingen fortsetter.

**Til brukeren:** Rett SQL-setningen.

## **SQL4117W Operatoren** *operator* **er ugyldig i denne sammenhengen.**

**Forklaring:** Mulige årsaker:

- v En VALUE EXPRESSION som inneholder en DISTINCT SET FUNCTION kan ikke omfatte toverdige operatorer.
- Det første tegnet etter en ensartet operator kan ikke være et pluss- eller minustegn.
- v VALUE EXPRESSION skal ikke inneholde operatorer hvis PRIMARY er en tegnstreng.

Behandlingen fortsetter.

**Til brukeren:** Rett SQL-setningen.

## **SQL4118W EXPRESSION** *uttrykkstype* **sammenlikner datatyper som ikke er kompatible.**

**Forklaring:** Datatypene til en av uttrykkstypene nedenfor (identifisert etter uttrykkstype) samsvarer ikke:

- $\cdot$  uttrykkstype = COMPARISON sammenlikningsoperatorer må samsvare
- uttrykkstype = BETWEEN de tre uttrykkene VALUE EXPRESSION må samsvare
- v uttrykkstype = IN VALUE EXPRESSION, delspørring og alle VALUE SPECIFICATION må samsvare
- v uttrykkstype = QUANTIFIED VALUE EXPRESSION og delspørring må samsvare

Behandlingen fortsetter.

**Til brukeren:** Rett SQL-setningen.

## **SQL4119W Operanden i LIKE-predikatet er ikke en tegnstreng.**

**Forklaring:** Mulige årsaker:

- v Datatypen til kolonnen i et LIKE-predikat er ikke en tegnstreng.
- v Datatypen til mønsteret i et LIKE-predikat er ikke en tegnstreng.

Behandlingen fortsetter.

#### **SQL4120W ESCAPE-tegnet må være en tegnstreng på 1 byte.**

**Forklaring:** Escape-tegnet i et LIKE-predikat må være av datatypen tegnstreng med en lengde på 1.

Behandlingen fortsetter.

**Til brukeren:** Rett SQL-setningen.

## **SQL4121W WHERE-leddet, GROUP BY-leddet eller HAVING-leddet er ugyldig for den grupperte oversikten** *skjemanavn***.***oversikt***.**

**Forklaring:** Hvis tabellen som er identifisert i FROM-leddet er en gruppert oversikt (GROUP), må ikke TABLE EXPRESSION inneholde et WHERE-ledd, GROUP BY-ledd eller HAVING-ledd.

Behandlingen fortsetter.

**Til brukeren:** Rett SQL-setningen.

## **SQL4122W** *Skjemanavn***.***navn* **forekommer mer enn en gang i et FROM-ledd.**

**Forklaring:** Mulige årsaker:

- v Tabellnavnet forekommer mer enn en gang i et FROM-ledd.
- v Korrelasjonsnavnet er identisk med et tabellnavn eller et annet korrelasjonsnavn i et FROM-ledd.

Behandlingen fortsetter.

**Til brukeren:** Rett SQL-setningen.

## **SQL4123W Bare en tabellreferanse er tillatt i FROM-leddet for en GROUP-oversikt.**

**Forklaring:** Hvis tabellen som er identifisert av tabellnavnet er en gruppert oversikt, må FROM-leddet inneholde bare en tabellreferanse.

Behandlingen fortsetter.

**Til brukeren:** Rett SQL-setningen.

## **SQL4124W En referanse til kolonnen** *kolonne* **som er utledet fra en kolonnefunksjon, er ugyldig i et WHERE-ledd.**

**Forklaring:** En VALUE EXPRESSION direkte innenfor en SEARCH CONDITION i et WHERE-ledd, må ikke omfatte en referanse til en kolonne fra en kolonnefunksjon.

Behandlingen fortsetter.

**Til brukeren:** Rett SQL-setningen.

## **SQL4125W Et HAVING-ledd må inneholde WHERE-leddet når WHERE-leddet har en kolonnefunksjon.**

**Forklaring:** Hvis en VALUE EXPRESSION som finnes direkte i SEARCH CONDITION er en kolonnefunksjon, må WHERE-leddet finnes i et HAVING-ledd.

Behandlingen fortsetter.

**Til brukeren:** Rett SQL-setningen.

## **SQL4126W COLUMN REFERENCE for** *kolonne* **må være en OUTER REFERENCE.**

**Forklaring:** Hvis en VALUE EXPRESSION som finnes direkte i SEARCH CONDITION er en funksjon, må COLUMN REFERENCE i kolonnefunksjonen være en OUTER REFERENCE.

Behandlingen fortsetter.

**Til brukeren:** Rett SQL-setningen.

## **SQL4127W Kolonnen** *kolonne* **er duplisert innenfor det gjeldende området.**

**Forklaring:** Den oppgitte kolonnen er duplisert innenfor det gjeldende området.

Behandlingen fortsetter.

**Til brukeren:** Rett SQL-setningen.

## **SQL4128W COLUMN REFERENCE for** *kolonnenavn* **må være en gruppert kolonne eller må spesifiseres innenfor en kolonnefunksjon.**

**Forklaring:** Hver COLUMN REFERENCE som finnes i en delspørring i SEARCH CONDITION til et HAVING-ledd, må referere til en gruppert kolonne (GROUP) eller må være oppgitt i en kolonnefunksjon.

Behandlingen fortsetter.

**Til brukeren:** Rett SQL-setningen.

## **SQL4129W DEGREE av tabellen** *skjemanavn***.***tabell* **må være 1 når det brukes en SELECT LIST av \*.**

**Forklaring:** DEGREE i TABLE EXPRESSION må være 1 hvis det er oppgitt en SELECT LIST på \* i en delspørring med et annet predikat enn EXISTS-predikatet.

Behandlingen fortsetter.

## **SQL4130W Kolonnefunksjonen er ikke gyldig for TABLE EXPRESSION som begynner med tabellen** *skjemanavn***.***tabell***.**

**Forklaring:** Mulige årsaker:

- v Hvis TABLE EXPRESSION er en gruppert oversikt (GROUP), kan ikke SELECT LIST til en delspørring inneholde en SET FUNCTION SPECIFICATION.
- v Hvis TABLE EXPRESSION er en gruppert oversikt (GROUP), kan ikke SELECT LIST til en QUERY SPECIFICATION inneholde en kolonnefunksjon.

Behandlingen fortsetter.

**Til brukeren:** Rett SQL-setningen.

#### **SQL4131W COLUMN REFERENCE for** *kolonne* **er ugyldig.**

**Forklaring:** Mulige årsaker:

- For en gruppert (GROUP) tabell må COLUMN REFERENCE referere til en gruppert (GROUP) kolonne eller være oppgitt i en SET FUNCTION SPECIFICATION.
- Hvis ikke en gruppert (GROUP) tabell og VALUE EXPRESSION inneholder en SET FUNCTION SPECIFICATION, må hver COLUMN REFERENCE være oppgitt i en SET FUNCTION SPECIFICATION.

Behandlingen fortsetter.

**Til brukeren:** Rett SQL-setningen.

#### **SQL4132W DISTINCT er oppgitt flere ganger.**

**Forklaring:** Mulige årsaker:

- v DISTINCT kan ikke oppgis mer enn en gang i en QUERY SPECIFICATION, bortsett fra eventuelle delspørringer i denne QUERY SPECIFICATION.
- v DISTINCT kan ikke oppgis mer enn en gang i en delspørring, bortsett fra eventuelle delspørringer i denne delspørringen.

Behandlingen fortsetter.

**Til brukeren:** Rett SQL-setningen.

## **SQL4133W Delspørringen COMPARISON PREDICATE kan ikke inneholde et GROUP BY- eller et HAVING-ledd.**

**Forklaring:** Hvis en delspørring er oppgitt i en COMPARISON PREDICATE, må ikke TABLE EXPRESSION, som FROM-leddet identifiserer den navngitte tabellen fra, inneholde et GROUP BY-ledd eller et HAVING-ledd.

Behandlingen fortsetter.

**Til brukeren:** Rett SQL-setningen.

#### **SQL4134W Delspørringen COMPARISON PREDICATE kan ikke identifisere en GROUP-oversikt.**

**Forklaring:** Hvis en delspørring er oppgitt i en COMPARISON PREDICATE, må ikke TABLE EXPRESSION, som FROM-leddet identifiserer den navngitte tabellen fra, inneholde en gruppert (GROUP) oversikt.

Behandlingen fortsetter.

**Til brukeren:** Rett SQL-setningen.

## **SQL4135W Det finnes en ugyldig AUTHORIZATION IDENTIFIER** *autorisasjons-ID***.**

**Forklaring:** AUTHORIZATION IDENTIFIER foran tabellnavnet er ugyldig.

Behandlingen fortsetter.

**Til brukeren:** Rett SQL-setningen.

## **SQL4136W Tabellen eller oversikten** *skjemanavn***.***navn* **finnes allerede.**

**Forklaring:** Det oppgitte tabellnavnet eller oversiktsnavnet finnes i katalogen fra før.

Behandlingen fortsetter.

**Til brukeren:** Rett SQL-setningen.

#### **SQL4137W COLUMN DEFINITION mangler.**

**Forklaring:** Minst en COLUMN DEFINITION må spesifiseres for en CREATE TABLE.

Behandlingen fortsetter.

**Til brukeren:** Rett SQL-setningen.

## **SQL4138W Datatypen** *type1* **til målet er ikke kompatibel med datatypen** *type2* **til kilden.**

**Forklaring:** Datatypene må samsvare:

- i en FETCH-setning, mellom kilde og mål.
- v i en SELECT-setning, mellom kilde og mål.

Behandlingen fortsetter.

**Til brukeren:** Rett SQL-setningen.

#### **SQL4139I Du må oppgi en VIEW COLUMN LIST for** *skjemanavn***.***tabell***.**

**Forklaring:** Hvis to kolonner i tabellen som er oppgitt av QUERY SPECIFICATION, har det samme kolonnenavnet, eller hvis en kolonne i den tabellen ikke har navn, må du oppgi en VIEW COLUMN LIST.

Behandlingen fortsetter.

**Til brukeren:** Rett SQL-setningen.

**SQL4140W Det oppstod en feil som forårsaket at flaggingsfunksjonen stoppet. Modulnavn =** *modulnavn***. Intern feilkode =** *feilkode***.**

**Forklaring:** Flaggingsfunksjonen har oppdaget en intern feil. Hvis syntaksen, bindingsfilen eller pakkealternativet også er oppgitt, fortsetter behandlingen, men flaggingsoperasjonen blir avbrutt. Hvis ikke, avsluttes behandlingen.

**Til brukeren:** Noter meldingsnummeret (SQLCODE), modulnavnet og feilkoden i meldingen. Kontakt den tekniske servicerepresentanten.

### **SQL4141W Det oppstod en feil under forsøk på å lage meldingen** *meldingsnummer* **i modulen** *modulnavn***.**

**Forklaring:** FLAGGER forøkte å lage en udefinert melding.

Behandlingen fortsetter.

**Til brukeren:** Noter meldingsnummeret (SQLCODE), modulnavnet og feilkoden i meldingen. Kontakt den tekniske servicerepresentanten.

## **SQL4142W Det er ikke nok minne til å utføre flaggingsfunksjonen. Intern feilkode =** *feilkode***.**

**Forklaring:** Det er ikke nok minne til å utføre flaggingen. Hvis syntaksen, bindingsfilen eller pakkealternativet også er oppgitt, fortsetter behandlingen, men flaggingsoperasjonen blir avbrutt. Hvis ikke, avsluttes behandlingen.

**Til brukeren:** Kontroller at systemet ditt har nok virkelig og virtuelt minne, og fjern alle unødvendige bakgrunnsprosesser.

#### **SQL4143W Det oppstod en feil da flaggingsminnet ble frigitt. Intern feilkode =** *feilkode***.**

**Forklaring:** Flaggingsfunksjonen kan ikke frigi tildelt minne. Hvis syntaksen, bindingsfilen eller pakkealternativet også er oppgitt, fortsetter behandlingen, men flaggingsoperasjonen blir avbrutt. Hvis ikke, avsluttes behandlingen.

**Til brukeren:** Start forkompileringen på nytt hvis flaggingen er nødvendig.

## **SQL4144W Intern feil i kallet til FLAGGER ble funnet i modulen** *modulnavn***. Intern feilkode =** *feilkode***.**

**Forklaring:** FLAGGER oppdaget en intern feil.

Forhåndsbehandlingen fortsetter men

FLAGGER-operasjonen ble avbrutt.

**Til brukeren:** Noter meldingsnummeret (SQLCODE), modulnavnet og feilkoden i meldingen. Kontakt den tekniske servicerepresentanten.

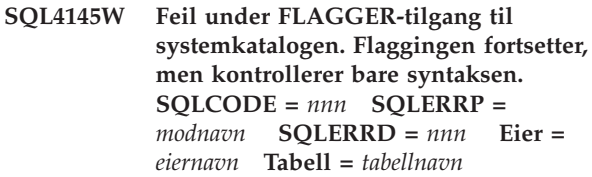

**Forklaring:** Det oppstod en intern feil under FLAGGER-tilgang til systemkatalogen.

Behandlingen fortsetter, men bare med syntakskontroll av flaggingsfunksjonen.

**Til brukeren:** Noter meldingsnummeret (SQLCODE), modulnavnet og feilkoden i meldingen. Kontakt den tekniske servicerepresentanten.

**SQL4146W Det oppstod en intern feil som førte til at den semantiske behandlingen stoppet. Modulnavn =** *modulnavn***. Intern feilkode =** *feilkode***.**

**Forklaring:** FLAGGER oppdaget en alvorlig intern feil i en rutine for semantikkanalyse.

Behandlingen fortsetter, men bare med syntakskontroll av flaggingsfunksjonen.

**Til brukeren:** Noter meldingsnummeret (SQLCODE), modulnavnet og feilkoden i meldingen. Kontakt den tekniske servicerepresentanten.

## **SQL4147W Ugyldig versjonsnummer på flaggingsfunksjonen.**

**Forklaring:** Et ugyldig versjonsnummer på flaggingsfunksjonen ble sendt til APIen COMPILE SQL STATEMENT for forkompilatortjenester. Hvis syntaksen, bindingsfilen eller pakkealternativet også er oppgitt, fortsetter behandlingen, men flaggingsoperasjonen blir avbrutt. Hvis ikke, avsluttes behandlingen.

**Til brukeren:** Gi et gyldig versjonsnummer for flaggingsfunksjonen. Se i *Command Reference*.

## **SQL4170W Du må definere kolonnen** *kolonne* **som NOT NULL.**

**Forklaring:** Alle kolonner som er identifisert som UNIQUE, må være definert med alternativet NOT NULL.

Behandlingen fortsetter.

#### **SQL4171W Tabellen** *skjemanavn***.***tabell* **må kunne oppdateres.**

**Forklaring:** Når WITH CHECK OPTION-leddet er oppgitt, må tabellen kunne oppdateres.

Behandlingen fortsetter.

**Til brukeren:** Rett SQL-setningen.

#### **SQL4172W Ugyldig antall kolonnenavn.**

**Forklaring:** Antall kolonnenavn i VIEW COLUMN LIST må være det samme som DEGREE i tabellen som er oppgitt av QUERY SPECIFICATION.

Behandlingen fortsetter.

**Til brukeren:** Rett SQL-setningen.

### **SQL4173W Du må definere pekeren** *peker* **før du bruker den.**

**Forklaring:** Den oppgitte pekeren er ikke definert i en DECLARE CURSOR-setning.

Behandlingen fortsetter.

**Til brukeren:** Rett SQL-setningen.

#### **SQL4174W Pekeren** *peker* **er allerede definert.**

**Forklaring:** Den oppgitte pekeren er allerede definert i en DECLARE CURSOR-setning.

Behandlingen fortsetter.

**Til brukeren:** Rett SQL-setningen.

#### **SQL4175W Bare \* eller kolonnenavn er gyldige i denne sammenhengen.**

**Forklaring:** Når UNION er oppgitt, må SELECT LIST for spesifikasjonen av de to TABLE EXPRESSION som er identifisert av QUERY EXPRESSION og QUERY TERM, bestå av \* eller COLUMN REFERENCE.

Behandlingen fortsetter.

**Til brukeren:** Rett SQL-setningen.

**SQL4176W Beskrivelsene av tabellene som er identifisert av QUERY EXPRESSION som begynner med** *skjemanavn1***.***tabell1* **og QUERY TERM som begynner med** *skjemanavn2***.***tabell2***, må være identiske.**

**Forklaring:** Når UNION er oppgitt, må beskrivelsene av de to tabellene være identiske, bortsett fra kolonnenavnene.

Behandlingen fortsetter.

**Til brukeren:** Rett SQL-setningen.

## **SQL4177W SORT SPECIFICATION** *nummer* **er utenfor DEGREE-verdien til pekeren** *peker***.**

**Forklaring:** Hvis SORT SPECIFICATION inneholder et heltall uten fortegn, må det være større enn 0 og ikke større enn antall kolonner i tabellen.

Behandlingen fortsetter.

**Til brukeren:** Rett SQL-setningen.

**SQL4178W Tabellen** *skjemanavn***.***tabell* **er bare for lesing.**

**Forklaring:** Det ble oppgitt DELETE, INSERT eller UPDATE på en tabell som er bare for lesing.

Behandlingen fortsetter.

**Til brukeren:** Rett SQL-setningen.

## **SQL4179W Tabellen** *skjemanavn***.***tabell* **må ikke identifiseres i et FROM-ledd til en delspørring i en SEARCH CONDITION.**

**Forklaring:** En tabell som er oppgitt i en DELETE eller en UPDATE, kan ikke brukes i et FROM-ledd til en delspørring som ligger i dets SEARCH CONDITION.

Behandlingen fortsetter.

**Til brukeren:** Rett SQL-setningen.

### **SQL4180W Tabellen** *skjemanavn1***.***tabell1* **er ikke den første tabellen** *skjemanavn2***.***tabell2* **som er oppgitt i setningen DECLARE CURSOR.**

**Forklaring:** Tabellen som er oppgitt i en DELETEeller en UPDATE-setning, må være den første tabellen som er oppgitt i FROM-leddet til setningen DECLARE CURSOR.

Behandlingen fortsetter.

**Til brukeren:** Rett SQL-setningen.

## **SQL4181W Antall TARGET SPECIFICATION er forskjellig fra DEGREE-verdien til pekeren** *peker***.**

**Forklaring:** Antall målspesifikasjoner (TARGET SPECIFICATIONs) i FETCH-setningen stemmer ikke med DEGREE i tabellen som er oppgitt.

Behandlingen fortsetter.

## **SQL4182W Måltabellen** *skjemanavn***.***tabell* **til INSERT-setningen finnes også i FROM-leddet eller i en delspørring.**

**Forklaring:** Den navngitte tabellen må ikke finnes i et FROM-ledd i en QUERY SPECIFICATION eller i en delspørring innenfor QUERY SPECIFICATION.

Behandlingen fortsetter.

**Til brukeren:** Rett SQL-setningen.

## **SQL4183W Antall oppgitte kolonner stemmer ikke med antall oppgitte verdier.**

**Forklaring:** I en INSERT-setning stemmer ikke antall oppgitte kolonner med antall oppgitte verdier.

Behandlingen fortsetter.

**Til brukeren:** Rett SQL-setningen.

## **SQL4184W Antall oppgitte kolonner er forskjellig fra DEGREE-verdien i QUERY SPECIFICATION som begynner med tabellen** *skjemanavn***.***tabell***.**

**Forklaring:** I en INSERT-setning stemmer ikke det oppgitte antall kolonner med DEGREE-verdien til tabellen som er oppgitt i QUERY SPECIFICATION

Behandlingen fortsetter.

**Til brukeren:** Rett SQL-setningen.

## **SQL4185W Det er ikke samsvar mellom datatypen eller lengden på kolonnen** *kolonne* **og posten INSERT eller UPDATE.**

**Forklaring:** Mulige årsaker:

- v Hvis datatypen til kolonnenavnet er en tegnstreng, må den tilsvarende posten i INSERT- eller UPDATE-setningen være en tegnstreng med lik eller mindre lengde enn lengden på kolonnenavnet.
- v Hvis datatypen til kolonnenavnet er nøyaktig numerisk, må den tilsvarende posten i INSERT- eller UPDATE-setningen være nøyaktig numerisk.
- Hvis datatypen til kolonnenavnet er omtrentlig numerisk, må den tilsvarende posten i INSERT- eller UPDATE-setningen være omtrentlig eller nøyaktig numerisk.

Behandlingen fortsetter.

**Til brukeren:** Rett SQL-setningen.

#### **SQL4186W Du kan ikke bruke et GROUP BY-ledd eller HAVING-ledd eller identifisere en GROUP-oversikt i denne sammenhengen.**

**Forklaring:** Tabellen som er identifisert i FROM-leddet til TABLE EXPRESSION i en SELECT-setning må ikke

inneholde et GROUP BY-ledd eller HAVING-ledd og må ikke identifisere en gruppert (GROUP) oversikt.

Behandlingen fortsetter.

**Til brukeren:** Rett SQL-setningen.

## **SQL4187W Antall elementer som er spesifisert i SELECT LIST, må tilsvare antallet i SELECT TARGET LIST.**

**Forklaring:** I SELECT-setningen må antallet elementer som er oppgitt i SELECT LIST, tilsvare antall elementer i SELECT TARGET LIST.

Behandlingen fortsetter.

**Til brukeren:** Rett SQL-setningen.

## **SQL4188W En kolonnefunksjon er ikke tillatt i et SET-ledd i en UPDATE-setning.**

**Forklaring:** En VALUE EXPRESSION i et SET-ledd i en UPDATE-setning kan ikke inneholde en kolonnefunksjon.

Behandlingen fortsetter.

**Til brukeren:** Rett SQL-setningen.

#### **SQL4189W Du kan ikke spesifisere NULL for NOT NULL-kolonnen** *kolonne***.**

**Forklaring:** Hvis NULL er oppgitt i SET-leddet i UPDATE-setningen, må den tilsvarende kolonnen tillate nuller.

Behandlingen fortsetter.

**Til brukeren:** Rett SQL-setningen.

## **SQL4190W Det blir referert til en vertsvariabel til en ukjent datatype. Posisjonen til vertsvariabelen er** *posisjon***.**

**Forklaring:** Vertsvariabelreferanse på posisjon *posisjon* er ikke en standard datatype.

Behandlingen fortsetter.

**Til brukeren:** Rett SQL-setningen.

## **SQL4191W Datatypen til kolonnen** *kolonnenavn* **er ukjent.**

**Forklaring:** Datatypen i kolonnen er ikke en standard datatype.

Behandlingen fortsetter.

## **SQL4192W Tabellen** *skjemanavn***.***tabell* **ble ikke funnet i katalogen.**

**Forklaring:** Den navngitte tabellen eller oversikten finnes ikke i systemkatalogen.

# **SQL4300 - SQL4399**

#### **SQL4300N Java-støtte er ikke installert eller riktig konfigurert på denne plattformen.**

**Forklaring:** Støtte for lagrede Java-prosedyrer og brukerdefinerte funksjoner er ikke installert og konfigurert på denne tjeneren.

**Til brukeren:** Kontroller at et kompatibelt Java Runtime Environment eller Java Development Kit for tjeneren er installert. Kontroller at konfigurasjonsparameteren ″JDK\_PATH″ er riktig definert.

**sqlcode**: -4300

**sqlstate**: 42724

#### **SQL4301N Feil ved oppstart av Java- eller .NET-tolken eller ved kommunikasjonen, årsakskode** *årsakskode***.**

**Forklaring:** Det oppstod en feil da du forsøkte å starte eller kommunisere med en Java-tolk. Årsakskodene er:

- **1** Java-systemvariabler eller konfigurasjonsparametere for Java-databasen er ugyldige.
- **2** Et Java-grensesnittkall (Java Native Interface call) til Java-tolken mislyktes.
- **3** Filen ″db2java.zip″ mangler eller er ødelagt.
- **4** Java-tolken avsluttet seg selv og kan ikke startes på nytt.
- **5** Kan ikke laste inn et avhengig .NET-bibliotek.
- **6** Et kall til .NET-tolken mislyktes.

**Til brukeren:** For Java må du kontrollere at konfigurasjonsparameterne for Java-databasen (jdk\_path og java\_heap\_sz) er riktig definert. Kontroller at det er installert et Java Runtime Environment som er støttet. Kontroller at interne DB2-klasser (COM.ibm.db2) ikke overstyres av brukerklasser.

For .NET, må du kontrollere at DB2-forekomsten er riktig konfigurert for å kjøre en .NET-prosedyre eller -funksjon (mscoree.dll må finnes i systemets PATH). Kontroller at db2clr.dll finnes i sqllib/bin-katalogen, og at IBM.Data.DB2 finnes i den globale assembly-hurtigbufferen.

**sqlcode**: -4301

**sqlstate**: 58004

## **SQL4302N Prosedyren eller den brukerdefinerte funksjonen** *navn***, spesifikt navn** *spesifikt navn***, ble avbrutt med et unntak** *streng***.**

**Forklaring:** Prosedyren eller den brukerdefinerte funksjonen ble avbrutt med et unntak. Administrasjonsvarslingsloggen inneholder en en sporingsfunksjon for stakken for rutinen som ble avbrutt.

**Til brukeren:** Utfør feilsøking på rutinen slik at du finner og kan eliminere unntaket.

**sqlcode**: -4302

**sqlstate**: 38501

**SQL4303N Den lagrede Java-prosedyren eller den brukerdefinerte funksjonen** *navn***, spesifikt navn** *spesifikt navn***, kunne ikke identifiseres fra det eksterne navnet** *streng***.**

**Forklaring:** Setningen CREATE PROCEDURE eller CREATE FUNCTION som definerer denne lagrede prosedyren eller brukerdefinerte funksjonen, inneholder et EXTERNAL NAME-ledd som er feil formatert. Det eksterne navnet må formateres slik: ″pakke.delpakke.klasse!metode″.

**Til brukeren:** Rett CREATE PROCEDURE- eller CREATE FUNCTION-setningen og send den på nytt.

**sqlcode**: -4303

**sqlstate**: 42724

**SQL4304N Den lagrede Java-prosedyren eller den brukerdefinerte funksjonen** *navn***, spesifikt navn** *spesifikt navn* **kunne ikke laste inn Java-klassen** *klasse***, årsakskode** *årsakskode***.**

**Forklaring:** Java-klassen som er oppgitt av EXTERNAL NAME-leddet til en CREATE PROCEDURE- eller CREATE FUNCTION-setning, kunne ikke lastes inn. Årsakskodene er:

- **1** Klassen ble ikke funnet i CLASSPATH.
- **2** Klassen implementerte ikke det nødvendige grensesnittet ("COM.ibm.db2.app.StoredProc" eller "COM.ibm.db2.app.UDF") eller den manglet Java-tilgangsflagget "public".
- **3** Standardkonstruktøren mislyktes eller var utilgjengelig.
- **4** Klarte ikke å laste inn styreprogrammet for "jdbc:standard:tilkobling".
- **5** Klarte ikke å opprette standard sammenheng.

**Til brukeren:** Kontroller at den kompilerte ″.class″-filen er installert i CLASSPATH, for eksempel under ″sqllib/function″. Kontroller at den implementerer de nødvendige Java-grensesnittene, og at den er ″public″.

**sqlcode**: -4304

**sqlstate**: 42724

**SQL4306N Den lagrede Java-prosedyren eller den brukerdefinerte funksjonen** *navn***, spesifikt navn** *spesifikt navn* **kunne ikke kalle opp Java-metoden** *metode***, signatur** *streng***.**

**Forklaring:** Java-metoden som er oppgitt av EXTERNAL NAME-leddet til en CREATE

# **SQL4400 - SQL4499**

### **SQL4400N** *Autorisasjons-ID* **har ikke autorisasjon til å utføre administrasjonsoppgaven på DB2-administrasjonstjeneren.**

**Forklaring:** Bruken har ikke det nødvendige autorisasjonsnivået på DB2-administrasjonstjeneren til å utføre den administrative handlingen.

**Til brukeren:** Gi forespørselen til DB2 administrasjonstjeneren med en bruker-ID med DASADM-autorisasjon. DASADM-autorisasjon kreves for å utføre administrative handlinger på DB2-administrasjonstjeneren. DASADM-gruppen er en konfigurasjonsparameter på DB2 administrasjonstjeneren. Kontroller gjeldende innstilling for DASADM-gruppen ved å vise konfigurasjonsparameterne til DB2 administrasjonstjeneren med kommandoen GET ADMIN CONFIGURATION. Du endrer verdien til konfigurasjonsparameterne ved hjelp av kommandoen UPDATE ADMIN CONFIGURATION.

## **SQL4401C DB2-administrasjonstjeneren oppdaget en feil under oppstart.**

**Forklaring:** Det ble oppdaget en feil under oppstart av DB2-administrasjonstjeneren.

**Til brukeren:** Du finner flere opplysninger i First Failure Data Capture Log på DB2 administrasjonstjeneren. Utfør handlingene som er beskrevet, og forsøk å starte DB2 administrasjonstjeneren på nytt.

Hvis du får samme feil igjen, bør du kontakte det tekniske servicepersonalet.

PROCEDURE- eller CREATE FUNCTION-setning, ble ikke funnet. Det kan hende at den definerte argumentlisten ikke stemmer med det databasen forventer, eller det er kanskje ikke en forekomstmetode av typen ″public″.

**Til brukeren:** Kontroller at det finnes en Java-forekomstmetode med flagget ″public″, og at det finnes en forventet argumentliste.

**sqlcode**: -4306

**sqlstate**: 42724

## **SQL4402W DB2ADMIN-kommandoen ble riktig utført.**

**Forklaring:** All behandling ble fullført normalt.

**Til brukeren:** Du trenger ikke å gjøre noe.

## **SQL4403N Syntaksen til kommandoen er ugyldig.**

**Forklaring:** Kommandoen ble gitt med ugyldige parametere eller et ugyldig antall parametere.

**Til brukeren:** Send kommandoen på nytt med gyldige parametere.

## **SQL4404N DB2-administrasjonstjeneren finnes ikke.**

**Forklaring:** DB2-administrasjonstjeneren ble ikke funnet på denne maskinen.

**Til brukeren:** Opprett DB2-administrasjonstjeneren på denne maskinen.

v I Windows-operativsystemer gir du denne kommandoen:

db2admin create

v På UNIX-plattformer kontrollerer du at du har root-autorisasjon, og gir følgende kommando fra katalogen DB2DIR/forekomst, der DB2DIR er installasjonsbanen til DB2. <ATnavn> representerer navnet på administrasjonstjeneren: dascrt <ATnavn>

#### **SQL4405W DB2-administrasjonstjeneren finnes allerede.**

**Forklaring:** DB2-administrasjonstjeneren finnes allerede på maskinen.

**Til brukeren:** Du trenger ikke å gjøre noe.

**SQL4406W DB2-administrasjonstjeneren ble riktig startet.**

**Forklaring:** All behandling ble fullført normalt.

**Til brukeren:** Du trenger ikke å gjøre noe.

**SQL4407W DB2-administrasjonstjeneren ble riktig stoppet.**

**Forklaring:** All behandling ble fullført normalt.

**Til brukeren:** Du trenger ikke å gjøre noe.

#### **SQL4408N DB2-administrasjonstjeneren ble ikke slettet fordi den er aktiv.**

**Forklaring:** Du må stoppe DB2 administrasjonstjeneren før den kan slettes.

**Til brukeren:** Skriv denne kommandoen for å stoppe DB2-administrasjonstjeneren:

DB2ADMIN STOP

#### **SQL4409W DB2-administrasjonstjeneren er allerede aktiv.**

**Forklaring:** Kommandoen DB2ADMIN START kan ikke behandles fordi DB2-administrasjonstjeneren allerede er aktiv.

**Til brukeren:** Du trenger ikke å gjøre noe.

**SQL4410W DB2-administrasjonstjeneren er ikke aktiv.**

**Forklaring:** Kommandoen DB2ADMIN STOP kan ikke behandles fordi DB2-administrasjonstjeneren ikke er aktiv.

**Til brukeren:** Du trenger ikke å gjøre noe.

## **SQL4411N Operasjonen du bad om, er ikke tillatt fordi tjenerforekomsten ikke er administrasjonstjeneren.**

**Forklaring:** Operasjonen som det blir bedt om, er bare gyldig når den blir utstedt mot DB2 administrasjonstjeneren.

**Til brukeren:** DB2-administrasjonstjeneren må konfigureres ved hjelp av DB2ADMIN-kommandoen. Du finner flere opplysninger om DB2ADMINkommandoen i *Begynnerbok*.

## **SQL4412N Påloggingsbrukerkontoen for DB2-administrasjonstjeneren er ugyldig.**

**Forklaring:** Hvis du skal utføre oppgaven det blir bedt om, må DB2-administrasjonstjeneren kjøres under en gyldig påloggingsbrukerkonto. Denne feilen skyldes enten at kontoen ikke finnes, eller at påloggingsbrukerkontoen ikke inneholder en gyldig DB2-bruker-ID.

**Til brukeren:** Hvis en påloggingsbrukerkonto er definert, må du kontrollere at denne kontoen bruker en gyldig DB2-bruker-ID.

Du kan definere påloggingsbrukerkontoen for DB2-administrasjonstjeneren ved å bruke denne kommandoen:

DB2ADMIN SETID <br/>bruker-ID> <passord>

## **SQL4413W Bruk: DB2ADMIN oppretter, sletter, starter eller stopper DB2 administrasjonstjeneren.**

**Forklaring:** DB2ADMIN-syntaksen er:

```
DB2ADMIN CREATE [
    /USER:<bruker-ID>
    /PASSWORD:<passord>
    ]
DROP
START
STOP [/FORCE]
SETID <br/>bruker-ID>
      <passord>
SETSCHEDID <br/> <br/>hruker-ID> <passord>
```
## /h

Kommandoparameterne er:

#### **CREATE**

oppretter DB2-administrasjonstjeneren

- **DROP** sletter DB2-administrasjonstjeneren
- **START** starter DB2-administrasjonstjeneren
- **STOP** stopper DB2-administrasjonstjeneren
- **SETID** definerer påloggingskontoen for DB2-administrasjonstjeneren

## **SETSCHEDID**

angir påloggingskontoen som brukes av planleggingsfunksjonen for å koble til verktøykatalogdatabasen. Dette er bare nødvendig hvis planleggingsfunksjonen er aktivert og verktøykatalogdatabasen er fjerntilkoblet DB2-administrasjonstjeneren.

**/USER** oppgir påloggingsnavnet under DB2ADMIN **CREATE** 

#### **/PASSWORD**

oppgitt påloggingspassord under DB2ADMIN CREATE

#### **/FORCE**

stopper DB2-administrasjonstjeneren under DB2ADMIN STOP, uavhengig av om den er i ferd med å betjene forespørsler

#### **/h** viser syntaksen

**Til brukeren:** Send kommandoen DB2ADMIN med en av de gyldige parameterne.

#### **SQL4414N DB2-administrasjonstjeneren er ikke aktiv.**

**Forklaring:** Forespørselen kan ikke behandles hvis ikke DB2-administrasjonstjeneren er aktiv.

## **SQL4900 - SQL4999**

#### **SQL4901N Det er nødvendig å klargjøre forkompileringen på nytt på grunn av en tidligere feil.**

**Forklaring:** Det oppstod en feil ved et tidligere funksjonskall. Det forespurte funksjonskallet kan ikke behandles før forkompileringstjenestene blir klargjort på nytt.

Funksjonen kan ikke fullføres.

**Til brukeren:** Kall opp sqlainit-funksjonen for å klargjøre forkompileringstjenestene på nytt

#### **SQL4902N Minst ett av tegnene i parameteren** *n* **i funksjonen** *funksjon* **er ugyldig.**

**Forklaring:** Den oppgitte parameteren i den oppgitte funksjonen inneholder minst ett tegn som er ugyldig.

Funksjonen kan ikke fullføres.

**Til brukeren:** Rett den oppgitte parameteren og kall opp funksjonen igjen.

#### **SQL4903N Lengden på parameteren** *n* **til funksjonen** *navn* **er ugyldig.**

**Forklaring:** Lengden på den oppgitte parameteren i den oppgitte funksjonen er ugyldig.

Funksjonen kan ikke fullføres.

**Til brukeren:** Rett den oppgitte parameteren og kall opp funksjonen igjen.

#### **SQL4904N Pekeren til parameteren** *n* **til funksjonen** *funksjon* **er ugyldig.**

**Forklaring:** Pekeren til den oppgitte parameteren i den oppgitte funksjonen er ugyldig.

Funksjonen kan ikke fullføres.

**Til brukeren:** Rett den oppgitte parameteren og kall opp funksjonen igjen.

**Til brukeren:** Start DB2-administrasjonstjeneren ved hjelp av kommandoen DB2ADMIN START, og send forespørselen på nytt.

#### **SQL4905N Verdien til parameteren** *n* **til funksjonen** *funksjon* **er utenfor de gyldige verdiene.**

**Forklaring:** Verdien til den oppgitte parameteren i den oppgitte funksjonen er utenfor de gyldige verdiene til den parameteren. Hvis den oppgitte parameteren er en struktur, kan den inneholde verdier som er innenfor de gyldige verdiene, men som ikke er gyldige sammen. Noen strukturer inneholder startsekvenser som oppgir den tildelte størrelsen og hvor mye av den størrelsen som skal brukes. Den tildelte størrelsen kan ikke være mindre enn den brukte størrelsen.

Funksjonen kan ikke fullføres.

**Til brukeren:** Rett den oppgitte parameteren og kall opp funksjonen igjen.

## **SQL4906N Den spesifiserte listen over tabellplassnavn er et ufullstendig sett for operasjonen Fremlengs rulling.**

**Forklaring:** Listen over tabellplassnavn er ufullstendig av en av disse årsakene:

- v For gjenoppretting av tabellplass til et bestemt tidspunkt må det være oppgitt en tabellplassliste.
- For gjenoppretting av tabellplass til et bestemt tidspunkt må det være oppgitt en innebygd liste over tabellplassnavn. Tabellplassene på listen må inneholde alle objekter til alle tabeller som er inkludert i tabellplassene.
- v Gjenoppretting av tabellplass til et bestemt tidspunkt er ikke tillatt for systemkatalogene.
- Gjenoppretting av tabellplass til slutten av loggene er tillatt for systemkatalogene, men det må være det eneste tabellplassnavnet på listen.
- v CANCEL-valget for fremlengs rulling må ha en tabellplassliste hvis det ikke er noen andre tabellplasser i tilstanden ″Fremlengs rulling pågår″.

**Til brukeren:** Sjekk tabellplasslisten og oppgi kommandoen for fremlengs rulling på nytt med den fullstendige tabellplasslisten.

**SQL4907W Databasen** *navn* **er gjenopprettet, men en eller flere tabeller i tabellplasslisten for operasjonen Fremlengs rulling har statusen kontroll venter.**

**Forklaring:** En eller flere av tabellen som er involvert i tidspunktgjenoppretting av tabellplass har referansebegrensninger med tabeller utenfor tabellplasslisten som brukes til gjenoppretting. Alle disse tabellene blir plassert i statusen ″Kontroll venter″. Operasjonen for fremlengs rulling ble ellers fullført på riktig måte.

**Til brukeren:** Sjekk tilstanden til tabellene i tabellplassene og utfør passende tiltak om nødvendig.

## **SQL4908N Den oppgitte tabellplasslisten for gjenoppretting ved fremlengs rulling av databasen** *navn* **er ugyldig på noden(e)** *nodeliste***.**

**Forklaring:** Kontroller en eller flere av disse tingene:

- v Tabellplasslisten inneholder like navn.
- v Hvis du starter en ny fremlengs rulling for tabellplass, er en eller flere av tabellplassene som er definert på listen over fremlengs rulling, ikke i tilstanden ″Fremlengs rulling venter″ på de oppgitte nodene.
- v Hvis du fortsetter en fremlengs rulling for tabellplass som allerede pågår, er en eller flere av tabellplassene som er definert på listen over fremlengs rulling, ikke i tilstanden ″Fremlengs rulling pågår″ eller er frakoblet på de oppgitte nodene.

**Til brukeren:** Sørg for at det ikke finnes like tabellplassnavn i listen.

Bruk kommandoen LIST TABLESPACES SHOW DETAIL på nodene som er oppgitt, til å finne ut hvilke tabellplasser som ikke er klare til å bli rullet fremlengs. Bruk valget QUERY STATUS med kommandoen for fremlengs rulling til å finne statusen for fremlengs rulling av tabellplass. Hvis statusen er ″TBS venter″, kan du starte en ny fremlengs rulling av tabellplass. Hvis statusen er ″TBS arbeider″, er det allerede en fremlengs rulling av tabellplass som pågår.

Hvis du starter en ny fremlengs rulling av tabellplass, setter du tabellplassene i tilstanden ″Fremlengs rulling venter″ ved å gjenopprette dem.

Hvis du fortsetter en fremlengs rulling av tabellplass, og en eller flere tabellplasser som er involvert, er blitt gjenopprettet og satt i tilstanden ″Fremlengs rulling venter″, må du avbryte ″Fremlengs rulling pågår″ for tabellplassene. Send kommandoen for fremlengs rulling på nytt med valget CANCEL og den samme tabellplasslisten. Når ″Fremlengs rulling pågår″ er blitt avbrutt, er tabellplassene i tilstanden ″Gjenoppretting venter″. Gjenopprett tabellplassene og sende den opprinnelige kommandoen for fremlengs rulling på nytt.

Hvis du fortsetter en fremlengs rulling av tabellplass, og en eller flere tabellplasser som er involvert, er frakoblet, har du tre alternativer:

- Sørg for å gjøre tabellplassene tilkoblet og send den opprinnelige kommandoen for fremlengs rulling på nytt.
- Gi kommandoen for fremlengs rulling på nytt, men fjern de frakoblede tabellplassene fra tabellplasslisten. Disse tabellplassene blir satt i tilstanden Gjenoppretting venter.
- Send kommandoen for fremlengs rulling på nytt med valget CANCEL og den samme tabellplasslisten. Når ″Fremlengs rulling pågår″ er blitt avbrutt, er tabellplassene i tilstanden ″Gjenoppretting venter″.
- **SQL4909W Gjenoppretting ved fremlengs rulling er fullført, men for en eller flere tabellplasser er tabellene satt i DRP/DRNP-status. Du finner detaljerte opplysninger om noden(e)** *nodeliste* **i administrasjonsvarslingsloggen.**

**Forklaring:** En eller flere tabellplasser har tabeller i tilstanden DATALINK Reconcile Pending (DRP) eller DATALINK Reconcile Not Possible (DRNP), på grunn av en av disse årsakene:

- Gjenoppretting utføres med valget WITHOUT DATALINK og fremlengs rulling til et tidspunkt følger etter gjenopprettingen. Alle tabeller med DATALINK-kolonner settes i DRP-status.
- v Gjenoppretting fra en reservekopi med et annet databasenavn, tilnavn, vertsnavn eller forekomst og fremlengs rulling følger etter gjenopprettingen. Alle tabeller med DATALINK-kolonner settes i DRNP-status.
- v Gjenoppretting fra en reservekopi som er blitt ubrukelig og fremlengs rulling følger etter gjenopprettingen. Alle tabeller med DATALINK-kolonner settes i DRNP-status.
- v Fremlengs rulling var til et tidspunkt, ikke til slutten av loggene. Alle tabeller med DATALINK-kolonner i den tabellplassen, settes i DRP-status.
- DATALINK-kolonneinformasjonen finnes ikke i DB2 Data Links Manager(s). Påvirkede tabeller settes i DRNP-status.
- Fremlengs rulling involverte DATALINK-kolonner som er definert med valget ″RECOVERY NO″. Påvirkede tabeller settes i DRP-status.

Hvis ″,...″ blir vist på slutten av nodelisten, finner du en fullstendig liste over noder i feilsøkingsloggen.

(Merk: Hvis du bruker en partisjonert databasetjener, viser nodenummeret hvilken node feilen oppstod på. Ellers kan du bare overse nummeret.)

**Til brukeren:** Se i filen db2diag.log for å finne ut hvilke tabeller som har DRP/DRNP-status. I Administration Guide finner du informasjon om

ajourføring av tabeller med DRP/DNRP-status.

## **SQL4910N Banen for loggoverflyt** *loggbane* **er ugyldig.**

**Forklaring:** Banen for loggoverflyt som er spesifisert i kommandoen ROLLFORWARD er ikke gyldig. Banen for loggoverflyt må være i en katalog i et filsystem. Denne katalogen må være tilgjengelig for forekomsteier-IDen.

**Til brukeren:** Gi kommandoen på nytt med en gyldig bane for loggoverflyt.

#### **SQL4911N Datatypen til vertsvariabelen er ugyldig.**

**Forklaring:** Datatypen til vertsvariabelen er ikke gyldig.

Funksjonen kan ikke fullføres.

**Til brukeren:** Rett datatypen til vertsvariabelen og kall opp funksjonen igjen.

#### **SQL4912N Datalengden til vertsvariabelen er utenfor verdiområdet.**

**Forklaring:** Lengden til vertsvariabelen er ikke gyldig.

Funksjonen kan ikke fullføres.

**Til brukeren:** Rett lengden til vertsvariabelen og kall opp funksjonen igjen.

#### **SQL4913N Symbol-IDen til vertsvariabelen er allerede i bruk.**

**Forklaring:** Symbol-IDen til vertsvariabelen er allerede blitt brukt. Symbol-IDen må være entydig innen modulen.

Funksjonen kan ikke fullføres.

**Til brukeren:** Rett symbol-IDen til vertsvariabelen og kall opp funksjonen igjen.

## **SQL4914N Symbol-IDen til vertsvariabelen er ugyldig.**

**Forklaring:** Symbol-IDen til vertsvariabelen er ikke gyldig.

Funksjonen kan ikke fullføres.

**Til brukeren:** Rett symbol-IDen til vertsvariabelen og kall opp funksjonen igjen.

#### **SQL4915N Det er allerede gjort kall til "sqlainit"-funksjonen.**

**Forklaring:** Forkompileringstjenestene er allerede blitt klargjort.

**Til brukeren:** Du behøver ikke å gjøre noe. Fortsett behandlingen.

#### **SQL4916N "sqlainit"-funksjonen er ikke startet.**

**Forklaring:** Forkompileringstjenestene må være klargjort før det forespurte funksjonskallet kan behandles.

Funksjonen kan ikke fullføres.

**Til brukeren:** Utsted et qlainit-funksjonskall for å klargjøre forkompileringstjenestene.

#### **SQL4917N Element** *tall* **i Option Array er ugyldig.**

**Forklaring:** Parametertabellen (Option Array) inneholder et element med en *option.type* eller *option.value* som ikke er gyldig. Elementtallet i meldingen er det *n*te elementet i parameterdelen av parametertabellen.

Funksjonen kan ikke fullføres.

**Til brukeren:** Rett verdiene som er lagret i parametertabellen. Kall opp funksjonen igjen.

## **SQL4918N Parameteren term\_option i funksjonen "sqlainit" er ugyldig.**

**Forklaring:** Parameteren *term\_option* er ugyldig.

Funksjonen kan ikke fullføres.

**Til brukeren:** Rett parameteren *term\_option* og kall opp funksjonen igjen.

## **SQL4919N Parameteren task\_array i funksjonen "sqlacmpl" er for liten.**

**Forklaring:** Oppgavetabellstrukturen som ble sendt til forkompileringstjenestene på sqlacmpl-funksjonen, er for kort.

Funksjonen ble ikke fullført på riktig måte.

**Til brukeren:** Øk størrelsen på oppgavetabellstrukturen for forkompilering tildelt av forkompilatoren. Rekompiler applikasjonsprogrammet.

## **SQL4920N Parameteren token\_id\_array i funksjonen "sqlacmpl" er for liten.**

**Forklaring:** Tabellstrukturen for symbol-ID som ble sendt til forkompileringstjenestene på sqlacmpl()-funksjonen, er for liten.

Funksjonen ble ikke fullført på riktig måte.

**Til brukeren:** Øk størrelsen på tabellstrukturen for symbol-ID for forkompilering tildelt av forkompilatoren. Rekompiler applikasjonsprogrammet.

## **SQL4930N Alternativet for binding eller forkompilering eller alternativverdi** *alternativnavn* **er ugyldig.**

**Forklaring:** Enten så er *alternativnavn* et ugyldig bindings- eller forkompileringsvalg, eller så er verdien som er oppgitt for dette valget, ikke gyldig. Bindingen eller forkompileringen kan ikke fortsette.

**Til brukeren:** Rett bindings- eller forkompileringsvalget og forsøk bindings- eller forkompileringskommandoen igjen.

## **SQL4940N Leddet** *ledd* **er enten ikke tillatt, eller det er nødvendig.**

**Forklaring:** Leddet som er oppgitt, er enten ikke tillatt i sammenhengen der det blir brukt i SQL-setningen, eller det er nødvendig i setningen.

En delspørring, en INSERT-setning eller en CREATE VIEW-setning kan ikke inneholde INTO-, ORDER BYeller FOR UPDATE-ledd. En innfelt SELECT-setning kan ikke ha ORDER BY- eller FOR UPDATE-setninger. En innfelt SELECT-setning kan ikke inneholde en mengdeoperator unntatt i en delspørring. SELECT-setninger som brukes i pekerdefinisjoner, kan ikke ha et INTO-ledd.

En innfelt SELECT-setning må ha et INTO-ledd.

Funksjonen kan ikke fullføres.

**Til brukeren:** Fjern eller tilføy leddet for å rette setningen.

## **SQL4941N SQL-setningen er blank eller tom.**

**Forklaring:** Teksten etter EXEC SQL var blank eller tom.

Funksjonen kan ikke fullføres.

**Til brukeren:** Sørg for at det står en gyldig SQL-setning etter ordet EXEC SQL.

## **SQL4942N Setningen velger en ikke-kompatibel datatype til vertsvariabel** *navn***.**

**Forklaring:** En innfelt SELECT-setning velger i en vertsvariabel *navn*, men datatypen til variabelen og det tilsvarende SELECT-listeelementet er ikke kompatible. Hvis datatypen til kolonnen er dato og klokkeslett, må datatypen til variabelen være tegn med en riktig minimumslengde. Begge må være enten numeriske verdier, tegn eller grafikk. For en brukerdefinert datatype kan vertsvariabelen være definert med en tilknyttet innebygd datatype som ikke er kompatibel med resultattypen til FROM SQLtransformeringsfunksjonen som er definert i transformeringsgruppen til setningen.

Funksjonen kan ikke fullføres.

**Til brukeren:** Kontroller at tabelldefinisjonene er

## **SQL4943W Antall vertsvariabler i INTO-leddet er ikke det samme som antall poster i SELECT-leddet.**

**Forklaring:** Antall vertsvariabler som er oppgitt i både INTO-leddet og SELECT-setningen, må være det samme.

Funksjonen blir behandlet.

**Til brukeren:** Rett applikasjonsprogrammet slik at det oppgir samme antall vertsvariabler som SELECT LIST-uttrykk.

## **SQL4944N En nullverdi ble forsøkt brukt til oppdatering eller innsetting, men objektkolonnen kan ikke inneholde nullverdier.**

**Forklaring:** En av disse tingene skjedde:

- v Verdien i en kolonne i UPDATE- eller INSERT-setningen er lik NULL (nullverdi). Objektkolonnen er definert som NOT NULL i tabelldefinisjonen. Derfor kan nullverdier ikke settes inn i den kolonnen, og verdier i den kolonnen kan ikke settes til NULL av en oppdatering.
- Kolonnenavnlisten for INSERT-setningen utelater en kolonne som var definert som NOT NULL i tabelldefinisjonen.
- Utsnittet for INSERT-setningen utelater en kolonne som ble definert som NOT NULL i basistabelldefinisjonen.

Funksjonen kan ikke fullføres.

**Til brukeren:** Undersøk definisjonen av objekttabellen for å finne ut hvilke kolonner i tabellen som har NOT NULL-attributtet, og rett SQL-setningen.

## **SQL4945N Ugyldig bruk av parametermerke.**

**Forklaring:** Parametermerker kan bare brukes i dynamiske SQL-setninger.

Funksjonen kan ikke fullføres.

**Til brukeren:** Bruk vertsvariabler i stedet for parametermerker for statiske SQL-setninger.

## **SQL4946N Peker- eller setningsnavnet** *navn* **er ikke definert.**

**Forklaring:** Peker- eller setningsnavnet *navn* som er oppgitt i setningen, er ikke definert.

Funksjonen kan ikke fullføres.

**Til brukeren:** Sjekk om applikasjonsprogrammet er fullstendig og se etter mulige stavefeil i peker- eller setningsnavn.

## **SQL4947W En INCLUDE SQLDA-setning ble funnet og oversett.**

**Forklaring:** FORTRAN-forkompilatoren som ble sendt med databasesystemet, støtter ikke INCLUDE SQLDA-setningen.

Setningen blir oversett. Behandlingen fortsetter.

**Til brukeren:** Du behøver ikke å gjøre noe. Du unngår denne meldingen ved å fjerne INCLUDE SQLDA-setningen fra programmet.

## **SQL4950N Sammensatte SQL-setninger med brukerdefinerte SQLDAer støttes ikke i dette miljøet.**

**Forklaring:** Sammensatte SQL-setninger med brukerdefinerte SQLDAer støttes ikke i en 16-biters applikasjon.

**Til brukeren:** Flytt setningen ut av den sammensatte SQL-blokken eller bytt den ut med en som bruker vertsvariabler i stedet for en SQLDA.

## **SQL4951N Parameteren sqlda\_id i funksjonen** *navn* **er ugyldig.**

**Forklaring:** Parameteren *sqlda\_id* til den oppgitte funksjonen i applikasjonsprogrammet, er ugyldig. Parameteren *sqlda\_id* kan ikke være null.

Funksjonen kan ikke fullføres.

**Til brukeren:** Rett parameteren *sqlda\_id* i applikasjonsprogrammet.

## **SQL4952N Parameteren sqlvar\_index i funksjonen** *navn* **er ugyldig.**

**Forklaring:** Parameteren *sqlvar\_index* til den oppgitte funksjonen i applikasjonsprogrammet, er ugyldig. Parameteren *sqlvar\_index* kan være større enn antall sqlvar-elementer i SQLDA.

Funksjonen kan ikke fullføres.

**Til brukeren:** Rett parameteren *sqlvar\_index* i applikasjonsprogrammet.

## **SQL4953N Parameteren call\_type i funksjonen** *navn* **er ugyldig.**

**Forklaring:** Parameteren *call\_type* til den oppgitte funksjonen i applikasjonen, er ugyldig.

Funksjonen kan ikke fullføres.

**Til brukeren:** Rett parameteren *call\_type* i applikasjonsprogrammet.

## **SQL4954N Parameteren section\_number i funksjonen** *navn* **er ugyldig.**

**Forklaring:** Parameteren *section\_number* til den oppgitte funksjonen i applikasjonsprogrammet, er ugyldig. Legg merke til at for disse SQL-setningene, brukes parameteren section\_number til funksjonen sqlacall() til å sende inn setningstypen:

- CONNECT
- SET CONNECTION
- v RELEASE
- DISCONNECT

Funksjonen kan ikke fullføres.

**Til brukeren:** Rett parameteren *section\_number* i applikasjonsprogrammet.

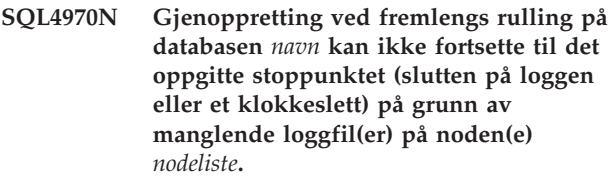

**Forklaring:** Denne meldingen blir returnert i disse situasjonene:

- Det ble sendt en forespørsel om å sette den oppgitte databasen ut av tilstanden ″Fremlengs rulling venter″ ved å oppgi kallhandlingen SQLUM\_ROLLFWD\_STOP, SQLUM\_STOP, SQLUM\_ROLLFWD\_COMPLETE eller SQLUM\_COMPLETE, men funksjonen for fremlengs rulling kan ikke finne den eller de nødvendige databaseloggfilene i databaseloggkatalogen eller overflytloggkatalogen på den eller de oppgitte nodene, som behøves for å nå stoppunktet fra den forrige ROLLFORWARD DATABASE-kommandoen.
- I et flernodesystem kan dette oppstå hvis funksjonen for fremlengs rulling ikke finner den eller de nødvendige arkivloggfilene som behøves for å synkronisere en node med katalognoden.

Hvis ″,...″ blir vist på slutten av nodelisten, finner du en fullstendig liste over noder i administrasjonsvarslingsloggen.

Gjenoppretting ved fremlengs rulling har stoppet. Databasen er fortsatt i tilstanden ″Fremlengs rulling venter″.

Merk: Hvis du bruker en partisjonert databasetjener, viser nodenummeret hvilken node feilen oppstod på. Ellers kan du bare overse nummeret.

**Til brukeren:** Bruk kommandoen ROLLFORWARD DATABASE med alternativet QUERY STATUS når du skal finne ut hvilke loggfiler som mangler.

Utfør ett av disse punktene:

- v Sørg for at alle arkivloggfiler er tilgjengelige i databaseloggkatalogen eller overflytloggbanen, og oppgi kommandoen ROLLFORWARD DATABASE på nytt.
- v Hvis du ikke finner de manglende loggfilene, gjenoppretter du databasen/tabellplassen på alle nodene. Deretter utfører du en tidsbestemt gjenoppretting og setter tidspunktet før systemtiden til den manglende loggfilen med den tidligste systemtiden.
- **SQL4971N Gjenoppretting ved fremlengs rulling på databasen** *navn* **på node** *nodenummer* **mislyktes under avslutning. Gjenoppretting ved fremlengs rulling må stoppes.**

**Forklaring:** Det ble sendt en forespørsel om å fortsette fremlengs rulling på den oppgitte databasen ved å oppgi kallhandlingen SQLUM\_ROLLFWD. Den forrige gjentakelsen av gjenoppretting ved fremlengs rulling mislyktes under stoppingen. Hvis du ber om fremlengs rulling på databasenivå, betyr det at operasjonen mislyktes under loggavkutting. Gjenoppretting ved fremlengs rulling for denne databasen må stoppes nå ved å oppgi kallhandlingen SQLUM\_ROLLFWD\_STOP, SQLUM\_STOP, SQLUM\_ROLLFWD\_COMPLETE eller SQLUM\_COMPLETE.

Merk: Hvis du bruker en partisjonert databasetjener, viser nodenummeret hvilken node feilen oppstod på. Ellers kan du bare overse nummeret.

**Til brukeren:** Oppgi kommandoen ROLLFORWARD DATABASE på nytt med kallhandlingen SQLUM\_ROLLFWD\_STOP, SQLUM\_STOP, SQLUM\_ROLLFWD\_COMPLETE eller SQLUM\_COMPLETE. Et eventuelt stoppklokkeslett som blir oppgitt, vil bli oversett siden det forrige stoppklokkeslettet allerede blir behandlet.

## **SQL4972N Loggområdet** *område* **på node** *nodenummer* **kan ikke flyttes til loggbanen til databasen.**

**Forklaring:** Funksjonen for fremlengs rulling ble startet med STOP-valget. Som en del av prosessen med fremlengs rulling må loggområdet *område* bli kuttet av. Dette området må finnes i databaseloggbanen. Nå finnes området i overflytloggbanen. Det ble gjort et forsøk på å flytte området fra overflytloggbanene til databaseloggbanen. Forsøket mislyktes. Fremlengs rulling er stoppet.

Merk: Hvis du bruker en partisjonert databasetjener, viser nodenummeret hvilken node feilen oppstod på. Ellers kan du bare overse nummeret.

**Til brukeren:** Flytt området fra overflytloggbanene til databaseloggbanen og oppgi kommandoen ROLLFORWARD DATABASE på nytt.

## **SQL4973N Gjenoppretting ved fremlengs rulling på databasen** *navn* **kan ikke fullføres fordi logginformasjonen på noden(e)** *nodeliste* **ikke samsvarer med de tilsvarende postene på katalognoden.**

**Forklaring:** Funksjonen for fremlengs rulling behandlet alle loggfilene som ble funnet på hver node, men stoppunktene på de oppgitte nodene samsvarer ikke med de tilsvarende postene på katalognodene. Det kan skyldes manglende loggfiler på katalognoden eller de oppgitte nodene, eller at katalognoden må finnes på listen over noder som skal rulles fremover.

## Behandlingen av ROLLFORWARD DATABASE stopper.

**Til brukeren:** Utfør ett av disse punktene:

- v Kontroller om det er nødvendig å utføre fremlengs rulling på katalognoden. Hvis det er nødvendig, sender du kommandoen ROLLFORWARD DATABASE på nytt, og inkluderer katalognoden.
- Bruk kommandoen ROLLFORWARD DATABASE med alternativet QUERY STATUS når du skal finne ut hvilke loggfiler som mangler. Når du finner loggfilene, legger du dem i loggbanen eller overflytloggbanen og fortsetter fremlengs gjenoppretting.
- v Hvis du ikke finner de manglende loggfilene, gjenoppretter du databasen på alle nodene. Deretter utfører du en gjenoppretting på tid og setter stoppklokkeslettet til tidligere enn klokkeslettet til den eldste manglende loggfilen.

## **SQL4974W Kommandoen ROLLFORWARD DATABASE QUERY STATUS fikk sqlcode** *sqlcode***.**

**Forklaring:** Kommandoen ROLLFORWARD DATABASE QUERY STATUS oppdaget en feil med sqlcode *sqlcode*. Det er ikke sikkert at spørringen ble riktig utført på alle nodene. Den mest alvorlige feilen vises av *sqlcode*. Status for fremlengs rulling blir bare returnert på de nodene der det ble riktig utført.

**Til brukeren:** Slå opp koden *sqlcode* i *Meldinger*, eller på systemet for å finne årsaken til problemene på noden. Utfør de nødvendige handlingene og fortsett fremlengs gjenoppretting på disse nodene.

## **SQL4975W Operasjonen fremlengs rulling ble riktig avbrutt. Databasen eller de valgte tabellplassene må gjenopprettes på noden(e)** *nodeliste***.**

**Forklaring:** En fremlengs rulling ble avbrutt før den var riktig fullført, og databasen eller de valgte tabellplassene er i en inkonsistent tilstand. Databasen eller de valgte tabellplassene er i tilstanden Gjenoppretting venter på nodene på listen.

Hvis ″,...″ blir vist på slutten av nodelisten, finner du en fullstendig liste over noder i

administrasjonsvarslingsloggen.

Merk: Hvis du bruker en partisjonert databasetjener, viser nodenummeret hvilken node feilen oppstod på. Ellers kan du bare overse nummeret.

**Til brukeren:** Gjenopprett databasen eller de valgte tabellplassene på de oppgitte nodene. Tabellplassene som er i tilstanden Gjenoppretting venter, kan identifiseres på de oppgitte nodene ved hjelp av kommandoen LIST TABLESPACES eller funksjonen db2dart.

### **SQL4976N Kommandoen ROLLFORWARD DATABASE kan ikke sendes på en ikke-katalognode.**

**Forklaring:** Kommandoen ROLLFORWARD DATABASE blir bare godtatt på katalognoden.

**Til brukeren:** Send kommandoen på katalognoden.

## **SQL4977N Katalogen for eksport av slettede tabeller** *katalog* **er ugyldig.**

**Forklaring:** Eksportbanen som er spesifisert i kommandoen ROLLFORWARD, er ikke gyldig. Eksportbanen må være i en katalog i et filsystem. Denne katalogen må være tilgjengelig for forekomsteier-IDen.

**Til brukeren:** Gi kommandoen på nytt med en gyldig eksportbane.

## **SQL4978N Tilgang til den slettede tabellen er ikke mulig.**

**Forklaring:** Tilgang til den slettede tabellen er ikke mulig. Det kan skyldes at tabellen blir satt i tilstanden ″utilgjengelig″ på grunn av en LOAD-operasjon uten kopiering eller en operasjon av typen NOT LOGGED INITIALLY.

**Til brukeren:** Tabellen kan ikke gjenopprettes ved hjelp av valget DROPPED TABLE RECOVERY.

## **SQL4979W Kan ikke eksportere slettede tabelldata.**

**Forklaring:** Kommandoen kunne ikke eksportere dataene til den slettede tabellen som du forsøker å gjenopprette. Det kan skje fordi IDen til den slettede tabellen som er oppgitt i ROLLFORWARDkommandoen, er ugyldig, eller hvis ikke alle loggene er tilgjengelige for fremlengs rulling. Denne advarselen vil bli vist når det oppstår en feil under gjenoppretting av en slettet tabell ved hjelp av kommandoen ROLLFORWARD ... AND STOP.

**Til brukeren:** Oppgi kommandoen på nytt etter at du har sørget for at IDen til den slettede tabellen er gyldig og at alle loggene er tilgjengelige for fremlengs rulling.

## **SQL4990N Et maksimalt antall på** *antall* **konstanter støttes i en SQL-setning. Hver konstant kan ha en maksimal lengde på** *verdi* **byte.**

**Forklaring:** COBOL-forkompilatoren støtter bare et maksimalt antall på *antall* konstanter i en SQL-setning. Hver konstant kan ha en maksimal lengde på *verdi* byte. En konstant representerer et inndataelement som ikke er en vertsvariabel (dvs. strengkonstant, avgrenset identifikator, ikke-avgrenset identifikator).

Setningen kan ikke behandles.

**Til brukeren:** Reduser antallet konstanter i SQL-setningen. Pass på at hver konstant ikke er lengre enn *verdi* byte.

## **SQL4994N Forkompileringen ble avsluttet fordi brukeren bad om det.**

**Forklaring:** Forkompileringen ble avsluttet på grunn av et avbrudd. Du kan ha trykt på en avbruddstast.

Behandlingen er avsluttet. Det ble ikke laget noen pakke.

**Til brukeren:** Send forkompileringen på nytt om nødvendig.

## **SQL4997N Autorisasjons-IDen er ugyldig.**

**Forklaring:** Autorisasjons-IDen til applikasjonen ble oppgitt tidligere, men den ble definert med mer enn 8 tegn eller med tegn som ikke er gyldige for en autorisasjons-ID.

Autorisasjons-IDen må ikke være PUBLIC (public) og den må ikke begynne med SYS (sys), IBM (ibm) eller SQL (sql). Den må heller ikke inneholde understrekingstegn eller andre tegn som ikke finnes i basistegnsettet til databasesystemet.

Funksjonen kan ikke utføres.

**Til brukeren:** Prøv applikasjonen på nytt med en gyldig autorisasjons-ID.

## **SQL4998C Applikasjonen er i en feiltilstand. Forbindelsen til databasen er tapt.**

**Forklaring:** Forbindelsen til databasen er avbrutt.

Funksjonen kan ikke utføres.

**Til brukeren:** Koble deg til databasen igjen.

#### **SQL4999N Det oppstod en feil under forkompilering eller utføring.**

**Forklaring:** Det oppstod en databasesystemfeil som forhindrer forkompileringstjenestene eller kjøretidstjenestene i å behandle funksjonskall.

Ingen funksjonskall til forkompilerings- eller

kjøretidstjenester kan behandles.

**Til brukeren:** Skriv ned meldingsnummeret (SQLCODE) og all feilinformasjon fra SQLCA hvis det er mulig.

Hvis sporingsfunksjonen var aktiv, starter du den uavhengige sporingsfunksjonen (Independent Trace Facility) fra klarmeldingen til operativsystemet.

v System: Outer Precompiler Using Precompiler Services API

# **SQL5000 - SQL5099**

## **SQL5001N** *autorisasjons-ID* **har ikke autorisasjon til å endre konfigurasjonsfilen for databasesystemet.**

**Forklaring:** Brukeren forsøkte å oppdatere eller tilbakestille konfigurasjonsfilen for databasesystemet uten å ha SYSADM-autorisasjon.

Endringen det ble bedt om, er ikke utført.

**Til brukeren:** Ikke prøv å endre konfigurasjonsfilen for databasesystemet uten å ha riktig autorisasjon. Ta kontakt med en bruker som har SYSADM-autorisasjon hvis det er nødvendig med en endring.

## **SQL5005C Systemfeil.**

**Forklaring:** En systemfeil, sannsynligvis en I/U-feil, ble oppdaget ved tilgang til en konfigurasjonsfil.

Kommandoen kan ikke behandles.

**Til brukeren:** Gi kommandoen på nytt.

Hvis feilen fortsetter, må du kontrollere om det er flere opplysninger i db2diag.log, og sørge for at konfigurasjonsfilen er tilgjengelig. Hvis du ikke kan løse problemet, må du kontakte IBM Kundeservice for å få hjelp.

## **SQL5010N Banenavnet til konfigurasjonsfilen for databasesystemet er ugyldig.**

**Forklaring:** Det oppstod en feil da du forsøkte å finne banen for konfigurasjonsfilen for databasesystemet. Katalogstrukturen til databasesystemet kan være endret.

Kommandoen kan ikke behandles.

**Til brukeren:** Gi kommandoen på nytt. Hvis du får samme feil igjen, installerer du databasesystemet på nytt.

## **SQL5012N Vertsvariabelen** *vertsvariabel* **er ikke en nøyaktig numeriske datatype.**

**Forklaring:** En vertsvariabel *vertsvariabel* ble oppgitt, men den er ikke gyldig i konteksten der den ble brukt. Vertsvariabelen *vertsvariabel* ble oppgitt som en del av ABSOLUTE eller RELATIVE i en FETCH-setning, eller i

- SQLCODE
- SQLCA-innhold, hvis det er mulig
- Sporingsfil, hvis det er mulig

et ROWS-ledd i en FETCH- eller INSERT-setning. Vertsvariabelen var ikke brukbar av en av disse årsakene:

- v Vertsvariabelen er ikke en nøyaktig numerisk datatype. Desimaldatatyper med en skala på null og heltallsdatatyper er nøyaktige numeriske datatyper.
- v Vertsvariabelen er en desimaldatatype, men skalaen er ikke null. Desimaldatatyper må ha null desimaler for å ha en skala på null.

Setningen kan ikke behandles.

**Til brukeren:** Endre vertsvariabelen til en nøyaktig numeriske datatype.

**sqlcode**: -5012

**sqlstate**: 42618

## **SQL5018N Verdien som er oppgitt i databasesystemets konfigurasjonsfil for det største antallet fjernforbindelser til arbeidsstasjonen (numrc), er utenfor det gyldige verdiområdet.**

**Forklaring:** Verdien for det største antallet fjernforbindelser til arbeidsstasjonen må være mellom 1 og 255.

Endringen det ble bedt om, er ikke utført.

**Til brukeren:** Gi kommandoen på nytt med en gyldig verdi for største antall fjernforbindelser til arbeidsstasjonen.

## **SQL5020N Verdien som er oppgitt i konfigurasjonsfilen for databasesystemet for arbeidsstasjonens node (nname), er ugyldig.**

**Forklaring:** Nodenavnet som du oppgav i kommandoen, er ugyldig. Navnet på noden kan ha fra 1 til 8 tegn. Alle tegnene må velges fra grunntegnsettet til databasesystemet.

Kommandoen kan ikke behandles.

**Til brukeren:** Gi kommandoen på nytt med et gyldig nodenavn.

## **SQL5021N Verdien i konfigurasjonsfilen for databasesystemet for gjenopprettingstidspunkt for indeks (indexrec), er ugyldig. Mulige verdier er 1 (under tilgang til indeks) og 2 (under omstart av database).**

**Forklaring:** Det ble oppgitt en ugyldig verdi for merket for gjenopprettingstidspunkt for indeks (indexrec) i databasesystemets konfigurasjonsfil. Den ugyldige verdien kan være skrevet inn på kommandolinjen eller gjennom et API-kall. De eneste gyldige verdiene for API-kall er 1 (under tilgang til database) og 2 (under omstart av database). De gyldige verdiene for kommandolinjebehandleren er ACCESS og RESTART.

Oppdateringen av databasesystemets konfigurasjonsfil er avvist.

**Til brukeren:** Gjenta oppdateringsforespørselen ved å skrive inn en av de mulige verdiene.

**SQL5022N Verdien som er oppgitt i konfigurasjonsfilen for databasen for gjenopprettingstidspunkt for indeks (indexrec) er ugyldig. Mulige verdier er 0 (bruk systeminnstilling), 1 (under tilgang til indeks) og 2 (under omstart av database).**

**Forklaring:** Det ble oppgitt en ugyldig verdi for merket for gjenopprettingstidspunkt for indeks (indexrec) i konfigurasjonsfilen for database. Den ugyldige verdien kan være skrevet inn på kommandolinjen eller gjennom et API-kall. De eneste gyldige verdiene for API-kall er 0 (bruk systeminnstilling), 1 (under tilgang til indeks) og 2 (under omstart av database).

De gyldige verdiene for kommandolinjebehandleren er SYSTEM, ACCESS og RESTART.

Oppdateringen av konfigurasjonsfilen for database er avvist.

**Til brukeren:** Gjenta oppdateringsforespørselen ved å skrive inn en av de mulige verdiene.

## **SQL5025C Databasesystemets konfigurasjonsfil er ikke for den gjeldende utgaven.**

**Forklaring:** Konfigurasjonsfilen for databasen er oppdatert etter at du koblet deg til databasen. Den er ikke kompatibel med konfigurasjonen for databasen du er tilkoblet.

Du får ikke tilgang til databasesystemets konfigurasjonsfil.

**Til brukeren:** Vent til alle applikasjoner er koblet fra databasene. Gi kommandoen STOP DATABASE MANAGER, and gi deretter kommandoen START DATABASE MANAGER.

Hvis du installerer eksempeldatabasen, kan du slette den og installere den på nytt.

#### **SQL5028N Verdien for Sysadm\_group må være primærgruppen til eieren av forekomsten.**

**Forklaring:** Det ble gjort et forsøk på å oppdatere sysadm\_group i databasesystemets konfigurasjonsfil. For versjon 2 av DB2 på Unix-baserte plattformer, er denne verdien bare tillatt som primærgruppen til eieren av forekomsten.

**Til brukeren:** Bruk primærgruppen til eieren av forekomsten til å oppdatere dette feltet i databasesystemets konfigurasjonsfil på Unix-baserte plattformer.

## **SQL5030C Utgavenummeret er ugyldig.**

**Forklaring:** Utgavenummeret i konfigurasjonsfilen for databasesystemet eller databasen er ikke gyldig.

Kommandoen kan ikke behandles.

**Til brukeren:** Bekreft at utgavenivåene på databasen og DB2 er kompatible.

Hvis du installerer eksempeldatabasen, kan du slette den og installere den på nytt.

**sqlcode**: -5030

**sqlstate**: 58031

## **SQL5035N Du må migrere databasen til den gjeldende utgaven.**

**Forklaring:** Databasen ble laget med en tidligere utgave av systemet. Du må bruke kommandoen MIGRATE DATABASE for å konvertere databasen til det gjeldende utgavenivået.

Kommandoen kan ikke behandles.

**Til brukeren:** Utfør kommandoen MIGRATE DATABASE før du prøver å bruke databasen med den gjeldende utgaven av systemet.

Hvis du får denne meldingen under en gjenoppretting, sletter du den eksisterende databasen før du fortsetter.

**sqlcode**: -5035

**sqlstate**: 55001

## **SQL5040N En av kontaktadressene som kreves av TCP/IP-tjenerstøtten, brukes av en annen prosess.**

**Forklaring:** En av kontaktadressene som kreves av tjeneren, er enten i bruk av et annet program, eller den er ikke helt frigitt av TCP/IP-delsystemet etter at databasesystemet ble stoppet.

**Til brukeren:** Hvis du akkurat har sendt db2stop, kan

du vente et par minutter slik at TCP/IP-delsystemet får nok tid til å rydde opp ressursene sine. I andre tilfeller må du sørge for at ingen andre programmer på arbeidsstasjonen bruker de portnumrene som er reservert for service-navnet i filen /etc/services. Portnummeret er en del av en kontaktadresse.

#### **SQL5042N En av tjenerstøtteprosessene for kommunikasjonsprotokollen kunne ikke starte.**

**Forklaring:** På grunn av en feil ved et systemkall, eller en feil ved et kall til et kommunikasjonsdelsystem, var det en av prosessene til tjenerstøtten for kommunikasjonsprotokollen som ikke startet på riktig måte.

**Til brukeren:** Du kan undersøke problemet enten ved å:

- sjekke posten i systemloggen
- v bruke sporing, kjøre db2start på nytt og deretter undersøke sporingsposten.

## **SQL5043N Støtte for en eller flere kommunikasjonsprotokoller ble ikke riktig startet. Men selve databasesystemet ble riktig startet.**

**Forklaring:** Støtten for kommunikasjonsprotokoll ble ikke startet for en eller flere protokoller. Mulige årsaker:

- v Konfigurasjonsfeil i kommunikasjonens delsystem
- v Mislykket kall til kommunikasjonens delsystem
- v Konfigurasjonsfeil i databasesystemet
- Mislykket systemkall
- v Lisensfeil i databasesystemet

Du kan fortsatt koble deg til tjeneren med kommunikasjonsprotokollene som ble startet opp. Lokale klienter kan også opprette tilkoblinger til tjeneren.

**Til brukeren:** Databasesystemet forsøkte å starte alle kommunikasjonsprotokollene som er oppgitt av variabelen for DB2COMM-miljøet.

Du finner detaljerte opplysninger om denne feilen i administrasjonsvarslingsloggen. Loggen vil inneholde flere opplysninger om årsaken til feilen og hvilke(n) kommunikasjonsprotokoll(er) som ikke ble startet.

Denne feilen har bare innvirkning på kommunikasjonsprotokoller som er oppgitt i systemvariabelen DB2COMM.

## **SQL5047C Det er ikke nok minne til å utføre denne funksjonen.**

**Forklaring:** Det er ikke nok tilgjengelig minne til å utføre denne funksjonen.

Funksjonen kan ikke fullføres.

**Til brukeren:** Stopp applikasjonen. Mulige løsninger:

- Avslutt andre prosesser.
- v Endre størrelsen på verdiene til konfigurasjonsparameterne som definerer tildelingen av minne.
- Kontroller at systemet har nok virkelig og virtuelt minne.

## **SQL5048N Utgavenivået til databaseklienten blir ikke støttet av utgavenivået til databasetjeneren.**

**Forklaring:** Databaseklientene kan bare få tilgang til databasetjenere med et utgavenivå som strekker seg fra ett nivå lavere enn klienten til to nivåer nyere enn klienten.

**Til brukeren:** Utfør ett eller flere av disse punktene:

- v Oppgrader utgavenivået til klienten slik at det er innenfor området til utgavene som er støttet av det gjeldende utgavenivået til tjeneren.
- v Oppgrader tjenerens utgavenivå til et nivå som er støttet av det gjeldende utgavenivået til tjeneren.

## **SQL5050C Innholdet i konfigurasjonsfilen for databasesystemet er ugyldig.**

**Forklaring:** Databasesystemets konfigurasjonsfil er ugyldig. Filen er endret med et tekstredigeringsprogram eller et annet program som ikke er databasesystemet.

Kommandoen kan ikke behandles.

**Til brukeren:** Installer databasesystemet på nytt.

## **SQL5051N Et objekt som er kvalifisert av** *kvalifikator* **kan ikke opprettes i skjemaet** *skjemanavn***.**

**Forklaring:** Et objekt som er opprettet i setningen CREATE SCHEMA, er kvalifisert av *kvalifikator* som er forskjellig fra skjemanavnet. Alle objekter som er opprettet i en CREATE SCHEMA-setning, må enten være kvalifisert av skjemanavnet *skjemanavn* eller ikke kvalifisert. Ukvalifisert objekter blir implisitt kvalifisert av skjemanavnet.

Setningen kan ikke behandles.

**Til brukeren:** Du må eksplisitt kvalifisere objektet i skjemaet med *skjemanavn* eller fjerne *kvalifikator* fra objektnavnet.

**sqlcode**: -5051

**sqlstate**: 42875

## **SQL5055C Innholdet i konfigurasjonsfilen for databasen er ugyldig.**

**Forklaring:** Konfigurasjonsfilen for databasen er ikke gyldig. Filen er endret med et tekstredigeringsprogram eller et annet program som ikke er databasesystemet.

**Til brukeren:** Lag databasen på nytt eller gjenopprett den fra en reservekopi.

**sqlcode**: -5055

**sqlstate**: 58031

## **SQL5060N Et symbol i konfigurasjonsparameteren er ugyldig.**

**Forklaring:** Et symboltall som er angitt i sqlfupd-strukturen som ble sendt til en API for konfigurasjonstjenester, er ugyldig. Det representerer ikke noen av konfigurasjonsparameterne som er støttet. Hvis du prøvde å sende en UPDATE, er kanskje symbolet du oppgav, rettet mot en konfigurasjonsparameter som ikke kan endres.

**Til brukeren:** Velg et symboltall fra tallene som er oppgitt i beskrivelsen av programmeringsgrensesnittet (API) for konfigureringstjenestene i *Application Development Guide*. Velg riktig kode og kjør programmet på nytt.

## **SQL5061N Det ble sendt en ugyldig peker til strukturen Sqlfupd til konfigureringstjenestene.**

**Forklaring:** Pekeren til strukturen sqlfupd som ble sendt som en parameter til en API for konfigurasjonstjenester, var ugyldig. Den er enten NULL, eller så peker den ikke på en tildelt minneblokk med størrelsen som er angitt av tellerparameteren. Se *Application Development Guide* hvis du ønsker flere opplysninger.

**Til brukeren:** Rett koden som starter APIen for konfigurasjonstjenester, og prøv API-kallet på nytt.

## **SQL5062N Det ble sendt en ugyldig peker til strukturen Sqlfupd til konfigureringstjenestene.**

**Forklaring:** Strukturen sqlfupd som ble sendt som en parameter til en API for konfigurasjonstjenester, inneholdt en ugyldig peker. Pekeren er enten NULL, eller den peker ikke på en tildelt minneblokk. Hvert symbol som ble sendt til strukturen, må ha en tilsvarende peker til et felt som enten er sendt inn eller ut av API. Se *Application Development Guide* hvis du ønsker flere opplysninger.

**Til brukeren:** Rett koden som starter konfigureringstjenestene og kjør programmet på nytt.

## **SQL5065C Verdien som er oppgitt for nodetype i konfigurasjonsfilen for databasesystemet, er ugyldig.**

**Forklaring:** Parameteren *nodetype* i konfigurasjonsfilen for databasesystem er ugyldig.

Kommandoen kan ikke behandles.

**Til brukeren:** Installer databasesystemet på nytt.

## **SQL5066W Konfigurasjonsparameterverdien for databasen for symbolet** *symbolnavn* **er avkuttet.**

**Forklaring:** Konfigurasjonsparameterverdien for databasen er større enn verdien som det oppgitte symbolet kan inneholde.

Et nytt symbol representerer nå denne konfigurasjonsparameterverdien for databasen og bør brukes hvis verdien er større enn det som det gamle symbolet kan inneholde.

**Til brukeren:** Bruk det nye symbolet for denne konfigurasjonsparameteren for databasen.

## **SQL5070N Tellerparameteren i konfigurasjonskommandoen er ugyldig. Den må være større enn 0.**

**Forklaring:** Tellerverdien som ble sendt som en parameter til APIen for konfigurasjonstjenester må være større enn 0.

Kommandoen kan ikke behandles.

**Til brukeren:** Rett koden som starter konfigureringstjenestene og kjør programmet på nytt.

## **SQL5075N Konfigureringsfunksjonen ble avbrutt.**

**Forklaring:** Konfigureringsfunksjonen ble avbrutt. Du kan ha trykt på avbruddstasten.

Kommandoen ble ikke behandlet. Eventuelle endringer er ikke utført.

**Til brukeren:** Gi kommandoen på nytt.

## **SQL5076W Oppdateringen ble riktig utført. Gjeldende NOTIFYLEVEL-verdi vil medføre at noen helseovervåkervarsler ikke blir sendt til varselloggen.**

**Forklaring:** Helseovervåkeren sender varsler til varselloggen og til oppgitte e-post- og sidekontakter. Gjeldende NOTIFYLEVEL-verdi er satt for lavt til at de blir sendt varsler for alarmer og advarsler. NOTIFYLEVEL må settes til 2 eller høyere for at det skal sendes varsler om alarmer, og 3 eller høyere hvis det skal sendes varsler om advarsler.

**Til brukeren:** Øk verdien til databasesystemets konfigurasjonsparameter NOTIFYLEVEL.

**SQL5077N Parameteren** *parameter* **støttes ikke av konfigureringsrådgiveren i denne tjenerutgaven. Støttede parametere inkluderer** *støttede-parametere***.**

**Forklaring:** Den oppgitte parameteren støttes ikke i denne tjenerutgaven.

**Til brukeren:** Gi kommandoen på nytt uten parameteren, eller erstatt den med en annen parameter som støttes.

**SQL5081N Verdien som er oppgitt for størrelsen på bufferområdet (buffpage) i databasens konfigurasjonsfil, er utenfor det gyldige verdiområdet.**

**Forklaring:** Minimumsverdien for bufferområdet er to ganger det største antallet aktive prosesser (maxappls). Den maksimale verdien for bufferområdet er 524288 (antall 4 kB-sider) og den er operativsystemavhengig. Maksimalverdien under AIX er 51000 (204000 for Extended Server Edition) (4 kB-sider). Under HP-UX må verdien være mellom 16 og 150000 (4 kB-sider).

Endringen det ble bedt om, er ikke utført.

**Til brukeren:** Gi kommandoen på nytt med en gyldig verdi for størrelsen på bufferområdet.

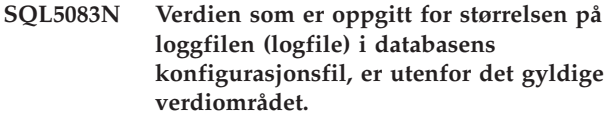

**Forklaring:** Verdien for størrelse på første loggfil må være fra 12 til (2\*\*32 − 1).

Endringen det ble bedt om, er ikke utført.

**Til brukeren:** Gi kommandoen på nytt med en gyldig verdi for den første størrelse på loggfilen.

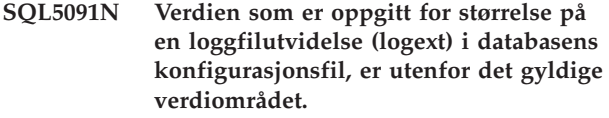

**Forklaring:** Verdien for størrelsen på en loggfilutvidelse må være mellom 4 og 256.

Endringen det ble bedt om, er ikke utført.

**Til brukeren:** Gi kommandoen på nytt med en gyldig verdi for størrelsen på en loggfilutvidelse.

**SQL5092N Verdien som er oppgitt for største tillatte antall loggfilutvidelser (logmaxext) i databasens konfigurasjonsfil, er utenfor det gyldige verdiområdet.**

**Forklaring:** Verdien for det største tillatte antall loggfilutvidelser må være mellom 0 og (2 \* 10\*\*6). Endringen det ble bedt om, er ikke utført.

**Til brukeren:** Gi kommandoen på nytt med en gyldig verdi for det største tillatte antall loggfilutvidelser.

## **SQL5093N Verdien som er oppgitt for størrelsen på minneområdet for agenter i databasens konfigurasjonsfil, er utenfor det gyldige verdiområdet.**

**Forklaring:** Verdien for størrelsen på minneområdet for agenter må være mellom 2 og 85.

Endringen det ble bedt om, er ikke utført.

**Til brukeren:** Gi kommandoen på nytt med en gyldig verdi for størrelsen på minneområdet for agenten.

#### **SQL5099N Verdien** *verdi* **som indikeres av databasekonfigurasjonsparameteren** *parameter* **er ugyldig, årsakskode** *årsakskode***.**

**Forklaring:** Tilgangsbanen er ikke gyldig, av en av følgende årsaker:

- **1** Banestrengen er lengre enn 242 byte.
- **2** Tilgangsbanen finnes ikke.
- **3** Navnet på den første katalogen i banen har formen SQLNNNNN, der NNNNN er en verdi mellom 00001 - 99999.
- **4** Det ble funnet en fil med det riktige navnet i den oppgitte banen, men den er ikke en loggfil for denne databasen.
- **5** Banen er i bruk av en annen database.
- **6** Banen er i bruk av den samme databasen for et annet formål.
- **7** Enheten som er angitt av banen, er ikke stor nok til å inneholde loggfilene.
- **8** En ubehandlet enhet kan ikke oppgis som en MIRRORLOGPATH, OVERFLOWLOGPATH, FAILARCHPATH, LOGARCHMETH1 eller LOGARCHMETH2.
- **9** Banen er ikke tilgjengelig.
- **10** Banestrengen er lengre enn 206 byte.
- **11** Når du oppgir DISK for en metode, må målet være en katalog.
- **12** Når du oppgir VENDOR for en metode, må målet være en katalog.
- **13** LOGARCHMETH2 må settes til OFF hvis LOGARCHMETH1 er satt til USEREXIT eller LOGRETAIN.
- **14** Når du oppgir DISK eller VENDOR, må du oppgi en målverdi.
- **15** Du kan ikke oppgi en målverdi når du bruker LOGRETAIN eller USEREXIT.
- **16** Ugyldig metode oppgitt. Gyldige verdier er DISK, TSM, VENDOR, USEREXIT, LOGRETAIN og OFF.

Endringen det ble bedt om, er ikke utført.

## **SQL5100 - SQL5199**

**SQL5100N Verdien som er oppgitt for antall samtidig aktive databaser i databasesystemets konfigurasjonsfil, er for stor.**

**Forklaring:** Endringen det blir bedt om, ville føre til at antall tillatte samtidige databasefiler blir for stort eller at antall segmenter som er tillatt for DB2, blir for lite.

Antallet databaser som er tillatt samtidig, er begrenset av det største antall segmenter som er tillatt for DB2. Denne betingelsen må alltid være sann:

segmenter >=

 $((antall database + 5) + 1)$ 

Endringen det ble bedt om, er ikke utført.

**Til brukeren:** Utfør ett av disse punktene:

- v Øke det største antall segmenter som er tillatt for DB2.
- v Reduser antall databaser som er tillatt samtidig.

## **SQL5101N Verdiene i databasens konfigurasjonsfil definerer loggfilparametere (logprimary og logsecond) som er utenfor det gyldige verdiområdet.**

**Forklaring:** Endringen det blir bedt om, ville føre til at det totale antallet loggfiler blir utenfor verdiområdet. Denne betingelsen må alltid være sann:

logprimary + logsecond <= 128

Endringen det ble bedt om, er ikke utført.

**Til brukeren:** Følg en av eller begge disse fremgangsmåtene:

- Reduser antall primære loggfiler.
- Reduser antall sekundære loggfiler.

**SQL5103N Verdien som er oppgitt for størrelse på bufferområde (buffpage) i databasens konfigurasjonsfil, er for liten for det største antall aktive applikasjoner (maxappls).**

**Forklaring:** Endringen det blir bedt om, ville føre til at det største antall aktive applikasjoner ville bli for stort for størrelsen på bufferområdet. Denne betingelsen må alltid være sann:

**Til brukeren:** Gi kommandoen på nytt med en gyldig verdi for banen.

**sqlcode**: -5099

**sqlstate**: 08004

størrelse på bufferområde > (antall aktive prosesser \* 2)

Endringen det ble bedt om, er ikke utført.

**Til brukeren:** Følg en av eller begge disse fremgangsmåtene:

- v Øk størrelsen på bufferområdet.
- v Reduser det største antall aktive prosesser som er tillatt.

**SQL5112N Verdien til konfigurasjonsparameteren** *parameter* **må være enten 0 eller 1.**

**Forklaring:** Forespørselen ble ikke fullført fordi den oppgitte verdien for *parameter* er ugyldig.

**Til brukeren:** Kontroller at den oppgitte verdien for *parameter* er enten 0 eller 1, og prøv forespørselen igjen.

#### **SQL5113N ALT\_COLLATE kan ikke oppdateres for en Unicode-database.**

**Forklaring:** Databasekonfigurasjonsparameteren for alternativ sorteringsrekkefølge (ALT\_COLLATE) kan bare oppdateres for en ikke-Unicode-database. I en Unicode-database må alle tabellene sorteres ved hjelp av den sorteringsrekkefølgen som ble oppgitt da databasen ble opprettet.

**Til brukeren:** Ikke oppdater

databasekonfigurasjonsparameteren ALT\_COLLATE for en Unicode-database.

#### **SQL5120N Du kan ikke endre gamle og nye loggparametere samtidig.**

**Forklaring:** Brukeren prøver å endre både gamle og nye loggparametere. Applikasjonen bør bare bruke parameterne til den gjeldende utgaven.

Forespørselen er avvist.

**Til brukeren:** Endre bare parameterne i den gjeldende utgaven og prøv kommandoen på nytt.

## **SQL5121N Verdien som er oppgitt for konfigurasjonsalternativer i databasens konfigurasjonsfil, er ugyldig.**

**Forklaring:** Verdilisten for databasealternativer (SQLF\_DETS) er ugyldig. De gyldige innstillingene er mellom 0 og 15. Endringen det ble bedt om, er ikke utført.

Endringen det ble bedt om, er ikke utført.

**Til brukeren:** Gi kommandoen på nytt med en gyldig verdi for databasealternativene.

## **SQL5122N Tilgang til databasen var ugyldig på grunn av en maskinavhengig kontroll.**

**Forklaring:** Du kan ikke få tilgang til databasen og konfigurasjonsfilen for databasen på grunn av kopieringsbeskyttelse.

Brukerforespørselen er avvist.

**Til brukeren:** Gå tilbake til den opprinnelige databasen og endre konfigurasjonsfilen slik at kopieringsbeskyttelsen blir slått av. Opprett deretter en ny reservekopi som kan brukes til å gjenopprette databasen. Dette må gjøres av en bruker som har SYSADM-autorisasjon. Hvis den opprinnelige databasen ikke lenger er tilgjengelig, må du ta kontakt med servicepersonalet.

## **SQL5123N Databasen** *navn* **kan ikke konfigureres fordi det oppstod en I/U-feil da du gikk inn i loggstyrefilen.**

**Forklaring:** Det oppstod en feil ved tilgang til SQLOGCTL.LFH for databasen som er oppgitt.

Endringen det ble bedt om, er ikke utført.

**Til brukeren:** Gjenopprett databasen fra en reservekopi eller gjenopprett databasen.

## **SQL5126N Det ble gjort et forsøk på å endre databasesystemets parameter** *parm* **som er ugyldig for nodetypen** *node-type-kode***.**

**Forklaring:** Brukeren forsøkte å endre en konfigurasjonsparameter som er ugyldig for den oppgitte nodetypen. ″<node-type-kode″> er definert slik:

- **1** Databasetjener med lokale og fjerntliggende klienter
- **2** Klient
- **3** Databasetjener med lokale klienter
- **4** Partisjonert databasetjener med lokale og fjerntilknyttede klienter
- **5** Satellitt-databasetjener med lokale klienter

Endringen det ble bedt om, er ikke utført.

**Til brukeren:** Send forespørselen på nytt med en gyldig parameter for den oppgitte nodetypen.

## **SQL5130N Verdien som er oppgitt for konfigurasjonsparameteren** *parameter* **er utenfor det gyldige området fra** *starten på verdiområdet* **til** *slutten på verdiområdet***.**

**Forklaring:** Forespørselen ble ikke behandlet fordi verdien for *parameter* ikke er innenfor det gyldige verdiområdet.

**Til brukeren:** Kontroller at den oppgitte verdien for *parameter* er innenfor det gyldige området, og prøv forespørselen igjen.

## **SQL5131N Verdien som er oppgitt for konfigurasjonsparameteren** *parameter* **er utenfor det gyldige området. Det gyldige verdiområdet er** ″**-1**″ **eller fra** *starten på verdiområdet* **til** *slutten på verdiområdet***.**

**Forklaring:** Forespørselen ble ikke behandlet fordi verdien for *parameter* ikke er innenfor det gyldige verdiområdet.

**Til brukeren:** Kontroller at den oppgitte verdien for *parameter* er innenfor det gyldige området, og prøv forespørselen igjen.

## **SQL5132N Konfigurasjonsparameteren er null eller for lang. Den største tillatte lengden er** *maksimumslengde***.**

**Forklaring:** Konfigurasjonsparameteren er ikke definert, eller den er for lang.

**Til brukeren:** Endre verdien til konfigurasjonsparameteren slik at den er mindre enn eller lik maksimal lengde.

## **SQL5133N Verdien** *verdi* **for konfigurasjonsparameteren** *parm* **er ugyldig. De gyldige verdiene er** *verdiliste***.**

**Forklaring:** *verdi* er verdien som ble oppgitt for konfigurasjonsparameteren *parm*. Denne verdien er ikke en av de tillatte verdiene som blir vist i *verdiliste*.

Se i Application Development Guide (SQLFUPD-posten) og Administration Guide hvis du vil finne ut hva disse verdiene betyr.

## **Til brukeren:** Endre verdien til

konfigurasjonsparameteren til en av de to verdiene som er vist i den gyldige listen.

## **SQL5134N Konfigurasjonsparameteren tpname inneholder ugyldige tegn.**

**Forklaring:** Ett eller flere tegn i tpname er utenfor gyldig verdiområde. Tegnene i tpname må være ett av disse:

 $\bullet$  A - Z

- $\bullet$  a z
- $0 9$
- $\cdot$  \$
- v #
- $\bullet$   $\omega$
- v . (punktum)

**Til brukeren:** Endre tpname og forsøk kommandoen eller funksjonskallet på nytt.

## **SQL5135N Verdiene i konfigurasjonsparameterne Maxlocks og Maxappls bruker ikke hele låslisteplassen.**

**Forklaring:** Antallet aktive prosesser (maxappls) multiplisert med den største prosentdelen av låslisteplassen for hver applikasjon, (maxlocks) må være større enn eller lik 100. Det vil si:

 $maxapols * maxlocks > = 100$ 

Dette sikrer at hele den tildelte låslisteplassen kan brukes.

**Til brukeren:** Øk innstillingene for maxappls, maxlocks eller begge deler.

## **SQL5136N Verdien som er oppgitt for standardbane til database (dftdbpath) i databasesystemets konfigurasjonsfil, er ugyldig.**

**Forklaring:** En ugyldig verdi er oppgitt i dftdbpath. Disse reglene gjelder for standardbane til database på UNIX-baserte systemer:

- 1. Banen må følge operativsystemets navngivningsregler.
- 2. Banen må finnes.
- 3. Banen må være på mindre enn eller lik 215 tegn.

Disse reglene gjelder for andre plattformer (for eksempel OS/2 og Windows):

- 1. Banen må være en stasjonsbokstav.
- 2. Stasjonen må finnes.

**Til brukeren:** Endre dftdbpath og prøv kommandoen eller funksjonskallet på nytt.

## **SQL5137N Verdien som er oppgitt for katalogbanen for feilsøking (diagpath) i databasesystemets konfigurasjonsfil, er ugyldig.**

**Forklaring:** Det ble oppgitt en ugyldig verdi for *diagpath*. Disse reglene gjelder for katalogbanen for feilsøking:

- 1. Banen må følge operativsystemets navngivningsregler.
- 2. Banen må finnes.

3. Banen må være på mindre enn eller lik 215 tegn.

**Til brukeren:** Endre *diagpath* og prøv kommandoen eller funksjonskallet på nytt.

#### **SQL5140N Posten i databasesystemets konfigurasjonsparameter "autentisering" må være enten SERVER, CLIENT, DCE, KERBEROS, SERVER\_ENCRYPT, DCE\_SERVER\_ENCRYPT eller KRB\_SERVER\_ENCRYPT.**

**Forklaring:** Gyldige verdier for konfigurasjonsparameteren ″authentication″ er:

- SERVER  $= 0$
- $\cdot$  CLIENT = 1
- $\bullet$  DCE = 3
- SERVER\_ENCRYPT =  $4$
- $\cdot$  DCE\_SERVER\_ENCRYPT = 5
- KERBEROS =  $7$
- $\cdot$  KRB\_SERVER\_ENCRYPT = 8

Endringen det ble bedt om, er ikke utført.

**Til brukeren:** Gi kommandoen på nytt med en gyldig verdi for ″authentication″.

## **SQL5141N Konfigurasjonsparameteren avg\_appls er utenfor verdiområdet. Gyldige verdier er fra 1 til verdien av maxappls.**

**Forklaring:** Det tillatte verdiområdet for *avg\_appls* er fra 1 til verdien for *maxappls*.

Endringen det ble bedt om, er ikke utført.

**Til brukeren:** Utfør ett eller flere av disse punktene:

- v Endre verdien for *avg\_appls* til en gyldig verdi.
- v Endre verdien for *maxappls* til en høyere verdi. Deretter lagrer du verdien *avg\_appls* på nytt.

## **SQL5142N Konfigurasjonsparameteren agentpri er utenfor gyldig verdiområde.**

**Forklaring:** Gyldige verdier for *agentpri* er -1 eller et tresifret tall der det første tallet er en prioritetsklasse fra 2 til 4, og der de siste to tallene er et prioritetsnivå innen klassen fra 00 til 31. Prioritetsklassen er definert slik:

- **2** REGULAR
- **3** TIMECRITICAL
- **4** FOREGROUNDSERVER

Tallet 304 tilsvarer for eksempel prioritetsklasse 3 (TIMECRITICAL) og prioritetsnivå 4.

**Til brukeren:** Endre verdien for konfigurasjonsparameteren til en gyldig verdi.

## **SQL5150N Verdien som er oppgitt for konfigurasjonsparameteren** *parameter***, er mindre enn den minste tillatte verdien** *minimumsverdi***.**

**Forklaring:** Forespørselen ble ikke fullført fordi den oppgitte verdien for *parameter* er for liten. *parameter* kan ikke være mindre enn *minimumsverdi*.

**Til brukeren:** Kontroller at den oppgitte verdien for *parameter* er innenfor det gyldige området, og prøv forespørselen igjen.

## **SQL5151N Verdien som er oppgitt for konfigurasjonsparameteren** *parameter***, er mindre enn den minste tillatte verdien** *minimumsverdi* **og er ikke -1.**

**Forklaring:** Forespørselen ble ikke fullført fordi den oppgitte verdien for *parameter* er ugyldig. Bortsett fra den tillatte verdien -1, kan ikke *parameter* være mindre enn *minimumsverdi*.

**Til brukeren:** Kontroller at den oppgitte verdien for *parameter* er innenfor det gyldige området, og prøv forespørselen igjen.

**SQL5152N Verdien som er oppgitt for konfigurasjonsparameteren** *parameter***, er større enn den største tillatte verdien** *maksimumsverdi***.**

**Forklaring:** Forespørselen ble ikke fullført fordi den oppgitte verdien for *parameter* er for høy. *parameter* kan ikke være større enn *maksimumsverdi*.

**Til brukeren:** Kontroller at den oppgitte verdien for *parameter* er innenfor det gyldige området, og prøv forespørselen igjen.

## **SQL5153N Oppdateringen kan ikke fullføres fordi følgende relasjon brytes:** *tilstand*

**Forklaring:** En gyldig konfigurasjonsfil må ha følgende relasjon:

*betingelse*.

Oppdateringsforespørselen kan ikke fullføres fordi resultatkonfigurasjonen vil bryte mot denne relasjonen.

**Til brukeren:** Send forespørselen på nytt og kontroller at relasjonen er riktig.

**SQL5154N Den forespurte kombinasjonen av konfigureringsverdier for** ″**authentication**″ **og** *parameter* **er ikke tillatt. Årsakskode =** *årsakskode***.**

**Forklaring:** Forklaringen som tilhører årsakskoden, er:

1. Konfigurasjonsparameteren ″authentication″ i databasesystemet må ha verdien ″CLIENT″ hvis verdien til *parameter* ikke er standard.

- 2. Kan ikke oppdatere databasesystemets konfigurasjonsparametere AUTHENTICATION eller SRVCON\_AUTH til GSSPLUGIN eller GSS\_SERVER\_ENCRYPT, før databasesystemets konfigurasjonsparameter *parameter* er definert.
- 3. Kan ikke oppdatere databasesystemets konfigurasjonsparametere AUTHENTICATION eller SRVCON\_AUTH til KERBEROS eller KRB\_SERVER\_ENCRYPT, før databasesystemets konfigurasjonsparameter *parameter* er definert.

Endringen det ble bedt om, er ikke utført.

**Til brukeren:** Instruksjonene som er knyttet til årsakskoden, er:

- 1. Gi kommandoen på nytt med en gyldig kombinasjon av konfigurasjonsparameterverdier.
- 2. Definer databasesystemets konfigurasjonsparameter *parameter*, og gi setningen på nytt.
- 3. Definer databasesystemets konfigurasjonsparameter *parameter*, og gi setningen på nytt.

## **SQL5155W Oppdateringen ble riktig utført. Gjeldende verdi av SORTHEAP kan påvirke ytelsen på en uheldig måte.**

**Forklaring:** Verdien til SORTHEAP er større enn halvparten av verdien til konfigurasjonsparameteren SHEAPTHRES i databasesystemet. Det kan føre til at ytelsen blir dårligere enn normalt.

**Til brukeren:** Øk verdien til

konfigurasjonsparameteren SHEAPTHRES og/eller reduser verdien til SORTHEAP slik at SHEAPTHRES er minst dobbelt så stor som SORTHEAP.

Et større forhold er i de fleste tilfeller det beste. Du finner anbefalinger om justering av parametere i boken *Administration Guide*.

## **SQL5156N Verdien til databasesystemets konfigurasjonsparameter** ″**trust\_allclnts**″ **(stole på alle klienter) må være NO, YES eller DRDAONLY.**

**Forklaring:** Gyldige verdier for konfigurasjonsparameteren ″trust\_allclnts″ er:

- $NO = 0$
- $YES = 1$
- DRDAONLY =  $2$

Endringen det ble bedt om, er ikke utført.

**Til brukeren:** Gi kommandoen på nytt med en gyldig verdi for ″trust\_allclnts″.

## **SQL5180N DB2 kan ikke lese den forente konfigurasjonsfilen** *filnavn***.**

**Forklaring:** Den forente konfigurasjonsfilen ble ikke funnet eller den kunne ikke åpnes.

**Til brukeren:** Oppgi den forente konfigurasjonsfilen i DB2\_DJ\_INI-registervariabelen. Kontroller at filen finnes og kan leses.

## **SQL5181N Formatlinjen** *linjenummer* **i den forente konfigurasjonsfilen** *filnavn* **er ikke gyldig.**

**Forklaring:** Den oppgitte linjen er ikke i riktig format. Postene må ha formatet <svnavn> = <verdi>, der <svnavn> er navnet på systemvariabelen og <verdi> er den tilhørende verdien.

Postene må også oppfylle disse begrensningene:

- v Navnet på systemvariabelen kan ikke være på over 255 byte.
- Verdien for systemvariabelen kan ikke være på over 765 byte.
- v Maksimumslengden på en linje i filen er 1021 byte. Data som overskrider denne lengden, vil bli oversett.

## **SQL5500 - SQL5599**

#### **SQL5500N DB2 kan ikke lese leverandørens konfigurasjonsfil** *filnavn***.**

**Forklaring:** Leverandørens konfigurasjonsfil ble ikke funnet eller den kunne ikke åpnes.

**Til brukeren:** Oppgi leverandørens konfigurasjonsfil i DB2\_VENDOR\_INI-registervariabelen. Kontroller at filen finnes og at filtillatelsene tillater at den blir åpnet av DB2.

**SQL5501N Formatet til linjen** *linjenummer* **i leverandørens konfigurasjonsfil** *filnavn* **er ikke gyldig.**

**Forklaring:** Den oppgitte linjen er ikke i riktig format. Postene må ha formatet <svnavn> = <verdi>, der

## **SQL6000 - SQL6099**

## **SQL6000N DB2-konvertering av QMF-data.**

**Forklaring:** Dette er den normale avslutningsmeldingen.

**Til brukeren:** Du behøver ikke å gjøre noe.

## **SQL6001N Prefikset til filnavnet ble ikke oppgitt.**

**Forklaring:** Brukeren utførte en modul i SQLQMF-funksjonen direkte i stedet for å bruke SQLSMF-kommandoen.

Kommandoen kan ikke behandles.

**Til brukeren:** Legg inn den spesifiserte linjen i formatet som er beskrevet i paragrafen som står foran.

#### **SQL5182N Den nødvendige systemvariabelen** *variabelnavn* **er ikke definert.**

**Forklaring:** Systemvariabelen *variabelnavn* er ikke oppført i den forente konfigurasjonsfilen file db2dj.ini, eller den er oppført uten en verdi.

**Til brukeren:** Slå opp i DB2 II Data Source Configuration Guide eller DB2 II Federated System Guide, hvis du vil vite mer om hvordan du oppdaterer den forente konfigurasjonsfilen.

## **SQL5185N Gjennomgang til** *tjenertype***-datakilder støttes ikke.**

**Forklaring:** Gjennomgangsfunksjonen kan ikke brukes til å få tilgang til *tjenertype*-datakilder.

**Til brukeren:** Du behøver ikke å gjøre noe.

**sqlcode**: -5185

**sqlstate**: 428EV

<svnavn> er navnet på systemvariabelen og <verdi> er den tilhørende verdien.

Postene må også oppfylle disse begrensningene:

- v Navnet på systemvariabelen kan ikke være på over 255 byte.
- v Verdien for systemvariabelen kan ikke være på over 765 byte.
- v Maksimumslengden på en linje i filen er 1021 byte. Data som overskrider denne lengden, vil bli oversett.

**Til brukeren:** Kontroller at den oppgitte linjen samsvarer med formatet som ble beskrevet ovenfor.

**Til brukeren:** Bruk funksjonskommandoen SQLQMF.

## **SQL6002N Kommunikasjonssystemet fant en feil under nedlastingen.**

**Forklaring:** Kommunikasjonssystemet oppdaget en feil da vertsfilen ble lastet ned.

Kommandoen kan ikke behandles.

**Til brukeren:** Se i meldingsloggen til kommunikasjonssystemet.

## **SQL6003N Filen som ble eksportert fra QMF, inneholder rader som er for lange. Radlengden** *antall***.**

**Forklaring:** Den beregnede radstørrelsen (summen av de beregnede kolonnestørrelsene) er større enn maksimalstørrelsen på 7 000 byte.

Kommandoen kan ikke behandles.

**Til brukeren:** Gå tilbake til QMF-vertssesjonen og utfør en spørring der du velger færre datakolonner. Eksporter dataene en gang til med kommandoen EXPORT og prøv funksjonskommandoen SQLQMF på nytt.

#### **SQL6004N** *funksjon* **returnerte den uventende returkoden** *kode***.**

**Forklaring:** Det oppstod en uventet feil under behandlingen. Det er mulig at kommunikasjonssystemet eller DB2 ikke er installert eller konfigurert på riktig måte.

Kommandoen kan ikke behandles.

**Til brukeren:** Kontroller at kommunikasjonssystemet er installert og at den riktige vertskommunikasjonssesjonen er aktiv. Prøv kommandoen igjen etter at du har kontrollert om det finnes andre feil. Hvis du får samme feil igjen, tar du kontakt med den systemansvarlige for kommunikasjonssystemet.

## **SQL6005N Det oppstod en feil under lesing av den nedlastede QMF-filen.**

**Forklaring:** Mulige årsaker:

- Filen kunne ikke åpnes.
- Filslutt kom for tidlig.
- Det skjedde en I/U-feil under lesing av filen.

Kommandoen kan ikke behandles.

**Til brukeren:** Se i meldingsloggen til kommunikasjonssystemet. Prøv kommandoen på nytt. Hvis du får samme feil, kontakter du den systemansvarlige for kommunikasjonssystemet.

## **SQL6006N Det oppstod en feil under skriving til en utdatafil.**

**Forklaring:** Mulige årsaker:

- v Det er ikke nok plass på stasjon C: til å skrive dataene.
- v En utdatafil kunne ikke åpnes.
- Det skjedde en I/U-feil under skriving til filen.
- Det oppstod en I/U-feil under lukking av filen.
- v Filen blir brukt av en annen OS/2-prosess.

Brukere av forent system: Det er for liten plass til å holde db2djlink-utdataene. Du trenger mer plass til midlertidige filer som db2djlink lager og bruker.

Kommandoen kan ikke behandles.

**Til brukeren:** Kontroller om det er nok lagerplass på stasjon C: Prøv kommandoen på nytt.

Brukere av forent system: Øk størrelsen på filsystemet der forent tjener er installert. Bruk denne kommandoen for å beregne hvor mye plass db2djlink trenger på et AIX-operativsystem:

ls -e / *installeringskatalog*/lib/libdb2euni.a

Denne kommandoen returnerer antall byte som brukes av den viste filen. Multipliser dette tallet med tre. Resultatet blir et anslag om hvor mye plass som er nødvendig på filsystemet. Øk størrelsen på filsystemet etter behov og prøv kommandoen igjen.

**SQL6007N Desimaltallet i rad** *rad***, kolonne** *kolonne* **kan ikke konverteres til ASCII-data.**

**Forklaring:** Desimalfeltet som er oppgitt, kunne ikke konverteres.

Kommandoen kan ikke behandles.

**Til brukeren:** Kontroller at datatypen i vertskolonnen er DECIMAL. Prøv QMF EXPORT igjen, og prøv deretter funksjonskommandoen SQLQMF på nytt. Hvis du får samme feil, må du utføre QMF-spørringen uten kolonnen som er oppgitt.

## **SQL6008N Filen du oppgav i kommandoen, er ikke i QMF-dataformat.**

**Forklaring:** Filen som er oppgitt med parameteren *filnavn*, er ikke i det ventede QMF-formatet.

Kommandoen kan ikke behandles.

**Til brukeren:** Bekreft at du har skrevet navnet riktig. Hvis det er riktig, går du tilbake til QMF-vertssesjonen og gir kommandoen EXPORT DATA TO *filnavn* på nytt. Pass på at du bruker QMF-dataformatet når du eksporterer.

## **SQL6009N Filen som ble eksportert fra QMF, inneholder kolonnen** *navn* **med en bredde på** *bredde* **som er for stor. Maksimal kolonnebredde er 4000 byte.**

**Forklaring:** QMF-filen som er lastet ned, har en kolonnebredde som er større enn 4000 byte.

Kommandoen kan ikke behandles.

**Til brukeren:** Gå tilbake QMF-vertssesjonen, utfør QMF-spørringen igjen uten kolonnen som er oppgitt, og eksporter deretter dataene igjen. Utfør deretter funksjonskommandoen SQLQMF på nytt.
#### **SQL6010N Den nedlastede QMF-filen har mer enn 255 datakolonner.**

**Forklaring:** Filen som blir behandlet, har mer enn 255 datakolonner.

Kommandoen kan ikke behandles.

**Til brukeren:** Gå tilbake til QMF-vertssesjonen og utfør spørringen på nytt med 255 eller færre datakolonner. Eksporter dataene igjen med EXPORT-kommandoen og utfør deretter funksjonskommandoen SQLQMF på nytt.

## **SQL6011N Datatypen** *nummer* **(***type-tekst***) i kolonnen** *navn* **(plassert i kolonnen** *tall***) kan ikke behandles.**

**Forklaring:** QMF-filen inneholder en kolonne med en datatype som ikke støttes.

Disse datatypene støttes ikke av SQLQMF-funksjonen:

- LONG VARCHAR
- LONG VARGRAPHIC

Det er bare SQLQMF-funksjonen SQLQMFDB som kan bruke grafiske datatyper.

Kommandoen kan ikke behandles.

**Til brukeren:** Gå tilbake til QMF-vertssesjonen og utfør spørringen på nytt uten kolonnen som er oppgitt. Utfør deretter funksjonskommandoen SQLQMF på nytt.

#### **SQL6012N SQL6012N Du har oppgitt for mange parametere for kommandoen.**

**Forklaring:** Du oppgav for mange parametere for kommandoen.

Kommandoen kan ikke behandles.

**Til brukeren:** Prøv kommandoen på nytt med riktig antall parametere.

#### **SQL6013N Vertsfilnavnet** *vertsfilnavn* **er for langt eller begynner ikke med en bokstav.**

**Forklaring:** *vertsfilnavn* begynner ikke med en bokstav eller hvis vertssystemet er et VM-system, er *vertsfilnavn*, *filtype* eller *filmodus* for langt.

Kommandoen kan ikke behandles.

**Til brukeren:** Prøv kommandoen på nytt med riktig *vertsfilnavn*-syntaks.

#### **SQL6014N Ugyldig kommandosyntaks. Det skal komme et kolon (':') etter et nøkkelord.**

**Forklaring:** Nøkkelordparametere med operander krever at nøkkelordet blir umiddelbart etterfulgt av et ":" og deretter operanden.

Kommandoen kan ikke behandles.

**Til brukeren:** Bekreft kommandosyntaksen og prøv kommandoen på nytt.

#### **SQL6015N Nøkkelordet ble ikke gjenkjent.**

**Forklaring:** Indikatoren for nøkkelordparameter ("/") ble etterfulgt av en verdi som ikke er et nøkkelord.

Kommandoen kan ikke behandles.

**Til brukeren:** Prøv kommandoen på nytt med en annen nøkkelordverdi.

# **SQL6016N Du har oppgitt for mange operander for System/370-filnavnet** *navn***.**

**Forklaring:** Hvis vertssystemet er et VM-system, inneholder vertsfilnavnet mer enn tre symboler som er skilt med mellomrom. Hvis vertssystemet er et MVS-system, inneholder vertsfilnavnet innfelte blanktegn.

Kommandoen kan ikke behandles.

**Til brukeren:** Prøv kommandoen på nytt med en annen nøkkelordverdi.

## **SQL6017N Du finner flere opplysninger i loggfilen** *navn***.**

**Forklaring:** IMPORT-operasjonen ble avsluttet med advarsels- eller feilmeldinger.

Kommandoen har latt arbeidsfilene ligge igjen.

**Til brukeren:** Bruk meldingen foran denne meldingen og meldingsloggen IMPORT, hvis den fortsatt finnes, til å finne ut om IMPORT-kommandoen var vellykket og til å bestemme opprettingsprosedyre. Hvis importen var vellykket, må du slette filene som har filtypene DEL, CRE, COL og IML.

#### **SQL6018N Du har ikke oppgitt et S/370-filnavn.**

**Forklaring:** S/370-filnavnet er en obligatorisk parameter.

Kommandoen kan ikke behandles.

**Til brukeren:** Prøv kommandoen på nytt med et vertsfilnavn.

# **SQL6019N Kortnavnet** *ID* **på kommunikasjonssesjonen er for langt eller ugyldig.**

**Forklaring:** Verdien som er oppgitt for kortnavnet på kommunikasjonssesjonen er enten lengre enn en byte eller ikke en bokstav.

Kommandoen kan ikke behandles.

**Til brukeren:** Prøv kommandoen på nytt med en gyldig verdi.

#### **SQL6020N Du oppgav et importalternativ uten å oppgi et databasenavn.**

**Forklaring:** Det ble ikke oppgitt et databasenavn da det ble oppgitt et importalternativ.

Kommandoen er avsluttet.

**Til brukeren:** Prøv kommandoen på nytt med et databasenavn.

#### **SQL6021N Importen av dataene var vellykket.**

**Forklaring:** Dette er en normal avslutningsmelding når SQLQMF-funksjonen importerer data til en database.

**Til brukeren:** Du behøver ikke å gjøre noe.

#### **SQL6022N Systemets databasekatalog blir ikke delt av alle noder.**

**Forklaring:** Alle nodene må ha tilgang til en fysisk kopi av systemets databasekatalog.

Kommandoen kan ikke behandles.

**Til brukeren:** Kontroller at alle nodene har tilgang til systemets databasekatalog som ligger i katalogen sqllib, og prøv forespørselen på nytt.

#### **SQL6023N Brukeren har ikke autorisasjon til å kjøre funksjonen for å hente tabellpartisjoneringsinformasjon på tabellen** *navn***.**

**Forklaring:** Brukeren forsøkte å hente partisjonsinformasjon om den oppgitte tabellen uten å ha riktig autorisasjon (enten SYSADM- eller DBADM-autorisasjon eller CONTROL- eller SELECT-rettighet til tabellen).

Funksjonen stopper behandlingen.

**Til brukeren:** Ikke forsøk å kalle opp funksjonen for å hente tabellpartisjoneringsinformasjon uten riktig autorisasjon. Kontakt den systemansvarlige.

#### **SQL6024N Tabellen eller indeksen** *navn* **er ikke definert på noden** *nodenummer***.**

**Forklaring:** Applikasjonen er tilkoblet noden *nodenummer*, og tabellen eller indeksen *navn* er ikke definert.

Årsaken er ett av følgende:

- v Noden som applikasjonen er tilkoblet, er ikke medlem av nodegruppen hvor tabellen eller indeksen ble opprettet.
- v Noden er ikke i bruk av den nodegruppen.

Funksjonen stopper behandlingen.

**Til brukeren:** Tilkoble applikasjonen til en node hvor

tabellen eller indeksen er definert. Finn ut i hvilken nodegruppe tabellen ble opprettet, og skaff en liste over noder ved å velge de riktige radene fra katalogutsnittet NODEGROUPDEF. De nodene hvor verdien IN\_USE er satt til Ja (Y), er de hvor tabellen eller indeksen er definert.

# **SQL6025N Databasen som ble reservekopiert på noden** *node1***, kan ikke gjenopprettes på noden** *node2***.**

**Forklaring:** Reservekopien som er brukt ved gjenopprettingen, er en reservekopi av en database på en annen node.

**Til brukeren:** Kontroller at du har den riktige reservekopien for noden og send deretter forespørselen på nytt.

# **SQL6026N Databasen med katalognoden** *node1* **kan ikke gjenopprettes til en database med katalognoden** *node2***.**

**Forklaring:** Du kan bare ha katalognoden på en enkelt node, og det er uoverensstemmelse mellom reservekopien og noden det gjenopprettes til. Dette kan forekomme i disse tilfellene:

- v Reservekopien oppgav katalognoden *node1*, og det ble gjort et forsøk på å gjenopprette til en eksisterende database der katalogen er node *node2*.
- Det ble gjort forsøk på å gjenopprette til en ny database og katalognoden er ikke gjenopprettet først. (Gjenopprett katalognoden først slik at du oppretter databasen på alle nodene.)

**Til brukeren:** Kontroller at den riktige reservekopien blir gjenopprettet.

Hvis du gjenoppretter til en eksisterende database og vil endre katalognoden til *node2*, må den eksisterende databasen først slettes.

Hvis du gjenoppretter til en ny database, må du gjenopprette katalognoden *node1* først.

# **SQL6027N Banen** *bane* **til databasekatalogen er ugyldig.**

**Forklaring:** Banen *bane* som er oppgitt for kommandoen CREATE DATABASE eller CATALOG DATABASE, begynner med tegnet '.' eller inneholder tegnstrengen '/.'.

Kommandoen kan ikke behandles.

**Til brukeren:** Kontroller at den oppgitte banen er en fullstendig bane, at den ikke begynner med tegnet '.' og at den ikke inneholder tegnstrengen '/.'. Prøv deretter forespørselen på nytt.

### **SQL6028N Katalogisering av databasen mislyktes fordi databasen** *dbnavn* **ikke ble funnet i den lokale databasekatalogen.**

**Forklaring:** Når du katalogiserer en lokal database inn i systemets databasekatalog, må kommandoen/APIen sendes fra en node på den tjeneren der databasen ligger.

**Til brukeren:** Send kommandoen/APIen fra en node der databasen ligger.

#### **SQL6030N START eller STOP DATABASE MANAGER mislyktes. Årsakskode** *årsakskode***.**

**Forklaring:** Årsakskoden viser hva slags feil det er. Setningen kan ikke behandles.

- **(1)** Får ikke tilgang til katalogen sqllib for forekomsten.
- **(2)** Det fullstendige banenavnet som er tilføyd profilfilnavnet, er for langt.
- **(3)** Kan ikke åpne profilfilen.
- **(4)** Parameterverdien for nodenum er ikke definert i filen db2nodes.cfg i katalogen sqllib.
- **(5)** Parameteren nodenum må oppgis når du har oppgitt en kommandoparameter.
- **(6)** Portparameterverdien er ikke gyldig.
- **(7)** Det nye paret hostname/port er ikke entydig.
- **(8)** Alternativet FORCE kan ikke spesifiseres når alternativet NODENUM er spesifisert.
- **(9)** Vertsnavnet og portparameterne må oppgis når du bruker alternativet ADDNODE.
- **(10)** Kan ikke oppdatere filen db2nodes.cfg i katalogen sqllib for alternativet ADDNODE eller RESTART.
- **(11)** Verdien til vertsnavnparameteren er ikke gyldig.
- **(12)** Pekeren til strukturen sqledbstrtopt eller sqledbstopopt er ugyldig.
- **(13)** Det er ikke definert noen portverdi for DB2-forekomst-IDen (filen /etc/services på UNIX-baserte systemer).
- **(14)** Portverdien er ikke innefor gyldig område for DB2-forekomst-IDen (i filen /etc/services på UNIX-baserte systemer).
- **(15)** En vertsnavnverdi har ingen tilsvarende port 0 definert i filen db2nodes.cfg i katalogen sqllib.
- **(16)** Verdien som er oppgitt for kommandoparameter eller alternativ er ugyldig.
- **(17)** Alternativet DROP kan ikke spesifiseres når alternativet NODENUM ikke er spesifisert.
- **(18)** Verdien som er oppgitt for parameteren callerac er ugyldig.
- **(19)** Kan ikke opprette UNIX-kontaktkatalogen /tmp/db2\_<ver>\_<rel>/\$DB2INSTANCE.
- **(20)** Nodenummeret som er oppgitt med parameteren ADDNODE, finnes allerede i filen db2nodes.cfg, eller noden er allerede tilføyd siden forrige gang kommandoen for å stoppe databasesystemet ble sendt.
- **(21)** Tabellplasstypen som er oppgitt med parameteren ADDNODE, er ugyldig.
- **(22)** Tabellplassnoden som er oppgitt med parameteren ADDNODE, er utenfor verdiområdet.
- **(23)** Maskinnavnparameteren må være oppgitt for ADDNODE-parameteren.
- **(24)** Bruker-ID-parameteren må være oppgitt for ADDNODE-parameteren.
- **(25)** Maskinnavnet er ikke gyldig.
- **(26)** Bruker-IDen er ikke gyldig.
- **(27)** Passordet er ugyldig.
- **(28)** Passordet har utløpt.
- **(29)** Brukerkontoen som er oppgitt, er enten deaktivert, utløpt eller begrenset.
- **(31)** netname-parameteren er ikke gyldig.

**Til brukeren:** Handlingen som tilhører årsakskoden, er:

- **(1)** Kontroller at bruker-IDen \$DB2INSTANCE har den nødvendige autorisasjonen for å bruke katalogen sqllib på forekomsten.
- **(2)** Gjør profilnavnet kortere slik at den totale lengden på hele banen som er tilføyd profilnavnlengden, er mindre enn SQL\_PROFILE\_SZ som er definert i filen sqlenv.h.
- **(3)** Kontroller at profilfilen finnes.
- **(4)** Kontroller at verdien nodenum er definert i filen db2nodes.cfg i katalogen sqllib, og at den ligger mellom 0 og 999.
- **(5)** Send kommandoen på nytt med parameteren nodenum.
- **(6)** Kontroller at portverdien er mellom 0 og 999. Hvis det ikke er oppgitt en verdi, brukes standard portverdi som er 0.
- **(7)** Kontroller at det nye paret hostname/port ikke allerede er definert i filen db2nodes.cfg i katalogen sqllib.
- **(8)** Ikke oppgi alternativet FORCE når NODENUM er oppgitt.
- **(9)** Kontroller at vertsnavnet og portverdiene er oppgitt når du oppgir alternativet ADDNODE.
- **(10)** Kontroller at bruker-IDen \$DB2INSTANCE har skrivetilgang til katalogen sqllib på forekomsten, at det er nok lagerplass og at filen finnes.
- **(11)** Kontroller at det oppgitte vertsnavnet er definert på systemet.
- **(12)** Kontroller at pekeren ikke er NULL og at den peker til sqledbstrtopt for sqlepstr() API, eller til strukturen sqledbstopopt for sqlepstp() API.
- **(13)** Kontroller at filen services (/etc/services på UNIX-baserte systemer) inneholder en post for din DB2-forekomst-ID.
- **(14)** Kontroller at du bare bruker portverdier som er spesifisert i filen services (/etc/services på UNIX-baserte systemer) for din forekomst.
- **(15)** Kontroller at alle vertsnavnverdier har en port 0 definert i filen db2nodes.cfg i katalogen sqllib, inkludert parametere for å starte på nytt.
- **(16)** Kontroller at den oppgitte verdien for parameteren option er innenfor gyldig verdiområde.
- **(17)** Oppgi alternativet NODENUM når du oppgir alternativet DROP.
- **(18)** Kontroller at den oppgitte verdien for parameteren callerac er innenfor gyldig verdiområde.
- **(19)** Kontroller tillatelsene i filsystemet /tmp for å være sikker på at alle mellomliggende kataloger av /tmp/db2\_<ver>\_<rel>/\$DB2INSTANCE kan opprettes.
- **(20)** Kontroller at det er oppgitt riktig nodenummer. Du må stoppe databasesystemet for å oppdatere filen db2nodes.cfg med noder som er tilføyd siden forrige gang kommandoen for å stoppe databasesystemet ble sendt.
- **(21)** Kontroller at den oppgitte verdien for tabellplasstypen er innenfor det gyldige verdiområdet.
- **(22)** Kontroller at den oppgitte nodeverdien tablespace er definert i filen db2nodes.cfg og at den ligger mellom 0 og 999.
- **(23)** Oppgi maskinnavnet til systemet der den nye noden blir opprettet, med COMPUTER-parameteren.
- **(24)** Oppgi en gyldig bruker-ID og et gyldig

passord for domenekonto for den nye noden, med USER- og PASSWORD-parameterne.

- **(25)** Gi kommandoen på nytt med et gyldig maskinnavn.
- **(26)** Gi kommandoen på nytt med en gyldig bruker-ID.
- **(27)** Gi kommandoen på nytt med et gyldig passord.
- **(28)** Endre/oppdater passordet for kontoen og gi kommandoen på nytt.
- **(29)** Gi kommandoen på nytt med en gyldig brukerkonto.
- **(31)** Kontroller at lengden på netname ikke er lengre enn SQL\_HOSTNAME\_SZ.

## **SQL6031N Feil i filen db2nodes.cfg på linjenummer** *linje***. Årsakskode** *årsakskode***.**

**Forklaring:** Setningen kan ikke behandles fordi det er et problem med filen db2nodes.cfg, slik det blir angitt av disse årsakskodene:

- **(1)** Får ikke tilgang til katalogen sqllib for forekomsten.
- **(2)** Det fullstendige banenavnet som er tilføyd filnavnet db2nodes.cfg , er for langt.
- **(3)** Kan ikke åpne filen db2nodes.cfg i katalogen sqllib.
- **(4)** Det er syntaksfeil på linje *linje* i filen db2nodes.cfg i katalogen sqllib.
- **(5)** Verdien nodenum på linje *linje* i filen db2nodes.cfg i katalogen sqllib er ugyldig.
- **(6)** Verdien nodenum på linje *linje* i filen db2nodes.cfg i katalogen sqllib kommer på feil sted i sekvensen.
- **(7)** Verdien nodenum på linje *linje* i filen db2nodes.cfg i katalogen sqllib er ikke entydig.
- **(8)** Verdien port på linje *linje* i filen db2nodes.cfg i katalogen sqllib er ugyldig.
- **(9)** Verdiparet vertsnavn/port på linje *linje* i filen db2nodes.cfg i katalogen sqllib er ikke entydig.
- **(10)** Vertsnavnet på linje *linje* i filen db2nodes.cfg i katalogen sqllib er ugyldig.
- **(11)** Verdien port på linje *linje* i filen db2nodes.cfg i katalogen sqllib er ikke definert for din DB2-forekomst-ID i services-filen (/etc/services på UNIX-baserte systemer).
- **(12)** Verdien port på linje *linje* i filen db2nodes.cfg i katalogen sqllib er ikke i det gyldige portområdet som er definert for din DB2-forekomst-ID i services-filen (/etc/services på UNIX-baserte systemer).
- **(13)** Verdien vertsnavn på linje *linje* i filen db2nodes.cfg i katalogen sqllib har ingen tilhørende port 0.
- **(14)** Filen db2nodes.cfg finnes med mer enn en post, men konfigurasjonen av databasesystemet er ikke MPP.
- **(15)** Verdien netname på linje *linje* i filen db2nodes.cfg i katalogen sqllib er ikke gyldig.

**Til brukeren:** Handlingen som tilhører årsakskoden, er:

- **(1)** Kontroller at bruker-IDen \$DB2INSTANCE har den nødvendige autorisasjonen for å bruke katalogen sqllib på forekomsten.
- **(2)** Gjør banenavnet til privatkatalogen for forekomster (instance) kortere.
- **(3)** Kontroller at filen db2nodes.cfg finnes i katalogen sqllib og at den ikke er tom.
- **(4)** Kontroller at det er definert minst 2 verdier per linje i filen db2nodes.cfg og at filen ikke inneholder tomme linjer.
- **(5)** Kontroller at verdien nodenum som er definert i filen db2nodes.cfg, ligger mellom 0 og 999.
- **(6)** Kontroller at alle nodenum-verdiene som er definert i filen db2nodes.cfg, er i stigende rekkefølge.
- **(7)** Kontroller at hver nodenum-verdi som er definert i filen db2nodes.cfg, er entydig.
- **(8)** Kontroller at portverdien er mellom 0 og 999.
- **(9)** Kontroller at det nye paret hostname/port ikke allerede er definert i filen db2nodes.cfg.
- **(10)** Kontroller at verdien vertsnavn som er definert i filen db2nodes.cfg på linje *linje* både er definert på systemet og i drift.
- **(11)** Kontroller at filen services (/etc/services på UNIX-baserte systemer) inneholder en post for din DB2-forekomst-ID.
- **(12)** Kontroller at du bare bruker portverdier som er spesifisert i filen services (/etc/services på UNIX-baserte systemer) for din forekomst.
- **(13)** Kontroller at portverdien 0 er definert for det tilsvarende vertsnavnet (hostname) i filen db2nodes.cfg.
- **(14)** Utfør en av disse handlingene:
	- Fjern filen db2nodes.cfg.
	- v Endre filen db2nodes.cfg slik at den bare inneholder en post.
	- v Installer Enterprise Server Edition.
- **(15)** Kontroller at verdien netname som er definert i filen db2nodes.cfg på linje *linje*, både er definert på systemet og at den er i drift.

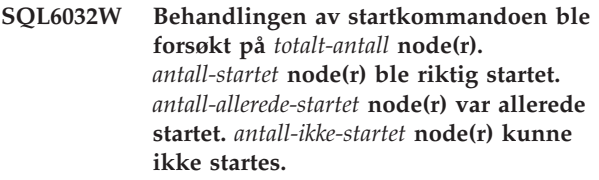

**Forklaring:** Databasesystemet ble ikke riktig startet på alle nodene. Det er ikke sikkert du har tilgang til alle dataene i databasen. Dataene på de nodene som ble riktig startet eller som allerede var startet, er tilgjengelige.

**Til brukeren:** Kontroller loggfilen som ble laget i loggkatalogen sqllib for den forekomsten for å se hvilke noder som ikke ble startet.

# **SQL6033W Behandlingen av stoppkommandoen ble forsøkt på** *totalt-antall* **node(r).** *antall-stoppet* **node(r) ble riktig stoppet.** *antall-allerede-stoppet* **node(r) var allerede stoppet.** *antall-ikke-stoppet* **node(r) kunne ikke stoppes.**

**Forklaring:** Databasesystemet ble ikke riktig stoppet på alle nodene. Databasesystemet er fortsatt aktivt på de nodene som ikke kunne stoppes.

**Til brukeren:** Kontroller loggfilen som ble laget i loggkatalogen sqllib for den forekomsten for å se hvilke noder som ikke ble stoppet.

#### **SQL6034W Noden** *node* **blir ikke brukt av noen databaser.**

**Forklaring:** Under behandlingen av DROP NODE VERIFY ble det søkt i alle databasene for å bekrefte at denne noden ikke finnes i nodegruppen til noen databaser, og at det ikke er definert noen aktivitetsovervåker på denne noden.

**Til brukeren:** Du kan fjerne denne noden fra systemet ved å gi kommandoen 'db2stop drop nodenum <node>'.

#### **SQL6035W Noden** *node* **blir brukt av databasen** *database***.**

**Forklaring:** Under behandlingen av DROP NODE VERIFY ble det søkt i databasene for å bekrefte at denne noden ikke finnes i nodegruppen til noen databaser, og at det ikke er definert noen aktivitetsovervåkere på denne noden. Noden *node* blir brukt av databasen *database* og kan ikke slettes.

**Til brukeren:** Du må utføre følgende før du sletter noden:

1. Redistribuer dataene for å fjerne dem fra noden ved hjelp av kommandoen REDISTRIBUTE NODEGROUP. Bruk enten parameteren DROP NODE i kommandoen REDISTRIBUTE NODEGROUP eller setningen ALTER

NODEGROUP for å slette noden fra nodegruppen. Dette må gjøres for alle nodegrupper der noden som skal slettes, er en komponent.

- 2. Slett alle aktivitetsovervåkere som er definert på noden.
- 3. Send kommandoen 'db2stop drop nodenum <node>' for å slette noden.

#### **SQL6036N Kommandoen START eller STOP DATABASE MANAGER er allerede i gang.**

**Forklaring:** Kommandoen START DATABASE MANAGER eller STOP DATABASE MANAGER pågår allerede på systemet.

**Til brukeren:** Vent til kommandoen er avsluttet før du prøver forespørselen igjen.

#### **SQL6037N Tidsavbrudd for START eller STOP DATABASE MANAGER.**

**Forklaring:** Verdien for start\_stop\_time som er definert i konfigurasjonen til databasesystemet, er nådd på noden. Denne verdien oppgir svartiden i minutter som en node kan bruke på å svare på kommandoene for å starte databasen, stoppe databasen eller tilføye node.

**Til brukeren:** Slik gjør du:

- Kontroller administrasjonsvarslingsloggen for å se om det er logget en feilmelding for noden med tidsavbrudd. Hvis det ikke er logget noen feil, og tidsavbruddet fortsetter, kan det hende du må øke verdien for start\_stop\_time som er oppgitt i konfigurasjonsfilen for databasesystemet.
- v Hvis tidsavbruddet oppstod under start av databasesystemet, sender du kommandoen for å stoppe databasesystemet for alle noder med tidsavbrudd.
- v Hvis tidsavbruddet oppstod under stopp av databasesystemet, sender du kommandoen for å stoppe databasesystemet for alle noder med tidsavbrudd eller for alle noder. Noder som allerede er stoppet, vil sende tilbake en melding som sier at noden er stoppet.

# **SQL6038N Det er ikke oppgitt noen partisjoneringsnøkkel.**

**Forklaring:** Du forsøkte å bruke funksjonen for å hente partisjonsinformasjon om rader uten å oppgi en partisjoneringsnøkkel.

Funksjonen stopper behandlingen.

**Til brukeren:** Kontroller at du har oppgitt en partisjoneringsnøkkel og prøv forespørselen på nytt.

## **SQL6039N Partisjonskolonnen** *kolonnenummer* **er nå definert slik at den ikke kan ha nullverdier.**

**Forklaring:** Det ble gjort et forsøk på å tildele en nullverdi til partisjonskolonnen *kolonnenummer*, som ikke kan ha nullverdier.

Funksjonen stopper behandlingen.

**Til brukeren:** Tildel en annen verdi en null, eller endre partisjonskolonnetypen slik at den kan ha nullverdier.

#### **SQL6040C Ingen FCM-buffere er tilgjengelig.**

**Forklaring:** Ingen FCM-buffer er tilgjengelig.

Setningen kan ikke behandles.

**Til brukeren:** Prøv forespørselen på nytt.

Hvis du fortsatt får samme feilen, kan du øke antall FCM-buffere (*fcm\_num\_buffers*) som er oppgitt i konfigurasjonsfilen for databasesystemet, og prøve forespørselen på nytt.

**sqlcode**: -6040

**sqlstate**: 57011

#### **SQL6041C Ingen FCM-tilkoblingsposter er tilgjengelig.**

**Forklaring:** Ingen FCM-tilkoblingsposter er tilgjengelig. FCM kan ikke øke antallet tilkoblingsposter automatisk, siden maksimumsverdien er nådd.

Setningen kan ikke behandles.

**Til brukeren:** Prøv forespørselen på nytt etter at andre prosesser har frigitt deler av denne ressursen.

**sqlcode**: -6041

**sqlstate**: 57011

#### **SQL6042C Ingen FCM-meldingsankere er tilgjengelig.**

**Forklaring:** Ingen FCM-meldingsankere er tilgjengelig. FCM kan ikke øke antallet meldingsankere automatisk, siden maksimumsverdien er nådd.

Setningen kan ikke behandles.

**Til brukeren:** Prøv forespørselen på nytt etter at andre prosesser har frigitt deler av denne ressursen.

**sqlcode**: -6042

**sqlstate**: 57011

#### **SQL6043C Ingen FCM-forespørselsblokker er tilgjengelig.**

**Forklaring:** Ingen FCM-forespørselsblokker er tilgjengelig. FCM kan ikke øke antallet forespørselsblokker automatisk, siden maksimumsverdien er nådd.

Setningen kan ikke behandles.

**Til brukeren:** Prøv forespørselen på nytt etter at andre prosesser har frigitt deler av denne ressursen.

**sqlcode**: -6043

**sqlstate**: 57011

**SQL6044N Syntaksen til strengrepresentasjonen** *streng* **med datatypeverdien** *datatypeverdi* **og lengden** *lengde* **er ikke riktig.**

**Forklaring:** Den oppgitte strengen blir ikke gjenkjent som måldatatype. (*Application Development Guide* inneholder opplysninger om datatyper.) Det er enten feil syntaks eller så er verdien utenfor verdiområdet.

Funksjonen stopper behandlingen.

**Til brukeren:** Kontroller at strengrepresentasjonen eller datatypen er riktig, og prøv forespørselen på nytt.

**SQL6045N Datatypen** *datatypeverdi* **med lengden** *datatypelengde* **støttes ikke.**

**Forklaring:** Datatypen og datalengden er ikke støttet for en partisjoneringsnøkkel.

Funksjonen stopper behandlingen.

**Til brukeren:** Du finner informasjon om datatyper i boken *Administration Guide*. I boken *API Reference* finner du informasjon om Get Row Partitioning Information API.

#### **SQL6046N Den oppgitte handlingen DROP NODE er ikke gyldig.**

**Forklaring:** Verdien som er oppgitt for parameteren action til kommandoen DROP NODE er ugyldig. Bare verify-modus kan brukes med kommandoen DROP NODE. Parameteren må oppgis til verdien SQL\_DROPNODE\_VERIFY.

Kommandoen kan ikke behandles.

**Til brukeren:** Kontroller at handlingen er oppgitt til SQL\_DROPNODE\_VERIFY og prøv forespørselen på nytt.

## **SQL6047N Nodegruppen kan ikke distribueres på nytt fordi tabellen** *navn* **ikke har en partisjoneringsnøkkel.**

**Forklaring:** Minst en av tabellene i enkeltnodegruppen mangler en partisjoneringsnøkkel. Alle tabellene i

enkeltnodegruppen må ha en partisjoneringsnøkkel før nodegruppen kan distribueres på nytt til en nodegruppe med flere noder.

Operasjonen ble ikke utført.

**Til brukeren:** Bruk kommandoen ALTER TABLE for å oppgi partisjoneringsnøkler for tabeller som ikke har noen. Prøv deretter forespørselen på nytt.

# **SQL6048N Det oppstod en kommunikasjonsfeil under START eller STOP DATABASE MANAGER.**

**Forklaring:** Det oppstod en TCP/IPkommunikasjonsfeil da kommandoen START eller STOP DATABASE MANAGER forsøkte å etablere forbindelse med alle nodene som er definert i filen sqllib/db2nodes.cfg.

**Til brukeren:** Gjør slik:

- v Kontroller at noden har riktig autorisasjon definert i filen .rhosts eller host.equiv.
- Kontroller at applikasjonen ikke bruker mer enn (500 + (1995 - 2 \* totalt\_antall\_noder)) filbeskrivelser samtidig.
- Kontroller at alle systemvariablene for Enterprise Server Edition er definert i profilfilen.
- Kontroller at profilfilen er skrevet i formatet Korn Shell script.
- Kontroller at alle vertsnavn som er definert i filen db2nodes.cfg i katalogen sqllib, er definert på nettverket og er i drift.

# **SQL6049N Loggstyrefilen for databasen** *navn* **ble ikke funnet på noden(e)** *nodeliste***.**

**Forklaring:** Filen SQLOGCTL.LFH for databasen er ikke i databasekatalogen på de(n) oppgitte noden(e).

Databasen ble ikke startet.

Hvis ″,...″ blir vist på slutten av nodelisten, finner du en fullstendig liste over noder i syslog-filen.

**Til brukeren:** Du må enten gjenopprette databasen fra en reservekopi på den oppgitte noden, eller gjenopprette databasen på nytt.

# **SQL6050N Det oppstod en I/U-feil under tilgang til loggstyrefilen for databasen** *navn* **på noden(e)** *nodeliste***.**

**Forklaring:** Det oppstod en feil ved tilgang til filen SQLOGCTL.LFH for databasen på den oppgitte noden.

Databasen kan ikke brukes.

Hvis ″,...″ blir vist på slutten av nodelisten, finner du en fullstendig liste over noder i syslog-filen.

**Til brukeren:** Du må enten gjenopprette databasen fra en reservekopi på den oppgitte noden, eller gjenopprette databasen på nytt.

## **SQL6051N Databasen** *navn* **er ikke konfigurert for gjenoppretting ved fremlengs rulling på noden(e)** *nodeliste***.**

**Forklaring:** Den oppgitte databasen er ikke konfigurert for gjenoppretting ved fremlengs rulling på de oppgitte nodene.

Det er ikke foretatt fremlengs rulling av databasen på alle nodene.

Hvis ″,...″ blir vist på slutten av nodelisten, finner du en fullstendig liste over noder i syslog-filen.

**Til brukeren:** Kontroller at gjenoppretting er nødvendig på de oppgitte nodene. Deretter gjenoppretter du den siste reservekopien av databasen på disse nodene.

**SQL6052N Fremlengs rulling av databasen** *navn* **kan ikke utføres fordi den ikke har statusen Fremlengs rulling venter på noden(e)** *nodeliste***.**

**Forklaring:** Den oppgitte databasen har ikke statusen Fremlengs rulling på de oppgitte nodene. Det kan skyldes at databasen ikke er gjenopprettet eller ble gjenopprettet med alternativet WITHOUT ROLLING FORWARD, eller at gjenoppretting ved fremlengs rulling er fullført på disse nodene.

Databasen er ikke rullet fremlengs.

Hvis ″,...″ blir vist på slutten av nodelisten, finner du en fullstendig liste over noder i syslog-filen.

**Til brukeren:** Gjør slik:

- 1. Kontroller at gjenoppretting er nødvendig på de oppgitte nodene.
- 2. Gjenopprett en reservekopi av databasen på disse nodene.
- 3. Gi kommandoen ROLLFORWARD DATABASE.

**SQL6053N Det er en feil i filen** *fil***. Årsakskode =** *årsakskode***.**

**Forklaring:** Det er en feil i den oppgitte filen slik det er vist av årsakskoden:

- **(1)** Antall verdier i partisjonsoversiktsfilen er ikke 1 eller 4096.
- **(2)** Antall verdier i distribusjonsfilen er ikke 4096.
- **(3)** Dataene i distribusjonsfilen har ugyldig format.
- **(4)** Nodenummeret i partisjonsoversikten er ikke mellom 0 og 999.
- **(5)** Summen av alle verdiene i distribusjonsfilen er større enn 4.294.967.295.
- **(6)** Den oppgitte målpartisjonsoversikten

inneholder et nodenummer som ikke er definert i SYSCAT.NODEGROUPDEF for den oppgitte nodegruppen.

**Til brukeren:** Handlingen som tilhører årsakskoden, er:

- **(1)** Kontroller at partisjonsoversiktsfilen bare inneholder en enkelt verdi (hvis resultatnodegruppen er en nodegruppe med en node) eller nøyaktig 4096 verdier (hvis resultatnodegruppen er en nodegruppe med flere noder).
- **(2)** Kontroller at distribusjonsfilen inneholder nøyaktig 4096 verdier, en per partisjon.
- **(3)** Kontroller at verdiene i distribusjonsfilen er heltall større enn eller lik 0, og at summen av alle distribusjonsverdiene er mindre enn eller lik 4.294.967.295.
- **(4)** Kontroller at nodenumrene er større enn eller lik 0 og mindre enn eller lik 999.
- **(5)** Kontroller at summen av alle distribusjonsverdier for de 4.096 partisjonene er mindre enn eller lik 4.294.967.295.
- **(6)** Enten send ALTER NODEGROUP for å tilføye den manglende noden, eller endre partisjonsoversiktsfilen slik at den ekskluderer noder som ikke er definert i sysibm.sysnodegroupdef.

# **SQL6054N Arkivfilen** *navn* **er ikke en gyldig loggfil for databasen** *navn* **på node** *nodenummer***.**

**Forklaring:** Det finnes en arkivloggfil i loggkatalogen på den oppgitte noden, men den er ikke gyldig.

Behandlingen av ROLLFORWARD DATABASE stopper.

**Til brukeren:** Når du skal avgjøre hvilken arkivloggfil som er den riktige, sender du kommandoen ROLLFORWARD DATABASE med alternativet QUERY STATUS. Flytt den riktige arkivloggfilen til databaseloggkatalogen, eller hvis databasen er konsistent, endrer du loggbanen slik at den peker på den riktige arkivfilen og sender kommandoen ROLLFORWARD DATABASE på nytt.

# **SQL6055N Arkivfilen** *navn* **tilhører ikke databasen** *navn* **på node** *nodenummer***.**

**Forklaring:** En arkivloggfil i loggkatalogen på den oppgitte noden tilhører ikke den oppgitte databasen.

Behandlingen av ROLLFORWARD DATABASE stopper.

**Til brukeren:** Når du skal avgjøre hvilken arkivloggfil som er den riktige, sender du kommandoen ROLLFORWARD DATABASE med alternativet QUERY STATUS. Flytt den riktige arkivloggfilen til databaseloggkatalogen, eller hvis databasen er konsistent, endrer du loggbanen slik at den peker på

den riktige arkivfilen og sender kommandoen ROLLFORWARD DATABASE på nytt.

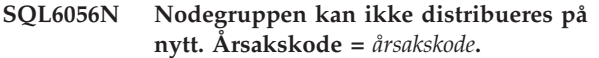

**Forklaring:** Operasjonen kan ikke behandles. Årsakskoden viser hva slags feil det er.

- **(1)** Spesifikasjonen av nodegruppen er ikke gyldig. Resultatnodegruppen etter redistribusjon vil ikke inneholde noen noder.
- **(2)** En tidligere redistribusjon ble ikke riktig fullført.
- **(3)** En redistribusjon er allerede i gang.
- **(4)** Det finnes ingen avbrutt videredistribusjon som kommandoen CONTINUE eller ROLLBACK kan utføre.
- **(5)** Det ble ikke utført redistribusjon av data fordi dataene i nodegruppen allerede er distribuert som oppgitt.
- **(6)** Kommandoen REDISTRIBUTE NODEGROUP ble ikke sendt fra katalognoden.
- **(7)** Kommandoen REDISTRIBUTE NODEGROUP er ikke tilgjengelig eller kan ikke brukes på denne ikke-partisjonerte versjonen av produktet.
- **(8)** Redistribuering er ikke tillatt hvis det finnes bruker midlertidige-tabellplasser i nodegruppen med eksisterende definerte midlertidige-tabellplasser.
- **(9)** Kommandoen REDISTRIBUTE NODEGROUP er ikke tillatt hvis det finnes tabellplasser i nodegruppen med tabeller i tilgangsmodusen Ingen flytting av data (ACCESS\_MODE='D' i SYSCAT.TABLES).

**Til brukeren:** Handlingen som tilhører årsakskoden, er:

- **(1)** Ikke slett alle nodene i nodegruppen under redistribusjon.
- **(2)** Finn ut hvorfor den forrige redistribusjonen mislyktes og utfør nødvendig handlinger. Send kommandoen REDISTRIBUTE NODEGROUP med alternativene CONTINUE eller ROLLBACK. CONTINUE fullfører den tidligere avbrutte redistribusjonen og ROLLBACK opphever virkningene av den tidligere avbrutte operasjonen.
- **(3)** Send den neste REDISTRIBUTION NODEGROUP-kommandoen etter at den gjeldende er fullført.
- **(4)** Du kan ikke starte CONTINUE eller ROLLBACK på en nodegruppe som ikke er tilknyttet en mislykket redistribusjon.
- **(5)** Prøv å bruke en annen målpartisjonsoversikt eller distribusjonsfil. Ellers er ikke redistribusjon nødvendig.
- **(6)** Send kommandoen fra katalognoden.
- **(7)** Ikke send kommandoen REDISTRIBUTE NODEGROUP i denne versjonen av produktet.
- **(8)** Be om redistribuering igjen når det ikke er noen definerte midlertidige tabellplasser som bruker de bruker midlertidige tabellplassene i nodegruppen.
- **(9)** Utfør setningen SET INTEGRITY IMMEDIATE CHECKED på de direkte underordnede materialiserte spørretabellene og rekkefølgetabellene til tabellene i modusen Ingen flytting av data, og gi deretter kommandoen REDISTRIBUTE NODEGROUP igjen.

**SQL6057N Arkivfilen** *navn* **er ikke tilknyttet databasen** *navn* **som ble gjenopprettet, eller loggfilen som tidligere ble behandlet på node** *nodenummer***.**

**Forklaring:** Det ble funnet en arkivloggfil i loggkatalogen på den oppgitte noden, men den tilhører ikke den oppgitte databasen.

Behandlingen av ROLLFORWARD DATABASE stopper.

**Til brukeren:** Når du skal avgjøre hvilken arkivloggfil som er den riktige, sender du kommandoen ROLLFORWARD DATABASE med alternativet QUERY STATUS. Flytt den riktige arkivloggfilen til databaseloggkatalogen, eller hvis databasen er konsistent, endrer du loggbanen slik at den peker på den riktige arkivfilen og sender kommandoen ROLLFORWARD DATABASE på nytt.

# **SQL6058N Gjenoppretting ved fremlengs rulling stoppet på grunn av feilen** *feil* **under henting av loggfilen** *navn* **for databasen** *navn* **på node** *nodenummer***.**

**Forklaring:** Fremlengs rulling starter *db2uexit* for å hente loggfilen for databasen på den oppgitte noden. Feilen kan ha oppstått i *db2uexit*.

Behandlingen av ROLLFORWARD DATABASE stopper.

**Til brukeren:** I boken *Administration Guide* finner du informasjon om brukerutgang og beskrivelse av feilen. Deretter kan du gjenoppta eller avslutte gjenoppretting ved fremlengs rulling.

**SQL6059N Tidspunktet som ble sendt til funksjonen for fremlengs rulling, må være senere eller lik** *systemtid***, fordi databasen** *navn* **på noden(e)** *nodeliste* **inneholder informasjon som er nyere enn det oppgitte klokkeslettet.**

**Forklaring:** Det finnes en fremskutt virtuell systemtid i databasereservekopien.

Hvis ″,...″ blir vist på slutten av nodelisten, finner du en fullstendig liste over noder i syslog-filen.

**Til brukeren:** Utfør ett av disse punktene:

- v Gi kommandoen på nytt med et tidspunkt som er senere eller lik *systemtid*.
- Gjenopprett en tidligere reservekopi på nodene, og gi kommandoen ROLLFORWARD DATABASE på nytt.
- **SQL6061N Gjenoppretting ved fremlengs rulling på databasen** *navn* **kan ikke fortsette til det oppgitte stoppunktet (slutten på loggen eller et klokkeslett) på grunn av manglende loggfil(er) på noden(e)** *nodeliste***.**

**Forklaring:** Funksjonen for fremlengs rulling av database finner ikke de nødvendige loggfilene i loggbanen.

**Til brukeren:** Utfør ett av disse punktene:

- v Bruk kommandoen ROLLFORWARD DATABASE med alternativet QUERY STATUS når du skal finne ut hvilke loggfiler som mangler. Når du finner loggfilene, legger du dem i loggbanen og fortsetter fremlengs gjenoppretting.
- Hvis du ikke finner de manglende loggfilene, gjenoppretter du databasen på alle nodene. Deretter utfører du en gjenoppretting på tid og setter klokkeslettet til tidligere enn systemtiden til den eldste manglende loggfilen.

**SQL6062N Gjenoppretting ved fremlengs rulling på databasen** *navn* **kan ikke fullføres fordi logginformasjonen på noden(e)** *nodeliste* **ikke samsvarer med de tilsvarende postene på katalognoden.**

**Forklaring:** Funksjonen for fremlengs rulling behandlet alle loggfilene som ble funnet på hver node, men stoppunktene på de oppgitte nodene samsvarer ikke med de tilsvarende postene på katalognodene. Det kan skyldes manglende loggfiler på katalognoden eller de oppgitte nodene, eller at katalognoden må finnes på listen over noder som skal rulles fremover.

Behandlingen av ROLLFORWARD DATABASE stopper.

**Til brukeren:** Utfør ett av disse punktene:

• Kontroller om det er nødvendig å utføre fremlengs rulling på katalognoden. Hvis det er nødvendig,

sender du kommandoen ROLLFORWARD på nytt, og inkluderer katalognoden.

- Bruk kommandoen ROLLFORWARD DATABASE med alternativet QUERY STATUS når du skal finne ut hvilke loggfiler som mangler. Når du finner loggfilene, legger du dem i loggbanen og fortsetter fremlengs gjenoppretting.
- v Hvis du ikke finner de manglende loggfilene, gjenoppretter du databasen på alle nodene. Deretter utfører du en gjenoppretting på tid og setter klokkeslettet til tidligere enn systemtiden til den eldste manglende loggfilen.

```
SQL6063N Gjenoppretting ved fremlengs rulling på
           databasen navn ble stoppet på noden(e)
           nodeliste på grunn av endring i
           loggfilstørrelsen.
```
**Forklaring:** Programmet for fremlengs rulling på databasenivå har stoppet rullingen fordi loggfilene har endret størrelse. Det må startes på nytt for å opprette den nye størrelsen på loggfilen.

Hvis ″,...″ blir vist på slutten av nodelisten, finner du en fullstendig liste over noder i feilsøkingsloggen.

Gjenoppretting ved fremlengs rulling har stoppet.

(Merk: Hvis du bruker en partisjonert databasetjener, viser nodenummeret hvilken node feilen oppstod på. Ellers kan du bare overse nummeret.)

**Til brukeren:** Send kommandoen ROLLFORWARD på nytt for å fortsette.

#### **SQL6064N SQL-feil** *sqlcode* **oppstod under redistribusjon av data.**

**Forklaring:** Det oppstod en feil under redistribusjon av data.

Funksjonen stopper behandlingen.

**Til brukeren:** Se på SQLCODE (meldingsnummeret) i meldingen hvis du ønsker mer informasjon. Utfør nødvendige endringer og prøv forespørselen på nytt.

# **SQL6065N Det oppstod en feil under skriving til filen** *fil***.**

**Forklaring:** Mulige årsaker:

- Filen kunne ikke åpnes.
- Det oppstod en I/U-feil under skriving til filen.
- Det oppstod en I/U-feil under lukking av filen.

Kommandoen eller funksjonen kan ikke behandles.

**Til brukeren:** Kontroller at filen finnes og at du har skrivetilgang. Prøv kommandoen eller funksjonen igjen.

#### **SQL6067W Kommandoen ROLLFORWARD DATABASE QUERY STATUS fikk sqlcode** *sqlcode***.**

**Forklaring:** Kommandoen ROLLFORWARD DATABASE QUERY STATUS oppdaget en feil med sqlcode *sqlcode*. Det er ikke sikkert at spørringen ble riktig utført på alle nodene. Den mest alvorlige feilen vises av *sqlcode*. Status for fremlengs rulling blir bare returnert på de nodene der det ble riktig utført.

**Til brukeren:** Slå opp koden *sqlcode* i boken *DB2 - Meldinger*, eller på systemet for å finne årsaken til problemet på nodene. Utfør de nødvendige handlingene og fortsett fremlengs gjenoppretting på disse nodene.

#### **SQL6068W Operasjonen Fremlengs rulling ble riktig avbrutt. Databasen må gjenopprettes på noden(e)** *nodeliste***.**

**Forklaring:** En fremlengs rulling ble avbrutt før den var riktig fullført, og databasen er inkonsistent. Flagget Gjenoppretting venter er på for de oppgitte nodene.

Hvis ″,...″ blir vist på slutten av nodelisten, finner du en fullstendig liste over noder i syslog-filen.

**Til brukeren:** Gjenopprett databasen på de oppgitte nodene.

#### **SQL6069N Kommandoen ROLLFORWARD DATABASE kan ikke sendes på en ikke-katalognode.**

**Forklaring:** Kommandoen ROLLFORWARD DATABASE blir bare godtatt på katalognoden.

**Til brukeren:** Send kommandoen på katalognoden.

**SQL6071N Operasjonen som det blir bedt om, kan ikke behandles fordi det er tilføyd en ny node til systemet. Systemet må stoppes og startes igjen før operasjonen kan utføres.**

**Forklaring:** Dette kan ha skjedd:

- v Forespørselen ble sendt fra den nye noden, og denne noden kan ikke kommunisere med andre noder.
- v Det ble bedt om CREATE eller DROP DATABASE før alle nodene var stoppet og startet på nytt for å inkludere den nye noden.

**Til brukeren:** Gi kommandoen db2stop for å stoppe alle nodene. Når alle nodene er riktig stoppet, sender du db2start for å starte alle nodene, inkludert den nye noden, og deretter prøver du forespørselen på nytt.

**sqlcode**: -6071

**sqlstate**: 57019

# **SQL6072N DB2START med alternativet RESTART kan ikke fortsette fordi den oppgitte noden allerede er aktivt.**

**Forklaring:** Den oppgitte noden som skal startes på nytt, er allerede er aktivt på systemet.

**Til brukeren:** Om nødvendig sender du kommandoen DB2STOP og oppgir noden som skal stoppes, og deretter kommandoen DB2START igjen for å starte noden på nytt.

# **SQL6073N Operasjonen Tilføy node mislyktes. SQLCODE =** *sqlcode***.**

**Forklaring:** Operasjonen Tilføy node mislyktes med sqlcode *sqlcode*.

**Til brukeren:** Kontroller meldingen tilknyttet den koden (sqlcode) som ble returnert, i enten *DB2 Meldinger* eller på systemet.

Utfør eventuelle nødvendige handlinger og prøv forespørselen på nytt.

# **SQL6074N Operasjonen Tilføy node mislyktes fordi operasjonen Opprett eller Slett database pågår.**

**Forklaring:** Operasjonen Tilføy node kan ikke utføres samtidig med Opprett eller Slett database.

**Til brukeren:** Vent til kommandoen Opprett eller Slett database er avsluttet før du prøver forespørselen igjen.

# **SQL6075W Operasjonen Start database tilføyde noden på riktig måte. Noden blir ikke aktiv før alle nodene stoppes og startes på nytt.**

**Forklaring:** Filen db2nodes.cfg blir ikke oppdatert til å inkludere den nye noden før alle nodene stoppes samtidig med kommandoen STOP DATABASE MANAGER (db2stop). Inntil filen blir oppdatert, kan ikke eksisterende noder kommunisere med den nye noden.

**Til brukeren:** Gi kommandoen db2stop for å stoppe alle nodene. Når alle nodene er stoppet, gir du kommandoen db2start for å starte alle nodene, inkludert den nye noden.

```
SQL6076W NB! Denne kommandoen fjerner alle
           databasefilene på noden for denne
           forekomsten. Før du går videre må du
           sjekke at det ikke finnes brukerdata på
           denne noen, ved å kjøre kommandoen
           DROP NODE VERIFY.
```
**Forklaring:** Denne prosedyren fjerner alle databasepartisjonene fra den oppgitte noden.

**Til brukeren:** Kontroller at kommandoen DROP

NODE VERIFY ble utført før du sletter denne noden. Hvis du bruker API, må du kontrollere at parameteren callerac er riktig oppgitt.

#### **SQL6077W Prosedyren db2stop DROP NODENUM ble riktig avsluttet, men kunne ikke fjerne alle filene. Du finner detaljerte opplysninger i filen** *fil***.**

**Forklaring:** Prosedyren db2stop DROP NODENUM ble riktig avsluttet, men det finnes fortsatt noen brukerdatafiler på noden.

**Til brukeren:** Informasjonen i filen *fil* viser hvor i katalogstrukturen filene som ikke kunne slettes, ligger.

## **SQL6078N Prosedyren db2stop DROP NODENUM kunne ikke oppdatere databaseinformasjonen for databasen** *dbnavn***.**

**Forklaring:** Prosedyren db2stop DROP NODENUM fikk ikke tilgang til katalognoden for databasen *dbnavn*.

**Til brukeren:** Prøv forespørselen på nytt. Hvis du får samme feil igjen, bør du kontakte det tekniske servicepersonalet.

#### **SQL6079W Kommandoen db2stop DROP NODENUM ble riktig avbrutt.**

**Forklaring:** Kommandoen db2stop DROP NODENUM ble stoppet før den begynte behandlingen.

**Til brukeren:** Du behøver ikke å gjøre noe.

**SQL6080W Operasjonen Start database tilføyde noden på riktig måte, men ingen databasepartisjoner er opprettet på noden. Noden blir ikke aktiv før alle nodene stoppes og startes på nytt.**

**Forklaring:** Filen db2nodes.cfg blir ikke oppdatert slik at den inkluderer den nye noden, før alle nodene

# **SQL6100 - SQL6199**

# **SQL6100N Partisjonsoversikten i datafilen og partisjonsoversikten for databasen er ikke den samme.**

**Forklaring:** Dataene som skal lastes inn er ikke partisjonert, eller de er partisjonert med en annen partisjonsoversikt enn den som er gjeldende for nodegruppen som tabellen tilhører. Dataene kan ikke lastes inn.

**Til brukeren:** Hvis dataene ikke er partisjonert, bruker du programmet db2split til å partisjonere dataene, og deretter laster du inn de partisjonerte dataene.

Hvis dataene er partisjonert, utfører du ett av disse punktene:

stoppes samtidig med kommandoen STOP DATABASE MANAGER (DB2STOP). Inntil filen blir oppdatert, kan ikke eksisterende noder kommunisere med den nye noden.

**Til brukeren:** Send DB2STOP for å stoppe alle nodene. Når alle nodene er riktig stoppet, sender du DB2START for å starte alle nodene, inkludert den nye noden. Når alle nodene er riktig startet, kan du bruke databasesystemet.

# **SQL6081N En kommunikasjonsfeil gjorde at en DB2STOP FORCE-kommando ble tidsutkoblet på denne noden.**

**Forklaring:** En kommunikasjonsfeil oppstod på en eller flere databasenoder, og det gjorde at en DB2STOP FORCE-kommando ble tidsutkoblet på gjeldende node, eller DB2STOP FORCE stoppet fordi det oppstod en alvorlig feil under FORCE på en eller flere noder. Alle noder der kommunikasjonsfeilen oppstod, vil motta SQL6048N-meldingen.

**Til brukeren:** Slik gjør du:

- 1. Rett kommunikasjonsfeilen på alle noder som mottok SQL6048N-meldingen.
- 2. Gi en DB2START-kommando og kontroller at alle noder som mottok SQL6048N-meldingen, ble startet.
- 3. Gi DB2STOP FORCE-kommandoen på nytt fra en hvilken som helst node.

- v Bruk partisjonsoversikten fra overskriften (header) i datafilen for å redistribuere nodegruppen som tabellen tilhører. Prøv deretter forespørselen på nytt.
- v Partisjoner dataene på nytt med gjeldende partisjonsoversikt for nodegruppen. Deretter prøver du forespørselen på nytt med de nye partisjonerte dataene.

#### **SQL6101N Denne datafilen inneholder data for knutepunktet** *knutepunkt-1* **men innlastingsfunksjonen er koblet til knutepunktet** *knutepunkt-2***.**

**Forklaring:** Dataene som skal lastes inn, er tilknyttet et annet nodenummer enn det som applikasjonen er

tilkoblet. Dataene kan ikke lastes inn.

**Til brukeren:** Du må enten finne datafilen som er tilknyttet denne noden, og så prøve forespørselen på nytt med den datafilen, eller koble deg til noden som er tilknyttet datafilen, og så sende forespørselen fra den noden.

**SQL6102W Parameteren** *navn* **er reservert for fremtidig bruk. Verdien må settes til** *standardverdi***.**

**Forklaring:** En parameter som er reservert for fremtidig bruk, er oppgitt med en annen verdi enn standardverdien. Du må bruke standardverdien for å sikre kompatibilitet med fremtidige versjoner.

**Til brukeren:** Kontroller at parameteren *navn* er oppgitt med standardverdien, og prøv forespørselen på nytt.

#### **SQL6103C Det oppstod en uventet funksjonsfeil. Årsakskode =** *årsakskode***.**

**Forklaring:** Det oppstod en uventet funksjonsfeil.

**Til brukeren:** Noter meldingsnummeret (SQLCODE) og årsakskoden i meldingen.

Hvis sporingsfunksjonen var aktiv, starter du den uavhengige sporingsfunksjonen (Independent Trace Facility) fra klarmeldingen til operativsystemet. Du finner flere opplysninger i boken *Administration Guide* om hvordan du bruker denne funksjonen. Deretter kontakter du servicepersonalet med disse opplysningene:

- v Problembeskrivelse
- SQLCODE og årsakskode
- SQLCA-innhold, hvis det er mulig
- Sporingsfil, hvis det er mulig

#### **SQL6104N Innlastingsfunksjonen støtter ikke opprettelse av indekser.**

**Forklaring:** Innlastingsfunksjonen støtter ikke opprettelse av indekser, men tabellen skal lastes inn, har minst en indeks definert. Indeksen kan ha blitt opprettet med setningen CREATE INDEX eller implisitt opprettet da det ble definert en primærnøkkel for tabellen.

**Til brukeren:** Slett alle indeksene som er definert i tabellen med setningen DROP INDEX. Slett primærnøkkelen med setningen ALTER TABLE. Gi kommandoen på nytt.

Bruk CREATE INDEX og ALTER TABLE for å gjenopprette indekser og primærnøkler etter at innlastingen er ferdig.

## **SQL6105W Innlastingsfunksjonen har fullført behandlingen. En fremlengs rulling til et tidspunkt etter innlastingen, vil ikke lykkes. Ta en reservekopi av databasen nå hvis gjenopprettingsmuligheter kreves.**

**Forklaring:** Innlastingsfunksjonen har ikke utført logging. Hvis du forsøker fremlengs rulling med en reservekopi som ble tatt før innlastingen, vil operasjonen mislykkes når den finner referanser til dataene som ble lastet inn.

**Til brukeren:** For å sikre at databasen kan gjenopprettes etter innlasting, tar du en reservekopi før dataene blir endret.

#### **SQL6106N Filtypemodifikatoren** ″**NOHEADER**″ **var oppgitt, men den nodegruppen hvor tabellen er definert, er ikke en nodegruppe med en node.**

**Forklaring:** Dataene som skal lastes inn, ble oppgitt uten overskriftsinformasjon. Den oppgitte måltabellen er imidlertid ikke en tabell med en node. Dataene kan ikke lastes inn.

**Til brukeren:** Du må splitte dataene ved hjelp av db2split, deretter laste dem inn uten alternativet ″NOHEADER″.

# **SQL6107N Informasjonen om partisjoneringsnøkkelen i datafilen er ikke riktig.**

**Forklaring:** Dataene er enten ikke splittet med db2split, eller operasjonen db2split var ikke vellykket.

**Til brukeren:** Bruk programmet db2split til å partisjonere dataene og prøv deretter forespørselen på nytt med de partisjonerte dataene. Hvis ikke alternativet insert-column blir brukt, må du kontrollere at alle de partisjonskolonnene er oppgitt i kolonnelisten.

Hvis du får samme feil igjen, kontakter du det tekniske servicepersonalet med disse opplysningene:

- Problembeskrivelse
- SQLCODE og årsakskode
- SQLCA-innhold, hvis det er mulig
- v Sporingsfil, hvis det er mulig

#### **SQL6108N Antall partisjoneringsnøkler som er definert i datafiloverskriften (***nummer-1***), stemmer ikke med antall partisjoneringsnøkler som er definert for tabellen (***nummer-2***).**

**Forklaring:** Partisjonskolonnene som er oppgitt i konfigurasjonsfilen db2split, er ikke riktige. Dataene ble ikke riktig splittet.

**Til brukeren:** Slik gjør du:

- 1. Kontroller at riktige partisjonskolonner er oppgitt i konfigurasjonsfilen db2split.
- 2. Splitt dataene.
- 3. Start innlastingsoperasjonen med dataene som er partisjonert.

**SQL6109N Funksjonen forventet partisjonskolonne** *kolonnenavn-1***, men fant partisjonskolonne** *kolonnenavn-2***.**

**Forklaring:** Mulige årsaker i konfigurasjonsfilen db2split:

- v En av partisjonskolonnene som er definert for tabellen, er ikke oppgitt.
- v Rekkefølgen av partisjonskolonnene er feil.
- v Det er oppgitt en kolonne som ikke er en partisjonskolonne for tabellen.

**Til brukeren:** Slik gjør du:

- 1. Kontroller at konfigurasjonsfilen db2split er riktig.
- 2. Splitt dataene.
- 3. Start innlastingsoperasjonen med dataene som er partisjonert.

#### **SQL6110N Funksjonen forventet partisjonskolonnetype** *kolonnetype-1* **for kolonne** *kolonnenavn-1***, men datafilen**

**viser den som type** *kolonnetype-2***.**

**Forklaring:** Konfigurasjonsfilen db2split er ikke riktig.

**Til brukeren:** Slik gjør du:

- 1. Kontroller at konfigurasjonsfilen db2split er riktig.
- 2. Splitt dataene.
- 3. Start innlastingsoperasjonen med dataene som er partisjonert.

# **SQL6111N Kan ikke opprette en delkatalog under banen som er oppgitt av newlogpath.**

**Forklaring:** Når parameteren newlogpath blir oppdatert, forsøker systemet å lage en delkatalog under

# **SQL6500 - SQL6599**

# **SQL6500W RESTARTCOUNT i load-kommandoen kan forårsake problemer.**

**Forklaring:** Fordi flere innlastingsprosesser for den samme tabellen er helt uavhengige av hverandre, er det nesten umulig å ha en identisk restartcount for flere innlastingsprosesser.

**Til brukeren:** Kontroller at du har riktig load-kommando.

den oppgitte banen ved å bruke noden som navnet på delkatalogen. En av følgende operativsystemfeil gjorde at delkatalogen ikke kunne lages:

- v Filsystemet eller banen har ikke riktig autorisasjon for å lage filer og kataloger.
- Filsystemet har for liten lagerplass.
- Filsystemet har for få filblokker eller inodes.

Endringen det ble bedt om, er ikke utført.

**Til brukeren:** Utfør en av handlingene nedenfor og prøv forespørselen på nytt:

- Kontroller at den oppgitte banen finnes og at du har lese/skrivetilgang til banen.
- Oppgi en annen newlogpath.

Kontakt den systemansvarlige hvis problemet fortsetter.

#### **SQL6112N Endringen som det blir bedt om, kan ikke utføres. Innstillingene for den resulterende konfigurasjonsparameteren er ikke gyldig. Årsakskode** *årsakskode***.**

**Forklaring:** Tre regler gjelder for innstillingene av enkelte konfigurasjonsparametere. Regelen som ikke ville blitt overholdt, blir vist av *årsakskode*:

- **(1)** max\_coordagents + num\_initagents <= maxagents
- **(2)** num\_initagents <= num\_poolagents
- **(3)** maxdari <= max\_coordagents

**Til brukeren:** Kontroller at verdiene du oppgir ikke bryter mot noen av reglene ovenfor, og prøv deretter forespørselen på nytt.

# **SQL6501N Databasenavnet ble ikke oppgitt i load-kommandoen.**

**Forklaring:** Database må oppgis i load-kommandoen.

**Til brukeren:** Oppgi databasenavnet og send kommandoen på nytt.

#### **SQL6502N Banenavnet (parameter: data\_path) for datafilen var ikke oppgitt.**

**Forklaring:** Hvis inndatafilen er fjerntliggende, blir filen overført lokalt. Banen til filen på den

fjerntliggende maskinen må oppgis.

**Til brukeren:** Oppgi banenavnet for den fjerntliggende datafilen og send kommandoen på nytt.

#### **SQL6504N Det er feil i listen over utdatanoder (parameter: outputnodes) i konfigurasjonsfilen.**

**Forklaring:** Spesifikasjonen av utdatanodelisten er ikke gyldig.

**Til brukeren:** Se på eksempelkonfigurasjonsfilen, rett spesifikasjonen av utdatanodelisten og send kommandoen på nytt.

**SQL6505N Det er feil i spesifiseringen av partisjonsdatabasens partisjonsliste (parameter: PARTITIONING\_DBPARTNUMS) i load-kommandoen.**

**Forklaring:** Spesifikasjonen av partisjonsdatabasens partisjonsliste er ikke gyldig.

**Til brukeren:** Korriger spesifikasjonen av partisjonsdatabasens partisjonsliste og gi kommandoen på nytt.

**SQL6506N Programmet kunne ikke trekke ut informasjon om partisjoneringsnøkkel for tabellen** *tabellnavn* **fra systemkatalogtabellen.**

**Forklaring:** Tabellen er ikke definert eller ikke definert i et MPP-miljø.

**Til brukeren:** Kontroller at tabellen er riktig definert.

#### **SQL6507N Kontrollnivået (parameter: check\_level) i konfigurasjonsfilen er ugyldig.**

**Forklaring:** Kontrollnivået (parameter: check\_level) kan være CHECK eller NOCHECK. Standard er CHECK.

**Til brukeren:** Rett parameteren i konfigurasjonsfilen og send kommandoen på nytt.

#### **SQL6508N Programmet kunne ikke opprette utdatarør for FTP-prosessen.**

**Forklaring:** Hvis inndatafilene er fjerntliggende, blir de overført til et lokalt rør. Hvis dette lokale røret allerede finnes, vil prosessen mislykkes.

**Til brukeren:** Kontroller at arbeidsområdet er feilfritt.

#### **SQL6509N Programmet kunne ikke opprette inndatarør for partisjoneringsagentene.**

**Forklaring:** Programmet kan ikke opprette midlertidige inndatarør for deleprosessen.

**Til brukeren:** Kontroller at arbeidsområdet er feilfritt.

**SQL6510N Programmet kunne ikke opprette den midlertidige katalogen på det lokale ikke-NFS-området på partisjonen** *partisjonsnummer***.**

**Forklaring:** Programmet trenger en midlertidig arbeidskatalog på et lokalt ikke-NFS-område til alle partisjonerings- og innlastingspartisjoner.

**Til brukeren:** Kontroller at arbeidsområdet er feilfritt.

#### **SQL6511N Innlastingen kunne ikke opprette utdata for partisjoneringsagenten på partisjonen** *partisjonsnummer***.**

**Forklaring:** Programmet kan ikke opprette midlertidige utdatarør for partisjoneringsagenten på partisjonen *partisjonsnummer*.

**Til brukeren:** Kontroller at arbeidsområdet er feilfritt.

# **SQL6512N Innlastingen kunne ikke opprette inndatarør for samkjøringsagenten på partisjonen** *partisjonsnummer***.**

**Forklaring:** Programmet kan ikke opprette midlertidige inndatarør for samkjøringsagenten på partisjonen *partisjonsnummer*.

**Til brukeren:** Kontroller at arbeidsområdet er feilfritt.

## **SQL6513N Innlastingen kunne ikke opprette inndatarør for innlastingsagenten på partisjonen** *partisjonsnummer***.**

**Forklaring:** Programmet kan ikke opprette midlertidig inndatarør for innlastingsagenten på partisjonen *partisjonsnummer*.

**Til brukeren:** Kontroller at arbeidsområdet er feilfritt.

**SQL6514N Programmet kan ikke lese nodekonfigurasjonsfilen** *konfigurasjonsfil***.**

**Forklaring:** Filen finnes ikke eller den kan ikke leses.

**Til brukeren:** Kontroller at filen finnes og kontroller autorisasjonene i nodekonfigurasjonsfilen.

#### **SQL6515N Programmet fant ingen load-kommando i konfigurasjonsfilen.**

**Forklaring:** Det må finnes en CLP load-kommando i konfigurasjonsfilen.

**Til brukeren:** Oppgi en CLP load-kommando i konfigurasjonsfilen.

#### **SQL6516N Programmet klarte ikke å opprette en tilkobling til databasen** *dbnavn***.**

**Forklaring:** Enten er ikke databasesystemet startet ennå, eller det oppstod problemer.

**Til brukeren:** Sjekk statusen til databasesystemet.

**SQL6517N Innlastingsprogrammet kunne ikke trekke ut partisjonslisten der tabellen** *tabellnavn* **er definert, fra systemkatalogtabellen.**

**Forklaring:** Tabellen er ikke definert eller ikke definert i et MPP-miljø.

**Til brukeren:** Kontroller hvordan tabellen er definert i databasen.

**SQL6518N Postlengden (reclen i load-kommandoen) er ugyldig.**

**Forklaring:** Gyldige postlengde er mellom 1 og 32768.

**Til brukeren:** Rett postlengden og send kommandoen på nytt.

#### **SQL6519N Modusen (parameter: mode)** *modus* **i konfigurasjonsfilen er ikke gyldig.**

**Forklaring:** Kjøremodus til dette programmet kan være: SPLIT\_ONLY, LOAD\_ONLY, SPLIT\_AND\_LOAD (standard) eller ANALYZE.

**Til brukeren:** Rett modusen i konfigurasjonsfilen.

#### **SQL6520N Programmet klarte ikke å lage utdatarør for prosessen som genererer overskriftsinformasjon for delt fil.**

**Forklaring:** Programmet kan ikke lage utdatarør for prosessen som genererer overskriftsinformasjon for delt fil.

**Til brukeren:** Kontroller at arbeidsområdet er feilfritt.

**SQL6521N Konfigurasjonsfilen** *konfigurasjonsfil* **for dette programmet finnes ikke.**

**Forklaring:** Programmet trenger en konfigurasjonsfil.

**Til brukeren:** Opprett en konfigurasjonsfil.

#### **SQL6522N Programmet fant et banenavn for inndatafiler i load-kommandoen.**

**Forklaring:** Banenavn for inndatafiler i load-kommandoen er ikke tillatt. Det finnes en egen parameter (data\_path) til dette bruket.

**Til brukeren:** Rett konfigurasjonsfilen.

### **SQL6523N Elementet** *partisjonsnummer* **i partisjonsdatabasens partisjonsliste (parameter: PARTITIONING\_DBPARTNUMS) er ikke definert i nodekonfigurasjonsfilen (db2nodes.cfg).**

**Forklaring:** Alle partisjoner i partisjonsdatabasens partisjonsliste må ha en post i nodekonfigurasjonsfilen.

**Til brukeren:** Rett partisjonsdatabasens partisjonsliste.

#### **SQL6524N Elementet** *partisjonsnummer* **på utdatapartisjonslisten (parameter: OUTPUT\_DBPARTNUMS) er ikke en komponent i partisjonslisten der tabellen er definert.**

**Forklaring:** Alle partisjoner i utdatapartisjonslisten må være komponenter i partisjonslisten der tabellen er definert.

**Til brukeren:** Rett utdatapartisjonslisten.

**SQL6525N Programmet kan ikke lese inndatafilen** *filnavn***.**

**Forklaring:** Inndatafilen ble ikke funnet eller kan ikke leses.

**Til brukeren:** Kontroller at filen finnes og kontroller autorisasjonene til inndatafilen.

**SQL6526N Programmet kan ikke skrive i den gjeldende arbeidskatalogen** *navn***.**

**Forklaring:** Du kan ikke skrive til gjeldende arbeidskatalog.

**Til brukeren:** Kontroller autorisasjonen til gjeldende arbeidskatalog.

# **SQL6527N Partisjonen der statistikkdata skal registreres, (parameter: RUN\_STAT\_DBPARTNUM), er ikke en komponent i utdatapartisjonslisten.**

**Forklaring:** Partisjonen der statistikkdata skal registreres, må være en komponent i utdatapartisjonslisten.

**Til brukeren:** Rett parameteren RUN\_STAT\_DBPARTNUM.

#### **SQL6528N Postlengden var ikke oppgitt i load-kommandoen.**

**Forklaring:** Hvis modifikatoren BINARYNUMERICS eller PACKEDDECIMAL er oppgitt i load-kommandoen, må også postlengden (reclen) være oppgitt i load-kommandoen.

**Til brukeren:** Rett load-kommandoen.

#### **SQL6529N Parameteren (NOHEADER) er ikke oppgitt i load-kommandoen.**

**Forklaring:** Hvis en tabell er definert i en enkelt nodegruppe, må modifikatoren NOHEADER være oppgitt i load-kommandoen.

**Til brukeren:** Rett load-kommandoen.

#### **SQL6530N Datatypen til en av partisjoneringsnøklene er float eller double.**

**Forklaring:** Hvis inndatafilen er en ikke-binær datafil, kan ikke flyt- eller dobbeltkolonner defineres som partisjoneringsnøkkel.

**Til brukeren:** Oppgi en binær datafil eller endre definisjonen i tabellen.

#### **SQL6531N Programmet kunne ikke tilbakestille tabellplasstenging.**

**Forklaring:** Det pågår trolig innlastingsprosesser. Kontroller at alle tidligere innlastingsprosesser er fullført før du starter en ny autoloader-sesjon.

**Til brukeren:** Kontroller statusen til prosessene på maskinen.

#### **SQL6532N En savecount i load-kommandoen kan ikke settes til ikke-null.**

**Forklaring:** Verdien til savecount i load-kommandoen kan ikke settes til ikke-null hvis det er flere partisjonsnoder, hvis modusen er PARTITION\_AND\_LOAD, og hvis kommandoen er load-kommandoen REPLACE INTO eller INSERT INTO.

**Til brukeren:** Rett load-kommandoen.

#### **SQL6533N En restartcount i load-kommandoen kan ikke settes til ikke-null.**

**Forklaring:** Fordi flere partisjonsnoder produserer tilfeldige postrekkefølger for innlastingsprosesser, kan bruken av RESTART INTO med en restartcount ikke garantere en vellykket gjenoppretting.

**Til brukeren:** Rett load-kommandoen.

#### **SQL6534N Det er en feil i netrc-filen** *filnavn***.**

**Forklaring:** Filen .netrc ble ikke funnet, det er ingen post for fjerntliggende vertsmaskin *maskin* eller autorisasjonene til filen er feil.

**Til brukeren:** Kontroller at filen finnes og kontroller autorisasjonene til netrc-filen.

## **SQL6535N Modusen PARTITION\_ONLY eller ANALYZE er ikke gyldig.**

**Forklaring:** Hvis en tabell er definert i en enkelt nodegruppe, er det ikke nødvendig med partisjonering eller analysering.

**Til brukeren:** Endre modus til LOAD\_ONLY eller PARTITION\_AND\_LOAD.

### **SQL6536N Programmet** *programnavn* **kan ikke åpne filen** *filnavn* **for lesing.**

**Forklaring:** En autoloader-prosess kan ikke åpne en fil eller et rør for avlesing.

**Til brukeren:** Kontroller at alt er riktig i konfigurasjonsfilen.

**SQL6537N Programmet** *programnavn* **kan ikke åpne filen** *filnavn* **for skriving.**

**Forklaring:** En autoloader-prosess kan ikke åpne en fil eller et rør for skriving.

**Til brukeren:** Kontroller at alt er riktig i konfigurasjonsfilen.

# **SQL6538N Innlastingen kunne ikke lese den partisjonerte filen** *partisjoneringsfil***.**

**Forklaring:** Når innlastingen startes i LOAD\_ONLY-modus, må inndatafilen allerede være partisjonert, og alle partisjonerte filer må kunne leses av innlastingsprogrammet.

**Til brukeren:** Kontroller om inndatafilen er partisjonert, og kontroller tilgangsautorisasjonene til de partisjonerte filene.

#### **SQL6539N Minst en kommando i** *kommandoliste* **ble ikke funnet i arbeidsmiljøet.**

**Forklaring:** Utførelsen av dette programmet avhenger av en rekke vanlige Unix-kommandoer. Prosessen vil mislykkes hvis en av dem ikke er tilgjengelig i arbeidsmiljøet.

**Til brukeren:** Kontroller at du har alle nødvendige kommandoer riktig installert på systemet.

**SQL6540N Filtypen** *filtype* **som er oppgitt i load-kommandoen, er ugyldig.**

**Forklaring:** Gyldige filtyper er ASC (posisjonsavhengig ASCII) eller DEL (ASCII med skilletegn).

**Til brukeren:** Rett load-kommandoen i konfigurasjonsfilen.

# **SQL6550N Partisjonsoversiktsfilen** *oversiktsfilnavn* **kunne ikke åpnes for skriving.**

**Forklaring:** Filnavnet og banen til partisjonsoversikten kunne ikke åpnes. Det oppstod en feil.

**Til brukeren:** Kontroller at navnet på partisjonsoversiktsfilen og banen ble oppgitt riktig, og at filen kan åpnes for skriving.

# **SQL6551N Det oppstod en feil da du forsøkte å skrive til partisjonsoversiktsfilen.**

**Forklaring:** Det oppstod en filsystemfeil under skrivingen til partisjonsoversiktsfilen.

**Til brukeren:** Kontroller at banen er riktig, og at mottakerenheten har nok plass til utdataene fra partisjonsoversikten.

## **SQL6552N Det oppstod en feil under forsøket på å åpne den midlertidige konfigurasjonsfilen** *filnavn* **for skriving.**

**Forklaring:** Filnavnet og banen til en midlertidig fil kunne ikke åpnes. Det oppstod en feil.

**Til brukeren:** Kontroller at banen til funksjonens midlertidige fillagringsplass er oppgitt riktig, og at banen tillater at filen kan åpnes for skriving.

## **SQL6553N Det oppstod en feil under forsøket på å skrive til den midlertidige konfigurasjonsfilen** *filnavn***.**

**Forklaring:** Det oppstod en filsystemfeil under skrivingen til en midlertidig fil.

**Til brukeren:** Kontroller at banen er riktig, og at mottakerenheten har nok plass til fildataene.

#### **SQL6554N Det oppstod en feil under forsøket på å utføre en prosess fra en fjerntilkoblet maskin.**

**Forklaring:** Funksjonen forsøkte å starte en underprosess på en annen databasepartisjon, men det oppstod en feil.

# **Til brukeren:**

- v Hvis det ikke er oppgitt bruker-ID eller passord til funksjonen for fjerntilgang, må du kontrollere at bruker-IDen som starter funksjonen, er autorisert til å utføre programmer på målnodene.
- v Hvis det er oppgitt bruker-ID og passord til funksjonen, må du kontrollere at de er riktige.
- v På NT må du kontrollere at DB2-installeringen har definert en NT-tjeneste på riktig måte for deleoperasjonen (splitter) på alle noder.
- Hvis du ikke klarer å løse problemet, må du kontakte din DB2-representant.

# **SQL6555N Innlastingsfunksjonen oppdaget en uventet kommunikasjonsfeil.**

**Forklaring:** Funksjonen fant en feil under forsøket på å utføre en av følgende operasjoner:

- v Forsøk på tilkobling til en TCP/IP-kontakt.
- Forsøk på å lese eller skrive en TCP/IP-melding.
- v Forsøk på å klargjøre TCP/IP-kommunikasjonen.
- v Forsøk på å hente et fullstendig vertsnavn.
- v Forsøk på å velge en aktiv TCP/IP-kontakt (socket)
- v Forsøk på å lukke en aktiv kontakt (socket).
- v Forsøk på å hente et portnummer.

# **Til brukeren:**

- v Hvis konfigurering av tjenestenavn er nødvendig for versjonen av innlastingsfunksjonen som du bruker, må du kontrollere at tjenestenavnene er definert på riktig måte.
- v Hvis du kjører samtidige innlastingsjobber, må du kontrollere at du har fulgt de dokumenterte konfigureringskravene for å unngå tjenestenavnkonflikter mellom samtidige funksjonsjobber.
- v Hvis du får samme feil igjen, bør du kontakte DB2-servicepersonalet.

# **SQL6556W En ufullstendig post ble oppdaget på slutten av filen** *filnavn***.**

**Forklaring:** Det ble funnet en ufullstendig datapost på slutten av en datafil levert til funksjonen av brukeren.

**Til brukeren:** Kontroller at kildedataene har riktig syntaks.

#### **SQL6557N Mislykket forsøk på å hente standard nodenummer.**

**Forklaring:** Funksjonen forsøkte å bestemme et standard nodenummer, men den ikke klarte det.

**Til brukeren:** Oppgi kilde- og målnodenummer eksplisitt i funksjonens konfigurasjonsfil, eller kontakt DB2-service for å få hjelp.

## **SQL6558N Funksjonen kunne ikke bestemme gjeldende arbeidskatalog og/eller stasjon.**

**Forklaring:** Funksjonen forsøkte å bestemme gjeldende arbeidskatalog og/eller stasjon, men den oppdaget en feil.

**Til brukeren:** Kontakt DB2-service for å få hjelp.

# **SQL6559N En ugyldig kommandolinjeparameter ble gitt til den automatiske innlastingsfunksjonen (Autoloader).**

**Forklaring:** Brukeren spesifiserte en kommandolinjeparameter for den automatiske innlastingsfunksjonen som ikke støttes eller som er foreldet.

**Til brukeren:** Du finner opplysninger om parametere og funksjoner som støttes, i dokumentasjonen for den automatiske innlastingsfunksjonen eller i hjelpen på systemet.

#### **SQL6560N Node** *nodenummer***, som er en utføringsnode for partisjon, vises ikke i filen db2nodes.cfg.**

**Forklaring:** En node spesifisert som en utføringsnode for partisjonering, vises ikke som medlem i filen db2nodes.cfg. Arbeidet som skulle fullføres på denne noden, kan ikke startes.

**Til brukeren:** Tilføy noden til nodelisten i filen db2nodes.cfg, eller spesifiser en alternativ node for partisjoneringsoperasjonen, som er med i nodekonfigurasjonen.

#### **SQL6561N Målnode** *nodenummer* **for innlasting vises ikke i nodegruppen.**

**Forklaring:** En node ble spesifisert som en målnode for innlasting, men denne noden er tilsynelatende ikke med i nodegruppen som lastes inn.

**Til brukeren:** Kontroller nodegruppedefinisjonen og bekreft at målnoden spesifisert for innlasting, er en del av denne nodegruppen. Hvis noden ikke er en del av nodegruppen, må du rette funksjonens målnodespesifikasjon slik at den inkluderer riktig liste over noder. Hvis noden er en del av nodegruppen, kontakter du din DB2-representant for å få hjelp.

#### **SQL6562N Funksjonen kan ikke hente forekomstnavnet.**

**Forklaring:** Funksjonen forsøkte å hente forekomstnavnet, men den oppdaget en feil.

**Til brukeren:** Kontroller at funksjonen kjøres på en node der DB2 er installert, og at en gyldig forekomst kjøres. Hvis du trenger mer hjelp, må du kontakte din DB2-representant.

# **SQL6563N Kunne ikke hente den gjeldende bruker-IDen.**

**Forklaring:** Funksjonen forsøkte å hente gjeldende bruker-ID for IDen, men den oppdaget en feil.

**Til brukeren:** Kontakt din DB2-representant.

# **SQL6564N Passordet som er oppgitt, er ikke gyldig.**

**Forklaring:** Brukeren oppgav et eksplisitt passord til funksjonen, passordet er ikke gyldig.

**Til brukeren:** Oppgi et gyldig passord.

## **SQL6565I Syntaks: db2atld [-config konfigurasjonsfil] [-restart] [-terminate] [-help]**

# **Forklaring:**

- v Parameteren '-config' kjører programmet med en brukerspesifisert konfigurasjonsfil. Standard er autoload.cfg.
- v Parameteren '-restart' kjører dette programmet i omstartsmodus. Konfigurasjonsfilen bør ikke endres etter siste ufullstendige jobb utført av den automatiske innlastingsfunksjonen (Autoloader).
- v Parameteren '-terminate' kjører dette programmet i avbruddsmodus. Konfigurasjonsfilen bør ikke endres etter siste fullstendige jobb utført av den automatiske innlastingsfunksjonen (Autoloader).
- Parameteren '-help' genererer denne hjelpemeldingen.

Konfigurasjonsfilen til den automatiske innlastingsfunksjonen (Autoloader) er en brukerdefinert fil som inneholder LOAD-kommandoen som skal utføres, måldatabasen og mange valgfrie parametere som brukeren kan spesifisere. Eksempelkonfigurasjonsfilen, 'AutoLoader.cfg', som ligger i samples-katalogen, inneholder kommentarer

som beskriver tilgjengelige parametere og deres standardverdier. Når dette programmet kjøres med parameterne '-restart' og '-terminate', bør brukeren ikke endre konfigurasjonsfilen fra parameternes siste ufullstendige jobb.

**Til brukeren:** Du finner flere opplysninger om den automatiske innlastingsfunksjonen (Autoloader) i DB2-dokumentasjonen.

# **SQL6566N LOAD-kommandoen mangler i konfigurasjonsfilen til den automatiske innlastingsfunksjonen (Autoloader).**

**Forklaring:** LOAD-kommandoen mangler i konfigurasjonsfilen til den automatiske innlastingsfunksjonen (Autoloader). Du må oppgi denne parameteren.

**Til brukeren:** Kontroller at du har spesifisert riktig konfigurasjonsfil for den automatiske innlastingsfunksjonen (Autoloader), og at LOAD-kommandoen er spesifisert i filen.

**SQL6567N Parameteren** *parameternavn* **står flere ganger i konfigurasjonsfilen til den automatiske innlastingsfunksjonen (Autoloader).**

**Forklaring:** En parameter ble oppgitt flere ganger i konfigurasjonsfilen til den automatiske innlastingsfunksjonen (Autoloader).

**Til brukeren:** Rett konfigurasjonsfilen slik at hver parameter bare blir vist en gang.

#### **SQL6568I Load-funksjonen gir nå alle forespørsler av typen** *forespørselstype***.**

**Forklaring:** Innlastingsfunksjonen tildeler nå operasjonen *forespørselstype* til hver av partisjonene.

**Til brukeren:** Dette er en informasjonsmelding.

### **SQL6569I Den automatiske innlastingsfunksjonen (Autoloader) gir nå alle delingsforespørsler.**

**Forklaring:** Den automatiske innlastingsfunksjonen (Autoloader) gir nå deleoperasjonen på hver av delepartisjonene på målet.

**Til brukeren:** Dette er en informasjonsmelding.

#### **SQL6570I Den automatiske innlastingsfunksjonen (Autoloader) venter på at alle delinger skal fullføres.**

**Forklaring:** Den automatiske innlastingsfunksjonen (Autoloader) venter på at alle delinger skal fullføres.

**Til brukeren:** Dette er en informasjonsmelding.

#### **SQL6571I Load-funksjonen venter på at alle operasjoner skal fullføres.**

**Forklaring:** Load-funksjonen venter på at operasjoner skal fullføres.

**Til brukeren:** Dette er en informasjonsmelding.

#### **SQL6572I LOAD-operasjonen har startet på partisjon** *nodenummer***.**

**Forklaring:** LOAD-operasjonen har startet på den spesifiserte partisjonen.

**Til brukeren:** Dette er en informasjonsmelding.

## **SQL6573I Fjernutføringen av delingsfunksjonen på partisjon** *nodenummer* **er avsluttet med fjernutføringskode** *kode***.**

**Forklaring:** Fjernutføringen av delingsfunksjonen (splitter) på den spesifiserte partisjonen er avsluttet.

**Til brukeren:** Dette er en informasjonsmelding.

#### **SQL6574I Funksjonen har lest** *MB-antall* **megabyte (MB) fra kildedataene.**

**Forklaring:** Denne informasjonen genereres med jevne mellomrom for å gi en status til brukeren angående fremdriften til store Load-jobber.

**Til brukeren:** Dette er en informasjonsmelding.

# **SQL6575I Funksjonen er ferdig med å lese** *MB-antall* **megabyte (MB) fra brukerdataene.**

**Forklaring:** Denne meldingen skrives ved fullføringen av innlastingsfunksjonen for å vise det totale volumet av brukerdata som er behandlet.

**Til brukeren:** Dette er en informasjonsmelding.

# **SQL6576N Den automatiske innlastingsfunksjonen (Autoloader) oppdaget en trådfeil. Årsakskode** *årsakskode***, returkode** *returkode***.**

**Forklaring:** Nedenfor ser du en forklaring på årsakskoden *årsakskode*:

- 1 Den automatiske innlastingsfunksjonen (AutoLoader) forsøkte å opprette en tråd, men den mislyktes med returkode *returkode*.
- 2 Den automatiske innlastingsfunksjonen (AutoLoader) forsøkte å vente til en tråd var ferdig, men den mislyktes med returkode *returkode*.

**Til brukeren:** Kontroller at du kjører på et operativsystem som støtter trådapplikasjoner, og at trådgrensen per prosess er tilstrekkelig. Trådkravene er som følger:

- v En tråd for hver innlastingsprosess som må startes.
- v En tråd for hver deleprosess (splitter).
- v En tråd for datamating til deleprosessene.

# **SQL6577N Den automatiske innlastingsfunksjonen (Autoloader) støtter ikke ROWCOUNT-parameteren i load-kommandoen.**

**Forklaring:** ROWCOUNT-parameteren i load-kommandoen støttes ikke av den automatiske innlastingsfunksjonen (Autoloader).

**Til brukeren:** Rett load-kommandoen i konfigurasjonsfilen til den automatiske innlastingsfunksjonen (Autoloader) og gi kommandoen på nytt.

**SQL6578N Ugyldig parameter for den automatiske innlastingsfunksjonen (Autoloader). Parameteren RESTART/TERMINATE kan bare brukes i modiene SPLIT\_AND\_LOAD og LOAD\_ONLY.**

**Forklaring:** Parameteren RESTART/TERMINATE i AutoLoader kan bare arbeide med modusen SPLIT\_AND\_LOAD eller LOAD\_ONLY.

**Til brukeren:** Kontroller konfigurasjonsfilen eller parameterflaggene for den automatiske innlastingsfunksjonen (Autoloader).

**SQL6579N Ugyldig LOAD-kommando i konfigurasjonsfilen til den automatiske innlastingsfunksjonen (Autoloader). AutoLoader-parameterne RESTART og TERMINATE brukes til å utføre operasjonene LOAD RESTART og LOAD TERMINATE.**

**Forklaring:** Du bør ikke oppgi RESTART eller TERMINATE i LOAD-kommandoen. Autoloader-parameterne RESTART og TERMINATE bør brukes i stedet.

**Til brukeren:** Du bør starte db2atld med parameteren RESTART eller TERMINATE, uten å endre konfigurasjonsfilen til den automatiske innlastingsfunksjonen (Autoloader).

# **SQL6580I LOAD starter på nytt på node** *nodenummer* **i fase** *omstartsfase***.**

**Forklaring:** Den automatiske innlastingsfunksjonen (AutoLoader) har akseptert at LOAD starter på nytt i en av disse fasene LOAD/BUILD/DELETE.

**Til brukeren:** Dette er en informasjonsmelding.

#### **SQL6581I LOAD kan ikke startes på nytt på node** *nodenummer***.**

**Forklaring:** Den automatiske innlastingsfunksjonen (Autoloader) har akseptert at LOAD ikke kan startes på nytt på en bestemt node.

**Til brukeren:** Dette er en informasjonsmelding.

# **SQL6582I Det er ikke nødvendig å starte LOAD på nytt på node** *nodenummer***.**

**Forklaring:** Den automatiske innlastingsfunksjonen (Autoloader) har akseptert at det ikke er nødvendig å starte LOAD på nytt på en bestemt node.

**Til brukeren:** Dette er en informasjonsmelding.

## **SQL6583N Definisjonen av partisjoneringsnøkkelen er ikke kompatibel med innlastingsmodus** *innlastingsmodus***. for partisjonert database.**

**Forklaring:** En identitetskolonne ble oppgitt som en del av partisjoneringsnøkkeldefinisjonen, men innlastingsmodusen som ble spesifisert, var ikke PARTITION\_AND\_LOAD og modifikatoren for identitetsoverstyring ble ikke oppgitt.

**Til brukeren:** Du må enten endre innlastingsmodusen til PARTITION\_AND\_LOAD, oppgi modifikatoren for identitetsoverstyring eller fjerne identitetskolonnen fra partisjoneringsnøkkeldefinisjonen.

#### **SQL7001N Kommandoen** *kommando* **er ukjent.**

**Forklaring:** Kommandoen som ble gitt til REXX, er ikke gyldig.

Kommandoen kan ikke behandles.

**Til brukeren:** Kontroller at kommandoen er en gyldig SQL-setning og utfør prosedyren på nytt. Husk at alle kommandoer må skrives med store bokstaver.

#### **SQL7002N Pekernavnet er ugyldig.**

**Forklaring:** Brukeren oppgav et ugyldig pekernavn.

Kommandoen kan ikke behandles.

**Til brukeren:** Kontroller at pekernavnet har formen "c1" til "c100".

#### **SQL7003N Setningsnavnet er ugyldig.**

**Forklaring:** Brukeren har oppgitt et ugyldig setningsnavn.

Kommandoen kan ikke behandles.

**Til brukeren:** Kontroller at setningsnavnet har formen "s1" til "s100".

#### **SQL7004N Syntaksen til forespørselen er ugyldig.**

**Forklaring:** REXX klarte ikke å analysere kommandostrengen som ble sendt.

Kommandoen kan ikke behandles.

**Til brukeren:** Bruk riktig kommandosyntaks.

#### **SQL7005W Pekeren i denne OPEN-setningen er ikke definert.**

**Forklaring:** Det ble sendt en OPEN-setning uten at det ble definert noen peker.

Kommandoen kan ikke behandles.

**Til brukeren:** Sett inn en DECLARE-setning foran OPEN-setningen og utfør prosedyren på nytt.

# **SQL7006N Nøkkelordet** *nøkkelord* **som ble oppgitt på** *forespørsel***, er ugyldig.**

**Forklaring:** Setningen inneholder det ugyldige nøkkelordet *nøkkelord*.

Kommandoen kan ikke behandles.

**Til brukeren:** Oppgi det riktige nøkkelordformatet.

#### **SQL7007N REXX-variabelen** *variabel* **finnes ikke.**

**Forklaring:** Det ble brukt en REXX-variabel som ikke finnes i variabellisten for REXX.

Kommandoen kan ikke behandles.

**Til brukeren:** Kontroller at alle variabelnavnene i listen over vertsvariabler er tildelt foran kommandoen som mislyktes. Utfør deretter prosedyren på nytt.

#### **SQL7008N REXX-variabelen** *variabel* **inneholder inkonsistente data.**

**Forklaring:** Det ble sendt en variabel med inkonsistente data til REXX.

Kommandoen kan ikke behandles.

**Til brukeren:** Hvis variabelen er en SQLDA, må du kontrollere at dataene og feltlengdene er riktig tildelt. Hvis det er en REXX-variabel, må du kontrollere at datatypen er riktig for kommandoen der variabelen er brukt.

#### **SQL7009N REXX-variabelen** *variabel* **ble avkuttet.**

**Forklaring:** Variabelen *variabel* som ble sendt til REXX, inneholdt inkonsistente data. Datastrengen fra *variabel* ble kuttet av.

Kommandoen kan ikke behandles.

**Til brukeren:** Kontroller at datalengden er konsistent med lengden som er oppgitt i inndata-SQLDA, og utfør prosedyren igjen.

#### **SQL7010N Søkenavnet** *ID* **er ugyldig.**

**Forklaring:** Søkenavnet *variabel* som ble sendt til REXX, fantes ikke eller inneholdt inkonsistente eller manglende data.

Kommandoen kan ikke behandles.

**Til brukeren:** Kontroller at dataene i søkenavnet er tildelt riktig, og utfør prosedyren igjen.

#### **SQL7011N Den nødvendige parameteren** *parameter* **mangler.**

**Forklaring:** Parameteren *parameter* er nødvendig for kommandosyntaksen til REXX, men den ble ikke oppgitt.

Kommandoen kan ikke behandles.

**Til brukeren:** Oppgi den nødvendige parameterverdien og utfør prosedyren på nytt.

#### **SQL7012N Du forsøkte å endre ISL-nivået mens du var knyttet til databasen.**

**Forklaring:** Isolasjonsnivået (ISL) kan ikke endres mens du er knyttet til en database.

Kommandoen blir oversett.

**Til brukeren:** Hvis det er nødvendig å endre isolasjonsnivået, må du bryte forbindelsen med den gjeldende databasen, sette isolasjonsnivået og knytte deg til databasen igjen.

## **SQL7013N Ikke samsvar mellom peker- og setningsnavn eller holdeattributt.**

**Forklaring:** I REXX må navneformen til pekeren og setningen være 'cnn' og 'snn' der 'nn' er et tall fra 1 til 100. En peker og en setning som danner et par, må ha det samme tallet. I tillegg er c1 til og med c50 definert uten hold og c51 til og med c100 med hold.

Kommandoen blir oversett.

**Til brukeren:** Kontroller at pekeren og setningen har tall som samsvarer, og utfør prosedyren på nytt.

# **SQL7014N Feil antall komponenter i vertsvariabel.**

**Forklaring:** Den første komponenten i en sammensatt vertsvariabel i REXX, er et tall som ikke er lik det virkelige antall komponenter som er definert.

Kommandoen blir oversett.

**Til brukeren:** Kontroller at tallet i den første komponenten tilsvarer antallet komponenter som virkelig er definert, og utfør prosedyren på nytt.

## **SQL7015N Variabelnavnet** *variabel* **er ugyldig i REXX.**

**Forklaring:** Variabelnavnet som er oppgitt, er ikke gyldig i REXX. Navnet må stemme overens med språkreglene.

Kommandoen kan ikke behandles.

**Til brukeren:** Endre navnet slik at det samsvarer med reglene i REXX og gi kommandoen på nytt.

# **SQL7016N Det er oppgitt ugyldig syntaks for SQLDB2-grensesnittet. Beslektet feil:** *db2-feil***. Kommandoen kan ikke behandles.**

**Forklaring:** Det er oppgitt ugyldig syntaks til SQLDB2-grensesnittet. Du kan for eksempel ha oppgitt både en inndatafil og en kommando.

**Til brukeren:** Slå opp på den tilhørende feilkoden hvis du vil ha flere opplysninger.

# **SQL7032N SQL-prosedyren** *prosedyrenavn* **er ikke opprettet. Feilsøkingsfilen er** *filnavn***.**

**Forklaring:** SQL-prosedyren *prosedyrenavn* ble ikke opprettet. En av disse tingene har skjedd:

v Støtte for lagrede SQL-prosedyrer er ikke installert og konfigurert på denne tjeneren. Både DB2 Application Development Client og en C-kompilator må være installert på tjeneren for å opprette SQL-prosedyrer. Det kan være du må definere DB2-registervariabelen

DB2\_SQLROUTINE\_COMPILER\_PATH til å peke på

et skript eller en satsfil som inneholder systeminnstillinger for C-kompilatoren på plattformen.

DB2 klarte ikke å forkompilere eller kompilere den lagrede SQL-prosedyren. DB2 oppretter en SQL-prosedyre som et C-program som inneholder innfelt SQL. Feil som ikke blir oppdaget under den første analysen av CREATE PROCEDURE-setningen, kan bli oppdaget under forkompilerings- eller kompileringsfasen.

Den fullstendige banen til filen som inneholder feilsøkingsinformasjonen for UNIX-plattformer, er:

\$DB2PATH/function/routine/sqlproc/ \ \$DATABASE/\$SCHEMA/tmp/*filnavn*

der \$DATABASE viser til navnet på databasen og \$SCHEMA viser til skjemanavnet til SQL-prosedyren.

Den fullstendige banen til filen som inneholder feilsøkingsinformasjonen for OS/2- og Windows-operativsystemer, er:

%DB2PATH%\function\routine\sqlproc\ \ %DATABASE%\%SCHEMA%\tmp\*filnavn*

der %DATABASE% viser til navnet på databasen og %SCHEMA% viser til skjemanavnet til SQL-prosedyren.

**Til brukeren:** Kontroller at både den kompatible C-kompilatoren og en DB2 Application Development Client er installert på tjeneren. Hvis det oppstod en forkompileringsfeil eller en kompileringsfeil, kan du se på meldingene fra forkompilatoren eller kompilatoren i feilsøkingsfilen *filnavn*.

Kontroller at DB2-registervariabelen DB2\_SQLROUTINE\_COMPILER\_PATH er definert til å peke på et skript eller en satsfil som konfigurerer C-kompilatorsystemet. På et UNIX-operativsystem kan du for eksempel opprette et skript kalt "sr\_cpath" i katalogen

/home/DB2INSTANCE/sqllib/function/routine. Du definerer DB2-registervariabelen DB2\_SQL\_ROUTINE\_COMPILER\_PATH ved å gi følgende kommando:

```
db2set DB2 SQLROUTINE COMPILER PATH = \setminus
```

```
" \ \backslash/home/DB2INSTANCE/sqllib/function/ \
routine/sr_cpath"
```
**sqlcode**: -7032

**sqlstate**: 42904

# **SQL7035W Den utførbare filen til SQL-prosedyren** *prosedyrenavn* **er ikke lagret i databasekatalogen.**

**Forklaring:** Den utførbare filen til SQL-prosedyren overskrider grensen på 2 megabyte og kan derfor ikke lagres i databasekatalogen. Den blir ikke gjenopprettet automatisk på databasegjenopprettingsklokkeslettet eller ved ROLLBACK av en DROP PROCEDURE-setning.

**Til brukeren:** Hvis advarselen var resultat av en CREATE PROCEDURE-setning, må du kontrollere at du beholder en reservekopi av den utførbare filen som er tilknyttet med SQL-prosedyren *prosedyrenavn*. Hvis advarselen ble gitt under en gjenopprettingsoperasjon eller en ROLLBACK i en DROP PROCEDURE-setning,

# **SQL8000 - SQL8099**

# **SQL8000N DB2START mislyktes. Det ble ikke funnet en gyldig produktlisens.**

**Forklaring:** Det ble ikke funnet en gyldig lisensnøkkel og evalueringsperioden er utløpt.

**Til brukeren:** Installer en lisensnøkkel for den fullstendige versjonen av produktet. Du kan skaffe deg en lisensnøkkel ved å kontakte din IBM-representant.

## **SQL8001N Behandlingen av DB2-tilkobling mislyktes. Det ble ikke funnet en gyldig produktlisens.**

**Forklaring:** Det ble ikke funnet en gyldig lisensnøkkel og evalueringsperioden er utløpt.

**Til brukeren:** Installer en lisensnøkkel for den fullstendige versjonen av produktet. Du kan skaffe deg en lisensnøkkel ved å kontakte din IBM-representant.

**sqlcode**: -8001

**sqlstate**: 42968

#### **SQL8002N Tilkoblingsbehandling mislyktes. Det ble ikke funnet en gyldig produktlisens.**

**Forklaring:** Det ble ikke funnet en gyldig lisensnøkkel og evalueringsperioden er utløpt.

**Til brukeren:** Installer en lisensnøkkel for den fullstendige versjonen av produktet. Du kan skaffe deg en lisensnøkkel ved å kontakte din IBM-representant.

Hvis du skal koble deg til et stort IBM-databasesystem, må du ha et lisensiert DB2 Connect-produkt eller et lisensiert produkt som inneholder en DB2 Connect-komponent.

**sqlcode**: -8002

**sqlstate**: 42968

må den utførbare filen som er tilknyttet til *prosedyrenavn*, være manuelt synkronisert med SQL-prosedyren som er definert i katalogen.

**sqlcode**: +7035

**sqlstate**: 01645

# **SQL7099N Det har oppstått en ugyldig feil** *feil***.**

**Forklaring:** Det oppstod en intern REXX-feil.

Kommandoen kan ikke behandles.

**Til brukeren:** Kontroller at REXX er riktig installert og kjør prosedyren på nytt. Hvis du får samme feil igjen, skriver du ned feilnummeret og tar kontakt med forhandleren.

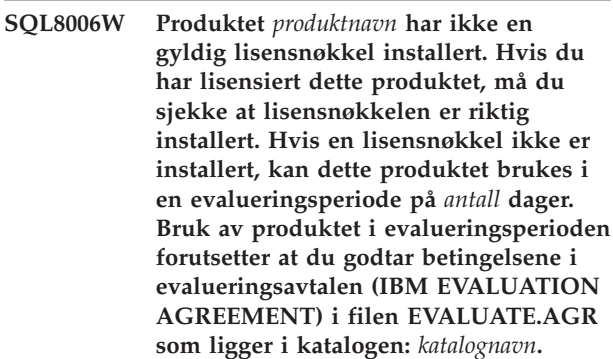

**Forklaring:** Det er ikke installert en gyldig lisensnøkkel for dette produktet. Produktet kan brukes i en begrenset tidsperiode. Evalueringsperioden styres av en deaktiveringsenhet.

**Til brukeren:** Hvis du har kjøpt en fullstendig versjon av dette produktet, installerer du lisensnøkkelen slik det er beskrevet i installeringsdokumentasjonen. Hvis du allerede har installert lisensnøkkelen, bør du kontrollere lisensfilen.

Bruk av produktet i evalueringsperioden forutsetter at du godtar betingelsene i evalueringsavtalen (IBM EVALUATION AGREEMENT) i filen EVALUATE.AGR. Bruk av produktet i evalueringsperioden forutsetter at du godtar disse betingelsene.

Hvis du ikke godtar betingelsene, har du ikke tillatelse til å bruke produktet, og du må slette det fra maskinen. Du kan skaffe deg en lisensnøkkel for den fullstendige versjonen av produktet ved å kontakte din IBM-representant.

**SQL8007W Det er** *antall* **dag(er) igjen av evalueringsperioden for produktet** *tekst***. Du finner opplysninger om betingelsene i avtalen IBM Evaluation Agreement i filen EVALUATE.AGR i katalogen:** *tekst***.**

**Forklaring:** Det er ikke installert en gyldig lisensnøkkel for dette produktet. Evalueringsperioden utløper etter det antall dager som er oppgitt.

**Til brukeren:** Produktet kjøres i evalueringsmodus og er aktivert for en begrenset tidsperiode. Når evalueringsperioden utløper, kan ikke produktet brukes før en lisensnøkkel for den fullstendige versjonen av produktet er installert.

Du kan skaffe deg en lisensnøkkel ved å kontakte din IBM-representant.

**SQL8008N Produktet** *tekst* **har ikke en gyldig lisensnøkkel installert, og evalueringsperioden er utløpt. Funksjonene til dette produktet er ikke tilgjengelige.**

**Forklaring:** Det ble ikke funnet en gyldig lisensnøkkel og evalueringsperioden er utløpt.

**Til brukeren:** Installer en lisensnøkkel for den fullstendige versjonen av produktet. Du kan skaffe deg en lisensnøkkel ved å kontakte din IBM-representant.

## **SQL8009W Antallet samtidige brukere av DB2 Workgroup-produktet har overskredet den definerte berettigelsen på** *antall***. Antall samtidige brukere er** *antall***.**

**Forklaring:** Antall samtidige brukere har overskredet antallet definerte DB2-brukertillatelser for samtidige brukere.

**Til brukeren:** Kontakt din IBM-representant eller autoriserte forhandler for å få flere DB2-brukertillatelser, og oppdater DB2 lisensopplysningene i lisenssenteret.

**sqlcode**: +8009

**sqlstate**: 01632

# **SQL8010W Antallet samtidige brukere av DB2 Connect-produktet har overskredet den definerte berettigelsen på** *antall***. Antall samtidige brukere er** *antall***.**

**Forklaring:** Antall samtidige brukere har overskredet antallet definerte DB2-brukertillatelser for samtidige brukere.

**Til brukeren:** Kontakt din IBM-representant eller autoriserte forhandler for å få flere DB2-brukertillatelser, og oppdater DB2 lisensopplysningene i lisenssenteret.

**sqlcode**: +8010

**sqlstate**: 01632

#### **SQL8011W En eller flere databasepartisjoner har ikke en gyldig DB2-lisensnøkkel installert for produktet** *produktnavn***.**

**Forklaring:** Det er ikke installert en gyldig lisensnøkkel for dette produktet på alle databasepartisjonene. Produktet kan brukes i en begrenset tidsperiode. Evalueringsperioden styres av en deaktiveringsenhet.

**Til brukeren:** Hvis du har kjøpt en fullstendig versjon av dette produktet, installerer du lisensnøkkelen slik det er beskrevet i installeringsdokumentasjonen. Hvis du allerede har installert lisensnøkkelen, bør du kontrollere lisensfilen.

Bruk av produktet i evalueringsperioden forutsetter at du godtar betingelsene i evalueringsavtalen (IBM EVALUATION AGREEMENT) i filen EVALUATE.ARG. Bruk av produktet i evalueringsperioden forutsetter at du godtar disse betingelsene.

Hvis du ikke godtar betingelsene, har du ikke tillatelse til å bruke produktet, og du må slette det fra maskinen. Du kan skaffe deg en lisensnøkkel for den fullstendige versjonen av produktet ved å kontakte din IBM-representant.

# **SQL8012W Antallet samtidige brukere av DB2 Enterprise-produktet har overskredet den definerte berettigelsen på** *antall***. Antall samtidige brukere er** *antall***.**

**Forklaring:** Antall samtidige brukere har overskredet antallet definerte DB2-brukertillatelser for samtidige brukere.

**Til brukeren:** Kontakt din IBM-representant eller autoriserte forhandler for å få flere DB2-brukertillatelser, og oppdater DB2 lisensopplysningene i lisenssenteret.

**sqlcode**: +8012

**sqlstate**: 01632

#### **SQL8013W Antallet samtidige databasetilkoblinger til DB2 Connect-produktet har overskredet den definerte berettigelsen på** *antall***. Antallet databasetilkoblinger er** *antall***.**

**Forklaring:** Lisensen for DB2 Connect-produktet som du bruker, støtter et begrenset antall samtidige databasetilkoblinger. Du har bedt om et antall tilkoblinger dom overskrider grensen.

**Til brukeren:** Oppgrader til en versjon av DB2 Connect-produktet med en høyere grense for samtidige databasetilkoblinger.

DB2 Connect Enterprise Edition-brukere: Få flere lisenser for ekstra brukere ved å kjøpe flere brukerpakker.

**sqlcode**: +8013

**sqlstate**: 01632

**SQL8014N Den versjonen av DB2 Connect-produktet som du bruker, er ikke lisensiert for bruk med TCP/IP-protokollen. Du må oppgradere til et fullverdig DB2 Connect-produkt for å kunne bruke TCP/IP.**

**Forklaring:** Denne versjonen av DB2 Connect er begrenset til SNA-tilkobling. TCP/IP-forbindelser støttes ikke.

**Til brukeren:** Du må oppgradere til et fullverdig DB2 Connect-produkt som DB2 Connect Personal Edition eller DB2 Connect Enterprise Edition for å kunne bruke TCP/IP.

**sqlcode**: -8014

**sqlstate**: 42968

**SQL8015N Den versjonen av DB2 Connect-produktet som du bruker, er ikke lisensiert for å oppdatere flere databaser i samme transaksjon.**

**Forklaring:** Denne versjonen av DB2 Connect er begrenset til en enkelt database i en transaksjon. Den støtter ikke tofaseiverksettingsprotokoll.

**Til brukeren:** Du må oppgradere til et fullverdig DB2 Connect-produkt som DB2 Connect Personal Edition eller DB2 Connect Enterprise Edition for å kunne oppdatere flere databaser i en enkelt transaksjon.

**sqlcode**: -8015

**sqlstate**: 42968

**SQL8016N Brukeren** *bruker-ID* **er ikke registrert som bruker for produktet** *produktnavn***.**

**Forklaring:** Brukeren er ikke registrert for å bruke dette produktet.

**Til brukeren:** Kontakt din IBM-representant eller autoriserte forhandler for å få flere DB-brukertillatelser for registrerte brukere, og oppdater listen over registrerte brukere for dette produktet i lisenssenteret.

**SQL8017W Antall prosessorer på denne maskinen overskrider den definerte berettigelsen på** *lisensiert kvantitet* **for produktet** *produktnavn***. Antall prosessorer på denne maskinen er** *prosessorantall***. Du bør kjøpe flere prosessorbaserte berettigelser fra din IBM-representant eller autoriserte forhandler og oppdatere lisensen ved å bruke Lisenssenter eller db2licm-kommandolinjefunksjonen. Hvis du ønsker flere opplysninger om oppdatering av prosessorbaserte lisenser, slår du opp i begynnerboken. Du finner flere opplysninger om funksjonen db2licm i Command Reference.**

**Til brukeren: sqlcode**: +8017

**SQL8018W Antall samtidige brukere av dette produktet har overskredet den definerte berettigelsen på** *antall***. Antall samtidige brukere er** *antall***.**

**Forklaring:** Antall samtidige brukere har overskredet antall definerte berettigelser for samtidige brukere.

**Til brukeren:** Kontakt din IBM-representant eller autoriserte forhandler for å få flere DB2-brukertillatelser, og oppdater DB2 lisensopplysningene i lisenssenteret.

**sqlcode**: +8018

**sqlstate**: 01632

**SQL8019N Det oppstod en feil under oppdateringen av lisensen for OLAP Starter Kit. RC =** *årsakskode***.**

**Forklaring:** Lisensfunksjonen kunne ikke oppdatere OLAP Starter Kit-lisensen på grunn av en ukjent feil.

**Til brukeren:** Prøv kommandoen igjen. Ta kontakt med IBMs servicepersonale hvis du fremdeles får problemer.

**sqlcode**: -8019

**SQL8020W Antall samtidige Connectors for en tjener har overskredet den definerte berettigelsen på** *antall-kilder***. Det gjeldende Connector-antallet er** *antall***.**

**Forklaring:** Antall samtidige Connectors har overskredet antallet definerte berettigelser.

**Til brukeren:** Kontakt din IBM-representant eller autoriserte forhandler for å få flere tillatelser, og oppdater DB2-lisensopplysningene i lisenssenteret.

**sqlcode**: +8020

#### **SQL8021W Datakilden** *kildenavn* **er ikke definert som en registrert datakilde for** *produktnavn***.**

**Forklaring:** Datakilden er ikke konfigurert som en registrert datakilde. Du må kjøpe berettigelser for alle ikke-DB2-datakilder.

**Til brukeren:** Kontakt din IBM-representant eller autoriserte forhandler for å få flere datakildeberettigelser og oppdatere den registrerte datakildelisten for dette produktet i lisenssenteret.

**sqlcode**: +8021

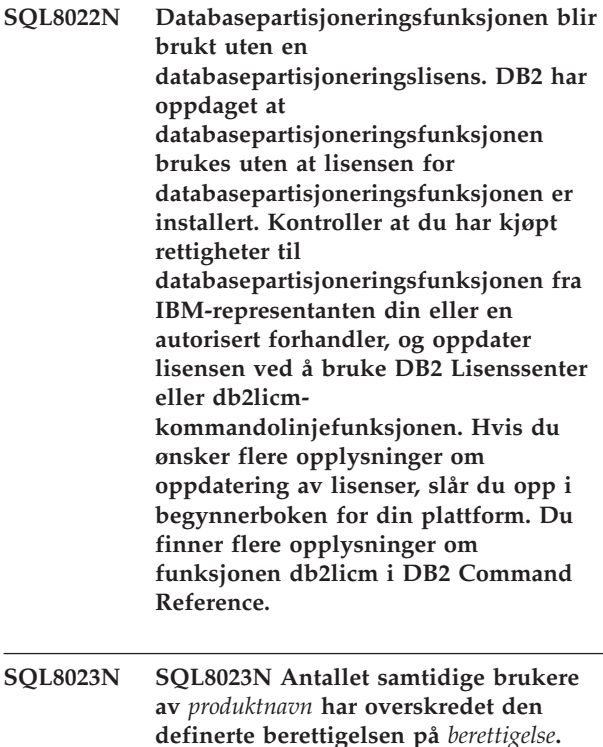

**definerte berettigelsen på** *berettigelse***. Antallet samtidige brukere er** *antall***. Du bør kjøpe flere brukertillatelser fra din IBM-representant eller autoriserte forhandler og oppdatere lisensen ved å bruke Lisenssenter eller db2licm-kommandolinjefunksjonen. Hvis du ønsker flere opplysninger om oppdatering av brukerbaserte lisenser, slår du opp i begynnerboken for din plattform.**

# **SQL8100 - SQL8199**

# **SQL8100N Tabellen er full.**

**Forklaring:** Når du oppretter en database, kan du oppgi disse parameterne:

- v maksimalt antall sider per segment per fil
- antall segmenter

**SQL8024N Det ble ikke funnet en gyldig lisensnøkkel for funksjonen det ble bedt om. Den gjeldende lisensnøkkelen til** *produktnavn* **tillater ikke den forespurte funksjonen. Kjøp lisensnøkkelen til denne funksjonen fra IBM-representanten eller en autorisert forhandler, og oppdater lisensen fra Lisenssenter eller ved å bruke db2licm-kommandolinjefunksjonen. Hvis du ønsker flere opplysninger om oppdatering av lisenser, slår du opp i begynnerboken for din plattform. Du finner flere opplysninger om funksjonen db2licm i DB2 Command Reference.**

**SQL8025W Tilkoblingen til tjeneren** *tjenernavn* **er ikke tillatt. Det ble ikke funnet noen gyldig lisens for DB2 Information Integrator.**

**Forklaring:** Den gjeldende lisensen for DB2 Information Integrator tillater ikke tilkobling til den oppgitte datakilden.

**Til brukeren:** Du finner mulige årsaker til feilen i administrasjonsvarslingsloggen. Hvis problemet vedvarer, kontakter du IBM.

Hver tabelldel kan nå inneholde flere filer i databasesegmentene. Filen kan vokse til den når den maksimale størrelsen i et segment (maksimalt antall sider per segment), og så flytter den til neste segment for å tilføye flere data. Dette skjer til den har brukt det maksimale antallet sider per segment i alle konfigurerte segmenter, og tabellen blir full.

Det betyr at den totale plassen per databasedel er produktet av det maksimale antallet sider og antallet segmenter. Tabellen blir full hvis noen av tabelldelene bruker hele plassen som er konfigurert.

Brukere av forent system: Denne situasjonen kan også oppdages av datakilden.

#### **Til brukeren:**

- v Slett rader fra tabellen
- v Omorganiser tabellen slik at du får mer plass
- v Opprett en ny database med større verdier for maksimalt antall sider på segment og antall segmenter, reservekopier originaldatabasen og gjenopprett den til den nye databasen.

Brukere av forent system: Isoler problemet til den datakilden som forårsaker feilen ved forespørselen (i boken Troubleshooting Guide finner du opplysninger om hvordan du bestemmer hvilke datakilder som ikke kan behandle SQL-setningen).

# **SQL9300 - SQL9399**

#### **SQL9301N Det ble oppgitt en ugyldig parameter, eller en parameter mangler.**

**Forklaring:** Den oppgitte parameteren er ugyldig, eller det mangler en parameter.

Kommandoen kan ikke behandles.

**Til brukeren:** Rett parameteren og gi kommandoen på nytt.

#### **SQL9302N Ugyldig parameter:** *parameter***.**

**Forklaring:** Den oppgitte parameteren er ugyldig.

Kommandoen kan ikke behandles.

**Til brukeren:** Rett parameteren og gi kommandoen på nytt.

#### **SQL9303N Ingen** *parameter* **er oppgitt.**

**Forklaring:** Den nødvendige parameteren *parameter* er ikke oppgitt.

Kommandoen kan ikke behandles.

**Til brukeren:** Gi kommandoen på nytt med den nødvendige parameteren.

#### **SQL9304N Kan ikke åpne filen** *filnavn* **for skriving.**

**Forklaring:** Kommandoen kan ikke behandles.

**Til brukeren:** Kontroller at systemet har tilgang til filen.

- v Utfør de nødvendige trinnene for å øke plassen i tabellen ved datakilden.
- v Hvis tabellen ligger på den forente tjeneren, oppretter du en ny database med større verdier for maksimalt antall sider per segment og antall segmenter. Ta reservekopi av den originale databasen og gjenopprett til den nye databasen.

### **SQL8101N Det kan være feil i et databasesegment.**

**Forklaring:** Denne feilen kan oppstå på to måter:

- 1. Hvert databasesegment har en identifikatorfil. Filen mangler kanskje eller innholdet kan være ødelagt.
- 2. Et eller flere databasesegment som er tildelt tidligere, mangler.

#### **Til brukeren:**

- v Kontroller at filsystemet er montert på riktig måte.
- v Gjenopprett databasen fra en reservekopi.
- Ta kontakt med teknisk service hos IBM.

#### **SQL9305N** *navn* **er for lang. Største lengde er** *maksimumslengde***.**

Forklaring: <navn> er lengre enn største tillatte lengde på <maksimumslengde>.

Kommandoen kan ikke behandles.

**Til brukeren:** Kontroller at <navn> ikke overskrider største tillatte lengde.

# **SQL9306N Ett eller flere feltnavn er for lange. Største lengde er** *maksimumslengde***.**

**Forklaring:** Den totale lengden for et feltnavn inneholder det oppgitte prefikset og/eller et kolonnesuffiks, som kan være kolonnens navn eller nummer. Denne totale lengden må ikke overskride største tillatte lengde.

Kommandoen kan ikke behandles.

**Til brukeren:** Kontroller at ingen av feltnavnene overskrider største tillatte lengde.

# **SQL9307N Kan ikke hente kommentarer fra databasen. Feilkode =** *sqlcode***.**

**Forklaring:** Det oppstod en feil under forsøk på å hente kommentarene for en kolonne fra databasen.

Kommandoen kan ikke behandles.

**Til brukeren:** Kontroller feilkoden hvis du ønsker flere opplysninger.

#### **SQL9308W SQL-datatypen** *sqltype* **i kolonnen** *kolonnenavn* **er ikke støttet.**

**Forklaring:** SQL-datatypen *sqltype* er ikke støttet i det oppgitte vertsspråket.

Det er ikke generert noen deklarasjon for denne kolonnen.

**Til brukeren:** Kontroller at dette er den ønskede tabellen.

#### **SQL9320I Oppretter forbindelse med databasen** *database***...**

**Forklaring:** Funksjonen forsøker å tilkoble til databasen *database*.

**Til brukeren:** Hvis funksjonen mislykkes, finner du detaljerte opplysninger i feilmeldingen.

#### **SQL9321I Binder funksjonen automatisk...**

**Forklaring:** Funksjonen forsøker å binde seg til databasen.

**Til brukeren:** Hvis funksjonen mislykkes, finner du detaljerte opplysninger i feilmeldingen.

# **SQL10000 - SQL10099**

## **SQL10002N Passordet du oppgav, er for langt.**

**Forklaring:** Passordet kan inneholde opptil 18 tegn. Hvis passordet skal kontrolleres for en APPC-samtale, må det ikke ha mer enn 8 tegn.

**Til brukeren:** Kontroller at passordet ikke er lengre enn det som er tillatt.

**sqlcode**: -10002

**sqlstate**: 28000

#### **SQL10003C Det er ikke nok systemressurser til å behandle forespørselen. Forespørselen kan ikke behandles.**

**Forklaring:** Databasesystemet kunne ikke behandle forespørselen på grunn av utilstrekkelige systemressurser. Ressursene som kan forårsake feilen, er:

- Mengden minne på systemet
- v Antall meldingskøidentifikatorer som er tilgjengelig i systemet

**Til brukeren:** Stopp applikasjonen. Mulige løsninger:

- Stopp bakgrunnsprosesser.
- v Avslutt andre applikasjoner som bruker ressursene ovenfor.
- v Hvis du bruker fjerndatatjenester, må du øke minneområdet for fjerndatatjenester (rsheapsz) i

#### **SQL9322I Henter kolonneinformasjon fra tabellen** *tabell***...**

**Forklaring:** Funksjonen forsøker å hente kolonneinformasjon fra tabellen *tabell*.

**Til brukeren:** Hvis funksjonen mislykkes, finner du detaljerte opplysninger i feilmeldingen.

# **SQL9323I Genererer deklarasjoner til filen** *filnavn***...**

**Forklaring:** Funksjonen forsøker å generere deklarasjoner til filen *filnavn*.

**Til brukeren:** Hvis funksjonen mislykkes, finner du detaljerte opplysninger i feilmeldingen.

#### **SQL9324I Kobler fra databasen** *database***...**

**Forklaring:** Funksjonen forsøker å frakoble fra databasen *database*.

**Til brukeren:** Hvis funksjonen mislykkes, finner du detaljerte opplysninger i feilmeldingen.

konfigurasjonen for tjeneren og klienten, fordi det brukes minst en blokk per applikasjon.

MERK: Dette gjelder bare versjoner av DB2 som er eldre enn Versjon 2.

- Reduser verdien i konfigurasjonsparameterne som definerer tildeling av minne, inkludert *ASLHEAPSZ* hvis UDFer er involvert i setningen som får feil.
- Unngå bruk av store filer eller bruk ikke-bufret I/U. Hvis du vil bruke ikke-bufret I/U, definerer du DB2-registervariabelen DB2\_DIRECT\_IO to YES.

**sqlcode**: -10003

**sqlstate**: 57011

#### **SQL10004C Det oppstod en I/U-feil ved tilgang til databasekatalogen.**

**Forklaring:** Det er ikke mulig å få tilgang til systemets databasekatalog eller den lokale databasekatalogen. Denne feilen kan oppstå når systemet katalogiserer eller avkatalogiserer en database og når systemet bruker en database som er katalogisert i katalogen.

Denne feilen blir returnert hvis systemet forsøker å opprette forbindelse mellom 32- og 64-biters plattformer. Forbindelser mellom 32- og 64-biters plattformer støttes ikke.

Kommandoen kan ikke behandles.

**Til brukeren:** Mulige løsninger:

v Hvis den lokale databasekatalogen er ødelagt, må du gjenopprette databasene som var katalogisert der, ved hjelp av en reservekopi. Deretter må du katalogisere dem.

Hvis du installerer eksempeldatabasen, kan du slette den og installere den på nytt.

**sqlcode**: -10004

**sqlstate**: 58031

**SQL10005N Modusparameteren** *parameter* **i setningen CONNECT TO er ugyldig. Den må være SHARE for Delt tilgang, EXCLUSIVE for eksklusiv bruk eller EXCLUSIVE MODE ON SINGLE NODE for eksklusiv rett til bruk på en enkelt node. For DB2 Connect-tilkoblinger kan du bare bruke SHARE. EXCLUSIVE MODE ON SINGLE NODE brukes bare i MPP-konfigurasjon.**

**Forklaring:** *Modus*-parameteren for CONNECT TO-setningen må være SHARE for delt, EXCLUSIVE for eksklusiv bruk eller EXCLUSIVE MODE ON SINGLE NODE for eksklusiv rett til bruk på en enkelt node. Hvis du kobler deg til en database med DB2 Connect, er bare felles tilgang tillatt. EXCLUSIVE MODE ON SINGLE NODE brukes bare i MPP-konfigurasjon.

Kommandoen kan ikke behandles.

**Til brukeren:** Gi kommandoen på nytt med en gyldig *modus*-parameter.

**SQL10007N Meldingen** *meldingsnummer* **kunne ikke hentes. Årsakskode:** *kode***.**

**Forklaring:** Den forespurte meldingen <meldingsnummer> kunne ikke hentes fra meldingsfilen. Årsakskoden <kode> er en av disse:

- 1. Systemvariabelen "DB2INSTANCE" er enten ikke definert eller satt til en ugyldig forekomst. Rett den og prøv igjen.
- 2. Meldingsfilen ble funnet, men filen kunne ikke åpnes på grunn av tillatelser. Sjekk filtillatelsene for disse filene i meldingskatalogen.
- 3. Meldingsfilen ble ikke funnet. Enten finnes ikke filen, eller så finnes ikke katalogen som meldingsfilen skal ligge i. Sjekk at enten en hovedkatalog (standardverdien) eller en katalog med samme navn som LANG-systemvariabelen finnes i meldingskatalogen.
- 4. Den forespurte meldingen finnes ikke i meldingsfilen. Enten så er meldingsfilen foreldet, eller det er feil fil.
- 5. DB2CODEPAGE er satt til et kodesett som databasen ikke støtter, eller databasen støtter ikke klientens språkmiljø.
- 6. Det oppstod en uventet systemfeil. Forsøk å utføre den igjen. Hvis problemet vedvarer, kontakter du din IBM-representant.
- 7. Det er ikke nok minne. Et forsøk på å hente privat minne mislyktes. Prøv igjen.

**Til brukeren:** Oppgi kommandoen på nytt etter at du har bekreftet dette:

- v sørg for at DB2INSTANCE-systemvariabelen er definert med riktig konstantstreng for bruker-IDen som forsøker å utføre denne kommandoen
- sørg for at riktig privatkatalog er spesifisert for bruker-IDen som forsøker å utføre denne kommandoen (det vil si i filen /etc/passwd)
- v sørg for at LANG-systemvariabelen er definert med riktig verdi for det installerte språket, eller er satt til 'C' (bruker det som er hovedkatalogen) for bruker-IDen som forsøker å utføre denne kommandoen

Hvis alt ovenfor er riktig og feilene fremdeles forekommer, installerer du DB2 på nytt.

# **SQL10009N Kodesettet** *kodesett* **og/eller området** *område* **er ugyldig.**

**Forklaring:** Denne versjonen av databasesystemet støtter ikke det aktive kodesettet eller området eller begge deler, som ble oppgitt av Create Database-kommandoen.

Kommandoen kan ikke behandles.

**Til brukeren:** Slå opp på Create Databasekommandoen i *Administration Guide* hvis du vil vite mer om sett av gyldige kodesett og områder som støttes av databasesystemet.

# **SQL10010N Det oppgitte biblioteket** *navn* **ble lastet inn, men funksjonen** *funksjon* **kunne ikke utføres.**

**Forklaring:** Funksjonsrutinen i biblioteket blir ikke funnet.

Kommandoen kan ikke behandles.

# **Til brukeren:**

- 1. Hvis det er et DARI-bibliotek, kontrollerer du at DARI-biblioteket er bygd på riktig måte. Sørg for at funksjonsrutinen blir eksportert gjennom eksportfilen.
- 2. For andre bibliotek kan det hende brukeren må installere forekomsten av databasesystemet eller selve databasesystemproduktet på nytt.

**sqlcode**: -10010

**sqlstate**: 42724

#### **SQL10011N Systemet mottok et avbrudd under innlastingen av det oppgitte DARI-biblioteket** *navn***.**

**Forklaring:** Under innlasting av DARI-biblioteket ble kommandoen avbrutt, kanskje av avbruddstasten (vanligvis Ctrl+Break eller Ctrl+C).

Behandlingen er stoppet.

**Til brukeren:** Gi kommandoen på nytt.

**sqlcode**: -10011

**sqlstate**: 42724

#### **SQL10012N En uventet operativsystemfeil oppstod under innlasting av det oppgitte biblioteket** *navn***.**

**Forklaring:** Det oppstod en uventet feil under forsøk på å laste inn bibliotekmodulen som er spesifisert i programnavnfeltet.

**Til brukeren:** Send gjeldende kommando på nytt. Hvis du får samme feil igjen, stopper du databasesystemet og starter det på nytt. Hvis du får samme feil igjen, installerer du databasesystemet på nytt.

Hvis ikke dette løser problemet, noterer du meldingsnummeret (SQLCODE) og all informasjon i SQLCA, hvis det er mulig.

Hvis sporingsfunksjonen var aktiv, starter du den uavhengige sporingsfunksjonen (Independent Trace Facility) fra klarmeldingen til operativsystemet. Deretter kontakter du IBM slik det er spesifisert i denne håndboken.

**sqlcode**: -10012

**sqlstate**: 42724

#### **SQL10013N Det oppgitte biblioteket** *navn* **kunne ikke lastes inn.**

**Forklaring:** Bibliotekmodulen ble ikke funnet.

**Til brukeren:** For DARI-brukere må du sørge for at det oppgitte biblioteket er tilgjengelig.

- v Hvis klientapplikasjonen bruker en fullstendig tilgangsbane til å oppgi DARI-biblioteket, må DARI-biblioteket lagres i den oppgitte katalogbanen. Hvis klientapplikasjonen ikke bruker tilgangsbanen, må DARI-biblioteket lagres i standardkatalogen (<forekomstprivkat>/sqllib/function). Der <forekomstprivkat> er privatkatalogen til forekomsten av databasesystemet.
- v Hvis feilmeldingen oppstår under starten av databasesystemet, må brukeren reinstallere DB2-forekomsten eller databasesystemproduktet.

Brukere av forent system: Hvis feilmeldingen oppstår som et resultat av utstedelse av db2start på det forente systemet, og *navn* er "from DB2\_DJ\_COMM", hadde den forente tjeneren et problem under innlasting av innpakkermodulene som er identifisert med systemvariabelen DB2\_DJ\_COMM. Systemvariabelen DB2\_DJ\_COMM må oppdateres slik at den inneholder bare gyldige innpakkermoduler.

Hvis feilmeldingen oppstår som et resultat av utstedelse av db2start på det forente systemet, og *navn* ikke er "from DB2\_DJ\_COMM", må brukeren reinstallere den forente forekomsten.

Hvis biblioteket identifiserer en innpakkermodul, må den modulen installeres, linkredigeres (etter behov) og være tilgjengelig i den riktige katalogen. Klientbibliotekene for datakilden (som brukes av innpakkermodulen) må også være installert og tilgjengelig i riktig katalog. Slå opp i *Installation and Configuration Supplement* hvis du vil ha mer informasjon om konfigurering av innpakkermoduler.

**sqlcode**: -10013

**sqlstate**: 42724

#### **SQL10014N Navnet på DARI-programnavnet** *navn* **som startes, er ugyldig.**

**Forklaring:** DARI-bibliotekmodulen eller syntaksen for DARI-programnavnet er ikke riktig.

**Til brukeren:** Kontroller at DARI-biblioteket eller programnavnet er oppgitt på riktig måte.

**sqlcode**: -10014

**sqlstate**: 42724

#### **SQL10015N Det er ikke nok systemressurser til å laste inn det oppgitte biblioteket** *navn***.**

**Forklaring:** Det er ikke nok minne til å laste inn bibliotekmodulen.

**Til brukeren:** Stopp applikasjonen. Mulige løsninger:

- Stopp bakgrunnsprosesser.
- Oppgi lavere verdi for konfigurasjonsparameterne som definerer tildelingen av minne.
- Installer mer minne.

**sqlcode**: -10015

**sqlstate**: 42724

#### **SQL10017N SQL CONNECT RESET-setningen er ikke tillatt i en DARI-prosedyre.**

**Forklaring:** Fjernprosedyren inneholder en SQL CONNECT RESET-setning.

**Til brukeren:** Fjern SQL CONNECT RESET-setningen og prøv fjernprosedyren på nytt.

**sqlcode**: -10017

**sqlstate**: 38003

#### **SQL10018N Lageret er fullt. Behandlingen ble avsluttet.**

**Forklaring:** Lageret er fullt. Under eksporten til en PC/IXF-fil er enten PC/IXF-datafilen på et platelager, eller så er PC/IXF-datafilen og databasen på det samme filsystemet, eller PC/IXF-datafilen og meldingsfilen er på det samme filsystemet.

EXPORT-funksjonen stopper behandlingen. De eksportere dataene er ikke fullstendige.

**Til brukeren:** Frigjør mer plass på platelageret eller oppgi at datafilen skal ligge på et annet filsystem enn databasen eller meldingsfilen, og gi kommandoen på nytt.

# **SQL20000 - SQL20099**

**SQL20005N Den interne identifikatorgrensen på** *grense* **er blitt overskredet for objekttypen** *objekttype***.**

**Forklaring:** En intern identifikator identifiserer objekter av typen *objekttype* entydig. Grensen for interne identifikatorer for denne typen objekt er blitt overskredet. Det kan skje under en CREATE DISTINCT TYPE-, CREATE TYPE-, CREATE FUNCTION-, CREATE PROCEDURE- eller CREATE SEQUENCE-setning, eller en ALTER TABLE- eller CREATE TABLE-setning som definerer en identitetskolonne. Det kan skje under en CREATE INDEX-setning når det maksimale antall indekser på en tabell er overskredet.

Setningen kan ikke behandles.

**Til brukeren:** Slett objekter av typen *objekttype* som ikke lenger blir brukt.

**sqlcode**: -20005

**sqlstate**: 54035

# **SQL20010N Mutasjonsmetoden** *metode-ID* **er ikke tillatt når forekomsten til den strukturerte typen er NULL.**

**Forklaring:** Metoden *metode-ID* er en mutasjonsmetode som er spesifisert med en forekomst av en strukturert type som er null. Mutasjonsmetoder kan ikke

# **SQL10019N Får ikke tilgang til databasen i den oppgitte banen.**

**Forklaring:** Det nektes tilgang til databasen på grunn av en av disse årsakene:

- v Banen inneholder ikke en databasekopi.
- Tillatelsene for banen er feil.

**Til brukeren:** Sørg for at banen viser til en gyldig database og at tillatelsene er riktige.

**sqlcode**: -10019

**sqlstate**: 58031

## **SQL10021N Filtillatelsene gir ikke skrivetilgang til databasen.**

**Forklaring:** Du prøvde å skrive noe til en database som ligger på et filsystem som ikke tillater skrivetilgang.

Setningen kan ikke behandles.

**Til brukeren:** Kontroller at filtillatelsene for filsystemet der databasen ligger, tillater skrivetilgang.

behandles på en nullforekomst. I noen tilfeller er ikke navnet tilgjengelig.

Setningen kan ikke behandles.

**Til brukeren:** Finn nullforekomsten som er brukt med en mutasjonsmetode. Bruk en konstruksjonsfunksjon til å opprette en ikke-nullforekomst for den strukturerte typen før du bruker mutasjonsmetoder på forekomsten.

Du finner ut metodenavnet til *metode-ID* ved å bruke denne spørringen:

SELECT FUNCSHEMA, FUNCNAME, SPECIFICNAME FROM SYSCAT.FUNCTIONS WHERE FUNCID = INTEGER( *metode-ID* )

**sqlcode**: -20010

**sqlstate**: 2202D

# **SQL20011N Transformeringsgruppen** *gruppenavn* **er allerede definert for en undertype eller overtype av datatypen** *typenavn***.**

**Forklaring:** En transformeringsgruppe som heter *gruppenavn* finnes allerede for en type i det samme hierarkiet som *typenavn*. Det kan defineres for en overtype eller undertype av *typenavn*. Et transformeringsgruppenavn kan bare brukes en gang i et hierarki for strukturerte typer.

Setningen kan ikke behandles.

**Til brukeren:** Endre navnet på transformeringsgruppen.

**sqlcode**: -20011

**sqlstate**: 42739

#### **SQL20012N Typen** *typenavn* **har ikke noen tilknyttede transformeringsgrupper som kan slettes.**

**Forklaring:** Det er ikke definert noen transformeringer for *typenavn*. Det finnes ingenting å slette.

Setningen slettet ingen transformeringsgrupper.

**Til brukeren:** Kontroller at navnet på typen (inkludert eventuelle nødvendige kvalifikatorer) er riktig spesifisert i SQL-setningen, og at typen finnes.

**sqlcode**: -20012

**sqlstate**: 42740

# **SQL20013N Objektet** *overobjektnavn* **er ikke gyldig som overtype, overtabell eller overutsnitt for objektet** *underobjektnavn***.**

**Forklaring:** Hvis setningen som forårsaket feilen, oppretter en type, er *overobjekt* en type som ikke kan være en overtype til *underobjekt*, fordi den ikke er en brukerdefinert, strukturert type.

Hvis setningen som forårsaket feilen, oppretter en tabell, er *overobjekt* en tabell som ikke kan være en overtabell til tabellen *underobjekt*, fordi den ikke er definert som en typetabell, eller så er ikke tabelltypen *overobjekt* den direkte overtypen til typen brukt for å definere tabellen *underobjekt*.

Hvis setningen som forårsaket feilen, oppretter et utsnitt, er *overobjekt* et utsnitt som ikke kan være et overutsnitt til utsnittet *underobjekt*, fordi det ikke er definert som et typeutsnitt, eller så er ikke utsnittstypen *overobjekt* den direkte overtypen til typen brukt for å definere utsnittet *underobjekt*.

Setningen kan ikke behandles.

**Til brukeren:** Spesifiser en gyldig type, tabell eller et utsnitt i UNDER-leddet til CREATE-setningen.

**sqlcode**: -20013

**sqlstate**: 428DB

## **SQL20014N Transformeringsgruppen** *gruppenavn transformeringstype***transformeringsfunksjon for typen** *typenavn* **er ikke gyldig. Årsakskode =** *årsakskode***.**

**Forklaring:** *transformeringstype*-

transformeringsfunksjonen i transformeringsgruppen *gruppenavn* er ikke gyldig. Årsaken er basert på *årsakskode* som vist nedenfor.

- **1** Det er bare tillatt med en parameter for en FROM SQL-transformeringsfunksjon.
- **2** Parameteren til en FROM SQLtransformeringsfunksjon må være av typen *typenavn*.
- **3** RETURNS-datatypen til en TO SQL-transformeringsfunksjon må være av typen *typenavn*.
- **4** RETURNS-typen til en FROM SQL-transformeringsfunksjon som returnerer en skalar, må være en innebygd datatype bortsett fra DECIMAL.
- **5** Alle RETURNS-typene til en FROM SQL-transformeringsfunksjon som returnerer en skalar, må være innebygde datatyper bortsett fra DECIMAL.
- **6** Det må være minst en parameter for en TO SQL-transformeringsfunksjon.
- **7** Parametertypene for en TO SQL-transformeringsfunksjon må alle være innebygde datatyper bortsett fra DECIMAL.
- **8** TO SQL-transformeringsfunksjonen må være en skalarfunksjon.
- **9** FROM SQL-transformeringsfunksjonen må være skrevet ved hjelp av LANGUAGE SQL eller må bruke en annen FROM SQL-transformeringsfunksjon som skrives ved hjelp av LANGUAGE SQL.
- **10** TO SQL-transformeringsfunksjonen må være skrevet ved hjelp av LANGUAGE SQL eller må bruke en TO SQL-transformeringsfunksjon som er skrevet ved hjelp av LANGUAGE SQL.

Setningen kan ikke behandles.

#### **Til brukeren:**

- **1** Spesifiser en FROM SQLtransformeringsfunksjon med en signatur som bare har en parameter.
- **2** Spesifiser en FROM SQLtransformeringsfunksjon der typen til parameteren er den samme som *typenavn*.
- **3** Spesifiser en TO SQL-transformeringsfunksjon der RETURNS-typen er den samme som *typenavn*.
- **4** Spesifiser en FROM SQLtransformeringsfunksjon med en RETURNS-type som er en innbygd datatype bortsett fra DECIMAL.
- **5** Spesifiser en FROM SQLtransformeringsfunksjon der hvert element av raden har en RETURNS-type som er en innebygd datatype bortsett fra DECIMAL.
- **6** Spesifiser en TO SQL-transformeringsfunksjon med en signatur som har minst en parameter.
- **7** Spesifiser en TO SQL-transformeringsfunksjon der alle parametertypene er innbygde datatyper forskjellig fra DECIMAL.
- **8** Spesifiser en TO SQL-transformeringsfunksjon som er en skalarfunksjon.
- **9** Spesifiser en FROM SQLtransformeringsfunksjon som er skrevet ved hjelp av LANGUAGE SQL, eller som bruker en annen FROM SQL-transformeringsfunksjon som er skrevet ved hjelp av LANGUAGE SQL.
- **10** Spesifiser en TO SQL-transformeringsfunksjon som er skrevet ved hjelp av LANGUAGE SQL, eller som bruker en TO SQLtransformeringsfunksjon som er skrevet ved hjelp av LANGUAGE SQL.

**sqlcode**: -20014

**sqlstate**: 428DC

# **SQL20015N Transformeringsgruppen** *gruppenavn* **er ikke definert for datatypen** *typenavn***.**

**Forklaring:** En spesifisert transformeringsgruppe *gruppenavn* er ikke definert for datatypen *typenavn*. Datatypen *typenavn* kan være eksplisitt spesifisert i setningen eller kan være eksplisitt basert på bruken av en strukturert type som krever at

transformeringsgruppen finnes for datatypen.

Hvis *gruppenavn* er tomt, ble ikke TRANSFORM GROUP-bindingsalternativet eller CURRENT DEFAULT TRANSFORM GROUP-spesialregisteret spesifisert og derfor var det ingen transformering for *typenavn*.

Setningen kan ikke behandles.

**Til brukeren:** Definer transformeringsgruppen *transformeringstype* for datatypen *typenavn* ved hjelp av CREATE TRANSFORM-setningen. Hvis feilen oppstod under sletting av transformeringen, trenger du ikke å gjøre noe fordi transformeringsgruppen ikke eksisterte for datatypen.

Hvis *gruppenavn* er tomt, oppgir du TRANSFORM GROUP-bindingsalternativet i CURRENT DEFAULT TRANSFORM GROUP-spesialregisteret.

**sqlcode**: -20015

**sqlstate**: 42741

## **SQL20016N Verdien til den innebygde lengden som er tilknyttet typen eller kolonnen** *type-eller-kolonnenavn* **er for liten.**

**Forklaring:** Definisjonen av den strukturerte typen *type-eller-kolonnenavn* har en INLINE LENGTH-verdi oppgitt som er mindre enn størrelsen som ble returnert av konstruksjonsfunksjonen (32 + 10 \* antall\_attributter) for typen, og er mindre enn 292. For endring av kolonnen *type-eller-kolonnenavn* er oppgitt INLINE LENGTH mindre enn gjeldende innebygde lengde.

Setningen kan ikke behandles.

**Til brukeren:** Oppgi en INLINE LENGTH-verdi som er stor nok. For en strukturert type er dette minst størrelsen som returneres av konstruksjonsfunksjonen for typen, eller som minst er 292. For en kolonne må den være større enn gjeldende INLINE LENGTH. Hvis denne feilen oppstår under endring av typen (eller en overtype av denne typen) for å tilføye et attributt, kan ikke attributtet tilføyes eller typen må slettes og gjenopprettes med en større INLINE LENGTH-verdi.

**sqlcode**: -20016

**sqlstate**: 429B2

# **SQL20017N Tilføying av denne undertypen overskrider største antall nivåer for et typehierarki.**

**Forklaring:** Største antall nivåer i et typehierarki er 99. Ved å tilføye denne typen, ville maksimumsverdien blitt overskredet.

Setningen kan ikke behandles.

**Til brukeren:** Ikke tilføy flere undertyper til dette typehierarkiet.

**sqlcode**: -20017

**sqlstate**: 54045

# **SQL20018N Radfunksjonen** *funksjonsnavn* **må returnere minst en rad.**

**Forklaring:** Funksjonen er definert slik at den returnerer en enkelt rad. Resultatet av behandlingen av funksjonen er flere rader.

**Til brukeren:** Kontroller at funksjonen er definert slik at bare en rad blir returnert.

**sqlcode**: -20018

**sqlstate**: 21505

## **SQL20019N Resultattypen returnert fra funksjonsbasisen kan ikke tildeles datatypen definert i RETURNS-leddet.**

**Forklaring:** Datatypen til hver kolonne returnert av funksjonsbasisen, må kunne tildeles tilhørende kolonne som er spesifisert i RETURNS-leddet. Hvis funksjonen er en skalarfunksjon, er det bare en kolonne.

**Til brukeren:** Endre RETURNS-typen eller typen returnert fra funksjonsbasisen, slik at datatyper for tilhørende kolonner kan tildeles.

**sqlcode**: -20019

**sqlstate**: 42866

**SQL20020N Operasjon** *operasjon* **er ikke gyldig for typetabeller.**

**Forklaring:** Operasjonen identifisert av *operasjon*, kan ikke utføres på typetabeller.

Setningen kan ikke behandles.

**Til brukeren:** Fjern ADD COLUMN-leddet eller SET DATATYPE-leddet fra ALTER-setningen. Kolonner kan bare tilføyes ved å omdefinere tabellen med en strukturert type som inkluderer den nye kolonnen som et attributt. På samme måte kan bare datatypen til en kolonne endres ved å omdefinere tabellen med en type som inkluderer kolonnen med en annen datatype.

**sqlcode**: -20020

**sqlstate**: 428DH

# **SQL20021N Overtatte kolonner eller attributtet** *navn* **kan ikke endres eller slettes.**

**Forklaring:** Verdien *navn* identifiserer enten et kolonnenavn eller et attributtnavn (avhengig av setningskonteksten) som er overtatt fra en typetabell, et typeutsnitt eller en strukturert type over den i tabell-, utsnitts- eller typehierarkiet.

- v I CREATE TABLE-setningen kan ikke WITH OPTIONS-leddet spesifiseres for kolonnen *navn* i CREATE TABLE-setningen, fordi det er overtatt fra en overtabell i tabellhierarkiet.
- v I ALTER TABLE-setningen kan ikke SET SCOPE-leddet eller COMPRESS-leddet spesifiseres for kolonnen *navn*, for di det er overtatt fra en overtabell i tabellhierarkiet.
- I CREATE VIEW-setningen kan ikke WITH OPTIONS-leddet spesifiseres for kolonnen *navn* i CREATE VIEW-setningen, fordi det er overtatt fra en overutsnitt i utsnittshierarkiet.
- I ALTER TYPE-setningen kan ikke DROP ATTRIBUTE-leddet spesifiseres for attributtet *navn*, fordi det er overtatt fra en overtype i typehierarkiet.

Setningen kan ikke behandles.

**Til brukeren:** Parametere for en kolonne kan bare defineres eller endres for tabellen eller utsnittet i typetabellhierarkiet eller typeutsnittshierarkiet der kolonnen blir introdusert. Et attributt kan bare slettes fra datatypen i typehierarkiet der attributtet ble introdusert.

**sqlcode**: -20021

**sqlstate**: 428DJ

**SQL20022N Omfanget til den refererte kolonnen** *kolonnenavn* **er allerede definert.**

**Forklaring:** Omfanget til referansekolonnen *kolonnenavn* kan ikke tilføyes, fordi den allerede er definert.

Setningen kan ikke behandles.

**Til brukeren:** Fjern ADD SCOPE-leddet fra ALTER TABLE-setningen.

**sqlcode**: -20022

**sqlstate**: 428DK

# **SQL20023N Parameteren** *parameternummer* **til den eksterne funksjonen eller kildefunksjonen har et omfang definert.**

**Forklaring:** En referansetypeparameter skal ikke ha et omfang definert når den brukes med eksterne eller brukerdefinerte kildefunksjoner.

Setningen kan ikke behandles.

**Til brukeren:** Fjern SCOPE-omfanget fra definisjonen av parameteren.

**sqlcode**: -20023

**sqlstate**: 428DL

## **SQL20024N Omfangstabellen eller utsnittet** *målnavn* **er ikke definert med den strukturerte typen** *type***.**

**Forklaring:** Omfangstabellen eller utsnittet *målnavn* er ikke gyldig som område for denne referansen, fordi

- v den ikke er en typetabell,
- den ikke er et typeutsnitt eller
- v tabelltypen eller utsnittstypen ikke er den samme som måltypen til REF-typen.

Setningen kan ikke behandles.

**Til brukeren:** Spesifiser omfanget til referansen ved hjelp av en typetabell eller et typeutsnitt med samme type som måltypen til REF-typen.

**sqlcode**: -20024

**sqlstate**: 428DM

#### **SQL20025N SCOPE er ikke spesifisert i RETURNS-leddet til en ekstern funksjon, eller så er det spesifisert i RETURNS-leddet til en kildefunksjon.**

**Forklaring:** Det er to mulige årsaker:

- v En referansetype må ha et omfang definert når den brukes som resultatet av en brukerdefinert, ekstern funksjon.
- v En referansetype kan ikke ha et omfang definert når den brukes som resultatet av en brukerdefinert kildefunksjon. Funksjonen vil bruke omfanget til kildefunksjonen.

Setningen kan ikke behandles.

**Til brukeren:** Når du definerer en ekstern funksjon med en referansetype som en returtype, må du kontrollere at SCOPE-leddet er spesifisert. Når du definerer en kildefunksjon med en referansetype som en returtype, må du kontrollere at SCOPE-leddet ikke er spesifisert.

**sqlcode**: -20025

**sqlstate**: 428DN

# **SQL20026N Typen** *typenavn* **er ikke en strukturert type eller en strukturert type som det kan opprettes en forekomst av.**

**Forklaring:** Setningen krever en strukturert type som det kan opprettes en forekomst av. Typen *typenavn* er:

- ikke en strukturert type eller
- v en strukturert type som er definert som en type det ikke kan opprettes en forekomst av

Setningen kan ikke behandles.

**Til brukeren:** Kontroller at riktig typenavn er brukt i setningen.

**sqlcode**: -20026

**sqlstate**: 428DP

## **SQL20027N Undertabellen eller underutsnittet** *underobjekt* **ble ikke opprettet fordi undertabellen eller underutsnittet** *objekt* **med typen** *type* **allerede finnes.**

**Forklaring:** I et typetabellhierarki eller utsnittshierarki kan det bare finnes en undertabell eller et underutsnitt av en bestemt undertype. Tabellen eller utsnittet *underobjekt* kan ikke opprettes, siden det allerede er definert en tabell eller et utsnitt av typen *type*. Tabellen eller utsnittet som allerede finnes, er *objektnavn*.

Setningen kan ikke behandles.

**Til brukeren:** Kontroller at undertabellen eller underutsnittet blir opprettet med riktig type, og at undertabellen blir opprettet under riktig overtabell,

eller at underutsnittet blir opprettet under riktig overutsnitt.

**sqlcode**: -20027

**sqlstate**: 42742

#### **SQL20028N Tabellen eller utsnittet** *tabellnavn* **kan ikke ha et annet skjemanavn enn de andre tabellene og utsnittene i samme hierarki.**

**Forklaring:** Alle tabeller i et typetabellhierarki må ha samme skjemanavn, og alle utsnitt i et typeutsnittshierarki må ha samme skjemanavn.

Setningen kan ikke behandles.

**Til brukeren:** Kontroller at skjemanavnet til tabellen eller utsnittet er riktig. Hvis det er oppgitt et hierarkinavn, må du kontrollere at skjemanavnet stemmer med skjemanavnet til rottabellen eller utsnittet. Hvis det blir opprettet en undertabell, må du kontrollere at den blir opprettet under riktig overtabell. Hvis det blir opprettet et underutsnitt, må du kontrollere at det blir opprettet under riktig overutsnitt.

**sqlcode**: -20028

**sqlstate**: 428DQ

#### **SQL20029N** *operasjon* **kan ikke brukes på en undertabell.**

**Forklaring:** Operasjonen *operasjon* ble brukt på en tabell som ikke er roten i et tabellhierarki.

Setningen kan ikke behandles.

**Til brukeren:** Spesifiser rottabellen i tabellhierarkiet i operasjonen.

**sqlcode**: -20029

**sqlstate**: 428DR

# **SQL20030N Attributtene til den strukturerte typen** *typenavn* **kan ikke tilføyes eller slettes når typetabellen, typeutsnittet eller indeksutvidelsen** *objektnavn* **er avhengig av typen.**

**Forklaring:** Attributtene til en strukturert type kan ikke tilføyes eller slettes hvis en typetabell eller et typeutsnitt av den strukturerte typen eller noen av dens undertyper eksisterer. Attributtene til en strukturert type kan heller ikke tilføyes eller slettes når det eksisterer en kolonne i tabellen som direkte eller indirekte bruker *typenavn*. I tillegg kan ikke attributtene til en strukturert type tilføyes eller slettes når typen *typenavn* eller en av dens undertyper brukes i en indeksutvidelse. Tabellen, utsnittet eller indeksutvidelsen *objektnavn* er en tabell, et utsnitt eller en indeksutvidelse som er avhengig av den strukturerte typen *typenavn*. Det kan finnes andre tabeller, utsnitt
eller indekser som er avhengig av typen eller noen av dens undertyper.

Setningen kan ikke behandles.

**Til brukeren:** Kontroller at riktig type endres, eller slett eventuelle tabeller, utsnitt eller indeksutvidelser som er avhengige av den strukturerte typen *typenavn*.

**sqlcode**: -20030

**sqlstate**: 55043

## **SQL20031N** *Objekt* **kan ikke defineres på en undertabell.**

**Forklaring:** Primærnøkler og entydige begrensninger kan bare defineres på rottabellen til et typetabellhierarki. På samme måte kan entydige indekser bare defineres på rottabellen til et typetabellhierarki.

Setningen kan ikke behandles.

**Til brukeren:** Entydige indekser, primærnøkler og entydige begrensninger kan bare defineres på rottabellen til et typetabellhierarki.

**sqlcode**: -20031

**sqlstate**: 429B3

## **SQL20032N Indekser på den spesifiserte kolonnen kan ikke defineres på undertabell** *tabellnavn***.**

**Forklaring:** Kolonnene spesifisert for indeksen, ble alle introdusert på et høyere nivå i typetabellhierarkiet enn undertabellen *tabellnavn*. Derfor kan ikke indeksen opprettes på denne undertabellen.

Setningen kan ikke behandles.

**Til brukeren:** Finn tabellen i tabellhierarkiet der alle kolonner inkluderes for første gang. Bruk dette som tabellnavn når du oppretter indeksen.

**sqlcode**: -20032

**sqlstate**: 428DS

## **SQL20033N Et uttrykk som inkluderer** *deluttrykk***, inkluderer ikke en gyldig omfangsreferanse.**

**Forklaring:** Uttrykket som inkluderer *deluttrykk*, krever en operand som er en referansetype med et omfang definert. Hvis uttrykket inkluderer DEREF-funksjonen, må argumentet til funksjonen være en referansetype med et omfang definert.

For dereferanseoperatoren (->) må venstre operand være en referansetype med et omfang definert.

Setningen kan ikke behandles.

**Til brukeren:** Rett syntaksen til SQL-setningen slik at

operanden eller argumentet er en referansetype med et omfang definert.

**sqlcode**: -20033

**sqlstate**: 428DT

#### **SQL20034N Datatypen** *listetype* **er ikke inkludert i typehierarkiet med strukturerte data som inkluderer datatypen** *venstre type* **til den venstre operanden i TYPE-predikatet.**

**Forklaring:** Alle datatyper spesifisert i TYPE-predikatet, må være inkludert i et datatypehierarki som inkluderer datatypen til den venstre operanden i TYPE-predikatet. Datatypen *venstretype* er ikke en strukturert datatype (ikke med i et typehierarki), eller datatypen *listetype* er ikke med i datatypehierarkiet som inkluderer *venstre-type*.

Setningen kan ikke behandles.

**Til brukeren:** Kontroller at datatypen til uttrykket og alle oppførte datatyper i TYPE-predikatet er strukturerte datatyper i samme datatypehierarki. Hvis *venstre-type* er SYSIBM.REFERENCE, bruker du DEREF for å gjøre resultatdatatypen til uttrykket til en strukturert datatype.

**sqlcode**: -20034

**sqlstate**: 428DU

## **SQL20035N Ugyldig venstreoperand for en dereferanseoperator. Baneuttrykket starter med** *uttrykksstreng***.**

**Forklaring:** Den venstre operanden til dereferanseoperatoren i et baneuttrykk, er ikke gyldig. Mulige årsaker:

- v Den venstre operanden inkluderer en kolonnefunksjon som bruker en kolonnefunksjon som et argument.
- v Det venstre operanduttrykket inkluderer en kolonnefunksjon og en referanse til en kolonne som ikke er i GROUP BY-leddet.

**Til brukeren:** Rett den venstre operanden til dereferanseoperatoren for baneuttrykket som starter med *uttrykksstreng*.

**sqlcode**: -20035

**sqlstate**: 428DV

## **SQL20036N Objektidentifikasjonskolonnen** *kolonnenavn* **kan ikke refereres til med dereferanseoperatoren.**

**Forklaring:** Dereferanseoperatoren brukes med *kolonnenavn* som høyre operand. Denne kolonnen er objektidentifikasjonskolonne for måltabellen til dereferansen, og er ikke gyldig for denne operatoren. Setningen kan ikke behandles.

**Til brukeren:** Rett navnet på kolonnen i dereferanseoperasjonen.

**sqlcode**: -20036

**sqlstate**: 428DW

## **SQL20037N Objektidentifikasjonskolonnen er nødvendig for å opprette rottabellen eller rotutsnittet** *objektnavn* **til en typetabell eller et utsnittshierarki.**

**Forklaring:** Når du oppretter rottabellen til et typetabellhierarki, må en objektidentifikasjonskolonne (OID) defineres (ved hjelp av REF IS-leddet) i CREATE TABLE OF TYPE-setningen.

Når du oppretter rotutsnittet til et typeutsnittshierarki, må en objektidentifikasjonskolonne (OID) defineres (ved hjelp av REF IS-leddet) i CREATE VIEW-setningen.

Setningen kan ikke behandles.

**Til brukeren:** Tilføy den nødvendige OID-kolonnen (REF IS-leddet) til CREATE TABLE- eller CREATE VIEW-setningen.

**sqlcode**: -20037

**sqlstate**: 428DX

#### **SQL20038N Leddet** *nøkkelord* **kan ikke spesifiseres med leddet EXTEND USING.**

**Forklaring:** Leddet EXTEND USING i CREATE INDEX-setningen kan ikke spesifiseres med leddet *nøkkelord*.

Setningen kan ikke behandles.

**Til brukeren:** Fjern spesifiseringen av leddet *nøkkelord* eller EXTEND USING fra CREATE INDEX-setningen.

**sqlcode**: -20038

**sqlstate**: 42613

## **SQL20039N Definisjonen av indeks** *indeks* **samsvarer ikke med definisjonen av indeksutvidelse** *indeksutvidelse***.**

**Forklaring:** Definisjonen av indeksen og indeksutvidelsen samsvarer ikke. Nedenfor følger en liste over mulige områder der definisjonene ikke samsvarer.

- Antall argumenter etter navnet på indeksutvidelsen i EXTEND USING-leddet, er ikke det samme som antall forekomstparametere for indeksutvidelsen.
- Datatypene til argumentene etter navnet på indeksutvidelsen i EXTEND USING-leddet, samsvarer ikke nøyaktig (inkludert lengde eller presisjon og skala) med datatypene til tilsvarende forekomstparametere for indeksutvidelsen.
- v Antall kolonner som er spesifisert for indeksen, er ikke det samme som antall SOURCE KEY-parametere for indeksutvidelsen.
- v Datatypene til indekskolonnene samsvarer ikke nøyaktig (inkludert lengde eller presisjon og skala) med datatypene til tilsvarende SOURCE KEY-parametere for indeksutvidelsen. Det er et unntak når det gjelder nøyaktig samsvar for datatyper, og det gjelder undertyper. Kolonnen til indeksen kan være en undertype til datatypen spesifisert i tilsvarende SOURCE KEY-parameter.

Setningen kan ikke behandles.

**Til brukeren:** Endre indeksdefinisjonen slik at indeksutvidelsene samsvarer.

**sqlcode**: -20039

**sqlstate**: 428E0

**SQL20040N Nummeret eller typen til resultatet av den områdeproduserende tabellfunksjonen** *områdefunksjon* **samsvarer ikke med det for nøkkeltransformeringstabellfunksjonen** *transformeringsfunksjon* **for indeksutvidelsen** *indeksutvidelse***.**

**Forklaring:** Den områdeproduserende funksjonen må

- v returnere opptil dobbelt så mange kolonner som nøkkeltransformeringsfunksjonen returnerer
- v ha et likt antall kolonner (første halvpart av returkolonnene er startnøkkelverdiene og andre halvpart er stoppnøkkelverdiene)
- v ha startnøkkelkolonner med samme type som tilsvarende stoppnøkkelkolonner
- v ha startnøkkelkolonner med samme type som tilsvarende transformeringsfunksjonskolonner

Anta at  $a_1:t_1,... a_n:t_n$  er funksjonsresultatkolonnene og datatypene til nøkkeltransformeringsfunksjonen. Da må funksjonsresultatkolonnene til den områdeproduserende funksjonen være  $b_1:t_1,...,b_m:t_m,c_1:t_1,...,c_m:t_m$ , der m <= n og der b-kolonnene er startnøkkelkolonner og c-kolonnene er stoppnøkkelkolonner.

Setningen kan ikke behandles.

**Til brukeren:** Spesifiser områdeproduserende tabellfunksjoner som samsvarer med nøkkeltransformeringstabellfunksjonen.

**sqlcode**: -20040

**sqlstate**: 428E1

## **SQL20041N Antallet eller typen til TARGET KEY-parametere samsvarer ikke med nummeret eller typen for nøkkeltransformeringsfunksjonen** *funksjonsnavn* **for indeksutvidelse** *indeksutvidelse***.**

**Forklaring:** Antallet TARGET KEY-parametere må stemme med antallet resultater returnert av nøkkeltransformeringsfunksjonen. I tillegg må typen til TARGET KEY-parameterne stemme nøyaktig med tilsvarende funksjonsresultattyper.

Setningen kan ikke behandles.

**Til brukeren:** Spesifiser riktig antall og type parametere som TARGET KEY-parametere.

**sqlcode**: -20041

**sqlstate**: 428E2

#### **SQL20042N Største antall tillatte**

*parametertype***-parametere er overskredet i indeksutvidelsen** *indeksutvidelse***. Maksimum er** *maksimumsverdi***.**

**Forklaring:** For mange parametere ble spesifisert. Hvis *parametertype* er INDEX EXTENSION, kan du oppgi opptil *maksimumsverdi* forekomstparametere. Hvis *parametertype* er INDEX KEYS, kan du oppgi opptil *maksimumsverdi* nøkkelkildeparametere.

Setningen kan ikke behandles.

**Til brukeren:** Ikke oppgi flere enn største antall tillatte parametere.

**sqlcode**: -20042

**sqlstate**: 54046

## **SQL20043N Argument for rutinen** *rutinenavn* **er ikke gyldig. Årsakskode =** *årsakskode***.**

**Forklaring:** Rutinen *rutinenavn* kan være transformeringsfunksjonen, den områdeproduserende funksjonen eller rutinen (funksjon eller metode) som refereres til i leddet FILTER USING. Årsakskoden viser hvorfor et argument ikke er gyldig:

- **1** Argumentet er ikke en observeringsmetode eller en indeksutvidelsesforekomstparameter for en nøkkeltransformeringsfunksjon
- **2** Uttrykket brukt som argument, bruker en rutine som spesifiserer LANGUAGE SQL.
- **3** Uttrykket brukt som argument, er en delspørring.
- **4** Datatypen til et uttrykk brukt som argument, kan ikke være en strukturert type.
- **5** Argumentet til en nøkkeltransformeringsfunksjon kan ikke ha en

datatype av en strukturert type, LOB, DATALINK, LONG VARCHAR eller LONG VARGRAPHIC.

Setningen kan ikke behandles.

**Til brukeren:** Spesifiser et gyldig argument for funksjonen.

**sqlcode**: -20043

**sqlstate**: 428E3

## **SQL20044N Rutinen** *rutinenavn* **eller CASE-uttrykket er ikke gyldig i en CREATE INDEX EXTENSION- eller CREATE FUNCTION-setning. Årsakskode =** *årsakskode***.**

**Forklaring:** Rutinen (funksjon eller metode) *rutinenavn* brukt i CREATE INDEX EXTENSION- eller CREATE FUNCTION-setningen, er ikke gyldig der den er brukt. Hvis *rutinenavnet* er tomt, er ikke CASE-uttrykket som er brukt til filtrering, gyldig. Årsakskoden indikerer årsaken.

- **1** Nøkkeltransformeringsfunksjonen er ikke en tabellfunksjon.
- **2** Nøkkeltransformeringsfunksjonen er ikke en ekstern funksjon.
- **3** Nøkkeltransformeringsfunksjonen er en variantfunksjon.
- **4** Nøkkeltransformeringsfunksjonen er en ekstern handlingsfunksjon.
- **5** Den områdeproduserende funksjonen er ikke en tabellfunksjon.
- **6** Den områdeproduserende funksjonen er ikke en ekstern funksjon.
- **7** Den områdeproduserende funksjonen er en variantfunksjon.
- **8** Den områdeproduserende funksjonen er en ekstern funksjon.
- **9** Indeksfilterfunksjonen er ikke en ekstern funksjon.
- **10** Indeksfilterfunksjonen er en variantfunksjon.
- **11** Indeksfilterfunksjonen er en ekstern handlingsfunksjon.
- **12** Resultattypen til en filtreringsfunksjon eller et CASE-uttrykk er ikke av datatypen INTEGER.
- **13** En delspørring er brukt i et CASE-uttrykk eller som et argument i en filtreringsfunksjon.
- **14** Nøkkeltranformeringsfunksjonen har ikke samme omkodingsmodell som databasen.
- **15** Den områdeproduserende funksjonen har ikke samme omkodingsmodell som databasen.

**16** Indeksfilterfunksjonen har ikke samme omkodingsmodell som databasen.

Setningen kan ikke behandles.

**Til brukeren:** Hvis *rutinenavn*, ikke er tomt, spesifiserer du en rutine som samsvarer med reglene for en funksjon eller metode som er spesifisert i leddet til CREATE INDEX EXTENSION- eller CREATE FUNCTION-setningen. Hvis ikke, spesifiserer du et CASE-uttrykk som samsvarer med reglene for et CASE-uttrykk i FILTER USING-leddet.

**sqlcode**: -20044

**sqlstate**: 428E4

**SQL20045N Datatypen til forekomstparameteren** *parameter* **er ugyldig i indeksutvidelsen** *indeksutvidelse***.**

**Forklaring:** En forekomstparameter må være en av følgende datatyper: VARCHAR, VARGRAPHIC, INTEGER, DECIMAL eller DOUBLE.

Setningen kan ikke behandles.

**Til brukeren:** Oppgi en gyldig datatype for forekomstparameteren *parameternavn*.

**sqlcode**: -20045

**sqlstate**: 429B5

## **SQL20046N SELECTIVITY-leddet etter** *predikatstreng* **kan bare spesifiseres for et gyldig brukerdefinert predikat.**

**Forklaring:** SELECTIVITY-leddet er spesifisert med et predikat som ikke inkluderer en gyldig brukerdefinert funksjon. En gyldig brukerdefinert funksjon inkluderer et PREDICATES-ledd med et WHEN-ledd som samsvarer med predikatet. SELECTIVITY-leddet kan ikke spesifiseres bortsett fra med et brukerdefinert predikat.

Setningen kan ikke behandles.

**Til brukeren:** Fjern SELECTIVITY-leddet etter predikatet.

**sqlcode**: -20046

**sqlstate**: 428E5

#### **SQL20047N Søkemetoden** *metode* **blir ikke funnet i indeksutvidelsen** *indeksutvidelse***.**

**Forklaring:** Metoden *metode* som det refereres til i en utnyttelsesregel for det brukerdefinerte predikatet, må samsvare med søkemetodene spesifisert i indeksutvidelsen *indeksutvidelse*.

Setningen kan ikke behandles.

**Til brukeren:** Spesifiser en metode definert i indeksutvidelsen.

**sqlcode**: -20047

**sqlstate**: 42743

## **SQL20048N Søkebetingelsen til metoden** *metode* **samsvarer ikke med den i tilsvarende søkemetode i indeksutvidelsen** *indeksutvidelse***.**

**Forklaring:** Søkebetingelsen for metoden *metode* samsvarer ikke med tilsvarende søkemetode i indeksutvidelsen *indeksutvidelse*. Enten antallet argumenter eller typen argumenter samsvarer ikke med det definerte antallet eller den definerte typen parametere.

Setningen kan ikke behandles.

**Til brukeren:** Spesifiser en søkebetingelse som samsvarer med parameterne definert i indeksutvidelsen.

**sqlcode**: -20048

**sqlstate**: 428E6

#### **SQL20049N Typen til en operand etter sammenlikningsoperatoren i AS PREDICATE WHEN-leddet samsvarer ikke nøyaktig med RETURNS-typen.**

**Forklaring:** Definisjonen av det brukerdefinerte predikatet er ikke gyldig. I AS PREDICATE WHEN-leddet er ikke operandtypen etter sammenlikningsoperatoren et nøyaktig samsvar med RETURNS-typen til funksjonen.

Setningen kan ikke behandles.

**Til brukeren:** Spesifiser en operand med riktig datatype.

**sqlcode**: -20049

**sqlstate**: 428E7

#### **SQL20050N Søkemålet eller søkeargumentet** *parameternavn* **samsvarer ikke med et navn i funksjonen som blir opprettet.**

**Forklaring:** Hvert søkemål i en indeksutnyttelsesregel må samsvare med en parameter i funksjonen som blir opprettet. Hvert søkeargument i en indeksutnyttelsesregel må samsvare med et uttrykksnavn i EXPRESSION AS-leddet eller et parameternavn til funksjonen som blir opprettet. Parameternavn må spesifiseres i parameterlisten for funksjonen.

Setningen kan ikke behandles.

**Til brukeren:** Spesifiser bare gyldige navn til funksjonen i søkemålet eller søkeargumentet.

**sqlcode**: -20050

**sqlstate**: 428E8

## **SQL20051N Argumentet** *parameter* **kan ikke være både et søkemål og en søkebetingelse i samme utnyttelsesregel.**

**Forklaring:** I utnyttelsesleddet kan ikke en funksjonsparameter være spesifisert som et argument etter KEY, og som et argument til metoden spesifisert etter USE-nøkkelordet.

Setningen kan ikke behandles.

**Til brukeren:** Spesifiser en funksjonsparameter i bare ett søkemål eller i søkebetingelsen.

**sqlcode**: -20051

**sqlstate**: 428E9

**SQL20052N Kolonnen** *kolonnenavn* **er en objektidentifikasjonskolonne som ikke kan oppdateres.**

**Forklaring:** UPDATE-setningen inkluderer definering av en objektidentifikasjonskolonne (OID). En OID-kolonne kan ikke oppdateres.

Setningen kan ikke behandles.

**Til brukeren:** Fjern SET i *kolonnenavn* fra UPDATE-setningen.

**sqlcode**: -20052

**sqlstate**: 428DZ

#### **SQL20053N Full SELECT-setningen i typeutsnittet** *utsnitt* **er ikke gyldig. Årsakskode =** *årsakskode***.**

**Forklaring:** Full SELECT-setningen i definisjonen av typeutsnittet *utsnitt* samsvarer ikke med reglene for full SELECT-setningen til et typeutsnitt. Mulige årsakskoder:

- **1** En underutsnittsdefinisjon inneholder et felles tabelluttrykk, ELLER så inkluderer en gren i en underutsnittsdefinisjon ikke en enkelt tabell, et enkelt utsnitt, et enkelt kallenavn eller tilnavn.
- **2** Databasesystemet kan ikke bekrefte at settet med rader i en gren over tabellhierarkiet er forskjellig fra settet med rader i alle grenene over det samme tabellhierarkiet i resten av typeutsnittshierarkiet.
- **3** Det første uttrykket av en gren over et hierarki i rotutsnittet er:
	- v ikke objektidentifikasjonskolonnen til typetabellen eller typeutsnittet det refereres til i FROM-leddet, og UNCHECKEDparameteren i REF IS-leddet brukes ikke, ELLER
	- v hvis tabellen i FROM-leddet ikke er en typetabell, kan kolonnen inneholde

nullverdier, eller så har den ikke en entydig indeks definert bare for den kolonnen, og UNCHECKED-parameteren i REF IS-leddet blir ikke brukt, ELLER

- den er ikke identisk med uttrykket i grenen over det samme hierarkiet i underutsnittet.
- **4** En tabell eller et utsnitt som en gren av et underutsnitt inkluderer, er ikke en undertabell eller et underutsnitt av tabellen eller utsnittet som det refereres til i en gren av overutsnittet, og enten så bruker underutsnittet EXTEND AS eller så har ikke rotutsnittet slått på parameteren UNCHECKED i REF IS-leddet.
- **5** Full SELECT-setningen inkluderer referanser til NODENUMBER- eller PARTITIONfunksjonene, eller til funksjoner som er definert med eksterne handlinger.
- **6** En gren i et underutsnitt kan ikke inkludere en OUTER-tabell eller et utsnitt hvis en gren i dens overutsnitt inkluderer en tabell eller et utsnitt i samme hierarki uten å bruke OUTER.
- **7** Et underutsnitt inkluderer et utsnitt i sitt eget utsnittshierarki.
- **8** Et underutsnitt bruker en annen mengdeoperator enn UNION ALL i definisjonen ELLER UNION ALL blir brukt i definisjonen uten at UNCHECKEDparameteren blir oppgitt i REF IS-leddet til rotutsnittet.
- **9** Et underutsnitt inneholder to grener av en UNION ALL som inkluderer samme tabellhierarki eller utsnittshierarki.
- **10** Definisjonen av et underutsnitt inneholder et GROUP BY- eller HAVING-ledd.

**Til brukeren:** Endre full SELECT-setningen til utsnittsdefinisjonen, basert på *årsakskode*.

- **1** Bruk bare en tabell eller et utsnitt i FROM-leddet. Innkapsle sammensatte SELECT-setninger i utsnitt som typeutsnittet kan inkludere ved hjelp av UNCHECKED-parameteren i rotutsnittets REF IS-ledd.
- **2** Oppgi en annen tabell eller et annet utsnitt i FROM-leddet i hver gren, som ikke er den samme som den som allerede er brukt i utsnittshierarkiet, eller bruk et predikat som klart definerer settet med rader for hver gren som entydig sammenliknet med settene med rader for andre grener i typeutsnittshierarkiet.
- **3** Kontroller at den første kolonnen i rotutsnittet stemmer overens med reglene for gyldige objektidentifikasjonskolonner for typeutsnitt. Vurder om du vil bruke parameteren UNCHECKED i REF IS-leddet.
- **4** Spesifiser en undertabell eller et underutsnitt av tabellen eller utsnittet som er spesifisert i FROM-leddet til en gren i overutsnittet. Eller bruk UNCHECKED-parameteren i rotutsnittsdefinisjonen i samsvar med AS-leddet (uten EXTEND) i underutsnittsdefinisjonen.
- **5** Fjern referansen til funksjonen fra full SELECT-setningen.
- **6** Hvis dette er det første underutsnittet som bruker OUTER i en gren over dette hierarkiet, endrer du FROM-leddet slik at OUTER ikke blir brukt. Hvis overutsnittet bruker OUTER, inkluderer du OUTER i FROM-leddet for underutsnittet.
- **7** Ikke bruk et underutsnitt som kilde for andre utsnitt i det samme hierarkiet.
- **8** Hvis UNION ALL ble brukt, bruker du UNCHECKED-parameteren i REF IS-leddet i rotutsnittet for å tillate flere grener i underutsnittsdefinisjonen. For andre mengdeoperatorer innkapsler du mengdeoperatoren i et utsnitt og bruker UNCHECKED-parameteren i underutsnittet for å tillate at felles utsnitt brukes som kilde.
- **9** Samle grenene i en SELECT-setning som ligger over den felles overtabellen eller det felles overutsnittet, og bruk predikater (for eksempel typepredikatet) for å filtrere ut de radene du ønsker.
- **10** Innkapsle leddene GROUP BY og HAVING i et utsnitt og bruk UNCHECKED-parameteren i rotutsnittet for å tillate at felles utsnitt brukes som kilde.

**sqlcode**: -20053

**sqlstate**: 428EA

#### **SQL20054N Tabellen** *tabellnavn* **er i en ugyldig tilstand for operasjonen. Årsakskode =** *årsakskode***.**

**Forklaring:** Tabellen har en status som ikke tillater operasjonen. Årsakskoden viser statusen til tabellen som forhindrer operasjonen.

- **21** Tabellen er i DRP-status (DRP = Datalink Reconcile Pending) eller DRNP-status (DRNP = Datalink Reconcile Not Possible).
- **22** Funksjonen kan ikke brukes i en generert kolonne.

Setningen kan ikke behandles.

**Til brukeren:** Handlingen er basert på følgende årsakskoder.

- **21** Se i Administration Guide hvis du vil ha mer informasjon om mulige handlinger vedrørende statusen Datalink Reconcile Pending (DRP) og Datalink Reconcile Not Possible (DRNP).
- **22** Bruk SET INTEGRITY FOR <tabellnavn> OFF før du endrer tabellen. Deretter endrer du tabellen og bruker SET INTEGRITY FOR <tabellnavn> IMMEDIATE CHECKED FORCE GENERATED til å generere verdiene for den nye eller endrede kolonnen.

**sqlcode**: -20054

**sqlstate**: 55019

## **SQL20055N En resultatkolonnedatatype i valglisten er ikke kompatibel med den definerte datatypen i et typeutsnitt for kolonnen** *kolonnenavn***.**

**Forklaring:** Datatypen til valglisteuttrykket som svarer til *kolonnenavn* er ikke kompatibel med datatypen for attributtet til den strukturerte typen. Begge må være:

- numeriske
- tegn
- grafiske
- datoer eller tegn
- klokkeslett eller tegn
- systemtider eller tegn
- datalinker
- de samme distinkte typene
- v Referansetyper det måltypen til valglisteuttrykket er en undertype til måltypen til attributtet.

Setningen kan ikke behandles.

**Til brukeren:** Undersøk gjeldende definisjon for tabellen og tilhørende strukturerte type. Kontroller at datatypen til valglisteuttrykket for den spesifiserte kolonnen er en kompatibel type.

**sqlcode**: -20055

**sqlstate**: 42854

## **SQL20056N Behandlingen på DB2 Data Links Manager** *navn* **oppdaget en feil. Årsakskode =** *årsakskode***.**

**Forklaring:** Behandlingen på DB2 Data Links Manager for setningen oppdaget en feil som vist i disse årsakskodene.

- **01** Det ble oppdaget en inkonsekvens mellom dataene på DB2 Data Links Manager og en DATALINK-verdi i en tabell.
- **02** DB2 Data Links Manager nådde en ressursgrense under behandlingen.
- **03** DB2 Data Links Manager støtter ikke banenavn som er lengre enn 128 tegn.
- **99** DB2 Data Links Manager oppdaget en intern behandlingsfeil.

Setningen kan ikke behandles.

**Til brukeren:** Handlingen er basert på følgende årsakskoder.

- **01** Kjør ajourføringsfunksjonen på tabellen.
- **02** Den systemansvarlige for DB2 Data Links Manager bør kunne identifisere ressursen fra feilsøkingsloggene, og foreta en opprettingsprosedyre.
- **03** Kontroller at tilgangsbanen (eksklusive filsystemprefikset) som skal lagres i DATALINK-kolonnen ikke overskrider 128 tegn. I URLen ″http://server.com/dlfiles/dir1/.../file1″ -- der DLFS-filsystemprefikset er ″/dlfiles″ -- må ikke banenavnet ″/dir1/.../file1″ overskride 128 tegn.
- **99** Lagre feilsøkingsloggene fra DB2 Data Links Manager og databasesystemet, og kontakt IBM Kundeservice.

**sqlcode**: -20056

**sqlstate**: 58004

## **SQL20057N Kolonnen** *kolonnenavn* **i underutsnittet** *utsnitt* **kan ikke defineres som bare for lesing når tilsvarende kolonne kan oppdateres i overutsnittet.**

**Forklaring:** Kolonnen identifisert av *kolonnenavn* i underutsnittet *utsnitt* er definert (implisitt) som bare for lesing. Overutsnittet *utsnittsnavn* inkluderer tilsvarende kolonne som kan oppdateres. En kolonne kan ikke endres fra å kunne oppdateres til bare for lesing i et typeutsnittshierarki.

Setningen kan ikke behandles.

**Til brukeren:** Endre CREATE VIEW-setningen slik at kolonnen til underutsnittet *utsnittsnavn* kan oppdateres, eller slett overutsnittene og gjenopprett dem med READ ONLY-leddet for å tvinge kolonnen til å være bare for lesing.

**sqlcode**: -20057

**sqlstate**: 428EB

## **SQL20058N En full SELECT-setning spesifisert for den materialiserte spørretabellen** *tabellnavn* **er ikke gyldig.**

**Forklaring:** Definisjonen av den materialiserte spørretabellen har bestemte regler for innholdet i full SELECT-setningen. Enkelte regler er basert på parametere for materialiserte spørretabeller (REFRESH DEFERRED eller REFRESH IMMEDIATE), mens andre er basert på om tabellen er replikert eller ikke. Full SELECT-setningen i CREATE TABLE-setningen som returnerte denne betingelsen, bryter minst en av reglene som er beskrevet i SQL Reference.

Setningen kan ikke behandles.

**Til brukeren:** Endre full SELECT-setningen i CREATE TABLE-setningen slik at den samsvarer med reglene basert på parameterne for den materialiserte spørretabellen, og om den materialiserte spørretabellen er replikert eller ikke.

**sqlcode**: -20058

**sqlstate**: 428EC

## **SQL20059W Den materialiserte spørretabellen** *tabellnavn* **kan ikke brukes til å optimalisere behandlingen av spørringer.**

**Forklaring:** Den materialiserte spørretabellen er definert med REFRESH DEFERRED og en full SELECT-setning som for øyeblikket ikke støttes av databasesystemet ved optimalisering av behandlingen av spørringer. Reglene er basert på parametere for materialiserte spørretabeller (REFRESH DEFERRED eller REFRESH IMMEDIATE). Full SELECT-setningen i CREATE TABLE-setningen som returnerte denne betingelsen, bryter minst en av reglene som er beskrevet i SQL Reference.

Den materialiserte spørretabellen er opprettet.

**Til brukeren:** Du behøver ikke å gjøre noe. Hvis den materialiserte spørretabellen var beregnet på bruk i optimaliseringen av behandlingen av spørringer, må du omdefinere full SELECT-setningen slik at den er en underordnet SELECT-setning som inkluderer et GROUP BY-ledd.

**sqlcode**: +20059

**sqlstate**: 01633

**SQL20060N Nøkkeltransformeringsfunksjonen som brukes av indeksutvidelsen til indeksen** *indeks-ID* **i tabellen** *tabell-ID* **i** *tabellplass-ID***, genererte duplikatrader.**

**Forklaring:** Nøkkeltransformeringstabellfunksjonen som er spesifisert av GENERATE USING-leddet til indeksutvidelsen brukt av indeksen *indeks-ID*, genererte duplikatrader. For en gitt start av

nøkkeltransformeringstabellfunksjonen skal det ikke produseres noen duplikatrader. Denne feilen oppstår når du legger inn eller oppdaterer nøkkelverdien for indeksen *indeks-ID* til tabellen *tabell-ID* i tabellplassen *tabellplass-ID*.

Setningen kan ikke behandles.

## **Til brukeren:** Koden for

nøkkeltransformeringsfunksjonen som brukes av indeksutvidelsen til indeksen *indeks-ID*, må endres for å unngå at det blir opprettet duplikatrader.

Du finner indeksnavnet ved å bruke følgende spørring:

SELECT IID, INDSCHEMA, INDNAME FROM SYSCAT.INDEXES AS I, SYSCAT.TABLES AS T WHERE IID = <indeks-id> AND TABLEID = <tabell-ID> AND TBSPACEID = <tabellplass-ID> AND T.TBASCHEMA = I.TABSCHEMA AND T.TABNAME = I.TABNAME

**sqlcode**: -20060

**sqlstate**: 22526

**SQL20062N Transformeringsfunksjonen** *transformeringstype* **i transformeringsgruppen** *gruppenavn* **for typen** *typenavn* **kan ikke brukes for en funksjon eller metode.**

**Forklaring:** Transformeringsfunksjonen som er definert i transformeringsgruppen *gruppenavn* for typen *typenavn*, kan ikke brukes for en funksjon eller metode fordi transformeringsfunksjonen ikke er skrevet i SQL (definert med LANGUAGE SQL).

Transformeringsgruppen kan ikke bukes for denne funksjonen eller metoden.

Setningen kan ikke behandles.

**Til brukeren:** Spesifiser en transformeringsgruppe for typen *typenavn* som har transformeringsfunksjonene definert med LANGUAGE SQL.

**sqlcode**: -20062

**sqlstate**: 428EL

#### **SQL20063N TRANSFORM GROUP-leddet må oppgis for typen** *typenavn***.**

**Forklaring:** Funksjonen eller metoden inkluderer en parameter eller returnerer datatypen *typenavn* som ikke har en transformeringsgruppe spesifisert.

Setningen kan ikke behandles.

**Til brukeren:** Spesifiser et TRANSFORM GROUP-ledd med et transformeringsgruppenavn som er definert for *typenavn*.

**sqlcode**: -20063

**sqlstate**: 428EM

## **SQL20064N Transformeringsgruppen** *gruppenavn* **støtter ingen datatyper som er spesifisert som en parameter eller returnert datatype.**

**Forklaring:** Transformeringsgruppen *gruppenavn* som er spesifisert i TRANSFORM GROUP-leddet, er ikke definert for noen datatyper som er inkludert i parameterlisten eller RETURNS-leddet til en funksjon eller metode.

Setningen kan ikke behandles.

**Til brukeren:** Fjern transformeringsgruppen fra funksjons- eller metodedefinisjonen.

**sqlcode**: -20064

**sqlstate**: 428EN

## **SQL20065N Transformeringsgruppen** *gruppenavn* **for datatypen** *typenavn* **kan ikke brukes til å transformere en strukturert type for bruk med en klientapplikasjon.**

**Forklaring:** Transformeringsgruppen *gruppenavn* for datatypen *typenavn* definerer en

transformeringsfunksjon som ikke kan brukes når du utfører transformeringer for klientapplikasjoner. Mulige årsaker til dette er basert på definisjonen av transformeringsfunksjonen som ikke støttes for klientapplikasjoner. Transformeringsfunksjonen som ikke støttes, kan være:

- v en FROM SQL-funksjon som er en ROW-funksjon
- v en TO SQL-funksjon som har mer enn en parameter

Setningen kan ikke behandles.

**Til brukeren:** For statisk innfelt SQL, spesifiserer du en annen transformeringsgruppe ved hjelp av TRANSFORM GROUP-bindingsalternativet. For dynamisk SQL, spesifiserer du en annen transformeringsgruppe ved hjelp av SET DEFAULT TRANSFORM GROUP-setningen.

**sqlcode**: -20065

## **SQL20066N** *transformeringstype***transformeringsfunksjonen er ikke definert i transformeringsgruppen** *gruppenavn* **for datatypen** *typenavn***.**

**Forklaring:** *transformeringstype*-

transformeringsfunksjonen til transformeringsgruppen *gruppenavn* for datatypen *typenavn* er nødvendig for en transformeringsgruppe som brukes i en funksjons- eller metodedefinisjon.

Setningen kan ikke behandles.

**Til brukeren:** Hvis du oppretter en funksjon eller metode, oppgir du en annen transformeringsgruppe i funksjons- eller metodedefinisjonen. Hvis du refererer til en strukturert type i en dynamisk SQL-setning,

oppgir du en annen transformeringsgruppe for CURRENT DEFAULT TRANSFORM GROUP-spesialregisteret. Du kan også tilføye *transformeringstype*-transformeringsfunksjon til transformeringsgruppen *gruppenavn* for datatypen *typenavn*.

**sqlcode**: -20066

**sqlstate**: 42744

**SQL20067N** *transformeringstype***transformeringsfunksjonen er definert mer enn en gang i transformeringsgruppen** *gruppenavn* **for datatypen** *typenavn***.**

**Forklaring:** En TO SQL- eller FROM SQL-transformeringsfunksjon kan bare spesifiseres en gang i en transformeringsgruppe. Transformeringsgruppen *gruppenavn* for datatypen *typenavn* har minst to FROM SQL- eller TO SQL-transformeringsfunksjoner (eller begge) definert.

Setningen kan ikke behandles.

**Til brukeren:** Slett TO SQL- eller FROM SQL-definisjonene fra *gruppenavn* i transformeringsdefinisjonen, slik at det bare finnes en av hver.

**sqlcode**: -20067

**sqlstate**: 42628

**SQL20068N Det kan være at den strukturerte typen** *typenavn* **ikke er definert, slik at en av de tilhørende attributtypene direkte eller indirekte bruker seg selv. Attributtet** *attributtnavn* **forårsaker den direkte eller indirekte bruken.**

**Forklaring:** Direkte bruk: Type A kan sies å bruke type B direkte hvis ett av følgende punkter er sant:

- Type A har en attributt av type B.
- v Type B er en undertype av A eller en overtype av A.

Indirekte bruk: Type A kan sies å bruke type B indirekte hvis dette punktet er sant:

• Type A bruker type C, og type C bruker type B.

Du kan ikke definere en type slik at en av attributtypene direkte eller indirekte bruker seg selv. Typen for attributtet *attributtnavn* er årsaken til den direkte eller indirekte bruken.

**Til brukeren:** Vurder typen og fjern attributtypen som forårsaker den direkte eller indirekte bruken.

**sqlcode**: -20068

**sqlstate**: 428EP

#### **SQL20069N RETURNS-typen til** *rutinetype rutinenavn* **er ikke den samme som emnetypen.**

**Forklaring:** Metoden *metodenavn* spesifiserer SELF AS RESULT. RETURNS-datatypen til metoden må være den samme som emnedatatypen til metoden.

**Til brukeren:** Endre RETURNS-typen til metoden *metodenavn* slik at den samsvarer med emnetypen.

**sqlcode**: -20069

**sqlstate**: 428EQ

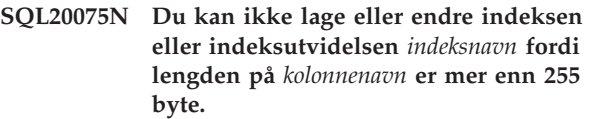

**Forklaring:** Indeksen kunne ikke opprettes eller endres fordi lengden til nøkkelkolonnen er på mer enn 255.

- *indeksnavn* er indeksnavnet.
- v *kolonnenavn* er navnet på nøkkelkolonnen. Hvis denne feilen ble returnert fra en ALTER TABLE- eller ALTER NICKNAME-operasjon, er verdien til *kolonnenavn* kolonnenummeret.

Indeksutvidelsen kunne ikke opprettes fordi en kolonne som ble returnert av GENERATE KEY-funksjonen er større enn 255 byte.

- v *indeksnavn* er indeksutvidelsesnavnet.
- v *kolonnenavn* er navnet på en kolonne som blir returnert av GENERATE KEY-funksjonen.

Setningen kunne ikke behandles. Den spesifiserte indeksen eller indeksutvidelsen ble ikke opprettet, eller tabellen eller kallenavnet kunne ikke endres.

**Til brukeren:** Hvis du skal opprette en indeks, må du fjerne kolonnen fra indeksdefinisjonen. Hvis du skal endre en tabell, må du redusere den nye kolonnelengden til det tillatte maksimum. Hvis du oppretter en indeksutvidelse, må du spesifisere en annen GENERATE KEY-funksjon eller omdefinere funksjonen til å eliminere kolonnen.

**sqlcode**: -20075

**sqlstate**: 54008

#### **SQL20076N Forekomsten for databasen er ikke aktivert for handlingen eller operasjonen som ble oppgitt. Årsakskode =** *årsakskode***.**

**Forklaring:** Det har blitt oppdaget en feil på forekomstnivået. Operasjonen kan ikke fullføres fordi et oppgitt funksjonsområde ikke er installert, eller fordi et oppgitt funksjonsområde ikke er aktivert for forekomsten.

Nedenfor ser du en liste over årsakskoder og

tilhørende funksjonsområder som du kan aktivere på forekomstnivået:

1. Muligheten til å utføre distribuerte forespørselsoperasjoner mot flere datakilder i en enkelt setning.

**Til brukeren:** Aktiver forekomsten for handlingen eller operasjonen som skal utføres. Først må du installere det oppgitte funksjonsområdet hvis det ikke finnes. Deretter aktiverer du det oppgitte funksjonsområdet. Aktiveringstrinn varierer etter *årsakskode*:

1. For en forent tjener setter du DBM-variabelen <FEDERATED> til YES og starter deretter databasesystemet på nytt.

**sqlcode**: -20076

**sqlstate**: 0A502

## **SQL20077N Kan ikke lage strukturerte typeobjekter som har attributter av typen Datalink.**

**Forklaring:** Det ble gjort et forsøk på å starte funksjonen som opprettet en strukturert type som har attributter av typen Datalink og/eller Reference. Denne funksjonen støttes for øyeblikket ikke. I versjon 6.1 eller tidligere kan denne feilen også gis for et strukturert typeobjekt med ett attributt av typen Reference.

Setningen kan ikke behandles.

**Til brukeren:** Du kan rette feilen ved å utføre ett av disse trinnene:

- 1. fjerne anropet til konstruktøren av typen fra programmet
- 2. fjerne attributter av typen Datalink (eller Reference) fra definisjonen av den strukturerte typen (dette er kanskje ikke mulig hvis det er noen tabeller som er avhengige av denne typen)

**sqlcode**: -20077

**sqlstate**: 428ED

#### **SQL20078N Hierarkiobjektet** *objektnavn* **av type** *objekttype* **kan ikke behandles med operasjonen** *operasjon***.**

**Forklaring:** Operasjonen *operasjon* ble forsøkt ved hjelp av et hierarkiobjekt kalt *objektnavn* av typen *objekttype*. Denne operasjonen støtter ikke behandling av et hierarkiobjekt.

Setningen kunne ikke behandles.

**Til brukeren:** Kontroller at riktig objektnavn ble brukt. For objekttypene TABLE eller VIEW må objektet være navnet på en undertabell i tabell- eller utsnittshierarkiet. I noen tilfeller må objektet bestemt navngi rottabellen. For objekter av typen INDEX, må

navnet være et navn på en indeks opprettet i en undertabell.

**sqlcode**: -20078

**sqlstate**: 42858

#### **SQL20080N Metodespesifikasjonen for** *metodenavn* **kan ikke slettes fordi det finnes en metodehoveddel.**

**Forklaring:** Metodespesifikasjonen *metodenavn* har fremdeles en eksisterende metodehoveddel som må slettes før metodespesifikasjonen kan slettes.

Setningen kan ikke behandles.

**Til brukeren:** Bruk DROP METHOD-setningen med den samme metodespesifikasjonen for å slette metodehoveddelen og gi deretter ALTER TYPE-setningen på nytt for å slette metodespesifikasjonen.

**sqlcode**: -20080

**sqlstate**: 428ER

#### **SQL20081N Metodehoveddelen kan ikke defineres for metodespesifikasjonen** *metodenavn* **som er definert med LANGUAGE** *språktype***.**

**Forklaring:** Metodespesifikasjonen *metodenavn* er definert med LANGUAGE *språktype*. Hvis LANGUAGE er SQL, må metodehoveddelen være en SQL-kontrollsetning. EXTERNAL-leddet må oppgis for andre språk.

Setningen kan ikke behandles.

**Til brukeren:** Endre metodehoveddelen slik at den samsvarer med LANGUAGE som er oppgitt i metodespesifikasjonen.

**sqlcode**: -20081

**sqlstate**: 428ES

## **SQL20082N Den dynamiske typen** *uttrykkstype-ID* **til uttrykket er ikke en undertype av måldatatypen** *måldatatype-ID* **i en TREAT-spesifikasjon.**

**Forklaring:** Den dynamiske datatypen av resultatet til uttrykket som er oppgitt i TREAT-spesifikasjonen, er *uttrykkstype-ID*. Den spesifiserte måldatatypen *måldatatype-ID* er en undertype av *uttrykkstype-ID* som ikke er tillatt.

Setningen kan ikke behandles.

**Til brukeren:** Endre *måltype-ID* for TREAT-spesifikasjonen til en overtype av *uttrykkstype-ID* eller endre uttrykket slik at den dynamiske datatypen av resultatet er en undertype av *måltype-ID*.

Du finner datatypenavnene for *uttrykkstype-ID* og *måltype-ID* ved å bruke denne spørringen.

```
SELECT TYPEID, TYPESCHEMA, TYPENAME
   FROM SYSCAT.DATATYPES
   WHERE TYPEID IN INTEGER(
uttrykkstype-ID),
INTEGER(
 måltype-ID
)
```
**sqlcode**: -20082

)

**sqlstate**: 0D000

**SQL20083N Datatypen til verdien som returneres av** *rutinetype rutine-ID* **samsvarer ikke med datatypen som er oppgitt som RESULT.**

**Forklaring:** Metoden *rutine-ID* spesifiserer SELF AS RESULT og krever derfor at datatypen til verdien som returneres, må være den samme som emnedatatypen brukt til å starte metoden. RETURN-setningen i SQL-metodehoveddelen eller i TO SQLtransformeringsfunksjonen for typen til en ekstern metode resulterte i feil datatype.

Setningen kan ikke behandles.

**Til brukeren:** Endre RETURN-setningen til metoden eller transformeringsfunksjonen for å kontrollere at datatypen til den returnerte verdien alltid er emnetypen som brukes til å starte metoden.

Du finner ut rutinenavnet som er tilknyttet *rutine-ID* ved å bruke denne spørringen:

```
SELECT FUNCSCHEMA, FUNCNAME,
       SPECIFICNAME
  FROM SYSCAT.FUNCTIONS
WHERE FUNCID = INTEGER(
        rutine-ID
       )
```

```
sqlcode: -20083
```
**sqlstate**: 2200G

## **SQL20084N** *rutinetype rutinenavn* **definerer et overstyrende forhold med en eksisterende metode.**

**Forklaring:** En metode-MT med emnetype T er definert til å overstyre en annen metode-MS med emnetype S hvis alle betingelsene nedenfor er sanne:

- v MT og MS har det samme ukvalifiserte navnet og samme antall parametere.
- T er en riktig undertype av S.
- v Parametertypene til MT, uten emne, er de samme som de tilsvarende parametertypene til MS, uten emne. (Her gjelder "samme" for den grunnleggende typen, for eksempel VARCHAR, som ikke regner med lengde og presisjon).

En funksjon og en metode kan heller ikke være i et overstyrende forhold. Dette betyr at hvis funksjonen var en metode med den første parameteren som emne S, må den ikke overstyre en annen metode av en hvilken som helst overtype av S og den må ikke overstyres av en annen metode av en hvilken som helst undertype av S.

Overstyrende forhold støttes heller ikke for:

- tabell- og radmetoder
- v eksterne metoder med PARAMETER STYLE JAVA
- v systemgenererte mutator- og observer-metoder

Setningen kan ikke behandles.

**Til brukeren:** Endre rutinen som blir definert, til å bruke et annet rutinenavn enn *rutinenavn*, eller endre parameterne til rutinen.

**sqlcode**: -20084

**sqlstate**: 42745

## **SQL20085N En rutine som er definert med PARAMETER STYLE JAVA kan ikke ha den strukturert typen** *typenavn* **som parametertype eller returtype.**

**Forklaring:** En rutine er definert med PARAMETER STYLE JAVA og en av parametertypene eller en returtype er definert ved hjelp av den strukturerte typen *typenavn*. Dette støttes ikke i denne versjonen av DB2.

Setningen kan ikke behandles.

**Til brukeren:** Endre til en annen parameterstil for rutinen eller fjern den strukturerte typen fra rutinedefinisjonen.

**sqlcode**: -20085

**sqlstate**: 429B8

## **SQL20086N Lengden på den strukturerte typeverdien for en kolonne overskrider systembegrensningen.**

**Forklaring:** Verdien for en strukturert typekolonne overskrider 1 gigabyte i størrelse, inkludert beskrivelsesdata for forekomsten. Kolonnen kan være en som settes inn eller oppdateres direkte, eller den kan være en kolonne som er generert.

Setningen kan ikke behandles.

**Til brukeren:** Reduser størrelsen til den strukturerte typeverdien som tildeles til kolonnen.

**sqlcode**: -20086

**sqlstate**: 54049

## **SQL20087N DEFAULT eller NULL kan ikke brukes i en attributtildeling.**

**Forklaring:** UPDATE-setningen bruker en attributtildeling til å definere verdien til et attributt i en strukturert typekolonne. Denne typen tildelingssetning tillater ikke bruk av nøkkelordet DEFAULT eller NULL som den høyre siden av tildelingen.

Setningen kan ikke behandles.

**Til brukeren:** Oppgi et uttrykk for høyre side av attributtildelingen, eller endre tildelingen slik at den ikke bruker syntaksen til attributtildelingen.

**sqlcode**: -20087

**sqlstate**: 428B9

## **SQL20089N Et metodenavn kan ikke være det samme som navnet til en strukturert type i det samme typehierarkiet.**

**Forklaring:** Et spesifisert metodenavn er det samme som den strukturerte typen som er definert for en av overtypene eller undertypene av den strukturerte typen.

Setningen kan ikke behandles.

**Til brukeren:** Spesifiser et annet navn for metoden.

**sqlcode**: -20089

**sqlstate**: 42746

#### **SQL20090W Bruken av den strukturerte typen med attributtet** *attributtnavn* **av typen DATALINK er begrenset til typetabeller eller typeutsnitt.**

**Forklaring:** Attributtet *attributtnavn* er definert med en type av DATALINK eller en distinkt type basert på en DATALINK. En strukturert type som inkluderer dette attributtet kan bare brukes som typen til en tabell eller et utsnitt. Hvis det brukes som typen til en kolonne i en tabell eller et utsnitt, kan det bare tildeles nullverdien.

Setningen fortsatte behandlingen.

**Til brukeren:** Vurder hvordan den strukturerte typen skal brukes. Hvis en type brukes som en kolonnedatatype, fjerner du attributtet *attributtnavn* fra den strukturerte typen eller bruker en datatype forskjellig fra DATALINK for attributtet.

**sqlcode**: +20090

**sqlstate**: 01641

## **SQL20093N Tabellen** *tabellnavn* **kan ikke konverteres til eller fra en materialiserte spørretabell. Årsakskode =** *årsakskode***.**

**Forklaring:** ALTER TABLE-setningen brukes til å endre en tabell fra en materialisert spørretabell til DEFINITION ONLY eller til å konvertere en vanlig tabell til en materialisert spørretabell. ALTER TABLE-setningen mislyktes som er vist i disse årsakskodene.

- **1** Tabellen er en typetabell eller en hierarkitabell.
- **2** Tabellen er ikke en materialisert spørretabell, og DEFINITION ONLY ble oppgitt.
- **3** Tabellen er en replikert materialisert spørretabell, og DEFINITION ONLY ble oppgitt.
- **4** Tabellen har minst en utløser definert.
- **5** Tabellen har minst en begrensning definert.
- **6** Tabellen har minst en entydig begrensning eller entydig indeks definert.
- **7** Tabellen har minst en referansebegrensning definert.
- **8** Det er referert til tabellen i definisjonen av en eksisterende materialisert spørretabell.
- **9** Tabellen er referert til direkte eller indirekte (gjennom et utsnitt for eksempel) i full SELECT-setningen.
- **10** Tabellen er allerede en materialisert spørretabell.
- **11** Antall kolonner i den eksisterende tabellen samsvarer ikke med antall kolonner som er definert i valglisten til full SELECT-setningen.
- **12** Datatypene til kolonnene i den eksisterende tabellen samsvarer ikke nøyaktig med de tilsvarende kolonnene i valglisten til full SELECT-setningen.
- **13** Kolonnenavnene til kolonnene i den eksisterende tabellen samsvarer ikke nøyaktig med de tilsvarende kolonnenavnene i valglisten til full SELECT-setningen.
- **14** Nullverdiegenskapene til kolonnene i den eksisterende tabellen samsvarer ikke med nullverdiegenskapene til de tilsvarende kolonnene i valglisten til full SELECT-setningen.
- **15** Konverteringen kan ikke utføres hvis det finnes andre tabellendringer i den samme ALTER TABLE-setningen.
- **16** Det er referert til tabellen i definisjonen av et eksisterende utsnitt som er aktivert for spørringsoptimalisering.

**Til brukeren:** Handlingen er basert på følgende årsakskoder.

- **1** Tabellen kan ikke konverteres til en materialisert spørretabell. Opprett i stedet en ny materialisert spørretabell.
- **2** Det er ikke nødvendig å konvertere denne tabellen. Du behøver ikke å gjøre noe.
- **3** En replikert tabell kan bare være en materialisert spørretabell. Opprett en ny tabell i stedet.
- **4** Slett eventuelle utløsere og gi ALTER TABLE-setningen igjen.
- **5** Slett eventuelle kontrollbegrensninger og gi ALTER TABLE-setningen igjen.
- **6** Slett eventuelle entydige begrensninger og entydige indekser. Gi ALTER TABLE-setningen igjen.
- **7** Slett eventuelle referansebegrensninger og gi ALTER TABLE-setningen igjen.
- **8** Slett den materialiserte spørretabellen som refererer til tabellen, og prøv ALTER TABLE-setningen igjen.
- **9** En materialisert spørretabell kan ikke referere til seg selv. Endre full SELECT-setningen slik at den fjerner den direkte eller indirekte referansen til tabellen som blir endret.
- **10** Operasjonen er ikke tillatt siden tabellen allerede er en materialisert spørretabell.
- **11** Endre full SELECT-setningen slik at den inkluderer riktig antall kolonner i valglisten.
- **12** Endre full SELECT-setningen slik at resultatkolonnedatatypene samsvarer nøyaktig med datatypene til de tilsvarende eksisterende kolonnene.

## **SQL20100 - SQL20199**

**SQL20102N CREATE- eller ALTER-setningen for rutinen** *rutinenavn* **oppgav parameteren** *parameternavn***, som ikke er tillatt for rutinen.**

**Forklaring:** Alternativet *alternativnavn* ble oppgitt ved oppretting eller endring av rutinen *rutinenavn*. Alternativet kan ikke brukes på rutinen på grunn av andre egenskaper ved rutinen.

**Til brukeren:** For en ALTER-setning må du kontrollere at riktig rutine er oppgitt. Hvis ikke, må du fjerne alternativet som mislyktes og gi setningen på nytt.

**sqlcode**: -20102

**sqlstate**: 42849

- **13** Endre full SELECT-setningen slik at resultatkolonnenavnene samsvarer nøyaktig med kolonnenavnene til de tilsvarende eksisterende kolonnene.
- **14** Tabellen kan ikke konverteres til en materialisert spørretabell med mindre det finnes samsvar for nullverdiegenskapene. Opprett i stedet en ny materialisert spørretabell.
- **15** Utfør de andre tabellendringene i en ALTER TABLE-setning som ikke inkluderer leddet SET MATERIALIZED QUERY AS.
- **16** Deaktiver utsnittet aktivert for spørringsoptimalisering som refererer til tabellen, og prøv ALTER TABLE-setningen igjen.

**sqlcode**: -20093

**sqlstate**: 428EW

## **SQL20094N Kolonnen** *kolonnenavn* **er GENERERT ved hjelp av et uttrykk og kan ikke brukes i FØR-utløseren** *utløsernavn***.**

**Forklaring:** Verdien for kolonnen *kolonnenavn* genereres ved hjelp av et uttrykk og kan ikke navngis i kolonnenavnlisten til en BEFORE UPDATE-utløser eller refereres til som en ny overgangsvariabel i en FØR-utløser.

**Til brukeren:** Fjern referansen til *kolonnenavn* i utløseren *utløsernavn*.

**sqlcode**: -20094

**sqlstate**: 42989

## **SQL20108N Et resultatsett inneholder data som ikke er støttet, i posisjon** *posisjonsnummer* **for pekeren** *pekernavn* **som ble åpnet av den lagrede prosedyren** *navn på prosedyre***.**

**Forklaring:** Den lagrede prosedyren "<prosedyrenavn>" kan ikke returnere minst en av spørringsresultatsettene "<pekernavn<" fordi minst en av kolonnene "<kolonneposisjon>" inneholder en datatype som ikke støttes av DRDA Application Requestor (klient) eller DRDA Application Server (tjener). Dermed mislykkes kallet til den lagrede prosedyren.

**Til brukeren:** Endre OPEN-setningen (og etterfølgende FETCH-setninger) for peker "<pekernavn>" i den lagrede prosedyren "<navn på prosedyre>" på tjeneren for ikke å velge datatypen som ikke er støttet, i kolonnen "<kolonneposisjon>". Det kan hende at du må endre klientapplikasjonen som startet den lagrede prosedyren, for å gjenspeile endringen i den lagrede prosedyren.

**sqlcode**: -20108

**sqlstate**: 56084

#### **SQL20109W Feil i feilsøkingsstøtten i DB2. Årsakskode:** *årsakskode***.**

**Forklaring:** Det oppstod en feil i feilsøkingsstøtten slik at feilsøkingen blir deaktivert, men det vil ikke ha noen innvirkning på utføringen. Nedenfor er en liste over årsakskoder.

- 1. Feilsøkingsstøtten er ikke installert.
- 2. Det er en syntaksfeil i IP-adressen for klientfeilsøkingsprogrammet i feilsøkingstabellen.
- 3. Det oppstod et tidsavbrudd i kommunikasjonen mellom bakgrunnsprogrammet for feilsøking og klientfeilsøkingsprogrammet.
- 4. Det oppstod et problem ved tilgang til feilsøkingstabellen DB2DBG.ROUTINE\_DEBUG.

#### **Til brukeren:**

- 1. Kontroller at du installerer feilsøkingsfunksjonen på DB2-tjeneren.
- 2. Pass på at IP-adressen i feilsøkingstabellen har riktig syntaks.
- 3. Kontroller at feilsøkingsdemonen på klienten er startet, og at portene på klienten og tjeneren samsvarer.
- 4. Kontroller at du har opprettet feilsøkingstabellene med riktig oppsett.

**sqlcode**: +20109

**sqlstate**: 01637

**SQL20111N En SAVEPOINT-, RELEASE SAVEPOINT- eller ROLLBACK TO SAVEPOINT-setning kan ikke gis i denne sammenhengen. Årsakskode =** *årsakskode***.**

**Forklaring:** Setningen kan ikke behandles fordi den bryter med en begrensning slik det er vist av denne årsakskoden:

- 1. Lagringspunkt kan ikke gis i en utløser.
- 2. Lagringspunkt kan ikke gis i en global transaksjon.

Setningen kan ikke behandles.

**Til brukeren:** Fjern SAVEPOINT-, RELEASE SAVEPOINT- eller ROLLBACK TO SAVEPOINT-setningen i utløseren eller den globale transaksjonen.

**sqlcode**: -20111

**sqlstate**: 3B503

## **SQL20112N Du kan ikke definere et lagringspunkt (SAVEPOINT) fordi det allerede finnes et lagringspunkt, og nestede lagringspunkter støttes ikke.**

**Forklaring:** Det oppstod en feil i en SAVEPOINT-setning eller en ikke-enhetlig sammensatt SQL-setning. Det finnes allerede et lagringspunkt og nestede lagringspunkter støttes ikke i dette systemet.

**Til brukeren:** Hvis det er nødvendig å gjenopprette et eksisterende lagringspunkt, gir du RELEASE SAVEPOINT-setningen for å frigjøre det eksisterende lagringspunktet og deretter gir du SAVEPOINTsetningen på nytt. Et lagringspunkt kan ikke defineres før etter slutten av den sammensatte setningen for en ikke-enhetlig sammensatt SQL.

**sqlcode**: -20112

**sqlstate**: 3B002

## **SQL20113N Null kan ikke returneres fra metoden** *metode-ID* **som er definert med SELF AS RESULT.**

**Forklaring:** Metoden med metodeidentifikatoren *metode-ID* er definert med SELF AS RESULT. Starten av metoden brukte en ikke-null forekomst av en strukturert type, så metoden kan ikke returnere en nullforekomst.

**Til brukeren:** Endre metodeimplementeringen for å kontrollere at en nullverdi ikke blir returnert som returverdien for metoden. En mulighet er å definere alle attributtene for den returnerte strukturerte typen til nullverdien. Du finner ut navnet på metoden som mislyktes ved å bruke denne spørringen:

SELECT FUNCSCHEMA, FUNCNAME, SPECIFICNAME

FROM SYSCAT.FUNCTIONS WHERE FUNCID = metode-ID

**sqlcode**: -20113

**sqlstate**: 22004

#### **SQL20114W Kolonnen** *kolonnenavn* **i tabellen** *tabellnavn* **er ikke lang nok for den definerte lengden av USER-standardverdien.**

**Forklaring:** Kolonnen *kolonnenavn* er definert med en lengde som er mindre enn 128 byte. Leddet DEFAULT USER er spesifisert for denne kolonnen. Siden USER-spesialregisteret er definert som VARCHAR(128), vil et hvert forsøk av en bruker med en bruker-ID som er lengre enn kolonnelengden, på å tildele standardverdien for *tabellnavn* gi en feilmelding. En bruker med en bruker-ID som er lengre enn

kolonnelengden, kan aldri legge inn eller oppdatere denne kolonnen til standardverdien.

**Til brukeren:** Hvis systemstandardene ikke tillater en bruker-ID å overskride lengden på kolonnen, kan du overse denne meldingen. Lengden på kolonnen må være minst 128 byte for å forhindre meldingen fra å vises. Du kan endre kolonnelengden ved å slette og opprette tabellen igjen, eller hvis datatypen er VARCHAR, kan du bruke ALTER TABLE til å øke lengden til kolonnen.

**sqlcode**: +20114

**sqlstate**: 01642

**SQL20115N** *rutinetype rutinenavn* **kan ikke brukes som en** *transformeringstype***transformeringsfunksjon i transformeringsgruppen** *gruppenavn***.**

**Forklaring:** Hvis *rutinetype* er FUNCTION, kan ikke funksjonen som er definert av *rutinenavn* brukes som en transformeringsfunksjon fordi den er en innebygd funksjon. Hvis *rutinetype* er METHOD, kan ikke metoden som er definert av *rutinenavn* brukes som en transformeringsfunksjon fordi den er en metode.

Setningen kan ikke behandles.

**Til brukeren:** Oppgi en annen funksjon for *transformeringstype*-transformeringsfunksjonen til transformeringsgruppen *gruppenavn*.

**sqlcode**: -20115

**sqlstate**: 428EX

**SQL20116N Datatypen til søkemålet** *parameternavn* **samsvarer ikke med kildenøkkelen som er oppgitt i indeksutvidelsen** *indeksutvidelsesnavn***.**

**Forklaring:** Hvis søkemålet er en innebygd eller distinkt datatype, må typen samsvare nøyaktig med den til kildenøkkelen som er oppgitt i indeksutvidelsen. Hvis datatypen til søkemålet er en strukturert type, må den være i det samme strukturerte hierarkiet som datatypen til kildenøkkelen i indeksutvidelsen.

Setningen kan ikke behandles.

**Til brukeren:** Oppgi et søkemål med en datatype som samsvarer med den til kildenøkkelen i indeksutvidelsen.

**sqlcode**: -20116

**sqlstate**: 428EY

## **SQL20117N En vindusspesifikasjon for en OLAP-funksjon er ikke gyldig. Årsakskode =** *årsakskode***.**

**Forklaring:** Vindusspesifikasjon (OVER-ledd) av en OLAP-funksjonsstart er ikke riktig spesifisert. Feil

spesifikasjon vises av *årsakskode*.

- **1** RANGE eller ROWS er oppgitt uten en ORDER BY i vindusspesifikasjonen.
- **2** RANGE er oppgitt og vinduets ORDER BY-ledd inkluderer mer enn ett sorteringsnøkkeluttrykk.
- **3** RANGE er oppgitt og datatypen til områdeverdien kan ikke brukes i et subtraksjonsuttrykk med datatypen til sorteringsnøkkeluttrykket i vinduets ORDER BY-ledd.
- **4** UNBOUNDED PRECEDING er oppgitt etter CURRENT ROW eller UNBOUNDED FOLLOWING er oppgitt før CURRENT ROW.

Setningen kan ikke behandles.

**Til brukeren:** Endre vindusspesifikasjonen for å rette den ugyldige spesifikasjonen som vises av *årsakskoden*.

- **1** Tilføy vinduets ORDER BY-ledd til hver vindusspesifikasjon som spesifiserer RANGE eller ROWS.
- **2** Kontroller at hver vindusspesifikasjon som inkluderer RANGE har nøyaktig ett sorteringsnøkkeluttrykk i vinduets ORDER BY-ledd.
- **3** For hver vindusspesifikasjon som inkluderer RANGE, kontrollerer du at områdeverdien kan trekkes fra sorteringsnøkkeluttrykket i vinduets ORDER BY-ledd, som må være en numerisk type eller av typen datetime. For sorteringsnøkkeluttrykk av typen datetime, må områdeverdien være den bestemte DECIMAL-typen for datetime-varighet med riktig presisjon og skala.
- **4** Kontroller at enhver vindusspesifikasjon som bruker "BETWEEN" og "CURRENT ROW", har "UNBOUNDED PRECEDING" før "AND CURRENT ROW" eller "UNBOUNDED FOLLOWING" etter "CURRENT ROW AND".

**sqlcode**: -20117

**sqlstate**: 428EZ

## **SQL20118N Den strukturerte typen** *typenavn* **har flere enn største tillatte antall attributter. Maksimum er** *maksimumsverdi***.**

**Forklaring:** Maksimalt antall attributter, inkludert overtatte attributter, som er tillatt for hver strukturerte type, er overskredet med definisjonen for den strukturerte typen *typenavn*. Maksimalt antall attributter, inkludert overtatte attributter, er *maks verdi*.

Setningen kan ikke behandles.

**Til brukeren:** Kontroller at antall attributter for den

strukturerte typen ikke overskrider grensen.

**sqlcode**: -20118

**sqlstate**: 54050

#### **SQL20119N En ROW-funksjon må definere minst to kolonner.**

**Forklaring:** En funksjon som spesifiserer ROW i RETURNS-leddet, må inkludere en kolonneliste med minst to kolonner.

**Til brukeren:** Du kan enten fjerne ROW-nøkkelordet fra RETURNS-leddet for å gjøre det til en skalarfunksjon eller spesifisere flere kolonner i kolonnelisten til RETURNS-leddet.

**sqlcode**: -20119

**sqlstate**: 428F0

#### **SQL20120N En SQL TABLE-funksjon må returnere et tabellresultat.**

**Forklaring:** En SQL-funksjon som spesifiserer TABLE i RETURNS-leddet, må returnere et resultat som er en tabell. Bortsett fra en skalar full SELECT-setning, kan ikke et skalaruttrykk returneres som resultatet av en SQL TABLE-funksjon.

**Til brukeren:** Du kan enten fjerne TABLE-nøkkelordet fra RETURNS-leddet for å gjøre det til en skalarfunksjon eller spesifisere en full SELECT-setning i RETURN-setningen til TABLE-funksjonshoveddelen.

**sqlcode**: -20120

**sqlstate**: 428F1

#### **SQL20121N Bare en forekomst av WITH RETURN eller SCROLL kan oppgis for pekeren** *pekernavn***.**

**Forklaring:** Både WITH RETURN og SCROLL ble oppgitt for pekeren *pekernavn*, men det er ikke tillatt.

Setningen kan ikke behandles.

**Til brukeren:** Endre DECLARE CURSOR-setningen slik at den oppgir NO SCROLL (eller fjern SCROLL-nøkkelordet), eller fjern WITH RETURN-leddet.

**sqlcode**: -20121

**sqlstate**: 428F3

## **SQL20123N CALL til den lagrede prosedyren** *prosedyre* **mislyktes fordi resultatsettet som ble returnert for en peker som kan blas, ikke er plassert foran første rad.**

**Forklaring:** Det er returnert et resultatsett som kan blas av et CALL til den lagrede prosedyren *prosedyre*, og en eller flere av disse pekerne er ikke plassert foran første rad.

CALL til den lagrede prosedyren var ikke vellykket. Alle resultatsettpekerne som er definert i den lagrede prosedyren, ble lukket før retur til anroperen. Pekeren som kan blas, kan ikke brukes til FETCH fra resultatsettet. Handlinger som er utført av den lagrede prosedyren blir ikke tilbakestilt, og eventuelle eksterne handlinger som er startet av den lagrede prosedyren er fullført, fordi feilen ble oppdaget på slutten av utføringen av den lagrede prosedyren.

**Til brukeren:** Endre innholdet i den lagrede prosedyren for å sikre at resultatsettpekerne er plassert foran den første raden før retur til anroperen.

**sqlcode**: -20123

**sqlstate**: 560B1

## **SQL20128N Pekeren** *pekernavn* **kan blas, men resultattabellen kan ikke inkludere utdata fra en tabellfunksjon.**

**Forklaring:** Pekeren *pekernavn* er definert for å kunne blas, men resultattabellen inkluderer utdata fra en tabellfunksjon. Denne kombinasjonen støttes ikke.

Setningen kan ikke behandles.

**Til brukeren:** Endre pekerdefinisjonen slik at den kan blas, eller sørg for at tabellen ikke inneholder utdata fra en tabellfunksjon.

**sqlcode**: -20128

**sqlstate**: 428F6

## **SQL20131N Objektnummer** *objektnummer* **av typen** *objekttype* **ble oppgitt mer enn en gang i en objektliste.**

**Forklaring:** I en liste over objektnavn av typen *objekttype* ble objekt nummer *objektnummer* oppgitt mer enn en gang. Operasjonen til setningen kan ikke utføres på objektet mer enn en gang.

**Til brukeren:** Rett opp duplikatobjektet i listen (fjern doble oppføringer). (I MDC-tilfellet vil objekttypen være "dimensjon".)

**sqlcode**: -20131

**sqlstate**: 42713

## **SQL20133N Operasjonen** *operasjonsnavn* **kan ikke utføres på den eksterne rutinen** *rutinenavn***. Operasjonen kan bare utføres på SQL-rutiner.**

**Forklaring:** Du forsøkte å utføre operasjonen *operasjonsnavn* på den eksterne rutinen *rutinenavn*. Du kan imidlertid bare utføre den operasjonen på SQL-rutiner. Operasjonen ble ikke fullført på riktig måte.

**Til brukeren:** Sørg for at navnet du oppgir, identifiserer en SQL-rutine.

**sqlcode**: -20133

**sqlstate**: 428F7

#### **SQL20134N SQL-arkivfilen (SAR) for rutinen** *rutinenavn* **kunne ikke opprettes på tjeneren.**

**Forklaring:** Opprettelsen av SQL Archive (SAR) for rutinen *rutinenavn* mislyktes fordi DB2 ikke kunne finne biblioteket eller bindingsfilen til den oppgitte rutinen. Bindingsfiler er bare tilgjengelig for SQL-rutiner opprettet med DB2 versjon 7.1, FixPak 2 eller nyere.

**Til brukeren:** Gjenopprett prosedyren på en tjener med DB2 versjon 7.1, FixPak 2 eller nyere, og prøv igjen.

**sqlcode**: -20134

**sqlstate**: 55045

## **SQL20135N Det oppgitte SQL-arkivet stemmer ikke overens med målsystemet. Årsakskode =** *årsakskode***.**

**Forklaring:** Det oppgitte SQL-arkivet stemmer ikke overens med målsystemet.

- **1** Operativsystemet til målsystemet er ikke det samme som operativsystemet der SQL-arkivet ble opprettet.
- **2** Databasetypen og nivået til målsystemet er ulikt databasetypen og nivået der SQL-arkivet ble opprettet.

**Til brukeren:** Sørg for at systemet der SQL-arkivet ble opprettet, stemmer overens med målsystemet, og oppgi kommandoen på nytt. Hvis systemene ikke stemmer overens, må du opprette SQL-rutinen manuelt på målsystemet.

**sqlcode**: -20135

**sqlstate**: 55046

## **SQL20136N Rutinen** *rutinenavn* **(med det spesifikke navnet** *spesifikt navn***) prøvde å få tilgang til et forent objekt.**

**Forklaring:** En SQL-setning i en ekstern funksjon eller metode forsøkte å få tilgang til ett eller flere forente objekter. Denne setningen utføres fra rutinen rutinenavn (bestemt navn bestemt navn). Det er ikke støtte for tilgang til et forent objekt fra en ekstern funksjon eller metode.

**Til brukeren:** Fjern referansene til forente objekter fra rutinen.

**sqlcode**: -20136

**sqlstate**: 55047

## **SQL20138N Det er mulig at setningen ikke er forklart fordi rutinen** *rutinenavn* **(bestemt navn** *bestemt-navn***) ikke er definert som MODIFIES SQL DATA.**

**Forklaring:** Rutinen *rutinenavn* (bestemt navn *bestemt-navn*) er definert som enten CONTAINS SQL eller READS SQL DATA og forsøkte å forklare en SQL-setning. Forklaring av en SQL-setning krever skriving til forklaringstabellene, noe som bare er tillatt i rutinen MODIFIES SQL DATA.

**Til brukeren:** Ikke forsøk å forklare SQL-setninger fra rutiner som er definert som CONTAINS SQL eller READS SQL DATA.

**sqlcode**: -20138

**sqlstate**: 42985

## **SQL20139N SQL-setninger kan ikke gis i rutinen** *rutinenavn* **(bestemt navn** *bestemt-navn***) fordi en tidligere setning mislyktes eller ble avbrutt.**

**Forklaring:** Under utføring av rutinen *rutinenavn* (bestemt navn *bestemt navn*), eller en nestet rutine, har en setning mislyktes og krever tilbakestilling, eller et avbrudd har oppstått. Alle rutiner som er startet fra den ytterste setningen må være fullført, og kontrollen må være sendt tilbake til den ytterste setningen, slik at databasesystemet kan utføre nødvendig gjenoppretting. Det kan ikke gis noen SQL-setninger før denne gjenopprettingen er fullført.

**Til brukeren:** Utføringen av rutinen fortsetter. Rutinen skal ikke utføre flere SQL-setninger og skal returnere kontrollen til den anropende setningen så snart som mulig.

Gjenoppretting for den første feilen eller avbruddet blir automatisk utført av databasesystemet så snart alle rutinene er fullført.

**sqlcode**: -20139

**sqlstate**: 51038

## **SQL20140W Kolonneattributtet COMPRESS ble oversett fordi VALUE COMPRESSION er deaktivert for tabellen.**

**Forklaring:** En av disse tingene skjedde.

- 1. COMPRESS SYSTEM DEFAULT som var oppgitt for kolonnen, ble oversett fordi VALUECOMPRESS er deaktivert for tabellen.
- 2. DEACTIVATED VALUE COMPRESSION ble oppgitt, og kolonner er definert med COMPRESS SYSTEM DEFAULT.

**Til brukeren:** Hvis COMPRESS skal kunne oppgis for kolonnen, må du endre (ALTER) tabellen og aktivere

VALUE COMPRESSION for tabellen.

**sqlcode**: 20140

**sqlstate**: 01648

#### **SQL20142N Sekvensen** *sekvensnavn* **kan ikke brukes som oppgitt.**

**Forklaring:** *sekvensnavn* ble referert til i en kontekst der det ikke kan brukes. *sekvensnavn* er en sekvens som er generert av systemet for en identitetskolonne. Disse sekvensene kan ikke bli referert til i en COMMENT ON SEQUENCE-, DROP SEQUENCE-, GRANT- eller REVOKE-setning eller i et NEXTVAL- eller PREVVAL-uttrykk.

**Til brukeren:** Oppgi navnet på et brukerdefinert sekvensobjekt i denne konteksten.

**sqlcode**: -20142

**sqlstate**: 428FB

**SQL20143N Krypterings- eller dekrypteringsfunksjonen mislyktes fordi verdien for ENCRYPTION PASSWORD ikke er definert.**

**Forklaring:** ENCRYPTION PASSWORD-verdien er ikke definert.

**Til brukeren:** Oppgi SET ENCRYPTION PASSWORD-setningen for å definere ENCRYPTION PASSWORD-verdien. Lengden på passordet må være minimum 6 byte og maksimum 127 byte.

**sqlcode**: -20143

**sqlstate**: 51039

**SQL20144N Krypteringspassordet er ugyldig fordi lengden på det oppgitte passordet var mindre enn 6 byte eller større enn 127 byte.**

**Forklaring:** Dataene må krypteres med en passordlengde mellom 6 og 127.

**Til brukeren:** Sørg for at passordlengden er mellom 6 og 127.

**sqlcode**: -20144

**sqlstate**: 428FC

## **SQL20145N Dekrypteringsfunksjonen mislyktes. Passordet som ble brukt for dekryptering, stemmer ikke overens med passordet som ble brukt til å kryptere dataene.**

**Forklaring:** Dataene må dekrypteres med samme passord som det som ble brukt til å kryptere dataene.

**Til brukeren:** Sørg for at det samme passordet brukes

til å kryptere og dekryptere dataene.

**sqlcode**: -20145

**sqlstate**: 428FD

## **SQL20146N Dekrypteringsfunksjonen mislyktes. Dataene ble ikke kryptert.**

**Forklaring:** Dataene må være et resultat av ENCRYPT-funksjonen.

**Til brukeren:** Sørg for at datatypen er et resultat av ENCRYPT-funksjonen.

**sqlcode**: -20146

**sqlstate**: 428FE

#### **SQL20147N ENCRYPT-funksjonen mislyktes. Flere runder med kryptering støttes ikke.**

**Forklaring:** Data som allerede er kryptert, kan ikke krypteres på nytt.

**Til brukeren:** Sørg for at dataene ikke allerede er kryptert.

**sqlcode**: -20147

**sqlstate**: 55048

## **SQL20148N Rutinen** *rutinenavn* **med det spesifikke navnet** *bestemt navn* **må ha RETURN-setningen som siste SQL-setning i den sammensatte hoveddelen.**

**Forklaring:** RETURN-setningen må være den siste SQL-setningen i den sammensatte hoveddelen av en SQL ROW- eller TABLE-funksjon. Ingen annen RETURN-setning er tillatt innen rutinehoveddelen.

**Til brukeren:** Sørg for at det bare er en RETURN-setning og at den er den siste SQL-setningen i den sammensatte hoveddelen.

**sqlcode**: -20148

**sqlstate**: 429BD

## **SQL20149W Bufferområdekonfigureringen er fullført men blir ikke aktivert før databasen blir startet på nytt.**

**Forklaring:** Bufferområdet ble konfigurert, men endringene blir ikke aktivert umiddelbart. Endringene blir aktivert ved neste omstart av databasen.

**Til brukeren:** Hvis du vil at endringene skal aktiveres ved neste omstart av databasen, behøver du ikke å gjøre noe.

**sqlcode**: 20149

**sqlstate**: 01649

## **SQL20150N Antallet blokksider for et bufferområde er for stort i forhold til størrelsen på bufferområdet.**

**Forklaring:** Antallet blokksider, som er oppgitt i NUMBLOCKPAGES, kan ikke være større enn 98 prosent av antallet sider for bufferområdet, som er oppgitt i SIZE.

**Til brukeren:** Deaktiver blokkbasert I/U for dette bufferområdet ved å sette NUMBLOCKPAGES til null eller kontroller at verdien for NUMBLOCKPAGES ikke er større enn 98 prosent av verdien for SIZE.

**sqlcode**: -20150

**sqlstate**: 54052

#### **SQL20151N Verdien som er oppgitt for BLOCKSIZE, er utenfor det gyldige verdiområdet.**

**Forklaring:** Det gyldige verdiområdet for BLOCKSIZE er 2 til 256.

**Til brukeren:** Endre verdien for BLOCKSIZE slik at den blir større enn eller lik 2 og mindre enn eller lik 256. En optimal verdi er størrelsen på området.

**sqlcode**: -20151

**sqlstate**: 54053

#### **SQL20152N Det oppgitte bufferområdet er ikke blokkbasert i øyeblikket.**

**Forklaring:** BLOCKSIZE-parameteren ble brukt uten å oppgi antallet sider som skal brukes i blokkområdet av bufferområdet.

**Til brukeren:** Oppgi en verdi for NUMBLOCKPAGES sammen med BLOCKSIZE-parameteren.

**sqlcode**: -20152

**sqlstate**: 428FF

**SQL20153N Databasens delte kopi er i avbrutt status.**

**Forklaring:** Den delte databasekopien kan ikke brukes mens den er i avbrutt tilstand.

**Til brukeren:** Oppgi kommandoen db2inidb med en av disse tre parameterne for å gjenoppta I/U for denne delte databasekopien:

- db2inidb <DB-navn> as mirror
- db2inidb <DB-navn> as snapshot
- db2inidb <DB-navn> as standby

I et flernodemiljø må verktøyet db2inidb kjøres på hver node før databasen kan brukes. Verktøyet db2inidb kan kjøres samtidig på hver node for en flernodedatabase.

**sqlcode**: -20153

**sqlstate**: 55040

**SQL20154N Innsettings- eller oppdateringsoperasjonen det ble bedt om for utsnitt** *utsnittsnavn* **er ikke tillatt, fordi ingen måltabell kan defineres for en rad. Årsakskode =** *årsakskode***.**

**Forklaring:** Det oppgitte utsnittet inneholder en UNION ALL-forespørsel. *Årsakskode* viser at en gitt rad enten:

- 1. ikke oppfyller kontrollbegrensningen til en underliggende basistabell, eller
- 2. oppfyller alle kontrollbegrensningene for mer enn en underliggende basistabell.

Brukere av forent system: Andre datakildespesifikke begrensninger kan forhindre at raden blir satt inn.

**Til brukeren:** Kontroller at kontrollbegrensningene som brukes av de underliggende basistabellene for å partisjonere radsettene, dekker radsettet som skal settes inn. For et utsnitt som er definert med UNION ALL for den tilhørende full SELECT-setningen, må du også passe på at WITH ROW MOVEMENT også er spesifisert hvis oppdateringer skal flytte rader fra en underliggende tabell til en annen. Hvis for eksempel kontrollbegrensningene (T1.c1 i (1,2)) på T1, og (T2.c1 i (2,3)) på T2, og utsnittet V1 er en union av T1 og T2:

- 1. raden  $c1 = 4$  oppfyller ikke kontrollbegrensningene til noen av de underliggende basistabellene, og
- 2. raden c1 = 2 oppfyller kontrollbegrensningene til begge de underliggende basistabellene.

Brukere av forent system: Hvis årsaken er ukjent, prøv å isolere problemet til den datakilden som forespørselen mislykkes for (se boken Problem Determination Guide), og undersøk objektdefinisjonen og oppdateringsbegrensingene for denne datakilden.

**sqlcode**: -20154

**sqlstate**: 23513

#### **SQL20155N De oppgitte måltabellene for aktivitetsovervåking er ugyldige. Årsakskode =** *årsakskode***.**

**Forklaring:** Ved behandling av en CREATE EVENT MONITOR-setning eller ved aktivering av en aktivitetsovervåker, ble det oppdaget at en måltabell ikke er gyldig. *Årsakskode* er en av følgende:

- 1. Minst en kolonne stemmer ikke overens med en dataelement-ID for aktivitetsovervåkeren.
- 2. Minst en kolonne har en datatype som ikke er kompatibel med datatypen til en dataelement-ID for aktivitetsovervåkeren.
- 3. Minst ett kolonnenavn stemmer overens med en dataelement-ID for aktivitetsovervåkeren, men dette elementet er ikke tillatt i måltabellen.
- 4. Tabellens radstørrelse er for stor for tabellplassens sidestørrelse.
- 5. Det mangler en obligatorisk kolonne.
- 6. Tabellen må ikke defineres med CCSID UNICODE hvis databasen ikke er en Unicode-database.

**Til brukeren:** Kontroller administrasjonsvarselloggen for nærmere opplysninger, og rett deretter tabelldefinisjonen.

**sqlcode**: -20155

**sqlstate**: 55049

## **SQL20156W Aktivitetsovervåkeren ble aktivert, men noe overvåkingsinformasjon kan gå tapt.**

**Forklaring:** En aktivitetsovervåker ble aktivert, men det ble oppdaget at aktivitetsovervåkeren kan miste noe informasjon på grunn av en av følgende årsaker:

- v Datatypen for en kolonne er mindre enn datatypen som kreves for å holde en element-ID for aktivitetsovervåkeren. Dataene blir kuttet av.
- v Det ble funnet en måltabell i SYSCAT.EVENTTABLES, men denne tabellen finnes ikke i databasen. All overvåkingsinformasjon for den tilsvarende tabellen vil ikke bli registrert.

**Til brukeren:** Du finner detaljerte opplysninger i administrasjonsvarselloggen. Om nødvendig gjenoppretter du aktivitetsovervåkerne for å opprette alle måltabellene.

**sqlcode**: 20156

**sqlstate**: 01651

## **SQL20157N Brukeren** *autorisasjons-ID* **har ikke rettigheten QUIESCE\_CONNECT.**

**Forklaring:** Den oppgitte autorisasjons-IDen har ikke rettigheten QUIESCE\_CONNECT, som er nødvendig for å få tilgang til en database eller forekomst som er stengt. Brukeren må tildeles rettigheten QUIESCE\_CONNECT før han eller hun kan koble seg til en stengt database eller forekomst.

**Til brukeren:** Vent på at stengingen skal oppheves eller kontakt den systemansvarlige eller databaseansvarlige for databasen og be om å få en GRANT QUIESCE\_CONNECT for autorisasjons-IDen. Gi kommandoen på nytt.

**sqlcode**:-20157

**sqlstate**:08004

## **SQL20158N Funksjonen støttes ikke for nivået til den tilkoblede DB2 Data Links Manager.**

**Forklaring:** Den underliggende DATALINKfunksjonen støttes ikke for det gitte nivået til den tilkoblede DB2 Data Links Manager.

**Til brukeren:** Feilen kan rettes ved å fjerne bruken av DATALINK-funksjoner som ikke støttes, eller ved å oppgradere DB2 Data Links Manager til samme utgave som den som er på databasetjeneren.

**sqlcode**: -20158

**sqlstate**: 42997

## **SQL20159W Isolasjonsleddet blir oversett på grunn av konteksten til setningen.**

**Forklaring:** Isolasjonsleddet er oppgitt for en setning som er med i en sammensatt setning som blir behandlet som innebygd SQL. Isolasjonsleddet blir oversett og standard isolasjonsnivå blir brukt for alle setningene i den sammensatte setningen.

**Til brukeren:** Du behøver ikke å gjøre noe. Fjern isolasjonsleddet for å forhindre denne advarselen.

**sqlcode**: 20159

**sqlstate**: 01652

## **SQL20160W Autorisasjonene ble gitt til USER** *bruker-ID***. Grupper ble ikke vurdert, fordi autorisasjonsnavnet er på mer enn 8 byte.**

**Forklaring:** Autorisasjonsnavnet har en lengde på mer enn 8 byte. Rettigheten er gitt til brukeren med autorisasjonsnavnet *bruker-ID* uten å vurdere eventuelle grupper som er definert i systemet med samme navn. Behandlingen fortsetter.

**Til brukeren:** Hvis tildelingen var ment for en bruker, trenger du ikke å gjøre noe. Hvis tildelingen var ment for en gruppe, bør du kanskje velge en annen gruppe, fordi gruppenavn på mer enn 8 byte ikke er støttet. For å unngå denne varselmeldingen kan du oppgi nøkkelordet USER foran autorisasjonsnavnet.

**sqlcode**: 20160

**sqlstate**: 01653

#### **SQL20161W Kolonnenavnet** *kolonnenavn* **er ikke en gyldig kolonne for en aktivitetsovervåkertabell.**

**Forklaring:** Kolonnenavnet som er oppgitt i leddet INCLUDES eller EXCLUDES er ikke i samsvar med noen gyldig kolonne for aktivitetsovervåkertabellen(e) som blir opprettet.

**Til brukeren:** Kontroller og korriger det oppgitte kolonnenavnet.

**sqlcode**: -20161

**sqlstate**: 428AA

#### **SQL20162N Bufferområder kan ikke bruke både blokkbasert I/U og utvidet lager.**

**Forklaring:** Det ble gjort et forsøk på å opprette eller endre et bufferområde til å bruke både blokkbasert I/U og utvidet lager.

**Til brukeren:** Kontroller at bufferområdet ikke bruker både blokkbasert I/U og utvidet lager.

**sqlcode**: -20162

**sqlstate**: 428FF

#### **SQL20165N En SQL-setning for dataendring i et FROM-ledd er ikke tillatt i den konteksten den ble oppgitt.**

**Forklaring:** En SQL-setning for dataendring kan oppgis i FROM-leddet i bestemte kontekster. SQL-setningen for dataendring må være den eneste tabellreferansen i FROM-leddet som blir brukt i:

- v den eksterne full SELECT-setningen for en SELECT-setning
- en SELECT INTO-setning
- v den eksterne full SELECT-setningen for et felles tabelluttrykk
- v den eneste full SELECT-setningen i en tilordningssetning

Hvis det brukes inndatavariabler i noen deler av spørringen, kan ikke en INSERT-setning for flere rader i FROM-leddet inneholde USING DESCRIPTOR-leddet. En INSERT-setning for flere rader i FROM-leddet kan ikke spesifisere NOT ATOMIC.

Setningen kan ikke behandles.

**Til brukeren:** Endre setningen slik at SQL-setningen for dataendring i et FROM-ledd brukes i en støttet kontekst og er den eneste tabellreferansen i FROM-leddet.

**sqlcode**: -20165

**sqlstate**: 428FL

#### **SQL20166N En SQL-setning for dataendring i en SELECT-setning spesifiserte utsnittet** *utsnittsnavn***, som ikke er et symmetrisk utsnitt eller ikke kunne ha blitt definert som et symmetrisk utsnitt.**

**Forklaring:** Målutsnittet til SQL-setningen for dataendring i en SELECT-setning må defineres med WITH CASCADED CHECK OPTION, eller full

SELECT-setningen i utsnittsdefinisjonen (eller full SELECT-setningen for en utsnittsdefinisjon i et referert utsnitt) må kunne defineres ved hjelp av WITH CASCADED CHECK OPTION.

Et symmetrisk utsnitt er et utsnitt som er definert implisitt eller eksplisitt med WITH CASCADED CHECK OPTION.

Setningen kan ikke behandles.

**Til brukeren:** Ikke bruk SQL-setningen for dataendring i en SELECT-setning med det angitte utsnittet.

**sqlcode**: -20165

**sqlstate**: 428FM

#### **SQL20167N Det delte minnesettet er ikke stort nok til å behandle forespørselen.**

**Forklaring:** Det er ikke nok minne i et delt minnesett til en av disse ressursforespørslene:

- FCM-tilkoblingsposter
- FCM-meldingsankere
- v FCM-forespørselsblokker

**Til brukeren:** Prøv forespørselen på nytt. Hvis du får samme feil igjen, stopper du forekomsten og starter den igjen for å aktivere den største størrelsen på delt minnesett (automatisk oppdatert av DB2) og prøver forespørselen på nytt.

**sqlcode**: -20167

**sqlstate**: 57011

#### **SQL20168N ALTER BUFFERPOOL-setningen pågår.**

**Forklaring:** Et bufferområde kan ikke slettes eller endres hvis en ALTER-operasjon allerede pågår.

**Til brukeren:** Vent til ALTER-operasjonen er fullført. Bruk snapshotovervåkeren til å kontrollere statusen for den pågående ALTER-operasjonen.

**sqlcode**: -20168

**sqlstate**: 55051

#### **SQL20169W Bufferområdet er ikke startet.**

**Forklaring:** Setningen var vellykket, men den blir bare aktivert når bufferområdet er startet.

**Til brukeren:** Setningen ble fullført og blir aktivert når databasen blir aktivert. Dette skjer etter at alle applikasjonene blir frakoblet. Hvis du vil at setningen skal bli aktivert umiddelbart, må du utføre den på nytt mens bufferområdet er startet. I noen tilfeller kan du starte bufferområdet ved å slette og opprette bufferområdet på nytt ved hjelp av IMMEDIATE-parameteren.

**sqlcode**: +20169

## **SQL20170N Det er ikke nok plass i tabellplassen** *tabellplass* **til den oppgitte handlingen.**

**Forklaring:** Plass blir fjernet fra en tabellplass ved hjelp av en eller flere DROP-, REDUCE- og RESIZE-containerhandlinger. Mengden plass som blir fjernet, er imidlertid større enn mengden plass over høyvannsmerket.

**Til brukeren:** Bruk snapshotovervåkeren til å finne antall sider som kan brukes i tabellplassen, og høyvannsmerket for tabellplassen. Forskjellen mellom disse verdiene, er at det maksimale antallet sider ikke kan fjernes.

**sqlcode**: -20170

**sqlstate**: 57059

#### **SQL20173W Aktivitetsovervåkeren ble opprettet, men det finnes allerede minst en måltabell for tabellovervåking.**

**Forklaring:** Mens en aktivitetsovervåker ble opprettet, forsøkte databasesystemet å opprette en eller flere måltabeller, men oppdaget at det allerede finnes tabeller med disse navnene. Aktivitetsovervåkeren ble opprettet, og det ble ikke opprettet måltabeller for å erstatte tabeller med samme navn som allerede finnes. Når aktivitetsovervåkeren blir aktivert, vil den forsøke å bruke disse tabellene. Aktivering av aktivitetsovervåkeren kan mislykkes hvis aktiveringsprosessen oppdager at disse tabellene ikke kan brukes.

**Til brukeren:** Du finner detaljerte opplysninger i administrasjonsvarselloggen. Om nødvendig sletter du alle måltabeller og gjenoppretter aktivitetsovervåkeren for å opprette alle måltabellene.

**sqlcode**: 20173

**sqlstate**: 01655

## **SQL20178N Utsnittet** *utsnittsnavn* **har allerede definert en INSTEAD OF-utløser for** *operasjon***.**

**Forklaring:** Utsnittet *utsnittsnavn* har allerede en definert INSTEAD OF-utløser for den oppgitte operasjonen (UPDATE, DELETE, INSERT). Bare en INSTEAD OF-utløser kan være definert for hver operasjon i utsnittet.

Setningen kan ikke behandles. INSTEAD OF-utløseren ble ikke opprettet.

**Til brukeren:** Hvis en ny INSTEAD OF-utløser er nødvendig, sletter du den eksisterende utløseren og oppretter en ny.

**sqlcode**: -20178

**sqlstate**: 428FP

## **SQL20179N INSTEAD OF-utløseren kan ikke opprettes, fordi utsnittet** *utsnittsnavn* **er definert med WITH CHECK OPTION eller er nestet i et utsnitt som er definert med WITH ROW MOVEMENT-leddet.**

**Forklaring:** En INSTEAD OF-utløser kan ikke defineres på:

- v et utsnitt som er definert med WITH CHECK **OPTION**
- v et utsnitt som et slikt utsnitt er definert på enten direkte eller indirekte

En INSTEAD OF UPDATE-utløser kan ikke defineres på:

v et utsnitt som er nestet i et utsnitt som er definert med WITH ROW MOVEMENT-leddet

Utsnittet *utsnittsnavn* kan være målutsnittet til INSTEAD OF-utløseren, eller det kan være et utsnitt som er direkte eller indirekte avhengig av utløserens målutsnitt.

Setningen kan ikke behandles. INSTEAD OF-utløseren ble ikke opprettet.

**Til brukeren:** Hvis *utsnittsnavn* er definert ved hjelp av WITH CHECK OPTION, fjerner du WITH CHECK OPTION-leddet

Hvis *utsnittsnavn* er et utsnitt som er nestet i et utsnitt som er definert med WITH ROW MOVEMENT-leddet, fjerner du WITH ROW MOVEMENT-leddet.

**sqlcode**: -20179

**sqlstate**: 428FQ

#### **SQL20188N Primærnøkkelen eller den entydige nøkkelen som er identifisert av** *navn* **er et delsett av kolonnene i ORGANIZE BY-leddet.**

**Forklaring:** Alle kolonnene i en primær eller entydig nøkkel er inkludert i tabellens ORGANIZE BY-ledd. Dette er ikke tillatt, fordi hver blokk av sidene i tabellen ville inneholde bare en side, og sløse bort resten av plassen i blokken.

*navn* er, hvis det er oppgitt, navnet på begrensning for primærnøkkelen eller den entydige begrensningen. Hvis det ikke er oppgitt navn på begrensning, er *navn* det første kolonnenavnet som er oppgitt i kolonnelisten i primærnøkkelen eller et entydig begrensningsledd etterfulgt av tre punktum. Hvis en entydig indeks blir opprettet, er *navn* navnet på den entydige indeksen.

#### Setningen kan ikke behandles.

**Til brukeren:** Endre definisjonen av primærnøkkelen, den entydige nøkkelen eller ORGANIZE BY-leddet,

hvis dette er mulig, slik at nøkkelen ikke er et delsett av dimensjonene.

**sqlcode**: -20188

**sqlstate**: 429BE

**SQL20189W Bufferområdeoperasjonen (CREATE/ALTER) blir ikke aktivert før databasen blir startet på nytt, fordi det ikke er nok minne.**

**Forklaring:** CREATE- eller ALTER BUFFERPOOL-setningen ble gitt og utført, men på grunn av utilstrekkelig minne ble CREATE/ALTERoperasjonen utført DEFERRED. Endringene blir aktivert neste gang databasen blir startet.

**Til brukeren:** Hvis du ikke vil vente til neste oppstart for å aktivere eller endre størrelsen på bufferområdet, kan du frigjøre minneressurser og prøve på nytt (med samme eller annen størrelse). Minneressurser som kan reduseres, omfatter andre bufferområder, minneområdet for databasen, kataloghurtigbufferen, pakkehurtigbufferen og minneområde for hjelpeprogrammer. Disse kan reduseres med kommandoen ALTER/DROP BUFFERPOOL eller UPDATE DATABASE CONFIGURATION, avhengig av hvilken ressurs du skal redusere. I fremtiden kan du reservere ekstra minne for dynamisk tildeling av bufferområdeminne ved å øke databasekonfigurasjonsparameteren DATABASE\_MEMORY.

Hvis du ikke prøver på nytt:

- 1. Hvis det var en ALTER BUFFERPOOL som mislyktes, fortsetter du å kjøre med gjeldende størrelse på bufferområdet. Du kan bruke databaseovervåkeren for å se gjeldende størrelse på bufferområdet.
- 2. Hvis det var en CREATE BUFFERPOOL som mislyktes, vil eventuelle tabellplasser som ble opprettet bufferområdet, midlertidig (til neste oppstart) legges i et skjult bufferområde med tilsvarende sidestørrelse. Siden de skjulte bufferområdene er små, kan dette forårsaket at ytelsen blir lavere enn forventet.

Hvis du vil prøve på nytt:

- 1. For ALTER BUFFERPOOL gir du kommandoen på nytt.
- 2. For CREATE BUFFERPOOL sletter du bufferområdet og gir deretter kommandoen på nytt.

**sqlcode**: 20189

**sqlstate**: 01657

## **SQL20190N Forent innsettings-, oppdaterings- eller sletteoperasjon kan ikke kompileres på grunn av potensiell datainkonsistens.**

**Forklaring:** Hvis datakilden ikke støtter applikasjonslagringspunkt og tjeneralternativet 'iud\_app\_svpt\_enforce' er satt til 'Y', bli forente INSERT-, UPDATE- eller DELETE-operasjoner blokkert under forkompilering. Dette forhindrer potensiell datainkonsistens, som kan oppstå ved utføring hvis det oppstår en feil under behandlingen av forent INSERT, UPDATE eller DELETE.

**Til brukeren:** Mulige løsninger:

- Endre tjeneralternativet 'iud\_app\_svpt\_enforce' til 'N'.
- Bruk INSERT, UPDATE eller DELETE direkte på datakilden.

**sqlcode**: -20190

**sqlstate**: 0A503

## **SQL20191N For INOUT-parameteren i en dynamisk klargjort CALL-setning må samme vertsvariabel brukes i både USING- og INTO-leddene.**

**Forklaring:** I en CALL-setning må en INOUT-parameter tilsvare en enkelt vertsvariabel. Ved utføring av en dynamisk klargjort CALL-setning er det nødvendig å oppgi samme vertsvariabel i både USINGog INTO-leddene til EXECUTE-setningen.

**Til brukeren:** Når du oppgir en vertsvariabel som tilsvarer et parametermerke for en INOUT-parameter, må du bruke samme vertsvariabel i USING- og INTO-leddene i EXECUTE-setningen. Når du bruker SQLDA for å oppgi en vertsvariabel som tilsvarer et parametermerke for en INOUT-parameter, må SQLDATA-pekerne til tilhørende SQLVAR peke til samme vertsvariabel.

**sqlcode**: -20191

**sqlstate**: 560BB

## **SQL20192N Spesifiserte modi støttes bare i et partisjonert databasemiljø.**

**Forklaring:** RECOMMEND PARTITIONINGS eller EVALUATE PARTITIONINGS ble ikke startet i et partisjonert databasemiljø. Disse to modiene støttes bare i et partisjonert databasemiljø.

**Til brukeren:** Start RECOMMEND PARTITIONINGS eller EVALUATE PARTITIONINGS i et partisjonert databasemiljø.

**sqlcode**: -20192

**sqlstate**: 56038

#### **SQL20193N Det oppstod en feil ved tilgang til filen** *filnavn***. Årsakskode:** *årsakskode***.**

**Forklaring:** Hvis filnavnet er db2nodes.cfg, er mulige årsakskoder:

- 1. Viser at filen db2nodes.cfg inneholder formatfeil.
- 2. Kommandoen kunne ikke fullføres på grunn av kommunikasjonsfeil.
- 3. Kommandoen kunne ikke fullføres på grunn av minnetildelingsfeil.

**Til brukeren:** Korriger eventuelle formatfeil i filen db2nodes.cfg. I loggfilen db2diag.log finner du mer informasjon som kan hjelpe deg med å løse kommunikasjons- eller minnetildelingsfeil. Kjør applikasjonen på nytt.

**sqlcode**: -20193

**sqlstate**: 560BC

#### **SQL20194N Bufferområde** *navn-på-bufferområde* **finnes ikke på databasepartisjonen** *dbpartisjonsnr***.**

**Forklaring:** ALTER BUFFERPOOL-setningen spesifiserer et bufferområde, *bufferområdenavn*, som ikke finnes på databasepartisjonen *dbpartisjonsnummer*.

**Til brukeren:** Bruk setningen ALTER DATABASE PARTITION GROUP for å tilføye databasepartisjonen *dbpartisjonsnummer* til en databasepartisjonsgruppe der bufferområdet *bufferområdenavn* allerede er definert. Hvis bufferområdet ikke er tilknyttet noen bestemt databasepartisjonsgruppe, tilføyer du databasepartisjonen til en hvilken som helst databasepartisjonsgruppe, eller oppretter en ny databasepartisjonsgruppe for denne databasepartisjonen. Gi ALTER BUFFERPOOLsetningen på nytt.

**sqlcode**: -20194

**sqlstate**: 53040

## **SQL20195N Det ble oppdaget en feil ved behandling av linjenummer** *linjenummer* **i banen for konfigurasjonsfilen** *konfigurasjonsfil***. Årsakskode =** *årsakskode***.**

**Forklaring:** Konfigurasjonsfilen *konfigurasjonsfil* for endring av baner brukes til å gi endre navn på containere under gjeldende krasjgjenoppretting eller gjenoppretting med fremlengs rulling. Under behandlingen av setningene i denne filen ble det oppdaget en feil i linje *linjenummer* som forhindrer at gjenopprettingsprosessen kan fortsette. Årsaken til feilen blir vist av følgende årsakskode:

1. Ugyldig syntaks.

2. Containerbanens lengde overskrider største tillatte lengde for en containerbane.

- 3. Den oppgitte containerbanen står oppført på en tidligere linje.
- 4. Databasebanens lengde overskrider største tillatte lengde for en databasebane.
- 5. Den oppgitte databasebanen står oppført på en tidligere linje.
- 6. Databasenavnet må være en absolutt bane.
- 7. Databasebanen er oppgitt på feil måte.
- 8. Jokertegnet (″\*″) er brukt feil.

**Til brukeren:** Utfør tilsvarende endring i konfigurasjonsfilen, slik det er angitt nedenfor, og gi kommandoen på nytt.

- 1. Rett opp syntaksfeilen.
- 2. Oppgi en kortere containerbane.
- 3. Fjern den duplikate containerbanen fra filen.
- 4. Oppgi en kortere databasebane.
- 5. Fjern den duplikate databasebanen fra filen.
- 6. Bruk en absolutt databasebane i stedet for en relativ bane.
- 7. Oppgi databasebanen med en stasjonsbokstav fulgt av kolon (for eksempel C:).
- 8. Hvis du bruker jokertegnet, må det være det siste tegnet i både den gamle og den nye banen.

**sqlcode**: -20195

**sqlstate**: 08504

**SQL20196N En eller flere innebygde typer som blir returnert fra FROM SQL-funksjonen eller -metoden samsvarer ikke med tilsvarende innebygde typer som er parametere til TO SQL-funksjonen eller -metoden.**

**Forklaring:** De innebygde typene som blir returnert fra en FROM SQL-transformeringsfunksjon eller -metode må samsvare med typene i parameterlisten til den tilsvarende TO SQL-transformeringsfunksjonen eller -metoden.

**Til brukeren:** Velg en annen FROM

SQL-transformeringsfunksjon eller -metode eller TO SQL-transformeringsfunksjon eller -metode for å endre enten FROM SQL-transformeringsfunksjonen eller -metoden eller TO SQL-transformeringsfunksjonen eller -metoden for å forsikre deg om at hver innebygd type som returneres fra FROM SQL-funksjonen eller -metoden samsvarer med den tilhørende innebygde typen som er en parameter til TO SQLtransformeringsfunksjonen eller -metoden.

**sqlcode**: -20196

**sqlstate**: 428FU

## **SQL20197N Kan ikke definere** *metodenavn* **som en overstyrende metode. Årsakskode** *årsakskode***.**

**Forklaring:** Det ble gjort et forsøk på å definere *metodenavn* som en overstyrende metode. Et overstyringsforhold mellom denne metoden og en opprinnelig metode kan ikke opprettes på grunn av en av følgende årsaker, som vist av *årsakskode*:

- **1** Finner ikke en opprinnelig metode med samme navn.
- **2** Den opprinnelige metoden og den overstyrende metoden har ikke samme antall parametere.
- **3** Datatypen til parameteren til den overstyrende metoden samsvarer ikke med datatypen til den tilhørende parameteren til den opprinnelige metoden.
- **4** Parameternavnet på parameteren til den overstyrende metoden samsvarer ikke med parameternavnet på den tilhørende parameteren i den opprinnelige metoden.
- **5** Posisjonsangivelsen i parameteren til den overstyrende metoden samsvarer ikke med posisjonsangivelsen i den tilhørende parameteren i den opprinnelige metoden.
- **6** FOR BIT DATA-angivelsen i parameterne til den overstyrende metoden samsvarer ikke med FOR BIT DATA-angivelsen i den tilhørende parameteren til den opprinnelige metoden.
- **7** RETURNS-leddet til den overstyrende metoden inneholder et AS LOCATOR-ledd, et CAST FROM-ledd eller et FOR BIT DATA-ledd.
- **8** Et av følgende arvede metodeattributter er spesifisert: SELF AS RESULT, SQL-rutineegenskaper, eller eksterne rutineegenskaper.
- **9** Returtypen til den overstyrende metoden samsvarer ikke med returtypen til den opprinnelige metoden.
- **10** Returtypen til den overstyrende metoden er en strukturert type som ikke er en undertype av enten:
	- v returtypen til den opprinnelige metoden eller
	- v hver returtype for alle metode som allerede overstyrer den opprinnelige metoden.

# **SQL20200 - SQL20299**

**Til brukeren:** Endre metodedefinisjonen basert på årsaken som er spesifisert i *årsakskode* slik:

- **1** Bruk et metodenavn som identifiserer en eksisterende metode for overtypen til den strukturerte typen.
- **2** Definer samme antall parametere for den overstyrende metoden som eksisterende antall for den opprinnelige metoden.
- **3** Endre datatypen slik at den samsvarer med datatypen til den tilhørende parameteren til den opprinnelige metoden.
- **4** Endre parameternavnet slik at det samsvarer med navnet på den tilhørende parameteren til den opprinnelige metoden.
- **5** Endre posisjonsangivelsen slik at den samsvarer med posisjonsangivelsen til den tilhørende parameteren til den opprinnelige metoden.
- **6** Endre FOR BIT DATA-angivelsen slik at den samsvarer med FOR BIT DATA-angivelsen for den tilhørende parameteren til den opprinnelige metoden.
- **7** Fjern AS LOCATOR-leddet, CAST FROM-leddet og FOR BIT DATA-leddet i den overstyrende metoden.
- **8** Fjern metodeattributtet SELF AS RESULT og eventuelle SQL-rutineegenskaper eller eksterne rutineegenskaper.
- **9** Endre returtypen slik at den samsvarer med returtypen til den opprinnelige metoden.
- **10** Endre returtypen slik at den er en deltype av den opprinnelige metoden og alle metoder som allerede overstyrer den opprinnelige metoden.

**sqlcode**: -20197

**sqlstate**: 428FV

## **SQL20198N Metoden** *metodenavn* **anroper seg selv rekursivt.**

**Forklaring:** En metode forsøkte å anrope seg selv rekursivt. Rekursjonen kan være direkte eller indirekte.

**Til brukeren:** Endre metodedefinisjonen.

**sqlcode**: -20198

**sqlstate**: 55054

#### **SQL20200N Installeringen eller erstatningen av** *jar-id* **mislyktes fordi** *url* **ikke ble funnet.**

**Forklaring:** URLen som er oppgitt i prosedyren for installering eller erstatning av jar, viser ikke en gyldig jar-fil.

**Til brukeren:** Send prosedyren for installering eller erstatning av jar på nytt med en URL som viser en gyldig jar-fil.

**sqlcode**: -20200

**sqlstate**: 46001

## **SQL20201N Installeringen, erstatningen eller fjerningen av** *jar-id* **mislyktes fordi jar-navnet er ugyldig.**

**Forklaring:** Jar-navnet som er oppgitt i prosedyren for installering, erstatning eller fjerning av jar, var ugyldig. Jar-IDen kan for eksempel ha ugyldig format, kan ikke erstattes eller fjernes, eller kan ikke installeres fordi den finnes allerede.

**Til brukeren:** Kontroller at jar-IDen har riktig format. Hvis jar-IDen finnes, kan det hende at du må fjerne den før du installerer den. Kontroller at jar-IDen finnes for fjernings- eller erstatningsprosedyren.

**sqlcode**: -20201

**sqlstate**: 46002

## **SQL20202N Erstatningen eller fjerningen av** *jar-id* **mislyktes fordi** *klasse* **er i bruk.**

**Forklaring:** Den oppgitte klassen i jar-filen brukes av en definert prosedyre, eller erstatnings-jar-filen inneholder ikke den oppgitte klassen som en prosedyre er definert for.

**Til brukeren:** Kontroller at alle prosedyrene med henvisninger til klassene som blir fjernet, er slettet, og send erstatnings- eller fjerningsprosedyren på nytt.

**sqlcode**: -20202

**sqlstate**: 46003

## **SQL20203N Den brukerdefinerte funksjonen eller prosedyren** *funksjonsnavn* **har en Java-metode med ugyldig signatur.**

**Forklaring:** Signaturen for Java-metoden som ble brukt til å aktivere funksjonen eller prosedyren, var ugyldig. Metoden kan for eksempel ha parametere som ikke kan tilpasses parameterne i den tilsvarende create-setningen, eller metoden for en prosedyre kan oppgi en returverdi.

**Til brukeren:** Send den tilsvarende CREATE-setningen på nytt og oppgi parametere som samsvarer med Java-metoden, eller rett parameterne eller returtypen av Java-metoden og gjenoppbygg klassen.

**sqlcode**: -20203

**sqlstate**: 46007

## **SQL20204N Den brukerdefinerte funksjonen eller prosedyren** *funksjonsnavn* **kunne ikke konvertere til en enkelt Java-metode.**

**Forklaring:** Den viste funksjonen eller prosedyren kunne ikke finne en samsvarende Java-metode, eller fant flere enn 1 samsvarende Java-metode.

**Til brukeren:** Rett Java-metoden eller den tilsvarende create-setningen slik at funksjons- eller prosedyrekallet blir omgjort til en enkelt Java-metode.

**sqlcode**: -20204

**sqlstate**: 46008

## **SQL20205N Den brukerdefinerte funksjonen eller prosedyren** *funksjonsnavn* **har et inndataargument med en nullverdi som ikke kunne sendes til metoden.**

**Forklaring:** En funksjon opprettet med ″CALLED ON NULL INPUT″ eller prosedyre, har en inndataparameter med en nullverdi, men Java-datatypen for dette argumentet støtter ikke nullverdier. Eksempler på Java-datatyper som ikke støtter nullverdier, er BOOLEAN, BYTE, SHORT, INT, LONG eller DOUBLE.

**Til brukeren:** Hvis metoden skal kalles med nullverdier, må du passe på at Java-datatypene for inndata er i stand til å godta en nullverdi. For funksjoner kan funksjonen også lages med ″RETURNS NULL ON NULL INPUT″.

**sqlcode**: -20205

**sqlstate**: 39004

#### **SQL20206W Prosedyren** *funksjonsnavn* **returnerte for mange resultatsett.**

**Forklaring:** Den oppgitte prosedyren returnerte flere resultatsett enn det som var oppgitt i CREATE PROCEDURE-setningen.

**Til brukeren:** Endre prosedyren til å returnere færre resultatsett, eller slett og gjenopprett prosedyren og oppgi det riktige antallet resultatsett.

**sqlcode**: +20206

**sqlstate**: 0100E

#### **SQL20207N Installerings- eller fjerningsprosedyren** *jar-ID* **for jar oppgav bruk av en iverksettingsdeskriptor.**

**Forklaring:** Parameteren DEPLOY eller UNDEPLOY for installerings- eller fjerningsprosedyren for jar var

forskjellig fra null. Denne parameteren er støttes ikke og må være null.

**Til brukeren:** Send prosedyren på nytt med parameteren DEPLOY eller UNDEPLOY satt til null.

**sqlcode**: -20207

**sqlstate**: 46501

#### **SQL20208N Tabellen** *tabellnavn* **kan ikke opprettes. Årsakskode =** *årsakskode*

**Forklaring:** Tabellen kan ikke opprettes fordi den bryter med en begrensning slik det er vist av denne returkoden:

- 1. Tabellen som ble brukt til å definere en rekkefølgetabell, er ikke en materialisert spørretabellen med parameteren REFRESH DEFERRED.
- 2. Tabellen som ble brukt til å definere rekkefølgetabellen, har allerede en rekkefølgetabell tilknyttet.
- 3. Det er ikke mulig å opprette en materialisert spørretabell som refererer til kallenavn, hvis CREATE TABLE-setningen gis fra en databasepartisjon som ikke er en katalog.

Setningen kan ikke behandles.

**Til brukeren:** Handlingen som tilhører årsakskoden, er:

- 1. Oppgi en materialisert spørretabell med parameteren REFRESHED DEFERRED for å definere rekkefølgetabellen.
- 2. Oppgi en materialisert spørretabell som ikke er knyttet til en rekkefølgetabell.
- 3. Gi CREATE TABLE-setningen fra katalogdatabasepartisjonen.

**sqlcode**:-20208

**sqlstate**:428FG

## **SQL20209N** *parametertype***-parameteren er ikke gyldig for tabellen** *tabellnavn* **med årsakskode** *årsakskode*

**Forklaring:** Den oppgitte parameteren er ikke gyldig, slik disse årsakskodene viser:

- 1. READ ACCESS-parameteren kan ikke oppgis for en tabell som har statusen kontroll venter ingen tilgang.
- 2. FULL ACCESS-parameteren er ugyldig hvis tabellen fortsatt har integritetstyper som ikke er kontrollert.
- 3. FULL ACCESS-parameteren er ikke gyldig for en tabell som ikke er i modusen ingen dataflytting.
- 4. Du kan ikke oppgi FULL ACCESS-parameteren sammen med IMMEDIATE UNCHECKED-leddet hvis tabellen er i modusen ingen dataflytting.
- 5. PRUNE-parameteren er ikke gyldig for en tabell som ikke er en rekkefølgetabell.
- 6. Parameterne PRUNE og INCREMENTAL kan ikke oppgis samtidig.

## **Til brukeren:**

- 1. Ikke oppgi READ ACCESS-parameteren.
- 2. Bruk parameteren FULL ACCESS sammen med setningen SET INTEGRITY ... IMMEDIATE CHECKED, eller oppgi ALL som integritetsalternativ for setningen SET INTEGRITY ... IMMEDIATE UNCHECKED.
- 3. Bruk FULL ACCESS-parameteren sammen med IMMEDIATE CHECKED-parameteren.
- 4. Bruk FULL ACCESS-parameteren uten IMMEDIATE UNCHECKED-leddet.
- 5. Fjern tabellen som ikke er en rekkefølgetabell, fra setningen.
- 6. Oppgi bare en PRUNE eller INCREMENTAL.

**sqlcode**:-20209;

**sqlstate**:428FH;

#### **SQL20210N Det ble oppgitt en ORDER OF-***tabellreferanse***. Men denne tabellreferansen inneholder ikke noe ORDER BY-ledd.**

**Forklaring:** Det ble spesifisert at den skulle sorteres etter sorteringsrekkefølgen til *tabellreferanse*, men *tabellreferanse* er ikke sortert siden den ikke inneholder noe ORDER BY-ledd.

**Til brukeren:** Tilføy et ORDER BY-ledd til spesifikasjonen for *tabellreferanse*, eller bruk en sorteringsnøkkelspesifikasjon i stedet for ORDER BY.

**sqlcode**: -20210

**sqlstate**: 428FI

## **SQL20211N Spesifikasjonen ORDER BY eller FETCH FIRST n ROWS ONLY er ugyldig.**

**Forklaring:** En ORDER BY eller FETCH FIRST n ROWS ONLY er ikke tillatt i:

- v den eksterne full SELECT-setningen for et utsnitt
- den eksterne full SELECT-setningen i RETURN-setningen for en SQL-tabellfunksjon
- v en definisjon av en materialisert spørretabell
- en underordnet SELECT-setning som ikke står i parentes

**Til brukeren:** Gjør slik i disse tilfellene:

#### **underordnet SELECT-setning**

Sett den underordnede SELECT-setningen

inkludert ORDER BY eller FETCH FIRST n ROWS ONLY i parentes.

#### **FETCH FIRST n ROWS ONLY**

Bruk ROW\_NUMBER() OVER()-leddet sammen med et predikat i WHERE-leddet. Eksempel:

SELECT navn FROM (SELECT ROW NUMBER() OVER() AS m, navn FROM emp ) AS e WHERE m < 10

#### **ORDER BY**

Bruk ORDER BY i spørringen som bruker utsnittet, den materialiserte spørretabellen eller SQL-tabellfunksjonen.

**sqlcode**: -20211

**sqlstate**: 428FJ

**SQL20212N Den brukerdefinerte rutinen** *funksjonsnavn* **oppdaget et unntak ved forsøk på å laste inn Java-klassen** *klassenavn* **fra JAR** *JAR-navn***. Opprinnelig unntak** *underliggende-unntak***.**

**Forklaring:** ClassNotFoundException har oppstått. ClassNotFoundException kan referere til et opprinnelig Java-unntak som gir en ytterligere beskrivelse av hvorfor klassen ikke ble funnet. Det underliggende unntaket kan for eksempel være en I/U-feil som oppstod ved forsøk på å lese en JAR-fil, eller en SQL-feil som oppstod ved forsøke på å lese JAR fra dataordlisten. Så mye av de følgende symbolene som får plass innenfor SQLCA-begrensningene, blir returnert.

*funksjonsnavn* identifiserer det bestemte navnet på den eksterne Java-funksjonen eller -prosedyren som det under utførelsen oppstod ClassNotFoundException for.

*Klassenavn* identifiserer Java-klassen det ikke ble funnet noen definisjon for.

*JAR-navn* (valgfritt) identifiserer installert JAR som skal inneholde den identifiserte klassen.Det vil stå '(ingen)' med mindre den eksterne Java-funksjonen eller -prosedyren er definert som en installert JAR.

*underliggende-unntak* kan inneholde toString() til et eventuelt underliggende unntak som forårsaket ClassNotFoundexception.Det vil stå '(ingen)' hvis det ikke er noe underliggende unntak.

**Til brukeren:** Utfør en ALTER PROCEDURE for å angi hvor klassen finnes, kontroller at klassen finnes i oppgitt JAR eller i systemets klassebane, eller korriger forholdet som ble rapportert av *underliggende-unntak*.

**sqlcode**: -20212

**sqlstate**: 46103

#### **SQL20214N ORDER OF** *tabellreferanse* **ble oppgitt, men denne tabellreferansen er ikke sortert.**

**Forklaring:** ORDER OF-leddet definerer sorteringen av resultattabellen basert på rekkefølgen til *tabellreferanse*, som ikke er sortert. Det er ikke noe ORDER BY-ledd på spørringen som er knyttet til *tabellreferanse*, eller sorteringsnøkkelen for ORDER BY-leddet er et konstantuttrykk.

**Til brukeren:** Tilføy et gyldig ORDER BY-ledd til spørringen som er knyttet til *tabellreferanse*, eller bruk en sorteringsnøkkelspesifikasjon i stedet for å bruke ORDER OF-leddet.

**sqlcode**: -20214

**sqlstate**: 428FI

## **SQL20223N ENCRYPT- eller DECRYPT-funksjonen mislyktes . Krypteringsfunksjon er ikke tilgjengelig.**

**Forklaring:** Krypteringsfunksjonen er ikke tilgjengelig for krypterings- eller dekrypteringsforespørselen.

**Til brukeren:** Hvis krypteringsfunksjonen ikke er installert, må du installere den før du bruker ENCRYPT- eller DECRYPT-funksjonene. Hvis krypteringsfunksjonen er installert, kontrollerer du at den fungerer som den skal.

**sqlcode**: -20223

**sqlstate**: 560BF

## **SQL20225W Bufferområdeoperasjonen (DROP) blir ikke aktivert før databasen blir startet på nytt, fordi bufferområdet er i bruk.**

**Forklaring:** DROP BUFFERPOOL-setningen ble gitt og fullført, men en tabellplass bruker fremdeles dette bufferområdet. Selv om en tabellplass kan tildeles på nytt til et annet bufferområde, trer ikke denne tildelingen i kraft før databasen blir startet på nytt. Hvis den aktuelle tabellplassen er slettet når den operasjonen iverksettes, slettes dette bufferområdet fra minnet på dette tidspunktet. Inntil databasen startes på nytt kan dette bufferområdet bli værende i minnet, og en CREATE- eller ALTER-kommando for andre bufferområder som vil bruke denne bufferområde-IDen på nytt, kan bli utsatt.

**Til brukeren:** Start databasen på nytt for å slette bufferområdet fra minnet.

**sqlcode**: 20225

**sqlstate**: 01657

#### **SQL20230N Prosedyrenavnet kan ikke oppgis av en vertsvariabel i CALL-setningen, og argumentene kan ikke oppgis med et USING DESCRIPTOR-ledd.**

**Forklaring:** Prosedyrenavnet må oppgis som en identifikator i CALL-setningen, og argumentene må oppgis eksplisitt. Du kan ikke bruke en vertsvariabel til prosedyrenavnet. Du kan ikke oppgi argumentene ved hjelp av USING DESCRIPTOR-leddet.

**Til brukeren:** Du må skrive om CALL-setningen slik at den oppgir en identifikator for prosedyrenavnet og oppgir argumentene eksplisitt. Hvis prosedyrenavnet eller argumentene først er kjent ved utføringen, må du bruke en dynamisk klargjort CALL-setning.

For applikasjoner som blir migrert fra en tidligere utgave enn V8, kan du bruke forkompileringsvalget CALL\_RESOLUTION DEFERRED inntil applikasjonen blir skrevet om for å bruke en dynamisk klargjort CALL-setning.

**sqlcode**: -20230

**sqlstate**: 42601

## **SQL20238N Tabellen** *tabellnavn* **er definert som CCSID UNICODE og kan ikke brukes i en SQL-funksjon eller SQL-metode.**

**Forklaring:** I en ikke-Unicode-database kan det bare refereres til tabeller med ASCII-omkodingsmodellen inne i en SQL-funksjon eller SQL-metode. Fordi tabellen *tabellnavn* er definert som CCSID UNICODE, kan den ikke brukes i en SQL-funksjon eller SQL-metode.

**Til brukeren:** Ikke bruk CCSID UNICODE-tabeller i en SQL-funksjon eller SQL-metode.

**sqlcode**: -20238

**sqlstate**: 560C0

#### **SQL20239N Tabeller som er opprettet i Unicode-kodingsmodellen, kan ikke være en typebasert tabell, eller inneholde grafikktyper eller brukerdefinerte typer.**

**Forklaring:** I en ikke-Unicode-database kan tabeller som er opprettet i Unicode-kodingsmodellen, ikke være en typebasert tabell, eller inneholde kolonner som er definert med grafikktyper eller brukerdefinerte typer.

**Til brukeren:** Fjern CCSID UNICODE-leddet fra tabelldefinisjonen eller fjern grafikktypen eller den brukerdefinerte typen fra tabelldefinisjonen.

**sqlcode**: -20239

**sqlstate**: 560C1

## **SQL20241N Skriving av en historikkfilpost for den slettede tabellen** *tabellnavn* **mislyktes.**

**Forklaring:** Gjenoppretting av slettede tabeller er aktivert i tabellplassen der den slettede tabellen *tabellnavn* ligger. Når en tabellplass har aktivert gjenoppretting av slettede tabeller, blir det oppretten en historikkfilpost når en tabell blir slettet. Historikkfilen inneholder data som er nyttige under gjenopprettingen av en slettet tabell. Skrivingen av den nye historikkfilposten for den slettede tabellen mislyktes. Slettingen kunne derfor ikke fullføres.

En mulig årsak til denne feilen er et fullt filsystem der historikkfilen er plassert.

**Til brukeren:** Kontroller at databasesystemet kan skrive til historikkfilen. Hvis det ikke er nødvendig å kunne gjenopprette den slettede tabellen, kan du deaktivere denne funksjonen og utføre DROP TABLE-setningen på nytt.

**sqlcode**: -20241

**sqlstate**: 560C2

## **SQL20242N Eksempelstørrelsen som er oppgitt i TABLESAMPLE-leddet, er ikke gyldig.**

**Forklaring:** Eksempelstørrelsen som er oppgitt i TABLESAMPLE-leddet, må være en positiv numerisk verdi som er større enn null og mindre enn eller lik 100.

Setningen ble ikke behandlet.

**Til brukeren:** Endre eksempelstørrelsen som er definert i TABLESAMPLE-leddet, til en positiv numerisk verdi som er større enn null og mindre enn eller lik 100.

**sqlcode**: -20242

**sqlstate**: 2202H

## **SQL20243N Utsnittet** *utsnittsnavn* **er målet i MERGE-setningen, men mangler INSTEAD OF-utløseren for operasjonen** *operasjon***.**

**Forklaring:** Utsnittet *utsnittsnavn* er et direkte eller indirekte mål i MERGE-setningen og en INSTEAD OF-utløser er definert for det, men det er ikke definert INSTEAD OF-utløsere for alle operasjonene. Utløseren for *operasjon* finnes ikke.

**Til brukeren:** Opprett INSTEAD OF-utløsere for UPDATE-, DELETE- og INSERT-operasjonene i utsnittet *utsnittsnavn*, eller slett alle INSTEAD OF-utløserne for utsnittet.

**sqlcode**: -20243

**sqlstate**: 428FZ

**SQL20253N BEFORE-utløseren eller den genererte kolonnen** *name* **kan ikke opprettes eller endres fordi det ville ha ført til at tabellen som BEFORE-utløseren eller den genererte kolonnen er definert på, ville ha blitt slettetilkoblet til minst en av sine overordnede tabeller gjennom flere forhold med motstridende sletteregler. Motstriden gjelder slettereglene for begrensningene** *begrensningsnavn1* **og** *begrensningsnavn2***. Årsakskode =** *årsakskode***.**

**Forklaring:** Definisjonen for BEFORE-utløseren eller den genererte kolonnen *navn* i CREATE TRIGGER-, CREATE TABLE- eller ALTER TABLE-setningen er ikke gyldig på grunn av det som er angitt med *årsakskode*:

- 1. Utføringen av sletteregelen for begrensningen *begrensningsnavn1* aktiverer BEFORE-utløseren *navn*, og hoveddelen av denne BEFORE-utløseren endrer en kolonne som er en del av fremmednøkkelen for begrensningen *begrensningsnavn2*, eller endrer en kolonne det refereres til av en generert kolonne som er en del av fremmednøkkelen for begrensningen *begrensningsnavn2*.
- 2. Utføringen av sletteregelen for begrensningen *begrensningsnavn1* utløser oppdateringen av den genererte kolonnen *navn*, og den genererte kolonnen er selv del av fremmednøkkelen for begrensningen *begrensningsnavn2*.
- 3. Når BEFORE-utløseren eller den genererte kolonnen, *navn*, tilføyes, vil den samme kolonnen bli oppdatert hvis både begrensningen *begrensningsnavn1* og *begrensningsnavn2* blir utført.

Setningen kan ikke behandles.

**Til brukeren:** Handlingen som tilhører årsakskoden, er:

- 1. Endre definisjonen av BEFORE-utløseren slik at BEFORE-utløseren ikke blir aktivert når sletteregelen for begrensningen *begrensningsnavn1* blir utført, eller endre hoveddelen av BEFORE-utløseren slik at den ikke endrer en kolonne som er en del av fremmednøkkelen for begrensningen *begrensningsnavn2*, og ikke endrer en kolonne det refereres til av en generert kolonne som er en del av fremmednøkkelen for begrensningen *begrensningsnavn2*.
- 2. Endre uttrykket for den genererte kolonnen slik at den genererte kolonnen ikke blir oppdatert når sletteregelen for begrensningen *begrensningsnavn1* blir utført, eller endre fremmednøkkelen for *begrensningsnavn2* slik at den ikke tar med den genererte kolonnen.
- 3. Endre definisjonen av BEFORE-utløseren eller uttrykket for den genererte kolonnen slik at ikke den samme kolonnen blir oppdatert hvis både begrensningen *begrensningsnavn1* og *begrensningsnavn2* blir utført.

**sqlcode**: -20253

**sqlstate**: 42915

## **SQL20254N FOREIGN KEY** *navn* **er ikke gyldig fordi den vil føre til at tabellen** *tabellnavn* **får slettetilkobling til seg selv gjennom en syklus som inneholder sletteregelen RESTRICT eller SET NULL. Årsakskode =** *årsakskode***.**

**Forklaring:** En referansesyklus kan ikke inneholde sletteregelen RESTRICT eller SET NULL. Sletteregelen som er spesifisert for FOREIGN KEY *navn* i CREATE TABLE- eller ALTER TABLE-setningen, er ikke gyldig på grunn av årsaken som er oppgitt av *årsakskoden*:

- 1. Sletteregelen som er spesifisert, er RESTRICT eller SET NULL, og referanserelasjonen vil føre til at tabellen *tabellnavn* får slettetilkobling til seg selv.
- 2. Sletteregelen som er spesifisert, er CASCADE, og referanserelasjonen vil føre til at tabellen *tabellnavn* får slettetilkobling til seg selv gjennom en syklus som inneholder sletteregelen RESTRICT eller SET NULL.

*navn* er navnet på begrensningen, hvis det er oppgitt, i FOREIGN KEY-leddet. Hvis det ikke er oppgitt navn på begrensning, er *navn* det første kolonnenavnet som er oppgitt i kolonnelisten for FOREIGN KEY-leddet etterfulgt av tre punktum.

Setningen kan ikke behandles.

**Til brukeren:** Handlingen som tilhører årsakskoden, er:

- 1. Endre sletteregelen til CASCADE eller NO ACTION eller fjern dette FOREIGN KEY-leddet fra CREATE TABLE- eller ALTER TABLE-setningen.
- 2. Endre sletteregelen til NO ACTION, RESTRICT eller SET NULL eller fjern dette FOREIGN KEY-leddet fra CREATE TABLE- eller ALTER TABLE-setningen.

**sqlcode**: -20254

**sqlstate**: 42915

**SQL20255N FOREIGN KEY** *navn* **er ikke gyldig fordi den vil føre til at den underordnede tabellen** *navn på underordnet tabell* **får slettetilkobling til den overordnede tabellen** *navn på overordnet tabell* **gjennom flere relasjoner med motstridende sletteregler. Motstriden gjelder slettereglene for begrensningene** *begrensningsnavn1* **og** *begrensningsnavn2* **for den underordnede tabellen. Årsakskode =** *årsakskode***.**

**Forklaring:** Referansebegrensningsdefinisjonen som er spesifisert for FOREIGN KEY *navn* i CREATE TABLE-

eller ALTER TABLE-setningen, er ikke gyldig på grunn av årsaken som er oppgitt av *årsakskoden*:

- 1. Relasjonen er selvrefererende og er spesifisert med sletteregelen RESTRICT eller SET NULL, og tabellen er underordnet i en relasjon der sletteregelen er CASCADE.
- 2. Relasjonen er spesifisert med sletteregelen CASCADE, og en selvrefererende relasjon med sletteregelen RESTRICT eller SET NULL finnes allerede i tabellen.
- 3. Fremmednøkkelen overlapper med en fremmednøkkel i en eksisterende relasjon, og deres sletteregler er ulike, eller en av slettereglene er SET NULL.
- 4. Relasjonen er spesifisert med sletteregelen CASCADE, som vil føre til at den underordnede tabellen får slettetilkobling til sin overordnede tabell gjennom flere relasjoner der minst to slike relasjoner har overlappende fremmednøkler og deres sletteregler er ulike eller en av slettereglene er SET NULL.
- 5. Minst en av de motstridende referansebegrensningene er spesifisert med sletteregelen SET NULL, og dens fremmednøkkeldefinisjon overlapper med partisjoneringsnøkkelen eller med en dimensjon i en MDC-tabell.
- 6. Relasjonen er spesifisert med sletteregelen CASCADE, som vil føre til at den underordnede tabellen får slettetilkobling til sin overordnede tabell gjennom flere relasjoner der minst en av relasjonene er spesifisert med sletteregelen SET NULL og dens fremmednøkkeldefinisjon overlapper med partisjoneringsnøkkelen eller med en dimensjon i en MDC-tabell.
- 7. Den nye definisjonen av referansebegrensningen er i konflikt med eksisterende referansebegrensninger når BEFORE-utløsere og genererte kolonner blir vurdert.
- 8. Den nye referansebegrensningen vil føre til at det blir et nytt par med motstridende referansebegrensninger i det slettetilknyttede diagrammet når BEFORE-utløseren og genererte kolonner blir vurdert.

*navn* er navnet på begrensningen, hvis det er oppgitt, i FOREIGN KEY-leddet. Hvis det ikke er oppgitt navn på begrensning, er *navn* det første kolonnenavnet som er oppgitt i kolonnelisten for FOREIGN KEY-leddet etterfulgt av tre punktum. Den samme konvensjonen gjelder for *begrensningsnavn1* og *begrensningsnavn2*.

Setningen kan ikke behandles.

**Til brukeren:** Handlingen som tilhører årsakskoden, er:

1. Endre sletteregelen til CASCADE eller NO ACTION eller fjern dette FOREIGN KEY-leddet fra CREATE TABLE- eller ALTER TABLE-setningen.

- 2. Endre sletteregelen til NO ACTION, RESTRICT eller SET NULL eller fjern dette FOREIGN KEY-leddet fra CREATE TABLE- eller ALTER TABLE-setningen.
- 3. Ikke oppgi en kolonne i fremmednøkkeldefinisjonen, som allerede finnes i den eksisterende fremmednøkkeldefinisjonen, eller, hvis sletteregelen i den eksisterende referansebegrensningen ikke er SET NULL, endre sletteregelen i den nye begrensningen til det samme.
- 4. Endre sletteregelen til NO ACTION, RESTRICT eller SET NULL eller fjern dette FOREIGN KEY-leddet fra CREATE TABLE- eller ALTER TABLE-setningen.
- 5. Ikke oppgi en kolonne i fremmednøkkeldefinisjonen, som allerede finnes i den eksisterende partisjoneringsnøkkeldefinisjonen, eller fjern dette FOREIGN KEY-leddet fra CREATE TABLE- eller ALTER TABLE-setningen.
- 6. Endre sletteregelen til NO ACTION, RESTRICT eller SET NULL eller fjern dette FOREIGN KEY-leddet fra CREATE TABLE- eller ALTER TABLE-setningen.
- 7. Endre sletteregelen til NO ACTION eller fjern utløserne som blir aktivert av referansebegrensningen, eller ikke opprett den nye referansebegrensningen.
- 8. Endre sletteregelen til NO ACTION, RESTRICT eller SET NULL eller fjern dette FOREIGN KEY-leddet fra ALTER TABLE-setningen.

**sqlcode**: -20255

**sqlstate**: 42915

**SQL20256N FOREIGN KEY** *navn* **er ikke gyldig fordi den vil føre til at de to tabellene** *tabellnavn1* **og** *tabellnavn2* **får slettetilkobling til hverandre mens de har slettetilkobling til den samme overordnede tabellen** *navn på overordnet tabell* **gjennom CASCADE-relasjoner. Årsakskode =** *årsakskode***.**

**Forklaring:** Når to tabeller har slettetilkobling til den samme tabellen gjennom CASCADE-relasjoner, kan ikke de to tabellene ha slettetilkobling til hverandre der sletteregelen til den siste relasjonen i hver bane er RESTRICT eller SET NULL. Sletteregelen som er spesifisert i et FOREIGN KEY-ledd i CREATE TABLEeller ALTER TABLE-setningen, er ikke gyldig på grunn av årsaken som er oppgitt av *årsakskoden*:

- 1. Relasjonen er spesifisert med sletteregelen RESTRICT eller SET NULL og vil føre til at de to tabellene får slettetilkobling til hverandre.
- 2. Relasjonen er spesifisert med sletteregelen CASCADE og vil føre til at de to tabellene får slettetilkobling til hverandre der sletteregelen til den siste relasjonen i hver bane er RESTRICT eller SET NULL. Setningen kan ikke behandles.

**Til brukeren:** Handlingen som tilhører årsakskoden, er:

- 1. Endre sletteregelen til CASCADE eller NO ACTION eller fjern dette FOREIGN KEY-leddet fra CREATE TABLE- eller ALTER TABLE-setningen.
- 2. Endre sletteregelen til NO ACTION, RESTRICT eller SET NULL eller fjern dette FOREIGN KEY-leddet fra CREATE TABLE- eller ALTER TABLE-setningen.

**sqlcode**: -20256

#### **sqlstate**: 42915

#### **SQL20257N FINAL TABLE er ikke gyldig når målutsnittet** *utsnittsnavn* **for SQL-setningen for dataendring i en full SELECT-setning har en INSTEAD OF-utløserdefinisjon.**

**Forklaring:** Setningen full SELECT inneholder en INSERT- eller UPDATE-setning som viser til et målutsnitt som har en INSTEAD OF-utløser definert i SQL-setningen for dataendring. FINAL TABLE-resultatene til en INSTEAD OF-utløser kan ikke returneres.

Setningen kan ikke behandles.

**Til brukeren:** Endre FINAL TABLE til NEW TABLE eller slett INSTEAD OF-utløseren.

**sqlcode**: -20257

**sqlstate**: 428G3

#### **SQL20258N Ugyldig bruk av INPUT SEQUENCE-rekkefølge.**

**Forklaring:** Leddet ORDER BY oppgir INPUT SEQUENCE og leddet FROM i full SELECT oppgir ikke en INSERT-setning.

Setningen kan ikke behandles.

**Til brukeren:** Bruk INPUT SEQUENCE når FROM-leddet i full SELECT oppgir en INSERT-setning.

**sqlcode**: -20258

**sqlstate**: 428G4

#### **SQL20259N Kolonnen** *kolonnenavn* **kan ikke velges fra målet for dataendringssetningen i FROM-leddet til full SELECT-setningen.**

**Forklaring:** En kolonne er valgt som ikke kan oppgis i valglisten til denne spørringen. Denne kolonnen er basert på en kolonne i et utsnitt eller en full SELECT-setning som er målet til en INSERT- eller UPDATE-setning oppgitt i et FROM-ledd ved hjelp av NEW TABLE eller FINAL TABLE. Den valgte kolonnen er basert på

• en delspørring

- v en funksjon som leser eller endrer SQL-data
- v en funksjon som er deterministisk eller har ekstern handling
- en OLAP-funksjon
- neste verdi for en sekvens.

Setningen kan ikke behandles.

**Til brukeren:** Endre valglisten for å fjerne kolonnen.

**sqlcode**: -20259

**sqlstate**: 428G6

## **SQL20260N Tildelingsleddet for UPDATE-setningen må oppgi minst en kolonne som ikke er en INCLUDE-kolonne.**

**Forklaring:** Setningen UPDATE har oppgitt INCLUDE-kolonner og de eneste tildelingene er gjort i INCLUDE-kolonner. Minst en av tildelingene i en UPDATE-setning må være til en målkolonne for UPDATE-setningen.

Setningen kan ikke behandles.

**Til brukeren:** Endre setningen og oppgi en tildeling til en målkolonne for UPDATE-setningen.

**sqlcode**: -20260

**sqlstate**: 428G5

#### **SQL20261N Ugyldig radflytting til tabellen** *tabellnavn* **i UNION ALL-utsnittet** *utsnittsnavn***.**

**Forklaring:** En kontrollbegrensning på tabellen *tabellnavn* førte til at en oppdatert rad ble avvist. Det ble forsøkt å sette inn raden i en annen underliggende tabell i *utsnittsnavn*, og raden ble godtatt av tabellen *tabellnavn*. Mottakertabellen til en flyttet rad kan ikke være identisk med tabellen raden kom fra.

Setningen kan ikke behandles.

**Til brukeren:** Kontroller interaksjonen mellom BEFORE UPDATE- og BEFORE INSERT-utløsere på måltabellen. Ved radflytting blir BEFORE UPDATE-utløsere utført først, noe som kan endre raden. Den avviste raden kan deretter behandles av BEFORE INSERT-utløsere, som igjen kan endre raden på en måte som nå blir godtatt av kontrollbegrensningene til måltabellen.

Endre utløserne slik at dette ikke skjer.

**sqlcode**: -20261

**sqlstate**: 23524

#### **SQL20262N Ugyldig bruk av WITH ROW MOVEMENT i utsnittet** *utsnittsnavn***. Årsakskode =** *årsakskode***.**

**Forklaring:** Utsnittet *utsnittsnavn* er definert med WITH ROW MOVEMENT-leddet. Dette leddet gjelder ikke for utsnittet på grunn av en av disse årsakene:

- 1. Utsnittets ytterste full SELECT-setning er ikke en UNION ALL.
- 2. Utsnittet inneholder andre nestede UNION ALL-operasjoner enn i den ytterste full Select-setningen.
- 3. Ikke alle utsnittskolonner kan oppdateres.
- 4. To kolonner i utsnittet er basert på den samme kolonnen i basistabellen.
- 5. En INSTEAD OF UPDATE-utløser er definert for et av de underliggende utsnittene.

Utsnittet kan ikke opprettes.

**Til brukeren:** Gjør dette, avhengig av årsakskoden:

- 1. Utelat WITH ROW MOVEMENT-leddet. Det gjelder ikke for utsnitt uten UNION ALL.
- 2. Skriv om hoveddelen av utsnittet slik at UNION ALL bare forekommer i den ytterste full SELECT-setningen.
- 3. Utelat kolonner som ikke kan oppdateres, fra utsnittsdefinisjonen.
- 4. Skriv om hoveddelen av utsnittet slik at det bare blir referert til hver kolonne en gang i en basistabell i utsnittsdefinisjonen.
- 5. Utelat leddet WITH ROW MOVEMENT og bruk en INSTEAD OF UPDATE-utløser på det nylige definerte utsnittet.

**sqlcode**: -20262

**sqlstate**: 429BJ

**SQL20263N Forsøket på å oppdatere utsnittet** *utsnittsnavn1* **er ugyldig, fordi utsnittet** *utsnittsnavn2* **er definert med WITH ROW MOVEMENT.**

**Forklaring:** Forsøket på å oppdatere *utsnittsnavn1* mislyktes, fordi utsnittet direkte eller indirekte inneholder en UNION ALL-operasjon som involverer utsnittet *utsnittsnavn2*, som er definert med leddet WITH ROW MOVEMENT.

Setningen kan ikke behandles.

**Til brukeren:** Slett utsnittet *utsnittsnavn2* og opprett det på nytt uten WITH ROW MOVEMENT-leddet.

**sqlcode**: -20263

**sqlstate**: 429BK

#### **SQL20267N Funksjonen** *funksjonsnavn* **(bestemt** *bestemt-navn***) endrer SQL-data og er startet i en ugyldig kontekst. Årsakskode =** *årsakskode***.**

**Forklaring:** Funksjonen *funksjonsnavn* med det bestemte navnet *bestemt-navn*, er definert med egenskapen MODIFIES SQL DATA. Funksjoner som har denne egenskapen, er bare tillatt som siste tabellreferanse i en SELECT-setning, felles tabelluttrykk, RETURN-setning som er en underordnet SELECT-setning, SELECT INTO-setning eller en full SELECT-setning for en rad i en SET-setning. I tillegg må hvert tabellfunksjonsargument korrelere til en tabellreferanse i det samme FROM-leddet som tabellfunksjonen, og hver tabellreferanse må være korrelert til av et argument i tabellfunksjonen. Et argument korrelerer til en tabellreferanse når den er en kolonne i tabellreferansen.

Årsakskode:

- 1. Det er tabellreferanser etter tabellfunksjonen.
- 2. Det blir ikke referert til tabellfunksjonen i den ytterste underordnede SELECT-setningen.
- 3. Tabellfunksjonen kommer etter en tabellreferanse som det ikke blir referert til av et funksjonsargument.
- 4. Tabellfunksjonen brukes i hoveddelen av en utsnittsdefinisjon.

Setningen kan ikke behandles.

#### **Til brukeren:**

- 1. Skriv om spørringen slik at tabellfunksjonen blir den siste tabellreferansen i FROM-leddet.
- 2. Flytt tabellfunksjonen til den ytterste underordnede SELECT-setningen.
- 3. Fjern tabellreferansen som det ikke blir korrelert til i tabellfunksjonen, eller inkluder et argument i tabellfunksjonen som korrelerer til tabellreferansen.
- 4. Fjern tabellfunksjonen fra hoveddelen av utsnittsdefinisjonen.

Spørringen kan skrives om for årsakskodene 1, 2 og 3, ved å bruke et felles tabelluttrykk og isolere tabellfunksjonsanropet.

```
For eksempel:
SELECT c1 FROM
 (SELECT c1 FROM t1, t2,
   TABLE(tf1(t1.c1) AS tf), t3)
     AS x, t4
Kan skrives om på denne måten:
```

```
WITH cte1 AS (SELECT c1 FROM t1,
  TABLE(tf1(t1.c1) AS tf),
   AS (SELECT c1 FROM t2, cte1, t3)
  SELECT c1 FROM x, t4;
```

```
sqlcode: -20267
```
**sqlstate**: 429BL

#### **SQL20269 Det kan ikke refereres til kallenavnet** *kallenavn* **i en tvungen referansebegrensning.**

**Forklaring:** En referansebegrensning i CREATE TABLE-setningen er ugyldig. Begrensningsdefinisjonen oppgir ENFORCED, men refererer til et kallenavn.

Setningen kan ikke behandles.

**Til brukeren:** Endre referansebegrensningen slik at den oppgir NOT ENFORCED, eller fjern referansen til kallenavnet.

**sqlstate**: -20269

**sqlcode**: 428G7

## **SQL20271W Navnet ved ordenstallposisjonen** *tall* **i setningen, med navnet** *kolonne-el-param-navn***, ble avkuttet.**

**Forklaring:** Minst ett navn i den beskrevne setningen ble avkuttet. Det første navnet som ble avkuttet, er identifisert av ordenstallposisjonen *tall* og navnet *kolonne-el-param-navn*. Hvis du utfører en beskrivelse av utdata for en klargjort spørring, er ordenstallposisjonen relativ til valglistekolonnen i spørringen. Hvis du utfører en beskrivelse av utdata for en CALL-setning, er ordenstallposisjonen relativ til OUT- eller INOUT-parameteren i prosedyren som kallet peker til. Hvis du utfører en beskrivelse av inndata for en CALL-setning, er ordenstallposisjonen relativ til INeller INOUT-parameteren i prosedyren som kallet peker til.

Kolonnenavnet eller parameternavnet var for langt eller ble for langt etter kodesettkonverteringen.

**Til brukeren:** For et kolonnenavn der det nøyaktige navnet på kolonnen er signifikant, endrer du tabellen, utsnittet eller kallenavnet slik at kolonnen får et kortere navn, eller bruker en klient med et kodesett som ikke fører til en utvidelse av kolonnenavnet slik at det overskrider den maksimale lengden. For et parameternavn der det nøyaktige navnet på parameteren er signifikant, endrer du prosedyren slik at parameteren får et kortere navn, eller bruker en klient med et kodesett som ikke fører til en utvidelse av parameternavnet slik at det overskrider den maksimale lengden.

## **SQL20273N Kallenavnstatistikken kan ikke oppdateres fordi databasen er ikke aktivert for forening.**

**Forklaring:** Det har blitt oppdaget en feil på forekomstnivået. Operasjonen kunne ikke fullføres fordi forekomsten er ikke aktivert for forening.

**Til brukeren:** Sett DBM-variabelen FEDERATED til YES og start databasesystemet på nytt.

**sqlcode**: -20273

**sqlstate**: 55056

#### **SQL20274W Deler av kallenavnstatistikken kan ikke oppdateres.**

**Forklaring:** DB2 kan ikke utføre en spørring mot et kallenavn for å samle inn statistikk, eller DB2 kan ikke skrive oppdateringsresultatene til systemkatalogen for den forente databasen.

**Til brukeren:** Oppdateringsfeilene for kallenavnstatistikken er registrert i loggfilen, hvis det ble oppgitt en loggfilbane.

**sqlcode**: +20274

**sqlstate**: 550C8

## **SQL20275N XML-navnet** *xml-navn* **er ugyldig. Årsakskode =** *årsakskode***.**

**Forklaring:** Setningen kan ikke behandles fordi den bryter med en begrensning slik det fremgår av denne årsakskoden:

- 1. xmlns blir brukt som et attributtnavn eller som et prefiks for et element- eller attributtnavn.
- 2. Navneområdeprefikset i et kvalifisert navn er ikke definert innenfor rammen.
- 3. Navnet på et element eller attributt er ikke et XML QName.

**Til brukeren:** Rett XML-navnet og gi setningen på nytt.

**sqlcode**: -20275

**sqlstate**: 42634

#### **SQL20276N Prefikset for XML-navneområdet** *xml-navneområde-prefiks* **er ugyldig. Årsakskode =** *årsakskode***.**

**Forklaring:** Setningen kan ikke behandles fordi den bryter med en begrensning slik det fremgår av denne årsakskoden:

- 1. Navneområdeprefikset er ikke et XML NCName.
- 2. xml eller xmlns kan ikke defineres på nytt som et navneområdeprefiks.
- 3. Duplikate navneområdeprefiks er definert.

**Til brukeren:** Rett XML-navneområdeprefikset og gi setningen på nytt.

**sqlcode**: -20276

**sqlstate**: 42635

## **SQL20277W Tegn ble avkuttet under konvertering fra kodesett** *kildekodesett* **til kodesett** *målkodesett***. Maksimal størrelse på målområdet var** *maks-len***. Lengden på kildestrengen var** *kilde-len* **og den heksadesimale representasjonen var** *streng***.**

**Forklaring:** Under utføringen av SQL-setningen resulterte kodesettkonverteringen i at det ble laget en streng, som er lengre enn maksimalstørrelsen på målobjektet. Tegn ble avkuttet slik at resultatet får plass i målområdet.

**Til brukeren:** Hvis avkuttingen har ført til uforutsette konsekvenser, kan du utvide lengden på målkolonnen og utføre setningen på nytt.

**sqlcode**: +20277

**sqlstate**: 01004

## **SQL20278W Utsnittet** *utsnittsnavn* **kan ikke brukes til å optimalisere behandlingen av spørringer.**

**Forklaring:** Full SELECT-setningen til utsnittet inneholder elementer som forhindrer bruk av statistikk på utsnittet for optimalisering, når det ikke er referert til utsnittet direkte i en spørring. Disse elementene i full SELECT-setningen kan omfatte

- v samlingsfunksjoner
- distinkte operasjoner
- v mengdeoperasjoner (union, except eller intersect).

Utsnittet ble endret på riktig måte for å aktivere optimalisering av spørring.

**Til brukeren:** Du behøver ikke å gjøre noe. Hvis hensikten med utsnittet er å optimalisere spørringer som ikke refererer direkte til dette utsnittet, kan dette utsnittet slettes eller optimalisering av spørring kan deaktiveres. Du kan også vurdere å definere full SELECT-setningen til utsnittet for å fjerne elementene som hindrer optimalisering.

**sqlcode**: +20278

**sqlstate**: 01667

#### **SQL20279N Utsnittet** *utsnittsnavn* **kan ikke aktiveres for optimalisering av spørring. Årsakskode =** *årsakskode***.**

**Forklaring:** Utsnittet tillater ikke alternativet ENABLE QUERY OPTIMIZATION fordi full SELECT-setningen er ikke i samsvar med settet med spørringer som kan benytte seg av denne muligheten. Setningen mislyktes på grunn av en av disse årsakene:

- 1. Utsnittet refererer direkte eller indirekte til en eksisterende materialisert spørring.
- 2. Utsnittet er et typebasert utsnitt.

3. Utsnittet refererer til en funksjon med ekstern handling.

Setningen kan ikke behandles.

**Til brukeren:** Handlingen er basert på følgende årsakskoder:

- 1. Fjern referansen til den materialiserte spørretabellen.
- 2. Det er ikke mulig å oppgi statistikk for et typebasert utsnitt. Det er mulig at du kan definere et liknende utsnitt som ikke er typebasert, for å aktivere optimalisering ved å bruke statistikken.
- 3. Fjern referansen til funksjoner med ekstern handling fra utsnittsspørringen.

**sqlcode**: -20279

**sqlstate**: 428G8

## **SQL20280W Ikke tilstrekkelig autorisasjon til å opprette eller skrive til filen** *loggfilbane***.**

**Forklaring:** Setningen ble fullført på riktig måte, men brukeren har ikke tillatelse til å opprette eller skrive til den oppgitte loggfilen *loggfilbane*.

**Til brukeren:** Hvis du skal skrive opplysninger til loggfilen, må du kontrollere at du har skrivetilgang til den oppgitte loggfilbanen. Du kan også velge å utelate den valgfrie loggfilbanen.

**sqlcode**: -20280

**sqlcode**: 42501

**SQL20282N .Net-prosedyren eller den brukerdefinerte funksjonen** *navn***, spesifikt navn** *spesifikt-navn***, kunne ikke laste inn .NET-klassen** *klasse***. Årsakskode** *årsakskode***.**

**Forklaring:** .Net-klassen som er oppgitt av EXTERNAL NAME-leddet til en CREATE PROCEDURE- eller CREATE FUNCTION-setning, kunne ikke lastes inn. Årsakskodene er:

- 1. Assembly-filen til .NET-rutinen ble ikke funnet.
- 2. Klassen ble ikke funnet i den oppgitte assembly-filen.
- 3. En metode med typer som samsvarer med de som er oppgitt i databasekatalogene, ble ikke funnet i den oppgitte klassen.

#### **Til brukeren:**

1. Kontroller at den riktige assembly-filen er oppgitt, inklusive eventuelle filtyper. Hvis den fullstendige banen ikke er oppgitt, må du kontrollere at det bare finnes en forekomst av assembly-filen i systemets PATH, fordi den første forekomsten av assembly-filen som blir funnet i PATH, blir lastet inn.

- 2. Kontroller at assembly-filen ble oppgitt riktig slik det er beskrevet under 1. Kontroller at klassenavnet der det skilles mellom store og små bokstaver, ble oppgitt riktig, og at det finnes i den oppgitte assembly-filen.
- 3. Kontroller at klassen ble oppgitt riktig slik det er beskrevet under 2. Kontroller at metodenavnet der det skilles mellom store og små bokstaver, ble oppgitt riktig, og at det finnes i den oppgitte klassen som en ″public static void″-metode.

**sqlcode**: -20282

**sqlstate**: 42724

**SQL20284N Kunne ikke opprette plan for den forente datakilden** *tjenernavn***. Årsak =** *årsakskode***.**

**Forklaring:** Da det ble forsøkt å opprette en plan for den forente datakilden, var det ikke mulig å behandle et spørrefragment for en eller flere datakilder på grunn av et manglende predikat eller en feil i syntaksen til spørringen, slik det er angitt i denne årsakskoden:

- 1. Et nødvendig predikat mangler.
- 2. Et predikat som kan behandles av datakilden, er kombinert med et annet predikat ved hjelp av OR-operatoren eller et BETWEEN-predikat.

**Til brukeren:** DB2-dokumentasjonen om DB2 Information Integrator inneholder informasjon om denne datakilden. Rett syntaksen til spørringen og gi setningen på nytt. Handlingen som tilhører årsakskoden, er:

- 1. Gi det det manglende predikatet.
- 2. Endre setningssyntaksen slik at predikatene for en datakilde skilles fra predikater for andre datakilder, ved å bruke AND-operatoren i stedet for OR-operatoren.

**sqlcode**: -20284

**sqlcode**: 429BO

**SQL20287W Miljøet for den oppgitte hurtigbufrede setningen er forskjellig fra det gjeldende miljøet. Det gjeldende miljøet blir brukt til å reoptimalisere den oppgitte SQL-setningen.**

**Forklaring:** Explain-funksjonen er startet for å forklare en setning som tidligere er reoptimalisert med REOPT

# **SQL21000 - SQL21099**

ONCE, men det gjeldende miljøet er forskjellig fra miljøet der den hurtigbufrede setningen opprinnelig ble kompilert. Det gjeldende miljøet blir brukt til å reoptimalisere den oppgitte setningen.

Setningen behandles.

**Til brukeren:** For å sikre at planen samsvarer med planen i hurtigbufferen, må du utføre EXPLAIN i et miljø som samsvarer med det miljøet der setningen opprinnelig ble reoptimalisert og hurtigbufret.

**sqlcode**: -20287

**sqlstate**: 01671

## **SQL20288N Statistikk kunne ikke oppdateres for objektet** *objektnavn* **av typen** *objekttype***. Årsakskode =** *årsakskode***.**

**Forklaring:** Statistikk kunne ikke defineres for målobjektet med RUNSTATS eller UPDATE. Årsaken er oppgitt av årsakskoden. Mulige årsakskoder:

- 1. Statistikk støttes ikke for målobjekttypen.
- 2. Operasjonen prøvde å oppdatere en eller flere statistikker som er ugyldige for målobjekttypen.

Setningen kan ikke behandles.

#### **Til brukeren:**

- 1. Kontroller at det kan genereres statistikk for objektnavnet som er oppgitt som mål for RUNSTATS eller UPDATE.
- 2. Fjern RUNSTATS-alternativene som ikke er tillatt i et utsnitt som er aktivert for optimalisering.

**sqlcode**: -20288

**sqlstate**: 428DY
# **SQL21000N DB2 Net Search Extender er ikke installert eller riktig konfigurert på denne plattformen.**

**Forklaring:** Støtte for DB2 Net Search Extender er ikke installert og konfigurert på denne tjeneren. Denne støtten er nødvendig for å kunne bruke en av disse funksjonene: CONTAINS, SCORE eller NUMBEROFMATCHES.

# **SQL22000 - SQL22099**

## **SQL22000W Finner ikke ønsket konfigurasjon for objektet** *objektnavn***. Returnerer standardkonfigurasjon for** *objekttype***.**

**Forklaring:** Objektet har ingen egen spesifikk konfigurasjon, så standardkonfigurasjonen for denne objekttypen blir returnert.

**Til brukeren:** Hvis standardkonfigurasjonens virkemåte er korrekt, trenger du ikke å gjøre noe.

# **SQL22001W Finner ikke standardkonfigurasjonen for objektet** *objektnavn***. Returnerer installeringskonfigurasjon for** *objekttype***.**

**Forklaring:** Objektet har ingen egen spesifikk konfigurasjon, så installeringskonfigurasjonen for denne objekttypen blir returnert.

**Til brukeren:** Hvis installeringskonfigurasjonens virkemåte er korrekt, trenger du ikke å gjøre noe.

# **SQL22004W Finner ikke ønsket konfigurasjon for det oppgitte objektet. Returnerer standardkonfigurasjonen til** *objektnavn***.**

**Forklaring:** Objektet har ingen egen spesifikk konfigurasjon, så standardkonfigurasjonen for denne objekttypen blir returnert.

**Til brukeren:** Hvis standardkonfigurasjonens virkemåte er korrekt, trenger du ikke å gjøre noe.

## **SQL22005W Finner ikke standardkonfigurasjonen for det gitte objektet, returnerer installeringskonfigurasjon for** *objektnavn***.**

**Forklaring:** Objektet har ingen egen spesifikk konfigurasjon, så installeringskonfigurasjonen for denne objekttypen blir returnert.

**Til brukeren:** Hvis installeringskonfigurasjonens virkemåte er korrekt, trenger du ikke å gjøre noe.

## **SQL22006N Kan ikke oppdatere eller slette** *objekthandling-eller-kontaktnavn* **fordi det ikke finnes.**

**Forklaring:** APIen ble bedt om å oppdatere konfigurasjonen til et element som ikke finnes.

**Til brukeren:** Kontroller at DB2 Net Search Extender er installert.

**sqlcode**: -21000

**sqlstate**: 42724

**Til brukeren:** Opprett elementet og gi API-kallet på nytt.

**SQL22007N Oppgitt helseindikator-ID eller -navn,** *helseindikatornavn***, er ugyldig.**

**Forklaring:** Handlingen det blir bedt om, kan bare utføres mot en gyldig helseindikator. Den oppgitte helseindikatoren finnes ikke.

**Til brukeren:** Finn riktig ID eller navn og gi forespørselen på nytt.

# **SQL22008N Verdien** *parameterverdi* **til parameteren** *parameternavn* **har ikke riktig format, type eller verdi.**

**Forklaring:** Handlingen det blir bedt om, kan ikke utføres fordi den oppgitte verdien for denne parameteren ikke er av godkjent format, type eller verdi.

**Til brukeren:** Finn riktig format og type eller verdi for denne parameteren, og gi forespørselen på nytt.

# **SQL22009W Det finnes ikke kontaktopplysninger om helse for denne forekomsten.**

**Forklaring:** Det finnes ikke kontaktopplysninger om helse for denne forekomsten.

**Til brukeren:** Hvis gjeldende kontaktopplysninger er korrekte, trenger du ikke å gjøre noe.

**SQL22010N Verdien** *parameterverdi* **til parameteren** *parameternavn* **er ikke innemnfor det gyldige verdiområdet for denne parameteren, som er større enn** *parameter-maksimumsverdi* **og/eller mindre enn** *parameter-minimumsverdi***.**

**Forklaring:** Handlingen det blir bedt om, kan ikke utføres fordi den oppgitte verdien for denne parameteren ikke er innenfor det akseptable verdiområdet.

**Til brukeren:** Gi kommandoen på nytt med en akseptabel verdi for denne parameteren.

#### **SQL22011W Finner ikke konfigurasjonen for** *objektnavn-eller-type***.**

**Forklaring:** Objektet eller objekttypen har ikke en egen spesifikk eller standard konfigurasjon.

**Til brukeren:** Du behøver ikke å gjøre noe.

## **SQL22012W Implisitt forekomsttilknytning mislyktes.**

**Forklaring:** En eksplisitt forekomsttilknytning finnes ikke, og en implisitt forekomsttilknytning til standardforekomsten mislyktes. Kommandoen kan ikke utføres.

**Til brukeren:** Kontroller at DB2 er startet, og at miljøvariablene er riktig oppgitt.

**SQL22013N Kan ikke tilføye** *obj-akt-kontakt* **fordi den allerede finnes.**

**Forklaring:** APIen ble bedt om å tilføye en handling eller et varsel som allerede finnes.

**Til brukeren:** Endre eller slett eksisterende handlinger og varsler.

#### **SQL22014W Helseovervåkeren returnerte ingen helserelaterte data.**

**Forklaring:** Det finnes ikke helsedata for denne forekomsten, eller helseovervåkeren er slått av.

**Til brukeren:** Kontroller at helseovervåkeren kjører på denne forekomsten.

#### **SQL22015N Oppgitt helseindikator-ID eller -navn,** *helseindikatornavn***, er ugyldig for denne objekttypen.**

**Forklaring:** Den oppgitte helseindikatoren finnes ikke for denne objekttypen.

**Til brukeren:** Kontroller objekttypen og ID eller navn, og gi forespørselen på nytt.

# **SQL22016N Helseovervåkeren returnerte ingen anbefalinger for helseindikatoren** *helseindikatornavn***. Årsakskode =** *årsakskode***.**

**Forklaring:** Helseovervåkeren kunne ikke returnere noen anbefalinger. Forklaringen som tilhører årsakskoden, er:

- 1. Helseindikatoren har ikke en varselstatus.
- 2. Helseindikatoren har ikke blitt evaluert ennå.
- 3. Helseindikatoren er deaktivert.

**Til brukeren:** Handlingen som tilhører årsakskoden, er:

- 1. Kontroller at helseindikatoren har en varselstatus. Det er mulig at problemet allerede er løst. Det er også mulig at helseindikatoren varierer mellom en varselstatus og en normal status. Hvis indikatoren varierer, er det mulig at følsomheten for helseindikatoren er for lav og at helseindikatoren reagerer på endringer i systembruken. Hvis dette er tilfellet, bør du vurdere å øke følsomheten ved hjelp av kommandoen UPDATE ALERT CONFIGURATION.
- 2. Vent minst ett fullstendig fornyingsintervall for helseindikatoren, for å være sikker på at helseindikatoren er evaluert. Gi forespørselen på nytt.
- 3. Aktiver helseindikatoren ved hjelp av kommandoen UPDATE ALERT CONFIGURATION. Vent til helseindikatoren er evaluert, og send deretter forespørselen på nytt.

Hvis problemet vedvarer, kontakter du IBM Kundeservice.

# **SQL22017N Det oppstod en triviell feil under genereringen av anbefalinger i helseovervåkeren. SQLCODE =** *sqlcode***.**

**Forklaring:** Helseovervåkeren oppdaget en triviell feil under forsøk på å hente anbefalinger for den oppgitte helseindikatoren.

**Til brukeren:** Rett feilen som indikeres av SQLCODE. Send forespørselen på nytt.

Hvis problemet vedvarer, kontakter du IBM Kundeservice.

# **SQL22018W Samlingsdataene for denne helseindikatoren kan ikke hentes.**

**Forklaring:** Samlingsdata er lagret i tabeller i databasen. Tabelldataene kunne ikke hentes fordi tabellen ikke var tilgjengelig, eller fordi tabellen har blitt endret fra den opprinnelige definisjonen og de riktige kolonnene ikke lenger finnes.

**Til brukeren:** Hvis problemet vedvarer, kontakter du IBM Kundeservice.

# **SQL22019N Helseovervåkerbehandlingen ble stoppet på grunn av en uventet feil. Årsakskode =** *årsakskode***.**

**Til brukeren:** Hvis problemet vedvarer, kontakter du IBM Kundeservice.

## **SQL22020N Helseovervåkerbehandlingen ble stoppet fordi den øvre grensen ble nådd for det delte minnesegmentet. Gjeldende størrelse er** *størrelse***.**

**Til brukeren:** Hvis problemet vedvarer, kontakter du IBM Kundeservice.

# **SQL22021N Automatisering er slått av.**

**Forklaring:** Den nødvendige funksjonen kan ikke utføres fordi automatiseringsparameter er slått av.

**Til brukeren:** Prøv en av disse tingene:

- v Løs problemet i henhold til anbefalingene fra helseovervåkeren.
- v Slå på den tilsvarende automatiseringsparameteren.

# **SQL22200 - SQL22299**

**SQL22200N DB2-administrasjonstjeneren kan ikke stoppes.**

**Forklaring:** DB2-administrasjonstjeneren kan ikke stoppes fordi den behandler minst en forespørsel fra en klient.

**Til brukeren:** Gi kommandoen DB2ADMIN STOP med parameteren /FORCE for å avbryte alle gjeldende forespørsler som behandles av DB2 administrasjonstjeneren og tvinge DB2 administrasjonstjeneren til å stoppe.

# **SQL22201N DB2-administrasjonstjeneren kunne ikke autentisere brukeren** *autorisasjons-ID* **på vertsmaskinen** *vertsnavn***. Årsakskode** *årsakskode***.**

**Forklaring:** DB2-administrasjonstjeneren kunne ikke autentisere brukeren *autorisasjons-ID* av følgende årsak:

- 1. Ugyldig bruker-ID eller passord.
- 2. Passordet er gått ut.
- 3. Brukerkontoen er deaktivert.
- 4. Brukerkontoen er begrenset.
- 5. DB2-administrasjonstjeneren kan ikke behandle forespørsler som er sendt som bruker-IDen root.
- 6. Autorisasjon mislyktes.

# **Til brukeren:** Prøv følgende, avhengig av årsakskoden:

- 1. Kontroller at det ble brukt gyldig bruker-ID og passord for verten *vertsnavn*.
- 2. Endre passordet på verten *vertsnavn* for brukeren *autorisasjons-ID*. Kontakt den systemansvarlige. Prøv forespørselen på nytt etter at passordet er endret.
- 3. Kontakt den systemansvarlige for å låse opp brukerkontoen.
- 4. Kontakt den systemansvarlige for å finne ut hvilke begrensninger som gjelder for brukerkontoen.

## **SQL22022N Varigheten av vedlikeholdstidsrommet er for kort til å utføre vedlikeholdsaktiviteten.**

**Forklaring:** Den nødvendige funksjonen kan ikke utføres fordi vedlikeholdstidsrommet som er definert i konfigurasjonen for automatisk vedlikehold, ikke har en tilstrekkelig varighet.

**Til brukeren:** Prøv en av disse tingene:

- v Løs problemet i henhold til anbefalingene fra helseovervåkeren.
- Øk varigheten av vedlikeholdstidsrommet for den tilsvarende automatiske vedlikeholdsaktiviteten.
- 5. Gi forespørselen på nytt som en annen bruker enn root.
- 6. Det oppstod en intern autentiseringsfeil.

Hvis du fremdeles får denne meldingen etter at du har forsøkt de anbefalte løsningene, kontakter du IBMs brukerstøtte.

## **SQL22202W DB2-administrasjonstjeneren kan ikke stenges. Årsakskode** *årsakskode***.**

**Forklaring:** Stengingen av DB2-

administrasjonstjeneren mislyktes på grunn av en av disse årsakene:

- 1. DB2-administrasjonstjeneren er allerede stengt.
- 2. DB2-administrasjonstjeneren behandler forespørsler på vegne av DB2-klienter.

**Til brukeren:** Avhengig av årsaken til feilen, kan du prøve en av følgende løsninger:

- 1. Du behøver ikke å gjøre noe.
- 2. Vent til DB2-administrasjonstjeneren ikke behandler noen forespørsler, eller send stengingsforespørselen på nytt og spesifiser FORCE-parameteren. Hvis en stenging tvinges gjennom, avbrytes alle forespørsler som blir behandlet.

# **SQL22203W Stengingen av DB2 administrasjonstjeneren kan ikke oppheves. Årsakskode** *årsakskode***.**

**Forklaring:** Forsøket på å oppheve stengingen av DB2-administrasjonstjeneren mislyktes på grunn av en av disse årsakene:

- 1. DB2-administrasjonstjeneren er ikke stengt.
- 2. Minst en administrasjonsforespørsel blir nå behandlet.

**Til brukeren:** Avhengig av årsaken til feilen, kan du prøve en av følgende løsninger:

- 1. Du behøver ikke å gjøre noe.
- 2. Vent til DB2-administrasjonstjeneren har fullført behandlingen av alle administrasjonsforespørsler, eller send forespørselen om oppheving av stenging på nytt, og oppgi parameteren FORCE. Når du tvinger gjennom oppheving av stenging, vil alle normale forespørsler kunne behandles samtidig med administrasjonsforespørslene, noe som kan medføre at administrasjonsforespørslene blir fullført.

#### **SQL22204N DB2-administrasjonstjeneren oppdaget en triviell feil ved utføring av en forespørsel.**

**Forklaring:** Det oppstod en triviell feil i DB2-administrasjonstjeneren under behandling av en forespørsel.

**Til brukeren:** Du finner flere opplysninger i First Failure Data Capture Log på DB2 administrasjonstjeneren.

Hvis sporingsfunksjonen var aktiv, starter du den uavhengige sporingsfunksjonen (Independent Trace Facility) fra klarmeldingen til operativsystemet. Kontakt IBMs brukerstøtte og gi følgende informasjon:

- v Problembeskrivelse
- SQLCODE eller meldingsnummer
- SQLCA-innhold, hvis det er mulig
- Sporingsfil, hvis det er mulig

## **SQL22205C DB2-administrasjonstjeneren oppdaget en uventet feil ved utføring av en forespørsel.**

**Forklaring:** Det oppstod en uventet feil i DB2-administrasjonstjeneren mens den behandlet en forespørsel.

**Til brukeren:** Du finner flere opplysninger i First Failure Data Capture Log på DB2 administrasjonstjeneren.

Hvis sporingsfunksjonen var aktiv, starter du den uavhengige sporingsfunksjonen (Independent Trace Facility) fra klarmeldingen til operativsystemet. Kontakt IBMs brukerstøtte og gi følgende informasjon:

- v Problembeskrivelse
- v SQLCODE eller meldingsnummer
- SOLCA-innhold, hvis det er mulig
- Sporingsfil, hvis det er mulig

#### **SQL22206N Det oppstod en feil ved tilgang til en meldingskø. Årsakskode** *årsakskode***.**

**Forklaring:** Det ble mottatt en melding om en uventet feil i en meldingskø. Nedenfor er en liste over årsakskoder.

- 1. Kan ikke opprette en meldingskø. Antall tillatte meldingskøer kan være overskredet.
- 2. Det ble funnet en feil under lesing fra en meldingskø.
- 3. Det ble funnet en feil under skriving til en meldingskø.
- 4. Det ble mottatt en feilmelding fra en meldingskø.
- 5. Det ble funnet en feil under åpning av en meldingskø.
- 6. Det ble funnet en feil under lukking av en meldingskø.
- 7. Det ble funnet en feil under spørring i en meldingskø.
- 8. Det ble funnet en feil under sletting av en meldingskø.

**Til brukeren:** Kontroller at det høyeste tillatte antallet meldingskøer ikke er nådd. Reduser antallet meldingskøer som er i bruk hvis det er nødvendig, og gi forespørselen på nytt.

Hvis du fremdeles får denne feilmeldingen etter at du har forsøkt de anbefalte løsningene, kontakter du IBM Brukerstøtte.

# **SQL22207N DB2-administrasjonstjeneren kan ikke utføre skriptet på vertsmaskinen** *vertsnavn***. Årsakskode** *årsakskode***.**

**Forklaring:** DB2-administrasjonstjeneren kunne ikke utføre det spesifiserte skriptet på grunn av en av disse årsakene:

- 1. Brukeren oppgav et eksisterende skript, og skriptet finnes ikke.
- 2. Skriptets arbeidskatalog er ugyldig.
- 3. Den siste linjen i skriptet kunne ikke utføres, fordi det ikke ble funnet et tegn for setningsavslutning.
- 4. Det oppstod en systemfeil under utføring av skriptet.

**Til brukeren:** Avhengig av årsaken til feilen, kan du prøve en av følgende løsninger:

- 1. Kontroller at det oppgitte skriptet finnes på vertsmaskinen *vertsmaskin* i den oppgitte banen.
- 2. Kontroller at arbeidskatalogen er gyldig på vertsmaskinen *vertsnavn*.
- 3. Kontroller skriptinnholdet og gi forespørselen på nytt.
- 4. Du finner flere opplysninger i First Failure Data Capture Log på DB2-administrasjonstjeneren.

Hvis du fremdeles får denne feilmeldingen etter at du har forsøkt den anbefalte løsningen, kan du se i First Failure Data Capture Log på DB2-

administrasjonstjeneren eller kontakte IBM Brukerstøtte.

**SQL22208N DB2-administrasjonstjeneren kunne ikke utføre funksjonen/metoden** *funksjonsnavn* **i bibliotek/klasse** *biblioteknavn* **på vertsmaskinen** *vertsnavn***. Årsakskode** *årsakskode***.**

**Forklaring:** DB2-administrasjonstjeneren oppdaget en feil ved forsøk på å utføre en funksjon/metode i et bibliotek eller i en klasse, av en av følgende årsaker:

- 1. Biblioteket/klassen *biblioteknavn* ble ikke funnet.
- 2. Funksjonen/metoden *funksjonsnavn* ble ikke funnet i biblioteket/klassen *biblioteknavn*.
- 3. Versjonen av funksjonen/metoden som ble startet fra DB2-administrasjonstjeneren, støttes ikke.

**Til brukeren:** Avhengig av årsaken til feilen, kan du prøve en av følgende løsninger:

- 1. Kontroller at biblioteket *biblioteknavn* finnes på vertsmaskinen *vertsnavn*.
- 2. Du finner flere opplysninger i First Failure Data Capture Log på DB2-administrasjonstjeneren. Hvis sporingsfunksjonen var aktiv, starter du den uavhengige sporingsfunksjonen (Independent Trace Facility) fra klarmeldingen til operativsystemet. Kontakt IBMs brukerstøtte og gi følgende informasjon:
	- v Problembeskrivelse
	- v SQLCODE eller meldingsnummer
	- SQLCA-innhold, hvis det er mulig
- Sporingsfil, hvis det er mulig
- 3. Se svar for årsakskode 2.

# **SQL22209N DB2-administrasjonstjeneren oppdaget en uventet Java-feil på vertsmaskinen** *vertsnavn***.**

**Forklaring:** Det oppstod en feil da DB2-administrasjonstjeneren forsøkte å starte eller kommunisere med en Java-tolk. Årsaken til feilen kan være:

- 1. Java er feil installert eller konfigurert på vertsmaskinen *vertsnavn*.
- 2. Konfigurasjonsparameteren jdk\_path for DB2-administrasjonstjeneren er feil oppgitt.
- **Til brukeren:** Forsøk følgende:
- 1. Kontakt den systemansvarlige for vertsmaskinen *vertsnavn* for å kontrollere at Java er installert og konfigurert på riktig måte.
- 2. Kontroller at konfigurasjonsparameteren jdk\_path for DB2-administrasjonstjeneren er riktig oppgitt. Konfigurasjonsparameteren jdk\_path kan vises ved hjelp av kommandolinjebehandleren. Parameteren skal peke til adressen der Java er installert på vertsmaskinen *vertsnavn*.

Hvis du fremdeles får denne feilmeldingen etter at du har forsøkt den anbefalte løsningen, kontakter du IBM Brukerstøtte.

## **SQL22210N DB2-administrasjonstjeneren kan ikke utføre forespørselen når den er stengt.**

**Forklaring:** DB2-administrasjonstjeneren kunne ikke utføre forespørselen fordi DB2-administrasjonstjeneren er stengt. Det er bare administrative forespørsler som kan utføres når DB2-administrasjonstjeneren er stengt.

**Til brukeren:** Prøv forespørselen på nytt når DB2-administrasjonstjeneren ikke lenger er stengt. Kontakt den databaseansvarlige for å finne ut når stengingen av DB2-administrasjonstjeneren blir opphevet.

# **SQL22211N Det oppstod en feil ved angivelse av DB2-administrasjonstjenerens konfigurasjonsparameter** *parametersymbol***. Årsakskode** *årsakskode***.**

**Forklaring:** Konfigurasjonen av DB2 administrasjonstjeneren ble ikke oppdatert på grunn av følgende feil:

- 1. Konfigurasjonsparameteren er ukjent.
- 2. Verdien for konfigurasjonsparameteren er ikke innenfor det gyldige området.
- 3. Det oppstod en systemfeil ved oppdatering av konfigurasjonsparameterne til DB2 administrasjonstjeneren.

**Til brukeren:** Kontroller følgende, avhengig av årsakskoden:

- 1. Konfigurasjonsparameteren finnes.
- 2. Verdien som er angitt for konfigurasjonsparameteren er innenfor det gyldige området. Se beskrivelsen av konfigurasjonsparameteren i DB2 Administration Guide: Performance volume for the range of allowable values.
- 3. Du finner flere opplysninger i First Failure Data Capture Log på DB2-administrasjonstjeneren, eller ved å kontakte IBM Brukerstøtte.

**SQL22212N Det ble oppdaget en kommunikasjonsfeil på DB2-administrasjonstjeneren. Klientsystem.***klient-ip-adresse***. Tjenersystem:** *tjener-ip-adresse***.**

**Forklaring:** Det ble oppdaget en kommunikasjonsfeil på DB2-administrasjonstjeneren. Mulige årsaker:

- 1. DB2-administrasjonstjeneren på tjenersystemet ble stengt av den systemansvarlige.
- 2. DB2-administrasjonstjeneren på tjenersystemet ble stengt på grunn av en intern feil eller systemfeil.
- 3. DB2-administrasjonstjeneren er ikke installert på tjenersystemet.
- 4. DB2-administrasjonstjeneren er ikke blitt katalogisert riktig på klientsystemet.
- 5. Delsystemet for kommunikasjon på klientsystemet eller tjenersystemet er ikke konfigurert på riktig måte, eller så er det ikke startet.
- 6. En nettverksfeil har gjort at tilknytningen er brutt.
- 7. En intern feil i DB2-administrasjonstjeneren medførte at tilkoblingen gikk ned.
- **Til brukeren:** Kontroller at
- 1. DB2-administrasjonstjeneren ikke er slått av.
- 2. DB2-administrasjonstjeneren ikke er avbrutt.
- 3. DB2-administrasjonstjeneren er installert på tjenersystemet.
- 4. Den fjerntliggende DB2-administrasjonstjeneren riktig katalogisert på klientsystemet.
- 5. Delsystemene for kommunikasjon på både klientog tjenersystemene er konfigurert og startet på riktig måte.
- 6. Nettverket fungerer som det skal.
- 7. Ikke noe å kontrollere.

Hvis problemet fortsetter, må du kontakte den nettverksansvarlige eller IBM Brukerstøtte.

## **SQL22213N Behandlingen av DB2ADMIN var vellykket. Planleggingsfunksjonen ble ikke startet.**

**Forklaring:** DB2ADMIN-kommandoen startet DB2-administrasjonstjeneren, men DB2 administrasjonstjeneren kunne ikke starte planleggingsfunksjonen.

## **Til brukeren:** Kontroller at

- Kontroller at konfigureringen av verktøykatalogdatabasen i DB2 administrasjonstjenerens konfigurasjonsparametere er korrekt. Du finner opplysninger om hvordan du konfigurerer planleggingsfunksjonen i kapittelet om DB2-administrasjonstjeneren i DB2 Administration Guide.
- v Kontroller at databasesystemet som inneholder verktøykatalogdatabasen, er startet.
- v Hvis verktøykatalogdatabasen er fjerntilkoblet for verktøykatalogforekomsten, kontrollerer du at riktig bruker-ID og passord er oppgitt for planleggingsfunksjonen. Planleggingsfunksjonens bruker-ID må ha SYSADM-autorisasjon for verktøykatalogdatabasen. Du kan endre planleggingsfunksjonens bruker-ID og passord med kommandoen DB2ADMIN SETSCHEDID.
- v Kontroller at verktøykatalogdatabasen ikke brukes av en annen planleggingsfunksjon.

Når du har kontrollert dette, forsøker du å stoppe DB2-administrasjonstjeneren og starte den på nytt. Hvis du fremdeles får denne feilmeldingen etter at du har forsøkt den anbefalte løsningen, kontakter du IBM Brukerstøtte.

## **SQL22214N Administrasjonsnoden** *nodenavn* **finnes ikke i DB2-nodekatalogen.**

**Forklaring:** Noden *node* er ugyldig. Nodenavnet finnes ikke i DB2-nodekatalogen.

**Til brukeren:** Kontroller at nodenavnet *node* er katalogisert i nodekatalogen med LIST ADMIN NODE DIRECTORY-kommandoen. Hvis administrasjonsnoden ikke står oppført i nodekatalogen, gir du en CATALOG ADMIN ... NODE-kommando for katalogisere administrasjonsnoden. Hvis du fremdeles får denne feilmeldingen etter at du har forsøkt den anbefalte løsningen, kontakter du IBM Brukerstøtte.

# **SQL22215W Oppdatering av konfigurasjonsparameterne til DB2-administrasjonstjeneren er fullført.**

**Forklaring:** Konfigurasjonsparameterne ble oppdatert, men du må starte DB2-administrasjonstjeneren på nytt for å aktivere endringene.

**Til brukeren:** Start DB2-administrasjonstjeneren på nytt for å aktivere endringene.

# **SQL22216N Det oppstod en feil ved utføring av en utvidet konsolloperasjon. Årsakskode =** *årsakskode***.**

**Forklaring:** Det oppstod en uventet feil ved utføring av denne operasjonen. Mulige årsakskoder:

- **1** Konsollnavnet som ble brukt til å aktivere konsollen, har flere enn 8 tegn.
- **2** Operatorkommandoen som ble gitt, har mer enn de tillatte 126 tegnene.
- **3** Utstederen av en aktiveringsforespørsel har ikke lesetilgang til ressursnavnet, MVS.MCSOPER.\*, der \* er navnet på konsollen.
- **4** For en aktiveringsforespørsel var konsollen allerede aktiv.

**Til brukeren:** Handlingen som tilhører årsakskoden, er:

- **1** Kontroller om brukernavnet som er oppgitt som konsollnavn, består av mer enn 8 tegn.
- **2** Kontroller om operatorkommandoen har mer enn 126 tegn.
- **3** Gi nødvendig leseautorisasjon til ressursen MVS.MCSOPER.\*, der \* er navnet på konsollen.

**4** Kontroller at den utvidede konsollen du vil aktivere, ikke er aktiv.

#### **SQL22220N DB2-administrasjonstjeneren oppdaget en skriptfeil. Skriptfeilkode** *feilkode***.**

**Forklaring:** Det ble oppdaget en skriptfeil mens DB2-administrasjonstjeneren utførte skriptet. Skriptet avsluttet med feilkoden *feilkode*.

**Til brukeren:** Kontroller at skriptet er riktig.

Hvis du fremdeles får denne feilmeldingen etter at du har forsøkt den anbefalte løsningen, kan du se i First Failure Data Capture Log på DB2 administrasjonstjeneren eller kontakte IBM Brukerstøtte.

#### **SQL22221N Planleggingsfunksjonen er ikke aktiv. Årsakskode** *årsakskode***.**

**Forklaring:** Planleggingsfunksjonen kunne ikke behandle forespørselen fordi planleggingsfunksjon ikke er aktiv av en av følgende årsaker:

- 1. Planleggingsfunksjonen er ikke aktivert.
- 2. Planleggingsfunksjonen er ikke konfigurert på riktig måte.

**Til brukeren:** Kontroller følgende:

- 1. Kontroller at planleggingsfunksjonen er aktivert. Planleggingsfunksjonen aktiveres ved hjelp av DB2-administrasjonstjenerens konfigurasjonsparameter SCHED\_ENABLE. Kontroller gjeldende innstilling for parameteren SCHED\_ENABLE ved å vise DB2 konfigurasjonsparameterne til administrasjonstjeneren med kommandoen GET ADMIN CONFIGURATION. Du endrer verdien til konfigurasjonsparameterne ved hjelp av kommandoen UPDATE ADMIN CONFIGURATION.
- 2. Kontroller at planleggingsfunksjonen er konfigurert på riktig måte. Du finner opplysninger om hvordan du konfigurerer planleggingsfunksjonen i kapittelet om DB2-administrasjonstjeneren i DB2 Administration Guide.

Hvis du fremdeles får denne feilmeldingen etter at du har forsøkt den anbefalte løsningen, kan du se i First Failure Data Capture Log på DB2 administrasjonstjeneren eller kontakte IBM Brukerstøtte.

## **SQL22222N Påloggingsbrukerkontoen for planleggingsfunksjonen er ugyldig.**

**Forklaring:** Planleggingsfunksjonen krever en gyldig påloggingskonto for å koble til

verktøykatalogdatabasen hvis verktøykatalogdatabasen er fjerntilkoblet DB2-administrasjonstjeneren. Denne feilen skyldes enten at kontoen ikke finnes, eller at påloggingsbrukerkontoen ikke inneholder en gyldig DB2-bruker-ID.

**Til brukeren:** Hvis en påloggingsbrukerkonto er definert, må du kontrollere at denne kontoen bruker en gyldig DB2-bruker-ID. Du kan definere påloggingsbrukerkontoen for planleggingsfunksjonen ved å bruke denne kommandoen:

DB2ADMIN SETSCHEDID <br />bruker-ID> <passord>

# **SQL22223N Forekomsten** *forekomstnavn* **finnes ikke på vertsmaskinen** *vertsnavn***.**

**Forklaring:** DB2-administrasjonstjeneren på vertsmaskinen *vertsnavn* kunne ikke utføre en forespørsel, fordi forekomsten *forekomstnavn* som ble oppgitt i forespørselen, ikke finnes på vertsmaskinen.

**Til brukeren:** Kontroller at

- v Feltet for fjernforekomst i nodepunktet i den lokale nodekatalogen som tilsvarer forekomsten *forekomstnavn*, er riktig.
- v Forekomsten *forekomstnavn* finnes på vertsmaskinen *vertsnavn*.

Hvis du fremdeles får denne feilmeldingen etter at du har forsøkt den anbefalte løsningen, kan du se i First Failure Data Capture Log på DB2 administrasjonstjeneren eller kontakte IBM Brukerstøtte.

## **SQL22230N datasettet** *datasett* **ble ikke funnet på systemet.**

**Forklaring:** Årsaken kan være en av følgende:

- 1. Datasettet har ikke blitt katalogisert.
- 2. Lageret som datasettet finnes på, er ikke tilkoblet.
- 3. Datasettet finnes ikke på lageret som er angitt i katalogen.
- 4. Et navn på et datasett eller PDS/E-medlem som er obligatorisk for denne operasjonen, ble ikke angitt.
- 5. Navnet på datasettet eller PDS/E-medlemmet inneholder ugyldige tegn eller er lengre enn systemets maksimumslengde.

For mer informasjon om de tre første av disse årsakene, se MVS-systemmeldingene IGW01021T, IGW01508T og IGW01511E.

**Til brukeren:** Kontroller at navnet på datasettet er oppgitt på riktig måte, at datasettet er katalogisert, og at lageret der det finnes, er tilkoblet systemet.

## **SQL22231N Operasjonen det blir bedt om, støttes ikke for datasettet** *datasett***.**

**Forklaring:** Bestemte egenskaper ved det angitte datasettet forhindrer at det kan brukes i forbindelse med den ønskede operasjonen. Dette kan blant annet skyldes ugyldig postformat eller datasettype. Du kan for eksempel ikke angi et medlemsnavn for et PS-datasett.

**Til brukeren:** Kontroller at datasettet har egenskaper

som er riktige for den valgte operasjonen. Du finner flere opplysninger i First Failure Data Capture Log på DB2-administrasjonstjeneren.

## **SQL22232N Jobb-IDen** *jobb-ID* **ble ikke funnet på delsystemet for jobbregistrering (JES).**

**Forklaring:** Mulige årsaker er:

- 1. Jobben med den angitte jobb-IDen har ikke blitt sendt til JES.
- 2. Jobben med den angitte jobb-IDen er blitt slettet fra JES.

**Til brukeren:** Kontroller at jobb-IDen tilhører en jobb som er blitt sendt til JES, og at den ikke er blitt slettet.

#### **SQL22236N Det oppstod en fil-I/U-feil. Årsakskode =** *årsakskode***.**

**Forklaring:** Det oppstod en feil ved tilgang til filsystemet. Årsakskodene er som følger:

- 1. Det ble oppgitt en ugyldig katalog.
- 2. Det ble gjort et forsøk på å åpne en ikke-eksisterende fil.
- 3. Det ble gjort et forsøk på å opprette en eksisterende fil.

**Til brukeren:** Handlingen er basert på følgende årsakskoder.

- 1. Oppgi en gyldig katalog.
- 2. Oppgi en fil som finnes.
- 3. Oppgi en fil som ikke finnes.

#### **SQL22237N Det oppstod en filsystemfeil under utføring av en operasjon på** *bane***. Årsakskode =** *årsakskode***.**

**Forklaring:** Det oppstod en feil ved tilgang til filsystemet. Forklaringen som tilhører årsakskoden, er:

- **1** Den oppgitte banen finnes allerede.
- **2** Den oppgitte banen finnes ikke.
- **3** Det ble forsøkt å endre den oppgitte filen eller den oppgitte katalogen som for øyeblikket er skrivebeskyttet.
- **4** Det ble forsøkt å endre eller slette den oppgitte filen eller den oppgitte katalogen som for øyeblikket brukes av en annen applikasjon.
- **5** Den oppgitte filen eller katalogen er ikke tilgjengelig.
- **6** Den oppgitte banen eller enheten er ikke tilgjengelig.
- **7** Den oppgitte katalogen som ikke er tom, ble nevnt i feil kontekst. For eksempel forsøk på ikke-rekursiv sletting av et katalog som ikke er tom.
- **8** Den oppgitte banen viser ikke til en katalog.
- **9** Den oppgitte banen er ugyldig.
- **10** Den oppgitte banen er for lang.
- **11** Det er ikke mer tilgjengelig plass på filsystemet.
- **12** Det maksimale antallet åpne filer er nådd.
- **13** Slutten på den oppgitte filen er nådd.
- **14** Det oppstod en fysisk I/U-feil.
- **15** Det oppstod en feil som ikke er identifisert.
- **Til brukeren:** Instruksjonene som er knyttet til årsakskoden, er:
- **1** Oppgi en bane som ikke finnes.
- **2** Oppgi en bane som finnes.
- **3** Kontroller at den oppgitte filen eller katalogen ikke er skrivebeskyttet.
- **4** Kontroller at den oppgitte filen eller katalogen ikke brukes av andre applikasjoner.
- **5** Kontroller at den oppgitte filen eller katalogen er tilgjengelig for den gjeldende brukeren.
- **6** Kontroller at den oppgitte banen eller enheten fremdeles er tilgjengelig.
- **7** Kontroller at den oppgitte katalogen er tom.
- **8** Kontroller at den oppgitte banen viser til en katalog.
- **9** Kontroller at den oppgitte banen er gyldig.
- **10** Kontroller at den oppgitte banen er innenfor maksimumsgrensen for banenavn på operativsystemet.
- **11** Kontroller at det finnes tilgjengelig plass på filsystemet.
- **12** Lukk en eller flere filer og forsøk operasjonen på nytt.
- **13** Kontroller at operasjonen ikke forsøker å lese eller søke etter slutten på filen.
- **14** Prøv operasjonen på nytt. Hvis problemet vedvarer, kontakter du IBM Kundeservice.
- **15** Prøv operasjonen på nytt. Hvis problemet vedvarer, kontakter du IBM Kundeservice.

# **SQL22245N JCL-generering mislyktes. Årsak (kode[, symbol]) =** *årsakskode***.**

**Forklaring:** JCL-genereringen mislyktes, som er vist i følgende årsakskode:

**01** Et kort med den reserverte JCL-skjelettparameteren &JOB finnes ikke, eller er feil plassert i hoved-JCL-skjelettet. Dette

kortet skal være det første kortet som ikke er en kommentar i hoved-JCL-skjelettet etter TEMPLATE-kortet.

- **02** Feil bruk av en reservert JCL-skjelettparameter. Symbolet i denne meldingen inneholder navnet på parameteren som forårsaket problemet.
- **03** Det er flere forekomster enn forventet av den reserverte JCL-skjelettparameteren &CTLSTMT i hoved-JCL-skjelettet. Symbolet i denne meldingen er satt til det forventede antallet &CTLSTMT-parametere.
- **04** Det er flere forekomster enn forventet av den reserverte JCL-skjelettparameteren &STEPLIB i hoved-JCL-skjelettet. Symbolet i denne meldingen er satt til det forventede antallet &STEPLIB-parametere.
- **05** Hoved-JCL-skjelettet begynner ikke med TEMPLATE-setningen. Denne setningen skal være den første setningen som ikke er en kommentarsetning i hoved-JCL-skjelettet.
- **06** Jobbnavnet eller trinnavnet i JCL-skjelettet inneholder ikke den innebygde JCL-funksjonen &SEQ som kreves for jobb- eller trinnsortering. Den innebygde JCL-funksjonen &SEQ skal være oppgitt i jobb- eller trinnavnet i JCL-skjelettet. Symbolet i denne meldingen inneholder en del av den feilaktige JCL-setningen.
- **07** Nøkkelordet JOB blir ikke funnet i den første setningen som ikke er en kommentar i JCL-skjelettet for //JOB-setningen. Det kan være kommentert ut, feilstavet, eller mangle mellomrom, spesielt etter nøkkelordet.
- **08** Hoved-JCL-skjelettet er ufullstendig eller har feil struktur. Obligatoriske standard JCL-setninger kan være kommentert ut, mangle eller være på feil sted, spesielt hvis ″in-stream″ JCL-prosedyrer brukes i dette JCL-skjelettet.
- **09** Syntaksen til jobname, stepname eller ddname i JCL-skjelettet er feil. Mulige årsaker er feil lengde på navnefeltet, eller at feltet inneholder tegn som ikke er alfanumeriske. Symbolet i denne meldingen inneholder en del av den feilaktige JCL-setningen.
- **10** Feil bruk av et-tegnet (&) i JCL-skjelettet. JCL-skjelettet inneholder ett eller flere frittstående et-tegn. Et-tegnet er det første tegnet i JCL-skjelettparametere, og skal ikke brukes uten etterfølgende identifikator. Symbolet i denne meldingen inneholder en del av den feilaktige JCL-setningen.
- **11** Den reserverte JCL-skjelettparameteren &OBJECT ble ikke funnet i JCL-skjelettet.
- **12** Det skal ikke forekomme en brukerdefinert JCL-skjelettparameter i JCL-skjelettet. Symbolet i denne meldingen inneholder navnet på JCL-skjelettparameteren som forårsaket problemet.
- **13** Det skal ikke forekomme en reservert JCL-skjelettparameter i JCL-skjelettet. Symbolet i denne meldingen inneholder navnet på den reserverte JCL-skjelettparameteren som forårsaket problemet.
- **14** Generert JCL er for lang, og bufferen for det kan ikke tildeles. Symbolet i denne meldingen inneholder forespurt størrelse, som forårsaket problemet. Du kan unngå dette problemet ved å redusere antall databaseobjekter som er valgt for behandling.

**Til brukeren:** Rett feilen ved å følge den angitte forklaringen. Kontakt den databaseansvarlige eller IBMs brukerstøtte hvis du ikke klarer å løse problemet.

# **SQL22247N KNOWN-oppdagingsoperasjonen mislyktes.**

**Forklaring:** Oppdaging er deaktivert på DB2-administrasjonstjeneren.

**Til brukeren:** Aktiver oppdaging ved å endre verdien til konfigurasjonsparameteren DISCOVER på DB2-administrasjonstjeneren. Endre verdien på KNOWN hvis du bare vil aktivere KNOWNoppdaging. Endre verdien til SEARCH hvis du vil aktivere både KNOWN- og SEARCH-oppdaging. Du endrer verdien til konfigurasjonsparameteren ved å bruke kommandoen UPDATE ADMIN CONFIGURATION.

# **SQL22250W Bruk: DASMIGR migrerer en DB2-administrasjonstjener.**

**Forklaring:** Syntaksen til DASMIGR-kommandoen er:

DASMIGR <kildetjener> <måltjener>

/h

# Kommandoparameterne er:

## **kildetjener**

navnet på DB2-administrasjonstjeneren som skal migreres

## **måltjener**

navnet på den nye DB2 administrasjonstjeneren som vil inneholde den migrerte informasjonen fra kildetjeneren

**/h** vise hjelpeinformasjonen

**Til brukeren:** Gi DASMIGR-kommandoen med en av de gyldige kommandoparameterne.

#### **SQL22251N Migrering av DB2 administrasjonstjeneren fra** *kilde-dasnavn* **til** *mål-dasnavn* **mislyktes. Årsakskode** *årsakskode***.**

**Forklaring:** DB2-administrasjonstjeneren *kilde-dasnavn* kunne ikke migreres på grunn av en av disse årsakene:

- 1. Verktøykatalogdatabasen er ikke blitt opprettet på mål-DB2-administrasjonstjeneren.
- 2. Verktøykatalogdatabasen er blitt konfigurert på feil måte på mål-DB2-administrasjonstjeneren.

**Til brukeren:** Forsøk følgende på mål-DB2-administrasjonstjeneren *mål-dasnavn*:

- 1. Kontroller at verktøykatalogdatabasen finnes.
- 2. Kontroller at DB2-administrasjonstjenerens konfigurasjonsparametere TOOLSCAT\_DB og TOOLSCAT\_SCHEMA er riktige. De skal settes til navnet på og skjemaet til verktøykatalogdatabasen. Vis gjeldende innstillinger til TOOLSCAT\_DB og TOOLSCAT\_SCHEMA ved hjelp av kommandoen GET ADMIN CONFIGURATION. Du endrer verdien til DB2-administrasjonstjenerenes konfigurasjonsparametere ved å bruke kommandoen UPDATE ADMIN CONFIGURATION.

Hvis du fremdeles får denne feilmeldingen etter at du har forsøkt den anbefalte løsningen, kontakter du IBM Brukerstøtte.

# **SQL22252N DAS-migrering mislyktes med årsakskoden** *årsakskode***.**

**Forklaring:** Det oppstod en feil under migrering av DB2-administrasjonstjeneren. Årsakskodene er disse:

- 1. De tilgjengelige systemressursene var ikke tilstrekkelige til å fullføre migreringen.
- 2. DB2-administrasjonstjenerens konfigurasjonsparametere identifiserer ikke en gyldig verktøykatalog.
- 3. Det oppstod en triviell feil under migreringen.

## **Til brukeren:**

- 1. Kontroller at tilstrekkelige systemressurser er tilgjengelige for DAS-migrering.
- 2. Kontroller at det er opprettet en DAS-katalog, og at den er riktig identifisert av DB2
	- administrasjonstjenerens konfigurasjonsparametere.
- 3. Du finner flere opplysninger i First Failure Data Capture Log på DB2-administrasjonstjeneren.

## **SQL22255W Syntaks:**

## **dasauto [-h|-?] -on|-off**

**Forklaring:** Det ble oppgitt en ugyldig parameter. Gyldige parametere for kommandoen er:

## **-h|-?** viser syntaksen

**-on|-off**

aktiverer eller deaktiverer automatisk oppstart av DB2-administrasjonstjeneren

**Til brukeren:** Skriv kommandoen på nytt, slik:

dasauto [-h|-?] -on|-off

#### **SQL22256W Dasauto-kommandoen var vellykket.**

**Forklaring:** All behandling ble fullført normalt.

**Til brukeren:** Du trenger ikke å gjøre noe.

# **SQL22270N Kontakten eller kontaktgruppen med navnet** *navn* **kan ikke føyes til kontaktlisten.**

**Forklaring:** Kontakten eller kontaktgruppen finnes allerede på kontaktlisten.

**Til brukeren:** Opprett en ny kontakt eller kontaktgruppe med et entydig navn.

# **SQL22271N Kontakt- eller kontaktgruppeinformasjon med navnet** *navn* **ble ikke funnet.**

**Forklaring:** Kontakten eller kontaktgruppen ble ikke funnet på kontaktlisten.

**Til brukeren:** Kontroller og korriger navnet, og prøv igjen.

## **SQL22272N Posten med nøkkelen** *nøkkel* **kan ikke settes inn.**

**Forklaring:** Systemet forsøkte å sette inn en post, men den nye postens nøkkel *nøkkel* finnes allerede i systemet.

**Til brukeren:** Fjern duplikatet fra systemet eller sett inn en ny post med en annen nøkkel.

**SQL22273N Posten med nøkkelen** *nøkkel* **ble ikke funnet.**

**Forklaring:** Posten med nøkkelen *nøkkel* ble ikke funnet, fordi nøkkelen ikke finnes.

**Til brukeren:** Kontroller og korriger nøkkelen, og prøv igjen.

# **SQL22280N Denne handlingen kan ikke utføres fordi planleggingsfunksjonen er stengt.**

**Forklaring:** Ingen handling kan utføres før planleggingsfunksjonen blir aktivert igjen.

**Til brukeren:** Aktiver planleggingsfunksjonen.

#### **SQL22281N Planleggingsfunksjonen er allerede aktiv.**

**Forklaring:** Planleggingsfunksjonen kan ikke aktiveres, den er allerede aktiv.

**Til brukeren:** Du trenger ikke å gjøre noe.

## **SQL22282N Planleggingsfunksjonen får ikke tilgang til verktøykatalogdatabasen. Årsakskode =** *årsakskode* **og SQLCODE** *sqlcode***.**

**Forklaring:** Planleggingsfunksjonen kan ikke behandles, fordi planleggeren ikke har tilgang til verktøykatalogdatabasen, på grunn av følgende *årsakskode*:

- 1. Oppgitt bruker-ID eller passord er ugyldig.
- 2. Feil konfigurering av verktøykatalogdatabasen i DB2-administrasjonstjenerens konfigurasjonsparametere. En eller flere av følgende konfigurasjonsparametere er ugyldige:
	- TOOLSCAT\_DB
	- TOOLSCAT SCHEMA
- 3. Verktøykatalogdatabasen brukes allerede av en annen planleggingsfunksjon på samme system.
- 4. Verktøykatalogdatabasen støttes bare gjennom TCP/IP som kommunikasjonsprotokoll.
- 5. Uventede feil. Se SQLCODE *sqlcode* for flere opplysninger.

**Til brukeren:** Handlingen som tilhører årsakskoden, er:

- 1. Kontroller bruker-ID og passord og prøv på nytt.
- 2. Kontroller at konfigurasjonsparameterne TOOLSCAT\_DB og TOOLSCAT\_SCHEMA for DB2-administrasjonstjeneren er riktig angitt. Vis gjeldende innstillinger til TOOLSCAT\_DB og TOOLSCAT\_SCHEMA ved hjelp av kommandoen GET ADMIN CONFIGURATION. Du endrer verdien til DB2-administrasjonstjenerens konfigurasjonsparametere ved å bruke kommandoen UPDATE ADMIN CONFIGURATION. Hvis du fremdeles får denne feilmeldingen etter at du har forsøkt den anbefalte løsningen, kontakter du IBM Brukerstøtte.
- 3. Kontakt den systemansvarlige.
- 4. Forsøk følgende:
	- v Hvis verktøykatalogdatabasen er lokal for planleggingsfunksjonen, oppgir du at forekomsten som er oppgitt i konfigurasjonsparameteren toolscat\_inst for DB2-administrasjonstjeneren, skal bruke TCP/IP-kommunikasjon.
	- v Hvis verktøykatalogdatabasen er fjerntilkoblet for planleggingsfunksjonen, kontrollerer du at noden som brukes av konfigurasjonsparameteren toolscat\_db admin, støtter TCP/IP som kommunikasjonsprotokoll.

5. Du finner flere opplysninger i First Failure Data Capture Log på DB2-administrasjonstjeneren.

Hvis du fremdeles får denne meldingen etter at du har forsøkt de anbefalte løsningene, kontakter du IBM Brukerstøtte.

**SQL22283N Oppgaven** *oppgave-id***.***suffiks* **finnes ikke i verktøykatalogdatabasen.**

**Forklaring:** Planleggingsfunksjonen kan ikke hente oppgaven fra verktøykatalogdatabasen. Det er mulig at oppgaven er fjernet fra verktøykatalogdatabasen, eller at den aldri har eksistert.

**Til brukeren:** Kontroller at oppgaven eksisterer, ved hjelp av Oppgavesenter.

**SQL22284N Oppgaven** *oppgave-ID***.***suffiks* **er ikke planlagt.**

**Forklaring:** Handlingen det blir bedt om, Kjør en planlagt oppgave nå, kan ikke utføres, fordi handlingen ikke er planlagt til å kjøres.

**Til brukeren:** Forsøk ett av følgende:

- v Utfør handlingen Kjør nå
- Aktiverer samtlige av oppgavens planer, og utfør Kjør en planlagt oppgave på nytt.

## **SQL22285N Planleggingsfunksjonen kan ikke hente et tilhørende vertsnavn fra den partisjonerte databasen på partisjonsnummer** *partisjonsnummer***.**

**Forklaring:** Partisjonsnummeret finnes ikke i den partisjonerte databasen.

**Til brukeren:** Kontroller at partisjonsnummeret finnes ved å vise listen over noder ved hjelp av kommandoen LIST DBPARTITIONNUMS.

# **SQL22286N Kan ikke utføre den obligatoriske oppgaven.**

**Forklaring:** Planleggingsfunksjonen mislyktes på grunn av en uventet feil.

**Til brukeren:** Du finner flere opplysninger i First Failure Data Capture Log på DB2 administrasjonstjeneren.

Hvis sporingsfunksjonen var aktiv, starter du den uavhengige sporingsfunksjonen (Independent Trace Facility) fra klarmeldingen til operativsystemet.

# **SQL22287N Brukeren** *bruker-ID* **har ikke tillatelse til å utføre oppgaven** *oppgave-ID***.***suffiks***.**

**Forklaring:** Oppgaven kunne ikke utføres fordi brukeren ikke har tilstrekkelig autorisasjon til å kjøre oppgaven.

**Til brukeren:** Brukere må tildeles kjøretillatelse av eieren av oppgaven før de kan kjøre oppgaven.

#### **SQL22295N Kan ikke kommunisere med SMTP-tjeneren på vertsmaskinen** *vertsnavn* **med porten** *portnummer***. Årsakskode =** *årsakskode***.**

**Forklaring:** SMTP-tjeneren på vertsmaskinen *vertsnavn* som bruker porten *portnummer* kunne ikke få protokollen til å sende post. Årsaken til feilen blir vist av følgende årsakskode:

- 1. Ingen SMTP-tjener kjører på *vertsnavn* på porten *portnummer*.
- 2. Det oppstod en uventet feil under kommunisering med SMTP-tjeneren.

#### **Til brukeren:**

- 1. Kontroller at SMTP-tjenernavnet er oppgitt på riktig måte, og at SMTP-porten som er oppgitt i tjenestefilen tilsvarer portnummeret som brukes av SMTP-tjeneren.
- 2. Start den uavhengige sporingsfunksjonen (Independent Trace Facility) fra operativsystemets klarmelding. Ta kontakt med IBMs brukerstøtte hvis problemet vedvarer.

#### **SQL22296N Kan ikke sende post med SMTP-protokollen på grunn av ugyldige mottakeradresser.**

**Forklaring:** SMTP-tjenerens forhandling med protokollen for sending av post var ikke vellykket for

# **SQL22400 - SQL22499**

**SQL22400N Funksjonsnavnet** *funksjonsnavn* **er ikke gyldig.**

**Forklaring:** Funksjonsnavnet *funksjonsnavn* er ikke gyldig. Du finner ut hva som er gyldige funksjonsnavn ved å søke i DB2-dokumentasjonen.

**Til brukeren:** Oppgi et gyldig funksjonsnavn og prøv forespørselen på nytt.

**sql-kode**: -22400

**sql-status**: 5U001

#### **SQL22401N Applikasjonen med agent-ID** *agent-ID* **finnes ikke.**

**Forklaring:** Applikasjonen med agent-ID *agent-ID* finnes ikke. Utfør kommandoen LIST APPLICATIONS hvis du vil se på alle aktive databaseapplikasjoner.

**Til brukeren:** Oppgi en agent-ID for en aktiv applikasjon og prøv forespørselen på nytt.

**sql-kode**: -22401

**sql-status**: 5U002

alle de oppgitte mottakerne.

**Til brukeren:** Kontroller at mottakeradressene er oppgitt riktig.

Du kan også få denne feilen hvis SMTP-tjeneren ikke er i stand til å nå mottakeradressene. Dette kan man kontrollere uavhengig ved å bruke en annen postklient til å sende post til mottakerne med samme SMTP-tjener. Hvis dette er vellykket, starter du Independent Trace Facility fra operativsystemets klarmelding. Ta kontakt med IBMs brukerstøtte hvis problemet vedvarer.

# **SQL22297I Konfigurasjonsendringer blir ikke aktivert før DB2-administrasjonstjeneren startes på nytt.**

**Forklaring:** DB2-administrasjonstjeneren ble konfigurert, men endringene blir ikke aktivert umiddelbart. Endringene blir aktivert ved neste omstart av DB2-administrasjonstjeneren.

**Til brukeren:** Du trenger ikke gjøre noe for at endringene skal bli aktivert ved neste omstart av DB2-administrasjonstjeneren.

#### **SQL22402N Det ble ikke funnet noen aktivitetsovervåkerrapporter.**

**Forklaring:** Det ble ikke funnet noen aktivitetsovervåkerrapporter, fordi rapport-IDen eller rapporttypen som er oppgitt, er ugyldig.

**Til brukeren:** Oppgi en gyldig rapport-ID eller en gyldig rapporttype og prøv forespørselen på nytt.

**sql-kode**: -22402

**sql-status**: 5U003

## **SQL22403N En eller flere verdier som ble oppgitt ved lagring av overvåkingsoppgaven** *navn på overvåkingsoppgave***, er ugyldige. Årsakskode:** *kode***.**

**Forklaring:** En eller flere verdier som ble oppgitt ved lagring av overvåkingsoppgaven *navn på overvåkingsoppgave*, er ugyldige av den grunn som er oppgitt i årsakskoden *kode*. Mulige årsakskoder:

v Handlingsmodusen *handlingsmodus* er ugyldig.

- v Forespørselen om å opprette overvåkingsoppgaven mislyktes fordi det oppgitte navnet på overvåkingsoppgaven *navn på overvåkingsoppgave* ikke er gyldig.
- v Forespørselen om å opprette overvåkingsoppgaven mislyktes fordi det ble funnet en annen overvåkingsoppgave med samme navn *navn på overvåkingsoppgave*.
- v Forespørselen om å lagre overvåkingsoppgaven mislyktes fordi verdien som ble oppgitt for tilgjengeligheten av applikasjonslåskjeder, ikke er gyldig.
- v En forespørsel om å lagre overvåkingsoppgaven mislyktes. En eller flere rapport-IDer i *rapport-IDer* er ugyldige fordi det ikke finnes noen tilhørende rapporter.
- v Forespørselen om å endre eller slette overvåkingsoppgaven mislyktes fordi den oppgitte overvåkingsoppgave-IDen *overvåkingsoppgave-ID* ikke er gyldig. Den tilhørende overvåkingsoppgaven finnes ikke, eller den er en systemdefinert overvåkingsoppgave. En systemdefinert overvåkingsoppgave kan ikke endres eller slettes.

**Til brukeren:** Handlingen som tilhører årsakskoden, er:

- v Hvis du vil opprette en ny overvåkingsoppgave, oppgir du handlingsmodus C. Hvis du vil endre en eksisterende overvåkingsoppgave, oppgir du handlingsmodus M. Prøv forespørselen på nytt.
- v Navnet på en overvåkingsoppgave kan ikke være null, tomt eller bestå av mer enn 128 tegn. Oppgi et gyldig navn på en overvåkingsoppgave og prøv forespørselen på nytt.
- v Overvåkingsoppgaver må ha entydige navn. Oppgi et entydig navn på den nye overvåkingsoppgaven og prøv forespørselen på nytt.
- v Hvis du vil gjøre applikasjonslåskjeder tilgjengelige for denne overvåkingsoppgaven, oppgir du 'Y'. Hvis ikke, oppgir du 'N'. Prøv forespørselen på nytt.
- Oppgi en eller flere IDer for aktivitetsovervåkerrapporter som finnes, og prøv forespørselen på nytt.

# **SQL27900 - SQL27999**

# **SQL27902N LOAD RESTART/TERMINATE er ikke tillatt på en tabell som ikke har statusen LOAD PENDING.**

**Forklaring:** RESTART eller TERMINATE er ikke nødvendig. Modiene RESTART og TERMINATE til LOAD-funksjonen skal brukes for å gjenoppta eller avbryte en tidligere mislykket/avbrutt LOAD-operasjon. De støttes bare på tabeller der en tidligere innlastingsoperasjon har mislyktes og tabellen har statusen LOAD PENDING. For tabeller som ikke har statusen LOAD PENDING, støttes bare modiene INSERT OG REPLACE for LOAD-funksjonen.

v Oppgi en eksisterende brukerdefinert overvåkingsoppgave-ID og prøv deretter forespørselen på nytt.

**sql-kode**: -22403

**sql-status**: 5U004

# **SQL22404N Handlingsmodusen** *handlingsmodus* **du oppgav da du opprettet eller slettet databaseobjektene for funksjonen** *funksjonsnavn***, er ikke gyldig.**

**Forklaring:** Handlingsmodusen *handlingsmodus* er ugyldig. Hvis du vil opprette databaseobjektene for *funksjonsnavn*, oppgir du handlingsmodus C. Hvis du vil slette databaseobjektene for *funksjonsnavn*, oppgir du handlingsmodus D.

**Til brukeren:** Oppgi en gyldig handlingsmodus og prøv forespørselen på nytt.

**sql-kode**: -22404

**sql-status**: 5U005

# **SQL22405N Aktivitetsovervåkeren kan ikke samle inn de nødvendige snapshotdataene fordi en overvåkingsparameter** *overvåkingsparameter* **ikke er slått på på databasesystemnivået.**

**Forklaring:** Aktivitetsovervåkeren kan ikke samle inn de nødvendige snapshotdataene fordi en overvåkingsparameter *overvåkingsparameter* ikke er slått på på databasesystemnivået.

**Til brukeren:** Slå på den oppgitte overvåkingsparameteren ved hjelp av databasesystemets konfigurasjonsparameter for overvåkingsparametere, og prøv forespørselen på nytt.

**sql-kode**: -22405

**sql-status**: 5U006

**Til brukeren:** Hvis du vil fylle tabellen med innholdet i inndatakilden, gir du LOAD-kommandoen på nytt med INSERT- eller REPLACE-modus. Du kan bruke funksjonen LOAD QUERY for å finne tabellens gjeldende status.

## **SQL27903I** *agenttype* **har startet på partisjonen** *partisjonsnummer* **på klokkeslettet** *systemtid***.**

**Forklaring:** Dette er en melding om at en DB2-agent er i ferd med å begynne på en gitt partisjon.

**Til brukeren:** Du behøver ikke å gjøre noe.

#### **SQL27904I Inndatafilen ble ikke funnet. Bruker standard inndata som inndata.**

**Forklaring:** Dette er en melding om at en DB2-agent er i ferd med å begynne på en gitt partisjon.

**Til brukeren:** Du behøver ikke å gjøre noe.

#### **SQL27907I Maksimal inndatapostlengde** *postlengde***.**

**Forklaring:** Dette er en informasjonsmelding som opplyser om postlengden som brukes for innlastingsoperasjonen.

**Til brukeren:** Du behøver ikke å gjøre noe.

#### **SQL27908I Programmet kjører med kontrollnivå:** *kontrollnivå***.**

**Forklaring:** Dette er en informasjonsmelding som opplyser om avkuttingskontroll er aktivert eller ikke.

**Til brukeren:** Du behøver ikke å gjøre noe.

#### **SQL27909I Sporer** *antall-poster* **post(er) uten skilletegn.**

**Forklaring:** Dette er en informasjonsmelding som forteller at sporing er aktivert for de(n) første *antall-poster* posten(e).

**Til brukeren:** Du behøver ikke å gjøre noe.

**SQL27910I Strengskilletegnet er** *tegnskilletegn***, kolonneskilletegnet er** *kolonneskilletegn* **og desimaltegnet er** *desimaltegn***. Sporer** *antall-poster* **post(er) med skilletegn.**

**Forklaring:** Dette er en informasjonsmelding som forteller hvilke skilletegn som brukes for strenger, kolonner og desimaltegn. I tillegg viser denne meldingen at sporing er aktivert for de(n) første *antall-poster* posten(e).

**Til brukeren:** Du behøver ikke å gjøre noe.

## **SQL27911I Inndatapartisjonsoversiktsfilen** *filnavn* **ble åpnet for lesing.**

**Forklaring:** Denne informasjonsmeldingen forteller at inndatapartisjonsoversikten ble åpnet for lesing.

**Til brukeren:** Du behøver ikke å gjøre noe.

#### **SQL27912I Lesing av inndatapartisjonsoversikten pågår.**

**Forklaring:** Dette er en informasjonsmelding som forteller at lesing av inndatapartisjonsoversikten pågår.

**Til brukeren:** Du behøver ikke å gjøre noe.

#### **SQL27913I Inndatapartisjonsoversikten ble lest.**

**Forklaring:** Dette er en informasjonsmelding som forteller at lesingen av inndatapartisjonsoversikten var vellykket.

**Til brukeren:** Du behøver ikke å gjøre noe.

#### **SQL27914I Operasjonsmodusen er** *modus***.**

**Forklaring:** Denne informasjonsmeldingen opplyser om operasjonsmodus for partisjoneringsagenten.

Det finnes to typer operasjonsmodi:

- Partisjon
- Analyse

**Til brukeren:** Du behøver ikke å gjøre noe.

# **SQL27915I Utdatapartisjonsoversiktsfilen ble ikke funnet.**

**Forklaring:** Dette er en informasjonsmelding som forteller at utdatapartisjonsoversikten ikke blir brukt.

**Til brukeren:** Du behøver ikke å gjøre noe.

## **SQL27916I Utdatapartisjonsoversiktsfilen** *filnavn* **ble åpnet.**

**Forklaring:** Dette er en informasjonsmelding som forteller at utdatapartisjonsoversiktsfilen ble åpnet.

**Til brukeren:** Du behøver ikke å gjøre noe.

#### **SQL27918I Distribusjonsfilnavn:** *filnavn***.**

**Forklaring:** Dette er en informasjonsmelding som opplyser om navnet på distribusjonsfilen som brukes av programmet.

**Til brukeren:** Du behøver ikke å gjøre noe.

# **SQL27919I Distribusjonsfilen** *filnavn* **ble åpnet for skriving.**

**Forklaring:** Denne meldingen forteller at distribusjonsfilen ble åpnet for skriving.

**Til brukeren:** Du behøver ikke å gjøre noe.

# **SQL27920I Denne funksjonen bruker** *antall-nøkler* **partisjoneringsnøkler.**

**Forklaring:** Denne meldingen opplyser om hvor mange partisjoneringsnøkler som brukes i funksjonen.

**Til brukeren:** Du behøver ikke å gjøre noe.

**SQL27921I** *nøkkelnavn* **Start:***indeks* **Lengde:***lengde* **Posisjon:***posisjon* **Type:***type***.**

**Forklaring:** Denne informasjonsmeldingen beskriver attributtene til en partisjoneringsnøkkel.

**Til brukeren:** Du behøver ikke å gjøre noe.

#### **SQL27922I Utdatafiler blir ikke opprettet fordi kjøretypen er ANALYZE.**

**Forklaring:** Dette er en informasjonsmelding som forteller deg at utdatafiler ikke blir opprettet fordi driftsmodus er ANALYZE.

**Til brukeren:** Du behøver ikke å gjøre noe.

#### **SQL27926I Utdata for partisjonen** *partisjonsnummer* **blir sendt til standard utdata.**

**Forklaring:** Dette er en informasjonsmelding som forteller at utdataene på partisjonen *partisjonsnummer* blir sendt til standard utdata.

**Til brukeren:** Du behøver ikke å gjøre noe.

**SQL27927I Behandlet** *antall-poster* **poster (eller linjer).**

**Forklaring:** Dette er en informasjonsmelding som forteller at *antall-poster* poster (eller linjer) ble behandlet.

**Til brukeren:** Du behøver ikke å gjøre noe.

## **SQL27928I Behandler postnummer** *nummer***.**

**Forklaring:** Denne meldingen opplyser om hvilken post som blir behandlet. Denne meldingen blir bare rapportert hvis parameteren TRACE er oppgitt.

**Til brukeren:** Du behøver ikke å gjøre noe.

#### **SQL27929I Partisjonsnummer returnert fra hurtigfunksjon:** *heksadesimalverdi* **(heksadesimal)** *desimalverdi* **(desimal).**

**Forklaring:** Denne informasjonsmeldingen rapporterer resultatet av hurtigfunksjonen i både heksadesimal- og desimalformat.

**Til brukeren:** Du behøver ikke å gjøre noe.

**SQL27930N En post ble avvist under partisjonering med årsakskode** *årsakskode* **og partisjonsrelativt postnummer** *postnummer***.**

**Forklaring:** En post ble avvist under innlasting mens systemet prøvde å fastslå hvilken partisjon posten tilhører. Hvis 'dumpfile'-innlastingsmodifikatoren var oppgitt, finner du den avviste posten i den partisjonsrelative dumpefilen på det partisjonsrelative

postnummeret *postnum* som er angitt ovenfor.

Dette er forklaringen på feilen som er angitt med *årsakskode*:

- 1. Strengrepresentasjonen av datatypen for en partisjonskolonne er ugyldig. Syntaksen er ugyldig, eller verdien er utenfor gyldig verdiområde.
- 2. Kolonneverdiene som tilsvarer partisjoneringsnøklene finnes ikke i de første 32 kB av posten.
- 3. Posten er tom (bare mellomromstegn).
- 4. Postlengden stemmer ikke med den forventede lengden.
- 5. Posten er ufullstendig.
- 6. Det oppstod en feil under behandling av en generert kolonneverdi.
- **Til brukeren:** Handlingen som tilhører *årsakskode* er:
- 1. Kontroller at strengrepresentasjonen eller datatypen er riktig.
- 2. Kolonneverdiene som inneholder partisjoneringsnøklene må ligge i de første 32 kB av posten.
- 3. Hvis du mener at posten ikke skal være tom, må du kontrollere dataene.
- 4. Kontroller at postlengden ikke er større eller mindre enn den forventede lengden.
- 5. Kontroller at inndatafilen er fullstendig.
- 6. Kontroller at den genererte kolonneverdien er riktig og følger reglene.

## **SQL27931I Skriver utdatapartisjonsoversikt til filen** *filnavn***.**

**Forklaring:** Dette er en informasjonsmelding som forteller at utdatapartisjonsoversikten blir skrevet til *filnavn*.

**Til brukeren:** Du behøver ikke å gjøre noe.

**SQL27932I Skriver distribusjonsoversikt til** *filnavn***.**

**Forklaring:** Dette er en informasjonsmelding som forteller deg at distribusjonsoversikten blir skrevet til *filnavn*.

**Til brukeren:** Du behøver ikke å gjøre noe.

**SQL27935I** *agenttype* **er avsluttet på partisjonen** *partisjonsnummer* **på klokkeslettet** *systemtid***.**

**Forklaring:** Dette er en informasjonsmelding som forteller at en DB2-agent er ferdig med utføringen på en gitt partisjon.

**Til brukeren:** Du behøver ikke å gjøre noe.

#### **SQL27936I Medgått tid:** *t* **timer,** *min* **minutter,** *sek* **sekunder.**

**Forklaring:** Denne informasjonsmeldingen rapporterer totalt tidsforbruk.

**Til brukeren:** Du behøver ikke å gjøre noe.

## **SQL27937I Gjennomløp:** *gjennomløp* **poster/sek.**

**Forklaring:** Dette er en informasjonsmelding som opplyser om gjennomløpet til en gitt DB2-agent.

**Til brukeren:** Du behøver ikke å gjøre noe.

# **SQL27939I Postantall for utdatapartisjoner: partisjonsnummer** *partisjonsnummer***. Postantall:** *antall-poster***.**

**Forklaring:** Denne meldingen opplyser om hvor mange poster som er behandlet for en gitt partisjon.

**Til brukeren:** Du behøver ikke å gjøre noe.

## **SQL27941I Program ble avbrutt.**

**Forklaring:** Denne informasjonsmeldingen forteller at funksjonen ble avsluttet på en unormal måte.

**Til brukeren:** Du behøver ikke å gjøre noe.

#### **SQL27942I Det er** *antall-varsler* **varselmelding(er) og** *antall-sletteposter* **sletteposter.**

**Forklaring:** Denne informasjonsmeldingen forteller at det ble funnet *antall-varsler* varselmelding(er) og *antall-sletteposter* slettepost(er) under operasjonen.

**Til brukeren:** Du behøver ikke å gjøre noe.

**SQL27945I Nøkkelindeks:** *indeks***. Data:** *data1 data2 data3 data4 data5***.**

**Forklaring:** Denne informasjonsmeldingen rapporterer attributtene til en gitt partisjoneringsnøkkel.

**Til brukeren:** Du behøver ikke å gjøre noe.

## **SQL27947I Inndatafilen som er oppgitt på linje** *linjenummer* **i konfigurasjonsfilen, blir oversett.**

**Forklaring:** Inndatafilen som er oppgitt på linje *linjenummer* i konfigurasjonsfilen, blir oversett. Kommandolinjealternativet blir brukt hvis det er oppgitt, ellers blir den første spesifikasjonen av inndatafil i konfigurasjonsfilen brukt.

**Til brukeren:** Du behøver ikke å gjøre noe.

# **SQL27948I Utdatafilen som er oppgitt på linje** *linjenummer* **i konfigurasjonsfilen, blir oversett.**

**Forklaring:** Utdatafilen som er oppgitt på linje *linjenummer* i konfigurasjonsfilen, blir oversett. Kommandolinjealternativet blir brukt hvis det er oppgitt, ellers blir den første spesifikasjonen av utdata i konfigurasjonsfilen brukt.

**Til brukeren:** Du behøver ikke å gjøre noe.

# **SQL27949I Distribusjonsfilen som er oppgitt på linje** *linjenummer* **i konfigurasjonsfilen, blir oversett.**

**Forklaring:** Distribusjonsfilen som er oppgitt på linje *linjenummer* i konfigurasjonsfilen, blir oversett. Kommandolinjealternativet blir brukt hvis det er oppgitt, ellers blir den første spesifikasjonen av distribusjonsfil i konfigurasjonsfilen brukt.

**Til brukeren:** Du behøver ikke å gjøre noe.

# **SQL27950I Type inndatafil er** *filtype***.**

**Forklaring:** Dette er en informasjonsmelding som forteller deg at formatet på inndataene er *filtype*.

- $\cdot$  0-ASC
- $\cdot$  1-DEL
- $\cdot$  2-BIN
- $\cdot$  3-CUR

**Til brukeren:** Du behøver ikke å gjøre noe.

#### **SQL27951I NEWLINE-flagget blir oversett hvis inndatafilen er binær eller avgrenset.**

**Forklaring:** Denne informasjonsmeldingen opplyser om at NEWLINE-flagget blir oversett hvis inndatafilen er binær eller avgrenset.

**Til brukeren:** Du behøver ikke å gjøre noe.

## **SQL27952I NEWLINE-flagget blir slått på.**

**Forklaring:** Denne informasjonsmeldingen forteller deg at NEWLINE-flagget er aktivert.

**Til brukeren:** Du behøver ikke å gjøre noe.

## **SQL27953I**

**Bruk: db2split [-c konfigurasjonsfilnavn] [-d distribusjonsfilnavn] [-i inndatafilnavn] [-o utdatafilnavn] [-h hjelpemelding]**

**Forklaring:**

- **-c** Denne parameteren kjører programmet med en brukerspesifisert konfigurasjonsfil.
- **-d** Denne parameteren spesifiserer distribusjonsfilen.
- **-i** Denne parameteren spesifiserer inndatafilen.
- **-o** Denne parameteren spesifiserer utdatafilen.
- **-h** Denne parameteren genererer hjelpemeldingen.

**SQL27959N Konfigureringsalternativet** *alternativ* **for partisjonerte databaser, er ugyldig. Årsakskode =** *årsakskode***.**

**Forklaring:** Konfigureringsalternativet som er oppgitt i feilmeldingen, er feil spesifisert eller ikke kompatibelt med et av de andre innlastingsalternativene som er oppgitt.

Mulige årsakskoder:

- **1** Konfigurasjonsalternativer for partisjonerte databaser kan ikke oppgis i et ikke-partisjonert databasemiljø, eller hvis registervariabelen DB2\_PARTITIONEDLOAD\_DEFAULT er satt til OFF.
- **2** Konfigurasjonsalternativer for partisjonerte databaser kan ikke oppgis mer enn en gang.
- **3** Det ble oppdaget en ugyldig peker i inndatastrukturen piPartLoadInfoIn som ble overført til db2Load-APIen.
- **4** Det ble oppdaget en ugyldig peker i utdatastrukturen poPartLoadInfoOut som ble overført til db2Load-APIen.
- **5** Argumentet til parameteren MODE må være ett av følgende:
	- v PARTITION\_AND\_LOAD
	- PARTITION ONLY
	- LOAD\_ONLY
	- LOAD\_ONLY\_VERIFY\_PART
	- ANALYZE
- **6** Største antall partisjoneringsagenter må være mindre enn eller lik største tillatt antall partisjoner i en klynge.
- **7** Største antall partisjoner i en partisjonsliste må være mindre enn eller lik største antall tillatte partisjoner i en klynge.
- **8** Argumentene til parameteren ISOLATE\_PART\_ERRS må være ett av følgende:
	- SETUP\_ERRS\_ONLY
	- LOAD\_ERRS\_ONLY
	- SETUP\_AND\_LOAD\_ERRS
	- NO\_ISOLATION
- **9** Verdien som gis til parameteren STATUS\_INTERVAL må være i området 1-4000.
- **10** Største antall porter må være større enn eller lik minste antall porter.
- **11** De eneste gyldige argumentene for parameterne CHECK\_TRUNCATION, NEWLINE og OMIT\_HEADER er TRUE og FALSE.
- **12** Argumentet til RUN\_STAT\_DBPARTNUM må være et gyldig partisjonsnummer.
- **13** Hvis modusen er ANALYZE, må parameterne MAP\_FILE\_OUTPUT oppgis.
- **14** Hvis modusen er PARTITION\_ONLY eller LOAD\_ONLY og en fjerntliggende klient blir brukt, må du oppgi parameteren PART\_FILE\_LOCATION. Hvis modusen er PARTITION\_ONLY eller LOAD\_ONLY og filtypen er CURSOR, må du bruke parameteren PART\_FILE\_LOCATION og oppgi et filnavn.
- **15** Innlastingshandlingene RESTART og TERMINATE kan bare brukes når modusen er PARTITION\_AND\_LOAD, LOAD\_ONLY eller LOAD\_ONLY\_VERIFY\_PART.
- **16** Parameterne HOSTNAME kan ikke oppgis med mindre parameteren FILE\_TRANSFER\_CMD oppgis samtidig.
- **17** Modiene LOAD\_ERRS\_ONLY og SETUP\_AND\_LOAD\_ERRS for partisjonsisolasjonsfeil kan ikke brukes når både parameteren ALLOW READ ACCESS og COPY YES er brukt i load-kommandoen.
- **18** Modiene LOAD\_ONLY og LOAD\_ONLY\_VERIFY\_PART er ikke kompatible med parameteren CLIENT til LOAD-kommandoen.

**Til brukeren:** Gi LOAD-kommandoen på nytt med riktige konfigurasjonsparametere for partisjonert database.

## **SQL27960N PART\_FILE\_LOCATION må oppgi et fullstendig basisfilnavn når filtypen er CURSOR.**

**Forklaring:** Ved innlasting fra en inndatafil av typen CURSOR, må alternativet PART\_FILE\_LOCATION oppgi et fullstendig basisfilnavn i stedet for en katalog.

**Til brukeren:** Gi LOAD-kommandoen på nytt med et gyldig argument for konfigurasjonsalternativet PART\_FILE\_LOCATION for den partisjonerte databasen.

## **SQL27961N ROWCOUNT kan ikke oppgis i et partisjonert databasemiljø med mindre modus er ANALYZE.**

**Forklaring:** ROWCOUNT-parameteren i load-kommandoen støttes ikke med mindre modus er ANALYZE.

**Til brukeren:** Gi kommandoen på nytt uten ROWCOUNT-parameteren.

# **SQL27965N DB2\_LOAD\_COPY\_NO\_OVERRIDEregistervariabelverdien** *verdi* **er ugyldig.**

**Forklaring:** Det ble gitt en innlastingskommando med gjenopprettingsparameteren COPY NO, men verdien til DB2\_LOAD\_COPY\_NO\_OVERRIDE-registervariabelen var ugyldig.

**Til brukeren:** Slå opp i DB2 Informasjonssenter hvis du vil ha opplysninger om registervariabelen, eller fjern definisjonen av den hvis du vil stoppe overstyring av innlastinger som har gjenopprettingsparameteren COPY NO.

## **SQL27966W DB2\_LOAD\_COPY\_NO\_OVERRIDEregistervariabelverdien** *verdi* **overstyrer COPY NO-parameteren som er oppgitt i innlastingen.**

**Forklaring:** Det ble gitt en innlastingskommando med gjenopprettingsparameteren COPY NO, men registervariabelen DB2\_LOAD\_COPY\_NO\_OVERRIDE overstyrer parameteren.

**Til brukeren:** Slå opp i DB2 Informasjonssenter hvis du vil ha opplysninger om

DB2\_LOAD\_COPY\_NO\_OVERRIDE-registervariabelen, eller fjern definisjonen av registervariabelen for å stoppe overstyring av innlastinger som har COPY NO-gjenopprettingsmulighet.

# **SQL27967W Parameteren for gjenopprettingsmulighet (COPY NO) i innlastingen, er konvertert til NONRECOVERABLE i HADR-miljøet.**

**Forklaring:** Parameteren for gjenopprettingsmulighet (COPY NO) i innlastingen, er konvertert til NONRECOVERABLE. Dette skjedde fordi innlastingen ble gitt i et HADR-miljø og

DB2\_LOAD\_COPY\_NO\_OVERRIDE-registervariabelen ikke var definert.

**Til brukeren:** Innlastingsparameteren COPY NO er ikke gyldig i et HADR-miljø. Registervariabelen DB2\_LOAD\_COPY\_NO\_OVERRIDE kan defineres slik at den overstyrer COPY NO-parameteren, eller du kan godta at COPY NO-parameteren blir konvertert til NONRECOVERABLE.

# **SQL27970N Det ble oppgitt en ikke-kompatibel kombinasjon av importalternativer. Årsakskode =** *årsakskode***.**

**Forklaring:** Brukeren oppgav en ikke-kompatibel kombinasjon av importalternativer.

Kommandoen kan ikke behandles.

Dette er forklaringen på feilen som er angitt med *årsakskode*:

- 1. SKIPCOUNT- og RESTARTCOUNT-alternativene utelukker hverandre.
- 2. Modus for tilkoblet import (ALLOW WRITE ACCESS) er ikke kompatibel med importalternativene REPLACE, CREATE og REPLACE\_CREATE.
- 3. Modus for tilkoblet import (ALLOW WRITE ACCESS) ble oppgitt for importkommandoen ved hjelp av bufrede innsettinger.
- 4. Modus for tilkoblet import (ALLOW WRITE ACCESS) ble oppgitt for importkommandoen som satte inn data i et utsnitt.
- 5. Modus for tilkoblet import (ALLOW WRITE ACCESS) ble oppgitt for måltabellen som bruker størrelse på tabellås.
- 6. Commitcount AUTOMATIC ble oppgitt for importkommandoen ved hjelp av bufrede innsettinger.
- 7. Commitcount AUTOMATIC ble oppgitt for importkommandoen, men tjeneren støtter ikke dette alternativet. Det er bare tjenere med DB2 UDB LUW V8.1 opprettingspakke 4 og høyere som støtter dette alternativet.
- 8. Modus for tilkoblet import (ALLOW WRITE ACCESS) ble oppgitt for importkommandoen, men tjeneren støtter ikke dette alternativet. Tilkoblet import støttes bare av LUW-, zSeries- og iSeries-tjenere.

**Til brukeren:** Handlingen tilsvarer disse årsakskodene:

- 1. Gi kommandoen på nytt med enten SKIPCOUNTeller RESTARTCOUNT-alternativet.
- 2. Gi kommandoen på nytt uten å oppgi ALLOW WRITE ACCESS, eller bruk importalternativet INSERT eller INSERT\_UPDATE.
- 3. Gi kommandoen på nytt uten å oppgi ALLOW WRITE ACCESS, eller bind importpakkene på nytt (bind filene db2uimtb.bnd og db2uimpm.bnd) uten å bruke INSERT BUF-alternativet.
- 4. Gi kommandoen på nytt uten å oppgi ALLOW WRITE ACCESS.
- 5. Gi kommandoen på nytt uten å oppgi ALLOW WRITE ACCESS, eller endre tabellen ved å bruke LOCKSIZE ROW.
- 6. Gi kommandoen på nytt uten å oppgi automatic commitcount, eller bind importpakkene på nytt

(bind filene db2uimtb.bnd og db2uimpm.bnd) uten å bruke INSERT BUF-alternativet.

- 7. Ikke forsøk å bruke denne kommandoparameteren mot en ikke-kompatibel tjener.
- 8. Ikke forsøk å bruke denne kommandoparameteren mot en ikke-kompatibel tjener.

#### **SQL27971N Måltabellen er endret etter at importfunksjonen startet.**

**Forklaring:** Mens den tilkoblede importen ble kjørt, slettet en samtidig applikasjon måltabellen og opprettet en ny tabell med samme navn.

Funksjonen stopper behandlingen.

**Til brukeren:** Du kan eventuelt kjøre operasjonen på nytt mot den nye tabellen.

**SQL27972N En gruppe med rader fra inndatafilen, fra** *første-rad-med-feil* **til** *siste-rad-med-feil***, ble ikke satt inn i tabellen. SQLCODE =** *sqlcode***.**

**Forklaring:** Den enhetlig sammensatte databaseoperasjonen klarte ikke å sette inn en sekvens med datarader som ble lest fra inndatafilen. Et eller flere av feltene i inndatafilen er ikke kompatible med databasefeltet der feltet skal settes inn.

Behandlingen fortsetter med neste raden inndata.

**Til brukeren:** Undersøk inndatafilen og innholdet i databasen. Hvis det er ønskelig, kan du endre databasen eller inndatafilen og utføre IMPORT-funksjonen på nytt.

# **SQL27990W Under innlasting ble det funnet minst en rad med feil partisjon.**

**Forklaring:** Når du laster inn en partisjonert database med innlastingsfunksjonen med

LOAD\_ONLY\_VERIFY\_PART-modus, blir alle rader i inndatafilen som er i feil partisjon, slettet. Hvis ″dumpfile″-modifikatoren er spesifisert, blir de slettede radene slettet i dumpefilen. Denne meldingen vises bare en gang for hver partisjon per innlastingsjobb, selv om det er flere partisjonsovertredelser.

**Til brukeren:** Hvis de slettede radene blir lagret i en dumpfil, kan de lastes inn fra riktig partisjon ved å gi en ny load-kommando MED MODE-parameteren PARTITION AND LOAD.

**SQL27991W Det ble oppgitt for mange partisjoneringsagenter i load-kommandoen.**

**Forklaring:** Det er oppgitt for mange partisjoneringsagenter i konfigurasjonsalternativet

# **SQL29000 - SQL29099**

PARTITONING\_DBPARTNUMS til load-kommandoen. Største antall partisjoneringsagenter er spesifisert av innlastingsparameteren MAX\_NUM\_PART\_AGENTS, som har 25 som standardverdi.

**Til brukeren:** Gi kommandoen på nytt med riktig antall partisjoneringsagenter. Eventuelt kan du utelate parameteren PARTITIONING\_DBPARTNUMS, slik at innlastingsfunksjonen automatisk velger et passende antall partisjoneringsagenter.

# **SQL27992N Datafilen inneholder en gyldig partisjoneringsoversikt, men innlastingsmodusen er ikke LOAD\_ONLY.**

**Forklaring:** Innlastingen har oppdaget en gyldig partisjoneringsoversikt på begynnelsen av filen. Innlastingsmodusen som er oppgitt, ville ført til at funksjonen behandlet dette som brukerdata, noe som kan gi uønskede resultater.

**Til brukeren:** Hvis årsaken til at datafilen begynner med en startsekvens for partisjonsoversikt er at dataene i filen allerede er partisjonert, bruker du LOAD\_ONLY-modus for å laste inn filen. I dette tilfellet er det også nødvendig å bruke alternativet OUTPUT\_DBPARTNUMS for å oppgi partisjonen der dataene skal lastes inn.

Hvis partisjonsoversikten som ble oppdaget av innlastingen på begynnelsen av filen er brukerdata, bruker du modifikatoren IGNOREHEADER for å deaktivere oppdaging av partisjonsoversikt, og laster inn hele datafilen.

# **SQL27993W Alternativet STATISTICS USE PROFILE for innlastingsfunksjonen ble oppgitt, men det finnes ingen statistikkprofil.**

**Forklaring:** Statistikkprofilen finnes ikke i katalogtabellen SYSIBM.SYSTABLES. Statistikkprofilen må opprettes før innlastingen blir utført.

Innlastingsfunksjonen fortsetter behandlingen.

**Til brukeren:** Når du skal opprette en statistikkprofil, bruker du alternativet SET PROFILE eller SET PROFILE ONLY i RUNSTATS-funksjonen. RUNSTATS-dokumentasjonen inneholder en detaljert beskrivelse av funksjonsalternativene.

**SQL29000N Verdien som ble oppgitt for DYN\_QUERY\_MGMT, er ikke gyldig. DB2 Query Patroller er ikke installert på denne tjeneren.**

**Forklaring:** Forsøket på å oppdatere databasekonfigurasjonsparameteren DYN\_QUERY\_MGMT til ENABLE mislyktes fordi DB2 Query Patroller-tjeneren ikke er installert.

**Til brukeren:** Installer DB2 Query Patroller-tjeneren.

## **SQL29001N Databaseklientnivået er ikke kompatibelt med nivået til DB2 Query Patroller-tjeneren som du kjører på.**

**Forklaring:** Klient- og tjenerkoden er ikke kompatibel.

**SQL29002N DB2 Query Patroller er ikke installert på denne tjeneren.**

**Forklaring:** DB2 Query Patroller-tjenertabeller finnes ikke på tjeneren.

**Til brukeren:** Installer DB2 Query Patroller-tjeneren.

#### **SQL29003N DB2 Query Patroller kunne ikke laste inn Java-klassen** *klassenavn***, årsakskode** *årsakskode***.**

**Forklaring:** Det oppstod en feil under forsøket på å laste inn Java-klassen *klassenavn*. Årsakskodene er:

**1** Klassen ble ikke funnet i CLASSPATH.

**Til brukeren:** Kontroller at *klassenavn* er installert i CLASSPATH.

## **SQL29004N DB2 Query Patroller-klassen** *klassenavn* **kan ikke kalle metoden** *metodenavn* **med signaturen** *signatur***.**

**Forklaring:** Java-metoden *metodenavn* ble ikke funnet.

**Til brukeren:** Kontroller at den riktige versjonen av DB2 Query Patroller-klienten er installert.

#### **SQL29005N Brukeren** *bruker-ID* **har ikke en aktiv senderprofil for Query Patroller.**

**Forklaring:** Brukeren *bruker-ID* har ikke en aktiv senderprofil for Query Patroller. Mulige årsaker:

- 1. Brukeren har ikke en senderprofil.
- 2. Bruker- og/eller gruppesenderprofilene som tilhører brukeren, kan være midlertidig sperret.

**Til brukeren:** Be databaseadministratoren opprette en senderprofil, eller få aktivert senderprofilen igjen.

**SQL29006N Java-unntaket** *unntaksstreng* **ble begått.**

**Forklaring:** Java-unntaket *unntaksstreng* ble begått.

**Til brukeren:** Hvis du får samme feil igjen, bør du kontakte det tekniske servicepersonalet.

## **SQL29007N Kan ikke kommunisere med Query Controller.**

**Forklaring:** Det er mulig at Query Controller ikke kjører, eller at kommunikasjonen ble tidsutkoblet.

**Til brukeren:** Be databaseadministratoren starte Query Controller.

#### **SQL29008N Feil oppdaget under generering av jobbsekvensnummer.**

**Forklaring:** Det ble oppdaget en feil under generering av jobbsekvensnummer.

**Til brukeren:** Hvis du får samme feil igjen, bør du kontakte det tekniske servicepersonalet.

# **SQL29009N Spørringen ble avvist. Årsakskode** *årsakskode***.**

**Forklaring:** Spørringen ble avvist. Årsakskodene er disse:

- 1. DB2 tillater ikke at spørringer genererer resultatsett, eller spørringen inneholder vertsvariabler, parametermerker, spesialregistre, deklarerte globale midlertidige tabeller, sesjonsvariabler, IDENTITY\_VAL\_LOCAL-funksjonen, NEXTVAL-uttrykket og/eller PREVVAL-uttrykket. Derfor kan ikke spørringen holdes tilbake eller kjøres i bakgrunnen, siden statusen kan være ugyldig når spørringen faktisk blir utført.
- 2. Spørringen ville oppdatere en DB2-tabell, og derfor kan ikke spørringen holdes tilbake eller kjøres i bakgrunnen, siden statusen kan være ugyldig når spørringen faktisk blir utført.
- 3. Spørringen kan ikke legges i kø fordi den inneholder nestede rutiner.
- 4. Spørringen kan ikke holdes tilbake eller kjøres i bakgrunnen fordi den inneholder nestede rutiner.
- 5. DB2 tillater ikke at denne spørringen blir lagt i kø. Dette kan skje når spørringen inneholder datatabellinnsettinger.
- 6. DB2 tillater ikke en spørring i kø når konsentratorfunksjonen er slått på.

**Til brukeren:** Be databaseadministratoren se på årsakskoden og øke den aktuelle kostnadsterskelen.

#### **SQL29010N Sending av spørringen ble avbrutt.**

**Forklaring:** Brukeren har avbrutt sendingen av spørringen. Ingen spørring ble sendt.

## **SQL29011I Spørringen** *spørrings-ID* **blir kjørt i bakgrunnen.**

**Forklaring:** Brukeren har valgt å kjøre spørringen i bakgrunnen.

**SQL29012N Spørringen** *spørrings-ID* **ble avbrutt av systemet.**

**Forklaring:** Spørringen *spørrings-ID* ble avbrutt av systemet.

**Forklaring:** Start Query Patroller Center eller utfør qp-kommandoen for å finne årsaken til at spørringen ble avbrutt.

#### **SQL29013I Spørringen** *spørrings-ID* **er holdt tilbake.**

**Forklaring:** Spørringen er holdt tilbake av Query Patroller.

**Til brukeren:** Be databaseadministratoren frigi spørringen.

**SQL29014N Verdien som er oppgitt for DB2-registervariabelen** *registervariabel***, er ikke gyldig.**

**Forklaring:** Verdien som er oppgitt for *registervariabel*, er ikke gyldig på grunn av følgende begrensninger på *registervariabel*:

#### **DQP\_NTIER**

Verdien må være enten OFF, RUN[:tidsavbrudd] eller CHECK[:tidsavbrudd].

#### **DQP\_LAST\_RESULT\_DEST**

Lengden må ikke overskride 32 tegn.

#### **DQP\_TRACEFILE**

Lengden må ikke overskride 256 tegn.

**Til brukeren:** Rett verdien til DB2-registervariabelen *registervariabel* med db2set-kommandoen og send spørringen på nytt.

**SQL29015N Feil oppdaget da jobben ble avbrutt. Årsakskode:** *årsakskode***.**

**Forklaring:** Det ble oppdaget en feil da jobben ble avbrutt. Årsakskoden konverterer til en SQL- eller DB2-melding.

**Til brukeren:** Undersøk årsakskoden, rett feilen og prøv handlingen på nytt.

#### **SQL29016N Datakilden på klienten samsvarer ikke med datakilden på DB2 Query Patroller-tjeneren.**

**Forklaring:** Datakilden som klienten er tilkoblet til, samsvarer ikke med datakilden som brukes av DB2 Query Patroller-tjeneren.

**Til brukeren:** Kontroller at DB2DBDFTprofilvariabelen på DB2 Query Patroller-tjeneren samsvarer med datakildenavnet til klienten.

#### **SQL29017N Spørringen** *spørrings-ID* **ble avbrutt.**

**Forklaring:** Brukeren har avbrutt spørringen.

#### **SQL29018N DB2 Query Patroller-klienten er ikke installert.**

**Forklaring:** Brukeren utfører en spørring i en database som har aktivert databasekonfigurasjonsparameteren DYN\_QUERY\_MGMT. DB2 Query Patroller-klientkoden er imidlertid ikke installert på klientmaskinen.

**Til brukeren:** Installer QueryEnabler-komponenten av DB2 Query Patroller-klienten.

# **SQL29019N Jobber er planlagt på DB2 Query Patroller-tjeneren.**

**Forklaring:** Jobber er planlagt på DB2 Query Patroller-tjeneren.

**Til brukeren:** Du behøver ikke å gjøre noe.

#### **SQL29020N Det har oppstått en intern feil. Feil =** *feil***.**

**Forklaring:** Det oppstod en feil under den interne behandlingen.

**Til brukeren:** Kontakt IBM og legg frem loggfilene db2diag.log og qpdiag.log.

**SQL29021N Brukeren** *bruker-ID* **er midlertidig sperret.**

**Forklaring:** Brukeren *bruker-ID* kan ikke sende en spørring til databasen.

**Til brukeren:** Be databaseadministratoren aktivere brukerens senderprofil.

# **SQL30000 - SQL30099**

**SQL30000N Utføringen mislyktes på grunn av en distribusjonsprotokollfeil som ikke vil hindre en vellykket utføring av etterfølgende kommandoer eller SQL-setninger. Årsakskode** *årsakskode(delkode)***.**

**Forklaring:** Det oppstod en systemfeil som hindret at den gjeldende systemkommandoen eller SQL-setningen ble utført. Denne meldingen (SQLCODE) blir sendt mens setningen blir kompilert eller utført.

Kommandoen eller setningen kan ikke behandles. Den aktive transaksjonen blir ikke tilbakestilt, og applikasjonen fortsetter å være knyttet til fjerndatabasen.

**Til brukeren:** Noter meldingsnummeret og årsakskoden. Noter all informasjon om feilen fra SQLCA hvis det er mulig. Prøv å kjøre applikasjonen på nytt.

Hvis det er nok minne og du likevel får samme problemet, kan du starte den uavhengige sporingsfunksjonen (Independent Trace Facility) i klarmeldingen til operativsystemkommandoen.

Nødvendige opplysninger:

- v Problembeskrivelse
- SQLCODE og årsakskode
- SQLCA-innhold, hvis det er mulig
- Sporingsfil, hvis det er mulig

**sqlcode**: -30000

**sqlstate**: 58008

**SQL30002N SQL-setningen kan ikke utføres på grunn av en tidligere tilstand i en setningskjede.**

**Forklaring:** En SQL-setning ble kjedet til PREPARE, men PREPARE-setningen har mottatt en SQLCODE-advarsel som krever at programmet eller sluttbrukeren enten gir den kjedete setningen på nytt, eller gir en annen SQL-forespørsel. Denne feilen kan bare oppstå i et klient/tjener-miljø.

v En distribuert klient som bruker DRDA, har kjedet en OPEN-setning til en PREPARE, men PREPARE-setningen mottok SQLCODE +1140.

Setningen kan ikke behandles som kjedet.

**Til brukeren:** Setningen må sendes på nytt som en separat forespørsel.

**sqlcode**: -30002

**sqlstate**: 57057

**SQL30005N Utføringen mislyktes fordi funksjonen ikke støttes av tjeneren: plassering** *plassering* **produkt-ID** *pppvvrrm* **årsak** *årsakskode (underkode)***.**

**Forklaring:** Den gjeldende SQL-setningen mislyktes fordi SQL-setningen ble rutet til en tjener som ikke støtter funksjonen det ble bedt om. Feilen hindrer ikke at andre SQL-setninger kan utføres.

Setningen kan ikke behandles. SQLCA er formatert.

**Til brukeren:** Be den databaseansvarlige om hjelp til å analysere SQL-setningen som forårsaket denne SQL-koden.

*plassering* angir navnet på tjenere som ikke støtter databaseprotokollene som kreves for å utføre funksjonen det ble bedt om. Produkt-IDen har formatet <pppvvrrm>. Det er et felt på åtte byte for alfanumeriske tegn og identifiserer produktet som ikke støtter funksjonen. *ppp* angir databaseproduktet. *vv* angir produktversjonen. *rr* angir produktutgaven. *m* angir produktendringsnivået.

Mulige verdier for *ppvvrrm*:

- **ppp** DSN for zOS, ARI for VM/VSE, SQL for Linux/Unix/Windows, QSQ for iSeries og JCC for Java.
- **vv** Versjonsnummer
- **rr** Utgavenivå
- **m** Endringsnivå

Når du skal løse problemet, må du finne ut hvilken funksjon som ikke støttes. Du finner ut hvilken funksjon som ikke støttes, og hvorfor den ikke støttes, ved hjelp av *årsakskoden* som ble oppgitt. Dette er de mulige verdiene for *årsakskode* og funksjonene de tilsvarer:

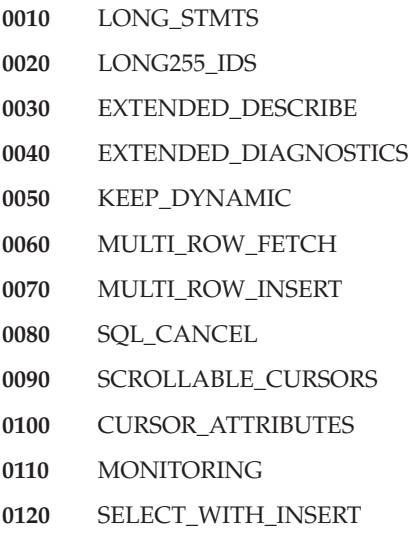

#### **0130** DATA\_ENCRYPTION

#### **0140** PACKAGE\_PATH

Til slutt kan du bruke *delkode*-verdien til å identifisere problemet nærmere. Når *delkoden* ikke er null, består den av en kode på en byte som viser hvor feilen ble oppdaget i nettverket:

- v Hvis den er '01'x, var det det lokale DB2 som fungerer som en anmoder, som oppdaget feilen. Plasseringen og PRDID viser hvilken tjener feilen oppstod på.
- v Hvis den er '02'x, oppdaget tjeneren feilen. Plasseringen og PRDID viser plasseringen og nivået for den lokale DB2-tjeneren.
- v Hvis den er '03'x, oppdaget en mellomliggende tjener (hop-sted) feilen, og plasseringen og PRDID viser hvilken tjener feilen oppstod på.
- v Hvis den er '04'x, oppdaget en mellomliggende tjener (hop-sted) feilen, og plasseringen og PRDID viser hvilken tjener feilen oppstod på.

**sqlcode**: -30005

**sqlstate**: 56072

**SQL30020N Utføringen mislyktes på grunn av en distribusjonsprotokollfeil som vil hindre en vellykket utføring av etterfølgende kommandoer og SQL-setninger: Årsakskode** *årsakskode(delkode)***.**

**Forklaring:** Det oppstod en systemfeil som hindret en vellykket utføring av den gjeldende systemkommandoen eller SQL-setningen, og av alle andre påfølgende kommandoer eller SQL-setninger.

Delkoden, når den ikke er null, består av to byte, der den første byten viser hvor feilen ble oppdaget. Den er X'01' hvis feilen ble oppdaget av den lokale DB2-tjeneren. Den er X'02' hvis feilen ble oppdaget av en fjerntliggende tjener. Den andre byten er en feilkode som er knyttet spesifikt til årsakskoden.

Årsakskode 124C viser at DRDA-datastrømmen for forespørselen inneholder en syntaksfeil.

Kommandoen eller setningen kan ikke behandles. Den aktive transaksjonen blir tilbakestilt, og applikasjonens tilkobling til fjerndatabasen blir avbrutt.

**Til brukeren:** Noter meldingsnummeret (SQLCODE) og årsakskoden. Noter all informasjon om feilen fra SQLCA hvis det er mulig. Prøv å tilkoble fjerndatabasen og kjør applikasjonen på nytt.

Hvis det er nok minne og du likevel får samme problemet, kan du starte den uavhengige sporingsfunksjonen (Independent Trace Facility) i klarmeldingen til operativsystemkommandoen.

Nødvendige opplysninger:

- v Problembeskrivelse
- v SQLCODE og årsakskode
- SQLCA-innhold, hvis det er mulig
- Sporingsfil, hvis det er mulig

Mulige årsakskoder er:

- **121C** Betyr at brukeren ikke har rettighet til å utføre den ønskede kommandoen.
- **1232** Kommandoen kan ikke fullføres på grunn av en permanent feil. Som oftest vil tjeneren være i ferd med å avbryte.
- **1254** En kommando som er sendt fra klienten har forårsaket en udefinert og implementasjonsspesifikk betingelse på den fjerntliggende tjeneren, som ikke har definert noen melding som skal sendes tilbake til klienten.

Hvis den fjerntliggende tjeneren er DB2 UDB for OS/390, kontroller konsolloggen for informasjon om denne feilen.

Hvis den fjerntliggende tjeneren er DB2 UDB for iSeries, trenger man vanligvis tjenerjobbens jobblogg og/eller FFDC-filen (First Failure Data Capture) for å finne årsaken til feilen.

Hvis den fjerntliggende tjeneren er DB2 UDB for Unix/Windows, kontroller den fjerntliggende databasetjenerens administrasjonsvarslingslogg for denne feilen.

**220A** Måltjeneren har mottatt en beskrivelse av ugyldige data. Hvis du oppgir en bruker SQLDA, må du forsikre deg om at feltene er riktig klargjort. Du må også kontrollere at lengden ikke er større enn den tillatte maksimumslengden for den datatypen som brukes.

> Hvis du bruker DB2 Connect-produktet i et portnertjenermiljø med klienter fra tidligere nivå, kan denne feilen oppstå hvis vertsvariablene til applikasjonen din ikke samsvarer med kolonnebeskrivelsene av den ønskede tabellen.

**sqlcode**: -30020

**sqlstate**: 58009

# **SQL30021N Utføringen mislyktes på grunn av en distribusjonsprotokollfeil som vil hindre en vellykket utføring av etterfølgende kommandoer og SQL-setninger: Databasesystem** *system* **på nivå** *nivå* **støttes ikke.**

**Forklaring:** Det oppstod en systemfeil som hindret vellykket tilkobling av applikasjonen til fjerndatabasen. Denne meldingen (SQLCODE) er laget for en SQL

CONNECT-setning. *system* og *nivå* er numeriske verdier som viser manglende kompatibilitet mellom klienten og tjeneren.

Kommandoen kan ikke behandles.

**Til brukeren:** Noter meldingsnummeret og verdiene for *system* og *nivå*. Noter all informasjon om feilen fra SQLCA hvis det er mulig. Prøv å tilkoble fjerndatabasen på nytt.

Hvis problemet vedvarer, må du starte ITF (Independent Trace Facility) fra operativsystemklarmeldingen. Deretter kontakter du servicepersonalet og gir dem opplysningene nedenfor.

- v Problembeskrivelse
- SQLCODE og årsakskode
- SQLCA-innhold, hvis det er mulig
- Sporingsfil, hvis det er mulig

**sqlcode**: -30021

#### **sqlstate**: 58010

**SQL30040N Utføringen mislyktes på grunn av manglende ressurser. Dette vil ikke hindre en vellykket utføring av etterfølgende kommandoer og SQL-setninger: Årsak** *årsak***. Ressurstype** *ressurstype***. Ressursnavn** *ressursnavn***. Produkt-ID** *produkt-ID***.**

**Forklaring:** Applikasjonen kan ikke behandle kommandoen eller SQL-setningen fordi det ikke er nok tilgjengelige ressurser. Den aktive transaksjonen blir ikke tilbakestilt, og applikasjonen fortsetter å være knyttet til fjerndatabasen.

Kommandoen kan ikke behandles.

**Til brukeren:** Endre størrelsen på den oppgitte ressursen og gi kommandoen på nytt.

**sqlcode**: -30040

**sqlstate**: 57012

**SQL30041N Utføringen mislyktes på grunn av manglende ressurser. Dette vil hindre en vellykket utføring av etterfølgende kommandoer og SQL-setninger: Årsak** *årsak***. Ressurstype** *ressurstype***. Ressursnavn** *ressursnavn***. Produkt-ID** *produkt-ID***.**

**Forklaring:** Applikasjonen kan ikke behandle kommandoen eller SQL-setningen fordi det ikke er tilgjengelige ressurser på fjerndatabasen. Denne SQLCODE blir gitt når setningen kompileres eller utføres.

Brukere av forent system: Denne situasjonen kan også oppdages av datakilden.

Hvis *ressursnavn* er "Encrypt" eller "Decrypt", er brukerutgangene for passordkryptering eller -dekryptering ikke tilgjengelige eller inneholdt feil.

Kommandoen eller setningen kan ikke behandles.

**Til brukeren:** Undersøk systemet hvor fjerndatabasen ligger.

Brukere av forent system:

v Hvis passordkryptering eller -dekryptering av brukerutgangen mislyktes, er *årsakskode* den heltallsverdien som den forente tjeneren mottok da brukerutgangen ble startet. Kontroller at det ikke oppstod feil da kryptering og dekryptering av brukerutganger ble lenkeredigert med den forente tjeneren.

Hvis du benytter en brukerutgang som er oppgitt av bruker, må du kontrollere kildekoden for brukerutgang for å avgjøre hvorfor *årsakskode* ble returnert. Hvis feilen ble funnet i kildekoden til brukerutgangen, må du rette feilen, lenkeredigere objektkoden med den forente tjeneren og sende kommandoen eller setningen på nytt.

I alle andre tilfeller må du isolere problemet til datakilden som forårsaker feilen ved forespørselen (se i boken Problem Determination Guide hvis du ønsker opplysninger om hvordan du finner ut hvilke datakilder som ikke kan behandle SQL-setningen), rette problemet ved datakilden og sende kommandoen eller setningen på nytt.

**sqlcode**: -30041

**sqlstate**: 57013

# **SQL30050N** *nummer***-kommandoen eller SQL-setningen er ugyldig når bindingen utføres.**

**Forklaring:** En applikasjon prøvde å gi en kommando eller SQL-setning som ikke er gyldig mens en forkompilerings-/bindingsoperasjon er i gang. <nummer> er en numerisk verdi som identifiserer kommandoen eller SQL-setningen det er feil ved.

Kommandoen eller setningen blir ikke behandlet.

**Til brukeren:** Hvis applikasjonen ikke er forkompilator/binder for databasesystemet, må du bekrefte at binding ikke er aktiv før du gir kommandoen eller SQL-setningen.

Hvis applikasjonen er forkompilator/binder for databasesystemet, må du notere meldingsnummeret (SQLCODE) og verdien for <nummer>. Noter all informasjon om feilen fra SQLCA hvis det er mulig. Prøv å utføre bindingsoperasjonen igjen.

Hvis det er nok minne og du likevel får samme problemet, kan du starte den uavhengige sporingsfunksjonen (Independent Trace Facility) i klarmeldingen til operativsystemkommandoen.

Kontakt den tekniske servicerepresentanten med disse opplysningene:

Nødvendige opplysninger:

- v Problembeskrivelse
- SQLCODE og årsakskode
- SQLCA-innhold, hvis det er mulig
- Sporingsfil, hvis det er mulig

**sqlcode**: -30050

**sqlstate**: 58011

# **SQL30051N Bindingsprosessen med oppgitt pakkenavn og samsvarssymbol er ikke aktiv.**

**Forklaring:** Det ble gjort et forsøk på å sette i gang en forkompilerings-/bindingsoperasjon mens forkompilering/binding ikke er aktiv, eller det ble gjort et forsøk på å bruke et ugyldig pakkenavn og/eller samsvarssymbol under en aktiv forkompilerings- /bindingsoperasjon.

Kommandoen eller setningen kan ikke behandles.

**Til brukeren:** Hvis applikasjonen ikke er forkompilatoren/binderen til databasesystemet, må du kontrollere at forkompilering/binding er aktiv før du setter i gang bindingsoperasjonen, og at det blir gitt riktige opplysninger til bindingsoperasjonen.

Hvis applikasjonen er forkompilatoren/binderen til databasesystemet, skriver du ned meldingsnummeret (SQLCODE) og alle feilopplysningene fra SQLCA, hvis mulig. Prøv å utføre operasjonen igjen.

Hvis det er nok minne og du likevel får samme problemet, kan du starte den uavhengige sporingsfunksjonen (Independent Trace Facility) i klarmeldingen til operativsystemkommandoen.

Kontakt den tekniske servicerepresentanten med disse opplysningene:

Nødvendige opplysninger:

- v Problembeskrivelse
- SQLCODE og årsakskode
- SQLCA-innhold, hvis det er mulig
- Sporingsfil, hvis det er mulig

**sqlcode**: -30051

**sqlstate**: 58012

#### **SQL30052N Forutsetningene for klargjøring av programmet er feil.**

**Forklaring:** SQL-setningen som blir kompilert blir ikke godtatt av forkompilatoren og kan ikke behandles av databasen.

Setningen kan ikke behandles.

**Til brukeren:** Kontroller at setningen er riktig, og prøv å utføre operasjonen igjen. Hvis du får samme feil igjen, må du fjerne setningen fra programmet.

**sqlcode**: -30052

**sqlstate**: 42932

## **SQL30053N Verdien for OWNER ble ikke godtatt av autorisasjonskontrollen på fjerndatabasen.**

**Forklaring:** Verdien som ble oppgitt for parameteren OWNER i forkompilering/binding, ble ikke godtatt av autorisasjonskontrollen i fjerndatabasen. Denne SQLCODE blir gitt under forkompilering/binding. Den blir ikke gitt av forkompilatoren/binderen til databasesystemet.

Forkompilerings-/bindingsoperasjonen kan ikke behandles.

**Til brukeren:** Kontroller at du har autorisasjon til å bruke navnet som er oppgitt som OWNER-parameter, eller la være å bruke OWNER-parameteren.

**sqlcode**: -30053

**sqlstate**: 42506

## **SQL30060N** *autorisasjons-ID* **har ikke riktig rettighet til å utføre operasjonen** *operasjon***.**

Forklaring: Autorisasjons-IDen <autorisasjons-ID> prøvde å utføre operasjonen <operasjon> uten å være tildelt riktig rettighet til å gjøre det. Denne SQLCODE blir gitt når setningen kompileres eller utføres.

Setningen kan ikke behandles.

Til **brukeren:** Kontroller at <autorisasjons-ID> er blitt tildelt den nødvendige rettigheten til å utføre operasjonen.

**sqlcode**: -30060

**sqlstate**: 08004

#### **SQL30061N Navnet eller kallenavnet på databasen** *navn* **ble ikke funnet på den fjerntilkoblede noden.**

**Forklaring:** Databasenavnet er ikke en eksisterende database på den fjerntilkoblede databasenoden.

Setningen kan ikke behandles.

**Til brukeren:** Gi kommandoen på nytt med riktig navn eller kallenavn på databasen.

Brukere av forent system: Kontroller at posten i SYSCAT.SERVERS oppgir databasenavnet til datakilden på riktig måte.

**sqlcode**: -30061

**sqlstate**: 08004

#### **SQL30070N Kommandoen** *kommando* **støttes ikke.**

**Forklaring:** Fjerndatabasen mottok en kommando som den ikke godtar. Kommandoen eller SQL-setningen kan ikke behandles, og heller ikke senere kommandoer eller SQL-setninger.

Den aktive transaksjonen blir tilbakestilt, og applikasjonens tilkobling til fjerndatabasen blir avbrutt. Setningen kan ikke behandles.

**Til brukeren:** Skriv ned meldingsnummeret (SQLCODE) og kommandoidentifikasjonen. Noter all informasjon om feilen fra SQLCA hvis det er mulig. Prøv å tilkoble fjerndatabasen og kjør applikasjonen på nytt.

Hvis det er nok minne og du likevel får samme problemet, kan du starte den uavhengige sporingsfunksjonen (Independent Trace Facility) i klarmeldingen til operativsystemkommandoen.

Kontakt den tekniske servicerepresentanten med disse opplysningene:

Nødvendige opplysninger:

- v Problembeskrivelse
- v SQLCODE og kommandoidentifikasjon
- SQLCA-innhold, hvis det er mulig
- Sporingsfil, hvis det er mulig

**sqlcode**: -30070

#### **sqlstate**: 58014

**SQL30071N Objektet** *objektidentifikasjon* **støttes ikke.**

**Forklaring:** Fjerndatabasen mottok data den ikke godtar. Kommandoen eller SQL-setningen kan ikke behandles, og heller ikke senere kommandoer eller SQL-setninger.

Den aktive transaksjonen blir tilbakestilt, og applikasjonens tilkobling til fjerndatabasen blir avbrutt. Kommandoen kan ikke behandles.

**Til brukeren:** Skriv ned meldingsnummeret (SQLCODE) og objektidentifikasjonen. Noter all informasjon om feilen fra SQLCA hvis det er mulig. Prøv å tilkoble fjerndatabasen og kjør applikasjonen på nytt.

Hvis det er nok minne og du likevel får samme problemet, kan du starte den uavhengige sporingsfunksjonen i klarmeldingen til operativsystemkommandoen.

Hvis sporingsfunksjonen var aktiv, starter du den uavhengige sporingsfunksjonen (Independent Trace Facility) fra klarmeldingen til operativsystemet.

Kontakt den tekniske servicerepresentanten med disse opplysningene:

Nødvendige opplysninger:

- Problembeskrivelse
- v SQLCODE og objektidentifikasjon
- SQLCA-innhold, hvis det er mulig
- Sporingsfil, hvis det er mulig

**sqlcode**: -30071

**sqlstate**: 58015

**SQL30072N Parameteren** *parameter* **støttes ikke.**

**Forklaring:** Fjerndatabasen mottok data den ikke godtar. Kommandoen eller SQL-setningen kan ikke behandles, og heller ikke senere kommandoer eller SQL-setninger.

Kommandoen kan ikke utføres. Den aktive transaksjonen blir tilbakestilt, og applikasjonens tilkobling til fjerndatabasen blir avbrutt.

**Til brukeren:** Skriv ned meldingsnummeret (SQLCODE) og parameteridentifikasjonen. Noter all informasjon om feilen fra SQLCA hvis det er mulig. Prøv å tilkoble fjerndatabasen og kjør applikasjonen på nytt.

Hvis det er nok minne og du likevel får samme problemet, kan du starte den uavhengige sporingsfunksjonen (Independent Trace Facility) i klarmeldingen til operativsystemkommandoen.

Kontakt den tekniske servicerepresentanten med disse opplysningene:

Nødvendige opplysninger:

- v Problembeskrivelse
- SQLCODE og parameteridentifikasjon
- SQLCA-innhold, hvis det er mulig
- Sporingsfil, hvis det er mulig

**sqlcode**: -30072

**sqlstate**: 58016

**SQL30073N Verdien** *verdi* **til parameteren** *parameter* **støttes ikke.**

**Forklaring:** Fjerndatabasen mottok data den ikke godtar. Kommandoen eller SQL-setningen kan ikke behandles, og heller ikke senere kommandoer eller SQL-setninger.

Den aktive transaksjonen blir tilbakestilt, og applikasjonens tilkobling til fjerndatabasen blir avbrutt. Kommandoen kan ikke behandles.

**Til brukeren:** Skriv ned meldingsnummeret (SQLCODE) og parameteridentifikasjonen. Noter all informasjon om feilen fra SQLCA hvis det er mulig. Prøv å tilkoble fjerndatabasen og kjør applikasjonen på nytt.

Hvis det er nok minne og du likevel får samme problemet, kan du starte den uavhengige sporingsfunksjonen i klarmeldingen til operativsystemkommandoen.

Hvis sporingsfunksjonen var aktiv, starter du den uavhengige sporingsfunksjonen (Independent Trace Facility) fra klarmeldingen til operativsystemet. Kontakt den tekniske servicerepresentanten med disse opplysningene:

Nødvendige opplysninger:

- v Problembeskrivelse
- v SQLCODE, parameteridentifikasjon og verdi
- SQLCA-innhold, hvis det er mulig
- Sporingsfil, hvis det er mulig

Dette er noen mulige parametere:

**002F** Måltjeneren støtter ikke den datatypen som applikasjonsklienten bad om. Når for eksempel DB2 Connect brukes til å tilkoble DB2 2.3, vil denne feilen oppstå hvis ikke riktig PTF benyttes til DB2 2.3. Kontroller at nivået til tjeneren støttes av klientmaskinen.

#### **119C, 119D, 119E**

Måltjeneren støtter ikke den CCSID som applikasjonsklienten bad om. Kontroller at den CCSID som klienten bruker, støttes av tjeneren.

- 119C Bekreft enkeltbyte-CCSID.
- 119D Bekreft dobbeltbyte-CCSID.
- v 119E Bekreft CCSID med blandede byte.

**sqlcode**: -30073

**sqlstate**: 58017

#### **SQL30074N Svaret** *svar* **støttes ikke.**

**Forklaring:** Klienten mottok et svar den ikke godtar. Kommandoen eller SQL-setningen kan ikke behandles, og heller ikke senere kommandoer eller SQL-setninger.

Den aktive transaksjonen blir tilbakestilt, og applikasjonens tilkobling til fjerndatabasen blir avbrutt. Setningen kan ikke behandles.

**Til brukeren:** Skriv ned meldingsnummeret (SQLCODE) og svaridentifikasjonen. Noter all informasjon om feilen fra SQLCA hvis det er mulig. Prøv å tilkoble fjerndatabasen og kjør applikasjonen på nytt.

Hvis det er nok minne og du likevel får samme problemet, kan du starte den uavhengige sporingsfunksjonen (Independent Trace Facility) i klarmeldingen til operativsystemkommandoen.

Kontakt den tekniske servicerepresentanten med disse opplysningene:

Nødvendige opplysninger:

- v Problembeskrivelse
- SQLCODE og svaridentifikasjon
- SQLCA-innhold, hvis det er mulig
- Sporingsfil, hvis det er mulig

**sqlcode**: -30074

**sqlstate**: 58018

## **SQL30080N Kommunikasjonsfeilen** *årsakskode* **oppstod da data ble sendt til eller mottatt fra fjerndatabasen.**

**Forklaring:** *Årsakskode* inneholder de opprinnelige feilkodene fra kommunikasjonssystemet.

For APPC-feilkoder er formatet *pppp-ssssssss-dddddddd* der *pppp* er den primære returkoden, *ssssssss* er den sekundære returkoden, og *dddddddd* er referansedataene. Hver av disse feilkodeverdiene er fremstilt med heksadesimale tall. Mulige primære og sekundære feilkoder omfatter 0003-00000004 og 0003-00000005, som angir at det ikke kunne tildeles en samtale med databasetjeneren. Referansedata blir bare vist for en APPC ALLOCATE-feil.

Kommandoen kan ikke behandles. Tilkoblingsforsøket til databasen lyktes ikke, eller den gjeldende transaksjonen til den tilkoblede databasen blir tilbakestilt og applikasjonen blir koblet fra fjerndatabasen.

Du finner flere opplysninger om primære og sekundære returkoder for APPC i *IBM Communications Manager 1.0 APPC Programming Guide and Reference (SC31-6160)*. Du finner flere opplysninger om APPC-referansedata i *IBM Communications Manager 1.0 Problem Determination Guide (SC31-6156)*.

**Til brukeren:** Kontroller at både databasesystemet og kommunikasjonssystemet er startet på databasetjeneren, og at alle konfigurasjonsparameterne for kommunikasjonssystemet er riktige.

**Merk:** Hvis årsakskoden i meldingen er 0003-084C0001, er en mulig årsak at du forsøker å opprette en fjerntilkobling til en arbeidsstasjon som ikke er en tjener. Kontroller at fjernarbeidsstasjonen er en tjener. Hvis den ikke er en tjener, må du installere databasesystemet som en tjener.

**sqlcode**: -30080

**sqlstate**: 08001

**SQL30081N Det er oppdaget en kommunikasjonsfeil. Kommunikasjonsprotokollen som brukes:** *protokoll***. Kommunikasjons-APIen som brukes:** *grensesnitt***. Stedet der feilen ble oppdaget:** *sted***. Kommunikasjonsfunksjonen som oppdaget feilen:** *funksjon***. Den protokollbestemte feilkoden(r):** *rc1***,** *rc2***,** *rc3***.**

**Forklaring:** Kommunikasjonsdelsystemet fant en feil.

Hvis tilknytningen allerede er opprettet, kan mulige årsaker være:

- En kommunikasjonsfeil i delsystemet på klienten eller tjeneren har gjort at tilknytningen er brutt.
- v Hvis en SOCKS-tjener blir brukt, har en feil i delsystemet for kommunikasjon på SOCKS-tjeneren gjort at tilknytningen er brutt.
- En nettverksfeil har gjort at tilknytningen er brutt.
- v Databaseagenten på tjeneren ble tvunget av systemet av den systemansvarlige.
- Databaseagenten på tjeneren ble avsluttet på grunn av et unormalt avbrudd i en nøkkelprosess i databasesystemet.

Hvis du forsøker å opprette en ny tilknytning, kan mulige årsaker være:

- Fjerndatabasetjeneren er ikke katalogisert riktig på klienten.
- v Konfigurasjonsfilen for databasesystemet på tjeneren er ikke konfigurert med riktige kommunikasjonsparametere.
- Kommunikasjonssystemet på klienten eller tjeneren er ikke konfigurert på riktig måte, eller så er det ikke startet.
- v Kommunikasjonssystemet på SOCKS-tjeneren, er ikke konfigurert på riktig måte, eller så er det ikke startet.
- v Systemvariabelen DB2COMM på tjeneren spesifiserer ikke kommunikasjonsprotokollen som brukes av klienten.
- Databasesystemet på tjeneren er ikke startet, eller oppstartingen mislyktes. En eller flere av kommunikasjonsprotokollene oppgitt av DB2COMM er kanskje ikke startet på riktig måte.

Du finner detaljerte opplysninger under symbolverdiene. Avhengig av hvilken protokoll som brukes og hvilken kommunikasjonsfunksjon som er startet, kan noen symboler kanskje ikke brukes. Her finner du en forklaring av symbolverdiene:

## **<protokoll>**

Den faktiske kommunikasjonsprotokollen som brukes. Gyldige symbolverdier er:

- TCP/IP
- APPC
- NETBIOS
- IPX/SPX

#### **<grensesnitt>**

Programmeringsgrensesnittet som brukes til å starte kommunikasjonsprotokolltjenestene som er nevnt ovenfor. Gyldige symbolverdier er:

- SOCKETS
- SOCKS
- $\cdot$  CPI-C
- DLR eller DD
- TLI eller Tilkobling/Bindingsdatabase
- $\cdot$  SOAP
- MQI-CLIENT

## **<plassering>**

Dette er en protokollbestemt ID som identifiserer noden som oppdaget feilen. Hvis protokollen som brukes, er:

 $\cdot$  TCP/IP

Formatet på IDen er Internett-adressen i punktnotasjon.

 $\cdot$  APPC

Formatet på IDen er det fullt kvalifiserte navnet på den logiske enheten (LU) (nettverks-ID.LU-navn).

- NETBIOS Formatet på IDen er navnet på arbeidsstasjonen (nname).
- IPX/SPX

Formatet på IDen er nettverksadressen og nodeadressen med heksadesimale tall (nettverk.node).

• MO

Formatet på IDen er navnet på MQ-køen.

• SOAP Formatet på IDen er Internett-adressen i punktnotasjon.

Hvis opplysningene om plassering ikke er tilgjengelig når feilen oppstår, blir dette symbolet ikke fylt ut.

## **<funksjon>**

Navnet på funksjonen for kommunikasjonsdelsystem som gav feilkoden(e).

**<rc1>, <rc2>, <rc3>**

Listen over de tilgjengelige feilkodene og delkodene som er bestemte for hver protokoll som brukes. Symbol som ikke kan brukes inneholder en ″\*″.

Hvis protokollen som brukes, er:

 $\cdot$  TCP/IP

- Hvis <rc1> finnes og inneholder den globale verdien *errno* fra funksjonskallet for TCP/IP-kontakter. Hvis du bruker Windows Sockets, inneholder <rc1> (hvis den finnes) feilen fra funksjonskallet for TCP/IP-kontakter returnert av WSAGetLastError().
- Hvis <rc2> finnes og inneholder den globale verdien for *h\_errno* fra TCP/IP-navnetolkingsfunksjonskallet. Hvis du bruker Windows Sockets, inneholder <rc2> (hvis den finnes) feilen fra TCP/IP-databasefunksjonskallet returnert av WSAGetLastError().
- Hvis <rc3> finnes og inneholder ″0″, betyr det at TCP/IP-tilkoblingen er lukket. Dette kan skyldes en av disse årsakene:
	- Databaseagenten på tjeneren ble tvunget av systemet av den systemansvarlige.
	- En databaseagent kunne ikke startes på tjeneren fordi databasesystemets konfigurasjonsparameter *maxagents* er overskredet. Kontroller administrasjonsvarslingsloggen for å se om det er blitt logget noen feilmeldinger.
	- Tilkoblingen kan ha blitt lukket av den fjerntliggende tjeneren på TCP/IP-nivå.
	- Databaseagenten på tjeneren ble avsluttet på grunn av et unormalt avbrudd i en nøkkelprosess i databasesystemet.
- **Merk:** Hvis du bruker Windows Sockets og <funksjon> er WSAStartup og <rc1> er 0, inneholder <rc2> versjonsnivået til Windows Sockets Specification som DB2 bad om, og <rc3> inneholder versjonsnivået til Windows Sockets Specification som støttes av Windows Sockets DLL.
- $\cdot$  APPC

<rc1> inneholder returkoden fra CPI-C-funksjonen. Hvis <rc2> den er aktiv, inneholder den den globale verdien for *errno* fra funksjonskallet for CPI-C. <rc3> brukes ikke.

• NETBIOS

<rc1> inneholder returkoden fra kallet til NetBIOS. <rc2> og <rc3> brukes ikke.

 $\cdot$  IPX/SPX

<rc1> inneholder den globale verdien for *t\_errno* fra kallet til TLI-tjenester, eller returkoden fra kallet til NetWare Connection eller Bindery Services. Hvis <rc1> t\_errno er TLOOK, inneholder <rc2> TLI-aktiviteten

som har funnet sted. Hvis <rc2>-aktiviteten er T\_DISCONNECT, inneholder <rc3> årsakskoden for frakoblingen. På AIX inneholder <rc1> feilnummeret på systemet (som er definert i sys/errno.h) hvis <rc3> t\_errno er TSYSERR. Hvis <rc1> inneholder feilreturkoden fra et kall til AIX NetWare Connection or Bindery Services, inneholder <rc2> feilgeneratoren.

• MO

<rc1> inneholder fullføringskoden for funksjonen, 1 for en advarsel og 2 for en feil. <rc2> inneholder den MQ-spesifikke feilkoden. <rc3> brukes ikke for MQ.

 $\cdot$  SOAP

<rc1> inneholder returkoden fra SOAP-kommunikasjonsfunksjonen. <rc2> er avhengig av verdien for <rc3>. <rc2> er en av disse:

- Errorno-verdien for TCP/IP socket-feilen i UNIX, WSAGetLastError for Windows-operativsystemer.
- En SSL-returkode (Secure Socket Layer) fra Global Security Kit (GSK).

<rc3>-verdien ″0″ angir at dette er en høynivå SOAP-feil (ikke en socket- eller GSKit-feil). <rc3>-verdien ″1″ angir at dette er en socket-feil. <rc3>-verdien ″2″ angir at dette er en GSKit-feil.

I tillegget om kommunikasjonsfeil i boken *Meldinger* finner du mer informasjon om bestemte kommunikasjonsfeilkoder.

# **Til brukeren:**

Hvis tilknytningen allerede er opprettet, må du sjekke om:

- 1. Databaseagenten på tjeneren ble tvunget av.
- 2. Databasesystemet på tjeneren er avsluttet på unormal måte.
- 3. Det oppstod en feil i kommunikasjonssystemet eller en nettverksfeil. Se i *Meldinger* hvis du ønsker flere opplysninger om bestemte kommunikasjonsfeilkoder.

Hvis du forsøker å opprette en ny tilknytning, må du kontrollere om:

- 1. Fjerndatabasetjeneren er riktig katalogisert på klienten.
- 2. Konfigurasjonsfilen for databasesystemet på tjeneren er konfigurert med riktige kommunikasjonsparametere. Hvis databasesystemets konfigurasjonsparametere er oppdatert på tjeneren, må du stoppe og starte databasesystemet for å aktivere endringene.
- 3. Kommunikasjonssystemet på både klienten og tjeneren er riktig konfigurert og startet på riktig måte.
- 4. Systemvariabelen DB2COMM på tjeneren spesifiserer kommunikasjonsprotokollen som brukes av klienten.
- 5. Databasesystemet på tjeneren er startet på riktig måte. Start av databasesystemet på tjeneren skulle ha returnert SQL1063, og ikke SQL5043. Hvis SQL5043 blir returnert, ser du etter flere opplysninger i administrasjonsvarslingsloggen.
- 6. Det oppstod en feil i kommunikasjonssystemet eller en nettverksfeil.

Hvis problemet vedvarer, må du kontakte den nettverksansvarlige og/eller kommunikasjonsansvarlige, slik at han kan finne årsaken til problemet med å bruke det settet av symboler som er oppgitt.

**sqlcode**: -30081

**sqlstate**: 08001

**SQL30082N Tilkoblingsforsøket mislyktes med sikkerhetsårsaken** *årsakskode* **(***årsaksstreng***).**

**Forklaring:** Forsøket du gjorde på å koble deg til den fjerntliggende databasetjeneren, ble avvist fordi sikkerhetsopplysningene var ugyldige eller feil. Årsaken til sikkerhetsfeilen er beskrevet av <årsakskode> og den tilsvarende verdien <årsaksstreng>.

Listen nedenfor viser årsakskoder og tilsvarende årsaksstrenger:

## **0 (IKKE OPPGITT)**

Den bestemte sikkerhetsfeilen er ikke oppgitt.

#### **1 (PASSORD UTLØPT)**

Passordet du oppgav i forespørselen, er gått ut.

# **2 (PASSORD UGYLDIG)**

Passordet du oppgav i forespørselen, er ugyldig.

# **3 (PASSORD MANGLER)**

Du oppgav ikke noe passord i forespørselen.

# **4 (PROTOKOLLOVERTREDELSE)**

Forespørselen brøt med sikkerhetsprotokollene.

#### **5 (BRUKER-ID MANGLER)**

Du oppgav ikke noen bruker-ID i forespørselen.

#### **6 (BRUKER-ID UGYLDIG)**

Bruker-IDen du oppgav i forespørselen, er ugyldig.

## **7 (BRUKER-ID INNDRATT)**

Bruker-IDen du oppgav i forespørselen, er inndratt.

#### **8 (GRUPPE UGYLDIG)**

Gruppen du oppgav i forespørselen, er ugyldig.

# **9 (BRUKER-ID FJERNET FRA GRUPPE)**

Bruker-IDen du oppgav i forespørselen, er fjernet fra gruppen.

# **10 (BRUKER-ID IKKE I GRUPPE)**

Bruker-IDen du oppgav i forespørselen, finnes ikke i gruppen.

#### **11 (BRUKER-ID IKKE AUTORISERT PÅ FJERNTLIGGENDE LU)**

Bruker-IDen du oppgav i forespørselen, er ikke autorisert på den fjerntliggende logiske enheten (LU).

# **12 (BRUKER-ID IKKE AUTORISERT FRA LOKAL**

**LU)** Bruker-IDen du oppgav i forespørselen, er ikke autorisert på den fjerntliggende logiske enheten når det kommer fra den lokale logiske enheten (LU).

# **13 (BRUKER-ID IKKE AUTORISERT FOR TP)**

Bruker-IDen du oppgav i forespørselen, er ikke autorisert for tilgang til transaksjonsprogrammet.

## **14 (INSTALLERINGSAVSLUTNING MISLYKTES)** Installeringen ble ikke avsluttet.

# **15 (BEHANDLING MISLYKTES)**

Sikkerhetsbehandlingen på tjeneren mislyktes.

## **16 (NYTT PASSORD UGYLDIG)**

Passordet som er oppgitt i en forespørsel om endring av passord, oppfyller ikke kravene til tjeneren.

## **17 (FUNKSJON STØTTES IKKE)**

Sikkerhetsrutinene som er oppgitt av klienten, er ugyldige for denne tjeneren. Her er noen vanlige eksempler:

- Klienten sendte en ny passordverdi til en tjener som ikke støtter funksjonen for endring av passord.
- v Klienten sendte SERVER\_ENCRYPTautentiseringsopplysninger til en tjener som ikke støtter passordkryptering.
- v Klienten sendte en bruker-ID (men ikke et passord) til en tjener som ikke støtter autentisering av bare bruker-ID.
- v Klienten har ikke spesifisert en autentiseringstype, og tjeneren har ikke svart med en støttet type. Dette kan gjelde at tjeneren returnerer flere typer som klienten ikke er i stand til å velge blant.

## **18 (NEKTET TILGANG TIL NAVNGITT RØR)**

Det navngitte røret er ikke tilgjengelig på grunn av sikkerhetsbrudd.

**19 (BRUKER-ID DEAKTIVERT eller BEGRENSET)** Bruker-IDen er deaktivert eller fått fjernet tilgang til operativmiljøet.

#### **20 (GJENSIDIG AUTENTISERING MISLYKTES)**

Tjeneren som ble kontaktet, kunne ikke sende en gjensidig autentiseringskontroll. Det er enten feil tjener, eller så er tilgangskoden som ble sendt tilbake, skadet.

**21 (RESSURS MIDLERTIDIG UTILGJENGELIG)** Sikkerhetsbehandlingen på tjeneren ble avbrutt fordi en ressurs var midlertidig utilgjengelig. I AIX for eksempel kan det være at det ikke var noen tilgjengelige brukerlisenser.

#### **24 (BRUKER-ID OG/ELLER PASSORD UGYLDIG)**

Bruker-IDen og/eller passordet som er oppgitt, er ugyldig.

- **25** (Tilkobling er ikke tillatt) Tilkoblingen tillates ikke av tilleggsmodulen for sikkerhet.
- **26** (Feil ved tilleggsmodul for sikkerhet på tjener) Tilleggsmodulen for sikkerhet oppdaget en uventet feil på databasetjeneren.
- **27** (Feil ved tilleggsmodul for sikkerhet på tjener) Ugyldig tjenerrettighet.
- **28** (Tjener, feil ved tilleggsmodul for sikkerhet) Utløpt tjenerrettighet på databasetjeneren.
- **29** (Feil ved tilleggsmodul for sikkerhet på tjener) Tilleggsmodulen for sikkerhet mottok et ugyldig sikkerhetssymbol på databasetjeneren.
- **30** (Feil ved tilleggsmodul for sikkerhet på klient) Nødvendig API mangler i klientens tilleggsmodul for sikkerhet.
- **31** (Feil ved tilleggsmodul for sikkerhet på klient) Feil type tilleggsmodul for sikkerhet på klienten.
- **32** (Feil ved tilleggsmodul for sikkerhet på klient) Ingen samsvarende GSS-API-tilleggsmodul for sikkerhet er tilgjengelig på klienten for tilkobling til databasen.
- **33** (Feil ved tilleggsmodul for sikkerhet på klient) Kan ikke laste inn tilleggsmodulen for sikkerhet på klienten.
- **34** (Feil ved tilleggsmodul for sikkerhet på klient) Ugyldig navn på tilleggsmodul for sikkerhet for klient.
- **35** (Feil ved tilleggsmodul for sikkerhet på klient) API-versjonen som er rapportert av klientens tilleggsmodul for sikkerhet, er ikke kompatibel med DB2.
- **36** (Feil ved tilleggsmodul for sikkerhet på klient)

Tilleggsmodulen for sikkerhet på klienten oppdaget en uventet feil.

- **37** (Feil ved tilleggsmodul for sikkerhet på klient) Tilleggsmodulen for sikkerhet på klienten oppdaget et ugyldig prinsipalnavn.
- **38** (Feil ved tilleggsmodul for sikkerhet på klient) Ugyldig klientrettighet.
- **39** (Feil ved tilleggsmodul for sikkerhet på klient) Tilleggsmodulen for sikkerhet på klienten mottok en utløpt rettighet.
- **40** (Feil ved tilleggsmodul for sikkerhet på klient) Tilleggsmodulen for sikkerhet på klienten mottok et ugyldig symbol.

**Til brukeren:** Kontroller at du oppgir riktig bruker-ID og/eller passord.

Bruker-IDen kan være deaktivert, det kan være begrenset til tilgang på bestemte arbeidsstasjoner, eller det kan være begrenset til bestemte klokkeslett eller operasjoner.

For årsakskode 17: Prøv kommandoen på nytt med en autentiseringstype som støttes.

For årsakskode 20: Kontroller at autentiseringfunksjonen for tjeneren er startet, og forsøk igjen.

For årsakskode 26, 33 og 36: Se om du finner mer informasjon i administrasjonsvarslingsloggen på klienten og tjeneren. Rett feilen som er angitt i administrasjonsvarslingsloggen.

For årsakskode 27: Kontroller at tjenerrettigheten blir gitt under klargjøring av tilleggsmodulen for sikkerhet og at den har et format som blir gjenkjent av tilleggsmodulen. Siden rettigheten vil bli brukt til å godta kontekst, må den være en ACCEPT- eller BOTH-rettighet.

For årsakskode 28: Forny tjenerens rettighet og gi setningen på nytt. Hvis fornyingen endrer rettighetsreferansen, er det nødvendig med en db2stop og db2start.

For årsakskode 29 og 40: Gi setningen på nytt. Hvis problemet vedvarer, kontrollerer du om partnerens tilleggsmodul for sikkerhet genererer et gyldig sikkerhetssymbol.

For årsakskode 30: Se om du finner navnet på den nødvendige APIen som mangler, i administrasjonsvarslingsloggen. Tilføy den manglende APIen til tilleggsmodulen for sikkerhet.

For årsakskode 31: Oppgi riktig type tilleggsmodul for sikkerhet i riktig konfigurasjonsparameter for databasesystemet. Du kan for eksempel ikke oppgi en tilleggsmodul som er avhengig av bruker-ID og passord, for databasesystemets SRVCON\_GSSPLUGIN\_LIST-konfigurasjonsparameter.

For årsakskode 32: Installer den samsvarende

tilleggsmodulen for sikkerhet som databasetjeneren brukte på klienten. Kontroller at den angitte tilleggsmodulen for sikkerhet finnes i klientens plugin-katalog.

For årsakskode 34: Oppgi et gyldig navn på tilleggsmodulen for sikkerhet. Navnet bør ikke inneholde katalogbanen.

For årsakskode 35: Kontroller at sikkerhetsmodulen bruker en API-versjon som støttes, og at den rapporterer riktig versjonsnummer.

For årsakskode 37: Se om du finner prinsipalnavnet i administrasjonsvarslingsloggen. Kontroller at prinsipalnavnet har et format som gjenkjennes av tilleggsmodulen for sikkerhet.

For årsakskode 38: Kontroller at klientrettigheten (generert av db2secGenerateInitialCred eller levert som en innkommende delegert rettighet), er i et format som gjenkjennes av tilleggsmodulen for sikkerhet. Siden rettigheten vil bli brukt til å klargjøre kontekst, må den være en INITIATE- eller BOTH-rettighet.

For årsakskode 39: Brukeren som sender setningen, må ha skaffe seg riktige rettigheter (eller skaffe de opprinnelige rettighetene på nytt), og deretter sende setningen igjen.

**sqlcode**: -30082

**sqlstate**: 08001

#### **SQL30083N Et forsøk på å endre passord for** *bruker-ID* **mislyktes med sikkerhetsårsaken** *årsakskode* **(***årsaksstreng***)**

**Forklaring:** Forsøket på å endre passord ble forkastet på grunn av ugyldig eller feil sikkerhetsopplysninger. Årsaken til sikkerhetsfeilen er beskrevet av *årsakskode* og de tilsvarende *årsaksstreng*-verdiene.

Listen nedenfor viser årsakskoder og tilsvarende årsaksstrenger:

## **0 (IKKE OPPGITT)**

Den bestemte sikkerhetsfeilen er ikke oppgitt.

## **1 (GJELDENDE PASSORD UGYLDIG)**

Det gamle passordet oppgitt i forespørselen, er ikke gyldig.

## **2 (NYTT PASSORD UGYLDIG)**

Passordet som er oppgitt i forespørselen, er ikke gyldig i henhold til passordreglene definert av systemet der passordet skulle endres.

## **3 (GJELDENDE PASSORD MANGLER)**

Forespørselen inkluderte ikke et gammelt passord.

## **4 (NYTT PASSORD MANGLER)**

Forespørselen inkluderte ikke et nytt passord.

#### **5 (BRUKER-ID MANGLER)**

Du oppgav ikke noen bruker-ID i forespørselen.

#### **6 (BRUKER-ID UGYLDIG)**

Bruker-IDen du oppgav i forespørselen, er ugyldig.

#### **7 (BRUKER-ID INNDRATT)**

Bruker-IDen du oppgav i forespørselen, er inndratt. Passordet kan ikke endres for inndratte bruker-IDer.

**14 (INSTALLERINGSAVSLUTNING MISLYKTES)** Installeringens sikkerhetsavslutning mislyktes.

#### **15 (BEHANDLING MISLYKTES)**

Sikkerhetsbehandlingen på tjeneren mislyktes.

## **17 (FUNKSJON STØTTES IKKE)**

Endring av passord støttes ikke på systemet.

#### **19 (BRUKER-ID DEAKTIVERT eller BEGRENSET)** Bruker-IDen er deaktivert eller fått fjernet tilgang til operativmiljøet.

#### **23 (CHGPWD\_SDN i DCS-posten er ikke konfigurert)**

Hvis du skal endre et MVS-passord på et vertssystem som er tilkoblet via SNA, må DCS-databasen være katalogisert med parameterstrengen,,,,,,,CHGPWD\_SDN. Parameterstrengen ,,,,,,,CHGPWD\_SDN identifiserer det symbolske mottakernavnet for PEM (Password Expiration Management).

# **24 (BRUKER-ID OG/ELLER PASSORD UGYLDIG)** Bruker-IDen og/eller passordet som er oppgitt, er ugyldig.

**Til brukeren:** Kontroller at riktig bruker-ID, gjeldende og nytt passord blir oppgitt.

Bruker-IDen kan være deaktivert, det kan være begrenset til tilgang på bestemte arbeidsstasjoner, eller det kan være begrenset til bestemte klokkeslett eller operasjoner.

Her finner du instruksjoner for noen bestemte årsakskoder:

- **14** Kontroller filen db2pem.log i forekomstens delkatalog (vanligvis ″db2″) for å få en detaljert beskrivelse av problemet som er oppdaget.
- **23** Katalogiser DCS-databasen ved hjelp av parameteren ",,,,,,CHGPWD\_SDN, slik det er spesifisert i *DB2 Connect Brukerhåndbok*.

**sqlcode**: -30083

**sqlstate**: 08001

## **SQL30090N Operasjonen er ikke tillatt for miljøet applikasjonen utføres i. Årsakskode =** *årsakskode*

**Forklaring:** Operasjonen er ugyldig for miljøet som applikasjonen kjøres i. En operasjon kan for eksempel være ugyldig for applikasjoner som har spesielle begrensninger for setninger eller APIer. Dette kan være applikasjoner som opererer i et XA-distribuert transaksjonsbehandlingsmiljø (som CICS), applikasjoner som kjøres med CONNECT type 2-tilkoblinger, og applikasjoner som bruker funksjoner for forente systemer til oppdatering flere uensartede datakilder. Operasjonen ble avvist.

Mulige årsakskoder:

- **01** en SQL-forespørsel som endrer data (for eksempel INSERT eller CREATE), ble sendt mot en database som bare er for lesing; eller en lagret prosedyre ble startet mot en database som bare er for lesing. Databaser som er bare for lesing omfatter disse typene:
	- v Databaser som blir benyttet ved hjelp av DRDA når de brukes i en arbeidsenhet som har tilkoblingsinnstillingen SYNCPOINT TWOPHASE og som utføres i et miljø som ikke er XA/DTP, når det ikke brukes en Synchpoint Manager, eller når den fjerntilkoblede DRDA-databasen ikke støtter nivå 2 for DRDA-protokollen.
	- v Databaser som blir benyttet ved hjelp av DRDA i et XA/DTP-miljø når enten portneren Synchpoint Manager ikke er tilgjengelig, eller den fjerntilkoblede DRDA-databasen ikke støtter nivå 2 for DRDA-protokollen.
	- v Databaser som ikke er de første databasene som blir oppdatert når innstillingen av SYNCPOINT ONEPHASE-tilkoblingen er i funksjon for arbeidsenheten.
- **02** En API som Precompile, Bind, eller Reorganize Table som fører til intern iverksetting, ble sendt i en applikasjon som har innstillingen CONNECT type 2 eller som brukes i et XA/DTP-miljø.
- **03** En SQL OPEN for en peker som er holdt tilbake, ble gitt fra et XA/DTP-miljø da det ble brukt en ENCINA- eller TUXEDO-overvåker for transaksjonsbehandling.
- **04** En DISCONNECT-setning ble sendt mens den var i et XA/DTP-miljø.
- **05** En sammensatt SQL-setning som inneholder en COMMIT-setning ble gitt i en CONNECT type 2 eller i et XA/DTP-miljø.
- **06** SET CLIENT API ble sendt i et XA/DTP-miljø.
- **07** Det ble forsøkt å få tilgang til en ekstra database innenfor en arbeidsenhet der

transaksjonsstyreren ikke sørger for koordineringen av tofaseiverksetting. For å sikre dataintegriteten ble operasjon nektet.

- **08** Det ble forsøkt å få tilgang til en database for iverksettingskoordinering fra en annen kilde enn en samtidig tilknyttet database. De to koordineringstypene kan ikke blandes, og operasjonen på den gjeldende databasen ble nektet.
- **09** Det ble forsøkt å utføre en lokal XA/DTP-transaksjon mot en database som ble åpnet med Synchpoint Manager-koordinering.
- **10** En SQL OPEN for funksjonen Hold peker ble sendt i ett av disse tilfellene:
	- v XA/DTP-miljø, eller
	- en forent tjener med tilgang til et kallenavn som er definert på en datakilde med tofaseiverksetting.

Hold peker er ikke støttet i disse miljøene.

- **11** En operasjon er ikke støttet for overgang (pass-through).
- **12** Innsettings-/oppdaterings-/sletteoperasjonen krever at det finnes en systemtidkolonne og en entydig indeks på grunn av begrensninger i datakilde. For en oppdaterings- /sletteoperasjon med tilgang til datakilder:
	- v Fujitsu RDB2 krever at det finnes en entydig indeks.
- **13** En posisjonert UPDATE- eller DELETE-operasjon krever at det finnes en kolonne på SELECT-listen til pekeren, men den kolonnen finnes ikke i SELECT-listen til pekeren.
- **14** Det finnes en ulovlig kombinasjon av oppdaterbare pekere, hold peker og isolasjonsnivå av gjentakende lesing. Ugyldige kombinasjoner er:
	- v Isolasjonsnivå Gjentakende lesing og en WITH HOLD-peker
	- En WITH HOLD-peker med FOR UPDATE
- **15** Reservert for fremtidig bruk
- **16** Ulovlig kombinasjon av typekolonne- og protokollkolonneverdi i SYSCAT.SERVERS.
- **17** REORG-funksjonen kan ikke sendes mot et kallenavn.
- **18** Det er gitt en oppdateringsforespørsel (eller en DDL-operasjon som resulterer i oppdateringen av en systemkatalogtabell) som ville resultert i at flere datakilder ble oppdatert, mens en eller flere av datakildene i enheten bare støtter enfaseiverksetting. Mulige årsaker:
- v Det er gjort forsøk på å oppdatere en datakilde som bare støtter enfaseiverksetting, men en annen datakilde er allerede oppdatert i den samme arbeidsenheten.
- Det er gjort forsøk på å oppdatere en datakilde som støtter tofaseiverksetting, men en annen datakilde som bare støtter enfaseiverksetting er allerede oppdatert i den samme arbeidsenheten.
- Det er gjort forsøk på å oppdatere en lokal forent tjener-tabell, men en datakilde som bare støtter enfaseiverksetting er allerede oppdatert i den samme arbeidsenheten.
- Det ble forsøkt å oppdatere en datakilde som bare støtter enfaseiverksetting når applikasjonen har en CONNECT type 2-tilkoblingsinnstilling.
- **19** Vertsvariabeldatatypen i applikasjonen er ikke støttet av datakilden i en overgangssesjon.
- **20** SET CLIENT INFORMATION ble gitt mens en arbeidsenhet (UOW) er i gang.
- **21** Operasjonen som du vil ha utført på den spesifiserte datakilden(e), støttes ikke av innpakkeren som DB2 bruker for å få tilgang til datakilden(e). Slå opp i dokumentasjonen for å finne ut hvilke operasjoner denne innpakkeren støtter.
- **22** En forent INSERT-, UPDATE- eller DELETE-operasjon er ugyldig i en funksjon, en tabellreferanse for dataendring, en dynamisk, sammensatt setning, en utløser og et applikasjonsutføringsmiljø der:
	- v SAVEPOINT er aktivt
	- v en peker som kan blas, blir brukt
	- v målutsnittet inneholder flere tabeller eller kallenavn
- **23** APIen, datastrukturen eller innstillingen støttes ikke.
- **24** Datatypetilordninger støttes ikke av den oppgitte innpakkeren.
- **25** Funksjonstilordninger støttes ikke av den oppgitte innpakkeren.

**Til brukeren:** Rett feilen ved å utføre ett av disse trinnene:

## **For årsakene 01, 02, 03, 04, 06 eller 19**

fjerner du setningen eller APIen som ikke støttes.

#### **For årsakene 01, 02, 03, 04 eller 06** kan et alternativ være å utføre applikasjonen i et annet miljø som støtter setningen eller APIen som mislyktes.

# **For årsak 05**

flytter du COMMIT-forespørselen utenfor den sammensatte setningen.

# **For årsak 07**

må du kontrollere at det bare blir gitt tilgang til en database i en arbeidsenhet der EXEC SQL COMMIT eller EXEC SQL ROLLBACK blir gitt i stedet for syncpoint-forespørsler til en ekstern transaksjonsstyrer. Hvis det er nødvendig med tilgang til flere databaser i arbeidsenheten, kan du bruke grensesnittet for iverksettingskontroll til den eksterne transaksjonsstyreren.

# **For årsak 08**

må du kontrollere at alle databaser som det gis tilgang til innenfor en arbeidsenhet, har iverksettingskontroll for samme type forespørsel: enten forespørsler for ekstern overvåker for transaksjonsbehandling som CICS SYNCPOINT, eller lokale COMMIT- og ROLLBACK EXEC SQL-forespørsler.

# **For årsak 09**

utfører du ett av disse trinnene:

- v Utfør transaksjonen som en global XA/DTP-transaksjon.
- v Åpne databasen fra et annet miljø enn XA/DTP.
- v Ikke bruk tjenestene i Synchpoint Manager når du skal koble deg til databasen, hvis transaksjonen bare er for lesing.

# **For årsak 10 til og med 17 (forent tjener brukere),**

isolerer du problemet til datakilden som ikke kan utføre forespørselen (se i Troubleshooting Guide) og undersøker begrensningene for den datakilden.

# **For årsak 18**

utfører du ett av disse trinnene:

- v Send en COMMIT eller ROLLBACK før du sender en oppdatering til en annen datakilde.
- Hvis flere datakilder skal oppdateres innenfor en arbeidsenhet, må du kontrollere at tjenerparameteren two\_phase\_commit er satt til 'Y' for alle datakildene som trengs å oppdateres. I *SQL Reference* finner du flere opplysninger om innstilling av verdien for two\_phase\_commit.
- v Hvis datakilden som skal oppdateres, bare støtter enfaseiverksetting, og applikasjonen har en CONNECT type 2-tilkoblingsinnstilling, endrer du applikasjonen slik at den får en CONNECT type 1-tilkoblingsinnstilling.

## **For årsak 20**

gir du en iverksetting (Commit) eller tilbakestilling (rollback) før du starter APIen.

#### **For årsak 22**

enten fjerner du den forente innsettings-, oppdaterings- eller sletteoperasjonen, eller:

- v utfører den forente INSERT-, UPDATE- eller DELETE-operasjonen utenfor funksjonen, tabellreferansen for dataendring, den dynamiske, sammensatte setningen eller utløseren
- frigir gjeldende lagringspunkt
- v fjerner bruken av pekeren som kan blas
- v omdefinerer målutsnittet slik at det bare viser til en tabell eller ett kallenavn
- v utfører den forente INSERT-, UPDATE- eller DELETE-operasjonen utenfor utløseren.

#### **For årsak 23**

I Administrative API Reference finner du en liste over støttede APIer, datastrukturer og innstillinger.

#### **For årsak 24**

Hvis setningen som mislyktes var CREATE TYPE MAPPING, skal du ikke sende

# **SQL30100 - SQL30199**

#### **SQL30101W Bindingsalternativene som ble oppgitt i REBIND-forespørselen, ble oversett.**

**Forklaring:** Bindingsalternativer ble oppgitt i REBIND-forespørselen, men databasetjeneren støtter ikke ny angivelse av bindingsalternativer. De oppgitte bindingsalternativene blir oversett, og alternativene fra den opprinnelige BIND-forespørselen vil bli brukt.

**Til brukeren:** Du behøver ikke å gjøre noe. Dette er bare en advarsel.

Hvis databasetjeneren sendte tilbake en SQLCA-advarsel, vil ″sqlerrmc″-symbolene oppgi opplysningene nedenfor om denne SQLCAen i denne rekkefølgen.

- sqlcode (SQL-returkode)
- v sqlstate (universell SQL-returkode)
- sqlerrp (produktnavn)
- sqlerrmc (SQL-meldingssymboler)

**sqlcode**: +30101

**sqlstate**: 01599

#### **SQL30104N Feil i BIND- eller PRECOMPILEparameteren** *parameternavn* **med verdien** *verdinavn***.**

**Forklaring:** Under behandling av BIND- eller PRECOMPILE-parameteren var ikke BIND- eller PRECOMPILE-parameteren eller verdien akseptabel, eller parameteren og verdiparet er ikke riktig.

Setningen kan ikke behandles.

setningen på nytt. Hvis setningen som mislyktes var CREATE SERVER, ser du i DB2 II-katalogen etter typetilordninger for tjenertypen og sletter disse tilordningene. I begge tilfeller bør du se i dokumentasjonen til datakilden etter informasjon om hvilke typer og typetilordninger som støttes av datakilden.

#### **For årsakskode 25**

Hvis setningen som mislyktes var CREATE FUNCTIONMAPPING, skal du ikke sende setningen på nytt. Hvis setningen som mislyktes var CREATE SERVER, ser du i DB2 II-katalogen etter funksjonstilordninger for tjenertypen og sletter disse tilordningene. I begge tilfeller bør du se i dokumentasjonen til datakilden etter informasjon om hvilke funksjoner og funksjonstilordninger som støttes av datakilden.

**sqlcode**: -30090

**sqlstate**: 25000

**Til brukeren:** Undersøk kommandoparameterne og verdiene for å finne feilen og gi kommandoen på nytt.

**sqlcode**: -30104

**sqlstate**: 56095

# **SQL30106N Ugyldige inndata ble oppdaget for en INSERT-operasjon på flere rader. INSERT-behandlingen ble avbrutt.**

**Forklaring:** Det ble oppdaget en feil med inndataene for en rad i en innsettingsoperasjon for flere rader. Det blir ikke satt inn flere rader. For en udelt operasjon blir alle innsatte rader tilbakestilt. For en ikke-udelt operasjon blir radene som var satt in før de ugyldige inndataene ble oppdaget, ikke tilbakestilt.

**Til brukeren:** Rett opp raden med ugyldige inndata, og gi innsettingskommandoen på nytt for de radene som ikke ble satt inn.

**sqlcode**: -30106

**sqlstate**: 22527

# **SQL30108N En tilkobling mislyktes, men er opprettet på nytt. Vertsnavnet eller IP-adressen er** *vertsnavn* **og tjenestenavnet eller portnummeret er** *tjenestenavn***. Det er mulig at spesialregistre ble forsøkt på nytt (årsakskode =** *årsakskode***).**

**Forklaring:** En tilkobling til tjeneren mislyktes, men klienten klarte å opprette tilkoblingen på nytt. Alle sesjonsressursene er definert med de opprinnelige

standardverdiene, unntatt verdiene for bestemte spesialregistre. Slå opp i Administration Guide hvis du vil ha detaljerte opplysninger. Applikasjonen er tilbakestilt til forrige COMMIT.

Det blir opprettet en tilkobling på nytt til vertsnavnet eller IP-adressen *vertsnavn* og tjenestenavnet eller portnummeret *tjenestenavn*.

For spesialregisteret kan det ble forsøkt på nytt med følgende årsakskode:

- 1. Den opprinnelige tjeneren støtter å returnere settet med spesialregistre for den mislykkede tilkoblingen. Spesialregistersetningene blir forsøkt på nytt.
- 2. Den opprinnelige tjeneren støtter ikke å returnere settet med spesialregistre for den mislykkede tilkoblingen. Spesialregistersetningene vil ikke bli forsøkt på nytt.

**Til brukeren:** Applikasjonen er ansvarlig for å gjenoppbygge sesjonsressurser. Operasjonene som er tilbakestilt i applikasjonen, bør gjentas.

**sqlcode**: -30108

**sqlstate**: 08506
# **Kapittel 3. SQLSTATE-meldinger**

Denne delen viser SQLSTATE-meldinger med forklaringer. SQLSTATE-meldingene er gruppert etter klassekode. For delkoder må du slå opp på tilhørende tabeller.

| Klasse-<br>kode | Betydning                                               | Delkoder, se i        |
|-----------------|---------------------------------------------------------|-----------------------|
| $00\,$          | Absolutt vellykket fullføring                           | tabell 2 på side 464  |
| 01              | Advarsel                                                | tabell 3 på side 464  |
| 02              | Ingen data                                              | tabell 4 på side 467  |
| 07              | Syntaksfeil i dynamisk SQL-setning                      | tabell 5 på side 467  |
| $08\,$          | Koblingsfeil                                            | tabell 6 på side 468  |
| 09              | Utløste handlingsunntak                                 | tabell 7 på side 468  |
| 0A              | Funksjonen støttes ikke                                 | tabell 8 på side 468  |
| 0 <sub>D</sub>  | Ugyldig måltypespesifikasjon                            | tabell 9 på side 468  |
| 0 <sub>F</sub>  | Ugyldig symbol (token)                                  | tabell 10 på side 469 |
| 0K              | Ugyldig RESIGNAL-setning                                | tabell 11 på side 469 |
| 20              | Case ble ikke funnet for CASE-setning                   | tabell 12 på side 469 |
| 21              | Grunntallsovertredelse                                  | tabell 13 på side 469 |
| 22              | Dataavvisning                                           | tabell 14 på side 469 |
| 23              | Begrensningsovertredelse                                | tabell 15 på side 470 |
| 24              | Ugyldig pekerstatus                                     | tabell 16 på side 471 |
| 25              | Ugyldig transaksjonsstatus                              | tabell 17 på side 472 |
| 26              | Ugyldig identifikasjon for SQL-setning                  | tabell 18 på side 472 |
| 28              | Ugyldig spesifikasjon av autorisasjonen                 | tabell 20 på side 472 |
| 2D              | Ugyldig avslutning av transaksjon                       | tabell 21 på side 472 |
| 2E              | Ugyldig tilkoblingsnavn                                 | tabell 22 på side 473 |
| 34              | Ugyldig pekernavn                                       | tabell 23 på side 473 |
| 36              | Pekerfølsomhetsunntak                                   | tabell 24 på side 473 |
| 38              | Ekstern funksjonsfeil                                   | tabell 25 på side 473 |
| 39              | Feil ved eksternt funksjonskall                         | tabell 26 på side 474 |
| 3B              | <b>Ugyldig SAVEPOINT</b>                                | tabell 27 på side 475 |
| 40              | Tilbakestilling (roll back) av transaksjonen            | tabell 28 på side 475 |
| 42              | Syntaksfeil eller brudd på tilgangsreglene              | tabell 29 på side 475 |
| 44              | Brudd på regler for bruk av WITH CHECK<br><b>OPTION</b> | tabell 30 på side 486 |
| 46              | Java-DDL                                                | tabell 31 på side 486 |
| 51              | Ugyldig applikasjonsstatus                              | tabell 32 på side 486 |
| 53              | Ugyldig operand eller inkonsistent<br>spesifikasjon     | tabell 33 på side 487 |

*Tabell 1. SQLSTATE-klassekoder*

<span id="page-469-0"></span>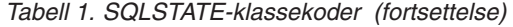

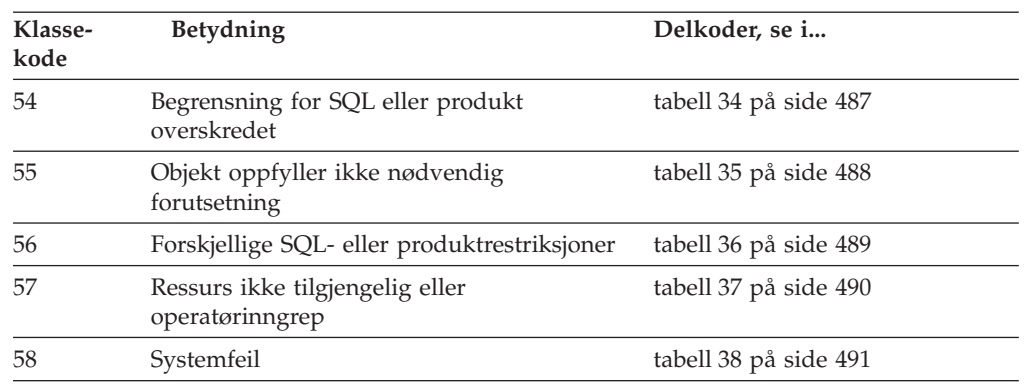

## **Klassekode 00 Absolutt vellykket fullføring**

*Tabell 2. Klassekode 00: Absolutt vellykket fullføring*

| <b>SOLSTATE-</b><br>verdi | Betydning                                                                                                 |
|---------------------------|----------------------------------------------------------------------------------------------------|
| 00000                     | Utføringen av operasjonen var vellykket og resulterte ikke i noen type<br>advarsel eller unntakstilstand. |

#### **Klassekode 01 Advarsel**

*Tabell 3. Klassekode 01: Advarsel*

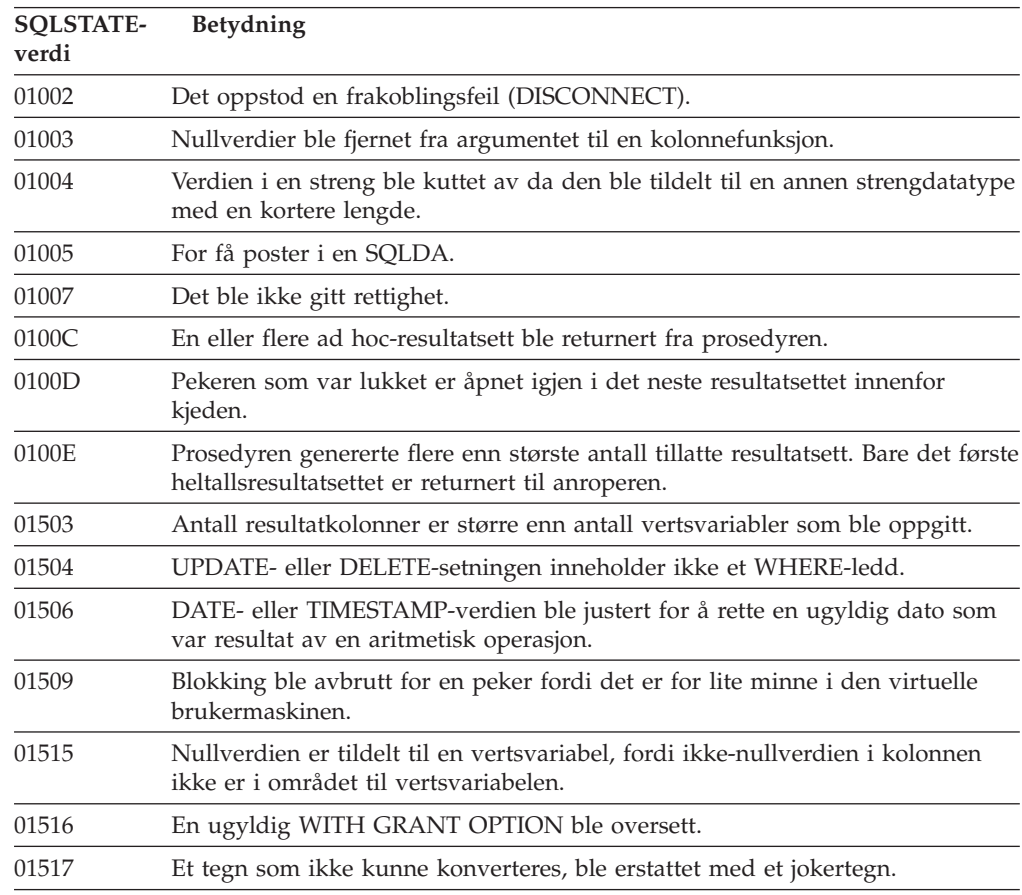

*Tabell 3. Klassekode 01: Advarsel (fortsettelse)*

| <b>SQLSTATE-</b><br>verdi | Betydning                                                                                                    |
|---------------------------|----------------------------------------------------------------------------------------------------|
| 01519                     | Nullverdien ble tildelt en vertsvariabel, fordi en numerisk verdi er utenfor<br>verdiområdet.                                                                                                    |
| 01524                     | Resultatet av en kolonnefunksjon tar ikke med nullverdiene som du fikk ved<br>evaluering av et aritmetisk uttrykk.                                                                                                    |
| 01526                     | Isolasjonsnivået er eskalert.                                                                                                    |
| 01527                     | En SET-setning refererer til et spesialregister som ikke finnes på<br>applikasjonstjeneren.                                                                                                    |
| 01539                     | Tilkoblingen er vellykket, men du kan bare bruke enkeltbytetegn (SBCS).                                                                                                    |
| 01543                     | En duplikatbegrensning ble oversett.                                                                                                    |
| 01545                     | Et ukvalifisert kolonnenavn ble tolket som en korrelert referanse.                                                                                                    |
| 01550                     | Indeksen ble ikke laget fordi det allerede finnes en indeks med den oppgitte<br>beskrivelsen.                                                                                                    |
| 01560                     | En overflødig GRANT er oversett.                                                                                                    |
| 01562                     | Den nye banen til loggen (newlogpath) i konfigurasjonsfilen for databasen er<br>ugyldig.                                                                                                    |
| 01563                     | Den gjeldende tilgangsbanen til loggfilen (logpath) er ugyldig. Tilgangsbanen<br>til loggfilen tilbakestilles til standardinnstillingen.                                                                                                    |
| 01564                     | Nullverdien ble tildelt en vertsvariabel, fordi det oppstod en deling med null.                                                                                                    |
| 01586                     | Da begrensningene for en overordnet tabell i en referansestruktur ble satt til<br>OFF, førte det til at en eller flere underordnede tabeller automatisk venter på<br>å bli kontrollert (check pending).                                                                                                    |
| 01589                     | En setning inneholder overflødige spesifikasjoner.                                                                                                    |
| 01592                     | I en CREATE FUNCTION-setning som henviser til en SOURCE-funksjon, har<br>en av disse tingene skjedd:<br>• En inndataparameter har større lengde, presisjon eller skalering enn den<br>tilsvarende parameteren til kildefunksjonen.<br>• RETURNS- eller CAST FROM-parameteren har mindre lengde, presisjon<br>eller skalering enn kildefunksjonen.<br>• CAST FROM-parameteren i CREATE FUNCTION-setningen har større<br>lengde, presisjon eller skalering enn RETURNS-parameteren. |
|                           | Avkutting kan oppstå under kjøring (og kan da føre til en feil).                                                                                                    |
| 01594                     | Ikke nok poster i en SQLDA til ALL informasjon (det vil si for få beskrivelser<br>til å returnere det bestemte navnet).                                                                                                    |
| 01595                     | Utsnittet har erstattet et eksisterende utsnitt som ikke er godkjent.                                                                                                    |
| 01596                     | Det ble ikke laget sammenlikningsfunksjoner for en distinkt type på grunnlag<br>av en datatype med lange strenger.                                                                                                    |
| 01598                     | Det ble gjort et forsøk på å aktivere et aktivt overvåkingsprogram for<br>aktiviteter eller å deaktivere et inaktivt overvåkingsprogram for aktiviteter.                                                                                                    |
| 01599                     | Bindingsalternativene ble oversett for REBIND.                                                                                                    |
| 01602                     | Optimaliseringsnivået er redusert.                                                                                                    |
| 01603                     | CHECK DATA-behandling fant brudd på begrensningsregler og flyttet dem til<br>unntakstabeller.                                                                                                    |
| 01604                     | SQL-setningen ble forklart og ikke utført.                                                                                                    |
| 01605                     | Et rekursivt, felles tabelluttrykk inneholder kanskje en uendelig sløyfe.                                                                                                    |
| 01606                     | Nodekatalogen eller systemets databasekatalog er tom.                                                                                                    |

*Tabell 3. Klassekode 01: Advarsel (fortsettelse)*

| <b>SQLSTATE-</b><br>verdi | Betydning                                                                                                    |
|---------------------------|----------------------------------------------------------------------------------------------------|
| 01607                     | Forskjellen mellom klokkeslettene på noder i transaksjoner som bare er for<br>lesing, overskrider terskelen som er definert.               |
| 01609                     | Prosedyren genererte flere enn største antall tillatte resultatsett. Bare det første<br>heltallsresultatsettet er returnert til anroperen. |
| 01610                     | En eller flere ad hoc-resultatsett ble returnert fra prosedyren.                                                                           |
| 01611                     | Pekeren som var lukket er åpnet igjen i det neste resultatsettet innenfor<br>kjeden.                                                       |
| 01616                     | Den beregnede CPU-kostnaden overskrider ressursgrensen.                                                                                    |
| 01618                     | Det er nødvendig å redistribuere nodegruppen for å endre datapartisjonering.                                                               |
| 01620                     | Enkelte basistabeller av UNION ALL er kanskje den samme tabellen.                                                                          |
| 01621                     | LOB-verdien som er hentet, kan være endret.                                                                                                |
| 01622                     | Setningen ble riktig fullført, men det oppstod en systemfeil etter fullførelsen.                                                           |
| 01623                     | Verdien til DEGREE blir oversett.                                                                                                    |
| 01625                     | Skjemanavnet blir vist flere ganger i CURRENT PATH.                                                                                        |
| 01626                     | Databasen har bare et aktivt bufferområde.                                                                                                 |
| 01627                     | DATALINK-verdien er kanskje ikke gyldig, fordi tabellen har statusen<br>ajourføring venter eller ajourføring ikke mulig.                   |
| 01632                     | Antall samtidige tilkoblinger har overskredet den definerte berettigelsen for<br>produktet.                                                |
| 01633                     | Den materialiserte spørretabellen kan ikke brukes til å optimalisere<br>behandlingen av spørringer.                                        |
| 01636                     | Integriteten til ikke-inkrementelle data blir ikke kontrollert av<br>databasesystemet.                                                     |
| 01637                     | Feilsøking er ikke aktivert.                                                                                                    |
| 01639                     | Det forente objektet kan kreve at kalleren har nødvendige rettigheter til<br>datakildeobjekter.                                            |
| 01641                     | Datalinktypeattributter begrenser bruken av den strukturerte typen.                                                                        |
| 01642                     | Kolonnen er ikke lang nok for den største mulige USER-standardverdien.                                                                     |
| 01643                     | Tildeling til en SQLSTATE- eller SQLCODE-variabel i en SQL-rutine kan bli<br>overskrevet og aktiverer ingen behandler.                     |
| 01645                     | Den utførbare filen til SQL-prosedyren er ikke lagret i databasekatalogen.                                                                 |
| 01648                     | Kolonneattributtet COMPRESS ble oversett fordi VALUE COMPRESSION er<br>deaktivert for tabellen.                                            |
| 01649                     | Bufferområdekonfigureringen er fullført, men den blir ikke aktivert før<br>databasen blir startet på nytt.                                 |
| 01650                     | Indeks- og tabellstatistikken er inkonsistent.                                                                                             |
| 01651                     | Aktivitetsovervåkeren ble aktivert, men noe overvåkingsinformasjon kan gå<br>tapt.                                                         |
| 01652                     | Isolasjonsleddet blir oversett på grunn av konteksten til setningen.                                                                       |
| 01653                     | Autorisasjonene ble gitt USER. Grupper ble ikke vurdert, fordi<br>autorisasjonsnavnet er på mer enn 8 byte.                                |
| 01654                     | Bufferområdet er ikke startet.                                                                                                    |

<span id="page-472-0"></span>*Tabell 3. Klassekode 01: Advarsel (fortsettelse)*

| <b>SQLSTATE-</b><br>verdi | Betydning                                                                                                    |
|---------------------------|----------------------------------------------------------------------------------------------------|
| 01655                     | Aktivitetsovervåkeren ble opprettet, men det finnes allerede minst en<br>måltabell for tabellovervåking.                                                             |
| 01657                     | Bufferområdeoperasjonen blir ikke aktivert før databasen blir startet på nytt.                                                                                       |
| 01665                     | Kolonnenavnet eller parameternavnet ble avkuttet.                                                                                                    |
| 01667                     | Utsnittet kan ikke brukes til å optimalisere behandlingen av spørringer.                                                                                             |
| 01669                     | Statistikken for de oppgitte kallenavnene ble ikke oppdatert fullstendig på<br>grunn av manglende skjemakonsistens mellom den fjerntliggende og lokale<br>katalogen. |
| 01670                     | Det finnes ingen standard primær tabellplass for den nye tabellen.                                                                                                   |
| 01671                     | Miljøet for den hurtigbufrede setningen er forskjellig fra det gjeldende miljøet.<br>Det gjeldende miljøet blir brukt til å reoptimalisere den oppgitte setningen.   |
| 01H <sub>51</sub>         | En MQSeries Application Messaging Interface-melding ble kuttet av.                                                                                                   |
| 01HXX                     | Gyldige SQLSTATE-varselmeldinger ble returnert fra en brukerdefinert<br>funksjon eller et eksternt prosedyrekall.                                                    |
|                           |                                                                                                    |

### **Klassekode 02 Ingen data**

*Tabell 4. Klassekode 02: Ingen data*

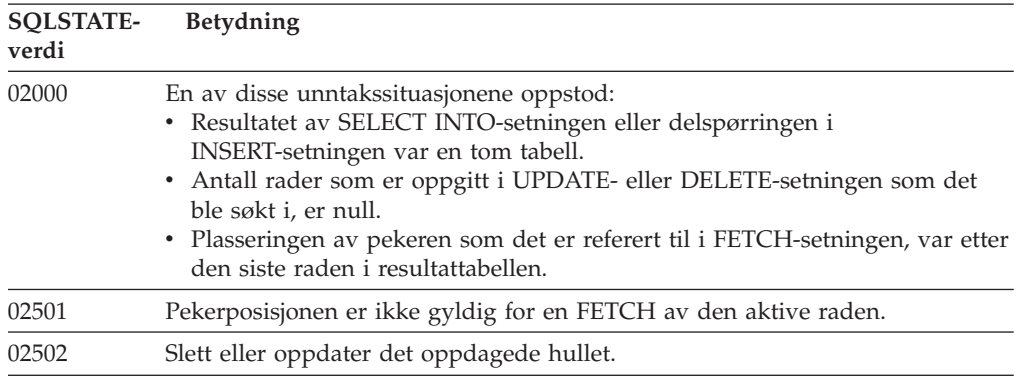

## **Klassekode 07 Syntaksfeil i dynamisk SQL-setning**

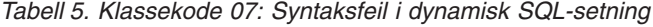

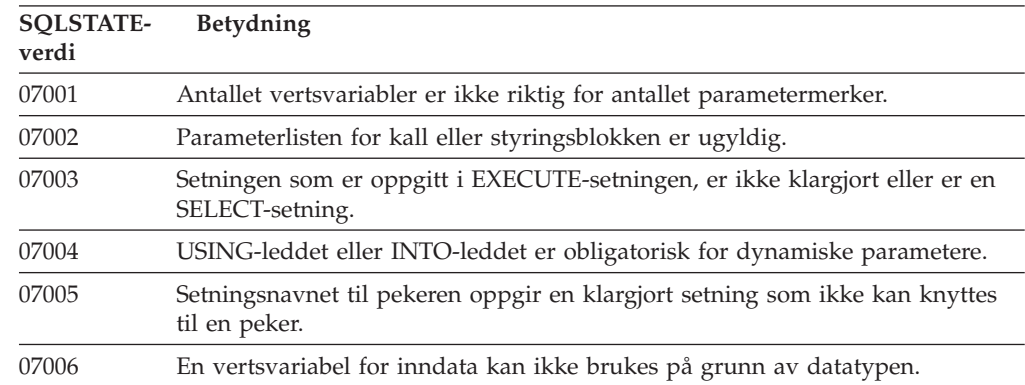

### <span id="page-473-0"></span>**Klassekode 08 Koblingsfeil**

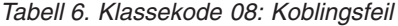

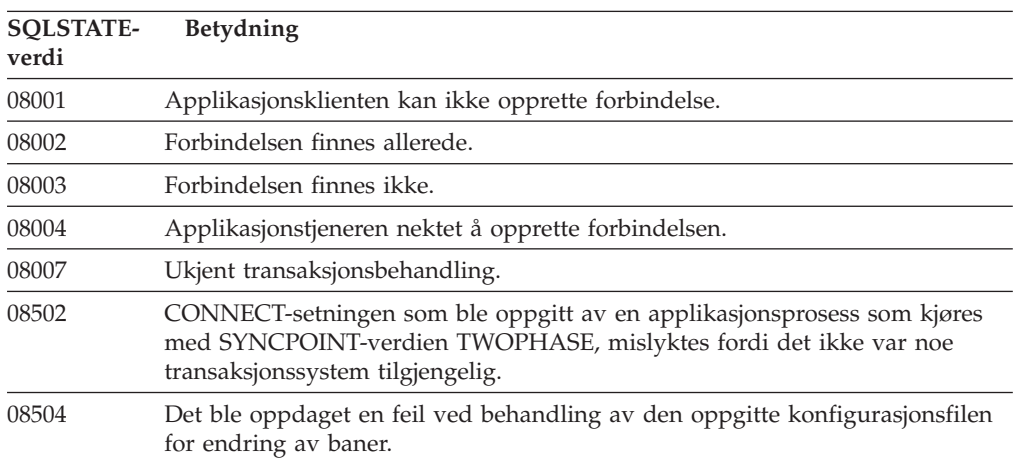

## **Klassekode 09 Utløste handlingsunntak**

*Tabell 7. Klassekode 09: Utløste handlingsunntak*

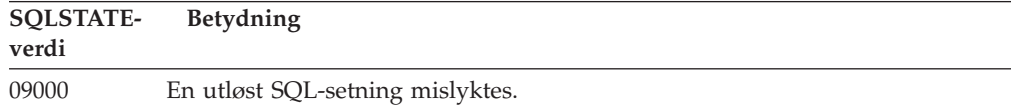

#### **Klassekode 0A Funksjonen støttes ikke**

*Tabell 8. Klassekode 0A: Funksjonen støttes ikke.*

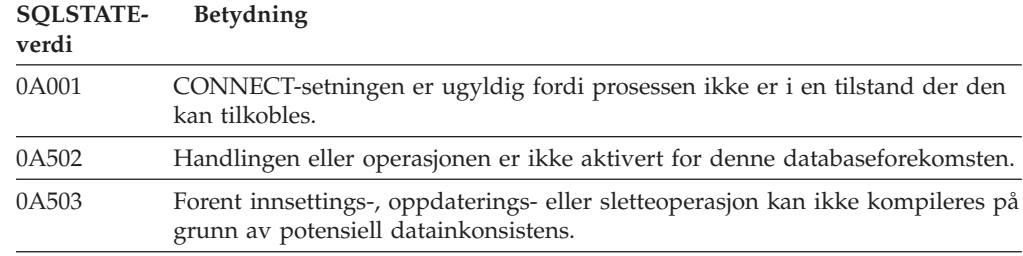

## **Klassekode 0D Ugyldig måltypespesifikasjon**

*Tabell 9. Klassekode 0D: Ugyldig måltypespesifikasjon*

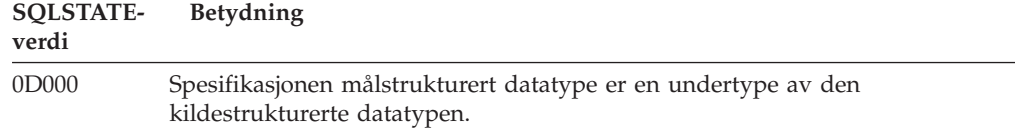

#### <span id="page-474-0"></span>**Klassekode 0F Ugyldig symbol (token)**

*Tabell 10. Klassekode 0F: Ugyldig symbol (token)*

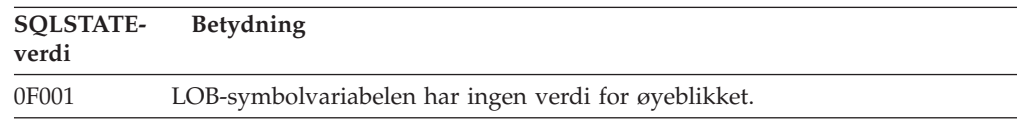

#### **Klassekode 0K Ugyldig RESIGNAL-setning**

*Tabell 11. Klassekode 0K: Ugyldig RESIGNAL-setning*

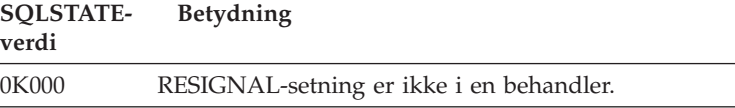

#### **Klassekode 20 Case ble ikke funnet for CASE-setning**

*Tabell 12. Klassekode 20: Case ble ikke funnet for Case-setning*

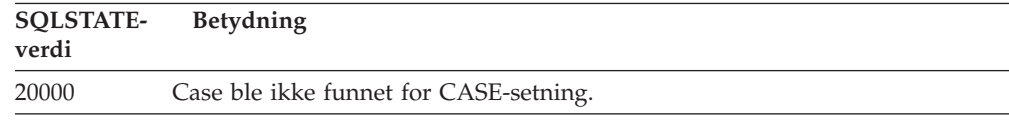

### **Klassekode 21 Grunntallsovertredelse**

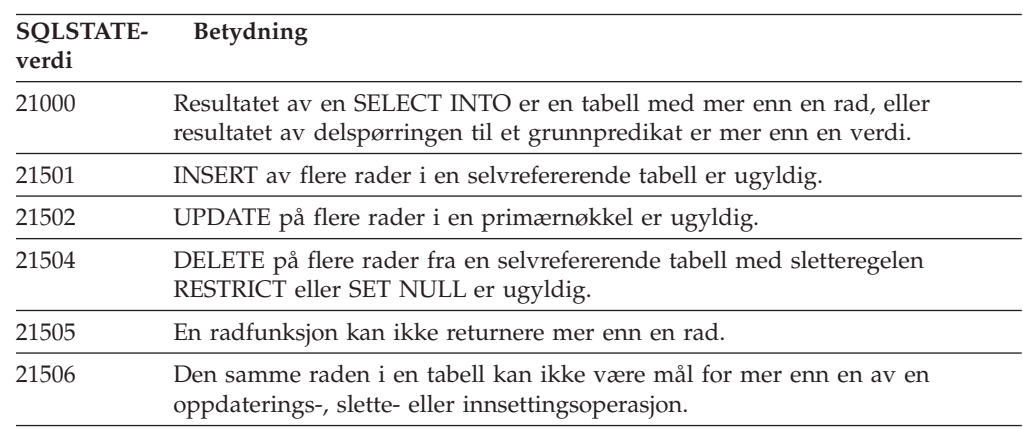

#### *Tabell 13. Klassekode 21: Grunntallsovertredelse*

#### **Klassekode 22 Dataavvisning**

*Tabell 14. Klassekode 22: Dataavvisning*

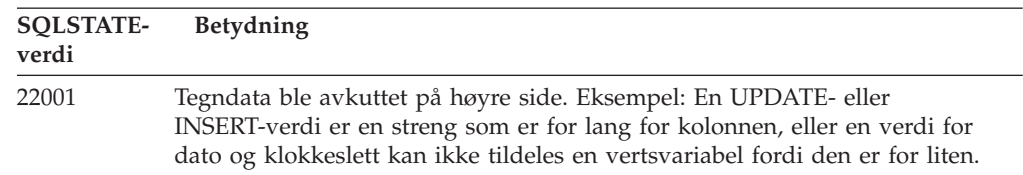

<span id="page-475-0"></span>*Tabell 14. Klassekode 22: Dataavvisning (fortsettelse)*

| <b>SQLSTATE-</b><br>verdi | <b>Betydning</b>                                                                                                    |
|---------------------------|----------------------------------------------------------------------------------------------------|
| 22002                     | Det ble funnet en nullverdi, eller det mangler en indikatorparameter.<br>Eksempel: Nullverdien kan ikke tilordnes en vertsvariabel fordi det ikke er<br>oppgitt noen indikatorvariabel.                  |
| 22003                     | En numerisk verdi er utenfor det gyldige verdiområdet.                                                                                                    |
| 22004                     | En nullverdi kan ikke returneres fra en prosedyre som er definert som<br>PARAMETER STYLE GENERAL, eller fra en typebevarende metode som<br>startet med et ikke-null argument.                            |
| 22007                     | Det ble funnet et ugyldig format for dato og klokkeslett. Det vil si at det ble<br>oppgitt en ugyldig strengrepresentasjon eller en ugyldig verdi.                                                       |
| 22008                     | Det oppstod overflyt i feltet for dato og klokkeslett. Eksempel: En aritmetisk<br>operasjon på en dato eller systemtid gav et resultat som ikke er i det gyldige<br>verdiområdet for datoer.             |
| 2200G                     | Den dynamiske typen samsvarer ikke.                                                                                                    |
| 22011                     | Det oppstod en feil med en delstreng. Eksempel: Et SUBSTR-argument er<br>utenfor verdiområdet.                                                                                                    |
| 22012                     | Divisjon med null er ugyldig.                                                                                                    |
| 22018                     | Tegnverdien for skalarfunksjonene CAST, DECIMAL, FLOAT eller INTEGER<br>er ugyldig.                                                                                                    |
| 22019                     | LIKE-predikatet har et ugyldig skilletegn.                                                                                                    |
| 22021                     | Et tegn finnes ikke i det grafiske tegnsettet.                                                                                                    |
| 22024                     | En NUL-avsluttet vertsvariabel eller parameter med inndata inneholdt ikke en<br>NUL-verdi.                                                                                                    |
| 22025                     | Strengmønsteret i LIKE-predikatet inneholder en ugyldig forekomst av et<br>skilletegn.                                                                                                    |
| 2202D                     | Nullforekomst brukt med en mutasjonsmetode (mutator).                                                                                                    |
| 2202H                     | Eksempelstørrelsen i TABLESAMPLE-leddet er ugyldig.                                                                                                    |
| 22501                     | Lengdekontrollfeltet til en streng med variabel lengde har en verdi som er<br>negativ eller større enn maksimalverdien.                                                                                  |
| 22504                     | En blandet (mixed) dataverdi er ugyldig.                                                                                                    |
| 22506                     | En referanse til et spesialregister for dato - klokkeslett er ugyldig, fordi<br>TOD-klokken ikke fungerer riktig, eller tidssoneparameteren for<br>operativsystemet er utenfor det gyldige verdiområdet. |
| 22522                     | En CCSID-verdi er ikke gyldig i det hele tatt, er ikke gyldig for datatypen<br>eller -undertypen, eller er ikke gyldig for omkodingslisten.                                                              |
| 22526                     | En nøkkeltransformeringsfunksjon genererte ikke noen rader eller genererte<br>like rader.                                                                                                    |
| 22527                     | Ugyldige inndata ble oppdaget for en INSERT-operasjon på flere rader.                                                                                                    |
|                           |                                                                                                    |

## **Klassekode 23 Begrensningsovertredelse**

*Tabell 15. Klassekode 23: Begrensningsovertredelse*

| <b>SOLSTATE-</b><br>verdi | <b>Betydning</b>                                                                                                    |
|---------------------------|----------------------------------------------------------------------------------------------------|
| 23001                     | Oppdatering eller sletting av en overordnet nøkkel ble forhindret av en<br>RESTRICT-regel for oppdatering eller sletting. |

| Betydning                                                                                                    |
|----------------------------------------------------------------------------------------------------|
| En INSERT- eller UPDATE-verdi er null, men kolonnen kan ikke inneholde<br>nullverdier.                                                                         |
| INSERT eller UPDATE-verdien til en fremmednøkkel er ugyldig.                                                                                                   |
| Oppdatering eller sletting av en overordnet nøkkel ble forhindret av en NO<br>ACTION-regel for oppdatering eller sletting.                                     |
| Det oppstod et brudd på begrensningen som var gitt av en entydig indeks<br>eller en entydig begrensning.                                                       |
| Det oppstod et brudd på begrensningen for bruk av kommandoen som er<br>pålagt av RLST-tabellen.                                                                |
| En overordnet rad kan ikke slettes fordi kontrollbegrensningen hindrer<br>sletting.                                                                            |
| Kontrollbegrensningen kan ikke tilføyes fordi tabellen inneholder rader som<br>ikke oppfyller begrensningsdefinisjonen.                                        |
| Resultatraden av INSERT eller UPDATE stemmer ikke overens med<br>kontrollbegrensningsdefinisjonen.                                                             |
| Da dataene ble kontrollert, ble det funnet brudd på begrensningsreglene.                                                                                       |
| Den entydige indeksen kunne ikke lages eller entydig begrensning kunne<br>ikke tilføyes fordi tabellen inneholder like verdier for nøkkelen som er<br>oppgitt. |
| Fremmednøkkelen kan ikke defineres fordi noen av verdiene den inneholder,<br>ikke er like verdiene i en overordnet nøkkel i den overordnede tabellen.          |
| Oppdateringen av katalogtabellen strider mot en intern begrensning.                                                                                            |
| Området med verdier for en identitetskolonne eller sekvens er oppbrukt.                                                                                        |
| Ugyldig radflytting i UNION ALL-utsnittet.                                                                                                    |
|                                                                                                    |

<span id="page-476-0"></span>*Tabell 15. Klassekode 23: Begrensningsovertredelse (fortsettelse)*

## **Klassekode 24 Ugyldig pekerstatus**

*Tabell 16. Klassekode 24: Ugyldig pekerstatus*

| <b>SOLSTATE-</b><br>verdi | Betydning                                                                                          |
|---------------------------|----------------------------------------------------------------------------------------------------|
| 24501                     | Den oppgitte pekeren er ikke åpen.                                                                 |
| 24502                     | Pekeren som er oppgitt i en OPEN-setning, er allerede åpen.                                        |
| 24504                     | Pekeren som er oppgitt i UPDATE-, DELETE-, SET- eller GET-setningen, er<br>ikke plassert i en rad. |
| 24506                     | Setningen som er oppgitt i PREPARE, er en setning for en åpen peker.                               |
| 24510                     | En UPDATE- eller DELETE-operasjon ble forsøkt på et slettehull eller<br>oppdateringshull.          |
| 24512                     | Resultattabellen stemmer ikke med basistabellen.                                                   |
| 24513                     | FETCH NEXT, PRIOR, CURRENT eller RELATIVE er ikke tillatt fordi<br>pekerposisjonen er ukjent.      |
| 24514                     | En tidligere feil har deaktivert denne pekeren.                                                    |
| 24516                     | En peker er allerede tildelt til et resultatsett.                                                  |
| 24517                     | En peker ble holdt åpen av en ekstern funksjon eller metode.                                       |

#### <span id="page-477-0"></span>**Klassekode 25 Ugyldig transaksjonsstatus**

*Tabell 17. Klassekode 25: Ugyldig transaksjonsstatus*

| <b>SOLSTATE-</b><br>verdi | <b>Betydning</b>                                                                           |
|---------------------------|--------------------------------------------------------------------------------------------|
| 25000                     | En INSERT-, UPDATE- eller DELETE-operasjon er ugyldig i den konteksten<br>den ble oppgitt. |
| 25001                     | Du kan bare bruke setningen som første setning i en arbeidsenhet.                          |
| 25501                     | Du kan bare bruke setningen som første setning i en arbeidsenhet.                          |

### **Klassekode 26 Ugyldig identifikasjon for SQL-setning**

*Tabell 18. Klassekode 26: Ugyldig identifikasjon for SQL-setning*

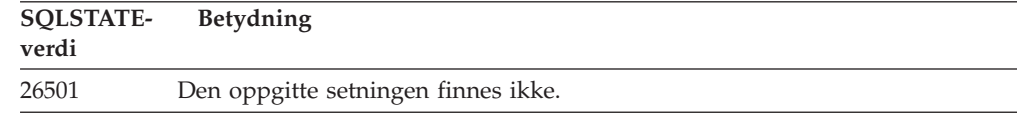

#### **Klassekode 27 Overtredelse ved utløst dataendring**

*Tabell 19. Klassekode 27: Overtredelse ved utløst dataendring*

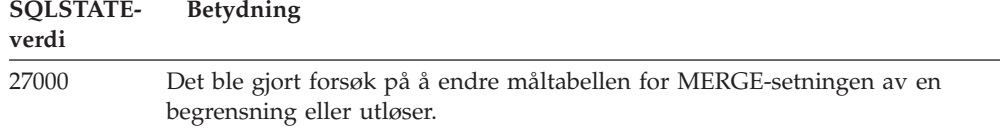

#### **Klassekode 28 Ugyldig spesifikasjon av autorisasjonen**

*Tabell 20. Klassekode 28: Ugyldig spesifikasjon av autorisasjonen*

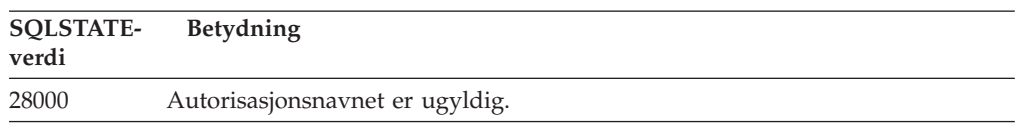

#### **Klassekode 2D Ugyldig avslutning av transaksjon**

*Tabell 21. Klassekode 2D: Ugyldig avslutning av transaksjon*

| <b>SOLSTATE-</b><br>verdi | <b>Betydning</b>                                                     |
|---------------------------|----------------------------------------------------------------------|
| 2D521                     | SQL COMMIT eller ROLLBACK er ugyldige i det gjeldende driftsmiljøet. |
| 2D <sub>522</sub>         | COMMIT og ROLLBACK er ikke tillatt i en ATOMIC sammensatt setning.   |
| 2D528                     | Dynamisk COMMIT er ugyldig for miljøet som applikasjonen kjøres i.   |
| 2D529                     | Dynamisk ROLLBACK er ugyldig for miljøet som applikasjonen kjøres i. |

### <span id="page-478-0"></span>**Klassekode 2E Ugyldig tilkoblingsnavn**

*Tabell 22. Klassekode 2E: Ugyldig tilkoblingsnavn*

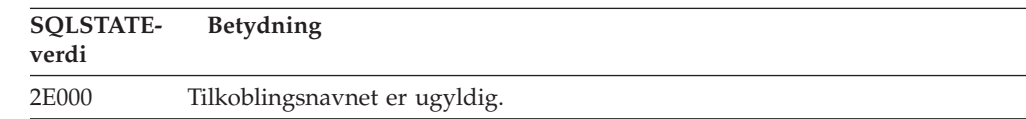

### **Klassekode 34 Ugyldig pekernavn**

*Tabell 23. Klassekode 34: Ugyldig pekernavn*

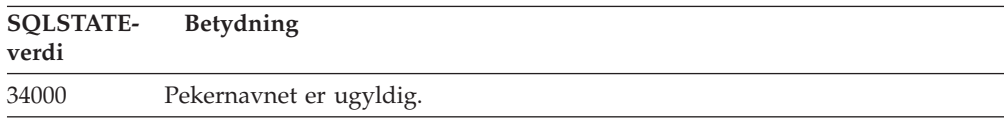

### **Klassekode 36 Ugyldig pekerspesifikasjon**

*Tabell 24. Klassekode 36: Ugyldig pekerspesifikasjon*

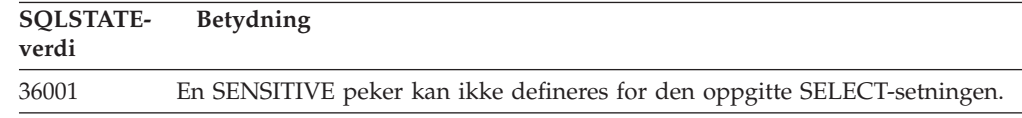

#### **Klassekode 38 Ekstern funksjonsfeil**

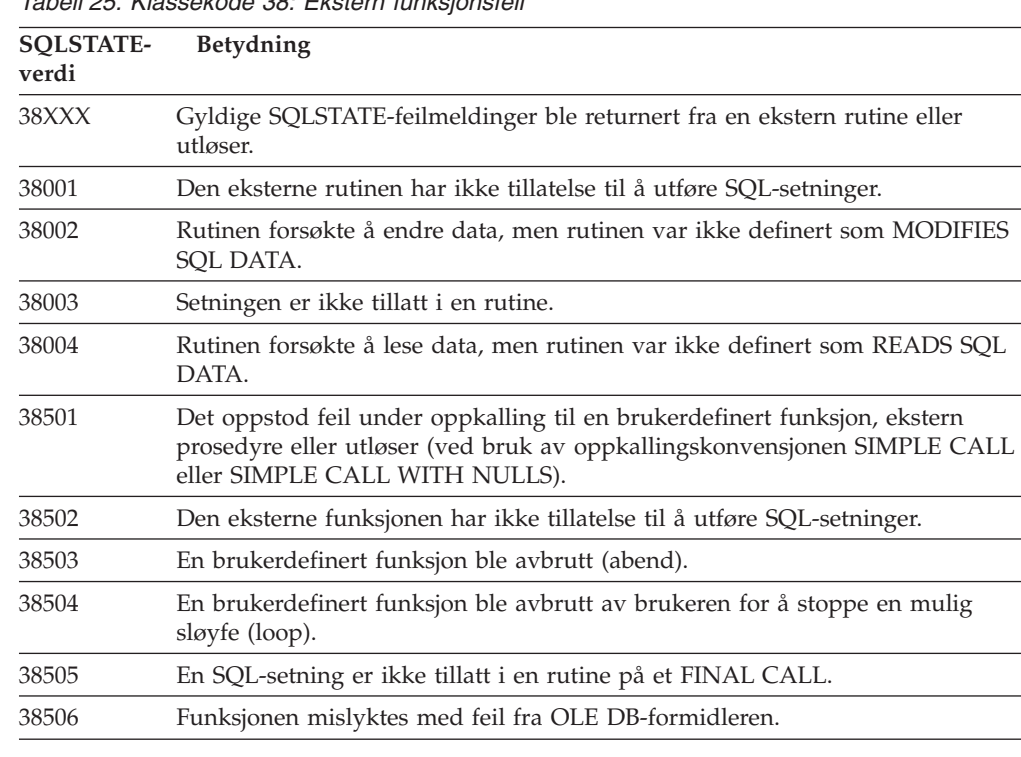

*Tabell 25. Klassekode 38: Ekstern funksjonsfeil*

<span id="page-479-0"></span>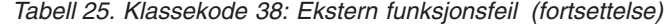

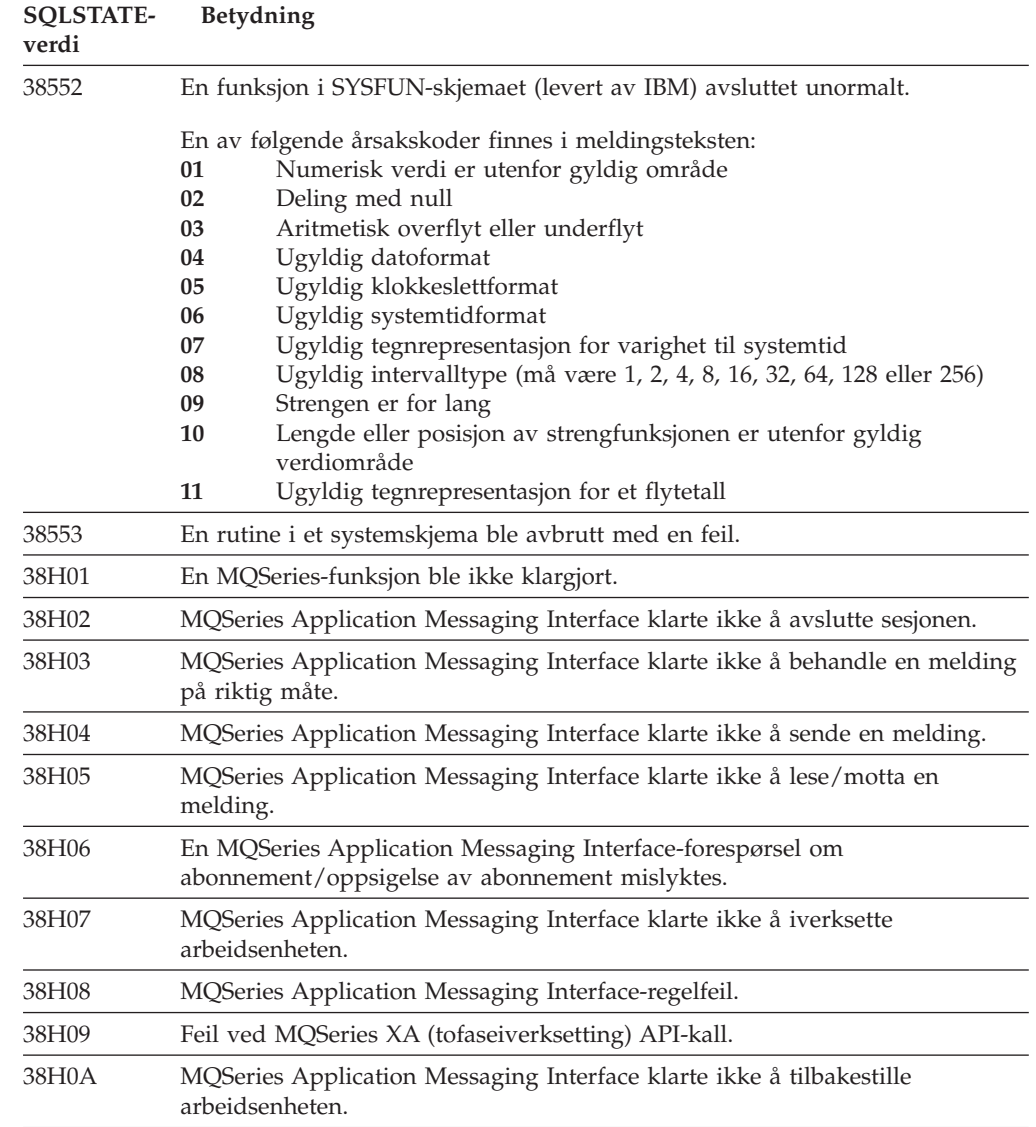

# **Klassekode 39 Feil ved eksternt funksjonskall**

*Tabell 26. Klassekode 39: Feil ved eksternt funksjonskall*

| <b>SOLSTATE-</b><br>verdi | <b>Betydning</b>                                                |
|---------------------------|-----------------------------------------------------------------|
| 39001                     | En brukerdefinert funksjon har returnert en ugyldig SQLSTATE.   |
| 39004                     | En nullverdi er ikke tillatt for et IN- eller INOUT-argument.   |
| 39501                     | Strukturkjennemerket som er tilknyttet et argument, ble endret. |

### <span id="page-480-0"></span>**Klassekode 3B Ugyldig SAVEPOINT**

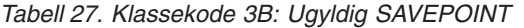

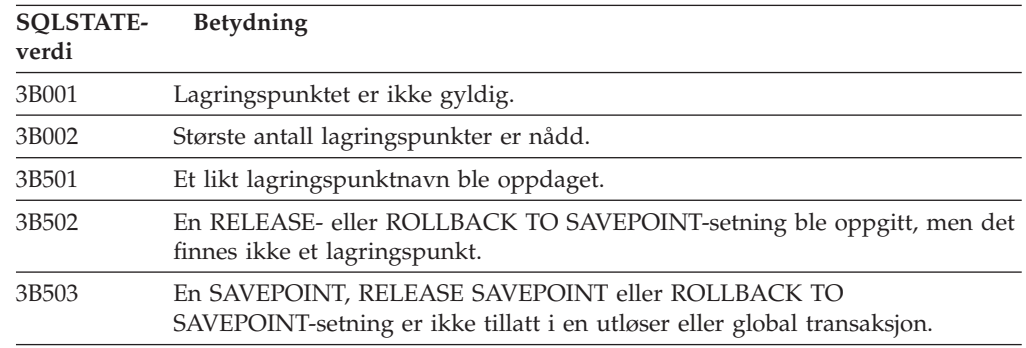

### **Klassekode 40 Tilbakestilling (roll back) av transaksjon**

| <b>SOLSTATE-</b><br>verdi | <b>Betydning</b>                                                                                 |
|---------------------------|--------------------------------------------------------------------------------------------------|
| 40001                     | Det oppstod en vranglås eller et tidsavbrudd med automatisk tilbakestilling.                     |
| 40003                     | Fullføringen av setningen er ukjent.                                                             |
| 40504                     | En systemfeil har ført til at arbeidsenheten ble tilbakestilt.                                   |
| 40506                     | Den gjeldende transaksjonen ble tilbakestilt på grunn av en SQL-feil.                            |
| 40507                     | Den gjeldende transaksjonen ble tilbakestilt på grunn av en feil ved<br>oppretting av en indeks. |

*Tabell 28. Klassekode 40: Tilbakestilling (roll back) av transaksjon*

### **Klassekode 42 Syntaksfeil eller brudd på tilgangsreglene**

| <b>SQLSTATE-</b><br>verdi | Betydning                                                                                                |
|---------------------------|----------------------------------------------------------------------------------------------------|
| 42501                     | Autorisasjons-IDen har ikke rettighet til å utføre den oppgitte operasjonen på<br>det oppgitte objektet. |
| 42502                     | Autorisasjons-IDen har ikke rettighet til å utføre operasjonen slik den er<br>oppgitt.                   |
| 42504                     | En rettighet som er oppgitt, kan ikke fjernes fra et oppgitt autorisasjonsnavn.                          |
| 42506                     | Det oppstod en feil ved eierautorisasjonen.                                                              |
| 42508                     | De oppgitte databaserettighetene kan ikke gis til PUBLIC.                                                |
| 42509                     | SQL-setningen er ikke autorisert, på grunn av STATICRULES-parameteren.                                   |
| 42511                     | Kan ikke hente en DATALINK-verdi.                                                                        |
| 42601                     | Et tegn, symbol (token) eller ledd mangler eller er ugyldig.                                             |
| 42602                     | Det ble funnet et tegn som er ugyldig i et navn.                                                         |
| 42603                     | Det ble funnet en strengkonstant som ikke er avsluttet.                                                  |
| 42604                     | Det ble funnet en numerisk konstant eller strengkonstant som er ugyldig.                                 |
| 42605                     | Antallet argumenter som er oppgitt for en skalarfunksjon, er ugyldig.                                    |
| 42606                     | Det ble funnet en ugyldig heksadesimalkonstant.                                                          |

*Tabell 29. Klassekode 42: Syntaksfeil eller brudd på tilgangsreglene*

| <b>SQLSTATE-</b><br>verdi | Betydning                                                                                                    |
|---------------------------|----------------------------------------------------------------------------------------------------|
| 42607                     | En operand i en kolonnefunksjon er ugyldig.                                                                           |
| 42608                     | Bruken av NULL eller DEFAULT i VALUES er ugyldig.                                                                     |
| 42609                     | Alle operander i en operator eller et predikat er parametermerker.                                                    |
| 42610                     | Det er ikke tillatt å bruke et parametermerke.                                                                        |
| 42611                     | Kolonne- eller argumentdefinisjonen er ugyldig.                                                                       |
| 42612                     | Setningsstrengen er en SQL-setning som ikke er gyldig i den konteksten den<br>står i.                                 |
| 42613                     | Leddene utelukker hverandre.                                                                                          |
| 42614                     | Like nøkkelord er ugyldig.                                                                                            |
| 42615                     | Det ble oppdaget et ugyldig alternativ.                                                                               |
| 42616                     | Det er oppgitt ugyldige alternativer.                                                                                 |
| 42617                     | Setningsstrengen er blank eller tom.                                                                                  |
| 42618                     | Det er ikke tillatt å bruke en vertsvariabel.                                                                         |
| 42620                     | Skrivebeskyttet SCROLL ble oppgitt med UPDATE-leddet.                                                                 |
| 42621                     | Kontrollbegrensningen er ugyldig.                                                                                     |
| 42622                     | Et navn eller en etikett er for lang.                                                                                 |
| 42623                     | Et DEFAULT-ledd kan ikke oppgis.                                                                                      |
| 42625                     | Et CASE-uttrykk er ugyldig.                                                                                           |
| 42627                     | RETURNS-ledd må oppgis før en predikatspesifikasjon med EXPRESSION<br>AS-leddet.                                      |
| 42628                     | En TO SQL- eller FROM SQL-transformeringsfunksjon er definert mer enn en<br>gang i en transformeringsdefinisjon.      |
| 42629                     | Parameternavn må oppgis for SQL-rutiner.                                                                              |
| 42630                     | En SQLSTATE- eller SQLCODE-variabeldefinisjon kan ikke være i en nestet<br>sammensatt setning.                        |
| 42631                     | En RETURN-setning i en SQL-funksjon eller -metode må inneholde en<br>returverdi.                                      |
| 42634                     | XML-navnet er ugyldig.                                                                                                |
| 42635                     | Prefikset for XML-navneområdet er ugyldig.                                                                            |
| 42701                     | Like kolonnenavn i en innsettings- eller oppdateringsoperasjon eller en<br>SET-overgangsvariabelsetning ble oppdaget. |
| 42702                     | En kolonnereferanse er tvetydig på grunn av like navn.                                                                |
| 42703                     | Det ble oppdaget et udefinert kolonne-, attributt- eller parameternavn.                                               |
| 42704                     | Det ble oppdaget et udefinert objekt- eller begrensningsnavn.                                                         |
| 42705                     | Det ble oppdaget et udefinert tjenernavn.                                                                             |
| 42707                     | Et kolonnenavn i ORDER BY identifiserer ikke en kolonne i resultattabellen.                                           |
| 42709                     | Det ble oppdaget like kolonnenavn i et PRIMARY-, UNIQUE- eller FOREIGN<br>KEY-ledd.                                   |
| 42710                     | Det ble oppdaget like objektnavn eller begrensningsnavn.                                                              |
| 42711                     | Det ble oppdaget like kolonnenavn eller attributtnavn i objektdefinisjonen<br>eller ALTER-setningen.                  |
| 42712                     | Det ble oppdaget like tabellreferanser i FROM-leddet.                                                                 |

*Tabell 29. Klassekode 42: Syntaksfeil eller brudd på tilgangsreglene (fortsettelse)*

| <b>SQLSTATE-</b><br>verdi | Betydning                                                                                                    |
|---------------------------|----------------------------------------------------------------------------------------------------|
| 42713                     | Et duplikat objekt ble oppdaget i en liste med objekter.                                                                                                    |
| 42720                     | Noden til fjerndatabasen ble ikke funnet i nodekatalogen.                                                                                                    |
| 42723                     | En funksjon med samme signatur finnes allerede i skjemaet.                                                                                                    |
| 42724                     | Får ikke tilgang til et eksternt program som brukes til en brukerdefinert<br>funksjon eller en prosedyre.                                                                                             |
| 42725                     | Det ble henvist direkte til en funksjon eller metode (ikke ved hjelp av en<br>signatur eller et bestemt forekomstnavn), men det er mer enn en bestemt<br>forekomst av denne funksjonen eller metoden. |
| 42726                     | Det ble oppdaget like navn for navngitte utledede tabeller.                                                                                                    |
| 42727                     | Det finnes ingen standard primær tabellplass for den nye tabellen.                                                                                                    |
| 42728                     | Det ble oppdaget like noder i definisjonen av nodegruppen.                                                                                                    |
| 42729                     | Noden er ikke definert.                                                                                                    |
| 42730                     | Containernavnet blir allerede brukt av en annen tabellplass.                                                                                                    |
| 42731                     | Containernavnet blir allerede brukt av denne tabellplassen.                                                                                                    |
| 42732                     | Det ble funnet to skjemaer med samme navn i SET CURRENT<br>PATH-setningen.                                                                                                    |
| 42734                     | Et likt parameternavn, SQL-variabelnavn, pekernavn, betingelsesnavn eller en<br>etikett ble oppdaget.                                                                                                 |
| 42735                     | Nodegruppe for tabellplassen er ikke definert for bufferområdet.                                                                                                    |
| 42736                     | Etiketten som ble oppgitt for LEAVE-setningen, ble ikke funnet eller er ikke<br>gyldig.                                                                                                    |
| 42737                     | Betingelsen som er oppgitt i behandleren, er ikke definert.                                                                                                    |
| 42738                     | Et duplikatkolonnenavn eller en kolonne uten navn ble oppgitt i DECLARE<br>CURSOR-setningen for en FOR-setning.                                                                                       |
| 42739                     | En duplikattransformering ble oppdaget.                                                                                                    |
| 42740                     | Ingen transformeringer ble funnet for den oppgitte typen. Ingen<br>transformeringer ble slettet.                                                                                                    |
| 42741                     | Det er ikke definert en transformeringstype for en datatype.                                                                                                    |
| 42742                     | En undertabell eller et underutsnitt med samme type finnes allerede i den<br>typebaserte tabellen eller det typebaserte utsnittshierarkiet.                                                           |
| 42743                     | Søkemetoden blir ikke funnet i indeksutvidelsen.                                                                                                    |
| 42744                     | En TO SQL-eller FROM SQL-transformeringsfunksjon er ikke definert i en<br>transformeringsgruppe.                                                                                                    |
| 42745                     | Rutinen definerer et overstyrende forhold med en eksisterende metode.                                                                                                    |
| 42746                     | Et metodenavn kan ikke være det samme som navnet til en strukturert type i<br>det samme typehierarkiet.                                                                                               |
| 42802                     | Antall INSERT- eller UPDATE-verdier er ikke likt antall kolonner.                                                                                                    |
| 42803                     | En kolonnereferanse i SELECT- eller HAVING-leddet er ugyldig fordi det ikke<br>er en grupperingskolonne, eller en kolonnereferanse i GROUP BY-leddet er<br>ugyldig.                                   |
| 42804                     | Resultatuttrykkene i et CASE-uttrykk er ikke kompatible.                                                                                                    |
| 42805                     | Et heltall i ORDER BY-leddet identifiserer ikke en kolonne i resultattabellen.                                                                                                    |

*Tabell 29. Klassekode 42: Syntaksfeil eller brudd på tilgangsreglene (fortsettelse)*

| <b>SQLSTATE-</b><br>verdi | Betydning                                                                                                    |
|---------------------------|----------------------------------------------------------------------------------------------------|
| 42806                     | En verdi kan ikke tilordnes en vertsvariabel, fordi datatypene ikke er<br>kompatible.                                       |
| 42807                     | INSERT, UPDATE eller DELETE er ikke tillatt for dette objektet.                                                             |
| 42808                     | En kolonne som er oppgitt i innsettings- eller oppdateringsoperasjonen, kan<br>ikke oppdateres.                             |
| 42809                     | Det oppgitte objektet er ikke av den objekttypen som setningen gjelder for.                                                 |
| 42810                     | Det er ikke identifisert en basistabell i et FOREIGN KEY-ledd.                                                              |
| 42811                     | Antall kolonner som er oppgitt, er ikke det samme som antall kolonner i<br>SELECT-leddet.                                   |
| 42813                     | WITH CHECK OPTION kan ikke brukes for det oppgitte utsnittet.                                                               |
| 42815                     | Datatypen, lengden, skaleringen, verdien eller CCSIDen er ugyldig.                                                          |
| 42816                     | Det ble oppdaget en ugyldig verdi for dato, klokkeslett eller varighet i et<br>uttrykk.                                     |
| 42818                     | Operandene til en operator eller funksjon er ikke kompatible.                                                               |
| 42819                     | En operand i en aritmetisk operasjon eller en operand i en funksjon som<br>krever et tall, er ikke et tall.                 |
| 42820                     | En numerisk konstant er for lang eller har en verdi som ikke er innenfor<br>verdiområdet for datatypen.                     |
| 42821                     | En UPDATE- eller INSERT-verdi er ikke kompatibel med kolonnen.                                                              |
| 42823                     | Flere kolonner blir returnert fra en delspørring som bare er tillatt en kolonne.                                            |
| 42824                     | En LIKE-operand er ikke en streng, eller den første operanden er ikke en<br>kolonne.                                        |
| 42825                     | Radene i UNION, INTERSECT, EXCEPT eller VALUES har ikke kompatible<br>kolonner.                                             |
| 42826                     | Radene i UNION, INTERSECT, EXCEPT eller VALUES har ikke samme antall<br>kolonner.                                           |
| 42827                     | Tabellen som er oppgitt i UPDATE eller DELETE, er ikke den samme tabellen<br>som er definert av pekeren.                    |
| 42828                     | Tabellen som er definert av pekeren i UPDATE- eller DELETE-setningen, kan<br>ikke endres, eller pekeren er bare for lesing. |
| 42829                     | FOR UPDATE OF er ugyldig fordi resultattabellen som er definert av<br>pekeren, ikke kan endres.                             |
| 42830                     | Fremmednøkkelen samsvarer ikke med beskrivelsen av primærnøkkelen.                                                          |
| 42831                     | En kolonne i en primærnøkkel eller entydig nøkkel kan ikke inneholde<br>nullverdier.                                        |
| 42832                     | Operasjonen er ikke tillatt på systemobjekter.                                                                              |
| 42834                     | Du kan ikke oppgi SET NULL fordi ingen kolonne i fremmednøkkelen kan<br>tildeles nullverdien.                               |
| 42835                     | Det kan ikke oppgis sykliske referanser mellom navngitte utledede tabeller.                                                 |
| 42836                     | Det er oppgitt en ugyldig rekursiv, navngitt utledet tabell.                                                                |
| 42837                     | Kolonnen kan ikke endres fordi dens attributter ikke er kompatible med de<br>gjeldende kolonneattributtene.                 |
| 42838                     | En tabellplass er brukt på ugyldig måte.                                                                                    |

*Tabell 29. Klassekode 42: Syntaksfeil eller brudd på tilgangsreglene (fortsettelse)*

| <b>SQLSTATE-</b><br>verdi | <b>Betydning</b>                                                                                                    |
|---------------------------|----------------------------------------------------------------------------------------------------|
| 42839                     | Indekser og lange kolonner kan ikke være på tabellplasser som er atskilt fra<br>tabellen.                                                                                                    |
| 42840                     | AS CAST-alternativet er brukt på ugyldig måte.                                                                                                    |
| 42841                     | Et parametermerke kan ikke være av en brukerdefinert type eller<br>referansetype.                                                                                                    |
| 42842                     | En kolonnedefinisjon er ugyldig fordi et oppgitt alternativ ikke er i samsvar<br>med kolonnebeskrivelsen.                                                                                              |
| 42845                     | En VARIANT- eller EXTERNAL ACTION-funksjon er brukt på ugyldig måte.                                                                                                    |
| 42846                     | Du kan ikke konvertere fra kildetype til måltype.                                                                                                    |
| 42852                     | Rettighetene som er oppgitt i GRANT eller REVOKE, er ugyldige eller<br>stemmer ikke overens. (Eksempel: GRANT ALTER for et utsnitt.)                                                                   |
| 42853                     | Begge alternativer av en parameter ble oppgitt, eller samme parameter ble<br>oppgitt flere ganger.                                                                                                    |
| 42854                     | En resultatkolonnedatatype i valglisten er ikke kompatibel med den definerte<br>typen i en definisjon av et typebasert utsnitt eller en materialisert spørretabell.                                    |
| 42855                     | Tildelingen av en LOB til denne vertsvariabelen, er ikke tillatt.<br>Målvertsvariabelen for alle hentinger av denne LOB-verdien for denne<br>pekeren, må være en posisjonsviser eller en LOB-variabel. |
| 42858                     | Operasjonen kan ikke brukes på det spesifiserte objektet.                                                                                                    |
| 42863                     | Det ble oppdaget en udefinert vertsvariabel i REXX.                                                                                                    |
| 42866                     | Datatypen i RETURNS-leddet eller i CAST FROM-leddet i CREATE<br>FUNCTION-setningen er ikke riktig for den datatypen som er returnert fra<br>kildefunksjonen eller RETURN-setningen i funksjonsbasisen. |
| 42867                     | Det er oppgitt motstridende alternativer.                                                                                                    |
| 42872                     | FETCH-setningsledd er ikke kompatible med pekerdefinisjonen.                                                                                                    |
| 42875                     | Objektet som skal lages innenfor CREATE SCHEMA, må ha samme<br>kvalifikator som skjemanavnet.                                                                                                    |
| 42877                     | Kolonnenavnet kan ikke kvalifiseres.                                                                                                    |
| 42878                     | Det ble brukt en ugyldig funksjon eller et ugyldig prosedyrenavn med<br>EXTERNAL-nøkkelordet.                                                                                                    |
| 42879                     | Datatypen til en eller flere inndataparametere i CREATE FUNCTION-<br>setningen er ikke riktig for den tilsvarende datatypen i kildefunksjonen.                                                         |
| 42880                     | Datatypene CAST TO og CAST FROM er ikke kompatible eller vil alltid føre<br>til avkutting av en fast streng.                                                                                           |
| 42881                     | Ugyldig bruk av en radbasert funksjon.                                                                                                    |
| 42882                     | Den oppgitte kvalifikatoren for forekomstnavn er ikke lik kvalifikatoren for<br>funksjonsnavn.                                                                                                    |
| 42883                     | Det ble ikke funnet noen funksjon eller metode med samsvarende signatur.                                                                                                    |
| 42884                     | Det ble ikke funnet noen rutine med det oppgitte navnet og kompatible<br>argumenter.                                                                                                    |
| 42885                     | Antall inndataparametere som er oppgitt i en CREATE FUNCTION-setning,<br>er forskjellig fra antallet som gis av funksjonen som er oppgitt i<br>SOURCE-leddet.                                          |
| 42886                     | IN, OUT eller INOUT-parameterattributter samsvarer ikke.                                                                                                    |
| 42887                     | Funksjonen er ikke gyldig i konteksten der den forekommer.                                                                                                    |

*Tabell 29. Klassekode 42: Syntaksfeil eller brudd på tilgangsreglene (fortsettelse)*

| <b>SQLSTATE-</b><br>verdi | <b>Betydning</b>                                                                                                    |
|---------------------------|----------------------------------------------------------------------------------------------------|
| 42888                     | Tabellen har ingen primærnøkkel.                                                                                                    |
| 42889                     | Tabellen har allerede en primærnøkkel.                                                                                                    |
| 42890                     | Det ble oppgitt en kolonneliste i referanseleddet, men den definerte<br>overordnede tabellen har ikke en entydig begrensning med de oppgitte<br>kolonnenavnene.             |
| 42891                     | Det finnes en duplikat UNIQUE-begrensning fra før.                                                                                                    |
| 42893                     | Objektet eller begrensningen kan ikke utelates fordi andre objekter er<br>avhengige av det/den.                                                                             |
| 42894                     | DEFAULT-verdien er ugyldig.                                                                                                    |
| 42895                     | For statisk SQL kan det ikke brukes vertsvariabel for inndata fordi datatypen<br>ikke er kompatibel med parameteren i en prosedyre eller brukerdefinert<br>funksjon.        |
| 428A0                     | Det oppstod en feil ved kildefunksjonen som den brukerdefinerte funksjonen<br>er basert på.                                                                                 |
| 428A1                     | Får ikke tilgang til en fil som en vertsfilvariabel viser til.                                                                                                    |
| 428A2                     | Det er ikke mulig å tildele en tabell til en nodegruppe som består av flere<br>noder, fordi den ikke har en partisjoneringsnøkkel.                                          |
| 428A3                     | Det er oppgitt en ugyldig bane for et overvåkingsprogram for aktiviteter.                                                                                                   |
| 428A4                     | Det er oppgitt en ugyldig verdi for et alternativ for overvåkingsprogram for<br>aktiviteter.                                                                                |
| 428A5                     | En unntakstabell som er oppgitt i en SET INTEGRITY-setning, har enten feil<br>struktur eller den er definert med genererte kolonner, begrensninger eller<br>utløsere.       |
| 428A6                     | En unntakstabell som er oppgitt i en SET INTEGRITY-setning, kan ikke være<br>den samme som en av tabellene som blir kontrollert.                                            |
| 428A7                     | Det er ikke samsvar mellom antall tabeller som blir kontrollert, og antall<br>unntakstabeller som er oppgitt i SET INTEGRITY-setningen.                                     |
| 428A8                     | Kan ikke tilbakestille statusen kontroll venter ved hjelp av SET<br>INTEGRITY-setningen på en underordnet tabell mens en overordnet tabell har<br>statusen kontroll venter. |
| 428A9                     | Verdiområdet for noden er ugyldig.                                                                                                    |
| 428AA                     | Kolonnenavnet er ikke en gyldig kolonne for en aktivitetsovervåkertabell.                                                                                                   |
| 428B0                     | Ugyldig nesting i ROLLUP, CUBE eller GROUPING SETS.                                                                                                    |
| 428B1                     | Feil antall spesifikasjoner for tabellplasscontainere som ikke er definert for<br>bestemte noder.                                                                           |
| 428B2                     | Tilgangsbanen for containeren er ikke gyldig.                                                                                                    |
| 428B3                     | Det ble oppgitt en ugyldig SQLSTATE.                                                                                                    |
| 428B7                     | Et tall som ble oppgitt i en SQL-setning, er utenfor gyldig verdiområde.                                                                                                    |
| 428BO                     | Kunne ikke opprette plan for den forente datakilden.                                                                                                    |
| 428C0                     | Noden kan ikke slettes fordi den er den eneste noden i nodegruppen.                                                                                                    |
| 428C1                     | Det kan bare oppgis en ROWID-kolonne for en tabell.                                                                                                    |
| 428C2                     | En undersøkelse av funksjonsbasisen indikerer at det spesifiserte leddet skulle<br>ha vært oppgitt for CREATE FUNCTION-setningen.                                           |
| 428C4                     | Antall elementer på hver side av predikatoperatoren er ikke likt.                                                                                                    |

*Tabell 29. Klassekode 42: Syntaksfeil eller brudd på tilgangsreglene (fortsettelse)*

| <b>SQLSTATE-</b><br>verdi | Betydning                                                                                                    |
|---------------------------|----------------------------------------------------------------------------------------------------|
| 428C5                     | Det ble ikke funnet datatypetilordning for en datatype fra datakilden.                                                                                          |
| 428C9                     | En ROWID-kolonne kan ikke oppgis som målkolonnen til en INSERT eller<br>UPDATE.                                                                                 |
| 428CA                     | En tabell i tilføyningsmodus kan ikke ha en gruppeindeks.                                                                                                    |
| 428CB                     | Sidestørrelsen til en tabellplass må samsvare med sidestørrelsen til tilhørende<br>bufferområde.                                                                |
| 428D1                     | Får ikke tilgang til en fil som en DATALINK-verdi refererer til.                                                                                                |
| 428D4                     | En peker som er oppgitt i en FOR-setning, kan ikke henvises til i en OPEN-,<br>CLOSE- eller FETCH-setning.                                                      |
| 428D5                     | Sluttetiketten samsvarer ikke med startetiketten.                                                                                                    |
| 428D6                     | UNDO er ikke tillatt for ikke-enhetlige setninger.                                                                                                    |
| 428D7                     | Betingelsesverdien er ikke tillatt.                                                                                                    |
| 428D8                     | Definisjonen eller bruken av SQLSTATE- eller SQLCODE-variabelen er ikke<br>gyldig.                                                                              |
| 428DB                     | Et objekt er ikke gyldig som en overtype, overtabell eller et overutsnitt.                                                                                      |
| 428DC                     | Funksjonen eller metoden er ikke gyldig som transformering for denne typen.                                                                                     |
| 428DD                     | En nødvendig transformering er ikke definert.                                                                                                    |
| 428DE                     | PAGESIZE-verdien støttes ikke.                                                                                                    |
| 428DF                     | Datatyper spesifisert i CREATE CAST er ikke gyldige.                                                                                                    |
| 428DG                     | Funksjonen spesifisert i CREATE CAST er ikke gyldig.                                                                                                    |
| 428DH                     | Operasjonen er ikke gyldig for typebaserte tabeller.                                                                                                    |
| 428DJ                     | Overtatte kolonner eller attributter kan ikke endres eller slettes.                                                                                             |
| 428DK                     | Omfanget til den refererte kolonnen er allerede definert.                                                                                                    |
| 428DL                     | Parameteren til den eksterne funksjonen eller kildefunksjonen har et omfang<br>definert.                                                                        |
| 428DM                     | Omfangstabellen eller utsnittet er ikke gyldig for den refererte typen.                                                                                         |
| 428DN                     | SCOPE er ikke spesifisert i RETURNS-leddet til en ekstern funksjon, eller så<br>er det spesifisert i RETURNS-leddet til en kildefunksjon.                       |
| 428DP                     | Typen er ikke en strukturert type.                                                                                                    |
| 428DQ                     | En undertabell eller et underutsnitt kan ikke ha et annet skjemanavn en<br>overtabellen eller overutsnittet.                                                    |
| 428DR                     | Operasjonen kan ikke brukes på en undertabell.                                                                                                    |
| 428DS                     | Indekser på den spesifiserte kolonnen kan ikke defineres på undertabellen.                                                                                      |
| 428DT                     | Operanden til uttrykket er ikke en gyldig omfangsreferansetype.                                                                                                 |
| 428DU                     | En type er ikke inkludert i det nødvendige typehierarkiet.                                                                                                    |
| 428DV                     | Ugyldig venstreoperand for en dereferanseoperator.                                                                                                    |
| 428DW                     | Objektidentifikasjonskolonnen kan ikke refereres til med<br>dereferanseoperatoren.                                                                              |
| 428DX                     | Objektidentifikasjonskolonnen er nødvendig for å definere rottabellen eller<br>rotutsnittet til en typebasert tabell eller et hierark over typebaserte utsnitt. |
| 428DY                     | Statistikk kan ikke oppdateres for målobjekttypen.                                                                                                    |
| 428DZ                     | En objektidentifikasjonskolonne kan ikke oppdateres.                                                                                                    |

*Tabell 29. Klassekode 42: Syntaksfeil eller brudd på tilgangsreglene (fortsettelse)*

| <b>SQLSTATE-</b><br>verdi | <b>Betydning</b>                                                                                                    |
|---------------------------|----------------------------------------------------------------------------------------------------|
| 428E0                     | Definisjonen av indeksen samsvarer ikke med definisjonen av<br>indeksutvidelsen.                                                                     |
| 428E1                     | Resultatet av den områdeproduserende tabellfunksjonen samsvarer ikke med<br>det for nøkkeltransformeringstabellfunksjonen til indeksutvidelsen.      |
| 428E2                     | Nummeret eller typen til nøkkelmålparametere samsvarer ikke med<br>nummeret eller typen for nøkkeltransformeringsfunksjonen for<br>indeksutvidelsen. |
| 428E3                     | Argumentet til funksjonen i indeksutvidelsen er ikke gyldig.                                                                                         |
| 428E4                     | Funksjonen støttes ikke i CREATE INDEX EXTENSION-setningen.                                                                                          |
| 428E5                     | SELECTIVITY-leddet kan bare oppgis med et brukerdefinert predikat.                                                                                   |
| 428E6                     | Søkebetingelsen til metoden i det brukerdefinerte predikatet samsvarer ikke<br>med den i tilsvarende søkemetode for indeksutvidelsen.                |
| 428E7                     | Typen operand etter sammenlikningsoperatoren i det brukerdefinerte<br>predikatet samsvarer ikke med RETURNS-datatypen.                               |
| 428E8                     | Et søkemål eller en søkebetingelse samsvarer ikke med et parameternavn i<br>funksjonen som blir opprettet.                                           |
| 428E9                     | Argumentparameteren kan ikke være både et søkemål og en søkebetingelse i<br>samme utnyttelsesregel.                                                  |
| 428EA                     | En full SELECT-setning i et typebasert utsnitt er ikke gyldig.                                                                                       |
| 428EB                     | En kolonne i et underutsnitt kan ikke være bare for lesing når tilsvarende<br>kolonne i overutsnittet er oppdaterbar.                                |
| 428EC                     | En full SELECT-setning spesifisert for den materialiserte spørretabellen er<br>ikke gyldig.                                                          |
| 428ED                     | Strukturerte typer med datalink- eller referanseattributter kan ikke opprettes.                                                                      |
| 428EE                     | Alternativet er ikke gyldig for denne datakilden.                                                                                                    |
| 428EF                     | Verdien til alternativet er ikke gyldig for denne datakilden.                                                                                        |
| 428EG                     | Mangler nødvendig parameter for denne datakilden.                                                                                                    |
| 428EH                     | Kan ikke tilføye (ADD) en parameter som allerede er definert.                                                                                        |
| 428EJ                     | Kan ikke definere (SET) eller slette (DROP) en parameter som ikke er tilføyd<br>(ADD).                                                               |
| 428EK                     | Kvalifikatoren for et definert globalt midlertidig tabellnavn må være<br>SESSION.                                                                    |
| 428EL                     | En transformeringsfunksjon er ikke gyldig for bruk sammen med en funksjon<br>eller metode.                                                           |
| 428EM                     | TRANSFORM GROUP-leddet er nødvendig.                                                                                                    |
| 428EN                     | En transformeringsgruppe er oppgitt som ikke brukes.                                                                                                 |
| 428EP                     | En strukturert type kan ikke være direkte eller indirekte underordnet seg selv.                                                                      |
| 428EQ                     | Returtypen til rutinen er ikke den samme som emnetypen.                                                                                              |
| 428ER                     | En metodespesifikasjon kan ikke slettes før metodehoveddelen slettes.                                                                                |
| 428ES                     | En metodehoveddel samsvarer ikke med språktypen til<br>metodespesifikasjonen.                                                                        |
| 428EU                     | TYPE eller VERSION er ikke oppgitt i tjenerdefinisjonen.                                                                                             |
| 428EV                     | Gjennomgangsfunksjonen støttes ikke for den typen datakilde.                                                                                         |

*Tabell 29. Klassekode 42: Syntaksfeil eller brudd på tilgangsreglene (fortsettelse)*

| <b>SOLSTATE-</b><br>verdi | Betydning                                                                                                    |
|---------------------------|----------------------------------------------------------------------------------------------------|
| 428FW                     | Tabellen kan ikke konverteres til eller fra en materialisert spørretabell.                                                                                                    |
| 428EX                     | Rutinen kan ikke brukes som en transformeringsfunksjon fordi den enten er<br>en innebygd funksjon eller metode.                                                                                                    |
| 428EY                     | Datatypen til søkemålet i et brukerdefinert predikat samsvarer ikke med<br>datatypen til kildenøkkelen til den oppgitte indeksutvidelsen.                                                                                                    |
| 428EZ                     | En vindusspesifikasjon for en OLAP-funksjon er ikke gyldig.                                                                                                    |
| 428F0                     | En ROW-funksjon må inkludere minst to kolonner.                                                                                                    |
| 428F1                     | En SQL TABLE-funksjon må returnere et tabellresultat.                                                                                                    |
| 428F2                     | Datatypen til RETURN-setningsverdien i en SQL-prosedyre må være<br><b>INTEGER.</b>                                                                                                    |
| 428F3                     | SCROLL og WITH RETURN utelukker hverandre.                                                                                                    |
| 428F4                     | Verdien for SENSITIVITY som er spesifisert på FETCH, er ikke tillatt for<br>pekeren.                                                                                                    |
| 428F6                     | Pekeren kan blas, men resultattabellen omfatter utdata fra en tabellfunksjon.                                                                                                    |
| 428F7                     | En operasjon som gjelder bare SQL-rutiner, ble forsøkt på en ekstern rutine.                                                                                                    |
| 428F9                     | Et sekvensuttrykk kan ikke spesifiseres i denne konteksten.                                                                                                    |
| 428FA                     | Skalaen for desimaltallet må være null.                                                                                                    |
| 428FB                     | Sekvensnavnet må ikke være en sekvens som er generert av systemet for en<br>identitetskolonne.                                                                                                    |
| 428FC                     | Lengden på krypteringspassordet er ugyldig.                                                                                                    |
| 428FD                     | Passordet som ble brukt for dekryptering, stemmer ikke overens med<br>passordet som ble brukt til å kryptere dataene.                                                                                                    |
| 428FE                     | Dataene er ikke et resultat av ENCRYPT-funksjonen.                                                                                                    |
| 428FF                     | Bufferområdespesifikasjonen er ugyldig.                                                                                                    |
| 428FG                     | Tabellen som ble brukt til å definere en rekkefølgetabell, er ugyldig.                                                                                                    |
| 428FH                     | Parameteren SET INTEGRITY er ugyldig.                                                                                                    |
| 428FI                     | ORDER OF ble oppgitt, men tabellreferansen inneholder ikke noe ORDER<br>BY-ledd.                                                                                                    |
| 428FJ                     | ORDER BY er ikke tillatt i den eksterne full SELECT-setningen for et utsnitt<br>eller en materialisert spørretabell.                                                                                                    |
| 428FL                     | En SQL-setning for dataendring er ikke tillatt i den konteksten den ble<br>oppgitt.                                                                                                    |
| 428FM                     | En INSERT-setning i en SELECT-setning spesifiserte et utsnitt som ikke er et<br>symmetrisk utsnitt.                                                                                                    |
| 428FP                     | En INSTEAD OF-utløser er tillatt for hver type operasjon på et emneutsnitt.                                                                                                    |
| 428FQ                     | En INSTEAD OF-utløser må ikke angi et utsnitt som er definert ved hjelp av<br>WITH CHECK OPTION, et utsnitt som er definert på et annet utsnitt som er<br>definert med WITH CHECK OPTION, eller et utsnitt som er nestet i et utsnitt<br>som er definert med WITH ROW MOVEMENT-leddet. |
| 428FU                     | Den innebygde typen som ble returnert fra FROM SQL-<br>transformeringsfunksjonen eller -metoden, samsvarer ikke med den<br>tilsvarende innebygde typen for TO SQL-transformeringsfunksjonen eller<br>-metoden.                                                                         |
| 428FV                     | Kan ikke definere metoden som en overstyrende metode.                                                                                                    |

*Tabell 29. Klassekode 42: Syntaksfeil eller brudd på tilgangsreglene (fortsettelse)*

| <b>SOLSTATE-</b><br>verdi | <b>Betydning</b>                                                                                                    |
|---------------------------|----------------------------------------------------------------------------------------------------|
| 428FZ                     | Et utsnitt som har INSTEAD OF-utløsere definert bare for enkelte operasjoner,<br>kan ikke brukes som mål i MERGE-setningen.                   |
| 428G3                     | FINAL TABLE er ikke gyldig når målutsnittet for SQL-setningen for<br>dataendring i en full SELECT-setning har definert en INSTEAD OF-utløser. |
| 428G4                     | Ugyldig bruk av INPUT SEQUENCE-rekkefølge.                                                                                                    |
| 428G5                     | Tildelingsleddet for UPDATE-setningen må oppgi minst en kolonne som ikke<br>er en INCLUDE-kolonne.                                            |
| 428G6                     | Det er oppgitt en kolonne som kan ikke velges fra målet for<br>dataendringssetningen i FROM-leddet til full SELECT-setningen.                 |
| 428G8                     | Utsnittet kan ikke aktiveres for optimalisering av spørring.                                                                                  |
| 428GA                     | Forent alternativ kan ikke tilføyes, slettes eller endres.                                                                                    |
| 42901                     | En kolonnefunksjon mangler et kolonnenavn.                                                                                                    |
| 42903                     | Et WHERE- eller SET-ledd har med en ugyldig referanse, for eksempel en<br>kolonnefunksjon.                                                    |
| 42904                     | SQL-prosedyren ble ikke opprettet på grunn av en kompileringsfeil.                                                                            |
| 42907                     | Strengen er for lang.                                                                                                    |
| 42908                     | Setningen mangler en obligatorisk kolonneliste.                                                                                               |
| 42910                     | Setningen er ikke tillatt i en sammensatt setning.                                                                                            |
| 42911                     | Divisjon med desimaltall er ugyldig fordi resultatet ville få en negativ skala.                                                               |
| 42912                     | En kolonne kan ikke oppdateres fordi den ikke er identifisert i<br>UPDATE-leddet i SELECT-setningen til pekeren.                              |
| 42914                     | DELETE er ugyldig fordi operasjonen kan ha innvirkning på en tabell som en<br>delspørring henviser til.                                       |
| 42915                     | Det ble oppdaget en ugyldig referansebegrensning.                                                                                             |
| 42916                     | Du kan ikke opprette kallenavnet fordi det ville føre til en repeterende kjede<br>av kallenavn.                                               |
| 42917                     | Objektet kan ikke slettes eller endres eksplisitt.                                                                                            |
| 42918                     | Du kan ikke opprette en brukerdefinert datatype med et navn for en<br>systemdefinert datatype (for eksempel INTEGER).                         |
| 42919                     | Nestede sammensatte setninger er ikke tillatt.                                                                                                |
| 42921                     | Du kan ikke tilføye containere i tabellplassen.                                                                                               |
| 42925                     | Rekursive, navngitte utledede tabeller kan ikke oppgi SELECT DISTINCT og<br>må oppgi UNION ALL.                                               |
| 42928                     | WITH EMPTY TABLE kan ikke oppgis for tabellen.                                                                                                |
| 42932                     | Forutsetningene for klargjøring av programmet er feil.                                                                                        |
| 42939                     | Navnet kan ikke brukes fordi den oppgitte identifikatoren er reservert for<br>systembruk.                                                     |
| 42962                     | Du kan ikke bruke en lang kolonne, LOB-kolonne eller strukturert<br>type-kolonne i en indeks, nøkkel eller begrensning.                       |
| 42968                     | Forbindelsen kunne ikke opprettes fordi det ikke finnes noen gyldig lisens for<br>programvaren.                                               |
| 42969                     | Pakken ble ikke opprettet.                                                                                                    |

*Tabell 29. Klassekode 42: Syntaksfeil eller brudd på tilgangsreglene (fortsettelse)*

| <b>SQLSTATE-</b><br>verdi | Betydning                                                                                                    |
|---------------------------|----------------------------------------------------------------------------------------------------|
| 42972                     | Et uttrykk i en kombineringsbetingelse eller et ON-ledd i en MERGE-setning<br>har referanser til kolonner i mer enn en av operandtabellene. |
| 42985                     | Setningen er ikke tillatt i en rutine.                                                                                                    |
| 42987                     | Du kan ikke bruke setningen i en prosedyre eller utløser.                                                                                   |
| 42989                     | En GENERATED-kolonne som er basert på et uttrykk, kan ikke brukes i en<br>FØR-utløser.                                                      |
| 42991                     | Datatypen BOOLEAN støttes for øyeblikket bare internt.                                                                                      |
| 42993                     | Kolonnen er for stor til å bli logget slik den er definert.                                                                                 |
| 42994                     | Platelagercontainere støttes ikke på dette systemet.                                                                                        |
| 42995                     | Funksjonen det blir bedt om, gjelder ikke globale, midlertidige tabeller.                                                                   |
| 42997                     | Denne muligheten støttes ikke i denne versjonen av DB2-applikasjonsklienten,<br>DB2-applikasjonstjeneren, eller kombinasjonen av disse.     |
| 429A0                     | En fremmednøkkel kan ikke referere til en overordnet tabell som i<br>utgangspunktet er definert som ikke logget.                            |
| 429A1                     | Nodegruppen er ikke gyldig for tabellplassen.                                                                                               |
| 429A9                     | SQL-setning kan ikke behandles av DataJoiner.                                                                                               |
| 429B2                     | Den oppgitte innebygde lengdeverdien for den strukturerte typen eller<br>kolonnen er for liten.                                             |
| 429B3                     | Objektet kan ikke defineres på en undertabell.                                                                                              |
| 429B4                     | Datafilterfunksjonen kan ikke være en LANGUAGE SQL-funksjon.                                                                                |
| 429B5                     | Datatypen til forekomstparameteren i indeksutvidelsen er ikke gyldig.                                                                       |
| 429B8                     | En rutine som er definert med PARAMETER STYLE JAVA kan ikke ha en<br>strukturert type som parameter- eller returtype.                       |
| 429B9                     | DEFAULT eller NULL kan ikke brukes i en attributtildeling.                                                                                  |
| 429BA                     | Nøkkelordet FEDERATED må brukes med en referanse til et forent<br>databaseobjekt.                                                           |
| 429BB                     | En datatype som er oppgitt for en parameter eller variabel, støttes ikke i en<br>SQL-rutine.                                                |
| 429BC                     | Det finnes flere containerhandlinger i ALTER TABLESPACE-setningen.                                                                          |
| 429BE                     | Primærnøkkelen eller den entydige verdien er et delsett av kolonnene i<br>dimensjonsleddet.                                                 |
| 429BG                     | Funksjonen støttes ikke for områdegrupperte tabeller.                                                                                       |
| 429BJ                     | Ugyldig bruk av WITH ROW MOVEMENT i et utsnitt.                                                                                             |
| 429BK                     | Ugyldig forsøk på å oppdatere et utsnitt på grunn av radflytting som<br>omfatter underliggende utsnitt.                                     |
| 429BL                     | En funksjon som endrer SQL-data, er startet i en ugyldig kontekst.                                                                          |
| 429BO                     | Kunne ikke opprette plan for den forente datakilden.                                                                                        |
| 429BP                     | Ugyldig uttrykk for kallenavnkolonne.                                                                                                    |

*Tabell 29. Klassekode 42: Syntaksfeil eller brudd på tilgangsreglene (fortsettelse)*

#### <span id="page-491-0"></span>**Klassekode 44 Brudd på regler for bruk av WITH CHECK OPTION**

*Tabell 30. Klassekode 44: Brudd på regler for bruk av WITH CHECK OPTION*

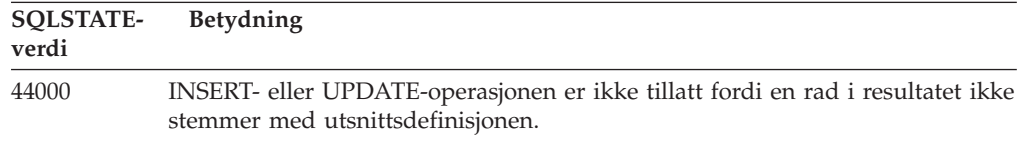

### **Klassekode 46: Java-DDL**

*Tabell 31. Klassekode 46: Java-DDL*

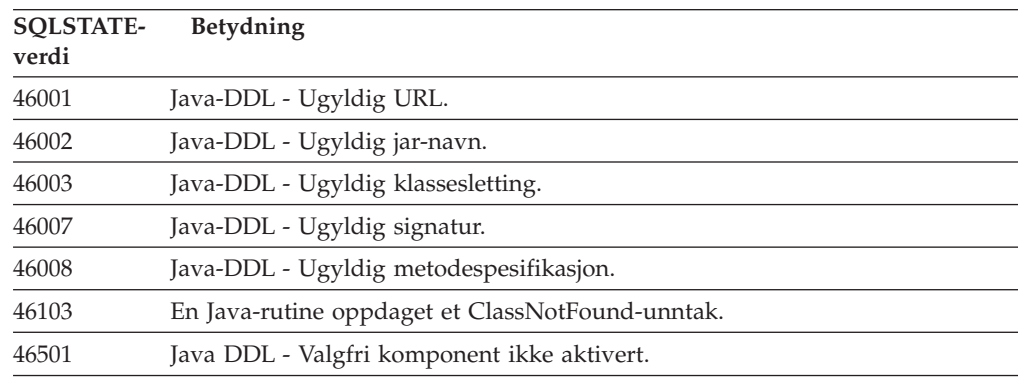

### **Klassekode 51 Ugyldig applikasjonsstatus**

*Tabell 32. Klassekode 51: Ugyldig applikasjonsstatus*

| <b>SQLSTATE-</b><br>verdi | Betydning                                                                                                    |
|---------------------------|----------------------------------------------------------------------------------------------------|
| 51002                     | Pakken som samsvarer med en forespørsel om utføring av en SQL-setning,<br>ble ikke funnet.                                                                                                    |
| 51003                     | Konsistenssymbolene samsvarer ikke.                                                                                                    |
| 51004                     | En adresse i SQLDA er ugyldig.                                                                                                    |
| 51005                     | Den forrige systemfeilen har deaktivert denne funksjonen.                                                                                                    |
| 51008                     | Utgavenummeret til det forkompilerte programmet er ugyldig.                                                                                                    |
| 51015                     | Det ble forsøkt å utføre en del som det viste seg hadde feil under bindingen.                                                                                                    |
| 51017                     | Brukeren er ikke logget på.                                                                                                    |
| 51021                     | SQL-setninger kan ikke utføres før applikasjonsprosessen utfører en<br>tilbakestilling (roll back).                                                                                                |
| 51022                     | En CONNECT-setning som oppgir et autorisasjonsnavn, er ugyldig når det<br>allerede eksisterer en forbindelse (enten aktiv eller sovende) til tjeneren som<br>er oppgitt i denne CONNECT-setningen. |
| 51023                     | Databasen er allerede i bruk av en annen forekomst av databasesystemet.                                                                                                    |
| 51024                     | Et utsnitt kan ikke brukes fordi det er merket som ute av funksjon.                                                                                                    |
| 51025                     | En applikasjon i transaksjonsbehandlingssystemet XA er ikke bundet med<br>SYNCPOINT TWOPHASE.                                                                                                    |
| 51026                     | Et overvåkingsprogram for aktiviteter kan ikke slås på fordi målbanen blir<br>brukt av et annet overvåkingsprogram for aktiviteter.                                                                |

| <b>SOLSTATE-</b><br>verdi | <b>Betydning</b>                                                                                                    |
|---------------------------|----------------------------------------------------------------------------------------------------|
| 51027                     | Alternativet IMMEDIATE CHECKED i setningen SET INTEGRITY er ikke<br>gyldig fordi en tabell er en materialisert spørretabell som opprettholdes av<br>brukeren, eller fordi den ikke har statusen kontroll venter. |
| 51028                     | Pakken kan ikke brukes fordi den er låst.                                                                                                    |
| 51030                     | Prosedyren det er referert til i en LOCATE CURSOR- eller en ASSOCIATE<br>LOCATORS-setning, har ennå ikke blitt kalt i applikasjonsprosessen.                                                                     |
| 51034                     | En rutine som er definert med MODIFIES SQL DATA er i gyldig i den<br>sammenhengen det blir startet.                                                                                                    |
| 51035                     | Et PREVVAL-uttrykk kan ikke brukes fordi det ikke er generert noen verdi<br>ennå for sekvensen i denne sesjonen.                                                                                                 |
| 51038                     | SQL-setninger kan ikke lenger gis av rutinen.                                                                                                    |
| 51039                     | ENCRYPTION PASSWORD-verdien er ikke definert.                                                                                                    |

<span id="page-492-0"></span>*Tabell 32. Klassekode 51: Ugyldig applikasjonsstatus (fortsettelse)*

### **Klassekode 53 Ugyldig operand eller inkonsistent spesifikasjon**

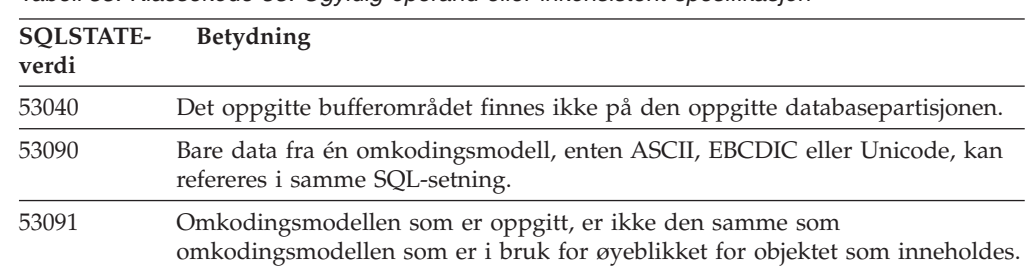

*Tabell 33. Klassekode 53: Ugyldig operand eller inkonsistent spesifikasjon*

#### **Klassekode 54 Begrensning for SQL eller produkt overskredet**

*Tabell 34. Klassekode 54: Begrensning for SQL eller produkt overskredet*

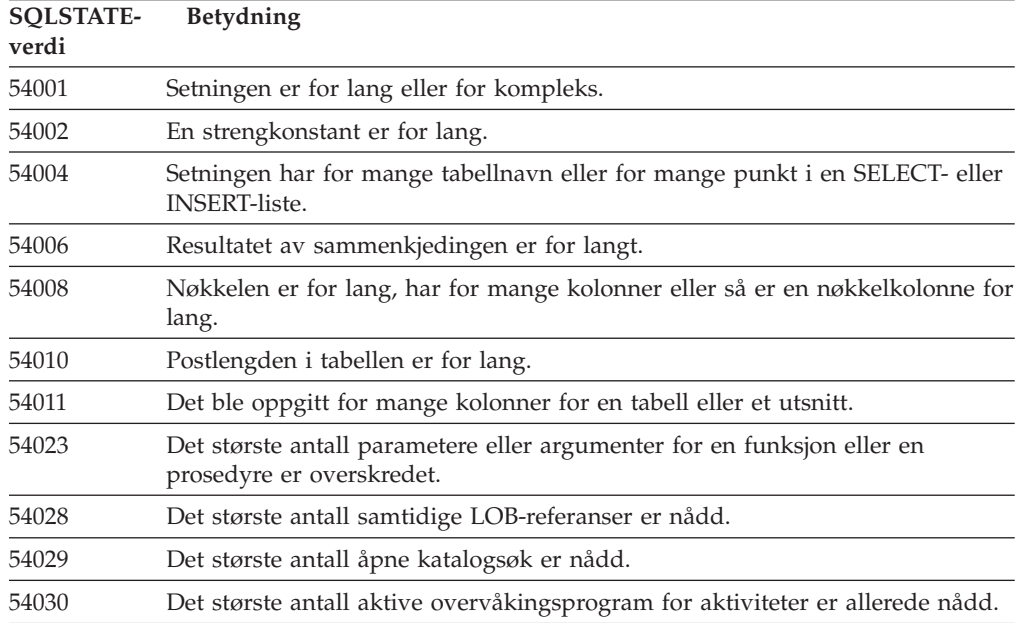

| <b>SQLSTATE-</b><br>verdi | Betydning                                                                                          |
|---------------------------|----------------------------------------------------------------------------------------------------|
| 54031                     | Det største antall filer er allerede tildelt overvåkingsprogrammet for<br>aktiviteter.             |
| 54032                     | Den maksimale størrelsen på en tabell er nådd.                                                     |
| 54033                     | Det største antall partisjoneringsoversikter er nådd.                                              |
| 54034                     | Den totale lengden av alle containernavn for tabellplassen er for stor.                            |
| 54035                     | En intern objektgrense er overskredet.                                                             |
| 54036                     | Tilgangsbanen for containeren er for lang.                                                         |
| 54037                     | Containeroversikten for tabellplassen er for sammensatt.                                           |
| 54038                     | Det største antallet nestede rutiner eller utløsere ble overskredet.                               |
| 54045                     | Største nivå for et typehierarki er overskredet.                                                   |
| 54046                     | Største antall tillatte parametere er overskredet i en indeksutvidelse.                            |
| 54047                     | Den maksimale størrelsen på en tabellplass er overskredet.                                         |
| 54048                     | En midlertidig tabellplass med tilstrekkelig sidestørrelse finnes ikke.                            |
| 54049                     | Lengden på forekomsten til en strukturert type overskrider<br>systembegrensningen.                 |
| 54050                     | Det største tillatte antallet attributter er overskredet i en strukturert type.                    |
| 54052                     | Antallet blokksider for et bufferområde er for stort i forhold til størrelsen på<br>bufferområdet. |
| 54053                     | Verdien som er oppgitt for BLOCKSIZE, er utenfor det gyldige verdiområdet.                         |

<span id="page-493-0"></span>*Tabell 34. Klassekode 54: Begrensning for SQL eller produkt overskredet (fortsettelse)*

### **Klassekode 55 Objekt oppfyller ikke nødvendig forutsetning**

| <b>SQLSTATE-</b><br>verdi | Betydning                                                                                                    |
|---------------------------|----------------------------------------------------------------------------------------------------|
| 55001                     | Databasen må migreres.                                                                                             |
| 55002                     | Forklaringstabellen er ikke definert på riktig måte.                                                               |
| 55006                     | Objektet kan ikke slettes fordi det blir brukt av den samme<br>applikasjonsprosessen.                              |
| 55007                     | Objektet kan ikke endres fordi det blir brukt av den samme<br>applikasjonsprosessen.                               |
| 55009                     | Systemet prøvde å skrive til en lesefil eller til en skrivebeskyttet diskett.                                      |
| 55012                     | En gruppeindeks finnes allerede i tabellen.                                                                        |
| 55019                     | Tabellen er i en ugyldig tilstand for operasjonen.                                                                 |
| 55022                     | Filtjeneren er ikke registrert for denne databasen.                                                                |
| 55023                     | Det oppstod en feil under anrop av en rutine.                                                                      |
| 55024                     | Tabellplassen kan ikke slettes fordi data som har sammenheng med en tabell,<br>også finnes i en annen tabellplass. |
| 55025                     | Databasen må startes på nytt.                                                                                      |
| 55026                     | En midlertidig tabellplass kan ikke slettes.                                                                       |
| 55031                     | Feiloversiktsfilen har feil format.                                                                                |

*Tabell 35. Klassekode 55: Objekt oppfyller ikke nødvendig forutsetning*

| <b>SQLSTATE-</b><br>verdi | Betydning                                                                                                    |
|---------------------------|----------------------------------------------------------------------------------------------------|
| 55032                     | CONNECT-setningen er ugyldig fordi databasesystemet ble stoppet etter at<br>denne applikasjonen ble startet.                             |
| 55033                     | Et overvåkingsprogram for aktiviteter kan ikke aktiveres i samme<br>arbeidsenhet som den ble opprettet eller endret i.                   |
| 55034                     | Aktivitetsovervåkeren er i en ugyldig tilstand for operasjonen.                                                                          |
| 55035                     | Tabellen kan ikke slettes fordi den er beskyttet.                                                                                        |
| 55036                     | Noden kan ikke slettes fordi den ikke er fjernet fra partisjoneringsoversikten.                                                          |
| 55037                     | Partisjoneringsnøkkelen kan ikke slettes fordi tabellen ligger i en nodegruppe<br>med flere noder.                                       |
| 55038                     | Nodegruppen kan ikke brukes fordi den blir balansert på nytt.                                                                            |
| 55039                     | Tilgangs- eller statusovergangen er ikke tillatt fordi tabellplassen ikke er i<br>riktig status.                                         |
| 55041                     | Containere kan ikke tildeles til en tabellplass mens den blir balansert på nytt.                                                         |
| 55043                     | Attributtene til den strukturerte typen kan ikke endres når en typebasert<br>tabell eller et typebasert utsnitt basert på typen, finnes. |
| 55045                     | SQL-arkivfilen (SAR) til rutinen kan ikke opprettes fordi en nødvendig<br>komponent ikke er tilgjengelig på tjeneren.                    |
| 55046                     | Det oppgitte SQL-arkivet stemmer ikke overens med målsystemet.                                                                           |
| 55047                     | En ekstern funksjon eller metode forsøkte å få tilgang til et forent objekt.                                                             |
| 55048                     | Krypterte data kan ikke krypteres.                                                                                                    |
| 55049                     | Aktivitetsovervåkertabellen er ikke definert på riktig måte.                                                                             |
| 55051                     | ALTER BUFFERPOOL-setningen pågår.                                                                                                    |
| 55054                     | Kan ikke definere metoden som en overstyrende metode.                                                                                    |
| 55056                     | Kallenavnstatistikken kan ikke oppdateres fordi databasen er ikke aktivert for<br>forening.                                              |

<span id="page-494-0"></span>*Tabell 35. Klassekode 55: Objekt oppfyller ikke nødvendig forutsetning (fortsettelse)*

## **Klassekode 56 Forskjellige SQL- eller produktrestriksjoner**

*Tabell 36. Klassekode 56: Forskjellige SQL- eller produktrestriksjoner*

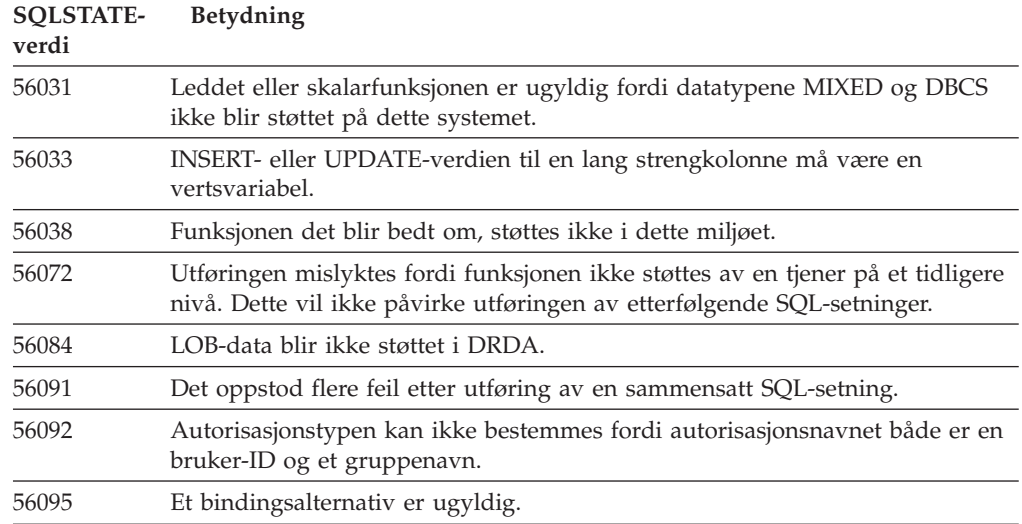

| <b>SQLSTATE-</b><br>verdi | Betydning                                                                                                    |
|---------------------------|----------------------------------------------------------------------------------------------------|
| 56097                     | Feltene LONG VARCHAR og LONG VARGRAPHIC er ikke tillatt i<br>tabellplasser (TABLESPACE) som er bygd på enheter (DEVICE).                              |
| 56098                     | Det oppstod en feil under implisitt binding på nytt eller klargjøring.                                                                                |
| 56099                     | Datatypen REAL er ikke støttet av måldatabasen.                                                                                                    |
| 560A0                     | Handlingen for en LOB-verdi var mislykket.                                                                                                    |
| 560AA                     | Leddet eller skalarfunksjonen er ugyldig fordi UCS-2 ikke blir støttet på dette<br>systemet.                                                          |
| 560AC                     | Innpakkerdefinisjon kan ikke brukes for den oppgitte typen eller versjonen av<br>datakilden.                                                          |
| 560AF                     | PREPARE-setningen støttes ikke når du bruker en portnerkonsentrator.                                                                                  |
| 560B0                     | Ugyldig ny størrelsesverdien for endring av størrelse på tabellplasscontainer.                                                                        |
| 560B1                     | Ugyldig pekerspesifikasjon i lagret prosedyre.                                                                                                    |
| 560B7                     | For en INSERT av flere rader, må bruken av et sekvensuttrykk være den<br>samme for hver rad.                                                          |
| 560BB                     | For INOUT-parameteren i en dynamisk klargjort CALL-setning må samme<br>vertsvariabel brukes i både USING- og INTO-leddene.                            |
| 560BC                     | Det oppstod en feil ved forsøk på å få tilgang til en fil.                                                                                            |
| 560BD                     | En forent tjener mottok en uventet feilkode fra en datakilde.                                                                                         |
| 560BF                     | Krypteringsfunksjon er ikke tilgjengelig.                                                                                                    |
| 560C0                     | Tabeller som er opprettet i Unicode-kodingsmodellen, kan ikke brukes i<br>SQL-funksjoner eller SQL-metoder.                                           |
| 560C1                     | Tabeller som er opprettet i Unicode-kodingsmodellen, kan ikke være en<br>typebasert tabell, eller inneholde grafikktyper eller brukerdefinerte typer. |
| 560C2                     | Skriving av en historikkfilpost for en slettet tabell mislyktes.                                                                                      |
| 560C3                     | En AFTER-utløser kan ikke endre en rad som blir satt inn for en<br>INSERT-setning.                                                                    |
| 560C6                     | En referansebegrensning kan ikke endre en rad som ble endret av en<br>SQL-setning for dataendring i en full SELECT-setning.                           |
| 560C8                     | Deler av kallenavnstatistikken kan ikke oppdateres.                                                                                                   |
| 560C9                     | Den oppgitte setningen kan ikke forklares.                                                                                                    |

<span id="page-495-0"></span>*Tabell 36. Klassekode 56: Forskjellige SQL- eller produktrestriksjoner (fortsettelse)*

## **Klassekode 57 Ressurs ikke tilgjengelig eller operatørinngrep**

*Tabell 37. Klassekode 57: Ressurs ikke tilgjengelig eller operatørinngrep*

| <b>SOLSTATE-</b><br>verdi | <b>Betydning</b>                                                                                                    |
|---------------------------|----------------------------------------------------------------------------------------------------|
| 57001                     | Tabellen er utilgjengelig fordi den ikke har en primærindeks.                                                        |
| 57003                     | Det spesifiserte bufferområdet er ikke aktivert.                                                                     |
| 57007                     | Objektet kan ikke brukes fordi DROP eller ALTER venter.                                                              |
| 57009                     | Virtuelt minne eller databaseressurs er midlertidig ikke tilgjengelig.                                               |
| 57011                     | Virtuelt minne eller databaseressurser er ikke tilgjengelig.                                                         |
| 57012                     | En ressurs som ikke er en database, er ikke tilgjengelig. Det vil ikke bety noe<br>for setninger som utføres senere. |

| <b>SQLSTATE-</b><br>verdi | Betydning                                                                                                    |
|---------------------------|----------------------------------------------------------------------------------------------------|
| 57013                     | En ressurs som ikke er en database, er ikke tilgjengelig. Det vil ha betydning<br>for setninger som utføres senere. |
| 57014                     | Behandlingen ble avbrutt slik det ble bedt om.                                                                      |
| 57016                     | Du får ikke tilgang til tabellen fordi den er uvirksom.                                                             |
| 57017                     | Tegnkonvertering er ikke definert.                                                                                  |
| 57019                     | Setningen var mislykket på grunn av et problem med en ressurs.                                                      |
| 57020                     | Stasjonen som inneholder databasen, er låst.                                                                        |
| 57021                     | Diskettluken er åpen.                                                                                               |
| 57022                     | Tabellen kunne ikke opprettes, fordi autorisasjons-IDen til setningen ikke eier<br>noen passende dbspaces.          |
| 57030                     | Forbindelse til applikasjonstjeneren ville overskride grensen som ble definert<br>under installeringen.             |
| 57032                     | Maksimalt antall samtidig aktive databaser er allerede startet.                                                     |
| 57033                     | Det oppstod en vranglås eller et tidsavbrudd uten automatisk tilbakestilling.                                       |
| 57036                     | Transaksjonsloggen hører ikke til den aktive databasen.                                                             |
| 57046                     | En ny transaksjon kan ikke starte fordi databasen eller forekomsten er sperret<br>(quiesced).                       |
| 57047                     | En intern databasefil kan ikke opprettes fordi katalogen ikke er tilgjengelig.                                      |
| 57048                     | Det oppstod en feil under forsøk på å gå inn på en container for en<br>tabellplass.                                 |
| 57049                     | Grensen for antall prosesser på operativsystemet er nådd.                                                           |
| 57050                     | Filtjeneren er for øyeblikket ikke tilgjengelig.                                                                    |
| 57051                     | Den beregnede CPU-kostnaden overskrider ressursgrensen.                                                             |
| 57052                     | Noden er utilgjengelig fordi den ikke har containere for alle midlertidige<br>tabellplasser.                        |
| 57053                     | Operasjonen kan ikke utføres på tabellen på grunn av motstridende<br>operasjoner.                                   |
| 57055                     | En midlertidig tabellplass med tilstrekkelig sidestørrelse var ikke tilgjengelig.                                   |
| 57056                     | Pakken er ikke tilgjengelig fordi databasen er i NO PACKAGE LOCK-modus.                                             |
| 57057                     | SQL-setningen kan ikke utføres på grunn av en tidligere tilstand i en<br>DRDA-kjede med SQL-setninger.              |
| 57059                     | Det er ikke nok plass i tabellplassen til den oppgitte handlingen.                                                  |

<span id="page-496-0"></span>*Tabell 37. Klassekode 57: Ressurs ikke tilgjengelig eller operatørinngrep (fortsettelse)*

## **Klassekode 58 Systemfeil**

*Tabell 38. Klassekode 58: Systemfeil*

| <b>SOLSTATE-</b><br>verdi | <b>Betydning</b>                                                                                                    |
|---------------------------|----------------------------------------------------------------------------------------------------|
| 58004                     | Det oppstod en systemfeil, med det er ikke sikkert at det vil ha betydning for<br>SQL-setninger som utføres senere. |
| 58005                     | Det oppstod en systemfeil som vil ha betydning for SQL-setninger som<br>utføres senere.                             |

*Tabell 38. Klassekode 58: Systemfeil (fortsettelse)*

| <b>SQLSTATE-</b><br>verdi | <b>Betydning</b>                                                                                                    |
|---------------------------|----------------------------------------------------------------------------------------------------|
| 58008                     | Utføringen mislyktes på grunn av en feil i distribusjonsprotokollen, men det<br>vil ikke ha betydning for DDM-kommandoer eller SQL-setninger som utføres<br>senere. |
| 58009                     | Utføringen mislyktes på grunn av en feil i distribusjonsprotokollen som førte<br>til at samtalen ble avbrutt.                                                       |
| 58010                     | Utføringen mislyktes på grunn av en feil i distribusjonsprotokollen som vil ha<br>betydning for DDM-kommandoer eller SQL-setninger som utføres senere.              |
| 58011                     | DDM-kommandoen er ugyldig mens bindingsprosessen pågår.                                                                                                    |
| 58012                     | Bindingsprosessen med det oppgitte pakkenavnet og konsistenssymbolet er<br>ikke aktiv.                                                                              |
| 58014                     | DDM-kommandoen blir ikke støttet.                                                                                                    |
| 58015                     | DDM-objektet blir ikke støttet.                                                                                                    |
| 58016                     | DDM-parameteren blir ikke støttet.                                                                                                    |
| 58017                     | DDM-parameterverdien blir ikke støttet.                                                                                                    |
| 58018                     | DDM-svarmeldingen blir ikke støttet.                                                                                                    |
| 58023                     | En systemfeil har ført til at gjeldende program ble avbrutt.                                                                                                    |
| 58030                     | Det oppstod en I/U-feil.                                                                                                    |
| 58031                     | Forsøket på å opprette forbindelse mislyktes på grunn av en systemfeil.                                                                                             |
| 58032                     | Kan ikke bruke prosessen for en brukerdefinert funksjon i FENCED-modus.                                                                                             |
| 58034                     | Det ble oppdaget en feil under forsøk på å finne sider til et objekt i en<br>DMS-tabellplass.                                                                       |
| 58035                     | Det ble oppdaget en feil under forsøk på å frigi sider for et objekt i en<br>DMS-tabellplass.                                                                       |
| 58036                     | Den interne tabellplass-IDen som ble oppgitt, finnes ikke.                                                                                                    |
| ZZZZZ                     | SQLSTATE-plassholder kun for utviklingsbruk. Må endres før koden leveres.                                                                                           |

## **Tillegg A. Kommunikasjonsfeil**

Hvis applikasjonen din returnerer sqlcode -30081, betyr det at det er oppdaget en kommunikasjonsfeil. Den faktiske feilen som kommunikasjonsdelsystemet har oppdaget, blir returnert på listen over feilsymboler for feilmeldingen 30081. Nedenfor finner du mulige kommunikasjonsfeil som kan returneres.

Feilkodene grupperes etter protokoll på denne måten:

- v "TCP/IP"
- v ["APPC"](#page-501-0) på side 496
- ["NETBIOS"](#page-502-0) på side 497
- ["MQ"](#page-504-0) på side 499
- v ["SOAP"](#page-504-0) på side 499

#### **TCP/IP**

Når du bruker TCP/IP i et Unix-miljø, viser listen nedenfor noen av *feilnumrene* som brukeren ofte kan få. Dette er IKKE en fullstendig liste over feil. *Feilnumre* finner du i filen **/usr/include/sys/errno.h**. I Linux ligger *feilnumre* i **/usr/include/asm/errno.h**. Selve *feilnummeret* vises for hvert operativsystem.

*Tabell 39. UNIX-baserte TCP/IP-feilnumre.*

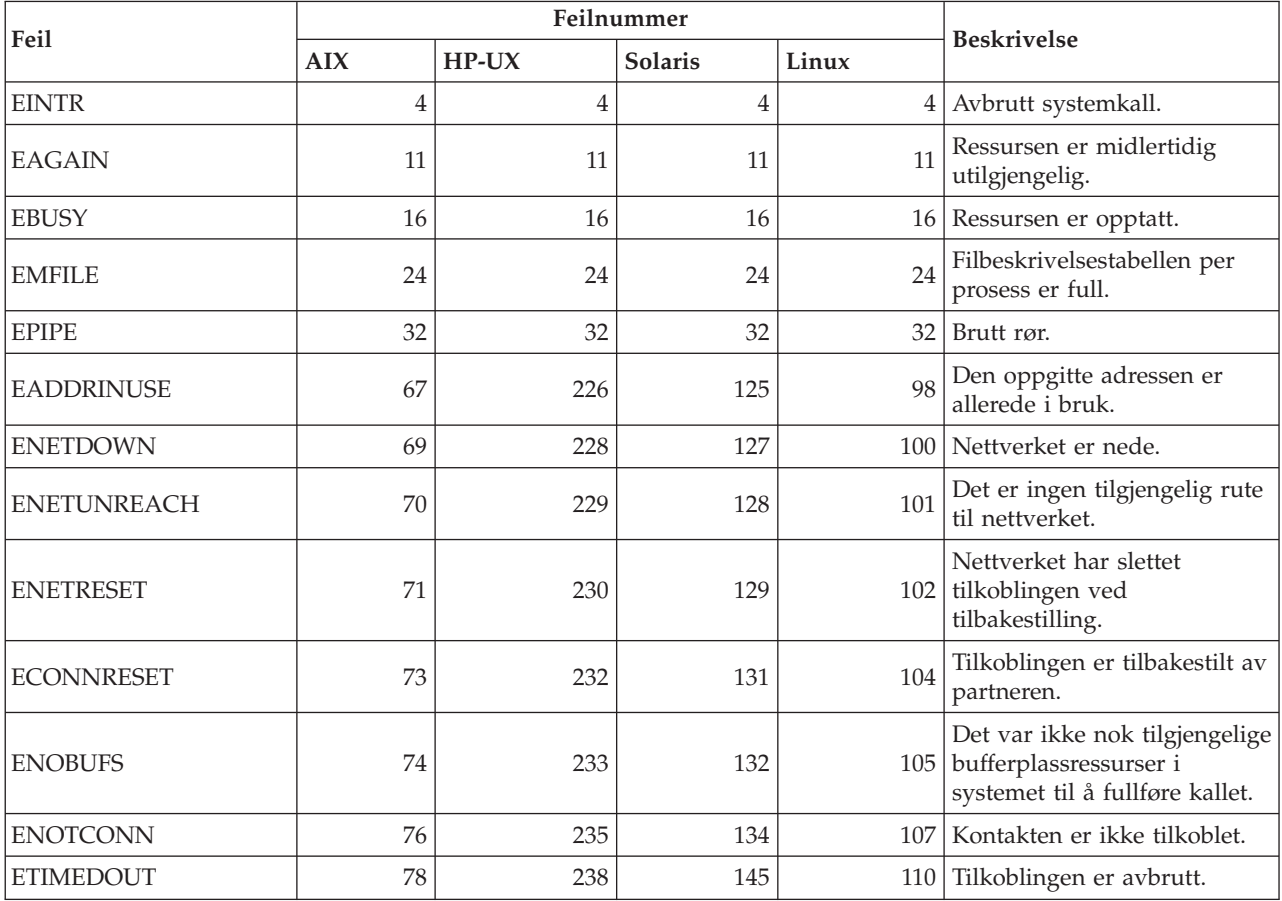

#### *Tabell 39. UNIX-baserte TCP/IP-feilnumre. (fortsettelse)*

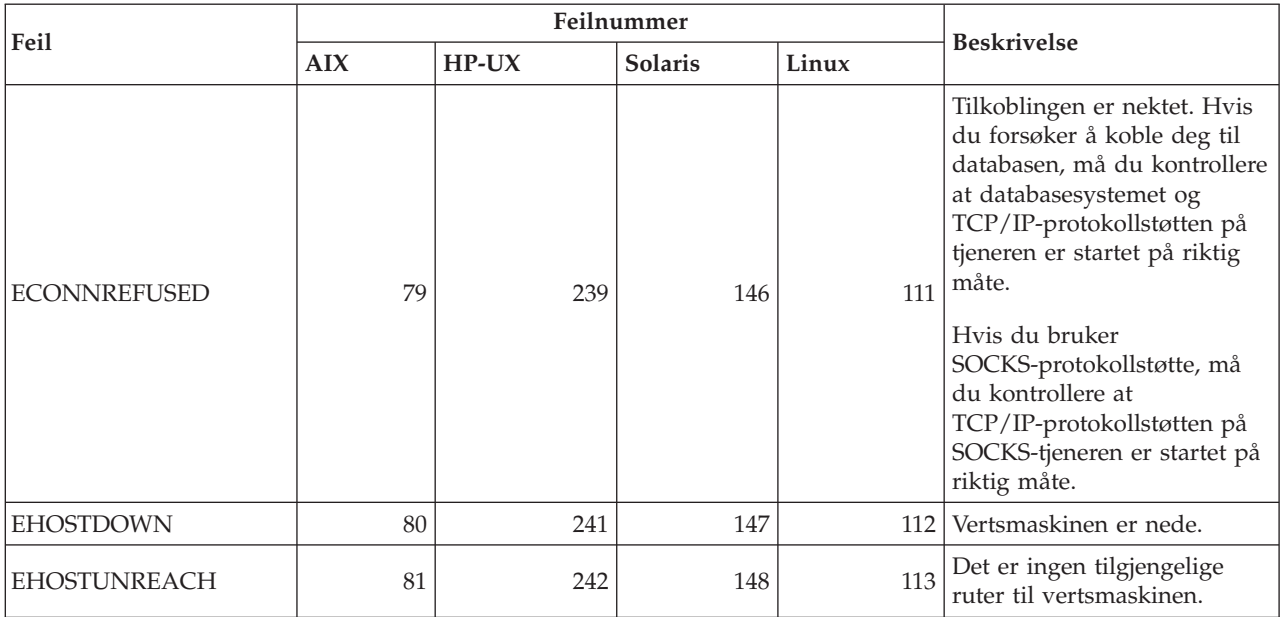

Du finner flere opplysninger om UNIX-baserte TCP/IP-kommunikasjonsfeil i dokumentasjonen til det riktige operativsystemet. DU kan også utstede denne kommandoen:

**man** *funksjonsnavn*

der *funksjonsnavn* viser til navnet på funksjonen som returnerte en feil. MAN-sidene kan gi deg tilleggsopplysninger om feil som er returnert av bestemte funksjoner.

Når du bruker TCP/IP på et Windows-operativsystem, viser listen nedenfor feilkoder som brukeren ofte kan få. Dette er IKKE en fullstendig liste over feil. Du finner feil som er returnert at WSAGetLastError(), i filen **winsock2.h**. Denne filen kan ikke installeres på systemet hvis du ikke har et utviklingsmiljø installert. Detaljerte opplysninger om feil som returneres av bestemte funksjoner, er dokumentert i Windows Sockets 2 Application Programming Interface. Du kan få en kopi av denne spesifikasjonen fra dette web-stedet: [http://www.sockets.com/winsock2.htm#Docs.](http://www.sockets.com/winsock2.htm#Docs)

- WSAEINVAL (10022): Ugyldig argument. Det kan også bety at kontaktens (socket) gjeldende status ikke er kompatibel med TCP-funksjonen som blir anropt, eller at kontakten ikke lenger er gyldig.
- WSAEMFILE (10024): For mange åpne filer. For mange åpne kontakter (sockets). Hver implementering kan ha et maksimalt antall kontaktreferanser (socket handles) tilgjengelig, enten globalt, per prosess eller per tråd.
- v WSAEWOULDBLOCK (10035): Ressursen er midlertidig utilgjengelig. Denne feilen blir returnert fra operasjoner på ikke-blokkerende kontakter som ikke kan fullføres umiddelbart.
- v WSAEINPROGRESS (10036): Det pågår en Windows Sockets-operasjon som blokkerer. Windows Sockets tillater bare en enkelt utestående blokkerende operasjon per oppgave (eller tråd), og hvis det blir utført noe annet funksjonskall, mislykkes funksjonen med WSAEINPROGRESS.
- v WSAENOPROTOOPT (10042): Ugyldig protokollalternativ. Det ble oppgitt et ukjent, ugyldig eller ikke støttet alternativ eller nivå i et getsockopt()- eller setsockopt()-kall.
- WSAEADDRINUSE (10048): Adressen er allerede i bruk. Hver enkelt kontaktadresse (protokoll/IP-adresse/port) kan vanligvis ikke brukes av flere samtidig. Denne feilen oppstår hvis en applikasjon prøver å bruke bind() på en socket til en IP-adresse/port som allerede er brukt for en eksisterende socket, eller hvis en socket ikke ble lukke på riktig måte, eller at en socket fremdeles er i ferd med å bli lukket.
- v WSAENETDOWN (10050): Nettverket er nede. En socket-operasjon fant et dødt nettverk. Dette kan tyde på en alvorlig feil i nettverkssystemet (dvs. protokollstakken som WinSock DLL kjøres over), nettverksgrensesnittet eller det lokale nettverket.
- v WSAENETUNREACH (10051): Nettverket kan ikke nås. Det ble forsøkt en socket-operasjon til et nettverk som ikke kunne nås. Dette betyr vanligvis at den lokale programvaren ikke kjenner noen rute til fjernverten.
- v WSAENETRESET (10052): Nettverket mistet forbindelsen ved tilbakestilling. Forbindelsen er brutt pga. "keep-alive"-aktivitet som oppdaget en feil mens operasjonen var i gang. Kan også bli returnert av stsockopt() hvis det blir gjort et forsøk på å sette SO\_KEEPALIVE på en forbindelse som allerede har mislykkes.
- v WSAECONNABORTED (10053): Tilkoblingen avbrutt på grunn av programvare. En opprettet forbindelse ble avbrutt av programvaren på maskinen din, kanskje pga. et tidsavbrudd eller en protokollfeil for en dataoverføring.
- v WSAECONNRESET (10054): Tilkoblingen ble tilbakestilt av den eksterne maskinen. En eksisterende tilkobling ble lukket av den eksterne maskinen. Dette skjer vanligvis hvis peer-applikasjonen på den fjerntliggende maskinen plutselig stoppet, maskinen blir startet på nytt eller peer-applikasjonen brukte en ″hard close″ på den fjerntliggende kontakten (socket). Denne feilen kan også oppstå hvis en tilkobling ble brutt pga. "keep-alive"-aktivitet som oppdager en feil mens en eller flere operasjoner er i gang. Operasjoner som er i gang, mislykkes med WSAENETRESET. Påfølgende operasjoner mislykkes med WSAECONNRESET.
- v WSAENOBUFS (10055): Det er ingen tilgjengelige bufferplasser. En operasjon på en socket kunne ikke utføres fordi systemet ikke hadde nok bufferplass eller fordi en kø var full.
- WSAENOTCONN (10057): Kontakten er ikke tilkoblet.
- v WSAETIMEDOUT (10060): Tidsavbrudd for tilkobling. Et forsøk på tilkobling mislyktes fordi det ikke ble oppnådd kontakt innen et bestemt tidsrom.
- v WSAECONNREFUSED (10061): Tilkoblingen er nektet. Hvis du forsøker å knytte deg til forekomsten eller koble deg til databasen, må du kontrollere at databasesystemet og TCP/IP-protokollstøtten på tjeneren er startet på riktig måte.
- v WSAEHOSTUNREACH (10065): Ingen rute til verten. Det ble forsøkt en socket-operasjon til en maskin som ikke kunne nås.
- WSASYSNOTREADY (10091): Det underliggende nettverkssystemet er ikke klart for kommunikasjon på nettverket. Du må kontrollere at riktig Windows Sockets-DLL er i riktig bane, og at du ikke prøver å bruke mer enn en enkelt WinSock-implementering samtidig. Hvis det er mer enn en enkelt WinSock-DLL på systemet ditt, må du kontrollere at den første i PATH-setningen er den riktige for nettverksdelsystemet som er lastet inn nå, og at alle nødvendige komponenter er installert og konfigurert på riktig måte.
- <span id="page-501-0"></span>v WSAVERNOTSUPPORTED (10092): Versjonen av Windows Sockets API-støtten du bad om, er ikke tilgjengelig med den gjeldende Windows Sockets-konfigurasjonen. Kontroller at ingen gamle Windows Sockets-DLLer blir brukt.
- v WSA\_E\_NO\_MORE (10110), WSAENOMORE (10102): Det er ikke mer data tilgjengelig. I Windows Sockets versjon 2 er det konflikt mellom feilkodene for WSAENOMORE og WSA\_E\_NO\_MORE. Feilkoden WSAENOMORE vil bli fjernet i en fremtidig versjon, slik at bare WSA\_E\_NO\_MORE blir beholdt.
- v WSAHOST\_NOT\_FOUND (11001): Vertsmaskinen ble ikke funnet.
- v WSATRY\_AGAIN (11002): Vertsmaskinen ble ikke funnet. Anmodning om å hente vertsmaskinens IP-adresse fra navnetjeneren, mislyktes fordi den lokale maskinen ikke fikk noe svar fra navnetjeneren.
- v WSANO\_DATA (11004): Gyldig navn, men det finnes ingen dataposter av den typen du bad om. Navnetjeneren eller vertsfilen kjenner ikke igjen vertsnavnet, eller tjenestenavnet er ikke oppgitt i services-filen.

Du finner flere opplysninger om TCP/IP-kommunikasjonsfeil under Windows i dokumentasjonen til Windows Sockets.

#### **APPC**

Her vises en liste over hvilke returkoder for CPI-C-funksjoner som du vanligvis kan få. Dette er IKKE en fullstendig liste over returkoder. Tallet i parentes angir det oppgitte tallet som svarer til returkoden.

- v CM\_ALLOCATE\_FAILURE\_NO\_RETRY (1): Tildelingen mislyktes på grunn av en tilstand som ikke var midlertidig. Sesjonen kan for eksempel ikke startes på grunn av en systemdefinisjonsfeil eller en feil i sesjonsstartprotokollen. Denne returkoden blir også returnert når sesjonen stopper på grunn av en sesjonsprotokollfeil før samtalen er tildelt.
- CM\_ALLOCATE\_FAILURE\_NO\_RETRY (2): Tildelingen mislyktes på grunn av en tilstand som var midlertidig. Sesjonen kan for eksempel ikke startes på grunn av en midlertidig mangel på ressurser på det lokale systemet eller det fjerntliggende systemet.
- v CM\_CONVERSATION\_TYPE\_MISMATCH (3): Tildelingen mislyktes, fordi det fjerntliggende programmet ikke støtter samtaleformen i tildelingsforespørselen. Dette er sannsynligvis et problem med TP på tjeneren. Kontroller at transaksjonsprogrammet på tjeneren er konfigurert for støtte av samtaleformen *grunnleggende*.
- CM\_TPN\_NOT\_RECOGNIZED\_RETRY (9): Denne feilen oppstår når forespørselen om tildeling blir sendt til det fjerntliggende systemet. Den angir at det fjerntilkoblede systemet ikke gjenkjenner navnet på transaksjonsprogrammet som er oppgitt i forespørselen. Hvis du bruker globale katalogtjenester, bør du kontrollere at TP-navnet som er angitt i CPI-C Side Information-profilen på klienten, stemmer med TP-navnet som er angitt på tjeneren. Hvis du bruker globale katalogtjenester, bør du be om hjelp fra den databaseansvarlige til å kontrollere at TP-navnet som er oppgitt i den globale katalogposten, stemmer med TP-navnet som er oppgitt på tjeneren.
- v CM\_TP\_NOT\_AVAILABLE\_NO\_RETRY (10): Denne feilen oppstår når forespørselen om tildeling blir sendt til det fjerntliggende systemet. Den angir at den fjerntilkoblede logiske enheten gjenkjenner TP-navnet som er sendt, men den kan ikke starte programmet. Du må også kontrollere et brukernavnet som er oppgitt i TPN-profilen på tjeneren, er gyldig.
- <span id="page-502-0"></span>v CM\_TP\_NOT\_AVAILABLE\_RETRY (11): Denne feilen oppstår når forespørselen om tildeling blir sendt til det fjerntliggende systemet. Den angir at den fjerntilkoblede logiske enheten gjenkjenner TP-navnet som er sendt, men av en eller annen grunn som kan være midlertidig, kan den ikke starte programmet. Sørg for at databasesystemet og APPC-protokollstøtten på tjeneren er startet på riktig måte.
- v CM\_DEALLOCATED\_ABEND (17): Denne feilen oppstår når det fjerntliggende programmet fraordner samtalen. Det kan skje hvis det fjerntliggende programmet er avsluttet på unormal måte eller har støtt på en alvorlig feil.
- v CM\_PRODUCT\_SPECIFIC\_ERROR (20): Det ble oppdaget en produktfeil, og en beskrivelse av feilen er lagret i systemfeilloggen til produktet. Kontroller at det lokale APPC-delsystemet er startet på riktig måte. Hvis du vil hente mer informasjon om en produktfeil i Communication Server for AIX, må du kontrollere verdien til den globale variabelen *errno*. Se avsnittet nedenfor hvis du vil ha mer informasjon om mulige feilnumre som kan forekomme.
- v CM\_RESOURCE\_FAILURE\_NO\_RETRY (26): Denne feilen oppstår når samtalen avsluttes for tidlig (enten på den fjerntliggende eller den lokale siden) på grunn av en feil som gjelder ressurser (for eksempel sesjoner eller linjer).
- v CM\_RESOURCE\_FAILURE\_RETRY (27): Denne feilen oppstår når samtalen avsluttes for tidlig (enten på den fjerntliggende eller lokale siden) av omtrent samme årsak som tilstanden NO\_RETRY, som er beskrevet ovenfor. Den eneste forskjellen er at feilen kanskje ikke er permanent.

Vanligvis er returkodene for CPI Communications nok til å finne årsaken til feilen. Men hvis hvis du får returkoden CM\_PRODUCT\_SPECIFIC\_ERROR, blir det gitt tilleggsopplysninger.

For Communication Server for AIX gir *feilnummeret* tilleggsopplysninger. Nedenfor ser du en liste over noen av de vanligste feilnumrene. Dette er IKKE en fullstendig liste. *Feilnumre* fra 101 og oppover finner du i filen **/usr/include/luxsna.h** som inneholder bestemte *feilnumre* for Communication Server for AIX. De fleste av disse feilnumrene blir oversatt til CPI-C-returkoder. *Feilnumre* med lavere numre, gjelder AIX-problemer og finnes i filen **/usr/include/sys/errno.h** . Selve *feilnummeret* står i bueparentes.

- v EBADF (9): Dette er en ″ugyldig filbeskrivelse″-feil. Hvis denne feilen oppstår når du prøver å koble deg til databasen, betyr det vanligvis at SNA-delsystemet ikke er startet på tjeneren, eller at det er et problem med SNAkonfigurasjonsprofilene. Kontroller at SNA-delsystemet på tjeneren er startet. Kontroller at linjestasjonen til tjenernoden er startet.
- v EACCESS (13): Dette er en ″tilgang nektes″-feil. Hvis denne feilen oppstår når du forsøker å knytte deg til databasen, betyr det vanligvis at det er et problem med SNA-konfigurasjonsprofilen.

For SNAPlus2 i HP-UX finner du en beskrivelse av feilen i filen /usr/include/sys/errno.h.

Hvis du ønsker flere opplysninger CPI-kommunikasjonsfeil slår du opp i *Systems Application Architecture Common Programming Interface Communications Reference*.

#### **NETBIOS**

Når du bruker NetBIOS, viser listen nedenfor hvilke heksadesimale returkoder som brukeren vanligvis kan få. Dette er IKKE en fullstendig liste over returkoder. **01** Ugyldig bufferlengde.

- **03** Ugyldig kommando.
- **05** Tidsavbrudd for kommando.
- **06** Ufullstendig melding.
- **07** Data er ikke mottatt.
- **08** Ugyldig lokalt sesjonsnummer.
- **09** Ingen tilgjengelige ressurser.
- **0A** Sesjonen er lukket.

Feilen kan skyldes en av disse årsakene:

- v En databaseagent på tjeneren ble tvunget av systemet av den systemansvarlige.
- En databaseagent kunne ikke startes på tjeneren, fordi konfigurasjonsparameteren *maxagents* for databasesystemet er overskredet. Kontroller loggen DB2DIAG.LOG på tjeneren for å se om det er logget noen feilmeldinger.
- Databaseagenten på tjeneren ble avsluttet på grunn av en avbrutt nøkkelprosess i databasesystemet.
- **0B** Kommandoen er avbrutt.
- **0D** Identisk navn brukt på nettverket. Sørg for at nname-parameteren som er definert i konfigurasjonsfilen til databasesystemet, er unik i nettverket.
- **0E** Navnetabell full.
- **0F** Kommando fullført (navnet har aktive sesjoner og registreringen er nå fjernet).
- **11** Lokal sesjonstabell er full.
- **12** Åpning av sesjon ble avslått.
- **13** Ugyldig navnenummer.
- **14** Fjernsesjon ble ikke funnet.

Hvis denne feilen oppstår når du prøver å koble deg til databasen, må du kontrollere at:

- Databasesystemet er startet opp, og at tjeneren og støtten for NETBIOS også er startet.
- Tjenerens navn, som er oppgitt i inngangen til NETBIOS-noden på klienten, stemmer med arbeidsstasjonen som er oppgitt i konfigurasjonsfilen for databasesystemet på tjeneren.
- **15** Lokalt navn ble ikke funnet.
- **16** Navnet er i bruk på en fjerntilkoblet node.
- **17** Navnet er slettet.
- **18** Sesjonen ble avsluttet unormalt.
- **19** Det ble oppdaget en navnekonflikt.
- **21** Grensesnittet er opptatt.
- **22** For mange kommandoer som venter.
- **23** Ugyldig kort.
- **24** Kommandoen er allerede fullført.
- **26** Kommandoen er ugyldig for avbrudd.
- **30** Navnet er definert av et annet system.
- **34** Systemet er ikke definert. Du må gi kommandoen RESET.
- **35** Nødvendige operativsystemressurser er oppbrukt. Prøv igjen senere.
- **36** Maksimalt antall applikasjoner overskredet.
- **37** Ingen tilgjengelige tjenestetilgangspunkt (SAP).
- **38** Ressursene du har bedt om, er ikke tilgjengelige.
- **39** Ugyldig NCB-adresse.
- **3A** Ugyldig tilbakestilling.
- **3B** Ugyldig NCB DD-ID.
- **3C** Segmentlåsing mislyktes.
- **3F** Feil ved åpning av styreprogram.
- **40** OS-feil oppdaget.
- **4F** Perm ring status.
- **F6** Uventet CCB-feil.
- **F8** Feil ved åpning av kort.
- **F9** Intern feil ved kortstyreprogram.
- **FA** Kontroll av kort.
- **FB** NetBIOS ikke i drift.
- **FC** Mislykkede åpninger.
- **FD** Uventet lukking av kort.
- **FF** Kommandoen blir behandlet.

Hvis du vil ha flere opplysninger om NetBIOS-returkoder, kan du slå opp i den tekniske referansehåndboken til lokalnettet.

### **MQ**

Listen nedenfor viser noen av protokollfeilkodene du kan få når du bruker MQ. Dette er IKKE en fullstendig liste. Tallet i parentes angir det oppgitte tallet som svarer til returkoden. Du finner mer informasjon i dokumentasjonen for MQ-protokollen.

- MQRC\_CHAR\_ATTR\_LENGTH\_ERROR (2006)
- MQRC\_CONNECTION\_BROKEN (2009)
- MORC HANDLE NOT AVAILABLE (2017)
- MQRC\_HCONN\_ERROR (2018)
- MQRC\_HOBJ\_ERROR (2019)
- MQRC MSG TOO BIG FOR Q (2030)
- MQRC MSG TOO BIG FOR Q MGR (2031)
- MQRC\_NO\_MSG\_AVAILABLE (2033)
- MQRC\_OBJECT\_CHANGES (2041)
- MQRC  $Q$  FULL (2053)
- MQRC\_Q\_SPACE\_NOT\_AVAILABLE (2056)
- MQRC\_Q\_MGR\_NAME\_ERROR (2058)
- MQRC\_Q\_MGR\_NOT\_AVAILABLE (2059)
- MQRC\_UNKNOWN\_OBJECT\_NAME (2085)

## **SOAP**

Listen nedenfor viser protokollfeilene du kan få når du bruker SOAP. Tallet i parentes angir det oppgitte tallet som svarer til returkoden.

- SOAP\_UNEXPECTED\_NULL (38301). Noen av inndataene (SOAP-handling, SOAP-sluttpunkt eller SOAP-hoveddel) til SOAP-kommunikasjonsfunksjonene var NULL.
- HTTP\_INITSOCKET (38302). Feil ved klargjøring av socket.
- v HTTP\_ERROR\_UNKNOWN\_PROTOCOL (38303). Protokollen som er brukt i URLen, er ukjent.
- HTTP\_INVALID\_URL (38304). URL-syntaksen er ugyldig.
- HTTP\_ERROR\_CREATE\_SOCKET (38305). Feil ved opprettelse av socket.
- HTTP\_ERROR\_BIND\_SOCKET (38306). Feil ved binding av socket (bind-funksjonen).
- HTTP\_ERROR\_RESOLVE\_HOSTNAME (38307). Det oppgitte vertsnavnet kunne ikke behandles.
- v HTTP\_ERROR\_GET\_PROTO (38308). Feil ved henting av TCP-protokolnavn (getprotobyname-funksjonen).
- v HTTP\_ERROR\_SET\_SOCKOPT (38309). Feil ved definering av socket-alternativer (setsockopt-funksjonen).
- v HTTP\_ERROR\_UNEXPECTED\_RETURN (38310). Uventet HTTP-returkode.
- v HTTP\_ERROR\_RETURN CONTENTTYPE (38311). Uventet attributtverdi for HTTP Content-type Header.
- SOAP\_SAX\_INIT (38312). Feil ved klargjøring av SAX-analysator.
- v SOAP\_SAX\_CREATE\_PARSER (38313). Feil ved opprettelse av SAX-analysator.
- SOAP SAX CREATE HANDLER (38314). Feil ved opprettelse av SAX-analysatorbehandler.
- v SOAP\_SAX\_ERROR (38315). Unntak ved XML-analyse av SOAP.
- v SOAP\_SAX\_OUTENCODING (38316). Feil ved kodesettkonvertering av XML-melding.
- v HTTP\_ERROR\_WRITE\_SOCKET (39817). Feil ved skriving til socket.
- HTTP\_ERROR\_READ\_SOCKET (38318). Feil ved lesing fra socket.
- v HTTP\_ERROR\_SELECT\_WAITREAD (38319). Socket-feil i select-funksjon.
- SOAP\_ERROR\_XML\_SERIALIZE (38320). Feil ved skriving av XML SOAP-melding.
- SOAP\_ERROR\_NO\_NS\_END (38321). Feil i navneområdebehandling.
- v SOAP\_ERROR\_FAULT (38322). SOAP-feil returnert fra web-tjeneste.
- v HTTP\_SSL\_ERROR (38323). Feil i SSL-bibliotek.

# <span id="page-506-0"></span>**Tillegg B. Teknisk informasjon for DB2 Universal Database**

## **DB2-dokumentasjon og -hjelp**

Teknisk informasjon om DB2 er tilgjengelig med følgende verktøy og metoder:

- DB2 Informasjonssenter
	- Emner
	- Hjelp for DB2-verktøy
	- Programeksempler
	- Veiledninger
- v Nedlastbare PDF-filer, PDF-filer på CD og trykte bøker
	- Veiledninger
	- Referansehåndbøker
- Kommandolinjehjelp
	- Kommandohjelp
	- Meldingshjelp
	- Hjelp til SQL-status
- Installert kildekode
	- Programeksempler

På ibm.com får du tilgang til ytterligere teknisk informasjon om DB2 Universal Database, for eksempel tekniske rapporter og ″redbooks″. Gå inn på nettstedet DB2 Information Management Software Library på [www.ibm.com/software/data/pubs/.](http://www.ibm.com/software/data/pubs/)

## **Oppdateringer av DB2-dokumentasjon**

IBM kan fra tid til annen publisere opprettingspakker med dokumentasjon og andre dokumentasjonsoppdateringer for DB2 Informasjonssenter. Hvis du besøker DB2 Informasjonssenter på [http://publib.boulder.ibm.com/infocenter/db2help/,](http://publib.boulder.ibm.com/infocenter/db2help/) finnre du alltid den mest oppdaterte informasjonen. Hvis du har installert DB2 Informasjonssenter lokalt, må du installere oppdateringer manuelt før du kan vise dem. Med dokumentasjonsoppdateringer kan du oppdatere informasjonen som du installerte fra CDen med *DB2 Informasjonssenter* når ny informasjon blir tilgjengelig.

Informasjonssenteret oppdateres hyppigere enn PDF-filene eller de trykte bøkene. Hvis du ønsker den siste oppdaterte informasjonen, installerer du dokumentasjonsoppdateringene etter hvert som de blir tilgjengelige, eller går inn på DB2 Informasjonssenter på nettstedet www.ibm.com.

#### **Beslektede begreper:**

- v "CLI sample programs" i *CLI Guide and Reference, Volume 1*
- v "Java sample programs" i *Application Development Guide: Building and Running Applications*
- v "DB2 [Informasjonssenter"](#page-507-0) på side 502

#### **Beslektede oppgaver:**

v "Starte spesifikk hjelp fra et [DB2-verktøy"](#page-524-0) på side 519

- <span id="page-507-0"></span>v "Oppdatere DB2 [Informasjonssenter](#page-516-0) som er installert på din maskin eller [intranettjener"](#page-516-0) på side 511
- v "Starte meldingshjelp fra [kommandolinjebehandleren"](#page-525-0) på side 520
- v "Starte kommandohjelp fra [kommandolinjebehandleren"](#page-525-0) på side 520
- v "Starte SQL-statushjelp fra [kommandolinjebehandleren"](#page-526-0) på side 521

#### **Beslektet referanse:**

v "PDF-filer og trykt [dokumentasjon](#page-518-0) for DB2" på side 513

### **DB2 Informasjonssenter**

DB2 Informasjonssenter gir deg tilgang til all den informasjonen du trenger for å få fullt utbytte av produktene i DB2-familien, inkludert DB2 Universal Database, DB2 Connect, DB2 Information Integrator og DB2 Query Patroller. DB2 Informasjonssenter inneholder også informasjon om viktige DB2-funksjoner og -komponenter som replikering, datavarehus og tilleggsmoduler for DB2.

DB2 Informasjonssenter har de følgende egenskapene hvis du viser det med Mozilla 1.0 eller nyere, eller med Microsoft Internet Explorer 5.5 eller nyere. Noen funksjoner krever at du aktiverer støtte for JavaScript™:

#### **Fleksible installeringsalternativer**

Du kan velge å vise DB2-dokumentasjonen med det alternativet som passer best for deg:

- v Du kan være sikker på at dokumentasjonen alltid er oppdatert ved å lese all dokumentasjon direkte fra DB2 Informasjonssenter, på IBMs nettsted <http://publib.boulder.ibm.com/infocenter/db2help/>
- v For å redusere behovet for oppdateringer og holde nettverkstrafikken på intranettet, kan du installere DB2-dokumentasjonen på en enkelt tjener på intranettet.
- v For å få best mulig fleksibilitet og redusere avhengigheten av nettverksforbindelser, kan du installere DB2-dokumentasjonen på din egen maskin.
- **Søk** Du kan søke i alle emnene i DB2 Informasjonssenter ved å oppgi et søkeuttrykk i tekstfeltet **Search**. Du kan få nøyaktige samsvar ved å sette søkeuttrykk i anførselstegn, og du kan forbedre søket med jokertegn (\*, ?) og boolske operatorer (AND, NOT, OR).

#### **Oppgaveorientert innholdsfortegnelse**

Du kan finne emner i DB2-dokumentasjonen fra en enkelt innholdsfortegnelse. Innholdsfortegnelsen er først og fremst organisert etter den typen oppgave du vil utføre, men har også oppføringer for produktoversikter, målsettinger, referanseinformasjon, et stikkordregister og en ordliste.

- Produktoversikter beskriver forholdet mellom de tilgjengelige produktene i DB2-familien, funksjonene som finnes i hvert av disse produktene, og oppdatert versjonsinformasjon for hvert av produktene.
- Hovedkategorier som installering, administrasjon og utvikling inneholder emner som gjør at du raskt kan fullføre oppgaver, og gir deg en dypere forståelse av bakgrunnsinformasjon for å fullføre disse oppgavene.

v Referanseelementer gir detaljert informasjon om et emne, inkludert setnings- og kommandosyntaks, meldingshjelp og konfigurasjonsparametere.

#### <span id="page-508-0"></span>**Vis gjeldende emne i innholdsfortegnelsen**

Du kan vise hvor det gjeldende emnet hører hjemme i innholdsfortegnelsen ved å klikke på **Forny / Vis gjeldende emne** i innholdsfortegnelsen, eller ved å klikke på **Vis i innholdsfortegnelse** i innholdsrammen. Denne funksjonen er nyttig hvis du har fulgt flere lenker til andre emner i flere filer, eller hvis du har kommet til et emne fra søkeresultater.

#### **Stikkordregister**

Du kan få tilgang til all dokumentasjon fra stikkordregisteret. Oppføringene i stikkordregisteret er ordnet i alfabetisk rekkefølge.

#### **Ordliste**

Du kan bruke ordlisten til å slå opp definisjoner på ord og uttrykk som brukes i DB2-dokumentasjonen. Termene i ordlisten er ordnet i alfabetisk rekkefølge.

#### **Integrert oversatt informasjon**

DB2 Informasjonssenter viser informasjon på det språket som er oppgitt i nettleserens innstillinger. Hvis et emne ikke er tilgjengelig på ditt foretrukne språk, viser DB2 Informasjonssenter den engelske versjonen av emnet.

For teknisk informasjon om iSeries, se informasjonssenteret for IBM eServer iSeries på [www.ibm.com/eserver/iseries/infocenter/.](http://www.ibm.com/eserver/iseries/infocenter/)

#### **Beslektede begreper:**

v "Installere DB2 Informasjonssenter i ulike situasjoner" på side 503

#### **Beslektede oppgaver:**

- v "Oppdatere DB2 [Informasjonssenter](#page-516-0) som er installert på din maskin eller [intranettjener"](#page-516-0) på side 511
- v "Vise emner på ditt foretrukne språk i DB2 [Informasjonssenter"](#page-517-0) på side 512
- v "Starte DB2 [Informasjonssenter"](#page-515-0) på side 510
- v "Installere DB2 [Informasjonssenter](#page-511-0) ved hjelp av veiviseren for DB2-installering [\(UNIX\)"](#page-511-0) på side 506
- v "Installere DB2 [Informasjonssenter](#page-513-0) ved hjelp av veiviseren for DB2-installering [\(Windows\)"](#page-513-0) på side 508

### **Installere DB2 Informasjonssenter i ulike situasjoner**

Forskjellige arbeidsmiljøer kan stille krav til å få tilgang til DB2-informasjon på ulike måter. Du kan få tilgang til DB2 Informasjonssenter på IBMs nettsted, på en tjener på organisasjonens nettverk eller på en versjon som installert på din maskin. I alle tre tilfellene ligger dokumentasjonen i DB2 Informasjonssenter, som er et nettverk med emnebasert informasjon som du kan lese med en nettleser. Som standard henter DB2-produkter informasjon fra DB2 Informasjonssenter på IBMs nettsted. Hvis du ønsker å bruke DB2 Informasjonssenter på en intranettjener eller på din egen maskin, må du installere DB2 Informasjonssenter ved hjelp av CDen med DB2 Informasjonssenter som fulgte med mediepakken for produktet. Bruk oversikten over alternativer for å få tilgang til DB2-dokumentasjonen som følger, sammen med de tre installeringsscenarioene, for å bestemme hvilken

tilgangsmetode til DB2 Informasjonssenter som passer best for deg og din arbeidssituasjon, og hva du bør tenke på i forbindelse med installeringen.

#### **Oversikt over alternativer for å få tilgang til DB2-dokumentasjon:**

Tabellen nedenfor gir anbefalinger om hvilke alternativer som er mulige i din situasjon for å få tilgang til DB2-produktdokumentasjonen i DB2 Informasjonssenter.

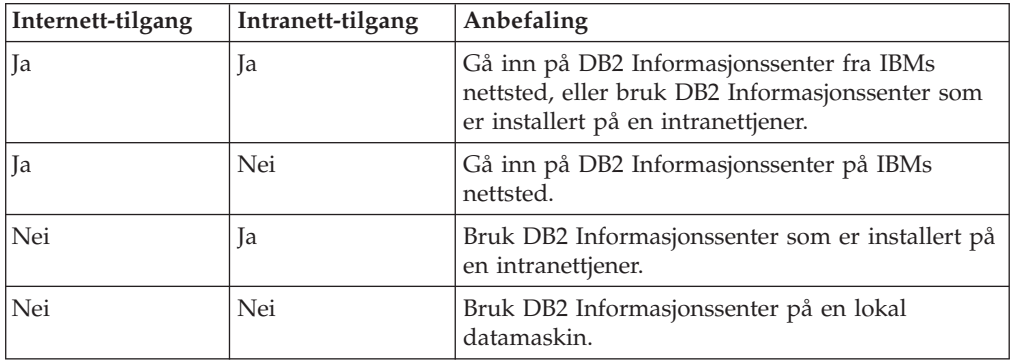

#### **Situasjon: Gå inn på DB2 Informasjonssenter på din egen maskin:**

Tsu-Chen eier en fabrikk i en liten by som ikke har en lokal Internett-formidler som kan tilby Internett-tilgang. Han kjøpte DB2 Universal Database for å administrere lagerlister, produktbestillinger, bankkontoinformasjon og forretningsutgifter. Tsu-Chen har aldri brukt et DB2-produkt før, og må lære dette ved hjelp av DB2-produktdokumentasjonen.

Etter å ha installert DB2 Universal Database på maskinen med installeringsalternativet Vanlig, forsøker Tsu-Chen å få tilgang til DB2-dokumentasjonen. Nettleseren gir ham imidlertid en feilmelding om at siden han forsøkte å åpne, ikke blir funnet. Tsu-Chen ser etter i installeringshåndboken for DB2-produktet og oppdager at han må installere DB2 Informasjonssenter hvis han vil ha tilgang til DB2-dokumentasjonen på maskinen sin. Han finner CDen *DB2 Informasjonssenter* i mediepakken og installerer den.

Fra operativsystemets applikasjonsstarter har Tsu-Chen nå tilgang til DB2 Informasjonssenter, og kan lære å bruke DB2-produktet.

#### **Situasjon: Gå inn på DB2 Informasjonssenter på IBMs nettsted:**

Colin er IT-konsulent i en opplæringsbedrift. Han har spesialisert seg på databaseteknologi og SQL og avholder seminarer om disse emnene over hele Nord-Amerika ved hjelp av DB2 Universal Database. Noen av Colins seminarer omhandler bruken av DB2-dokumentasjon som opplæringsverktøy. Colin bruker for eksempel DB2-dokumentasjonen om SQL i kursene sine, for å undervise om grunnleggende og avansert syntaks for databasespørringer.

De fleste av virksomhetene Colin gir instruksjon til, har Internett-tilgang. Denne situasjonen påvirket Colins beslutning om å konfigurere den bærbare maskinen til å bruke DB2 Informajonssenter på IBMs nettsted da han installerte den nyeste versjonen av DB2 Universal Database. Med denne konfigurasjonen har Colin direkte tilgang til den sist oppdaterte DB2-dokumentasjonen under seminarene.

Colin opplever imidlertid av og til at han ikke har tilgang til Internett mens han er ute og reiser. Dette utgjorde et problem, spesielt når han trengte tilgang til DB2-dokumentasjonen for å forberede seg til et seminar. For å unngå slike situasjoner, installerte Colin en kopi av DB2 Informasjonssenter på sin bærbare maskin.

Colin liker fleksibiliteten ved alltid å ha tilgjengelig en kopi av DB2-dokumentasjonen. Med kommandoen **db2set** kan han enkelt konfigurere registervariablene på den bærbare maskinen for å bruke DB2 Informasjonssenter på IBMs nettsted eller på den bærbare maskinen, avhengig av situasjonen.

#### **Situasjon: Gå inn på DB2 Informasjonssenter på en intranettjener:**

Eva arbeider som databaseadministrator for et livsforsikringsselskap. Administrasjonsoppgavene hennes omfatter installering og konfigurering av den nyeste versjonen av DB2 Universal Database på firmaets UNIX-databasetjenere. Firmaet hennes informerte nylig medarbeiderne om at man av sikkerhetsårsaker ikke ville gi dem Internett-tilgang på arbeidsplassen. Siden firmaet har et nettverksmiljø, bestemmer Eva seg for å installere en kopi av DB2 Informasjonssenter på en intranettjener, slik at alle medarbeiderne i firmaet som bruker datavarehuset regelmessig (selgere, salgssjefer og forretningsanalytikere) har tilgang til DB2-dokumentasjonen.

Eva ber databasegruppen om å installere den nyeste versjonen av DB2 Universal Database på alle medarbeidernes datamaskiner ved hjelp av en responsfil, for å være sikker på at alle maskinene er konfigurert for å bruke DB2 Informasjonssenter ved hjelp av vertsnavnet og portnummeret til intranettjeneren.

Men på grunn av en misforståelse har Migual, en junior databaseadministrator, installert en kopi av DB2 Informasjonssenter på flere av de ansattes datamaskiner, i stedet for å konfigurere DB2 Universal Database for å gå inn på DB2 Informasjonssenter på intranettjeneren. For å avhjelpe situasjonen ber Eva om at Migual bruker kommandoen **db2set** til å endre registervariablene for DB2 Informasjonssenter (DB2\_DOCHOST for vertsnavnet og DB2\_DOCPORT for portnummeret) på hver av disse maskinene. Nå har alle de aktuelle maskinene i nettverket tilgang til DB2 Informasjonssenter, og medarbeiderne kan finne svar på DB2-spørsmålene i DB2-dokumentasjonen.

#### **Beslektede begreper:**

v "DB2 [Informasjonssenter"](#page-507-0) på side 502

#### **Beslektede oppgaver:**

- v "Oppdatere DB2 [Informasjonssenter](#page-516-0) som er installert på din maskin eller [intranettjener"](#page-516-0) på side 511
- v "Installere DB2 [Informasjonssenter](#page-511-0) ved hjelp av veiviseren for DB2-installering [\(UNIX\)"](#page-511-0) på side 506
- v "Installere DB2 [Informasjonssenter](#page-513-0) ved hjelp av veiviseren for DB2-installering [\(Windows\)"](#page-513-0) på side 508
- v "Setting the location for accessing the DB2 Information Center: Common GUI help"

#### **Beslektet referanse:**

v "db2set - DB2 Profile Registry Command" i *Command Reference*

# <span id="page-511-0"></span>**Installere DB2 Informasjonssenter ved hjelp av veiviseren for DB2-installering (UNIX)**

Du kan få tilgang til DB2-produktdokumentasjon på tre måter: på IBMs nettsted, på en intranettjener eller på en versjon som er installert på maskinen. Som standard henter DB2-produkter DB2-dokumentasjon på IBMs nettsted. Hvis du vil ha tilgang til DB2-dokumentasjonen på en intranettjener eller på din egen maskin, må du installere dokumentasjonen fra *DB2 Informasjonssenter-CDen*. Med veiviseren for DB2-installering kan du definere installeringsinnstillinger og installere DB2 Informasjonssenter på en maskin som bruker et UNIX-operativsystem.

#### **Forutsetninger:**

Dette emnet inneholder en liste med krav som stilles til maskinvare, operativsystem, programvare og kommunikasjon for å installere DB2 Informasjonssenter på UNIX-maskiner.

#### v **Maskinvarekrav**

Du må ha en av disse prosessorene:

- PowerPC (AIX)
- HP 9000 (HP-UX)
- 32–biters Intel (Linux)
- Solaris UltraSPARC-maskiner (Solaris)

#### v **Krav til operativsystem**

Du må ha et av disse operativsystemene:

- IBM AIX 5.1 (på PowerPC)
- HP-UX 11i (på HP 9000)
- Red Hat Linux 8.0 (på 32–biters Intel)
- SuSE Linux 8.1 (på 32–biters Intel)
- Sun Solaris versjon 8 (på Solaris UltraSPARC-maskiner)
- **Merk:** DB2 Informasjonssenter kan kjøres på UNIX-operativsystemene som støtter DB2-klienter. Derfor anbefales det at du går inn på DB2 Informasjonssenter enten fra IBMs nettsted, eller at du installerer og bruker DB2 Informasjonssenter på en intranettjener.
- v **Programvarekrav**
	- Denne nettleseren støttes:
		- Mozilla versjon 1.0 eller nyere
- v Veiviseren for DB2-installering er et grafisk installeringsprogram. Du trenger en implementering av X Window System-programvaren som kan gjengi et grafisk brukergrensesnitt for å kunne kjøre veiviseren for DB2-installering på maskinen. Før du kan kjøre veiviseren for DB2-installering, må du kontrollere at du har eksportert skjermen på riktig måte. Du kan for eksempel oppgi denne kommandoen:

export DISPLAY=9.26.163.144:0.

v **Kommunikasjonskrav**

– TCP/IP

#### **Fremgangsmåte:**

Slik installerer du DB2 Informasjonssenter ved hjelp av veiviseren for DB2-installering:

- 1. Logg deg på systemet.
- 2. Sett inn og koble til produkt-CDen for DB2 Informasjonssenter på systemet.
- 3. Gå til katalogen der CD-ROM-platen er tilkoblet, ved å oppgi denne kommandoen:

cd */cd*

der*/cd* er tilkoblingspunktet til CDen.

- 4. Oppgi kommandoen **./db2setup** for å starte veiviseren for DB2-installering.
- 5. Startpanelet IBM DB2-installering blir åpnet. For å gå videre til installeringen av DB2 Informasjonssenter, klikker du på **Installer produkt**. Det finnes hjelp på systemet som veileder deg gjennom resten av trinnene. Du starter hjelpen på systemet ved å klikke på **Hjelp**. Du kan når som helst klikke på **Avbryt** for å avslutte installeringen.
- 6. På siden **Velg produktet du vil installere** klikker du på **Neste**.
- 7. Klikk på **Neste** på siden **Velkommen til veiviseren for DB2-installering**. Veiviseren for DB2-installering tar deg gjennom installeringen av programmet.
- 8. Du må godta lisensbetingelsene for å fortsette installeringen. På siden **Lisensbetingelser** velger du **Jeg aksepterer betingelsene**, og klikker på **Neste**.
- 9. Velg **Installer DB2 Informasjonssenter på denne maskinen** på siden **Velg installeringshandlingen**. Hvis du vil bruke en responsfil til å installere DB2 Informasjonssenter på denne eller andre maskiner på et senere tidspunkt, velger du **Lagre innstillingene i en responsfil**. Klikk på **Neste**.
- 10. Velg hvilke språk DB2 Informasjonssenter skal installeres på, på siden **Velg språkene du vil installere**. Klikk på **Neste**.
- 11. Konfigurer DB2 Informasjonssenter for innkommende kommunikasjon på siden **Oppgi porten for DB2 Informasjonssenter**. Klikk på **Neste** for å fortsette installeringen.
- 12. Kontroller installeringsvalgene du har gjort på siden **Start kopiering av filer**. Du kan endre innstillinger ved å klikke på **Tilbake**. Klikk på **Installer** for å kopiere DB2 Informasjonssenter-filene til maskinen din.

Du kan også installere DB2 Informasjonssenter ved hjelp av en responsfil.

Installeringsloggene db2setup.his, db2setup.log og db2setup.err er som standard plassert i katalogen /tmp.

Filen db2setup.log registrerer all informasjon om DB2-produktinstallering, også feil. Filen db2setup.his registrerer alle installerte DB2-produkter på maskinen. DB2 tilføyer filen db2setup.log til filen db2setup.his. Filen db2setup.err registrerer feildata som blir returnert fra Java, for eksempel informasjon om unntak og systemfeil.

Når installeringen er fullført, blir DB2 Informasjonssenter installert i en av følgende kataloger, avhengig av UNIX-operativsystemet:

- AIX: /usr/opt/db2\_08\_01
- HP-UX: /opt/IBM/db2/V8.1
- Linux: /opt/IBM/db2/V8.1
- Solaris: /opt/IBM/db2/V8.1

#### **Beslektede begreper:**

- <span id="page-513-0"></span>v "DB2 [Informasjonssenter"](#page-507-0) på side 502
- v "Installere DB2 [Informasjonssenter](#page-508-0) i ulike situasjoner" på side 503

#### **Beslektede oppgaver:**

- v "Installing DB2 using a response file (UNIX)" i *Installation and Configuration Supplement*
- v "Oppdatere DB2 [Informasjonssenter](#page-516-0) som er installert på din maskin eller [intranettjener"](#page-516-0) på side 511
- v "Vise emner på ditt foretrukne språk i DB2 [Informasjonssenter"](#page-517-0) på side 512
- v "Starte DB2 [Informasjonssenter"](#page-515-0) på side 510
- v "Installere DB2 Informasjonssenter ved hjelp av veiviseren for DB2-installering (Windows)" på side 508

# **Installere DB2 Informasjonssenter ved hjelp av veiviseren for DB2-installering (Windows)**

Du kan få tilgang til DB2-produktdokumentasjon på tre måter: på IBMs nettsted, på en intranettjener eller på en versjon som er installert på maskinen. Som standard henter DB2-produkter DB2-dokumentasjon på IBMs nettsted. Hvis du vil ha tilgang til DB2-dokumentasjonen på en intranettjener eller på din egen maskin, må du installere DB2-dokumentasjonen fra *DB2 Informasjonssenter-CDen*. Med veiviseren for DB2-installering kan du definere installeringsinnstillinger og installere DB2 Informasjonssenter på en maskin som bruker et Windows-operativsystem.

#### **Forutsetninger:**

Dette emnet inneholder en liste med krav som stilles til maskinvare, operativsystem, programvare og kommunikasjon for å installere DB2 Informasjonssenter på Windows-maskiner.

- v **Maskinvarekrav**
	- Du må ha en av disse prosessorene:
	- 32-biters maskiner: en Pentium-CPI eller en Pentium-kompatibel CPU
- v **Krav til operativsystem**

Du må ha et av disse operativsystemene:

- Windows 2000
- Windows XP
- **Merk:** DB2 Informasjonssenter kan kjøres på Windows-operativsystemene som støtter DB2-klienter. Derfor anbefales det at du går inn på DB2 Informasjonssenter enten fra IBMs nettsted, eller at du installerer og bruker DB2 Informasjonssenter på en intranettjener.
- v **Programvarekrav**
	- Disse nettleserne støttes:
		- Mozilla 1.0 eller nyere
		- Internet Explorer versjon 5.5 eller 6.0 (versjon 6.0 for Windows XP)
- v **Kommunikasjonskrav**

– TCP/IP

**Begrensninger:**

• Du trenger en konto med administrative rettigheter for å installere DB2 Informasjonssenter.

#### **Fremgangsmåte:**

Slik installerer du DB2 Informasjonssenter ved hjelp av veiviseren for DB2-installering:

- 1. Logg deg på systemet med kontoen som du har definert for installeringen av DB2 Informasjonssenter.
- 2. Sett CDen inn i stasjonen. Hvis Autokjør-funksjonen er aktiv, åpner den startpanelet for IBM DB2-installering.
- 3. Veiviseren for DB2-installering bestemmer systemspråket og starter installeringsprogrammet for dette språket. Hvis du vil kjøre installeringsprogrammet på et annet språk, eller hvis programmet ikke starter automatisk, kan du starte veiviseren for DB2-installering manuelt.

Slik starter du veiviseren for DB2-installering manuelt:

- a. Klikk på **Start** og velg **Kjør**.
- b. I feltet **Åpne** oppgir du denne kommandoen:

x:\setup.exe /i *språkkode på to tegn*

der *x:* representerer CD-stasjonen, og *språkkode på to tegn* representerer språket installeringsprogrammet skal kjøres på.

- c. Klikk på **OK**.
- 4. Startpanelet IBM DB2-installering blir åpnet. For å gå videre til installeringen av DB2 Informasjonssenter, klikker du på **Installer produkt**. Det finnes hjelp på systemet som veileder deg gjennom resten av trinnene. Du starter hjelpen på systemet ved å klikke på **Hjelp**. Du kan når som helst klikke på **Avbryt** for å avslutte installeringen.
- 5. På siden **Velg produktet du vil installere** klikker du på **Neste**.
- 6. Klikk på **Neste** på siden **Velkommen til veiviseren for DB2-installering**. Veiviseren for DB2-installering tar deg gjennom installeringen av programmet.
- 7. Du må godta lisensbetingelsene for å fortsette installeringen. På siden **Lisensbetingelser** velger du **Jeg aksepterer betingelsene**, og klikker på **Neste**.
- 8. Velg **Installer DB2 Informasjonssenter på denne maskinen** på siden **Velg installeringshandlingen**. Hvis du vil bruke en responsfil til å installere DB2 Informasjonssenter på denne eller andre maskiner på et senere tidspunkt, velger du **Lagre innstillingene i en responsfil**. Klikk på **Neste**.
- 9. Velg hvilke språk DB2 Informasjonssenter skal installeres på, på siden **Velg språkene du vil installere**. Klikk på **Neste**.
- 10. Konfigurer DB2 Informasjonssenter for innkommende kommunikasjon på siden **Oppgi porten for DB2 Informasjonssenter**. Klikk på **Neste** for å fortsette installeringen.
- 11. Kontroller installeringsvalgene du har gjort på siden **Start kopiering av filer**. Du kan endre innstillinger ved å klikke på **Tilbake**. Klikk på **Installer** for å kopiere DB2 Informasjonssenter-filene til maskinen din.

Du kan installere DB2 Informasjonssenter ved hjelp av en responsfil. Du kan også bruke kommandoen **db2rspgn** til å generere en responsfil basert på en eksisterende installasjon.

<span id="page-515-0"></span>Du finner opplysninger om feilene som blir funnet installeringen, i filene db2.log og db2wi.log i katalogen 'Mine dokumenter'\DB2LOG\. Plasseringen av katalogen 'Mine dokumenter' varierer, avhengig av innstillingene på maskinen.

Filen db2wi.log registrerer den siste informasjonen om DB2-installeringen. db2.log registrerer historikken til DB2-produktinstalleringene.

#### **Beslektede begreper:**

- v "DB2 [Informasjonssenter"](#page-507-0) på side 502
- v "Installere DB2 [Informasjonssenter](#page-508-0) i ulike situasjoner" på side 503

#### **Beslektede oppgaver:**

- v "Installing a DB2 product using a response file (Windows)" i *Installation and Configuration Supplement*
- v "Oppdatere DB2 [Informasjonssenter](#page-516-0) som er installert på din maskin eller [intranettjener"](#page-516-0) på side 511
- v "Vise emner på ditt foretrukne språk i DB2 [Informasjonssenter"](#page-517-0) på side 512
- v "Starte DB2 Informasjonssenter" på side 510
- v "Installere DB2 [Informasjonssenter](#page-511-0) ved hjelp av veiviseren for DB2-installering [\(UNIX\)"](#page-511-0) på side 506

#### **Beslektet referanse:**

v "db2rspgn - Response File Generator Command (Windows)" i *Command Reference*

## **Starte DB2 Informasjonssenter**

DB2 Informasjonssenter gir deg tilgang til all informasjon du trenger for å bruke DB2-produkter for Linux, UNIX og Windows-operativsystemer som DB2 Universal Database, DB2 Connect, DB2 Information Integrator og DB2 Query Patroller.

Du kan starte DB2 Informasjonssenter fra disse stedene:

- v Datamaskiner der det er installert en DB2 UDB-klient eller -tjener
- v En intranettjener eller lokal datamaskin der DB2 Informasjonssenter er installert
- IBMs nettsted

#### **Forutsetninger:**

Før du starter DB2 Informasjonssenter:

- v *Valgfritt*: Konfigurere nettleseren slik at den viser emner på ditt foretrukne språk
- v *Valgfritt*: Konfigurere DB2-klienten slik at den bruker DB2 Informasjonssenter som er installert på din datamaskin eller på intranettjeneren

#### **Fremgangsmåte:**

Slik starter du DB2 Informasjonssenter på en maskin der en DB2 UDB-klient eller -tjener er installert:

- v Fra Start-menyen (Windows-operativsystemer): Klikk på **Start — Programmer — IBM DB2 — Informasjon — Informasjonssenter**.
- v Fra kommandolinjen:
	- For operativsystemene Linux og UNIX bruker du kommandoen **db2icdocs**.

– For operativsystemet Windows bruker du kommandoen j.

<span id="page-516-0"></span>Slik åpner du DB2 Informasjonssenter som er installert på en intranettjener eller en lokal datamaskin, i en nettleser:

• Åpne nettsiden på http://<vertsnavn>:<portnummer>/, der <vertsnavn> står for vertsnavnet og <portnummer> står for portnummeret der DB2 Informasjonssenter er tilgjengelig.

Slik åpner du DB2 Informasjonssenter på IBMs nettsted i en nettleser:

• Åpne nettsiden [publib.boulder.ibm.com/infocenter/db2help/.](http://publib.boulder.ibm.com/infocenter/db2help/)

#### **Beslektede begreper:**

- v "DB2 [Informasjonssenter"](#page-507-0) på side 502
- v "Installere DB2 [Informasjonssenter](#page-508-0) i ulike situasjoner" på side 503

#### **Beslektede oppgaver:**

- v "Starte spesifikk hjelp fra et [DB2-verktøy"](#page-524-0) på side 519
- v "Oppdatere DB2 Informasjonssenter som er installert på din maskin eller intranettjener" på side 511
- v "Starte kommandohjelp fra [kommandolinjebehandleren"](#page-525-0) på side 520
- v "Setting the location for accessing the DB2 Information Center: Common GUI help"

#### **Beslektet referanse:**

v "HELP Command" i *Command Reference*

## **Oppdatere DB2 Informasjonssenter som er installert på din maskin eller intranettjener**

DB2 Informasjonssenter som er tilgjengelig fra

[http://publib.boulder.ibm.com/infocenter/db2help/,](http://publib.boulder.ibm.com/infocenter/db2help/) blir med jevne mellomrom oppdatert med ny eller endret dokumentasjon. IBM kan også gjøre oppdateringer av DB2 Informasjonssenter tilgjengelige for nedlasting og installering på din maskin eller intranettjener. Når du oppdaterer DB2 Informasjonssenter, oppdateres ikke DB2 klient- eller tjenerprodukter.

#### **Forutsetninger:**

Du må ha tilgang til en datamaskin som er tilkoblet Internett.

#### **Fremgangsmåte:**

Slik oppdaterer du DB2 Informasjonssenter som er installert på din maskin eller intranettjener:

- 1. Gå til DB2 Informasjonssenter på IBMs nettsted: <http://publib.boulder.ibm.com/infocenter/db2help/>
- 2. I delen Downloads på velkomstsiden, under overskriften Service and Support, klikker du på linken **DB2 Universal Database documentation**.
- 3. Finn ut om din versjon av DB2 Informasjonssenter er foreldet ved å sammenlikne det nyeste dokumentasjonsnivået med dokumentasjonsnivået du har installert. Dokumentasjonsnivået du har installert, er oppgitt på velkomstsiden i DB2 Informasjonssenter.
- <span id="page-517-0"></span>4. Hvis en nyere versjon av DB2 Informasjonssenter er tilgjengelig, laster du ned den sist oppdaterte versjonen av *DB2 Informasjonssenter* for ditt operativsystem.
- 5. Følg instruksjonene på nettsiden for å installere den oppdaterte kopien av *DB2 Informasjonssenter*.

#### **Beslektede begreper:**

v "Installere DB2 [Informasjonssenter](#page-508-0) i ulike situasjoner" på side 503

#### **Beslektede oppgaver:**

- v "Starte DB2 [Informasjonssenter"](#page-515-0) på side 510
- v "Installere DB2 [Informasjonssenter](#page-511-0) ved hjelp av veiviseren for DB2-installering [\(UNIX\)"](#page-511-0) på side 506
- v "Installere DB2 [Informasjonssenter](#page-513-0) ved hjelp av veiviseren for DB2-installering [\(Windows\)"](#page-513-0) på side 508

### **Vise emner på ditt foretrukne språk i DB2 Informasjonssenter**

DB2 Informasjonssenter forsøker å vise emner på det språket som er oppgitt i nettleserens innstillinger. Hvis et emne ikke er oversatt til ditt foretrukne språk, viser DB2 Informasjonssenter emnet på engelsk.

#### **Fremgangsmåte:**

Slik viser du emner på ditt foretrukne språk i nettleseren Internet Explorer:

- 1. I Internet Explorer klikker du på **Tools** —> **Internet Options** —> **Languages...**. Du får frem vinduet Language Preferences.
- 2. Kontroller at ditt foretrukne språk står øverst på listen over språk.
	- v Du tilføyer et nytt språk på listen ved å klikke på **Add...**.

**Merk:** Selv om du tilføyer et nytt språk, er det ikke sikkert at maskinen har fontene som trengs for å vise språket på det foretrukne språket.

- v Du kan flytte et språk til toppen av listen ved å velge språket og klikke på **Move Up** til språket står øverst på listen.
- 3. Forny siden for å vise DB2 Informasjonssenter på ønsket språk.

Slik viser du emner på ønsket språk i Mozilla-nettleseren:

- 1. I Mozilla velger du **Edit** —> **Preferences** —> **Languages**. Skjermbildet Languages blir vist i vinduet Preferences.
- 2. Kontroller at ditt foretrukne språk står øverst på listen over språk.
	- v Du tilføyer et nytt språk på listen ved å klikke på **Add...** og velge språk fra vinduet Add Languages.
	- v Du kan flytte et språk til toppen av listen ved å velge språket og klikke på **Move Up** til språket står øverst på listen.
- 3. Forny siden for å vise DB2 Informasjonssenter på ønsket språk.

#### **Beslektede begreper:**

v "DB2 [Informasjonssenter"](#page-507-0) på side 502

## <span id="page-518-0"></span>**PDF-filer og trykt dokumentasjon for DB2**

Tabellene under inneholder offisielle boknavn, formnumre og navn på PDF-filer. Hvis du skal bestille trykte bøker, må du vite bokens offisielle navn. Hvis du skal skrive ut en PDF-fil, må du vite navnet på PDF-filen.

DB2-dokumentasjonen er ordnet under disse overskriftene:

- Grunnleggende DB2-informasjon
- v Informasjon om administrasjon
- Informasjon om applikasjonsutvikling
- Informasjon om Business Intelligence
- Informasjon om DB2 Connect
- Informasjon for å komme i gang
- Opplæringsinformasjon
- Informasjon om valgfrie komponenter
- Versjonsmerknader

Tabellene nedenfor beskriver, for hver bok i DB2-biblioteket, hvordan du kan bestille bøker, eller skrive ut eller vise PDF-filen for boken. En fullstendig beskrivelse for hver av bøkene i DB2-biblioteket er tilgjengelig fra IBM Publications Center på [www.ibm.com/shop/publications/order](http://www.ibm.com/shop/publications/order)

### **Grunnleggende DB2-informasjon**

Informasjonen i disse bøkene er grunnleggende for alle DB2-brukere. Den vil være nyttig enten du er programmerer, databaseadministrator eller du arbeider med DB2 Connect, DB2 Warehouse Manager eller andre DB2-produkter.

| Navn                                                   | Formnummer                                               | PDF-filnavn |
|--------------------------------------------------------|----------------------------------------------------------|-------------|
| <b>IBM DB2 Universal Database</b><br>Command Reference | SC09-4828                                                | db2n0x81    |
| <b>IBM DB2 Universal Database</b><br>Ordliste          | Ikke noe formnummer                                      | db2t0x81    |
| IBM DB2 Universal Database,<br>Meldinger del 1         | GA15-4814, ikke tilgjengelig i db2m1n81<br>trykt versjon |             |
| IBM DB2 Universal Database,<br>Meldinger del 2         | GA15-4815, ikke tilgjengelig i db2m2n81<br>trykt versjon |             |
| IBM DB2 Universal Database,<br>Nyheter                 | SA15-4813                                                | db2q0n81    |

*Tabell 40. Grunnleggende DB2-informasjon*

### **Informasjon om administrasjon**

Informasjonen i disse bøkene dekker de emnene du trenger for effektivt å utforme, implementere og vedlikeholde DB2-databaser, datavarehus og forente systemer.

*Tabell 41. Informasjon om administrasjon*

| Navn                                                         | Formnummer | PDF-filnavn |
|--------------------------------------------------------------|------------|-------------|
| IBM DB2 Universal Database<br>Administration Guide: Planning | SC09-4822  | dh2d1x81    |

*Tabell 41. Informasjon om administrasjon (fortsettelse)*

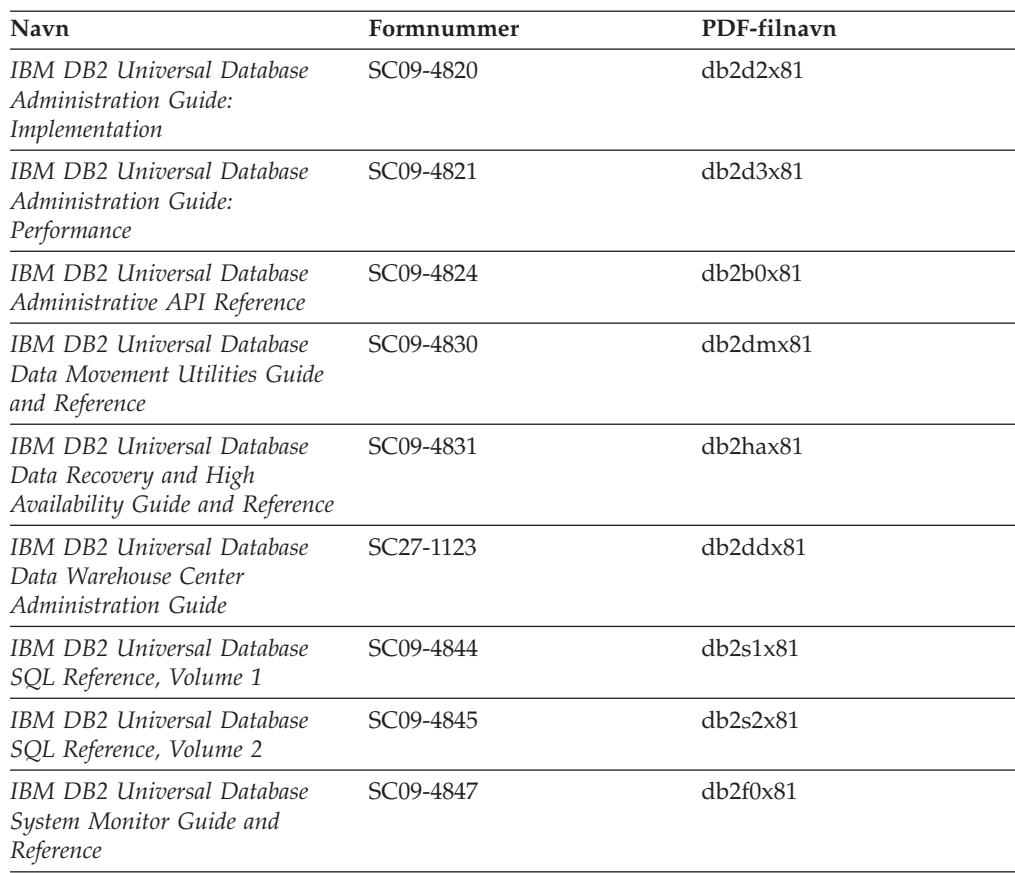

## **Informasjon om applikasjonsutvikling**

Informasjonen i disse bøkene er hovedsakelig for applikasjonsutviklere og programmerere som jobber med DB2 Universal Database (DB2 UDB). Her finner du informasjon om hvilke språk og kompilatorer som støttes, i tillegg til dokumentasjonen som er nødvendig for å få tilgang til DB2 UDB ved hjelp av forskjellige programmeringsgrensesnitt som støttes, for eksempel innfelt SQL, ODBC, JDBC, SQLJ og CLI. Hvis du bruker DB2 Informasjonssenter, kan du også få tilgang til HTML-versjoner av kildekoden for programeksemplene.

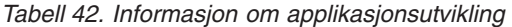

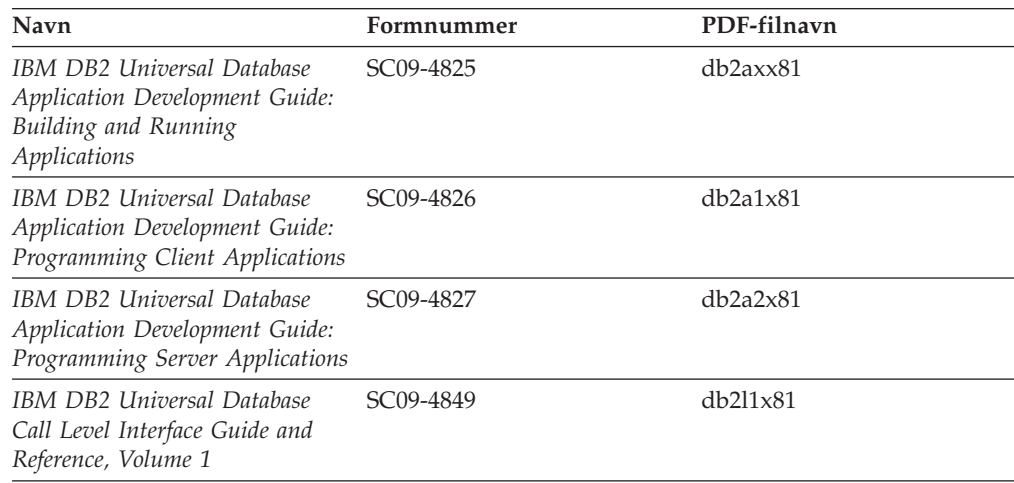

*Tabell 42. Informasjon om applikasjonsutvikling (fortsettelse)*

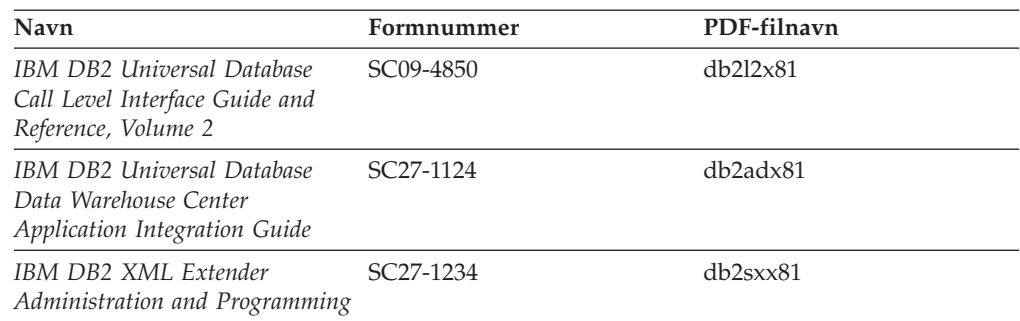

## **Informasjon om Business Intelligence**

Informasjonen i disse bøkene beskriver hvordan du bruker komponenter som utvider funksjonene for datavarehus og analyse i DB2 Universal Database.

*Tabell 43. Informasjon om Business Intelligence*

| Navn                                                                                                    | Formnummer             | PDF-filnavn |
|----------------------------------------------------------------------------------------------------|------------------------|-------------|
| IBM DB2 Warehouse Manager<br>Standard Edition Information<br>Catalog Center Administration<br>Guide                      | SC <sub>27</sub> -1125 | db2dix81    |
| IBM DB2 Warehouse Manager<br><b>Standard Edition Installation</b><br>Guide                                               | GC <sub>27</sub> -1122 | db2idx81    |
| IBM DB2 Warehouse Manager<br>Standard Edition Managing ETI<br>Solution Conversion Programs<br>with DB2 Warehouse Manager | SC <sub>18</sub> -7727 | iwhe1mstx80 |

### **Informasjon om DB2 Connect**

Informasjonen i denne kategorien beskriver hvordan du får tilgang til data på store og mellomstore tjenere ved hjelp av DB2 Connect Enterprise Edition eller DB2 Connect Personal Edition.

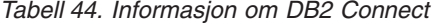

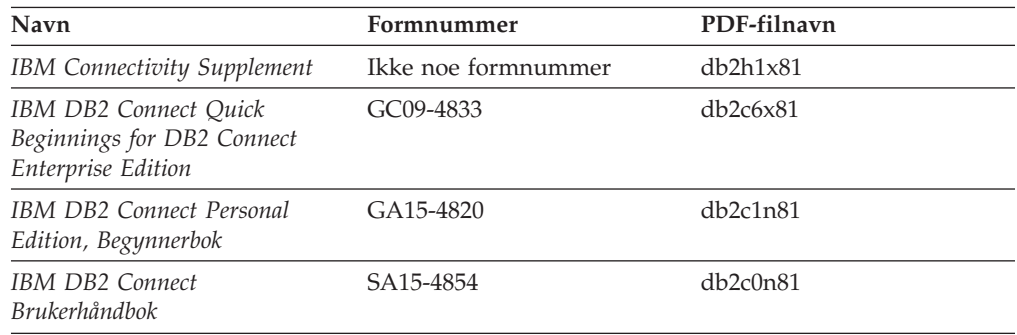

## **Informasjon for å komme i gang**

Informasjonen i denne kategorien er nyttig når du installerer og konfigurerer tjenere, klienter og andre DB2-produkter.

*Tabell 45. Informasjon for å komme i gang*

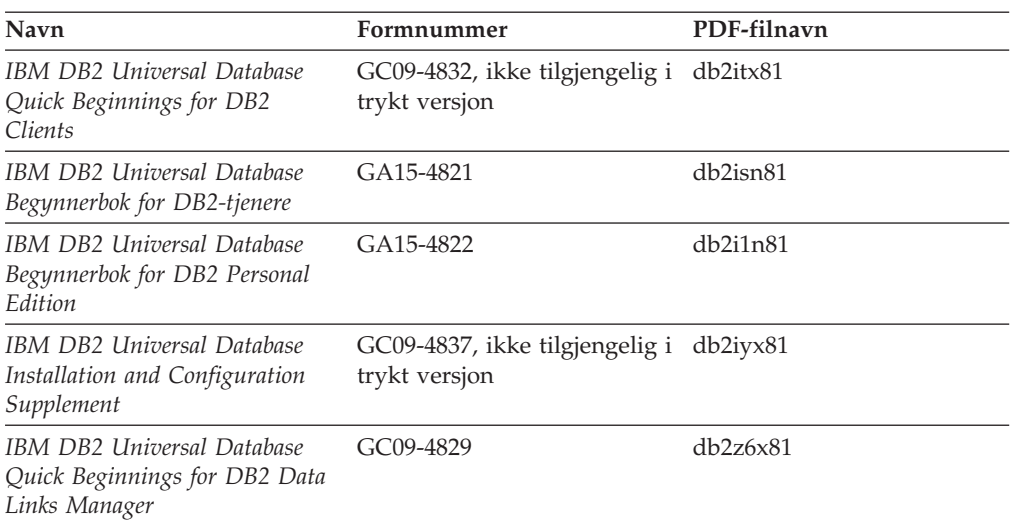

## **Opplæringsinformasjon**

Opplæringsinformasjonen introduserer DB2-funksjoner og forklarer hvordan du utfører forskjellige oppgaver.

*Tabell 46. Opplæringsinformasjon*

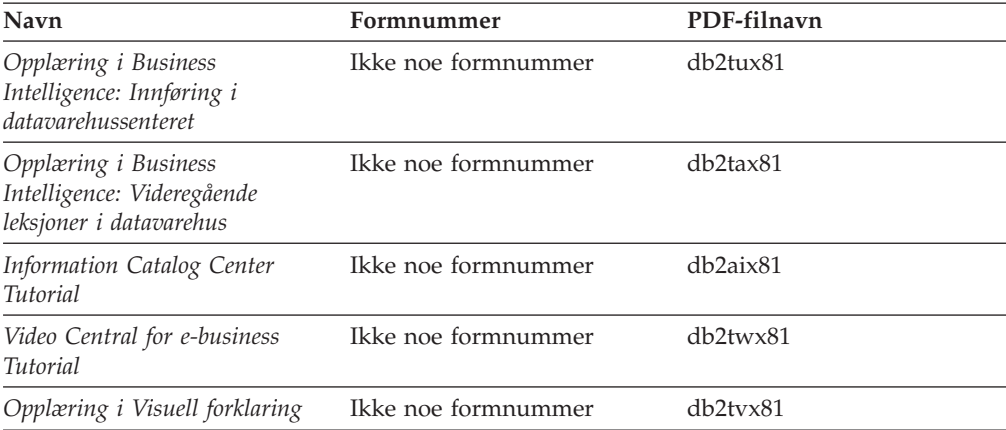

## **Informasjon om valgfrie komponenter**

Informasjonen i denne kategorien beskriver hvordan du arbeider med valgfrie DB2-komponenter.

*Tabell 47. Informasjon om valgfrie komponenter*

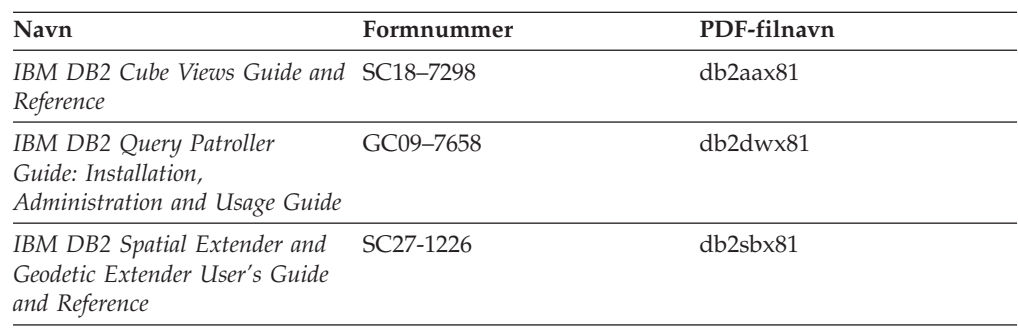

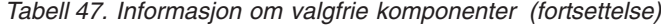

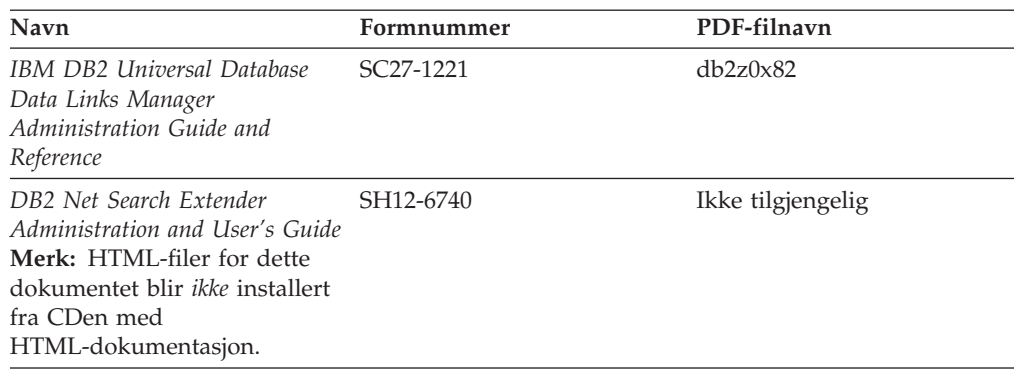

## **Versjonsmerknader**

Versjonsmerknadene gir mer informasjon om den versjonen og opprettingspakken som gjelder for et bestemt produkt. Versjonsmerknadene gir også et sammendrag av dokumentasjonsoppdateringene som er tatt med i de ulike versjonene og opprettingspakkene.

*Tabell 48. Versjonsmerknader*

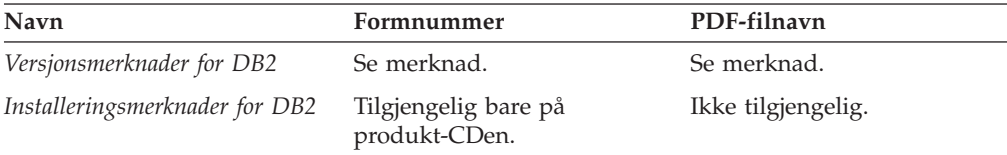

**Merk:** Versjonsmerknadene er tilgjengelige i:

- XHTML- og tekstformat, på produkt-CDene
- v PDF-format, på PDF-dokumentasjons-CDen

I tillegg finnes også deler av versjonsmerknadene, som *Known Problems and Workarounds* og *Incompatibilities Between Releases* i DB2 Informasjonssenter.

Hvis du vil vise versjonsmerknadene i tekstformat på UNIX-baserte plattformer, kan du lese filen Release.Notes. Denne filen ligger i katalogen DB2DIR/Readme/*%L*, der *%L* står for språkversjonen og DB2DIR står for:

- For AIX-operativsystemer: /usr/opt/db2\_08\_01
- For alle andre UNIX-baserte operativsystemer: /opt/IBM/db2/V8.1

#### **Beslektede begreper:**

v ["DB2-dokumentasjon](#page-506-0) og -hjelp" på side 501

#### **Beslektede oppgaver:**

- v "Skrive ut [DB2-bøker](#page-523-0) fra PDF-filer" på side 518
- v "Bestille trykte [DB2-bøker"](#page-523-0) på side 518
- v "Starte spesifikk hjelp fra et [DB2-verktøy"](#page-524-0) på side 519

## <span id="page-523-0"></span>**Skrive ut DB2-bøker fra PDF-filer**

Du kan skrive ut DB2-bøker fra PDF-filene på CDen med *DB2 PDF-dokumentasjon*. Ved hjelp av Adobe Acrobat Reader kan du skrive ut hele boken eller utvalgte sider.

#### **Krav:**

Kontroller at du har installert Adobe Acrobat Reader. Hvis du må installere Adobe Acrobat Reader, er den tilgjengelig fra Adobes nettsted på [www.adobe.com](http://www.adobe.com/)

#### **Fremgangsmåte:**

Slik skriver du ut en DB2-bok fra en PDF-fil:

- 1. Sett inn CDen med *DB2 PDF-dokumentasjon*. På UNIX-operativsystemer kobler du til (monterer) CDen med DB2 PDF-dokumentasjon. Les i *begynnerboken* hvis du vil ha mer informasjon om hvordan du monterer en CD på UNIX-operativsystemer.
- 2. Åpne index.htm. Filen blir åpnet i et nettleservindu.
- 3. Klikk på tittelen til PDF-filen du vil se. PDF-filen blir åpnet i Acrobat Reader.
- 4. Velg **File** → **Print** hvis du vil skrive ut deler av boken.

#### **Beslektede begreper:**

v "DB2 [Informasjonssenter"](#page-507-0) på side 502

#### **Beslektede oppgaver:**

- v "Tilkoble CD-ROM-platen (AIX)" i *Begynnerbok for DB2-tjenere*
- v "Tilkoble CD-ROM-platen (HP-UX)" i *Begynnerbok for DB2-tjenere*
- v "Tilkoble CD-ROM-platen (Linux)" i *Begynnerbok for DB2-tjenere*
- v "Bestille trykte DB2-bøker" på side 518
- v "Tilkoble CD-ROM-platen (Solaris Operating Environment)" i *Begynnerbok for DB2-tjenere*

#### **Beslektet referanse:**

v "PDF-filer og trykt [dokumentasjon](#page-518-0) for DB2" på side 513

## **Bestille trykte DB2-bøker**

Hvis du foretrekker å lese bøkene på papir, kan du bestille dem på tre måter.

#### **Fremgangsmåte:**

Trykte bøker kan bestilles i noen land eller områder. Kontroller nettstedet IBM Publications for ditt land eller område for å se om denne tjenesten er tilgjengelig for ditt land eller område. Hvis publikasjonene er tilgjengelige for bestilling, kan du:

- v Ta kontakt med en autorisert IBM-forhandler eller en IBM-representant. Du finner informasjon om IBM-representanter i IBM Worldwide Directory of Contacts på [www.ibm.com/planetwide](http://www.ibm.com/planetwide)
- v Ring 1-800-879-2755 i USA eller 1-800-IBM-4YOU i Canada.

<span id="page-524-0"></span>• Besøk IBM Publications Center på

[http://www.ibm.com/shop/publications/order.](http://www.ibm.com/shop/publications/order) Muligheten til å bestille bøker fra IBM Publications Center er kanskje ikke tilgjengelig i alle land.

Når DB2-produktet blir tilgjengelig, er de trykte bøkene de samme som de som er tilgjengelige i PDF-format på CDen med *DB2 PDF-dokumentasjon*. Innholdet i de trykte bøkene du finner i CDen *DB2 Informasjonssenter* er også det samme. Det er imidlertid ekstra innhold tilgjengelig i CDen DB2 Informasjonssenter som ikke finnes andre steder i PDF-bøkene (for eksempel SQL-administrasjonsrutiner og HTML-eksempler). Ikke alle bøkene som er tilgjengelige på CDen med DB2 PDF-dokumentasjon kan bestilles i trykt versjon.

**Merk:** DB2 Informasjonssenter blir oppdatert hyppigere enn PDF-filene eller de trykte bøkene. Hvis du ønsker den sist oppdaterte informasjonen, installerer du dokumentasjonsoppdateringene etter hvert som de blir tilgjengelige, eller går inn på DB2 Informasjonssenter på [http://publib.boulder.ibm.com/infocenter/db2help/.](http://publib.boulder.ibm.com/infocenter/db2help/)

#### **Beslektede oppgaver:**

v "Skrive ut [DB2-bøker](#page-523-0) fra PDF-filer" på side 518

#### **Beslektet referanse:**

v "PDF-filer og trykt [dokumentasjon](#page-518-0) for DB2" på side 513

## **Starte spesifikk hjelp fra et DB2-verktøy**

Spesifikk hjelp gir informasjon om oppgavene eller kontrollene som er tilknyttet bestemte vinduer, notisbøker, veivisere eller rådgivere. Spesifikk hjelp er tilgjengelig fra DB2-administrasjons- og utviklingsverktøy som har grafiske brukergrensesnitt. Det finnes to typer spesifikk hjelp:

- v Hjelp du får tilgang til via skjermtasten **Hjelp**, som du finner i alle vinduer og notisbøker.
- v Infofelt, som er informasjonsvinduer du får frem når musepekeren holdes over et felt eller en kontroll, eller når et felt eller en kontroll er valgt i et vindu, en notisbok, veiviser eller rådgiver, og du trykker på F1.

Med **Hjelp**-knappen får du tilgang til oversikten og viktig informasjon. Infofeltene beskriver de enkelte feltene og kontrollene.

#### **Fremgangsmåte:**

Slik får du tilgang til spesifikk hjelp:

v For å få hjelp til vinduer og notisbøker, starter du et av DB2-verktøyene og åpner deretter et vindu eller en notisbok. Klikk på **Hjelp** nederst i høyre hjørne av vinduet eller notisboken for å starte den spesifikke hjelpen.

Du kan også få tilgang til spesifikk hjelp fra menypunktet **Hjelp** øverst i hvert av DB2-verktøysentrene.

I veivisere og rådgivere klikker du på koblingen Oppgaveoversikt på den første siden for å vise spesifikk hjelp.

v Hvis du vil få frem infofelt om enkelte kontroller i et vindu eller en notisbok, klikker du på kontrollen og deretter på **F1**. Du får frem et gult vindu med nærmere informasjon om kontrollen.

<span id="page-525-0"></span>**Merk:** Hvis du ønsker at infofeltene skal vises når du holder musepekeren over et felt eller en kontroll, merker du av i valgruten **Vis infofelt automatisk** på siden **Dokumentasjon** i notisboken Verktøyinnstillinger.

I likhet med infofelt er feilsøkingsinformasjon en annen form for kontekstavhengig hjelp, de inneholder dataregistreringsregler. Feilsøkingsinformasjon blir vist i et fiolett vindu som vises når du har oppgitt ugyldige eller utilstrekkelige data. Feilsøkingsinformasjonen kan vises for:

- Obligatoriske felt.
- Felt med data som følger et presist format, for eksempel et datofelt.

#### **Beslektede oppgaver:**

- v "Starte DB2 [Informasjonssenter"](#page-515-0) på side 510
- v "Starte meldingshjelp fra kommandolinjebehandleren" på side 520
- v "Starte kommandohjelp fra kommandolinjebehandleren" på side 520
- v "Starte SQL-statushjelp fra [kommandolinjebehandleren"](#page-526-0) på side 521
- v "Access to the DB2 Information Center: Concepts help"
- v "How to use the DB2 UDB help: Common GUI help"
- v "Setting the location for accessing the DB2 Information Center: Common GUI help"
- v "Setting up access to DB2 contextual help and documentation: Common GUI help"

### **Starte meldingshjelp fra kommandolinjebehandleren**

Meldingshjelp beskriver årsaken til en melding og beskriver handlinger du kan utføre for å rette feilen.

#### **Fremgangsmåte:**

Når du vil starte meldingshjelpen, åpner du kommandolinjebehandleren og oppgir: ? *XXXnnnnn*

der *XXXnnnnn* er et gyldig meldingsnummer.

Hvis du for eksempel skriver ? SQL30081, får du hjelp til meldingen SQL30081.

#### **Beslektede begreper:**

• Kapittel 1, "Innføring i [meldinger",](#page-6-0) på side 1

#### **Beslektet referanse:**

v "db2 - Command Line Processor Invocation Command" i *Command Reference*

### **Starte kommandohjelp fra kommandolinjebehandleren**

Kommandohjelp forklarer syntaksen til kommandoer i kommandolinjebehandleren.

#### **Fremgangsmåte:**

Når du vil starte kommandohjelpen, åpner du kommandolinjebehandleren og oppgir:

? *kommando*

<span id="page-526-0"></span>der *kommando* er et nøkkelord eller hele kommandoen.

Hvis du for eksempel skriver ? catalog, blir det vist hjelp til alle CATALOG-kommandoene, mens ? catalog database bare viser hjelp til kommandoen CATALOG DATABASE.

#### **Beslektede oppgaver:**

- v "Starte spesifikk hjelp fra et [DB2-verktøy"](#page-524-0) på side 519
- v "Starte DB2 [Informasjonssenter"](#page-515-0) på side 510
- v "Starte meldingshjelp fra [kommandolinjebehandleren"](#page-525-0) på side 520
- v "Starte SQL-statushjelp fra kommandolinjebehandleren" på side 521

#### **Beslektet referanse:**

v "db2 - Command Line Processor Invocation Command" i *Command Reference*

### **Starte SQL-statushjelp fra kommandolinjebehandleren**

DB2 Universal Database returnerer en SQLSTATE-verdi for betingelser som kan være resultatet av en SQL-setning. SQLSTATE-hjelp forklarer betydningen av SQL-statuser og klassekoder til SQL-statuser.

#### **Fremgangsmåte:**

Når du vil starte hjelp til SQL-status, åpner du kommandolinjebehandleren og oppgir:

? *sqlstatus* eller ? *klassekode*

der *sql-status* er en femsifret SQL-status, og *klassekode* er de to første sifrene i SQL-statusen.

Hvis du for eksempel skriver ? 08003, får du hjelp til SQL-statusen 08003, mens ? 08 viser hjelp til klassekoden 08.

#### **Beslektede oppgaver:**

- v "Starte DB2 [Informasjonssenter"](#page-515-0) på side 510
- v "Starte meldingshjelp fra [kommandolinjebehandleren"](#page-525-0) på side 520
- v "Starte kommandohjelp fra [kommandolinjebehandleren"](#page-525-0) på side 520

### **DB2-veiledninger**

DB2-veiledningene hjelper deg med å lære om de forskjellige aspektene i DB2 Universal Database. Veiledningene har leksjoner med trinnvise instruksjoner i emnene utvikling av applikasjoner, forbedret ytelse for SQL-spørringer, arbeid med datavarehus, administrasjon av metadata og utvikling av web-tjenester ved hjelp av DB2.

#### **Før du begynner:**

Du kan vise XHTML-versjonene av veiledningene fra Informasjonssenter på [http://publib.boulder.ibm.com/infocenter/db2help/.](http://publib.boulder.ibm.com/infocenter/db2help/)

<span id="page-527-0"></span>Noen av leksjonene i veiledningene bruker eksempeldata eller -kode. Se i de enkelte veiledningene for en beskrivelse av eventuelle forhåndskrav for oppgavene.

#### **DB2 Universal Database-veiledninger:**

Klikk på en veiledningsoverskrift på listen nedenfor for å vise en veiledning.

*Opplæring i Business Intelligence: Innføring i datavarehussenteret* Utføre grunnleggende oppgaver i datavarehussenteret.

- *Opplæring i Business Intelligence: Videregående leksjoner i datavarehus* Utføre avanserte oppgaver i datavarehussenteret.
- *Information Catalog Center Tutorial*

Opprette og administrere en informasjonskatalog for å søke etter og bruke metadata ved hjelp av informasjonskatalogsenteret.

*Opplæring i Visuell forklaring*

Analysere, optimalisere og tilpasse SQL-setninger for å få bedre ytelse ved hjelp av Visuell forklaring.

## **Informasjon om DB2-problemløsing**

Mye informasjon om problemløsing og feilsøking er tilgjengelig for å hjelpe deg i bruken av DB2-produkter.

#### **DB2-dokumentasjon**

Du finner informasjon om problemløsing i DB2 Informasjonssenter, samt i PDF-bøkene som utgjør DB2-biblioteket. Du finner en fullstendig oversikt over problemløsingsinformasjon i DB2, i navigasjonsoversikten i DB2 Informasjonssenter (i venstre rute i nettleservinduet).

#### **Nettsted for DB2 brukerstøtte**

Gå til nettstedet DB2 Technical Support hvis du har problemer og ønsker hjelp til å finne mulige årsaker og løsninger. Nettstedet Technical Support har lenker til de nyeste DB2-publikasjonene, TechNotes, APAR-rapporter (Authorized Program Analysis Reports), opprettingspakker, de nyeste oversiktene over interne DB2-feilkoder og andre ressurser. Du kan søke i denne kunnskapsbasen og finne mulige løsninger på problemene.

Du finner nettstedet DB2 Technical Support på [http://www.ibm.com/software/data/db2/udb/winos2unix/support](http://www.ibm.com/software/data/db2/udb/support.html)

#### **Veiledninger om feilsøking i DB2**

På nettstedet DB2 Problem Determination Tutorial Series finner du opplysninger om hvordan du raskt kan identifisere og løse problemer som oppstår når du arbeider med DB2-produkter. I en av veiledningene blir du kjent med tilgjengelige funksjoner og verktøyer for feilsøking, og lærer å avgjøre når du skal bruke dem. Andre veiledninger omhandler bestemte emner, som ″Database Engine Problem Determination″, ″Performance Problem Determination″ og ″Application Problem Determination″.

Du finner en fullstendig oversikt over veiledninger om feilsøking på nettstedet DB2 Technical Support, på <http://www.ibm.com/software/data/support/pdm/db2tutorials.html>

#### **Beslektede begreper:**

v "DB2 [Informasjonssenter"](#page-507-0) på side 502

v "Introduction to problem determination - DB2 Technical Support tutorial" i *Troubleshooting Guide*

## <span id="page-528-0"></span>**Tilgjengelighet**

Tilgjengelighetsfunksjoner hjelper brukere med fysiske handikap, for eksempel nedsatt bevegelighet eller syn, å bruke programvareproduktene. Listen nedenfor inneholder de viktigste tilgjengelighetsfunksjonene i DB2 versjon 8-produkter:

- v Du kan få tilgang til all DB2-funksjonalitet ved å bruke tastbordet i stedet for musen. Du finner flere opplysninger under "Tastbordkommandoer og navigering".
- v Du kan tilpasse størrelsen og fargen på fontene i DB2-grensesnittet. Du finner flere opplysninger under "Tilgjengelig visning".
- DB2-produkter har støtte for tilgjengelighetsapplikasjoner som bruker Java-grensesnittet for tilgjengelighet. Du finner flere opplysninger under ["Kompatibilitet](#page-529-0) med andre hjelpemidler" på side 524.
- DB2-dokumentasjonen leveres i et tilgjengelig format. Du finner flere opplysninger under "Tilgjengelig [dokumentasjon"](#page-529-0) på side 524.

## **Tastbordkommandoer og navigering**

#### **Tastbordkommandoer**

Du kan bruke DB2-verktøyene ved hjelp av bare tastbordet. Du kan bruke taster eller tastkombinasjoner for å utføre operasjoner som også kan gjøres med en mus. Standard operativsystemtasttrykk brukes for standard operativsystemoperasjoner.

Du finner mer informasjon om å bruke taster eller tastkombinasjoner til å utføre handlinger, under Keyboard shortcuts and accelerators: Common GUI help.

#### **Tastbordnavigering**

Du kan navigere i brukergrensesnittet til DB2-verktøyene ved hjelp av taster eller tastkombinasjoner.

Du finner mer informasjon om å bruke taster eller tastkombinasjoner til å navigere i DB2-verktøyene, under Keyboard shortcuts and accelerators: Common GUI help.

#### **Aktivt vindusområde**

På UNIX-baserte systemer utheves den delen av det aktive vinduet som blir påvirket av tastetrykkene.

## **Tilgjengelig visning**

DB2-verktøyene har funksjoner som forbedrer tilgjengeligheten for brukere med nedsatt syn. Disse forbedringene omfatter tilpassing av fonter.

#### **Fontinnstillinger**

Du kan velge farge, størrelse og font for teksten i menyer og dialogvinduer ved hjelp av notisboken Verktøyinnstillinger.

Du finner flere opplysninger om hvordan du angir fontinnstillinger i Changing the fonts for menus and text: Common GUI help.

#### **Fargeuavhengighet**

Du trenger ikke å skille mellom farger for å bruke noen av funksjonene i dette produktet.

## <span id="page-529-0"></span>**Kompatibilitet med andre hjelpemidler**

Grensesnittet i DB2-verktøyene støtter Javas tilgjengelighets-API, slik at du kan bruke skjermtolker og andre hjelpeteknologier sammen med DB2-produkter.

## **Tilgjengelig dokumentasjon**

Dokumentasjon for DB2 leveres i XHTML 1.0-format, som kan vises i de fleste nettlesere. XHTML gjør at du kan vise dokumentasjonen med de visningsinnstillingene du har oppgitt i nettleseren. Det gjør også at du kan bruke skjermlesere og andre hjelpemidler.

Syntaksdiagram gjengis i punktumdesimalformat. Dette formatet er bare tilgjengelig hvis du leser dokumentasjonen på skjermen med en skjermtolk.

#### **Beslektede begreper:**

v "Syntaksdiagrammer med punktumdesimaltall" på side 524

#### **Beslektede oppgaver:**

- v "Keyboard shortcuts and accelerators: Common GUI help"
- v "Changing the fonts for menus and text: Common GUI help"

## **Syntaksdiagrammer med punktumdesimaltall**

Syntaksdiagrammer gjengis i punktumdesimalformat for brukere som bruker informasjonssenteret ved hjelp av en skjermtolk.

I desimalformat med punktum blir hvert syntakselement skrevet på en separat linje. Hvis to eller flere syntakselementer begge alltid er til stede samtidig (eller begge alltid er fraværende samtidig), kan de stå på samme linje, fordi de kan betraktes som ett enkelt sammensatt syntakselement.

Hver linje innledes med et punktumdesimaltall, for eksempel 3, 3.1 eller 3.1.1. For å høre disse tallene på riktig måte, må skjermtolken være riktig konfigurert til å lese tegnsettingen. Alle syntakselementene med samme punktumdesimaltall (for eksempel alle syntakselementer med tallet 3.1) er gjensidig utelukkende alternativer. Hvis du hører linjene 3.1 USERID og 3.1 SYSTEMID, vet du at syntaksen kan inkludere enten USERID eller SYSTEMID, men ikke begge.

Nummereringsnivået betegner nestenivået. Hvis for eksempel et syntakselement med punktumdesimaltallet 3 blir fulgt av en serie syntakselementer med punktumdesimaltallet 3.1, er alle syntakselementene som er nummerert 3.1, underordnet syntakselementet 3.

Bestemte ord og symboler brukes ved siden av desimaltall med punktum for å tilføye informasjon om syntakselementene. I blant kan disse ordene og symbolene stå på begynnelsen av selve elementet. Hvis ordet eller symbolet er en del av syntakselementet, står det alltid en omvendt skråstrek (/) foran ordet eller symbolet. Symbolet \* kan brukes ved siden av et punktumdesimaltall for å angi gjentakelse av syntakselementet. Syntakselementet \*FILE med punktumdesimaltallet 3 får for eksempel formatet 3 \\* FILE. Formatet 3\* FILE angir at syntakselementet FILE gjentas. Formatet 3\* \\* FILE angir at syntakselementet \* FILE gjentas.

Tegn som komma, som brukes som skilletegn i en streng med syntakselementer, vises i syntaksen like før elementene de skiller. Disse tegnene kan stå på samme

linje som hvert element, eller på en separat linje med det samme punktumdesimaltallet som de relevante elementene. Linjen kan også vise et annet symbol som gir informasjon om syntakselementene. Linjene 5.1\*, 5.1 LASTRUN og 5.1 DELETE betyr for eksempel at hvis du bruker mer enn ett av syntakselementene LASTRUN og DELETE, må elementene være skilt med et komma. Hvis det ikke er oppgitt noe skilletegn, gå ut fra at du bruker mellomrom for å skille mellom hvert syntakselement.

Hvis det står et prosenttegn (%) foran syntakselementet, angir dette en referanse som er definert et annet sted. Strengen som følger etter %-tegnet er navnet på et syntaksfragment, ikke en konstant. Linjen 2.1 %OP1 betyr for eksempel at du skal referere til det separate syntaksfragmentet OP1.

Disse ordene og symbolene brukes ved siden av desimaltall med punktum:

- v ? betyr et valgfritt syntakselement. Et punktumdesimaltall fulgt av symbolet ? angir at alle syntakselementer med et tilsvarende punktumdesimaltall, og eventuelle underordnede syntakselementer, er valgfrie. Hvis det bare finnes ett syntakselement med et punktumdesimaltall, vises symbolet ? på samme linje som syntakselementet (for eksempel 5? NOTIFY). Hvis det er mer enn ett syntakselement med et punktumdesimaltall, vises symbolet ? på en linje for seg selv, fulgt av syntakselementene som er valgfrie. Hvis du for eksempel hører linjene 5 ?, 5 NOTIFY og 5 UPDATE, vet du at syntakselementene NOTIFY og UPDATE er valgfrie, det vil si at du kan velge ett eller ingen av dem. Symbolet ? tilsvarer en bypass i et flytdiagram.
- v ! betyr et standard syntakselement. Et desimaltall med punktum som er fulgt av symbolet ! og et syntakselement, angir at syntakselementet er standardalternativet for alle syntakselementer som deler det samme punktumdesimaltallet. Bare ett av syntakselementene som bruker det samme punktumdesimaltallet, kan angi et !-symbol. Hvis du for eksempel hører linjene 2? FILE, 2.1! (KEEP) og 2.1 (DELETE), vet du at (KEEP) er standardalternativet for nøkkelordet FILE. Hvis du i dette tilfellet tar med nøkkelordet FILE, men ikke oppgir et alternativ, brukes standardalternativet KEEP. Et standardalternativ gjelder også for det neste høyere punktumdesimaltallet. Hvis nøkkelordet FILE er utelatt i dette eksempelet, brukes standardverdien FILE(KEEP). Hvis du imidlertid hører linjene 2? FILE, 2.1, 2.1.1! (KEEP) og 2.1.1 (DELETE), gjelder standardalternativet KEEP bare det neste høyere punktumdesimaltallet, 2.1 (som ikke har noe tilknyttet nøkkelord), og gjelder ikke 2? FILE. Ingenting blir brukt hvis nøkkelordet FILE er utelatt.
- v \* angir et syntakselement som kan gjentas 0 eller flere ganger. Et punktumdesimaltall fulgt av symbolet \* angir at dette syntakselementet kan brukes null eller flere ganger, det vil si at det er valgfritt og kan gjentas. Hvis du for eksempel hører linjen 5.1\* dataområde, vet du at du kan ta med ett dataområde, flere dataområder eller ingen dataområder. Hvis du hører linjene 3\*, 3 HOST og 3 STATE, vet du at du kan ta med HOST, STATE, begge sammen eller ingenting.

#### **Merknader:**

- 1. Hvis et punktumdesimaltall har en stjerne (\*) ved siden av seg, og det bare finnes ett element med dette punktumdesimaltallet, kan du gjenta det samme elementet mer enn en gang.
- 2. Hvis et punktumdesimaltall har en stjerne ved siden av seg, og flere elementet har dette punktumdesimaltallet, kan du bruke mer enn ett element fra listen, men du kan ikke bruke elementene mer enn en gang hver. I det forrige eksempelet kunne du skrive HOST STATE, men du kunne ikke skrive HOST HOST.
- 3. Symbolet \* tilsvarer en loopback i et flytdiagram.
- v + angir et syntakselement som må inkluderes en eller flere ganger. Et punktumdesimaltall fulgt av symbolet + angir at dette syntakselementet må inkluderes en eller flere ganger; det vil si at det må inkluderes minst en gang, og det kan gjentas. Hvis du for eksempel hører linjen 6.1+ dataområde, må du ta med minst ett dataområde. Hvis du hører linjene 2+, 2 HOST og 2 STATE, vet du at du må ta med HOST, STATE eller begge deler. På samme måte som med symbolet \*, kan symbolet + bare gjenta et bestemt element hvis det er det eneste elementet med dette punktumdesimaltallet. Symbolet +, på samme måte som symbolet \*, tilsvarer en loopback i et flytdiagram.

#### **Beslektede begreper:**

• ["Tilgjengelighet"](#page-528-0) på side 523

#### **Beslektede oppgaver:**

v "Keyboard shortcuts and accelerators: Common GUI help"

#### **Beslektet referanse:**

v "How to read the syntax diagrams" i *SQL Reference, Volume 2*

## **Common Criteria-sertifisering av DB2 Universal Database-produkter**

DB2 Universal Database blir evaluert for sertifisering under Common Criteria på Evaluation Assurance Level 4 (EAL4). Du finner mer informasjon om Common Criteria på nettstedet til Common Criteria: [http://niap.nist.gov/cc-scheme/.](http://niap.nist.gov/cc-scheme/)

# **Tillegg C. Merknader**

Henvisninger til IBMs produkter, programmer eller tjenester betyr ikke at IBM har til hensikt å gjøre dem tilgjengelige i alle land der IBM driver virksomhet. Be din lokale IBM-representant om informasjon om hvilke produkter og tjenester som er tilgjengelige i Norge. Henvisninger til IBMs produkter, programmer eller tjenester betyr heller ikke at det bare er de som kan benyttes. Andre produkter, programmer eller tjenester som har tilsvarende funksjoner, kan brukes i stedet, forutsatt at de ikke gjør inngrep i noen av IBMs patent- eller opphavsrettigheter eller andre lovbeskyttede rettigheter. Vurdering og verifisering ved bruk sammen med andre produkter, programmer eller tjenester enn de som uttrykkelig er angitt av IBM, er brukerens ansvar.

IBM kan ha patent på eller patentsøknader til behandling for de produktene som er omtalt i denne publikasjonen. At du har mottatt denne publikasjonen, innebærer ikke at du får lisensrettighet til disse produktene. Du kan sende spørsmål angående lisenser til

Director of Commercial Relations - Europe IBM Deutschland GmbH Schönaicher Str. 220 D - 7030 Böblingen Tyskland

Lisensforespørsler om dobbeltbyteinformasjon (DBCS) kan rettes til IBMs advokat eller til:

IBM World Trade Asia Corporation Licensing 2-31 Roppongi 3-chome, Minato-ku Tokyo 106, Japan

INTERNATIONAL BUSINESS MACHINES CORPORATION LEVERER DENNE BOKEN I DEN STAND DEN BEFINNER SEG ("AS IS"), UTEN FORPLIKTELSER AV NOE SLAG.

Denne boken kan inneholde tekniske unøyaktigheter eller typografiske feil. Opplysninger i denne boken kan bli endret. Slike endringer blir tatt med i nye utgaver av boken. IBM kan uten varsel endre produktene og/eller programmene som er beskrevet i denne boken.

Eventuelle henvisninger i denne informasjonen til nettsteder som ikke tilhører IBM, er bare til orientering og innebærer på ingen måte noen godkjennelse eller støtte til disse nettstedene. Produktene på disse web-stedene er ikke del av dette IBM-produktet og bruk av disse web-stedene er på eget ansvar.

IBM kan bruke eller distribuere informasjonen du gir til IBM på den måten IBM mener er best, uten forpliktelser i noen retning.

Hvis du som lisensinnehaver av dette programmet ønsker informasjon om programmet for å kunne: (i) utveksle informasjon mellom selvstendig utviklede programmer og andre programmer (inkludert dette) og (ii) dra gjensidig nytte av informasjonen som er utvekslet, kan du kontakte:

IBM Norge AS

Software Marketing Postboks 500 1411 Kolbotn

Slik informasjon kan være tilgjengelig under gjeldende betingelser, eventuelt mot betaling.

Det lisensierte programmet som er beskrevet i dette dokumentet, og alt lisensiert materiale som er tilgjengelig for programmet, leveres av IBM i henhold til IBMs generelle betingelser, IBMs internasjonale bruksbetingelser eller en tilsvarende avtale mellom partene.

Alle ytelsesdataene du finner i dette dokumentet, ble hentet i et kontrollert miljø. Resultatene du kan oppnå i andre operativmiljøer, kan variere betraktelig. Noen av målingene er foretatt på systemer som er under utvikling, og det er ikke sikkert at du oppnår samme resultat på alminnelige tilgjengelige systemer. Noen av målingene kan dessuten ha blitt beregnet ved hjelp av ekstrapolasjon. De faktiske resultatene kan variere. Brukerne av dette dokumentet bør bekrefte dataene som brukes i sitt bestemte miljø.

Informasjon om ikke-IBM-produkter er innhentet fra leverandørene av produktene, fra deres annonseringer eller fra andre allment tilgjengelige kilder. IBM har ikke testet produktene, og kan ikke garantere nøyaktigheten av opplysninger om ytelse og kompatibilitet eller andre opplysninger om ikke-IBM-produkter. Spørsmål om funksjonene i ikke-IBM-produkter må rettes til leverandøren av produktet.

Enhver henvisning til IBMs fremtidige planer eller hensikter kan endres eller trekkes tilbake uten varsel. De er kun ment å være en målsetting.

Denne dokumentasjonen kan inneholde eksempler på data og rapporter som brukes i daglige forretningsoperasjoner. For å illustrere eksemplene så godt som mulig blir det brukt navn på personer, firmaer og produkter. Alle disse navnene er fiktive, og enhver likhet med virkelige navn er tilfeldig.

#### RETT TIL KOPIERING:

Denne informasjonen kan inneholde eksempelapplikasjoner i kildespråk, som viser programmeringsteknikker i forskjellige operativsystemer. Du kan kopiere, endre og distribuere disse eksempelprogrammene i en hvilken som helst form uten betaling til IBM, med den hensikt å utvikle, bruke, markedsføre eller distribuere applikasjoner som følger programmeringsgrensesnittet (API) for operativsystemet som eksempelprogrammene er skrevet for. Disse eksemplene er ikke testet inngående under alle forhold. IBM kan derfor ikke garantere eller antyde at disse programmene er pålitelige, at det tilbys service for dem, eller at de virker.

Hver kopi eller del av disse eksempelprogrammene eller utledet arbeid fra dem, må inneholde en slik merknad om opphavsrett:

© (*ditt firmanavn*) (*år*). Deler av denne koden er utledet fra eksempelprogrammer fra IBM Corp. © Copyright IBM Corp. \_*oppgi årstall*\_. All rights reserved.

## **Varemerker**

Navnene nedenfor er varemerker for International Business Machines Corporation, og er brukt i minst ett av dokumentene i dokumentasjonsbiblioteket til DB2 UDB.

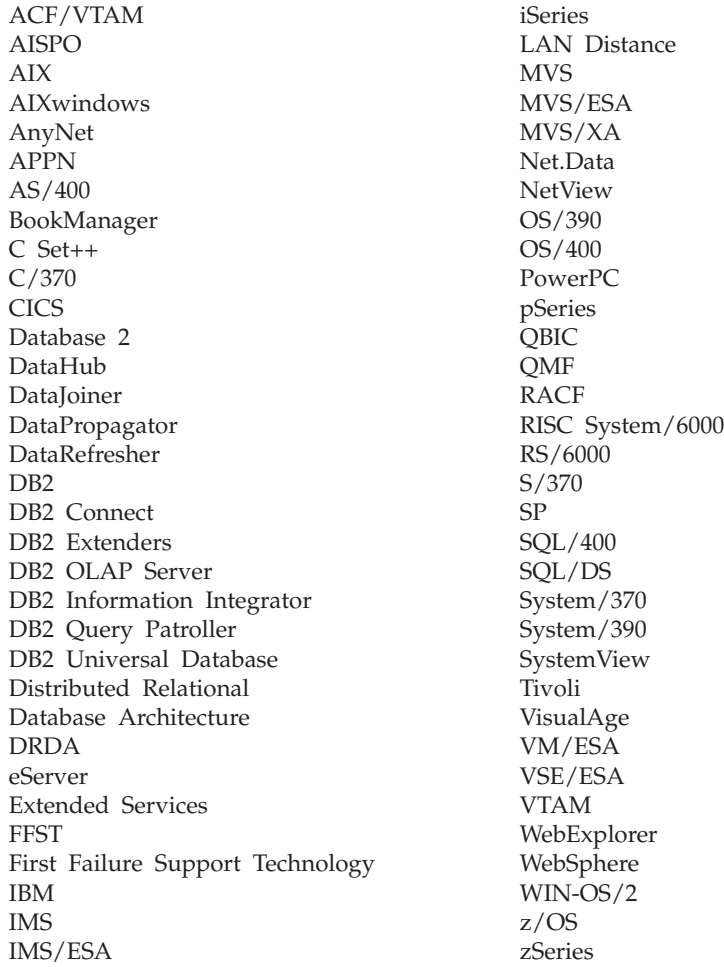

Navnene nedenfor er varemerker eller registrerte varemerker for andre selskaper, og er brukt minst en gang i dokumentene i DB2 UDB-dokumentasjonen:

Microsoft, Windows, Windows NT og Windows-logoen er varemerker for Microsoft Corporation.

Intel og Pentium er varemerker for Intel Corporation.

Java og alle Java-baserte varemerker er varemerker for Sun Microsystems, Inc.

UNIX er et registrert varemerke for The Open Group.

Andre navn på firmaer, produkter eller tjenester kan være varemerker for andre selskaper.

# **Stikkordregister**

# **A**

[ADM-meldinger](#page-7-0) 2 andre [meldingskilder](#page-8-0) 3 [AUD-meldinger](#page-7-0) 2

# **B**

bestille [DB2-bøker](#page-523-0) 518

# **D**

DB2-bøker skrive ut [PDF-filer](#page-523-0) 518 DB2 [Informasjonssenter](#page-507-0) 502 [oppdatere](#page-516-0) 511 [starte](#page-515-0) 510 vise på [forskjellige](#page-517-0) språk 512 [DB2-veiledninger](#page-526-0) 521 [DIA-meldinger](#page-7-0) 2 direktetaster [støtte](#page-528-0) for 523 dokumentasjon [vise](#page-515-0) 510

## **F**

feilsøking [informasjon](#page-527-0) på systemet 522 [veiledninger](#page-527-0) 522 [finne](#page-6-0) hjelp 1

# **G**

[GOV-meldinger](#page-7-0) 2

# **H**

[handikap](#page-528-0) 523 hjelp for [kommandoer](#page-525-0) 520 for [meldinger](#page-525-0) 520 for [SQL-setninger](#page-526-0) 521 [vise](#page-515-0) 510, [512](#page-517-0) Hjelp til SQL-setninger [starte](#page-526-0) 521

# **I**

Informasjonssenter [installere](#page-508-0) 503, [506,](#page-511-0) [508](#page-513-0) innføring i [meldinger](#page-6-0) 1 installere [Informasjonssenter](#page-508-0) 503, [506,](#page-511-0) [508](#page-513-0)

# **K**

kommandohjelp [starte](#page-525-0) 520

# **M**

[melding](#page-6-0) 1 [meldinger](#page-6-0) 1, [5](#page-10-0) [ADM](#page-7-0) 2 [AUD](#page-7-0) 2 [DIA](#page-7-0) 2 [GOV](#page-7-0) 2 [SQL](#page-10-0) 5 [SQL0000](#page-10-0) - SQL0099 5 [SQL0100](#page-17-0) - SQL0199 12 [SQL0200](#page-31-0) - SQL0299 26 [SQL0300](#page-50-0) - SQL0399 45 [SQL0400](#page-63-0) - SQL0499 58 [SQL0500](#page-83-0) - SQL0599 78 [SQL0600](#page-99-0) - SQL0699 94 [SQL0700](#page-110-0) - SQL0799 105 [SQL0800](#page-117-0) - SQL0899 112 [SQL0900](#page-124-0) - SQL0999 119 [SQL1000](#page-140-0) - SQL1099 135 SQL10000 - [SQL10099](#page-388-0) 383 SQL1100 - [SQL1199](#page-156-0) 151 [SQL1200](#page-170-0) - SQL1299 165 [SQL1300](#page-186-0) - SQL1399 181 [SQL1400](#page-198-0) - SQL1499 193 [SQL1500](#page-207-0) - SQL1599 202 [SQL1600](#page-212-0) - SQL1699 207 [SQL1700](#page-218-0) - SQL1799 213 [SQL1800](#page-227-0) - SQL1899 222 [SQL1900](#page-235-0) - SQL1999 230 [SQL2000](#page-235-0) - SQL2099 230 SQL20000 - [SQL20099](#page-391-0) 386 SQL20100 - [SQL20199](#page-408-0) 403 SQL20200 - [SQL20299](#page-421-0) 416 [SQL2100](#page-244-0) - SQL2199 239 SQL21000 - [SQL21099](#page-432-0) 427 [SQL2200](#page-246-0) - SQL2299 241 SQL22000 - [SQL22099](#page-432-0) 427 SQL22200 - [SQL22299](#page-434-0) 429 SQL22400 - [SQL22499](#page-443-0) 438 [SQL2300](#page-249-0) - SQL2399 244 [SQL2400](#page-251-0) - SQL2499 246 [SQL2500](#page-254-0) - SQL2599 249 [SQL2600](#page-266-0) - SQL2699 261 [SQL2700](#page-267-0) - SQL2799 262 SQL27900 - [SQL27999](#page-444-0) 439 [SQL2800](#page-273-0) - SQL2899 268 SQL29000 - [SQL29099](#page-451-0) 446 [SQL3000](#page-275-0) - SQL3099 270 SQL30000 - [SQL30099](#page-453-0) 448 SQL30100 - [SQL30199](#page-466-0) 461 [SQL3100](#page-287-0) - SQL3199 282 [SQL3200](#page-299-0) - SQL3299 294 [SQL3300](#page-306-0) - SQL3399 301 [SQL3400](#page-311-0) - SQL3499 306 [SQL3500](#page-314-0) - SQL3599 309

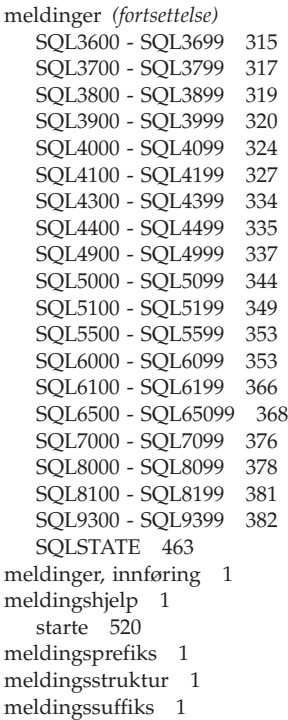

# **O**

oppdatere DB2 [Informasjonssenter](#page-516-0) 511

# **P**

problemløsing [informasjon](#page-527-0) på systemet 522 [veiledninger](#page-527-0) 522 [punktumdesimaler,](#page-529-0) [syntaksdiagrammer](#page-529-0) 524

# **S**

skrive ut [PDF-filer](#page-523-0) 518 starte Hjelp til [SQL-setninger](#page-526-0) 521 [kommandohjelp](#page-525-0) 520 [meldingshjelp](#page-525-0) 520 søke [DB2-dokumentasjon](#page-507-0) 502

## **T**

tilgjengelighet [funksjoner](#page-528-0) 523 [punktumdesimaler,](#page-529-0) [syntaksdiagrammer](#page-529-0) 524 tilkoblet hjelp, [tilgang](#page-524-0) 519 trykte bøker, [bestilling](#page-523-0) 518

# **V**

[veiledninger](#page-526-0) 521 [problemløsing](#page-527-0) og feilsøking 522

# **Kontakte IBM**

I USA kan du ringe et av disse numrene:

- 1-800-IBM-SERV (1-800-426-7378) for kundeservice
- 1-888-426-4343 hvis du vil vite mer om tilleggstjenester
- v 1-800-IBM-4YOU (426-4968) for DB2-markedsføring og -salg

I Canada kan du ringe et av disse numrene:

- 1-800-IBM-SERV (1-800-426-7378) for kundeservice
- 1-800-465-9600 for å få vite mer om tilgjengelige tilleggstjenester
- v 1-800-IBM-4YOU (1-800-426-4968) for DB2-markedsføring og -salg

Når du skal finne et IBM-kontor i nærheten av der du bor, kan du se i IBMs oversikt over kontakter over hele verden på World Wide Web på <http://www.ibm.com/planetwide>

### **Om programmet**

Informasjon om DB2 Universal Database-produkter er tilgjengelig på telefon eller på World Wide Web på http://www.ibm.com/software/data/db2/udb

Dette nettstedet inneholder den nyeste informasjonen om det tekniske biblioteket, bestilling av bøker, produktnedlastinger, nyhetsgrupper, opprettingspakker, nyheter og koblinger til web-ressurser.

Hvis du er i USA, kan du ringe et av disse numrene:

- v 1-800-IBM-CALL (1-800-426-2255) for å bestille produkter eller få generell informasjon.
- 1-800-879-2755 for å bestille publikasjoner.

Du finner ut hvordan du kontakter IBM utenfor USA på siden IBM Worldwide på [www.ibm.com/planetwide](http://www.ibm.com/planetwide)
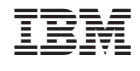

GA15-4815-01

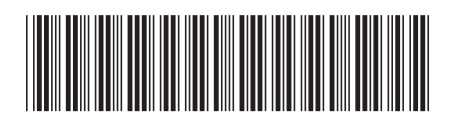

Spine information: Spine information:

Versjon $8.2\,$ 

 IBM DB2 Universal Database Meldinger, del 2 Versjon 8.2IBM DB2 Universal Database

Meldinger, del 2

||:||||<br>||····||

البرراا<br>ا<sup>اااا</sup>اا